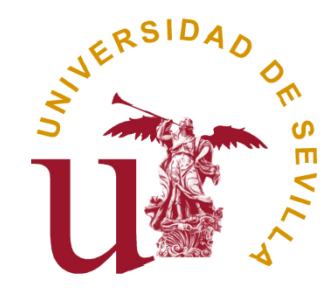

# **TESIS DOCTORAL**

# **NNTT EN LA EDUCACIÓN ARTISTICA: EL PORTAFOLIOS ELECTRÓNICO**

# **DOCTORANDO:** D. ANTONIO MEJÍAS ACOSTA

**DIRECTORA:** DRA. Dª. AMALIA ORTEGA RODAS

**UNIVERSIDAD DE SEVILLA**

**Facultad de Ciencias de la Educación**

**Departamento de Didáctica de la Expresión Musical y Plástica**

**SEVILLA, 2015**

# **DEDICATORIA**

Dedicamos esta tesis a nuestra familia, la que ya no está con nosotros por deceso, padres y esposa (Antonio, Juana y Merche), y la que ahora nos acompaña y da sentido a nuestra vida, hija y pareja (Sofía y Montse).

### **AGRADECIMIENTOS**

 En nuestra investigación hemos abordado las NNTT en la Educación Artística, a través del estudio de la aplicación del portafolios, pero lo que nos interesaba realmente era su huella en las personas que participaban en esta experiencia, y que posibilitaron tal estudio a partir de sus voces. Por este motivo, les queremos agradecer enormemente la paciencia demostrada, el aguante, y la disponibilidad desinteresada, en especial a Carmen y José por su compromiso activo. También a los responsables de los centros implicados por brindarnos la oportunidad de utilizar sus instalaciones.

 En el plano académico y en el personal, nuestro agradecimiento más sincero a Amalia Ortega Rodas, por su apoyo y dirección en el desarrollo de la tesis, y, mucho antes del comienzo de la mísma, por su ayuda e instrucción en el conocimiento de la metodología utilizada en la investigación, a raíz de los cursos de doctorado.

 Queremos dar las gracias, personalmente, a Juan Carlos Arañó, primer artífice responsable de nuestra aventura de doctorado, por su inestimable invitación a participar en el programa, y sin cuya intervención no hubiera sido posible la culminación de este proyecto.

 Agradecemos de manera relevante a Juana M. Sancho, quién, en varias ocasiones en la UNIA, nos hizo entender que la implementación de las NNTT en la educación no significaba la obligación de convertirse en usuario avanzado de aplicaciones informáticas, sino en facilitador de las mísmas en el entorno educativo, al intentar comprender su impacto, interpretando a quienes participan en ella.

 En esa misma línea, queremos conceder nuestro auténtico agradecimiento a Fernando Hernández –de quien absorbimos su discurso- por mostrarnos los caminos menos transitados de los itinerarios educativos, donde la docencia se diseña en la creación de situaciones de aprendizaje, y por su elocuente insistencia en la necesidad de repensar la educación.

 Agradecemos expresamente a Jordi Adell, pionero en nuestro país de avances tecnológicos al servicio de la educación, por desvelarnos la figura de Hellen Barret, insigne especialista internacional del Portafolios Electrónico, cuyo modelo hemos adoptado y adaptado para nuestra investigación.

 Damos las gracias también a todas aquellas personas, amigos y compañeros, que nos han apoyado ofreciendo su ayuda, desinteresadamente, en diferentes aspectos apreciables en esta investigación.

 Finalmente, en contra de nuestra peculiar tradición familiar de que dar las gracias entre nosotros es un signo innecesario, típico de extraños, queremos agradecer a nuestra familia y a nuestra pareja la ayuda, el respaldo, el sustento y el cariño inferidos, imprescindibles para acometer empresas de esta magnitud.

# **ÍNDICE**

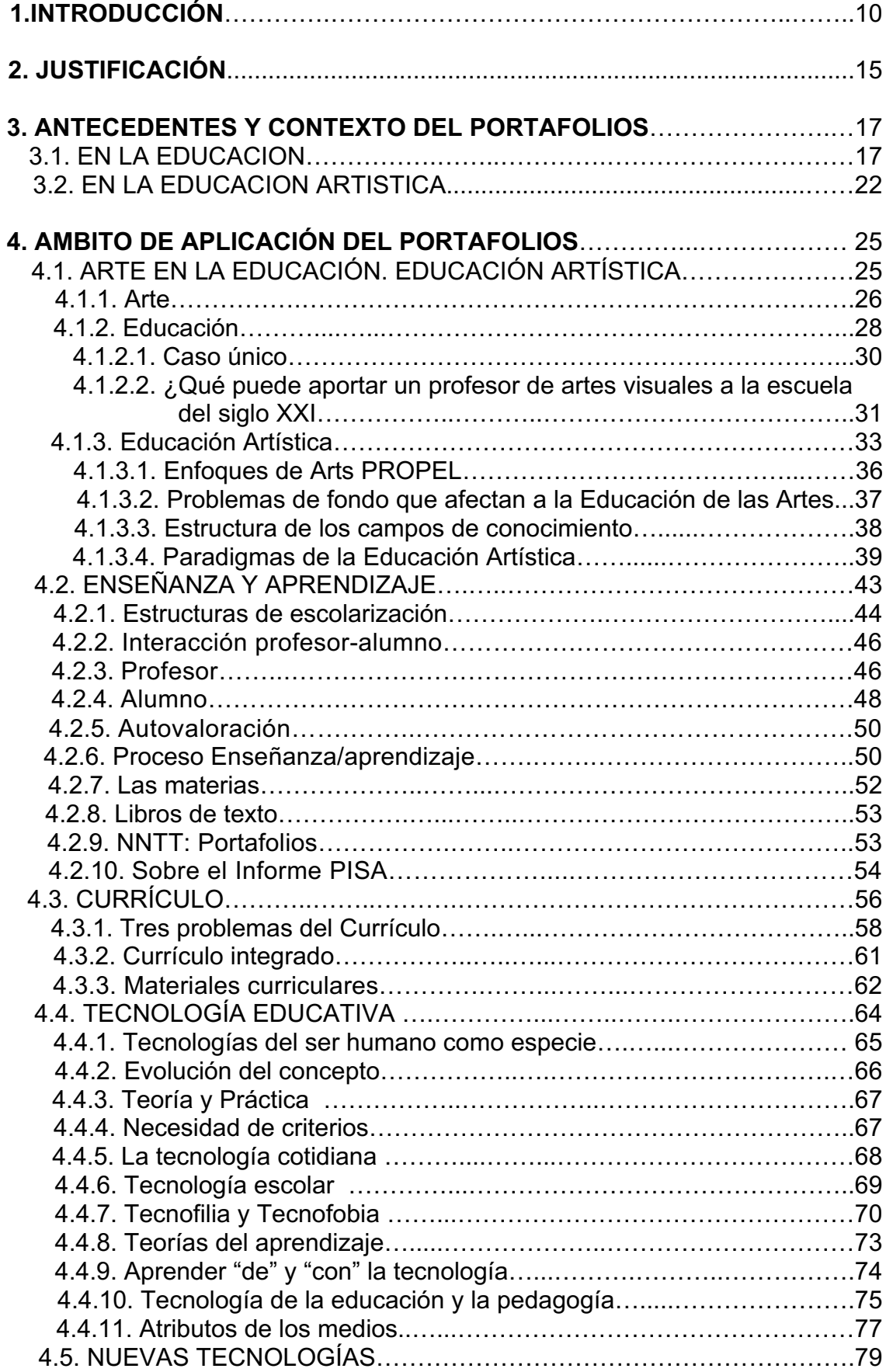

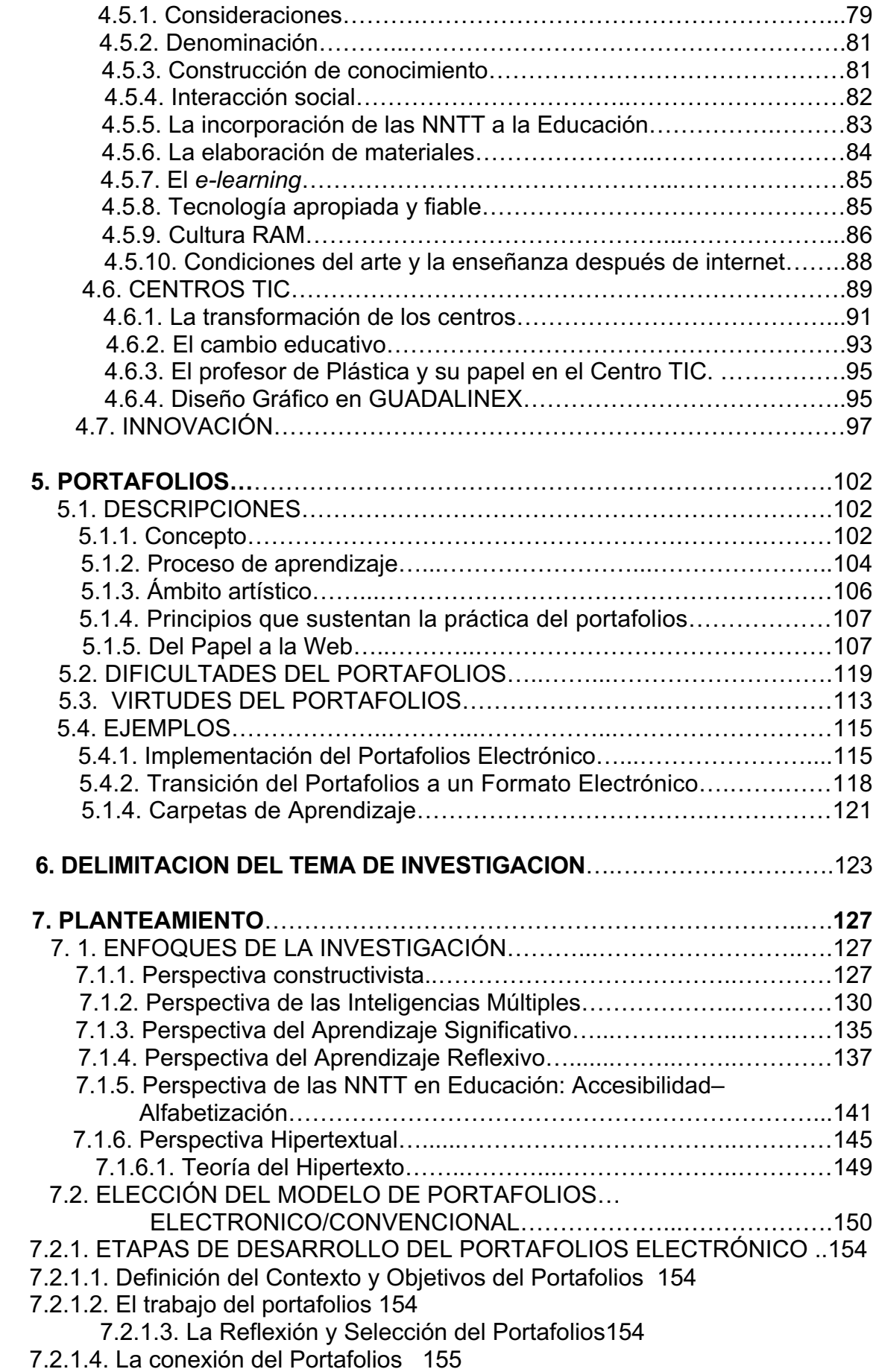

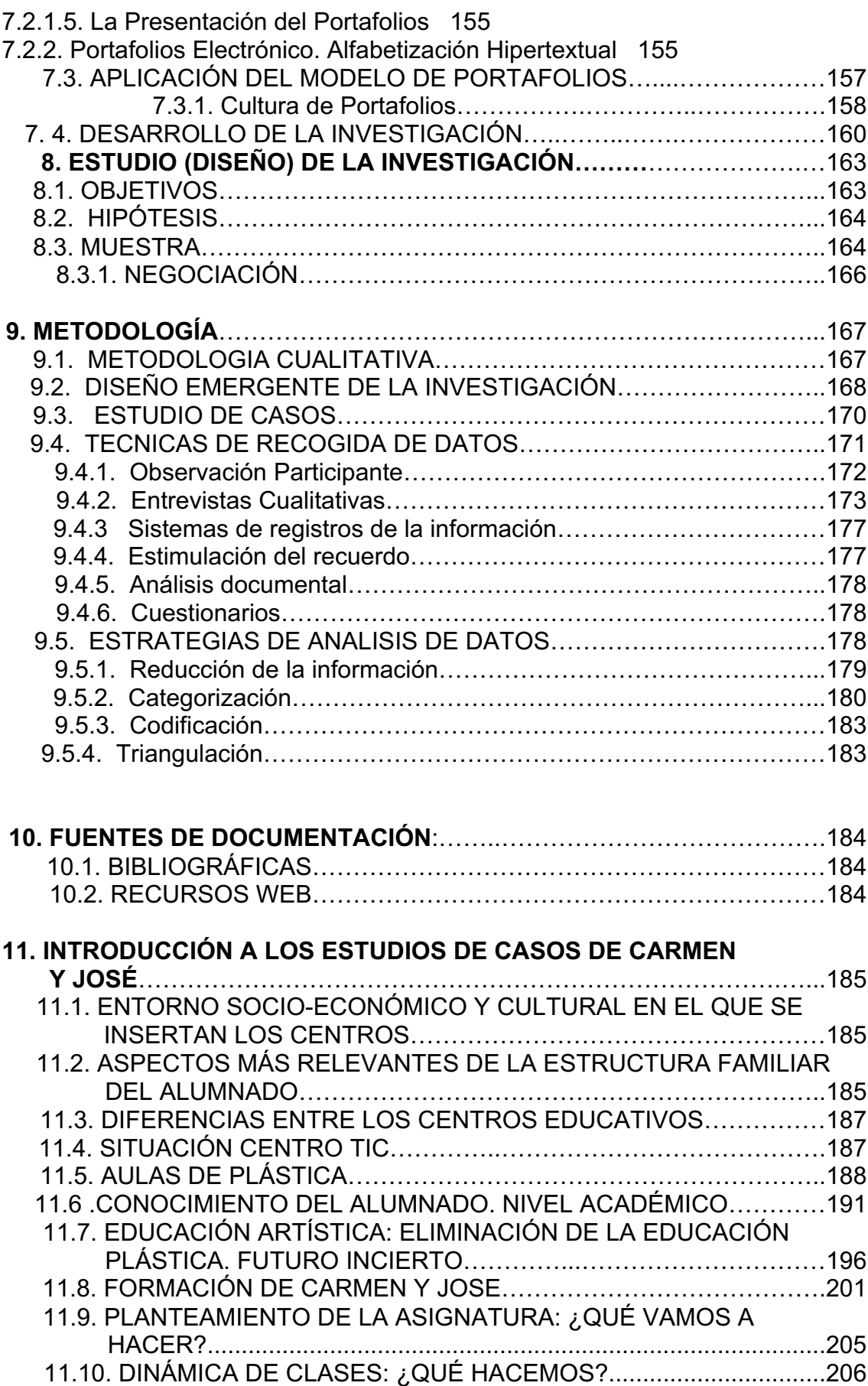

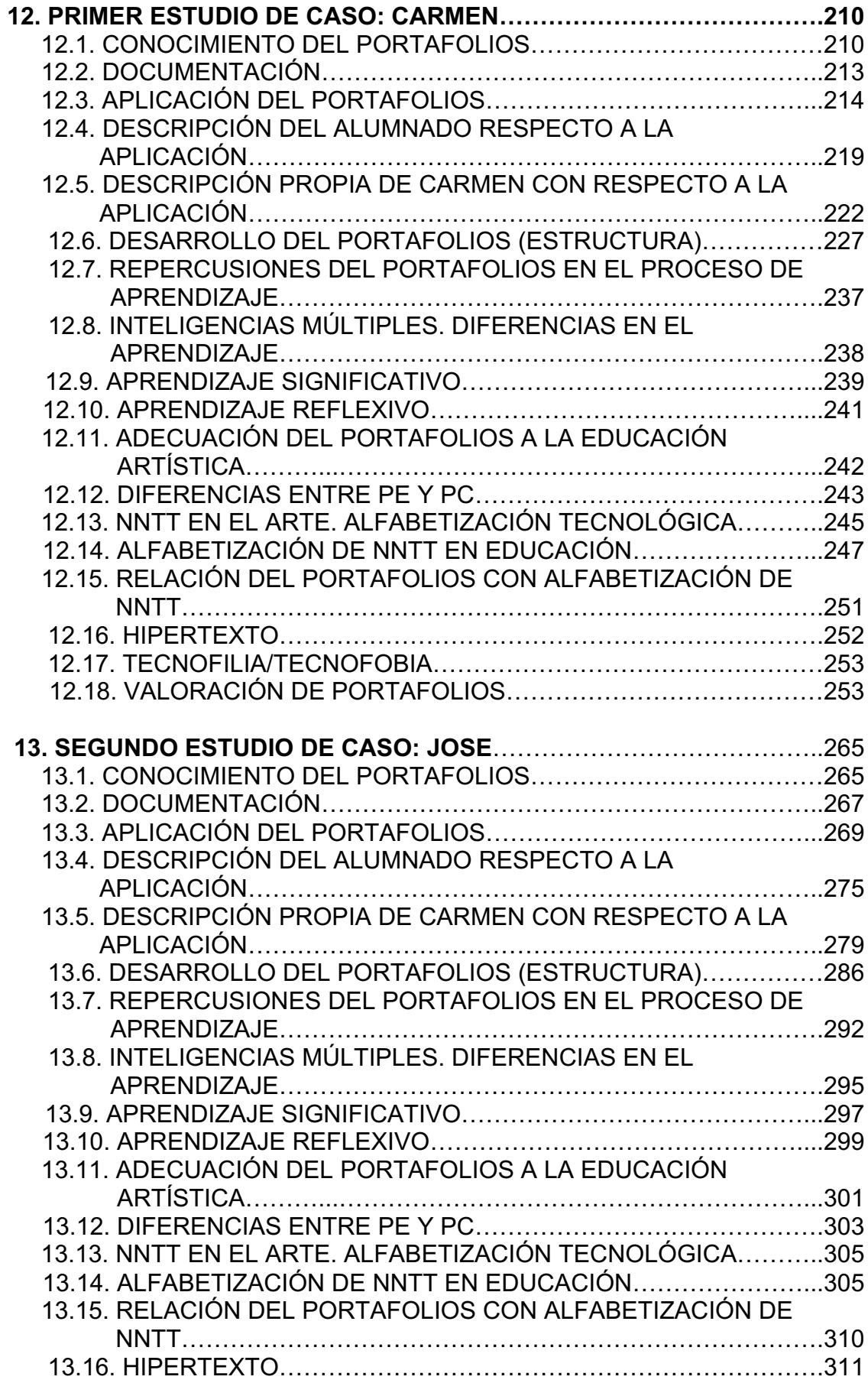

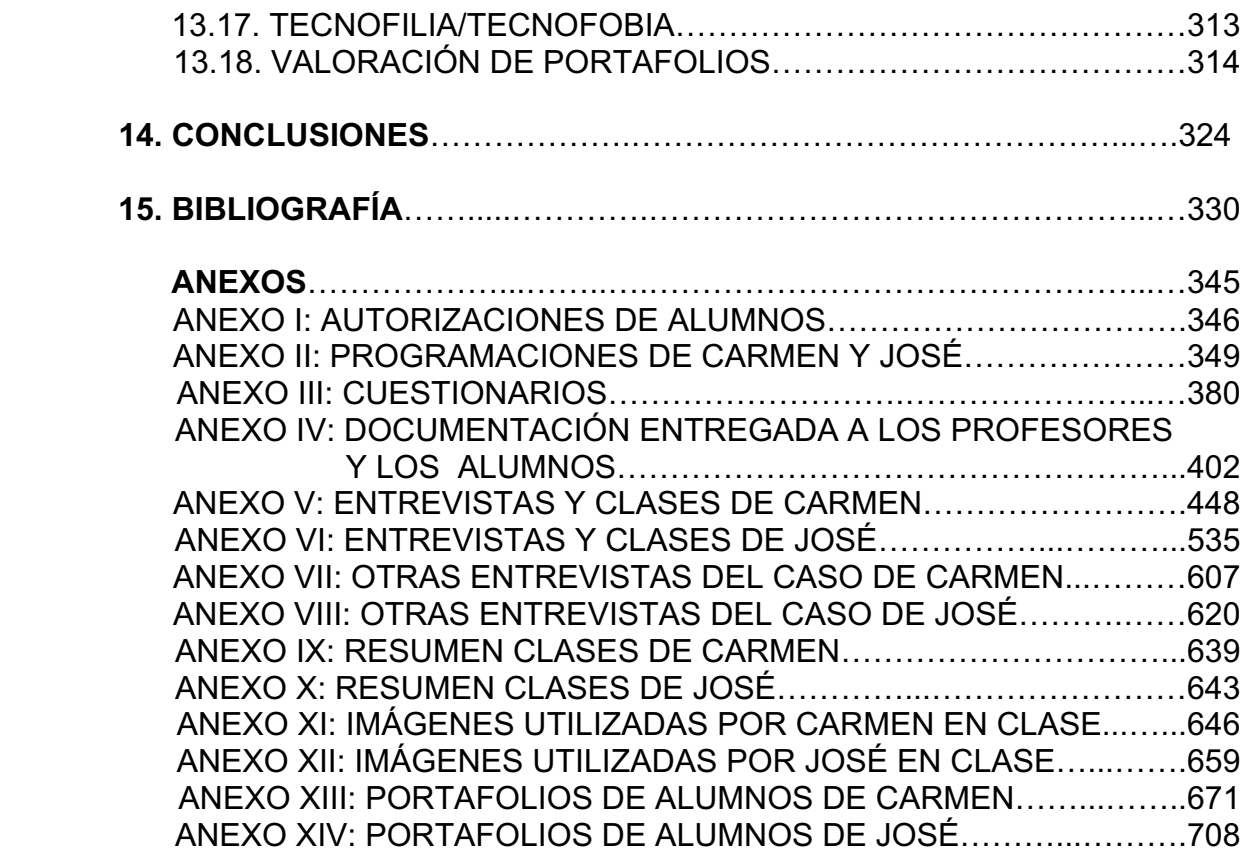

## **1. INTRODUCCIÓN**

En esta tesis, "NNTT EN LA EDUCACIÓN ARTÍSTICA: EL PORTAFOLIOS ELECTRÓNICO", se ha intentado barajar básicamente tres conceptos, tres realidades, que subyacen a lo largo de toda nuestra indagación, recogiendo sus distintos aspectos, sus posibles conexiones, y que nos han servido de guía fundamentalmente, para abordar el objeto de nuestra investigación: la aplicación del Portafolios Electrónico en la Educación Artística y sus posibles efectos en un aula de Plástica, donde sus actores –protagonistas y secundarios- nos van a contar de primera mano, qué es lo que supuso para ellos lo que ocurrió allí.

 Para ello hemos utilizado la aplicación de un modelo concreto, tanto en su formato electrónico como convencional –de papel-, el cuál ha sido adaptado al contexto del estudio con más o menos acierto, pero no sin algunas dificultades, a raíz de los acontecimientos que iban derivándose del transcurso de esta auténtica aventura, altamente enriquecedora –estamos casi seguros de poder afirmar que ha sido así para todos los participantes de este largo proceso, incluido el propio investigador-, que ha supuesto toda esta formidable tarea.

 En primer lugar y para situarnos contextualmente, pretendimos acometer el la búsqueda del posible origen del portafolios. Lo que hallamos en principio fue que, obviamente, anterior al Portafolios Electrónico –en una época anterior a la implementación de las NNTT-, existió un portafolios de papel, configurado en una "carpeta física", al cuál, en nuestro estudio, denominamos Portafolios Convencional (PC). Éste último portafolios, con su formato de papel, fue elegido para contrastar las características que pudiésemos llegar a definir del Portafolios Electrónico (PE), con la intención de determinar sus diferencias probables, en el sentido de acercarnos al conocimiento de las Nuevas Tecnologías que de manera voraz, estaban en progresiva emergencia en distintos ámbitos de nuestra sociedad: social-económico y cultural, y, de manera inevitable, en el terreno educativo.

 En su origen –en su formato "papel", apuntado anteriormente-, el portafolios localizado en su utilización para la Educación, no era una simple carpeta donde meramente los alumnos guardaban sus trabajos, sino descubrimos, en los primeros pasos de esta investigación, que era una manera de organizar el trabajo para poder observar la evolución del mísmo, durante un periodo de tiempo definido, posibilitando que el sujeto y hacedor de dicho trabajo fuera consciente de su propio aprendizaje a través de la evolución de esos trabajos en el Portafolios Convencional. Porque la mayoría de las aportaciones relevantes, de la que hemos sido testigos, que han hecho autores y especialistas, la hicieron desde el concepto de "portafolios", que a nuestro parecer y después de la revisión de la literatura del tema, es el mismo concepto válido tanto para electrónico como para el convencional.

 La implementación del portafolios en el contexto educativo se hizo extensible al de la Educación Artística. Pero resulta paradójico que, si los antecedentes del portafolios, como citan diversos autores (Lyons, 1999; Cano, 2005; Klenowski, 2005; …), se sitúan en la tradición de las carpetas de los artistas, contenedoras de bocetos y trabajos –también en la práctica de diseñadores y arquitectos-, que usaban para transportarlas y mostrarlas a clientes, galeristas y marchantes de arte, en la proliferación de los portafolios en terreno educativo la presencia en el de la Educación Artística hemos encontrado menos ejemplos.

 Un hecho significativo para el desarrollo de esta investigación ha sido el de que, cuando abordamos el tema de las NNTT en la tesis, al poco tiempo, fuimos conscientes de que estudiarlas, aprenderlas, analizarlas, ejercitarlas y experimentarlas, dadas las circunstancias generales y particulares que las rodean y que también envuelven a informantes e investigador, suponía caer en una obsolescencia casi programada, en una sociedad del conocimiento altamente cambiante, sobre todo en sus aspectos tecnológicos.

 Queremos dejar constancia, que no es nuestra pretensión analizar en profundidad las tipologías y posibilidades que las NNTT juegan en la enseñanza y la educación. Solo ello es ya objeto por si sólo de otra tesis (Cabero, 1996), obligándonos a descuidar los otros conceptos primeramente determinados de portafolios y Educación Artística. Nuestro objetivo básico es, aunque las estudiemos, dar pie a la reflexión sobre su impacto, de la mano del Portafolios Electrónico en un aula de Plástica, donde conviven alumnos y profesores, quienes lo van a experimentar.

 Algo que relacionado con la obsolescencia referida, decidimos mucho antes de realizar el proyecto de esta tesis, y era hacer una de investigación del estado de nuestra cuestión en el año 2007 –año en el que tuvo lugar la aplicación del portafolios y los Estudios de Caso de dicha aplicación, y, por supuesto, el trabajo de campo correspondiente para la obtención de nuestros primeros datos necesarios-. Algo que se fue conformando durante todo este largo periodo, y que hemos intentado minimizar, fue la posible contaminación temporal por el paso de los años y la propia evolución de los medios. Ejemplo de ello es que de la continua revisión de la literatura del tema, ya consultada, fuimos eliminando aquellas referencias de nuestro estudio alojadas en la red, que eran de esa época y que por el paso del tiempo se habían caído de ella. Esto ha sido continuo.

 Por el anclaje temporal de nuestra investigación, no hemos manejado los conceptos de redes sociales de *Facebook* o *Twiter*, aún siendo testigos de su evolución –en estado embrionario en el año 2007, año de nuestro interés- y, por ejemplo, viendo como éste último ha ido dejando de ser una red social de jóvenes, como se decía tras su aparición. Hemos visto, al margen de nuestra investigación como, por su potencial, los cambios surgidos en la forma de hacer política, o por lo menos en la forma que los españoles tenemos de concebirla. Y es que a veces, a partir del tedio que provoca el descontento generalizado, surgen coloridas iniciativas con la intención de calar hondo en la población, en este caso, en los ciudadanos madrileños. Las redes sociales han sido testigo del último movimiento de masas teñido de reivindicaciones

políticas. Bajo el *hashtag #MadridconManuela*, cientos de ilustradores, diseñadores gráficos y simples amantes de la creación artística, han encontrado en sus trabajos la manera de apoyar a Manuela Carmena, candidata a la alcaldía de Madrid por *Ahora Madrid*.

 En este orden de cosas, y para terminar con este sincero paréntesis en la introducción, hemos observado como han evolucionado conceptos como NNTT –descriptor del título de nuestra tesis-, percibiendo su transformación en TIC, Multimedias, web 2.0, 3.0, 4.0… Sin embargo hemos seguido fieles a nuestro propósito inicial: "NNTT EN LA EDUCACIÓN ARTÍSTICA: EL PORTAFOLIOS ELECTRÓNICO.

 Dentro del contexto tecnológico y educacional de nuestra indagación, queremos describir que el trabajo desarrollado de la aplicación descrita ha tenido lugar en dos centros educativos, que en cada cuál se ha llevado a cabo un Estudio de Caso: en un Centro TIC investigamos la aplicación del Portafolios Electrónico, y en un Centro Convencional aplicamos el portafolios homónimo –Portafolios Convencional-. Nuestra intención no ha sido establecer una comparación férrea entre los dos formatos, para encontrar probables diferencias de forma categórica, sino contrastar las impresiones de los protagonistas de las respectivas aplicaciones, e intentar interpretarlas, para llegar a su verdadera comprensión.

 En el seno de estos centros, estos protagonistas principales, Carmen y José, dos profesores de EPV, van a garantizar el entorno a estudiar de la Educación Artística en forma de aula de Plástica.

 Para el contraste de los datos primarios obtenidos, utilizaremos distintos datos generados por otros sujetos de la investigación, por una parte, los de los responsables tecnológicos de ambos centros, y por otra los conseguidos a partir de entrevistas a alumnos de ambos centros.

 A modo de aclaración, el Responsable TIC es el profesor encargado del funcionamiento de los ordenadores del aula de informática, del Centro Convencional, donde conjuntamente tiene lugar nuestra investigación. Por otro lado, El Coordinador TIC, es el profesor encargado de la coordinación y funcionamiento de las Aulas TIC -propuesto por el centro y nombrado por la Consejería de Educación-, del Centro TIC, donde en conjunto, acontece nuestra investigación.

 El año de nuestra aplicación, 2007, fue el año que se concede la denominación TIC al centro de José; a parte del aula TIC de sus alumnos, ya contaba con un ordenador del profesor y tres ordenadores para los alumnos, al fondo de la clase, en su aula de Plástica. Con ello, según sus palabras, se "manejaba mejor" (que en la TIC). El aula TIC de sus alumnos cuenta con 15 ordenadores atornillados, en las bancadas, lo que resulta inadecuado para el trabajo de Plástica, puesto que los aparatos no dejan espacio. Además, poco después de su implantación los especialistas en educación lo calificaron de contraproducentes, en el sentido de que mermaba la versatilidad del aula, y dificultaba los trabajos que no fueran a través del ordenador

 Si considerásemos nuestra aplicación como una innovación, una de las contrariedades en la implicación en la mísma consiste en que, a diferencia del profesor de universidad, el profesor de enseñanza primaria y secundaria, como estiman Sancho *et al* (1998:243), tiene dificultades de todo género para llevar a cabo innovaciones e investigación en la escuela, y para luego darlas a conocer fuera de su contexto, su centro de trabajo. Es la Administración la que mantiene estas actividades en el ámbito de un *voluntarismo no deseado* por el profesorado, que hace que innovaciones surgidas en el ámbito de la escuela no se *rentabilice* suficientemente.

 Llegados a este punto, nos sumamos a la estimación que hacen Pérez y Aguaded (2004: 69) de las posibles razones del *fracaso* en la incorporación de los medios y Tecnologías de la Información y Comunicación: la escasa tradición de *planificación* autónoma de las enseñanzas, consecuente con la también escasa *formación* que se ha producido en ese ámbito, la pobre incentivación en la *profesionalización* de los docentes, la excesiva *carga docente* en los niveles de infantil, primaria y secundaria, la atención y dedicación cada vez más progresiva a *trámites burocráticos* que absorben en buena medida las horas no lectivas de presencia en los centros, y la *renovación radical* en los diseños y los procedimientos de elaboración de los *libros de texto* que se traduce en una dura competencia con materiales elaborados por el profesorado.

 En cuanto a la fundamentación teórica de esta tesis, desde la cuál dirigimos esta investigación, ésta se basa en distintas perspectivas: la *constructivista*, desde la cuál pensamos que es el alumno el que construye su propio conocimiento en el aprendizaje, en relación con el portafolios; la de las Inteligencias Múltiples, reconociendo las diferencias personales en el aprendizaje, y el favorecimiento del trabajo individual del portafolios; la del *aprendizaje significativo*, porque creemos que hay que contar con los conocimientos previos del alumno, para enlazar con cualquier nuevo aprendizaje; la del *aprendizaje reflexivo*, ya que entendemos que la reflexión puede constituir el núcleo del portafolios; la de las NNTT en la Educación, en el sentido de una necesaria accesibilidad y alfabetización; y la de *hipertextualidad*, porque hemos visto en ella cierta conexión entre el portafolios y la red, por su lógica hipertextual, funcionando en una dirección cuasi neuronal.

 Estás teorías, modelos, perspectivas al fin al cabo, constituyeron el primer enfoque de nuestra investigación, dentro del cuál, en nuestro estudio, procedimos a la elección del modelo de portafolios (electrónico y convencional) –para lo que fue favorecedor la realización de nuestro cuestionario CNNTTESO-; desde ahí y en atención de nuestro objeto de estudio inicial, revisamos la literatura específica de distintas aplicaciones de portafolios en su doble vertiente, llegando a conocer el concepto de cultura de portafolios.

 Sobre el sistema categorial que utilizamos en el estudio, significamos que éste, fue fruto de multitud de cambios en virtud de los distintos acontecimientos que considerábamos relevantes para el interés del objeto de la investigación.

Sirva de ejemplo el caso de una categoría que perduró un tiempo dilatado en el desarrollo de esta tesis, la de Proceso/Producto, pero finalmente fue desestimado, a la vez del soporte teórico y referencial de este documento, porque, llegando a las últimas fases del estudio, nos dimos cuenta que solo José –en el segundo Estudio de Caso- lo refiere, pero en un solo comentario, aludiendo a que el alumnado de hoy en día se va directamente al resultado, al producto, saltándose todo el proceso. Y consideramos que solo esa afirmación no llegaba a sostener su permanencia en la tesis.

 Dentro de este breve recorrido –en comparación con la totalidad del documento-, queremos aludir algunas nociones de los Estudios de Caso:

 Respecto a la *Introducción* de los Estudios de Casos de Carmen y José, el lector de este documento podría valorar algunos aspectos como inusuales para figurar en una introducción; el más evidente podría ser el de la docencia, que puede parecer su alojo más apropiado en el mismo Estudio de Caso. Esa fue nuestra primera intención. Sin embargo, al trabajar el Estudio de Caso, ciñéndonos a la aplicación del portafolios, ya de por sí apareció como muy denso, en cuanto a datos generado -y más al triangularlos con los obtenidos a partir de la observación participante de las clases, y los emanados de otras fuentes-. Por ello lo quitamos del estudio de caso. No obstante, al considerarlo importante, se ubicó en la introducción de dichos estudios, que aparece como más general y de contexto para los Estudios de Casos de la aplicación del portafolio, algo más concreto.

 En la mencionada introducción, se trata de recoger de manera somera el contexto en el que tuvo lugar el desarrollo de los estudios de caso. Contexto físico donde se desarrolla la investigación, y contexto de creencias de los informantes, por ello incluimos epígrafes tales como los concernientes a las ideas de los informantes sobre la docencia, la asignatura perjudicada por la normativa, conocimiento del alumnado, planteamiento de la asignatura, o dinámica de las clases.

 Desde aquí, por nuestro trabajo, subrayamos que esta investigación pretende reflejar las voces de los protagonistas del estudio, en su experiencia de aplicación del Portafolios Electrónico/Convencional, en el contexto de la Educación Artística, más concretamente del aula de Plástica.

 Pretendimos orientarnos a la tarea de observar todo aquello que iba aconteciendo a nuestro alrededor, de la aplicación del portafolios, dando preferencia a las observaciones de los informantes, para intentar comprender el hecho de la aplicación, tratando de no intervenir. Por ello trasladamos al estudio las voces de nuestros protagonistas -de naturalidad lingüística alejada de grandes expresiones-, en nuestra experimentación, del hecho empírico. Dicha naturalidad puede observarse también en el investigador, en este documento, en los capítulos del Estudio de Casos –hecho observado por el mísmo- durante el transcurso de esta investigación, y, sobre todo, en el análisis de datos, en una empatía mucho más acusada que en el resto de este documento.

# **2**. **JUSTIFICACIÓN**

 En un principio, me propuse hacer la tesis referente al ámbito que mejor creía conocer, en términos generales, sobre el arte (me dedico a la pintura, hago exposiciones, trabajo con galerías, soy licenciado en BBAA y profesor de Artes Plásticas y Diseño…). Sin embargo hubo un momento –no sabría precisar cuando, un año después – en el que me interesó todo lo relacionado con las Nuevas Tecnologías (NNTT), hasta el punto que en mi elección del tema de investigación, tronqué los dos conceptos y decidí que la tesis trataría sobre las NNTT en la Creación Artística, que, si bien mi conocimiento sobre el arte, de marcado carácter contemporáneo, era amplio en términos generales y más especializado en temas puntuales, el de las NNTT era un tema sobre el cuál sólo tenía vagas nociones.

 En el año 2002, cuando realizaba los cursos de doctorado, hice ya algunas prospecciones sobre el tema y éste se me aparecía como muy extenso y con numerosas investigaciones al respecto y de diversa índole. Aquello hizo replantear mi verdadero interés por el tema de la tesis que, junto con el enfoque tradicionalista, en general, que se daba a la Educación Artística, por parte de la mayoría de los compañeros -profesores de Enseñanza Secundaria y de Escuelas de Arte- y por parte de las distintas administraciones educativas, en sus distintos niveles de concreción, la emergencia de las NNTT en la Educación en general y mis propias experiencias con las NNTT en el aula, derivó en la reformulación del tema: las NNTT en la Educación Artística. No obstante, en un primer examen del asunto, se podía conocer que, aunque distinto, el tema seguía siendo muy amplio: NNTT en la educación, Desarrollo de Aplicaciones, Software, e-learnig, Blended learnig, Plataformas Educativas, Software Educativo, Software Libre,… En cambio, en esa época y todavía en muchos centros, Institutos y Escuelas de Arte, se contaba con una infraestructura tecnológica escasa o inexistente, en el sentido de contar con no más de una docena de ordenadores obsoletos, en su única aula de Informática, por lo que prácticamente era inviable la aplicación de esas NNTT en el aula. Aún así, ya empezaban a proliferar los proyectos de centros TIC de la administración educativa andaluza, al igual que ocurría con otras comunidades del territorio nacional.

 Con todo ello, ya hubo un primer punto de interés dentro del tema de las NNTT en la Educación, la alfabetización en nuevas tecnologías, como reto ante los nuevos cambios que se auguraban, y que obedecía al intento de dar utilidad a la realización de la tesis, primero en cuanto al propio desarrollo profesional. Pero, aunque ya con intenciones más claras, todavía no se había llegado a un grado de concreción mínimo sobre el tema, que me pudiese permitir el plantear la investigación en términos singulares. No obstante, la cuestión fue así hasta que, en el verano del 2003 en la UNIA, en un curso coordinado por Fernando Hernández, denominado "Nuevas Perspectivas para la Educación", Doug Boughton de la *Nothern Illinois University* presentó su ponencia *Electronic Portafolio Assessment*, por lo cuál conocí el Portafolios Electrónico, un instrumento, herramienta tecnológica o metodológica – según denominaciones

de distintos autores (Vasilachis, 2005: 8)- que más adelante consideré de enormes posibilidades para un ámbito principalmente visual como es el de la Educación Artística. Por tanto, a la luz de este acontecimiento, llevé a cabo la concreción del tema de la tesis como *"NNTT en la Educación Artística: El Portafolios Electrónico".*

 En una primera toma de contacto, revistas, consultas bibliográficas y búsquedas en Internet, pude percatarme que había muchos tipos de Portafolios, con diversas funciones, distintas características, dirigidos a diferentes colectivos, pero en la mayoría de los casos, en el campo de la educación, a excepción del modelo de Doug Boughton, que estaba dirigido a los alumnos del Bachillerato Internacional, la mayor parte de modelos de portafolios se venía aplicando en el contexto universitario y, con mucha frecuencia, en los estudios de Magisterio y Formación del Profesorado. Ejemplos de autores de la talla de Mª Jesús Agra, Elena Cano, Raquel Barragán, o del mismo Dough Boughton, constituyeron la ilustración necesaria básica para ir construyendo una idea propia del portafolios. Sin embargo, con la intención de profundizar en el tema necesitaba acudir a la revisión de la literatura del portafolio.

 Por ello, y ya en la práctica, a la hora de abordar esta investigación, resulta del todo apropiado el ejercicio de intentar concretar el origen y el contexto del portafolios, en el terreno de la Educación en general y de la Educación Artística en particular, de manera que, desde el cuál, lleguemos a afrontar cuestiones singulares del tema, que permitan arrojar alguna luz para la comprensión del mismo.

#### 3.1. EN LA EDUCACION 3.2. EN LA EDUCACION ARTISTICA

 En nuestra indagación sobre los antecedentes del portafolios, queremos precisar que nos hemos orientado hacia la búsqueda de los primeros pasos del portafolios en la Educación, por un lado, y en la Educación Artística, por otro. Aunque son muchos los autores que aluden a que el antecedente del portafolios está en las carpetas de los artistas, arquitectos y diseñadores, que utilizaban como contenedores de sus trabajos para presentarlos a clientes, patrocinadores, galeristas, marchantes,… Sin embargo, nuestra exploración se dirige hacia el contexto general de la Educación, y particular de la Educación Artística, en consideración a la concreción de nuestro campo de actuación, el académico, atendiendo al establecimiento de conceptos y elementos significativos, que puedan ser relevantes para nuestra investigación.

\_\_\_\_\_\_\_\_\_\_\_\_\_\_\_\_\_\_\_\_\_\_\_\_\_\_\_\_\_\_\_\_\_\_\_\_\_\_\_\_\_\_\_\_\_\_\_\_\_\_\_\_\_\_\_\_\_\_\_\_\_\_\_

## **3.1. EN LA EDUCACIÓN:**

Definición de Portafolios: "*...es la historia documental estructurada de un conjunto (cuidadosamente seleccionado) de desempeños que han recibido preparación o tutoría, y adoptan la forma de muestras del trabajo de un estudiante que sólo alcanzan realización plena en la escritura reflexiva, la deliberación y la conversación." (*Shulman, 1999:62).

**Figura 3.1**. Definición de Portafolios.

 En una época como la nuestra, donde constantemente se remiten a la educación, desde distintos estamentos, muchos de los problemas de los que adolece nuestra sociedad, sobre todo de los de su segmento más frágil y vulnerable (los jóvenes), como si realmente la educación fuese la última instancia recurrible, donde habitan todas las soluciones posibles. La educación no puede ser una entidad aislada, todo lo contrario, se va nutriendo de los distintos avatares y procesos culturales, políticos, económicos y sociales, que van perfilando, en la medida de lo asimilable, las circunstancias actuales que conforman nuestro contexto, lo que podemos llegar a denominar "nuestra sociedad" (expresión reduccionista, pero imprescindible para intentar abordar los problemas de hoy, que afectan nuestras prácticas profesionales).

 Conceptos como "Sociedad del Conocimiento", "Nuevas Tecnologías", "Tecnologías de la Información y la Comunicación", "Integración", "Interculturalidad",…, son algunos de los parámetros que vienen conformando una nueva fisonomía de la realidad educativa, que se nos presenta, con mayor asiduidad, desacorde con las prácticas docentes más tradicionales, al crear éstas, situaciones de aprendizaje bastante alejadas de los intereses de nuestros jóvenes.

 En este contexto, tuvimos conocimiento de una metodología alternativa que se viene aplicando en EEUU desde hace más de dos décadas en todos los niveles de la Educación, y cuyo *origen* (*Tabla 3.1*) parece residir en el desarrollo a mediados de los ochenta, efectuado por Lee S. Shulman (Cano, 2005: 53), quien en su intento por lograr reproducir la vida en las aulas, llevó a cabo un *prototipo para la evaluación de docentes* (Lyons, 1999:36), con el *Teacher Assesment Project (TAP) [Proyecto de Evaluación Docente] de Stanford.* Primero en Stanford y más tarde en otras universidades, como las de Southern Maine, Michigan, California, Louisiana, Wisconsin, Massachusetts, Harvard, …, el portafolios empieza a convertirse en un instrumento alternativo para la evaluación y la acreditación de los futuros docentes, en contraposición a las tradicionales tendencias conductistas (Shulman, 1999), llegándose incluso, en la capacitación docente, a instituirse en el estado de Vermont en 1992, como un nuevo sistema de evaluación basado en la creación y evaluación de los portafolios de los futuros docentes (Dollase, 1999:290).

 Un hecho decisivo para la inclusión y expansión del portafolios en la formación docente tuvo lugar durante el décimo aniversario de la creación de la *National Board for Professional Teaching Standards* (NBPTS) en 1997, cuando, a partir de la investigación de Shulman sobre prototipos de evaluación, la Junta Nacional adoptó el sistema de portafolios como instrumento fundamental de evaluación para futuros docentes (Lyons, 1999:249). Desde el contexto de la formación de profesores, en continua expansión, el uso del portafolio se fue extendiendo a otras disciplinas y a otros niveles educativos, como secundaria y primaria. *"El uso del portafolios se encuentra en expansión a nivel internacional*… […]… *en secundaria se desarrolla portafolios con propósitos evaluativos y expositivos"* (Klenowski, 2005:16).

 Por tanto, los portafolios se han convertido en un método de evaluación utilizado en la educación estadounidense, en particular como un mecanismo para la representación y el desarrollo de conocimiento de los maestros. Casi el 90% de las escuelas, colegios y departamentos de educación utilizan los portafolios en la toma de decisiones con respecto de los estudiantes (Salzman, Denner et al, citado por Carney, 2004). Los distritos escolares usan portafolios en los programas de tutoría para los maestros principiantes de K-12 (MacIsaac, Whitaker y Ray, citado por Carney, 2004) y para el desarrollo profesional de los maestros con más experiencia. Los estados y las organizaciones profesionales nacionales de EEUU han comenzado a experimentar con los portafolios, las formas de evaluar y la certificación de maestros ejemplares. La evaluación del portafolios de aprendizaje de los estudiantes es común también en las escuelas K-12 (Carney, 2004).

 Es en la Formación del Profesorado el área donde ha empezado a expandirse la utilización del portafolio para evaluar y respaldar la enseñanza y el aprendizaje (Klenowsky, 2005: 40)

 En Europa, el portafolio es utilizado principalmente, en la formación de futuros profesores desde hace más de una década y, en los últimos años, adquiere una fisonomía más al emerger el Portfolio Europeo de las Lenguas (PEL). Portfolio impulsado por el Consejo de Europa y basado en las directrices del Marco Europeo Común de Referencia para las Lenguas (MECR), El Portfolio Europeo de las Lenguas, se crea con la finalidad de ser un documento personal e individual, propiedad del aprendiz y no de las instituciones educativas (Álvarez *et al*, 2007).

 También, desde el proceso de convergencia europea (que lógicamente, afecta al ámbito educativo), se ha estado gestando la creación del EEES (Espacio Europeo de Educación Superior), proyecto impulsado por la UE, para armonizar los sistemas universitarios europeos en una estructura homogénea de titulación (Cano, 2005:19). Espacio donde la aplicación del portafolio, al suministrarnos información del proceso de aprendizaje y desarrollo del alumnado, nos aporta, a la vez, la información necesaria sobre el modelo de adquisición de competencias del nuevo modelo de enseñanzaaprendizaje para la innovación y la convergencia europea (Barragán, 2005:123). Y con el Portafolio Electrónico se puede contribuir al desarrollo y esclarecimiento del uso de nuevas metodologías vinculadas al espacio Europeo de Educación Superior y al desarrollo y evaluación a través de competencias profesionales (Barragán, 2005:124).

 Es a partir de estos conceptos, salvo algunas excepciones, cuando empieza a introducirse el uso del portafolio en España, aunque todavía no se utiliza de manera generalizada, ni como método de formación y evaluación del futuro profesorado ni como portafolios de las lenguas, pero sí estamos asistiendo sobre todo en estos últimos años, a una mayor implementación. La mayor parte del profesorado no conoce la metodología del portafolios, a pesar de que ya hay alguna literatura sobre ello (Makrides, 2006).

 Los portafolios empiezan a constituir una característica cada vez más común en la Educación Superior. Cada vez son más las universidades que van implementando en toda la institución el sistema de portafolios. Cuando se introducen a menudo es para apoyar el aprendizaje del estudiante, que rápidamente se va haciendo evidente que estos sistemas pueden soportar una gran variedad de usos para el personal y el desarrollo organizacional.

 En España, los portafolios no se utilizan como un método de evaluación de los docentes. Los portafolios no lo conocen la mayor parte de los profesores, a pesar del hecho de que algo hay de literatura sobre el tema. Sin embargo, el Ministerio de Educación inicia el desarrollo de la elaboración de un portafolios, para el estudiante de idiomas en julio de 2001, que después de un proceso de pruebas y revisión, se espera que alcance un uso generalizado. El Portafolios Europeo de las Lenguas consta principalmente de tres partes: pasaporte lingüístico (información sobre las habilidades referidas a las normas europeas,

biografía lingüística -reflexión, análisis, autoevaluación y planificación sobre el propio proceso de aprendizaje- y un Dossier -archivo con piezas de evidencia- (Makrides, 2006).

 Si bien ya hace algún tiempo que salen a la luz iniciativas individuales en distintos puntos geográficos del estado español, no es hasta el año 2006 cuando se inicia una Red temática conjunta que congrega la mayor parte de los grupos de investigación e innovación que trabajan de una manera significativa en esta temática en el estado.

 Aparte de las características intrínsecas del instrumento para objetivos personales y colectivos, podemos mencionar dos motivos considerados como básicos para la creación de la RED:

- En este momento, la práctica del portafolio es fragmentada ya que es muy incipiente, pero es muy notable y se invierten muchos recursos en la creación de iniciativas locales que deberían hacerse extensible y compartirse para tener un mayor impacto.
- Hay poca o ninguna presencia de entidades españolas en foros académicos y profesionales en el marco europeo, en comparación con otros países vecinos (Francia, Italia o Inglaterra) y por esta razón, en una red podría tener una mayor visibilidad todas aquellas iniciativas que se están desarrollando pero que no tienen una presencia lo suficientemente evidente como para tener acceso a proyectos de colaboración.

 Los datos arrojados en estudios preliminares muestran una verdadera tendencia para poner en práctica el portafolios como una estrategia para ayudar a los estudiantes durante todo su proceso de aprendizaje; los procesos de enseñanza y aprendizaje deberían ser más dinámicos y participativos para poder alcanzar los desafíos propuestos por el nuevo guión educativo europeo. Es necesario poner más énfasis en el proceso de diseño y en la implicación de las instituciones para una puesta en práctica del portafolio más acertada. (Guárdia et al, 2007).

 Llegados hasta aquí, resulta del todo apropiado mostrar cuanto menos la definición de portafolios (*Figura 3.1*), que aunque muchos son los autores que dan definición del mismo (Hardgreaves 1998; Lyons 1999; Hernández, 2000; López,2004; Cano, 2005; Klenowski, 2005,…), nos remitimos a la dada por Lee Shulman (1999:62), por constituir a la vez , a nuestro criterio, la génesis y la síntesis de las demás: "…*es la historia documental estructurada de un conjunto (cuidadosamente seleccionado) de desempeños que han recibido preparación o tutoría, y adoptan la forma de muestras del trabajo de un estudiante que sólo alcanzan realización plena en la escritura reflexiva, la deliberación y la conversación."* Shulman, aunque no especifica, define de modo genérico lo que presumiblemente por la época, se correspondería con el portafolio en su formato convencional de papel.

Definición de Portafolios Electrónico: "…*un Portafolios Electrónico utiliza tecnologías*  electrónicas, permitiendo que el artífice del portafolios recopile y organice los artefactos del portafolios en muchos tipos de medios (audio, vídeo, aráficos, texto). El portafolio utiliza una base de datos o enlaces de hipertexto para demostrar, claramente, la relación *entre los estándares, los artefactos y las reflexiones. Las reflexiones de los estudiantes son el análisis razonado de que los artefactos específicos son evidencias para alcanzar los estándares indicados. "(Barret, 2001).* 

**Figura 3.2**: Definición de Portafolios Electrónico.

 En su formato electrónico, los portafolios son una innovación de principios de los 90 y todavía están en fase de investigación (Barrett 2001). Desde entonces y hasta el año 2005, en *University of Alaska Anchorage's School of Education*, Barrett prepara a educadores para el desarrollo y producción de Portafolios Electrónicos (Makrides, 2006). Sobre el formato, Elena Cano (2005:124-125) al referirse al Portafolios Electrónico afirma que el formato electrónico le añade componentes categóricos propios: "*Determinación del soporte digital a emplear; diseño de diversas presentaciones y de decisión del grado de interactividad entre ellas, así como de inspección y conexión de las evidencias."* Es decir, que presumiblemente, la organización de los archivos digitales y la navegación que se pueda establecer entre ellos serán decisivas a la hora de la construcción del Portafolios Electrónico, dando lugar a un portafolio estructural y significativamente diferente al Convencional.

 Del mismo modo que sucedió en los inicios del portafolios, el uso del Portafolios Electrónico comenzó a extenderse por numerosas universidades norteamericanas (*University of Iowa, University of Minnesota, University of Wisconsin, Purdue University, Michigan State University, University of Michigan, Indiana University, Northwestern University, Ohio State University, University of Illinois*,…) que, al igual que su predecesor, tuvo una mayor implementación en la formación del profesorado y de ahí pasó a otras disciplinas y niveles educativos.

 Desde el año 2000 la literatura del Portafolios Electrónico ha crecido bastante, gracias sobre todo a encuentros internacionales como la Conferencia de e-Portfolio (por Eiffel -(http://www.eife-l.org/-), la Sociedad para la Tecnología de la Información y la educación del profesorado (por AACE)... y líderes en el campo de los portafolios como la Doctora Helen Barrett y su website (http://electronicportfolios.com/). Sin embargo no son muchas las publicaciones recogidas en revistas especializadas o en libros (López, 2006).

 A la luz de esta nueva consideración, se hace obligado mostrar también la definición de Portafolios Electrónico (*Figura 3.2*), que si bien determinados autores le confieren sólo categoría de formato diferente (Hernández, 2000), otros como Helen Barret (2001) le otorgan distinto carácter sustancial, argumentando que "*un Portafolios Electrónico utiliza tecnologías electrónicas, permitiendo que el artífice del portafolios recopile y organice los artefactos del portafolios en muchos tipos de medios (audio, vídeo, gráficos, texto). El portafolio utiliza una base de datos o enlaces de hipertexto para demostrar claramente, la relación entre los estándares, los artefactos y las reflexiones.* 

*Las reflexiones de los estudiantes son el análisis razonado de que los artefactos específicos son evidencias para alcanzar los estándares indicados. "* 

#### **3.2. EN LA EDUCACIÓN ARTISTICA**

 Se da la paradoja que esta metodología, que tiene sus antecedentes según diversos autores: Cano (2005), Gardner (1994), Klenowski (2005: 11), Lyons (1999: 53), Shulman (1999),…- en las carpetas de los artistas, contenedoras de su mejor producción artística y confeccionada para su posterior presentación a galeristas y marchantes, y por extensión en las de los diseñadores y fotógrafos, se ha venido aplicando en distintas disciplinas de la Educación, pero existen pocos ejemplos de su utilización en la Educación Artística.

 El precedente del uso del portafolios en la Educación Artística (*Tabla 3.1*), parece tener lugar en el seno de *Arts PROPEL* (iniciativa del proyecto Cero, de la Universidad de Harvard, cuya investigación versa sobre las nociones acerca de la inteligencia, del desarrollo y de la Educación Artística), lanzado a mediados de la década de los 80 (Gardner, 1994), que trabaja con estudiantes de enseñanza media en las áreas de la música, la escritura creativa y las artes visuales, con la intención de dar a los estudiantes una visión de la Educación Artística que fuera más allá de la pura producción, acercándoles al conocimiento formal y conceptual de las artes. Concretamente, dicho precedente reside en las *carpetas de los estudiantes*, *carpetas-proceso*, *processfolio (denominación del propio* Howard Gardner), que surgen como complemento de los *proyectos de ámbito*, vehículos ambos, como medios que intenten fomentar la mezcla de la producción, la percepción y la reflexión. Producción, Percepción y Reflexión, se corresponde con la traducción de los acrónimos de *Arts PROPEL (*Gardner, 1994).

 Este modelo se fue extendiendo desde Pittsburgh's Public Schools*,* centro del proyecto, a diversos centros de secundaria (*Publics School in Indianapolis, Maine-Endwell Publics Schools, Public Schools in Massachusetts* y apoyado y promovido por distintos departamentos estatales de educación de EEUU *(Kansas State Department of Education; Wisconsin Department of Public Instruction; Massachusetts Department of Education; Connecticut State Department of Education,…).* También, como ocurría en el contexto de la educación en general, el modelo de portafolios fue adoptado por universidades norteamericanas para la formación de profesores de arte *(Minnesota University, University of Virginia, Florida Atlantic University, University of Texas at Austin,…).* Fuera del territorio estadounidense a tenido poca repercusión, a excepción de Canadá, Australia y los países anglófonos.

 El uso de portafolios en Educación Artística se ha ido implementando cada vez más en el ámbito universitario, tanto en el requerimiento para la admisión del alumnado en universidades de EEUU, como para el desarrollo de su formación posterior, como ocurre por ejemplo, en *University of Kentucky* o en *Arizona State University.*

 En Educación Artística, los portafolios al incluir varios proyectos, trabajos independientes, un diario, el bloc de dibujo y otros materiales, aportan pruebas de los trabajos, materiales que proporcionan una amplia información sobre el desarrollo artístico del estudiante (o el grupo) durante un período previamente propuesto del semestre o del año (Wolf, 1993).

 Por otro lado, en los últimos años, ha sido la utilización del Portafolios Electrónico la que ha dado un nuevo impulso al uso de esta metodología en la Educación Artística, dotándola de una mayor accesibilidad, portabilidad y utilidad para con los archivos y facilitando el almacenamiento de los trabajos y evidencias de los alumnos. Este nuevo incentivo ha tenido lugar con mayor proyección, en el contexto del *Internacional Baccalaureate* (IB) [Bachillerato Internacional], donde en su programa de Educación Artística se emplea el Portafolios Electrónico con un nuevo enfoque acorde con las nuevas tendencias de la educación en artes, con el de la Educación para la comprensión de la Cultura Visual (Bougthon, 2003).

 En EEUU existen Universidades que emplean el Portafolios Electrónico de manera normalizada en la Educación Artística (*Case Western Reserve University, University of* Missouri – *St. Louis, Nagoya University*,…), donde la *Universidad de Iowa* desarrolla un programa en artes en el cuál los futuros profesores de arte deberán crear su portafolios, incluyendo páginas web y compact disks, para documentar su trabajo y experiencias, así como su capacidad para usar la tecnología digital en la educación del arte (Staub & Johnson, 2003).

 En ámbitos educativos no universitarios existen menos ejemplos de la utilización del PE en la EA, concurriendo menos literatura al respecto. Ejemplos significativos pueden ser, por un lado el de Fralick (2005), que desde la Educación Artística en la escuela elemental, defiende la escritura reflexiva para crear un Portafolios Electrónico, que ayude a los estudiantes a enfocar lo que aprendieron o lo que hicieron, como lo aprendieron o como lo hicieron, y de donde le vinieron sus ideas; y, por otro lado, el de la Dra. Sheri R. Klein, desde la Universidad de Wisconsi*n*, trabajando en distintas asociaciones que tienen como objetivo la Educación Artística (*College Art Association; National Art Education Association; Wisconsin Art Education Association; International Society for Education through the Arts*), quien desde su web propone el desarrollo del Portafolios Electrónico como base del programa de Educación Artística para secundaria (http://www.uwstout.edu/faculty/kleins/ ), siguiendo las siguientes pautas: *What is an E-Portfolio?, Creating your Portfolio, Example Portfolio, Evaluating your Portfolio, Reflection, Helpful Resources*. La Dra. Klein propone la utilización del Portafolios Electrónico en el marco de una enseñanza reflexiva y de la introducción de las tecnologías en la Educación del Arte para secundaria (Klein, 2003).

 En Europa existen iniciativas particulares de aplicación del PE en la Educación Artística (como en España, con iniciativas de Universidades como la UAB, la UJI, la UN, la UV, la US, …) pero escasea la literatura sobre el tema,

aunque poco a poco, en estos últimos años van proliferando nuevas publicaciones. Donde no se encuentran ejemplos del portafolios en EA, en España, es en la enseñanza secundaria.

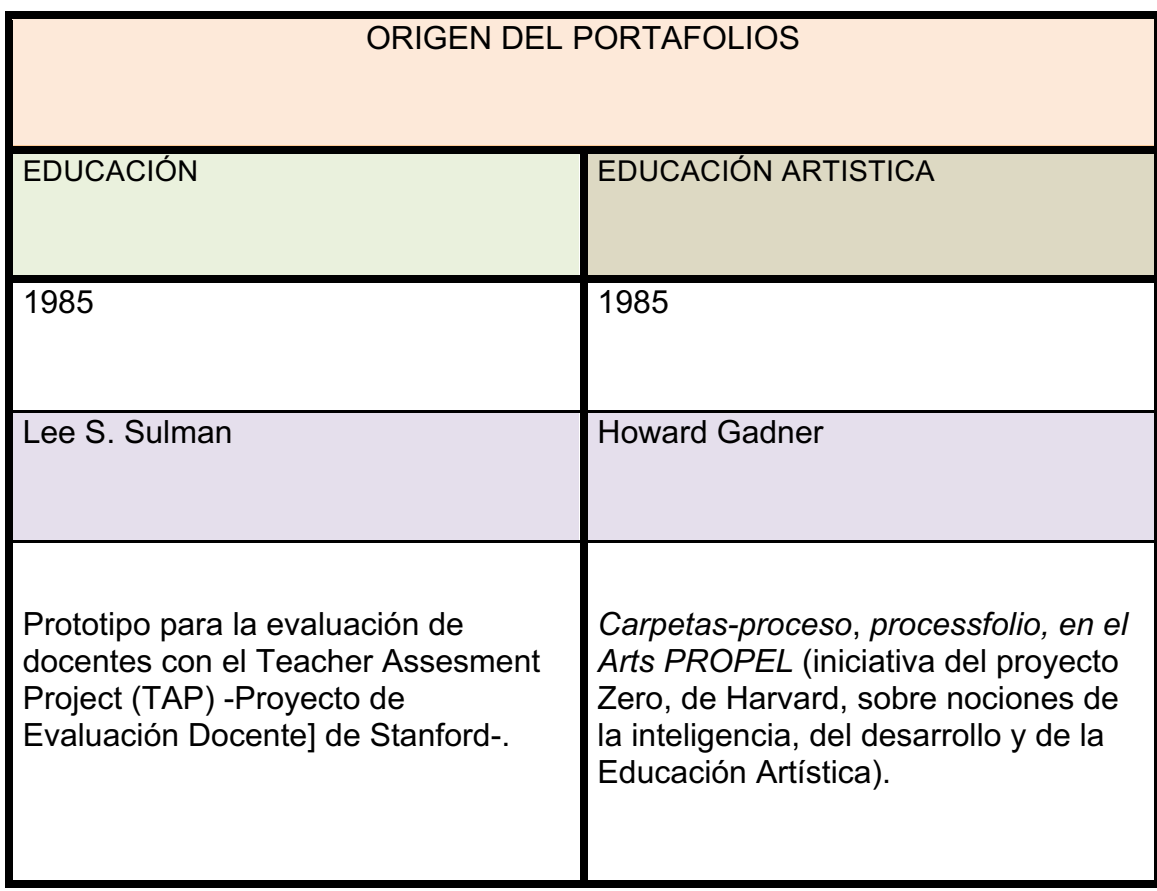

**Tabla 3.1:** Origen del portafolios en Educación y en Educación Artística.

## **4. AMBITO DE APLICACIÓN DEL PORTAFOLIOS**

4.1. EL ARTE EN LA EDUCACIÓN. EDUCACIÓN ARTÍSTICA 4.2. ENSEÑANZA Y APRENDIZAJE 4.3. CURRÍCULO 4.4. TECNOLOGÍA EDUCATIVA 4.5. NUEVAS TECNOLOGÍAS 4.6. CENTROS TIC 4.7. INNOVACIÓN  $\mathcal{L}_\mathcal{L} = \mathcal{L}_\mathcal{L} = \mathcal{L}_\mathcal{L}$ 

 Todo aquél espacio ideal configurado por las cuestiones y los problemas de una o varias actividades o disciplinas relacionadas entre sí (DRAE), donde tendrá lugar la aplicación del modelo de portafolios seleccionado, va a ser nuestro ámbito.

#### **4.1. EL ARTE EN LA EDUCACIÓN. EDUCACIÓN ARTÍSTICA**

 4.1.1. Arte 4.1.2. Educación 4.1.3. Educación Artística  $\mathcal{L}_\mathcal{L} = \mathcal{L}_\mathcal{L} = \mathcal{L}_\mathcal{L}$ 

 Una vez que hemos intentado contextualizar en capìtulos anteriores la presencia del portafolios en la actualidad e indagar a cerca de su posible origen, pasamos a intentar acotar lo que sería el ámbito donde tendrá lugar el desarrollo de nuestra aplicación del portafolios, centro de nuestra investigación, comenzando por la Educación Artística.

 Para ello, realizaremos un primera mirada hacia el Arte, antes como objeto de educación que como disciplina; luego abordaremos la Educación, con una ojeada hacia la idoneidad de los talleres de aprendices y el estudio de casos, en el ámbito de la educación que nos atañe; para acabar con el auténtico entorno de aplicación del portafolios, la Educación Artística, donde se revisaran paradigmas, su estructura de conocimiento, abordando los problemas de base de la EA y se plantearán las aportaciones de Arts PROPEL, quienes de alguna manera, fueron precursores en la utilización del portafolios en nuestra materia, como ya señalábamos al principio de esta tesis, con el *processfolio* (Gadner, 1994).

#### **4.1.1. Arte**

 René Huygbe (citado por Bourdieu, 2003: 20) escribe que el Arte nunca ha sido tan *importante* y tan obsesivo como en nuestra época; nunca se ha *difundido* tanto ni ha sido tan apreciado, pero tampoco tan explicado y analizado. Se beneficia (y antes que nada la pintura) del papel primordial que las imágenes han adquirido en nuestra cultura. Idea que compartimos con Bourdieu, pero también somos conscientes del auge emergente de la fotografía artística, a la altura de la pintura, en un momento ecléctico donde los pintores se hacen fotógrafos y estos pintores.

 Sin embargo, diversos autores han propuesto que el arte es una *forma natural de existir*, una forma de vivir, o un saber de las personas, y que en consecuencia, no se necesita ninguna preparación especial para lograr la competencia artística. De hecho, algunos incluso han ido más allá de esta perspectiva, adoptando un enfoque rousseauniano, afirmando que la educación puede resultar contraria a las artes, condicionando la espontaneidad y expresividad de las mismas (Gadner, 1996:137), como una acción de contaminación.

 Realmente es necesario, según Francastel (citado por Bourdieu, 2003: 17), constatar que mientras *se admite* generalmente la existencia de hombres con poco oído, todo el mundo cree ver espontánea y correctamente las formas. Sin embargo, no ocurre así, y la cantidad de hombres inteligentes que no ven las formas y los colores es desconcertante, en tanto que otros, poco cultivados, tienen una visión más acertada. Es como una inteligencia de ámbito.

 El Arte, como objeto cultural, como obra de arte, puede revelar *significaciones* de nivel diferente según el *esquema interpretativo* que se le vaya a aplicar, y las significaciones de nivel inferior, es decir, las más superficiales, siguen siendo parciales y amputadas y por tanto equivocadas, en la medida en que se sustraen a las significaciones de nivel superior, que las abarcan y las transfiguran. La "*comprensión*" de las cualidades "expresivas" y cuasi "*fisionómicas*" de la obra de arte no es más que una forma inferior de la experiencia estética, porque, al no estar sostenida, controlada y corregida por el conocimiento iconológico específico, se va a procurar una clave que no es ni adecuada ni específica. Bourdieu (2003: 87-88) afirma que se puede admitir que la experiencia interna, como capacidad de "*respuesta emocional a lo connotativo de la obra de arte"*, constituye una de las *claves* de la *experiencia artística*. Pero la sensación que suscita la obra no tiene el mismo valor según que constituya o no la totalidad de una experiencia de la obra de arte

 En una concepción posmoderna, la *significación* del arte podría ser la de estimular el proceso de *creación de significado*, intentando protegerlo de la amenaza de dejarse parar en un momento dado; advirtiendo sobre la inherente multiplicidad del significado y sobre la dificultad que supone toda interpretación; actuando de especie de "*anticongelante"* intelectual y emocional, que impida el que un descubrimiento a medias se solidifique, y se convierta en un *canon gélido* que coarta el desarrollo de posibilidades. Según Zygmunt Bauman (2001:136), lo que pone al descubierto el arte posmoderno

viene a ser que los *significados* son perpetuamente *incompletos* y, por lo tanto, *lo posible* no puede ser *exhaustivo*. Avanzando un paso más, el autor sugiere que el significado del arte posmoderno es la *deconstrucción* del significado, exactamente revelar el secreto que la práctica teórica moderna intentaba esconder: *"que el significado existe sólo en el proceso de interpretación y crítica, y muere junto con él".* De alguna manera, nuevamente es esto lo que convertiría al arte posmoderno en una fuerza subversiva, en contra de las acusaciones formuladas frecuentemente de conservadurismo.

 Inevitablemente en nuestra época, la *alianza arte e Internet* nos hablaría también de *nuevas gramáticas* y nuevas *narrativas* caracterizadas por la producción de formas *hipertextuales*, interactivas,... Nuevas formas comunicativas que cuestionan los paradigmas de *linealidad*. Nuevas formas de producción, no estática, *procesual* (Zafra, 2004).

 En una investigación llevada a cabo por Pierre Bourdieu (2003:30), en museos de diferentes países europeos, son los *profesores* y los *especialistas en arte* los que se abstienen con más frecuencia que los demás grupos sociales, como si quisieran dar a entender que impugnan la pertinencia de las preguntas y las respuestas previstas por el cuestionario. Equivalentemente, la pregunta acerca de los pintores preferidos se percibe por los sujetos de las *clases populares* como una pregunta *erudita*, mientras que los visitantes de las *clases altas* la juzgarían como *rudimentaria* (*Ibíd.*: 31).

 Bourdieu afirma que no es comprensible que la *Enseñanza del Dibujo* ocupe en Francia, y en la mayoría de países europeos, un lugar tan *limitado* en la programación y que los profesores encargados de ella sean considerados tradicionalmente como docentes de segundo orden, dedicados a asignaturas secundarias, a las "marías", con todas las consecuencias pedagógicas y materiales que ello implica -falta de aulas especializadas y de material, falta de apoyo institucional- (Bourdieu, 2003: 105). Por otro lado, cuanto más abandona la escuela la tarea de transmisión cultural únicamente en manos de la familia, hay una mayor tendencia de la acción escolar a consagrar y legitimar las desigualdades previas (*ibíd.*: 114). La escuela, cuya función específica debiera consistir en desarrollar o crear las disposiciones y destrezas que configuran al hombre culto, y que vienen a establecer el soporte de una práctica intensa y duradera, tanto cualitativa como cuantitativamente, debería compensar (parcialmente al menos) la *desventaja inicial* de aquellos que no encuentran en el entorno familiar el estímulo para la práctica cultural y la familiaridad con las obras que presuponen todo discurso pedagógico sobre ellas (*ibíd.*:: 115).

 Sin embargo, se debe aprender a *"leer" y "escribir"* en los *sistemas de símbolos artísticos,* igual que en las *disciplinas tradicionales* de la escuela*.* Por lo que los sistemas de símbolos de las artes deben ser aprendidos con la misma necesidad que los sistemas simbólicos de la historia, las matemáticas o la ciencia. Si bien el aprendizaje y el rendimiento en las artes deben ser claramente evaluados de forma apropiada, por tanto, este tipo de aprendizaje es sin duda, susceptible de evaluación, como lo es el aprendizaje en otras áreas disciplinarias (Gadner, 1996:137).

#### **4.1.2. Educación**

- 4.1.2.1. Caso único
- 4.1.2.2. ¿Qué puede aportar un profesor de artes visuales a la escuela del siglo XXI?

 Lo más probable es que la palabra Educación se corresponda con un concepto, obviamente, con una abstracción y con el ámbito particular, que abarca todos los contextos que propician los procesos de *aprendizaje*, todos los espacios donde tienen lugar los procesos de enseñanza -o procesos de creación de situaciones de aprendizaje- y los procesos de aprendizaje.

\_\_\_\_\_\_\_\_\_\_\_\_\_\_\_\_\_\_\_\_\_\_\_\_\_\_\_\_\_\_\_\_\_\_\_\_\_\_\_\_\_\_\_\_\_\_\_\_\_\_\_\_\_\_\_\_\_\_\_\_\_\_\_\_\_\_\_\_\_\_\_\_\_\_\_\_

 Si podemos decir que "el arte o en el arte se puede educar", ¿por qué no vamos a poder decir que "la educación se puede *artistificar* (término no reconocido por el DRAE)"? La respuesta a esta pregunta podría ser tan esclarecedora como que en la primera afirmación –consensualmente más extendida que la segunda- se hace referencia a la Educación del Arte, y en la segunda afirmación se refiere al Arte de la Educación, en el sentido de "arte de…", expresión utilizada por Donald Schön (1992: 31). *Arte de educar*, de enfocar la educación en general desde una perspectiva artística.

 John Keating -encarnado por Robin Williams-, docente de secundaria en la película "*El club de los poetas muertos*" (Peter Weir, 1989) hace que los alumnos lean pasajes literarios mientras patean pelotas de fútbol y escuchan música clásica. Este ejemplo, junto con otros muchos, nos sirve para constatar la necesidad de que todos los docentes debemos reflexionar sobre los métodos empleados que funcionan -o por qué funcionan bien con algunos alumnos y con otros no -. Los docentes deberíamos expandir nuestro actual *repertorio de enseñanza*, incluyendo una gama más amplia de métodos, materiales y técnicas para enseñar a una diversidad de alumnos cada vez mas amplia y diversa. (Armstrong, 1999:75)

 Sin embargo, ofrecer acceso a una gama amplia de las materias escolares –con una gama amplia de métodos, técnicas y materiales- y limitarse sólo a eso no constituye necesariamente que una escuela llegue a considerarse como escuela de Inteligencias Múltiples, en atención a la diversidad del alumnado. Gardner describe (en Armstrong, 1999:147) su visión de una escuela de IM ideal, recurriendo a dos modelos no escolares para sugerir su estructura. Uno, donde ve una escuela basada en las IM, en parte como los *museos contemporáneos para niños.* Entornos que ofrecen un medio para el aprendizaje que les permite tocar y manipular, es *interdisciplinario*, basado en contextos de la vida real y en ellos se crea un ambiente informal que da pie a la experimentación libre con materiales y novedosas situaciones. Y el otro, que evoca a los *talleres tradicionales para aprendices*, donde los docentes del taller supervisan los proyectos de sus jóvenes estudiantes. (Armstrong, 1999:147).

 En esa línea, Donald Schön (1992:29) mantiene que no se puede enseñar al alumno lo que necesita saber, pero sí se le puede guiar. "*El alumno tiene que ver por sí mismo a su propia manera las relaciones entre los resultados conseguidos"*. De manera que nadie va a poder verlo por él, y no puede verlo solo porque alguien se lo "diga", aunque si se le dice de forma correcta esto puede orientar su percepción para llegar a verlo y de este modo ayudarle a que pueda ver lo que necesita ver. Éste "no se puede enseñar al alumno…" se refiere a un alumnado de Escuelas Profesionales, universitarios por tanto, pero también se refiere al *aprender haciendo* que lleva a cabo cualquier alumno (de cualquier nivel) de un taller, tutorizado por el profesor.

 Por lo tanto, llegados a este punto, habría que estudiar la experiencia del *aprender haciendo* y el desarrollo de una buena *acción tutorial*. Y deberíamos fundamentar nuestro estudio con la hipótesis de que *ambos procesos* son inteligentes, comprensibles y factibles. Para lo cuál, deberíamos buscar ejemplos donde quiera que estén -en el curriculum dual de las escuelas profesionales, en las tradiciones singulares de los talleres, de las Escuelas de Arte, de los conservatorios,... (Schön, 1992:29).

 Para las escuelas profesionales, Schön explora las tradiciones divergentes en la preparación para el arte y desarrolla, a partir de éstas, una perspectiva general de lo que llama un "*prácticum reflexivo*": unas prácticas que intentan ayudar a los alumnos a adquirir las *formas de arte* que van a ser esenciales para ser competente en las llamadas *zonas indeterminadas* -como es el caso de la incertidumbre, la singularidad y el conflicto de valores, que escapan a los cánones de la racionalidad técnica- de la práctica. Defiende el argumento de que las escuelas profesionales tienen que replantearse la epistemología de la práctica y los supuestos pedagógicos que sustentan sus planes de estudio, favoreciendo cambios en las instituciones de manera que hagan posible un prácticum reflexivo como un elemento clave en la formación de sus profesionales (Schön, 1992:30).

 En su exploración de esas tradiciones divergentes, comienza con el taller de diseño arquitectónico. Convengo con el autor que las Escuelas Superiores de Arquitectura son muy interesantes porque se encuentran a mitad de camino entre los centros profesionales y las Escuelas de Arte. La arquitectura es una profesión muy sólida y con importantes funciones sociales, pero además es una de las Bellas Artes, y las artes suelen sentirse *incómodas* en las *estructuras de investigación* típicas de las *universidades modernas* (Schön, 1992:30). No obstante, generalmente, estos centros mantienen la *tradición* de sus talleres de trabajo centrados en el arte del diseño (Schön, 1992:30).

 Y porque los docentes/tutores de un taller deben intentar hacer inteligible a sus estudiantes la metodología de diseño que utilicen, el taller ofrece una especie de acceso privilegiado para las reflexiones sobre el diseño de los propios diseñadores. Se convierte en un ejemplo vivo y a la vez tradicional de un prácticum reflexivo. La *reflexión en la acción* implica necesariamente, la experimentación (Schön, 1992:72).

 Desde la observación de cómo actúan sus estudiantes, el maestro de taller se da cuenta de que estos al principio no pueden comprender las cosas más básicas. Luego se da cuenta de que no puede explicar estas cosas esperando a que le comprendan, al menos al principio, porque solamente pueden irse captando por medio de la *experimentación* del propio proceso de diseño. En realidad, muchos maestros de taller creen que existen "*claves*" fundamentales

que nunca se pueden llegar a explicar; o bien el estudiante las consigue durante el proceso de ejecución, o no las consigue jamás (Schön, 1992:85).

 Ante la evidencia de lo anterior, Schön (1992:92) no diría que Carl Rogers ha perdido todo interés por ser profesor sino que ha *replanteado la docencia* en una dirección que da una importancia crucial a su propio *rol* como a *aprendiz*. Contribuye a que los demás lleguen al propio descubrimiento. Como Sócrates, atribuye a uno mismo y a los demás una cierta capacidad para el propio descubrimiento, actúa como un *profesor paradójico* que no enseña sino que sirve de acicate y soporte al *autodescubrimiento* de los demás (Schön, 1992:92).

 La *paradoja* de aprender una *competencia* realmente nueva es la siguiente: que un estudiante no puede, al principio, *comprender* lo que necesita *aprender*, sólo puede aprenderlo formándose a sí mismo, y solo puede formarse a sí mismo comenzando por hacer lo que aún no comprende (Schön, 1992:93).

 En atención a la diferencia y singularidad –diversidad- del alumnado, desde distintas perspectivas de actuación, *Gadner* y *Schön* coinciden en el modelo de los *talleres tradicionales* (Escuelas de Arte), donde el alumnado aprende haciendo y el docente desempeña la labor de tutor.

#### **4.1.2.1. Caso único**

 Es bastante frecuente el hecho de que una situación problemática aparezca como si se tratase de un *caso único*. (Schön, 1992:19). Lo más probable es que el *caso único* quede fuera de las categorías de la técnica y la teoría existentes, y el práctico no puede tratarlo como si fuera un problema instrumental. El caso único no figura "en el libro". Si se pretende abordar el problema con competencia, habrá que recurrir a algún tipo de *improvisación*, inventando y probando en la situación concreta estrategias de su propia cosecha (ibíd.).

 Cuando un *práctico* reconoce una situación como única, no puede tratarla solamente mediante la aplicación de teorías y técnicas derivadas de su conocimiento profesional. Y, en situaciones de conflicto de valores, no hay metas claras y consistentes que guíen la selección técnica de los medios. (Schön, 1992:20)

 Lee S. Shulman **(1986)** propone que los profesores enseñen más acorde a las líneas de una segunda forma de representación del conocimiento, conocimiento del caso -prototipos, precedentes, y parábolas- como vienen haciendo los abogados en la manera de aprender por *casos individuales*. Shulman cree que el conocimiento del caso es un conocimiento específico, bien documentado, por lo que los ricos acontecimientos descritos por los profesores se pueden aplicar, de alguna manera, a las nuevas situaciones en su clase.

 En Educación, al margen de niveles –ya sean Escuelas Profesionales, Escuelas de Arte, Secundaria o Primaria- nos encontramos con argumentos de la incertidumbre: "*la característica esencial de la enseñanza es su incertidumbre e imprevisibilidad. La enseñanza no puede estar dirigida por la teoría formal y los currículos nacionales y, al mismo tiempo, responder a las comprensiones y dificultades de los estudiantes"* (Gómez, 2000:61).

#### **4.1.2.2. ¿Qué puede aportar un profesor de artes visuales a la escuela del siglo XXI ?**

 En la actualidad (desde la mitad de los años 90 de siglo pasado) se pueden observar una serie de cambios relacionados con la importancia de 'lo visual' (lo que se ve) y la visualización (las maneras de ver y las tecnologías de la visión) en las sociedades contemporáneas; cambios relacionados con las nuevas necesidades de la educación y las propuestas que van a cuestionar los límites en las artes visuales. Estos cambios nos llevan a plantear la necesidad de revisar los fundamentos de la Educación de las Artes Visuales teniendo en cuenta, sobre todo, las aportaciones provenientes del campo de los Estudios de la Cultura Visual. Como resultado de esta revisión surge la propuesta que llamaremos "*Educación para la comprensión crítica de la cultura visual*" (Hernández, 2004a), prestando atención a la importancia de lo visual, a los cambios en las artes visuales y a las aportaciones de los Estudios de Cultura Visual para la educación.

 Aunque ya se apreciaban como incipientes en décadas anteriores, desde principios de la década de los noventa el mundo del arte ha comenzado a mostrar una serie de cambios que, como apuntaba acertadamente Arthur Danto, reflejan el estado del arte después del *fin del arte* (Hernández, 2004a).

 Como señala Johanna Drucker (citada en Hernández, 2004a): "*las artes visuales, para la creación de sus imágenes, se muestran cada vez más dependientes de la cultura de los medios de comunicación y de las formas de visualidad generadas en la vida cotidiana"*. De esta manera, y en gran medida, "lo que conocemos como arte se ha diluido en la vida cotidiana, en la publicidad y en la gran cantidad y variedad de estímulos visuales que "acosan" a la mujer y al hombre.

 También habría que añadir cierta reconceptualización del sentido del arte (no sólo como representación, sino como presencia como "presentación") y de la identidad del artista (que se transforma en productor) que se plantean el *street art*, *urban art*, y los grupos vinculados al *net-art*. Esto nos llevaría a pensar que si las prácticas artísticas están cambiando en sus fundamentos parecería más adecuado que lo hicieran también tanto el enfoque como las prácticas de su enseñanza en las escuelas (Hernández, 2004a).

 **La aportación de los Estudios sobre la Cultura Visual a la educación escolar.**

 Como tema de interés la Cultura Visual no es sólo un objeto de estudio más, sino que en términos de economía, de negocios y de las NNTT, así como de una parte representativa de la experiencia diaria, podría constituirse como un estudio que beneficiaría tanto a productores como a receptores. En el estudio se podría obtener una comprensión crítica del papel de la Cultura Visual y sus funciones sociales y de las posibles relaciones de poder a las que se le vincula, de las formas de subjetividad e identidad que propicia, más allá de su apreciación o del placer que proporcionan (Hernández, 2004a).

 Fernando Hernández (2004a), nos apunta que, desde los Estudios de la Cultura Visual, se nos puede ofrecer una serie de aportaciones que pueden ser de gran utilidad para acercar el currículum de Educación de las Artes Visuales a corrientes de pensamiento y de investigación que contribuyan en dar sentido a las emergencias contemporáneas. Y estas aportaciones serían las que podrían ser:

• una serie de elementos teóricos (el significado y la interpretación, el estudio histórico de la visualidad, la perspectiva crítica, nociones como representación, mediación, sustituciones, narrativa, etcétera),

• propuestas metodológicas (la intertextualidad, la deconstrucción, el análisis del discurso, entre otras),

• una actitud investigadora que presta atención al contexto cultural y al proceso de recepción y no sólo al de producción de las imágenes,

• el interés entre la comunidad de investigadores en educación a los temas que relacionan la cultura visual con la educación.

 Hernández (2004a) no está de acuerdo con el planteamiento de Eisner (2001: 7), en el que piensa que "*el arte está muerto y que crear, hablar, escribir y enseñar sobre arte no es por más tiempo relevante*". Y no está de acuerdo porque, en este sentido, habría que puntualizar que ni considera que el arte esté muerto, ni que haya que dejar de producir, hablar, escribir o enseñar arte. Por el contrario, lo que sí plantea es que hay que repensar las bases desde las que se han planteado la relación entre las artes visuales y la educación, y se proponen en la actualidad, en instituciones, en prácticas individuales y en escuelas. No sólo por estos cambios, sino por que la realidad de muchas propuestas de Educación Artística se basan en prácticas y procedimientos y que se fundamentan en prácticas y procedimientos del siglo XIX.

 Es por ello que Fernando Hernández (2004a). sugiere que hay que repensar las bases, lo que significa que habría que revisar los cimientos teóricos, epistemológicos, disciplinares y didácticos, porque el siglo XX, y sobre todo las últimas décadas, han visto germinar una sucesión de revisiones y perspectivas sobre los modos de mirar, representar y la propia concepción de la imagen. Todo ello bajo el resguardo de la Cultura Visual, *"que aportan nuevas reflexiones y puntos de vista a lo que constituye nuestro campo de conocimientos"* Pero esto no tiene por qué suponer una amenaza, sino todo lo contrario, puede ser una invitación a trazar puentes con las nuevas formas y medios de representación, y con las aportaciones metodológicas para el estudio de lo visual y de las maneras en que las imágenes de la cultura visual se convierten en portadoras de discursos ideológicos e identitarios.

 Propuesto el desafío por Fernando (2004ª), se podría comenzar a redefinir no sólo lo que pueden aprender chicos y chicas para dar sentido al mundo en el que viven y a sí mismos, sino también nosotros, educadores, podríamos replantear nuestra función en una sociedad tan cambiante y tan llena de incertidumbres.

#### **4.1.3. Educación Artística**

- 4.1.3.1. Enfoques de Arts PROPEL
- 4.1.3.2. Problemas de fondo que afectan a la Educación de las Artes
- 4.1.3.3. Estructura de los campos de conocimiento
- 4.1.3.4. Paradigmas de la Educación Artística

 Según los antropólogos cada sociedad tradicional cuenta con algún tipo de *actividad artística*, ya sea música tribal, pintura ritual, danza comunal, verso oral, escultura, o, lo que es más característico, varios de los anteriores a la vez. En todos estos casos, la práctica de la *forma* en que se manifiesta esa actividad artística es *primaria* y bien pueden distinguirse categóricamente de otros trabajos o actividades rituales. En las culturas que saben leer y escribir, las manifestaciones artísticas siguen siendo fundamentales, pero mayormente se complementan con las actividades que rodean las actuaciones -anuncios, críticas, publicidad, historias, y parecidos-. Por otro lado, en las sociedades que están más diferenciadas, las artes tienden a ser vistas como un ámbito separado de la existencia y comparable en su alcance, si no en el prestigio, a las ciencias, la política, los negocios o los deportes (Gadner, 1996:133).

\_\_\_\_\_\_\_\_\_\_\_\_\_\_\_\_\_\_\_\_\_\_\_\_\_\_\_\_\_\_\_\_\_\_\_\_\_\_\_\_\_\_\_\_\_\_\_\_\_\_\_\_\_\_\_\_\_\_\_\_\_\_\_\_\_\_\_\_\_\_\_\_\_\_

 A medida que las distintas formas de la actividad artística se multiplican, y concretamente cuando surgen las escuelas, se da una gran controversia en la cuestión sobre qué aspectos de las artes se les debe enseñar y cómo se deben enseñar. En los Estados Unidos, por ejemplo, la educación artística se consideró un recurso adecuado para una élite, hasta finales del siglo XIX. En ese momento, Walter Page Smith (citado por Gadner, 1996:133) y otros líderes educativos lograron hacer presente el argumento de que las habilidades de dibujo serían muy útiles y podrían ayudar a las personas en el lugar de trabajo, haciéndolos más competente y creando una base industrial más competitiva para la nación; en su momento, los cursos de *dibujo* Y *dibujo lineal* se convirtieron en parte del *plan de estudios estándar*. No así ocurrió con las obras de arte, que sí se revalorizó su contemplación, sobre todo con fines patrióticos, pero nunca llegaron a ser una parte arraigada del plan de estudios.

 Mientras que sea el *dibujo realista* el que se convierta en la norma, la evaluación no resultará problemática. Se pueden establecer criterios muy específicos con garantía de éxito, y determinar fácilmente el nivel de dibujo de un estudiante (Gadner, 1996:133).

 Hacia mediados del pasado siglo, debido en gran parte al movimiento progresista en la educación, así como a las influencias europeas, la práctica de la delineación se hizo menos central (y menos valorada) en la educación artística estadounidense, principalmente en el caso de los niños pequeños, las artes llegaron a ser vistas como *vehículo* para la *expresión personal*, para el *desarrollo personal*. La participación de las artes sigue siendo un valor positivo, pero la necesidad de una evaluación formal perdió su importancia (Gadner, 1996:133).

 Posteriormente, en parte como reacción a ciertos excesos de la "progresiva" educación artística, los líderes de este campo apostaron por una educación que va más allá de los conceptos de "representación", "producción", y "creación". La propuesta surge por una mezcla interdisciplinaria, en la que la historia, la crítica y la estética se imparten secuencialmente desde edad temprana (Gadner, 1996:134). Si bien la evaluación no fue una preocupación particular del enfoque basado en la disciplina denominada educación artística (DBAE), una posible implicación es que los tipos de instrumentos de evaluación, lápiz y papel, utilizados en el currículo convencional debían ser trasladados a las artes..

 Se da la paradoja de que mientras que las artes sean consideradas como *marginales* en la educación, y no sean lo suficientemente importantes como para justificar su evaluación, se da a entender que la manera de hacer que sean menos marginales es, justamente, que sean susceptibles de evaluación. Pero como Gardner enfatiza razonablemente, incluso con los dispositivos de evaluación recogidos en la mayoría de la normativa específica, la evaluación es inútil en ausencia de *materiales curriculares* (Steers, 1996:188). A esto habría que añadir a los docentes con una verdadera comprensión del contenido, y con el apoyo de recursos adecuados de tiempo y materiales.

 La discordia y la indiferencia hacia las artes en educación no pueden ser contrarrestadas mediante la introducción de procedimientos de evaluación. El estado de las artes visuales en la educación puede mejorar solo cuando se proporcione *evidencias* de una *buena práctica* y se demuestre su relevancia para las necesidades básicas de la persona y de la comunidad en general (Steers, 1996:189). En esta línea, Rachel Mason (1996: 126) sostiene que la literatura norteamericana al respecto adolece de falta de representaciones reales de buena práctica en el aula, que sean lo suficientemente concretas y detalladas para constituirse como ejemplares y convencer a los docentes a comprender el significado de la buena práctica.

 El arte, históricamente, ha estado postergado en favor de temas como ciencias, matemáticas y tecnología, que se consideran más útil en educación, y en el mejor de los casos el arte siempre ha sido opcional, un tema que no se consideraba necesario. Esa idea prevalece todavía en muchas naciones del mundo. Sigue siendo creencia común que las artes pueden quitar tiempo y recursos a las más importantes y a los esfuerzos más "serios", por lo que son las primeras en caer presa de los que recortan el presupuesto en educación. Hoy se sabe que la evidencia del impacto de las artes en el aprendizaje es contrario a esta percepción injustificada y extendida de las artes (Sahasrabudhe, 2006). Las artes son importantes por lo que son, como *sistemas simbólicos de la cultura*, las artes son un lenguaje del pensamiento. Al igual que la capacidad de usar las palabras para dar sentido a la experiencia cotidiana, las imágenes del arte, los sonidos de la música, los gestos de la danza y los ritmos y estilos de poesía y prosa tienen el mismo propósito.

 Esto se relaciona con las tesis de Howard Gardner respecto al *sistema símbolos* y las *inteligencias múltiples*: que cada medio constituye un sistema diferente de símbolos y cada uno se asocia a una inteligencia diferente. Rush lo llama un "*Modo de pensar*", y según él, el propósito básico de la educación artística es enseñar tales conceptos visuales (Parsons, 1996:54).

 Podríamos decir, como ya apuntábamos al principio, que se han desarrollado dos vehículos para la evaluación con cierto éxito en el proyecto de Harvard Arts PROPEL. Estos son el *proyecto de dominio* y el *processfolio*. Gardner describe el *proyecto de dominio* como un módulo de trabajo centrado en un concepto o una práctica central en una forma de arte particular, y el *processfolio* como un mapa cognitivo de la evolución de una obra en proceso. Utilizando juntos estos vehículos nos pueden ofrecer un conjunto efectivo de pruebas tanto para el profesor como para el alumno, que pueden ayudar en los juicios y la valoración (evaluación) sobre el auténtico aprendizaje del arte (Boughton, 1996a:24).

 Por otra parte, según Donald Schön (1992:26) existe una *fundamentación artística* inherente a la práctica de aquellos profesionales que reconocemos como especialmente competentes. El autor piensa que el arte es una forma de *ejercicio de la inteligencia*, un tipo de saber, aunque diferente en aspectos cruciales de nuestro modelo estándar de conocimiento profesional. No es propiamente algo oscuro, sino que es riguroso en sus propios términos y podemos aprender, mucho sobre él. En consecuencia, el terreno de la práctica profesional, la ciencia aplicada y las técnicas basadas en la investigación ocupan un *territorio* críticamente importante, si bien limitado, colindante en varios de sus lados con el arte. Existe un arte de definición del problema, un arte de su puesta en práctica y un arte de la improvisación: todos son necesarios para mediar el uso en la práctica de la ciencia aplicada y de la técnica. El arte de los pintores, escultores, músicos, bailarines y diseñadores tiene un fuerte parecido con el arte de aquellos abogados, médicos, ejecutivos y profesores que son *extraordinarios profesionales*. El énfasis se sitúa en el *aprender haciendo*, que fue descrito ya hace mucho tiempo por John Dewey como "la disciplina básica o inicial" (Schön, 1992:28).

 Fruto de la preocupación de los profesionales del sector, en diciembre de 1990, tuvo lugar la conferencia internacional, celebrada en Bosschenhoofd, Países Bajos, para examinar el estado actual de la evaluación en la educación de las artes visuales. Esta conferencia fue la primera de su tipo en el campo de la educación, y reunió a 18 expertos mundiales para discutir cuestiones y acontecimientos relacionados con la evaluación de los programas educativos en tres contextos: escuelas, museos y centros comunitarios. La conferencia nació de una iniciativa de InSEA, la Sociedad Internacional para la Educación de las Artes, y fue apoyada financieramente por Programa de Subvenciones de J. Paul Getty Trust. InSEA es una organización mundial que ha atendido a más de 1.500 miembros en más de 92 países, y está comprometida con la mejora de la educación en las artes visuales para los jóvenes a través de todas las culturas. Esta reunión de educadores de arte fue propuesta por Eliot Eisner quien fue presidente del InSEA en el momento que se llevó a cabo tal conferencia (Congdon & Boughton, 1998)

 Pero Gadner (1994:85) opina que igual que se hace cada vez más evidente que de nuestra habilidad para aportar pruebas de que los estudiantes realmente aprenden algo depende la supervivencia de los programas de artes, la participación del estudiante en la evaluación debe tener también un papel importante en la actividad artística. Por lo que la dimensión de la evaluación es también muy importante.

 De esta manera queda claro que el propio enfoque del autor sobre la evaluación se diferencia, obviamente, de la forma asociada habitualmente con los marcos escolares. Forma que puede que resulten útiles en contenidos tradicionales, pero que tiene poca justificación el uso de instrumentos evaluativos estandarizados y descontextualizados en las artes. De hecho en muchos sentidos, dichos "instrumentos" parecen totalmente antagónicos a las artes. Sin embargo tiene mucho más sentido para la evaluación, desde la perspectiva de Gadner, el que se produzca "en el contexto" como parte de las actividades artísticas en desarrollo del estudiante (Gadner, 1994:85).

#### **4.1.3.1. Enfoques de Arts PROPEL**

 En la cuestión de si Arts PROPEL es un ejemplo de educación en artes de base disciplinar, Gadner (1994:86) prefiere considerar Arts PROPEL como un esfuerzo contemporáneo para crear una educación en artes que comprenda todas las formas de conocimiento importantes en las artes, y que lo haga de una manera que se adecue al conocimiento actual sobre el desarrollo y el aprendizaje humano En particular, es importante tener en consideración aquellas habilidades artesanales que tienen una larga tradición de formación efectiva, y porque ofrecen posiblemente y facilitan formas de conocimiento que encuentra su lugar natural en las artes (ibíd.:87).

 En la labor llevada a cabo por Gadner (ibíd.: 87-88). y sus colegas, encuentran *evidencias* de que los estudiantes aprenden de forma eficaz cuando están comprometidos en proyectos ricos y significativos; cuando su aprendizaje artístico está sujeto a la producción artística; cuando se da un fácil intercambio entre diversas formas de conocimiento, que incluyen las formas intuitivas, artesanales, simbólicas y notacionales; y cuando los estudiantes cuentan de una grata oportunidad para reflexionar sobre su progreso. Esta reflexión, o parte de ella, se puede incorporar sencillamente a un sistema de *evaluación informal* en el aula, en la que resulta más probable que sea más útil para el estudiante de manera individual.
El enfoque de Arts PROPEL (Gadner, 1994:88), de carácter altamente experimental, representa una de las múltiples maneras en que se puede desarrollar una Educación Artística efectiva, sin prejuzgar otros esfuerzos, en términos de teorías distintas, y aprueba los *experimentos* en la educación de las artes desde las más distintas posiciones, ya que existen buenas razones para llegar a pensar que es más probable que la educación superior artística llegue a ser el resultado de un conocimiento acumulado sobre lo que funciona y lo que no funciona bajo una variedad de supuestos en una diversidad de marcos.

 En el actual clima educativo, para que las comunidades sigan apoyando la educación en las artes es primordial que existan medios viables que puedan evaluar aquello que se ha aprendido. Consecuentemente, si Arts PROPEL (Gadner, 1994:89) tiene alguna implicación para la política, puede hablarse del trío necesario formado por la *elaboración de currículos viables*, una *formación excelente del educador* y *modos de evaluación idóneos.*

#### **4.1.3.2. Problemas de fondo que afectan a la Educación de las Artes**

 Sobre esta cuestión, Arthur Efland (2004: 21) refiere que existen al menos tres problemas que afectan a las artes como disciplina de la educación en general:

 El *primero* sería la tendencia que existe a pensar en ellas simplemente como *medios de entretenimiento*, ocupaciones fútiles, opciones culturales "agradables" en caso de que lo permitan el tiempo y los recursos -, pero sin aportación alguna al cultivo de la mente o a la formación de la personalidad. Aunque las artes sí se valoran como capital cultural, no se les da la importancia en educación que se da a aquellas materias que pueden posibilitar vidas productivas económicamente en el mundo del trabajo. El *segundo*, derivado del primero, se refiere a la auténtica falta de concienciación del *papel indispensable* que las artes pueden tener en el *desarrollo cognitivo general*. Incluso se da el caso de que docentes de actividades artísticas frecuentemente maquillan sus esfuerzos como promotores de la expresión creativa, como si el poder de la imaginación careciera de pensamiento o de adquisición de conocimiento. Y en *tercer* lugar, en el caso de que se pudiesen superar estos prejuicios, los educadores se sienten inseguros sobre cómo utilizar las artes para el desarrollo de *capacidades cognitivas* en los niños, o cómo evaluar esos logros (Efland. 2004:21-22).

 Ante tales problemas, Efland (2004:22) alerta de la necesidad de *reconceptualizar la* importancia cultural de la formación artística. Porque el público en general no ve las artes como una *necesidad académica*, sino como un aderezo encantador de la vida, en vez de un componente imprescindible de la mente cultivada. De ahí, según el autor, la importancia de *crear significados*. El aprendizaje del arte además de implicar la adquisición de conocimiento sobre obras de arte, y estrategias para el despliegue de este conocimiento en la construcción significados y comprensiones, también incluye una capacidad para "la construcción cultural" -creación de significados- (Efland. 2004:22-23).

 Aunque muchas escuelas ofrezcan educación artística, la mayoría de estudiantes viven las artes como un mundo de *cosas bonitas*, protegidas y aisladas del mundo real tras su adquisición por los museos. También es probable que vean el *Arte Postmoderno* como el *blanco de las bromas*, un mundo de locura, desfigurado por emociones y sentimientos. La creación artística personal se valora como algo de importancia privada, que no debe compartirse con los demás. Y los debates sobre el *Arte Contemporáneo* se expresan de manera frecuente en *terminología arcana o esotérica* de una élite, que no presenta ninguna relación con la experiencia vital del estudiante. No obstante, hay que percatarse que las obras de arte también son fuentes de grandes revelaciones sobre la cultura local, las culturas de los otros y de otros tiempos históricos. Es por ello, según Efland (2004:24)., que la *tarea educativa* debe permitir que los estudiantes establezcan *conexiones con obras de arte*, incluidas obras de artistas de otras culturas no entendidas en el mundo occidental. Se debe aprender acerca del entorno cultural en que vivió y trabajó el artista, y desde el que emergió la obra de arte. Hay que adoptar formas curriculares que cultiven y animen la formación de tales lazos. De aquí la importancia del *contexto* en el aprendizaje. Comprender una obra de arte requiere verla en relación con su contexto

#### **4.1.3.3. Estructura de los campos de conocimiento**

 En el año 1999 el Director General de la UNESCO pidió la incorporación plena de la educación artística dentro de los sistemas de educación formal, e hizo un llamamiento para "*la promoción de la educación artística y la creatividad en la escuela*", como parte de la construcción de una cultura de paz. El Director General pidió también que los estados miembros adopten las medidas administrativas, financieras y legales posibles para asegurar que la enseñanza de las artes se incorpora y hace obligatoria para todo el ciclo escolar. Esta directiva de la UNESCO representa un nuevo clima, un entendimiento emergente de que los encuentros y desafíos con las artes son importantes, ya que amplían las facultades de comprensión, y la captación de significados de las experiencias en la mente y que la negligencia u omisión de la artes en la educación reduce el potencial cognitivo de los adultos del mañana (Sahasrabudhe, 2006).

 La tendencia de la tradición conductista del aprendizaje era asumir en esencia que el aprendizaje era igual en todas las materias cognitivas. O sea, que aprender a leer, a hacer una multiplicación larga, o estudiar la constitución sólo se diferenciaba por el contenido. Los *conductistas* pensaban también que determinadas materias, como las artes, eran de naturaleza *no cognitiva*, perteneciendo al dominio afectivo. Desde Thorndike y Watson, los conductistas buscaron *leyes generales* que se pudieran aplicar a todas las situaciones de aprendizaje. No buscaban las diferencias en el aprendizaje en campos distintos. Por otra parte, los *modelos informáticos de la mente* (procesamiento de la información) resultan ser más convenientes para materias que dependen en buena medida del *pensamiento proposicional*, como el lenguaje y las matemáticas, pero suelen a tener dificultades para *operaciones cognitivas* que dependen de *imágenes perceptuales* y formas no proposicionales de pensamiento. Sin embargo, los enfoques actuales de la cognición ya no hacen distinción entre materias cognitivas y no cognitivas (Parsons, citado por Efland, 2004:26). Actualmente se considera que todas las materias, incluidas las artes, tienen sus *componentes cognitivos* y sus componentes afectivos.

 En este punto, la *Psicología Cognitiva* observa que los *campos de conocimiento* están organizados de forma distinta unos de otros, y que su introducción precisa de enfoques distintos. En consecuencia, las ciencias generales se organizan en torno a conceptos o principios generales, mientras que en otros campos como el derecho, la medicina, las artes y las humanidades tienden a basarse en el Estudio de Casos, más que en principios globales. Por este motivo, algunos psicólogos contemporáneos dividen los campos de conocimientos a partir de estas diferencias entre campos "*bien estructurados*" y "*mal estructurados*", o "*complejamente estructurados*" (Efland, 2004:27).

 El no reconocer y adaptarse a estas diferencias lleva a dos tipos de dificultades: primero, no reconocen la estructura basada en casos de campos como las artes, y tienen la tendencia a desfigurar su *nivel de complejidad*, y, por lo tanto, las hace más sencillas y más regulares de lo que son; segundo, cuando los estudiantes construyen su conocimiento a partir de *conceptos simplificados* excesivamente, no estarán preparados para afrontar *cuestiones complejas* con las que se van a encontrar, posiblemente, en niveles de aprendizaje más avanzados, incluso para la propia vida. Está muy extendida la consideración de que las *representaciones bien estructuradas* del conocimiento son más fáciles de enseñar y aprender, lo que los libros de texto tienden a favorecer. En efecto, esto tergiversa la *complejidad inherente* (falta de estructuración) del aprendizaje en muchos campos, entre ellos las artes y las humanidades (Efland, 2004:27-28).

#### **4.1.3.4. Paradigmas de la Educación Artística**

 La visión de progreso implícita tanto en las ciencias como en las artes de la modernidad presentaba grandes similitudes con la noción de cambio en la Educación Artística. En cada caso, el progreso significaba el paso de un *paradigma*, estilo o filosofía de la enseñanza a otro signo totalmente distinto, proceso que tomaba la forma de una serie de revoluciones cíclicas. En cuanto a la primera de ellas supuso el paso de las prácticas del *dibujo del natural* de la academia a la enseñanza de los elementos y *principios del dibujo*. La segunda dirigiría los pasos de la enseñanza del arte hacía la "*expresión del yo*"; más tarde vinieron los intentos de convertir la Educación Artística a la filosofía del *arte de la vida cotidiana* y, más tarde al de las *disciplinas* (experiencias de DBAE) –son importantes las reflexiones de Ricardo Marín (2002) al respecto-. Cíclicamente, cada nuevo *paradigma* proponía cancelar los sistemas educativos precedentes. Por otra parte, se partía del supuesto de que cada uno de estos cambios debía constituir un progreso. Todo esto condicionó en alguna manera, la práctica de los educadores artísticos que pagaban caro este prejuicio, dando lugar a que generaciones enteras de profesores tuvieron que soportar que se les echada en cara que iban por detrás de la época, "atrasados", que además de equivocados estaban pasados de moda, y que debían, so pena de castigo, "unirse a lo nuevo" (Efland/ Freedman/ Stuhr, 2003: 119).

 Pasado el tiempo, de manera retrospectiva, podemos considerar que estos *cambios* respondieron, de manera razonable, a las circunstancias concretas de las enseñanzas del arte en las escuelas, en función de la coyuntura social de cada época. Podemos constatar también el hecho que, cuando el periodo era más conservador, cuando el arte se encontraba a la *defensiva*, la actitud de los profesores se volvía más estructurada y organizativa. De esta manera, el arte permanecía en la escuela. En épocas más liberales, los valores organizativos y estructurales retrocedían, así como los de control, frente a la "*expresión del yo*", abandonándose los libros de texto o cursos formativos. En la crisis económica la Educación Artística va a adoptar un enfoque *pragmático*, de tipo "solucionar problemas". Con todo esto, lo que está claro es que los cambios de rumbo eran la respuesta a las presiones externas que afectaban a la educación. Por tanto podemos convenir en que se trataban de cambios y adaptaciones muy justificables, justificables a las *mutaciones del medio social* (Efland, Freedman y Stuhr, 2003: 121).

 Por otra parte, la cuestión de la *representación* adquiere gran importancia en el arte y la cultura posmoderna. Los educadores tienen que reconocer que su propia profesión estriba esencialmente en representar. La mayor parte de su labor consiste en representar lo que han realizado otras personas fuera del ámbito de las aulas. De modo que la función de los educadores es representar el conocimiento y difundir ciertas representaciones del arte en el ámbito educativo. Por tanto, los *educadores del arte* son conscientes de las imperfecciones del lenguaje como vehículo para representar todas las formas de conocimiento. Sin embargo, todas las representaciones del conocimiento son limitadas, incluyendo las que depende del lenguaje en grado mucho menor.

 Lo primero que podemos extraer del fenómeno de la *representación*, desde una perspectiva educativa, es que probablemente el proceso de la enseñanza no puede proporcionar representaciones absolutas de la verdad, puesto que la enseñanza entraña tantos *niveles representativos*, canales de comunicación y circunstancias diversas, que el hecho de sugerir otra cosa no parece razonable. Por su parte, las intenciones y expresión lingüística, por ejemplo, condicionan, simplifican y sistematizan las interpretaciones de los escritores que recogen los *currículos*. Por otra, los profesores interpretan a su vez los contenidos curriculares y también los reformulan al presentarlos a los estudiantes; y estos, por último, *reinterpretan* la información recibida de acuerdo con sus propias particularidades: capacidades, género, contexto étnico y una larga lista de condiciones (Efland/ Freedman/ Stuhr, 2003: 83).

 Un postulado importante de la posmodernidad, imperativa para la educación artística y también para la educación en general, es que los profesores deberían considerar la importancia de concienciar a sus alumnos de la gran variedad de *niveles de representación* que existen, de los constantes cambios e influencias a los que está sujeto el entendimiento, y del hecho de que esta flexibilidad del conocimiento va resultar vital, por sus futuras consecuencias, para la formación de un pensamiento creativo. Así, la ironía, la metáfora y la doble codificación –importantes referencias al tema de Imanol Aguirre (2003)-, tan importantes para la posmodernidad, no existirían sin esa riqueza de posibles interpretaciones que proporcionan el lenguaje y otras formas de comunicación (Efland/ Freedman/ Stuhr, 2003: 83).

 En los últimos años está teniendo lugar un *cambio fundamental* en la Educación Artística a nivel internacional, basado, en parte, en nuevas ideas sobre la creatividad. El cambio depende de los nuevos conocimientos acerca de lo que se ha dado en llamar la *Cultura Visual*, como contextos y desarrollos de las tecnologías socioculturales más recientes que influyen en el mundo visual. Kerry Freedman (Boughton & Freedman, 2006) piensa que son los estudiantes los que deben crear el significado de la cultura visual, que deben ser capaces de entender lo que significa *crear algo* que influirá en sus vidas y en las vidas de otras personas, y que también deben ser capaces de analizar cuidadosamente la gran cantidad de imágenes que le llegan y que ven en el mundo todos los días.

 En esta tesitura, *de la Cultura Visual* incluye dibujo, la pintura y la escultura, pero también incluye la televisión, películas, videojuegos, juguetes, libros de historietas, el vestido, la vivienda, el mobiliario, la publicidad y, por supuesto, Internet. Con lo cuál, este modelo es uno que se *aleja* del enfoque exclusivo de las Bellas Artes, acercándose a la ampliación de la atención a las "*artes en la vida cotidiana*", dice Freedman. Las imágenes tienen la capacidad de seducir a la gente. Por eso mucha gente pasa mucho tiempo viendo la televisión (Boughton & Freedman, 2006).

 Ahora, niños y adolescentes se ven inmersos en un mundo saturado por imágenes, pero en el pasado no se les ha equipado ni enseñado a leer de manera crítica. Sólo los profesores de arte están *equipados* para procurar eso (Boughton & Freedman, 2006). Los niños y adolescentes aprenden cuando les interesa el contenido, incluso cuando son bombardeados con miles de imágenes de la cultura popular de todo tipo También se puede ayudar a los estudiantes a entender que no todo el arte merece una aprobación automática o incondicional. Por ejemplo, dice, algunas obras de arte son racistas o sexistas.

 Uno de los criterios importantes para una educación artística de calidad es que las personas que trabajan con los niños y adolescentes deben tener una amplia experiencia en la práctica educativa. La mayoría de los artistas no tienen mucho conocimiento sobre el desarrollo infantil, métodos de enseñanza y el currículo, añade Freedman (Boughton & Freedman, 2006). Por lo cuál, a la vez de que hay que "abrir las puertas de las escuelas" a la práctica de los artistas, además, son los educadores de arte los que debemos imbuirnos en esa práctica, para experimentar lo mismo que el alumno y poder visualizar la secuenciación de su proceso de experimentación y aprendizaje.

 En la valoración sobre la relación de la Educación Artística con las TIC, Juan Carlos Arañó (2002) admite la no existencia de tal relación en nuestra cultura. En realidad, afirma, es como si realmente no existiera la una para o por la otra. Y esto es porque la Educación Artística no ha mostrado ningún interés en adaptarse al Progreso y a la evolución humana, quedando relegada, en estos tiempos, esencialmente a ser considerada como una materia puramente instrumental. Este desinterés ha quedado patente en innumerables ocasiones, en su habitual escasa inclinación para/por su adaptación didáctica y artística. En nuestro país la Educación Artística no se diferencia entre la consideración que debe recibir la educación general de los ciudadanos y/o la que pudiera requerir un profesional de las artes.

 Como casi todo, está cambiando la racionalidad artística, y es muy posible que estos cambios en vez de remitir en los próximos tiempos se acentúen hasta transmutar sus intenciones y su función, siendo evidente que el mundo escolarizado también está en transformación. Salvando la diferencia que debe existir entre una Educación Artística profesional para artistas y la destinada a los ciudadanos en la Educación General, está claro que la instrumentalizad o manipulación trascendental de las artes no tiene sentido, quedando relegada a la exclusividad de los tratamientos terapéuticos propios del Arte Aplicado. Así pues, la alternativa de la formación artística pasa por la capacitación intelectual y la culturización visual – sobre el tema, la relevancia de posicionar en Educación Artística el arte dentro del concepto más amplio de la Cultura Visual (Hernández, 2000)-. Seguro es que para que esto pueda suceder sería necesaria una organización institucional que hoy día no existe en nuestro país y probablemente una refundación categorizada y sistemática de los tipos de educaciones artísticas, atendiendo a planteamientos conceptuales y funcionales, y muy probablemente donde las TIC implicadas en esta Educación Artística futura serían poderosas aliadas (Arañó, 2002).

 Una de las conclusiones más relevantes sobre el tema a la que ha llegado Arañó en sus investigaciones sobre Educación Artística, es que quienes nos venimos ocupando de ellas hablamos muchos idiomas y en distintos niveles de expresión y comprensión, y así es imposible entenderse. En este sentido, muy pocos son los que han sabido adaptar las posibilidades reales de las TIC como un recurso propio de la Educación Artística. Es paradigmática la ausencia de información artística organizada en la red respecto a otras áreas del conocimiento, o la ausencia de proyectos específicos artísticos en centros especializados como el Centro Nacional de Información y comunicación Educativa (CENICE) – sobre el asunto tratado referir que ciertamente es sintomático el hecho de que, a fecha de hoy, los recursos didácticos digitales asignados al área de Plástica y Visual por el CENICE, se encuentra en un estado embrionario, tanto en aspectos formales como conceptuales en comparación con otras áreas (Juan de Pablos, 2004).

 Cuando hace varios años Arañó (2002) anuncio la muerte de la Educación Artística -en la misma línea de Eisner (2001:7)- fue tachado de exagerado y alarmista, unos meses más tarde el gobierno popular decretó la reducción drástica de la materia en la Enseñanza Secundaria, que más tarde, incluso con un gobierno de signo político contrario, la amenaza de su aplicación se cumplió, y con la aplicación de la LOE se intensifica el acorralamiento de esta disciplina. En los planes de estudio en las Facultades de Bellas Artes, la carga docente se ha reducido a una tercera parte y ello conlleva la desaparición de las tradicionales especialidades de las Artes Plásticas. Sus efectos, como vemos son cuanto menos contradictorios. En la Educación General de los ciudadanos, la Educación en Artes Plásticas no ha perdido solamente tiempo, sino cotas de poder y presencia académica. Los departamentos universitarios ven mermar su dedicación docente, potencial de crecimiento, y amenazan con desaparecer.

### **4.2. ENSEÑANZA Y APRENDIZAJE.**

 4.2.1. Estructuras de escolarización 4.2.2. Interacción profesor-alumno 4.2.3. Profesor 4.2.4. Alumno 4.2.5. Autovaloración 4.2.6. Enseñanza/aprendizaje 4.2.7. Las materias 4.2.8. Libros de texto 4.2.9. NNTT: Portafolios 4.2.10. Sobre el Informe PISA

 Una marca comercial de patatas fritas se publicita con un spot televisivo, en el cuál aparece un profesor "gangoso", con un discurso soporífero en su exposición magistral, mientras aparecen, flotando, animales (peces) y objetos (sombrilla) que aluden al verano, a las vacaciones, y los alumnos muestran una actitud de aburrimiento absoluto. Termina con el eslogan "Es lo que se lleva". Una serie televisiva americana, "Sabrina", donde la protagonista es una bruja adolescente, y en la cuál una parte importante de la acción transcurre en el instituto, donde sólo aparece un profesor, quien siempre es objeto de las burlas y se muestra, en la mayoría de las veces, ridiculizado por los alumnos, incluso, por la protagonista. Una oferta de colección de videos, desde una Editorial concreta, de dibujos animados, supuestamente didácticos porque ofrecen, dicen, innumerables datos, nombres y fechas, que utiliza como reclamo: "Lo dicen padres y pedagogos", ¿dónde esta la figura del maestro? ¿del profesor? ¿no tienen nada que decir? o es que ¿importa o no lo que dice? Esto son tres ejemplos de lo que actualmente podemos ver en televisión sobre la figura del profesor, y no parece salir bien parado.

 Por ejemplo, en la *prensa* sólo se suele hablar de la educación cuando se señalan problemas (Sancho *et al*, 1998: 22).

 Ya Shulman (1986) consideró como *aforismo infame* **-**un insulto calamitoso a nuestra profesión- lo que escribió George Bernard Shaw, palabras que han estigmatizado a los miembros de la profesión de enseñanza durante casi un siglo: *"el que puede hace, el que no puede, enseña".*

 Como ha venido ocurriendo en distintas actuaciones institucionales, el Informe de la Comisión Nacional para la Educación y el futuro de Estados Unidos, refleja que "*La reforma educativa ha ignorado lo obvio: lo que los docentes saben y pueden hacer constituye el aporte fundamental en lo que aprenden los niños"* (Lyons, 1999:41).

En los noventa en Inglaterra, por ejemplo, los tecnicismos y los reduccionismos amenazaron las políticas del *currículo* y de la *evaluación*  (Klenowski, 2005:165-166). Estos desarrollos fueron atacados por los profesionales de la educación y por los académicos en defensa del rigor intelectual de sus disciplinas y de sus prácticas. Los investigadores y académicos de la educación han defendido formas educativas de evaluación, currículo generativo y prácticas pedagógicas que hagan honor al *profesionalismo* del *profesor* y a la *actuación* del *estudiante*.

 En los últimos cuarenta años, la preocupación pública por la problemática de las escuelas ha ido un poco a la deriva arribando de vez en cuando en torno a cuestiones tales como la *calidad* de la enseñanza y la *formación* del *profesorado* en ejercicio. También en los últimos años, críticos de dentro y de fuera de la institución escolar han recurrido al argumento de que debe *favorecerse* y *recompensarse* el desarrollo del oficio de la *enseñanza*, los docentes (Schön, 1992:27).

 Esta cultura contable que pone el énfasis en los objetivos y en los estándares, ha disminuido la intervención tanto de profesores como de alumnos. A los profesores cada vez más se les dice *qué enseñar* y *cómo enseñarlo*. (Klenowsky, 2005: 147).

### **4.2.1. Estructuras de escolarización**

 El mayor *pluralismo*, la *complejidad* y la *diversidad* conllevan también la desaparición de las *certidumbres ideológicas* del pasado (Hargreaves, *et al*, 1998: 1). Certidumbres que apoyaron *estructuras iniciales* de escolarización planteadas para una época que se caracterizaba por grandes fábricas, la *industria mecánica pesada* y las *burocracias especializadas*, establecieron las condiciones básicas para gran parte de la *escolarización secundaria* actual. Aunque ahora tenga otra apariencia y estilo, estas estructuras profundas de *división*, *departamentalización y transmisión* ha pervivido de generación en generación (Ibíd..: 15).

 Lo que debe importar , es que el *propósito principal* de que la escolarización de los adolescentes, señalan Hargreaves *et al* (1998: 219), no es el de *formar*  –de manera propedeútica- a los estudiantes para la Escuela Superior, sino ayudarles a convertir la educación en un proceso evolutivo que le permita afrontar las necesidades personales, sociales, físicas e intelectuales de la gente joven en cada fase concreta de su desarrollo.

 No sirve de nada animar al *profesorado* a que sea más *flexible* y a que se centre más en el aprendizaje, en su actitud ante la enseñanza, si luego se le va a obligar a trabajar dentro de sistemas de evaluación tradicionales, conclusivos y centrados en los hechos. Es que resulta *inútil* pedir al profesorado que sea más *experimental*, asumiendo riesgos en su forma de enseñar, si después tiene que moverse en los *márgenes estrechos* de las guías *curriculares* claramente definidas y en las que prima el tratamiento de los contenidos. Hargreaves *et al* (1998: 20) apunta que menos sirve el alentarlos a que tienen que asumir más *responsabilidad* en el desarrollo personal y social de sus *estudiantes*, a menos que las *responsabilidades* de la "*orientación*" sean distribuidas y asumidas por todo el personal de la escuela de forma equitativa.

. La respuesta al *cambio*, el interés por el mismo y la voluntad por efectuarlos, afirman Hargreaves *et al (*1998: 21), están profundamente *arraigadas* al propio *desarrollo* personal y profesional de los docentes y dependen mucho de que sus compañeros de trabajo, los equipos directivos y escuelas les faciliten un ambiente o cultura que apoye y *promueva* dicho cambio. Estos autores propugnan un *cambio* veloz y de gran alcance y al mismo tiempo concreto y gradual. Esta es una de las *paradojas* principales del cambio educativo y que pueden dejar desconcertado e indignar a algunos educadores.

 Una *discontinuidad no planificada* es quizá el punto principal para la investigación sobre el tema. Las *diferencias* que hay entre la escuela *primaria* y la *secundaria* se ven aquí demasiado acusada. El tamaño del salto efectuado en la *transición*, de un lado al otro, puede ser *excesivo*, lo que quizá aclare por qué aparecen síntomas de ansiedad estudiantil a corto plazo después de ser realizada (Hargreaves *et al*, 1998: 62). La *transición* es un proceso al que es necesario restar dificultad y al que también hay que mejorar y desarrollar (Ibíd.: 92).

 Los estudiantes pasaban mucho tiempo en clase *escuchando* al profesor. Ésta era la actividad más *común*, pero además contestaban *por escrito* a baterías de preguntas y se sometían a menudo a pruebas o *exámenes*. Mucho menos tiempo dedicaban a *redactar* trabajos, *leer* o participar*.* Resumiendo, la mayor parte de su aprendizaje consistía en actividades pasivas y tradicionales. Actividades como la simulación o el juego de roles no existían (Hargreaves *et al*, 1998: 130). Tampoco puede interpretarse el *trabajo duro* como un sustituto del *interés*. Y, sin embargo, muchos de estos estudiantes se sienten *aburridos* más que entusiasmados, como indiferentes, apáticos o solo interesados en encontrar la forma de conseguir el título.

### **4.2.2. Interacción profesor-alumno**

 El *conocimiento* se concibe como resultado de una actividad, contexto y cultura en las que se ha desarrollado y utilizado. Doll (citado por Klenowski, 2005:159) explica que a través de la experiencia realizamos las elecciones razonadas pero no sólo con la *experiencia*; *reflexionar* sobre lo que hacemos es primordial. Es la experiencia la que es analizada a través de la cultura, el lenguaje y las tendencias personales como se llega a comprender el conocimiento. Explica además que el *conocimiento* es lo que creamos de forma *interactiva*, dialogando y conversando, siempre, claro está, dentro de nuestra cultura y lenguaje".

Durante el proceso de enseñanza, la *interacción* entre *profesor* y *alumno* es fundamental para el aprendizaje además de que fomenta la evaluación formativa. El profesor necesita asumir un papel de *apoyo* más que un papel dirigente en el proceso de aprendizaje. En este rol, el profesor debe intentar averiguar el *potencial* del alumno para actuar en consecuencia; de manera que los retos que se plantean puedan asumirse sin que sean demasiado fáciles o demasiado difíciles. Val Klenowski (2005:160) afirma que el *profesor* necesita comprender las ideas existentes en el *estudiante*, y motivar la expresión y presentación de éstas; también tiene que escuchar al estudiante, interpretar lo que éste dice y hace, y tratar de entender sus *construcciones conceptuales*. De esta manera, de algún modo, el pensamiento del *alumno* se hace explícito y emerge la necesidad para la modificación conceptual. El profesor debe ser capaz de controlar la reconstrucción y el desarrollo. El estudiante, por su parte, necesita ser consciente de los *estándares* y de cómo debe actuar en esos niveles requeridos.

Entonces, la *autoevaluación* y la reflexión se convierten en importantes procesos de evaluación que hacen que el juicio de los estudiantes sobre su propio aprendizaje se haga más explícito y accesible para el profesor. Los estudiantes necesitan ser capaces de establecer si están progresando, lo que demanda el desarrollo de estrategias importantes, como el establecimiento de objetivos y la autoevaluación a intervalos regulares para comprobar el progreso (Klenowski, 2005:161).

# **4.2.3. Profesor**

 El *profesor* tiene que *compartir* la actividad con el alumno. Según Klenowski (2005:158) "*en dicha actividad compartida el profesor es un alumno, y el alumno es, sin saberlo, un profesor; cuanto menos consciente sea cada uno de dar o de recibir instrucción, mejor*."

 El *desarrollo profesional* del docente depende, de alguna manera, de la capacidad de *discernir* el curso que va a seguir la *acción* en un *caso particular*,

y ese discernimiento se arraiga a la *comprensión profunda* de la situación. En este sentido el *conocimiento* que se deriva de las *experiencias anteriores,* de casos similares, puede *concienciar al profesional* en relación con las características principales de la *actual situación*. Pero este conocimiento de experiencias pasadas no se puede aplicar de un modo directo. Las situaciones prácticas pueden parecerse en muchos aspectos, pero no son *exactamente iguales*. Las generalizaciones que se derivan de experiencias anteriores en situaciones parecidas son siempre *retrospectivas* y *no predictivas*. Estas generalizaciones podrán orientar a los docentes a conseguir *entender* la *nueva situación*, pero *no* van a *sustituir* a la comprensión efectiva de la nueva situación surgida. Así, el juicio profesional requiere que quienes se dedican a la enseñanza desarrollen y verifiquen constantemente sus *conocimientos* profesionales en relación con las *circunstancias cambiantes*, proceso por el cuál el conocimiento antecedente debe *adaptarse al nuevo caso* (Elliott, 1990: 176).

 En los distintos papeles desempeñados por el *profesorado* podemos distinguir dos tipos de *funciones básicas*, las que tiene que acometer en relación con la toma de decisiones sobre la planificación de la enseñanza y las que desarrolla ante el alumnado (Sancho *et al,* 1998: 301).

En las funciones básicas del docente, para el aprendizaje en el contexto de la práctica general, Pietroni y Millard (citados por Klenowski, 2005:132) encontraron que los *profesores* deben ser capaces de:

- Proporcionar apoyo.
- Ayudar al alumno a identificar sus capacidades.
- Ayudar al alumno a identificar sus necesidades.
- Ayudar al alumno a establecer sus planes educativos.
- Fomentar y facilitar la reflexión.
- Utilizar habilidades de respuesta como la escucha activa, la reflexión y el *feedback.*

#### DESPROFESIONALIZACIÓN DE LOS DOCENTES

 Se llega a *desprofesionalizar* a los docentes al convertir una actividad profundamente social, en una labor técnica y dependiente de los expertos (del currículo primero, ahora de los programadores de competencias, y después de los diseñadores de las evaluaciones para conocer "el nivel" de los alumnos). (Hernández, 2004b).

 Es muy típico que el profesorado suela manifestar que la *administración* casi siempre emite *mensajes inadecuados* para la *práctica*, por no contar con ellos, que son los que han de *traducirlos* a la realidad de los centros, y muchas veces aparecen como muy alejados de ésta (Hernández y Sancho, 1993: 132- 133).

PROFESORES PARLANTES Y ALUMNOS PROBLEMÁTICOS

 Los primeros actuando como referencias distantes, "talking heads" preocupados por imponer su *autoridad* y mantenerse culturalmente lo más lejos posible de esos "*otros*" a quienes ven como *amenazantes*; y los segundos a los que no se considera *sujetos* con biografía, miedos, dudas, incertidumbres e intereses, sino como *seres problemáticos* o se les compara con lo que cada cual piensa que era "*cuando tenía su edad*". (Hernández, 2004b). Pero el *alumno* no es ni cliente ni enemigo, sino alguien que necesita *pautas* y *límites*, que demanda ser acompañado como individuo afín a un grupo, para llegar construir su propia identidad (Hernández, 2004b).

#### RESCATAR LAS VOCES DE LOS PROFESORES

 En este proceso se hace necesario rescatar las voces que fueron *silenciadas* por la disposición de la nueva-antigua racionalidad *curricular*. Las reglas se tienen que cambiar por los *actores* de la educación, y no sólo por la Administración que es la que detenta oficialmente y la aparente del orden y del control, o por los especialistas curriculares que defienden sus propios intereses -económicos, de poder,... ( Hernández, 2004b).

### **4.2.4. Alumno**

 En esta época, las *nuevas generaciones* viven en un mundo de *concreción* e *inmediatez* y les cuesta mucho moverse en un mundo de *abstracción* y de *reflexión*. Desarrolla procesos mentales de carácter intuitivo y asociativo y encuentran muchas dificultades en procesos relacionados con la lógica, el análisis y la abstracción. Viven una *realidad espectacularizada* (Ferrés,1998:124). Así que *un sermón* resulta igual de aburrido si se ve a través de la pantalla de televisión, de ordenador, o si se hace en directo. Lo que importa, lo que seduce no es el medio, no es el aparato, sino que es el tipo de *discurso*, el lenguaje. Por lo que hay que adecuar los medios y el lenguaje no solo a los contenidos, sino también al tipo de *destinatario*, destinatario que es conformado por el contexto social donde la comunicación audiovisual es hegemónica.

 La verdad es que comienzan a mostrar interés los investigadores y docentes (con escasa comunicación entre ellos) en el trabajo encaminado a proporcionar una formación cada vez más adaptada a cada persona en particular (Roca, 1998:172), en atención a la diferencias en el aprendizaje que existe entre los alumnos, los cuáles son distintos, todos son y somos distintos (concepción de las *Inteligencias Múltiples*). Aplicado a la *formación* significa que hay que poner el *énfasis* en el *estudiante*, la persona que tiene que aprender, por encima de todo. Si actualmente el *énfasis* se pone en el estudiante, todo deberá estar en función de él, de la persona que aprende o debe aprender: formador, objetivos, materiales y recursos didácticos, sistema organizativo,… (Ibíd..:173). Todo esto implica muchos cambios, ya que si el elemento principal es el estudiante, no debe mantenerse, solo por inercia, un sistema organizativo heredado de planteamientos donde se ponía el énfasis sobre otros elementos muy distintos.

 No se trata de que tenga que brotar una nueva *metodología* que sustituya a la anterior, y ésta, en breve tiempo, tenga que ser sustituida por otra. Se trata de un cambio de perspectiva, de mirada, en un plano superior: se pone el énfasis en el estudiante en calidad de persona concreta. Por lo tanto, afirma Octavi Roca (1998:173) la metodología de aprendizaje más adecuada vendrá determinada por las características y preferencias de cada persona, en cada momento y en cada situación concreta del proceso de aprendizaje.

 En los tiempos que corren resultan algo absurdas las discusiones sobre cuál es la *mejor metodología*, ya que todas pueden ser buenas o todas pueden ser malas, depende de su grado de adecuación, que dependerá de muchos factores, sobre todo del alumno en concreto, lo que da lugar a un planteamiento ecléctico de las metodológicas (Roca, 1998:174).

 Los resultados deseados requieren que los estudiantes *integren* su aprendizaje en *aplicaciones prácticas*. Las implicaciones para las prácticas pedagógicas son numerosas. Los estudiantes necesitan evaluar, valorar, gestionar, organizar y usar la información para la resolución de problemas, la toma de decisiones y el pensamiento crítico. Aquí el papel del profesor como *facilitador* llega a ser fundamental (Klenowski, 2005:144). La *exploración* es un buen enfoque en orden a motivar a los estudiantes a que busquen el conocimiento de forma independiente y para que gestionen la investigación de sus objetivos.

Existe una demanda social de una mayor variedad de habilidades y objetivos de aprendizaje para los *estudiantes* del siglo XXI, los profesores necesitan usar nuevos enfoques de enseñanza y evaluación. El uso de un *portafolios* para el aprendizaje y la evaluación es posible que sea uno de esos *enfoques*.

El cambio en las prácticas de *evaluación* requerirá las transformaciones correspondientes en el currículo y en la pedagogía. No sólo son los *profesores* los que necesitan aprender sobre las implicaciones pedagógicas del uso de los *portafolios* para el aprendizaje y la evaluación; los *estudiantes* necesitan también una *formación* y un *apoyo* específicos para desarrollar los *procesos cognitivos* (Klenowsky,, 2005: 169). Los estudiantes necesitan formación y apoyos específicos para desarrollar los procesos cognitivos de *reflexión crítica* y de *autovaloración*, lo que les ayudará a desarrollar un *portafolio* de trabajo (*ibíd*.: 114).

 Pero también debemos hacer hincapié en que los chicos y chicas no pueden *desarrollar* de forma inmediata las *habilidades* y los hábitos mentales que les llevarán a *reflexionar* de forma eficaz sobre su propio aprendizaje, de la misma manera que no es posible *modificar* de forma repentina el sistema de *evaluación*. Esta fase no debería de precipitarse (Shores & Grace, 2004: 154). En la práctica educativa del autor de esta tesis lleva mucho tiempo trabajando

la reflexión de los alumnos, en distintos niveles educativos (secundaria, postsecundaria y estudios superiores), y en todos estos niveles siempre se ha encontrado escollos en la práctica reflexiva de los alumnos a la hora de abordar su proceso de aprendizaje, en cuanto acciones, actividades y trabajos que llevan a la consecución del mismo. En la misma línea se debe *informar* de los *criterios* de evaluación a los *estudiantes*. Es injusto tomar decisiones de evaluación definitorias sin dar información a los estudiantes a cerca de los criterios. En cambio, al diseñar el *portafolios* de una *materia* concreta, es posible darles guiones que faciliten la autoevaluación de su trabajo si los alumnos son de *secundaria*, algo que no es posible si se trata de alumnos de *primaria* (Klenowski, 2005: 8).

# **4.2.5. Autovaloración**

El término *autovaloración* se usa en un sentido *más amplio* que el de la *autoevaluación* ya que se refiere al valor que se da a la experiencia de aprendizaje tanto en la identificación y la comprensión de los criterios y estándares, como juzgando lo que se considera importante, así como sintetizando las implicaciones para acciones futuras. En un contexto de enseñanza y aprendizaje, la autovaloración es un proceso en *desarrollo* que debe ser reforzado y gestionado conjuntamente por el profesor y los estudiantes. Otro motivo, considera Val Klenowski (2005:44), por el que se considera que tiene un sentido más profundo que aquella se debe a que, a diferencia de la autoevaluación en la que los estudiantes se ponen las notas identificando los estándares, en la autovaloración su compromiso es valorar su trabajo e indicar su progreso de acuerdo a los criterios de rendimiento dados, autoseleccionados y negociados con el profesor y los compañeros

Las *autovaloraciones* proporcionan así puntos de vista sobre los pensamientos, comprensiones y explicaciones del estudiante. A través de este proceso es posible *comprender* mejor un *progreso individual*, comprobando si lo seleccionado y las razones alegadas para su selección cumplen los estándares. Esto apunta que al explorar el potencial de un trabajo de portafolios, es necesario el diálogo en alguna etapa de la valoración, para asegurarse de que el individuo se auto-examina totalmente (Klenowski, 2005:45).

# **4.2.6. Proceso Enseñanza/Aprendizaje**

La búsqueda de<sup>-</sup>la mejora en la enseñanza surge a partir de varios factores: de la desconexión detectada por el profesor entre la realidad y la educación, en otras ocasiones por no contar con el material apropiado, otras

veces de tener material disponible en el centro pero que nadie utiliza y en otras de buscar la integración de ciertos medios como elemento didáctico para la mejora del proceso de enseñanza-aprendizaje. Si bien es cierto que esto se plantea más bien como interés de una persona que como interés colectivo (Barroso, J. & Romero, R., 2004: 106).

La *enseñanza* tiende a ser un *acto privado* (limitada con un profesor y los estudiantes particulares con quienes la enseñanza ese desarrolla). La enseñanza raras veces es evaluada por pares de profesionales (Shulman, 1998: 13).

 La *enseñanza* comienza con una visión de lo posible o una experiencia del problema. El profesor sostiene una opinión general de cómo podría mejorarse la enseñanza. La visión le conduce a la *planificación*, al diseño cuidadoso de un programa de instrucción o acción. El diseño de un curso es como la propuesta de un programa de investigación. Puede tomar la forma de un programa del curso, un circuito del curso, o hasta un argumento para el desarrollo de un curso. Por lo general, el diseño, en primera instancia, adoptará la forma de una secuencia detallada del profesor y de las actividades del estudiante, incluyendo temas, lecturas, proyectos,… (Shulman, 1998: 14). El diseño también podría incluir la creación de materiales, como imaginario, demostraciones, simulaciones, *websites*, y otros por el estilo.

Una vez que se ha diseñado el curso, debe ser *desarrollado*. El curso no se termina con su programa, debe procederse a su puesta en marcha, acción, e interacción. El desarrollo real de un curso es equivalente a los procesos de desarrollo de una investigación diseñada. Esto a menudo se ve jalonado por acontecimientos inesperados y bastante imprevisibles. El desarrollo de la enseñanza es compleja y exigente. Exige de habilidades técnicas como la conferencia, la conducción de discusiones, la supervisión o proyectos de colaboración.

Como cualquier otra forma de investigación, la enseñanza obtiene *resultados*. Los resultados de enseñanza son episodios y los productos del estudio del estudiante. Un curso una vez *diseñado* y *desarrollado* debe poder procurar resultados tangibles, cambios de las habilidades de los estudiantes, el entendimiento, los valores, la propensión, o sensibilidades. Los resultados de la enseñanza sin hacerle caso al *estudio* se parece a un informe de investigación sin resultados. Carecería de su ingrediente más esencial (Shulman, 1998: 14).

 Si realmente la educación consistiera en informar, como opinan Hernández y Sancho (1993:15), sería mejor transferir la responsabilidad a unos buenos programas de video interactivo o informática. La *educación* es algo más que una simple *transmisión de información*. En realidad, hay un *intercambio simbólico* y *comunicativo* de la información marcado por procesos de culturización. El profesor no es un emisor, ni el estudiante un receptor. Las *interacciones* son más complejas y los intercambios más sutiles. Los componentes ideológicos, políticos y sociales son consustanciales al proceso de toma de decisiones, explícito o implícito, del profesorado en cada una de las

etapas de la tarea docente: la planificación, la puesta en práctica de la enseñanza y su evaluación posterior.

 Las *condiciones mínimas* para *planificar* la *enseñanza,* según Hernández y Sancho (1993: 53), en términos curriculares en el centro serían:

1. Conocer las *directrices* del currículo oficial.

2. Conocer las *características* de la *población* en la que se inserta el centro, libres de prejuicios.

3. Realizar una *reflexión crítica* de lo que puede suponer las *formas culturales del alumnado* para su proceso de aprendizaje.

4. Planteamiento de lo *que sabe el alumno*, en relación con su experiencia académica previa y la cultura del entorno.

 No valorar la *realidad* de los *adolescentes* desde sus propias experiencias, pueden llevarle a explicaciones erróneas o *descontextualizadas* del comportamiento del alumnado (Hernández y Sancho, 1993: 167).

 Se puede decir que todo *proceso de enseñanza-aprendizaje* ha de comenzar inevitablemente por el establecimiento de un proceso de comunicación entre quien enseña y quien aprende, independientemente de la naturaleza, situación y función de cada uno de ellos (Barroso, J. & Romero, R., 2004: 103).

#### **4.2.7. Las materias**

 Los *profesores* seguramente que tienen puntos de vista bien desarrollados sobre qué *contenido* deben ser valorados en la *materia* que enseñan. (Boughton, 1998:187).

 Existe una opinión muy extendida de que las materias escolares serían el reflejo de las acciones de grupos de presión en el currículo…

 Las *materias* no se transforman en práctica de enseñanza tal y como los *currículos* las *prescriben*, o los libros de texto las concretan. Las materias se *transforman* y *reducen* en lo cotidiano del *aula*, en actividades, que serían la traducción en términos de enseñanza de materias curriculares, normalmente a partir de las propuestas universalistas de los libros didácticos. Suelen presentarse como lo que es necesario y obligatorio que aprendan todos. Por esto tienden a *uniformizar* la realidad y a los individuos con ello, apartándose de los que no se "*adaptan*" a un sistema planteado como el único que puede ser posible (Hernández, 2004b).

# **4.2.8. Libros de texto**

 Actualmente, en la sociedad del conocimiento, todavía son los *libros de texto* el único material para el profesor donde se operativizan en nivel práctico las prescripciones de un programa curricular específico (Area, 1998: 100).

 Sin embargo, la actualización, la renovación, la profundización o perfeccionamiento en los distintos ámbitos de la vida profesional docente reclama que el profesor esté constantemente "*al día"* (Area, 1998:106).

 Por ello, es realmente necesario que exista una clara adecuación entre escritor del tratado académico (libro de texto) y lector (profesor), que al no encontrar éste respuesta puntual en el tratado a situaciones concretas siente frustración. Por lo que el escritor debe tener en cuenta al posible lector al que va dirigido y no utilizar lenguaje ininteligible, ni desarrollar un *discurso curricular* que teorice al margen de las prácticas y realidades escolares. (Area, 199:106).

# **4.2.9. NNTT: Portafolios**

 En cuanto a las NNTT, se puede llegar a afirmar que el ordenador sustituye al profesor en la función que lo caracterizaba tradicionalmente: La transmisión de conocimientos (Alonso, 1998: 161).

 Las aplicaciones informáticas para el *tratamiento de la información*, un conjunto de programas informáticos, que para ser lo suficientemente flexibles como para emplearlos en situaciones educativas y lo suficientemente sencillos como para ser utilizados sin perder tiempo en aprender su funcionamiento, pueden *optimizar* el proceso de gestión de la información en contextos de enseñanza y aprendizaje, aunque no se hayan diseñados con una finalidad específicamente educativa (Alonso, 1998:158).

 El uso del *portafolios* ofrece una *oportunidad* para corregir el desequilibrio causados por las pruebas, las conceptualizaciones técnicas y mecánicas del currículo dependientes de la *evaluación tradicional*. Klenowsky (2005:12) afirma que en los métodos más *cualitativos* como el *portafolios* se proporciona una alternativa que se encuentra en expansión, además de que dicho procedimiento está relacionado con la *teoría* actual de la evaluación y el aprendizaje. En el *desarrollo* del portafolios se reconoce el *rol* central que juega el *estudiante* en el aprendizaje y en la evaluación. (Ibid.: 39). Se trata de una *metodología* especialmente útil cuando lo que se busca es que los alumnos sean conscientes de los cambios que tienen lugar a lo largo del proceso de aprendizaje (Ibid.: 8).

# **4.2.10. Sobre el Informe PISA**

La *Organización para el Desarrollo y la Cooperación Económica* -*Organisation for Economic Cooperation and Development*-, OCDE, en el lanzamiento del Programa para la Evaluación Internacional del Estudiante - Programme for International Student Assessment-, PISA, quiere adoptar un modelo dinámico de aprendizaje duradero en el que a lo largo del ciclo de la vida se adquieran nuevos conocimientos y habilidades, necesarias continuamente para una adaptación con éxito a las *circunstancias cambiantes*. Y esto es porque las escuelas no pueden proporcionar todo lo que el estudiante necesitará saber en su vida adulta. No obstante, es posible la adquisición de prerrequisitos para un aprendizaje con éxito en el futuro. Val Klenowski (2005:162) señala que estos *prerrequisitos* son cognitivos y motivadores e incluyen: la capacidad de organizar, de autorregular el propio aprendizaje, de ser independiente al igual que la capacidad de aprender en grupos para lograr ese éxito. Esto implica que los estudiantes necesitan ser conscientes tanto de sus propios procesos de reflexión como de sus estrategias y estilos de aprendizaje

 En la reflexión sobre las consecuencias que pueden derivarse de la idea de aprendizaje presente en el informe PISA surge la oportunidad para repensar la tarea que se lleva a cabo en los centros de educación secundaria. Para ello, Fernando Hernández (2006: 357) revisa la recepción del informe PISA destacando la escasa atención que se ha prestado a la contradicción que desvela: en nuestra escuela secundaria se tiende a enseñar para la *reproducción*, mientras que las pruebas PISA van dirigidas a comprobar las capacidades de transferencia de conocimientos a situaciones cotidianas.

 Los resultados que nuestros alumnos de 15 años obtienen en las pruebas del PISA se deben, más que nada, a que la concepción de aprendizaje que refleja este estudio tiene poco que ver con la que se favorece en la mayoría de los centros de educación secundaria españoles. Por tanto, el problema de fondo es que la concepción academicista del currículo español –que se concreta en los libros de texto– y la visión mayoritaria del profesorado –sobre todo de secundaria– sobre el aprendizaje, que valora la reproducción y no la transferencia a situaciones de la vida cotidiana, no coinciden con la concepción del aprendizaje en las pruebas PISA (Hernández, 2006).

 No es que nuestros alumnos estén menos preparados y peor motivados que los de otros países, sino que no se les enseña para que aprendan a "*utilizar lo que han aprendido en situaciones usuales de la vida cotidiana*" (en Rico, citado por Hernández, 2006:358). El tema que subyace, por lo tanto, es que en nuestro sistema educativo lo que se aprende sirve para aprobar los exámenes y lograr las correspondientes acreditaciones, pero no para actuar como futuros ciudadanos informados, reflexivos y consumidores inteligentes.

 La perspectiva del informe PISA consiste en que los contenidos aprendidos en la escuela tienen que servir a los estudiantes para ponerlos en práctica en la vida cotidiana presente y futura. Han de servirles para dar sentido a las experiencias e informaciones de su vida diaria, más allá de la escuela, y las

que se irán encontrando en otros momentos de su trayectoria vital (Hernández, 2006: 362).

 Esto no significa que la visión sobre el aprendizaje propuesta por el informe PISA es la que deben adoptar nuestras escuelas. Porque la propia finalidad comparativa del estudio olvidan aspectos de la educación que son importantes y no pueden compararse; por ejemplo, la atención y el cuidado que el profesorado presta a los estudiantes, el papel de estos en la gestión de su aprendizaje, el qué y el cómo se aprende en las aulas, la historia de las instituciones en la que se realizan las pruebas... o no considerar otras formas de aprendizaje alternativas –no centradas en competencias sino de carácter más holístico– a las que plantea el PISA. Y, por supuesto, tampoco compartimos –y aquí nos sumamos a la opinión de Fernando Hernández (2006:364)- el discurso económico y laboral que se desprende de estas pruebas, modelo auspiciado por la OCDE, que coordina del informe, el Banco Mundial, la Organización Mundial del Comercio y la Unión Europea y que forma parte de una estrategia para rehacer la educación en Europa Occidental, con el horizonte de su privatización, transformando lo que hoy es un servicio público en un producto del mercado. Sin embargo, sí podemos considerar que el informe nos ofrece una buena oportunidad para reflexionar sobre lo que ocurre en nuestras escuelas secundarias desde otras perspectivas y con diferentes argumentos para afrontar la responsabilidad de «formar y equipar a los estudiantes con el conocimiento, habilidades y actitudes que necesitan para enfrentarse con los cambios en las sociedades contemporáneas (Hernández, 2006: 363-364).

 Si se tiene en cuenta el enfoque que plantea el informe PISA, una de sus preocupaciones básicas -reflejadas ya- es que lo que se aprende en la escuela puede llevarse a situaciones cotidianas. Por eso, las pruebas se diseñan en términos de ejemplos que lleven a interpretar a los jóvenes de 15 años distintas fuentes de información, a pensar de manera matemática y científica en relación con situaciones cotidianas, y con las que, se supone, se van a encontrar más allá de la escuela. De aquí la perspectiva de aprendizaje de la que se nutre en gran parte esta posición es la de la *cognición* o el *aprendizaje situado*, y que las actividades que plantean intentan, en el sentido apuntado, ser auténticas (Hernández, 2006:366).

 En cuanto a la *perspectiva sobre el aprendizaje* de las pruebas PISA, de todo lo anterior se deriva que su visión se traduce en la siguiente frase: *aprender es comprender*, y se comprende cuando se es capaz de transferir lo aprendido a otras situaciones, tanto escolares como fuera de la escuela. Desde esta posición, es importante recordar que la comprensión no se favorece con actividades de reconocimiento y recuerdo, que son las que predominan en la enseñanza primaria, y sobre todo en la secundaria (Hernández, 2006: 368).

## UNA ESCUELA ORIENTADA HACIA EL APRENDIZAJE

 La visión de una escuela orientada hacia el aprendizaje se sitúa en un proceso en el que *aprender* es dar sentido a la experiencia, el *conocimiento*, lo

que existe entre los miembros de la sociedad y los artefactos que ésta crea, y *pensar* lo que sucede en la relación entre cada individuo y su contexto. Para responder a esta demanda, en muchos países, se espera de los profesores, actualmente, mayor *polivalencia* que les permita atender el desarrollo individual de los jóvenes, dirigir los procesos de aprendizaje en el aula, gestionar el centro de enseñanza como una "*comunidad de aprendizaje*" y relacionarse con la comunidad local y con el entorno en sentido amplio (Hernández, 2006: 374).

 Pero esta perspectiva contrasta con la posición tradicional de nuestras escuelas, donde se suscitan formas de enseñanza basadas en el discurso del profesor, en una instrucción para toda la clase, y donde los métodos pedagógicos y los entornos de aprendizaje reflejan una educación que se basa en el principio de que la función de la escuela consiste en que circule la información desde quienes tienen el conocimiento a los que se supone que no la tienen (Hernández, 2006: 374-375).

 Con la intención de superar esta visión se requiere, después de muchos años de establecer las prioridades educativas basadas en los resultados de los estudios internacionales, que el *centro de interés* vuelva a la *escuela* y a la organización de la clase, a los entornos de aprendizaje, así como a las características individuales de los estudiantes y su conexión con las instituciones sociales. Todo lo anterior establece el fundamento para alejarse de las *posturas enciclopédicas* que conforman la escuela, y que fijan el discurso basado en aprender contenidos, y no en promover experiencias de relación con los saberes. Este discurso puede ser sustituido por una perspectiva de la escuela que se muestre abierta a los saberes y emergencias, que tenga en cuenta el deseo y la dificultad para aprender, que valore la importancia del acompañamiento y la formación en la responsabilidad sobre los propios logros y la proyección social de lo que se aprende. Para que esto sea posible se requiere introducir nuevos *retos* en las escuelas, dotarlas de *recursos* para conseguir sus fines y que el profesorado tenga una formación orientada a la mejora del aprendizaje de la que en la actualidad carece. Todo lo cual no puede realizarse sin la concreción de políticas públicas que tengan la mejora de la educación como factor central. Políticas capaces de mediar de forma activa en las visiones sobre la educación escolar que favorezcan una escuela del futuro como organizaciones para el aprendizaje y como centros de dinamización social (Hernández, 2006: 375).

## **4.3. CURRÍCULO**

- 4.3.1. Tres problemas del Currículo
- 4.3.2. Currículo integrado
- 4.3.3. Materiales curriculares  $\mathcal{L}_\mathcal{L} = \{ \mathcal{L}_\mathcal{L} = \{ \mathcal{L}_\mathcal{L} = \{ \mathcal{L}_\mathcal{L} = \{ \mathcal{L}_\mathcal{L} = \{ \mathcal{L}_\mathcal{L} = \{ \mathcal{L}_\mathcal{L} = \{ \mathcal{L}_\mathcal{L} = \{ \mathcal{L}_\mathcal{L} = \{ \mathcal{L}_\mathcal{L} = \{ \mathcal{L}_\mathcal{L} = \{ \mathcal{L}_\mathcal{L} = \{ \mathcal{L}_\mathcal{L} = \{ \mathcal{L}_\mathcal{L} = \{ \mathcal{L}_\mathcal{$

 En la realidad de la experimentación educativa, las innovaciones más brillantes en *elaboración de currículos* no conseguirán ser efectivas si no se cuenta con un *plantel de educadores* que "*incorporen*" en ellos mismos el *conocimiento* que se espera que impartan. A menos que los educadores se sientan *familiarizados* y tengan cierta sensación de propiedad de las *materias* que forman el *currículo*, todo esfuerzo educativo está llamado al *fracaso* (Gadner, 1994:89).

 Una nueva concepción del *currículo* alude a la necesidad de *cambios* en los *roles* y las *responsabilidades* de los profesores. Los educadores necesitan dejar de ser solo *implementadores* de un currículo dado, para convertirse en *creadores* y desarrolladores del currículo (Klenowsky, 2005:167). Es evidente que para este desarrollo y mejora curricular, los enseñantes deben jugar un rol activo, que desempeñará de manera más satisfactoria con formación y reconceptualización (Sancho *et al,* 1998: 50).

 Donald Schön (1992:22) nos indica que el *currículum normativo* de los centros de formación de profesionales presenta en primer lugar las *ciencias básicas* pertinentes, a continuación las *ciencias aplicadas*, y finalmente un *prácticum* en el que se supone que los alumnos aprenden a aplicar el *conocimiento* basado en la investigación a los problemas de la práctica cotidiana. Sin embargo, Schön duda de que los conceptos imperantes en la *preparación profesional* lleguen a favorecer alguna vez un tipo de currículo adecuado a los complejos, poco estables, inciertos y conflictivos mundos de la práctica.

 Por otra parte, la gran aportación de Hans Freudenthal (Gravemeijer & Terwel, 2000), no ha sido solo en *educación matemática*, sino también en el desarrollo de la *teoría curricular* y la *investigación metodológica*. Freudenthal pensaba que las teorías generales de la educación no se ajustan a la situación real de la educación específica (matemática), sino que en muchos casos iban en detrimento de la clase de educación que querían apoyar. Hace hincapié en el carácter particular del trabajo curricular y la necesidad de los procesos de diálogo entre especialistas del currículo y los docentes. Freudenthal está en contra de cualquier sistema curricular fijo y se opone fuertemente a que los contenidos sean envasados y encausados en esquemas y estructuras (Gravemeijer & Terwel, 2000).

Los *enfoques mecánicos* y *tecnicistas* del currículo están retrasando el desarrollo de las habilidades y limitando experiencias esenciales como: el aprendizaje experimental, la responsabilidad para el aprendizaje continuo, el aprendizaje en colaboración, la identificación, análisis y resolución de problemas, la comunicación de conceptos abstractos y el logro del consenso. La transmisión de la enseñanza y el aprendizaje *de memoria* acaban con la curiosidad, la creatividad y la crítica. Pedagógicamente, los currículos necesitan ser multifacéticos con una mezcla de prácticas que sean tecnológicas e innovadoras. Los profesores empiezan a ver la necesidad de ser *reflexivos* e *interactivos* intentando teorizar sobre la práctica de manera que la teoría se asiente y se desarrolle desde ésta. Los procesos de reflexión, reorganización e interacción deben ser parte de la construcción del *currículo*.

En la crítica de los sistemas de *currículo* actuales, Doll (1993) resalta lo inadecuado de:

- Una naturaleza lineal, secuencial y fácilmente medible que ignora la complejidad, la incertidumbre y la multitud de factores que intervienen en la práctica educativa.
- Unos sistemas cerrados que se quedan en el producto olvidándose del proceso.
- Unos objetivos determinados, implementaciones planeadas y evaluaciones cuantificables van en detrimento del fin educativo, así como de una planificación y evaluación que deben ser abierta y flexible.

Contrariamente, Doll (1993) contrasta claramente la enseñanzaaprendizaje de estos sistemas de currículo, defendiendo la postura postmoderna del currículo abierto que promueva una enseñanza que:

- Motive a los alumnos a ser creadores activos en lugar de receptores pasivos de conocimiento.
- Proporcione oportunidades para ejercer la elección y el liderazgo sin seguimientos ni órdenes.
- Sea interactiva y utilice la conversación para un aprendizaje en diálogo que no sea aislado ni basado en enfoques programados.

El uso de un portafolios para el aprendizaje y la evaluación es posible que sea uno de esos enfoques (Klenowski, 2005:168).

 Incluso en currículos tradicionales, la mayor parte de las programaciones de Educación Infantil permiten a los niños y niñas *crear* sus propios *dibujos* y obras de arte. Las muestras de estos trabajos son un elemento necesario en los portafolios infantiles. En cambio, los niños y las niñas de Educación Primaria tienen *pocas oportunidades* de crear sus propias obras de arte originales, lo que resulta lamentable. No sólo se pierde así una vía importantísima de *aprendizaje interdisciplinar*, sino que además los educadores no incorporan estos trabajos artísticos a diario a los portafolios; esto supone sacrificar unas posibilidades extraordinarias de evaluación. Así, la *reducción* de los trabajos artísticos en los portafolios de los alumnos de primaria revela más sobre las *deficiencias* de los currículos educativos que sobre los propios niños y niñas (Shores & Grace, 2004: 62-63).

# **4.3.1. Tres problemas del Currículo**

- El problema de la pertinencia
- El problema de la imaginación

### • El problema del desafío (Hargreaves, *et al*, 1998: 132-138) **El problema de la pertinencia**

 En su obra "Estructuras de la mente", Gardner puso en *entredicho* la noción de que la *inteligencia* es una capacidad fija y unitaria. Cuando la inteligencia se considera singular e inalterable, el *currículo* queda dispuesto de forma *escalonada*. Es decir, un aprendizaje *simple* en los cursos *iniciales* y escolarización en los primeros tramos para los menos capacitados, a los que proseguirán habilidades *complejas* implantadas para los más capacitados en los niveles posteriores. Esta concepción de la inteligencia no solo cataloga a los alumnos a partir de baremos muy simplistas y determinados, sino que favorece también algunos tipos de conocimientos por encima de otros.

 Gardner planteó una mayor *comprensión* de lo que constituía la capacidad de *reflexión* y la *inteligencia*, y reconoció –en principio- siete dimensiones independientes de la inteligencia que componen los talentos o capacidades de los seres humanos. La teoría de la existencia de Inteligencias Múltiples defiende que *todos aprendemos*, independientemente de edades y grados, elaborando el conocimiento dentro de nuestra propia y particular *estructura mental*. Todos podemos tener unos aspectos de la inteligencia más desarrollados que otros. Todos los aspectos necesitan *ser cultivados* si lo que queremos es estimular y acreditar el logro del estudiante. El reconocimiento de esta diversidad de inteligencias y estilos de aprendizajes entre los estudiantes hacen que la *pertinencia* sea mucho más crítica para el aprendizaje.

#### **El problema de la imaginación**

 En un análisis sugerente sobre los principios de la planificación del currículo, Egan (citado en Hargreaves *et al*, 1998: 136) propone que la *imaginación* es uno de los componentes más *descuidados* en la planificación del *currículo*. Según Egan, la imaginación, normalmente situada en los márgenes, es considerada poco más que un *adorno* o es colocada en ámbitos muy concretos del currículo, mientras que debería constituir uno de los *principios centrales* en la planificación del *currículo.*

 Como principio para la enseñanza-aprendizaje, la *imaginación* es uno de nuestros recursos más *infravalorado*. La imaginación es un principio del proceso de enseñanza-aprendizaje potencialmente importante que afecta al currículo y que debería ser tenido en cuenta en la reforma y la planificación del mismo.

# **El problema del desafío**

.

 Como tercera causa habitual de *fracaso* en las escuelas secundarias a la hora de motivar, atraer el interés y la implicación de los estudiantes estaría la *ausencia* de "*reto*".

 En la reforma del currículo, sea cual sea el enfoque adoptado, está claro que la cuestión clave para las escuelas de secundaria no es solo el de crear amplias expectativas en el sentido impreciso que defiende las escuelas eficaces, sino la manera de propiciar *experiencias* regulares de *desafío real* y significativo en el currículo de los estudiante de secundaria.

 Cada vez más, los profesores hacen un uso progresivo de la *tecnología* en el aula. Con la tecnología es mucho más fácil crear *entornos productivos* de *aprendizaje* en los que se pueda abordar simultáneamente las *inteligencias* y los *estilos de aprendizaje múltiples*. Con el uso de la tecnología de los ordenadores, en concreto, puede suponerse un acceso rápido a más información. Es útil para mejorar la composición, edición, ilustración y presentación profesional de los textos, y permite la recopilación de datos, sus análisis y transmisión con más facilidad (Hargreaves et al, 1998: 145).

 Con su buen uso, con aprovechamiento, la tecnología facilita a los profesores la oportunidad de que pueda cumplirse sus sueños dorados: *individualizar la enseñanza y los aprendizajes*, creando el estimulo necesario que pueda dar lugar al descubrimiento de conexiones importantes, ofreciendo a los estudiantes el control sobre su propio aprendizaje, la intensificación de la motivación y la organización y presentación de cualquier clase de información. Pero con un *mal uso*, la tecnología puede *limitar el conocimiento*, aislando a los estudiantes y convirtiendo las habilidades relacionadas con la escritura emocional y crítica, que necesite la colaboración del profesor, en una simple técnica de comunicación aséptica (Hargreaves *et al*, 1998: 246). No se puede aceptar con *euforia* ni incondicionalmente toda nueva tecnología, ni por el contrario despreciar por definición todas sus posibles y beneficiosas ventajas. Lo que sí nos deberíamos exigir, a todos y entre todos, es una relación constructiva y críticamente selectiva, pero no sólo con respecto a la nueva tecnología, sino también con todos los nuevos métodos de enseñanza.

 Al margen de todo aquello que la cubre, la escolarización trata sobre el aprendizaje y la enseñanza. Pero habría que tener claro que no sirve cualquier tipo de enseñanza y aprendizaje. Si lo que se quiere es preparar a los estudiantes para el siglo XXI, su aprendizaje tiene que ir mucho más allá del aprendizaje superficial y la memorización mecánica de algoritmos, y debería basarse en un profundo y duradero "*aprendizaje para la comprensión*". En esta tesitura, este tipo de aprendizaje profundo encontraría su premisa en diferentes perspectivas del conocimiento, la inteligencia, los resultados del aprendizaje, la participación de los estudiantes y, sobre todo, en los modos de enseñar.

 Por lo anteriormente expuesto, los profesores se enfrentan a *grandes cambios* en sus prácticas profesionales, que al final los van a convertir en orientadores, preparadores, asesores y "catalizadores", mientras que los estudiantes tendrán que captar las nuevas ideas y deberán esforzarse por darles sentido y crearse una imagen coherente de todo su alrededor (Hargreaves *et al*, 1998: 250-251). Si no se introducen cambios básicos e imprescindibles en la enseñanza y el aprendizaje, así como en el currículo, en el apoyo, y en las culturas de la escuela, los estudiantes no se podrán beneficiar de todo lo que se sabe hoy en día. Así que ese "*llegar allí*" es lo verdaderamente importante.

 Sin embargo, el *cambiarlo todo* a la vez solo puede provocar el agotamiento y el caos. Pero al revés, a la inversa, llevar a cabo cambios *modestos* o adoptar un enfoque limitado puede dar lugar a que al final no se introduzca cambio alguno (ibid.: 280). Por todo ello, podríamos hablar de que se produce una *paradoja* en el cambio educativo, ya que necesita ser *rápido* y *lento* al mismo tiempo, *estrecho* y *amplio*, pero no tienen por qué llevarnos al desaliento. Porque dicha paradoja puede llegar a convertirse en una paradoja esperanzadora en la que el "*llegar allí*" se logre mediante la suma de *pequeñas iniciativas* pero *significativas*, configuradas a partir de un pensamiento multidimensional, que lleve a profesores y estudiantes a mejoras significativas en la acción, en un mundo donde sus imperfecciones puedan resultar estimulantes y donde los mayores logros se consigan aquí al lado (ibid.: 281).

### **4.3.2. Currículo integrado**

 En el contexto educativo se hace cada vez más extensible una estrategia que intenta proporcionar a los estudiantes una educación efectiva. Ésta es la *integración del currículo*. Dicha estrategia es recomendada por muchos defensores de las escuelas media. Esta integración organiza una *propuesta atractiva* para quienes desean que el currículo y la forma de recibirlo de los estudiantes sea menos fragmentado (Hargreaves *et al*, 1998: 161).

 Entonces, el currículo integrado se presenta como una estrategia para que los alumnos puedan aprender los procedimientos, en cuanto a maneras de hacer y de pensar, no siempre terminales en sí mismas, que les puedan permitir seguir aprendiendo a lo largo de toda su vida (Hernández, 2004b).

 A partir de esta perspectiva, se trata de intentar asumir que el conocimiento que hace falta para dar sentido al mundo que nos rodea no se organiza por hechos, conceptos, procedimientos y valores inmutables y heredados, sino que son un proceso cambiante y en continua construcción (Hernández, 2004).

 Sin embargo, los estudios interdisciplinares y el currículo integrado también han sido muy criticados. Es frecuente el ataque a la integración acusándole de *reducir los niveles* y la falta de rigor al someter a los estudiantes a *materias mezcladas*, en un "batiburrillo" de propuestas curriculares mal concebidas. El concepto de la integración del currículo es tan atractivo como elusivo. Cuentan con diversas inclinaciones, puede ser seguido por diferentes motivos, cambiar muchísimo con respecto a su práctica, y alcanzar resultados muy diversos. No obstante, la significación del currículo integrado y la valía que se le otorga no es algo a tener en cuenta (Hargreaves *et al*, 1998: 161).

# **4.3.3. Materiales curriculares**

 En lo que venimos denominando como enseñanza tradicional, los materiales escolares se limitaban únicamente a los *libros de texto*. Dichos materiales, generalmente, estaban confeccionados por *expertos* y eran comunes e iguales para los estudiantes de todo el Estado. Es decir, que el criterio para la planificación de objetivos y actividades, en consecuencia, es uniforme, rígido y cerrado. De esta manera, la posibilidad de los profesores de incorporar cambios en esa planificación o de *contextualizar* los diferentes elementos resultaba muy difícil, debido a que la propuesta era muy cerrada en su diseño inicial y en sus fases de desarrollo, focalizado en el carácter informativo y en la consecución de conceptos, teóricos y deductivos, la mayor parte de las veces ajenos a la psicología del aprendizaje de los estudiantes. El docente adoptaba un papel de simple usuario, mientras que el alumnado era un receptor pasivo y los medios, considerados como elementos neutros, se confeccionaban por expertos ajenos al contexto escolar (Pérez & Aguaded, 2004: 69)

 Como consecuencia de los avances tecnológicos y las nuevas formas de adquisición del conocimiento al final del milenio, las nuevas corrientes educativas derivadas, y las perspectivas y enfoques surgidos han causado otras tendencias en torno a la *utilización de materiales*. Desde una concepción más práctica, los docentes no sólo tienen competencias en la utilización del medio, sino también en su diagnóstico y toma de decisiones, en su evaluación, y, además, el alumno deja de ser solo un simple consumidor y receptor pasivo de mensajes (Pérez & Aguaded, 2004: 69), participando en la construcción de los materiales, desde una perspectiva colaborativa.

 Actualmente, los *materiales curriculares* en la enseñanza son considerados como recursos de apoyo al docente. Desde que el profesorado ha ido tomando decisiones respecto al currículo y adaptando los procesos de enseñanza-aprendizaje a los contextos concretos, se ha ido abriendo una nueva perspectiva más democrática y participativa, donde las tareas tradicionales de transmisión han dado paso a las tareas de diagnosis, planificación y evaluación (Pérez & Aguaded, 2004: 70).

En esta nueva tesitura, se hace necesario un mayor protagonismo de los docentes en el diseño curricular. Así, Area (citado en Pérez & Aguaded, 2004: 70) reflexiona ante la necesidad de desarrollar un nuevo modelo de conceptualización de los materiales didácticos que relacione, de manera más estrecha, a los profesores y el desarrollo curricular. Este modelo curricular defiende el abandono del viejo esquema que imponía el libro de texto, y propugna la adopción de la modalidad de "*guía didáctica*", en el que intentaremos basar nuestro diseño de un programa didáctico para integrar los medios en el currículo escolar.

A partir de esta concepción, resulta evidente, en las tareas de desarrollo curricular, una cada vez mayor responsabilidad de los docentes y los centros escolares. Desde este enfoque, en el proceso de diseño de *materiales curriculares* es preciso considerar una serie de factores. Entre ellos, podemos

señalar cómo a la hora de elaborar un material éste va a suponer una estructuración y organización concreta de la realidad, además de un modo concreto de transmisión de información y contenido. Una de las aportaciones más novedosas de la reforma educativa de 1990, y también una de las más controvertidas, es la de que el profesorado experimentase y realizase *sus propios materiales didácticos*. Consecuentemente, el libro de texto perdía su papel predominante en aras de otros recursos más cercanos al estudiante, realizados de manera individual o por equipos de profesores (Pérez & Aguaded, 2004: 70). Un *currículo abierto y flexible* como el que se preconizaba daba un amplio margen para la incorporación de recursos muy variados. Ésta innovación educativa en el ámbito de los materiales didácticos pretendía que estos se adaptasen más a los procesos evolutivos del alumnado y a sus necesidades del aprendizaje, que fuesen abiertos y flexibles, en un *currículo contextualizado* en el entorno y dieran respuesta a los cambios sociales y personales del alumnado (ibid.: 71).

Desde esta perspectiva, se proclamaba la necesidad de la desaparición de los libros de texto -prototipo del modelo de enseñanza tradicional- en beneficio de la elaboración exclusiva de programaciones de aula por parte de los docentes, a partir del diseño y desarrollo de unidades didácticas (Escudero, 1991: 18). Esta visión argumentaba que un currículo abierto y flexible requería de una contextualización tal que sólo si los docentes desarrollasen sus propias planificaciones de aula y sus módulos de enseñanza-aprendizaje, sería posible poner en funcionamiento el nuevo modelo curricular.

Todavía seguimos en ese debate, con defensores y detractores, a lo que añadimos la incorporación de las TIC, entre esos otros recursos más contextualizados, siendo conscientes de que tal propuesta innovadora no ha podido generalizarse. Este fracaso puede deberse a la *escasa tradición* de *planificación autónoma* de las enseñanzas, consecuente con la escasa formación que se ha producido en este ámbito, a la poca incentivación en la profesionalización del profesorado, a la *excesiva carga docente* en los niveles de infantil, primaria y secundaria, a la atención y dedicación cada vez más presente a *trámites burocráticos* que acaparan las *horas no lectivas de presencia en los centros*, y a la radical renovación en los diseños y los procedimientos de elaboración de los libros de texto que significan una dura competencia con materiales elaborados por el profesorado (Pérez & Aguaded, 2004: 71).

Los *materiales curriculares* constituyen uno de los principales instrumentos que modelan la tarea docente. Por este motivo es necesario, dentro del marco curricular en el que nos situamos, impulsar la confección de materiales y desarrollar estrategias de evaluación de estos que nos puedan permitir comprobar progresivamente, y de manera procesual, el nivel de calidad y de adecuación a las necesidades específicas del aula y del centro de estos. Y si lo que pretendemos es la integración de las TIC, el diseño de esos materiales cobra una relevancia especial, por el carácter innovador y dinámico que conlleva la implantación de lo audiovisual a la enseñanza (Pérez & Aguaded, 2004: 72).

 Incorporar LAS TIC como *recursos didácticos* teniendo por objetivo la motivación de los estudiantes, siendo conscientes de que pueden ofrecer información de su realidad actual y de su entorno sociocultural e histórico, estudiándolos por sus códigos y lenguajes, puede permitir la creación de textos y su formación como receptores críticos de los mensajes de los medios (Pérez & Aguaded, 2004: 83).

### **4.4. TECNOLOGÍA EDUCATIVA**

 4.4.1. Tecnologías del ser humano como especie. 4.4.2. Evolución del concepto. 4.4.3. Teoría y Práctica 4.4.4. Necesidad de criterios 4.4.5. La tecnología cotidiana 4.4.6. Tecnología social 4.4.7. La educación en la tecnológica 4.4.8. Tecnofilia y Tecnofobia 4.4.9. Teorías del aprendizaje 4.4.10. Aprender "de" y "con" la tecnología 4.4.11. Tecnología de la educación y la pedagogía 4.4.12. Atributos de los medios

 Además de otros autores que se citan esporádicamente, se pretende recoger diversas reflexiones, respecto de la Tecnología Educativa -base para el desarrollo de las NNTT-, que ha ido realizando Juana M. Sancho, de la Universidad de Barcelona durante toda una década.

 $\mathcal{L}_\mathcal{L} = \mathcal{L}_\mathcal{L} = \mathcal{L}_\mathcal{L}$ 

 Uno de los peligros que conlleva la llamada cultura tecnológica es su tendencia a *descontextualizar*, considerando sólo aquellos componentes de los problemas que tienen una solución técnica y a desatender el impacto -en individuos, sociedades y entorno- producido por la misma. Una de las consecuencias más inmediatas de esta perspectiva es la generalización de la creencia que sólo las máquinas (los artefactos) de *última invención* son tecnología; que la tecnología *deshumaniza*; y que la mejor forma de luchar contra la tecnología es no utilizando ordenadores y otras máquinas que nos resultaran nuevas y nos dieran cierta inquietud, reparo o temor (San Martín, 1998; Sancho, 1998a).

 Los docentes que afirman que el uso del ordenador deshumaniza la enseñanza, sin darse cuenta que los *artefactos* que utilizan (desde el libro a la pizarra), las *tecnologías simbólicas* que median su comunicación con el alumno o consustancial de la misma (lenguaje, representaciones icónicas, el propio contenido del currículum) y las *tecnologías organizativas* (gestión y control del aprendizaje, disciplina,...) están configurando su propia visión y relación con el mundo y sus estudiantes. La pregunta de que pocas veces se plantea es si la *tecnología* más adecuada para responder a los problemas actuales de la enseñanza es la *escuela*. Existen personas que advierten sobre los peligros de la informática, pero utilizan todos los artilugios (desde el coche al móvil, pasando por los electrodomésticos) que les puedan hacer la vida más cómoda, sin preguntarse cómo estas tecnologías modelan sus vidas, ni por los costes sociales y ecológicos que sustentan su comodidad. Nadie piensa en las *consecuencias* medioambientales, económicas y sociales de una naturaleza cada vez más distante y un colectivo social cada vez más desfavorecido.

 Debemos de tener en cuenta que una *visión parcial* de la tecnología nos puede llevar a pensar únicamente en aspectos materiales, tangibles (los artefactos) y considerar peligrosos sólo los que nos resultan desconocidos. Pero una vez que los integramos a nuestra vida ya se presentan como imprescindibles (San Martín, 1998; Sancho, 1998a).

 Por estas razones es necesaria una visión más amplia y contextualizada de lo que significa e implica ser humano y su constante empeño por adaptar el medio a sus necesidades (Hernández y Sancho, 1993; Sancho, 1998a; Hernández, 2000; Hernández, 2004b).

 Es importante señalar también que el camino no es único, que hay distintas posibilidades, distintas opciones, y que cualquier opción conlleva *ambivalencia* (Sancho, 1995; Sancho, 1998a), incertidumbre y costes de diferente tipo y en la sociedad llamada tecnológicamente avanzada, perplejidad e indefensión.

# **4.4.1. Tecnologías del ser humano como especie**

 La especie humana se diferencia, de forma sustancial, del resto de los seres vivos en su capacidad para componer esquemas de acción sistemáticos, en perfeccionarlos, enseñarlos, aprenderlos y traspasarlos a grupos distantes en el espacio y el tiempo. Capacidad para valorar las ventajas e inconvenientes y tomar las decisiones sobre la conveniencia, utilidad de avanzar hacia una dirección u otra. Es decir, no sólo su capacidad para desarrollar utensilios, aparatos, herramientas, técnicas y tecnologías de artefactos, sino también tecnologías simbólicas diferentes: lenguaje, escritura, sistemas de representación icónica; y organizativas: gestión de la actividad productiva (de gremialismo, taylorismo, fordismo,...), de las relaciones humanas, mercadotecnia... (Morley 1998; Sancho, 1998a; Bauman, 2001).

 Estamos en momentos en que las consecuencias de muchas de las acciones encaminadas, tanto a la adaptación al medio como a la creación de mundos artificiales, están resultando muy controvertidas. Considerándolas a veces peligrosas no sólo para el entorno (Sancho, 1998a; San Martín, 2004) sino para la misma especie que las desarrolla. Los medios de comunicación reflejan la preocupación y la ambivalencia generadas, que aparecen en conversaciones cotidianas, y llegan a producir acciones específicas de apoyo o rechazo, introduciéndose en el currículo de muchos sistemas escolares.

 La necesidad del ser humano para adaptarse al medio que en principio fuera hostil y su capacidad para favorecer la adaptación lo coloca en una encrucijada sin solución posible: escoja el camino que escoja parece que nunca dejará de tener dificultades, necesidades (Hernández y Sancho, 1993; Sancho, 1998a).

# **4.4.2. Evolución del concepto**

 En la Grecia clásica, el nexo conductor que abre el discurso sobre el sentido y la finalidad de las artes surge de la combinación de los términos *téchne* (arte, destreza) y logos (palabra, habla). Prácticamente no existía distinción entre técnica y arte, habiendo muy poco desarrollo en lo que hoy llamamos técnica. No obstante, la *téchne* no era una práctica cualquiera, sino la que obedecía ciertas reglas, por lo que llegó también a usarse como "oficio". En general la *téchne* conlleva aplicar una serie de reglas mediante las cuales se consigue algo. De ello que existía una *téchne* de la navegación ("arte de navegar ")... (Sancho,1998a; Cabero, 2001).

 En la Edad Media continua utilizándose el término *ars*, en el mismo sentido que la *téchne* griega. De manera paulatina la *ars mechanica* da paso a lo que sería después la técnica propiamente dicha (Sancho,1998a). La Edad Moderna favorece la visión y reflexión sobre la técnica en el sentido que actualmente se le da. El primer autor que considera que la técnica contribuye al desarrollo y bienestar de la humanidad fue Francis Bacon, cuya obra *New Atlantis* (editada en 1627) se constituye como primera utopía en la que se llegan a profetizar inventos. La *enciclopedia francesa* presta gran atención a todas las máquinas, en particular a las mecánicas, y las incorpora al "saber" (la ciencia). Dicha incorporación fue tan completa que, a veces, se ha considerado no sólo que la técnica es un saber sino que este saber es básicamente técnico.

 A principios del siglo XX, el término abarca una creciente serie de medios, procesos e ideas, asimismo de herramientas y máquinas. Alrededor de los años cincuenta, era decidida por frases tales como "l*os medios o la actividad mediante la que los seres humanos tratan de cambiar o manipular su entorno" y también como ciencia o conocimiento aplicado*" (Sancho, 1998a: 17). Sin embargo, va a ser en las sociedades industriales -sobre todo las postindustriales- en las que la tecnología se constituye en un fenómeno generador. (Alba, 1998; Sancho, 1998a). Se va a transformar intensamente el mundo y al individuo por la interacción del individuo con sus tecnologías. Es la prolongación de los sentidos y las habilidades naturales del ser humano, a través del desarrollo de instrumentos, técnicas y medios de comunicación la que va a alterar radicalmente la naturaleza y la actitud del ser humano frente a éstas.

 En esta época la tecnología se está vendiendo como progreso y una sociedad que opta por la comodidad que le reporta la tecnología, no le queda otro remedio que seguirla (Sancho, 1998a: 19).

# **4.4.3. Teoría y Práctica**

 Desde los orígenes griegos de nuestra herencia cultural occidental se aprecia una categorización, y en consecuencia una relación de poder, entre la "teoría" y la "práctica". Entre el "puro pensar" sobre el mundo, actividad considerada de carácter sublime, el filosofar, y reservada para unos cuantos privilegiados, para unos cuantos elegidos, y el "actuar" para resolver la amplia gama de problemas cotidianos, desde la vivienda y la alimentación hasta la organización social, el comercio o la guerra (Sancho, 1998a).

 Un cuerpo de conocimientos se define como tecnología cuando es compatible con la *ciencia coetánea* y es controlable por el método científico, empleándose para controlar, transfigurar o crear cosas, procesos naturales o sociales. Esta concepción da lugar a considerar que todas las disciplinas orientadas a la práctica, siempre que practique el método científico, como una tecnología. Esto lleva a clasificar las tecnologías actuales que, en la siguiente relación (Sancho, 1998a; Cabero, 2001):

*-materiales: (basadas en las ciencias naturales: química, física, biología...). -sociales: (basadas en las ciencias humano-sociales: psicología, pedagogía, sociología...).* 

*-conceptuales: (son de índole lingüística o lógico matemática) -generales: (teoría general del sistema, teoría de sistemas) (Cabero, 2001*).

 En estos momentos, ya se hace más difícil que nunca establecer la separación entre ciencia y tecnología, ya que la primera encuentra *proyecciones* impensables con la segunda. Su interdependencia parece incuestionable (Sancho, 1998a).

# **4.4.4. Necesidad de criterios**

 La filosofía se ha ocupado relativamente poco de la tecnología, las formas de relación entre la humanidad y sus técnicas han sido objeto de diferentes estudios:

 *La teoría instrumental*: la perspectiva dominante de los gobiernos y de las políticas científicas anexas, confiere a la tecnología subordinación a los valores establecidos en otros campos sociales (por ejemplo, la cultura y la política). En esta postura subyace la idea de sentido común de que las tecnologías son herramientas dispuestas para servir a los propósitos de quienes las usan (Sancho, 1998a).

 Sin embargo, la *teoría sustantiva* asigna a la tecnología una potencia cultural autónoma que invalida todos los valores tradicionales o en oposición. Argumenta que la tecnología constituye un nuevo tipo de sistema cultural que reforma todo el mundo social como un objeto de control. A este sistema lo caracteriza una dinámica expansiva que mediatizan cualquier enclave *pretecnológico*, configurando toda la vida social. Por tanto, la instrumentalización de la sociedad es, de esta manera, un destino para el que no hay otra salida que la retirada (Sancho, 1998a).

 La *teoría crítica* de la tecnología traza una dirección difícil entre la resignación y la utopía. Los primeros marxistas y la escuela de Frankfurt con sus teorías de la "reificación", "la ilustración totalitaria" y la "unidimensionalidad" muestran que la victoria sobre la naturaleza no es un hecho metafísico, sino que va a comenzar en la dominación social. Por consiguiente, el remedio no se encuentra en la renovación espiritual sino en el progreso democrático. La escuela de Frankfurt también se sumó al temor de que el socialismo pudiera universalizar el tecnicismo del moderno capitalismo. De esta manera, para la liberación de la humanidad y la de la naturaleza se hacía necesaria la idea de una reconstrucción radical de la base tecnológica de las sociedades modernas. Eligiendo nuestras tecnologías nos convertimos en lo que somos, lo que consecuentemente configurará nuestro futuro (Sancho, 1995; Sancho, 1998a).

 La teoría crítica arguye que la tecnología no es una *cosa* en el sentido usual del término, sino que viene a ser un proceso *ambivalente* de desarrollo colgado entre dos posibilidades. Esta ambivalencia dista de la neutralidad por el papel que se le da a los valores sociales en el diseño, y no sólo en el mero uso, de los sistemas técnicos. Desde esta visión, la tecnología no es un fin sino un "cuadrilátero", una escena de lucha. Es un campo de lucha social (Sancho, 1998a).

#### **4.4.5. La tecnología cotidiana**

 En las sociedades mediatizadas por la tecnología de la información y la comunicación, los individuos tienen unas oportunidades sin precedentes para acceder al flujo de la información. Sin embargo, parece que nada es gratis, esta aparente facilidad va acompañada de varias paradojas.

 La *primera* se construye en nuestra incapacidad real para contrastar hasta qué punto podemos dar crédito a la información (Sancho, 1998a).

 La *segunda*, se aglutina en que el acceso a la información no supone forzosamente un aumento de nuestra capacidad para comprender el valor y el sentido, no sólo de los descubrimientos y del conocimiento construido, sino sobre su importancia y consecuencias para explotar, resolver o incrementar los problemas sociales. Así, se reflexiona cada vez más sobre la necesidad de *evaluar* el desarrollo científico y técnico (Sancho, 1998a).

 La *tercera* paradoja, surge ante la cuestión de quién va a tomar las decisiones y quién no. Acceder a la información, construir un juicio instruido y crítico sobre algo y no poder actuar, aunque esa actuación tuviese también que someterse a juicio crítico, puede llevar al malestar, a la preocupación y al cinismo. ¿Si no se puede hacer nada para qué preocuparse? (Sancho, 1998a).

#### **4.4.6. Tecnología escolar**

 La Educación tiene las funciones básicas de corresponder a la necesidad de *transmitir conocimientos*, habilidades y técnicas desarrolladas durante años, por una parte, y de garantizar una cierta *continuidad* y control social mediante la transmisión y promoción de valores y actitudes sociales.

 En la mayoría de los países, a partir de la segunda mitad del siglo XIX, el conjunto de decisiones y acciones orientadas a proveer a una fracción importante de la población un contexto que permitiese llevar a cabo estas dos funciones han dado lugar a la confección de lo que hoy se conoce como sistema escolar.

 Las escuelas mismas son una tecnología, una respuesta a la necesidad de ofrecer educación a todos los ciudadanos de ciertas edades. La escuela es una tecnología de la educación, de la misma manera que los coches son una tecnología del transporte. Con la escolarización masiva, las clases son invenciones tecnológicas diseñadas para abordar una tarea educativa. Son un medio de organizar a una gran número de personas para que puedan llegar a aprender determinadas cosas.

 La historia de la educación tiene gran componente de planificación y de intervención. En su vida profesional, todo lo que hace el profesorado cada día, para afrontar el problema de enseñar a un grupo de estudiantes unos contenidos determinados, durante un periodo de tiempo, con el fin de alcanzar unos logros, es conocimiento en la acción, es tecnología. La práctica educativa existía antes que la *reflexión* sobre la educación (Sancho, 1998a).

 En general la tecnología se ha utilizado, en todos los sistemas educativos y no ha de confundirse con *aparatos*, máquinas o herramientas. Todo el profesorado usa una tecnología en sus clases. Las clases magistrales, el agrupamiento del alumnado por edades, los libros de texto,... vienen siendo otras tantas respuestas a problemas formados por la necesidad de otorgar

enseñanzas a un colectivo de ciudadanos de forma obligatoria o voluntaria (San Martín, 1998; Sancho, 1998a).

 De este modo, hay un consenso generalizado sobre la dimensión tecnológica de la didáctica, a partir de que se habla de una *ciencia práctica* cuyo fin es transformar por la acción una realidad concebida de forma determinada (Sancho, 1998a).

 No obstante, la *didáctica*, siendo una disciplina de carácter práctico y normativo, ha de alcanzar las intencionalidades educativas de manera eficaz, por lo que ha de posibilitar unos perfiles de acción concreta. Si la educación viene a ser una influencia consciente e intencional, esa influencia, para su puesta en práctica, va necesitar un programa de acción. Rosenblueth (citado en Sancho, 1998a: 29) aseveraba que la educación puede pensarse como una *tecnología social* y, así, al educador como un *tecnólogo* de la educación. Por ello, el profesorado o los especialistas de la educación que están dispuestos sólo a utilizar y considerar las tecnologías (artefactuales, organizativas y simbólicas) que conocen, que dominan, y con las que se sienten seguros, sin prestar atención a las generadas y utilizadas en la actualidad están, consecuentemente, poniendo difícil a su alumnado la comprensión de la cultura de su época y el crecimiento del juicio crítico sobre ellas (San Martín, 1998; Sancho, 1998a).

### **4.4.7. Tecnofilia y Tecnofobia**

 Al hablar de tecnología educativa parece necesario hacer referencia a dos posturas casi extremas en torno a las que se organizan los profesionales de la enseñanza de manera más o menos explícita. Hacerlo supone argumentar que los problemas de la educación escolar no se van a resolver utilizando unos artefactos, por muy elaborados que fueran, un método o determinada organización de la clase (Alonso, 1998; San Martín, 1998; Sancho, 1998a).

 Estarían en un extremo, los que podríamos llamar *tecnófobos*, aquellos a quienes la utilización de cualquier tecnología (artefacto, sistema simbólico, u organizativo) que no hayan utilizado desde pequeños y formen parte de su vida personal y profesional, constituye un peligro para los valores establecidos que comparten. En el extremo opuesto, se situarían los *tecnófilos*, aquellos que, en cada nueva aportación tecnológica, encuentran, sobre todo las del ámbito del tratamiento de la información, la última respuesta a todos los problemas de la enseñanza y el aprendizaje.

 El ordenador provoca "filias" y "fobias", y, entre la dialéctica de deshumanización y progreso se han esgrimido muchos argumentos tanto a favor como en contra, pero lo que quizás levanta mayores controversias son los apelativos de "*máquina inteligente" y "cerebro electrónico*" (Alonso, 1998:160).

 En su época, cuando se generalizó el uso de la imprenta, una parte importante de quienes se dedicaban a la enseñanza se mostraba en contra de la proliferación de los libros, acusándolos de constituir una seria amenaza a su autoridad. Al poder leer la información los alumnos que aquellos le transmitían perderían su función (Area, 1998; Sancho, 1998a)

 Así, la aparición de la radio, la televisión, el cine, los ordenadores ha sido periódicamente criticada desde distintas posiciones, por el supuesto impacto sobre la población y, concretamente, en el alumnado. Sobre la utilización de ésta en la enseñanza las actitudes contrarias a su consideración o utilización se suelen basar en la perdida de habilidades y conocimientos considerados básicos que su uso representa (Ferrés, 1998; Sancho, 1998a)

 Gran parte del profesorado defiende, contrariamente a la utilización de la informática en el aula, los libros, como forma "auténtica" de representar el conocimiento, sin importar el conocimiento al cuál se accedía por parte del alumnado. Lo que en verdad defienden son los medios (clase expositiva, pizarra, libros,...) que a ellos le permitieron descubrir el mundo de una manera determinada. La existencia de otras formas de explorar y representar el mundo, no sólo está fuera de su consideración, sino que la veía como una amenaza a lo establecido (Alonso, 1998; Sancho, 1998a). Además piensan que el uso de cualquier artilugio diferente al texto escrito, significa volver a replantearse como trabajar con el alumnado -aprender nueva pedagogía y destrezas organizativas-.

 En esta misma línea, es sentimiento ampliamente difundido, el que estos artefactos tecnológicos resquebrajan las relaciones de poder establecidas hasta ahora. Muchos escolares manejan con mayor pericia y menos miedos estos artefactos que sus profesores. La asimetría del escenario escolar queda en manos por un lado de los escolares que llegan con una vasta experiencia en el manejo de tecnologías y, por el otro, de las fuerzas del mercado que le imponen a la escuela, aunque sólo sea para modernizar su imagen, la adquisición de unos productos que minan su autoridad cultural e incluso científica (San Martín, 1998).

 La euforia por las nuevas tecnologías no es un dato nuevo, parece remontarse casi a principios del siglo XIX, cuando se produce masivamente y a bajo costo gran cantidad de nuevos libros, y mejorando ostensiblemente su distribución (Area, 1998; Sancho, 1998a). Ya entonces, teóricos de la educación vieron aquí nuevas y maravillosas posibilidades pedagógicas, que mediante esta tecnología tendrían gran diversidad de materiales volviéndolos más asequibles a al profesorado y alumnado.

 Después de la II Guerra Mundial, con la hegemonía política, económica y, en consecuencia, cultural de los Estados Unidos dicha euforia fue acrecentándose. Al mejorar la técnica se pudieron hacer libros más baratos y asequible (libro de bolsillo). En aquella ocasión se especulaba con la posibilidad de que el libro de bolsillo liberaría a la educación de los textos escolares. ¿Sigue siendo una tarea pendiente? (Area, 1998; Sancho, 1998a).

 Por otro lado, aún siendo conscientes de que no se ha superado etapas anteriores y no se ha profundizado lo suficiente -éste sería el caso de la I. A. (inteligencia artificial)-, parece que "toca" hablar de otra cosa. Cada medio ha tenido su momento "propicio" para que se hable sobre él, se supera la euforia del diseño de E A O, ahora parece que le ha llegado la hora al Multimedia (Alonso, 1998).

 Algo parecido vino a ocurrir poco después con la radio, manifestándose excesivamente la revolución que supondría la radio cada el mundo educativo. Más tarde con la TV, a la que siguió el vídeo (San Martín, 2004).

 Con la llegada de las Nuevas Tecnologías de la Información y la Comunicación, desde los ordenadores hasta las redes telemáticas, vienen levantando enormes expectativas durante casi treinta años ya en el ámbito de la educación, alegándose su enorme capacidad de manejo de información, facilitando la comprensión de conceptos abstractos y resolución de problemas, aumentando la motivación del alumno y facilitando la tarea del profesor. Dentro de este ámbito, los *sistemas hipermedia*. Desde esta misma perspectiva, se defiende que con la aparición de los sistemas hipermedia, se podrán reunir todos los recursos didácticos que vienen utilizándose en la escuela (pizarra, libreo de texto, proyector de diapositivas, vídeo, ordenadores,...) en una sola *estación de trabajo interactivo*. Además, se defiende que el Multimedia promueve la exploración, la autoexpresión y un sentido de propiedad al permitir a los estudiantes manipular sus componentes. También con los entornos multimedia se favorece la comunicación, la cooperación y la colaboración entre el profesor y el alumnado (Sancho, 1998a; Area, 2004).

 Estas dos posiciones mencionadas, que de entrada se reflejan cómo opuestamente diferentes, tienen bastante relación, encontrándose algunos aspectos comunes. Por un lado, y desde una concepción parcial de la tecnología, la postura tecnófoba olvida que al rechazar las Nuevas Tecnologías emergentes, rechazan la concepción de cualquier variación del trabajo docente y acepta y reproduce, mecánicamente otra tecnología, a la que estaba acostumbrados, sin llegar a cuestionarla o reflexionar sobre ella, convirtiéndola en técnica totalmente obsoleta sin considerar los cambios que pudiesen producirse en el contexto donde la pone en práctica.

 La otra postura, la tecnófila, también mantiene una visión parcial del concepto de tecnología, ya que, para este colectivo, sólo lo son las nuevas máquinas y aparatos que, normalmente se elaboran y desarrollan en ámbitos que no tienen nada que ver con la educación escolar. Además al defender a ultranza la llegada de la nueva tecnología, desconsidera toda la experiencia del conocimiento, tanto teórico como práctico, acumulado durante tantos años de estudio y reflexión. Por esta razón estos dos puntos de vista tienen en común no reconocer la naturaleza del problema (Sancho, 1998a).
# **4.4.8. Teorías del aprendizaje**

 En el año 1899,-Dewey presidente de la "*American Psicological con Association*", expuso su idea sobre la necesidad de una "ciencia puente" entre la teoría psicológica y sus aplicaciones, entre ellas las instruccionales. Setenta y siete años después, Robert Glaser ha querido ver esa ciencia puente entre las teorías del aprendizaje y la práctica educativa, identificándolas como una *psicología de la instrucción* (Juan de Pablos, 1998).

 La clasificación y categorización de las teorías del aprendizaje así como las teorías de la instrucción –también llamada, ésta última, de la enseñanza (Hargreaves *et al*, 1998) -, han sido recogidas de manera muy pormenorizada por Fernando Hernández y Juana María Sancho (Hernández y Sancho, 1993). Por su parte Manuel Area las llega a sintetizar muy oportunamente (Area, 2004), y, de modo extremo, de la siguiente manera:

 A continuación se muestra los esquemas de una serie de diapositivas (*Tabla 4.1*), realizadas por Manuel Area, que proporciona una rápida visualización, de una manera eficaz, de las teorías de aprendizaje y modelos de enseñanza en su relación con el ordenador:

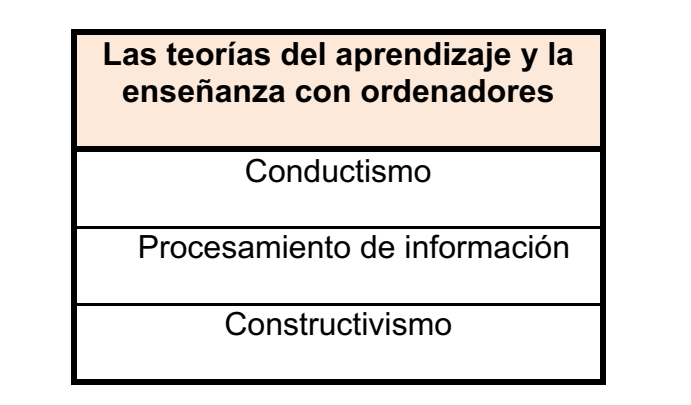

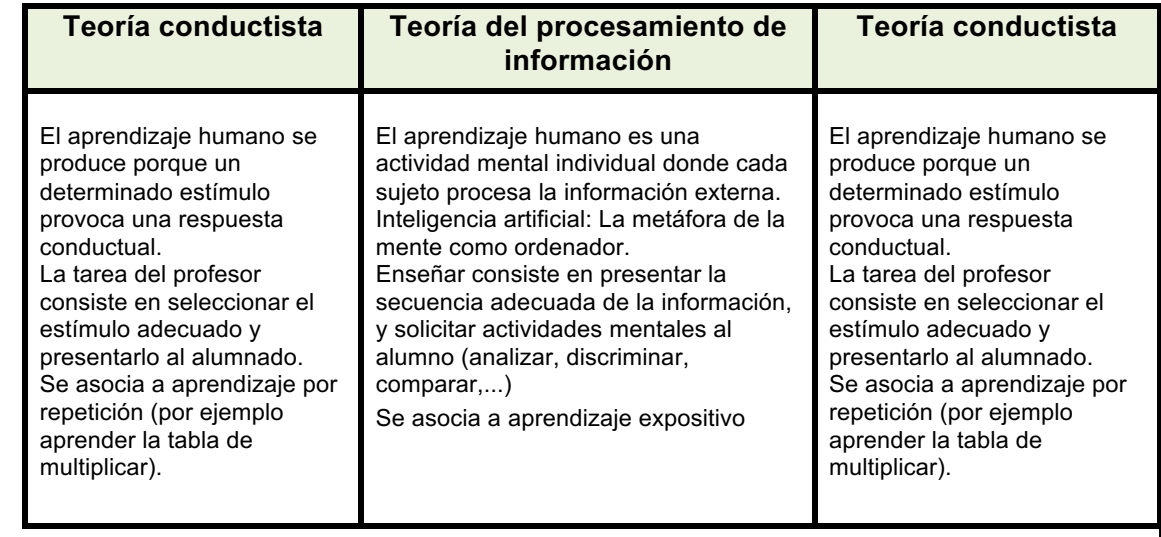

### **Modelos de enseñanzaaprendizaje con ordenadores**

Aprendizaje por Recepción

Aprendizaje por descubrimiento

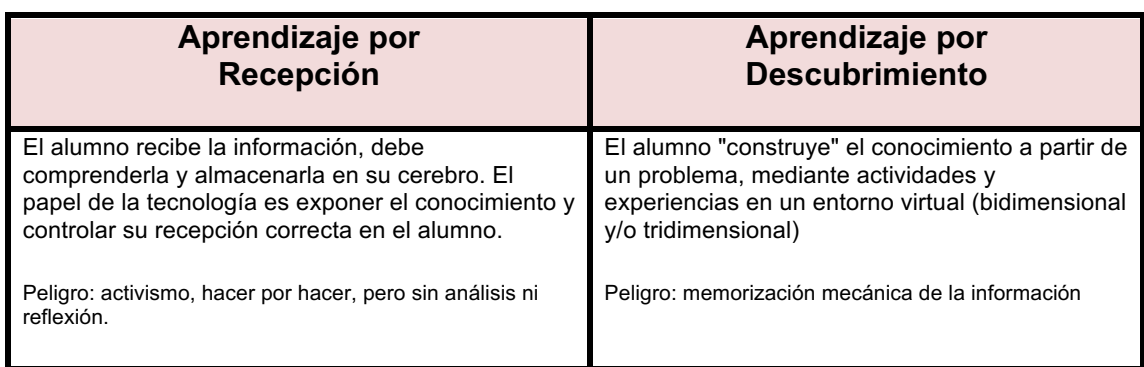

**Tabla 4.1**: Teorías de enseñanza y aprendizaje con ordenadores

# **4.4.9. Aprender "de" y "con" la tecnología**

 La expresión "*aprender de la tecnología*" viene a equivaler a situar la tecnología en el mismo plano en el que situamos al profesor en su acepción como *transmisor de información*; es la fuente de la que extraemos la información que vamos a necesitar para el aprendizaje. De la misma forma que aprendemos del profesor, aprendemos de la tecnología. Ésta es una manera de interpretarla está muy extendida. Puede servir de ejemplo, el hecho de que es muy frecuente ver en las clases a los profesores pasando una interminable serie de transparencias para comunicarnos algo que muy bien podría decir ellos mismos sin ninguna necesidad de utilizar la tecnología. Así, en este caso, la tecnología sustituye al profesor. Y los oyentes, alumnos, aprenden de la tecnología exactamente igual como antes aprendían del profesor al escucharle en una clase. Sin embargo esto *no cambia el aprendizaje* de ninguna manera; lo más que hace es ayudar a presentar el contenido de la información de una manera más sistematizada, atractiva y vistosa a los supuestos videntes. Pero el aprendizaje que se está produciendo en ese momento es *cualitativamente* el mismo (Martín Patino *et al*, 2003).

 La expresión "*aprender con la tecnología*", en cambio, no viene a reproducir el modelo o formato que representa habitualmente el profesor en la escuela, el de servir de fuente de información. En vez de entender la tecnología como si fuera un docente más, se debería interpretar como un auténtico *socio intelectual* con el que se plantea la aventura de aprender, mediante el reparto de las tareas del aprendizaje entre los dos, en atención a las capacidades

propias y específicas de cada uno. Es decir que, en general, cuando vemos la televisión educativa o utilizamos la instrucción asistida por ordenador, o usamos Internet, lo que estamos haciendo es aprender de la tecnología, o sea, que dejamos que la tecnología nos planee la tarea, haga preguntas y evalúe la calidad de las respuestas -hacer aquello que mejor hacemos los seres humanos-, mientras que a nosotros nos toca recibir, almacenar y recuperar la información -aquello que la tecnología sabe hacer mejor-. Éste es un mal reparto de socios (Martín Patino *et al*, 2003).

 De esta relación surge un conocimiento inútil e inerte. Esta correspondencia debería funcionar al revés. Las tecnologías van a cumplir su papel cuando llegan a satisfacer una necesidad del aprendizaje, es decir, cuando las actividades del aprendizaje en las que se van a comprometer estudiante e instrumento tecnológico son iniciadas y controladas por el estudiante, siendo intelectual y conceptualmente comprometedoras. De esta manera las tecnologías se convierten en un verdadero *instrumento cognitivo* que va a permitir a los estudiantes construir interpretaciones y representaciones personales significativas de la realidad. Estudiantes y tecnología funcionarían como *socios intelectuales* en un proceso de aprendizaje en el que la responsabilidad intelectual va a estar distribuida de forma que cada uno hace lo que sabe hacer mejor (Martín Patino *et al*, 2003).

# **4.4.10. Tecnología de la educación y la pedagogía**

 Es lógico que haya problemas para establecer el *significado pedagógico* que hay detrás de los nuevos procesos de la tecnología educativa. La tecnología no es neutral. Pedagógicamente hablando, todas las tecnologías, ya sea intencionadamente o no, limitan o facilitan enfoques y métodos pedagógicos. Los *contextos* en los que se utiliza la tecnología en la educación, en gran medida pueden influir en los enfoques pedagógicos (Atwell, 2006). Por ello, podemos afirmar que la *tecnología* por sí sola no va a mejorar la enseñanza, pero también que se ha mostrado "*capaz de propiciar su mejora actuando como generadora de innovación y estimuladora del cambio metodológico"* (Bartolomé, 1999: 187).

 Términos genéricos para la tecnología educativa -por ejemplo, entornos de aprendizaje virtual, o Portafolios Electrónicos- pueden incorporar diferentes enfoques pedagógicos dependientes de las funciones y el diseño de la aplicación. Cualquier esfuerzo de este sentido debe estar encaminado a desarrollar una comprensión compartida y una significación deferida a cerca de la aplicación de la tecnología educativa en la práctica (Atwell, 2006).

 Hoy estamos inmersos en una *sociedad del conocimiento* donde no se discute el uso de estas tecnologías en todos los momentos de nuestras vidas (profesionales, familiares, ocio… y, por qué no, educativos y culturales (Cebrián de la Serna, 2004: 31). Por esta razón se espera que la tecnología educativa cumplirá su función optimizadora del proceso de enseñanza y aprendizaje, por una parte, educando para vivir en una *iconosfera* y, al mismo tiempo, incorporando estos medios al proceso de enseñanza, pero de una manera racional, en función de las necesidades de los destinatarios, de las exigencias expresivas de cada medio y de sus posibilidades didácticas (Ferrés, 1994: 139).

 En la temática de las implicaciones pedagógicas de las Tecnologías de la Información y la comunicación se descuelga la evidencia contrastada de que no son los *instrumentos* los que cambian las prácticas docentes profundamente arraigadas, sino que son estas prácticas las que acaban domesticando las nuevas herramientas (Sancho, 2004).

 Se ha argumentado que las TIC alteran la estructura de nuestros *intereses*, cambian el carácter de los *símbolos* y modifican la *naturaleza* de la comunidad. Esta constatación ha llevado a dotar a estas tecnologías de un poder casi *mágico* para resolver los problemas de la enseñanza. Sin embargo, la realidad de las escuelas sirve una y otra vez de *antídoto* para esta ilusión desmedida. Las *dotaciones* económicas siempre son insuficientes, las *mentalidades* de la administración, los directivos, el profesorado, el alumnado y las familias no cambian de la noche a la mañana. De este modo, una institución con un sistema organizativo y simbólico bien arraigado, relativamente económico, y bastante efectivo en términos de control social, no parece que a corto y medio plazo esté preparado para introducir las TIC junto con nuevos paradigmas pedagógicos. Para que el uso de las TIC suponga un cambio educativo que signifique una mejora tendrán que cambiar muchas cosas. Muchas de ellas están en manos de los propios docentes, que tendrán que replantearse su papel y responsabilidad en la escuela actual. Pero otras muchas se escapan de su capacidad de actuación y toma de decisiones y le corresponden más a la dirección del centro, a la Administración y la propia sociedad (Sancho, 2004).

 Llegados a este punto, nos sumamos a la estimación que hacen Pérez y Aguaded (2004: 69) de las posibles razones del *fracaso* en la incorporación de los medios y Tecnologías de la Información y Comunicación: la escasa tradición de *planificación* autónoma de las enseñanzas, consecuente con la también escasa *formación* que se ha producido en ese ámbito, la pobre incentivación en la *profesionalización* de los docentes, la excesiva *carga docente* en los niveles de infantil, primaria y secundaria, la atención y dedicación cada vez más progresiva a *trámites burocráticos* que absorben en buena medida las horas no lectivas de presencia en los centros, y la *renovación radical* en los diseños y los procedimientos de elaboración de los *libros de texto* que se traduce en una dura competencia con materiales elaborados por el profesorado.

 Estas dificultades están cada vez más presentes en el debate en torno al *portafolio electrónico*. No hay un enfoque genérico integral sobre la base de los usos múltiples de *enfoques pedagógicos* de diferentes concepciones de los propósitos y los procesos de la utilización de Portafolios Electrónicos para la enseñanza y el aprendizaje. Para clarificar el problema, no es necesario partir de una descripción de las *funciones tecnológicas* para entender los enfoques pedagógicos involucrados a tener en cuenta (Attwell, 2006).

 Sirva de ejemplo la *experiencia* del uso del portafolio como herramienta de evaluación en la asignatura Tecnología Educativa. Asignatura que se enmarca dentro de los estudios superiores de la licenciatura en Ciencias de la Educación, sección Pedagogía. Es en la Universidad de Sevilla, a iniciativa del titular de la materia y sus colaboradoras, donde se está llevando a cabo un proceso de innovación educativa sustentado en las directrices, más o menos claras, acerca de la incorporación de las universidades al nuevo Espacio Europeo de Educación Superior (Barragán, 2005). El objetivo principal que les mueve a experimentar con el portafolio como procedimiento de evaluación y aprendizaje, es deseo de intentar posibilitar el que los alumnos puedan llegar a convertirse en estudiantes reflexivos (Barragán, 2005).

### **4.4.11. Atributos de los medios**

 Resulta cuando menos paradójico que nuevos enfoques en la investigación de los medios de enseñanza, los cuáles ponen el énfasis en la importancia del *contexto* como factor determinante para la práctica educativa, a tener en cuenta por la Tecnología Educativa a la hora de resolver los *problemas* más acuciantes de la educación, y sin embargo rara vez la investigación se lleva a cabo en el *aula*, que es donde realmente se podrá controlar la verdadera *pertinencia* del medio cuestionado.

 En la *investigación educativa* deben ser estudiados los "atributos de los medios". Atributos de los medios en términos de capacidades (cámara lenta, zoom,...). (Castaño, 1998: 277). Las *investigaciones* han demostrado que los "atributos" de los medios pueden estimular ciertas habilidades cognitivas, pero no han demostrado que algún atributo específico sea necesario. Es más, si se encuentra un atributo que fomenta determinadas habilidades comunicativas, se da el caso de que existen otros atributos diferentes que enseñan la misma destreza cognitiva. Los medios no influyen en el rendimiento de los estudiantes, El factor crucial es el método de enseñanza. (Castaño, 1998: 279).

 De la *experiencia* derivada de investigaciones anteriores sobre los medios de enseñanza, según Salomón (citado por Castaño, 1998) se pueden extraer tres lecciones, para no repetir errores:

- 1-El alumno es un procesador activo del conocimiento siendo los sujetos los que viven sus propias experiencias.
- 2-Por infructuosos, se deben abandonar los estudios comparativos de medios, ningún medio es superior a otro (Castaño, 1998: 272). Habría que buscar las características más importantes de los ordenadores (por ejemplo la interactividad) con sus correspondientes cogniciones. Cada medio tiene sus propios resultados de aprendizaje.

3-El aprendizaje tiene lugar en contextos sociales (Castaño, 1998: 287). Anteriormente se utilizaban diferentes medios pero ahora es un *único medio* el que se utiliza, el *ordenador*. Sin embargo, quizás el elemento clave sea la *integración* de los diferentes medios con un objetivo común. Ahora es un único medio el que integra lo que antes ofrecían varios (Bartolomé, 1998:197). Abordar la innovación educativa desde la introducción de los medios (NNTT) implica no tanto asegurar la presencia de los medios en el aula como asumir su *integración*, asignándoles funciones específicas (De Pablos, 1994: 55)

 Las presentaciones *Multimedia*, tratan de unificar todos los recursos, que empleaba el profesor en su comunicación con los alumnos (retroproyector, diapositivas, proyector de opacos, pizarras, videos, carteles,...) en un único interface. El ordenador, que reproduce textos, gráficos, fotografías, secuencias de video y sonidos (Bartolomé, 1998:205). El objetivo debe marcar el uso del recurso, pero, sobre todo, determina el diseño (Bartolomé, 1998: 206).

 Habría que tener en cuenta, según Julio Cabero (1998) que es el *contexto* el elemento básico determinante para comprender por qué y de qué manera funciona el *medio*, y qué tipo de interacciones establece con los usuarios y los demás elementos curriculares (Cabero, 1998: 252). Cada *medio* sugiere grandes expectativas (Castaño, 1998: 271). Un *medio* es más efectivo que otro para una tarea instruccional determinada. (Castaño, 1998: 273). Como efecto novedad, en la medida en que los alumnos se van familiarizando con el medio disminuirá su esfuerzo y atención (Castaño, 1998: 274). Muchos autores señalan que en los estudios sobre los efectos de los medios de aprendizaje, el medio fue confundido con el método de enseñanza y con el propio contenido de la enseñanza (Castaño, 1998: 274). Existe una mejora en los resultados del aprendizaje a favor de la enseñanza asistida por ordenador (EAO) del orden del 15 % con respecto a estrategias de enseñanza más tradicionales. Sin embargo, cuando es el mismo profesor el que desarrolla los dos métodos de enseñanza esta diferencia tiende a desaparecer. "Efecto del mismo profesor" es sólo una indicación de la primacía del método de enseñanza sobre la influencia del medio en lo que a la mejora de los resultados de los estudiantes se refiere (Castaño, 1998: 274).

 Existe una preocupación de unos profesionales de la enseñanza en la búsqueda de *espacios* que les permitan *reflexionar* en torno a lo que implica la incorporación de "unos medios" más o menos de última hora a una determinada concepción de la educación. Tras superar las apariencias y la *demostración* (que es posible hacer con los artefactos) está surgiendo la necesidad de recuperar un pasado cercano (que valor tiene lo que hemos hecho), considerar el presente (que estamos haciendo) y aventurar el futuro (que vamos a hacer). Una vez superado el deslumbre de "lo aparente" (Alonso, 1998:166).

## **4.5. NUEVAS TECNOLOGÍAS**

4.5.1. Consideraciones. 4.5.2 Denominación. 4.5.3. Construcción de conocimiento. 4.5.4. Interacción social 4.5.5. La incorporación de las NNTT a la Educación 4.5.6. La elaboración de materiales 4.5.7. El *e-learning* 4.5.8. Tecnología apropiada y fiable 4.5.9. Cultura RAM 4.5.10. Condiciones del arte y la enseñanza después de internet

 El mundo es de cada generación que lo vive *–"no lo heredamos de nuestros antepasados: lo tomamos prestado de nuestros descendientes",* dice un proverbio *masai*- (Brea, 2007:69).

 $\_$  ,  $\_$  ,  $\_$  ,  $\_$  ,  $\_$  ,  $\_$  ,  $\_$  ,  $\_$  ,  $\_$  ,  $\_$  ,  $\_$  ,  $\_$  ,  $\_$  ,  $\_$  ,  $\_$  ,  $\_$  ,  $\_$  ,  $\_$  ,  $\_$  ,  $\_$ 

 Es difícil reflexionar sobre lo que está en cambio continuo. Sobre ello, la autora Cristina Alonso Cano cree que el futuro que nos espera vendrá marcado por una actuación mucho más reposada y meditada... recuperando una calma que parecía irrecuperable -pensamos, con todo el cariño, que esta posición resulta algo ilusoria, ya que seguirá habiendo problemas, aunque algunos de se solucionarán, y otros conducirán a nuevos problemas que atentaran contra esa calma que auguraba la autora- (Alonso, 1994:166).

# **4.5.1. Consideraciones**

 Según Julio Cabero (1996), Nuestra primera reflexión se debe dirigir al *desfase* que existe entre la escuela y las NNTT de las que estamos hablando. Estamos de acuerdo en que empieza a parecer *contradictorio* comenzar a hablar de NNTT como los *videos interactivos*, los *video-chat*, o los *multimedia*, cuando todavía se están realizando las *primeras experiencias* de *introducción*, que no de *curricularización* -dentro del currículo- de los *medios informáticos*. Esto, lógicamente, nos va a llevar a un nuevo problema, y es que los alumnos, como siempre, conocerán las posibilidades de estas tecnologías fuera del contexto escolar. Extendiendo nuevamente la *rivalidad* entre los conocimientos adquiridos en las clases y los adquiridos fuera de la escuela, estos últimos con medios mucho más llamativos que los medios de las clases, con instrumentos tradicionales aparentemente menos atractivos, y más aburridos.

 Se nos invita a ser conscientes que las NNTT requieren un nuevo *arquetipo* de alumno. Más preocupado por el *proceso* que por el *producto*, capacitado para la toma de decisiones y la elección de su *itinerario* de aprendizaje. En conclusión, preparado para el *auto aprendizaje*, lo que va a abrir un *desafío* a

nuestro sistema educativo, interesado solo por la adquisición y *memorización* de la información, y su reproducción en función de estándares establecidos previamente. En cierta medida estos *nuevos medios*, demandan una *nueva configuración* del proceso *metodológico* y *didáctico* usado tradicionalmente en nuestros centros; nueva configuración donde el saber no tenga porque recaer solo en el profesor, y la función del alumno no tenga que ser la del mero receptor de la información (Cabero, 1996). Consecuentemente, esta nueva configuración planteará un cambio en los roles desempeñados tradicionalmente por los que intervienen en el *acto didáctico*, que llevarán al docente a alcanzar cotas más importantes, como la del diseño de situaciones de aprendizaje para el alumnado, y la del tutor del proceso didáctico.

 Al final, de lo que estamos hablando nos lleva a tantear que las NNTT constituyen un *nuevo reto* para sistema educativo, que significa pasar de un modelo de formación *unidireccional*, donde generalmente la información reside en el profesor o en el libro de texto, su sustituto, a otros modelos más *abiertos y flexibles*, donde la información se sitúa en grandes bases de datos, y puede ser compartida por diversos alumnos (Cabero,1996).

 Esto favorece la posibilidad de *romper* los contextos físicos tradicionales de aprendizajes, hace que las NNTT faciliten la adquisición de información a un determinado número de personas, que posiblemente no pudieron continuar sus estudios en su tiempo, o por el contrario desean reciclarse o actualizarse. Por lo que, por esta razón, resultarían contextos educativos apropiados para las NNTT la educación a distancia y la formación ocupacional (Cabero, 1996).

 Si bien es verdad que las Nuevas Tecnologías son fruto del avance y la evolución tecnológica, no se puede caer en el error como anteriormente ocurrió con otros medios en su época, de pensar que las NNTT automáticamente *superan* a las anteriores. Sin profundizar, ya que parece una idea extendida, podemos llegar a afirmar que los medios son unos *elementos curriculares* más, exclusivamente, y que las posibilidades que puedan desarrollar no les vienen de sus potencialidades técnicas -eso sí que sería reduccionista- sino de la *interacción* de una serie de dimensiones: alumnos, profesor, contexto..; se debe tener claro, que las NNTT no vienen a *sustituir* a otras más *tradicionales*, sino que más las completan (Cabero, 1996).

 Como pausa, más que cierre, en sus aseveraciones, Cabero (1996) hace hincapié en dos aspectos. Antes de introducir los ordenadores, debemos reflexionar sobre sus *limitaciones* e *inconvenientes*, que las tienen sin duda alguna. Y también, que si es cierto que tenemos algunos datos, respecto a la adaptación de los medios a la disciplina, a tareas de aprendizaje y a las diferencias psicológicas individuales, también lo es, que hace falta una *síntesis de integración* que ayude a *curricularizar* los medios.

# **4.5.2. Denominación**

 Deberíamos tener en cuenta, desde el principio, que parece que no resulta afortuna ni apropiada la denominación Nuevas Tecnologías. Por que en primer lugar, tal y como fluye el panorama, su novedad misma no se va mantener con el tiempo, y esto no nos va a dejar establecer taxonomías fijas donde se pueda poner los elementos y distribuyéndolos en las categorías establecidas previamente. Y también porque, en segundo lugar, con esta denominación parece que nos centrarnos demasiado en el vídeo y la informática; y aunque sea verdad que en su momento fueron NNTT, actualmente ya son tecnologías tradicionales y comunes en nuestro contexto cultural. Dejando fuera, de esta manera, lo que realmente serían hoy las NNTT: Multimedias, televisión por cable y satélite, CD-ROM/DVD, *usb* –en esta época la conexión *usb* era la *".1"* y no las versiones más actuales de *usb,* con mayor capacidad de almacenamiento y mayor rapidez de ejecución de transferencias-, hipertextos (Cabero, 1996).

 Teniendo en cuenta esta reducción, las definiciones de NNTT que han sido ofrecidas son diversas. Julio Cabero (1996) cita algunas a partir de la referencia de sus autores. Así para Gilbert se refiere al "*conjunto de herramientas, soportes y canales para el tratamiento y acceso a la información".* Por su parte Bartolomé desde una perspectiva abierta, señala que su expresión se refiere a *"los últimos desarrollos tecnológicos y sus aplicaciones"*. En esta misma línea en el diccionario de Santillana de Tecnología Educativa se las definen como los *"últimos desarrollos de la tecnología de la información que en nuestros días se caracterizan por su constante innovación."* Castells indica que *"comprenden una serie de aplicaciones de descubrimiento científico cuyo núcleo central consiste en una capacidad cada vez mayor de tratamiento de la información".* Y como última, citar la formulada en la publicación de la revista "Cultura y Nuevas Tecnologías" de la Exposición Procesos, organizada en Madrid por el Ministerio de Cultura*: "... nuevos soportes y canales para dar forma, registrar, almacenar y difundir contenidos informacionales"*.

# **4.5.3. Construcción de conocimiento**

 En una línea, distinta de Julio Cabero, Martín Patino *et al (*2003:22) sostiene que el uso de la tecnología no es sólo una herramienta como se dice, sino *factor de construcción* de conocimiento. Y explica que Internet es el gran instrumento tecnológico cognitivo, pero dentro de internet existen otros muchos instrumentos que pueden favorecer, desarrollar y mejorar las condiciones de la mente humana en la tarea de *construccio*́*n* del conocimiento. Por tanto, estaríamos hablando de una perspectiva *constructivista* que muestra una panorámica que se centra en el estudiante. Así, el papel del profesor sería el de asistir al estudiante y facilitar su tarea de construcción del *significado*, presentando labores que pueda desempeñar solo o con ayuda gradualmente

controlada. Y en consecuencia se trataría de un *aprendizaje constructivo* ya que las actividades llevadas a cabo tienen como finalidad la construcción del conocimiento; el sujeto reestructura los contenidos informativos que recibe en el contexto de la instrucción.

 Las ideas del *constructivismo* tienen implicaciones significativas a la hora de construir situaciones de aprendizaje apoyados por la *tecnologi*́*a*. Martín Patino *et al* (2003: 22-23) señalan que "*los ordenadores son efectivos a la hora de desarrollar habilidades del pensamiento, como definir problemas, juzgar la información, descubrir inferencias y sacar las conclusiones adecuadas*".

# **4.5.4. Interacción social**

 Los seres humanos mediante la "*interacción*" de unos con otros, es como desarrollan estructuras cognitivas superiores y a la vez intervienen en el medio (San Martín, 1998: 71).

 Hace más de treinta años ya, cuando comenzó a aplicarse los *ordenadores* a la *ensen*̃*anza* y *educacio*́*n*, se dieron y crearon muchas promesas y expectativas de que los ordenadores *innovari*́*an* y lograrían mejorar la calidad y cantidad de los procesos de aprendizaje. En este sentido, desde el punto de vista de Manuel Area (2004), se mantuvo en aquellos momentos una posición *ingenua* y *mecanicista* del potencial pedagógico de los ordenadores con relación al aprendizaje.

 Afortunadamente, ya hoy sabemos que la *ensen*̃*anza*, fundamentalmente, es una actividad de *interaccio*́*n social*, y que el aprendizaje es un proceso complejo sometido a múltiples y diversas variables de distinta naturaleza. Las tesis *constructivistas* acentúan la actividad y experiencia del sujeto cuando *interactu*́*a* con el entorno sociocultural. Señala Area (2004), que el *aprendizaje* es un proceso de *reconstruccio*́*n* de *significados* que cada individuo efectúa en función de su experiencia en una situación dada. Por esa razón, la *tecnologi*́*a*, desde aquí, no debe ser el centro de los *procesos* de *ensen*̃*anza*, sino más un elemento mediador entre el conocimiento que se debe construir y la actividad que debe realizar el estudiante (Area, 2004).

 En definitiva, aunque las máquinas digitales no van a poder sustituir a los humanos como los *agentes formativos* principales, sí al menos, hemos progresado en asumir que el diseño de software y de recursos informáticos para la educación deben contar con la complejidad del aprendizaje como una experiencia extremadamente social. Area (2004) alude a que el *eclecticismo teo*́*rico*, puede que sea uno de los rasgos que van a definir los futuros avances de la tecnología digital aplicada al desarrollo de los procesos de enseñanzaaprendizaje, donde se tendrá que asumiŕ que cualquier experiencia de aprendizaje individual con máquinas será un proceso constructivo del conocimiento, desarrollado con la participación de otros humanos.

## **4.5.5. La incorporación de las NNTT a la Educación**

 La incorporación de las NNTT contribuye a crear *situaciones asimétricas* de *interacción* que posibilita la formación de los alumnos (San Martín, 1994: 73). Contribuye a crear una *relación estandarizada* entre el ordenador y el estudiante, en la que no se pueden modificar los programas, dificultando formas de trabajo más creativo y colectivo (San Martín, 1994: 74). Potenciar los *ordenadores* en el aula sí, pero *supeditándolos* a la estructura del sistema de *actividad* para evitar que neutralicen la participación de los demás elementos del *sistema* (San Martín, 1998: 75).

 Los instrumentos de las NNTT son *didácticos* en la medida que se insertan en *espacios institucionales escolares* y se implican en la *acción educativa*, pero los aparatos son los mismos de la industria, el ocio y la vida cotidiana (San Martín, 1998: 75 ). Sin embargo, en cuanto a los niveles de *equipamientos*, existe un *retraso* de los espacios escolares con respecto al resto de los entornos sociales.

 San Martín (1998: 77) nos hablaba de la *decisión metodológica* de si sí o no del empleo del ordenador. Luego nos habla de que habría que *regular* en caso afirmativo, pero, es que en nuestra comunidad autónoma (como en la mayoría del estado español) se está apostando por las TIC, con lo que esta disyunción de posible elección desaparece, ya que de lo contrario, la práctica educativa, podría constituir un ejercicio "numantino". El autor nos revela que hay un sentimiento ampliamente difundido, el que estos artefactos tecnológicos resquebrajan las relaciones de poder establecidas hasta ahora. Muchos escolares manejan con mayor pericia y menos miedos estos artefactos que sus profesores. Así que la *asimetría* del escenario escolar queda en manos por un lado de los escolares que llegan con una vasta experiencia en el manejo de tecnologías y, por el otro, de las fuerzas del mercado que le imponen a la escuela, aunque sólo sea para modernizar su imagen, la adquisición de unos productos que minan su autoridad cultural e incluso científica.

 Sin embargo, los ordenadores, el video y todas esas "prometidas maravillas tecnológicas" no entran en la escuela o en el bachillerato por ser o no excelentes instrumentos que ayudan a mejorar la docencia; no entran porque el profesorado los quiera o porque sea una buena idea adquirirlos; entran *porque están ahí* y porque a estos profesores y alumnos les *ha tocado vivir* en una *sociedad tecnológica y audiovisual*, en el comienzo del siglo XXI (Bartolomé, 1999: 7).

Una reflexión interesante sería la constatación de que frecuentemente concebimos el mundo como algo estático, en el que las cosas son. No obstante, los ordenadores nos muestran que en muy pocos años la vida ha cambiado muy rápidamente y todavía lo hará más en el futuro (Bartolomé, 1999: 86). Eso debe hacer reflexionar a educadores y profesores sobre su función y sus objetivos educativos. Y debe tenerse presente cuando introduzcamos el aprendizaje sobre ordenadores en nuestro curriculum.

 Antonio R. Bartolomé (1999: 87) afirma que enseñar a los alumnos y alumnas a *controlar mecánicamente* un ordenador no es enseñarles nada, pues seguramente el próximo modelo al que accedan funcione de modo diferente. Afirmación de la cuál discrepamos ligeramente, porque, si bien es verdad que muchas veces las nuevas versiones cambian la configuración de las anteriores, otras veces la aparición de las nuevas versiones de los productos tienen lugar solo en atención a intereses económicos, y, en ambos casos, los estudiantes intuyen por la praxis la disposición de las herramientas. Bartolomé dice comprender que este modelo de enseñanza responde a los objetivos para los que se creó la escuela con la *revolución industrial*: educar a los futuros trabajadores a realizar mecánicamente *tareas diseñadas* por otros cuyo significado ni entendían ni necesitaban. Pero ésas no son las necesidades en la época de la revolución de las comunicaciones. Ahora es necesario *preparar a los usuarios* con *iniciativa*, capaces de organizar su trabajo y de tomar decisiones. Por esa misma razón es indiferente utilizar uno u otro ordenador, uno u otro sistema operativo. Lo importante no son los *procesos manuales* concretos sino la significación de los *procedimientos* y el desarrollo de *destrezas* en el manejo de la información (Bartolomé, 1999: 87). Pero la *invasión* de la *informática* exige que todos los alumnos salgan con *destrezas básicas* que les permitan utilizar estos equipos, al menos, tal y como posiblemente sigamos concibiéndolos hasta bien entrado el siglo XXI.

 La palabra *multimedia* en educación ha sido utilizada desde hace muchos años, y no referida a ordenadores. Se hablaba de programas de enseñanza multimedia que utilizaban la radio, la televisión y la prensa para alfabetizar o enseñar idiomas. También los paquetes multimedia de uso didáctico incluían cintas de audio junto a materiales impresos y audiovisuales con contenidos instructivos como cursos de idiomas, contabilidad, etc. Actualmente el uso más extendido del término multimedia es para referirse a sistemas integrados informatizados que soportan mensajes textuales, audiovisuales, etc. Bartolomé (1999: 118) defiende que los sistemas multimedia siempre han sido sistemas comunicativos. Otros autores insisten en el carácter multimedia de la información contenida en sistemas informatizados.

 Aún siendo conscientes de que no se han superado etapas anteriores y no se ha profundizado lo suficiente, parece que "toca" hablar de otra cosa. Cada medio ha tenido su momento "propicio" para que se hable sobre el, se supera la euforia del diseño de E A O, ahora parece que le ha llegado la hora al *multimedia*. ¿Qué queda detrás de la euforia? (Alonso, 1994:161).

### **4.5.6. La elaboración de materiales**

 La elaboración de materiales desde la práctica (profesores progresistas sensibilizados con la renovación pedagógica) va vinculada con una determinada concepción del desarrollo de la profesionalidad docente y con un modo de entender la práctica curricular que apuesta a la renovación pedagógica y por la emancipación y autonomía docente (Area, 1998: 95).

 Por un lado, no parece factible la elaboración de materiales por parte del profesorado, ya que éste no dispone de las condiciones de trabajo y tampoco es factible renunciar a los productos comerciales. Pero, por otro lado, sí es viable bajo ciertos parámetros como pueden ser las actividades de formación del profesorado, proyectos de investigación, desarrollo de unidades didácticas, estrategias para experimentar innovaciones curriculares-CEP (Area, 1998: 95).

### **4.5.7. El e-learning**

 Si en este capítulo queremos recoger algunas consideraciones sobre las NNTT, lo hacemos siempre, de manera más o menos explícita, en relación con la educación, y si podemos, con la educación artística. Por todo ello, hemos considerado la pertinencia de recoger, bajo este epígrafe, el modo de aprendizaje conocido como "e-learning".

 Con *e-learning*, en traducción literal, según García Areito (2004), estaríamos hablando de *aprendizaje electrónico*. Suponemos que deberíamos entender, aprendizaje generado o mediado por las diferentes tecnologías basadas, de una u otra forma en *soportes electrónicos*. Es decir, desde esta perspectiva, hablaríamos de e-learning cuando la radio, la televisión, el audio o el vídeo, los soportes digitales, internet, o cualquier otro sistema que utilice componentes electrónicos, son usados como mediadores del aprendizaje.

 Pues no, no es ese el significado que dan a este término las instituciones y las empresas que lo vienen utilizando. La mayoría de las caracterizaciones o conceptualizaciones de este término llevan en casi todos los casos a considerar esta forma de enseñar y aprender como una manera de educación, formación, enseñanza, instrucción, etc., o aprendizaje a través de internet. Y ello, suponemos, porque la Red puede integrar a los restantes formatos electrónicos, de almacenamiento de contenidos o de comunicación, diseñados para el aprendizaje. Por eso, si lo que parece que queremos significar con el elearning es el hecho de aprender con la mediación de internet, digámoslo claro: aprendizaje (enseñanza, educación, formación…) mediado/a por (a través de, mediante, basado en…) internet (web) (García Areito, 2004: 252- 253).

# **4.5.8. Tecnología apropiada y fiable**

 Gracias a la tecnología para satisfacer el propósito, los usuarios y el público en general son importantes por muchas razones pedagógicas, ya sea fuera de la plataforma de código abierto o hechos a medida. Los estudiantes se familiarizan con el software de otro repositorio, y esperan una funcionalidad similar. Estudios al respecto han revelado una serie de experiencias entre los casos, y una advertencia de que el software educativo podría estar en competencia con el software de redes sociales en la actualidad utilizado por muchos estudiantes (BECTA, 2007: 25).

 En el caso del desarrollo de portafolio, tanto el compromiso y la motivación puede verse afectada por el acceso a la *tecnología adecuada*. De acuerdo con muchos maestros, la motivación para utilizar los sistemas de portafolio electrónico en cada caso, está estrechamente relacionado con la motivación para el uso de las NNTT en general (BECTA, 2007: 12).

 Hellen Barret (2005:14) cree que el uso de la tecnología puede ser un factor de motivación para los portafolios, sobre todo si podemos lograr la participación de los estudiantes y darles la oportunidad de expresar su propia voz en sus portafolios. Barret piensa que sería un reto importante, hoy en día, con los Portafolios Electrónicos, mantener la motivación del alumno a participar voluntariamente, de manera intrínseca, en el proceso del portafolios. El uso de herramientas multimedia es una estrategia que debe involucrar y comprometer a los estudiantes, como lo hacen otras tecnologías que comprometen a los jóvenes de hoy, con registros de la tele, "blogs" o "wikis".

### **4.5.9. Cultura RAM**

 En términos generales y extrapolando conceptos, la *cultura*, según Jose Luís Brea (2007:13), está empezando a dejar de comportarse como una *memoria de archivo* para hacerlo en cambio como una *memoria de procesamiento*, de interconexión de datos -y sujetos- de conocimiento. Cuando se empezó a especular con el *potencial cognitivo-cultural* de los *ordenadores*, se pensaba en sus discos duros, en su potencia de almacenamiento. Pero pasados algunos años ya, desde esa idea de potencial se viene investigando la nueva *gran cualidad* atribuida a estas máquinas, que ya no se relaciona con las supuestas grandes capacidades de almacenamiento local¸ sino más con las que el "*corazón oscuro"* de nuestro ordenador, su procesador, tiene de "*interconectar*" (Brea, 2007:15).

 Con la potencia de "*interconectar*" datos, lo importante ya no es el disco duro –el almacenar datos, ROM-, sino la memoria RAM -conectividad, puentes de enlace y apertura a las redes de distribución- . Por esta coyuntura, se da la posibilidad de que se haya tenido que producir también un cambio fundamental en el concepto de "*cultura*". En efecto ella ya no es principalmente una herramienta de almacenamiento y "consignación" patrimonial de archivo, sino sobre todo es dinámica, un proceso relacional, una herramienta de interacción y un principio de la acción comunicativa (Brea, 2007:15). No resulta nada fácil decidir si ha hecho falta que primero -o tal vez todo a sucedido al contrario, y estaríamos tomando la causa por la consecuencia- se produjera ese cambio antropológico profundo del significado de nuestra idea de *cultura* -que ha hecho posible la emergencia de dispositivos de "*coproducción*" colectiva del conocimiento como wikipedia, la blogosfera o el universo de herramientas que articula hoy la *e-ciencia*-, para que pudiéramos darnos cuenta de que el verdadero potencial del ordenador no era el de "*almacenar más en menos",*  sino algo mucho más decisivo: *interconectar* y distribuir los conocimientos existentes, en una dispersión general pero interconectada de lugares sin privilegios, sin cualidades, deslocalizados, …

 Se tienen sospechas de que, probablemente, en el *retraso* cada vez menos justificado de la puesta en marcha a *pleno rendimiento* de todas las tecnologías de la digitalización cultural –la banda ancha (real), el e-Book, la voz ip, el wifree, la net.tv- se puede ver la necesidad de que todas las *industrias* del sector experimentan una especie de tomarse un *tiempo muerto* de precaución ante su dificultad para poder *controlar* la aparición intempestiva de esos escenarios multiplicados de la microcomunicación y su capacidad para extenderse en redes expansivas de intercambio cooperativo (Brea, 2007:47).

 Considerando ese conjunto de cualidades, estamos totalmente de acuerdo con José Luís Brea (2007:69-70) en su afirmación de que, en el contexto de internet, la construcción de *comunidades de participación* es más pensable y más posible que nunca hasta ahora lo había sido.

 Un verdadero caso de estudio, propone Brea (2007:48), sería el software libre de código abierto (*open source*). Pero no solo Linux y sus distribuciones, que únicamente constituye la punta del iceberg, sino todos los programas de desarrollo del software de código abierto bajo licencias GNU (Gnu Not Unix). Este proyecto y el modelo que esta articulando van más allá de la generación de estructuras de distribución gratuita del conocimiento. Es cierto, en una primera acepción, que el concepto de freeware remite al carácter gratuito de la distribución, pero lo más interesante de estos programas es sin embargo el hecho de que también su producción es colaborativa, que se genera mediante una red anónima de contribuciones. Lo que resulta interesante del software con licencia GNU es que, manteniendo el código abierto, autoriza y permite no solo su libre utilización, sino también la libre modificación, y esto solo con la única condición de que las modificaciones introducidas queden igualmente a libre disposición. De esta manera no solo se alteran las condiciones de *acceso* a la información -en cuanto al consumidor y al receptor-, sino que también se articula una nueva *relación colaborativa* en cuanto a los modos de la *producción*. En virtud de esta relación, la noción de autoría misma queda diseminada en un proceso de intertextualización constante.

 En síntesis, el devenir RAN de la cultura, en nuestro tiempo, o lo que es lo mismo: su despliegue en *acto sincrónico*, como *virtualidad presente* y actualizada, sin recurrir a ningún pasado (o actualizando ese pasado de manera permanente), cada vez más nuestra cultura tiende a operar como máquina de proceso y menos, en cambio, como máquina de memoria, como reproductor de una secuencia predeterminada de datos, de referencia de información. El tiempo en el que la cultura se nos daba como relación con un inventario acumulado (la memoria de la experiencia de la humanidad, cuya metáfora ideal era el archivo, la biblioteca o el museo) es un tiempo pasado (Brea, 2007:84-85). Es por eso que su mejor *metáfora* ahora es la *red*, el *procesador*, el dispositivo que interconecta *online* entre sí varios nodos y permite que sus pulsos se entrecrucen y den juego, novedad. La cultura deja de ser testimonio de inmemorialidad, de permanencia y duración, para volverse apenas testimonio mediático de efimeridad, de contingencia, de precariedad. Es únicamente de eso que ella -la cultura contemporánea- levanta ahora monumentos fugaces.

### **4.5.10. Condiciones del arte y la enseñanza después de internet**

 En efecto, como opina Remedios Zafra (2004), nuestro trabajo sólo puede entenderse *contextualmente*, en el conocimiento y análisis crítico de las nuevas condiciones que bosquejan el panorama social contemporáneo, nuevas formas de convivencia y representación marcadas por los medios y las *tecnologías*. Sin duda, entenderlas es una de las dificultades de nuestro tiempo, no sin motivo, estas condiciones hablan de la singularidad de una época respecto a otras precedentes. Las *prácticas artísticas contemporáneas* y, por supuesto, la enseñanza de las mismas no pueden entenderse hoy fuera de la alianza entre la tecnología y la cultura, fuera de las condiciones que ambas generan.

 Sin embargo, nuestro propósito hoy, advierte Zafra (2004), no debe ser el apuntar las claves de este contexto propio de la *tecnocultura*, tampoco hacer apología de la tecnología como panacea para el arte y para la enseñanza del mismo. Piensa que tal vez sea más eficaz abrir debates y sugerir lo que se intuye, facilitar un tiempo de reflexión, atrevernos al ejercicio de *perspectiva* y también de *prospectiva*, construir preguntas sobre cuáles son las nuevas situaciones que marca la tecnología, cuál es el *papel* del *arte* y de su *enseñanza* en la coyuntura contemporánea, en las sociedades actuales, cuál es el papel que se nos reclama como artistas, docentes e investigadores en este campo,

 En este sentido, si examinamos cuáles son las *problemáticas* de nuestro tiempo en relación a las *prácticas artísticas* y a la transformación de su sentido en las sociedades actuales después de Internet, advertimos que uno de estos retos tiene que ver, de manera especial, con cuestiones relativas a las nuevas formas de *producción artística* y *recepción estética*. Es en relación a esta problemática donde observamos que *internet* determina nuevas condiciones para la experiencia y práctica artística. (Zafra, 2004).

 En esta comunión tecno-artística después de Internet sería la *confluencia* de los *espacios de producción*, *recepción* e incluso *distribución* en una "*interfaz*", una de las singularidades de su alianza. El hecho de que las tecnologías faciliten la *disolución* de los *contextos espaciales fijos*, tanto los de producción como los de recepción, permite que el espectador se convierta en usuario-productor-distribuidor, permite, a su vez, que la máquina se configure en un nuevo lugar de encuentro y experimentación entre personas y arte. Es en ese lugar de colisión donde se conforma el *interfaz*, donde culmina uno de los viajes emprendidos por las prácticas artísticas del último siglo: la *desmaterialización* de la obra y la posibilidad de sacarla del "*marco*" (Zafra,

2004).

 La alianza arte e Internet nos estaría hablando también de nuevas gramáticas y nuevas narrativas que se caracterizan por la producción de formas hipertextuales, interactivas, fragmentadas, colectivas... Formas que se sustentan de los avances en el *tratamiento* y *posproducción* de la *imagen* digital y de la consolidación de una *imagen movimiento*. Nuevas formas comunicativas que cuestionan los paradigmas de linealidad. Nuevas formas de producción, no estática, *procesual*. Una producción que, en muchos casos, tiene más de música y texto que de imagen, no sólo formalmente (por lo que de código-partitura tienen las obras) sino también por cómo se dan en el tiempo (Zafra, 2004).

 Producción procesual donde la censura ya no se produce por la omisión de información, sino por saturación de datos, por exceso de información. Es aquí ("ahora") donde las industrias de la imagen se constituyen en el punto de partida de nuestras referencias sociales. Las *tecnologías*, en este contexto, se constituyen en las nuevas fábricas de dependencias y filiaciones, enfocadas no ya a descubrir y paliar las necesidades de los sujetos sino a la creación y al mantenimiento de nuevas necesidades (Zafra, 2004).

### **4.6. CENTROS TIC**

- 4.6.1. La transformación de los centros.
- 4.6.2. El cambio educativo.
- 4.6.3. El profesor de Plástica y su papel en el Centro TIC.
- 4.6.4. Diseño Gráfico en GUADALINEX

 *"¿Quién debe coger el mando a distancia en el uso de la tecnología en educación?"* (Bartolomé, 1999: 9). La respuesta es sencilla: Los profesores que son conscientes del mundo que les ha tocado vivir, y van a acoger la tecnología sin prejuicios. Esta reflexión de Bartolomé sirve de preámbulo para abordar este capítulo, el de los Centros TIC, de importancia para nuestro estudio, dado que uno de los casos a estudiar se desarrolla en el contexto de un Centro TIC, y sabemos que las NNTT tienen gran valor para nuestro estudio, siendo la particularidad esencial de esta denominación de los centros.

\_\_\_\_\_\_\_\_\_\_\_\_\_\_\_\_\_\_\_\_\_\_\_\_\_\_\_\_\_\_\_\_\_\_\_\_\_\_\_\_\_\_\_\_\_\_\_\_\_\_\_\_\_\_\_\_\_\_\_\_\_\_\_

 Existen varias iniciativas desde a mediados de los 80, casi treinta años ya, por parte de las instituciones de *introducción de la informática en los centros de enseñanza* (Alonso, 1998:163). En una fase inicial, distribuir, equipar, dotar, pero se detecta falta de análisis, reflexión y debate en torno al qué y para qué, una falta de diálogo entre la administración y las escuelas. Se sabe muy poco sobre las incidencias, dificultades y calidad de estos procesos (Alonso, 1998:164).

 Tenemos que ser conscientes que las NNTT exigen nuevos modelos de *estructuras organizativas* de los centros. Esta toma de conciencia nos lleva a vislumbrar que el modelo de organización del centro, no sólo va a *condicionar* el tipo de información transmitida, valores y filosofía del hecho educativo, sino también cómo los materiales se integran en el proceso de enseñanzaaprendizaje, las funciones que se le atribuyen, espacios que se le conceden, etc. (Cabero, 1996).

 Desde el curso escolar 2003-2004 se ha incorporado a nuestra realidad cotidiana de profesionales de la enseñanza un nuevo concepto: la aplicación de las TIC (Tecnologías de la Información y la Comunicación). Primeramente son 50 los centros TIC que en toda Andalucía han resultado elegidos de entre más de trescientas solicitudes para incorporarse a este proyecto y otros tantos como Centros DIG (de gestión). Para el curso 2004-05 serán 100 más, y así en una progresiva implantación (Martínez, 2004).

 Un Centro TIC, en la teoría, es un centro escolar en el que se dispone de todo el material necesario para educar desde el concepto de Sociedad del Conocimiento, concepto que se está imponiendo en nuestros días a una velocidad vertiginosa, y del que no deberíamos permitirnos el lujo de evitarlo si queremos que nuestros alumnos, en el futuro, dispongan de aptitudes para enfrentarse a una sociedad cambiante y multicultural. Es decir, que dispone de todo el material necesario para lo didáctico, pedagógico y de gestión y para el manejo de él por parte de toda la comunidad escolar (profesores, alumnos y administración del centro). Un Centro DIG, por el contrario, aunque se parece a un Centro TIC no dispone de ordenadores para el uso pedagógico por parte del alumnado en las aulas, pero sí para el profesorado y la gestión del Centro (Martínez, 2004).

 Con la incorporación en la Enseñanza de un soporte tecnológico, Andalucía quiere colocarse a la cabeza de la innovación en lo correspondiente a la Educación (Martínez, 2004). La idea es que tenemos que dotar a los futuros ciudadanos de aquellas destrezas y actitudes necesarias para comunicarse (interpretar y producir mensajes) utilizando distintos lenguajes y medios. Y fomentar el pensamiento crítico que les capacite para tomar decisiones que nos lleven a todos a construir una Sociedad justa e intercultural donde se conviva con las innovaciones que vayan surgiendo.

 En esta coyuntura, se preconiza que la *actitud del profesorado,* según Martínez (2004) debe ser crítica, aceptando las nuevas tecnologías y al mismo tiempo consciente de las excelencias de los medios para la sociedad, procurando no caer en descalificaciones gratuitas que no nos llevarían más que a estancamientos retrógrados, lejanos a la realidad de este presente de comunicación y consenso. Bajo esta supuesta realidad se justifica necesariamente la incorporación de las TIC a la Educación y su fomento por parte de nuestros gobernantes. El software libre ha venido a posibilitarla (Martínez, 2004). Pero esta realidad, por la experiencia de los primeros Centros TIC, se nos ha mostrado de forma idílica, ya que la auténtica realidad, la de las "*trincheras educativas*", refleja otra fisionomía de estos centros: problemas de conexión por ancho de banda insuficiente, por interferencias de las redes inalámbricas de las clases y insuficiente presupuesto de mantenimiento después de desembolsarse una fuerte inversión, por lo que muchos de los ordenadores no funcionan, todo ello por falta de previsión y de pruebas de carácter experimental (implantación de las TIC sin conocimiento de causa) por parte de la administración.

### **4.6.1. La transformación de los centros**

 Ante la implantación de las NNTT, dando lugar a los Centros TIC, el aspecto del centro escolar cambia totalmente en lo aparente y en esencia, ya que tantos o más son los cambios que no se ven como los que sí.

*Lo que se ve* (Martínez, 2004):

 Las aulas contarán con una *mesa* para cada *pareja de alumnos*, en el centro de ésta hay un monitor, la CPU está debajo en un soporte metálico, cerrado bajo llave. Para el profesor también hay una unidad. Esta dotación se da para cada una de las unidades del centro, el resto de las aulas (laboratorios, aulas de plástica, etcétera) quedan tal como estaban.

 Los *Departamentos* también tendrán su *dotación* de ordenadores, así como los despachos de dirección y administración.

 Las *infraestructuras de red* han motivado una instalación de *cableado* en las aulas y los pasillos, esta instalación se ha hecho con regletas que fundamentalmente están cogidas al suelo, y dan bastante buen resultado en lo que se refiere a seguridad.

#### *Lo que no se ve* (Martínez, 2004):

 En muchos centros se deberá *cambiar* la *instalación eléctrica* por la necesidad de más potencia de acometida, ya que las necesidades de ésta serán mayores.

 Se va a dotar de una conexión de *banda ancha* ADSL, asíncrona, con la que no se puede garantizar siempre la cobertura, ni la velocidad, pero que realmente quieren dar muy buen rendimiento.

 El *software* de la *plataforma educativa* se tratará de un programa de gestión de todo lo pedagógico y didáctico, también contiene funciones del tipo tutorial y de gestión del centro. Se puede abrir desde todos los ordenadores, aunque con distintos niveles de uso. Para los Centros DIG hay otro modelo de plataforma llamada PASEN.

 La *plataforma* estará instalada en un Servidor Local del Centro Educativo que contiene el Repositorio de contenidos; este ordenador es controlado por una persona, que normalmente es el Coordinador (aunque se dan casos en los que esta función se la reparte un equipo). Esta persona trabajará desde dentro del Centro. Se trata de un profesor de plantilla, que normalmente *coordinó* el proyecto presentado por el Centro, en la mayoría de los casos no es un profesor de informática, sino que es aquel que, viendo lo positivo de la incorporación de la Sociedad del Conocimiento y de las TIC a la práctica educativa, ha tenido la valentía de abanderar un proyecto, para el que ha tenido que encontrar colaboración en el Equipo Directivo y en la mayoría del claustro. Y es *valentía* porque también ha tenido que bregar con profesores que se niegan a cualquier tipo de cambio, han tenido que desplazarse a varias reuniones, en muchos casos muy lejanas de sus lugares habituales de residencia o trabajo, y por supuesto no tienen una remuneración económica especial, y que en ello no les va ningún beneficio, solo, probablemente, la propia satisfacción personal de considerar que están trabajando para la comunidad de manera voluntaria. Aunque la coordinación conlleva una reducción de horario lectivo (insignificante de manera cuantitativa). Su *papel* es de gestor en dos direcciones, canalizando los requerimientos del profesorado (interna), y los de la Administración (externa); se están dando muchos casos de problemas con unidades CPU que no funcionan bien y algunos de los coordinadores pierden mucho tiempo en intentar solucionarlos, por la necesidad que sienten de que todo vaya bien, pero esta no debe ser una de sus funciones.

 Entre los profesores es una nueva figura personal en el organigrama humano del Centro escolar. Ha recibido una *formación especial* distinta y anticipada a la del resto de sus compañeros de claustro. Se encarga de colgar o quitar de el materiales elaborados por el profesorado, y tiene categoría de super-usuario -administrador- (la más alta entre los usuarios, digamos que es capaz de todo en lo referente al software). Por otro lado ha coordinado con el Asesor de Referencia la formación del profesorado.

 El *Asesor de Referencia* es un asesor del Centro de Profesorado que corresponde al Centro por distrito. Se trata de una persona que suele tener cierto bagaje en lo que se refiere a las TIC. Cada Centro TIC tiene su propio asesor de referencia que se encarga personalmente de todo lo relativo a la *formación del profesorado*. El profesorado casi en su totalidad no conocía el funcionamiento del entorno operativo de software libre Linux –renombrado para Andalucía como GUADALINEX, en atención al software libre y a la innovación de los primeros en España, Extremadura, con LINEX-, muchos de ellos se manejaban a nivel de usuario de Windows, y una minoría (muy grande) no manejaban el ordenador a ningún nivel. Para solucionar estas cuestiones se han organizado cursos de conocimiento de Linux en la distribución Guadalinex EDU, con sus utilidades más necesarias. Otro contenido ha sido la plataforma *E-ducativa*; a estos cursos han asistido todos los profesores de cada centro TIC, queriéndose darles así una base para el manejo de las posibilidades de las instalaciones. En muchos casos se han organizado cursos de profundización a los cuales han asistido aquellos profesores que se han interesado en profundidad por las posibilidades que tienen.

 Por su parte, los equipos provinciales de los CEP están realizando cursos sobre aplicaciones de software específicas para las distintas especialidades de secundaria y para las áreas de Primaria. Y por último se están creando Grupos de Trabajo en los Centros de profesores que unidos por algún interés temático común indagan en las posibilidades de la aplicación y uso de Guadalinex para su fin, estos grupos están siendo fomentados desde la Dirección General de Formación y Evaluación del Profesorado de la Consejería. El Asesor de Referencia tiene también una función de enlace entre el profesorado y la Consejería.

# **4.6.2. El cambio educativo**

*Para el alumnado* (Martínez, 2004):

 Se prevé que el alumno se sienta protagonista de la acción educativa, aumentando así su motivación.

### *Para el profesorado* (Martínez, 2004):

 Es lógico que, en un principio, no todo el profesorado se sienta *partícipe* del cambio, sin embargo esta actitud parece que se está volviendo a favor del uso de los ordenadores. Principalmente el profesorado que no tenía intención de usarlos se siente un poco *obligado* por la comunidad escolar, los compañeros los utilizan, y los alumnos, comparativamente, prefieren las clases en las que se usa el medio informático y le demandan su uso. También se puede percibir una reacción en muchos profesores que quizá lo que necesitaban era un *revulsivo* como éste para empezar un cambio en su propia manera de enseñar. Este factor se puede constatar en centros escolares de plantillas muy fijas, con muchos años de experiencia, en los que muchas veces, en contra de pronósticos, son los profesores más veteranos los guías del cambio.

### *Para los padres* (Martínez, 2004):

 Sucede que muchos de los padres han pedido en los Centros TIC, una versión de Guadalinex Ciudadano, explicaciones para su instalación, o para la partición del disco duro (pudiendo mantener su versión de Windows), también es constatable su participación en algunos foros al respecto. *Para la convivencia* (Martínez, 2004):

 En cuanto a la convivencia, parece que es previsible una mejora en tanto a la disciplina, incluso se alude a que hay menos roturas en el mobiliario, en puertas, en instalaciones en general. Las guardias serán tranquilas, ya que los profesores de guardia tienen un recurso que también sirve para el entretenimiento de los alumnos.

En lo que respecta a la *atención a la diversidad*, puede ser un modelo de

trabajo muy receptivo pues permite el hecho de que cada alumno trabaje a una velocidad diferente, y la *red* está llena de recursos educativos adaptados. *Para el modelo educativo* (Martínez, 2004):

 Parece que ya no cabe duda que el PC del alumnado, es una *herramienta* muy poderosa para el uso del profesorado que pueda disponer de Internet, fuente inagotable de datos. La plataforma *E-ducativa* dispondrá de una batería de materiales, unos creados por ellos mismos, otros creados por otras personas y transformados y adaptados por ellos mismos a su aula, y otros que por su estructura no necesitan de transformación.

 Para crear unidades didácticas por parte del profesorado, el modelo que más se está usando es la WebQuest (hay muchas páginas en Internet que explican este y otros modelos), que resulta sencilla y parece ser funcional. Hay otros como la "*Caza del tesoro*", y las *MiniQuest*, aunque con el tiempo se impondrá la creatividad y la libertad de formatos.

 En sentido negativo, por lo descrito más arriba, resulta imposible mover el mobiliario del aula, por lo cual es imposible agrupar las mesas para sesiones de asamblea o de trabajo de grupo de más de dos alumnos, aunque esta condición del mobiliario se podrá ir modificando con la aplicación del proyecto en sucesivos años, por la creatividad del profesorado, porque también están asomándose, de manera incipiente, a estrategias nuevas.

 En cuanto a *recursos educativos* existen ya muchos trabajos de los que podemos disponer libremente en la *red*, del tipo *documento* y del tipo *software interactivo*. Es necesario aquí hacer referencia a los materiales disponibles en AVERROES y en la web del CNICE, en las páginas web de los Centros de Profesorado, incluso de muchos Centros Escolares como los que podemos encontrar en And@red.

 En cuanto a la *Seguridad* los centros han tenido que adoptar nuevas medidas organizativas, aplicando los planes de autoprotección, y previendo situaciones de riesgo. Los cortafuegos, las claves de acceso, los diferentes niveles de usuarios, son medidas que resuelven la seguridad en cuanto al buen o mal uso de los ordenadores e Internet.

 El Seguimiento y la Evaluación de la implantación de los Centros TIC se está llevando a cabo desde la *detección de necesidades*, por los comentarios que se vierten en correos electrónicos a la lista de correos anteriormente nombrada, y sobre todo en reuniones como la habida en Antequera en febrero de 2004, de la cual se han extraído muchos de los conceptos y conocimientos que se vierten en este texto (Martínez, 2004).

### **4.6.3. El profesor de Plástica y su papel en el Centro TIC**

En este apartado, Juan Antonio Martínez (2004) considera que el *profesor*

de *Plástica* tiene un papel predominante en todo este cambio, que en el claustro es sin duda el que tiene mayor preparación en lo referente al *lenguaje visual*, y a la *creación gráfica*. Así piensa que todos los materiales que se están elaborando en los Centros escolares deberían pasar por el filtro de una adecuación gráfico-plástica pues no cabe duda que resulta mucho más fácil el uso de un material visualmente agradable. En general lo que se está haciendo hasta ahora carece de principios estilísticos adecuados, con desconocimiento de las teorías de la *percepción*, de la *psicología del color y de la forma*, y de la *retórica de la imagen*. Por otro lado la posibilidad que se tiene hoy día de plantear la asignatura de Diseño Asistido en casi todos los Centros que impartan Bachillerato, las aplicaciones como herramienta que tienen los ordenadores en cuanto al Dibujo Técnico, la posibilidad de crear dibujos de animación, de usar vídeo y fotografía digital, hacen que para nuestra especialidad venga esta renovación como anillo al dedo. No por ello hay que dejar de usar las técnicas tradicionales, pero sí debemos adaptarlas a los tiempos que corren.

 La dotación para un Centro TIC o DIG importa un escáner, una cámara de fotografía digital y una cámara de vídeo digital.

## **4.6.4. Diseño Gráfico en GUADALINEX**

 La primera versión definitiva de Guadalinex (GUADALINEX v1.0) contiene el siguiente software que Juan Antonio Martínez (2004) considera de utilidad para el profesor de plástica:

 QCad es un programa de dibujo tipo CAD 2D estable, ameno, rápido y fácil de manejar, sea cual sea el nivel de conocimientos CAD del usuario. Usa el formato estándar DFX, pero soporta también ficheros de tipo HPGL y, está estructurado de manera modular, por lo que se le pueden incorporar módulos capaces de extender sus funciones y características, siendo esta su mayor ventaja. Podemos usarlo en todo lo referido al *Dibujo Técnico* para que nuestros alumnos realicen dibujos industriales, arquitectónicos, planos de edificios, piezas de mecánica, etc. Traza ángulos, arcos, círculos, líneas paralelas, ángulos bisectores, dimensiones de las superficies, diámetros, tolerancias, herramientas de edición, mover, rotar, estrechar, puntos de intersección, en fin todo lo necesario para el estudio de la *Geometría Plana.* Al ser tan *intuitivo* es muy útil para su manejo por parte del alumnado, que por otra parte tiene que seguir adquiriendo los conocimientos necesarios para saber qué está haciendo, digamos que hay que saber dibujar técnicamente para usar óptimamente este software. También esta disponible para Windows y Macintosh, lo que nos permite usarlo ya aunque no dispongamos de un ordenador con Guadalinex.

 El GIMP es una abreviatura para Programa General de la Manipulación de Imagen (*General Image Manipulation Program*, por sus siglas en inglés). El GIMP es un programa gratuito, robusto y poderoso para *pintar*, para el

*procesamiento de imágenes* y para *manipular gráficos*. Las herramientas de pintura incluyen un pincel, un aerógrafo, herramientas de texto, el pincel de clonar, hace trazos borrosos y agudos. Transforma las imágenes con la rotación, el escalamiento, el volteado horizontal y vertical, y el corte. El GIMP proporciona muchos formatos de archivo comunes: TIFF, GIF, JPEG, BMP, PPM, etc. Las selecciones pueden ser realizadas con herramientas de rectángulo, de elipse, y de mano alzada. Si eso no es suficiente, puedes utilizar tijeras inteligentes, varita mágica, y hasta selección de gráficas bezier. Separa las imágenes por canales de color. Proporciona capas, trasparencia, y letras cursivas para generar logos y otras imágenes automáticamente. Incorpora efectos y admite también la incorporación de *Pluggins*. Está disponible en versiones para Windows y Macintosh. Realmente con este software podemos trabajar todos los conceptos que queramos en el sentido más tradicional de la enseñanza de la plástica, podemos entrar en él con distintos niveles de profundización.

 Para el caso concreto de los *gráficos vectoriales*, GUADALINEX incorpora SODIPODI, una aplicación que trabaja con formatos vectoriales SVG, pero capaz de exportar sus ilustraciones a PNG para que sean editadas por cualquier programa de retoque como el GIMP. Traza figuras geométricas, texto, líneas rectas o de libre creación. Las líneas trazadas poseen nodos en su contorno provistos de unos manejadores que nos permiten controlar la curvatura de la línea en la zona alrededor del nodo y conseguir así contornos con transiciones de curva suaves o abruptas, según nos interese. En cualquier trazado podemos añadir o suprimir estos nodos dependiendo de nuestras necesidades. Permite convertir los *textos a curvas* y deformarlos, total o parcialmente. El gráfico vectorial se usa para posteriores aplicaciones en formato pantalla, pues pesa muy poco y es óptimo para la creación de *frames* para la animación de dibujos.

 Dentro del *Open Office*, se encuentra un programa llamado DRAW. Su principal función es la de *diseño de documentos*, en los que repartir textos e imágenes como podría ser la edición de un periódico escolar, etcétera. Incluye muchísimas funciones como la posibilidad de crear objetos y textos en 3D, herramientas para la elaboración de diagramas de flujo y capacidad para importar los formatos gráficos más comunes (BMP, GIF, JPEG, PNG, TIFF, y WMF).

 Por último IMPRESS, también dentro de Open Office, se trata de un software para elaborar *presentaciones multimedia* impactantes. Es capaz de incorporar a las diapositivas de nuestras presentaciones, imágenes planas y en 3D, transiciones entre las mismas, así como diferentes efectos de animación.

### **4.7. INNOVACIÓN**

 En general, quienes han reflexionado o investigado sobre el proceso mediante el que van tomando cuerpo las diferentes *innovaciones educativas*, lo han hecho, sobre todo, prestando atención a cómo éstas deberían *planificarse* y realizarse para facilitar un auténtico proceso de cambio (Sancho *et al,* 1998: 345).

 La perspectiva de *análisis de los medios* (de procesamiento de la información) se ha desarrollado de modo paralelo y simultáneo y por una parte crean los estudios sobre *pensamiento* y *acción profesional* de los *profesores*, y por otra, con el análisis de la figura del profesor como *agente de cambio* e implantación de *innovaciones* curriculares (Castaño, 1998: 282).

 Entre sus muchas tareas, una de las que realizan los profesores y estudiantes durante el curso escolar consiste en la *producción de materiales didácticos* con diferentes propósitos. Esta labor siempre ha estado presente en la *profesión docente* y en la cultura de los centros educativos, pero ha ido *evolucionando* y cambiando con el tiempo, y a la par, con la evolución de las tecnologías de la información y la comunicación en la sociedad TIC (Cebrián de la Serna, 2004:31).

Un claro ejemplo de esta evolución, que nos indica Cebrián de la Serna (2004:31), lo podemos observar hoy a diferencia de no hace tanto tiempo, cuando examinamos un aula de educación infantil, donde es fácil encontrar niños trabajando con fichas, otros con tijeras y recortables, y otros realizando fichas, dibujos, etc., con un ordenador.

 Sin embargo, la discusión sobre el nivel de *competencia* que deben poseer los profesores y alumnos sobre la producción de mensajes tecnológicos aún sigue abierta. Aunque existan trabajos e instituciones que disponen de estudios al respecto (ITEA, ISTENETS, Eduteca...), y aunque siempre hayan existido colectivos de profesores que se sitúen a la cabeza con *proyectos innovadores* (consultar proyectos de producción de materiales y de uso de las TIC en las web institucionales del MEC y de las comunidades autónomas), todavía hay sectores que se resisten a considerar que la producción de materiales es una competencia docente. Cebrián de la Serna (2004:31) piensa que es cuestión de tiempo, va que hoy estamos en una sociedad del conocimiento, donde ya no se discute el uso de estas tecnologías en todos los momentos de nuestras vidas -profesionales, familiares, ocio... y, por qué no, educativos y culturales.

 La producción de nuevos materiales siempre ha ido de forma paralela a las reformas educativas y movimientos de profesores innovadores. En el sistema educativo español encontramos grupos de profesores innovadores, los que, desde un primer momento, han experimentado con las NNTT en la enseñanza e intentan establecer, con cada tecnología que surge, las competencias que deben poseer estos, especialmente en la producción de materiales didácticos. Sirva como ejemplo los materiales de profesores en el *Proyecto Grimm* (www.proyectogrimm.org). Cebrián de la Serna (2004:32), refiere que este nivel de competencia ha ido aumentando con el tiempo por tres razones fundamentales:

- a) Por el apoyo de las administraciones para poder avanzar en las *reformas educativas*. Siempre que tiene lugar una reforma parece que surge la necesidad de trazar nuevas consideraciones sobre, una nueva formación del profesorado, por ejemplo, nuevas normativas, nuevos contenidos, nueva organización escolar... y, cómo no, la producción de *nuevos materiales didácticos*. Tal como en la pasada reforma del sistema educativo no universitario, que se produjeron muchos materiales curriculares (las denominadas *Cajas Rojas* en el MEC, *Cajas Verdes* en Andalucía...) ofreciendo nuevos ejemplos orientativos para los profesores sobre lo que significaba el sentido del cambio. Esto ha facilitado, desde la administración, el apoyo a colectivos de profesores para que ellos mismos puedan producir materiales más concretos y en línea con estos nuevos principios de la reforma.
- b) Por la *facilidad* misma, cada vez mayor, que tienen estas *tecnologías*  para *diseñar y producir mensajes*. Se podría decir que ésta es una razón *comercial* pero que ha tenido un valor muy *positivo* en la *versatilidad* que hoy ofrecen estas tecnologías en educación, incluso para los más pequeños.
- c) Por una auténtica *presión social* que existe hacia el *consumo* de *tecnologías*; no importa la dificultad y objetivos que se puedan conseguir con ellas, pero conviven desde muy pequeños con nuestros alumnos y colocan en una situación desequilibrada a los profesores que no la utilizan en sus aulas.

 La *autoproducción* de materiales didácticos y en soportes tecnológicos por el propio profesorado es considerada por algunos autores como una oportunidad y línea de pensamiento pedagógico que parte de la premisa siguiente: el *profesorado* puede *liberarse* de los currículos y materiales comerciales (sobre todo del libro de texto) como una fórmula "*emancipadora*" que ayuda a su *desarrollo profesional*. Esta opinión se basa en la idea de que cuando los *profesores*, especialmente en colectivo, tomando el currículo como experimento y herramienta para resolver los problemas prácticos desde la misma práctica, analizan la *enseñanza* y las *necesidades* de *aprendizajes* de sus alumnos, y deciden *elaborar materiales didácticos* para estos objetivos, lo que están poniendo en juego, en realidad, es un *ejercicio* de *pensamiento* y *análisis* sobre qué es la educación y los factores explícitos e implícitos que la condicionan (Cebrián de la Serna, 2004:34).

 Parece lo más lógico que se parta de *lo concreto* para llegar a lo más *abstracto*, es decir, que se parte de los *materiales del aula*, se estudia cómo utilizarlos o cómo introducirlos en la organización de una clase, para llegar después a reflexiones sobre las razones, su pertinencia o no, de estas propuestas y de estas acciones prácticas en el aula. Ello va a permitir cuestionarse aspectos del currículo, tanto los explícitos como los que no.

También favorecerá la discusión de aspectos psicológicos, didácticos, sociológicos, ideológicos... que todo material didáctico comprende, tanto en sus formas como en los contenidos que intenta producir y transmitir. Y "*sitúa al profesorado en una postura activa e investigadora frente al currículo*" (Cebrián de la Serna, 2004:35).

Esta temática aún sigue abierta a nuevos planteamientos y enfoques. Lo que sí parece obvio es aprovechar esta *situación cambiante* como un reto y un motivo de superación e *innovación permanente* (Cebrián de la Serna, 2004:44).

 En esta línea estaría la opinión de Juana Mª Sancho (1998:5), para quien cualquier solución modulada para resolver un problema, crea nuevas situaciones problemáticas que necesitan nuevos procesos de investigación y de toma de decisiones. Así que, a pesar de que la mayoría de problemas tiene solución, cada solución trae consigo más problemas (Hargreaves, Earl & Ryan, 1998: 18). De ahí el error de los que piensan que la solución a un problema es un punto de llegada, un punto final, y no piensan en un recorrido por un camino que nunca acaba.

 Por ello, no nos debe interesar el ejercicio de establecer la *tipología* de modelos de innovación, actualmente vigente en nuestro país, para analizar su mayor o menor grado de *eficacia*. Lo que si nos debe preocupar es saber cómo se lleva *a la práctica* en los centros estas innovaciones educativas y cómo las *interpretan* los que participan en ellas (Sancho *et al,* 1998: 57). Y es que los descubrimientos sobre la eficacia de estas innovaciones casi nunca pueden ser trasladados en forma de prescripciones generales que puedan propiciar la eficacia, y no podrán concebirse como prescripciones para la acción. No debe ponerse el interés en los resultados y en la eficacia en función de los objetivos alcanzados, sino en la comprensión de lo que sucede en la clase (*ibíd.:* 59).

 Investigar también puede ser rescatar, ordenar e interpretar las *distintas voces* de los que participan en una innovación y darles un *nuevo sentido*: el que confiere la mirada de quien *ve y se acerca* a la innovación desde fuera, con la intención de generar un *conocimiento crítico* desde y para los implicados y/o para quienes puedan estar relacionados con otras situaciones educativas similares (Sancho *et al,* 1998: 62).

 Esta orientación se encuentra presidida por una estructura simbólicointerpretativa que se centra en el estudio de las interacciones humanas (Sancho *et al,* 1998: 59). Los seres humanos, según este enfoque, crean interpretaciones significativas de los objetos físicos y estipulados que les rodean en su medio. Esto viene a suponer el reconocer que las personas actuamos respecto a los objetos de nuestro entorno bajo la perspectiva de nuestras interpretaciones y desde la significación que damos a los acontecimientos con los que nos relacionamos. Cuando elaboramos estas interpretaciones las consideramos como si fueran reales: como cualidades ciertas de los objetos y situaciones que percibimos.

La opinión de Fullan, citado en Sancho *et al* (1998: 39), es la de que "*el cambio en educación depende de lo que los profesores hagan y piensen. Es tan simple y complejo como esto".*

Según Fullan, otra vez citado en Sancho *et al* (1998: 43), las experiencias consideradas como innovadoras se concretan en:

- El posible uso de nuevos materiales y tecnologías del currículo.
- La posible utilización de nuevos enfoques de enseñanza (actividades, estrategias didácticas,…).
- La posible alteración de creencias o de los supuestos pedagógicos que subyacen a las nuevas políticas o programas educativos.

 A diferencia del profesor de universidad, el profesor de enseñanza primaria y secundaria tiene dificultades de todo género para llevar a cabo innovaciones e investigación en la escuela y para luego darlas a conocer fuera de su contexto, su centro de trabajo. Es la Administración la que mantiene estas actividades en el ámbito de un *voluntarismo no deseado* por el profesorado, que hace que innovaciones surgidas en el ámbito de la escuela no se *rentabilice* suficientemente (Sancho *et al,* 1998:243).

 El *voluntarismo* del profesorado, que pudo ser, en principio, el motor ilusionante del proyecto de innovación iniciado en el centro, luego se vive como un problema porque no ha habido apoyo de la Administración para rellenar los huecos de formación, de reflexión teórica, de apoyo logístico que se consideran necesarios para el desarrollo de la innovación (Sancho *et al,*  1998:320).

 Uno de los recursos clave en la implementación exitosa de las innovaciones es el tiempo y las formas en que se utiliza los impactos sobre el alumno y el aprendizaje de los docentes (BECTA, 2007: 27).

 Al principio de este apartado ya apuntábamos que, en general, quienes han reflexionado o investigado sobre el proceso mediante el que van tomando cuerpo las diferentes *innovaciones educativas*, lo han hecho, sobre todo, prestando atención a cómo éstas deberían *planificarse* y *realizarse* para facilitar un auténtico proceso de cambio (Sancho *et al,* 1998: 345); y esta afirmación la compartimos en el sentido de que estamos de acuerdo en la importancia del cómo debe planificarse y realizarse una innovación educativa para facilitar un auténtico proceso de cambio. Pero no pretendemos cambiar nada. En el momento en el que se actua sobre un contexto determinado, con o sin nuestra intención, el cambio está garantizado.

 Aunque podríamos haber enfocado nuestra investigación a la implementación de la innovación en la aplicación del Portafolios Electrónico en el aula de Educación Artística, ya en el transcurso de nuestra investigación, durante estos años, nos consta que se han desarrollado diversos estudios y

distintas investigaciones sobre la aplicación del portafolios, motivo por el cuál nos surge un par de preguntas: ¿Hasta cuándo se puede seguir llamando innovación a una innovación? ¿Qué nivel de generalización debe alcanzar una innovación para que deje de ser innovación? Por estas mismas cuestiones elegimos no hablar ni enfocar nuestra investigación desde la perspectiva de la innovación, aunque, en principio, tuviese relación con ella –entendemos que, para los protagonistas de nuestro estudio, y para nosotros mismos, la aplicación del portafolios ha constituido una innovación, algo nuevo que le puede aportar cierto *apoyo* en la práctica de su docencia, y, ¿por qué no? En la práctica de su aprendizaje-, pero decidimos prescindir de la idea de innovación, precisamente para intentar evitar la premura de la *obsolescencia temporal*, que dificultara la fluidez y comprensión de nuestro estudio.

 No pretendemos cambiar nada, quizás a nosotros mismos, por el conocimiento crítico generado de la investigación del objeto que estudiamos. Solo queremos intentar comprender la realidad de un aula de Educación Artística, donde sus protagonistas nos cuentan cómo ha sido la experiencia de aplicar el portafolios en sus clases. Solo pretendemos eso.

 Y esta experiencia, su proyecto, la hemos realizado en base a su planificación (de acuerdo todos: informantes e investigador), una planificación abierta y respetuosa intencionalmente con los acontecimientos emergentes, donde dispusimos y dispusieron de distintos momentos de la aplicación, como el contacto con los alumnos, el reconocimiento del profesor, el reparto al alumnado de la hoja de ruta del desarrollo del portafolios -formado por cinco fases, que se corresponden con cinco etapas-, la documentación adecuada sobre la aplicación de portafolios a alumnos -en tres fases para el alumnado: una esquemática, otra algo más desarrollada, tipo diapositiva, y una última mejor desarrollada para consulta- e imágenes de ejemplos de portafolios realizados por estudiantes de secundaria de E.E.U.U. –no pudimos disponer de ejemplos más próximos a los alumnos de Carmen y José, porque, en los inicios de esta investigación, no se conocían casos de alumnos de secundaria españoles ni andaluces que hubieran realizado portafolios de su aprendizaje; ejemplos de sus iguales-, el seguimiento de la realización del portafolios, el resultado de dicha realización, también contamos con la disposición tecnológica de los centros, muy escasa en el Centro Convencional, y decepcionante en el Centro TIC, por problemas de disponibilidad de su dotación tecnológica, y por supuesto que contábamos con el escaso horario de la asignatura de Educación Plástica y Visual, que se ha visto recortado una y otra vez por las sucesivas Leyes Orgánicas.

# **5. PORTAFOLIOS**

- 5.1. DESCRIPCIONES
- 5.2. DIFICULTADES DEL PORTAFOLIOS
- 5.3. VIRTUDES DEL PORTAFOLIOS
- 5.4. EJEMPLOS

En este capítulo, después de intentar registrar nuestra indagación sobre el portafolios –antecedentes, contexto y ámbito de aplicación-, procedemos a precisar, si cabe, en el objeto del portafolios en sí, en descripciones, dificultades y virtudes de la aplicación, y ofrecemos tres ejemplos, de entre los muchos revisados, para ilustrar algunas de sus distintas vertientes.

 $\mathcal{L}_\text{max}$  , and the contribution of the contribution of the contribution of the contribution of the contribution of the contribution of the contribution of the contribution of the contribution of the contribution of t

# **5.1. DESCRIPCIONES**

- 5.1.1. Concepto
- 5.1.2. Proceso de aprendizaje
- 5.1.3. Processfolio
- 5.1.4. Principios que sustentan la práctica del portafolios

\_\_\_\_\_\_\_\_\_\_\_\_\_\_\_\_\_\_\_\_\_\_\_\_\_\_\_\_\_\_\_\_\_\_\_\_\_\_\_\_\_\_\_\_\_\_\_\_\_\_\_\_\_\_\_\_\_\_\_\_\_\_\_

5.1.5. Del papel a la web

Dentro de este apartado de descripciones puntualizaremos cuestiones sobre la definición, significación y adjetivaciones de la terminología del portafolios; haremos alusión a las fases básicas que vienen a ser común a distintos modelos, que suelen poner el énfasis en diferentes particularidades, según sus propósitos; incidiremos en la disyuntiva de portafolios como proceso de aprendizaje y/o de evaluación, valorando el proceso de reflexión; reincidiremos en el processfolio de Gardner, con el concepto de piezas fundamentales, producción significativa en base al conocimiento perceptivo, reflexivo y artístico-escolar; para llegar a los principios fundamentales que sustentan la práctica del portafolios: *1ºdesarrollo cognitivo y afectivo; 2ºnaturaleza desarrolladora; 3º valoración de logros; 4º autoevaluación; 5º selección* del trabajo, *pruebas* y la *reflexión; 6º rol* del *profesor. Finalizando con la posible relación antagónica del formato papel-formato electrónico.* 

### **5.1.1. CONCEPTO**

 La significación de la palabra portafolios se ha extendido en nuestro país comprendida como técnica de *recopilacio*́n, compilación, colección y repertorio

de evidencias y competencias profesionales que capacitan a un individuo para su aprendizaje y desarrollo profesional satisfactorio, según el caso. Ya apuntamos al principio que el uso del portafolios *surge* en el mundo del *arte* y en particular de la arquitectura y el diseño. Podemos decir que el portafolios como técnica, surge de la necesidad de demostrar competencias profesionales en el mercado laboral (Barragán, 2005). Si buscamos el significado de la palabra portafolios en el diccionario de la Real Academia de la Lengua Española, podemos comprobar que significa "*Cartera de mano para llevar libros, papeles, etc*…"

 Al margen del significado literal de esta palabra, podemos decir que el uso habitual de la *palabra portafolios* y con un sentido educativo, en castellano, ha sidó *importado* del contexto *anglosajo*́*n*, *Portfolio Assessment* que podría traducirse como "*carpeta de evaluación*" o "*portfolio process*" que podríamos denominar en castellano "carpeta de aprendizajes" (Barragán, 2005). Este último, podría vincularse al *processfolio,* término acuñado por Howard Gardner *(*1984: 84). que ya referimos, en antecedentes, puede constituir su origen en la Educación Artística.

 En general, podemos considerar que la *estructura* común de un Portafolios Electrónico formativo está caracterizada por *tres fases* básicas, común a los diferentes modelos (*Tabla 5.1*) complementarias y no necesariamente sucesivas: una primera, que es la *presentacio*́*n* y el Í*ndice* del PE; la segunda, que engloba la recogida, *selección*, *reflexión* y *concreción* de diferentes tipos de evidencias que ponen de manifiesto el aprendizaje del estudiante, y la tercera dimensión, no menos importante, es la de *valoración* general del *Portafolios Electrónico* (fases aplicables, en la práctica, al Portafolios Convencional). Todas las fases tienen que ir acompañadas de un seguimiento y un apoyo del docente, quien orientará al estudiante en la elaboración de su PE *(*Barberá *et al,* 2006).

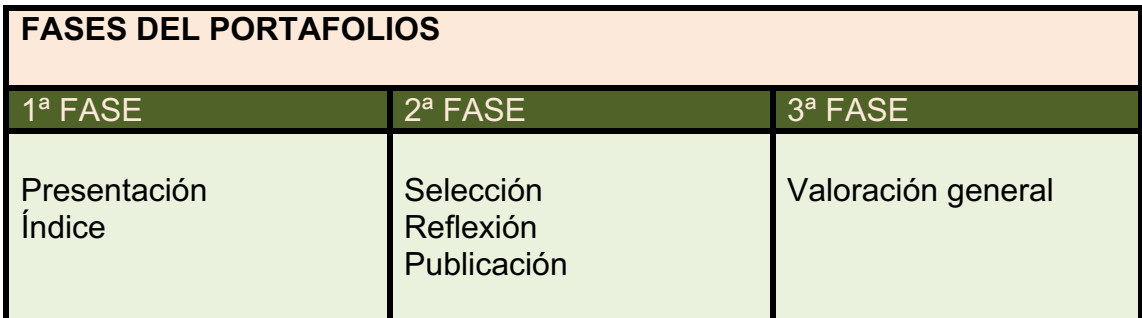

**Tabla 5.1**: Fases básicas del portafolios.

 Pero, generalizando, en el terreno educativo y centrado en el nivel de secundaria, simplificando, al portafolios se le atribuye *dos cometidos esenciales*, el del *aprendizaje* y el de la *evaluación* (Klenowski, 2005:16). Existen *muchas definiciones* –al principio de este trabajo ya barajamos algunas- que ilustran tanto el aumento como la *diversidad* del uso del portafolios. Pero todas comparten *características* como: criterios para la selección de trabajos, criterios de evaluación, un marco temporal para la recogida del trabajo así como indicadores sobre los logros que deben conseguir los estudiantes en los procesos de selección y evaluación. Los Portafolios se utilizan para el aprendizaje, la evaluación, valoración, promoción, etc., aunque tenga mayor alcance su utilidad (Klenowsky, 2005, 21). Existen diferentes *tipos* de portafolios que se usan para distintos *propósitos*: aprendizaje, enseñanza, evaluación, promoción y desarrollo profesional; y estos propósitos de los portafolios también se desarrollan en distintos *contextos* de la educación *primaria*, *secundaria* y *superior* (*Ibíd.:*54).

 Barrett & Carney (2006) opinan que no todos los portafolios tienen los mismos adjetivos, que deben utilizarse para describir el *propósito* de la aplicación, ya que estos efectos se basan en paradigmas diferentes y el resultado obtenido se corresponde con portafolios con características muy diferentes. La falta de un entendimiento común de lo que en realidad es un portafolios complica a aquellos que buscan la investigación del Portafolios Electrónico o tomar decisiones acertadas sobre de su uso. Describen que un portafolios de educación contiene el trabajo que ha ido recogiendo el alumno, que se reflejan, seleccionados y presentados para demostrar el crecimiento y el cambio producido en el tiempo. El componente crítico de un portafolios educativo es la *reflexión* del alumno sobre las piezas individuales de trabajo (a menudo llamados "*artefactos*"), así como una reflexión de conjunto sobre la historia que cuenta su portafolios.

 Newman & Oberhuemer (2007) nos hablan, esta vez, de que hay una considerable carencia de acuerdo general en torno a la *terminología*, que se puede explicar por el hecho que el campo de PE es relativamente nuevo y se necesita tiempo todavía, para desarrollar un *vocabulario común* que describa, su objetivo y su empleo en la educación. Los autores piensan que el portafolios de proceso apunta a *apoyar* al estudiante en el desarrollo de aprender *estrategias*, el *logro* de capacidades y la *reflexión* sobre lo que ha ido aprendiendo hasta ahora. Y por último, que pueden ofrecer a estudiantes una estructura para que puedan sistemáticamente describir y reflexionar sobre sus propios procesos de aprendizaje.

## **5.1.2. Proceso de aprendizaje**

 Andy Hargreaves (1998: 215) manifiesta que los *portafolios* nos pueden suministrar ejemplos de una escala más amplia de logros de estudiantes de la que suelen ofrecer las *evaluaciones convencionales*. Dice que estos portafolios son un motivo de orgullo para el estudiante y le proporcionan la posibilidad de reflexionar sobre su propio aprendizaje. Y que llegan a ser muy valiosos a la hora de comunicar a la familia los logros y actividades de aprendizaje del alumno, pero tienen menos éxito en el mundo laboral.

 Hargreaves refiere que el proceso de compilar y reflexionar que implica el uso del *portafolio* puede representar en sí mismo, una evaluación formativa notable, aportando la base para establecer un diálogo entre estudiantes, profesores y familias, sobre el progreso. El valor clave de los portafolios puede residir no ya en los productos, sino en los *procesos formativos*, que organizan las formas en las que estos se recogen. Y que también parecían útiles algunos procesos mediante los cuales se sintetiza concisamente unos registros voluminosos, tanto desde el punto de vista de un público externo -información útil que empresarios pueden leer con relativa rapidez- como de los propios estudiantes, que se sentirían estimulados a reflexionar sobre sus logros al realizar una síntesis de los mismos.

 Fernando Hernández (2000: 176) define el *portafolios* como un contenedor de diferentes tipos de documentos (como notas personales, experiencias de clase, trabajos específicos, registros de aprendizaje, correcciones con otros temas al margen de la escuela, presentaciones audiovisuales...) que aporta evidencias del conocimiento que ha ido construyéndose, las destrezas utilizadas para aprender y la disposición de quien lo elabora, para seguir aprendiendo. Por eso, un *portafolios* es algo más que la mera recopilación de trabajos o materiales dentro en una carpeta. En un *portafolios* no sólo vamos a seleccionar, ordenar evidencias de aprendizaje y colocarlas en un determinado formato para mostrarlas. Sino que, como indica Gardner (1994: 85), en el portafolios se puede identificar cuestiones relacionadas con la manera en que los estudiantes y los docentes reflexionan sobre cuáles son los objetivos de su aprendizaje, los que se han cumplido y los que no han podido cubrirse, dónde, cuándo y porqué no se han enfocado de la forma adecuada, tanto con el esfuerzo como con las estrategias de aprendizaje de cada estudiante, y señala en que direcciones resulta más prometedor enfocarlo para el futuro.

 Definitivamente, según Hernández (2000: 176), lo que caracteriza al *portafolios* no es su formato físico (carpeta, caja, CD-ROM,...) sino el concepto de enseñanza y aprendizaje que está mediando. Así lo que lo particulariza es el constante *proceso* de *reflexión*, contrastando las finalidades con las actividades llevadas a cabo para intentar conseguirlas, la manera de explicar cada alumno su propio proceso de aprendizaje, dialogando con los problemas y contenidos del curso y los momentos concretos en los que el estudiante recapacita, en qué medida ha podido superar o localizar un problema que le impide o permite seguir aprendiendo.

 También señala que el portafolios se vincula a la reconstrucción del proceso de aprendizaje, intentando acometer problemáticas relacionadas con la *representación* del conocimiento que elaboran los alumnos, a la vez que introduce otras que necesitan cambios respecto a la situación actual de la formación del profesorado, la perspectiva sobre la enseñanza y el aprendizaje, el papel del alumnado, del profesor, la interacción docente, la redefinición de contenidos en relación con las actividades,... son puertas que quedan abiertas...

## **5.1.3. Ámbito artístico**

 En el ámbito artístico, como apuntábamos anteriormente, en Arts PROPEL (Gardner, 1994: 83), como complemento de la gama de proyectos de ámbitos que se diseñaron se presentaron las *carpetas* de los estudiantes -que con más exactitud podrían llamarse "*carpetas-proceso*", *processfolio,* ya que están ideadas para alentar la *exploración*, la *revisión* y otros *procesos formativos*-. Estas *carpetas* están pensadas deliberadamente para ser recuerdos de "*obras en proceso*". Una carpeta estudiantil típica, bien elaborada, sobre artes visuales, está formada de planos para obras de arte, bocetos previos y esbozos más acabados; críticas iniciales de la obra en proceso, "*piezas fundamentales*" y sus comentarios, que parecen indicar puntos de inflexión en el proceso de desarrollo de la obra del estudiante, compilaciones de materiales que se asocian, incluyendo los proyectos de ámbitos con los que se relacionan y relación de obras de otros artistas -tanto los consagrados como los personalmente conocidos-; un "*producto final*", al que le acompañan observaciones y reflexiones por parte del estudiante; y puede que algunos comentarios acerca de una obra o un esbozo de la misma, que se vaya a emprender en el futuro.

 Según el autor (*ibíd.:* 84) las *carpetas* reflejan nuestra idea de que los estudiantes aprenden mejor, y de forma integral, a partir de comprometerse con actividades que ocurren durante un periodo significativo de tiempo, que se encuentran insertos en la producción significativa y que se construyen en base a conexiones naturales con el conocimiento *perceptivo*, *reflexivo* y *artísticoescolar*. De esta manera, las carpetas han sido ideadas de tal forma que pueden adaptarse cómodamente a una gran diversidad de *aulas* y de *currículos*, de manera que estudiantes y docentes puedan hacer el mejor uso de ellas en función de diferentes propósitos. Y así, en *Pittsburgh* actualmente la mayoría de los docentes en artes las modifican en el sentido de hacerlas *compatibles* con las materias y objetivos concretos de su currículo.

 En el uso de los portafolios (carpetas), según Gardner (1994: 85) podemos identificar cuestiones según la manera en que los estudiantes y los docentes llegan a reflexionar sobre cuáles son los objetivos, lo que se ha cumplido, y donde se han enfocado mal los esfuerzos o no han sido los adecuados y en que direcciones podemos enfocarlos para que sea más prometedor un desarrollo futuro. Se ha intentado, en la medida de lo posible, preservar esa clase de reflexión natural y conversación espontánea que se produce en el transcurso de cualquier aprendizaje práctico legítimo (y de cualquier magisterio bien intencionado). Hasta aquí, a partir de los propios estudios, tanto estudiantes como docentes encuentran esta forma de evaluación cómoda e idónea; y ambos participantes en el proceso educativo consideran que se benefician de la incorporación de la evaluación en las discusiones regulares que se producen en torno a la producción de obras y de la ejecución de las carpetas (portafolios).

## **5.1.4. Principios que sustentan la práctica de portafolios**

En la *investigación* dirigida al uso de los portafolios con objetivos evaluativos y de aprendizaje en el contexto de la formación del profesorado, y con la revisión de la bibliografía actual sobre su uso en las profesiones llevó a Val Klenowski (2005:136) a identificar de seis principios que sostienen esta práctica. En el *primero* hace referencia al punto central de la enseñanza y al impacto sobre el *desarrollo cognitivo y afectivo*, subrayando la integración del aprendizaje con la evaluación. El *segundo* principio lo relaciona con la *naturaleza desarrolladora* del portafolios, explicando los temas conectados con el crecimiento y con la perspectiva de desarrollo, y afirma que la documentación de las herramientas de proceso es un rasgo único de la utilización del portafolios. Como *tercer* principio señala los *logros* que pueden analizarse y valorarse y los análisis de las experiencias de aprendizaje. El *cuarto* principio recoge que la *autoevaluación es* consustancial al uso del portafolios y está implicada en él, describiendo el proceso de reflexionar sobre los propios estilos de aprendizaje y el desarrollo de una conciencia metacognitiva a través del uso del portafolios. El *quinto* principio se constituye con los procesos de *selección* del trabajo, las *pruebas* y la *reflexión* sobre todo ello. Y el *sexto* principio está asociado con el *rol* del *profesor* como persona que *facilita* el *aprendizaje*,

# **5.1.5. Del Papel a la Web**

 Avraamidou & Zembal-Saul (2006: 179-180) afirman que, a pesar de su potencial para facilitar la *reflexión profunda*, los Portafolios Tradicionales basados en papel a menudo no logran captar el proceso *dinámico* y *complejo* de la enseñanza y aprendizaje; defienden que, dependiendo de la forma en que se utilizan, los Portafolios Tradicionales basados en papel no pueden ser nada más que un contenedor de papeles; que los Portafolios Tradicionales basados en papel aumentan el peligro de prestarle demasiada atención al producto final en lugar de al proceso; otra desventaja de los Portafolios Tradicionales basados en papel es que se tiene que hacer con los costos del fotocopiado sustancial y los problemas de almacenamiento. Una solución a estos problemas parece residir en el uso de la *tecnología hipermedia*. Jonassen, Myers y McKillop (citados en Avraamidou & Zembal-Saul, 2006) define *hipermedia* como una forma de representación y organización de información a través de las redes de conexión electrónica de *nodos*, que son las unidades básicas de almacenamiento en hipermedia. El Portafolios Electrónico es una herramienta hipermedia, que recientemente ha ganado popularidad entre los formadores de docentes.

 La literatura sugiere que el formato basado en la web tiene beneficios adicionales que ofrecer más allá de los de otros tipos de Portafolios Electrónicos. En concreto, el formato BASADO EN LA WEB proporciona acceso instantáneo a una gran variedad de audiencias (Avraamidou & Zembal-

#### Saul, 2006: 182).

 Milman (citados en Avraamidou & Zembal-Saul, 2006) documenta el uso de la World Wide Web (WWW o Web) para crear Portafolios Electrónicos de enseñanza en un curso piloto prospectivo de formación del profesorado como una herramienta para la reflexión. Los objetivos del curso fueron los de los futuros docentes para crear Portafolios Electrónicos de enseñanza, reflexionar sobre sus cursos y experiencias de enseñanza, y para ser más competentes con la tecnología. Las entrevistas con los participantes, el análisis de sus diarios, y las observaciones en sus clases reveló que el proceso es constructivista, exigente y multifacético.

 En un intento por responder a este desafío (Avraamidou & Zembal-Saul, 2006: 182), y teniendo en cuenta el hecho de que las dos innovaciones, el portafolios de desarrollo y la creación de hipermedia combinándose en apoyo del aprendizaje están aún por explorar, este estudio tuvo como objetivo investigar el uso de la web basada en una reformulación de los portafolios con métodos orientados por la ciencia básica por supuesto, como un vehículo para apoyar la reflexión y el aprendizaje de *enseñar*. Además, el formato basado en la web facilitado el desarrollo de las *interconexiones complejas* y *dinámicas* (ibid.: 183).

 El Portafolios basado en la Web hace visible el pensamiento. Es decir, que otro aspecto del formato basado en la web es su carácter público, ya que hace que los portafolios estén disponibles para una variedad de audiencias. El Portafolios basado en la Web tiene el potencial de poder ser visto por un mayor número de personas. Por lo tanto, un mayor esfuerzo y orgullo se gastan a la hora de crear un documento público. Por otra parte, el carácter público de los portafolios basados en *internet* hace más fácil a los futuros profesores dar y recibir retroalimentación de sus compañeros o profesores. Son más fáciles de compartir, haciendo posible que los futuros profesores puedan ver una gran variedad de ejemplos, ver otras *perspectivas* de la enseñanza y el aprendizaje y el desafío de sus propias prácticas y sus creencias (*ibíd.:*197-198).

 La *conclusión general* que pueden extraer Avraamidou & Zembal-Saul (2006: 199) de este estudio es que los Portafolios basados en la Web parecen ser una poderosa herramienta para apoyar el aprendizaje de los participantes. Participar en una reflexión seria a través del desarrollo del Portafolios basado en la Web dentro de un contexto innovador, parece haber tenido un impacto en sus concepciones sobre la enseñanza y aprendizaje. En particular, un cambio en la comprensión de los participantes sobre el aprendizaje y la enseñanza se hizo evidente a través del análisis del Portafolios basado en la Web.
# **5. 2. DIFICULTADES DEL PORTAFOLIOS**

En un principio, a la hora de implementar el uso del portafolios, las *actitudes* de los estudiantes y de los profesores son difíciles de cambiar en instituciones y contextos en donde las *concepciones tradicionales* del uso de la evaluación siguen dominando, como medida del aprendizaje (Klenowski, 2005:103).

Las tareas que tienen que ser evaluadas en un portafolios no han sido *estandarizadas*. El trabajo se acumula durante todo el curso y las condiciones bajo las que se realiza varían. Los profesores y los estudiantes necesitan de unas *guías generales* para la selección del trabajo que ha de incluirse en el portafolios para su evaluación. Muchos de los *problemas técnicos* que se asocian a la evaluación del trabajo de portafolios tienen su origen en la misma naturaleza de las *tareas* que se evalúan (Klenowski, 2005:107). Las evaluaciones de *tareas extensas* que promueven actividades para pensar y razonar encuentran dificultades porque llevan tiempo y están abiertas a diversas interpretaciones y a distintos tipos de respuestas válidas

Al comienzo, los profesores encuentran *dificultad* para *conceptualizar* lo que es un portafolios. Un comentario típico es el de que no se tenía idea de qué se trataba. Al principio se pensaba que era algo tan simple como rellenar los propios datos.

 No entender en qué consiste verdaderamente el portafolios, es lo más probable si no de dispone de buenos ejemplos de portafolios a emular, ni se tienen ejemplos de calidad para poder consultar. Cierta *angustia* y *desorientación* asaltan en los primeros momentos de su elaboración. La elaboración de un portafolios es un proceso de aprendizaje, por lo que la misma realización del portafolios varía con el tiempo, pasando de una acomodación inicial que lleva a tomar sus propias opciones, a decidir qué se incluye y por qué y a desestimar otras realizaciones (Cano 2005: 154).

 Los profesores necesitan también *reconceptualizar* su *pedagogía* para integrar los procesos del portafolios en sus rutinas y en su enseñanza, por lo que necesitan más tiempo para implementar de manera sistemática el desarrollo de las prácticas, procesos y procedimientos. Esto ayudará a validar la *metodología* empleada y hará que la investigación y la valoración sean efectivas como alternativa a formas de evaluación más *reduccionistas* (Klenowsky, 2005: 169)

 Mª Jesús Agra (Agra et al, 2003) nos advierte, en sus investigaciones, que una de las sombras es la *dificultad* para el *seguimiento* del *proceso* de utilización del portafolios. Otra, como *convencer* a aquellos -alumnos, profesores, tutores- que no encuentran *sentido* al *portafolios* (quizás porque la actividad demandada se ve como muy exigente). Y añade una tercera, haciendo referencia a nuestra propia *capacitación* en su uso...Y una cuarta, que sale al paso de lo complicado que es *compartir* con sus protagonistas sus *apreciaciones* sobre su *proceso*... Sobre todas ellas Agra continúa trabajando.

No en vano, aprender de manera significativa y tratar de hacerlo con otros en aulas virtuales o no, reclama reescribir las estrategias de enseñanza a la luz de nuevos enfoques con los que confrontar los sistemas de valores en los que los mismos descansan.

 Por su lado, Lee S. Shulman (1999: 59-62) nos advierte del peligro de "*ilustración*" por el que el portafolios se pueda convertir en una mera exhibición. Si el concepto de exhibición predomina, entonces comienza a prevalecer el estilo o el grado de brillo que presenta, en lugar del contenido. Esa posibilidad de que llegue a convertirse en una especie de "*espectáculo*". También el autor alude a la *trivialización*, que cuando esto sucede en los portafolios, los estudiantes empiezan a documentar cosas sobre las que no vale la pena reflexionar. Continúa señalando la *perversión*, cuando se refiere y los vincula al Sistema de Evaluación Oficial, ya que si los portafolios se van a utilizar como una forma de evaluación decisiva, tanto a nivel estatal en Vermont o California, como a nivel nacional en la Junta Nacional, ¿por qué iban a ser más resistentes a la perversión que otras formas de evaluación que han sido intoxicadas? Y por último indica el peligro de las *representaciones erróneas*, porque al poner tanto énfasis en los portafolios como muestras del mejor trabajo de un docente, ¿cómo evitamos el riesgo de que estas muestras aisladas puedan estar tan alejadas del trabajo típico del docente que ya no puedan cumplir su propósito, cualquiera de los propósitos, que tenemos en mente?

 Shores & Grace (2004: 19) contestan, a la pregunta de ¿por qué la necesidad de hacer *anotaciones escritas* desanima a muchos docentes en su empeño de aplicar los portafolios?, explicando que una de las razones es que el personal docente de algunos centros considera la enseñanza como una actividad distinta y separada de la evaluación. Por otra parte, aclaran, las anotaciones escritas necesitan de mucho tiempo, y los docentes no quieren destinar "demasiado tiempo" a la evaluación. Sin embargo, entienden que no es posible aislar estas actividades educativas, debido a que la evaluación y la docencia forman parte del ciclo permanente y continuado de enseñanzaaprendizaje.

 En cuanto al contenido de los portafolios, Elena Cano (2005: 151) nos avisa de la tendencia a *acumular* todo tipo de *documentos y materiales* en ellos. De que no se trata de llenar mecánicamente el portafolios, sino que hay que ir más allá, revisando y reelaborando los materiales y escribiendo reflexiones sobre los mismos. Dice que el contenido del portafolios es un trabajo único y contextualizado, elaborado a partir de la reflexión sobre el pensamiento y la acción. También Cano nos advierte de *falta de plataformas* y de *cultura institucional* para facilitar la difusión y el intercambio del portafolios, ya que éste no puede entenderse al margen de una manera de concebir la profesión docente, ni de entender los procesos de aprendizaje. Por lo tanto, no puede resultar un instrumento aislado para facilitar el desarrollo profesional. No es una medida técnica. Construir el portafolios requiere gran constancia y esfuerzo. Si no se ve recompensado ni apoyado con medidas paralelas, puede entenderse como un gran coste personal que lleve a desanimar iniciativas futuras. En este sentido la cultura institucional debe favorecer un trabajo colaborativo, de cooperación e intercambio respecto a la docencia.

 Se debe hacer hincapié en que la *amplia participación* es la *clave* si el portafolio electrónico va a ser implementado en todo el programa (Wetzel & Struder, 2005: 233).

 Sobre las *limitaciones* y *desventajas* que puede presentar los sistemas de portafolios, según Andy Hargreaves ( 1998: 214), refiere que los portafolios No constituyen, en sí mismos, una forma de evaluación, sino que simplemente aportan un *registro*, una gama de *pruebas* más amplias, que puede servir de base para la evaluación educativa. Continúa con que la *evaluación* se efectúa al seleccionar los trabajos a incluir en un portafolios, así como al juzgar la calidad y características de los mismos. Pero el autor dictamina que estas prácticas no son, por sí solas, formas de evaluación. No obstante, esta afirmación de Hargreaves, o mejor dicho, negación, podríamos enfocarla desde una perspectiva más amplia vislumbrando que para el conjunto de la actividad docente sería mejor, como apunta el propio Hargreaves, utilizar no sólo una *estrategia de evaluación*, sino solaparlas y utilizar singularmente aquella que según la adecuación del contexto educativo justifique, una estrategia que, el portafolios, muy bien posibilitaría el trabajar con proyectos de trabajo.

 Otra de las desventajas de los portafolios, según Hargreaves (1998: 215), es que pueden tener un gran valor para el estudiante individualmente, pero no son fáciles de cotejar con todo el resto del grupo. Resultan incómodos, difieren en cuanto a la forma y han sido compilados bajo demasiadas circunstancias diferentes. Ante ello, es verdad que si el portafolios se llega a convertir en una abultada carpeta difícil de manejar –de eso sabemos bien los profesores de Educación Artística- las posteriores revisiones, reflexiones y adecuada evaluación serán harto trabajosas. Sin embargo si el formato del portafolios fuese electrónico, por su versatilidad y fácil manipulación, facilitaría con mucho la labor antes mencionada.

 En cuanto a desventajas y limitaciones, propuestas por Hargreaves, sobre los portafolios, puede figurar el que no suelen resultar útiles para propósitos del rendimiento de *responsabilidad*; representan una dificultad para ser puntuados, especialmente, en una forma en que todos los evaluadores consideren coherente y fiable, y resultan casi imposibles de analizar cuando se trata de un número desorbitado de estudiantes y escuelas. El autor no pretende esgrimir un argumento contra los portafolios, pero señala sus limitaciones en lo que respecta a la vertiente burocrática del sistema. Ante ello es un hecho que, la mayoría de los que nos dedicamos a la enseñanza, conocemos que la burocracia del sistema todavía no reconoce de forma oficial, aunque sí oficialista, la autenticidad del formato electrónico; esta negación del reconocimiento a la autenticidad, refutamiento o respaldo oficial, la podemos constatar en que la mayoría de los documentos oficiales que emiten y gestionan los centros educativos tienen que tener existencia material en papel ó papeles sellados adecuadamente, y también los libros de actas de los diferentes departamentos, así como los de los órganos representativos del centro, que hasta la fecha se resuelven de manera manuscrita. Pues bien,

hasta que ésto deje de ser así, es decir, hasta que la administración y su burocracia confieran autenticidad a la producción electrónica (ya sabemos que con la conveniente seguridad) será cierta esta afirmación de que los portafolios cuando sean electrónicos no podrán resultar de utilidad para el rendimiento de responsabilidad.

 Y por último, alude a que los portafolios pueden tener *consecuencias* tanto *negativas* como *positivas* en la forma de enseñar de los profesores. Puede haber una presión real, o supuesta, para valorar o prestar atención únicamente a aquellos aspectos del aprendizaje que se puedan *registrar* o *exhibir*. Se pone entonces menos énfasis en el aprendizaje, también importante, más individual y contemplativo, pero menos deslumbrante en apariencia. La enseñanza y el aprendizaje corren el riesgo entonces de supeditarse a la consecución de un registro impactante y no al revés. La imaginería superficial puede disminuir, antes que intensificar la sustancia del aprendizaje. Todo este último enunciado podríamos decir que tiene un valor neutro, consecuencias tanto adversas como positivas, con lo cuál no necesita ser más resaltado.

 Ya desde la perspectiva de otros autores, se recoge que la *implementación* del portafolios *difiere* de *docente* a *docente*. En algunas investigaciones al respecto se encontraron que las formas en que se implementaron el enfoque general diferían de docente a docente. Diferentes filosofías de enseñanza, estudiantes, cargas de curso, y otros aspectos de la educación que se abordaron influyeron en los formatos utilizados (Jones, 1994: 24).

 Muchas veces cuando se produce confusión de los estudiantes, la apatía, o resistencia, es porque los profesores *no se han adherido* a los supuestos básicos sobre el aprendizaje y la enseñanza en los que se basa el proceso del portafolios. Por ejemplo, existe algún intento de utilizar métodos de evaluación de portafolios, mientras todavía se está enseñando sólo a través de conferencias y lecturas de libros de texto asignados y ejercicios. Otras formas que se han utilizado no requieren de auto-reflexión de los estudiantes, que, sin ésta, no van a poder construir un desarrollo con la apropiación suficiente para su aprendizaje. Por lo tanto, la *formación de profesores* pertenecientes a los portafolios debe ser exhaustiva y algo más que una reunión de un día en el servicio. (Jones, 1994: 25).

 A veces ocurre que el *formato* que se crea para el portafolios es *demasiado complejo* y demasiado estructurado, por lo que los estudiantes no usan el portafolios de la manera propuesta, por la estructura, debido a la cantidad de *trabajo requerido*, a las *dificultades para comprender* el significado de las actividades relacionadas con los objetivos propuestos y debido a la falta de capacidad de uso de las herramientas. También las *reflexiones* se consideran demasiado difíciles y sólo muy pocos estudiantes las tratan de construir y las consideran que les ocupa demasiado tiempo (Rossi et al, 2007). Shulman (1999: 59-62) lo denomina "*levantamiento de pesas*", porque lleva mucho tiempo y esfuerzo confeccionar un portafolios con seriedad. Son difíciles de hacer y requieren un enorme esfuerzo.

 Wetzel & Struder (2005: 242) destacaron la necesidad de *tiempo* para poner en práctica programas de Portafolios Electrónicos, y abogan por iniciativas de *cambio* de esta naturaleza que son complejos procesos socioculturales que llevan *tiempo*, tal vez hasta de 5 a 10 años. También Elena Cano (2005: 150) coincide en que la elaboración del portafolios consume mucho tiempo y requiere constancia en la recogida de evidencias y el *hábito de reflexionar*  sobre la práctica con una cierta continuidad y sistematización.

 Los docentes y administradores por igual han quejado de que el *proceso* del portafolios es a la vez *más caro* y requiere *más tiempo* que los métodos de evaluación anteriores. Además del tiempo dedicado a aprender el enfoque de estos, los profesores señalan que deben dar una *retroalimentación* frecuente y recoger y almacenar una gran cantidad de papel. Y existe una falta de apoyo administrativo, más liberado de las tareas docentes, para el tiempo que se necesita, (Jones, 1994: 26).

 En esta línea, Shores & Grace (2004:60) manifiestan que algunos profesores innovadores han empleado *sistemas electrónicos* para almacenar los portafolios. De esta manera, profesores y alumnos pueden guardar muchos de los elementos de los portafolios en un disco que pueda usarse en un *ordenador*. Opinan que son sistemas interesantes, pero subrayan que el *coste económico* y *temporal* hace que los *portafolios digitales* resulten poco prácticos para la mayoría de los docentes. Pero lo que Shores & Grace no contemplan es el importante papel que este formato de portafolios desempeña en la alfabetización tecnológica.

# **5. 3. VIRTUDES DEL PORTAFOLIOS**

 Los portafolios pueden servir para ver como se podrían hacer mejor la *próxima vez* (Shulman, 1999: 55). En el portafolios se deben documentar no sólo los éxitos, los logros, sino también los *fracasos*, y comentar sobre por qué sucedió aquello y qué papel podríamos haber desempeñado. Así, a la hora de decidir los *contenidos* del portafolios, el docente establecerá un plan de selección y priorización de los contenidos a través de la investigación y de los objetivos del centro. Seleccionar y priorizar el contenido de los portafolios será la guía que le permitirá tomar las decisiones en este sentido, de manera que todos los elementos seleccionados y archivados tengan un propósito determinado (Shores & Grace, 2004: 61).

 En cambio, Elena Cano (2005: 154), con respecto al estudiante, dice que la adquisición de *criterio* y de *toma de decisión* del alumno para hacer su configuración es un logro del portafolio en sí, y que es de hecho, uno de sus objetivos.

 Se trata de una *metodología* especialmente útil cuando lo que se busca es que los alumnos sean conscientes de los cambios que se producen durante el proceso de aprendizaje (Vasilachis, 2005: 8)

 Pero los portafolios son singulares y personales en sumo grado. No existe un *portafolios correcto*, porque si lo hubiera ahogaría la creatividad, ya que la fuerza directriz, en ese caso, no vendría de la persona sino de los parámetros (Davis, 1999: 135).

 Cuando Lee S. Shulman (1999: 59-62) se refiere a las virtudes del portafolios, nos habla, en parte del *seguimiento* y la *documentación* de episodios más prolongados de enseñanza-aprendizaje. También nos dice, *en el tiempo*. Si los portafolios tienen la virtud de permitir que los estudiantes demuestren la calidad de trabajo intelectual que cuesta tiempo desarrollar, y le dediquen su reflexión y participación, entonces resulta indudable que necesitamos algo paralelo a la docencia. Ésta es una de las virtudes de un portafolios. Otra, la *reconexión* entre el *proceso* y el *producto*. Por ello, los mejores portafolios didácticos estarán compuestos principalmente por los de los alumnos. Y por último, la de que los portafolios *institucionalizan* normas de colaboración, reflexión y análisis; crea estructura de *experiencia de campo*, cambia de centro de actividad y pasa del observador al estudiante.

 En los portafolios se suelen reunir muestras del trabajo del estudiante tomadas del currículo, que ejemplifica una gama de experiencias y logros. Los portafolios tratan de abordar una serie de *propósitos –*virtudes que se le presuponen-:

- § Intentan de motivar a los estudiantes menos capaces al darles "*algo que mostrar como fruto de sus esfuerzos*", de los que, de otro manera, sólo quedaría constancia, de manera sesgada, en un conjunto desmoralizante de grados y notas.
- Dan la oportunidad a los estudiantes de expresar su identidad, de documentarla y mostrar cuestiones importantes suyas, constituyendo otra fuente de motivación.
- § Brindan a los estudiantes la posibilidad de reflexionar sobre sus experiencias y logros, tanto dentro de la escuela como fuera, asumiendo una mayor responsabilidad sobre los mismos.
- Motivan y otorgan un reconocimiento a los resultados y logros, más allá del ámbito académico.
- § Proporcionan muestras más elocuentes de las habilidades y logros del estudiante a un público externo, constituido principalmente por padres y empresarios. (Hargreaves, Earl & Ryan, 1998: 213- 214)

 En una sociedad del conocimiento, el recurso de más valor es, indiscutiblemente, el conocimiento. La capacidad que tenga una persona para expresar sus conocimientos de manera efectiva (a partir de objetos, muestras de trabajo, la progresión de crecimiento, y los comentarios del tutor) mejora las oportunidades de empleo y de acceso a la educación. Un portafolios permite al estudiante mostrar la competencia, al margen de una transcripción estática. La educación formal es sólo una etapa de aprendizaje. El aprendizaje continúa en prácticamente todos los ámbitos de la vida. Y las escuelas deberían ir cambiando de asignar calificaciones a demostrar la competencia. El aprendizaje a través de experiencias de la vida crea objetos en su lugar. La posibilidad de incluir estos es una motivación importante para el desarrollo del Portafolios Electrónico (Buehler et al, 2007).

 Podríamos acabar con este apartado refiriendo, en cuanto al contenido del portafolio, que la *escritura reflexiva* es tan importante como las ilustraciones. Da a los estudiantes una mayor comprensión de lo que aprenden y de cómo lo aprenden cuando crean cosas (Fralick, 2005).

## VENTAJAS DE LOS ELECTRÓNICOS SOBRE LOS DE PAPEL

 Como los portafolios crecen –en volumen- con el tiempo, sus entradas de papel se hacen difíciles de manejar y almacenar. Con el surgir de tecnología de la información, sobre todo el empleo extendido de sistemas de dirección de estudio virtuales en instituciones educativas, el empleo de los Portafolios Electrónicos ha crecido durante los últimos años en la educación postsecundaria. Comparado a los portafolios de papel, las ventajas de los electrónicos son muchas y variadas. Según Newman & Oberhuemer (2007) lo siguiente resume lo más destacable:

- Colección de un gran número de recursos,
- Uso de material más extenso (sobre todo por la incorporación de material multimedia),
- Es de fácil mantenimiento con dirección eficiente en cuenta y archivo de recursos.
- Tienen acceso al instante y dirección flexible con derecho de acceso.
- Posibilidad de estructuras no lineales y no jerárquicas de organización,
- Fácil distribución, con posibilidad de audiencia en cuenta y regeneración rápida.

### **5.4. EJEMPLOS**

- 5.4.1. Implementación del Portafolios Electrónico
- 5.4.2. Transición del Portafolios a un Formato Electrónico
- 5.4.3. Carpetas de Aprendizaje  $\mathcal{L}_\mathcal{L} = \mathcal{L}_\mathcal{L} = \mathcal{L}_\mathcal{L}$

### **5.4.1. Implementación del Portafolios Electrónico. Ejemplo.**

 El informe *BECTA* (*British Educational Communications and Technology Agency*), recoge como el equipo de investigación del "*Learning Science Research Institute, University of Nottingham*" trabajó en la comprensión del Portafolios Electrónico, incorporando tanto el *proceso* como el *producto*, e incluye una serie de herramientas dentro de un sistema que enlaza con otros sistemas. En términos generales, el producto -Portafolios Electrónico- es una selección intencionada de elementos –pruebas- elegida en un punto en el tiempo de un repositorio o archivo, con una audiencia particular determinada. Los *procesos* que se requieren para crear el Portafolios Electrónico -para cualquier propósito- incluyen la *captura* y el *almacenamiento* permanente de materiales, selección, reflexión y presentación (BECTA, 2007: 6).

 A pesar de *entornos virtuales* de aprendizaje, repositorios y blogs de apoyo a ese desarrollo del portafolios, por sí solos no pueden constituir un PE. Se sugiere que todos los tipos de portafolios cuentan con el potencial para mejorar el aprendizaje, debido a los procesos necesarios. Además, la mayoría de las *selecciones* de material en un PE para la presentación requieren algún tipo de *juicio* o *evaluación* (BECTA, 2007: 6).

 Enfoques para el aprendizaje permanente en Europa demandan *métodos fiables* para las personas a llevar un registro y acceder a ellos cuando sea necesario, y la expectativa es que la tecnología va a estar a la altura. Aunque la discusión detallada de las *soluciones tecnológicas* está fuera del alcance de este informe, claramente es un factor que afecta al éxito de la implementación de PE (BECTA, 2007: 10).

 Se afirma a menudo el efecto positivo de los Portafolios Electrónicos en la *confianza* y la *autoestima* de los alumnos (BECTA, 2007: 23). Es muy posible que el potencial de la *personalización* sea un factor clave para una implementación exitosa, y para alentar también una mayor creatividad y un sentido de pertenencia en los alumnos. La adaptación de los procesos y el software a las necesidades individuales es probable que repercuta en un mayor uso del portafolios.

Los proyectos más eficientes y exitosos observados en este estudio parecen ser los que tienen varias de las siguientes *características*: planes y objetivos claros, métodos ampliamente constructivistas de la enseñanza y el aprendizaje (incluyendo personalización), la colaboración entre profesores y tutores; enseñanza dirigida a profesionales, el software y hardware adecuados, y el uso de pruebas en todas sus formas (BECTA, 2007: 27).

 En *Leasowes Community College de Dudley* y en el *West Midlands (England)*, los portafolios se ven como *herramientas* para apoyar el *logro* de los objetivos de la escuela .En ambas instituciones ha sido muy positivo el software. Actualmente, el sistema de PE está a disposición de los colegios, sin costo alguno, ya que se encuentra alojado en la Universidad de Wolverhampton. (BECTA, 2007: 67)

 Un ejemplo de la justificación de la aplicación del PE lo vemos en las instituciones *Leasowes Community College* en *Dudley* y *Telford College of Arts and Technology*, que se basan en mejorar el aprendizaje al permitir la organización eficaz, la reflexión, el apoyo tutorial y la orientación, la información más inmediata y el apoyo, y la facilidad de evaluación del curso.

Estos portafolios pueden abrir la posibilidad de contenidos multimodal, y profesores de ambas universidades pueden ver la importancia de los aspectos visuales del aprendizaje en la enseñanza y el aprendizaje en el marco de la tecnología (BECTA, 2007: 62).

 Este tipo de portafolios puede abrir la posibilidad de contenidos multimodal, y, entonces, los profesores de ambas instituciones pueden ver la importancia de los aspectos visuales del aprendizaje en la enseñanza y del aprendizaje en el marco de la tecnología (BECTA, 2007: 63).

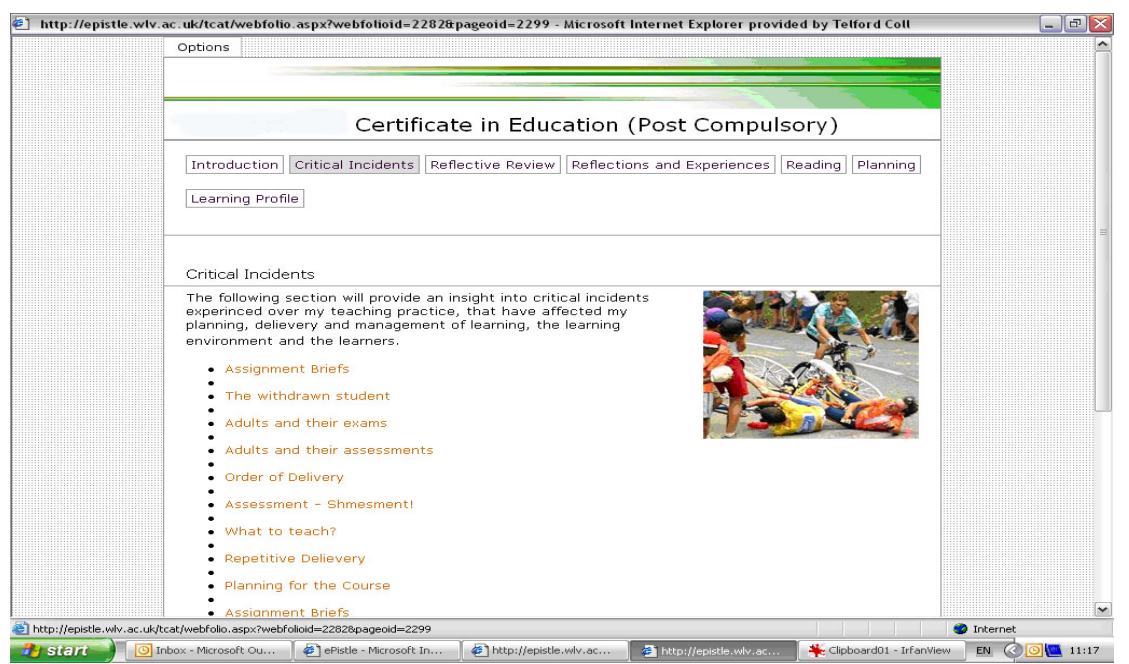

**Figura 5.1:** Ejemplo de contenido de Portafolios Electrónico. Captura de pantalla.

 Extracto de una *webfolio* creada por un estudiante de Telford, Shropshire (UK), en el que se ve el Certificado de Educación que fue capturado en la pantalla. Contiene material en los siguientes apartados: Introducción, incidentes críticos, el examen de reflexión, reflexiones y experiencias, la lectura y Planificación. Presenta indicios de que la webfolio está dirigida a un público e incluirá una invitación: "*El lector es libre de navegar a través de los elementos de reflexión y de pensamiento que han contribuido a mi desarrollo como profesor*". La sección de lectura incluye enlaces a artículos de otras personas que han influido en este estudiante. La ficha de *incidentes críticos* revela la sección (que se muestra en la *Figura 5.1*) que, de acuerdo con el estudiante, "... ofrece una visión de los incidentes críticos que ha experimentado a lo largo de su práctica docente, que han afectado a su planificación, ejecución y gestión del aprendizaje, al ambiente de aprendizaje y de los alumnos. (BECTA, 2007: 64). Algunos de los estudiantes que ven difícil la escuela, ya sea por aburrimiento o por baja capacidad cognitiva, pueden estar motivados por un aumento de la autoestima que les puede venir de los logros registrados. (BECTA, 2007: 66).

# **5.4.2. Transición del Portafolios a un Formato Electrónico. Ejemplo**

 Janice Fournier y Cara Lane (2006), investigadoras del *Research and Development Office of Learning Technologies*, de la *Universidad* de *Washington*, trabajan sobre la *introducción* del Portafolios Electrónico, y el *trabajo conceptual* necesario para integrar los portafolios en un programa completo, que podría centrarse exclusivamente en los efectos de la *transición* a un *formato electrónico*. En 2005 tuvieron la oportunidad de colaborar con el Programa de Escritura Expositiva (EWP) en el departamento de inglés, para comprender mejor los efectos del uso de PE en el contexto de un curso. Esta combinación de circunstancias hace que el programa de EWP sea un caso interesante para estudiar la adopción de la tecnología, y ser capaz de centrarse en los efectos específicos de la introducción del PE en un contexto que ofrece pocos apoyos para el cambio tecnológico. El objetivo de la investigación del *programa piloto* del portafolios en EWP fue entender el efecto de la transición del papel a los Portafolios Electrónicos en la enseñanza y el aprendizaje. Específicamente, se busca una respuesta a la siguiente pregunta: ¿Qué valor, en este caso, se añade mediante el uso de Portafolios Electrónicos para la asignación del portafolios requerido?

### *Principales Conclusiones*

- A pesar de las dificultades del contexto (nuevos maestros y poca historia de integración de la tecnología), el Portafolios Electrónico resultó *fácil* de usar por ayudantes y alumnos.
- Los ayudantes informaron de que el uso de los PE mejoró el proceso del portafolios del curso, por una *clasificación* más eficiente, ayudando a los estudiantes a considerar las demandas de un público más amplio.
- El Portafolios Electrónico ayudó a los estudiantes a establecer fuertes *conexiones* con los resultados del aprendizaje del curso y a utilizar la evidencia efectiva.
- La experiencia de los estudiantes con el proceso del portafolios fue más diversificada por el instructor que por el formato (*papel versus Portafolios Electrónicos*).
- Los administradores se mostraron optimistas sobre la *extensión* del uso de los PE a otros cursos de EWP.

 Como nos cuentan Fournier & Lane (2006) en primer lugar, se les pidió a los participantes una especie de lista de las posibles *oportunidades* que se pueden prever para el uso del PE en un breve cuestionario al inicio del estudio, antes de comenzar la práctica con el PE. De ello, inicialmente se identificaron tres principales áreas de oportunidad:

1) El carácter *público* del PE: Se les comentó a los ayudantes sobre la importancia de pedir a los estudiantes escribir para un público más allá del profesor, así como que les hablara de las opciones del PE para facilitar el intercambio de trabajo entre los estudiantes.

- 2) Mejoras en el proceso del portafolios: los ayudantes veían que el PE utilizaría menos papel y proporcionarían una vía para que los estudiantes puedan adquirir *habilidades tecnológicas*.
- 3) Aumento de la eficiencia en la *clasificación*: Consideraron que la introducción del PE podría racionalizar el proceso de clasificación por lo que les permitiría comentar de manera más eficiente y desarrollar esquemas de evaluación con mayor facilidad.

 También en los cuestionarios realizados al inicio del estudio de la aplicación del PE (Fournier & Lane, 2006), se identificaron tres *retos* principales a la hora de la utilización de Portafolios Electrónico:

- 1) Las necesidades de *formación* de los profesores adjuntos (ayudantes) y de los estudiantes: los cuestionarios informaron de diversos niveles de habilidad con respecto a la tecnología y de la preocupación de que algunos estudiantes tenían dificultad con el formato.
- 2) La preocupación por la *respuesta* del estudiante ante los PE: afloró la preocupación de que los estudiantes se resintieran por la introducción de este nuevo elemento en el curso que podrían ver al PE como menos importante que el portafolios de papel tradicional.
- 3) Los desafíos en la *evaluación* de algunos aspectos del nuevo formato: los ayudantes no estaban seguros de cómo evaluar elementos del Portafolios Electrónico (colores, imágenes, etc.).

 Al final del segundo trimestre, narran Fournier & Lane (2006), los ayudantes identificaron nuevos desafíos en el uso del PE: el momento de la aplicación del PE durante este trimestre para reducir al mínimo la transición al final, el equilibrio de las instrucciones sobre cómo completar el PE con las opciones para ejercer la *creatividad* de los estudiantes, el desarrollo de sistemas para ayudar a los estudiantes a *nombrar* y *organizar* el material en su PE, y la preocupación de que el *carácter público* de los PE con el tiempo puede aumentar las posibilidades de plagio.

 En general, los ayudantes observaron (Fournier & Lane, 2006) que, los estudiantes que completaron el PE escribieron dos o tres veces más en sus reflexiones que los estudiantes que completaron su portafolios de papel. Aún así, en términos de rendimiento real, los ayudantes informaron que los Portafolios Electrónicos más aventajados presentados por los estudiantes eran iguales o mejores que los portafolios más aventajados de papel del curso anterior, y que los Portafolios Electrónicos peores no diferían mucho de los peores Portafolios de Papel del pasado curso. Sin embargo, los estudiantes con pocas *habilidades de escritura*, de término medio, en el PE tienden a tener un mayor grado de éxito con respecto a estudiantes similares de Portafolios de Papel, observando un mayor éxito en este grupo de estudiantes en el suministro de pruebas de sus resultados del curso y destacando los puntos fuertes de su trabajo.

 En lo que respecta a los estudiantes, Fournier & Lane (2006) nos cuentan que los administradores estaban especialmente interesados en cómo el PE podría apoyar al desarrollo de sus *habilidades metacognitivas*. Explican que uno de los administrador describe, los Portafolios de Papel se prestan a una especie de juego entre un resultado del curso y un documento en particular. Pero en contraste, los PE permiten a los estudiantes a pensar de una manera más flexible sobre su trabajo, porque pueden crear *hipervínculos* entre un solo resultado del curso y varios artefactos, incluidos los documentos, extractos de documentos o información electrónica, imágenes, etc. Por ello, además, los administradores se interesaron por el *potencial* del PE para mejorar la *alfabetización* de los estudiantes con respecto a varios medios de comunicación y para aumentar las oportunidades de los estudiantes a escribir de una auténtica manera "*pública*" más allá del aula.

 Aun cuando los administradores se preocuparon inicialmente por la cantidad de tiempo que se necesitaría para instruir a los ayudantes en cómo utilizar el software del portafolios, también creían que la transición del papel a un formato electrónico facilitaría la formación de los ayudantes en el futuro, siendo más práctico y menos costoso para proporcionar un enlace a la muestra del PE que hacer muchas copias de papel de entradas al Portafolios de Papel cada año. Además, consideraron que la experiencia con PE desarrollan habilidades tecnológicas (Fournier & Lane, 2006).

## **CONCLUSIÓN**

 Este informe se empezó mediante la petición (Fournier & Lane, 2006) de un encuentro entre dos ayudantes, uno asignado a la caja de los Portafolios de Papel y otro con un ordenador portátil. Este ejemplo ilustra el efecto de la transición del papel a los Portafolios Electrónicos, muchos de los otros efectos que surgen en este informe tienen repercusiones más importantes para la enseñanza y el aprendizaje, en el EWP y en otros lugares. La velocidad y la facilidad con la que los ayudantes y los estudiantes fueron capaces de aprender la tecnología sugieren que los PE son una tecnología relativamente fácil de adoptar, al menos cuando ya se tiene bien establecida la cultura del Portafolios de Papel y claramente definidos los resultados del aprendizaje. En este estudio, la plantilla de proyecto del PE también se mostró prometedora para ayudar a los estudiantes a hacer conexiones explícitas entre los resultados del curso de aprendizaje y su trabajo. Las autoras creen que este resultado se debió, en gran parte, a los *andamios dinámicos* de la plantilla, andamios similares a los asignados al Portafolios de Papel, que puede producir beneficios similares en la calidad de la reflexión de los estudiantes.

 Con lo aprendido en el estudio en EWP, sin embargo, se puede contribuir a la visión que comparten los administradores de un futuro en el que el uso del PE se expande a otros campos y contextos (Fournier & Lane, 2006).

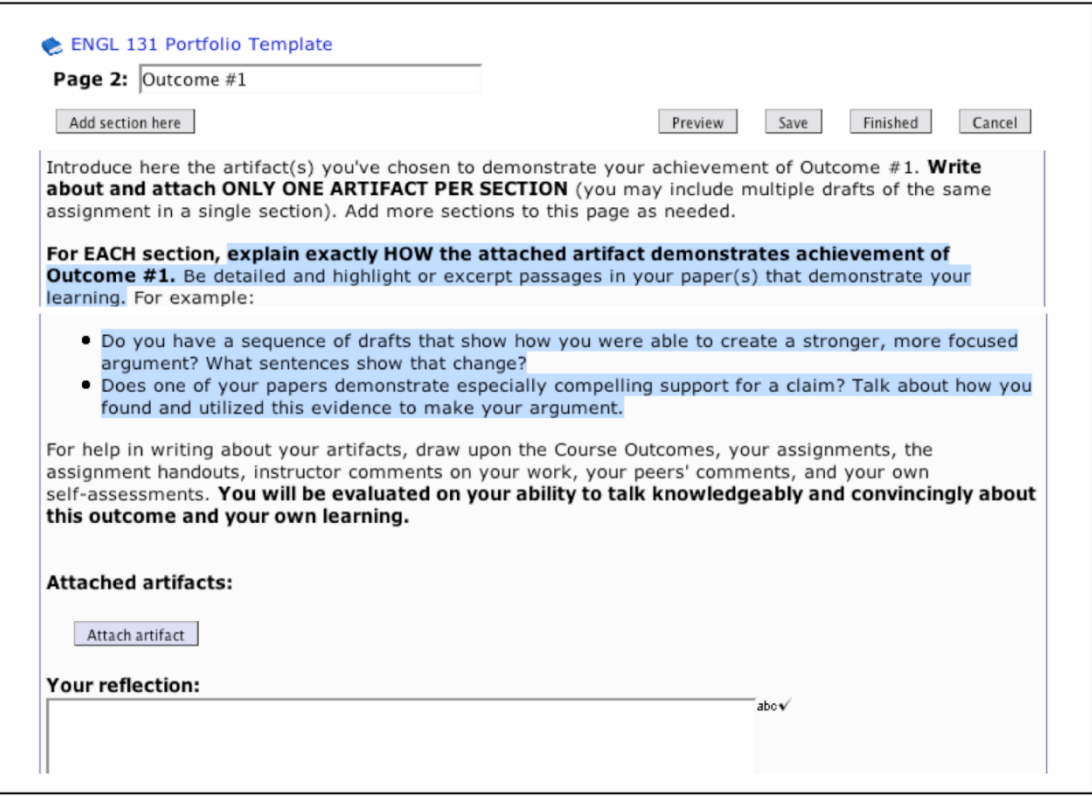

 **Figura 5.2.** Captura de pantalla del PE propuesto.

# **5.4.3. CARPETAS DE APRENDIZAJE. EJEMPLO**

 El grupo GI-CAES es un grupo de interés de la Universitat Autònoma de Barcelona que se constituye el curso 2004-2005 cuando un colectivo de profesores -de la Facultad de Ciencias de la Educación- considera necesario crear un espacio de reflexión docente. El principal objetivo es plantearse como el portafolio o la carpeta de aprendizaje puede ser una metodología docente que ayude al estudiante a mejorar y a gestionar su proceso de aprendizaje y de evaluación (Guárdia *et al*, 2007).

 Este grupo quiere estructurarse como una plataforma de búsqueda sobre las innovaciones docentes que puede generar la incorporación de las "Carpetas" de Aprendizaje (Student´s Portfolio) en los procesos de enseñanzaaprendizaje de la formación inicial de los Maestros de Educación Infantil. Al mismo tiempo surge con la intención de promover la difusión de las experiencias, que en el marco del grupo, se vayan generalizando de manera estable, entre otras titulaciones de la Facultad de Educación y otras titulaciones de la UAB. El ámbito de innovación docente que se propone pretende reflexionar sobre la metodología docente y la evaluación de los aprendizajes a través de la gradual incorporación de las Carpetas (portafolios) de Aprendizaje en la formación de los estudiantes de la diplomatura. Esto va a suponer tomar decisiones sobre el qué, el cómo, el cuándo y el con qué, del uso de las Carpetas de Aprendizaje en Educación Superior. El trabajo de actualización

permanente permitirá explorar tanto en aspectos teóricos como operativos del profesorado participante y así poder implementar experiencias prácticas a las aulas y aportar elementos para la reflexión/revisión de otros docentes de la UAB (Guárdia *et al*, 2007).

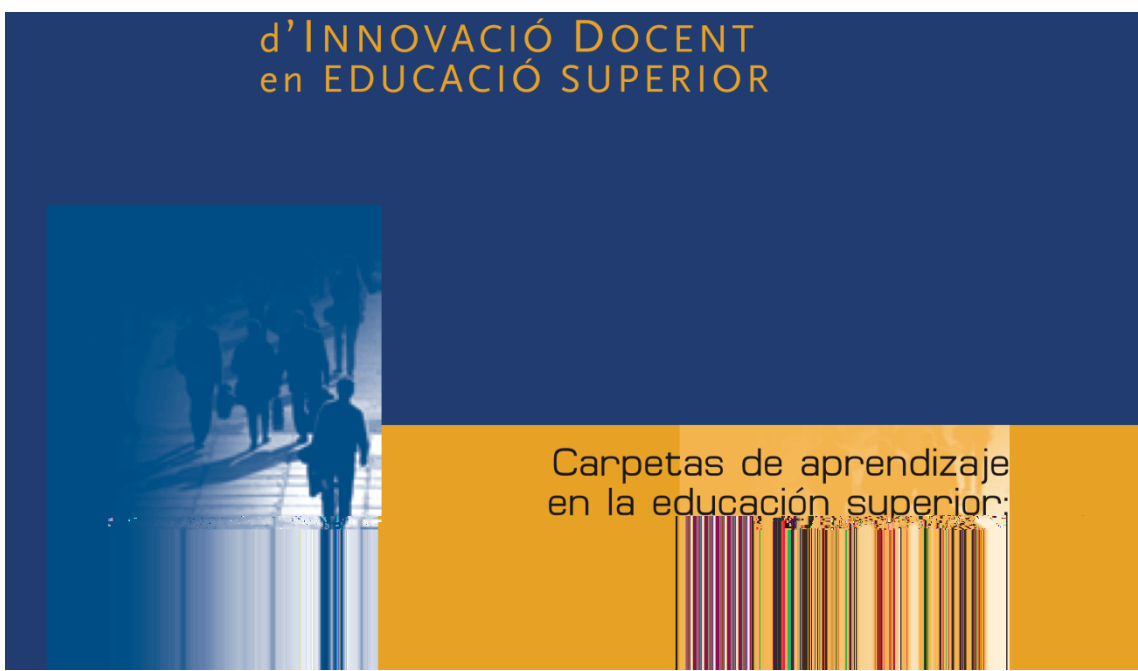

**Figura 5.3**. Captura de pantalla de Carpetas de aprendizaje del GI-CAES

# **6. DELIMITACION DEL TEMA DE INVESTIGACION**

 La implantación del Portafolios Electrónico constituye una innovación educativa que comienza a conocerse en nuestro contexto educativo, pero, como otras nuevas metodologías educativas, requiere ser estudiada en un marco teórico concreto y ser investigada desde una *perspectiva empírica*. Aunque ya contamos con cierta *literatura* del tema, no existen demasiadas publicaciones en libros o diarios. En este sentido se ha hecho una breve revisión de las últimas publicaciones de 2005-2006. Después de la búsqueda en principales *bases de datos* como ERIC, PSYINFO, MEDLINE… se han encontrado alrededor de 60 artículos relacionados con el portafolio electrónico educativo. En la mayoría de estos artículos se describen varias experiencias sobre el uso del Portafolios Electrónico como instrumentos de evaluación para promover el estudio activo, independiente y reflexivo en sus estudiantes, su implicación en el proceso de estudio y su motivación para alcanzar los objetivos del curso (López, 2006).

 Los portafolios, como intenta demostrar Nora Lyons (1999: 325-326), aún se encuentran en la *infancia*. Aunque ya existen asomos de las prometedoras posibilidades de los portafolios en el desarrollo y el aprendizaje de docentes y alumnos, existe la necesidad de emprender la investigación en estos campos. Aunque se esté implantando en el aula, pese a que constituye la herramienta principal, en EEUU; de evaluación de la NBPTS (*National Board for Professional Teaching Srandars* –Junta Nacional para la determinación de Estándares en la Profesión Docente-), y la tiene en cuenta el INTASC (*Interstate New Teacher Assessment and Support Consortium* –Unión Interestatal de Apoyo y Evaluación del Docente Novato-) para el otorgamiento de títulos, todavía no existe un cuerpo de datos sistematicos que documenten sus usos o sus derivaciones a largo plazo. Por ello, algunas consecuencias del portafolios –como el tiempo que lleva confeccionarlos, evaluarlos y juzgarlos; la *accesibilidad*, *equidad* y *factibilidad* de implementar el uso de estas herramientas, la posibilidad de su aceptación pública y de su defensa legal, así como su confiabilidad y validez- deben tratarse en los diversos foros en los que se implementan.

 En la misma línea que Lyons, Val Klenowski (2005:19) opina que el portafolios aún está en *pañales*, pero que tiene poder y potencial para transformarse. No obstante, en la promoción del método del portafolios existe la posibilidad de que se prometa demasiado sin que se realice lo suficiente en la práctica. Por este motivo, es básico *seguir investigando* métodos alternativos para obtener progresos en la educación y en la evaluación que permitan el verdadero aprendizaje del alumno y el desarrollo de habilidades vitales para lograr el éxito en el siglo XXI.

 Por su parte, Hellen Barret (2005: 23) nos anuncia que es el momento adecuado para *estudiar el potencial* del Portafolios Electrónico del estudiante, activo, en la participación, en la evaluación y en la gestión de su propio aprendizaje. Apunta, que en 2005, el nivel de disposición de las tecnologías

-

hace posible un estudio internacional sobre el papel del Portafolios Electrónico para el apoyo del aprendizaje de los estudiantes, su compromiso y colaboración. Barret apuesta por abordar la investigación aludiendo a que contamos con la tecnología, tenemos la visión, y tenemos que entender mejor lo que funciona, especialmente con los estudiantes y sus profesores.

 Cada vez hay más educadores que abogan por el uso de los portafolios en educación, tanto con los estudiantes como los profesores. La *investigación empírica*, sin embargo, es muy *limitada* y se centra más en el desarrollo de los portafolios en la enseñanza universitaria, en nuestro país, que en los portafolios de estudiantes de secundaria en el aula.

 La *literatura* del tema muestra *muchos propósitos* aceptados para los portafolios, lo que puede *dificultar* una *investigación* con precisión. Con tantos propósitos se hace evidente que el término "portafolios" debe acompañarse de un adjetivo que describa su propósito.

 Además, tal como se ha utilizado en la clase de secundaria (en países anglófonos), los portafolios no son tanto una *estrategia* de *instrucción* para ser *investigada*, sino más bien como un *medio* para un fin: *apoyar a la reflexión* que puede ayudar a los estudiantes a comprender su propio aprendizaje y proporcionar una imagen más amplia del trabajo del estudiante (Barret, 2005: 2). A medida que *exploremos* los portafolios en educación, es natural que nos centremos en los usos y experiencias de los portafolios, como medio de evaluación de los alumnos y en cómo los portafolios registran el proceso de aprendizaje.

 Las investigaciones realizadas sobre portafolios muestran que los estudiantes se benefician de una toma de conciencia de los procesos y estrategias que intervienen en la escritura, la resolución de un problema, investigando un tema, analizando la información, o describiendo sus propias observaciones. Pero *sin* la instrucción centrada en los *procesos* y *estrategias que subyacen* en el desempeño eficaz de este tipo de trabajo, la mayoría de los estudiantes no se les va a capacitar para *aprender a aprender*, o sólo mínimamente (Barret, 2005: 4).

 Como los portafolios pasan de las creaciones tradicionales en papel a las electrónicas, hay que seguir centrándose en la manera en que el medio del *soporte* influye con respecto al *propósito* del portafolios. Un portafolios que emula una versión en *papel* y sólo pasa por ser un almacenado en un contenedor *electrónico*, que es un documento muy diferente a los de los sistemas de bases de datos en línea y los sistemas que se centran en portafolios como un medio para llevar a cabo evaluaciones de alto nivel. Un *enfoque* en la evaluación de alto nivel en *secundaria*, será importante para que los programas de educación puedan mantener su punto de vista en los objetivos originales de portafolios de papel que hayan obtenido resultados favorables, y puedan evaluar cuidadosamente el impacto que la conversión al formato electrónico tendrá en los objetivos originales (Barret, 2005: 7).

Creemos que el portafolios de aprendizaje del estudiante debe ser

*independiente* del sistema de gestión de evaluación. Por supuesto que deben anunciarse y negociarse con los alumnos los objetivos y los criterios de evaluación, pero en los sistemas de gestión de evaluación se contemplan otros aspectos, como la propia docencia o la contextualización de la misma.

 Ésta defensa se basa en una serie de factores, entre los que podemos destacar el sentido de *propiedad* del estudiante y su compromiso con su portafolios, por lo que las herramientas utilizadas deben permitir al alumno *sentirse con el control* del proceso, de manera que los alumnos puedan llegar a ser los propios "arquitectos de la información" de sus propios portafolios -la propiedad puede ser un tema crítico en la educación y ya hay pruebas de que algunos estudiantes se rebelan contra los portafolios, ya que ellos sienten que se les impone, desde el exterior, la evaluación (Attwell, 2006)-.

 Contrariamente a la defensa de Barret (2005: 13), los administradores suelen implementar los Portafolios Electrónicos con el propósito de la *evaluación*. Por esta razón, los estudiantes suelen ver este tipo de portafolios como algo "*hecho a ellos*" en vez de algo que se quiere mantener como herramienta de aprendizaje propia.

 Ante lo anteriormente expuesto, coincidimos con Barret (2005: 14) cuando se preocupa de que en atención al "*rendir cuentas"*, estemos perdiendo una *herramienta* poderosa para el apoyo del *aprendizaje profundo*. Se preocupa que estemos perdiendo las "historias" de los PE en favor de unas listas de habilidades. Por lo que nos sumamos a la llamada de atención sobre la existencia de un rico *legado en la literatura* del portafolios en secundaria (EEUU) y de que se puede aprender mucho de la literatura del portafolios basado en papel (tradicional).

 Algunas investigaciones preliminares sobre las actitudes de los estudiantes con respecto a los portafolios en general, y a los Portafolios Electrónicos indican que cuando se centra la atención sólo en los *portafolios de evaluación* los ven como rígidos, y los estudiantes no participan en él o no sienten el orgullo derivado (Barret, 2005: 15). Investigaciones en programas de formación de docentes muestran que los candidatos a maestros suelen ver estos tipos de portafolios de evaluación de credenciales como algo que tienen que producir para salir y acabar el programa, y que muchos de ellos indicaron que no iban a continuar con el portafolios después de salir del programa.

 Uno de los peligros al no contar con los acontecimientos y los descubrimientos del pasado es la *disminución* de la garantía de *calidad* cuando estamos asistiendo al aumento de la popularidad del desarrollo del portafolios.

 En una comparación entre el pasado y el presente se nos muestra que la tecnología ha cambiado, pero no el *paradigma* que se relaciona con el desarrollo del portafolios y la evaluación. Los objetivos parece que permanecen iguales. Lo que sí ha cambiado es el modo en el que la información se recoge, se almacena, se tiene acceso a ella, se mantiene, se corrige y se presenta. Antes esto estaba basado en el papel; ahora es electrónico. Este cambio tecnológico no parece aportar nada relevante a lo que sabemos sobre los

objetivos, los modelos y los principios del desarrollo del portafolios y la evaluación (Hornblow, 2007).

 Investigaciones recientes, según Rossi et al (2007), muestran que los beneficios del uso del Portafolios Electrónico se ven debilitados por las dificultades debidas a la falta de motivación en los profesores y estudiantes, por el gran esfuerzo de la creación y revisión de los PE, y la estructura de una *herramienta* adoptada de manera *rígida*.

 Los portafolios han tenido numerosos defensores con un fuerte apoyo teórico para su uso por los profesores y los estudiantes (Davis, 1999, Shulman, 1999, Barret, 2001,…). Pero, desafortunadamente, la *evidencia empírica* para documentar los efectos es *escasa*. Es también la opinión de Carney (2004), quien dice que, sorprendentemente, la escasez de *investigación empírica* existe, ya que en la literatura de investigación de los últimos 10 años, la mayoría de los artículos hallados tratan de explicar las razones para la evaluación del portafolios, de presentar ideas y modelos de cómo los portafolios deben configurarse y usarse, pero está ausente la atención a la calidad técnica, con indicadores serios de impacto, o de rigurosas pruebas de hipótesis. Se hace necesario una serie de estudios que *informen* sobre la *implementación* a gran escala de los Portafolios Electrónicos (Wetzel & Struder, 2005:243).

 Carney (2004) afirma que no parece que haya mejorado mucho la situación de la investigación desde el año 1994. También en 1999, Lyons señala que todavía no hay un conjunto de datos sistemáticos de la documentación de trabajos de utilización o de sus consecuencias a largo plazo. A pesar de la popularidad actual del portafolios en la enseñanza, ha habido muy pocos estudios sistemáticos de la naturaleza y las consecuencias de su uso, ya sea para fines de evaluación o de desarrollo.

 Hay muchas preguntas acerca de los portafolios, especialmente en su último formato digital, y pocas respuestas que se puedan extraer de la investigación empírica.

 Dentro de esta coyuntura, resulta difícil trazar los límites de un estudio. Cuando vamos a investigar la aplicación del portafolios en un contexto, siempre quedan más personas y lugares por estudiar. Sin embargo, se han llevado a cabo estudios excelentes basados en un escenario único –en este caso el aula de clase-. Pero, como aseguran Taylor & Bogdan (1987: 90), lo importante es que, independientemente de la cantidad de escenarios que se estudie, se llegue a la verdadera *comprensión* de algo que antes no se comprendía. Así que, ante la necesidad de evidencias empíricas de los resultados de la aplicación del portafolios, queremos delimitar el tema de investigación a la intención de llegar a comprender qué sucede, a través de las voces de sus protagonistas, en un contexto concreto, el de un aula de Educación Artística, al aplicar la metodología del portafolios, tanto convencional como electrónico, llegando establecer posibles diferencias, para alcanzar un conocimiento crítico de la realidad generada.

# **7. PLANTEAMIENTO**

 En este apartado del documento, con la intención de llevar a cabo la investigación y de aclarar aquellas líneas elegidas para la mayor pertinencia del estudio, abordaremos los siguientes puntos:

- 7.1. ENFOQUES DE LA INVESTIGACION
- 7.2. ELECCIÓN DEL MODELO DE PORTAFOLIOS ELECTRONICO/CONVENCIONAL7.3. APLICACIÓN DEL MODELO DE PORTAFOLIOS ELECTRONICO/CONVENCIONAL

 **\_\_\_\_\_\_\_\_\_\_\_\_\_\_\_\_\_\_\_\_\_\_\_\_\_\_\_\_\_\_\_\_\_\_\_\_\_\_\_\_\_\_\_\_\_\_\_\_\_\_\_\_\_\_\_\_\_\_\_\_\_**

7.4. DESARROLLO DE LA INVESTIGACION

# **7.1. ENFOQUES DE LA INVESTIGACIÓN**

 A pesar de que el comienzo de su andadura ocurrió hace más de dos décadas, ésta es una innovación educativa (sobre todo desde su modalidad electrónica) que comienza a ser conocida en nuestro contexto, pero, como otras nuevas metodologías educativas, requiere para su estudio de un marco concreto teórico y de una perspectiva empírica para su investigación (López, 2006).

# **7.1.1. Perspectiva Constructivista**

Los portafolios utilizados para el aprendizaje y la evaluación del estudiante ofrecen una oportunidad para *corregir* algunas de las limitaciones de los procedimientos de aprendizaje y evaluación *reduccionistas* y representan un enfoque alternativo apoyado por las *visiones constructivistas* del aprendizaje. Las teorías actuales del aprendizaje defienden una *implicación activa* del estudiante en el aprendizaje y en la evaluación, junto con una interacción continua entre profesor y alumno en virtud de mejorar la calidad del aprendizaje y la construcción de significado (Klenowsky, 2005: 150).

Las nuevas concepciones del currículo y de la teoría del aprendizaje demuestran cómo las *visiones tradicionales* impiden la implementación de las *visiones constructivistas* del aprendizaje y la enseñanza. En Estados Unidos, Shepard (citada en Klenowsky, 2005: 150) ha desarrollado un marco histórico

que muestra cómo el paradigma dominante en el S.XX estuvo influenciado por una teoría del currículo que derivaba de conceptos de *eficacia social* y *gestión científica*. Estos conceptos se encontraban unidos a las teorías hereditarias de la inteligencia y del aprendizaje *asociacionistas*. Explica que estas teorías psicológicas conectaban con la aspiración de una medida científica de la *capacidad* y del *logro*. Lo que se puede deducir del análisis de Shepard del currículo y de las teorías psicológicas, del último siglo, es su profundo impacto sobre la conceptualización de las materias y las consecuencias para la pedagogía y la evaluación. Como ella indica: "*hace cien años, completar palabras, unir frases y los test de elección múltiple encajaban perfectamente con lo que era importante aprender*"

Como consecuencia lógica de la transformación en la comprensión y en el diseño del currículo, tiene que haber *cambios* en el modo en el que entendemos cómo tiene lugar el aprendizaje. Desde el punto de vista epistemológico, el cambio va de una *visión estática* y *pasiva* de la transmisión del conocimiento a una visión *más activa* en su construcción, como un proceso interactivo de reorganización y reestructuración por parte del estudiante. Las *visiones constructivistas* del aprendizaje ven al alumno como un intérprete activo y como constructor del conocimiento basado en las experiencias y en las interacciones con el entorno (Klenowsky, 2005: 151). Estas visiones de los desarrollos de las teorías *constructivistas* del aprendizaje y los enfoques de la evaluación más cualitativos, son centrales y han apoyado el uso de los portafolios.

Por supuesto, las *construcciones* de los estudiantes pueden diferir de las del profesor. Entonces, se les tiene que animar a expresar sus creencias de forma evidente. Es probable la necesidad del *profesor* de revisar sus conocimientos o *negociar* con sus *alumnos* para encontrar una alternativa que sea mutua y aceptable. Por ello, el profesor interviene en un proceso continuo de interpretación y construcción del conocimiento, proporcionando a los estudiantes las oportunidades para desarrollar sus habilidades *metacognitivas* y de aprendizaje. El aprendizaje no es un simple registro de información. Profesores y estudiantes trabajan juntos en el proceso de construcción del conocimiento (Klenowsky, 2005: 152). Cuando estas herramientas de *proceso* o *comentarios reflexivos* se incluyen como evidencias en el portafolios y se discuten, se crea la oportunidad para que los estudiantes *reconstruyan* o construyan el *significado* conjuntamente durante las *interacciones profesor*-*estudiante* o estudiante-estudiante, centradas en el portafolios de trabajo.

 En este sentido, nuestra investigación parte de un enfoque constructivista y en un contexto de estudio apoyado por las NNTT. Dentro de esta concepción constructivista, podemos llegar a afirmar que construimos el conocimiento a partir del hecho de que vivimos en contextos transformados por nuestros antecesores, por sus concepciones, acciones y artefactos. Estos artefactos (desde el lápiz al ordenador) tienen una base cultural, es decir, responden a necesidades concretas de la sociedad y producen representaciones simbólicas de valor para determinados grupos en un espacio y en un tiempo determinados (Hernández, 2000:106). De este modo, muchos niños, niñas y jóvenes crecen en entornos altamente mediados por la tecnología, sobre todo la audiovisual (Sancho, 2006:22), realidad que no deberá pasar desapercibida a la hora de abordar cualquier acción educativa.

 De esta manera, podemos ver como posturas constructivistas del aprendizaje impregnan, fuertemente, la investigación sobre medios y tecnologías para la enseñanza, sobre todo de naturaleza digital. Conceptos como hipertexto, hipermedia y multimedia generados por las tecnologías digitales, en los últimos años, abre el panorama de investigación en el desarrollo de materiales instructivos. Estas NNTT permiten la elaboración y experimentación de nuevas formas de representación, almacenamiento, consulta y recuperación de la información. De este modo, el sujeto-usuario de los medios digitales se convierte en un sujeto activo, constructor de textos, más que receptor de los mismos (Area, 2004: 488).

 Desde este punto de vista teórico, desde la perspectiva de las teorías de enseñanza, muchos autores (Hernández, 2000; Cano, 2005; López,2006) ven el portafolios como una herramienta, instrumento, tecnología o metodología de tipo constructivista porque, como nos resume Elena Cano (2005), el portafolios resulta enormemente consecuente con el enfoque constructivista del aprendizaje al enfrentar a quien lo elabora con el desarrollo de actividades prácticas significativas y habilidades de pensamiento de alto nivel. De hecho, la autora (i*bíd.:*47) apunta que el portafolio cumple algunos de los principios más conocidos del modelo constructivista:

- El sujeto es activo en la construcción del conocimiento.
- Los aprendizajes que realizan son significativos, en tanto que enlazan sustantivamente con sus conocimientos previos, con sus experiencias y con sus intereses y necesidades.
- Los aprendizajes que realizan son funcionales, en tanto que los dotan de sentido y ven su utilidad, al prever la transferencia de lo aprendido a otros contextos.
- Se puede elaborar con procesos de andamiaje, cosa que nos remite a la importancia de disponer de un mentor.

 El Portafolios es reconstrucción, nos dice Hernández (2000:172), es decir, que el alumno, después de haber construido -realizado trabajos y actividades de aprendizaje- su propio proceso de aprendizaje, de manera más o menos consciente, reconstruye, ligeramente fuera de registro temporal (Shulman, 1999:60), su actividad académica, partiendo de unos objetivos, previamente concretados, contextualizados y negociados con el profesor, expresados en términos de capacidades a desarrollar, que serán relacionados, a la vez que tenidos en cuenta, en la reflexión, con la selección y sus criterios, de los artefactos incluidos en el Portafolios. El portafolios realmente consiste en la "…*construcción de significado…* […]… *directamente al servicio de hacer consciente el conocimiento de la práctica…"* (Lyons, 1999:159).

 El portafolios, en nuestra opinión, no consiste en un proceso de construcción, ni de deconstrucción –o al menos no sería su función específica-, sino en un proceso de reconstrucción reflexiva por parte del alumno, es decir que, el alumno, a través de ese proceso de reconstrucción, reflexiona sobre un tramo específico de su trayectoria escolar (una unidad didáctica, un trimestre o un curso escolar), partiendo del análisis de las experiencias, trabajos y actividades formativas realizados y de todas aquellas acciones encaminadas a su culminación, en virtud a unos objetivos inicialmente consensuados, tomando una mayor concienciación de la labor desempeñada. Con esto el alumno toma una mayor conciencia de su aprendizaje (Lyons, 1999: 345). No aprende construyendo, que puede que también (aunque esta disquisición no es objeto de este estudio), el desarrollo de la materia, sino que lo que construye es el Portafolios, de forma paralela a las actividades de aprendizaje (Shulman, 1999: 60), aunque fuera de registro temporal ligeramente -el Portafolios siempre se hará después del trabajo escolar, pues éste último será su sustancia-. Por ello al construir el Portafolios cuyo centro es su trabajo escolar, lo que en realidad hace es reconstruir dicho trabajo escolar, pero eso sí, esta vez de una manera reflexiva.

 Por tanto, el uso del *portafolios* requiere una pedagogía *constructivista*, que se caracteriza por: oportunidades para analizar el aprendizaje, el rol del profesor como facilitador del aprendizaje, trabajo en grupo y parejas, diálogo entre estudiante y profesor sobre el aprendizaje del estudiante, apoyo disponible y colaboración (Klenowsky, 2005: 170). De esta manera, a través del portafolio, el aprendizaje supone la construcción activa del significado en vez de la reproducción pasiva del mismo (Elliot, 1997:302).

 En la creación y desarrollo del portafolios se reflejan estos *principios constructivistas*, ya que permite a los estudiantes iniciar su aprendizaje desde diferentes puntos de partida, y se convierte en todo un dispositivo para que el profesor y el alumno puedan evaluar las habilidades, reflexionar sobre su aprendizaje y establecer nuevos planes de aprendizaje. El énfasis está en el *proceso*, más que en el *producto*, y la evaluación es de *carácter formativo*. Un portafolios es una verdadera *historia* de la educación y propiedad del alumno, estructurado por el alumno, y contada en la propia voz del alumno -literal y retóricamente- (Barrett & Carney, 2006).

### **7.1.2. Perspectiva de las Inteligencias Múltiples**

 En general, las escuelas se han centrado casi exclusivamente en dos formas que parecen ser las más importantes en el dominio de las alfabetizaciones: la forma *lingüística* del saber, muy apreciada en la lectura y en ciertos estudios humanísticos; y el modo *lógico*-*matemático* del saber, crucial para los estudios matemáticos, científicos y tecnológicos. Las *pruebas estandarizadas*, no por casualidad, son especialmente *apropiadas* para el muestreo de la forma lingüística y la *lógico-matemático*, e incluso pueden resultar particularmente *afín* a las personas que resultan estar *fuertes* en estas *áreas* (Gadner, 1996:135).

 Pero la vida va más allá de la escuela, sin embargo, y una vez que uno sale del entorno escolar, otras formas de saber se aparece ante nosotros. En sus investigaciones, Gadner (1996: 135) ha llegado a aislar al menos CINCO de otras formas de conocimiento, denominándolas Inteligencias Múltiples (IM). Se incluyen en esta lista la inteligencia *musical* (el tipo de capacidad exhibida por un compositor, intérprete, o el oyente informado); inteligencia *espacial* (la capacidad de percibir y manipular grandes regiones espaciales, manifestadas por un piloto, o de regiones espaciales más locales, exhibidas por un escultor); la inteligencia *corporal-cinestésica* (la capacidad de utilizar el propio cuerpo entero, o partes del cuerpo, para resolver problemas o crear productos); inteligencia *interpersonal* (conocimiento de otras personas y los medios por los cuales se puede trabajar eficazmente con ellos); y la inteligencia *intrapersonal* (conocimiento comparable de uno mismo, y la capacidad concomitante para activar tal autoconocimiento en la toma de decisiones juiciosas sobre la vida de uno mismo). Además de la *lingüística* y la *lógico-matemática*, obviamente. La *inteligencia* comienza a considerarse un *concepto múltiple* y no singular (Hargreaves, Earl & Ryan, 1998: 15).

La teoría de las inteligencias múltiples extendió en gran medida, de alguna manera, las categorías de la *actividad cognitiva* que la educación general tendría que esforzarse por cultivar. Al reconocer que las escuelas favorecen el cultivo de las inteligencias lógico-matemática y lingüística a expensas de las otras, Gadner abogó firmemente a favor de que las escuelas dedicaran más tiempo a las inteligencias típicamente *descuidadas* en las escuelas públicas, incluido el aprendizaje de las artes (Efland, 2004: 93). La teoría de Gardner introdujo en nuestra comunidad la idea de que las artes son algo más que un *extra*, sino que son vitales para el desarrollo equilibrado de un niño, tanto cognitiva como afectivamente hablando (Bolak et al, 2005).

 De acuerdo con la teoría de las inteligencias múltiples, se puede afirmar que los humanos han evolucionado como especie para llevar a cabo cada una de estas formas de "*procesamiento de información*" con una fluidez razonable. Sin embargo, el perfil intelectual difiere entre individuos, y un individuo puede ser "*inteligente*" en un *área*, mientras que muestra poca o ninguna habilidad en otros ámbitos intelectuales. Mientras que es objeto de considerable debate, la teoría también ha demostrado ser de interés para varios problemas educativos acuciantes (Gadner, 1996:135).

 La *teoría* de las IM es un *modelo cognitivo* que intenta *describir* cómo los individuos usan sus *inteligencias* para *resolver problemas* y *crear productos*. A diferencia de otros modelos, orientados hacia los procesos, el enfoque de Gardner está dirigido especialmente a la forma como opera la mente humana con el *contenido* del mundo -por ejemplo, los objetos, las personas, ciertos tipos de sonido, etc.- (Armstrong, 1999:30). La *mayor contribución* de la teoría de las IM a la educación es sugerir que los *docentes* deben *expandir* su *repertorio* de técnicas, herramientas y estrategias más allá de las típicas que se usan en las aulas, predominantemente lingüísticas y lógico-matemáticas. En este contexto, la teoría de las IM funciona como un remedio específico no solamente para la unilateralidad de la enseñanza, sino también como un "*metamodelo*" para organizar y sintetizar todas las innovaciones educativas que han buscado *romper* el *enfoque tradicional* del aprendizaje (*ibíd*.:74)

 En este sentido, la teoría de las IM abre la puerta a una *amplia variedad de estrategias* de enseñanza que se pueden implementar en el aula fácilmente. En muchos casos, son estrategias que ya *buenos docentes* han usado durante décadas. En otros casos, la teoría de las IM ofrece a los docentes la oportunidad de desarrollar estrategias didácticas innovadoras que son relativamente nuevas en la escena educativa. En cualquiera de los casos, la teoría de las IM sugiere que ningún conjunto de estrategias de enseñanza funcionará mejor en todo momento para todos los alumnos. Todos los *estudiantes* poseen *diferentes inclinaciones* con respecto a las siete inteligencias, de manera que *cualquier estrategia* particular es posible que sea muy *exitosa* con un grupo de alumnos y menos exitosa con otros grupos (Armstrong, 1999:93).

 Apoyándonos en palabras de Gardner, la esencia de la *enseñanza uniforme* es la creencia de que todas las personas deben recibir el mismo trato: deben estudiar las mismas materias con los mismos métodos y deben ser evaluadas de la misma forma. En principio, parece justo: nadie tendrá una ventaja. Pero al meditarlo, pronto se ve la injusticia de este tipo de enseñanza. Si la enseñanza uniforme se basa en la suposición de que todas las personas son iguales, en consecuencia, la enseñanza llegará por igual y de forma equitativa a todo el mundo. Sin embargo, resulta evidente que ni todos nos parecemos ni tenemos *personalidades* y *temperamentos* iguales. Y, lo que es más, tenemos mentalidades distintas. De hecho, de acuerdo con la teoría IM, no existen dos personas que tengan exactamente el mismo tipo de mentalidad, puesto que cada una conecta sus inteligencias con distintas configuraciones (Gardner, 2001: 156).

 Como alternativa, una posibilidad es la *educación configurada individualmente*, la cuál nos señala Gardner consistiría en una educación que tome en serio las diferencias individuales e, intente posibilitar, el desarrollo de prácticas que sirvan por igual a distintos tipos de mentalidades. Pero como la *educación configurada individualmente* no es un objetivo educativo en el sentido tradicional del término, puede encajar perfectamente con una gran variedad de objetivos: con el currículum tradicional o experimental, con la educación centrada en la amplitud o centrada en la profundidad, con una educación que destaque las humanidades o con otra más orientada al mundo práctico, profesional o cívico. Lo esencial es el *compromiso* para llegar a conocer la *mentalidad -personalidad*- de cada estudiante como individuo. Lo que significa conocer los antecedentes, virtudes, intereses, preferencias, inquietudes, experiencias y metas de cada estudiante, pero no para estereotipar o reordenar, sino para asegurar el que se garantice que las decisiones educativas van a ser tomadas en función de los perfiles actualizados de los alumnos (Gardner, 2001: 156-157).

 Los *test estandarizados* no sirven para examinar las habilidades requeridas para la resolución de problemas sociales, políticos o científicos de la vida real. Entonces, las evaluaciones para el aprendizaje requieren una comprensión de las *distintas inteligencias* y de los diversos *estilos cognitivos* de los individuos. Gardner también ha apostado por una conciencia de las cualidades que son características de los individuos creativos en distintas situaciones.(Klenowsky, 2005: 150). En los Estados Unidos se han quejado de que estos tests formales evalúan, de manera primaria, la inteligencia lingüística-verbal y la lógico-matemática, olvidándose de otras inteligencias. Las evaluaciones alternativas del aprendizaje sugeridas por Gardner incorporan una reflexión regularizada sobre los objetivos de la enseñanza y del aprendizaje, los medios para lograrlos, y hasta qué punto se han conseguido y sus implicaciones para el razonamiento. Defiende métodos y medidas que ayuden en la evaluación regularizada, sistemática y útil del aprendizaje dentro de su entorno natural. (*ibíd*.: 149)

 En atención a una enseñanza individualizada, podemos subrayar la importancia de una de las afirmaciones esenciales de Howard Gardner (2001:54) sobre su teoría de inteligencias múltiples (inteligencias lógicomatemática, lingüística, musical, espacial, corporal-cinestésica, intrapersonal, interpersonal y naturalista), destaca "*la existencia de diferencias individuales en el perfil de las inteligencias.* Lo que quiere decir que todos nacemos con esas inteligencias, pero no se pueden dar a la vez y en las mismas combinaciones en dos personas distintas, ya que las inteligencias son el resultado de la combinación de la herencia genética del ser humano y de sus circunstancias vitales en una cultura y en una época determinadas. Esto conduce a una de las consecuencias más importantes de esta teoría, y es que se puede ignorar esta singularidad o disfrutar de ella. Por ende, Gardner considera que el gran reto que plantea el despliegue de los recursos humanos, en nuestra época, es "*encontrar la mejor manera de aprovechar la singularidad que se nos ha otorgado como especie: la de disponer de varias inteligencias*" (ibid.:55). Con este sentido, Gadner y sus colaboradores, en el Ars PROPEL, mediante los *proyectos de ámbito* y las *carpetas-proceso (processfolio),* tenían como meta inicial la creación de nuevas formas para evaluar el desarrollo de las inteligencias artísticas.

 Si bien todos tenemos estas inteligencias, Gadner (2003) cree que los individuos difieren tanto por razones *genéticas* como *experienciales* en sus respectivos *perfiles*, de fortalezas y debilidades intelectuales. La inteligencia no es en sí misma *artística* o *no artística*; más bien varias inteligencias pueden contemplar los fines estéticos, o cada forma de inteligencia puede o no contener una *dimensión estética*, dependiendo de su uso (Boughton, 1996a:23). No hay implicaciones educativas directas en esta teoría psicológica, pero si los individuos difieren en sus perfiles intelectuales, tiene sentido tomar en consideración este hecho en la elaboración de un sistema educativo. Así los educadores encontraron mayor interés en la teoría de las IM que los psicólogos.

 Según Gadner (2001) es bastante difícil llevar a la práctica, en una clase de treinta alumnos de secundaria, un currículo y una metodología pedagógica individualizada. No obstante, hoy las *tecnologías* pueden ofrecer asistencias individualizadas, tanto para alumnos, como para profesores. Inteligencias concretas pueden contar hoy día con programas informáticos específicos, con distintas posibilidades y enfoques, mediante los cuáles, los estudiantes puedan demostrar su propia comprensión con la utilización de "…*diversos sistemas de símbolos -lingüísticos, numéricos, musicales, gráficos u otros*-". Estos

programas pueden facilitar a los docentes la comprobación y el examen de los trabajos de los alumnos. El correo electrónico, los blogs, las webs y las videoconferencias son instrumentos que favorecen el tratamiento individualizado de la enseñanza. Ya es posible emplear la tecnología para variar la presentación de materiales importantes, desde temas de física hasta composiciones musicales. Esta tecnología también puede ser "inteligente", ajustándose en función de experiencias anteriores de aprendizaje, garantizando de alguna manera que cada estudiante reciba las lecciones diseñadas de una forma individualizada.

 Resulta lógico pensar que nuestra primera inclinación puede ser asociar los *ordenadores* con *la inteligencia lógico—matemática*. Esta asociación surge debido en gran parte a las *imágenes estereotipadas* de los "fanáticos de la computación" que trabajan con grandes hojas de calculo o se esfuerzan elaborando programas con lenguajes de programación profundamente abstractos. Los ordenadores mismos, sin embargo, son *mecanismos* de una *inteligencia neutral*. Lo que *activa* a los ordenadores son los *programas* —el *software*— que se usan para hacerlas funcionar. Y estos programas pueden diseñarse para *interactuar* con cualquiera de las *siete inteligencias* de Gadner o con todas ellas. Los programas de procesamiento de textos, por ejemplo, exigen de sus usuarios un cierto nivel de inteligencia lingüística. Por otro lado, los programas para dibujar y pintar requieren la inteligencia espacial (Armstrong, 1999:206)

 Con respecto al portafolios, la teoría de IM quiere garantizar las oportunidades para documentar sus procesos de aprendizaje, que con esta perspectiva se amplían de manera considerable. En las últimas décadas, el *desarrollo de portafolios* entre los educadores con mentalidad reformista se limitaba a menudo a reunir trabajos que requerían el uso, principalmente, de las inteligencias lingüística y lógico-matemática (carpetas de trabajos escritos y carpetas de matemáticas). La teoría de las IM sugiere, sin embargo, que las carpetas deberían ampliarse para incluir, de forma pertinente, materiales de las siete inteligencias. Como es natural, el tipo de materiales que se coloque en el portafolios dependerá de los objetivos y las metas educacionales de cada portafolios (Armstrong, 1999:170). En los portafolios, la recopilación de muestras y fotografías, los trabajos y las representaciones en relieve o en tres dimensiones, las grabaciones de audio y vídeo y otro tipo de actividades permiten a los alumnos y a los educadores conservar pruebas de las *diversas inteligencias*, que contribuye a sustentar la diversidad (Shores & 2004:33).

 Según Stefanakis (2004), la evaluación del *portafolios* puede verse como un modo de evaluar el trabajo del alumno a través de la valoración de una *gama* de inteligencias individuales, pero sin ir demasiado lejos en la lectura de dichas inteligencias a partir de los trabajos del alumno y absteniéndose de asignar etiquetas sobre inteligencias aisladas. En este sentido, las IM puede entenderse como un modo apropiado de *motivar la diversificación* en el plan de estudios y en la instrucción, concentrándose en el proceso de evaluación sobre la valoración de habilidades singulares de las distintas inteligencias de los alumnos.

 Usando la teoría IM como un instrumento analítico, se puede mirar el trabajo del estudiante, en el portafolios, a través del tiempo para acumular la información sobre las potencialidades de cada estudiante: matemático, visual espacial, lingüístico, corporal-cinestésico, musical, interpersonal, intrapersonal, o naturalista. Los fragmentos escritos, artísticos, y gráficos de un proyecto pueden ayudar a deducir algo sobre habilidades visual, espacial, corporalcinestésica, lógico matemática, lingüística y hasta interpersonal e intrapersonal de un niño (Stefanakis, 2002:12).

 Así como las conexiones y las construcciones de los alumnos se espera que no sean iguales (Freidus, 1999: 86), *no hay dos portafolios iguales*. Del mismo modo que no hay dos niños o niñas iguales, las actividades que articulen su aprendizaje también deben ser distintas. Igualmente, tampoco es posible que dos docentes diseñen un portafolio igual, aunque empleen las mismas estrategias para hacerlo (Shores & Grace, 2004: 57).

# **7.1.3. Perspectiva del Aprendizaje Significativo**

Concretando la fundamentación de esta investigación, nos referimos al modelo de aprendizaje significativo, en el que Ausubel plantea que el aprendizaje del alumno depende de la estructura cognitiva previa que se relaciona con la nueva información. Debe entenderse por "estructura cognitiva", al conjunto de conceptos, ideas que un individuo posee en un determinado campo del conocimiento, así como su organización (Ausubel *et al,*  1983). El acceso al conocimiento previo es un factor importante para determinar los modos y formas de adquisición del nuevo aprendizaje (Efland, 2004: 152).

 En el proceso de orientación del aprendizaje, es de vital importancia conocer la estructura cognitiva del alumno; no sólo se trata de saber la cantidad de información que posee, sino cuales son los conceptos y proposiciones que maneja así como de su grado de estabilidad. Los principios de aprendizaje propuestos por Ausubel, ofrecen el marco para el diseño de herramientas metacognitivas que permiten conocer la organización de la estructura cognitiva del alumno, lo cual permitirá una mejor orientación de la labor educativa, ésta ya no se verá como una labor que deba desarrollarse con "mentes en blanco" o que el aprendizaje de los alumnos comience de "cero", pues no es así, sino que, los alumnos tienen una serie de experiencias y conocimientos que afectan su aprendizaje y pueden ser aprovechados para su beneficio (Ausubel *et al,* 1983).

 Dewey (citado por Klenowski, 2005:158) previno de que el aprendizaje que se centraba en la acumulación de información y su reproducción con propósitos de examen iba en detrimento del desarrollo educativo. Opinaba que el conocimiento era algo fundamental para lograr un *aprendizaje significativo* aunque fue reacio a considerarlo un fin en sí mismo. Su

perspectiva era que los estudiantes se implicaban en el razonamiento cuando tenían su primera experiencia práctica de enfrentarse con el problema de encontrar sus propias soluciones. Refirió que el profesor tenía que *compartir* la actividad con el alumno.

 Las habilidades clave con las que debe contar el profesor son el saber escuchar y diagnosticar el modo en que los alumnos interpretan las actividades, con el fin de *fomentar* un *aprendizaje significativo*, el cual debe llevarse a cabo en un entorno donde se encuentre a gusto el alumno (Klenowski, 2005:155). Si la tónica predominante en la evaluación es el de la *calificación* en lugar del apoyo al *aprendizaje significativo*, continuarán las dificultades, sorteando un clima que conduzca a enfoques de desarrollo, como el del portafolios (Klenowski, 2005: 169).

 El uso del portafolios, como forma alternativa de aprendizaje y evaluación, tiene la importante aspiración del desarrollo *metacognitivo*, lo que implica reflexionar sobre el propio pensamiento o conocimiento, sobre el propio aprendizaje, así como sobre uno mismo como aprendiz (Klenowski, 2005:46)

 Según Klenowski (2005:38): "*Todos los Portafolios contienen elementos de evidencia de aprendizaje significativo y cuanto más relevante sea la prueba, más útil resultará valorar el nivel de logro alcanzado".*

 El portafolios convierte al alumno en protagonista, en el sentido de un aprendizaje significativo, co-protagonista porque en un proceso paralelo al desarrollo de su proceso de aprendizaje formativo institucional, el alumno construye o reconstruye todo ese proceso, valorándolo, seleccionándolo y reflexionando sobre ello, y dotándolo de un significado renovado, que le puede ir permitiendo seguir reconstruyendo su aprendizaje para ir construyendo su futuro. El presente del Portafolios consiste en tomar el pasado inmediato de su vida académica para mirar al futuro de la misma. Todos los Portafolios contienen "*elementos de evidencia de aprendizaje significativo*" y cuanto más relevante sea la prueba, más útil resultará valorar el nivel de logro alcanzado (Klenowski, 2005: 38). El desarrollo y aplicación del portafolios debe permitir la revisión del aprendizaje previo del estudiante y la reorganización de la base de conocimiento personal, para tener en cuenta el nuevo aprendizaje que previamente supone un desafío al esquema de los *conocimientos previos* del estudiante (Atwell, 2006).

 Las *carpetas-proceso (processfolio)* pueden ser la prueba de que el aprendizaje de los estudiantes es mejor, integralmente, desde actividades asumidas y desarrolladas en un tiempo significativo, construidas sobre la base de conexiones naturales con el "*conocimiento perceptivo, reflexivo y artístico*" (Gardner, 1994).

## **7.1.4. Perspectiva del Aprendizaje Reflexivo**

 Podemos *reflexionar sobre la acción*, retomando nuestro pensamiento a cerca de lo que hemos hecho para hallar cómo nuestro conocimiento en la acción pudo contribuir a un resultado inesperado. Esto podemos hacerlo *una vez que se ha producido el hecho* (Schön, 1992:36). Es decir, después. De cualquier modo, nuestra reflexión no tiene conexión directa con la acción presente. Esta acción de pensar nos puede servir para intentar reorganizar lo que estamos haciendo mientras lo hacemos. Schön dice que, en estos casos, estamos *reflexionando en la acción*.

 Para situarnos, podríamos continuar, con la existencia de aquella *situación* de la acción a la que intentamos dar *respuestas espontáneas* y rutinarias (Schön, 1992:38). De acuerdo con el autor pensamos que en las *respuestas rutinarias* se llega a producir una *sorpresa*, un resultado imprevisible, agradable o desagradable, que no llega a corresponderse con las categorías de nuestro conocimiento en la acción. Inherente a toda sorpresa está el hecho de que se consigue llamar nuestra atención. Y la sorpresa nos lleva a la *reflexión* dentro de la acción. La *reflexión*, en alguna medida es consciente, aunque no se produzca necesariamente mediante palabras. Así, la *reflexión en la acción* posee una *función crítica*, y cuestiona la estructura de suposición del conocimiento en la acción. Pensamos de modo crítico sobre el pensamiento que nos llevó a esa situación de conflicto o a esa oportunidad, que en el proceso podemos reformular estrategias de acción, intentar comprender los fenómenos o las recetas de formular los problemas. Esta *reflexión* abre el camino a la *experimentación in situ*.

 En consonancia a las palabras de Schön (1992:39), pensamos que la *reflexión en la acción* se distingue de otros tipos de reflexión en su *importancia inmediata* para la acción. En la reflexión en la acción el hecho de *pensar* sobre algo de nuestro *conocimiento en la acción* nos lleva a la *experimentación in situ* y a pensar más allá, *afectando* a lo que *hacemos*, en la *situación inmediata* y también quizás en otras que valoremos *similares*. La distinción entre *reflexión* y *conocimiento en la acción* parece que resulta sutil (*ibid*.:39).

 Resulta lógico ser de la opinión de que todos compartimos las experiencias del pensar y del hacer, y el *conocimiento en la acción* y la *reflexión en la acción* forman parte de ellas. Por muy alejado de la vida ordinaria que nos pueda parecer en un principio, cuando aprendemos el arte de una *práctica profesional*, aprendemos nuevas formas de usar tipos de competencias que ya poseíamos (Schön, 1992:41).

 Desde la visión de la *racionalidad técnica*, como indica Schön (1992:42) un práctico competente siempre se preocupa por los problemas instrumentales. Intenta encontrar los medios más aptos para obtener determinados fines sin ambigüedades: la salud en medicina, el éxito en el pleito en la ley, el beneficio en los negocios. Se medirá su eficacia por el éxito de encontrar, en cada caso, aquellas acciones que producen los efectos deseados y consecuentes con sus objetivos. De este modo, la *competencia profesional* consiste en la aplicación de teorías y técnicas emanadas de la investigación sistemática,

preferentemente científica, a resolver los problemas instrumentales de la práctica. En este contexto, casi no queda sitio para el *arte profesional*. Pero se podría reconocer la existencia del arte profesional cuando se es capaz de dar sentido a situaciones singulares de incertidumbre, pero no hay manera de hablar con respecto a su arte razonablemente a menos que, quizás, indiquemos el hecho de que siguen reglas que no han llegado ser explícitas todavía (ibid.:43).

 De forma alternativa, Schön (1992:43) sugiere que el "*arte profesional"* se concibe en términos de *reflexión en la acción* y debe ocupar un papel central en la descripción de la competencia profesional. En consecuencia, el práctico reacciona ante lo imprevisto o lo insólito reestructurando algunas de sus estrategias de acción, teorías de los fenómenos o formas de configurar el problema, e improvisa experimentos sobre la marcha para poner a prueba su nueva comprensión. *"Se comporta más como un investigador que trata de modelar un sistema experto que como el experto cuyo comportamiento está modelado"* (ibid.:44).

 Subyace, como apuntamos anteriormente, en esta visión particular de la *reflexión en la acción* de los prácticos una *concepción constructivista* de la realidad con la que se tienen que enfrentar, concepción que nos lleva a pensar en el *práctico* como alguien que *construye las situaciones* de su práctica. Mientras que la racionalidad técnica reposa en una concepción *objetivista* de la relación del práctico competente con la realidad que conoce. Desde este prisma, los *hechos* son los que son y la verdad de las creencias se comprueba exactamente con la referencia a estos. Todos las discordancias significativas pueden resolverse, en principio al menos, con la referencia a los hechos. Y el conocimiento profesional descansa fundamentalmente sobre una base de hechos (Schön, 1992:44). No obstante, desde el punto de vista *constructivista* nuestras percepciones, apreciaciones y creencias clavan sus raíces en aquellos mundos que nosotros mismos *configuramos* y que al final aceptamos como la realidad (ibid: 41).

 Ante la cuestión de qué clase de preparación profesional sería la mas adecuada para una *epistemología de la práctica*, que procura tener su fundamento en la *reflexión en la acción*, la propuesta de Schön (1992:10), es que los *centros superiores* de formación *universitarios* deberían *aprender* de lo que se hace en *otros marcos* tradicionales de formación para la *práctica*, como ocurre en los estudios de *Arte* y *Diseño*, de los Conservatorios de música y danza, de educación física y de maestría en artes aplicadas, los cuales tienen en común el que ponen énfasis en la *formación tutorizada* y en el *aprendizaje* en la *acción*. Por ello, la preparación de los profesionales debería replantearse su diseño desde una perspectiva que resulte de la combinación de la enseñanza de la ciencia aplicada con la formación tutorizada en el arte de la reflexión en la acción.

 Para Schön (1992:15) la *práctica reflexiva* comprende: conocimiento en la acción, reflexión en la acción y reflexión sobre la reflexión en la acción.

Nona Lyons (1999: 146-147) entiende el portafolios en la formación de los docentes como "*una potente herramienta de reflexión del crecimiento y*  *desarrollo personal y profesional del profesorado*". También presta atención a la importancia del *portafolios* como "*un andamiaje para el aprendizaje reflexivo del profesor*". Hace referencia a cómo el profesor en prácticas descubre en la conversación una oportunidad para reflexionar sobre sus experiencias, yendo más allá de los contenidos de su portafolios, y observar y establece conexiones entre su estilo de enseñar y el aprendizaje, crecimiento y desarrollo de sus estudiantes como agentes reflexivos.

Lyons se fundamenta en el trabajo de Dewey para concretar el término de *reflexión*, que creía que el pensamiento reflexivo implicaba en primer lugar, un estado de duda, perplejidad, dificultad mental, a partir del cual se originaba el *pensamiento*, y en segundo lugar, un acto de búsqueda, investigación, cuestionamiento, para encontrar el medio que resuelva la duda. Lyons insinúa que el *pensamiento reflexivo* para Dewey representa una "*deliberación*". Además hace referencia al trabajo de Schön, para quien el *pensamiento* está *envuelto en la acción*. La *práctica reflexiva* se convierte en *pensamiento en acción*, ordenando el conocimiento previo para dirigirlo hacia una particular situación de la práctica. Lyons concluye que tanto la idea de Dewey de "deliberación", como la idea de Schön del conocimiento en acción forman parte de los *componentes conceptuales* críticos referentes al conocimiento de la reflexión. Lyons considera que la *reflexión* se logra vinculando tanto las experiencias como la teoría y la práctica durante la *construcción del conocimiento*.

. El *aprendizaje reflexivo* se basa en una visión *constructivista* del aprendizaje (Freudenthal, 1991), según la cual el conocimiento sobre la práctica docente debe ser un conocimiento creado por el mismo sujeto en formación y no un conocimiento ya creado con anterioridad por terceros y transmitido por ellos. Es decir, la persona que se forma lo hace *dando significado* a unos *contenidos*, y no recibiendo esos contenidos ya impregnados de significado (Gravemeije & Terwel, 2000):

 Las *tecnologías de la información*, aunque útiles, no son un sustituto del método de aprendizaje que a lo largo de todo este texto venimos proponiendo. Sin embargo la facilitación de estas tecnologías permite a los que aprenden a usar la tecnología de forma complementaria, como parte del proceso de aprendizaje (Brockbank y McGill, 2002).

 Brockbank y McGill (2002) enfatizan la importancia del *diálogo reflexivo* entre profesores y alumnos y exploran la importancia de la emoción, la acción y la cognición en el aprendizaje. Dejan clara constancia que el *aprendizaje reflexivo* es la base del conocimiento. Y muestran que la clave del aprendizaje son las relaciones, la *fusión* de la *experiencia* personal y la experiencia ajena (es decir, la de otros alumnos y la de los docentes). Aunque no se refieran a ello de forma expresa, indican que el *aprendizaje reflexivo* puede ser una *excelente herramienta* para capturar y compartir *conocimiento*.

 Los autores revisan con rigor las principales corrientes de pensamiento en la historia del aprendizaje: desde Platón y Aristóteles –como primeros impulsores del *diálogo como clave de la reflexión* y el pensamiento crítico)-, pasando por Rousseau y Dewey –y, el aprendizaje a través de la experienciahasta llegar a interpretaciones más modernas como las de Peters. Consideran que la utilidad de esta revisión es la de ayudar a la reflexión. El valor de esta revisión radica en la evaluación que hacen de las distintas orientaciones en relación al *aprendizaje reflexivo*. Brockbank y McGill, 2002).

 Por último, estos autores establecen el marco teórico para entender en profundidad las condiciones para el diálogo reflexivo y cómo la *práctica reflexiva* estimula el *proceso* de *aprendizaje*; ayudando al alumno a ser *consciente* de su propio proceso de aprendizaje y al profesor a *aprender* de su *práctica* -aspecto olvidado la mayoría de las veces y al que Anne Brockbank e Ian McGill se refieren insistentemente- (Brockbank y McGill, 2002).

 En general, *motivar* a los estudiantes a que *reflexionen* sobre la experiencia de su aprendizaje también ayudará y reforzará el aprendizaje en sí mismo, porque los *portafolios* proporcionan *oportunidades* para la selección de experiencias y para la resolución de problemas que implican ciclos de pensamiento, acción y reflexión. Pero *desarrollar* la capacidad para poder seleccionar pruebas que demuestren la obtención de determinadas competencias –propuestas- lleva su *tiempo* y requiere habilidades, como el saber evaluar el proceso respecto al *feedback* obtenido. Por ello, *proporcionar* la oportunidad para que desarrollen una *capacidad reflexiva crítica* es fundamental para el proceso de portafolios. En vez de aceptar los juicios, valores, ideas y concepciones de otros, los estudiantes, con el apoyo adecuado y la enseñanza oportuna, pueden llegar a desarrollar una actitud crítica y reflexiva (Klenowski, 2005:141).

 Pero, insistimos, se acrecienta el aprendizaje mientras se disponga de una reflexión cosustentada en el *tiempo*; no se acrecienta si no existe una *reflexión sostenida* (Snyder *et al*, 1999: 184).

 Una *continua reflexión* sobre la práctica, no se entiende compatible ni con las premuras de la cultura curricular de ahora, ni con la dinámica de la existencia cotidiana en los centros (Sancho *et al,* 1998: 348). Mientras tanto, en el portafolios la reflexión se proyecta *hacia atrás* -estableciendo conocimiento sobre lo que se ha aprendido- y *hacia delante* -renovada consciencia de propósitos de aprendizaje-. Una aspiración esencial de la producción del portafolios es lograr que los docentes *reflexionen* sobre su *propio aprendizaje*, entonces ese aprendizaje empieza a ser también el de sus alumnos (Lyons, 1999: 159).

 Un componente fundamental de un portafolios es la reflexión del estudiante sobre las piezas individuales de trabajo (a menudo, llamados "*artefactos*"), así como una reflexión de conjunto sobre la historia que cuenta el portafolios. (Barret, 2005: 2). El motivo principal de un portafolio de aprendizaje es mejorar el aprendizaje al proporcionar una *estructura* para que los estudiantes *reflexionen sistemáticamente* sobre el tiempo en el *proceso de aprendizaje* y el desarrollo de la aptitudes, habilidades y hábitos que provienen de la reflexión crítica. Este proceso es interactivo y reflexivo, la conexión de los artefactos con la reflexión del alumno, que es el fundamento o justificación para el uso del artefacto como evidencia de aprendizaje. (Barrett, 2005: 11).

 La *reflexión* es una forma de *procesamiento mental* -como una forma de La *práctica reflexiva* se desarrolla en dos modalidades diferentes: una reflexión destinada a la mejora de la práctica y para la construcción de un conocimiento compartido y una reflexión conectados a un proyecto personal (Rossi et al, 2007).

 La reflexión sobre la docencia ejecutada hasta el momento y la sistematización de los esfuerzos por mejorarla puedan plasmarse en una carpeta docente (portafolios), constituyendo ésta el *eje* para la mejora continua de los profesionales de la educación superior. Elena Cano (2005: 31) ve el portafolios como la herramienta o destreza para afrontar el reto del nuevo docente. El portafolios resulta *incompatible* con la visión del docente como mero ejecutor de decisiones políticas y proyecciones llevadas a cabo por expertos alejados del aula y, en cambio, toma pleno sentido con una visión del profesor como práctico reflexivo, a la idea de Schön.

 Concretamos este apartado con la idea de Val Klenowski (2005: 44) de que a *autovaloración*, la *conversación sustantiva*, así como el *pensamiento* y la *práctica reflexiva* son decisivos para el desarrollo del Portafolios.

### **7.1.5. Perspectiva de las NNTT en Educación: Accesibilidad - Alfabetización**

 Carmen Alba (1998: 229) piensa que el *desarrollo tecnológico* debería estar al servicio de la comunidad y permitir la *participación*, atendiendo a la diversidad. No todo lo que se encuentra en el mercado como educativo, lo es realmente. Alba cuestiona el para quién las aportaciones de las nuevas tecnologías. Y denuncia si serán para los grupos mayoritarios o más poderosos, en menoscabo de aquellos para quienes estas tecnologías serán realmente respuestas a problemas y necesidades.

 Son muchos los que ven a las TIC como una herramienta o sistema de herramientas que permiten la comunicación. Aunque esto sea cierto y posible de argumentar, no es menos cierto que las TIC representan una vía de interacción y comunicación nunca conocidas hasta ahora. Hacen posibles formas inconcebibles, hasta el momento, de interacción, construcción del conocimiento, colaboración y actividad social (Guilleran, 2004).

 Las TIC, omnipresentes en nuestra sociedad, se van incorporando a todos los ámbitos provocando *transformaciones*, unas evidentes y otras sutiles, pero todas se basan en el potencial comunicativo e informativo de estas nuevas tecnologías. Aunque de forma desigual, estas NNTT son un elemento presente en los contextos educativos.

 La *alfabetización tecnológica* de la ciudadanía se ha convertido en una prioridad para la mayoría de los estados. Con ella se pretende lograr un mayor acceso a las fuentes de información y una facilidad para la transmisión, intercambio y generación de conocimientos. Pero el problema previo a la

alfabetización es el del acceso a estos medios. Las dificultades para acceder a las tecnologías y sus servicios, y las diferencias entre quienes pueden o no acceder a ellas están creando, extendiendo y arraigando las llamadas *brechas tecnológicas.* Las denominadas *brechas tecnológicas* son el reflejo de la importancia que tienen las NNTT para la integración social de los ciudadanos en esta nueva sociedad, hasta el punto de que, la falta de acceso a estas tecnologías o la falta de conocimientos para acceder a esa inagotable fuente de conocimientos y servicios, es una causa importante de nueva discriminación social, de una nueva marginación (Alba, 2004).

 Como argumentaba Alicia Camilloni (2005) en las conclusiones del II Congreso Iberoamericano de EDUCARED, como observadores críticos desde la educación, debemos poner especial atención en el problema de la *equidad* en la *accesibilidad* al mundo digital, para intentar paliar, de alguna manera, estas *desigualdades* que pueden llegar a generar nuevas formas de exclusión social. Estas desigualdades tienen que preocuparnos y hacernos reflexionar para que, desde la educación, intentemos que el *acceso* al mundo digital sea posible para todos. Este es un primer problema del cual no somos totalmente responsables pero en el cual debemos intervenir.

 Es cierto que las NNTT de la educación son una realidad, pero ocupan el panorama educativo con distintos niveles y en diversos grados de implantación y efectividad, lo que no resulta solidario, diversificador, ni tan siquiera democrático; porque, mientras existen centros educativos de Secundaria donde, por su impecable dotación tecnológica, sus alumnos pueden navegar por internet con rapidez, utilizar programas multimedia, trabajar con WebQuest, participar en proyectos telecolaborativos mediante el uso de plataformas, construir blogs y beneficiarse de los innumerables recursos que ofrece la red, otros alumnos en otros centros, no tienen siquiera la posibilidad del uso del ordenador. Ambos casos dentro de una misma comunidad y dentro de un mismo sistema educativo.

 Dentro de este panorama, es una realidad que existen contextos educativos, donde el centro solo cuenta con una quincena de ordenadores, de operatividad escasa, que constituye su *aula de Informática* y cuya utilización, por parte de los alumnos, es baja o muy baja, en una gran mayoría de los casos; aunque está creciendo progresivamente, lo cuál, también, trae consigo un problema añadido: el colapso del aula, obligando a una complicada configuración de estrechas plantillas para su utilización por las distintas áreas. Esto ocurre en muchos centros, donde los recursos son siempre escasos y es necesario utilizarlos con eficacia y eficiencia, (Cebrián de la Serna, 2003). Cada vez quedan menos de estos centros pero sigue siendo una numerosa realidad. Realidad que podemos comprobar en el centro del 1º Estudio de Caso. También existen centros que, después de consensuado su claustro (que no es poco), en los que han trabajado, revisado, concretado y, mediante propuestas propias, contextualizado el Proyecto de la Administración pertinente, de implantación de los Centros TIC, se han encontrado con una realidad tecnológica impresionante, costosa y moderna, que, por falta de medidas de control, de experimentación y ensayo, por falta de la adecuada calibración por parte de la Administración, no funciona, con lo que conlleva: un alto grado de frustración, por parte de los profesores, al ver inútil todo el trabajo y esfuerzo realizado en la elaboración de material digital didáctico que, a la hora de la verdad, por la falta de previsión de la Administración (caos inalámbrico en las aulas y ancho de banda insuficiente) no puede ser utilizado en el aula, viéndose abocado a la improvisación, que suele asociarse, la mayoría de las veces, por parte de los alumnos, con la falta de organización. Centros como el que nos ocupa en el 2º Estudio de Caso.

 De esta manera, en cuanto a la ausencia e impracticabilidad de medios, podríamos afirmar que *"la disponibilidad de equipamiento tecnológico"* es una condición primordial para la *alfabetización*, utilización o normalización de nuevas tecnologías (Cerisier, 2007). Dicha disponibilidad requiere de una valoración, dotación y renovación permanente del equipamiento y material necesario con perspectiva, en el sentido de eficacia en la gestión y organización, para una disponibilidad real tanto para profesores como para alumnos (Domingo, 2000: 121). Una vez lograda, incluso en un nivel básico de efectividad y operatividad, el *Portafolios Electrónico* constituye un instrumento que, en su mínima expresión, colabora de manera activa en la adquisición de habilidades de ordenador, de NNTT, valorándose también su contribución al aprendizaje en el área de tecnología digital (Bougthon, 2004).

 No es imprescindible para ser innovador disponer de la *última tecnología*, pues la innovación educativa apoyada con las TIC, en un caso, en la producción de materiales, puede representar un papel importante en la búsqueda de nuevos objetivos y contenidos educativos y en donde la producción de materiales es un procedimiento para que los alumnos adquieran las competencias que le forman (Cebrián de la Serna, 2004: 31). Es cierto que a medida que las tecnologías en general, y los medios de comunicación en particular, han irrumpido en los hogares, cada vez se ve más necesario que los estudiantes adquieran mayor *competencia tecnológica*, en la idea de ser un espectador crítico y activo frente a los mensajes tecnológicos (Cebrián de la Serna, 2004: 42). Pese a las inversiones económicas en dotación e infraestructura, sigue siendo bastante *deficitaria* en materiales *audiovisuales* de uso para las clases diarias (Pérez y Aguaded, 2004: 74).

 Partimos de la convicción de que, desde nuestro papel de educadores, debemos afrontar las nuevas formas de *exclusión social*, derivadas del grado de accesibilidad a las TIC que pueda alcanzarse, intentando posibilitar la puesta en marcha de nuevas formulas que lleguen a minimizar sus efectos Camilloni (2005). Por ello, desde cualquier orientación teórica, entendemos que una metodología, en creciente expansión internacional, como el modelo que mostramos, el *Portafolios Electrónico*, por su estructura hipertextual -similar a la de la red- y desde sus niveles medio y básico de desarrollo, puede contribuir a promover la inexcusable alfabetización tecnológica. Esta metodología o tecnología educativa, después de veinte años de proliferación por el mundo de la educación, todavía se encuentra "en pañales", según Lyons (1999) y Cano (2005), y trasluce, con sus más y sus menos, un enorme potencial. Para una buena utlilización del portafolios, serán necesarios tanto los *recursos educativos* adecuados como el *desarrollo profesional* que permita adquirir competencia con estos cambios (Klenowsky, 2005: 169).

La *globalización*, los rápidos desarrollos tecnológicos y la exponencial tasa de crecimiento en el conocimiento exigen un mejor currículo y mejores decisiones de pedagogía y prácticas de evaluación. Esta combinación de cambios deja *anacrónica* la noción de la *formación específica* para un trabajo que dure toda la vida. Las implicaciones para la educación son numerosas. Por ello, *todos* los estudiantes deben adquirir *habilidades* en autogestión, autorregulación, aprendizaje continuo, autoevaluación y planificación del trabajo futuro (Klenowsky, 2005: 164). Los estudiantes necesitan hoy tener la capacidad de estar "*autoactualizados*", que le dé seguridad en el cambio, y la capacidad de gestionar el futuro para ellos mismos y para los demás (Klenowsky, 2005: 164).

La Organización para el Desarrollo y la Cooperación Económica – OCDE- (Organisation for Economic Cooperation and Development, OECD) en el lanzamiento del Programa para la Evaluación Internacional del Estudiante (Programme for International Student Assessment, PISA) ha adoptado un modelo dinámico de aprendizaje duradero en el que se adquieren continuamente a lo largo del ciclo de la vida nuevos conocimientos y habilidades necesarias para una adaptación exitosa a las *circunstancias cambiantes*". La razón es que las escuelas no pueden enseñar todo lo que el estudiante necesitará saber en la vida adulta. Sin embargo, es posible la adquisición de los prerrequisitos para un aprendizaje exitoso en el futuro. Estos prerrequisitos son cognitivos y motivadores e incluyen: la capacidad de *organizar*, de *autorregular* el propio aprendizaje, de ser *independiente* al igual que ser capaz de aprender en grupos para lograr el éxito. Esto implica que los estudiantes necesitan ser conscientes tanto de sus propios procesos de razonamiento como de sus estrategias y estilos de aprendizaje (Klenowsky, 2005: 162)

 McNabb (2005: 113) nos avisa de que, aunque las prácticas de la tecnología de integración de inglés -en concreto, pero extensible a una gran diversidad de áreas- en las artes del lenguaje son frecuentes, la *investigación* no ha producido importantes *evidencias* sobre los efectos de estas prácticas en el desarrollo de la *alfabetización* de los estudiantes. Hay muy *poca investigación* realizada en el área de la tecnología y la alfabetización.

 Los *hipertextos* pueden desafiar las habilidades, incluso a los buenos lectores, para sintetizar múltiples perspectivas, evaluar los textos parciales o faltos de fiabilidad, y para dar sentido a asociaciones inconexas sobre la marcha. En este sentido, la lectura del hipertexto genera ciclos de *procesamiento* de la *información* que no se producen al *leer* un relato *impreso*s. Los *procesos de lectura* involucrados en la comprensión de los contextos circundantes hipervínculos y los procesos que subyacen a los lectores saltos inferenciales que cuando cliquea en un hipervínculo *no han sido explorados* por la investigación. La investigación acumulada indica que los estudiantes que utilizan el *procesador de textos* para escribir composiciones suelen desarrollar mejores habilidades de escritura que los estudiantes a los que no se les enseñó a escribir con procesadores de texto (McNabb, 2005: 115).

Hasta la fecha, la mayor parte de la *investigación* sobre la *tecnología* y la
*alfabetización* se ha centrado en *prácticas tradicionales* de alfabetización que se basan en la impresión. Dada la prevalencia de los textos digitales en nuestra cultura en red, sería conveniente que los investigadores empezar a hacer preguntas más profundas sobre el efecto de los *textos digitales* en los *procesos de lectura* y escritura y el desarrollo de habilidades. Los *textos digitales* obligan a los lectores a tomar decisiones. Conciencia crítica de cómo las *opciones* del *hipervínculo* se refieren al propósito del lector, el conocimiento previo, y la motivación puede afectar a la comprensión. Estos fenómenos conducen a nuevas preguntas también sobre la evaluación. Si el hipertexto produce el camino de la lectura individual de cada estudiante y sus procesos, entonces ¿cuáles son las características de los métodos apropiados para la medición? (McNabb, 2005: 116).

 Como las redes de la información proporcionan a los estudiantes el acceso a grandes cantidades de texto sin censura, podrían ser éstas los mejores métodos para fomentar la capacidad de los estudiantes para *evaluar críticamente* información digital. Estos y otros problemas de desarrollo relacionados con los textos digitales son preocupaciones apremiantes para los investigadores de la alfabetización. Debe darse mucho mayor énfasis a la *naturaleza* de la *alfabetización digital* y sus correspondientes oportunidades de alfabetización que sean adecuadas para la preparación de los estudiantes para leer y escribir con textos digitales. La investigación existente sólo ofrece un vistazo a lo que puede estar ocurriendo con los lectores de textos digitales. ((McNabb, 2005: 117). La *poca investigación* que existe no empieza a proporcionar evidencias suficientes para responder a preguntas como: ¿Cuál es la naturaleza fundamental de los *procesos de lectura* asociados con el *hipertexto*? ¿Cómo se comparan estos con los procesos de los lectores de uso de lectura de impresión?

#### **7.1.6. Perspectiva Hipertextual**

 De entre apartados anteriores, podemos extraer que es posible usar la *teoría de las IM* como base a la hora de elegir *programas* y ponerlos a disposición de los alumnos en el aula o en el aula de ordenadores de la escuela. Quizá la *aplicación tecnológica* más excitante que *involucra varias* inteligencias esté *emergiendo* en el área de los *hipertextos*. Por medio de la colección de múltiples "carpetas" almacenadas en un disco de CD-ROM puede desarrollarse un proyecto que incorpore textos (lingüística), ilustraciones (espacial), partituras musicales (musical o lingüística) e (corporal-kinética y otras inteligencias) imágenes de video (Armstrong, 1999:206).

 En nuestra época, las formas más importantes de los nuevos medios son, según Manovich (2001: 218), la base de datos y el espacio navegable. La era del ordenador introduce el concepto de "*base de datos*." Las bases de datos que Manovich llama la "nueva forma simbólica de la era del ordenador" (ibid.: 219), aparecen como "colecciones de los artículos en los cuales el usuario puede realizar varias operaciones -visión, navegación, búsqueda-. La experiencia del usuario de tales colecciones automatizadas es, por lo tanto,

absolutamente de una *narrativa interactiva* (que se puede también llamar hipernarrativa en analogía con el hipertexto) se puede entonces entender como la suma de múltiples trayectorias a través de una base de datos (ibid.: 227).

 Sin embargo, mucho antes de la llegada de los *ordenadores personales*, cuando prácticamente no había una tecnología embrionaria relacionada con los ordenadores, Vannevar Bush (1945) anticipa lo que más tarde se iba a conocer como *hipertexto* (Salinas, 1994: 15).

 Vannevar Bush (1945: 105) pensaba que cuando se *almacenan datos* de cualquier clase, se hace en *orden alfabético o numérico*, y la información se puede localizar siguiéndole la pista a través de clases y subclases. La información se encuentra en un único sitio, a menos que se utilicen duplicados de ella, y se debe disponer de ciertas reglas para localizarla, unas reglas que resultan incómodas y engorrosas. Y una vez que se encuentra uno de los elementos, se debe emerger del sistema y tomar una nueva ruta.

 Ante esta idea, Bush (1945: 106) creía que la *mente humana* no funciona de esa manera, que opera por medio de la *asociación*. Cuando un elemento se encuentra a su alcance, salta instantáneamente al siguiente que viene sugerido por la asociación de pensamientos según una *intrincada red de senderos* de *información* que portan las células del cerebro. Por supuesto, también tiene otras características; los senderos de información que no se transitan habitualmente tienden a disolverse: los elementos no son completamente permanentes. La memoria, en definitiva, es transitoria. Y, sin embargo, la velocidad de la acción, lo intrincado de los senderos y el nivel de detalle de las imágenes mentales nos maravillan mucho más reverencialmente que cualquier otra cosa de la naturaleza.

 El ser humano no puede albergar la esperanza de replicar este proceso mental de manera artificial, pero sí debe ser capaz de *aprender de él*, incluso mejorarlo en algunos detalles menores, puesto que los archivos confeccionados por el ser humano tienen un carácter relativamente permanente. No obstante, la primera idea que se puede extraer de esta analogía está relacionada con la selección, pues la *selección* por *asociación*, y no solo por indexación, puede *ser mecanizada*. *"La acción de mayor importancia es la selección" (*ibid.:105)

 En 1945, Bush escribió un artículo para el número de julio de *The Atlantic Monthly*, titulado "*Como podemos pensar*". Este artículo se ha convertido en el papel seminal de lo que hoy conocemos como hipertexto. Para manejar la explosión de la información se produzca en 1945 y dar a los científicos un objetivo a alcanzar después de sus esfuerzos de guerra, Bush propuso la creación de una máquina especial que llamó el "memex" (Leggett et al, 1989: 6). Memex -Memory Expander (Expandidor de Memoria)- era un aparato en el que una persona archiva sus libros, sus ficheros y sus comunicaciones; tiene una flexibilidad y una rapidez de consulta tan extraordinarias que puede considerarse una especie de ampliación de la propia memoria (Bush, 1945: 106).

 La principal cualidad que Bush atribuía a memex era el progreso en la *indexación asociativa*, a partir de la cuál puede alcanzarse voluntariamente que un elemento seleccione a otro automáticamente y que constituye una característica fundamental de lo que hoy entendemos como hipertexto, hipermedia, o multimedia. Comparar lo que Bush dice de "*memex*", con el presente, nos puede servir para definir hipertexto, o hipermedia, o multimedia, simplemente sustituyendo la tecnología ideada por Bush por el ordenador digital (Salinas, 1994: 16).

 Unos veinte años después de Bush, Theodor H. Nelson (1965) acuñó la palabra "*hipertexto*" y desarrolló el concepto que conlleva, en el que se basa la computación multimedia, literatura electrónica, y la *World Wide Web* (*www*). Sin embargo, la visión de Nelson era en cierto modo muy diferente: su pensamiento era mucho más general, y sus propuestas significativamente más avanzadas que el modelo de la web para hipertexto.

 El modelo de la web de enlaces de *hipertexto-estático* "*estilo trozo*" permite al usuario saltar de una página a otra. Para Ted Nelson (1965), el hipertexto "*estilo trozo*" es sólo un *subtipo* del hipertexto, un término que él introdujo en el sentido de "un cuerpo de material escrito o ilustrado interconectado de una manera tan compleja que no puede presentarse convenientemente o representarse en el papel." El "hiper" es un neologismo de Nelson que no significa "vínculo", sino que connota extensión y generalidad, como el concepto Hiperespacio.

 En este ensayo, Nelson (1965) además de introducir el término *hipertexto*, también propone un tipo específico de hipertexto. Aquí el modelo de Nelson es de estructuras complejas, reconfigurables, con enlaces de información, que pueden ser manipulados con una granularidad mucho más pequeña (o más grande) que la página. De hecho, la forma de hipertexto propuesta de Nelson puede ser casi irreconocible al usuario familiarizado solamente con las webs (o precursores del estilo trozo como HyperCard de Apple).

 Cuando Ted Nelson (1965) acuñó el término *Hipertexto*, como una forma de describir una red semántica de conocimiento, el hardware necesario para manejarlo eficientemente tenía que esperar todavía varios años. Y, cuando 20 años antes, Bush imaginó el sistema *Memex*, estaba en la esfera de la *ciencia ficción*. Hoy las tecnologías interactivas ponen a nuestra disposición herramientas que ofrecen grandes posibilidades de cara a un nuevo estilo de profesor que anima a la exploración, a la curiosidad y a las conjeturas. Parece, pues, que nos encontramos ante la interacción entre una nueva concepción de la educación como un *proceso no lineal* (aunque el desarrollo curricular oficial sea lineal), y la integración de texto, imágenes y sonido bajo el control del ordenador, y que ofrece niveles de interconexión sobre los que los pioneros de hipermedia solo pudieron soñar (Salinas, 1994: 16).

 Arthur Efland (2004: 137) opina que los *enfoques curriculares* del *hipertexto* permiten a los estudiantes revisar los casos, cada vez desde una perspectiva distinta, lo que les permite profundizar en su comprensión de formas que son flexibles cognitivamente. Las *tecnologías* de *hipertexto* pueden ser de ayuda para manejar la *complejidad* en el diseño de *materiales instructivos* (*ibíd*.: 147).

 Por desgracia es frecuente encontrar en internet *materiales didácticos* que *carecen* de las características básicas que anteriormente hemos identificado: no están elaborados con una *lógica hipertextual*, son documentos nocionales que carecen de propuestas de actividades, no incorporan recursos multimedia y de acceso a otras fuentes o webs relacionados, etc. En definitiva, estos materiales son simplemente una trascripción electrónica de documentos escritos en papel. Estos apuntes, así creados, están concebidos desde una lógica de la cultura impresa y con un modelo organizativo de la información de tipo lineal (Area, 2004).

 Con buena razón, Bartolomé (1999: 127) opina que, hoy en día, el hipertexto por excelencia es la World Wide Web, que ésta es el auténtico hipertexto por excelencia, en el hiperespacio creado en internet. La World Wide Web, la gigantesca telaraña de documentos hipertextuales que se ha convertido en sinónimo de internet.

 Aprender por descubrimiento y por experiencia personal es distinto a ser un recipiente para el conocimiento transmitido y para la experiencia del profesor; ojear e intuir es distinto a estar limitado por la tarea señalada, y en esa diferencia reside el potencial y, también, el peligro de hipermedia. (Salinas, 1994: 17). Como resultado, el hipertexto facilita un enfoque de descubrimiento y mejora las estrategias de aprendizaje en una forma auto-dirigida. (Son, 1998: 121).

 Todas las anteriores formas de escritura implicaban marcas físicas sobre una superficie física, la tecnología de la información digital en la escritura toma la forma de una serie de códigos. El resultado de esta textualidad es virtual, fluido, flexible, abierto, capaz de ser procesada, susceptible de ser infinitamente duplicada, capaz de ser trasladada rápidamente, capaz, por último, de ser interconectables - de ser unido con otros textos (Landow, 1997: 218)-.

 El hipertexto ofrece otra forma de ir más allá del libro como lo conocemos en su forma impresa. El término, que Theodor H. Nelson presentó a finales de 1960, se refiere a una forma de textualidad digital en la que los enlaces electrónicos pueden unirse a lexias, o trozos de texto, que pueden adoptar la forma de palabras, imágenes, sonidos, vídeo, etc. El enlace electrónico, el factor determinante en esta nueva tecnología de la información, produce multilinealidad o multisecuencialidad -no lineal- en la lectura. Permitiendo a los lectores elegir sus formas a través de un conjunto particular de lexias, por lo que el hipertexto, en esencia, permite los cambios de poder del autor a los lectores (Landow, 1997: 225).

 Podríamos relacionar la *metáfora* que Arthur Efland (2004) hace de los entramados del metro con el funcionamiento cognitivo, con la estructura del *hipertexto*, varios textos principales o nudos, cada uno con varios textos subyugados y luego multitud de interconexiones, entre los textos principales y sus subyugados, entre los textos principales entre sí, entre estos y los subyugados de los otros principales y entre todos los subyugados entre sí, es decir con distintos niveles de interconexión en horizontal y en vertical. Ya

Vannevar Bush (1945: 106) estableció la analogía de la mente humana con lo que luego se llamaría hipertexto.

 Los hipertextos nos recuerdan que adquirir la disciplina de organizar los *pensamientos en forma lineal*, jerárquica, es un argumento de gran parte de lo que llamamos alfabetización, sólo porque la *tecnología* de *impresión* no invita a otras formas de estructura y argumento, no porque esa sea la *manera natural* de *pensar*. Los *hipertextos* proporcionan un medio para expresarnos en formas que reflejan más directamente la complejidad de nuestro pensamiento y la *interrelación* de las *ideas* (Reinking, 1994: 24).

 Uno de los aspectos más positivos tratados en el desarrollo del Portafolios Electrónico, que correspondería a la *4ª etapa* si nos ceñimos a la estructuración del portafolios, según el modelo de Hellen Barret (2000), explicado en posteriores apartados, es el de la conexión del portafolios, la cual hace, mediante una *tabla/índice*, que todos los elementos del portafolios (objetivos, normas, rúbricas, contextos, trabajos, reflexiones, índice, presentación, etc.) se conecten, mediante los *hipervínculos* realizados -sin ningún virtuosismo tecnológico que nos pueda llevar horas de asimilación por nuestra parte y lo que es peor , por parte de los alumnos, en detrimento de la verdadera sustancia del aprendizaje- con programas ampliamente conocidos por los alumnos, como el Word o el Power Point de Microsof, o el Acrobat Professional para documentos PDF de Adobe -aunque se pueda apostar por el Software libre, el más popular de ellos, el Write de Open Office, todavía entraña demasiados problemas de compatibilidad y extensión a ámbitos domésticos, que lo alejan de su práctica habitual en comparación con el Word-.

 Con estos *hipervínculos* -permiten un recorrido no lineal de su contenido mediante palabras activas (Domingo, 2000: 129)- el alumno, a partir del material ya recopilado y elaborado, construye textos, los cuales se relacionan unos con otros y empiezan a reconstruir los *desarrollos lineales* en los que se conforman sus acostumbrados *libros de textos* y apuntes tradicionales, en favor de la construcción de *hipertextos personales* que le posibilitan el desarrollo de un pensamiento más flexible y acorde con las nuevas prácticas, muy extendidas en ámbitos no académicos como puede ser Internet, o su visión global, ya que, cada vez más, el ámbito académico está más presente en la red.

#### **7.1.6.1. teoría del Hipertexto**

 No deberían ser ajenas a nosotros las cualidades de la *web*, lo que Derrick de Kerckhove (citado en Vilariño y Abuín, 2006:17) llama *webness*, la *metaconvergencia* de hipertexto, multimedia, realidad virtual, redes neuronales (ordenadores intentando imitar el funcionamiento neuronal del cerebro humano, las psicotecnologias), agentes digitales y vida artificial, porque estamos abocados, según él, a una nueva *condición cognitiva* que aparece de la conjunción de *interactividad* (enlace físico entre personas y entorno digital),

*hipertextualidad* (acceso interactivo a cualquier cosa desde cualquier parte) y *conectividad* (enlace mental, tendencia juntar entidades separadas y sin conexiones previas mediante un vinculo o una relación). La red es un medio colectivo e interconectado que acabará por crear nuevas variedades de estructura psicológicas, nuevos modos de aprendizaje (Vilariño y Abuín, 2006:17).

 Ya debemos que saber que el hipertexto es un conjunto formado por textos y "*documentos*" (las llamadas *lexias* o *scriptons*), sin jerarquía alguna, vinculados entre ellos por *enlaces* (*links* o *liens*) que el lector activa a voluntad y que posibilitan un acceso rápido a cada uno de los elementos que constituyen ese conjunto. El *hipertexto* es por lo tanto un tipo de *texto interactivo*, no secuencial, no lineal (o multi-lineal), es decir, que no está basado en una secuencia fija de letras, palabras o frases, un texto cuya *secuencialidad* pueda variar considerablemente a lo largo de la lectura. El término hipertexto, como ha señalado Aarseth (citado en Vilariño y Abuín, 2006:17), valdría por dinamismo, indeterminabilidad, transitoriedad, maniobrabilidad y funcionalidad del texto (relacionado con el usuario). Por su parte, la expresión hipermedia extiende la noción de texto hipertextual al incluir información visual, sonora, animación y otras formas de información. Se habla también de cibertexto, obras cuyo contenido viene determinado por un guión que capacita al ordenador para desarrollar sus propias historias.

 El lenguaje hipertextual es "*rizomático*" en el sentido manejado por Deleuze, por cuanto funcionan en él el *principio de conexión* y de *heterogeneidad* (cualquier punto del rizoma puede conectar con cualquier otro), el principio de multiplicidad (no existe unidad, sólo inmensa variedad), el *principio de ruptura significante* (los cortes en el discurso no son interrupciones sino recomienzos de lo mismo y, a la vez, de algo totalmente nuevo) *y el principio de cartografía* ( un *rizoma* no responde a ningún modelo estructural o generativo, es rigurosamente ajeno a toda idea de *eje genético*) de manera que "el mapa [hipertextual, podríamos añadir] es abierto, conectable en todas sus dimensiones, desmontable, alterable, susceptible de realizar constantemente modificaciones. Puede ser roto, alterado, adaptarse a distintos montajes, iniciados por un individuo, un grupo, una formación social. Un mapa es un asunto de *performance*. Un rizoma no tiene inicio ni fin, "siempre está en el medio, entre las cosas, inter-ser, intermezzo" (Vilariño y Abuín, 2006: 22)

# **7.2. ELECCIÓN DEL MODELO DE PORTAFOLIOS ELECTRONICO/CONVENCIONAL**

 Una parte a considerar de esta investigación, en cuanto a su planteamiento fue la determinación del modelo de Portafolios, Electrónico y Convencional, que debía ser aplicado, respectivamente, para su análisis, en los dos estudios

de casos, como método adoptado para esta investigación. No resultó nada fácil la tarea, porque en la prospección inicial de la literatura del Portafolios, muchos de los modelos correspondientes aparecidos, para las dos distintas vertientes, ofrecían una tipificación desigual en cuanto a la calidad de su diseño.

 Mientras, gran parte de los modelos de Portafolios Electrónicos se mostraban como instrumentos un tanto ambiguos, desdibujados proyectualmente, a modo de recetario conceptual, donde más que especificar pautas concretas de desarrollo experiencial, categorizaban los elogios de su implementación en el ámbito en cuestión –la mayoría de las veces, entre los diversos elogios de los distintos modelos, solía destacar su pertinencia con el uso de la tecnología digital- y exhibían, en ocasiones, muestras de *Portafolios Convencionales Digitalizados* en los que se cambiaban papeles por archivos digitales, pero en los que su volumen y conexiones no variaban; los modelos de Portafolios Convencionales mostraban aplicaciones muy depuradas, con niveles de desarrollo altamente especializados y rigurosos criterios de configuración, fruto de una prolongada experimentación práctica prolongada en años.

 A partir de una revisión más profunda de la literatura actual de tales conceptos y de la necesidad de resolver la disparidad de modelos, en niveles de desarrollo, el surgimiento y la localización de nuevos desarrollos equilibraron la desventaja, percibida inicialmente, del Portafolios Electrónico con respecto al Convencional. Aún así, a pesar de los ejemplos significativos encontrados, de alto grado de eficacia, estos se encuentran muy alejados, tanto por su nivel -en su conjunto son experiencias con alumnos universitarios que requieren un mayor conocimiento de informática, necesitándose categoría de "usuario avanzado" para el manejo de la aplicación- como por su entorno – la mayoría versiones *on-line*-, del contexto de la *Educación Secundaria*, donde existe un claro desequilibrio, con respecto a la disponibilidad del equipamiento tecnológico, entre unos centros y otros.

 No obstante, de todas las propuestas halladas, y de las que, hasta la fecha, hemos tenido ocasión de conocer, y a partir de los datos obtenidos en nuestro cuestionario CNNTT, consideramos que ninguna tiene la pertinencia para la Educación Secundaria como la que ofrece la doctora Helen Barret (2000) porque, además de plantear, a partir de profusas experiencias, un claro perfeccionamiento del Portafolios Electrónico, con la especificación explicita de sus etapas de desarrollo, establece una categorización concisa de los distintos niveles posibles (cuya traducción y adaptación intentamos realizar de la mejor manera con arreglo al nivel de secundaria, que podemos ver en la *Tabla 7.1* del desarrollo del PE, en su "5 by 5", que podemos encontrar en la siguiente dirección web: : http://electronicportfolios.com/, cuya adaptación apreciaremos en el cuadro de la *Tabla 7.2*. Esta distinción de niveles de desarrollo del Portafolios, puede permitir su aplicación dentro de un aula de secundaria, atendiendo a las capacidades concretas de los alumnos (Mejías, 2007) y sin necesidad de recursos tecnológicos de última generación –aunque sí se contemplan en sus más altas cotas de desarrollo-, o de conexión a internet. Para la elección de nuestro modelo de portafolios, barajando la propuesta de Barret y otras, fue determinante la realización de los cuestionarios CNNTT, aplicados al alumnado circunscrito a nuestra investigación.

#### **1 - Texto sólo:**

Todos los documentos están en formato de archivo digital, usando un procesador de textos u otro software usado comúnmente, almacenado en Portafolios Electrónicos en un disco duro, disquete blando o servidor de LAN.

#### **2a - Con Gráficos y fotografías:**

Los datos del portafolios se ponen en formato estructurado, como una Base de Datos, la plantilla de HiperStudio, la presentación de diapositivas (PowerPoint o AppleWorks), Photoshop y almacenados en un disco duro, Zip, disquete de 3 ½ o servidor LAN.

#### **2b - Con Audio y Vídeo:**

El portafolio incorpora artefactos de audio y de vídeo digitales vinculados al portafolio, y almacenados en el CD-ROM o en el servidor.

#### **3 -Con enlace de navegación:**

Los Documentos se convierten a formato de PDF "con hiperenlaces" entre normas, artefactos y reflexiones, usando Adobe Acrobat Exchange y almacenados en Disco duro, Zip, CD-R/W, o servidor LAN.

# **4 - Con enlace WWW :**

Los Documentos se convierten a HTML, completado "con hiperenlaces" entre objetivos, artefactos, y reflexiones, usando un programa de creación web (Netscape Composer, Adobe PageMill o CyberStudio, Macromedia Dreamweaver) y colocado en un Servidor WWW.

## **5 -Con Multimedia Interactiva:**

El portafolios se organiza con un programa de creación multimedia, incorporando sonido y vídeo en formato digital y grabado en CD-R/W o colgado en WWW.

**Tabla 7.1:** Los cinco niveles de desarrollo del Portafolios Electrónico basados en el modelo de Helen Barret (2000).

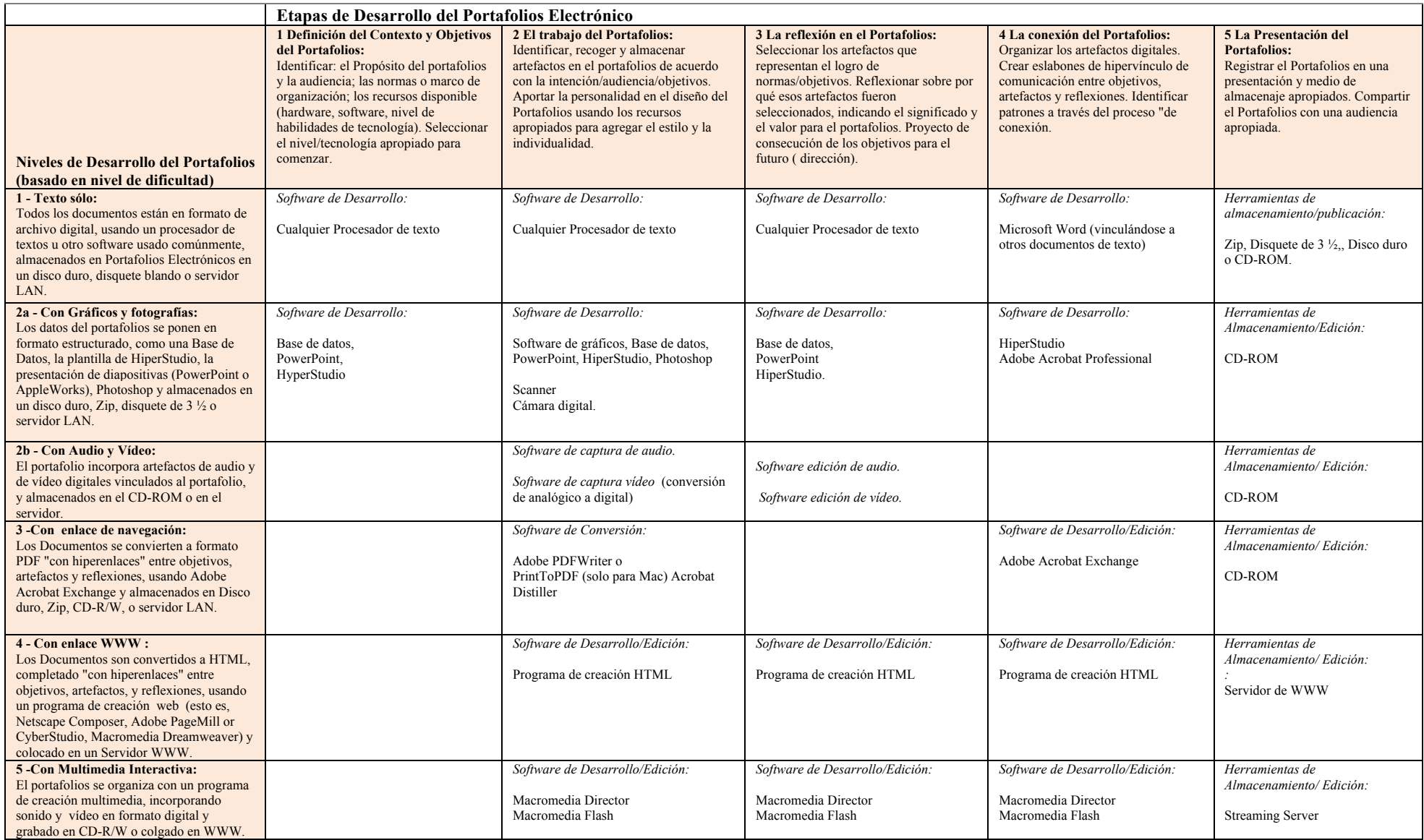

**Tabla 7.2.** "5 X 5". Relación de los Niveles de Desarrollo del Portafolios con las Etapas de Desarrollo del Portafolios.

# **7.2.1. Etapas de Desarrollo del Portafolios Electrónico**

 Basándonos en las etapas de desarrollo del P.E. de Hellen Barrett podemos establecer el esquema de las siguientes etapas (Mejías, 2007):

## **7.2.1.1. Definición del Contexto y Objetivos del Portafolios**

- Identificar el propósito del portafolio.
- Identificar los resultados, que se pretenden, objetivos, normas, o estándares, que se van a utilizar en el Portafolios.
- Saber a quién va dirigido el portafolio (audiencia) ayudará a decidir el formato y forma de almacenaje para la presentación del portafolio.
- Identificar los recursos disponibles para el desarrollo del portafolio electrónico. ¿De qué hardware y software se dispone? ¿Qué habilidades en tecnología tienen los alumnos o quiere desarrollarse?

# **7.2.1.2. El Trabajo del Portafolios**

 CREACIÓN DE ARCHIVOS/CONVERSIÓN DIGITAL, " HACIENDO UN SÓLO BLOQUE DIGITAL"

- *Recoger los documentos (artefactos) en forma electrónica y colocar en una sola carpeta.*
- Establecer un sistema de clasificación electrónico y un sistema de creación de documentos por ordenador.
- Establecer un portafolio electrónico por y para cada estudiante.
- Identificar el almacenaje apropiado y el medio de presentación (p. ej., el disco duro de ordenador, el lápiz electrónico, la red local, un servidor de WWW, el CD-ROM, el CD-RW, el DVD, etc.).
- Digitalizar imágenes usando el scanner o la cámara digital**.**

# **7.2.1.3. La Reflexión y Selección del Portafolios**

- Escribir una reflexión corta sobre cada artefacto/trabajos (me gustó… seleccioné…porque…aprendí). Reflexionar sobre artefactos seleccionados.
- En la reflexión general del portafolios se debe tener en cuenta los siguientes criterios para cada resultado, objetivo o norma:
- Se catalogan los artefactos.
- Se identifica lo que se ha aprendido y como esto lleva a la consecución de los objetivos.
- Revisión del logro de objetivos en un plazo señalado.

# **7.2.1.4. La conexión del portafolio**

- Crear enlaces de hipertexto entre objetivos, muestras de trabajo y reflexiones.
- Insertar artefactos multimedia apropiados.
- Crear un Índice o tabla de contenidos para estructurar el portafolios;
- Usar las herramientas de de Word o de PowerPoint, o de Adobe.
- La organización gráfica y las habilidades de la propia creatividad.

# **7.2.1.5. La Presentación del Portafolios**

- Registrar el Portafolios en una presentación y un medio de almacenaje apropiados: CD-R, DVD, o servidor de WWW,.
- Presentar el portafolio ante una audiencia (verdadera o virtual) y celebrar los logros representados.
- Evaluar la eficacia del Portafolios en virtud de su propósito y del contexto de evaluación.

 Al aplicar este modelo no perseguimos una uniformidad estándar de portafolios, ni de su aplicación, ya que estamos de acuerdo con su diversidad productiva. Lo que pretendemos es conocer los posibles efectos de la aplicación de un posible portafolio, siendo conscientes de la existencia de una gran variedad de ellos.

## **7.2.2. Portafolios Electrónico. Alfabetización Hipertextual**

 Como podemos ver en las etapas de desarrollo del portafolio, la **primera etapa** consiste en la definición del contexto y objetivos. En cuanto al contexto, la intención es que el alumno establezca su contexto (personal, educativo, de evaluación, …) a partir de la introspección voluntaria de su trayectoria escolar y vivencial, con el fin de incorporar el portafolios a esa trayectoria y no partir de cero (Cano, 2005: 66); sobre los objetivos, cabe decir que, aparte de la finalidad o finalidades personales establecidas por el alumno, los objetivos deben ser proporcionados por el profesor, en base al currículo, y adaptados y concretados al contexto del alumno, y negociados con él para aportar la autentificación necesaria a dichos objetivos (Klenowski, 2005).

 En la **segunda etapa** del desarrollo del portafolios se hace referencia a la acción de reunir y compilar todos los artefactos (trabajos, ejercicios, exámenes, bocetos, apuntes, notas, conversaciones singulares, direcciones URL,…) o pruebas de la labor realizada por el alumno en relación con su aprendizaje. Estos artefactos deben digitalizarse –con cámara digital o escáner-. Una vez digitalizados, es preceptivo que el alumno adjunte pequeñas reflexiones –del tipo: "…esto me gustó por…", "…aquí aprendí…", "…me costó mucho trabajo por…", "…lo entendí en seguida por…", …- en formato de comentario (muy fácil de elaborar en *Word*, *OpenOffice*, *PowerPoint* o *PDF*), a cada artefacto, para sistematizar la práctica reflexiva, en el sentido de que al abordar la próxima etapa, de la reflexión, el comentario adjunto al artefacto actúe como detonante para una reflexión más profunda y certera.

 La **tercera etapa** es la de la reflexión propiamente dicha, donde el alumno, en primer lugar, hará una selección de los artefactos que considere más significativos para la consecución de los objetivos propuestos (expresados en términos de capacidades), reflexionando, en *particular*, sobre esta selección y justificándola en consonancia con los objetivos; y en *general*, sobre el portafolios en cuanto a los criterios de catalogación y selección de artefactos, a la identificación de lo que se ha aprendido y cómo ésto a derivado en la consecución de los objetivos, con la revisión de todo lo anterior. Esta etapa es primordial para el aprendizaje con portafolios, por la manera en que el alumno toma conciencia de su aprendizaje y se convierte en sujeto activo del mismo (Lyons, 1999).

 La **cuarta etapa** da carácter estructural al portafolio y opera con las acciones emprendidas en las anteriores etapas de un modo más sustantivo. Esta etapa es la conexión y consiste, en un primer momento, en elaborar una tabla o índice –lo que parecería más apropiado al principio, elaborar el índice a modo de declaración de intenciones, pero es en este momento cuando se tienen los contenidos del portafolios y se puede organizar el índice- que recoja todo el contenido del portafolios (contexto, objetivos, artefactos, reflexiones, ...) para conferirle una estructura interconexionada (Klenowski, 2005). Normalmente, la conexión consiste en elaborar una sencilla tabla a modo de índice (en formato *Word*, *OpenOffice*, *PowerPoint*, *PDF* o *HTML*) y establecer en cada epígrafe un hipervínculo, que lo enlace con el documento referido.

 A simple vista, esta etapa incumbe al carácter formal del portafolios, al proporcionarle la estructura necesaria para su organización. Sin embargo, cobra protagonismo en la práctica del portafolios, porque posibilita al alumno el manejo del *hipertexto*, que demuestra más fácilmente las conexiones entre los distintos textos, objetivos, artefactos y reflexiones elaborados, que el formato tradicional del papel (Nelson, 1965), y favorece, mediante esta interacción, la presentación de una nueva concepción de la educación como un proceso no lineal. Este carácter no secuencial del texto, cuando incorpora imágenes, gráficos, audio y video adquiere el rango de hipermedia (Salinas, 1994: 16).

 La **última etapa** refiere el almacenaje (CD-R, CD-RW, DVD, servidor www,…) y la presentación del portafolios (PowerPoint, Impress, AppleWorks,...), la cual ira dirigida a una audiencia predeterminada. Si en dicha audiencia figuran padres y familiares de los alumnos, el portafolios se convierte en una evidencia, para ellos, del aprendizaje de sus hijos, por lo que, según Lyons (1999), el portafolios adquiere el valor de eficaz herramienta de relaciones publicas para con los padres.

 *Hipertexto e hipermedia son tecnologías que propician la interconexión de los elementos que barajan y que, básicamente, forman parte sustancial del lenguaje hipertextual e hipermediático de Internet, con lo cual, la aproximación y familiaridad de los alumnos a estas y con estas tecnologías suponen, bajo nuestro criterio, un paso decisivo de cara a la necesaria alfabetización tecnológica aludida en capítulos anteriores.* 

# **7.3. APLICACIÓN DEL MODELO DE PORTAFOLIOS ELECTRONICO/CONVENCIONAL**

 Una vez elegido el modelo que, como ya explicamos anteriormente, consideramos apropiado para el nivel de secundaria en virtud de los distintos niveles de desarrollo que propone, procedimos a preparar su aplicación teniendo en cuenta los interrogantes surgidos en cuanto a la función del portafolios. ¿Para qué sirve el portafolio? ¿Qué se persigue con su utilización?

 A pesar de que hemos tenido conocimiento de distintos tipos de portafolios (portafolios de credencial, temático, profesional, estudiantil, de acreditación, …) según diversos autores, en el terreno de la educación, principalmente, existen dos tipos, el portafolios del profesor (portafolios docente) y el portafolios del alumno, y, dentro de éste último, en lo referido a su función, se cuentan otros dos, el portafolios de proceso de aprendizaje y el portafolios de evaluación (Lyons, 1999), (Cano, 2005), (Freidus, 1999), (Klenowski, 2005). Otros autores, como Elisabeth F. Shores y Cathy Grace (2004), afirman que hablar de portafolios significa hablar de evaluación. Sin embargo aunque la evaluación pueda ser parte consustancial del portafolios, otros creen que el énfasis hay que ponerlo en el aprendizaje, porque si la finalidad única del portafolios es la evaluación, dicha finalidad puede neutralizar la verdadera utilidad de éste, el aprendizaje. En el caso concreto de la formación de docentes, los formadores tienen dos responsabilidades esenciales, tanto éticas como legales: el desarrollo profesional de los futuros docentes y la acreditación para la obtención del título. Según Jon Snyder, Ann Lippincott y Doug Bower (1999) , la unión de estas dos responsabilidades genera tensiones, que se manifiestan en el uso creciente de los portafolios como herramienta de evaluación. Los autores se preguntan "*si el uso del portafolios como herramienta de evaluación acumulativa anula su uso como estrategia y proceso para hacer visible la propia práctica"* (Snyder, Lippincott & Bower, 1999: 171). Además, como instrumento de evaluación, el portafolios constituiría una sola estrategia para evaluar, que difícilmente abarcaría la ampliación de metas que persigue la evaluación (Hardgreaves *et al*, 1998: 184).

 Aunque la Formación del Profesorado es el área donde se está expandiendo más su empleo, tanto para evaluar como para respaldar la enseñanza y el aprendizaje (Klenowski, 2005:40), esta investigación ha optado por centrarse en el estudio del portafolios del estudiante -que, en cuanto a desarrollo personal, constituye una base para la toma de conciencia de lo que se ha aprendido-, con la intención de conocer cuales son sus características y que tipo de aprendizaje favorece.

 También sobre su función (proceso de aprendizaje o evaluación), distintamente a la propuesta de Hernández (2000:174) orientando el portafolios hacia la evaluación, consideramos centrar la aplicación del portafolios en su función de proceso de aprendizaje, porque entendemos que, por motivos de practicabilidad, adecuación y operancia del modelo, resulta más razonable hacerlo de esta manera debido al total desconocimiento de la metodología por parte del profesor o profesores y de los alumnos implicados. Nos parece que, conociendo esta inexperiencia inicial de los protagonistas objeto del estudio, enfocarlo desde la perspectiva de la evaluación sería como "empezar la casa por el tejado". Klenowsky (2005), Cano (2005), Shulman (1999) entre otros, aplican el portafolios enfocado a la Evaluación, aunque reconocen que el portafolios se le puede conceder la misma importancia en cuanto a aprendizaje.

## **7.3.1. Cultura de Portafolios**

 Barberá *et al* (2006) nos dicen, en cuanto a un estudio sobre la implantación del portafolio, que la *introducción progresiva* del *Portafolios Electrónico* a todos los participantes (profesores y estudiantes) debe garantizar una *comprensión profunda* de los aspectos que supone el desarrollo de esta *innovación*. La comprensión debe incidir en los cambios y en los aspectos neurálgicos de la innovación que se introduce en comparación con los que se venían desarrollando, y tienen que ser abordados no sólo por la parte de los procedimientos sino también asegurando el *cambio conceptual*. Pero Barberá, *et al* (2006) muestran que *no hubo cambio conceptual en la aplicación del PE*. Entonces, proponen que una de las formas básicas e imprescindibles de contribuir a la comprensión profunda y compartida de lo que significa el diseño y el desarrollo de un *Portafolios Electrónico* es idear un conjunto de *medidas de acompañamiento*. Estas medidas van a depender del contexto específico de aplicación y pueden ir desde el planeamiento de un *taller virtual* de introducción al *portfolio* electrónico hasta un tutorial explicativo automatizado, pasando por la posibilidad de consultar unas guías detalladas paso a paso de desarrollo del *portfolio* electrónico (para el profesor) y de confección (para los estudiantes).

 Barberá *et al* (2006) nos recomienda prever los puntos de *dificultad* de la asignatura en la que se introduzca el *portfolio* electrónico para no confundir a los estudiantes o darles una carga extraordinaria, pero, además, el mismo *Portafolios Electro*́*nico* que se seleccione o elabore tecnológicamente debe incluir informaciones y *ayudas contextuales* que despejen cualquier duda de procedimiento en el mismo momento en el que el estudiante está tomando decisiones en dicho ámbito.

 Shores & Grace (2004:154) hacen hincapié en que los estudiantes no pueden desarrollar de forma inmediata las habilidades y los *hábitos mentales* que les llevarán a *reflexionar* de forma seria sobre su propio aprendizaje, de la misma manera que no es posible modificar de forma repentina el sistema de evaluación. Esta fase no debería precipitarse. Del mismo modo, las autoras (ibid.:169) opinan que, en las escuelas públicas, el *Consejo Escolar* debe participar desde el principio en las discusiones que la implantación de los portafolios en general.

 Shores & Grace (2004: 19) creen que, en la implantación del portafolios, el primer paso debe ser el establecimiento de un plan para utilizar los portafolios, aspecto del que se suele prescindir en muchos programas educativos que se lanzan a "emplear los portafolios" de forma precipitada. Tras ello, comienza la puesta en práctica de la estrategia más básica: la recopilación de muestras de trabajo. También, las autoras (ibid.:111) piensan que el plan para utilizar portafolios debe contener una serie de *directrices* para la *selección de los elementos* que se incluirán en los *portafolios* y debe *relacionar* estos *elementos* con los *objetivos* globales de investigación y educativos. Por tanto, explican, un plan efectivo para *utilizar portafolios* puede derivar en *cambios graduales* en el *currículo* y la educación. Indican que, como paso previo a la implementación del plan, deben analizarse los objetivos y el proyecto educativo del centro, que se aplicarán posteriormente en el aula. Y señalan que el plan para utilizar *portafolios* también debe reflejar cómo estos *complementarán* la *evaluación estándar* y los mecanismos de *calificación*, como los exámenes, la evaluación basada en trabajos y los informes.

 Por su parte, Nona Lyons (1999: 323) piensa que "los *establecimientos educativos* en los que trabajan los docentes no ofrecen una respuesta inmediata, donde no existe un momento, un lugar, una estructura de las rutinas diarias de las escuelas que puedan promover este trabajo reflexivo. Y cuestiona que, mientras los formadores de docentes en todo el país procuran que sus alumnos se conviertan en profesionales reflexivos, si realmente están preparadas las escuelas para recibir y contener este tipo de docencia. Lyons refiere que la empresa fallida de Shulman de crear un portafolio pone de manifiesto los grandes obstáculos a los que se enfrenta un docente cuando *trabaja aislado* del resto del contexto creativo de diálogo y análisis con sus colegas. Que es como si la tarea nunca se terminara. Por ello cree que la elaboración de portafolios requiere *trabajo en equipo*, y que resultaría imposible sin él.

 Elena Cano (2005:16) apuesta por el portafolios con finalidad formativa y de reflexión en la acción y considera que puede contribuir a crear una *nueva cultura docente* que ayude a desarrollar procesos de enseñanza más reflexivos y más acordes con las exigencias de la nueva sociedad del conocimiento.

 Dennie Wolf (citada en Lyons, 1999: 65) sostiene la necesidad de desarrollar una *cultura escolar* adecuada que permita un auge de la experimentación con portafolios sin importar donde se inicia. La autora cree que "*a menos que los docentes realmente puedan convertir esos materiales en una estructura más continua, ayudar a los niños a trazar conexiones entre ellos, encontrar los significados insertos en su trabajo, entonces lo que hemos inventado es simplemente una nueva tecnología para coleccionar. No es mejor que lo que teníamos antes "(*Wolf, 1999: 73).

 La "*cultura de la evidencia*" es la idea de utilizar una serie de pruebas para que los estudiantes puedan controlar su propio aprendizaje, y para que las instituciones puedan monitorear sus prácticas durante un período de tiempo. Esta cultura no suele estar bien desarrollada. Este tipo de cultura puede incluir auto-revisión de marcos para los profesores y grupos. Pero como era de prever, los profesores tienen un papel que desempeñar en la forma en que el PE tiene un impacto en el aprendizaje, tanto a través de sus actitudes hacia la enseñanza y el aprendizaje, como hacia tal innovación (BECTA, 2007: 27).

 Sirva como ejemplo que en Leasowes Community College in Dudley y en Telford College of Arts and Technology) esta cultura ha tenido un efecto positivo sobre la aplicación del PE. Uno de los factores que influyen en la implementación del PE de Telford es la cultura de aprendizaje continuo (BECTA, 2007: 66).

 En esta línea, Hellen Barret (2005: 7) ha llegado al convencimiento de que para utilizar eficazmente los portafolios para el aprendizaje y la evaluación es necesario establecer una *cultura de la evidencia*. Barret explica que la pruebas de un Portafolios Electrónico no son sólo los artefactos que el alumno incluye, sino también los fundamentos que acompañan a los artefactos que el alumno dispone, su argumento de por qué estos artefactos constituye una prueba de la consecución de objetivos concretos, resultados o normas.

 Cuando un estudiante comienza a desarrollar su portafolio, necesita el andamiaje y la dirección a seguir, por lo que la institución debe brindar orientación sobre el contenido, propósito y el proceso, pero sin su control externo. Ya que, si el objetivo es avanzar hacia la motivación intrínseca del alumno para desarrollar y mantener su portafolios, entonces el portafolios tiene que ser propiedad del estudiante, de su contenido, propósito y proceso (Barret, 2005: 15).

# **7.4. DESARROLLO DE LA INVESTIGACION**

 Después de la revisión de la literatura del tema, de la elección y elaboración de la fundamentación teórica, marco de la investigación, de la elección del modelo de portafolios a aplicar, se procedió al tanteo de la situación en el contexto del aula (ya elegida la población objeto del estudio), con la asistencia a las respectivas clases y la realización del registro de las mismas, mediante grabaciones de video y notas de campo. Al principio, pasamos unos cuestionarios (Anexo IV), sobre el nivel de uso de NNTT, a los alumnos elegidos para la aplicación del PE, lo que hicimos también en el Centro Convencional elegido para la aplicación del PC, con la intención de contrastar, los datos a obtener. Tras la valoración de dichos datos tuvo lugar la elección del modelo de PE/PC, ya que no consideramos apropiado realizar la elección del modelo antes de una primera toma de contacto con la población objeto del estudio.

 Uno de las mejores maneras de comenzar a ganarse la confianza de la gente consiste en *hacerles favores* (Taylor & Bogdan,1987:57), para ello al profesor del Centro TIC, por el interés manifestado, se le facilitó el software de la aplicación *GIM*, de tratamiento de imagen, y a la profesora del centro convencional se le proporcionó las carpetas físicas, de formato A2, que sirvieran para la confección de los portafolios.

 Posteriormente, las trascripciones de las grabaciones de video de las clases, junto con las trascripciones de la primera entrevista de los profesores y las *notas de campo*, nos aportaron datos generales que, tras su análisis, ofrecían referencias para encauzar la investigación sobre temas pertinentes en consonancia con su planteamiento. Datos que fueron contrastados, en la medida de lo posible, con los objetivos iniciales planteados en vistas a su revisión o reformulación necesaria.

 Las entrevistas a los profesores, las grabaciones de video de las clases y las notas de campo fueron sucediéndose, su desarrollo y consecución, de forma temporal, estableciendo un paralelismo con el propio desarrollo de la aplicación del modelo de portafolios. Las evidencias de estos registros fueron dibujando dos líneas distintas de cada caso del estudio (Portafolios Electrónico/Convencional), en las que cada caso, partiendo de una supuesta divergencia fue derivando a posturas más cercanas, incluso, a veces, hasta coincidentes en varios aspectos.

 Toda la información recogida se fue haciendo y rehaciendo en virtud de los nuevos datos obtenidos, aunque, desde el punto de vista de su estructura, se podían articular en tres fases diferenciadas: antes de la aplicación del modelo, durante la aplicación del modelo y después de la aplicación del modelo, preactiva, activa y postactiva.

 Después del desarrollo de las tres fases descritas, hubo una última –que quizás en algunos términos podría enclavarse dentro de la tercera fase- de estimulación del recuerdo.

 Concluida la investigación, por nuestra parte, hemos llegado al convencimiento que ella ha sido posible a que, una vez ultimada la puesta en práctica de los estudios de caso, se procede a la concreción de los últimos análisis, contrastando con diversas fuentes y llegando a la fase, que podríamos denominar, de conclusiones.

 La investigación cuenta en su totalidad con el siguiente material: Dieciséis entrevistas de los informantes y sus respectivas trascripciones, dieciséis grabaciones de video de las clases, en observación participante, y sus respectivas trascripciones, notas de campo correspondientes a dieciséis sesiones de clase, cuatro documentos oficiales, relación de imágenes empleadas por los profesores en sus clases, relación de imágenes de trabajos de los alumnos y treinta y cinco portafolios -13 electrónicos y 22 convencionales- elaborados por los alumnos.

# **8. ESTUDIO (DISEÑO) DE LA INVESTIGACIÓN:**

 En nuestro estudio, por la revisión de la literatura del tema y la experiencia de algunas prácticas realizadas con portafolios, somos conscientes de que no es tarea fácil el registro del proceso de aprendizaje del alumno (Hernández, 2000), el cuál deberá recopilar toda la información posible a cerca de su propio aprendizaje (trabajos, actividades, bocetos, pruebas escritas, recortes, citas, fotocopias, apuntes, referencias bibliográficas, direcciones *url*, …), deberá seleccionar esa información de acuerdo con los objetivos propuestos y "negociados" con el profesor, deberá reflexionar y justificar esa selección conforme a esos objetivos, deberá conectar todo ello, en una especie de índice, en función del nivel alcanzado en el desarrollo de las capacidades que los objetivos proponen, y, deberá realizar su propia autoevaluación sobre todos estos requisitos.

 También tenemos una idea de a lo que nos exponemos en la aplicación de los modelos de portafolios, porque, al aplicar el modelo de portafolios en el transcurso de un trimestre -los *estudios de campo* en cualquier parte duran de unos pocos meses a un *año* bien cumplido (Taylor & Bogdan,1987: 90)-, como asegura Elena Cano (2005:17), la elaboración del portafolios puede resultar enriquecedora a medio y largo plazo, pero cuando tiene lugar a corto plazo puede crear indecisión, apareciendo como un trabajo gravoso y tedioso, llegando a desanimar.

## **8.1. OBJETIVOS**

 De lo anteriormente expuesto pueden plantearse determinadas cuestiones preliminares que han ido perfilando, de manera inicial, el discurso de la investigación, para que puedan ser contestadas "*con los recursos materiales y humanos y de acuerdo con el cronograma diseñado"* (Vasilachis, 2006:83). Han sido expresadas de forma general porque pueden ser, y de hecho lo han sido, modificadas y reformuladas por la propia evolución de las mismas en el transcurso de la obtención de la información, y, de modo intencional, obedecen al sentido de "qué" es lo que va a ser estudiado y "qué" es lo que se quiere estudiar (ibid.:83-85). Las preguntas son: ¿Qué diferencias podemos encontrar entre la aplicación del Portafolios Electrónico y el Portafolios Convencional? ¿Qué efectos puede tener la aplicación de esta metodología en el proceso de enseñanza-aprendizaje? ¿Por qué esta metodología puede ser adecuada para la Educación Artística? ¿Cuáles son las características que presenta la aplicación del portafolio en el proceso de aprendizaje? ¿Cómo puede contribuir el uso del Portafolios Electrónico a la alfabetización tecnológica del alumno de Educación Artística?

 De estas preguntas se derivan los objetivos iniciales de la investigación, para poder identificar lo que se propone hacer en esta investigación de manera precisa, aunque no se descarta la modificación de dichos objetivos en el transcurso del estudio. Los objetivos propuestos son:

- Investigar la aplicación de los modelos de portafolios.
- Analizar la adecuación del empleo del portafolio a la práctica de la Educación Artística.
- Conocer las características o atributos de la aplicación del Portafolios.
- Descubrir las diferencias entre el uso del Portafolios Electrónico y el Portafolios Convencional.
- Investigar las relaciones existentes entre el uso del portafolio y el proceso de enseñanza y aprendizaje.
- Investigar las relaciones existentes entre el uso del Portafolios Electrónico y la incorporación de las NNTT a la Educación Artística.

# **8.2. HIPÓTESIS**

 Alcanzar el objetivo o los objetivos de esta investigación, resolver sus cuestiones y obtener sus resultados supone una *descripción identificadora* de la realidad del objeto de estudio, pudiéndose dispensar el planteamiento de la hipótesis porque de lo que se trata es de "*enumerar las variables que luego servirán para plantear problemas e hipótesis de explicación*" (Martín, 1998:78). En ello coinciden Marshall y Rossman, citado por Vasilachis (2006:34), quienes creen que en la investigación cualitativa la hipótesis es inducida a partir de los datos obtenidos, en vez de llevar a cabo la verificación de hipótesis.

 El estudio de la investigación tiene por objeto conocer y comprender en profundidad el significado, a través de sus protagonistas, de la aplicación de una metodología/tecnología emergente, que se está extendiendo rápidamente, pero que "*los términos bondadosos con los que suele asociarse la evaluación por portafolio –alternativa, innovadora, reflexiva- le han dejado poco margen para la crítica ante una buena parte de la comunidad docente, que lo ha asimilado sin más a su práctica evaluativa"* (López *et al*, 2004). En este sentido y desde el punto de vista cualitativo, no parece del todo apropiado partir del establecimiento de una hipótesis.

# **8.3. MUESTRA**

 Desde un enfoque ideográfico, la elección de la muestra se ha realizado con la intención de que pudiesen aportar datos relevantes y significativos que hagan posible la consecución de los objetivos de la investigación, que de manera inductiva pudiesen generar conocimiento.

 En cuanto a las técnicas de muestreo, la que se ha llevado a cabo ha sido, en consideración con diversos factores, que han favorecido su consecución (intentos fallidos en la utilización de otras técnicas de muestreo, adecuación temporal con la actividad docente del investigador, posibilidad de una mayor profundización en las relaciones personales investigador-persona objeto del estudio, facilidad del acceso a la muestra, …) la que Bisquerra (2004:148) denomina "*muestreo casual"*, que por su sentido, a veces se le llama también "*muestreo por accesibilidad".*

 En un primer momento de esta investigación se contacta con varios profesores, para ver quien en el desarrollo de sus clases, en el ejercicio de su docencia, podría ser el profesor que esté dispuesto a aplicar la metodología del portafolios (uno para cada uno de sus aspectos, convencional y electrónico), pero sobre todo, que esté dispuesto a que su práctica educativa, y su aplicación de esta metodología instrumental, sea el objeto del estudio de caso.

 El primero de ellos es un profesor que está destinado , con carácter eventual, en un centro TIC, de esta población, una de las mayores de la provincia de Cádiz, que tras largas conversaciones, se dibujó como un docente cuya formación y conocimiento de las NNTT, los ordenadores, etc.., era muy limitada para ser el conductor de la aplicación del Portafolios Electrónico, en su aula, donde los alumnos, y el mismo, nunca habían oído hablar del portafolios, y tampoco manejaba programas informáticos básicos (procesador de textos, presentaciones, tratamiento de imagen,..) como para posibilitar dicha aplicación. Por lo que, según sus propias palabras, quería participar en esta investigación para aprender, para alfabetizarse en el uso de las nuevas tecnologías, pero concluimos en el hecho de que, aunque su actitud era positiva y merecedora de gratitud, la cual se le transmitió, su escaso nivel en el conocimiento de NNTT y su incertidumbre en la continuación en un destino actual, podía imponer una gran dificultad para la aplicación del Portafolios Electrónico.

 Al final, después de varios intentos, la muestra se corresponde, en cada caso, con un profesor y una profesora, de los cuales el primero se encuentra destinado en un IES con homologación de centro TIC, donde tendrá lugar la aplicación del modelo de Portafolios Electrónico, y la segunda está destinada en un IES convencional, en el que se aplicará el modelo de Portafolios Convencional. Los dos son profesores de EPV de la ESO. El profesor del centro TIC lleva veintiún años dedicándose a la enseñanza y su formación académica no viene de Bellas Artes, sino que, según él, en su titulación pone que es especialista en Instalaciones y Procesos Químicos, pero que su vocación artística le viene desde siempre e hizo que se presentara y aprobara las oposiciones de Dibujo de secundaria. La profesora del centro convencional es licenciada en Bellas Artes y, según ella, siempre ha pintado y le gusta la pintura, pero fue en la facultad de BBAA donde, viendo lo difícil del panorama artístico, decidió dedicarse a la enseñanza. Lleva dieciocho años ejerciendo su profesión. Los dos profesores imparten clase de Educación Plástica en distintos grupos de la ESO y, además, él da clase de Dibujo Técnico a los alumnos de Bachillerato. De los grupos que se han seleccionado para que utilicen el portafolios, teniendo en cuenta la correspondencia de niveles, los elegidos han sido el 3º A ESO del Centro TIC y el 3º A ESO del Centro Convencional.

 Normalmente, cuando queremos valorar un caso en la enseñanza y para ello lo comparamos con el caso ideal, resulta muy fácil ser duro con los profesores, porque lo más probable es que estos no salgan muy bien parados y seguro que nos defraudarán. Esto tampoco quiere decir que deberíamos desechar el caso ideal, sino que más bien lo deberíamos moderar y tener en cuenta en el contexto donde se ha desarrollo ese caso (Eisner, 1998: 98). Quizás como una especie de némesis, de manera que lo opuesto, a uno, le hace mejorar.

Si bien no es posible generalizar a partir de esta pequeña muestra, las experiencias de estos docentes efectivamente intentan indicar aspectos de cómo puede desarrollarse la práctica del portafolio, o cómo puede ser la confección del portafolio (Lyons, 1999: 324).

## **8.3.1. Negociación**

 Para intentar garantizar la *neutralidad,* según Sancho *et al* (1998: 53), se ha intentado llevar a cabo un proceso de *negociación* con todas las partes implicadas sobre la situación que se va a analizar, que permita detectar los objetivos que se espera conseguir del estudio, los compromisos de colaboración establecidos, los acuerdos sobre el uso de la información, así como las condiciones de divulgación de los resultados. El investigador NO va a pretender emitir *JUICIOS* (aunque estos sean inevitables en ocasiones) sino presentar, ordenar, interpretar y analizar los que ha ido obteniendo de los diferentes informantes, mediante las diferentes estrategias utilizadas en el desarrollo de la investigación.

 Los aspectos, en la negociación, a partir de la referencia a Sancho *et al*  (1998: 53-54), que hemos considerado han sido los siguientes:

- Realizar una negociación inicial clara que se plasmará en un escrito contractual. En nuestro caso se concretó en la presentación por escrito del proyecto de estudio y los acuerdos que se establecieron entre los diferentes estamentos y el investigador.
- Explicitar a todos los implicados, o a sus representantes, el proyecto de investigación en sus diferentes fases y recoger el compromiso de colaboración de cada uno de ellos, que en nuestro caso queda recogido en la grabación, y su posterior transcripción.
- Mantener una postura de neutralidad por parte del investigador ante las diferentes problemáticas que emergen en las instituciones, para poder generar esos conocimientos críticos que permitan aportar un conocimiento nuevo a la situación sobre la que se interviene.

# **9. METODOLOGÍA.**

 Al elegir un tipo de metodología determinada de investigación, no solo elegimos una herramienta o instrumento dentro del abanico de posibilidades que la ciencia pone a nuestra disposición. Tampoco atendemos solo a nuestras preferencias, sino que ejercemos una acción mucho más compleja: si la utilización de una determinada metodología está justificada en nuestra investigación, lo que hacemos es toda una declaración de principios, ya que cualquier cuestión de investigación se podría afrontar desde distintas perspectivas, afectando, lógicamente, a las conclusiones y resultados obtenidos en nuestro estudio, siendo el propio investigador el que de alguna manera cuenta con la oportunidad de legitimar que un determinado estudio se haga de una manera específica (Ortega, 2005: 296).

# **9.1. METODOLOGIA CUALITATIVA**

 La observación participante, las entrevistas y otros *métodos cualitativos* que hemos utilizado en esta investigación, son tan antiguos como la historia escrita, como explica Wax (citado en Taylor & Bogdan, 1987:17), quien señala que los orígenes del trabajo de campo se pueden rastrear hasta historiadores, viajeros y escritores que van desde el griego Heródoto hasta Marco Polo, pero solo hasta el siglo XIX y principios del XX lo que ahora llamamos *métodos cualitativos* fueron empleados conscientemente en la investigación social.

 Esta investigación tiene por objeto la descripción de las características, en cuanto a ventajas e inconvenientes, a partir de la comprensión de las acciones y sus respectivas interrelaciones dentro de un contexto determinado (Bisquerra, 2004: 276), con la intención de vislumbrar posibles beneficios o efectos perniciosos de la aplicación de un modelo que ha sido el objeto central del estudio. La metodología a emplear en esta investigación está en consonancia con un método más cualitativo como es el portafolios, que proporciona una alternativa que se encuentra en expansión (Klenowski, 2005: 12). La utilización del portafolio ha de ser paralelo al cambio que ha de existir de una tradición *cuantitativa* hacia un enfoque más *cualitativo* (Klenowski, 2005: 170).

 De lo anterior puede desprenderse, obviamente, que la metodología llevada a cabo en esta investigación es la *cualitativa*, en la que el investigador ha compartido, en cierta medida, experiencias con las personas investigadas, utilizando diversas técnicas interactivas, flexibles y abiertas, que posibiliten el poder abordar y capturar la realidad de la cuestión, desde distintas perspectivas, que tiendan a completarla (Bisquerra, 2004: 277). Pero esto siempre desde la comprensión y la interpretación de los datos aportados por los protagonistas del estudio, a partir de sus percepciones y creencias (p.278).

 La metodología utilizada puede adquirir la consideración de cualitativa en atención a los rasgos comunes que la caracterizan, de acuerdo con la clasificación de los seis rasgos del estudio cualitativo, en educación, propuestos por Eisner (1998: 49-58):

- La investigación se centra en el contexto específico del aula y su entorno, donde se desarrollan los acontecimientos derivados de la aplicación del modelo.
- Los datos obtenidos en la investigación han sido interpretados a partir del criterio propio del investigador, buscando la lógica de dicha interpretación, utilizando la triangulación mediante distintas técnicas de recogida de datos y, en menor medida, de distintas fuentes, para contrarrestar la subjetividad de los resultados.
- Esta interpretación pretende dar significado a los acontecimientos investigados, a partir de los significados que los hechos acontecidos tienen para los protagonistas de la experiencia.
- La información ha sido recogida, principalmente, supeditada al propio proceso de análisis, de manera que el análisis de cada fase de recogida de datos condicionaba y reconducía a la fase de recogida siguiente, en el intento de establecer las posibles causas de los acontecimientos que se habían desarrollado.
- Mediante la observación participante, esta investigación tiene la intención de reconstruir la realidad del objeto de estudio, desde las voces de sus protagonistas.
- Esta investigación pretende profundizar en la comprensión de los casos elegidos, desde una perspectiva propia y en atención a criterios de selección intencionados, acorde con el objeto de estudio: la aplicación del modelo de portafolios.

# **9.2. DISEÑO EMERGENTE DE LA INVESTIGACIÓN.**

 En un primer momento, el diseño de nuestra investigación no estaba totalmente determinado. Este hecho fue intencionado en el sentido de que se esperaba que tal determinación fuese conducida por el contacto con los sujetos estudiados y el contexto donde desarrollan su trabajo lo que haría que el problema de investigación se perfilase con mayor exactitud, así como los objetivos que guiarían al mismo.

 En una primera aproximación al campo de estudio, nuestra intención era delinear y conceptualizar las características de la aplicación del modelo de portafolios propuesto, para ello vimos muy útil el conocer la formación del profesorado implicado y su concepción de su asignatura, así como su opinión sobre las características del alumnado que respectivamente llenaban sus clases. Para ello se aplicaron cuestionarios sobre el conocimiento de las NNTT por parte del alumnado y de los profesores en cuestión.

 A partir de aquí, mediante la grabación en video de las clases, con su pertinente transcripción, y las notas de campo, después de la primera entrevista de toma de contacto, se fueron perfilando las cuestiones que constituirían el problema de investigación, la aplicación del modelo de portafolios propuesto, dando lugar a los interrogantes que irían conformando el cuerpo de las entrevistas, que, una tras otra, sacarían a la luz cuestiones de interés para nuestro estudio, que intentarían abordarse en las siguientes. En un primer momento pensamos que sería una oportunidad interesante ver cómo los profesores se desenvolvían en sus clases antes de la aplicación del portafolio, para intentar contextualizar nuestro estudio.

 En este sentido, se estructuró, inicialmente, la recogida de datos basándonos en la consideración de las etapas preactiva, activa y post-activa de la enseñanza, siguiendo el Modelo de Acción pedagógica de Shulman (1987), con la expectativa de estudiar cómo los profesores adaptaban a sus clases el uso de los portafolios por parte de los alumnos. Estas etapas descritas se corresponderían con las de antes de la aplicación del portafolios, durante la aplicación, y después de la aplicación, analizando sus consideraciones y actuaciones al respecto, así como la incidencia que han tenido durante dichas etapas.

 Aunque se respetó el diseño en cuanto a las etapas de recolección de datos, con algunas excepciones significativas, pronto se descubrió que hubo una aplicación del portafolio un tanto sistemática, sin llegarse a profundizar en las posibles características de sus elementos. La novedad de la aplicación condujo a errores lógicos en ambos estudios de caso. Algunos llegaron a subsanarse, pero otros fueron errores de base, de punto de partida, y poco pudo hacerse al respecto.

 Por la diferencia sustancial del tipo de portafolios adoptado en cada caso, el desarrollo de las entrevistas no fue del todo paralelo en su puesta en práctica, sobre todo por el mayor peso que tenían las NNTT en el caso del profesor del Centro TIC, que, salvo por esta cuestión, fue a concluir, al final, en un proceso parejo al desarrollo de las de la profesora del Centro Convencional, no sin el esfuerzo para este fin llevado a cabo por el investigador. Por el contrario, la observación participante, a través de las grabaciones de video y su posterior transcripción, si tuvo un desarrollo paralelo en ambos casos, y fue la que propició, junto con las notas de campo, la confección de las entrevistas. Y las mismas dejaron entrever, por su análisis, cuestiones inconclusas que derivaron hacia la última de ellas, tratadas de manera diferente ya que se determinaron como de estimulación del recuerdo, donde trataron de subsanarse. Estas cuestiones fueron del tipo "profundizar en temas emergentes", "reconducir la indagación" o "contrastar la información" con la misma fuente pero en otro contexto temporal diferente. Dicha estimulación del recuerdo tuvo como arranque el visionado de una de las grabaciones de video de las clases de los profesores, más concretamente en las respectivas clases de la teórica dada a los alumnos sobre la aplicación del portafolios, por parte de los profesores Esto, de alguna manera hizo enfrentar a cada profesor consigo mismo, algo que aclaró bastante las ideas preconcebidas de cada profesor sobre como había sido su experiencia en la aplicación del modelo de portafolios.

## **9.3. ESTUDIO DE CASOS**

 El tipo de informes descritos en esta investigación se han elaborado desde la perspectiva del estudio de casos, en vez de mediante el estudio de muestras. Esta *investigación-acción* no supone que sus *descubrimientos* sean *generalizables* (Elliott, 1990:208).

 Un *estudio de caso* es una metodología voluble e inconstante, pero que nos ofrece una representación bastante completa de las intenciones y acciones que tiene lugar en un determinado contexto y nos facilita algunas pruebas relevantes para interpretar nuestra vinculación con la realidad, y posibilita a los individuos entender su realidad en sus propios términos y no en los del investigador (Sancho *et al,* 1998: 79).

 La argumentación en cuanto a la conveniencia de su utilización para el estudio de determinados problemas, se basa en que, a menudo, para facilitar el análisis de los fenómenos que se están estudiando o analizando, se cae en un reduccionismo metodológico, por lo que el *estudio de casos* pretende mostrar la *complejidad* de los hechos mediante *confrontación* de *puntos de vista,* mediante un camino similar al recorrido por el etnógrafo al acercarse a los significados del otro, construyendo un relato de las voces y las experiencias recogidas (Sancho *et al,* 1998: 79).

 La diferencia principal entre el *estudio de caso* y otro tipo de estudios es que el *foco de atención* es el *caso*, no toda la población de casos. En la mayoría de los otros tipos de estudio, los investigadores buscan una comprensión que no tiene en cuenta la *unicidad* de *los casos individuales* y *generaliza* más allá de los ejemplos particulares. Buscan lo que es común, omnipresente y legitimador de su propia perspectiva y las concepciones que tiene sobre la realidad estudiada. Sin embargo, en el estudio de caso puede haber un interés último generalizable, esto es, algún aspecto del proceso seguido, o la propia metodología de análisis utilizada. Pero no hay que perder de vista que la investigación se lleva a cabo para entender el caso particular, su idiosincrasia y su complejidad (Sancho *et al,* 1998: 80). La actividad cognitiva en ámbitos estructurados complejamente –como es el de la educación Artística- pone el énfasis en el caso individual sin atender a amplias generalizaciones, porque va a depender de la actividad interpretativa para construir significados *(*Efland. 2004: 216).

*"Las artes deberían representarse en educación como áreas complejamente estructuradas…[…]… hay otros campos del conocimiento complejamente estructurados, incluidas las humanidades y la mayoría de otras materias que funcionan basándose en casos…[…]… la flexibilidad cognitiva en campos complejamente estructurados se promueve a través de la exposición de casos,…"(*Efland. 2004:128).

 De acuerdo con las palabras de Arthur D. Efland (2004) y con el paralelismo que establece Shulman (1986), con los abogados, de aprender de los casos individuales, cuyas conclusiones derivadas pueden aplicarse a nuevas situaciones, convenimos en la idoneidad del modelo de estudio de casos para nuestra investigación.

 Con la intención de realizar un estudio en profundidad, sistematizando su desarrollo, el método adoptado para abordar esta investigación cualitativa, que lo hemos venido esbozando ya en este apartado, hemos decidido que sea el *estudio de casos*, para intentar llegar a comprender la realidad del objeto de estudio en el contexto del aula. El estudio de casos que tratamos, muy bien, podríamos denominarlo estudio de casos *múltiple*, porque para nuestra investigación indagaremos el caso de la aplicación del modelo de Portafolios Electrónico y el caso de la aplicación del modelo de Portafolios Convencional, dos estudios de casos, en virtud de las dos unidades de análisis respectivas.

 La elección de este modelo la consideramos adecuada para una investigación a pequeña escala, llevada a cabo en un periodo de tiempo limitado y contando con escasos recursos para su desarrollo; la consideramos apropiada para el estudio de *casos múltiples*, como el que nos ocupa, porque permite contrastar los resultados parciales de cada caso; la consideramos ajustada a esta investigación porque resulta de utilidad para los profesores participantes al permitir, por un lado, el trabajo cooperativo y, por otro, al posibilitar la reflexión sobre la propia práctica, para los que ambos factores propician el desarrollo profesional de los mismos al participar en la investigación (La torre *et al*, 1996).

 En el planteamiento inicial de esta investigación se ha pretendido realizar un estudio de casos descriptivo, por partida doble, con el fin de indagar en las posibles características o atributos que puedan presentar la aplicación de los modelos de portafolios, así como sus diferencias, en el contexto concreto del aula. Pero a medida que se ha venido desarrollando la investigación, el estudio de casos ha venido tomando un cariz más interpretativo, a partir de las densas descripciones y opiniones aportadas por los profesores objeto del estudio y la necesidad de interpretar dichas descripciones y opiniones para, de algún modo, sistematizar los datos obtenidos y lograr concretar las conclusiones.

# **9.4. TECNICAS DE RECOGIDA DE DATOS**

 En esta investigación cualitativa se establecieron, al principio, una serie de técnicas para hacer posible una recogida de datos en consonancia con el estudio, que fueron utilizadas al comienzo de la investigación pero que, en función de los primeros datos relevantes obtenidos, de la disponibilidad de los profesores y de la emergencia de las nuevas cuestiones se fue flexibilizando su uso y determinación para que fuesen adaptándose al ritmo de los acontecimientos (Bisquerra, 2004: 329).

#### **9.4.1. Observación Participante**

 A lo largo de nuestra investigación, nos dimos cuenta que era una experiencia repetida el *volver atrás* en la *observación participante* en busca de las anotaciones iniciales, cuando se empiezan a analizar los datos, para hallar algo que se recuerda vagamente, dicho o hecho, y se cae en la cuenta que nunca se escribió nada al respecto (Taylor & Bogdan,1987:75). Como método de investigación que nos involucra en la vida cotidiana de la gente, la *observación participante* revela lo mejor y lo peor de los otros y a veces nos enfrenta con *situaciones problemáticas*, éticas y morales difícil de resolver (ibid.:94).

 En la investigación llevada a cabo, la figura del investigador ha intentado, dentro de los límites de la propia investigación, ganarse la confianza de los informantes, para que sus descripciones, opiniones y discursos fluyeran desde la serenidad de sus posiciones. Dicha confianza, aunque hubo que trabajarla, no fue difícil lograrla porque se partía de un conocimiento personal, esporádico, de distinto nivel con los informantes, entre el investigador y los profesores informantes.

 Se procuró que la presencia del investigador en el contexto del aula no alterase en exceso el normal desarrollo de la práctica habitual en la vida del aula. Presencia que, salvo las primeras irrupciones, fue aceptada tempranamente tanto por los profesores como por los alumnos.

 En la observación participante llevada a cabo en nuestra investigación, las grabaciones de video de las clases junto con las notas de campo constituyeron el complemento apropiado para las demás técnicas de recogida de datos, junto con las entrevistas, derivándose, poco a poco en el facilitador de cuestiones para la confección de las entrevistas. Aunque una cosa fue llevando a la otra: como hubo entrevistas que generaron grabaciones en video de clases, hubo grabaciones de clases que generaron entrevistas y hubo entrevistas de sujetos que generaron entrevistas de otros sujetos. Por configuración, más analítica que sintética, de esta investigación, el resumen de la entrevistas figura en el epígrafe siguiente, mientras el resumen de la observación participante – grabaciones en video de las clases de los profesores- aparece en los *Anexos IX* y *XV* de este estudio.

 Mientras que en la *observación participante,* llevada a cabo en esta investigación, sus estudios extraídos han tenido lugar en situaciones de *campo* "*naturales*", las *entrevistas* realizadas tienen los suyos en *situaciones preparadas* específicamente. Es decir, que mientras en la observación participante obtenemos una experiencia directa del mundo social, las entrevistas se asientan exclusiva pero indirectamente sobre los *relatos* de otros (Taylor & Bogdan, 1987:101).

#### **9.4.2. Entrevistas Cualitativas**

 Como hicimos en la *observación participante*, en las *entrevistas cualitativas* partimos de un *diseño flexible* de la investigación. Ni siquiera el tipo o el número de informantes, a parte de los dos profesores en cuestión, fue determinado de antemano. Comenzamos nuestra investigación con una *idea general* sobre las personas a las que íbamos a entrevistar y la manera de encontrarlas, pero estábamos totalmente dispuestos a cambiar su curso, si fuese necesario. después de las entrevistas iníciales (Taylor & Bogdan,1987: 108).

 Los estudios basados en entrevistas por lo general pueden completarse en un tiempo más breve que la observación participante. Mientras que en la observación participante se puede perder tiempo esperando que alguien diga o haga algo, en las entrevistas por lo general recogemos datos invariablemente durante los periodos que pasamos con los informantes. Con las entrevistas se logra el empleo más eficiente del tiempo limitado del investigador (Taylor&Bogdan.1987:104).

 Por mucho que difieran los distintos enfoques investigativos en muchos aspectos, podemos afirmar que todos adoptan una forma estandarizada: el *investigador* tiene las *preguntas* y el *sujeto* de la investigación tiene las *respuestas*. De hecho, en nuestras entrevistas *semi-estructuradas* a nuestros informantes se les formulan las preguntas en términos idénticos para, de alguna manera, asegurar que los resultados sean comparables (Taylor & Bogdan.1987:101).

 Queremos entender por *entrevistas cualitativas* en profundidad encuentros reiterados cara a cara entre el investigador y los informantes, encuentros que quieren ir dirigidos hacia la comprensión de las visiones que tienen los informantes respectos de sus vidas, experiencias o situaciones, tal como las expresan con sus propias palabras. Puesto que como *entrevistador* no se observa directamente a las personas en su entorno cotidiano, no se puede conocer el *contexto* necesario para comprender muchas de las perspectivas que nos interesan (Taylor & Bogdan, 1987:107). Por ello, para esta investigación hemos considerado partir de la observación participante como base de gestación de nuestras entrevistas, y así suplir la característica descrita del entrevistador, y conocer el contexto.

 No se decidió de antemano cuantas entrevistas exactamente íbamos a realizar, sino que se prefirió avanzar lentamente al principio con los informantes. Es más, se hizo una primera entrevista, y luego se procedió a las grabaciones de video de las clases que, cuyas transcripciones, ofrecieron la oportunidad del favorecimiento de la confección de las entrevistas posteriores.

 Intentamos hallar un sitio con *privacidad* donde poder hablar sin interrupciones para que el informante se sintiese relajado (Taylor & Bogdan, 1987:114). Para ello decidimos realizar las entrevistas en los respectivos departamentos, ambos situados en el Aula Plástica.

 Mediante la entrevista se ha pretendido, en esta investigación, que el informante, tras encuentros sucesivos con el investigador (cara a cara), pueda ofrecer su perspectiva de las diversas cuestiones, situaciones y acontecimientos que conforman el objeto de estudio, para hacer posible su comprensión.

 En las entrevistas llevadas a cabo, en la mayoría de las ocasiones, se ha partido de un guión previo, por lo que podríamos denominarlas entrevistas *semiestructuradas* (Bisquerra, 2004:337), aunque la entrevista correspondiente a la estimulación del recuerdo no estaba estructurada. Estas entrevistas fueron grabadas en audio, para su posterior trascripción, reducción y categorización, y, tuvieron lugar en los respectivos departamentos de los profesores.

 El número total de entrevistas realizadas a los profesores fueron dieciséis, siendo la estructura y contenidos de las mismas los siguientes:

#### ENTREVISTA 1

 En la entrevista inicial, se pide a los profesores implicados que esbocen su trayectoria profesional y su experiencia en la Educación Artística como profesores de la Asignatura de E.P.V. También que hablen de su manera de dar las clases, de su metodología. Por último, que hagan referencia a cómo creen que la normativa afecta a nuestra asignatura.

 Estando de acuerdo, refirieron que la implantación de la LOGSE, y la consecuente obligación para los estudiantes de permanecer dos años más en situación académica, es decir, hasta los 16 años, es una situación que consideran que expresa, en el caso de muchos alumnos, una pérdida de tiempo y recursos, por lo que piensan que ha sido un perjuicio, ya que los alumnos desinteresados alargan su situación educativa obligatoria, que entorpecen el desarrollo de las clases y que en muchos casos no obtienen el título.

 Respecto a la Educación Artística, manifiestan desazón por la escasa relevancia que a través de las administraciones se le da a esta materia, la cual la consideran fundamental para el completo desarrollo y formación del alumno, y el ausente papel que desempeñan los profesores de esta asignatura ante una administración que no les representa y que realiza paulatinamente recortes de presupuestos y horarios, que hacen difícil llevar a cabo una tarea educadora óptima.

 Además ponen de manifiesto, así mismo, la precariedad de medios tecnológicos que poseen los centros y la dificultad de los alumnos de acceder a ellos y el desconocimiento que tienen en la mayor parte de los casos de su uso, lo que repercute en la calidad de la enseñanza. Los dos coinciden en el hecho de que cuando ellos empezaron a dar clases el nivel del alumnado, en general, era mucho más alto.

 En esta entrevista el profesor del Centro TIC se extendió más, en las mismas cuestiones para los dos, precisamente por la característica TIC, que supone un añadido al Centro convencional.

#### ENTREVISTA 2

 Al registrar los datos de la anterior surgieron cuestiones inacabadas que se completaron en ésta, como datos autobiográficos y formación del profesorado. Pero con esta entrevista, en una primera toma de contacto, se pretende recoger información acerca de la aplicación del portafolio, de cómo está siendo su desarrollo, cómo está respondiendo el alumnado, y cuál es la primera impresión del profesorado. Se prevé que de esta entrevista se obtenga información que vaya conformando la línea de las siguientes.

 Ya aquí comienzan a divergir los discursos de los profesores. Consecuencia lógica ya que han comenzado con la aplicación del portafolio, en ámbitos diferentes –Centro TIC y Centro Convecional-, y se enfrentan con herramientas aparentemente diferentes –Portafolios Electrónico y Portafolios Convencional-. Por una parte, la profesora del Centro Convencional manifiesta como positiva la experiencia que están llevando a cabo del portafolio en sus clases, ya que ve interesante la cuestión de que sus alumnos reflexionen sobre sus trabajos, y que precisamente es la "etapa" de la reflexión la que más le ha gustado de todas las del desarrollo del portafolio.

 Por otra, el profesor del Centro TIC cuenta como ha sido la experiencia del primer año de implantación como centro TIC. Relata problemas de conexión con la imposibilidad de utilizar internet, traslado de alumnos al aula TIC y engorro con respecto a otras clases que en ese mismo horario decidan utilizar ese aula, con los inconvenientes de pérdida de tiempo y trabajo que todo ello supone. Considera que las nuevas tecnologías respecto a la Educación Artística conforman una herramienta más, que puede ser útil para su desarrollo y provecho pero que sin una formación adecuada a nivel artístico la utilidad del ordenador como vehículo pierde sentido.

 En cuanto a las *habilidades* para manejar las *herramientas tecnológicas*, este profesor cree que hay ciertos profesores sobre todo los de *más edad* que son *reacios* a usarlas. Comenta la *desventaja* que sufre la *Educación Artística*, respecto a otras *materias* puesto que no hay *especialistas* cualificados específicamente en la asignatura, sobre todo en *Primaria*.

#### ENTREVISTA 3

 En ésta se sigue recopilando información sobre la implantación del portafolio y su adecuación a la materia de Educación Artística. Además, se busca Información sobre la propia práctica de los profesores de cómo le ha afectado la aplicación del portafolios, sobre la documentación suministrada, y también sobre como la aplicación del Portafolios Electrónico puede contribuir a la alfabetización tecnológica,

 Los profesores hacen una valoración sobre lo que está suponiendo la aplicación del portafolio en el aula. La profesora del Centro Convencional la califica como positiva en las fases de recopilación, esfuerzo y reflexión de los trabajos. Por su parte, el profesor del Centro TIC explica que, en su caso, los alumnos no están respondiendo de manera positiva, están obviando diferentes etapas de trabajo y no se están cumpliendo los plazos de entrega. Lo achaca a la novedad de la experiencia, y que los alumnos no tenían un ejemplo previo en el que apoyarse, con lo que han ido a resolverlo sin ningún tipo de reflexión.

 Ambos consideran que, pese a todo, el uso del portafolio es perfectamente válido y aplicable tanto a la Educación Artística como a cualquier otra materia. A los dos les interesaría volver a realizar la iniciativa en cursos sucesivos, ya que contarían con la experiencia previa para plantear su aplicación y resolver las dudas con mayor eficacia.

#### ENTREVISTA 4-5

 Con esta entrevista, para centrarnos, y sin entrar en profundidades, se intenta conocer la posición de los profesores, por su práctica en el aula, objeto de estudio, con respecto a las principales corrientes de la Educación Artística. También, se les pide posibles soluciones para paliar el poco prestigio de la asignatura de EPV con respecto a las demás asignaturas, e intentar paliar las distancias entre la Educación Artística y el arte actual, y éste y su concepción romántica del siglo XIX.

 Por supuesto, en la mayoría de las entrevistas, y en ésta, se intenta recoger las impresiones de los profesores sobre la aplicación del portafolio, y su intencionalidad. Abordando cuestiones sobre la documentación suministrada, la motivación de esta metodología para el alumno, dónde trabajar el portafolios, si en clase, o en clase y en casa, qué podrían mejorar en posibles puestas en práctica de nuevo de la aplicación del portafolios, qué diferencias encuentran entre PE y PC, si ven relación del portafolios con la Educación Artística y el proceso de aprendizaje del alumno, o si creen que el Portafolios Electrónico puede propiciar la alfabetización tecnológica del alumnado.

#### ENTREVISTA 6-7

 En atención al aprendizaje significativo se pregunta por la realización de la Evaluación Inicial del alumnado en la asignatura, y sobre la necesidad de hacerla o no. Se intenta recoger el papel del profesor en el proceso de aprendizaje del alumno. También que impresión tienen de lo que aporta la asignatura al alumno, y sobre qué idea de la materia piensan que tiene el alumnado. Se recaba más información sobre qué opinan sobre la posible relación del portafolios con la Educación Artística, y sobre la aplicación del portafolios en cuanto a su estructura: la necesidad de utilizar los objetivos y la reflexión y de que deben relacionarse en su práctica.

 Sale a la luz la importancia de mostrar ejemplos anteriores cuando hacen una propuesta al alumnado y, más concretamente, en la aplicación del modelo de portafolios. Además, los profesores, en caso de una nueva práctica de portafolios, manifiestan que ya contarían con una experiencia con la que no contaban al principio, y podrían subsanar algunos errores. Sobre ello hacen una primera valoración de cómo ha ido la aplicación de la estructura del portafolios, de sus ventajas e inconvenientes. Pese a todo están de acuerdo en que el portafolios contribuye a que el alumno sea más consciente de su aprendizaje, y que el Portafolios Electrónico favorece la alfabetización tecnológica del alumnado.

Esta entrevista se corresponde con la estimulación del recuerdo. Para comenzar se recurre al visionado de la grabación en video de la teórica que los profesores dieron de la explicación a los alumnos del portafolios, y se cuenta con los portafolios elaborados por el alumnado. Se recoge la impresión de los profesores de cómo se ven a ellos mismos en su intervención. Se indaga en las posibles causas que han derivado en los resultados obtenidos en la aplicación del portafolio, en su desarrollo de las distintas etapas que lo componen, en los objetivos, la reflexión, el índice, autoevaluación,… También en la documentación suministrada a los alumnos para la realización del portafolios.

 Detectan fallos en la alocución, de los que fueron conscientes y se intentaron subsanar posteriormente. Aunque están de acuerdo en que se debió dedicar más tiempo en clase a la aplicación del portafolios, pero tienen un tiempo muy limitado para la materia. En cuanto a la documentación facilitada la consideran positiva, aunque convienen sobre la necesidad de haber profundizado más en ella, así como haber cuidado más la adecuación de sus explicaciones con respecto a lo que se pretendía. Sin embargo, el profesor del Centro TIC vuelve a reiterar el desinterés de la clase en lo que se está planteando A pesar de ello, ambos coinciden en que la experiencia ha sido positiva.

## **9.4.3. Sistemas de Registros de la Información**

 Se ha pretendido utilizar, en el desarrollo de la investigación, sistemas de registros abiertos, *sistemas descriptivos* que puedan hacer posible el utilizar, inicialmente, categorías prefijadas, para describir el transcurso y desenlace de los acontecimientos (Bisquerra, 2004:353). Además, en combinación con los anteriores sistemas, los *registros tecnológicos* (grabaciones de video), se han utilizado para grabar en directo las conductas, acontecimientos y situaciones que se han desarrollado en un periodo de tiempo concreto.

#### **9.4.4. Estimulación del Recuerdo**

 En ambos casos estudiados, la estimulación del recuerdo (técnica registrada en audio con formato de entrevista no estructurada) obedece a la aparición de cuestiones inconclusas surgidas en entrevistas anteriores, que merecían una mayor profundización –esta vez desde la distancia en el tiempo- que propiciara la comprensión del problema. En ambos casos, los profesores visualizaron en video las explicaciones sobre la metodología del portafolio a aplicar, que dieron a sus alumnos, y, opinaron, confirmaron y desdijeron algunas cuestiones significativas contenidas en dichas explicaciones.

 La estimulación del recuerdo contribuyó de manera directa a la configuración de la descripción propia, que hicieron los profesores sobre la aplicación del portafolio, que constituye una de las categorías del sistema categorial, que se fue modelando en el transcurso de esta investigación.

### **9.4.5. Análisis Documental**

 Básicamente, los documentos oficiales con los que ha contado esta investigación han sido las programaciones respectivas de los profesores participantes, las cuáles se han cotejado con las imágenes utilizadas por ambos profesores, los trabajos elaborados por los alumnos habitualmente en clase y los portafolios creados por ellos.

#### **9.4.6. Cuestionarios**

 Aunque esta técnica es más propia de una metodología cuantitativa, los cuestionarios que fueron aplicados en la fase preliminar del estudio de casos resultaron de utilidad para obtener información sobre el nivel medio de los alumnos en el uso de las NNTT. En estos cuestionarios, las preguntas querían estar planteadas de manera que se dirigiesen a los conceptos que debíamos y necesitábamos valorar, para que, a modo de prospección inicial, pudiésemos llegar a estar al tanto del nivel del alumnado en cuestión en el conocimiento y manejo de las NNTT, para poder elegir y aplicar un modelo de Portafolios Electrónico que estuviese a su alcance. Para su comprensión, el desarrollo y aplicación, así como los resultados, de nuestro Cuestionario CNNTT podemos apreciarlo en el *Anexo III* de esta investigación.

# **9.5. ESTRATEGIAS DE ANALISIS DE DATOS**

 De acuerdo con Bisquerra (2004: 357) cuando, en el curso de nuestra investigación, realizamos el registro y la descripción de los acontecimientos en las notas de campo ya, de alguna manera, estamos condicionando ese registro y esa descripción y, por lo tanto, efectuamos la interpretación de dichos acontecimientos y primamos unas categorías sobre otras. En este caso, los datos obtenidos a través de las entrevistas, cotejados con los obtenidos por la observación participante (transcripciones de grabaciones en video de las clases), se contrastan con las notas de campo, y surgen más datos para intentar dar luz a nuestro problema de investigación.

 Una vez obtenida la información, procedemos al análisis de los datos, el cuál, conviniendo con Taylor y Bogdan (1987: 158), "*es un proceso en continuo progreso en la investigación cualitativa".* Este progreso se deriva de que cada segmento de información obtenida, ya sea notas de campo, entrevistas o trascripciones de grabaciones, ha sido analizado según la secuencia que a continuación describiremos, dando como resultado los parámetros de la próxima línea a seguir en el siguiente tramo de obtención de datos, que bien pudiese ser la misma, confirmada la idoneidad de la anterior, o nueva y distinta en vista del necesario encauzamiento a raíz de los datos obtenidos.

 Quizás sea del todo innecesario dedicar un capitulo separado al trabajo del análisis de los *datos*, puesto que el análisis de los datos es y ha sido un proceso en continuo progreso en nuestra investigación cualitativa. La recolección y el análisis de los datos van uno de la mano del otro. A lo largo de la observación participante, las entrevistas en profundidad y otros medios utilizados, propios de investigaciones cualitativas, hemos intentado seguir la pista a los temas emergentes, leyendo las notas de campo o transcripciones y desarrollando conceptos y proposiciones para comenzar a dar sentido a los datos (Taylor & Bogdan, 1987: 158).

 Hemos de reconocer que a veces hemos subestimado el tiempo necesario para realizar las transcripciones de las entrevistas grabadas y de las grabaciones en video de las clases, algo que, en cierta medida ha retrasado el análisis de los datos obtenidos. Esos datos han sido leídos repetidamente, después de reunir todas las transcripciones, las notas de campo, los documentos, los materiales con los que cuentan los profesores y los materiales elaborados por los alumnos, intentando registrar aquellas ideas surgidas durante la lectura y reflexión sobre los datos, para buscar posibles temas emergentes que podamos controlar y experimentar.

 También hemos elaborado distintas tipologías, para identificar los temas y desarrollar conceptos, que hemos ido variando constantemente a la vez que se obtenían nuevos datos. Con lo que, durante todo el proceso hemos ido pasando de la descripción a la interpretación de los datos obtenidos. Para ello nos ha sido muy útil el desarrolla de una guía de la historia, una línea guía de la historia para orientar el análisis, que recoge e integra postemas principales de los datos.

## **9.5.1. Reducción de la Información**

 Cuando hemos ejecutado alguna o algunas de las técnicas de obtención de datos, dependiendo del progreso de la investigación, hemos procedido a una reducción significativa del grueso de la información obtenida, eliminando aquellos datos superfluos e irrelevantes para nuestro estudio, y hemos seleccionado y focalizado la información en cuestiones y conceptos relevantes para nuestra investigación. Las categorías preestablecidas fueron de gran utilidad a la hora de reducir la información, y esa misma información, seleccionada y desechada, fue facilitando el establecimiento del sistema categorial, que, como en bucle, iba a repercutir en la reducción y concreción de la información.

#### **9.5.2. Categorización**

 Estas cuestiones y conceptos relevantes constituyen unidades de significado que se denominan "*categorías de contenido"* (Bisquerra, 2004: 358), que han sido configuradas en conformidad con unos criterios temáticos previos, derivados de los objetivos de esta investigación. Estas categorías intentan resumir todos los datos obtenidos en temas y grupos de conceptos, para sistematizar la próxima obtención de información, estableciendo la línea a seguir en el desarrollo de la investigación.

 En primera instancia, se tuvo la idea de utilizar las teorías del marco teórico en la confección de las categorías aplicadas a la información derivada de las entrevistas y generada de la grabación de video de las clases respectivas

 Después de intentar establecer distintas categorías y aplicarlas en nuestro análisis y posterior reducción de datos, las que fueron quedando por su idoneidad con el desarrollo de nuestra investigación, superando los necesarios descartes de las que no compensaban, se concretaron en *diecisiete categorías* (las que dos párrafos abajo se relacionan).

 Las reflexiones sobre los datos, y las categorías, se han ido agrupando por unidades significativas de contenido, dando lugar a los epígrafes que componen los estudios de caso, y que son los siguientes:

- Conocimiento del portafolio.
- Documentación.
- Aplicación del portafolio.
- Conocimiento del alumno.
- Conocimiento del profesor.
- Diferencias entre PE y PC.
- Desarrollo del portafolios (estructura).
- Repercusiones de la aplicación del portafolios en proceso de enseñanzaaprendizaje.
- Inteligencias Múltiples.
- Aprendizaje Significativo.
- Aprendizaje Reflexivo.
- Adecuación del Portafolios a la Educación Artística.
- NNTT en el Arte. Alfabetización tecnológica.
- Alfabetización de NNTT en Educación.
- Hipertexto.
- Relación del portafolio con alfabetización de NNTT.
- Valoración del portafolio.

 Tenemos que recordar que estos puntos constituyen categorías genéricas, dentro de las cuales se han especificado otras atendiendo a las características particulares de cada caso, dirigidas siempre a presentar una visión holística del caso de la que se hacen interpretaciones sobre las interpretaciones personales de cada profesor en su aplicación del portafolios.

 En el Desarrollo de las categorías -después de desechar las que utilizamos y no fueron eficientes en la obtención de los datos que necesitábamos- hemos
tenido presente, desde el principio, que los datos que necesitábamos, en primera o última instancia, según se tercien los acontecimientos, eran aquellos directamente relacionados, como causa o consecuencia, con las Nuevas Tecnologías en la Educación Artística.

 Más concretamente con los datos de la aplicación del Portafolios Electrónico, en el ámbito específico de un aula de Educación Artística, contrastados con los aportados por la aplicación del Portafolios Convencional, el antiguo, el de papel, en el mismo ámbito específico, y si eso contribuye a la alfabetización tecnológica, que parece tan demandada por nuestra materia, o no (*José dice algo de que las NNTT no son salvadoras de nada.* Y lo que quería referir es que por mucho que aporten las NNTT a la materia de Educación Artística, no van a salvar nada si sin ellas, por la materia en sí, se ha llegado a la situación actual, poco van a aportar si el producto que "se vende" es el mismo.

 Eso es igual que cuando los profesores reclamaban más horas para su materia por el recorte de la administración, y la pregunta es: ¿más horas para qué? ¿Para hacer lo mismo? Pues así sería el caso para las NNTT, y las preguntas serían: ¿NNTT para qué? ¿Para hacer lo mismo?). Pero, por encima de todo, queremos esos datos contados por sus protagonistas, quienes han aprendido una metodología, luego la han llevado a su aula para que sus alumnos la apliquen, la han controlado y dirigido, en la medida de lo posible por imposibilidad temporal, y me han entregado los datos obtenidos, que siempre son bienvenidos, sea cual sea el resultado, en agradecimiento a tanta generosidad de los informantes.

 Y queremos los datos, las historias, contadas por sus protagonistas porque pensamos que son los datos más reales, por concretos y cercanos, que podemos tener, por nuestra comprensión cualitativa de los hechos.

 De todos los sistemas categoriales que hemos establecido o preestablecido durante nuestra investigación, el que se ha ido esbozando, manteniendo, reformulando y fijando definitivamente ha sido el que se expone en la *Tabla 9.1*.:

# SISTEMA CATEGORIAL PARA EL ANALISIS DE DATOS DE ESTUDIOS DE CASO DE APLICACIÓN DEL PORTAFOLIOS

## CURSO 2006-07

### **Tabla 9.1**.: Categorías, Códigos y Definiciones del Sistema Categorial del Estudio de Análisis

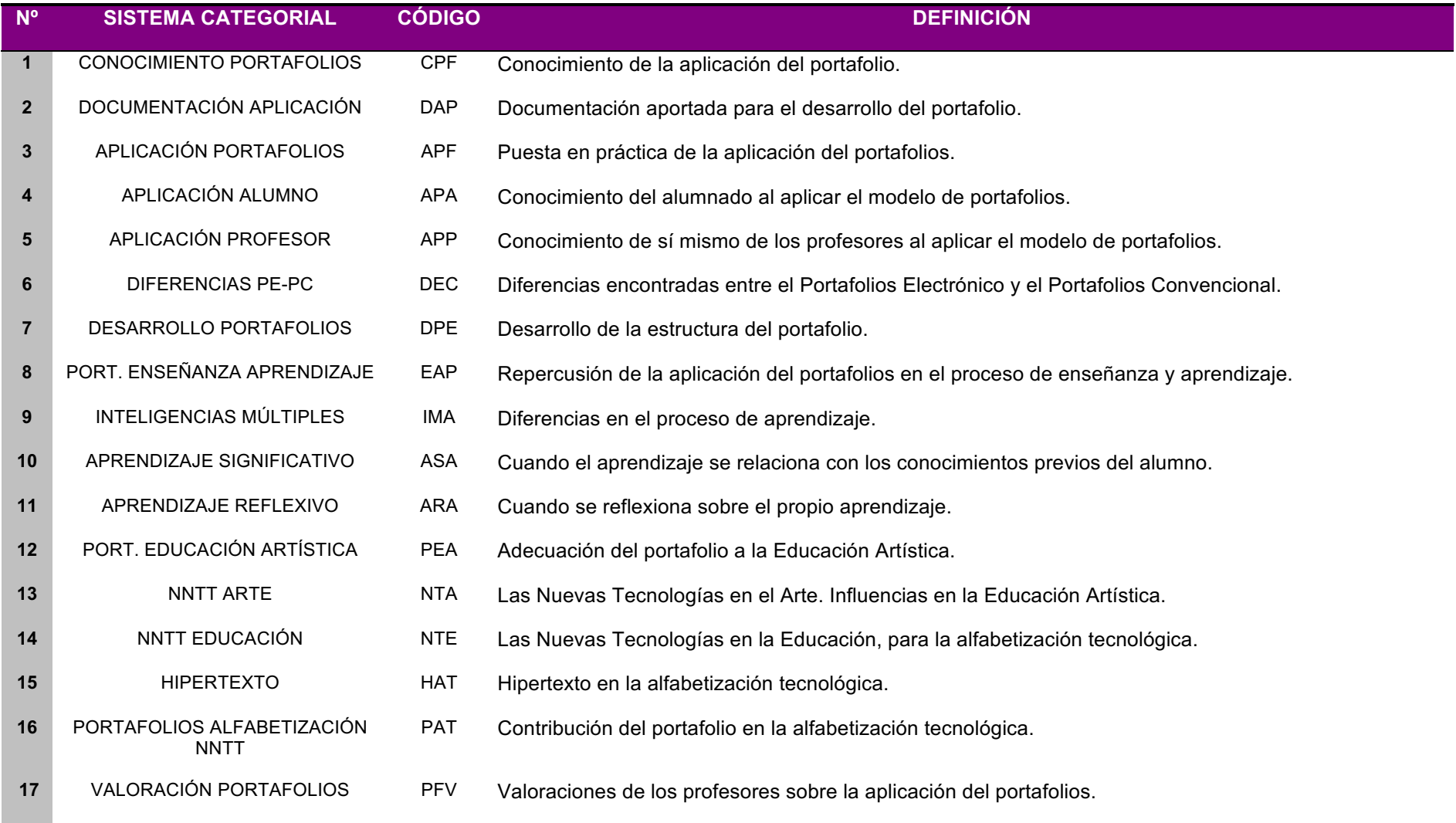

#### **9.5.3. Codificación**

 Siguiendo con el análisis de los datos, tras la categorización de los mismos, hemos tratado de seguir un sistema de codificación, asignando a cada unidad de contenido un código específico, correspondiente a la categoría en la que se inscribe, para poder identificar regularidades, coherencias y patrones –también incoherencias, irregularidades e inconsistencias- de los datos obtenidos a través del reagrupamiento de estos. La elección de la nomenclatura de cada código fue simple: las siglas del código se corresponderían con las iniciales de las palabras que constituían cada categoría.

### **9.5.4. Triangulación**

 Si se quiere alcanzar la confirmación necesaria, para ampliar la solvencia de la interpretación y demostrar lo común de una determinada afirmación, el investigador cuenta con la disposición de utilizar cualquiera de las diversas estrategias (Stake, 1998: 98). Entre ellas, se opta por la triangulación de fuentes de datos, para observar y corroborar si el caso sigue siendo el mismo en otros momentos, o si otros informantes coinciden en ello.

 En nuestra investigación, los estudios de casos se han ido construyendo a partir de los datos obtenidos en las entrevistas a nuestros informantes. Datos que se han cruzado, buscando dicha confirmación, con los conseguidos en la observación participante (grabación de las clases), por un lado, y, con los derivados de entrevistas a otros participantes, también implicados en el problema de investigación, por otro.

Para facilitar la comprensión de la lectura del caso, y evitar, en lo posible, la reiteración de los mismos datos obtenidos de distintas fuentes, se ha procedido a dejar el texto del caso, perteneciente a los datos de las entrevistas de los informantes tal cual, pero resaltando () todo aquél párrafo que pertenezca a datos de otras fuentes, en el ejercicio de triangulación de los mismos.

## **10. FUENTES DE DOCUMENTACIÓN:**

## **10.1. BIBLIOGRÁFICAS**

 Pese a lo extendido de esta metodología –el portafolios-, no existe demasiada literatura al respecto, aunque prolifera cada vez más en cuanto a artículos –menos en revistas especializadas y más en actas de congresos (en las que las fronteras de lo físico y lo virtual de estas publicaciones es más borrosa, porque, actualmente, dichas actas se editan en formato CD o DVD)-. Libros sobre el uso del portafolio podemos encontrar menos. En nuestro país los libros editados sobre el portafolio no llegan a la decena, mientras que en EEUU, donde ya empieza a normalizarse la utilización del portafolio, la bibliografía referente empieza a ser abundante.

 La búsqueda de la bibliografía pertinente para esta investigación se ha desarrollado a través de la consulta de índices y catálogos de bibliotecas, de catálogos de editoriales especializadas, de referencias bibliográficas de literatura específica, de los catálogos virtuales de las bibliotecas universitarias, de catálogos bibliográficos de asociaciones y entidades internacionales vinculadas al tema.

 Hemos comenzado nuestra investigación con la lectura del material bibliográfico, comprometiéndonos mínimamente con teorías y ciertos supuestos a priori que, a lo largo de nuestro análisis intensivo, nos hemos ido familiarizando con la literatura del tema y los marcos teóricos pertinentes para su investigación (Taylor & Bogdan,1987: 165).

### **10.2. RECURSOS** *WEB*

 En la búsqueda de las fuentes documentales la utilización de internet ha sido de gran importancia, tanto para el hallazgo de bibliografía referente como para el hallazgo de material virtual. Esta búsqueda ha transitado a través de buscadores genéricos tipo Google, Yahoo,…, de buscadores específicos tipo ERIC, PSYINFO, MEDLINE,…, de recursos de congresos on-line de NNTT, de revistas virtuales especializadas, de publicaciones on-line, de open source de universidades, asociaciones y entidades.

## **11. INTRODUCCIÓN A LOS ESTUDIOS DE CASO DE CARMEN Y JOSE**

#### **11.1. Entorno socio-económico y cultural en el que se insertan los Centros**

 Los centros donde trabajan José y Carmen están en la misma población, una ciudad de la provincia de Cádiz. Se sitúan, el primero, en la zona norte, y el segundo en la zona noroeste, a cinco kilómetros del centro.

 Este municipio cuenta con una población de más de 100.000 habitantes en el año 2003, con un incremento relativo al 4,79%, según fuentes del Instituto de Estadística de Andalucía. Las principales actividades económicas son el comercio, la hostelería, la actividad inmobiliaria y de alquiler y servicios de empresas. La amplia extensión del municipio provoca que la agricultura, principalmente la de secano, adquiera una importancia enorme en el nivel de renta en esta ciudad. El cultivo principal es el "viñedo de uva para vino" con 6.100 Has.

 Según la Encuesta de Población Activa del año 2001, la tasa de paro se situó en el 27,3% superior a la media española (14,1%) y andaluza (23,2%), existiendo 10.629 parados en este municipio en marzo de 2003. Alrededor de las tres cuartas partes de los parados de la ciudad tienen niveles de formación de E.G.B. como nivel máximo. En general, el nivel de instrucción de su población es inferior al de las grandes ciudades de Andalucía, aunque se está produciendo una adecuación gradual entre el crecimiento de la oferta y de formación.

El nivel de renta familiar disponible por habitante está entre los 7.300  $\epsilon$  y los 8.225 €. La renta media declarada en este mismo periodo se situó en 13.820 €. En comparación con las capitales andaluzas, esta ciudad ocupaba en el año 2002 la octava posición en cuanto a accesos básicos a Internet de alta capacidad por cada 1000 habitantes, si bien esta cifra es superior a las medias provincial y andaluza. Asimismo, un 52% de su población no usa ordenador y un 82% no tiene conexión alguna a Internet.

#### **11.2. Aspectos más relevantes de la estructura familiar del alumnado**

 Por su parte, el Centro TIC que nos ocupa está ubicado en una barriada bastante problemática de la zona norte de la ciudad, un polígono muy conocido. Un número de alumnos de este barrio pertenece a familias bastante desfavorecidas, con problemas de desempleo, de comportamiento, etc. Mientras que el Centro Convencional de nuestro estudio se ubica a las afueras de la ciudad, por lo que asisten a él un numeroso alumnado de distintas *pedanías* (entidad local menor dependiente en mayor o menor medida de un municipio) dependientes de este municipio, alumnado procedente del campo, en su mayoría, con pocos recursos:

*"…yo estoy ahora en la ESO, son niños de pedanía, proceden de pedanías, son niños de gentes que se dedican al campo, entonces, claro, es otro ambiente totalmente diferente, el que esos niños viven y el que vivían en mi anterior destino. O sea, es que no se pueden comparar..."* (Carmen: entr. 1: 47-50)

En los últimos años vienen recibiendo la llegada de inmigrantes, principalmente de Latinoamérica, con grandes dificultades económicas y, por lo general, también de aprendizaje. Muchos de ellos se incorporan una vez empezado el curso, con lo que los problemas de adaptación se ven agravados.

 Por tanto, en ambos centros, conviven, pues, alumnos de muy distintas clases sociales, lo que deriva en niveles de rendimiento muy diferenciados: nos encontramos con alumnos de un alto nivel académico junto con otros con deficiencias curriculares importantes. Según esto, en la actualidad muchos alumnos de 2º y 3º de la ESO ven muy reducidas sus posibilidades de obtener el título de Graduado en Secundaria y un pequeño número de ellos se convierte en alumnado absentista. Es la realidad que se vive en los centros hoy día:

*"...antes, un niño, si no quería seguir estudiando él lo dejaba y no pasaba a bachillerato. Entonces, bueno, pues, en octavo terminaba y ya... pero es que ahora tienen que estar dos años más, entonces, están obligados y, a parte, bueno, es que es todo, es todo. Es un cambio abismal lo que yo he visto, entre una cosa y otra, según me cuentan, y todo el mundo, más o menos, tiene la misma historia. Antes, pues, terminabas y ya está, te ibas, pero ahora tienes que estar con los niños dos años más, sabiendo que ellos no quieren. Entonces, el que vaya a estudiar una carrera universitaria, el sigue, se nota porque él quiere, se nota que un alumno..., pero ahora esos niños que están ahí, que tienen que llegar a los dieciséis años, y están obligados y eso tú lo notas, ellos no quieren estar ahí, eso es lo principal que yo veo, no pueden irse, tienen que estar ahí…"* (Carmen: Entr. 1: 79-88).

*"…es que quien lo quisiera aprovechar vale pues son dos años más que tienes ahí para estar aprendiendo cosas y estar sacando provecho, pero es que la mayoría no quieren, entonces tú tienes que estar ahí intentando, animando, y motivado a la gente sabiendo que no... en alguna gente sí pero que en la mayoría no. Yo lo que más noto es eso, que tienen que estar ahí dos años y no quieren. El nivel ha bajado mucho, debido a eso, de que no quieren y cómo no quieren pues hay que darle un nivelito hasta donde el llegue…"* (Carmen: Entr. 1: 95-101).

 Con la LOGSE y el derecho de la educación hasta los 16 años, se amplía la escolarización teóricamente, pero, desgraciadamente, se condena a cierto porcentaje del alumnado a permanecer en el centro dos años más, sin ninguna alternativa, ya que antes muchos dejaban sus estudios en octavo, con 14 años, ahora, si es lo que quieren, no pueden:

*"…por supuesto, eso se nota mucho, sobre todo en segundo y tercero de secundaria, donde hay muchos niños que están por qué no les queda más remedio que estar, pero que no quieren estar y no quieren saber absolutamente nada. Se nota muchísimo…"* (José: entr. 1: 81-84).

#### **11.3. Diferencias entre los centros educativos**

 Los centros educativos donde tiene lugar nuestra investigación son, en términos económicos y socio-culturales, muy parecidos y con escasas diferencias socioeconómicas. Los dos son centros de las afueras de la ciudad. Uno que recoge a gran alumnado de pedanías (campos, cortijos,…) y el otro que lo integran de una barriada conflictiva. Los dos centros son de similares características en cuanto a alumnado y planificación. La gran diferencia entre ambos, radica en la, ya mencionada, la denominación de Centro TIC de uno de nuestros centros.

### **11.4. Situación Centro TIC**

 El Centro TIC elegido para nuestra investigación acaba de estrenar este curso (2006-07) la denominación de Centro TIC. Por lo tanto, el centro cuenta, de manera general, con problemas de conexión iniciales, y es lógico que estén empezando con las dificultades implícitas. En nuestro caso concreto, José da clase normalmente en su aula de Plástica, en la que cuenta con dos ordenadores, y usa el aula TIC de los alumnos (un ordenador por cada dos alumnos) en contadas ocasiones, para búsqueda global de información de todo el alumnado. Porque José es cauto y aunque le parece bien lo de las NNTT, a las que ve como una herramienta más de grandes posibilidades, prefiere ir con cautela, incorporándolo poco a poco, para ver cómo va evolucionando. Pero que considera que el ordenador es una herramienta poderosa para trabajar cualquier cosa, y en este caso concreto, la Educación Plástica y Visual:

*"…En mi aula yo todavía lo he usado poco, por que, hasta hace nada, ha habido problemas de conexiones y no he tenido internet en el aula. Yo dispongo solamente de un rincón con dos ordenadores, con lo cuál el trabajo está un poco limitado… A menos que yo coja y, si se trata de buscar información, de manera global, pues tendría que llevarme a los alumnos a su aula y ahí… buscar la información. Esto está empezando ahora mismo, pero ahora mismo, ahora mismo… con lo cuál estamos viendo los problemas que está provocando… El arranque… Hay que ir despacio porque no se sabe, no sabemos. Bueno, yo hablo personalmente y no sé el resultado que esto puede dar, con lo cuál pues ya este año, en la programación si he metido cositas, en las cuáles van a trabajar, pero hay que ir despacio e ir viendo cómo va evolucionando. Bueno, en principio, a ellos el mero hecho de que sea el ordenador, sea lo que sea, ya les interesa, con lo cuál es un punto de partida que me parece interesante, pero lo que hay que hacerles ver… que eso sólo es una herramienta, no un fin en sí mismo, sino una herramienta más que pueden tener para trabajar cualquier cosa… concretamente, pues la parte ésta de Educación Plástica…"* (José: entr. 2: 111-125).

*"…al hablar de ordenador considero no solamente…. sino todos los aparatos que se pueden utilizar con el ordenador, y todo lo que se pueda hacer con el ordenador… editar videos, se pueden hacer infinidad de cosas… todo lo que se puede hacer con el ordenador…"* (José: entr. 2: 188-191).

 Para alcanzar la denominación de Centro TIC, por la Consejería de Educación, los centros presentan un proyecto, según lo que se decida en el claustro, y la consejería lo aprueba. En el caso de nuestro centro, el proyecto recogía aulas con ordenadores, aulas sin ordenadores, y en caso de necesitarlos estarían los carritos con portátiles, que también habrían uno por cada dos alumnos:

*"…eso cada centro presenta un proyecto y cada centro ve de como engancha mejor eso, según lo que se ha decidido en claustro y cómo se va a mandar el proyecto. Aquí hay aulas que tienen ordenadores y hay otras que no tienen ordenadores y lo que se hace es que cuando se quieren usar se llevan ordenadores portátiles…"* (José: entr. 2: 166-169).

 En las aulas del Centro TIC, aulas TIC, hay un ordenador por cada dos alumnos. Los ordenadores están compuestos por una pantalla abatible, un teclado y un ratón (óptico), y la unidad central se halla ubicada por debajo de la mesa, cerrada bajo llave y sin acceso alguno al alumnado:

*"…Los ordenadores están, lo que es la unidad central… está en la parte debajo de la mesa, cerrada bajo llave, y ellos no tienen que tocar absolutamente nada, y encima de la mesa lo que hay es… si quieres ahora nos podemos acercar a ver cómo es el aula… una pantalla que es abatible… la pantalla tienen una base en la que hay dos puertos USB, y el ratón y el teclado. Eso es lo que tienen los alumnos, entonces… el ordenador se enciende y se enciende desde el teclado y funcionan con él…"* (José: entr. 2: 135-140).

*"…aquí todos los ratones que hay son ópticos, con lo cuál no tienen bola. Ellos tienen un ratón óptico y el teclado… y la pantalla, que, normalmente, está para arriba, pero el profesor que quiera abatirla, porque no va a usar eso o por el motivo que sea…"* (José: entr. 2: 147-149).

La disponibilidad del aula TIC de José, para el 3º A, no es la misma que para el resto, ya que hay grupos que pierden su aula TIC cuando le toca EPV –por planificar que van ala aula de Plástica- porque se mete otro grupo, o por desdobles de grupo. Pero para esos casos, como ya apuntamos, están los carritos de los portátiles:

*"…Según que grupos… eso es porque, concretamente, con el grupo de tercero de secundaria se puede hacer, pero eso estaría en función de la disponibilidad de aula. Porque en mi caso, bueno, ha dado la casualidad que ese aula se queda vacía cuando vienen al aula de Dibujo, pero a lo mejor en otros grupos no puede hacerse eso, puesto que se metía otro grupo o un desdoble de otro grupo en ese aula… en cuyo caso sería un poquito más engorroso, porque también hay ordenadores portátiles, que se pueden traer al aula y siguen teniendo cada dos alumnos un ordenador…"* (José: entr. 2: 153-159).

#### **11.5. Aulas de Plástica**

 La clase de José, del Centro TIC, es un aula amplia cuyo uso está destinado únicamente a las materias artísticas y de dibujo técnico. La distribución del aula y sus elementos queda de la siguiente manera: cuenta con una pared completamente dominada por grandes ventanales que dan a la clase mucha iluminación natural, muy adecuada para la materia. Las mesas de alumnos son mesas de dibujo regulables, para dos plazas, con banquetas giratorias para cada uno. Se encuentran distribuidas en tres filas de tres a lo largo de toda la clase.

Frente a las mesas de alumnos, en la parte delantera, se encuentra la mesa del profesor, una mesa grande de trabajo, y una mesa de alumno más. Tras esto, en el centro de la pared, se encuentra la pizarra, flanqueada por hileras de armarios empotrados, donde José guarda los distintos materiales, aparatos, instrumentos y útiles para sus prácticas. En la pared a la izquierda de la puerta –en ángulo recto a las dos descritas anteriormente-, hay un gran tablón de anuncios, donde se cuelgan trabajos de los alumnos, dos caballetes de modelado, con estatua y jarrón, una

mesa baja, una mesa de trabajo y un lavabo con grifo. Opuesta a esta pared se encuentra la última, con tres mesas, tres puestos de ordenadores, y una mesa donde tienen varios modelos de escayola.

 En este aula de Plástica es donde han tenido lugar las entrevistas a José, porque el aula también hace las veces de departamento. En la *Figura 11.1* podemos ver un esquema de la clase:

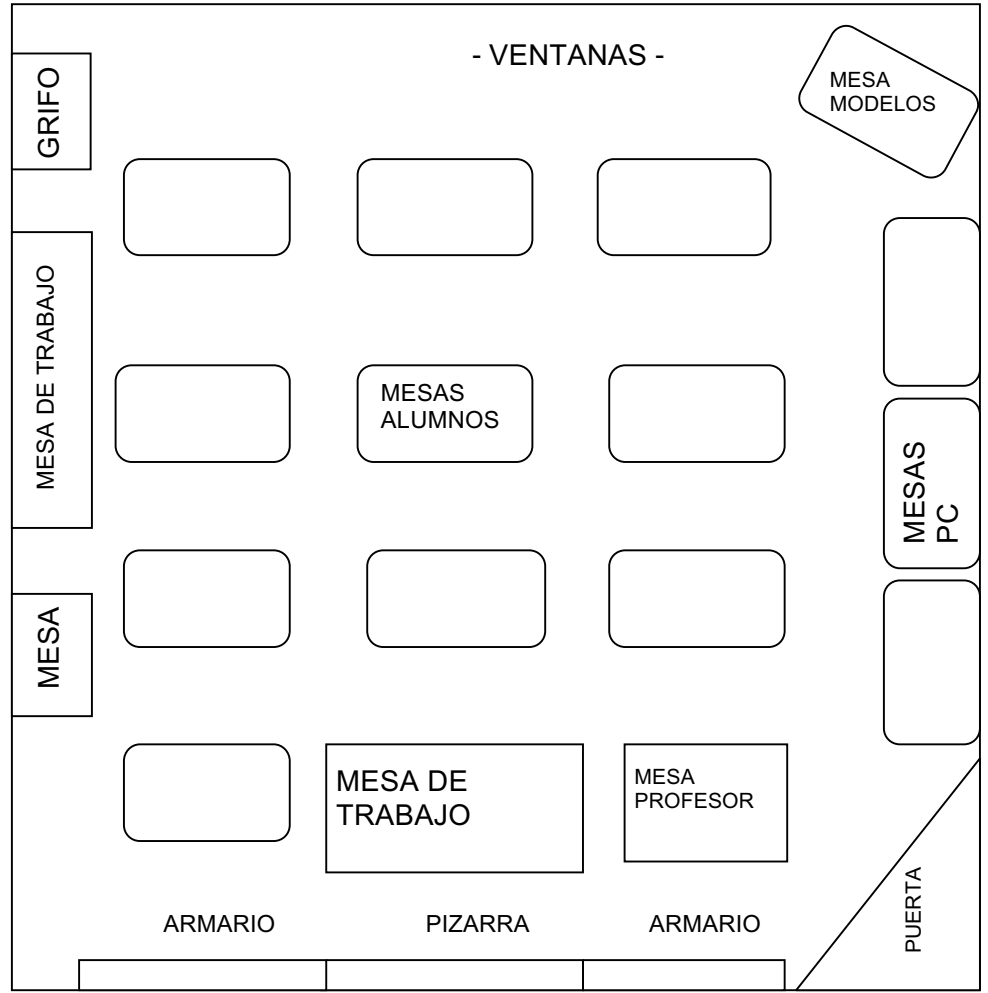

 **Figura 1.1**.: Esquema de la clase de José.

 Por otra parte, la clase de Carmen, del Centro Convencional, cuyo uso también se destina únicamente a materias artísticas, se distribuye de la siguiente manera: en la pared frente a la puerta, hay dos amplios ventanales, entre los cuales una pared de separación, sirve de soporte a un mueble para materiales. En la pared de la derecha del plano, una fila de estanterías se sitúa entre dos muebles archivadores. En la pared de la izquierda del plano, dos grandes ventanales bajo los que se encuentra una larga mesa-archivador, utilizada como zona de trabajo, y en el extremo superior de esta misma pared hay un pequeño lavabo, con grifo.

 La zona inferior, en la pared que cierra el conjunto del plano, se aprecia, la puerta situada a la derecha del plano, contigua a ella una pizarra y un archivador. Frente a la pizarra, la mesa del profesor y a la izquierda de la misma, una mesa con un ordenador. La zona central del plano, está ocupada por dos largas mesas que utilizan los alumnos como plataforma de trabajo y que ocupan la mayor parte de la superficie del aula.

Al igual que ocurre en el caso de José, en este aula de Plástica es donde han tenido lugar las entrevistas a Carmen, porque también el aula hace las veces de departamento. En el la *Figura 1.2* podemos ver un esquema de la clase de Carmen:

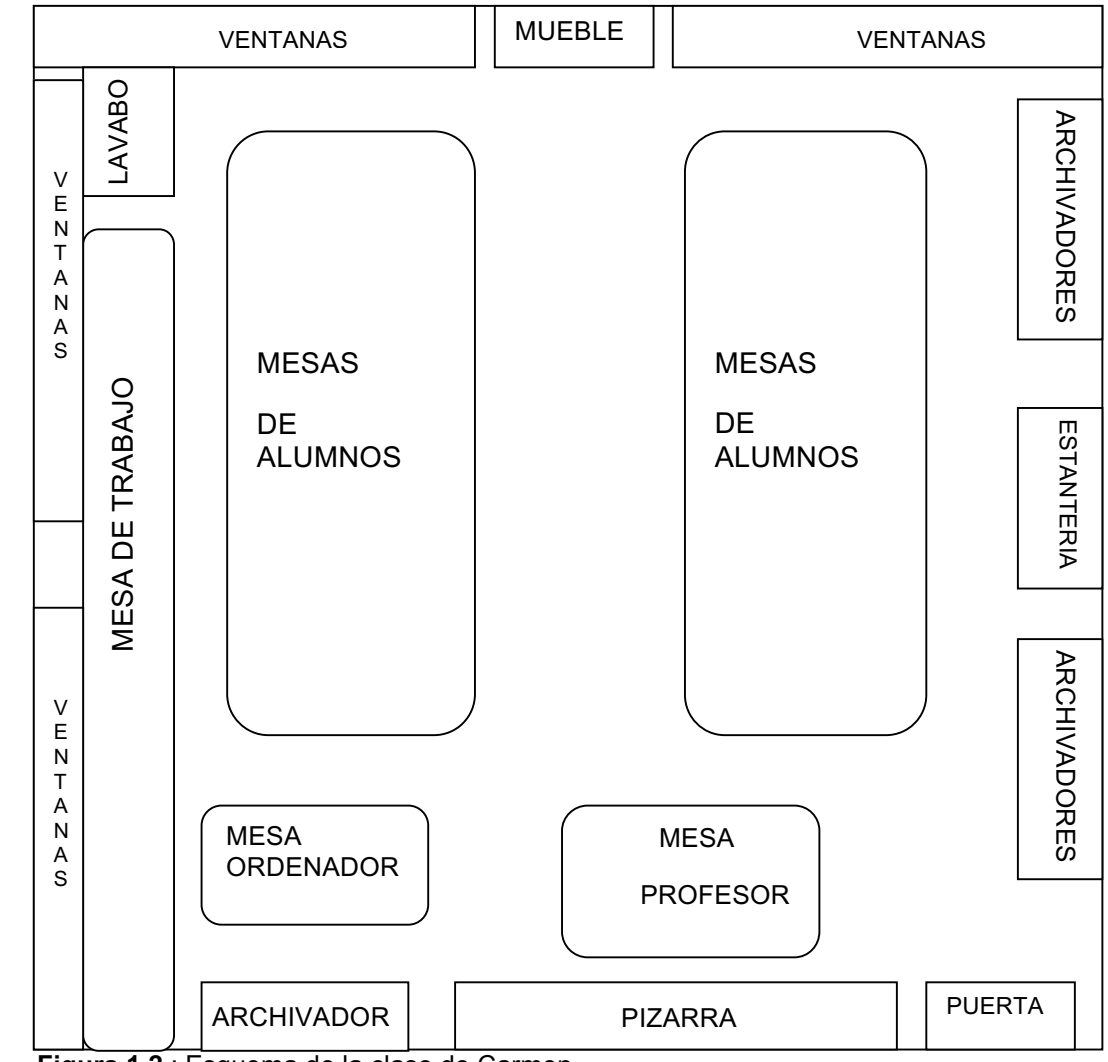

**Figura 1.2.**: Esquema de la clase de Carmen.

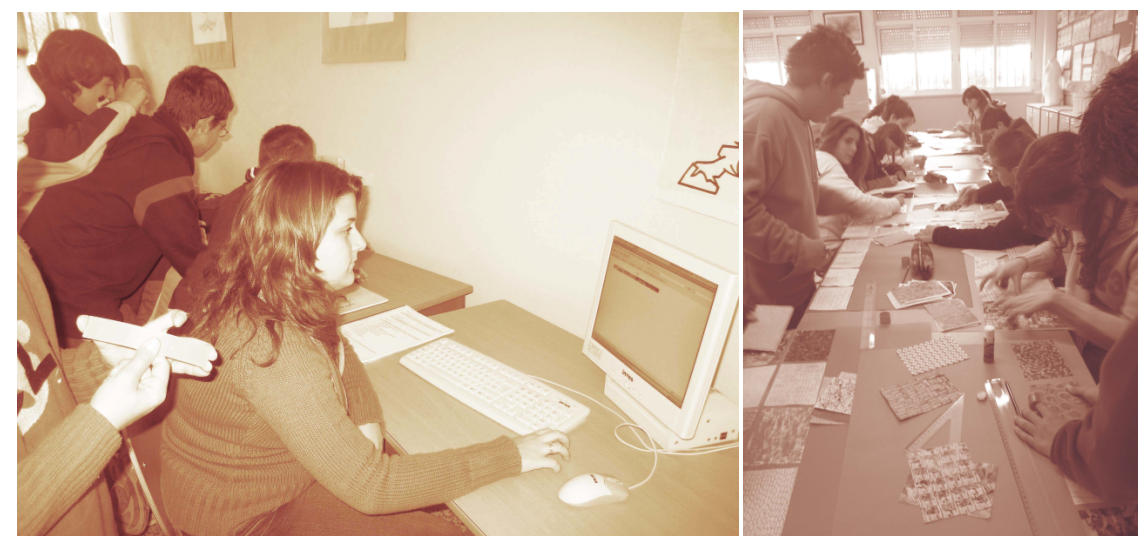

**Figura X1.3.** Imagen de Centro TIC a la izquierda y Centro Convencional a la derecha.

#### **11.6. Conocimiento del alumnado. Nivel Académico**

 En Educación Artística, Carmen opina que, de alguna manera, el proceso de enseñanza-aprendizaje depende de quién imparta esa enseñanza. Porque cuando un profesor explica una lección, a la vez le lanza al alumnado sus propias opiniones mezcladas con los temas de la lección. Por ello, en lo que aprende el alumno va mezclado los temas propios y las propias opiniones del profesor. Pero el alumnado cuenta ya como unas ideas estereotipadas, que Carmen intenta paliar, instando al alumno a que se espere, que sepa que eso no es así, que no lance, que se informe, y después opine –refiriéndose, por ejemplo, a cuando en su centro los alumnos ven una obra artística abstracta y no la entienden-:

*te digo que depende de quien imparta esa Educación Artística. Si esa persona que la imparte... sí… Se lo muestra a los alumnos y expresa lo que siente y claro los alumnos... Depende de la persona que te de esas clases, pero que ya te digo que mucha gente..., leyendo... sola ha llegado al mismo sitio. Pero, claro, el profesor..., depende mucho de lo que… de lo que te inculque, de lo que... como él siente, te lo explica a ti y... claro, porque tú a*  los alumnos una parte de lo que le explicas o cuando le estás hablando de cualquier *movimiento en la historia del arte o lo que sea, pues claro, tú le explicas… entonces, tú también, parte de lo que tú piensas ahí lo envías… y entonces, claro, cada uno lleva ya… Hay algunos que están más interesados y empiezan a preguntarte y ya tú le vas diciendo pues mira yo esto... así, así, así. Depende de la persona, de la persona, del profesor, de cómo les enganche o no. Es que, ya te digo, en mi centro ven una obra abstracta y no... O ven algo que ellos no entiendan exclusivamente, que a ellos a la primera no les enganche y ya te están diciendo que eso no... que eso no vale, que cómo es eso, que eso lo hace cualquiera, entonces es muy difícil a los niños explicarle… explicarle y decirle no, es que esto no es así, tú no puedes lanzar eso en una primera instancia cuando... entérate, infórmate y después opinas, pero no lances ..."* (Carmen: entr. 1: 302-317).

 Si en el proceso de enseñanza-aprendizaje, tenemos en cuenta las Nuevas Tecnologías, Carmen opina exactamente igual: que depende del profesor. Evidentemente, en este sentido, también influye la dotación tecnológica del centro, o si tiene denominación de Centro TIC. Es decir, que si el centro cuenta con medios, ella dice que el alumno saldrá preparado de otra manera, que si no los tuviera. Pero la aplicación de las NNTT en el proceso de enseñanza y aprendizaje viene muy determinada por el uso que el profesor haga de esas NNTT:

*"…yo sé que hay institutos que… Bueno, claro, usan el ordenador a diario etc. etc. etc. Claro, hay centros que tienen más medios, y, lógicamente, el alumno sale preparado de otra manera… o la clase de alumnado lo solicita más o lo reclama más y si que, pues..., y hay gente que no, hay gente que después se engancha a las nuevas tecnologías, y en su vida ha visto nada, y… Bueno, se engancha de una manera que después para delante. O sea, sí, por un lado sí hay una conexión porque hay..., en los centros de origen, pues a lo mejor se han visto más interesados y se han..., y otros no y otra gente que por su parte han empezado a investigar, a utilizar y manejar esas nuevas tecnologías y también lo aplican en su obra o en su trabajo. Claro, por supuesto, a un cincuenta por ciento. O sea, tiene que ver, claro, porque tú al alumno le das una base y se interesa y sigue pues… claro, pero que hay gente que no, que no ha tocado en su vida y lo maneja…"* (Carmen: entr. 1: 278-289).

*"…del profesor..., bueno, de la persona en sí,... si, bueno, del profesor, claro, lo mismo te engancha, engancha al alumno, le gusta y sigue, y porque el profesor también tenga los medios para hacerlo y pueda, y hay gente que no, eh, porque ya te digo, en mi centro hay niños que le interesan pero hay otros que no…"* (Carmen: entr. 1: 291-294).

 Pero el proceso de enseñanza-aprendizaje, en palabras de Carmen, va a depender también del alumno, de quién es el alumno, de dónde es, de qué piensa el alumno. Porque ella cuenta con un alumnado en su centro, que viven en campos o cortijos, que no ven a nadie por las tardes, solo cuando van al instituto, y no conocen exposiciones o museos, motivo por el cuál Carmen pide comprensión para su alumnado:

*"…no sé, van por ahí los tiros, es que depende, nosotros… ya te digo, el alumnado que tenemos no... Hasta que tú no le dices, y porque están en plástica… no se fijan, ni han pensado nunca… Bueno, nunca han pisado un museo, si van contigo pues van por primera vez a una exposición y se quedan... porque nunca, nunca, nunca. Ellos viven en su mundo y a penas ven a nadie por las tardes, sólo cuando van al instituto, entonces… ellos… mi clase de alumnado la verdad es que hay que entender un poquito también el por qué…"* (Carmen: entr. 1: 335-341).

 En este sentido, no se puede culpar al alumno de ninguna manera, señala Carmen, ya que el entorno, sus padres, y la educación que han recibido, influyen en sus creencias. Por esta razón, Carmen intenta hacer que lo entiendan, intenta hacer que no sean tan cerrados, que se abran, que traten de comprenderlo:

*"…todo viene de ahí. Un niño es su entorno, sus padres, la educación que han recibido, y claro, tampoco, no se le puede culpar, de ninguna manera. Tú tratas de que lo entienda, y por lo menos tratas de que no sean tan cerrados, de que por lo menos lo vean, aunque no lo disfruten o piensen que eso no... Pero por lo menos que traten de verlo… "Tú míralo, obsérvalo, no digas nada hasta que no lo veas... Pues pide ayuda… el porqué… preguntas, y tú ya tratas de comprenderlo, y ya después si no te gusta ya das tu opinión, pero por lo menos lo has visto y lo has comprendido…"* (Carmen: entr. 1: 355-361).

Pero ella cree que estos alumnos no piensan, que no analizan, que no descomponen, que no sintetizan, que van a lo más fácil, aunque tienen problemas de comunicación, de expresión, de expresarse:

*"…no analizan, no... no descomponen, no piensan, es que no piensan, se van a lo más..."* (Carmen: entr. 1: 378).

*"…y después tú le preguntas: ¿Y qué has visto? ¿Y qué opinas de esto? Y te responde: ... y yo qué sé… Pero da tu opinión: ¿Te gusta no te gusta? ¿Qué sentido le ves? ¿Tú crees que el artista...? Muchas veces no... No saben, no te dicen… No se comunican bien contigo a la hora de eso..."* (Carmen: entr. 1: 380-383).

 Si miramos atrás, para Carmen, la primera impresión que se llevó de su alumnado, con respecto a su nivel académico, dista mucho de la impresión que tiene ahora sobre su alumnado actual, que no es comparable, porque en el instituto anterior –dando clases a Bachillerato y COU- se tenían buenos medios, el alumnado contaba con buen material por pertenecer, en su mayoría, a clases acomodadas, y existía muy buen ambiente de estudio, circunstancias que no son comparables con el alumnado actual, que pertenece a la ESO y son niños de pedanías. Los primeros estudiaban carreras universitarias y los segundo hacen algún módulo, los que más:

*"…desde el punto de vista de las dos destinos definitivos en los que he estado, que es más claramente donde he podido ver la evolución, porque me he pasado siete años en el anterior, donde teníamos el antiguo bachillerato, COU, y demás, desde el punto de vista mío, teniendo en cuenta que yo allí estaba en un instituto bastante bueno, entonces claro, los alumnos que yo tuve entonces, yo diría que no los puedo comparar en ningún sentido con los que yo tengo ahora. Yo tenía bachillerato, tenía COU, entonces ahí había una dinámica y un ritmo totalmente diferente a lo que ahora veo y donde ahora estoy. Totalmente diferente, aquel instituto era muy bueno, todos los niños tenían un material muy bueno, casi todos eran hijos de profesores, de médicos, de compañeros míos, entonces había ahí un ambiente de estudio que, ahora mismo, yo no puedo compararlo con nada, porque yo estaba muy a gusto, el material que yo daba era muy bueno, de mucho nivel, entonces, claro, ahora mismo no te lo puedo comparar con lo que estoy. Yo estoy ahora en la ESO, son niños de pedanía,…"* (Carmen: entr. 1: 36-48).

*"…de donde proceden los niños, el ambiente familiar, entonces, aquellos niños tenían mucho hábito de estudio, los allí, eran niños que casi todos iban a estudiar una carrera universitaria cuando salieran, casi todos, sin embargo los de ahora, imagínate, nosotros tenemos un cuarto del que va a bachillerato uno..."* (Carmen: entr. 1: 53-56).

Por su parte, José, desde la perspectiva de su bagaje de más de 20 años de docencia, explica, de acuerdo con Carmen, que donde más cambio ha habido durante su práctica docente ha sido en el alumnado. Que él, al principio, encontró un nivel académico mucho más alto en su alumnado del que se encuentra ahora en el actual, y que a los de hoy parece que les cuesta trabajo todo, que no tienen ilusión por aprender como antes, y que todo les tiene que servir para algo, teniendo el concepto de utilidad muy presente, junto con el concepto de inmediatez: todo tiene que ser para ahora mismo. Como dice José, antes tenían una visión a más largo plazo. Y esta actitud general del alumnado, que aprecia José, en la Asignatura de Educación Plástica y Visual, la hace extensible al resto de asignaturas:

"…bueno, yo llevo dando clases ahora veintiún años, y la evolución, fundamentalmente, bueno... tú evolucionas porque vas aprendiendo continuamente, y de la experiencia, tu empiezas por una idea y la realidad te va reconduciendo de alguna forma. Pero donde yo más he notado la evolución ha sido en el alumnado. El alumnado, los primeros años de dar clase había un nivel mucho más alto de lo que me estoy encontrando ahora. El nivel se ha ido como diluyendo a lo largo del tiempo. Ahora parece que les cuesta más trabajo todo, no tienen esa ilusión por aprender que a lo mejor se encontraba antes, y esa es una de las trabas que te encuentras en el aula. Ellos están muy metidos en el concepto de utilidad, todo tiene que servir para algo y ya!..." (José: entr. 1: 36:44)

"…para qué sirve esto y si me hace falta para ahora mismo, porque si me va a hacer falta para dentro de un mes, pues igual tampoco me interesa mucho... Ese concepto de inmediatez también es otra cosa con la que estamos jugando ahora, que ese concepto antes no lo tenían, tenían otra visión, más a largo plazo. Eso lo he notado. En la exposición ésta que hemos montado me decía, esa profesora que yo he sustituido aquí, "hay que ver que antes había algunos que incluso tenían nivel de Bellas Artes y… y hacían unas cosas... y ahora... Qué va, qué va…" En fin… en fin, en ese sentido sí que ha pasado ¿y qué es lo que ha pasado?, no sólo en la asignatura nuestra, sino de una manera muy general…" (José: entr. 1: 46:54)

 Circunstancia del alumnado actual de Carmen que hace que tenga que bajar su nivel académico en atención a sus alumnos, con respecto al nivel que tenía en su antiguo centro, teniendo que adaptarse y poner otro rimo, otro nivel académico y focalizar la motivación de su alumnado, y, también, a otro nivel, ofreciendo distintas oportunidades a los que van a bachillerato:

*"…claro, todavía a esos niños que van a bachillerato hay que darles un nivel, porque, pues ya se quejan, imagínate, los demás. Casi todos quieren elegir un cuarto que sea de un nivel más bajo, entonces hay unas diferencias muy grandes, unas diferencias muy grandes entre un centro y el otro, lo que yo me he encontrado al llegar aquí es otra cosa diferente, yo he tenido que cambiar un poquito, porque si yo sigo con la misma dinámica de donde yo venía, claro, me estrello un poco con los alumnos, yo me tuve que poner a otro ritmo, sobre todo cambiarles muchas cosas para darle ganas y que trabajaran pero, claro, a otro nivel. Ellos no podía... Claro, ellos..., el nivel que yo tenía, que tenían los niños de cuando yo venía del otro centro era totalmente diferente…"* (Carmen: entr. 1: 58-66)

 Pero no solo el origen y el entorno va a influir en la determinación del nivel del alumnado, son mucho más factores los que influyen. Por ejemplo, lo que dice Carmen , que ahora es diferente, porque ella tiene referencias de su antiguo centro (de Bachillerato y COU), el que era muy bueno, y a día de hoy tiene el mismo nivel que la mayoría de los centros de la ESO, porque ahora hay alumnos que no quieren estar y les obligan hasta los 16 años:

*"…lo he notado, el cambio del centro, de todas maneras yo tengo referencias en ese centro anterior, por mis compañeros, que ya nada es como antes, todo está..., todo está igual, no hay diferencias, ese centro era muy bueno, había una diferencia y ahora está al mismo nivel que todos los centros de la ESO, según me cuentan los compañeros que todavía siguen allí. Entonces claro... "* (Carmen: entr. 1: 70-74).

"…les obligan, y eso es lo peor que veo yo…" (Carmen: entr. 1: 90).

 En cuanto al nivel del alumnado, José refiere que siempre ha habido cursos buenos y cursos malos, lo que ocurre es que actualmente existen cursos buenos y cursos malos, y alumnos que antes no estaban en ningún sitio. Alumnos estos que eran los que abandonaban los estudios a los 14 años, en 8º de EGB, en el anterior sistema educativo, y que en el de ahora permanecen en los centros hasta los 16 años, dos años más sin alternativa alguna:

*"…antes decíamos que... siempre ha habido cursos que han sido mejores que otros, grupos que han estado peores que otros, y... Una vez hablando con un orientador me acuerdo que decía que yo habría tenido cursos malos, pero ahora seguía teniendo cursos buenos y cursos malos, y ahora, además, tengo a los alumnos que antes no estaban en ningún sitio… Y eso se nota en el aula. Porque muchas veces lo que hacen es provocar, porque son muchas horas las que tienen que estar metidos en clase... Bueno, a lo mejor las primeras horas… pues, las van soportando, pero cuando llevan cuatro horas… algo tienen que hacer…"* (José: entr. 1: 84:91).

 Esta obligación de escolarización de la ESO hasta los 16 años, sin ninguna alternativa, es valorada por Carmen como negativa –piensa que muchos van a aprovechar esta oportunidad, pero habrá un número importante de alumnos que no-, porque al final el alumno se va sin titulación alguna, y ha perdido dos años. Y esto a pesar de la buena labor de los orientadores sobre el asesoramiento de itinerarios educativos. Pero no tienen algo, alguna opción, que les pueda encaminar a alguna profesión o a algo que a ellos les guste, mejor que el quedarse estancados:

*"… ¿por qué no? Yo lo veo así, que el niño esté obligado... lo veo mal, es que lo veo mal, porque claro hay mucha gente que lo va a aprovechar, y le gusta y va a seguir para adelante, pero es que los que no, están ahí dos años perdidos por que al final se van sin título. Es lo que da pena ¿no? de que es que los obligan pero al final se van sin nada; y entonces... y mira que se hace una buena labor por parte de los orientadores para que los niños tomen este camino, tomen el otro, pero..."* (Carmen: entr. 1: 107-112).

"…pierden su tiempo. Esos niños, si antes hubieran estado, digamos, un poquito encaminados a una profesión, a que aprendan algo, pues claro, son dos años que antes llegan a dónde quieren, a donde más les guste y ahora se quedan ahí estancados, y claro, para nosotros, muchos meses muchas veces, están en plan guardería y eso es lo que no debía de ser…" (Carmen: entr. 1: 115-119).

 Esta opción "que les pueda encaminar", que comenta Carmen, es la que José concreta en los PGS (Programas de Garantía Social), programas que considera muy apropiados para ese tipo de alumnado, que está obligado contra su voluntad a permanecer en el centro, que no le interesan las Matemáticas, la Lengua o el Inglés, que no le gusta estudiar, pero sí les gusta trabajar. Por ese motivo los PGS le pueden ofrecer la oportunidad de aprender un oficio. Pero José considera que los PGS deberían poder estudiarse a partir de los 14 años de edad, y no a los 16 años que es como establece la normativa actual, no perdiendo, este tipo de alumnado, dos años, como lo están haciendo ahora. Aunque José defiende que ningún tramo educativo debería ser terminal, y que si un alumno madura más tarde y empezó a cursar un PGS -cada uno tiene su ritmo, y debe de haber posibilidades de retomar los estudios-, puede volver a retomar sus estudios de la ESO:

*"…ese alumnado... por... verás, los PGS..., el PGS a mí me parece una idea buena, no lo sé si... porque es que hay gente, de verdad… yo me he encontrado gente en clase… llegan y dicen... llegando a una especie de acuerdo contigo, y dicen: "yo no voy a dar la lata, pero a mí no me digas nada que yo no voy a hacer nada… ¿eh? Que ni voy a traer material, ni voy a hacer nada." Pero después son gente que a lo mejor llega un camión, por que llega un material, y son los primeros que se prestan a... no es que no quieran trabajar, es que no les interesa el inglés, no les interesa la lengua, no les interesa... Y a lo mejor a ese tipo de alumnado igual le vendría mejor... antiguamente había una cosa que era el PPO y se daban como un curso. Bueno pues ahí que se le meta un poquito de Lengua, un poquito de Matemáticas, que son cosas que le van a hacer falta, de todas, todas, y que aprendan lo que se llamaba antes, lo que se consideraba un oficio. Un poquito de fontanería, de albañilería, de*  lo que sea, de lo que sea que al alumno le pueda interesar y le pueda abrir... Porque el *problema está en que ellos están metidos en un sistema, donde no ven un futuro con claridad, donde les da igual tener que no tener, que hacer que no hacer. Entonces, hay un grupo del alumnado que sí, que estaría muy bien encajado en alguna cosa de este tipo…"* (José: entr. 1: 99:114).

"…quizás desde los catorce. Yo creo que desde los catorce años es un niño que está ya en segundo o en tercero y ahí ya si empieza a tener claro si le interesa seguir. Es una manera, de algún modo, de estar escolarizado, hasta los dieciséis años…" (José: entr. 1: 119:121).

*"…sí. El camino debe ser que siempre que haya posibilidades, que las posibilidades no sean cosas terminales… que ahí terminaste y no hay manera, sino que bueno... a lo mejor… porque es un proceso de evolución y a lo mejor madura teniendo diecisiete años y se retoma la historia… Abrir ese tipo de caminos. Eso sí…"* (José: entr. 1: 124:127).

#### **11.7. Educación Artística: Eliminación de la Educación Plástica. Futuro incierto**

 Desde 1987, acabada de terminar la carrera y empezando a trabajar, Carmen y José han conocido, en el ejercicio de sus funciones, distintos sistemas educativos: La Ley General de Educación, de 1970, la LODE, de 1985, la LOGSE, de 1990, la LOPEG, 1995, la LOCE, de 2002, y en la actualidad está a la espera de que salga los currículos de su materia, que desarrollarán los Reales Decretos y Decretos, derivados de la LODE, de 2006, que todavía no salieron, pero lo esperan para el próximo curso. Lo curioso es que, en el desarrollo y la sucesión de estas leyes orgánicas que regulan nuestro sistema educativo, Carmen y José han visto como han desaparecido los Talleres Artísticos y se ha ido reduciendo el horario de su asignatura, cambio tras cambio, hasta el punto en el que ahora se encuentran, y es el de que esperan que, posiblemente su asignatura desaparezca de uno o varios cursos de la ESO.

 Entonces, por una parte, concretamente, Carmen piensa que están eliminando la Educación Artística del currículo de la ESO, y, a pesar de que es su asignatura y le gusta el arte, considera que un alumno de secundaria sin la Educación Artística estaría incompleto, y eso lo valora muy negativo para su formación integral:

*"…claro, es que en la educación la artística la están eliminando... el arte en la educación... Entonces ¿Qué me va a parecer? Lógicamente, yo doy la asignatura, me encanta el arte y lo veo muy mal. El niño tiene que estar también... yo creo que está incompleto si su Educación Artística cada vez va a menos... Lógicamente, pues, lo veo muy mal... lo veo muy mal…"* (Carmen: entr. 4: 74-78).

 Entonces, por otra parte, concretamente también, José piensa que están reduciendo el número de horas de Educación Plástica y después se reconoce que su importancia es básica. Pero todavía persiste la idea, que subyace en la sociedad, de que mejor plantearse estudiar otra cosa mejor para vivir que estudiar Arte. Idea que, según José, podría subsanarse por acción de algún político innovador que le diera la vuelta a la situación, y que reflejase que el aprendizaje artístico desarrolla distintas capacidades que son muy útiles para muchos ámbitos, no solo específicamente para éste:

*"…sin embargo por otro lado se da la paradoja de que se va reduciendo cada vez el número de horas, de que la importancia que se le da pues... es prácticamente básica... de... si hay alguien que quiere estudiar arte ¿por qué no te planteas estudiar otra cosa mejor para vivir?... O sea, eso subyace en la sociedad...igual sería cuestión de que viniera algún innovador, algún político de estos innovadores, y le diera la vuelta... Porque, a través de lo que se aprende tocando el tema del arte, pues, se desarrollan muchas capacidades que son muy útiles para muchas cosas, no específicamente para esto…"* (José: entr. 5: 38-45).

 Por lo que Carmen es de la opinión de que en secundaria no se estudia Matemáticas para ser un científico, ni Literatura para ser un escritor, sino para una formación general básica con itinerarios educativos propedéuticos para posteriores estudios más específicos. Por eso está en contra de que se elimine la Educación Artística de la ESO, porque no se trata de el que tenga aptitudes para dedicarse a la producción artística, sino que los alumnos de la ESO deben tener una formación artística para recibir una educación completa, una educación integral en esta etapa educativa. De esta manera, Carmen piensa que el alumno puede adquirir conocimientos sobre obras artísticas, sobre autores, pueden aprender técnicas artísticas, intentando salvarla lo mejor posible, y puede desarrollar su creatividad, superarse y salvar la asignatura, sin tener demasiadas aptitudes para lo artístico:

*"…por supuesto que no, porque, aunque tú no hayas nacido para pintar un cuadro, tú sí que puedes tener conocimiento de una obra artística, de unos autores, de... O sea que... aunque después tú te pongas sobre el papel y no lo hagas tan bien o tan creativamente como otros niños. Lógicamente, no, todo el mundo no lo hace igual... Pero, claro, en eso está... en intentar aprender una técnica, intentar salvarla lo mejor posible, aunque después tú tengas una creatividad, más... peor que otro niño, pero no importa... pero... pero el puede llegar a un nivel... y ese nivel, pues, se intenta... Pero no, no... yo no veo que sea para... Hay gente que le sale muy bien, que todo lo hace muy bien... Claro, porque tiene esas aptitudes, pero que se puede aprender y llegar... y salvar la asignatura... muy bien, vamos, muy bien…"* (Carmen: entr. 4: 83-92).

 José coincide con Carmen en que aunque no se tengan aptitudes artísticas, éstas se pueden educar y formar, en contra de la idea errónea de que si no se puede aprender, solo se nace con ello, entonces para qué estudiarlo:

*"…no lo sé, no lo sé, igual porque, parece ser, que se piensa que son cosas que no se pueden aprender, que tú naces con eso o no se puede aprender, y cómo no se puede aprender para qué vamos a estar dándole vueltas a la canción…"* (José: entr. 5: 53-55).

 En esta línea, José, por su experiencia, considera que no se está dando la importancia a la Educación Artística que debería tener, y refiriéndose, precisamente, a las cuatro horas que corresponden a su asignatura en la ESO, para el próximo curso, cree que es mejor poner dos horas en 1º y dos en 2º, o poner dos en 1º y dos en 3º -opción que prefiere José-, que poner las cuatro horas juntas en cualquier curso. No obstante, lo que cree José en realidad es que la Educación Artística nos puede acercar más al hecho de ser persona, por lo que estamos dejando de cultivar una parte importante de nosotros como seres humanos. José, por su formación técnica y por su afición autodidacta, se ve a sí mísmo con la visión de los dos lados, y considera a los dos igual de importantes, pero cree que nos estamos centrando demasiado en el razonamiento lógico verbal –apoyo de José a la Teoría de las Inteligencias Múltiples de Howard Gardner-, y hay que desarrollar también la vertiente artística, que es una parte muy importante del ser humano:

*"…no sé... en cuanto a horas creo que va a ser igual, pero lo que es el proceso... lo que es el desarrollo... Bueno tampoco soy yo político... pero yo creo, más que nada por los años que llevo metido en la enseñanza, que hubiera sido mejor dos horas en primero y dos horas en tercero. Pero, vamos, mucho mejor dos horas en primero y dos horas en segundo que cuatro horas donde caiga... sigue siendo preferible... Vuelvo a insistir en lo que he dicho en otras entrevistas... la educación artística, a mí me parece, que no se le está dando la importancia que debiera tener. Creo que eso nos acerca más al ser personas... y estamos dejando de cultivar una parte, que es muy importante para nosotros como seres humanos. Cualquiera que* 

*me oiga podría decir que... claro, que yo vivo de esto... que qué voy a decir, que a mi me parecerá lo más importante del mundo... lo mismo que el que da Matemáticas... Yo, quizás, por mi formación universitaria, pues, igual tengo un poquito la visión de los dos lados...tengo un poquito la visión de los dos lados... Y creo que son importantes las dos cosas... y nos estamos centrando demasiado en una... en el razonamiento lógico-verbal, que es imprescindible para vivir... pero la otra parte también hay que desarrollarla, porque también es una parte muy importante del ser humano…"* (José: entr. 4: 236-251).

 La concepción tradicional de la asignatura de Educación Plástica, en general, por parte de alumnos, padres e incluso profesores de otras asignaturas, es de una asignatura que todo el mundo la aprueba, que nadie la puede suspender, que es solo dibujo, y que no tiene la importancia de otras como Lengua o Matemáticas. Esta es la percepción de Carmen con respecto a su materia, que piensa que si ésa es la tendencia de la concepción de su asignatura, ésta se ve agravada por lo que está ocurriendo con la Administración, con el recorte de horas y la pérdida de cursos para la asignatura, mientras otras aumentan su cupo horario semanal, lo que hace que se acreciente la idea, al servir de ejemplo, de los alumnos de la menor importancia que tiene la Plástica frente a las otras asignaturas. Sin embargo, Carmen se esfuerza por cambiar eso, lo intenta, y quiere dejar claro a su alumnado que la Educación Plástica es una materia, para ella la más importante, que tienen que aprobar como cualquier otra:

*"…supongo que eso viene de atrás de... bueno, el Dibujo... eso no tiene importancia o... yo no sé de qué parte han sacado de que la Plástica, pues, todo el mundo la aprobaba, eso no se podía suspender, porque era... era dibujar... y que eso no era una asignatura como las Matemáticas o la Lengua y, bueno... y, claro... y encima, encima con lo que está pasando con la asignatura, que cada vez nos quitan horas y tal... pues, entonces, nos quitan cursos... Pues, todo eso es lo que le da el ejemplo a ellos de que la asignatura de plástica... pues, bueno... Yo intento que no pase eso, porque... claro, yo de mi asignatura, siempre, les comento que para mí es la más importante, es la que yo doy y es la... tienen que aprobarla como otra más. Lo intento…"* (Carmen: entr. 4: 44-52).

 Esa concepción de que EPV no tiene la importancia de otras como Lengua o Matemáticas, que denuncia Carmen, se manifiesta de nuevo, a la vez que se queja de ello:

*"…porque muchas veces los padres se quejan de los materiales de Plástica, pero hablan de comprar los libros de Francés, los libros de... entonces, no sé... que notas tú ahí de que están... de que la asignatura está un poco menospreciada y... eso te da mucho coraje, porque claro tienes que hacerles una nota a los padres... decirles "oiga, que tal, que cuál..." Un poquito... llamarles la atención de que es una asignatura más. Tiene su nota y pueden suspenderla... y…" (Carmen: clase 1: 241-246).*

 Pero ella se percata de que muchos de sus alumnos vienen con esa idea – Carmen se lo oyó decir, incluso a los padres-, aunque no todos, por lo que intenta cambiársela, indicándoles que es su asignatura y que para ella es la más importante, así que tenían que trabajarla y sacarla adelante, porque tenía una nota como todas las demás:

*"…muchos vienen con esa idea y otros no... Depende. Ya trato yo de cambiarles la idea que traen, porque aquí es una asignatura más... yo les comento y ellos ya... nada más que me conocen, en dos o tres días, ya saben que para mí es lo más importante, para mí es mi asignatura, hay que trabajarla, tiene una nota y eso hay que sacarlo adelante... entonces, ellos, la idea que traigan... bueno, si es positiva, claro, mejor, muchísimo mejor... Pero si es en plan de que eso... no tiene importancia, una asignatura como Plástica que no... porque a*  *muchos se lo he escuchado decir... incluso a los padres alguna vez... pues, claro, eso hay que cambiarlo…"* (Carmen: entr. 6: 73-80).

 José reconoce que existe esa concepción tradicional de la Educación Plástica, que la considera inferior o menos importante que las demás, sobre todo Lengua y Matemáticas, pero cuando acaban los alumnos le dicen que ha sido difícil, y se han hecho cosas interesantes. Lo mísmo admiten los padres cuando conocen lo que sus hijos hacen en Plástica:

*"…los alumnos pues llegan pensando que ésta es la clásica maría, que la tienen aprobada... que por hacer dos pamplinas han cubierto el expediente y ya está... Que cuando acaban el curso dicen que han aprendido pero que ha sido muy difícil... eso es lo que te dicen... vamos, una chavala, que está este año en cuarto, en tercero pues me dijo... la tuve el año pasado y este año me ha dicho eso... No lo sé... también, esto entra dentro de la dinámica de la importancia que se le da a la asignatura... y que, bueno, supone que esto ya... se sabe. También, después, que llegan otros comentarios que son alentadores, porqué... una madre de una chavala, del año pasado, pues me decía que parecía mentira pero que la asignatura que yo daba tenía cosas interesantes... como diciendo que creía que no valía para nada pero que sí... por que su hija, fijándose en los cuadros de su casa, hablaba de que si el centro de interés, hablando con la otra compañera que si los colores cálidos, que si los colores fríos, que si pesan más unos que otros... y que en esas cosas nadie caía en la cuenta... y yo le dije que no, que nadie no... que caen en la cuenta, lo que pasa es que... Bueno, pues ahí está..." (José: entr. 7: 55-68).*

 Por tanto, la idea de que la Educación Plástica es una asignatura menos importante la intenta cambiar Carmen con el esfuerzo, trabajándola. Sus alumnos trabajan mucho, y mediante el trabajo –al igual que los de José, a veces su alumnado acomete trabajos de muchas horas y se lo llevan a casa, donde sus padres lo ven y aprecian su trabajo- de clase y en casa, actividades extracurriculares y exposiciones que montan sus alumnos, les hace recapacitar y también a los padres y profesores de otra asignatura. Con ello, Carmen piensa que esa idea errónea y extendida de que la Educación Plástica es menos importante se combate con el trabajo:

*"…trabajándola lo más que puedo... ellos se llevan los trabajos a casa, los padres ven lo que se está haciendo... que es serio, que es un trabajo de muchos horas, que... Entonces, pues claro, ellos ya... cuando ven esos trabajos, ven que se trabaja mucho en Plástica. Hemos hecho alguna exposición y, entonces, los padres han venido y han visto lo que se ha hecho y... algunos padres si que han recapacitado y han dicho que son cosas muy bonitas y que lo están haciendo muy bien... que como es esto, que creía que su hijo no iba a llegar a esto... y han visto que ha habido una evolución en el niño, porque algunos niños entran diciéndote que no saben nada, que no saben dibujar... y al final los trabajos que el niño logra... La verdad es que ha habido una evolución tan grande que hasta los padres... claro, lo tienen que reconocer... Entonces, pues, eso es lo que yo intento hacer... que trabajen mucho y que salgan unos buenos resultados... Por ahí…"* (Carmen: entr. 4: 58-69).

Pero ese trabajo, insiste José, tiene lugar en un contexto normativo donde se constriñe la propia formación, en su dimensión artística, del alumno, al conceder solo cuatro horas a la asignatura de Plástica para los cuatro cursos de la ESO. Esto hace que tengamos que adaptarnos a las nuevas condiciones de las cuatro horas, pero, la propuesta de José de poner dos horas en 1º y dos horas en 2º, es muy coherente con el propio desarrollo de madurez del niño-adolescente:

*"…tal cual se ha quedado aquí en Andalucía... Bueno... la historia es que sigue teniendo una importancia... Bueno, pues han estado jugando que si cuatro horas en primero o en segundo... y, al final, lo que parece ser que va a salir, que no ha salido, exceptuando las instrucciones*  *para el funcionamiento del curso próximo, van a ser dos horas en primero y dos horas en segundo. Yo, personalmente, hubiera preferido que hubiese quedado como en el territorio MEC, dos horas en primero y dos horas en tercero. Porque, así, en primero coges a los chavales que vienen... y se enfrentan con una asignatura que es específicamente esto, que no es el área artística que han tenido en la primaria... que, con suerte, van a tener profesores, especialistas en la materia, que no lo han tenido en la primaria... y, de alguna manera, ese par de horitas le pueden servir para situarse un poco... Y después, con un poquito más de madurez, buscar algo un poquito más sólido en... empiezan en tercero y cuando terminan no son iguales... son edades en las que cambian mucho. No es lo mismo, los contenidos de tercero, darlos un año antes…"* (José: entr. 4: 221-233).

 Y en esta reflexión, José piensa que los alumnos, hasta secundaria, no han recibido una formación básica artística satisfactoria, en la mayoría de los casos, ya que en la primaria no existe la figura del especialista de Plástica, como la del de Música o Educación Física. Y tal ausencia supone que, salvo muy valiosas excepciones, en Primaria, en Educación Plástica, los alumnos se dediquen a complementar a otras asignaturas (colorear gráficos, rellenar mapas) o a absorber las actividades extraescolares en horario lectivo, y asignado a la Educación Plástica:

"…no hay especialistas. No es lo mismo. Sin embargo si lo hay de Música… Algo que pueda ser paralelo…" (José: entr. 2: 222-223).

*"…y yo me he encontrado con gente que son muy buenos, que son muy buenos, pero por qué han tenido la formación por su cuenta y nada más. Pero no es lo general. Entonces lo general es que se utiliza la Educación Plástica, o al menos en lo que yo veo y a mí me llega, que a lo mejor estoy equivocado... pero es lo que a mí me llega, que se utiliza en la educación plástica para el control de movimiento, que está muy bien... que es muy necesario, pero que no es la finalidad de... que no es la finalidad del área artística... no tiene nada que ver con eso. Lo que pasa que, claro, como les viene muy bien, por que el niño aprende a hacer la letra, a hacer... a manejar un instrumento, pues, entonces lo usan para eso, le ven esa aplicación y por ahí tiran. Es el ejemplo que yo pongo... que mejor cosa, volviendo a la idea que teníamos... que hablábamos al principio, de que la enseñanza artística no tiene la valoración que se... bueno, pues ya que están haciendo algo, pues por lo menos que hagan algo útil. Entonces, pues que... se usa y se hace muy bien hecho... el mapa de Andalucía y se colorea cada provincia sin salirse... Claro ya que... ¿para qué vamos a estar haciendo tonterías? Pues lo hacemos... ya que hay que hacerlo... pues lo hacemos y que hagan algo útil…"* (José: entr. 6: 173-187).

 Sin embargo, José piensa que, en las circunstancias actuales y dadas las necesidades de formación del alumnado, la EPV debería enseñar a intentar ver las cosas bajo otro prisma, diferente al que están acostumbrados a ver en otras asignaturas. Cree que es intentar que vean diferentes perspectivas de las cosas, mediante diferentes estrategias de interpretación de la información y estrategias para alcanzar lo que se pretende:

*"…la visión que fundamentalmente tengo de la Educación Plástica y Visual, que igual debería llamarse Visual y Plástica, pues es, más que nada, y dado el tiempo que hay, pues es enseñar a ver un poquito las cosas bajo otro prisma. Que no sea el que están acostumbrados a hacer en otro tipo de asignaturas… entre las asignaturas, lo que de visual pueda tener. Lo importante son procesos dentro del cerebro totalmente diferentes a los lógicos que normalmente se utilizan en la inmensa mayoría de asignaturas… y es un poquito abrirles el camino en ese sentido…"* (José: entr.1: 13-19).

*"… el ayudarle a interpretar esa información, porque, actualmente, con un teléfono tienen acceso a muchos medios. Por una parte eso, y por otra diseñar estrategias para llegar al objetivo que se pretende. Las dos cosas…"* (José: entr.1: 30-32).

 Aunque le afecte directamente, José considera que la formación artística es muy importante y que no se le da la importancia que en otros países, y hace un llamamiento a la administración para que se den cuenta de que todo, en educación, no tiene que estar dirigido a lo meramente práctico –y explica el fracaso de asignaturas como Lengua y Matemáticas que les han aumentado las horas y siguen con más suspensos-, sino que se trata de enfocar las cosas de otra manera, y, posiblemente las enseñanzas artísticas abren la mente y enseñan a ver las cosas de otro modo. José piensa que se deberían potenciar las enseñanzas artísticas, dando opciones de todo tipo de artístico, porque todas las enseñanzas de tipo artístico tiene parámetros comunes, y educarse en ese sentido, es una base que la debe de tener todo el mundo:

*"… Vamos, yo no soy político en educación, ni muchísimo menos, pero la formación artística para mí… Igual hablo porque yo, de alguna manera, estoy metido en esto y… claro, tú qué vas a decir si estás viviendo de esto. Pero me parece algo muy importante y en otros sitios se le da una importancia creo mayor que la que se le da aquí…"* (José: entr.1: 159-163).

*"…Aprovechar un poquito más, para insistir que los que están dirigiendo se deberían dar un poquito de cuenta de que no debe de ir todo a lo meramente práctico, porque, curiosamente, asignaturas a las que se les ha aumentado horas como Lengua o Matemáticas están teniendo un fracaso tremendo... No lo sé, igual la clave está en enfocar todo de otra manera… y las enseñanzas artísticas te abren mucho la mente, te enseñan a ver las cosas de otro modo, a percibir todo de otra manera… no de un modo lineal y creo que se puede y se debiera hacer… Se debería hacer… potenciar más las enseñanzas de tipo artístico, no en una única dirección y por ahí todo el mundo, sino dar opciones, y de alguna manera, que todo el mundo tenga unas… no sé, porque hay una serie de parámetros que son, más o menos, comunes a todas las enseñanzas de tipo artístico. Igual que tú estudias una cosa, yo estudio otra, pero… edúcate en ese sentido. Esa base la debe de tener todo el mundo… y no es que tú vayas a vivir de eso. Yo estudié ingles y yo no vivo del ingles, o estudié muchas cosas que yo no estoy viviendo de ellas, pero, si me han formado. Esto me parece a mi muy importante… igual es que yo tengo una visión muy sectaria de esto, y me gusta… y estoy metido en esto… pues mi visión está un poco así, pero creo que no, que habría de haber una enseñanza de este estilo…"* (José: entr.2: 298-314).

#### **11.8. Formación de Carmen y José**

 En una primera intención, Carmen hizo Bellas Artes porque ella quería aprender, quería pintar, quería exponer,… es decir, quería dedicarse a pintar, a la pintura y a exponer sus obras. Esa era la primera intención suya sobre el tema artístico, dedicarse a la pintura. Pero cuando terminó la carrera, se percato de que la realidad de la vida de los artistas era más complicada de lo que ella pensaba, que además de pintar y exponer, debían tener oportunidades para poder mover su obra y darle salida, y esa realidad solo era para unos pocos agraciados, por multitud de factores, incluido el azar. Por este motivo, terminó decantándose por dar clases. Y así aprobó las oposiciones en el 89, y en el 96 consiguió su plaza definitiva en el centro en el que continúa en la actualidad, de la misma ciudad donde reside:

*"…quería pintar, quería exponer, pero cuando terminé abrí un poquito los ojos a la realidad de lo que había, y entonces me decanté por dar clases, claro está. Bueno, mira, seguí y hasta*  *ahora. Entonces, ya, como te cuento, aprobé en el ochenta y nueve , me dieron una primera definitiva en otra ciudad, hasta que a los siete años me dieron la segunda definitiva aquí donde mismo estoy, que es este instituto, aquí en esta ciudad, y la verdad es que muy bien. Aquí sigo…"* (Carmen: entr. 1: 23-28).

 Al terminar en la facultad el año 1987, Carmen se planteó el dedicarse a dar clases, para lo que tuvo que hacer el CAP –un curso de capacitación pedagógica, requisito imprescindible, por normativa expresa-, aunque todavía no tenía muy claro que quería dedicarse a la docencia. Todo fue que, al terminar, la mayoría de sus compañeros y amigos lo hicieron; viéndose ella rodeada por una gran influencia, y entrando en la dinámica de los mísmos, la llamaron para una sustitución en un instituto, en el mísmo año que terminó, Y fue a raíz de esa causa, cuando empezó a presentarse y prepararse a oposiciones de profesor de instituto, todavía regidas por las condiciones que creaba la Ley Orgánica General de Educación, de 1970. Antes de aprobar las oposiciones en el 1989, hizo varias sustituciones:

*"…pues terminé la facultad en el 87, hice el CAP, para poder dar clases. No tenía muy claro que quería dar clases al principio, pero después, pues..., todos los que me rodeaban lo hicieron y… entré en la dinámica y al final, pues, me llamaron rápidamente al terminar en la facultad. En el 87 mismo empecé a trabajar, fue una sustitución, y a raíz de ahí, me presenté a unas primeras oposiciones en Granada, donde íbamos un poco a ver qué pasaba, porque nunca me había presentado. No estaba preparada, y nada, no las saqué, lógicamente, pero vi de qué iba la historia. Para el siguiente año ya me dieron una sustitución más larga, precisamente, muy cerca de mi casa, y ya tuve ese año de experiencia, y ese mismo año, me volví a presentar a las oposiciones, y las saqué. Eso fue en el 89…"* (Carmen: entr. 1: 9-18)

En cuanto a la formación permanente del profesorado, Carmen se pronuncia en que la ve necesaria porque el profesor debe ponerse al día, actualizarse, en un mundo cambiante como el nuestro. Sin embargo se muestra crítica con los cursos que se plantean en el CEP para el profesorado, ya que ha tenido alguna experiencia con algún curso donde no aprendió prácticamente nada, porque el ponente del curso no llevó bien su desarrollo. Con lo cuál, ella ve necesaria la labor de los cursos del CEP, pero lo que pide es que no le decepcionen, que no le sirva solo para certificar horas de curso y no aprender nada, que la oferta debe ir en la dirección de la actualización del profesorado, para que luego aquello redunde en sus clases:

*"…lo veo muy bien, siempre que cuando tú accedas a esa... a ese ponerte al día... del profesorado ponerse al día de... pues, te resulte práctico y después le... porque, bueno, muchas veces vas a un curso del CEP o... bueno, equis, y no aprendes prácticamente nada. Quien lo da, pues, no sabe llevar la cosa bien o... que me ha pasado muchas veces... apuntarme un poco para conocer y me ha resultado aburrido y, prácticamente, no le he visto yo mucho... Entonces, si está bien y que proporciona... bien, entonces bien, claro... que no te defraude, que no te decepcione... Si lo que te van a ofertar merece la pena y te vas a poner al día, pero si vas a perder el tiempo... vas a perder tu tiempo, simplemente, para conseguir unas horas que después no te han servido de nada, pues lo veo..."* (Carmen: Entr. 4: 128-137).

 En los casi 20 años de dedicación de Carmen a la docencia, reconoce haber hecho muchos cursos de formación, gran cantidad de ellos del CEP, dentro de sus posibilidades, porque, cuando desconocía algo que le podría resultar interesante para el desarrollo de sus clases, ella investigaba y quería aprender. Así ocurrió cuando la aparición de los ordenadores en Educación, ya que hizo varios cursos sobre ordenadores, y pudo conseguir uno para su aula:

*"…he hecho montones de cursos del CEP, me he movido... yo que hecho... dentro de lo que ha estado en mi mano sí. Cuando lo del ordenador, que yo nunca había manejado un ordenador, pues, también hice varios cursos... Dentro de lo que cabe, sí... Cuando, además, veo algo que no sé de qué va, pues, me meto... intento meterme en internet y, un poco, investigar, claro, porque si no tienes otro medio pues tienes que hacerlo así…"* (Carmen: Entr. 4: 139-143).

 Por su parte, José recuerda que desde siempre tuvo inquietudes artísticas. Siempre dibujando o haciendo prácticas artísticas como la elaboración de máscaras que enlazaba con su gusto por el teatro. Por lo que reconoce que siempre tuvo afición y estuvo próximo a todo lo artístico. De su periodo universitario recuerda que estuvo dirigiendo un grupo de teatro durante dos años, y allí nadie lo relacionaba con los estudios que realizaba en realidad, cuya formación universitaria fue meramente técnica, ya que su titulación dice que es Especialista en Instalaciones y Procesos Químicos, en principio nada que ver con la formación artística. Sin embargo, cuando se plantea dar clases duda en elegir entre Dibujo o Física –la primera por afición y la segunda por formación-, pero optó por el Dibujo porque era lo que siempre le había gustado, pese al inconveniente de competir en las oposiciones con titulados en Bellas Artes y Arquitectura, que habían trabajado más el dibujo que él, siendo los de Arquitectura los que él veía más compatibles con el temario de las oposiciones de Dibujo, que contaba con una parte importante de Dibujo Técnico. Pero finalmente aprobó y pudo dedicarse a lo que a él más le ha gustado:

*"…mis inquietudes por la parte artística es desde que yo recuerdo, porque a mí siempre me ha gustado estar con un lápiz en la mano, y estar dibujando y haciendo cositas, haciendo máscaras y haciendo teatro. Incluso, en el período universitario estuve dirigiendo un grupo de teatro durante un par de años, con lo cuál allí nadie me asociaba, ni de lejos, con lo que yo realmente estaba estudiando. Así que por afición siempre he estado relacionado, digamos, o próximo a todo lo que es el arte. En formación universitaria, mi formación es meramente técnica, mi título dice que yo soy especialista en instalaciones y procesos químicos. Lo que pasa es que después, bueno, me he dedicado a lo que realmente me ha gustado. Aún así, cuando yo me planteé lo de dar clase, estuve dudando si cogía Dibujo o me dedicaba a dar clases de Física, y opté por Dibujo porqué, bueno, era lo que más me satisfacía y lo que me ha gustado de toda la vida. El inconveniente que yo podía tener era la competencia que podía tener con gente que había estudiado el dibujo un poco más a fondo, como son la gente de Bellas Artes o incluso Arquitectura. Prácticamente, el temario está más enfocado hacia los arquitectos que a otra cosa. Son, al menos bajo mi criterio,… es la titulación que mejor abarca, o que más temas abarca de los que entran en las oposiciones, que tienen una parte importante de Dibujo Técnico. Pero, bueno, al final opté por eso y aquí estamos…"* (José: entr. 2: 9-25).

 Dedicándose a dar clases de Dibujo en el instituto, con una formación puramente técnica –que parece que no tiene nada que ver-, José se declara totalmente autodidacta en cuanto a formación artística, y fue su afición a lo artístico lo que hizo que se hiciera con libros para informarse y aprender, que visitara galerías de arte y que aprendiera de artistas observando cómo trabajaban. Toda una vocación artística que, pese a su formación técnica reglada –formación técnica que le permitió presentarse a las oposiciones-, hizo que se formara de una manera autodidacta:

*"…yo he sido autodidacta desde siempre. Siempre he procurado comprar libros para informarme por mi cuenta, porque me ha gustado, me ha gustado siempre pintar, hacer máscaras, hacer... yo qué sé, de casi de todo. En ese sentido, pues, mi formación, en la parte artística ha sido totalmente autodidacta. Porque yo recuerdo, hace ya muchos años, un año*  *que yo estuve en Salamanca, a mí me encantaba ir a una galería de arte… ¿cómo era? Wincker, que traía cosas buenísimas siempre. Pues yo salía a pasear y me tiraba en ella un buen rato, todos los días, viendo aquello, había... Recuerdo, incluso, un pintor, que me parece que era del Puerto de Santa María, que llegó allí, estuvo creo que unos diez días o así, y hacía retratos a pastel, unos retratos a pastel maravillosos. Pues, entonces, en las tardes que estaba yo allí me pegaba a ver si aprendía algo, aunque sea sólo de mirar… Y la verdad es que si, en ese sentido, pues, poco a poco, a base de libros, de ir viendo, de ir fijándome en lo que se hace, e intentar descubrir cómo se hace, pues ahí ha estado… un poco, mi vocación artística satisfecha…"* (José: entr. 2: 28-40)

Sin embargo, siendo ya profesor, esa vocación le hizo continuar formándose, todavía por propia iniciativa, pero ya asistiendo a cursos del ámbito artístico. Siempre ha estado formándose, porque considera que nunca sabe lo suficiente y que siempre tendrá cosas que aprender y posteriormente trasladarlo a sus clases. José reconoce que ésta siempre fue una inquietud suya:

"…*desde que me acuerdo, me estoy formando y... sobre todo en este campo. Yo... en la universidad, que ya comentamos en otra entrevista, que mi formación universitaria no tiene absolutamente nada que ver con esto, pero desde que yo recuerdo siempre he estado formándome, muchas veces por mi cuenta nada más y otras veces pues... bueno, he ido a cursos y he estado... Pero, bueno, esa ha sido una inquietud mía que he tenido... de siempre... Y nunca me considero que ya sepa lo suficiente para nada... Y que tengo que seguir, y que siempre hay cosas nuevas que aprender y que reviertan después en mis clases…"* (José: entr. 5: 57-64).

 En sus comienzos en la enseñanza, después de aprobar las oposiciones, José ya empezó a interesarse, no solo por las cuestiones artísticas, sino también por las tecnologías aplicadas a esas cuestiones, al considerar que podían ser un apoyo importante para sus clases. Así que hace más de 20 años ya hizo cursos sobre vídeos, y estuvo durante dos años haciendo cursos del Proyecto Mercurio del MEC, sobre la implantación de nuevas tecnologías audiovisuales:

*"…empezar en la enseñanza, yo empecé a hacer cursos de vídeos, porque veía que eso podía ser un apoyo importante a las clases. Se me cruzó la posibilidad y durante dos años estuve haciendo cursos de… estos proyectos que había en el MEC, que se llamaba el proyecto Mercurio, que era sobre la implantación de nuevas tecnologías, de medios audiovisuales y concretamente yo hice uno de vídeos…"* (José: entr. 2: 196-200).

 Esos cursos fueron una experiencia que José valora como positiva, y le sirvieron para preparar algunas prácticas en el aula. Con lo cuál continuó formándose en ese sentido con cursos sobre montaje y edición de video, a los que les dió utilidad en el aula, pero, en pocos años, comprendió que las tecnologías caducaban, porque, por propia evolución de los medios, se dió cuenta de que los vídeos, los cursos que él había hecho y sus prácticas en el aula, se habían quedado obsoletos:

*"…vamos, yo incluso hice cursos de vídeos para preparar cositas y aprender a... que era una maravilla porque se podían hacer muchas cosas. Pero eso, según han ido evolucionando las cosas, el vídeo está totalmente obsoleto… Eso, eso no hay ya quien lo maneje, prácticamente. Eso ha pasado y está siendo sustituido por todo lo que es… o son los ordenadores, que tienen una versatilidad muchísimo mayor…"* (José: entr.: 2: 179-183)

 Dentro de la evolución de los medios, José descubrió la versatilidad de los ordenadores y quiso formarse en ese sentido, a través de cursos del CEP, más concretamente en cursos de diseño gráfico asistido por ordenador, a mediados de los 90, y descubrió las posibilidades del ordenador, valorándolo como una herramienta fantástica para su materia, pero sobre todo para el diseño, que evita la pesada tarea de los borradores y agiliza todo el proceso:

*"…desde hace muchos años. Hice un curso... realmente, yo estaba en un instituto, donde había una cierta preocupación por todos los temas de las nuevas tecnologías y demandamos al CEP un curso sobre diseño gráfico, asistido por ordenador, y, a raíz de eso, pues ya te digo… de esto puede hacer ya unos doce años por ahí… pues a partir de ahí, sí que me metí de lleno. Porque he visto que es una herramienta fantástica el ordenador, para el diseño y para otras cosas, pero, vamos, fundamentalmente para el diseño, ya que te evita toda la tarea pesada de tener que hacer un borrador y otro, y otro, y otro… y vamos cambiando, vas viendo, vas probando, y te agiliza mucho ese proceso…"* (José: entr. 2: 53-60).

#### **11.9. Planteamiento de la Asignatura: ¿Qué vamos a hacer?**

 En cuanto a su asignatura, el planteamiento de Carmen es principalmente práctico. Ella dice que en su clase hacen Plástica, aunque toca otros temas de la Educación Artística de manera esporádica y cuando se crea la ocasión. Cuenta con una hora de clase, pero con el cambio de clases y el preparar y recoger la técnica que van a emplear en el aula, se queda en una hora escasa. Por ello, al margen de la técnica o técnicas a emplear en esa hora, a veces hay alumnos que le preguntan sobre diversas cuestiones artísticas, para lo cuál Carmen cuenta con un ordenador en su mesa, con conexión a internet, donde consulta e intenta responder a las cuestiones planteadas –y siempre es ella la que los dirige un poco- , pero eso es algo ocasional, que no se integra en la cotidianeidad, ni está recogido en su programación (Anexo III), aunque los alumnos saben que tienen esa posibilidad y cuando pueden la utilizan, pero todos no:

*"…ahí lo que hacemos es plástica, y después ya te digo, el ordenador está al lado y si se quieren consultar se puede consultar, siempre conmigo al lado y que yo los dirija un poquito, pero generalmente no, porque además la clase dura una hora escasa, por que mientras se tienen que subir, tienen que recoger, si están haciendo algo de témperas tenemos que recoger antes, o sea que por una serie de circunstancias lo hacemos…"* (Carmen: entr. 1: 177-181).

 Y la disponibilidad del ordenador de Carmen es utilizada por el alumnado, principalmente, para bajar información e imágenes relacionadas con el trabajo que estén realizando en ese momento. Por ejemplo: los alumnos han bajado información e imágenes de internet para incluirlo en un trabajo que tenían que hacer sobre la publicidad (Anexo XIII), planteado para clase:

*"…bajar información, bajar imágenes, lo que en ese momento estemos trabajando o se necesite lo vamos buscando. Es lo que hacemos…"* (Carmen: entr. 1: 167-168).

 En cuanto a su asignatura, José considera que existen muchos temas que pueden ser tratados en ésta, y hace referencia a los temas transversales propuestos por las administraciones educativas. En sus clases se tratan estos temas, como por ejemplo el reciclado, por el que quiere que su alumnado tome conciencia de la importancia de reciclar para apoyar un mundo sostenible. En la elección de temas, José, huye de aquellos contenidos estereotipados y prefiero aquellos que afecta directamente a su alumnado como convivencia en el centro, cuidado de instalaciones o respeto a los compañeros:

*"…en la educación artística hay un montón de temas que son los que se trabajan y se les conoce con el famoso nombre de los temas transversales, que sí que se tocan directamente. Yo procuro tocar, vamos… en mis clases hay un tema que es permanente que es el reciclado. Yo reciclo absolutamente todo, y procuro que los alumnos hagan absolutamente cosas… Incluso hay trabajos que son expresamente exigidos que sean con material reciclado, ya sean cosas de tipo plano o sobre todo con volumen. Donde más lo utilizo es cuando veo las cositas de volumen. Ahí les exijo que todo sea con material reciclado. Eso o cuando se trata algún tema… porque da igual hacerlo, porque tú le pides que hagan un cartel, pues realmente te va a dar igual el tema, pues procuro, últimamente, lo que procuro es ponerle temas que sean de convivencia en el centro, del cuidado de las instalaciones, del respeto entre compañeros, porque ese tipo de temas... Hay otras cosas que ellos en seguida quieren... Porque ellos quieren tratar la droga, el tabaco, el no se qué… porque lo tienen muy manido y lo tienen muy estereotipado. Entonces, yo procuro sacarlos un poquito de ahí y aterrizar en algo que, en realidad, ellos tengan más cercano. Eso en el ámbito escolar, en cualquier otro ámbito, los temas que tú me has citado me parece totalmente aplicable a cualquier desarrollo de tipo artístico... Sobre el racismo, y todo esto, me mandaron a mí un trabajo, que hicieron en institutos sobre el diseño de carteles, precisamente… y el tema era el racismo. Yo aquí es un tema que no trato porque, aunque hay alumnos de diferentes razas, no se detecta ese problema. Tampoco es tan urgente ese tema y si hay otras cosas, que se detectan, y entonces yo prefiero hacer más hincapié sobre ese tipo de temas…"* (José: entr. 2: 77-97)

 Evidentemente, además de factores como utilizar distintas técnicas en clase de Carmen, o como el abordar temas transversales con la práctica del reciclado, o temas de convivencia en el centro, en clase de José, existen muchos otros factores que merecerían un estudio más pormenorizado de el que pueden encontrar en esta investigación, enfocada hacia otros temas. En virtud a ello, nos proponemos que Carmen y José nos hablen de la dinámica de sus clases, de lo que hacen, de su metodología…

#### **11.10. Dinámica de clases: ¿Qué hacemos?**

 Dentro de las corrientes de la Educación Artística que tuvieron lugar en el s.XX, llegando a nuestro siglo actual, la Academicista, la del Estudio de la Obra de Arte y su Contexto, la de la Autoexpresión Creativa, donde el alumno debe crear su obra, la basada en la Enseñanza y Principios del Diseño (en la Gestalt, en la percepción, en la Bauhaus y en los aspectos formales de los objetos artísticos), la de la concepción de disciplina, DBAE, la del Proyecto Zero, y la de la comprensión para la Cultura Visual; dentro de ellas, con arreglo a lo que suelen hacer los alumnos en clase, Carmen se decanta por la Autoexpresión Creativa, que a pesar del bajo nivel del alumno, también le enseña obras de arte y les da información sobre cuestiones artísticas. Por tanto, la corriente de Educación Artística de Carmen se constituye por una producción tradicional a base de la utilización de distintas técnicas, con muestras de obras de arte, y referencias a la Cultura Visual a través de trabajos como el de publicidad:

*"…evidentemente esto es un centro de la ESO. Estos niños no tienen, digamos, mucha idea, cuando vienen al centro... entonces, aquí se hace lo que se puede... empezando por ahí, creo que la tercera opción que me has dado es la que más se acerca a lo que yo intento hacer... la*  *autoexpresión creativa… Siempre, claro, por supuesto dirigidos por mi... bastante dirigidos por mi. Algunos chiquillos van más sueltos, porque son más independientes y tienen idea... y van más individualmente, y otros, pues, tienen que ser un poco más dirigidos... Pero, si me tengo que acercar a alguna opción, sería la tercera, aunque siempre procuro, cuando estoy dando clases darles información, que vean mucho... muchas láminas, que vean obras de éste, de aquél... y un poquito explicarles dentro de los conocimientos que ellos tienen. Muchas cosas no las entienden muy bien... entonces, no me meto en mucha profundidad con ellos... Hago lo que puedo, dentro de..."* (Carmen: entr. 4: 9-19).

 Al contrario que Carmen, que solo elegía una opción, José se decanta por un poco de cada corriente de Educación Artística, en su línea de actuación de su práctica educativa, de tres etapas, que como principio arranca primero con el *aprender a ver,* que considera fundamental como base para los alumnos, y después, en segundo lugar, el *qué hacer* y el *cómo hacer,* para finalizar, con el tercero*,* el *soltar el potencial* que el alumno lleva dentro*,* desarrollándose a lo largo del tiempo:

*"…mi línea de actuación iría un poco de cada. Yo... a mí me gusta lo primero que yo hago la insistencia en... que hay que aprender a ver, porque eso es fundamental para poder arrancar. Lo segundo que hay que saber qué se ha hecho y cómo se ha hecho. Y lo tercero pues soltar el potencial que lleves dentro y se vaya desarrollando a lo largo del tiempo. Picoteo un poquito de..."* (José: entr. 5: 9-13).

 Según José, existe un concepto erróneo de la asignatura por parte de los alumnos, porque no es dibujo solo lo que se enseña en Educación Plástica y Visual, como ellos se creen. El dibujo no es todo, es un apartado más de lo que entra, que es todo lo que constituye lo que conocemos como cultura de la imagen. No solo es hacer, también el aprender a ver y a interpretar. Por consiguiente, lo que pretende José es dar respuesta a la necesidad de una cultura general de este ámbito, que se le suele dar de lado:

*"…la asignatura que yo doy, que se llama Enseñanza Plástica y Visual, pues, muchas veces el alumnado viene con una idea equivocada. Cree que va a aprender a dibujar. Estoy refiriéndome a secundaria, no a estudios de más adelante, que yo no me dedico a darlos. Y la verdad es que... pues, se llevan, en principio, una sorpresa cuando yo les planteo una asignatura en la que el dibujo pues es un apartado más por ahí perdido, pero que entra mucho todo lo que es la cultura de la imagen, no solamente el hacer sino el aprender a ver e interpretar... y en ese sentido... pues si hay bastante de eso por ahí…"* (José: entr. 5: 19-26).

*"…sobre todo para... verás... para al menos la etapa donde no se está formando artistas, donde no va a salir gente que va a vivir de esto, sino que es gente que lo que quiere... que lo que necesita pues es una cultura general que comprenda este apartado que se le da muy de lado en otro sitio. En ese sentido sí, claro, es muy importante…"* (José: entr. 5: 28-32).

 En su práctica educativa, de alguna manera, Carmen se ve condicionada por el entorno de su alumnado, cuyas familias no cuentan con demasiados recursos económicos. Por este motivo, decidió no pedir libro de la asignatura a sus alumnos, desde hace ya algunos años, cambiándolo por material elaborado por ella misma. Pero sus clases son más prácticas que teóricas, donde los alumnos aprenden manejando instrumentos, usando materiales,… Según Carmen, por sus características, estos niños aprenden mucho más manejando que con clases magistrales. Ella solo explica al comienzo del ejercicio y pasan al trabajo práctico, y reconoce que tiene que ser flexible con estos chicos, sobre todo a la hora de las entregas de trabajos, que prefiere que cada uno vaya a su ritmo, pero sin

detenerse, sin ser demasiado dura, pero tampoco demasiado blanda, manteniendo que es una asignatura más que tienen que aprobar:

*"…La dinámica de las clases. Yo no tengo libro, nosotros no tenemos libros, por qué también me ha pasado en alguna ocasión que..., bueno que, me han comentado ellos que el libro que tal y que cuál, que no tienen mucho dinero, la verdad, muchos de los niños, entonces, la verdad, es que hay que adaptarse un poquito a los medios y tal… Entonces yo terminé de no poner libros. Al final no puse libros. En verdad, entonces yo me he elaborado mi propio material mis propios apuntes, todo… y entonces yo, básicamente, convierto mis clases en más prácticas que otra cosa. Yo veo que ellos aprenden más con el manejo y viendo cómo se hace y manejando los instrumentos que yo dándoles una clase magistral de una hora, de dos, de tres, que yo muchas veces veo que con eso pierdo tiempo… se pierde el tiempo porque no se enteran, entonces lo que ellos quieren es… corriendo, usando los materiales, manejar, las témperas, ver, probar, entonces yo veo que ahí aprenden muchísimo más, entonces yo lo que hago es el tema que toque en esa semana o en ese mes, pues entonces yo explico, explico sobre la marcha, un esquema, algo rápido, que es lo que es, cuál es el tema… explicarlo y que es lo que se va a hacer en la práctica. Preguntas tal y cual y entonces ya empiezan el trabajo práctico. Y entonces el trabajo práctico pues lo que dure. Que estamos tres semanas porque es más elaborado, que estamos menos, pues tampoco puedo poner muchas fechas de entrega demasiado estrictas porque no me funcionan, no me funcionan. Ellos van terminando y cuando van terminando lo van entregando, y ya van buscando para el próximo trabajo, y ya voy yo entre metiendo un poquito, porque como le ponga fechas demasiado estrictas ya la gente se ve que no los entrega y ya empiezan como a... como a decir bueno pues como ya el primero lo he entregado ya el segundo pues si no entrego... y ya empiezan a... para mí es más práctico que lo vayan haciendo ahora su aire, bueno a su aire pero sin entretenerse mucho ni nada, pero que lo vayan haciendo a su ritmo y cuando lo entreguen pues... cuando terminen que me lo entreguen. Yo pongo pocas cosas para casa, si alguna vez tienen que buscar alguna información, pues la van buscando en casa por si alguno tiene que terminar su trabajo porque vaya más lentamente pues si tiene que echar una mano en casa pues lo hace. Entonces un poco flexible sí que tengo que ser, por qué, tenemos ya en la cabeza un poco que plástica que tal y que cuál, entonces yo tengo que ser muy... pero... saber por dónde voy. Ni demasiado dura ni demasiado blanda sino que ellos vean que es una asignatura más que ellos tienen que trabajar y que allí no se viene a reírse, y de hecho todo el mundo... y al final hay un tanto por ciento de aprobados altito, bien. Yo no tengo problemas en plástica no tengo excesivos problemas. Excesivos problemas no hay…"* (Carmen: Entr. 1: 218-250).

 De alguna manera, Carmen trata de orientar a sus alumnos sobre cómo tienen que realizar el trabajo o aplicar la técnica, y para ello suele contar con ejemplos, con trabajos que hicieron otros alumnos el año anterior. Eso les ayuda, y Carmen piensa que depende del alumno, del tipo de alumno. Porque hay algunos que según lo explica lo entienden a la primera y lo hacen, pero otros necesitan que estén muy pendientes, enseñando su trabajo a la profesora a cada paso que dan. En consecuencia, Carmen pretende que sus alumnos aprendan distintas técnicas y adquieran una visión más amplia de lo que ello estaban acostumbrados:

*"…lo han hecho ellos... lógicamente. Hombre, yo les oriento... ellos ven mucho material de... que se ha hecho aquí del año pasado, tienen muestras de lo que hacemos por todo el instituto, porque estamos colgando trabajos que hacen muchos niños por todos lados... Entonces, ellos ven, ellos observan... lo que yo les oriento y... hombre, claro. Yo me considero mérito porque he estado ahí, no les he dejado que a la primera entreguen lo primero que les sale... no..."* (Carmen: entr. 6: 15-20).

"…aprenden técnicas, aprenden a... yo que sé... a tener un poquito una visión más amplía de lo que estaban ellos acostumbrados a hacer... yo que sé... lo que es la asignatura…" (Carmen: entr. 6: 36-37).

 Por su parte, en su práctica educativa, José planifica sus clases, preparándoles material a los alumnos, haciendo referencia a su programación (Anexo III), que contiene un mínimo teórico, y también los enunciados de los ejercicios, que los suele plantear muy abiertos, para que cada uno busque su manera, pero la técnica es siempre obligada, para su conocimiento y para que el alumno no caiga en lo que José llama la obsesión del contorno. Una vez repartido el ejercicio, ya le van surgiendo cuestiones y dudas que intentan aclarar con el profesor. Pero José cree que para ellos es muy importante el contar con ejemplos de ejercicios de cursos anteriores, tan importante o más que lo que se le pueda contar. Para José esta asignatura debe potenciar la creatividad y el desarrollo de la imaginación, que considera propias de esta materia, que no se le da la importancia que merecería:

*"…En secundaria, que es la parte más artística, depende de los cursos. Lo que se está haciendo… el sistema es que yo les tengo preparadas unas cositas, dónde viene recogido un mínimo teórico y también los enunciados de los ejercicios, donde los ejercicios son muy abiertos, para que, de alguna manera, cada uno busque su camino. Si les obligo, por ejemplo, a una determinada técnica, para que no se... porque si no la única técnica que hay es la de la que he hablado antes, la del contorno y las letras… entonces, la técnica si suele ser obligada. Les pido que busquen información… algunas veces a través de la red o a través de lo que sea... Hay un determinado aspecto, que antes de ver el tema, pues, les paso diapositivas, en función del tema si se va a trabajar de una manera u de otra. Pero, vamos, el sistema suele ser ése, primero vemos algunas cositas y después se reparte el ejercicio y ellos van demandando información en base a los problemas que se encuentran en el ejercicio…"* (José: entr.1: 227-238).

*"…para ellos una cosa que es muy importante, y yo lo hago todas las veces que puedo,... es ver trabajos de otros años. El ver trabajos que han hecho gente que han pasado por el mismo asiento, donde están ellos, les ilumina bastante... les ilumina casi más que lo que tú le puedas contar..."* (José: entr.3: 65-68).

*"…aquí se quiere potenciar la creatividad y el desarrollo de la imaginación... un montón de cosas que son específicas, o casi específicas, pues no es la totalidad, de esta materia…"* (José: entr.5: 36-38).

**Triangulación**: Para facilitar la comprensión de la lectura del caso, y evitar, en lo posible, la reiteración de los mismos datos obtenidos de distintas fuentes, se ha procedido a dejar el texto del caso, perteneciente a los datos de las entrevistas de los informantes, tal cual, pero resaltando () todo aquél párrafo que pertenezca a datos de otras fuentes, en el ejercicio de triangulación de los mismos, que aparece al final de los epígrafes.

**Presentación del Portafolios:** En la observación participante, en la clase 8 de Carmen, tuvo lugar las presentaciones de los portafolios de dos de sus alumnos, en concreto, un alumno y una alumna (PowerPoint proyectado con el cañón frente a sus compañeros). Por esta razón, cuando contrastamos la información con la obtenida en la observación participante de la clase 8, hacemos referencia a la del alumno o alumna, según el caso. Distinción: "alumno/alumna que realiza la presentación de su portafolios en clase". Distinción que, por el propio desarrollo discursivo de este capítulo, y por la repetición del concepto, va derivándose en la versión sintetizada de "alumno/alumna de la presentación".

## **12.1. Conocimiento del portafolio**

 A partir de la documentación y ejemplos facilitados a Carmen, se estuvo viendo como iba a ser la aplicación del portafolios, en este caso el modelo de Hellen Barret (2000), en su formato de papel, al que hemos llamado Portafolios Convencional. Una vez planteada la aplicación, intentándose resolver las dudas surgidas, Carmen, en su aplicación, en primera instancia, se dispuso al conocimiento del desarrollo del portafolios. Y, desde el principio, pensó que aplicar el portafolios con sus alumnos iba a ser un *trabajo extra*, algo aparte de lo que ellos estaban acostumbrados. Pero, dice Carmen, que una vez sobre la marcha han visto que no era tanto, y no se han quejado, solo de hacer una reflexión de cada trabajo y a la hora de las entregas de etapa. Por tanto, piensa que la aplicación del portafolios era algo nuevo para su alumnado y les suponía un trabajo extra, aparte de los trabajos de clase:

*"…es un trabajo extra, aparte de los trabajos... y entonces los demás trabajos... diarios que yo le pongo... Entonces, pues... claro, era algo más. Pero, bueno, no. Ellos, sobre la marcha, se han dado cuenta de que no es tanto ¿eh?, porque ellos, siempre que me han entregado los trabajos, nunca se han quejado de que... no, después, hay buen talante... a la hora de entregarlo y a la hora de comentarlo conmigo, aunque antes se habían quejado de que era mucho hacer una reflexión a cada trabajo. Pero después, a la hora de la entrega, no ha habido mal rollo... malas caras..."* (Carmen: Entr. 2: 181-187).

*"…supongo que para ellos era nuevo, para ellos… a todos, porque yo estoy segura que a todos, les a supuesto… o a una gran mayoría, no te digo que a todos, no vamos a decir a todos… pues una cosa extra, que le estábamos, ahí, colocando… entonces, pues, sí, a algunos les ha agobiado, porque tenían que entregar una etapa, otra etapa y no sabían… Entonces, supongo que sí…"* (Carmen: entr. 7: 94-98).

 Al considerar Carmen que la aplicación del portafolios iba a constituir un trabajo extra para sus alumnos, vio positivo que dicha aplicación se hiciera con un buen curso, como era el caso. Un buen curso al que le podía exigir un nivel que a otros no. Ya que de haberse aplicado en un curso más problemático el resultado hubiese sido peor. Por lo que Carmen piensa que la aplicación del portafolios, en su caso –en su centro y con las características del alumnado-, depende del grupo, ya que tiene algunos más conflictivos o más lentos, a los que tiene que dar más tiempo para que acaben los mismos trabajos (con lo cuál hacen menos trabajos), y no podría aplicarse el portafolios, o no merecería la pena:

*"…que ellos... que el curso es bueno y con un curso bueno, este tipo de trabajos y todas las dificultades añadidas que, a lo mejor... claro, a otro tipo de curso yo no sé... yo no se las doy... Pido otro nivel, porque es normal... con ellos lo puedo trabajar... entonces, bien. Pero en otros cursos tengo que darles más tiempo en los trabajos... voy a otro ritmo... voy de otra manera…"* (Carmen: Entr. 2: 192-196).

*"…depende del grupo. Es lo más importante. Porque yo, en general, lo puedo poner... verás, lo puedo aplicar en un curso o en otro, pero depende como sea ese curso... que lo tuvieran que hacer... claro, podría... pero no sé yo como saldrían los resultados. No merece la pena hacerlo, a lo mejor, con esa clase que es tan conflictiva o es más lenta, o es más... de un nivel más... ponerlo, porque, a lo mejor, pues... bueno, la mayoría no lo iba a hacer o lo iban a mal hacer... entonces, no sé... no sé si depende del curso... le vendría bien o no. Eso es lo que no tengo tan claro... depende del curso..."* (Carmen: Entr. 2: 53-59).

 De lo que comprendió de la propuesta de aplicar el portafolios en su aula, Carmen, en su puesta en práctica, fue cogiendo y adaptando a su praxis aquellos elementos del portafolios de más utilidad para sus clases, incluso ya a otros alumnos, los de 4º, les ha ido diciendo que guarden los bocetos y los entreguen junto al trabajo final. Sobre todo, lo más práctico para Carmen del portafolios es el que reflexionaran sobre cada trabajo, ya que le reporta una información privilegiada del efecto que producen los trabajos propuestos a su alumnado:

*"…yo lo que vi mejor era sacar del portafolios lo que yo veía que fuera más práctico… dependiendo de los alumnos, lo más práctico para ellos o lo que, a lo mejor, les iba a servir más. De todas maneras, ya hay cosas en las que sí que lo estoy haciendo, porque, por ejemplo a los de cuarto les he dicho que todos los bocetos, todo lo que usen por cada trabajo, no lo tiren, que eso siempre lo guarden para presentarlo con cada trabajo… O sea, que hay cositas que ya, incluso, ellos las van a ir haciendo… Entonces, pues, yo estoy, poco a poco… porque hay cosas que me han parecido muy buenas… Pero, en un principio, lo que más me gusto fue que reflexionaran sobre cada trabajo. Aparte que era muy instructivo, también, para mí enterarme de si les había gustado el trabajo, si no… lo que ellos vieran de cada trabajo… eso me gustó mucho. La verdad es que sí…"* (Carmen: Entr. 6: 104-114).

 Desde el conocimiento de la aplicación del portafolio que Carmen tenía, fue tratando de que los alumnos lo entendieran. Piensa que no todos, pero en general lo entendieron. Porque, al principio, lo tenían todo más confuso, pero al ponerse a hacerlo, preguntar dudas y corregir consejos, al ponerse a trabajarlo, se fueron dando cuenta, y llegaron a entenderlo:

*"…no te digo que, a lo mejor, el cien por cien de la clase lo ha cogido igual. Lógicamente, todos los alumnos no han cogido lo mismo. Algunos lo han tenido más claro y otros, a lo mejor, todavía se les ha quedado alguna cosita en el aire... no te digo que no. Pero yo he tratado de que lo entendieran... y cada vez que han venido a preguntar, pues yo, más o menos, les he dicho lo que yo creía sobre asuntos... o tú, más o menos, me habías dicho... como he podido... no sé si alguna vez habré confundido a alguien o no... Espero que no. Pero vamos, creo que, en general, lo han entendido. Al principio sí que lo tenían un poco más abstracto y les he tenido mucho que decir... porque... se explican las cosas y parece como que... te escuchan pero... y después, claro, cuando se tuvieron que poner a hacerlo... claro, había cosas que se le habían quedado en el aire. Entonces venían, me preguntaban... y ya yo les tuve que decir que aquello no era así, sino de esta otra manera..."* (Carmen: Entr. 2: 36-47).

*"…Sobre la marcha hemos hecho eso. Porque había gente que ponía cosas... Yo le decía que eso estaba de más... o lo que se pide en la una léetelo... lo leíamos juntos y entonces... sí que me lo trabajaban... lo miramos y sí que se lo he devuelto a alguno y ... vamos, ellos mismos lo han comprendido, diciéndome que sabían que estaba mal, pero que me lo enseñaban para que se lo confirmara... y ya lo hablábamos y se lo volvía a llevar... y lo volvía, un poco, a trabajar..."* (Carmen: entr. 2: 91-96).

 Sin embargo, Carmen reconoce que el portafolio se ha aplicado como un trabajo extra, como algo aparte, porque era la primera vez que lo hacían y ella también –sin saber de que iba-, y supone que de volver a hacerlo lo haría de otra manera:

*"…este año, como ha sido la primera vez que se ha aplicado, los niños lo han visto... y yo, vamos, lo hemos visto así... Algo que nos ha venido de rebote, que no sabíamos que lo íbamos... Al final, cuando ya hablamos y se concretó todo... pues, si, ha sido algo que lo hemos hecho así aparte, porque no sabíamos de que iba. Supongo que, a lo mejor, se repite en otro... en otro curso y ya como sabemos por dónde van los tiros, pues, ya sería de otra manera ¿no?..."* (Carmen: entr. 4: 207-212).

#### **TRIANGULACIÓN**

- El portafolios ha supuesto un trabajo extra para el alumnado:

*"…yo creo que… es un trabajo extra…"* (Alumno1: entr. 1: 66).

*"…es menos trabajo… si no lo hago…"* (Alumno1: entr. 1: 68).

- Carmen insiste en clase a sus alumnos en incluir en el portafolios todo lo relacionado con el trabajo práctico:

*"…vamos a ver… tú, ahora mismo, vas a coleccionarlo todo lo que tú has hecho… todo, todo, todo… Imagínate, también, que en una textura, pues, has probado en papel… pues ese papel donde tú has probado, has hecho tus pruebas, tus bocetillos… todo eso incluido, todo, todo, todo, todo… Se trata de coleccionar toda la documentación para los trabajos y los trabajos incluidos… todo…"* (Carmen: clase 6: 125-129).

- Esta inclusión es atendida por los alumnos, quienes la llevan a cabo:

*"…los trabajos ya están coleccionados… los trabajos están coleccionados… Entonces, digamos que está eso… publicidad, objetivos… Aquí están los trabajos que entregaste… ¿Esto que lo vas a meter dentro de cada cosa?..."* (Carmen: clase 7: 7-9).

- Carmen explica el portafolios a sus alumnos a partir de lo que ella ha entendido:

*"…más o menos, eso es el portafolios… lo que yo he entendido de qué es el portafolios…"* (Carmen: clase 6: 33-34).

- Carmen explica a sus alumnos que cuando se pongan a trabajarlo ya surgirán las dudas y, aclaradas, lo verán más claro:

*"…más o menos… cuando os pongáis en ello supongo que surgirán más dudas… Seguramente…"* (Carmen: clase 6: 154-155).

*"…supongo que cuando empecéis, todo el mundo, al elaborarlo, lo veremos un poco más claro todo ¿eh? Ahora mismo lo veis, un poquito, en el aire todo…"* (Carmen: clase 6: 148- 150).

- Cuando los alumnos se ponen a hacer el portafolios, a medida que van haciéndolo, se lo van enseñando a la profesora. Es lo que suelen hacer con los trabajos y ejercicios de clase:

*"…esto lo podríamos mejorar un poquito (ahora le habla al alumno que acaba de llegar). Tráete los lápices de colores, toda la caja... ya para darle los últimos toques ¿vale?..."* (Carmen: clase 1: 206-208).

- Al principio, los alumnos no sabían de que iba el portafolios y hubo muchos a los que le costó entenderlo:

*"…me ha costado entenderlo…pero ahora que lo he entendido…ha sido fácil…"* (Carmen: clase 8: 155).

- El alumno entrevistado reconoce que al principio le costó trabajo entenderlo:

*"…no… el portafolios… al principio no lo entendí… yo tenía otra idea… creía que era distinto, pero la profesora lo fue explicando y lo fui entendiendo…"* (Alumno1: entr. 1: 11- 12).

#### **12.2 Documentación**

 Con respecto a la documentación suministrada –con distintos documentos: para la profesora con ejemplos de portafolios y su desarrollo, y para el alumnado con hoja de ruta del desarrollo del portafolios, esquema y fases-, Carmen la considera adecuada para lo que se requería. La considera suficiente, por los ejemplos y las aclaraciones del investigador, sabiendo que para cualquier duda contaba con él. Por ello, a partir de su propia concepción de la aplicación ha intentado aclarársela a sus alumnos:

*"... yo creo que era bastante completa, porque, además, si yo no he entendido algo tú me lo tratabas de aclarar y... bueno, creo que ha sido la suficiente… Aparte de que tú siempre, pues, en un momento dado, si me hubiera hecho falta más cosas, pues también me hubieras proporcionado más cosas... Pero, vamos... que no... Con los ejemplos que, más o menos, me diste... y lo que tú me aclaraste... dentro de lo que cabe, pues yo también he tratado de aclarárselo a los niños y bueno... pues, aquí están los resultados…"* (Carmen: Entr. 3: 115- 121).

#### **TRIANGULACIÓN**

- La documentación para el alumnado le pareció excesiva al alumno entrevistado, pero más tarde la profesora se lo aclaró:

*"…me parecieron muchos papeles, pero ya la profesora lo… los fue simplificando y eso… y ya lo entendí…"* (Alumno1: entr. 1: 16-17).

#### **12.3 Aplicación del portafolio**

 No ha resultado fácil partir de nuestra propuesta, basada en el desarrollo del portafolios de Hellen Barret (2000), con un desarrollo del portafolios por etapas, que a la vez son fases de ese mismo desarrollo, bien delimitadas, e ir encajándola a través de las declaraciones de los informantes, en este caso Carmen, que fueron respuestas a cuestiones concretas planteadas sobre el desarrollo del portafolios. En una de esas cuestiones, Carmen reconoce que cada vez que los alumnos le entregaban una etapa del portafolios, una vez corregidas, ella se las quedaba, impidiendo, por activa, que el alumno, al contar con su portafolios entero, pudiese alcanzar una visión de conjunto, sobre todo, en el portafolios convencional, que cuenta con varios documentos de distinto tipo:

*"…que fueran haciendo las etapas... ellos me lo iban haciendo en orden... la una y la dos, después la tres y la cuatro... y la han ido entregando. Eso sí es verdad que... no se los he devuelto, la verdad... Algunas cosas sí, sobre la marcha, en cuanto ellos me lo entregaban... y yo me lo leía... pues, entonces, yo sí que les decía... que esto lo podríamos completar un poquito más... Eso sí que lo he hecho... De cuando me lo han entregado, como han tenido dudas... la gente que he visto yo no le... le digo, espérate, lo voy a leer... y lo leía... entonces sí que en ese momento sí que se lo... se lo daba…"* (Carmen: Entr. 2: 72-79).

 Aunque reconozca que es por ser la *primera vez*, Carmen insiste en el *trabajo aparte*, extra, que implica la aplicación del portafolio. Pero piensa que se deberían *mezclar* los dos trabajos –los de *clases* y el *portafolios*-, integrando el desarrollo del portafolios con la elaboración de los trabajos de clase, ya que el portafolios va de esos trabajos, de hacer la reflexión sobre ellos, de recopilar la información, bocetos,… Carmen considera al portafolios como algo *paralelo* a sus trabajos de clase pero que se mezcla con estos al tratar de ellos:

*"…puede ser... que parezca que es algo aparte, pero también, a la vez, está integrado, porque los trabajos que han hecho tienen que ser de lo que han hecho, entonces... va mezclado un*  *poco, tampoco... paralelo sí... Se puede ver de las dos maneras... lo puedes hacer aparte, una vez que ya tengan los trabajos... pues, vamos a hacer esto... vamos a hacerlo por partes o... no, vamos a integrarlo un poco... ahora quiero que en cada trabajo vosotros me hagáis una reflexión... pues, entonces, eso ya lo he integrado, porque lo he metido dentro de una nota que voy a dar... su reflexión también. O sea, que depende... puede ir paralelo o... Puede ser, no te digo que no, pero, en un momento dado también se puede... lo que yo te he dicho. O sea, se puede mezclar, un poco, cosas del portafolios con cosas que tú les pides ya dentro de los trabajos, que cada trabajo... que hagan eso... No sé... supongo... o a lo mejor les puedes pedir que cada trabajo te lo entreguen con toda la documentación, que hayan usado para ese trabajo... y todos los bocetos que hayan hecho... O sea, se puede mezclar un poco... pienso yo, que no tiene porque ser... no sé…"* (Carmen: Entr. 4: 191-204).

 A la hora de la aplicación del portafolios en clase, Carmen es partidaria de que hay que *prepararla*, y de que esa preparación es necesaria, como se desarrolló en este curso, hablándoles a los alumnos de ello, a no ser que dicha práctica se *integre* en la forma de dar las clases y los alumnos lo vean dentro de la DINÁMICA de la asignatura, de las clases:

*"…supongo que un poquito habría que prepararlo. En este curso, con los chiquillos, se les habló, empezamos desde el principio y... claro, alguna preparación si que se les debe dar, a no ser que lo hagas de manera que tú lo integres en tu forma de dar las clases y de actuar a diario... y ya que ellos lo vean como algo que va a entrar dentro de la dinámica... entonces, pues, a lo mejor... hombre, también, explicándoles un poco... porque vamos a hacer esto y tal... pero sí, sí... Claro, teniendo en cuenta también muchas cosas, porque todas las clases no son iguales... Ayer tuvimos pre-evaluaciones y ya se habló, hay problemillas, hay historias... Este año los terceros me los han... Entonces, también... en fin... Habría que planteárselo..."* (Carmen: Entr. 5: 7-15).

 Pero, como entiende Carmen, la aplicación *dependería* de la *clase*, porque hay clases a las que no les costaría mucho esfuerzo extra, aunque el portafolios sea algo añadido a sus trabajos. Sin embargo, piensa que ella se *organiza* con sus trabajos y los alumnos se *adaptan* al ritmo, según la clase:

*"…depende de la clase. Hay clases que si lo sacaría a la vez y no le costaría mucho esfuerzo extra... Porque es algo añadido a sus trabajos... y hay otra gente que sí, que te pondría pegas... porque tú sabes que cada clase es distinta... Pero vamos... date cuenta de que igual que yo me organizo mis trabajos... yo lo organizo a sí... y los chavales se adaptan a lo que tú le... no creo que tampoco..."* (Carmen: Entr. 3: 217-221).

 El *integrar* el portafolios en la forma de dar clases, como cree Carmen, sería cuestión de organizarlo de manera que se incluyese al portafolios dentro de la *programación* (Anexo III), dentro de lo que se tiene establecido en la organización del curso, con los trabajos y las actividades que se desarrollan a lo largo del periodo lectivo, con su temporalización, evaluación,... Es lo que sugiere, además hacerlo en las tres evaluaciones:

*"…habría que organizarlo bien, porque ya es algo que no está dentro de una PROGRAMACIÓN, ya dentro de lo que tú tienes establecido... de la organización que tú tienes de tu curso... con los trabajos, porque tú sabes que los trabajos de Plástica, claro, no te duran un día... hay alguna actividad que sí que la entregan rápida, pero hay otros trabajos que son de varias semanas... y tienen que estar trabajando eso... Entonces pues, claro, depende de cómo se organizara... había que organizarlo ya pues, eso... metiendo ya... incluyendo en cada evaluación... y si te organizas bien yo creo que sí que se podría hacer... en las tres evaluaciones, claro…"* (Carmen: Entr. 3: 208-215).

 Carmen opina como varios autores (Lyons, 1999; Cano, 2005) tratados en este estudio sobre la aplicación del portafolios, que a medio y largo plazo siempre parece que puede ser más efectivo que a *corto plazo*, incluso, aunque estuvimos, durante la etapa preactiva, en el primer trimestre, suministrando documentación, grabando las clases y preparando el terreno para tal aplicación, que como ya hemos dicho tuvo lugar durante el segundo trimestre. Ella cree que si lo hubiésemos hecho con *más tiempo*, desde el principio, hubieran ido más relajados:

*"…nosotros teníamos la segunda evaluación… entonces, a lo mejor, si ellos lo hacen desde el principio y más tranquilitos, a largo plazo, a lo mejor les hubiera resultado más… no sé, de otra manera… Supongo que sí, supongo que sí… Eso es como todo… si te meten prisa y lo haces en menos tiempo, lo haces de otra manera… que si tuvieras más tiempo, que lo haces más relajado, pensando más y lo mismo hubieran salido más cosas, o se hubiera hecho mejor… no te digo que no, claro…"* (Carmen: entr. 7: 101-106).

 Dentro de la aplicación del portafolios, Carmen ve un factor importante en el *tiempo*, ya que, debido a los distintos *recortes* que ha sufrido la asignatura, hay cursos que solo cuentan con una hora semanal, como es el caso de 2º de la ESO, y ya es difícil mantener a la asignatura fuera de lo meramente *testimonial*, intentando realizar los trabajos del curso, como para colocarles algo extra que, perfectamente, sabe que no van a hacer. Por ello, independientemente de la posible *apatía* de las clases, Carmen cree que el tiempo con el que, en principio, cuentan, y el *tiempo* que le dedican al portafolios es un *factor importante* en el desarrollo de la aplicación del mísmo:

*"…otro tema importante es el tiempo que yo tengo... ya te digo que con segundo tengo una hora semanal y algunos los tengo los viernes, y ya llevamos dos viernes sin clases... O sea, que llevo pocas clases con ellos... depende del tiempo y depende de como lleve la clase. Hay clases muy apáticas, hay clases muy entusiastas, que sí que se podría, porque los ves que son más participativos, que levantan rápidamente la mano, son niños que lo cogen todo al vuelo... en general, no todos pero un tanto por ciento muy alto de la clase... Entonces, tú ves con qué cursos puedes trabajar algo extra, algo más o... o no extra, pero que puedes hacerlos trabajar de otra manera... o más completo, que, a lo mejor, otro curso que no... que no, que no…"* (Carmen: entr. 5: 113-121).

 La importancia del *factor tiempo*, con respecto a la aplicación del portafolios, según Carmen, saca a la luz la cuestión de trabajar el portafolios tanto en *clase* como en *casa*. Sobre ello, opina que depende de la necesidad de los alumnos, ya que éste dispone de mayor *tranquilidad* en su casa para la *reflexión*, pero en la clase tiene un mayor *asesoramiento* por parte del *profesor* y un contacto con los compañeros que están haciendo lo mísmo, que no tienen en casa. Otros necesitan trabajar más y por esa razón se aconseja trabajar más en casa. De todas formas, Carmen cree que lo ideal sería trabajarlos un 50 %, en clase y un 50 % en casa:

*"…depende de los niños... Hay niños que, a lo mejor, en una clase tienen que trabajar en casa un poco más... y hay niños que, a lo mejor, pueden hacerlo aquí... aunque ya te digo, que eso también depende del niño... aparte de las circunstancias, también del niño, que están más tranquilitos en casa... también, quizás, para la reflexión el niño está más tranquilo en casa... también ¿por qué no? Lo que pasa es que también había gente que estaba más perdido y también te necesitaba más... necesitaba más asesoramiento, claro... Estas son las dos caras... Ha habido un poco de todo..."* (Carmen: Entr. 3: 193-200).

*"…pues sí, así de claro... Yo creo que un cincuenta por ciento sería lo ideal... estaría bien la cosa... Algunos me han necesitado más y han querido hacerlo aquí delante, tranquilamente... y otros más en casa, ya más a lo suyo... Se informaban ¿eh? Se sabían lo que eso... y ya en casa lo han hecho solos... O sea que..."* (Carmen: Entr. 3: 202-205).
Carmen se da cuenta de que la aplicación del portafolios, su efectividad, depende en gran parte de *cómo sea la clase*, y no por su nivel académico sino por su *actitud***,** y considera que hubiese sido favorecedor haber aplicado el portafolios al *principio* de curso, mezclado como dice ella, y no como lo hemos hecho, en el *segundo trimestre*, para que no lo vieran los alumnos como un trabajo extra:

*"…depende de cómo sea la clase... ya no por el nivel sino por la actitud y... ya te digo, que lo hagan dentro de la dinámica que tus clases... Entonces, pues, si les entras desde el principio, pues, no van a extrañar que sea una cosa diferente a cómo llevas las clases. Lo malo es si lo ven como algo extra, como ya lo hablamos en otra pregunta... entonces, a lo mejor, si lo ven como algo extra ya cambiaría la cosa... no sé, depende... El nivel de la clase, hombre, siempre tiene algo que ver... siempre tiene algo que ver ¿no?... de que vas a poner algo más a cada trabajo, ellos van a trabajar un poco más de otra manera y... claro, pues, depende... depende…"* (Carmen: Entr. 5: 18-25).

 Para la aplicación del portafolios, al decir Carmen que si hubiera contado con *ejemplos de años anteriores* (que es lo que hace siempre que explica una actividad en clase) le hubiese venido bien para aplicar los portafolios, lo que está diciendo realmente es que, a partir de este criterio, observado por ella, una primera práctica de aplicación del portafolios siempre sería peor que una segunda, tercera,… práctica de aplicación, precisamente por la imposibilidad de contar con un elemento fundamental en dicha aplicación, los ejemplos de portafolios de años anteriores, que lo que necesitan estos niños son ejemplos de sus iguales, por lo que los ejemplos que se les ha proporcionado, que venían de experiencias de su aplicación en secundaria en Estados Unidos, los han visto como algo ajeno a ellos, no como los ejemplos que necesitaban de sus compañeros de cursos anteriores:

*"…si hubiese contado con ejemplos, supongo que en el portafolios hubiese venido bien…"* (Carmen: entr. 6: 97-98).

*"…porque yo les puedo explicar… yo les explico en la pizarra, a lo mejor, de que trata un tema o lo que sea, pero si ellos ven un ejemplo claro de lo que tienen que hacer, pues… más claro lo tienen… lo cogen antes… Yo se los explico enseñándoles ejemplos de otros años… Hay clases en las que tengo que enseñar más cosas y tengo que… y otras clases que no, que nada más que enseño un ejemplo, pues, ellos ya vale… y ya empiezan, rápidamente. Con otras clases no, con otras clases tengo que sacar más cosas, tengo que sacar más láminas, incluso por internet, alguna vez, pues… a lo mejor, se ha tenido que enseñar alguna cosa… Depende, depende, depende…"* (Carmen: entr. 6: 83-90).

# **TRIANGULACIÓN**

- Carmen *se quedaba* con las *etapas*, una vez corregidas, y no se las devolvía a sus alumnos:

"...no, después... bueno, lo daba...ya al final para meterlo en la carpeta<sup>1</sup> grande..." (Alumna 2: entr. 1: 78)*.*

- La insistencia de Carmen sobre que el portafolios supone, para el alumno, un trabajo extra, coincide con la opinión de la segunda alumna:

*"…hombre…yo creo que sí es extra…"* (Alumna 2: entr. 1: 48).

- La aplicación del portafolios se realiza en el *segundo trimestre*, sobre los trabajos de la segunda evaluación:

*"…coleccionar, o sea, coger todo lo que tú has usado para hacer esos trabajos, incluidos los trabajos, en la segunda evaluación… en el segundo trimestre…"* (Carmen: clase 6: 121- 123).

*"…la segunda etapa ya… Vamos a ver… Todos los trabajos que ustedes habéis hecho en la segunda evaluación, en el segundo trimestre, los vais a coger todos, pero no solamente los trabajitos que ustedes habéis hecho en clase de… que es el que me entregáis a mi… No, sino, por ejemplo, ustedes habéis hecho unos bocetitos previos… pues me lo… lo incluís en el portafolios…"* (Carmen: clase 6: 49-53).

- Va a depender del tiempo el desarrollo de la aplicación, porque Carmen dispone de dos horas semanales de EPV para 3º:

*"…tampoco es tanto, teniendo en cuenta que se dedica sólo dos horas a EPV en la semana…"* (Carmen: clase 5: 27-28).

- La limitación del tiempo de la EPV la vemos verificada por lo ajustados de tiempo que están sus alumnos en clase:

*"…depende como nos veamos de ajustados de tiempo, porque la verdad es que estos no van muy rápidos, van lentitos... y claro... aparte de que esto es un... es que algunos son... algunos se estancan..."* (Carmen: clase 1: 153-155).

- El alumno entrevistado aclara que en clase hicieron la preparación del portafolios y la primera etapa, el resto en casa, y que si hubiesen trabajado más en clase la profesora podría haberles ayudado más:

*"…pues en clase… la preparación del portafolios y… la primera etapa la trabajamos un poco en clase y… también… el resto en casa…"* (Alumno1: entr. 1: 61).

*"…sí, porque si lo trabajamos más en clase la profesora nos podía haber ayudado más…"*  (Alumno1: entr. 1: 64).

- De la misma opinión es la alumna a la que entrevistamos, que en clase trabajaron el índice y se explicó, y el resto en casa, donde se ha trabajado más el portafolios:

*"…en casa hemos hecho varias más etapas que en clase…"* (Alumna 2: entr. 1: 58).

*"…en clase nos las ha explicado y en casa las hemos trabajado. Pero en clase hemos trabajado la del índice… y el resto las hemos trabajado en casa…"* (Alumna 2: entr. 1: 60- 61).

- La necesidad de ejemplos de otros años, de sus alumnos, la queremos contrastar con el hecho de que, normalmente, Carmen cuenta con ejemplos de cursos anteriores para explicar los trabajos de clase:

*... en la primera...entonces, más o menos... yo siempre tengo algo para que ellos vean lo que hay que hacer... y entonces... depende del curso y depende de todo..."* (Carmen: clase 1: 149-150).

*"…durante la explicación Carmen mostraba un trabajo del año pasado, una cartulina forrada de plástico- que contenía cuatro trabajos, que se correspondía con la ejecución de cuatro técnicas diferentes de un mismo motivo…"* (Carmen: clase 4: 52-54).

**Carpeta<sup>1</sup> :** en el contexto de este estudio de caso nº: 1, siempre que hablemos de carpetas lo haremos implícitamente en sentido convencional –cartón-, a menos que se diga expresamente digital, de ordenador*.*

### **12.4 Descripción del alumnado con respecto a la aplicación.**

 Aunque Carmen sabe que todos los alumnos son *iguales* en todas partes, en su caso, habla de que sus alumnos son diferentes, por la *procedencia*, y eso influye, en su mayoría, a ir encaminados hacia la realización de un módulo, y son pocos los que van a continuar sus estudios hacia el bachillerato, y eso lo tienen muy claro:

*"…son niños diferentes, bueno, en fin, los niños son iguales en todos lados, bueno, quiero decir, de donde vienen, la procedencia de esos niños, esos niños que van a hacer, que la mayoría todos van a un módulo, algunos van de chapa y pintura, otros..., que ya tienen ellos su historia montada en la cabeza y saben, ¿entiendes?..."* (Carmen: entr. 1: 460-464).

En esa coyuntura del alumnado del centro, al margen de la procedencia, Carmen se encuentra con una *apatía generalizada* por parte de los alumnos, a pesar de que en el centro no suelen haber problemas disciplinarios, pero hay muchos que no están motivados en casa, que no se les motiva a estudiar, aparte de que ellos no tienen ganas. Entonces, opina Carmen, son alumnos que pierden el tiempo, porque al final se van *sin el título* de la ESO, y es una pena; son alumnos que contribuyen a esa apatía general:

*"…ya noto yo eso, que hay mucha apatía, y los niños..., mi centro es bueno, verás, no hay grandes problemas disciplinarios ni nada de eso, pero son unos niños que en su casa ellos no están motivados para estudiar y encima ellos no tienen ganas, pues entonces, pierden su tiempo. Es una pena, se trata de sacar adelante a la mayoría, pero muchos se van sin el título, es que no hay manera, no hay manera…"* (Carmen: Entr. 1: 122-126).

 Esa apatía general que percibe Carmen hace que para sacar adelante su *programación* con los alumnos, lo que tiene previsto, le cueste mucho conseguirlo. Por ello, piensa que darles trabajo añadido sería contraproducente:

*"…es que hay clases con un nivel de apatía por las nubes... entonces, pues, si lo que tengo en la programación ya previsto, para que ellos hagan... eso, no veas, para conseguirlo, pues, imagínate…"* (Carmen: Entr. 5: 111-113).

 Esta situación, y su experiencia, llevan a Carmen a pensar que los alumnos no están acostumbrados a reflexionar. Y esta afirmación la hace, sin saber lo que ocurre en otros centros, aunque lo intuye, desde lo que conoce de su centro. Para que se paren a pensar tiene que estar ella encima, pendiente, y hacerles reflexionar, ofreciéndole otros puntos de vista que le ayuden. Lo achaca un poco a la falta de madurez del alumnado:

*"…yo creo que no… los alumnos no están acostumbrados a reflexionar… yo no sé en otros centros como irá la cosa, pero aquí, la verdad es que de ninguna manera, vamos…"* (Carmen: Entr. 7: 57-58).

*"…tampoco… Cuando se paran a pensar más en las cosas es porque yo… estoy yo encima y les hago, un poquito, mirar otros puntos de vista o les… no, no reflexionan nada… Ellos van un poco a lo loco y ya está…"* (Carmen: Entr. 7: 60-62).

 Ante este contexto, Carmen advierte que aplicaría el portafolios dependiendo de las *clases*, porque hay clases en las que no lo llevaría a la práctica, ya que son grupos a los que no les gusta hacer los trabajos de plástica, mucho menos un trabajo añadido:

*"…Vamos a ver... yo la podría aplicar pero dependiendo de las clases. Hay clases en que no la aplicaría porque ni... ni gusta hacer los trabajos que yo les pongo, entonces..."* (Carmen: Entr. 2: 50-51).

 Hay clases en las que no lo aplicaría, cuenta Carmen, porque las hay que son una *bomba* y no se puede aplicar nada. Son clases donde es muy difícil que se queden sentados o se comporten, cuanto más intentar introducirles cosas más nuevas, como sería el portafolios, que va a hacerlo todo más difícil. Pero dice que sí, que hay otros cursos donde ella sí lo aplicaría:

*"…date cuenta que hay clases que son una bomba… y, entonces, imagínate aplicar ahí nada… es que es muy difícil. Si con algunos niños es ya muy difícil que se queden sentados y que por lo menos se comporten. Imagínate tú lo que significa meterles a ellos cosas tan nuevas que a lo mejor no saben… Entonces va a ser más difícil… a la larga que se pueda, pues, no te digo que no, claro, pero… ahí hay otros cursos que sí, que… muy bien… Es que, claro, depende…"* (Carmen: entr. 7: 116-121).

 Al final, Carmen cae en la cuenta y concreta que el poder desarrollar o no la aplicación del portafolios, en su caso, va a depender de las *características* de la clase, que hay clases más *lentas*, o con *menos base*, que necesitan más tiempo, del que van a tener que disponer en casa; son grupos que necesitan más tiempo para los trabajos, por lo cuál hacen menos que otras clases. Por el contrario, hay otras con las que no se tiene ningún problema y trabajan más que las demás, frente a otras donde se trabaja la mitad que en las anteriores, porque eran alumnos más lentos:

*"…date cuenta que depende de las características de esa clase, muchas veces pierdes más tiempo porque la clase es más lenta o, a lo mejor, son niños que tienen menos base... Entonces, lo mismo con esa clase, que va más lenta pues a lo mejor tienen... para los trabajos ya de clase que yo he establecido... y, entonces, tienen que, a lo mejor, trabajar más en casa, porque va más lento, El tiempo, muchas veces con una... clase le han caído varios días de fiesta y han perdido tiempo... Entonces, también, hay que contar un poco con las características y las circunstancias de esa clase... Hay clases... bueno, con ésta yo no he tenido ningún problema... yo le he metido más trabajos que a las demás clases...¿ por qué? Porque esta clase podía... Entonces yo les he hecho trabajar más que a otros cursos... Cuando tú te ibas y entraba esa clase, esa clase tiene otras características... eran menos niños, pero eran diferentes... Entonces, claro, yo les he metido, a éstos pues la mitad... ¿por qué? Porque no podían o porque eran más lentos, porqué... por lo que fuera... Entonces, claro, depende..."* (Carmen: Entr. 3: 181-193).

 De entre todos los grupos de Carmen, para la aplicación del portafolio, ella eligió a un *grupo*, del que todos los profesores coincidían en que era muy inquieto pero que se podían hacer muchas cosas con ellos, un grupo predispuesto:

*"…esta clase estaba bien, lo que pasa es que hablaban mucho, eran unos niños muy inquietos… Todos los profesores coincidíamos en que eran muy inquietos, pero después era un curso que… se podía hacer muchas cosas con ellos…"* (Carmen: entr. 8: 3-5).

 Un grupo con el que estaba contenta, no había tenido ningún problema, porque en este grupo se *entregan los trabajos*, algo que no sabe si hubiese tenido problemas con otro diferente. Este grupo es 3º A, que dicen en el instituto que es el mejor 3º, a nivel académico, porque de disciplina cuenta que ninguno es malo. Es problema de base. Pero Carmen explica que 3º A es un curso muy dinámico y activo, que manifiesta mucha curiosidad y mucho interés. Entonces, por eso pensó que la aplicación del portafolios les *iba a ir bien*, por las características del grupo, de ese grupo, aunque sean niños de pedanías:

*"…no sé. Yo estoy contenta, en general. Ya te digo... con este curso... no sé si con otro hubiera tenido problemas, porque no me lo entregaban... Pero en este curso no…"* (Carmen: Entr. 2: 187-189).

*"…3º A, es el 3º... es el mejor 3º que tenemos en el instituto. Entonces, los otros a nivel de disciplina... bien ¿no?... pero, en cuanto a nivel académico... a conocimientos... por ejemplo, 3º B y 3º C son unos cursos que no... Si lo hubiéramos hecho con ellos lo tendríamos que haber llevado de otra manera. Porque son más lentos en la elaboración de los trabajos, en la ejecución... o sea, que no son iguales que ellos. Ellos... 3º A es un curso muy activo, muy dinámico... Entonces, tienen mucho interés, mucha curiosidad... y entonces, yo sabía que este trabajo... que el portafolios con ellos pues... yo... vamos... yo estaba casi segura de que iba a ir bien. Pero es, también, por las características del grupo... que aunque son todos niños de pedanías, pero son unos niños que... bueno…"* (Carmen: entr. 2: 100-109).

# **TRIANGULACIÓN**

- La mayoría de los alumnos de Carmen continuarán sus estudios con algún modulo y no hacia el bachillerato:

*"…es verdad que aquí tienen poco interés en seguir con los estudios. Aquí la gran mayoría de los niños continúan en módulos, eso sí es verdad. Eso sí lo he notado yo, que cada vez hay menos niños que están interesados en estudiar bachillerato y muchos más en estudiar algún módulo o directamente salir al mundo laboral…"* (Resp. Inf.: entr. 1: 62-65).

- Los alumnos que no quieren estudiar y se van sin el título de la ESO, quieren trabajar, pero se llevarán una sorpresa cuando para ello le exijan el título:

*Se van a llevar muchas sorpresas cuando salgan fuera, vayan a buscar trabajo, y lo primero que le van a pedir es el título…"* (Resp. Inf.: entr. 1: 73-74).

- Carmen está contenta con el grupo en el que se va a aplicar el portafolios:

*"…esta gente trabaja estupendamente. Yo estoy muy contenta con ellos. Me traen siempre los trabajos hechos. Me lo traen todo. En otras clases no porque me dicen: "señorita yo es*  *que no he podido" y entonces pues… Venga para el miércoles que viene te lo voy a pedir, te lo voy a pedir… si porque… no es lo mismo, no es lo mismo, no tienen tanta… es que a esta gente les gusta mucho plástica, si es que..."* (Carmen: clase 2: 159-163).

- La elección del grupo al que se iba a aplicar el desarrollo del portafolios, queda confirmada por Carmen:

*"…seguro que ellos encantados... son unos niños muy educados... aunque este curso es muy numeroso... el "B", por ejemplo es menos numeroso y también es muy tranquilito... el nivel es mucho más bueno, pero bueno, se trabaja bien... incluso yo veo cosas muy correctas y muy bien... verás..."* (Carmen: clase 1: 649-652)

## **12.5. Descripción propia Carmen con respecto a la aplicación.**

 En la descripción propia de la profesora, ha sido la *estimulación del recuerdo*, con el visionado del video de Carmen explicando el portafolios a sus alumnos, la que ha propiciado la reflexión propia, o *autorreflexión*, de cómo se ha actuado propiamente en relación a la aplicación del portafolios.

 Desde el principio, Carmen reconoce que en el desarrollo del portafolios había etapas más fáciles y más difíciles, y que se *confundió* en la cuarta, en la que creía que los alumnos debían elaborar una *tabla* en vez de un *índice*, pero una vez sacada de su error se lo explicó correctamente. Por ello, cree que a lo mejor no les ha podido informar de todo:

*"…de lo que te he dicho de que… no sé… de que algunas cosas yo no se las he podido informar del todo, más claramente, porque, a lo mejor, yo también me lié, sobre todo con el tema de las tablas y eso… eso sí que lo he notado yo, que… había etapas más fáciles, que se comprendían muy rápidamente y las últimas, así, de tanta tabla y eso, pues, a lo mejor… ¿tú te acuerdas que yo…? Ni yo misma, al principio, entendí lo del tema del índice… Eso me acuerdo que no… que después me lo comentaste tú y ya yo se lo dije a ellos… y ya sí que algunos pusieron índice… pero, en fin… bueno…"* (Carmen: entr. 8: 85-91).

 Contextualizando, explica que inicialmente carecía de *experiencia* sobre el portafolios, igual que sus alumnos, pero sobre todo Carmen, que tenía que explicarlo y adaptarlo a su clase; y que al principio lo que estaba entendiendo lo veía todo un poco *abstracto*, y sus alumnos también. Entonces, piensa que si la gente no lo ha hecho como debía lo mismo se debe a que a ella le han *faltado cosas* por explicar, pero quería que sus alumnos lo entendieran lo mejor posible, y para eso lo escribió en la pizarra lo *más claro* que pudo, siendo la primera vez que lo explicaba. No obstante, piensa que debió haber *profundizado* más en algunos aspectos de la aplicación, para que las carpetas (los portafolios) hubieran quedado más completas:

*"…a lo mejor, no, porque si la gente no lo ha hecho como debía, pues, lo mismo me ha faltado cosas… Pero ya te digo que yo también que lo estaba entendiendo, que yo, al principio, también lo veía un poco abstracto… Entonces, pues, supongo que sí, que falta la experiencia por las dos partes… sobre todo yo, que tenía que explicarlo, que era la primera vez que lo explicaba y lo que quería era que lo entendieran lo más… yo lo que puse en la pizarra era lo más clarito y lo más light posible, para que ellos lo entendieran… Que, a lo mejor tendría que* 

*haber profundizado en alguna cosa más, pues… seguramente que sí, claro… seguramente que sí… que fueron las carpetas que se han quedado más… incompletas ¿no?... Supongo…"* (Carmen: entr. 8: 190-198).

 Al visualizar el video de su explicación del portafolios a los alumnos, Carmen nota que no explica como lo suele hacer habitualmente*,* nota que es una *cosa nueva*, y cree que podría haberlo explicado de forma *más completa* y no haberlo *resumido tanto* y haber profundizado un poco más en otros aspectos. Entonces, lo que ocurre, según Carmen, es que, siendo la *primera vez*, por temor a que los alumnos no se asustaran con algo que vieran muy complicado, se intentó que lo percibieran de manera muy sencilla, lo más clara posible, pero eso influyó en presentárselo de una forma más simple:

*"…me noto yo que… yo que sé… es una cosa nueva y que, a lo mejor, pues lo podía haber explicado más completo, no tan resumido. Yo me he visto un poco que lo resumía, a lo mejor, demasiado ¿no?... en la… y, a lo mejor, tenía que haber ahondado un poquito más… Lo que pasa que… claro, ellos, también, era la primera vez que lo veían y yo lo que quería es eso que… que vieran… primero que no se asustaran por el trabajo ni nada de eso, sino que lo vieran lo más claro y que era muy sencillo de hacer, que no era tan complicado… Entonces, pues, a lo mejor, se lo quise poner demasiado simple posible ¿no? Quizás, a lo mejor… pienso yo…"* (Carmen: entr. 8: 205-212).

 La intención de Carmen era que los alumnos vieran una cosa que la podían *hacer ellos mismos*, y por eso, para que no se asustaran les presentó el portafolios como algo *sencillo* de hacer, que sería como algo más en cada trabajo de clase. Es lo que pretendía hacer. Sin embargo, tras las explicaciones del portafolios a los alumnos, les facilitó *fotocopias* de tres grados de desarrollo del portafolios (esquemático, simple, desarrollado), entregándoles los apuntes (Anexo V) del desarrollo del portafolios, paso a paso, tres veces, de más *simple* a más *complejo*:

*"…que era lo que yo no quería… que ellos, desde el principio, no se ASUSTARAN, sino que lo vieran como una cosa que LO PODÍAN HACER, que no era muy complicado… SENCILLO de hacer, era… una cosa más en cada trabajo y, y, pero… bueno… en fin… yo, es lo que pretendía hacer…"* (Carmen: entr. 8: 215-218).

*"…les di las FOTOCOPIAS…y sí, tuvieron los tres PUNTOS DE VISTA… y, lo que se hizo fue, más o menos… una forma de entregárselo de más simple a más complejo ¿no?..."* (Carmen: entr. 8: 224-225).

 Al ofrecerles una explicación del portafolio demasiado *simple*, lo entendieron de una manera que sería muy simple y al final lo han hecho también muy simple. Es lo que advierte Carmen que puede haber sucedido con la aplicación del portafolios en su aula, porque entiende que sus alumnos no aguantan mucho *escribiendo* ni en una *teórica*, por eso, cuando explica en los trabajos de clase, prefiere que el alumnado adquieran los *conceptos principales,* para más tarde ir desarrollándolos a medida que los van trabajando, y van preguntando y pidiendo una mayor complejidad. Carmen explica de una manera muy sencilla y durante las clases los alumnos se van enterando de más cosas:

*"…pues por eso te digo yo que lo mismo se los di demasiado simple… y ellos lo entendieron muy simple y… ellos lo han hecho, también, pues muy sencillo… ¿entiendes? También puede ir por ahí los tiros. De todas maneras, yo, en los temas que explico, también, a diario en las clases, cuando… la explicación que le das al principio de la unidad, para que ellos vean de qué va la historia, también… date cuenta que… no aguantan mucho escribiendo ni… entonces, a mi lo que me gusta es que tomen los conceptos principales, para… y después*  *ellos ya los van desarrollando… y, a medida que ellos van trabajando, ellos me preguntan… y ya, con más complejidad, con más tiempo, yo ya voy soltando cosas…una, otra, y… y a ellos ya se les va quedando… Pero en un principio siempre lo suelo hacer, pues, muy sencillo, para que ellos vean como es el tema y de que va la historia… Ya, a medida que lo van trabajando, ellos… algunos, incluso, me piden más complejidad… si puede meter esto y esto y esto… si puede hacer… y yo ya les doy… les doy libertad… claro, todo lo que se le ocurra y tal… Todo, todo lo van escuchando y ya la gente va… Entonces, pues, peco a lo mejor de eso, de que en un principio, pues, les explico todo demasiado sencillito para que ellos no… una idea general y, poquito a poco, ya, durante las clases se van enterando de más cosas…"* (Carmen: entr. 8: 229-244).

 Como ha sido la primera vez que sus alumnos aplicaban el portafolio, explica Carmen, no estaban acostumbrados a este trabajo, y lo que ella quería era que no se vieran *sobrepasados*, que no se vieran abrumados, y dejara por hacer las *dos cosas*, tanto el portafolio como los trabajos de clase. Tenían que compaginar las dos cosas, y como lo del portafolios era lo más *nuevo*, pues se quedó un poco más *corto*, los trabajos no, porque eran los *trabajos de clase*:

*"…quizás, sí… la verdad. Yo tampoco quería… es que tampoco… al ser una cosa… bueno, el curso pasado fue una cosa extra ¿no? Algo a la que no estaban acostumbrados a hacer… Entonces, tampoco quería que a ellos les sobrepasara la cosa o se vieran agobiados y… y dejaran incompleta las dos cosas, tanto los trabajos como el portafolios… Entonces, a lo mejor, también por ahí la cosa se quedó un poquito más… Había que compaginar y lo mismo eso que era nuevo, pues, es lo que se ha quedado más corto… Los trabajos no porque eran los trabajos de clase… no sé como decirte… verás, tampoco…"* (Carmen: entr. 8: 259-266).

 Al percibirlo como algo nuevo, a lo que no estaban acostumbrados, ni Carmen ni sus alumnos, se vio como algo *añadido* al trabajo de clase. Carmen reconoce que la aplicación del portafolios se debería haber *planteado*, al *principio*, como algo que fuera a la vez, algo más mezclado con el trabajo:

*"…lo vimos así, como algo extra, porque era algo nuevo, que no estábamos acostumbrados y, entonces, pues lo vimos algo… una cosa nueva añadida al trabajo de ellos… Después, ya te comenté, que podía ser… si desde el principio se plantea, pues, podía ser algo que fuera a la vez, como algo más de…"* (Carmen: entr. 8: 269-272).

 A partir del planteamiento de Carmen, los alumnos se lo tomarían como algo que *hay que hacer*, y no como algo extra. Carmen piensa que cuando se acostumbran a ello crean el hábito y, en la práctica, saben que con cada trabajo va una *reflexión*; y piensa que es muy útil para ella conocer la *opinión* de su *alumnado* de cada trabajo, y como van evolucionando –de creer que no iban a ser capaces hasta lograrlo-. Según Carmen, todo depende del planteamiento:

*"…pero que lo toman ya como algo que hay que hacer, como más… verás, que si se acostumbran y crean el hábito, pues ya saben que con cada trabajo va su reflexión… O sea, porque yo me quiero enterar de lo que ellos opinan de cada trabajo, de lo que han evolucionado, de cómo pensaban al principio… que no iban a ser capaces y después… no sé… Depende de cómo lo plantee…"* (Carmen: entr. 8: 274-278).

 Por tanto, Carmen reconoce que se quedó algo corta en la explicación del portafolio a sus alumnos, y, al ver el visionado de la explicación, piensa que lo hizo *muy rápido*. Por eso cree que quizás los alumnos se quedaron con ganas de saber más cosas, que se le quedaron *cosas colgando*, y que con más *tiempo* lo hubieran entendido mejor. Pero está convencida de que las cosas no se hicieron mal: se *explicó*, aunque debió ser más completo, con más información. Así que, según Carmen, fue algo nuevo y así se desarrolló:

*"…a lo mejor, me he quedado un poquito corta y que lo he hecho demasiado rápida y, a lo mejor… pues, eso es lo que yo veo ¿no? No sé… A lo mejor, pues, los alumnos se han quedado, un poquito, con ganas de más… saber más cosas y se las he dejado ahí… colgando algunas cosas… Eso sí que lo he visto yo… porque después viendo los resultados, pues, a lo mejor, había cosas que lo hubieran entendido mejor… echando más tiempo… no lo sé, no lo sé, la verdad. Lo mismo no… es que no se sabe tampoco… Pero, vaya… en general, no lo veo tan mal ni nada… verás, que, en general, veo que más o menos se explicó… que en ese aspecto no me meto, sino… un poquito más largo y más completo… puede que sí, puede que sí… Ha sido una cosa nueva y que necesitaban ellos enterarse mejor… y con más puntos y más información, pues… puede que sí…"* (Carmen: entr. 8: 289-299).

 Después de la explicación del portafolios, nos expone Carmen, se trabajó el portafolios, muchas cuestiones, e hicieron muchas preguntas, y se dieron más explicaciones sobre el portafolios. Pero cree que sus alumnos se vieron *desbordados* al final, les cogió el toro y no les dió tiempo, por lo que lo hicieron demasiado *simple*. Estos alumnos son un grupo que se diferencia de los demás terceros y suelen dejar los trabajos muy terminados. Entonces, si no lo acabaron mejor, piensa que es porque se vieron desbordados y tenían las cosas "*entre comillas"*, dejando para el final muchas cosas, y lo resolvieron como pudieron:

*"…me hicieron, después, muchas preguntas, muchas cuestiones y tuvimos que hablar un poquito más… Pero lo que yo creo es que ellos, a lo mejor, se vieron un poquito desbordados al final… lo que les cogió un poco el toro… no les dio tiempo y ya lo hicieron más esquemático y demasiado simple o… algo de eso hubo ¿sabes? Porque ellos son niños que… que tenían mucha diferencia con los demás cursos, con los demás terceros… que ellos, generalmente, trabajaban muy bien y dejaban las cosas muy terminadas… No sé… lo mismo se vieron un poquito desbordados, que… entre que, a lo mejor, tenían las cosas un poquito entre comillas así… y entre que se vieron un poco desbordados al final… y dejaron para el final muchas cosas… No sé, a lo mejor, supongo que todo contribuyó un poco…"* (Carmen: entr. 8: 310- 319).

## **TRIANGULACIÓN**

- La confusión de Carmen, con respecto al índice del portafolios, la intentamos verificar con la explicación que dio en clase:

*"…la cuatro… no la entiende… Vamos a ver ¿qué parte de la cuatro no entiendes? Vamos a ver… una tabla, tú tienes que hacer una tablita donde ahí, paso por paso, en esa tabla, pongas, por ejemplo, pues… etapa uno, todo lo que has hecho, bien organizado, donde estén todos los trabajos… en la etapa uno el trabajo entregado, todo… todo muy estructurado, muy completito…"* (Carmen: clase 6: 113-117).

- Sin embargo, aclara tal confusión a sus alumnos, quienes elaboran el índice a partir de los trabajos realizados en clase:

*"…en el índice es solamente lo que va dentro de la carpeta… lo que… lo que es escrito dentro de la carpeta… lo que tú metes dentro de la carpeta… pues ya está… Claro..."*  (Carmen: clase 7: 22-23).

- El propio alumno entrevistado coincide con la explicación de Carmen de que al principio les costaba más trabajo entender el portafolios:

*"…el portafolios… no me ha costado trabajo hacerlo… Al principio sí, pero… después no…" (Alumno1: entr. 1: 8-9).*

- El haber profundizado más en algunos aspectos de la aplicación, queda contrastado cuando comprobamos cómo trabaja con sus alumnos que, al principio, explica las técnicas por encima, y después las va trabajando más, una a una:

*"…ahora ya, cada técnica, a lo mejor, hay que trabajarlas un poquito más, porque se las expliqué así por encima… Generalmente, en la primera evaluación, hacemos este trabajo…"* (Carmen: clase 1: 145-147).

- La intención de Carmen, de presentarle el portafolios de manera clara y sencilla, se comprueba en su explicación en clase:

*"…más o menos, yo lo he resumido así para que… bueno, pues, lo entendierais de manera clarita y sencilla…"* (Carmen: clase 6: 109-110).

- La documentación suministrada a los alumnos no se entendió al principio, aunque fue explicada más tarde por Carmen:

*"…los estuvimos leyendo y… sí, los entendí…"* (Alumna 2: entr. 1: 19).

*"…algo costó… porque al principio no se entendía muy bien, pero al final…"* (Alumna 2: entr. 1: 21).

- Al principio los alumnos no comprendían de que trataba el portafolios, pero la profesora lo explicó, haciéndoselo más simple, y llegaron a entenderlo (de forma simple):

*"…al principio sí me costó trabajo, pero después no…"* (Alumna 2: entr. 1: 12).

*"…al principio me costó, porque no lo entendía y creía que iba a ser más complicado, pero ya lo… La señorita lo estuvo explicando y me resultó más fácil de lo que yo creía…"*  (Alumna 2: entr. 1: 14-15).

- Los alumnos de Carmen tenían que compaginar los trabajos de clase con el portafolio, pero al ser este último lo más nuevo, se quedó corto. El interés de Carmen porque aprendan muchas técnicas se verifica con su explicación en clase:

*"... un poquito más variado de técnicas, para que aprendamos... porque lo que me interesa es que aprendan muchas técnicas... se sepan trabajar... y después mezclen técnicas, que sepan hacer técnica mixta, que vamos a hacer también mezclando... es lo que más o menos se pretende…"* (Carmen: clase 1: 281-284).

- Pero que el desarrollo del portafolios fue algo extra, aparte, queda patente a la hora de trabajarlo en clase:

*"…se supone que vamos a dejar de hacer Plástica ¿eh? Estamos montando los… el portafolios, lo estamos ya todo… organizando ¿eh? Entonces, dejad un momentito el dibujo que estamos haciendo y empezamos… porque, tampoco vamos a tardar mucho…"*  (Carmen: clase 7: 53-55).

- La *utilidad* que Carmen le ve al portafolios, de enterarse cómo funcionan los

alumnos y su evolución, se comprueba en la explicación de clase:

*"…yo, por ejemplo voy a ver una imagen más completa de cómo funciona el estudiante… de ver a ver, por etapas, que es lo que ha ido aprendiendo… de la evolución… ¿Vale?..."*  (Carmen: clase 6: 31-33).

- El dedicar más tiempo al portafolio en clase es una posible solución, apuntaba Carmen, para mejorar la eficacia de la aplicación. Apunte compartido por la alumna entrevistada, que hubiera comprendido mejor la cuestión de los objetivos y le hubiera salido mejor:

*"…hombre, porque así nos podría haber ayudado más y hubiéramos comprendido mejor lo de los objetivos y…"* (Alumna 2: entr. 1: 63-64).

*"… yo creo que sí, que hubiera salido mejor…"* (Alumna 2: entr. 1: 66)

## **12.6 Desarrollo del portafolio (estructura)**

 A pesar de que Carmen tiene la idea de que los alumnos quieren hacer lo mínimo, con el mínimo esfuerzo, al hablar con ellos, después, ha visto que le han estado dando vueltas a las cosas desde que empezaron el trabajo, de que, con el portafolios, los alumnos se han *dado cuenta* de cosas en las que no habrían reparado si no lo hubieran hecho. Se han dado cuenta del desarrollo de ese trabajo, de cómo ha sido. Pensando también de que le han dado vueltas a todo desde que empezó el trabajo hasta que lo terminaron. Por consiguiente, considera que, con el portafolios, los alumnos han estado reflexionando sobre su trabajo de clase. Dice que si no hubieran tenido que hacer el portafolios no hubieran sido conscientes de todo ese tipo de cosas, y sus alumnos le han comentado eso. También le comentaron que han apreciado esa manera de ver el trabajo, de pensar en ese tipo de puntos sobre el trabajo, que si no, no lo hubieran hecho. Entonces, aclara Carmen, al acabar un trabajo de clase, lo hubieran guardado y no se hubieran fijado en nada más:

*"…tú sabes que ellos... siempre quieren hacer lo mínimo... el mínimo esfuerzo, pero aunque no se estén dando cuenta, después ellos, en frío, cuando han hablado conmigo... me dicen que han puesto esto, cuando han estado reflexionando sobre este trabajo y el otro,… la verdad, es que... le ha dado vueltas y todo, desde que lo empezó, al trabajo, hasta que lo termina... le ha puesto un poquito el desarrollo de cómo ha sido ese trabajo... y la verdad es que... si no hubiera tenido que hacer esto, no se habría dado cuenta de todo ese tipo de cosas... y me lo han comentado. A lo mejor algunos lo hacen más automático ¿no? Nada más que para rellenar y para entregar... yo no te digo que no que algunos... Pero otra gente después, poquito a poco, se han dado cuenta y me han dicho... me han dicho, me han comentado... que esa manera de ver ese trabajo, de pensar en este tipo de punto, sobre este trabajo, pues no... no lo hubieran hecho. Lo hubieran guardado y no se hubieran fijado en nada más... y en eso sí... vamos, bien…"* (Carmen: Entr. 2: 23-34).

 Carmen, prácticamente, nombra casi todas las *fases* de la estructura del desarrollo del portafolio –fases que corresponden al desarrollo del modelo propuesto, de la adaptación del modelo de Hellen Barret (2004), pero quizás en un

orden que no se corresponde con el de nuestro modelo. El orden que más o menos establece Carmen sería: reflexionar, conservar, coleccionar, seleccionar, mantener y presentar. Orden parecido pero se diferencia en que el orden de nuestro modelo (contextualizar, establecer objetivos, coleccionar, seleccionar, reflexionar, conexionar y presentar) es de una *secuencia en progresión*, desde contextualizar a presentar, y en esa secuencia en progresión se produce el desarrollo del portafolios, de menos a más, de no conocerlo a profundizar en el tema. Por lo que el orden de nuestro modelo persigue una secuencia lógica en su desarrollo. Secuencia lógica más difícil de observar en el orden de Carmen, quien mantiene que el portafolios les ha servido a sus alumnos para *pararse a pensar*, les hace pensar, *reflexionar*, y eso siempre es positivo. Cuenta que podría aplicar el portafolios *otro año*, sobre todo algunos puntos, especialmente se podría aplicar el que pusieran por detrás de cada trabajo la reflexión de ese ejercicio, que es algo que va a poner en práctica, y enfocarlo de esa manera, aplicándolo en 4º, porque el próximo curso, por implantación de nueva normativa, 3º *desaparece*:

*"…claro que sí...Por supuesto... le hace pensar... y le hace reflexionar y... conservar los trabajos y... también ¿por qué no?... están dirigidos después al portafolios y también les hace... eso es otro punto de vista, que también hace que los trabajos los coleccionen, los seleccionen... los mantengan en perfecto estado, para después presentarlos... y, bueno yo... En general muy bien... que les ha servido para pararse... y eso siempre está bien. Se puede aplicar... algunos puntos del portafolios, incluso, creo que se podría aplicar otro año... sobre todo que detrás de cada trabajo, ellos pusieran su reflexión del trabajo... y eso creo, de hecho, que lo voy a hacer... Este año en concreto, ya nos eliminan los terceros, como tú sabrás... Entonces... pero en un cuarto lo puedo aplicar... que pongan detrás de cada trabajo su reflexión, no sé... En cierto modo, puedo, no sé... enfocarlo por ahí... Bien…"* (Carmen: Entr. 3: 13-23).

 Refiriéndose a las etapas del desarrollo del portafolio, Carmen cuenta que al final *todo sirve*, pero ella insiste en que la aplicación del portafolio –en sus etapas de desarrollo- *depende de las clases*, depende de los niños. Considera más práctico lo que ella dice: que guarden todo lo que necesiten para que vean el proceso de cada trabajo, y después la reflexión de cada uno. Estas son las dos etapas de desarrollo del portafolios que Carmen ve más prácticas. Porque de las otras una era la de seleccionar, y esa etapa no la podían hacer, ya que eran pocos trabajos. Eran tres trabajos de una o varias semanas cada uno. Sin embargo, todo lo que han hecho sobre los trabajos –evidentemente el portafolios también- le va a servir a Carmen para evaluarles, ya que evalúa trabajo por trabajo, por eso ve estas dos etapas las más prácticas:

*"…no sé. Todo… sirve al final. Yo no creo que… Pero… depende de los niños, es que depende de los niños… yo creo que todo depende de los niños. Yo lo que veo más práctico*  es, por ejemplo, las que yo te he dicho... o sea, que lo guarden todo para que ellos vean el *proceso de cada trabajo y después, por ejemplo, la reflexión. Esas dos son las que más vi… porque las otras… una era de seleccionar más todavía, que eso no lo podemos hacer, porque… no son tantos trabajos y… la verdad es que todo… todo me va a servir a mí para evaluarles. Yo les tengo que evaluar trabajo por trabajo… Entonces, pues, lo que vi más práctico fue eso…"* (Carmen: Entr. 6: 116-123).

 No obstante, aunque Carmen piense que esas dos etapas son las más prácticas, nos indica que, en la aplicación del portafolios, ha ido pidiendo a los alumnos *etapa por etapa*, y, a pesar que alguno se retrasó un poco, todos las fueron entregando, cumpliendo los plazos, según el modelo propuesto de desarrollo de portafolios. Con respecto al cumplimiento de los *plazos*, Carmen, nos

indica que fue un *éxito total*, ya que les ha puesto fechas y han sido puntuales. Si algún alumno tenía la etapa incompleta al otro día la completaba y la entregaba, o si alguno estaba enfermo, pero siempre cumpliendo los plazos. Cuenta que en esto mejor que en los contenidos. Sin embargo, el éxito de cumplir los plazos ha tenido lugar en esta clase, que cumplen fechas en general, en los portafolios y en los trabajos de clase. En cambio, duda de que ese éxito hubiera tenido lugar en otra clase, de alumnos menos predispuestos:

*"…yo les he ido pidiendo etapa por etapa y... verás, aunque haya alguno que se haya retrasado un poquito, en general me lo van entregando todos... normalmente eso ha hecho de que se vayan cumpliendo plazos…"* (Carmen: Entr. 2: 61-63).

*"…en cuanto a cumplir los plazos tengo que decir que un éxito total, porque yo les he puesto una fecha... les he dicho que la etapa una y la dos para tal fecha... y han sido todos la mar de puntuales. Algún niño que lo tenía así, así... pues sí, al otro día lo completaba y me lo entregaba otro día... o alguien que estuviera enfermo... Pero, vamos... siempre, bien, cumpliendo plazos... en eso sí... yo no te digo que en los contenidos. En esta clase... yo no te digo que en otra... no hubiera pasado lo mismo... no te lo digo, porque no puedo poner la mano en el fuego... por ciertas clases porque son más así... pero en esta clase, en concreto, yo estoy contenta, porque, en general, tanto en el portafolios como en los trabajos de clase, cumplen fechas pero vamos…"* (Carmen: Entr. 2: 79-88).

 Carmen reconoce que, por ser la *primera vez*, a la hora de desarrollar el portafolios los alumnos, por *etapas*, ella, una vez que las etapas del portafolios han sido corregidas, se las *quedaba*, en vez de devolvérselas para facilitar que tuvieran una mayor visión de conjunto del propio desarrollo del portafolios. Es necesaria una visión de conjunto del portafolios propio para poder desarrollarlo en ese sentido de propiedad:

*"…es que yo es la primera vez que lo hacía… Entonces, yo, en algunos momentos no sabía, entonces… claro, ellos me iban entregando etapa por etapa y yo lo que tenía que hacer era…las miraba un poquito así… y la que no estaba muy bien, pues, se la devolvía para que la pusiera más completa, la terminaran un poquito y la… pues, claro, yo después me las quedaba, para después devolvérselas y que ya después la incluyeran en su portafolios… Claro, era la primera vez que lo hacía… lo mismo ahora lo hubiera hecho de otra manera, porque ya sé de que va la historia… Quizás sí hubiera sido mejor que se los hubiera dado… Pues, a lo mejor… claro, siempre podía haber estado más acertada de lo que estuve… Por supuesto que sí…"* (Carmen: Entr. 6: 133-141).

 En cuanto a las etapas de desarrollo del portafolios, Carmen nos explica que alguna les resulta más fácil que otras a sus alumnos. Afirma que la etapa de la *reflexión* les ha gustado mucho, y es algo que ya ha manifestado que está bien aplicarlo, eso de que pongan detrás de cada trabajo una reflexión sobre esa actividad, expresando si les ha gustado, si les ha costado esfuerzo, cómo se han documentado,... También mantiene que la etapa de coleccionar los trabajos y la de seleccionarlos les resultó relativamente fácil (almacenaban los trabajos una vez corregidos). En cambio, sostiene que en la etapa de *conexión* se han *confundido* un poco, porque ella les habló de la realización de una tabla, pero no les especificó que se trataba del índice del portafolios, aunque algunos hicieron el índice. Carmen considera lógico que en la cuarta etapa se elabore el índice, una vez que se hace todo (coleccionar, seleccionar y reflexionar):

*"…alguna etapa les resulta más fácil hacerla que otras... o la han entendido mejor que otras. Eso sí que te lo puedo decir, que, a lo mejor, alguna etapa pues... la de la reflexión pues sí que*  *les ha gustado mucho... y eso sí que estaría bien para aplicarlo, a lo mejor, otro año de que reflexionaran sobre el trabajo y, por ejemplo, que en cada trabajo me pusieran por detrás un poco... una reflexión sobre esa actividad... si les ha gustado, si no..., si les ha costado trabajo... que han hecho para documentarse... eso un poquito... y eso sí que estaría muy bien. Eso sí les ha gustado, esa etapa... y después, bueno, la de seleccionar los trabajos, coleccionar los trabajos... eso es relativamente fácil, porque, simplemente, lo que yo les iba devolviendo, ya corregido... pues ellos los iban almacenando y lo tienen. Quizás la que más... esta última, la de la tabla, la de realizar la tabla, es a lo mejor lo que... entre que yo, a lo mejor, no les he dicho que era un índice... o que tiraran mejor por ese camino... de un índice de lo que han trabajado en cada etapa... sí ha sido la que... digamos... se han confundido un poco…"* (Carmen: entr. 2: 119-131).

*"…claro… yo misma me líe… Claro, entonces, ellos estaban muy liados también, porque no entendían la tabla… pero ¿un índice?... y ya sí, ya alguno sí que hizo un índice… algunos hicieron un índice… ¿verdad? Pero otros no lo tenían tan claro y… estaban muy perdidos, la verdad…"* (Carmen: entr. 8: 37-40).

*"…lógico… primero hacerlo todo, para que luego… para ver qué iban a incluir… por eso hacerlo en la cuarta etapa, el índice, la tabla…pero después iría al principio…"* (Carmen: entr. 8: 95-96).

 En la segunda etapa de desarrollo del portafolios, "trabajos", la de *coleccionar*, Carmen nos confiesa que sus alumnos se han *esforzado*, porque han pedido fotocopias, libros para fotocopiar, de donde se habían documentado, para presentarlo todo junto, pero en esta evaluación (la segunda) se han dado pocos bocetos, y ellos han metido en la carpeta todo lo que han podido y han recopilado:

*"…en estos trabajos que ha tocado en la segunda, como que se ha dado poco a bocetos, pero, bueno, han metido todo lo que han podido y han recopilado… desde luego, lo tienen. La verdad es que se han esforzado, porque me han venido a pedir fotocopias de libros... que les dejara el libro de donde habían sacado un dibujo para fotocopiarlo... para presentarlo junto..."* (Carmen: entr. 2: 165-169).

 Con respecto al desarrollo del portafolio, dentro de las etapas, Carmen piensa que a los alumnos hay que darles los *objetivos*, para que sepan si han logrado con ese trabajo esos objetivos. Y cree que los objetivos deben estar coordinados con la reflexión, las dos cosas coordinadas, porque tienen que conocer los objetivos para saber después si los han logrado y analizar el trabajo según esos mismos objetivos:

*"…claro que sí. Hay que darles los objetivos para que ellos sepan, más o menos, si han logrado con ese trabajo esos objetivos o no… lógicamente, claro…"* (Carmen: Entr. 7: 47-49).

*"…tienen que estar coordinadas las dos cosas… los objetivos y la reflexión. Ellos tienen que saber los objetivos, para saber, después, si los han logrado o no y analizar, un poco más, el trabajo según esos objetivos… claro, efectivamente…"* (Carmen: Entr. 7: 52-54).

 Este pensamiento guiaba la explicación que Carmen dio a sus alumnos sobre el portafolios, que leyó la etapa, la de la reflexión, y les dijo que tenían que relacionarla con los objetivos que la profesora había dado, con las normas de los trabajos, con los objetivos y si los habían logrado. Lo que sí se ha logrado, dice Carmen, es que los alumnos hayan puesto en sus portafolios es que sí han conseguido los objetivos pedidos por la profesora:

*"…porque... además, antes de que empezaran, pues, se leyó la etapa y se dijo que tenían que relacionarla con los objetivos que la profesora había dado... las normas de los trabajos, pero, también, pues los objetivos que... Y entonces muchos de ellos han puesto eso... que sí han conseguido los objetivos pedidos por la profesora y tal..."* (Carmen: entr. 2: 136-140).

 Vuelve a caer en la cuenta, Carmen, de que es la *primera vez* que se hacía esta aplicación del portafolios y ninguno estaba acostumbrado, entonces es normal que no supieran. Incluso aunque se les dieron los objetivos, ellos se plantearon hacerlo lo más sencillo posible, y no se metieron en más historias. Carmen cree que es por la poca práctica que tienen y el no saber, y por eso no usaron alguna cosa o no supieron usarla:

*"…supongo que es porque es la primera vez que lo hacían y no estaban acostumbrados y… claro, pues es normal que no sabían, un poco… y estaban perdidos… Y yo les di los objetivos… se los di, se los dimos, pero ellos cada uno lo planteo… yo creo que lo plantearon muy… lo más sencillo que ellos vieron… Las etapas, la una, la dos, la tres, la cuatro, la cinco… no se metieron en mucho más historias y ya está. Es la poca práctica y el no saber, un poco… que alguno estaba un poco perdido y… claro, pues, alguna cosa no la usaron o no supieron usarla…"* (Carmen: Entr. 7: 13-19).

 Lo mejor sería, según Carmen, que lo vieran *más claro*, que los alumnos vieran todos los conceptos del desarrollo del portafolios con mayor claridad, y todo lo que a ellos les sirva para saber de qué va y que lo sepan hacer bien redundará en el resultado de la aplicación. Habría que contar con *más tiempo*, para poder dedicarle el hablar mucho más de los objetivos, y poder comentarlo todo, paso por paso:

*"…supongo que cuanto más claro lo vean mejor. Todo lo que sirva para que ellos lo sepan hacer bien y sepan de que va la historia… es, pues, hablar de los objetivos, hablarlo mucho, tener más tiempo y poderlo comentar todo paso por paso, punto por punto y supongo que…"* (Carmen: Entr. 7: 29-32).

 En el visionado del video de la explicación del portafolios, Carmen confirma que le explica a los alumnos los objetivos y que se les dio a todos ellos, pero al final no lo usaron, a pesar de que ella se lo dijera más veces, incluso después de preguntarles. Carmen dice lo de los objetivos y, salvo muy poca gente, prácticamente nadie utilizó los objetivos como base para ver si había conseguido lo propuesto. Señala que no tomaron los objetivos como referencia, que no relacionaron los objetivos con los trabajos en la reflexión, como se les había dicho. Supone que es que se confundieron porque eran varias etapas y no lo supieron todo, e hicieron lo que pudieron, y algunas cosas les salió mejor que otras:

*"…claro… Aquí hablo de los objetivos, lo que pasa que después ellos no lo tuvieron muy en cuenta…"* (Carmen: entr. 8: 16-17).

*"…otra vez digo los de los objetivos… Se los dimos a todos los niños… los objetivos los tenían ellos… pero no lo usaron al final…"* (Carmen: entr. 8: 58-59).

*"…pero no, la verdad es que no lo usaron… No, pero lo dije más veces, porque ellos…tú sabes que… aparte de que tú no estuvieras, ellos venían y me preguntaban sobre una etapa y yo les miraba muchas veces, a algunos, y les decía… pero no sé… al final, si se les hizo… no sé…"* (Carmen: entr. 8: 63-66).

*"…es verdad… que lo digo, que digo lo de los objetivos… pero después, al final, nadie… muy poca gente… vamos, nadie, prácticamente, los utilizó como base para ver si había conseguido algo… en la reflexión… No lo tomaron como referencia… no relacionaron los trabajos con los objetivos en la reflexión… como se les había dicho… Pero, vamos, supongo que estaban liadillos y eran varias etapas y… no supieron del todo… Pero bueno… no sé… en fin, hicieron lo que pudieron (ríe)… Algunas cosas, supongo, que las sacaron mejor otras peor… eso es normal…"* (Carmen: entr. 8: 98-104).

 Carmen supone que su alumnado actuó de esta manera porque, en principio, un alumno lo hizo así y los demás le preguntaron, y como dos o tres lo fueron haciendo, los demás empezaron a copiarlo. Deduce que algunos lo tenían más claro y dijeron a los demás que lo iban a hacer de esa manera, y después los demás empezaron a hacerlo, o también que al preguntarle se agarraran a lo primero que le dice, y no piensan que tienen que hacerlo según su punto de vista:

*"…supongo que la hizo uno, los demás le preguntaron y… como dos o tres la hicieron, pues, los demás empezaron a copiarlo… Yo estoy segura de eso… Que algunos lo tenían más clarito y les dijo a los demás que lo iban a hacer de esa manera… y los demás empezaron tun, tun, tun… y empezaron a hacerlo… Supongo yo… o también de preguntarme a mí algo, pues lo mismo yo les dije que lo haría así o… lo más lógico es… pero tú ya... y, claro, ellos se agarran a lo primero que tú le dices… ya no piensan que tienen que hacerlo, pues, según su punto de vista, y su…"* (Carmen: entr. 8: 110-116).

 En cuanto a la tercera etapa de desarrollo del portafolios, la de la *reflexión*, Carmen nos habla de que sus alumnos *reflexionaron* sobre cada trabajo, contando qué les había parecido éste, pero no reflexionaron comparándolo con los objetivos, si los habían logrado o no y qué pensaban. Tampoco reflexionaron sobre cada etapa, solo sobre los trabajos:

*"…ellos sólo reflexionaron acerca de cada trabajo… qué les había parecido. Pero, después lo otro no lo hicieron, que era reflexionar, pero ya comparando con los objetivos, si los habían logrado, si no… lo que ellos pensaban, claro…"* (Carmen: entr. 8: 156-158).

*"…eso tampoco lo hicieron… lo de la reflexión de cada etapa no lo hicieron… Hicieron lo de los trabajos nada más…sí…"* (Carmen: entr. 8: 19-20).

 Sobre esto, Carmen sospecha que como ella se lo explicó –el reflexionar con respecto a los objetivos- y después lo dio por escrito, creía que ya era cosa hecha, que lo iban a hacer así. Pero reconoce que debería haberlo comentado más, haberles devuelto las cosas y haberles dicho que lo tenían que hacer con respecto a los objetivos. Sin embargo, comenta que sus alumnos han incluido una pequeña reflexión sobre el portafolios, donde dicen para qué les ha servido:

*"…a lo mejor, yo, como lo dije y después lo di, pues yo tenía ya la cosa hecha… ¿Sabes? Que lo iban a hacer así… pero después, pues sí, a lo mejor, tenía yo que haber visto y habérselo comentado más o haberles devuelto las cosas y haberles dicho, pues no, lo tenéis que hacer pero con respecto a los objetivos y tal y cual… pero, no sé… supongo…"* (Carmen: entr. 8: 164-168).

*"…aunque también hay una pequeña reflexión sobre el portafolios, donde ellos ven para que les ha servido… eso algunos sí que lo incluyeron… No te digo que, a lo mejor, todos no, pero…"* (Carmen: entr. 8: 171-173).

*"…yo creo que leí que este portafolios le ha servido para tal, tal, tal… me parece… no estoy segura… ¿no puede ser? Me suena a mí de haber leído algo así… vamos, no fueron muchos…"* (Carmen: entr. 8: 177-179).

## **TRIANGULACIÓN**

- El "*darse cuenta*" del que habla Carmen, de ser más consciente del trabajo al

reflexionar sobre él en el portafolios, es compartido por el alumno entrevistado:

*"…porque… creo que, me daba más cuenta… teníamos que coger los trabajos y pensar sobre ellos… como lo habíamos hecho… los problemas… los problemas que habíamos tenido…"* (Alumno1: entr. 1: 50-52).

- Y también lo comparte la alumna que entrevistamos, quien refiere que con el portafolios se es más consciente del trabajo realizado y lo que se pedía, además de comprenderlo mejor:

*"…sí, con el portafolios… porque te das cuenta de lo que tú has hecho y de lo que te pedía la señorita y también lo comprendes mejor…"* (Alumna 2: entr. 1: 70-71).

- El portafolio les ha servido para *pararse a pensar*, les hace pensar, reflexionar, y escribir su reflexión de cada trabajo. Es la etapa del portafolio que más le gusta a Carmen. Una reflexión del trabajo que el alumno presenta en su portafolios:

*"…reflexión sobre el trabajo de las texturas… El primer trabajo del segundo trimestre consistía en la elaboración de dieciséis texturas, presentadas sobre una cartulina. Estas texturas se dividían en cuatro grupos, según la técnica empleada para hacerla. En primer lugar estaban las texturas hechas con collage, en segundo lugar las hechas con témperas, en tercer lugar las hechas con lapiceros de colores sobre una superficie con relieve y, por último, las hechas manualmente. Este trabajo ha sido laborioso y, a veces, pesado. Sin embargo hemos aprendido a reconocer texturas y su importancia en muchas obras y trabajos artísticos. Creo que el resultado ha sido bueno. Intenté hacer las texturas lo más originales y atractivas posibles. Deseché muchas pruebas. Para hacerlas me inspiré en empedrados, pelaje animal, enredaderas, texturas de la madera, etc., y empleé diversos materiales, aunque como ya he dicho ha sido un poco pesado la experiencia es positiva…*" (Carmen: clase 8: 62-72).

- Para lo que les ha servido a los alumnos el portafolios, para pararse a pensar sobre los trabajos, es lo que nos trata de explicar la alumna entrevistada:

*"…valorar lo que hemos trabajado de otra manera… los trabajos de la segunda evaluación y… reflexionar sobre el esfuerzo que hemos tenido que hacer…"* (Alumna 2: entr. 1: 6-8).

- Las dos etapas que Carmen piensa que resultan más prácticas, guardar todo el proceso de trabajo y la reflexión de éstos, la alumna entrevistada las interpreta como trabajar y valorar trabajado, y reflexionar sobre el esfuerzo realizado:

*"…la verdad es que es trabajar y valorar lo que hemos trabajado de otra manera… los trabajos de la segunda evaluación y… reflexionar sobre el esfuerzo que hemos tenido que hacer…"* (Alumna 2: entr. 1: 6-8)

- Ha ido pidiendo etapa por etapa, según les explicó a sus alumnos en clase, como podemos apreciar:

*"…para desarrollar el portafolios nos vamos a valer de cinco etapas. Cinco etapas que vais a ir haciendo, organizadamente, de la una a la cinco, vais a ir desarrollándola, para que así, al final, nos dé el portafolios…"* (Carmen: clase 6: 34-37).

- También el alumno entrevistado confirma que Carmen fue pidiendo etapa por

etapa durante el desarrollo del portafolios:

*"…sí, la profesora ha ido pidiendo las etapas y… cuando se la entregamos… si algo estaba mal nos decía que lo arregláramos…"* (Alumno1: entr. 1: 71-72).

- Además, se verifica que Carmen había pedido las etapas para corregirlas, con las palabras de la alumna entrevistada:

*"…ella nos ha pedido las etapas para corregirlas…"* (Alumna 2: entr. 1: 76)*.*

- Como señala Carmen, que la etapa de la reflexión les ha gustado mucho, el alumno entrevistado coincide en que la etapa que más le ha gustado es la de la reflexión:

*"…lo de las etapas lo he entendido, pero la que me ha gustado más… la de la reflexión… sobre los trabajos…"* (Alumno1: entr. 1: 23-24).

- Igual que al alumno, la etapa que le ha gustado más a la alumna entrevistada ha sido la de la reflexión:

*"…la que más me ha gustado es la de la… me parece que era la segunda. La de reflexionar… y decir lo de los trabajos…"* (Alumna 2: entr. 1: 27-28).

*"…eso, la tercera… es la que más me ha gustado… que yo he dicho como… como lo he realizado y he reflexionado sobre los trabajos…"* (Alumna 2: entr. 1: 30-31).

- En la cuarta etapa, Carmen explica la realización de una tabla, pero nada dice de que es un índice. Ahí su confusión. Dato que vemos reflejado cuando tiene lugar la explicación en clase:

*"…conexión del portafolios. En esta etapa vamos a hacer una tabla donde se estructure todos, todos, todos los puntos del portafolios. O sea, ahí tienen que ver los trabajos expuestos, todo lo que habéis entregado, documentación, las etapas, todo… las reflexiones… todo de la manera más clara y más esquemática posible… que se entienda, que esté clarito…"* (Carmen: clase 6: 87-91).

- La misma alumna entrevistada confirma la confusión de Carmen al cambiar el índice por una tabla:

*"… ¿la etapa que me ha gustado menos? La del índice, que no la hemos entendido, porque como se equivocó pues nos ha costado… comprenderlo…"* (Alumna 2: entr. 1: 52-53).

*"…que ella dijo que había que hacer una tabla y… al final… era un índice lo que había que hacer pues…"* (Alumna 2: entr. 1: 55-56).

- El esfuerzo de los alumnos en el desarrollo del portafolios, aludido por Carmen, se verifica en la presentación en clase que hace el alumno ante sus compañeros del portafolios:

*"…con el portafolios se pretende sintetizar y valorar todo el trabajo llevado a cabo en el segundo trimestre, para que el alumno pueda comprobar su esfuerzo, su progreso y sus resultados…"* (Carmen: clase 8: 42-44).

- Los alumnos tienen que conocer los objetivos para saber después si los han

logrado y analizar el trabajo según esos objetivos. Según esto, esos objetivos a alcanzar mediarán en los trabajos de clase:

*"… ¿eh?... de todo lo que habéis hecho… Tenéis que volver a revisar un poco los trabajos… a ver si todo está correcto, a ver si alguno no se termina de ajustar a los objetivos y deseamos cambiarlo… un poco… "*(Carmen: clase 6: 91-93).

- La relación de los objetivos con la reflexión, en la que los alumnos reflexionan sobre los trabajos en virtud de si han conseguido con estos los objetivos planteados, la podemos considerar en lo dicho por Carmen en clase:

*"…en la etapa de la reflexión… pues ahí… incluir texto sobre la reflexión que tu haces sobre ese trabajo ¿eh? Coges un folio y empiezas… cada trabajo, empiezas a reflexionar un poquito… pues, todo lo que tú veas de ese trabajo… si has aprendido algo, si te ha gustado… si, según los objetivos que yo te he dado, pues, los has cumplido… porque te lo voy a dar para que sepáis…"* (Carmen: clase 6: 137-141).

- Pese a que Carmen explicó la etapa de reflexión y su relación con los objetivos, esta relación no llegaron a establecerla, y no utilizaron los objetivos suministrados. El alumno entrevistado admite esta cuestión:

*"…los objetivos… en la etapa uno… creo que…"* (Alumno1: entr. 1: 31).

*No… eso no lo he mirado… la reflexión me ha gustado, los objetivos en la etapa uno… pero eso no…"* (Alumno1: entr. 1: 35-36).

- Igual que con el anterior alumno, que no estableció tal relación, la alumna entrevistada confirma tal dejación, el haber reflexionado sobre los trabajos sin relacionarlo con los objetivos propuestos:

*"…los objetivos creo que los puse en la primera etapa…"* (Alumna 2: entr. 1: 34).

*"…es que no sé… sobre los objetivos no…"* (Alumna 2: entr. 1: 38).

*"…yo creía que… es que no… creo que no… pero no se lo pregunté a Carmen…"* (Alumna 2: entr. 1: 46).

- La necesidad de contar con más tiempo para la aplicación del portafolios, expuesta por Carmen, hubiera favorecido el desarrollo del portafolios, como comparte la alumna entrevistada:

*"…hombre, porque así nos podría haber ayudado más y hubiéramos comprendido mejor lo de los objetivos y…"* (Alumna 2: entr. 1: 63-64).

- Por lo que nos constata el alumno entrevistado, Carmen explicó la relación de los objetivos con la reflexión, pero él no sabía hacerlo y no le dijo nada:

*"…la profesora lo explicó… pero no sabía hacerlo… y yo… no le dije nada…"* (Alumno1: entr. 1: 39).

- Exactamente lo mismo le ocurrió a la alumna entrevistada, que la profesora lo explicó, pero no sabía hacerlo, ni le preguntó:

*"…es que no sé… sobre los objetivos no…"* (Alumna 2: entr. 1: 38).

*"…yo creía que… es que no… creo que no… pero no se lo pregunté a Carmen…"* (Alumna 2: entr. 1: 46).

- El que los alumnos no utilizaran los objetivos en la reflexión es una cuestión propia, al margen de que Carmen se los diese, en la clase, junto con toda la documentación para que lo tuviesen más claro:

*"…os vamos a dar más documentación para que lo tengas más claro ¿eh? Ya cuando lo estemos haciendo lo veremos, todo el mundo, más clarito…"* (Carmen: clase 6: 117-119).

- El que los alumnos de Carmen no reflexionaran sobre los trabajos, comparándolos con los objetivos, es lo que admite haber hecho la alumna entrevistada:

*"…es que no sé… sobre los objetivos no…"* (Alumna 2: entr. 1: 38).

- Aunque no contaron con los objetivos, los alumnos de Carmen sí reflexionaron sobre los trabajos, como declara nuestro alumno entrevistado:

*"…porque mirábamos los trabajos que habíamos hecho y… había que pensar como lo habíamos hechos y… teníamos que ver los problemas cuando lo habíamos hecho…"* (Alumno1: entr. 1: 26-27).

- La reflexión de cada etapa del portafolio no la hicieron. A pesar de con las palabras de Carmen cuando explicación en clase de cómo tenía que ser la reflexión:

*"…una pequeña reflexión, también, de cada etapa del portafolios… de la etapa uno, de la dos… de como se ha ido desarrollando el trabajo… Entonces, de cada etapa una pequeña reflexión y… por último una reflexión del portafolios en completo ¿eh? Una vez que ya están todas las etapas… del portafolio entero una reflexión ¿eh? …"* (Carmen: clase 6: 82- 86).

- El haber comentado más el tema de la relación de la reflexión con los objetivos, como comentaba Carmen, es lo que propone la alumna entrevistada:

*"…hombre, porque así nos podría haber ayudado más y hubiéramos comprendido mejor lo de los objetivos y…"* (Alumna 2: entr. 1: 63-64).

- Reflexionar sobre los trabajos respecto a los objetivos es lo que Carmen repite que no han llegado a realizar sus alumnos, a pesar de que en la explicación de clase se insistió en ello:

*"…vamos a hacer una pequeña reflexión de esos trabajos que hemos seleccionado… Vamos a ver, por ejemplo, tenéis que poner, en esa pequeña reflexión, pues, en esos trabajos he conseguido estos objetivos…"* (Carmen: clase 6: 76-78).

### **12.7. Repercusiones del portafolio en el proceso de aprendizaje**

 Ha sido una *experiencia*, dice Carmen, en su *enseñanza* y en el proceso de *aprendizaje* de los alumnos, que nos aclara que tampoco les salió tan mal, ya que a algunos les salió mejor y a otros peor, pero bien en general. Sobre todo, nos sigue diciendo, porque se ve cómo ha sido el *proceso de la creación de la actividad,* a través de cada trabajo, en el que han recopilado información, de donde han sacado lo que necesitaban, todo lo que han hecho de cada trabajo, con su reflexión, desde que empezaron hasta que te lo entregan; se ve un *progreso de una actividad*, se ve como hay una evolución:

*"…hombre, la visión… porque los chiquillos tampoco… verás, tampoco lo hicieron tan mal que… bueno, que ha sido una experiencia y que… al final, a algunos les ha salido mejor, a otros les ha salido peor, pero en general bien, vamos…"* (Carmen: entr. 7: 126-128).

*"…claro, porque si ves todo lo que han…en cada trabajo, todo lo que han recopilado… información… de dónde han sacado… pues, claro, ves como ha sido el proceso de la creación de la actividad, desde que empezó… hasta que ya te la entregan, incluso, con su reflexión… o sea, que ahí hay una evolución y ahí hay un progreso de una actividad que se ve claro ¿no?..."* (Carmen: Entr. 6: 125-129).

 En este proceso de creación de la actividad –en este caso, en el desarrollo del portafolio- el proceso de *enseñanza-aprendizaje* produce *aportaciones* por ambas partes: enseñanza y aprendizaje, profesora y alumnos. Es lo que nos quiere decir Carmen cuando nos cuenta que a veces los alumnos aportaban ideas y ella les daba la razón, proponiendo dicha idea a los demás, y otras veces ha sido ella la que ha tomado la iniciativa, para orientar a alguno que estuviera perdido. Entonces, piensa que ha habido sugerencias por ambas partes, y que ambas partes se han beneficiado de ello:

*"... aquí la verdad es que ha habido, por ambas partes... O sea, muchas veces los niños aportaban cosas y yo me quedaba un poco más... pensando que ese chico tenía razón y ha aportado esta idea... y también es bueno que la incluya... y otras veces he sido yo más la que ha tomado... depende del niño... la que ha tomado un poco más la iniciativa de irlo orientando más, porque estaba un poco más perdido... Entonces ha habido por ambos lados... sugerencias que se han tomado muy bien... y que ambas partes, yo creo, que se han beneficiado... tanto, muchas veces el niño iba y yo lo orientaba... y otras veces al revés, ellos me aportaban, a lo mejor, alguna idea... y, entonces, yo les decía que ese chico había aportado esta idea y que si alguno quería tomarla... y ellos decían "pues es verdad"... y la tomaban... o había otros que decían "pues es que a mí es que me viene mejor..."... eso cada uno iba por su lado, que eso también... bueno, pues, muy bien..."* (Carmen: entr. 3: 127-137).

 La aplicación del portafolios, al principio, implicaba sus dudas, para Carmen, porque no lo tenía claro y no sabía como iba a salir la aplicación. Pero, aclarado los puntos confusos, Carmen explica que la aplicación del portafolios ha sido, para ella y sus alumnos, una *faceta nueva*, en la práctica de su docencia y en el aprendizaje de sus alumnos; y nos cuenta que ha sido algo distinto y agradable comprobar cosas nuevas y salir de la cotidianeidad, reconociendo que ella ha aprendido de los alumnos y los alumnos también han aprendido, con la aplicación del portafolios, y es algo que tiene la intención de volver a aplicar, sobre todo ciertos puntos:

*"... que al principio lo veía un poquito más... no sé... que no sabía cómo iba a salir, porque yo tampoco lo tenía demasiado claro, hasta que tú ya me aclaraste muchos puntos, que tenía yo confusos y... después, pues, mira... me he alegrado porque ha sido otra faceta nueva... y la verdad es que es distinto y es agradable... comprobar cosas nuevas, porque muchas veces te habitúas a lo que siempre haces... y has aplicado esto y... bueno, muy bien… has aprendido de los niños, los niños también han aprendido y... entonces, pues bien... la verdad es que ha estado bien... muy bien... Y ya que digo si puedo aplicarlo pues lo voy a hacer... ciertos puntos, pues mira, lo haré…"* (Carmen: Entr. 3: 234-241).

# **TRIANGULACIÓN**

- En el portafolio se refleja la evolución del alumno, el proceso, y el progreso del alumno según ha ido trabajando, como Carmen explicaba en clase:

*"…una colección de trabajos del alumno, donde va a reflejar ahí el esfuerzo que ha hecho el alumno, los logros… el progreso del alumno a medida que ha ido trabajando…"*  (Carmen: clase 6: 26-28).

- Esa evolución, la interpreta, la alumna entrevistada, como trabajar y valorar lo trabajado y reflexionar sobre el esfuerzo llevado a cabo:

*"…la verdad es que es trabajar y valorar lo que hemos trabajado de otra manera… los trabajos de la segunda evaluación y… reflexionar sobre el esfuerzo que hemos tenido que hacer…"* (Alumna 2: entr. 1: 6-8).

### **12.8 Inteligencias Múltiples. Diferencias en el aprendizaje.**

 Con respecto a la teoría de las Inteligencias Múltiples, en cuanto a una educación que tome en serio las diferencias individuales, Carmen dice que cuando explica y da el mismo *contenido* para todos, cada uno coge lo que él cree que tiene que ser, cada uno comprende de manera diferente y después lo plasma en su trabajo. Considera que debe orientar al alumno hacia lo que hay que hacer en ese trabajo, pero cada niño *aprende de forma diferente*, porque todos somos distintos, con distintos tipos de mentalidad:

*"…claro, cada uno... de lo que tú le explicas coge lo que el cree que tiene que ser... y después lo plasma... Cada uno lo coge de una manera diferente... El mismo contenido pero cada uno lo coge a su manera... después, claro, de ti depende que tú lo orientes un poquito y lo lleves un poquito más hacia acá. Eso ya según lo que tú creas que había que hacer en ese trabajo o en esa actividad. Tú lo orientas pero, claro, cada niño aprende... Todos somos distintos…"* (Carmen: entr. 6: 44-49).

### **TRIANGULACIÓN**

- A partir del concepto de que todos somos distintos, Carmen insta a sus alumnos a que personalicen su portafolios, algo que se comprueba en su explicación inicial sobre el portafolios:

*"…por último una tabla, otra tabla más, ya colocándolo todo, pero según el criterio de cada uno, con vuestra propia personalidad… ¿eh? Es otra tabla donde esté todo el desarrollo del portafolios pero a vuestra manera ya… que se vea claro y que lo entendáis vosotros los primeros…"* (Carmen: clase 6: 95-98).

*"…la carpeta la organiza cada uno según su propio estilo y su propia personalidad ¿eh? Hay gente que va a decir que la voy a organizar de esta manera… primero voy a poner todas las fotocopias, después voy a poner… O sea, como cada uno lo quiera… todos los trabajos primero… como a cada uno le venga bien o le guste más ¿vale? Según sus propios criterios…"* (Carmen: clase 6: 60-64).

## **12.9 Aprendizaje Significativo**

 Respecto al conocimiento previo del alumno, que debe tenerse en cuenta para su aprendizaje de modo significativo, Carmen opina que la aplicación del portafolios le ha servido, personalmente, para conocer lo que *piensan* los alumnos de sus trabajos, de las dificultades, de lo más fácil, orientándole mucho a la hora de plantear nuevos trabajos, teniendo en cuenta la opinión del alumno:

*"…además, también me va a servir de mucho, porque eso me ayuda a mí, a los siguientes trabajos, a saber cómo plantearlos... porque ellos, claro... habrá veces que ellos pondrán las dificultades que han tenido, a la hora de encontrar algo... lo que les ha resultado más fácil... si ya yo con eso, me oriento muchísimo a la hora de plantear los trabajos…"* (Carmen: Entr. 3: 59-63).

 Carmen afirma que el aprendizaje depende de *cómo venga* ese alumno, porque hay gente que viene de una manera y gente que viene de otra, pero, en general, vienen *muy cerrados*, en cuanto a creatividad, y con unos esquemas hechos que no se salen de ahí; incluso los que vienen con más imaginación, llegan con esquemas muy cerrados, muy hechos a ciertas cosas, por lo que tiene que *empezar de cero*, y así, poco a poco, ellos se van dando cuenta, de todas las posibilidades de expresarse, pero al principio cuesta:

*"…es que depende, depende de cómo venga ese alumno. Hay gente que viene... que viene de una manera y hay gente que viene de otra. Pero, generalmente, vienen muy cerrados... con lo que se le ha dado y punto, claro. Entonces, yo tengo que empezar de cero. Cuando tú les dices que pongan en marcha su imaginación y que empiecen ellos solos a trastear ahí a ver qué es lo que... no, no, muchos no... muchos no... O vienen ya con unos esquemas que... que los han usado siempre... y te sueltan ese esquema y... claro, no, no… tienes que cambiarles un poco. Incluso el que viene mejor, El que tiene más imaginación, más creatividad... incluso esa persona viene muy... muy hecho a ciertas cosas y es difícil que le puedas, de momento, cambiar... Tienes que ir muy poco a poco, que ellos se den cuenta... de todas las posibilidades* 

*que hay, que se pueden expresar de otra manera, de que todo... entre comillas, todo sirve o podría servir. Entonces... cuesta, al principio cuesta... la verdad…"* (Carmen: entr. 5: 97-108).

 El empezar de cero hace que Carmen no haga *Evaluación Inicial* de sus alumnos, porque algunos son suyos de cursos anteriores y los conoce, y a los que no conoce, como año tras año vienen tan mal prefiere empezar de cero y que se vayan *adaptando*, para no perder tiempo y empezar su programación:

*"…no he hecho nunca Evaluación Inicial... yo no la he hecho nunca, porque no sé cuántos días me voy a tirar y, aparte, que... bueno, generalmente, algunos alumnos son los míos que vienen de otro curso y yo sé perfectamente cómo están... yo prefiero no perder el tiempo y empezar con mi programación; Y los que no conozco, generalmente, año tras año, vienen tan mal que prefiero no perder el tiempo y empezar de cero, ligerito conmigo y que se vayan adaptando y punto. La verdad que en Plástica no solemos hacerla…"* (Carmen: entr. 6: 5-11).

 No obstante, en la afirmación de Carmen de que el aprendizaje depende de cómo venga ese alumno, también se encuentran alumnos que vienen muy contentos y traen sus trabajos, hechos en primaria o cursos anteriores, y a estos alumnos se les nota a la hora de colorear y trabajar de una manera, por eso depende de cómo venga el alumno, pero, en general, no ve mucho nivel:

*"…muchos chiquillos vienen muy contentos, que les encanta Plástica... vienen y me traen sus trabajos que han hecho, en primaria o en otros cursos anteriores y... se ve que han hecho cosas que... claro, que ya que cada uno lo haya aprendido más o menos y lo haya... lo haya hecho un poquito mejor y tengan más aptitudes, otros... pero muchos vienen muy entusiasmados con lo que han hecho y... se nota porque los ves colorear y los ves trabajar y trabajan de una manera... otros no, depende del centro de donde vengan, depende del chiquillo, depende de... de muchas cosas. Te encuentras de todo... En general, no les veo yo que tengan mucho nivel... en general..."* (Carmen: entr. 6: 54-61).

### **TRIANGULACIÓN**

- Al conocer lo que piensan sus alumnos de los trabajos que les propone le aporta conocimientos del alumno, que van a ser tenidos en cuenta a la hora de plantear posibles nuevos trabajos, como vemos la explicación de clase:

*"…yo, por ejemplo voy a ver una imagen más completa de cómo funciona el estudiante… de ver a ver, por etapas, que es lo que ha ido aprendiendo… de la evolución… ¿Vale?..."*  (Carmen: clase 6: 31-33).

- Por como vienen los alumnos, Carmen nos dice que al principio les cuesta, lo que constatamos en las clases cuando desconocen la técnica y les cuesta empezar:

*"...es que hay cosas... en que empezar a ellos les cuesta más trabajo. El sombreado, por ejemplo, les está costando más trabajo que el lápiz de color..."* (Carmen: clase 2: 477-478).

*"…porque, como le ocurre a más de un alumno le cuesta empezar, ya que no se atreven por desconocer la técnica. Yo le ayudo…"* (Carmen: clase 3: 54-55).

- La afirmación de Carmen de que el aprendizaje depende de cómo venga el

#### alumno, la apreciamos con las indicaciones que le da a un estudiante en clase:

*"... para enriquecer la... lo que es la composición, dale el oscuro con otro color...entonces, fíjate tú como ahora... se nos queda un poquito más oscurita la hoja ¿eh? así, pero bien, más o menos... párate, no lo hagas a lo loco, que yo no te estoy metiendo prisa todavía...todavía vamos bien de tiempo…"* (Carmen: clase 1: 180-184).

## **12.10 Aprendizaje Reflexivo**

 Como ya se ha dicho aquí, la aplicación del portafolios ha sido una experiencia nueva y los alumnos no estaban acostumbrados. El retomar los trabajos después de terminarlo, pararse a pensar y *reflexionar* sobre cada trabajo es algo que, dice Carmen, *nunca* habían hecho. Ellos hacían su trabajo, le ponían nota y lo guardaba. Así cree que el portafolios les ha servido para darse cuenta, para reflexionar sobre su aprendizaje, sobre lo que *ha aprendido* con los trabajos. Por esto piensa que la experiencia ha sido *positiva*, porque todo lo que les sirva para pararse más en el trabajo, y pensar cómo lo ha hecho y todo lo que conlleva, les ayuda a reflexionar sobre su aprendizaje:

*"…bien... verás, ha sido una experiencia nueva, algo que no estaba acostumbrada a hacer con los alumnos, porque, claro, aquí ellos manipulan sus propios trabajos... aparte de eso... hacen un trabajo y ya lo guardan y... como que no se paran a pensar y a reflexionar sobre cada trabajo... ni lo manipulan más ni nada, sino que lo hacen, lo guardan, nota y ya está... Entonces, digamos, esto sí que les ha servido... a reflexionar un poquito, a retomar otra vez ese trabajo y a sacarle un montón de cosas a ese trabajo, que, generalmente, eso no se hace... Fijarte ya es otra... no solamente que la profesora te va a poner una nota, que tiene que terminarlo, que tiene que estar más o menos bien y punto... sino que después coges ese trabajo... y alrededor de ese trabajo, se mueven unas cuantas de cosas que... yo creo que les ha venido muy bien, para darse cuenta de otro tipo de cosas acerca de los trabajos que pido, vamos... Yo... creo que es positivo. En general lo veo positivo…"* (Carmen: Entr. 2: 9-20).

*"…verás, yo no veo que haya sido una cosa que, para nada, les haya sido negativa... Al revés, yo creo que todo lo que se haga para pararse más en los trabajo y para pararse más en el hecho de que... cómo lo he hecho... me ha resultado difícil, fácil... he puesto toda la atención que debía no... yo qué sé... todo eso... pararse... yo creo que todo eso es positivo. Cuanto más se paren... porque muchas veces no se paran... y no se paran a pensar en todo lo que conlleva un trabajo... que cuando ya se paran, que dicen que no habían pensado en eso, que es curioso que... y es positivo, yo lo veo muy positivo. Aunque, a veces, se quejan de que esto es más trabajo…"* (Carmen: Entr. 2: 172-179).

## **TRIANGULACIÓN**

- Al reflexionar sobre los trabajos, los alumnos reflexionan sobre su aprendizaje. Es lo que piensa Carmen y lo que explicó a sus alumnos en clase:

*"…o este trabajo… he aprendido esto de este trabajo o… me ha gustado más este trabajo que otro por esto, porque tenía color, porque… por lo que sea ¿eh? Tenéis que poner una*  *pequeña reflexión sobre qué os ha parecido ese trabajo, que vosotros habéis seleccionado ¿eh? Vamos a ver… después, tenéis que hacer, dentro de esa etapa…"* (Carmen: clase 6: 79-82).

- El ser más consciente del propio aprendizaje, es lo que comprobamos en la entrevista del alumno:

*"…yo creo que me daba más cuenta de las cosas… de los trabajos y eso… lo que estaba aprendiendo…"* (Alumno1: entr. 1: 47-48).

- Apoyado por lo que nos dice la alumna entrevistada:

*"…sí, con el portafolios… porque te das cuenta de lo que tú has hecho y de lo que te pedía la señorita y también lo comprendes mejor…"* (Alumna 2: entr. 1: 70-71).

### **12.11 Adecuación del Portafolios a la Educación Artística**

 La adecuación del portafolios a la Educación Artística, Carmen la interpreta, en un primer momento, como un método que han aplicado ellos en el aula, y como tal, lo han aplicado a la Educación Artística, porque los alumnos han recopilado materiales de trabajos que han realizado, lo que les ha servido para que se den cuenta, y lo han comentado, y todo constituye un método, que es el que se ha aplicado aquí:

*"…lógicamente... no sé si vas por ahí, pero han tenido que recopilar todo sus materiales de cosas que han hecho, toda la práctica que ellos han hecho te la han recopilado ahí... ha servido para eso, para que ellos se den cuenta, al recopilarlo todo a la vez, que a lo mejor lo tenían todo... pues han cogido y han visto todo lo que han hecho, lo han comentado... para todo eso... es que no sé si estaré acertando a lo que tú me estás preguntando, pero... es un método de... Entonces lo hemos aplicado a la Educación Artística en este centro y..."* (Carmen: Entr. 4: 160-166).

 Pero, luego, la adecuación del portafolio a la EA, Carmen la vincula a que el portafolio se puede aplicar a *cualquier asignatura*. Nos explica que, en esta ocasión, los alumnos han desarrollado los trabajos artísticos, en la asignatura de Plástica, y han hecho el portafolios, y así se han unido las dos cosas, que pueden ir a la par:

*"…el portafolios es algo que lo puedes aplicar a cualquier asignatura... Aquí lo que pasa es que la asignatura es de Plástica y... bueno, a la vez que ellos han desarrollado trabajos artísticos por otro lado los han... los han, digamos, analizado más... Entonces, pues, a la vez que han realizado esa tarea artística, es también que por otro lado han reflexionado... han unido, un poco, las dos cosas y... bien, vamos... bien. Pueden ir a la par..."* (Carmen: Entr. 3: 228-232).

 No obstante, más tarde, Carmen reconoce, sobre esta adecuación, que esta metodología es mejor para Plástica, porque, por un lado, tiene más práctica, más trabajos prácticos que las demás asignaturas, y, por otro, el tema visual es fundamental en nuestra materia, algo que en el portafolio se le puede sacar más partido. Por esta razón, supone, finalmente, que el portafolios se adecua más a Plástica:

*"…supongo, mejor para Plástica, porque tiene más práctica... práctica que otras asignaturas, a lo mejor... entonces sí... Es que en el tema visual, pues, no puedes observar ciertas cosas o... a lo mejor, en otras áreas no puedes comentar ciertas cosas, porque, claro, ahí tenemos unos trabajos que... Si es de Lengua, sólo tienen texto... es más difícil... En lo nuestro lo visual es fundamental... Se le puede sacar más partido en Plástica... por supuesto que sí…"* (Carmen: Entr. 4: 179-184).

*"…la recopilación de los trabajos… Aquí tenemos más trabajos prácticos, a lo mejor, que en otras asignaturas… Hombre, pues, prácticas de laboratorio en otra asignatura o de Tecnología, que también… pues, puede ser ¿no? Pero, claro, supongo que es más afín a Plástica porque tienen más trabajos prácticos y… claros, supongo que se adecua más a Plástica ¿no?..."* (Carmen: Entr. 7: 6-10).

## **TRIANGULACIÓN**

- El que los portafolios se pueden aplicar a cualquier asignatura es la opinión de Carmen, que contrastamos con la opinión del alumno que presenta su portafolios:

*"…en mi opinión este trabajo es muy útil para nosotros y debería llevarse a cabo en otras asignaturas…"* (Carmen: clase 8: 40-42).

## **12.12 Diferencias entre PE y PC.**

 Aunque Carmen crea que el Portafolios Electrónico y el Portafolios Convencional pueden *ser lo mismo* –con respecto al contenido y trabajos de referencia-, para ella el PE *aporta más* que el PC, porque dice que te puede llevar a muchos sitios que el PC no puede, cerrando más puertas que el electrónico, que tiene muchas más *posibilidades* de funcionamiento, de presentación, de enlaces, internet y de muchas cosas más. Carmen comenta que el PE está muy bien y que es ideal, que te dé la oportunidad de ir de un sitio a otro, viendo cosas nuevas, sin encerrarte en una sola cosa, sino que tiene muchas posibilidades:

*"…que te vayas de un sitio a otro y vayas viendo cosas nuevas y no te encierres sólo en una cosa, sino que hay miles de posibilidades y eso es lo bueno, que te va llevando de una en otra... y vas picando de una en otra y vas mirando y vas... claro, claro es ideal, lógicamente*  está muy bien... Claro, el Portafolios Electrónico te puede llevar a un montón de sitios que el *Portafolios Convencional no te puede llevar... te cierra más puertas que con el electrónico, que tiene infinitas posibilidades... de presentación, de enlaces, de funcionamiento como internet, de... un montón de cosas... Le da mil vueltas al convencional. Eso hay que reconocerlo... Puede ser lo mismo, pero es que aporta más... aporta más…"* (Carmen: Entr. 5: 84-92).

 El que ha trabajado Carmen ha sido el Portafolios Convencional, en el que dice que lo han manipulado mucho físicamente, pero que el otro tendría que probarlo, para poder comprobar (los vio en ejemplos mostrados) todas esas posibilidades que ofrece el PE. Sin embargo, nos avisa de que en las circunstancias actuales de su centro, por los escasos medios tecnológicos de que disponen, para aplicar el Portafolios Electrónico lo tendría muy complicado, a lo que se suma su limitado presupuesto –donde el ingenio suple a los recursos-. Considera que, aún así, les ha ido bien en el centro, pero que si le dan más medios probaría otras cosas, y con experiencia se podría decantar por las tecnologías:

*"…el portafolios que he trabajado es éste... y bueno, no sé... Yo he tenido mucho contacto... y lo hemos hecho todo muy manual... Entonces, se ha masticado mucho las cosas, se ha manejado... no sé... Tendría que probar el otro método... no sé... Yo lo veo... o será que como tenemos pocos medios y aquí nos andamos un poquito... siempre por la cuenta de la vieja y siempre venga por aquí... si no podemos por este camino pues damos la vuelta... vamos a lograr lo mismo con menos dinero y... vamos logrando las cositas haciéndolo de otra manera... y como nos hemos acostumbrado... pues la verdad es que funcionamos bien, generalmente, así... Hombre, a lo mejor, te dan más medios y pruebas otras cosas... y lo mismo te decantas por ahí, porque ya tienes más experiencia y lo... pero de momento nos ha ido bien... no sé... supongo que..."* (Carmen: Entr. 3: 145-154).

 Para poder aplicar el formato electrónico del portafolio, Carmen cree que lo primero que necesita son los *medios*, es decir, los ordenadores a disposición del alumnado, y después, para enseñarlo a los alumnos, ella tendría que *aprender* el manejo del ordenador con respecto a la aplicación que utilizaría en el desarrollo del portafolio:

*"…lo primero teniendo los medios... y después, claro, principalmente tendría yo que ver como lo haría y después... digamos, enseñárselo a los niños, porque, claro, lo que acabo de ver... pues, eso no se hace en dos días y... muchos niños si que tienen ordenador en casa…"* (Carmen: entr. 4: 218-221).

 Carmen opina que aquellos de sus alumnos que manejan ordenadores les hubiera llamado la atención haber realizado el portafolios en el ordenador:

*"…puede que sí... claro, a estos alumnos que... les ha llamado la atención y que puede que ellos, también, manejen ordenadores y tal... y sepan, pues claro, lógicamente que les llamaría la atención haber hecho el portafolios con ordenador…"* (Carmen: entr. 4: 244-246).

## **TRIANGULACIÓN**

- La posibilidad de aplicar el Portafolios Electrónico, por parte de Carmen, es escasa dado que no cuenta con los medios suficientes. Hecho que podemos verificar con las palabras de la responsable de informática del centro:

*"…necesitamos los equipos y el problema es que no los tenemos, porque algunos de los equipos que ahí arriba es porque nos lo han donado y los hemos conseguido nosotros, porque lo que tenemos es lo mínimo, en ese aspecto…"* (Resp. Inf.: entr. 1: 49-51).

- Aunque a los alumnos que manejan ordenadores les hubiera gustado hacer el PE, como manifiesta Carmen, la responsable de informática nos explica que hay muchas cosas que desconocen del ordenador:

*"…que los niños iban a estar más informatizados y que esto iba ser, pues, lo típico, que los niños se aburrieran, de que tú les ibas a explicar cosas y ellos ya lo sabían, pero no, que* 

## **12.13 NNTT en el Arte. Alfabetización Tecnológica**

 Sobre la irrupción de las Nuevas Tecnologías en el Arte, y su presunta alfabetización tecnológica, Carmen opina que, en las últimas exposiciones que ha visto, que cada vez hay *menos pintura*, se está utilizando, cada vez más, las NNTT por parte de los artistas, y que, independientemente de que guste más o menos, hay gente que va muy *adelantada* en la incorporación de NNTT a su obra. Incluso Carmen se muestra de acuerdo con tal irrupción, y la utiliza en la producción propia, utilizando los ordenadores, para bajar imágenes y luego transformarlas:

*"…yo misma las utilizo mucho en lo que hago, los ordenadores, es lo que más cercano tengo, bueno, y lo que más uso, y si yo cuando voy a ver exposiciones por ahí pues veo que, que se está utilizando muchísimo todo, en todo. Por supuesto, y yo misma, vamos internet, imágenes, saco muchísimas cosas de internet, las transformó y veo que también, si, cuando voy a muchas exposiciones pues... últimamente pintura es lo que veo menos, o sea..."* (Carmen: Entr. 1: 257-262).

*"… hay gente que le gusta más y a otras le gusta menos, hay gente que la aplica más o menos, eso depende de cada uno, pero sí, vamos, últimamente, no es que vaya a muchas exposiciones pero las que veo, veo que la gente va muy adelantada…"* (Carmen: Entr. 1: 264- 267).

 Cuando Carmen les muestra –o explica mediante imágenes- a sus alumnos ejemplos de utilización de NNTT en el arte, o del arte contemporáneo en sí, ellos no lo entienden, *no entienden* si es una representación o no, porque siempre el arte es figurativo para ellos. Ante esto, nos dice que se lo explica, y hay alumnos que le escuchan, atienden, y, dado el caso, pueden llegar a opinar un poco sobre el tema:

*"…¿Y esto qué es? ¿Pero esto qué es? ¿Una representación o esto qué es? ¿Y por qué están en la calle haciendo eso?" Te preguntan y no lo entienden, no lo entienden. Ellos no, y sin embargo a lo mejor ven una obra de algo muy figurativo y les encanta y te dicen: Esto, esto es arte… Entonces claro tú les explicas, pero es que hay algunos que no, otros que sí, otros que se abren más y te dicen: Bueno pues tiene usted razón, a mí sigue sin gustarme pero por lo menos ahora, pues… se opinar un poquito y no voy a lanzar esto es una porquería como dicen muchos…"* (Carmen: Entr. 1: 327-333).

 Carmen lo explica y lo entienden, pero, cuando les muestra imágenes por internet y se quedan con la boca abierta, les pregunta si nunca se han fijado cuando, en un programa de la TV, hablan de ello. Por sus respuestas, ve que sus alumnos están muy *alejados* de la *realidad artística* de hoy, y no le prestan atención, se encuentran muy *desvinculados* de esa realidad, y en su familia no encuentran estímulo para ese vínculo. Al tratarlos los encuentra muy cerrados en ese aspecto, y no lo entienden:

*"…No, no, por supuesto, por supuesto. te comento que ellos están muy alejados de todo lo que... Ellos, a lo mejor, yo les muestro algo por internet y se quedan con la boca abierta, y tú dices bueno pero, y en la tele tú nunca te has fijado cuando hablan, cuando... No, ellos no, no*  *prestan mucha atención a ciertas cosas, entonces tú les hablas y a lo mejor ellos lo entienden, pero no... No sé, no se fijan mucho, la verdad, están un poco desvinculados, como tú dices, porque por la familia ellos nunca, nunca… Entonces tú les tratas, les tratas de... un poquito de... pero muchos son muy cerrados, no se abren… entonces no lo entienden… "Esto es una porquería" es lo único que... o "Yo no entiendo esto? ¿Y esto porqué? Eso no, eso no puede ser ¿Y esto? ¿Y esto por qué? No lo entiendo, no lo entiendo..." Muy cerrados* (Carmen: Entr. 1: 344-353).

 Ante esta circunstancia, Carmen se siente responsable de *despertar ese interés*, sin el cuál, no se hubieran fijado ni habrían pensado en el tema. Entonces, le va diciendo, aclarando, y van, poco a poco cayendo en la cuenta en algo que nunca habían pensado al respecto. Esto les ocurre también, dice Carmen, a la hora de realizar una composición y se van dando cuenta a través de las explicaciones. Necesitan ver, tienen que ver mucho, porque no han visto nada:

*"…Tú eres el que, si después ellos van a tener un interés en algo, tú eres el que a lo mejor les ha despertado ese interés. Que a lo mejor ellos en su vida se habían fijado en eso, o no habían pensado en ese tema… y tú les dices… y se quedan así un poco… como diciendo: Anda, pues es verdad, pues tenías razón, estoy viendo esos colores o estoy viendo ese movimiento, y es verdad, pues tienes razón, pues nunca lo había pensado…, y eso a mí me pasa un montón de veces, al día, vamos… vamos, un montón de veces, que no habían pensado nunca en ésa... (ríe). Le digo: Pero chiquillo tú no... Es que incluso a la hora de hacer una composición tú le hablas más... y no, no, no la... pues ya..., pues es verdad, pues tiene usted razón, pues si lo dividido en cuatro... No sé, es que no... es cuestión de abrirles un poquito más y que ellos vean más y... sobre todo ver, yo creo que tienen que ver mucho porque no han visto nada, nada…"* (Carmen: Entr. 1: 364-374).

 Es evidente la *irrupción* de las NNTT en el mundo del Arte, que Carmen comprueba en las exposiciones a las que asiste, o en noticias de televisión, donde cada vez encuentra más cosas nuevas, más *instalaciones*, más historias nuevas, y supone que hoy la gente está más informada, y los artistas manejan y aplican las NNTT:

*"…no sé, yo cada vez que voy a una exposición veo cada vez cosas más nuevas que... bueno, que antes pues no, no era así. Entonces, supongo que la gente que está informada y maneja esas nuevas tecnologías pues sí que las aplica, porque cuando se va a ver una exposición, pues, cada vez hay más instalaciones, hay más... hay más historias nuevas y, claro, la gente lo utiliza... Otra cosa es que la utilice yo, pero... pero, bueno, sí... Claro, se aplican, se aplican... lo ves en la tele, lo ves cuando hay una exposición en cualquier museo y te... claro, pues, sí... ves que están aplicándose todas esas nuevas tecnologías…"* (Carmen: Entr. 4: 147- 154).

### **12.14 Alfabetización de NNTT en Educación**

 Para una supuesta alfabetización de NNTT en su aula, Carmen cuenta con un *ordenador*, con conexión a *internet* , donde los alumnos buscan alguna reseña, alguna imagen o alguna obra de arte, que no esté en los libros. Se trata, nos cuenta, de un solo ordenador, por lo que no puede estar todo el mundo a la vez, y consultan de dos en dos, y poco a poco:

*"…todo el ordenador, tengo ordenador en mi despacho, entonces lo que hacemos es que..."*  (Carmen: Entr. 1: 150-151).

*"…yo tengo allí internet y lo que hacemos es que acudimos a internet cuando los niños tienen que buscar alguna reseña o alguna..., alguna imagen o alguna obra de arte que tengan que*  *buscar y no la tengamos ahí en libros, pues..., entonces recurren, lo que pasa que sólo tengo uno, claro está. Tengo uno, entonces claro, según la disposición de la clase tampoco puede estar todo el mundo, pues entonces van de dos en dos, se sientan aquí, a mi lado y consultan, vienen otros dos… y así poquito a poco. La verdad que en menor medida..."* (Carmen: Entr. 1: 156-162).

 Para la alfabetización tecnológica de su alumnado, en su asignatura, Carmen denuncia que no hay *horas suficientes* para poder llevarla a cabo, porque ella no se puede dedicar a eso. Con un solo ordenador, con el hecho de que a la mayoría no se les da bien el ordenador –precisa que tiene muchos alumnos de diversificación que nunca han tocado el ordenador-, y la programación de Plástica, Carmen no puede enseñarles a manejar el ordenador a un pequeño grupo de alumnos mientras los otros no hacen nada, porque tendría que partir de cero. Por esta razón, nos especifica, que no lo lleva a cabo, pero que espera poder hacerlo – cuando se den las condiciones y tiempo necesario- porque le gustaría:

*"Por la clase de alumnos, por como vienen, por el manejo que tienen, por todo, a la mayoría no se les da muy bien, entonces, yo no me puedo dedicar a un grupo que a lo mejor, a lo mejor, está interesado por una serie de cosas mientras la otra parte de la clase esté un poco no, no, entonces no lo hacemos. Tengo muchos niños de diversificación, que muchos no han tocado un ordenador nunca, entonces sería empezar un poquito desde cero. Yo no creo ni que haya horas suficientes para yo poder hacerlo. Que si pudiera hacerlo yo encantada…"* (Carmen: Entr. 1: 187-193).

 En la alfabetización tecnológica, Carmen comprueba como algunos de sus alumnos tienen más conocimientos del ordenador, incluso alguno la orienta, pero estos son muy pocos. La mayoría de sus alumnos no han tocado un ordenador en su vida, porque viven aislados en pedanías, donde no usan NNTT –reseña que ni ordenador, ni cine, ni videojuegos-, y el único contacto que tiene con ordenadores es el de la clase. Entonces, por ello, Carmen dictamina que la alfabetización aquí resulta muy difícil:

*"…Algún niño sí, que noto yo que tiene más manejo, porque voy a hacer algo y me dice pues yo lo hago así o déle aquí que... y él mismo me orienta, pero muy pocos, muy pocos alumnos. La verdad, los demás… si yo, yo no he tocado un ordenador en mi vida"… y claro, también pues te quedas... yo tengo niños que vienen de pedanías, incluso de cortijos, aislados, entonces son niños que no tienen uso ni manejo de ningún tipo de aparatos más allá de lo que en clase se utiliza. Entonces, difícil…"* (Carmen: Entr. 1: 210-215).

*"…hay niños que sí y hay niños que no, porque hay niños que tú le preguntas y ni le gusta el cine, ni le gusta el ordenador, ni le gusta los videojuegos, ni le gusta nada… estar en la calle. Y otros sí, otros chicos, pues, se nota que entienden, que se paran… sí, depende. Yo si te hablo, por las características de este centro, pues… la mayoría no tiene idea… ni se interesan, ni nada de nada…"* (Carmen: entr. 7: 108-112).

 Carmen es de la opinión de que cuanta más NNTT mejor, porque depende del entorno, ya que hay centros donde los alumnos disponen de ordenadores, pero, teniendo en cuenta la procedencia del alumno y los medios del centro, nos aclara que en su centro los medios son muy precarios y hay alumnos que tienen ordenador en casa, pero no todos, y son estos alumnos desfavorecidos los que no encuentran los medios por la zona donde viven. No obstante, pese a la situación de estos alumnos, Carmen explica que algunos de sus alumnos entienden más de ordenadores y otros entienden menos, pero, en general, interés y curiosidad sí que tienen:

*"…si se puede y hay medios sí... Tú sabes que muchos niños de aquí tienen su propio ordenador y trabajan en casa... No todos, no todos... porque, además, date cuenta, que ya te comenté, que estos niños vienen de pedanías... y en muchas pedanías ellos no disponen tampoco de un ciber-café, ni de medios a su alcance, para poder hacer todo lo que ellos quisieran... Entonces, mucha gente, a la hora de buscar información, incluso de otros trabajos aparte o de otros cursos... pues la verdad es que tienen muchas pegas... tiene que ser en el centro, donde muchas veces ellos puedan recurrir a esos medios... con lo poco que tenemos, lo hacen aquí... Ya te digo que sí, claro, todo es cuestión de que... cuanto más nuevas tecnologías mejor... Pero, hasta cierto punto, estos niños lo pueden manejar o no... Depende del entorno donde ellos se mueven... Eso también es muy importante tocarlo, porque no es lo mismo niños, a lo mejor, de un centro dónde ellos puedan disponer... que estos niños, que muchos de ellos viven en medio de un cortijo... entonces tienen que aprovechar aquí los recreos, para si quieren algo de internet... ir a la biblioteca... aquí también se ha sentado alguno y ha manejado... Pero, en fin, son unos medios muy precarios... Entonces, hay que comprender también las circunstancias, por eso nos movemos un poquito según las circunstancias de los alumnos... las características de los alumnos de este centro, que son casi todos de pedanías... Entonces, bueno, algunos entienden más otros menos, pero el interés y la curiosidad sí que hay... y esta clase, además, yo creo que casi todos dispondrían de medios ¿no? Pero, vamos, que no todos... no todos…"* (Carmen: entr. 3: 157-176).

 Sobre el manejo del ordenador, Carmen no se encuentra *preparada* como para enseñarles a los alumnos su *manejo*, porque ella lo usa para lo que necesita puntualmente, y tendría que ponerse a hacerlo, practicarlo hasta conseguir soltura para poderlo explicar de manera eficaz –nos dice que cuando se le presenta un problema en el ordenador a veces lo saca sola, pero otras veces le tienen que echar una mano-. No sabe si estaría preparada para llevarles al Aula de Informática, y lo que eso conlleva: ponerse al día en tales cuestiones y que el aula de informática tiene muchas pegas, porque no cuenta con ordenadores nuevos y los que tienen dan problemas:

*"…lógicamente... aquí, en el aula de informática, con todos los problemas que conlleva... Y aparte, te digo una cosa, yo no me considero preparada, en cuanto al ordenador y al... a su manejo, como para que yo pueda enseñarles a ellos... Yo te soy sincera, yo no me... no, yo me manejo para lo que yo hago pero, hasta cierto punto, no sé si estaría preparada... Claro, me tendría yo que poner y hacerlo y... practicarlo y... que yo ya lo manejara con soltura para yo poderlo hacer, porque a mí se me presentan muchos problemas, delante de un ordenador, y... muchas veces lo saco yo sola, a fuerza de intentarlo y tal... pero otras veces me tienen que echar una mano. O sea que, por ahí le veo yo una pega…"* (Carmen: entr. 4: 226-234).

"…ahora mismo no... Claro, porque tendría que ponerme y, aparte, que no disponemos de... El aula de informática tampoco es que tenga ordenadores nuevos, hay muchas pegas, muchas historias... Estos niños, por ejemplo, en informática hacen hasta lo que pueden... y no sé... yo creo que... no sé... estoy perdida (ríe)... no te puedo contestar si sí o si no tampoco, pero..." (Carmen: entr. 4: 236-240).

 Estas cuestiones son las que hacen que Carmen no utilice el aula de informática para sus clases. Ha escuchado a los profesores de matemáticas – quienes manejan los ordenadores del aula de informática- decir que los ordenadores están estropeados, unos no funcionan, otros van muy lento. Por eso se pregunta para qué va a ir a ese aula si los ordenadores están estropeados. Prefiere el aula de Plástica, donde controla mejor su manera de trabajar, donde tiene su ordenador, por si tienen que consultar algo. Ellos pasan por allí buscando una imagen, consultando, y dice que las clases tampoco son tan numerosas y con ese ordenador se maneja:

*"…no suelo utilizar el aula de informática, porque yo tengo planteadas mis clases, yo sé, por semanas, que es lo que tengo que dar y que es lo que tengo que hacer... si tienen que consultar algo, pues, yo tengo aquí mi ordenador y ellos pasan, lo ven, vienen dos o tres... lo ven, pues, mira... esto, están buscando esta imagen y tal... y yo con este me manejo. Las clases no es que sean tampoco tan numerosas, como para que no se pueda hacer y... bueno, más o menos, me manejo yo aquí... Y quien tienen ordenador, alguna vez, yo les pido, les pido... mira, si podéis consultar esto en casa. Pero el aula de informática, aparte de que... Los de Matemáticas saben de los ordenadores, como van, que es lo que pasa... algunos están estropeados, otros no funcionan, otros van lentos... yo les escucho todo eso en la sala de profesores... Entonces ¿para que me voy a ir? para estar cuatro horas allí con los niños o una hora allí con los niños, y... y la perdemos entera porque uno está mal, porque el otro no... No, yo aquí los controló muy bien, yo tengo mi ordenador y tengo mi manera de trabajar y no, no los llevo... la verdad…"* (Carmen: entr. 5: 29-42).

 Así, Carmen afirma que la alfabetización tecnológica está muy bien siempre que se tengan los medios, por lo que la *dotación tecnológica* del centro le parece primordial para su desarrollo, ya que si cuenta con más ordenadores y no dieran problemas lo intentaría con sus alumnos. Pero ya Carmen se ha quejado del *horario tan limitado* de su asignatura, y dice que no va al aula de informática porque no puede perder el tiempo si el material no está en condiciones:

*"…la alfabetización tecnológica está muy bien, siempre que se tenga los medios... Eso lo he dicho en montones de preguntas que tú me has hecho (ríe)... Si yo tengo medios, si aquí me ponen más ordenadores o... ponen una sala, solamente, de usos múltiples, donde hayan unos ordenadores, que no sólo sea para la gente que entra de informática, sino para todo el mundo y que funcionen bien y que no haya problemas... sí, pero para perder el tiempo y que el material no esté en condiciones y a mí se me vayan las horas, que no tengo horas suficientes, porque en segundo es una horita a la semana... yo no me puedo arriesgar a no tener después trabajos para mis alumnos... Entonces no puedo perder el tiempo si sé que el material no está en condiciones, no es rápido... voy al grano y consigo ver lo que yo... y ellos también... Entonces, claro, ahí entran en función muchas cosas…"* (Carmen: entr. 5: 47-57).

*"…es que es primordial una dotación tecnológica del centro…"* (Carmen: entr. 5: 59).

 Carmen parte de la base de que, en primer lugar están los trabajos que realizan para la *asignatura*, la práctica que tienen que hacer, y luego, si disponen de ordenadores, piensa que las NNTT les va a abrir un mundo más extenso que el que tienen actualmente. Aunque no sabe si con las NNTT la idea de la asignatura cambiaría. Asegura que a ellos los completaría:

*"…si tiene medios para conseguir y utilizar esas nuevas tecnologías, tan avanzadas y tan modernas, pues, lógicamente claro que sirve de ayuda. No es lo mismo..."* (Carmen: entr. 4: 95-97)

*"...una parte también es el trabajo que ellos realizan... eso no se lo va a quitar nadie. Eso lo tienen que hacer ellos... la práctica la tienen que hacer. Que sí, que dispongan, a lo mejor, de más ordenadores y ellos vean... Claro, pues, eso les va a abrir un mundo más extenso de lo que ellos tienen ahora mismo... Claro que sí, lógicamente... Claro que sí, claro que sí... Es mucho mejor y va a completarlos más... Y a lo mejor, pues, esa idea de que la asignatura... no sé si cambiaría mucho, pero... pero, a lo mejor, los niños estarían más completos si usan esas tecnologías y pueden... acceder a ellas, claro…"* (Carmen: entr. 4: 100-107).

 En el caso de Carmen, se ha registrado el desarrollo, en la medida posible, de acciones y situaciones que concurren encaminadas a una cierta alfabetización tecnológica, incluso siendo un Centro Convencional, con escasos recursos tecnológicos y menos nuevas tecnologías, que todavía le falta un buen trecho para convertirse en centro TIC. Sus esfuerzos le está costando, en formación personal

mediante cursos, y en enseñar a buscar en internet a los niños que nunca habían tocado un ordenador.

## **TRIANGULACIÓN**

- La responsable de informática del centro confirma que Carmen tiene un ordenador en su aula de Plástica:

*"…Hay un ordenador en Plástica, hay uno en Música, y en todos los departamentos pero son ordenadores más antiguos…"* (Resp. Inf.: entr. 1: 162-163).

- Básicamente, el ordenador de Carmen es utilizado por sus alumnos para buscar alguna reseña o imagen, y para ello van de dos en dos, lo que se comprueba con lo que dice Carmen en su clase:

"…pues busca algo en internet, busca alguna imagen, pero vamos… Tampoco es que se use internet, ni todos los días…ni mucho, cuando lo necesitan ahí está…" (Carmen: clase 2: 107-109).

"…vamos a sacar ideas... Entonces vieron muchas ilustraciones, antes. Dentro de lo que cabe lo usamos para eso…" (Carmen: clase 2: 97-98).

"…claro se puede sentar una o dos personas, van turnándose, porque claro…no… (Carmen: clase 2: 98-99).

- A la mayoría del alumnado de Carmen no se le da bien el manejo del ordenador, muchos no lo tienen. Dato que confirma la responsable de informática del centro:

*"…hay muchos niños que viven en las afueras, en las pedanías y no todos tienen ordenador. Entonces muchos no tienen soltura a la hora de manejar…"* (Resp. Inf.: entr. 1: 35-36).

- Por las características del alumnado, la alfabetización tecnológica no resulta fácil, y la responsable de informática lo verifica:

*"…cuando yo llegué aquí pensaba que los niños iban a estar más informatizados y que esto iba ser, pues, lo típico, que los niños se aburrieran, de que tú les ibas a explicar cosas y ellos ya lo sabían, pero no, que va... los niños saben muchas cositas, en plan así... prácticas, pero hay muchas cosas que desconocen del ordenador…"* (Resp. Inf.: entr. 1: 366-370).

- La circunstancia de que no todos los alumnos de Carmen tienen ordenador se corrobora con lo expresado por la responsable de informática:

*"…no todos tienen ordenador. Entonces muchos no tienen soltura a la hora de manejar…"* (Resp. Inf.: entr. 1: 35-36).

- El aula de informática da muchos problemas, algo que suele ser habitual según confirma la responsable del aula:

*"…siempre pasa algo con algún ordenador, siempre hay alguno que le pasa alguna cosita... Entonces, si yo lo puedo solucionar y no hay que llamar, porque, claro, si se llama al servicio de mantenimiento a lo mejor viene hoy, viene mañana o a lo mejor viene pasado mañana…"* (Resp. Inf.: entr. 1: 139-142).

- La no utilización del aula de informática con sus alumnos, por parte de Carmen, quien cuenta con un ordenador en su aula, es consabido por la responsable de informática, quien lo asevera:

*"…Plástica no suele utilizar el aula. Aunque hubo ordenadores que se pusieron por departamentos. Hay un ordenador en Plástica, hay uno en Música, y en todos los departamentos pero son ordenadores más antiguos…"* (Resp. Inf.: entr. 1: 161-163).

- La responsable de informática se hace eco de que, como algunos ordenadores del aula de informática no funcionan, hay profesores, incluida Carmen, que piensan que es mejor no llevar a sus alumnos:

*"…yo he escuchado que hay profesores que dicen: yo no lo uso mucho pero cuando lo uso ya hay alguno que falla, y si hay dos que fallan ya tienes a cuatro alumnos que los tienes que adaptar... entonces... y bueno…"* (Resp. Inf.: entr. 1: 302-304).

- La necesidad de dotación tecnológica para una alfabetización tecnológica, que manifiesta Carmen, queda contrastada con las palabras de la responsable de informática del:

*"…nosotros nos gustaría tener otro aula, para que así se pudiera usar más, lo que pasa que necesitamos los equipos y el problema es que no los tenemos…"*(Resp. Inf.: entr. 1: 48-49).

### **12.15. Relación del portafolios con alfabetización de NNTT.**

 Después de ver ejemplos de portafolios de alumnos del Centro TIC estudiado, Carmen afirma que el Portafolios Electrónico ya es un paso para la *alfabetización tecnológica*, que sirve para tal fin, por su propia elaboración, la cuál requiere de un *conocimiento previo* de NNTT, porque se necesita para la utilización de aplicaciones de programas informáticos. Confiesa que ella necesitaría ponerse al día en ciertos programas –para la elaboración del PE- para después poder enseñárselo a sus alumnos, y se tendría que preparar antes de dar clase. Por otra parte, nos dice que siempre que un alumno solicita ayuda con el ordenador siempre se les presta y se les da información, aunque no pueda atenderle en clase, por no dejar desatendidos a los demás, se hace en algún recreo o descanso:

*"…ya es un paso... el Portafolios Electrónico sirve para la alfabetización tecnológica… por supuesto que sí. Nada más que el chico o la chica haya elaborado eso él sólo y cómo... bueno, por supuesto, por supuesto que muy bien…"* (Carmen: entr. 5: 63-65).

*"…También te digo que un poco yo también me tendría que poner al día, porque ciertos programas los manejo yo mejor, otros peor, y entonces antes de enseñárselo yo a los niños tendría que ver un poquito como yo manejo antes de dar esa clase o esas indicaciones… También te digo que si un alumno viene en privado y yo tengo allí un programa, pues muchas veces estamos allí comentando y yo le digo pues esto lo hago yo así y tal, y si alguien, o en algún recreo, siempre si que se le atiende si está interesado en llegar un poco más que los compañeros, pues siempre se les da información y se les ayuda. Eso sí para que él también siga o se les da algunas anotaciones sobre algún programa, o si él quiere, pues mira Carmen como podría yo hacer esto en dibujo técnico, pues esto podríamos hacerlo así y si no también con el profesor de informática, verás… que él no se queda con la duda. Pero hacerlo así en una clase..., es que se me queda la otra media clase perdida…"* (Carmen: Entr. 1: 195-205).

### **12.16. Hipertexto**

 Carmen está de acuerdo con la idea de que el *hipertexto* funciona como la *mente humana*, que no funciona de *forma lineal*, y nos dice que va recordando, va allí, vienes aquí, va llevándote a varios sitios. Nos habla de que cuando consulta por internet ve muchas posibilidades, va entrando y saliendo, de una parte le lleva a la otra, le hace trabajar, y le hace mover su mente:

*"…el hipertexto por supuesto... vas recordando, vas allí, vas aquí... claro, por supuesto, va llevándote a varios sitios... Cuando tú consultas por internet igual, ves un montón de posibilidades, vas entrando, vas saliendo... de una parte te va llevando a otra... Lógicamente, claro... te hace trabajar, te hace mover tu mente y no... Claro, por supuesto…"* (Carmen: entr. 5: 75-78).

 En la relación que puede tener el PE con la *lógica hipertextual* de los materiales de internet, Carmen cree que el portafolios, a través de los *enlaces* –hipervínculoscrea *hipertextos* que funcionan de la misma manera y son hipertextos como los que sustentan la base de los materiales de internet. En definitiva, lo que Carmen está diciendo que el PE tiene un funcionamiento como el de internet. Dos elementos (PE e internet) al que sumamos el de la anterior afirmación de Carmen: la mente humana. Por tanto, la relación quedaría de la siguiente manera: hipertexto-PE-internet-mente humana, enlazados por su funcionamiento. Así que Carmen afirma que el hipertexto, los enlaces, confiere al PE multitud de posibilidades:

*"… si es que esa es una posibilidad... que te vayas de un sitio a otro y vayas viendo cosas nuevas y no te encierres sólo en una cosa, sino que hay miles de posibilidades y eso es lo bueno, que te va llevando de una en otra... y vas picando de una en otra y vas mirando y vas... claro, claro es ideal, lógicamente está muy bien... Claro, el Portafolios Electrónico te puede llevar a un montón de sitios que el Portafolios Convencional no te puede llevar... te cierra más puertas que con el electrónico, que tiene infinitas posibilidades... de presentación, de enlaces, de funcionamiento como internet, de... un montón de cosas... Le da mil vueltas al convencional. Eso hay que reconocerlo... Puede ser lo mismo, pero es que aporta más... aporta más…"* (Carmen: entr. 5: 84-92).
## **12.17. Tecnofilia/Tecnofobia.**

 Respecto a la tecnofilia y tecnofobia en los docentes, Carmen observa que hay de todo, y que la *tecnofobia* sucede porque hay gente que le tienen mucho *miedo* al ordenador, porque nunca se ha utilizado. Supone que cuando se empieza a *manejar* el medio y se adquiere mayor soltura, ahí entra la *tecnofilia*. Sin embargo, piensa que el *remedio* contra la tecnofobia es el *conocer* el medio y *comprobar* sus posibilidades. Lo que ocurre es que se dispone de tan pocas horas en la asignatura, al reducirlas la normativa (Anexo II), que muchos temen que al dedicar el tiempo con los alumnos a otras cosas, estos no hagan y practiquen los trabajos y ejercicios de clase. No abordan las NNTT por ello, por la falta de tiempo, que no es suficiente, porque hacen falta los trabajos de los alumnos, para ponerles nota y poder evaluarlos. Son muchas cosas a tener en cuenta:

*"…supongo que hay de todo, hay gente que le tienen mucho miedo a un ordenador, a una tecla y a otro tipo de... No sé... Supongo que todo es empezar a conocer esas... ese medio y empezar a manejarlo y, cuando tú te veas suelto, pues... Yo creo que es, un poco, el miedo... El miedo, porque, como nunca lo ha utilizado, pues no... También, claro, depende, porque, a lo mejor, con tan pocas horas que tienes de... para tener esa práctica con el alumno, si tú la mitad de esas horas, semanales o mensuales, la dedicas a otro tipo de cosas y no a que los niños hagan y hagan... y practiquen, pues, lo mismo, claro, tampoco lo hacen por eso... porque no tienes tiempo suficiente. Es que han quitado muchas horas y lo que tú quieres es que los niños hagan los trabajos, para tú tener notas y poder evaluarlos... Entonces, son muchas cosas que hay que tener en cuenta…"* (Carmen: entr. 4: 110-120).

## **TRIANGULACIÓN**

- El no abordar las NNTT con los alumnos por falta de tiempo es una razón esgrimida por Carmen que constata la responsable de informática del centro, ya que considera que requiere mucho trabajo del profesor:

*"…hay mucho material en la red y sí, hay mucho material en la red, pero requieren mucho trabajo del profesor, un trabajo del profesor fuerte…"* (Resp. Inf.: entr. 1: 411-412).

## **12.18. Valoración de portafolios.**

 Carmen valora la *experiencia* de la aplicación del portafolios como buena, porque los alumnos han *aportado* mucho y les ha servido para fijarse detenidamente en su trabajo y *pensar* más sobre él, en vez de solo hacerlo y entregarlo, y, aunque ha habido gente que ha trabajado menos, en general ha sido muy *positivo*. A Carmen lo que le ha gustado mucho, del portafolios, ha sido lo de *reflexionar* sobre los trabajos, y piensa que el próximo curso lo aplicará, haciendo que no se limiten solo a hacer el ejercicio, sino que vayan más allá, que recapaciten y reflexionen:

*"…vamos, yo creo que la experiencia está siendo buena... en absoluto, ha sido negativa... Además, yo he visto que los alumnos han aportado mucho y... Yo creo que positiva... Ya te comenté, en la anterior entrevista, que les ha servido para fijarse, un poco, más detenidamente, en cada trabajo... y pensar un poquito más allá del trabajo, meramente de hacerlo y entregarlo... Y eso creo que está muy bien, vamos... Yo creo que positivo... Tú sabes que después ha ido... gente que ha trabajado un poquito menos... pero, en general, yo lo he visto positivo…"* (Carmen: Entr. 3: 4-10).

*"…yo creo que... Es que me ha gustado mucho, lo del punto de reflexionar sobre los trabajos... eso me ha gustado mucho... y es probable que en cuarto, pues, le diga a los niños que no se limitan sólo a hacer lo que es el ejercicio, sino que vayan un poquito más allá y recapaciten... y reflexionen..."* (Carmen: Entr. 3: 56-59).

 La aplicación del portafolio le sirve a Carmen para volver a *repetir la experiencia*, porque era la primera vez que lo hacía y siempre *mejora* cuando hace una cosa por *segunda vez*. Aunque el balance de este año lo considera *positivo*. Así que la experiencia de este año le sirve para otro año, y eso también es positivo:

*"…a mí me viene muy bien haberlo hecho una vez para volverlo a repetir después mejor… porque, claro, todo lo que he hecho me sirve después como experiencia… Entonces mejoro siempre que hago una cosa por segunda vez… generalmente, vamos… Para mí, si que me sirve la experiencia de otro año… Era la primera vez que lo veía… entonces, claro…"* (Carmen: entr. 7: 83-87).

*"…yo creo que sí… yo creo que siempre es bueno… claro que sí, que el balance ha sido POSITIVO… claro que sí…"* (Carmen: entr. 7: 130-131).

 En la evaluación que Carmen hace de los portafolios de sus alumnos, tiene varios notables (7, 7´5 y 8), el mejor, según ella, el que se acerca más a lo que es un portafolios, es el del alumno que realiza la presentación, por la terminación de los trabajos y el planteamiento del portafolios. Luego tiene varios que están bastante completos, pero que en realidad no han sido muchos. Sin embargo, en general, sus alumnos han puesto interés en el portafolios, porque dice que cuando les ha puesto pegas y ha hecho sugerencias, lo han aplicado o arreglado rápidamente. Por ello, Carmen nos explica que, aunque no hayan contestado o le haya faltado algo en el portafolios, han sido muy flexibles y se han adaptado, y el interés que le han puesto es valorable:

*"…como ves, aquí hay varios siete y siete con cinco... pues... este chico, creo yo, en cuanto a los trabajos, terminación de los trabajos y como ha planteado el portafolios... a mí me parece que es el que más se acerca, un poquito, a lo que es el portafolios ¿no?... Creo... y después, bueno, también hay varias personas que tienen un siete, que también está bastante completito... como ésta... bueno, también hay varios siete con cinco... que bueno... bien ¿no?... bien... No es que haya muchos, pero hay unos cuantos... Pablo, el otro Pablo... que también es un chico que ha trabajado muy bien y se ha tomado, además, mucho interés... en hacerlo bien. Cuando él me enseñaba el trabajo, yo, en un primer momento, le hacía... bueno, una lectura, así, rápida y le decía que le faltaban cosas... Pues, bueno, el no dudaba en llevárselo y corregirlo... y me lo volvía a traer y... ya, vamos... Que la gente que ha sacado nota, aparte de lo que me ha mostrado, es también el interés que ha puesto... y de que si se le ha puesto alguna pega o se le ha hecho alguna sugerencia, han ido corriendo a aplicar o a arreglar... Entonces, eso, a valido de mucho... Que no han contestado que no han... han sido muy flexibles, la verdad…"* (Carmen: Entr. 3: 84-97).

 Carmen evalúa, en general, los portafolios de sus alumnos, y lo califica de un siete con cinco u ocho –distribuye las notas en cinco, seis, siete y ocho, según el caso-, valorando no solo la evidencia del resultado, sino también el hecho de que se han *esforzado*, y eso es valorable. Reconoce que es la primera vez, y que piensa que de hacerlo el año que viene se alcanzarían mejores resultados, al contar con la *experiencia* de este año y estar más sueltos en el tema:

*"…la verdad es que el día que yo dije que se iban a recoger los portafolios, que ya íbamos a finalizar... la verdad es que hubo un tanto por ciento, muy alto, de la clase que lo entregó... Como puedes ver sólo hay cuatro personas, que por circunstancias, pues, no pudieron presentar los trabajos ese día... Bueno, por circunstancias muy precisas ¿no? Pero, por lo general, la gente se esforzó... Lo que pasa es que... bueno, que yo tampoco soy de poner notas demasiado altas... Yo siempre... yo creo que una nota muy alta se la tiene que merecer en muchos aspectos... y así, para más de un ocho, de un siete con cinco o un ocho, no creía yo que estuvieran las cosas... no sé... Pero, bueno, que, en general, se han esforzado... y bueno, que tampoco... según mi punto de vista pues... pues ahí las tienes... Más o menos, hay gente que... hay alguno que roza, un poquito, el... como ves he puesto el cinco con un menos, porque bueno... quizás no ha llegado al cinco, pero bueno, más o menos... Pero que en general hay varios… siete, seis... de cosas que estaban un poquito mejor de lo justo... que, bueno, que está muy bien... También es la primera vez que lo hacen... y bueno... Lo mismo se hace una segunda experiencia con esta clase, el año que viene en cuarto... y lo mismo, pues, estos chicos sacaban más nota... Ya tienen una experiencia y yo creo que todo les hubiera salido mejor... y hubiera ido más... más... ¿Cómo te digo?... más sueltos en este asunto... Han preguntado mucho, se han quedado parado mucho, pero ya, teniendo esa experiencia... yo creo que lo hubieran hecho muchísimo mejor…"* (Carmen: entr. 3: 29-47).

 Valoremos como valoremos la aplicación del portafolios, a Carmen el desarrollo de esta aplicación con sus alumnos le ha servido mucho para su práctica diaria de la asignatura, ya que, en la reflexión de cada trabajo, los alumnos han puesto que les ha gustado, que no, que era aburrido, monótono, o que han aprendido mucho con aquello, y a Carmen le sirve como referente de los efectos que causa en su alumnado los trabajos propuestos:

*"…claro que sí... Yo me he dado cuenta... Los niños... que me han puesto que en un trabajo se han aburrido un poco... otros que era muy monótono... Sin embargo, ha habido algunos que les ha gustado... y, por lo general, casi todo el mundo ha coincidido ¿eh?... Entonces, pues, bueno... ya eso que da muchas pistas sobre como el año que viene... pues mira, voy a cambiar este trabajo, voy a hacerlo así... Y eso, pues, a mí me ha ayudado un montón... claro que sí... La verdad es que indudablemente, vamos…"* (Carmen: Entr. 3: 76-81).

 Carmen nos aclara que igual que sus alumnos han adquirido experiencia en el portafolios, ella también la ha adquirido, que todos han sufrido un proceso y una evolución; que han cogido experiencia, y eso le sirve para transmitir los conceptos del portafolios con mayor seguridad, y no como al principio de esta experiencia, que lo tenía todo más abstracto y cometió un error, algo que no pasaría en una nueva aplicación:

*"…no lo sé. Date cuenta de que yo... igual que los niños han adquirido experiencia, yo también la he cogido... Había muchas cosas que yo, también, al principio, las tenía así en plan abstracto y te las tuve que preguntar... Metí la pata, al principio, porque... por unos ejemplos que me pasaste, pues yo creía que era así y tal y cuál... y al principio fue todo... bueno... Y después, igual que los niños, pues yo también he sufrido un proceso y una evolución (ríe)... y una ya ha cogido experiencia y... claro, pues, entonces, para el año que viene pues yo, incluso a ellos, se lo explicaría más claramente... Y, yo creo que, en general, lo haría sobre lo que hay planteado, pero que lo trataría yo de transmitir a los niños, ya, con más seguridad... y, más perfección todo, porque yo también, pues, he aprendido cosas y... claro, pues supongo que, en general, lo mejoraría…"* (Carmen: Entr. 3: 100-109).

 Al no tenerlo claro, la primera vez, Carmen, a la hora de explicar el portafolios, se *confundió* con una etapa, hasta que luego se aclaró y se lo volvió a explicar a sus alumnos. De volverlo a aplicar, Carmen piensa que los alumnos lo *captarían* más rápido, y mejor sería hacerlo en las *tres evaluaciones*, para que ellos lo vieran más fluido, y una cosa más dentro de la asignatura, más natural. Reconoce que alguna etapa del desarrollo del portafolios le ha gustado más que otra y por eso cree que la ha trabajado más:

*"…por supuesto, ya te he comentado, que a la hora de explicar... ¿Qué te digo yo?... cierta etapa, pues, a lo mejor, yo misma he confundido alguna vez a los niños, hasta que me he aclarado yo después... y yo ya sé lo he... Entonces yo, todas esas cosas, que me he quedado atascada en una parte, pues, a lo mejor, ya no me pasaba... pienso yo. Entonces yo creo que se ganaría tiempo, en general, porque los niños irían cogiendo como yo se lo vaya explicando... claro, porque yo se lo muestro, yo se lo explico... Entonces lo cogerían más rápido y yo creo que, incluso, todo sería más fluido, porqué lo verían... Además, si se hace en las tres evaluaciones, pues lo verían de una a otra como muy fluido... como una cosa más dentro de la asignatura... y lo verían como más natural hacerlo... y creo que, en general, mejoraría, porque he cogido experiencia... en general, en cada etapa... Que alguna etapa me guste más que otra… y yo, a lo mejor, la he intentado por eso trabajar más... pues sí, a lo mejor, ha habido alguna etapa que no... Pero vamos, en general... bien…"* (Carmen: Entr. 3: 244-256).

 La etapa del desarrollo del portafolios que le ha gustado más a Carmen ha sido la de la reflexión –que los alumnos se paren a pensar en el trabajo realizado-, lo que ha manifestado varias veces, porque le aclara mucho lo que el alumno piensa sobre varios aspectos de ese trabajo, y le da una idea acerca de ese trabajo. Algo que le viene muy bien a los alumnos y a Carmen:

*"…la etapa de la reflexión, pues, por eso, porque me da una idea de cada trabajo lo que ellos han visto del trabajo… todos los aspectos de ese trabajo, si les ha gustado, si no, si les ha resultado más difícil, si no… O sea, que son unos puntos que a mí me aclara mucho, el niño, todo lo que piensa a cerca de ese trabajo y… claro, hay gente que les ha gustado mucho y se nota en el trabajo y… hay gente que no les ha gustado nada y, lógicamente, se está notando… Claro, te pone los motivos y ya, pues… entiendes un poquito más, a lo mejor, por qué les ha salido… peor o… en fin. Claro, pues, entonces lo veo muy útil para… y para que ellos se den cuenta, porque ellos hacen un trabajo, muchas veces, pues, lo hacen y ya está…Entonces, no se paran a pensar en varios puntos, a cerca de ese trabajo, que les viene muy bien… a ellos y a mí…"* (Carmen: Entr. 7: 34-43).

 Esta etapa de la reflexión les ha servido a sus alumnos, como dijo, para *pararse más*, porque han visto el *proceso* y la *evolución* de su trabajo hasta la entrega y han reflexionado más, aunque no todos:

*"…y han visto, un poco, el proceso de ellos trabajándolo, de… de la entrega de trabajos, de la evolución del trabajo, de cómo lo han… de muchas cosas… entonces, claro, se han parado más… Claro, entonces, no ha sido como otras veces que ha sido hacer el trabajo, unos mejor y otros peor, y lo han entregado y ya, sino que se han parado más y les ha servido para reflexionar más y darse cuenta… algunos, no te digo que todo el mundo lo haya hecho igual, porque, claro, también el portafolios alguna gente lo ha hecho más a lo loco y… tampoco se habrá enterado de mucho más, pero de algo supongo que sí…"* (Carmen: Entr. 7: 69-76).

 En la etapa de *selección*, la tercera también, Carmen declara que los alumnos no tuvieron la oportunidad de hacerla porque, en esa evaluación contaban con *pocos trabajos*, tres en concreto, y, entonces, metieron en el portafolio todo lo que tenían, y nada que seleccionar:

*"…no les sirvió de mucho, porque a la fuerza eran pocos y… y tuvieron que utilizar los que habíamos hecho… Entonces, eso no lo pudieron desarrollar del todo, no lo pudieron utilizar, no pudieron seleccionar los trabajos porque eran pocos. Hombre, si tienen diez trabajos, pues, sí pueden hacerlo, pero teniendo menos trabajos, pues, ellos metieron todo lo que tenían… que eran tres. Era la técnica del garabato, era… era la publicidad, que eso sí constaban de tres* 

*trabajos, pero, vamos, era un tema sólo y algo más…"* (Carmen: Entr. 8: 135-141).

 Al valorar los portafolios en conjunto, Carmen los ve muy parecidos, en cuanto a estructura y organización, y supone que algún alumno lo entendió de cierta manera, lo comentó y la mayoría lo siguió, porque sería la manera más fácil o más clara. No obstante, mediante el portafolios, asegura que los alumnos han sido más *conscientes de su aprendizaje*, y en este aspecto se han dado cuenta de cosas que antes no la habrían pensado:

*"…los portafolios eran muy parecidos… la estructura, la organización… muy parecidos, muy parecidos… Pero supongo que fue por eso, que alguien lo entendió de cierta manera, no ni mejor ni peor, sino a su manera, lo comentó y ahora todos fueron detrás o… vieron que la manera de esa persona era la más fácil o la más clarita para ellos y dijeron que así… no sé, no sé como decirte, pero pasaría algo así… creo yo…"* (Carmen: Entr. 8: 125-129).

*"… ellos han sido más conscientes de su aprendizaje… por supuesto que… que en ese aspecto, pues, se han dado cuenta y… claro, claro… se han dado cuenta de muchas cosas que antes no… a ellos no… no habían pensado y eso… desde luego, vamos… Seguro…"* (Carmen: entr. 8: 319-322).

 Carmen reconoce que se podría haber hecho más en la aplicación del portafolio, para que los alumnos se enteraran mejor de que iba aquello, y considera que es mejor meter el portafolio en la *programación*, para un desarrollo satisfactorio:

*"…todo lo que se hubiera hecho de más, pues, hubiera valido… Claro, positivamente, para que se enteraran mejor de que iba, claro… pero lo del portafolios había que meterlo en la programación y… claro…"* (Carmen: entr. 8: 282-284).

# **TRIANGULACIÓN**

- La reflexión sobre los trabajos, lo que más le gusta a Carmen del portafolios, también es lo que más le gusta al alumno entrevistado:

*"…la reflexión sobre el trabajo que hemos hecho durante todo el segundo trimestre.…"* (Alumno1: entr. 1: 43-44).

- Es de la misma opinión la alumna entrevistada, que coincide en que la reflexión sobre los trabajos es lo que más le gusta:

*"…es la que más me ha gustado… que yo he dicho como… como lo he realizado y he reflexionado sobre los trabajos…"* (Alumna 2: entr. 1: 30-31).

- Esta consideración positiva del balance de la aplicación concuerda con la visión de la alumna entrevistada, quien cree que el portafolios le ha salido bien:

*"…bien… yo creo que me ha salido bien…"* (Alumna 2: entr. 1: 68)*.*

- El esfuerzo del alumnado al que alude Carmen, que le ha servido para completar las notas del portafolios, es el que menciona la alumna entrevistada sobre el que tienen que reflexionar:

*"…la verdad es que es trabajar y valorar lo que hemos trabajado de otra manera… los trabajos de la segunda evaluación y… reflexionar sobre el esfuerzo que hemos tenido que hacer…"* (Alumna 2: entr. 1: 6-8).

- Ese referente que tiene Carmen en la opinión de los alumnos sobre los trabajos, lo podemos contrastar en las explicaciones que dio a sus alumnos en clase:

*"…yo, por ejemplo voy a ver una imagen más completa de cómo funciona el estudiante… de ver a ver, por etapas, que es lo que ha ido aprendiendo… de la evolución… ¿Vale?..."*  (Carmen: clase 6: 31-33).

- La confusión de Carmen, con respecto al índice del portafolio, elaborado en la cuarta etapa, se comprueba en las explicaciones de la alumna entrevistada:

*"… ¿la etapa que me ha gustado menos? La del índice, que no la hemos entendido, porque como se equivocó pues nos ha costado… comprenderlo…"* (Alumna 2: entr. 1: 52-53).

- El que a Carmen le aclare y facilite su labor, el conocer lo que piensan sus alumnos de los trabajos, lo expresa en su propia explicación de clase:

*"…yo, por ejemplo voy a ver una imagen más completa de cómo funciona el estudiante… de ver a ver, por etapas, que es lo que ha ido aprendiendo… de la evolución… ¿Vale?..."*  (Carmen: clase 6: 31-33).

- A los alumnos les sirve para darse cuenta de lo que han realizado, para ser más consciente de ello, es lo que nos dice la alumna entrevistada:

*"…sí, con el portafolios… porque te das cuenta de lo que tú has hecho y de lo que te pedía la señorita y también lo comprendes mejor…"* (Alumna 2: entr. 1: 70-71).

- Esta es la etapa del desarrollo del portafolios que más le ha gustado, la de la reflexión, y los alumnos la han trabajado, a partir de sus explicaciones de clase:

*"…o sea, una reflexión, un poco de comentario sobre ese trabajo…"* (Carmen: clase 6: 141- 142).

- La evolución y el progreso del alumnado de Carmen, es lo que queremos contrastar con sus explicaciones del portafolios en clase:

*"… valorar todo el trabajo llevado a cabo en el segundo trimestre, para que el alumno pueda comprobar su esfuerzo, su progreso y sus resultados…"* (Carmen: clase 8: 42-44).

- A pesar de que los alumnos no pudieron seleccionar por contar con pocos trabajos en el segundo trimestre, Carmen explicó en clase cómo tenían que hacer la selección:

*"…una vez que hemos cogido todo, todo, todos esos trabajos vamos a hacer una selección ¿eh? O sea, hay algunos trabajos que, a lo mejor, no se van a adecuar a los objetivos que la señorita ha pedido ¿eh? que la profesora ha pedido… Pues, entonces, de cinco o de diez… pues vamos a seleccionar una cantidad ¿eh? Los que ustedes veáis que se ajustan*  *más a los objetivos que se han pedido ¿eh? Entonces es como hacer una pequeña selección dentro de esa colección grande que tenemos ¿Lo habéis entendido? Sí… eso espero… Vamos a ver… Y ahora vamos a hacer, de esos trabajos que por último hemos seleccionado…"* (Carmen: clase 6: 69-76).

- La imposibilidad de realizar la selección, de la tercera etapa, viene dada por los pocos trabajos que se realizan en el segundo trimestre (pocos pero densos), que es lo que nos demuestra Carmen, al describirlos:

*"…en el siguiente trimestre vamos a seguir dando... por ejemplo, está... las espirales... tres tipos o cuatro de espirales y una de ellas... es que no tengo aquí ninguna colgada... y una de ellas la decoran. O sea, hacemos, en un A3, una espiral, de éstas de dos centros y... la hacen entera y la decoran. Después otra técnica que se llama la técnica del garabato, que es ésta (señalando para un ejercicio que está colocado en la pared)... ésa también la hacemos... esos dos ejercicios lo hacemos y... ¿cuál más?... Ah, y después está también el tema de la publicidad... Entonces del tema de la publicidad tienen que copiar los apuntes...aparte de que se explique un poquito, aparte lo copian... Después de ese tema, de los apuntes de la publicidad, tienen que hacer dos trabajos... referidos a anuncios publicitarios... tienen que analizar un anuncio publicitario, tienen que sacar varios tipos de anuncios diferentes..."* (Carmen: clase 1: 319-329).

- El texto anterior (transcripción de grabación en video de clase de Carmen) recoge las previsiones de Carmen sobre los trabajos que los alumnos realizarían en el segundo trimestre, pero, en su puesta en práctica, se retrasaron con el de textura, que se incluyó en el portafolios, junto al de publicidad y el del garabato:

*"…y te lo he explicado en la pizarra… Presentación de las texturas, presentación del trabajo de la publicidad, presentación del trabajo del garabato… Todo con sus números… en un punto con su número… y los recursos y a quién va dirigido…"* (Carmen: clase 7: 86- 89).

- De acuerdo con Carmen, la alumna entrevistada nos explica que con el desarrollo de la aplicación del portafolios ha sido más consciente de su propio aprendizaje:

*"…te das más cuenta de lo que estás aprendiendo…"* (Alumna 2: entr. 1: 73)*.*

- De la misma manera, el alumno entrevistado nos habla de ser más consciente de su aprendizaje:

*"…yo creo que me daba más cuenta de las cosas… de los trabajos y eso… lo que estaba aprendiendo…"* (Alumno1: entr. 1: 47-48).

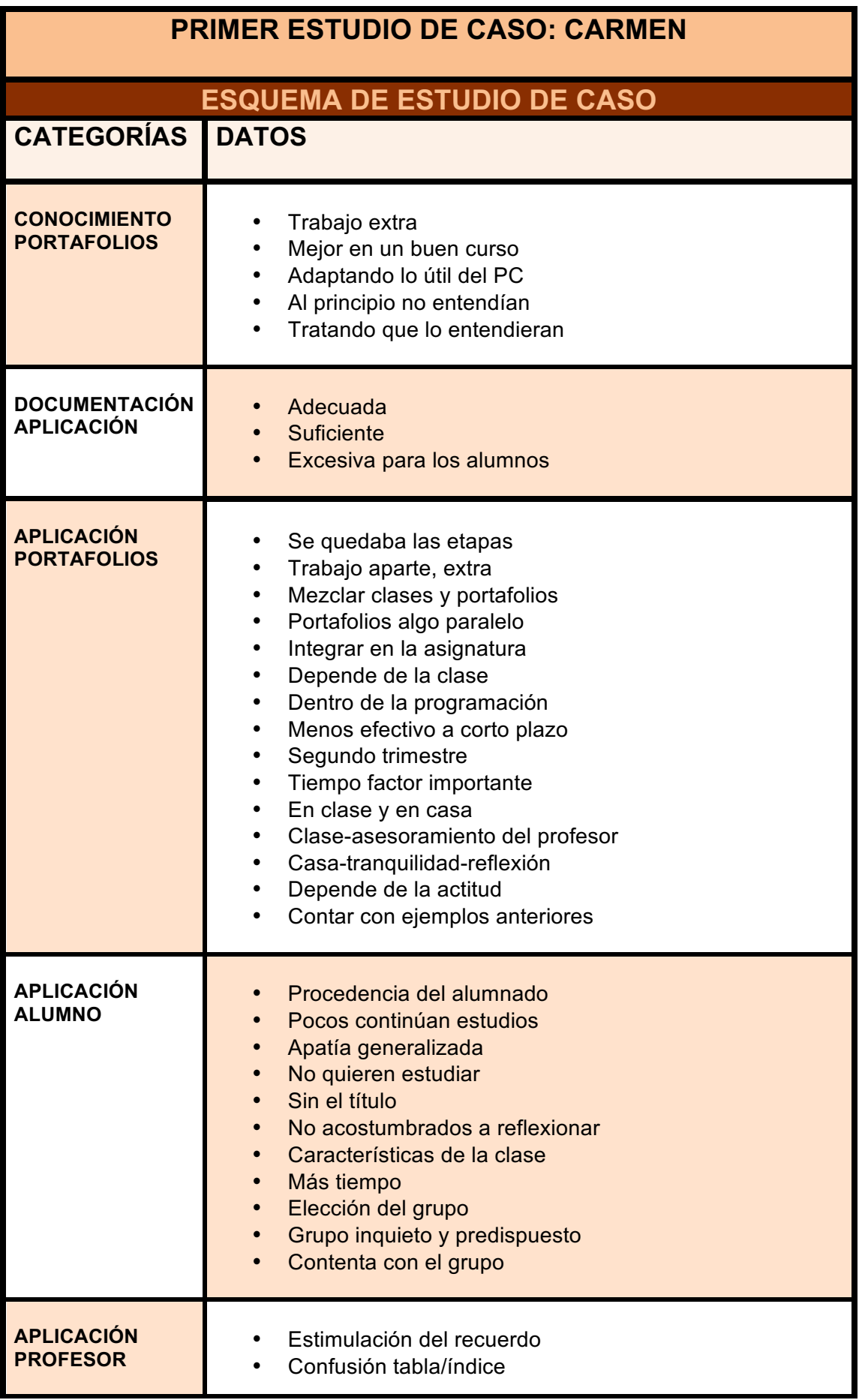

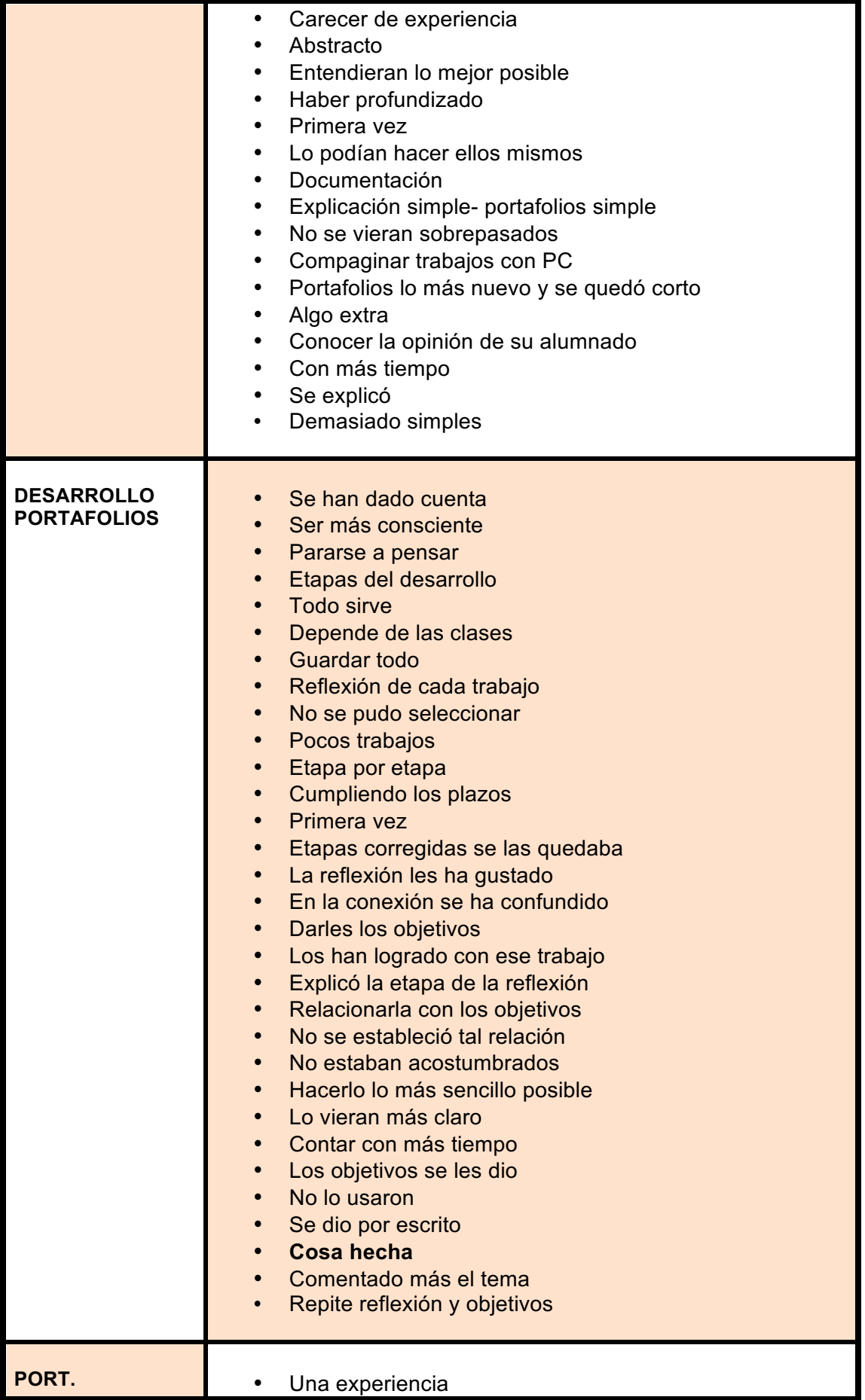

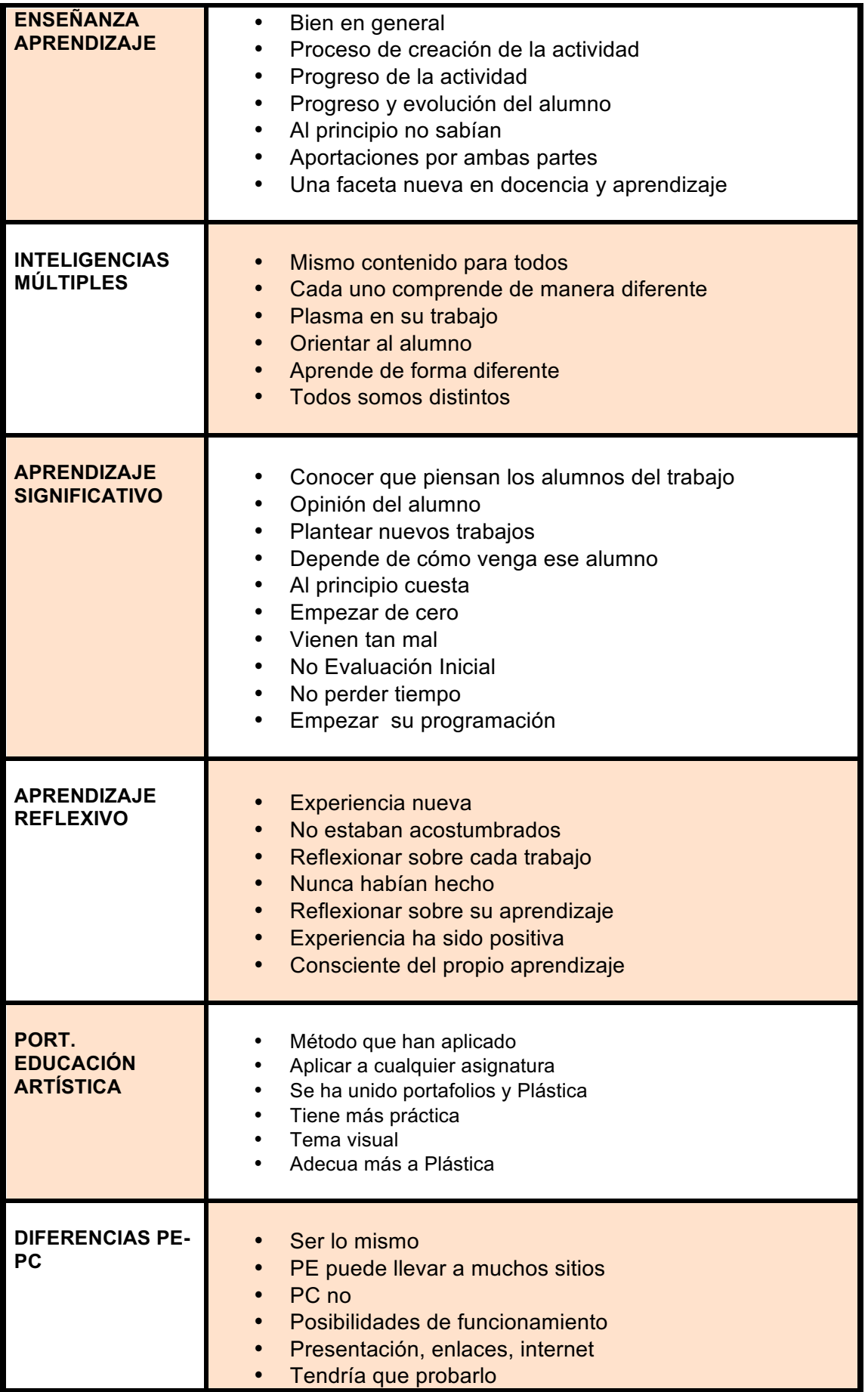

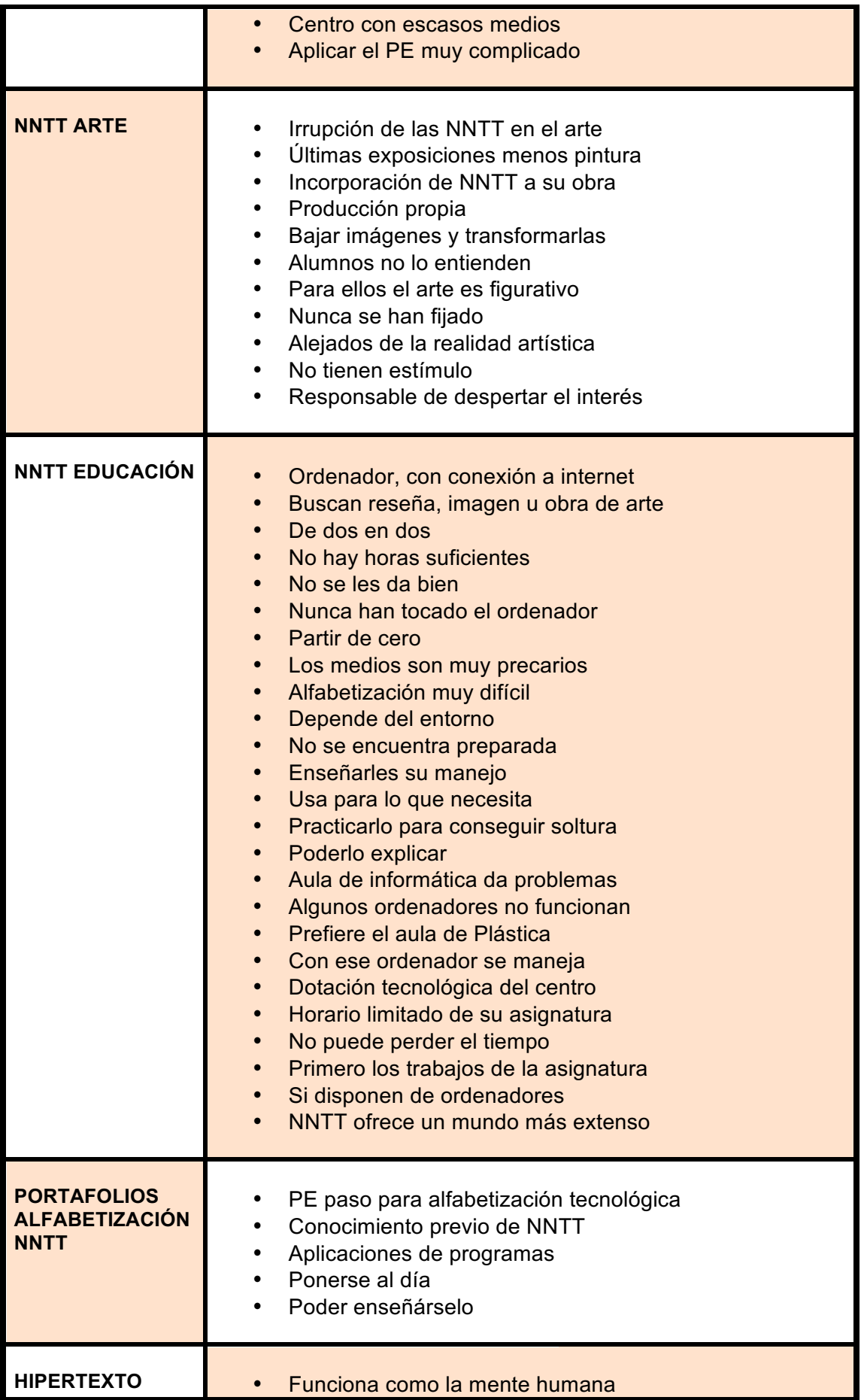

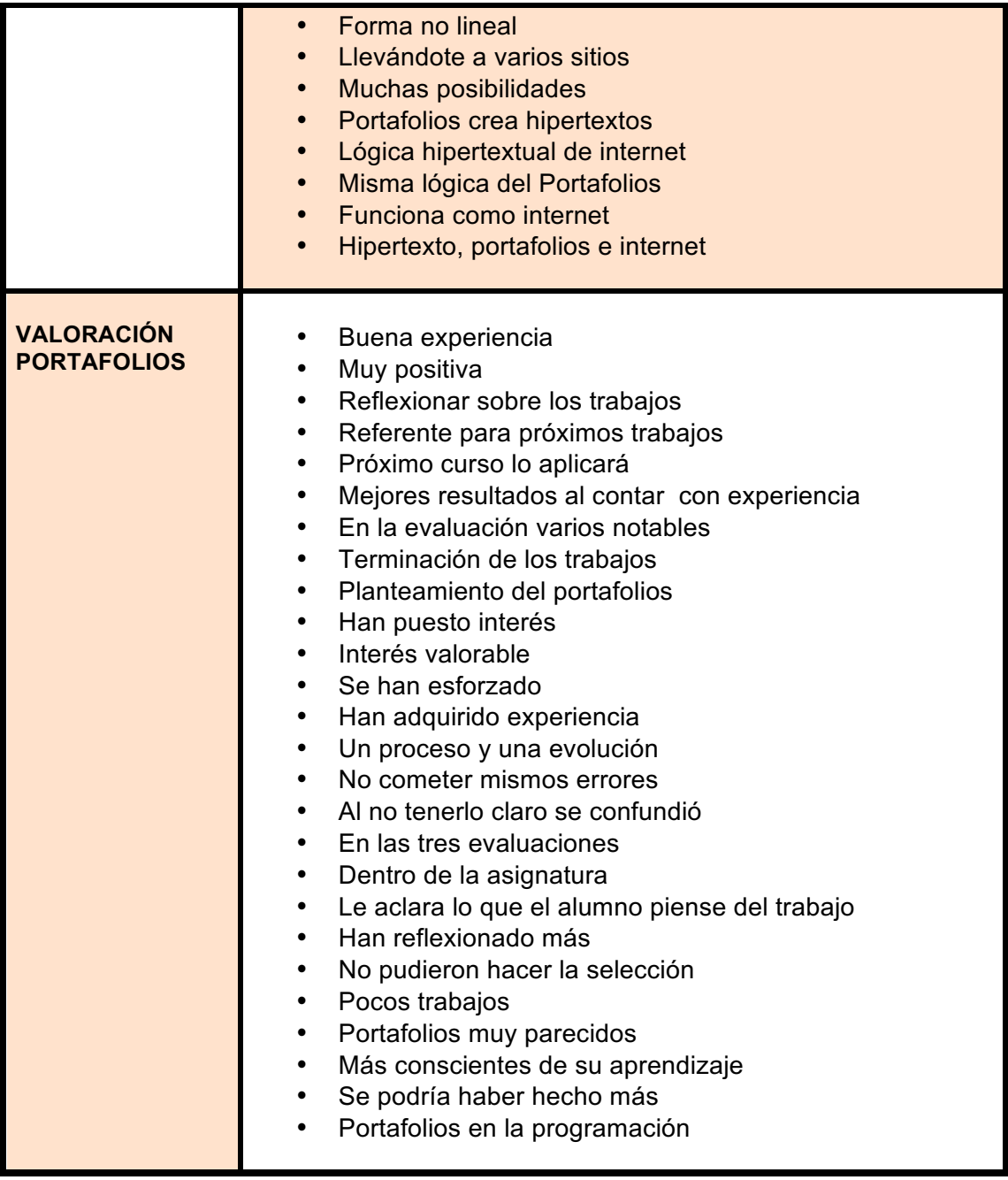

# **13. SEGUNDO ESTUDIO DE CASO: JOSÉ**

**Triangulación**: Para facilitar la comprensión de la lectura del caso, y evitar, en lo posible, la reiteración de los mismos datos obtenidos de distintas fuentes, se ha procedido a dejar el texto del caso, perteneciente a los datos de las entrevistas de los informantes tal cual, pero resaltando () todo aquél párrafo que pertenezca a datos de otras fuentes, en el ejercicio de triangulación de los mismos.

**Presentación del Portafolios:** En la observación participante, clase 8 de José, tuvo lugar las presentaciones de los portafolios de dos de sus alumnos, concretamente, dos alumnas (PowerPoint proyectado con el cañón frente a sus compañeros). Por esta razón, cuando contrastamos la información con la obtenida en la observación participante de la clase 8, hacemos referencia a la de la primera o segunda alumna, según el caso. Distinción: "primera/segunda alumna que realiza la presentación de su portafolios en clase". Distinción que, por el propio desarrollo discursivo del capítulo de este texto, y por la repetición de este concepto, va derivándose en la versión sintetizada de "primera/segunda alumna".

# **13.1 Conocimiento del portafolio**

 A partir de la documentación y ejemplos facilitados, en numerosos archivos, a José, se estuvo viendo como iba a ser la aplicación del portafolios, en este caso el modelo adaptado del de Hellen Barret (2000), en su formato electrónico, al que hemos llamado Portafolios Electrónico. Una vez planteada la aplicación, intentándose resolver las dudas surgidas, José, en su aplicación, en primera instancia, se dispuso para conocimiento del desarrollo del portafolios. Y pensó que aplicar el portafolios con sus alumnos iba a ser un trabajo *complicado*, por tratarse de la *primera vez*, que siempre la primera vez era complejo porque no se tiene base, no se cuenta con una experiencia. Por ello, José se está planteando repetir la experiencia el próximo curso, porque ya, tanto él como los alumnos, cuentan con la *experiencia*. Y se lo plantea para el curso entero, los tres trimestres, cuando este año se ha hecho solo en un trimestre. Por tanto, José piensa que la aplicación del portafolios era algo nuevo y complicado para su alumnado y les faltaba, la experiencia:

*"…fundamentalmente, creo que... Bueno, era la primera vez para ellos y para mí. Pues, bueno, las primeras veces son siempre más complicadas y... claro, no tienes la experiencia. Otra vez que se haga ya tienes esa base... de hecho, a los alumnos que tengo este año en cuarto, un grupito muy reducido, suele ser siempre en cuarto, ya les he dicho que van a hacer un portafolios electrónico, y que se los evaluaré y que deben estar, totalmente, terminadas todas las fases evaluación a evaluación. O sea, lo harán para la primera evaluación, que completarán con la segunda y completarán con la tercera…"* (José: entr. 7: 73-79).

 Si era nuevo y complicado, y no se contaba con la experiencia, José creía que para una buena aplicación del portafolio se necesitaba un *referente*, ya que un referente siempre ayuda, como el portafolio de su alumna –uno de los mejores estructurados-, que podrá enseñarlo a los alumnos del curso siguiente. Pero claro está, este año no podía contar con él, y no lo podía suplir por los portafolios mostrados de alumnos de secundaria norteamericanos, por ser tan ajenos a ellos. Por lo que, el haber contado con ese referente, según José, le hubiera permitido hacer *otro planteamiento* y seguimiento distinto al llevado a cabo en esta ocasión:

*"…tenía que enseñar el de la alumna... ¿Te acuerdas? Era uno de los mejores que estaban estructurado... porque es que, claro, para la gente que no lo sepa que no les pase lo que les pasó a ellos el año pasado... Pues eso es un referente. Tener un referente, pues, siempre ayuda. Siempre ayuda... que el decir, bueno, a ver esto sin saber como... ni de que... El ver la respuesta que han tenido los niños, pues también me sirve a mi para hacer otro planteamiento de otra manera... no sé... verlo de otra manera, hacer un seguimiento distinto... no sé... se pueden tocar cositas que de la otra manera pues vamos sin saberlo, pero, bueno, era una experiencia... una experiencia y como tal experiencia fue…"* (José: entr. 7: 82-90).

 José es de la opinión de que por mucho que tú expliques a un alumno, ellos no llegan a hacerse una idea hasta que no ven el proyecto materializado, hasta que no ven un *ejemplo* como el del trabajo propuesto, pero hecho por alumnos del curso anterior, de gente que son como ellos:

*"…tú se lo explicas, pero ellos no se hacen una idea hasta que tú no les enseña un trabajo de otro año... y te dicen eso es... pero yo les digo que no lo copien, que es un ejemplo de lo que se puede hacer con lo que yo te he dicho pero tú tienes que crear. Pero el ejemplo y, sobre todo, el ver algo hecho por un igual eso... porque si tú lo haces te dicen que, claro, que lo has hecho tú que eres el profesor... no, no, el decir esto... eso son trabajos de alumnos del año pasado... Entonces... eso sí, eso enseguida. Por eso es bueno tener ejemplos y, a ser posible, ejemplos de gente como ellos…"* (José: entr. 7: 100-107).

 En su toma de contacto con el portafolio, José considera que este año se ha hecho una *prueba*, y, lógicamente, se deben ir *corrigiendo* como en todo lo que se introduce, pero que el sistema es perfectamente válido:

*"…sí, perfectamente. Estoy totalmente convencido. Lo que pasa es que, claro,... esto se ha hecho una prueba... y sobre esa prueba, pues, habrá que ir llevando y habrá que ir corrigiendo, como todas las cosas que se introducen, pero que el sistema si me parece totalmente válido…"* (José: entr. 3: 97-100).

# **TRIANGULACIÓN**

- El plantear la aplicación del portafolios para el *curso entero*, en vez de para un trimestre, le resulta interesante a la primera alumna de la presentación, pero piensa que es *mucho trabajo* y requiere más tiempo:

*"…hubiera sido muy interesante hacerlo el curso entero… pero... yo no creo que... es que es mucho trabajo... si tuviésemos más tiempo a lo mejor... Yo creo que sería mejor pero con más tiempo…"* (Alumna1: entr. 1: 115-117).

- También a la segunda alumna le resulta interesante este planteamiento, y coincide en que sería mucho trabajo:

*"…creo que sería interesante... no sé... lo que pasa es que sería más trabajo y... no sé si... si se podría hacer... a lo mejor de otra manera pero... sí que me gustaría hacerlo... me gusta esta forma de trabajar porque... es interesante…"* (Alumna2: entr. 1: *129-131*).

- Este referente, lo comprobamos cuando José, en la presentación de la primera alumna, les comenta que ella ha hecho algo muy interesante, ha metido enlaces a *webs*, que otros no han hecho:

*"…ella ha hecho una cosa muy interesante y ha metido enlaces a páginas web cuando…"*  (José: clase 8: 62-63).

*"…es una cosa que ella ha metido y que en otros trabajos no se ha visto…"* (José: clase 8: 67-68).

- Los alumnos de José no se hacen una idea, cuando explica algo, hasta que no les presenta un ejemplo:

*"…aquí tienen un ejemplo… esto es un anuncio de prensa y tienen que comentarlo… pues, siguiendo estas pautas que vienen aquí..."* (José: clase 3: 51-53).

- Durante la explicación de la aplicación del portafolios, les ilustra con un ejemplo de PE que se limitaba a enumerar los objetivos y a incluir los trabajos realizados, pero ninguna relación ni conexión entre ellos y concluye que es un ejemplo negativo:

*"…yo he visto alguno y a mí no me han gustado… un ejemplo de esto hecho… y a mí no me ha gustado, porque la única presentación que ha hecho es: objetivo a cubrir… éste, trabajo que se ha hecho… éste, foto del trabajo realizado… y se acabó… Ese ejemplo es una mala utilización de la herramienta ésta…"* (José: clase 6: 235-239).

- Explicación que le sirvió a la segunda alumna para saber hacer el portafolios, pero le sirvió más el ver como lo hacía su compañera (primera alumna):

*"…no, no... he tenido que aprender el enlace para hacer este trabajo... la verdad es que me sirvió la explicación del profesor, pero más... pero más mi compañera... La verdad es que vi como ella lo hacía…"* (Alumna2: entr. 1: 33-35).

## **13.2 Documentación**

 Con respecto a la documentación suministrada –archivos con distintos documentos: para el profesor con ejemplos de portafolios y su desarrollo, y para el alumnado con explicación y hoja de ruta del desarrollo del portafolios, esquema y fases -, José la considera *adecuada* para lo que se requería. Pero tiene la sensación de que la documentación facilitada al alumnado no se la han leído, la han guardado y ya está. Y piensa eso porque en la documentación se especificaban bien las etapas, y que cuando se superaba una se pasaba a la siguiente, pero no le han hecho caso:

*"…la documentación sí me ha parecido bien. Yo, el problema que tengo es que los resultados me han dado la sensación de que hay quien ni siquiera se lo ha leído. Lo ha cogido, lo ha guardado, lo ha archivado o ha hecho lo que sea. Por lo que hay aquí no se ha enterado de nada y estaba, perfectamente, especificada etapa a etapa, cuando se había superado una etapa y se pasaba a la siguiente... eso estaba perfectamente en la documentación, y, sin embargo, pues no le han hecho caso. Yo creo que no le han hecho caso porque no se no han leído siquiera…"* (José: entr. 4: 116-122).

## **TRIANGULACIÓN**

- Cree que sus alumnos no se leyeron la documentación relativa al PE, a pesar de que les dio la documentación, se le pidió que la leyeran y que preguntaran lo que no entendieran. Incluso se les dejó tiempo en clase para que la leyeran, pero no atendieron a la propuesta:

*"…los papelitos os lo leéis y lo que no entendáis lo vais preguntando… ¿hay alguien que no tenga cuatro papelitos? …"* (José: clase 6: 290-291).

*"…se les ha dado a los alumnos tiempo para que lean esta documentación sobre el portafolios, pero sólo podemos ver a un alumno y a una alumna que están leyendo…"*  (José: clase 6: 293-295).

- Si bien ésta ha sido la tónica general, en la excepción del alumnado de José, podemos ver en la presentación del portafolios en clase, de la segunda alumna, quien hace las etapas de su portafolios:

*… y digo lo que voy a hacer y… presento las carpetas*<sup>1</sup> *del portafolios… y en qué consiste cada una…"* (José: clase 8: 92-93).

- Alumna que se sintió *abrumada* por la documentación suministrada, que la consideraba muy extensa, creyendo que le iba a costar trabajo la realización del portafolios, pero después de su lectura lo valoró más asequible:

*"…la verdad es que no... Creí que me iba a costar más, porque cuando vi tantos folios... me echó un poco para atrás... Pero luego me puse a hacerlo y no... No es realmente difícil…"*  (Alumna2): entr. 1: 20-22).

*"…pero cuando ves tantos, tantos folios pues... no sé... parece que es demasiado, pero... luego cuando lo lees no... Ves que no, que es…"* (Alumna2: entr. 1: 27-28).

- También la otra alumna, la primera, desarrolló el portafolios por etapas:

*"… la verdad es que al principio sí... pues empecé a hacerlo etapa por etapa… pero creo que... después como lo hice con HTML pues quería darle un toque más personal…"*  (Alumna1: entr. 1: 22-23).

**Carpetas<sup>1</sup> :** en el contexto de este Estudio de Caso nº: 2, siempre que hablemos de carpetas lo haremos implícitamente en sentido digital, de ordenador, a menos que se diga explícitamente lo contrario*.*

## **13.3 Aplicación del portafolio**

 En la aplicación del portafolio, José insiste en el *referente*, en la necesidad de contar con *ejemplos* realizados por sus *iguales*, por alumnos iguales que ellos. Por esto necesita ejemplos de cursos anteriores, ya que considera que se ven influenciados por el *patrón de grupo*, y lo que venga impuesto desde fuera tienden a rechazarlo, considerándolo como una carga. José es de la creencia que a los alumnos les incentiva más y tienden a meterse más cuando se les ponen cosas que han hecho gente que son como ellos. Por esto, la experiencia de José le dice que muchas veces la dificultad inicial que tienen los alumnos, ante una nueva propuesta, se empieza a disipar cuando se les muestra trabajos de años anteriores. Pero comenta, en la aplicación del portafolios, que si eso no se ha hecho nunca no puede haberlo:

*…ejemplos... cosas... a ellos lo que les va es lo que ha hecho el que es igual que él... yo no sé, de esta etapa... yo no soy psicólogo, pero el tiempo que llevo trabajando con estas edades, yo veo que el patrón de grupo les tira mucho... lo que para ellos es válido es lo que para su grupo de iguales es válido y no... Algo que les viene impuesto desde fuera parecen que tienden a rechazarlo. Por eso, el ponerles ejemplos... el ponerles cosas que han hecho gentes que son como ellos... eso les incentiva y tienden a meterse más. Lo otro es como una carga, como una cosa que no... que incluso no van a ser capaces de llegar, pero el ver algo que lo ha hecho alguien que es como él... eso yo creo que, de alguna manera, les engancha más... Yo, la experiencia que tengo con este tipo de cosas es... que hay ejercicios que cuando se les plantean, pues dicen: "esto es muy difícil, dónde va... esto es...", pero, en cuanto les presentas trabajos de otros años, que han hecho alumnos, dicen... ya se lo plantean de otra manera y... se meten, se meten, no es el rechazo inicial... en ese sentido, el tener ejemplos de... Pero, claro, eso si no se ha hecho nunca ¿cómo lo hay?..."* (José: entr. 3: 117-130).

 El tener algo hecho, de la propuesta que se está haciendo, siempre ayuda. Es la *materialización* del proyecto. Pero esta idea, expresada por José, no consiste en aportar un ejemplo para copiar. Dice que no se trata de copiar, sino de que vean que esa propuesta se puede hacer, y es en este sentido en el que entiende el ponerles ejemplos:

"…el tener unos ejemplos y algo hecho ayuda siempre... con la salvedad que no es una cosa a copiar, que eso es de lo que hay que huir, de toda la vida... que no te pongo esto para que tú lo hagas igual, sino para que veas qué se puede hacer... en ese sentido, es la validez que tiene... que le veo yo a lo que pueda presentarle…" (José: entr. 7: 274-277).

 En la aplicación del portafolio, José advirtió, tempranamente, que el resultado de la aplicación no iba a ser el que él esperaba, a pesar de que el medio (ordenador) siempre les había gustado y pensaba que iban a abordar mejor la realización de este trabajo. Sin embargo, se queja de que en muchos casos, los alumnos han ido a *cubrir el expediente*, y la mayoría se ha ido a hacer una presentación, directamente, obviando las fases anteriores:

*"…no la dinámica, sino el resultado, la respuesta que ha habido por parte del alumnado. Incluso como era el medio, que a ellos siempre les ha gustado... pues yo creía que iban entrar más en la realización del trabajo... y la verdad es que ha habido muchísimos casos que han hecho algo... por decir que hecho algo... para cumplir... para cubrir el expediente nada más. La mayoría se ha ido directamente a hacer una presentación..."* (José: entr. 4: 7-11).

 Una vez conocida la aplicación, José se hizo una composición de lo que quería que hicieran sus alumnos con el portafolios, pero en el transcurso de la elaboración pudo ver que aquello *no estaba yendo* como el preveía que iba a funcionar. No obstante, piensa que el método de los portafolios es perfectamente válido, como ya ha dicho en otra ocasión. Entonces, José concluye en que hay que *enfocarlo* de otra manera a como se ha hecho:

*"…estoy viéndome venir que no va a ser lo que yo quería que hicieran... pero, aún así, sigo pensando que el método es perfectamente válido... que no esté yendo o que yo prevea que esto no va a funcionar, en la medida que a mí me hubiera gustado, no quiere decir que el método no funcione... que yo creo que sí, que yo creo que sí. A lo mejor hay que enfocarlo de otra manera o no sé... eso habría que..."* (José: entr. 3: 59-63).

 José cae en la cuenta de que una manera de enfocarlo, distinta a como se ha hecho, sería el ir recortándoles, el ir poniéndoles *etapas* que tienen que ir *entregando*, y corrigiendo, siendo un planteamiento de ponerles metas más cortas, de etapa a etapa:

*"…sobre todo, me parece fundamental recortarle... ponerles etapas para ir corrigiendo lo que yo... lo que ellos van haciendo…"* (José: entr. 3: 75-76).

 Esta intención es la que manifiesta José, de que, de hacer de nuevo la aplicación el próximo curso, tendrían que entregar los alumnos *etapa a etapa* en las fechas que se le indiquen, considerándolo como un factor que contribuiría a una mejor aplicación del portafolios. También intentaría darles una *visión global* de lo que es el portafolios y de lo que se les pide:

*"…debería de coger algunos de los trabajos, que se hagan este año, o, incluso, buscar si hay otro sitio donde se ha llevado la experiencia a cabo y tienen material, aunque sea de otra manera o a otro nivel, para que ellos tengan una idea global de qué es lo que se les pide, y*  *después insistirles mucho en que deben ir entregando etapa a etapa... Eso es lo que yo veo que podría mejorar..."* (José: entr. 3: 79-83).

 José quiere llevar a cabo la experiencia de *repetir* la aplicación del portafolios en el próximo curso, con los alumnos de 4º de la ESO, los mísmos alumnos que lo han aplicado este año en 3º, sobre todo, porque ya cuenta con la *experiencia* que antes no tenía, y los alumnos han pasado también por ella. Y esa experiencia de repetir la aplicación la pensaba hacer desde el *principio*, en la 1ª evaluación, para desarrollarla a lo largo del curso –que sea una cosa abierta desde el principio hasta el final, pero que cada trimestre tengan que entregar un bloque concreto-, teniendo que tener los alumnos todas las etapas terminadas en cada trimestre. José se declara optimista con respecto a que funcione mejor la aplicación, y argumenta dos motivos para tal mejoría, que ellos saben mejor de qué va el portafolios y él también, y cree que para una mejor aplicación hay que dosificarles las tareas a los alumnos, y encontrar una fórmula para sacar adelante este proyecto:

*"…me gustaría hacerlo con el alumnado que voy a tener en 4º, porque va a ser gente que ya este año la he tenido en tercero, con lo cuál ya han pasado por esta experiencia... y a lo mejor, al hacerlo de nuevo... y la voy a hacer desde el principio, para que lo hagan a lo largo del curso, teniendo todas las etapas terminadas en cada trimestre... o sea, para que sea una cosa que esté abierta, desde el principio hasta el final, pero digamos que, en cada trimestre... hasta ahí esté el bloque completo... Y, bueno, a ver si... yo espero, sigo siendo optimista..., que funcione mejor de lo que ha ido este año. Principalmente por dos motivos: porque ellos saben mejor de que va y porque yo también sé mejor de que va... las dos cosas... Entonces, a lo mejor, se puede sacar... igual otra vez me llevo la sorpresa y me dicen que no... que eso no, que otra vez no... que eso es un rollo... No lo sé... porque esta gente te sale por cualquier lado... Sobre todo, volviendo otra vez a lo que tú me preguntabas... sobre todo es... la manera de dosificarle las cosas... y, a lo mejor, durante el primer trimestre trabajar personalmente con ellos etapa a etapa... y ya dejarles más libertad en el segundo y el tercero... Buscar algo de esta fórmula... porque esto hay que llevarlo para delante. Esto es..."* (José: entr. 4: 140-154).

 Para intentar mejorar la aplicación del portafolio, José, desde su experiencia, ha comprobado que en el momento en que al alumno se le presenta un trabajo o proyecto que sea largo –ironiza con más de cinco líneas- ya se pierden, se ven perdidos. Por esta razón lo de la idea de dosificarles, de ponerles metas más cortas, puede mejorar el resultado de la aplicación del portafolios:

*"…yo la experiencia que tengo con ellos, en el momento que tú le pongas una cosa que sea larga, que tenga cinco líneas (ironiza)... ya estamos, más o menos, perdidos..." (José: entr. 4:* 154-156).

 En esa dosificación, en esa idea de poner metas más cortas, surge el tema de trabajar el portafolio en *clase* y en *casa*. José está a favor de que el portafolios se trabaje en clase y en casa, porque las dos opciones favorecen la aplicación del portafolios, en el sentido de que trabajarlo en clase aporta al alumno recursos y *ayuda* para resolver las dudas, y trabajarlo en casa ofrece al alumno un espacio con un ambiente más *tranquilo*, más propio para poder *reflexionar*. Por esta razón, José opina que el portafolios tienen que trabajarlo tanto en clase como en casa:

*"…habrá quien lo trabaje mejor en casa y habrá quien lo trabajé mejor en el aula..."* (José: entr. 4: 168-169).

*Eso dependerá bastante, de manera individual... supongo que habrá quien lo haga mejor en casa o, a lo mejor, porque incluso en casa tengan el botón de ayuda (ríe)... el botón de ayuda*  *donde recurrir... porqué le puedan decir, pues, "mira esto se puede hacer así..."... un amigo o..."* (José: entr. 4: 172-175).

*"…creo que lo ideal en esto es parte aquí y parte en casa. Es lo que yo veo que es como mejor funcionaría esto. Parte aquí ¿qué ventaja tiene? Es que tienen el recurso de la ayuda, de recurrir para preguntar cualquier cosa. La ventaja de hacerlo en casa es que lo hacen en un ambiente, pues, más tranquilo. Más propio, para poder reflexionar, para poder pensar más sobre lo que estás haciendo, que eso aquí, pues, estaría más coartado... Es que esto es en el momento que a ti que venga bien, no en el momento que te toque… que para una cosa de este tipo pienso que es conveniente. Lo mejor es hacerlo parte aquí y parte en casa...* (José: entr. 4: 90-97).

 Pero aquí es donde José ve un problema en la aplicación del portafolios, que los programas informáticos de que disponen en el centro –con sistema operativo *Guadalinex*, de la Consejería de Educación, y software de *OpenOffice*, con el Write como procesador de texto- no son los programas de que disponen los alumnos, más probablemente del entorno de *Windows*, con programas como el *Word* de *Microsoft Office*. El problema es que hay incompatibilidades entre los dos sistema operativos, el del domicilio del alumnado y el del centro. José incluso nos habla de que ha tenido alumnos que se han desesperado por este tema, por hacerlo con ilusión en su casa, y al ir a comprobarlo en la clase, el archivo no se abría, o lo más abría algunas páginas con fotos descolocadas, pero sin funcionar los enlaces, aunque fuera atractivo visualmente. Para algunos esto ha sido frustrante:

*"…y eso es una de las cosas que más problemas da, porque los programas de que disponemos aquí en el aula, pues, no son de los que ellos disponen en casa. Esto ha sido una piedra de choque importante... Ha habido gente que se ha desesperado mucho, porque ha hecho el portafolios con ilusión y con... y, bueno, aquí no había manera abrirlo... y al final, con suerte, lo que se ha podido ver han sido, pues, fotos vacías de las distintas páginas de los documentos que ha hecho, pero no se ha podido comprobar cómo funcionan los enlaces, aunque visualmente era muy atractivo, pero claro... ha sido una pena..."* (José: entr. 4: 97- 104).

 Ha influido, por supuesto, el que haya habido muchos problemas para ver los trabajos realizados por los alumnos, en la aplicación del portafolios. Esto ha sido por incompatibilidad de sistemas operativos, como ya apuntamos. Problemas de *software*, incluso de no poder guardar trabajos realizados con el *Impress,* que abría algunos archivos y otros no*:*

*"…y ha habido muchos problemas a la hora de ver los trabajos, porque ha habido trabajos que no se abrían, que lo han hecho con otros programas que ellos tienen en casa. Con el Impress ha habido algunos que lo ha abierto y otros que no, por incompatibilidad del sistema operativo... Después incluso, en algún caso concreto, ha habido problemas con el propio Impress, porque lo han hecho en el aula... y cada vez que lo guardaban, a la hora de abrir el trabajo aparecía en blanco. O sea, que ha dado problemas, llamémosle, de software…"* (José: entr. 4: 11-17).

## **TRIANGULACIÓN**

- Porque no pudo haberlo, se mostró en clase, a los alumnos, un ejemplo menos cercano, no hecho por el curso anterior:

*"… un ejemplo, más que un modelo un ejemplo de qué es lo que se puede hacer…"* (José: clase 6: 175-176).

- El medio siempre les había gustado y pensaba que iban a abordar mejor la realización de este trabajo. Además, era actualidad:

*"…vamos a manejar unas tecnologías, que a vosotros os gustan muchísimo y que están a la orden del día…"* (José: clase 6: 265-266).

- La idea de que a los alumnos les gustan los ordenadores, se ve apoyada por la presentación de la primera alumna:

*"…es mucho más útil y está más… No sé, me gusta más, porque por ordenador está más interesante…"* (José: clase 8: 73-75).

- Pero esta alumna es consciente de que la mayoría de su clase van a lo justo, a cumplir con lo mínimo:

*"…sí, es que la mayoría de la gente hace lo mínimo no …"* (Alumna1: entr. 1: 96).

*"…claro... es que hay mucha gente que... van a cumplir. No le importa... sólo aprobar... lo justo... a cumplir…"* (Alumna1: entr. 1: 100-101).

-Excepcionalmente, la segunda alumna nos muestra el desarrollo por fases de su portafolios, contraviniendo al desarrollo de la mayoría:

*"…es, simplemente, un esquema, donde se ven las diferentes etapas del portafolios y…"*  (José: clase 8: 113-114).

*"…luego, el desarrollo de las fases, pues también me he dado cuenta que ayuda a hacer el trabajo final…"* (José: clase 8: 138-139).

- El ponerles fecha de entrega de etapas, posible solución aportada por José, es lo que suele hacer para los trabajos de clase:

*"…además, os voy a decir la entrega de trabajos… día cinco… se entrega trabajos siete y ocho…Día trece… se entregan trabajos nueve y diez..."* (José: clase 4: 52-53).

- José explicó en clase, de manera superficial, el desarrollo de las etapas del portafolio, y entregó la documentación donde venía explicado esquemática, concreta y pormenorizadamente (de tres maneras diferentes) ese desarrollo:

*"…esto tiene una serie de etapas. Las etapas las tenéis aquí, en las fotocopias que os voy a dar y están desarrolladas etapa a etapa, pero, vamos, yo os la cuento así por encima…"*  (José: clase 6: 196-198).

*"…se les ha dado a los alumnos tiempo para que lean esta documentación sobre el portafolios…"* (José: clase 6: 293-294).

- Sobre la insistencia de José de entregar etapa a etapa, la primera alumna hace referencia a que el profesor pidió que le fueran enseñando las etapas de un modo general, por si había alguna duda, pero no era obligatorio:

*"…él ha pedido que le enseñáramos, en general, las etapas... si teníamos alguna duda... pero no... no era obligatorio... Yo no le he enseñado nada. No tenía ninguna duda*  *sustancial…"* (Alumna1: entr. 1: 83-85).

- La segunda alumna dice que lo de ir presentando por etapas era la idea inicial, pero que no se realizó al final por las prisas de los trabajos, las notas y el periodo vacacional:

*"…no llegamos a... porque, en un principio se lo íbamos a ir presentando... pero luego, empezamos con las prisas... que si no terminábamos los trabajos del trimestre... que si las notas, que si... la Semana Santa... Entonces al final no... En un principio la idea era ésa, pero al final no... No fueron controlando…"* (Alumna2: entr. 1: *73-76*).

- La idea de repetir esta experiencia el curso que viene le gusta a la primera alumna, ya que ahora sabría cómo hacerlo y le resultaría más fácil:

*"…me gustaría hacerlo el curso que viene... por qué ahora yo creo que... si empezara de nuevo sabría cómo hacerlo... no iba a tener las dudas que tuve... yo creo que sería más fácil…"* (Alumna1: entr. 1: 122-124).

- Al igual le ocurre a la segunda alumna, que de volver a repetir la experiencia también le parecería más fácil por saber hacerlo:

*"…creo que sí porque... me parece que lo haría mejor. Ahora ya sé cómo se hace entonces... sería mucho más fácil... Si lo tuviera que hacer ahora... sería mucho más fácil…"* (Alumna2: entr. 1: *121-122*).

- Parte en clase y parte en casa, es la forma ideal de trabajar el portafolios, según José, tal como lo explica en clase:

*"Y… lo vais a hacer tanto aquí como en casa…"* (José: clase 6: 169).

- Sin embargo, la primera alumna nos cuenta que ella trabajó el portafolios en su casa, por las tardes, y los trabajos de Plástica en clase:

 *"…en casa. Aquí he hecho los trabajos de otra... los trabajos de Plástica…"* (Alumna1: entr. 1: 62).

*"…sí, en casa... poco a poco, todas las tardes, pero lo he hecho en casa…"* (Alumna1: entr. 1: 64).

- Aunque confiesa que le hubiera resultado interesante haberlo trabajado en clase para contar con las explicaciones del profesor:

*"…estaría interesante haberlo trabajado en clase, la verdad... porque... para... por ejemplo, si yo no sé meter algo... pues que el profesor me lo explicara y... no es lo mismo que estar en casa, que lo hago yo sola…"* (Alumna1: entr. 1: 88-90).

- La segunda alumna también trabajó el portafolios en casa, donde estaba más tranquila, pero le hubiera costado más trabajo el hacerlo en clase por los ordenadores, que son diferentes:

*"…en casa... la verdad es que en casa, porque aquí me hubiera costado más... porque además... aparte de los ordenadores es que... en casa estoy más tranquila…"* (Alumna2: entr. 1: *69-70*).

- Ordenadores que son más lentos, que no conoce bien su funcionamiento y no está acostumbrada. Aunque otros alumnos realizaron el portafolios en clase – hay gente que no tiene ordenador en casa-:

*"...hay gente que sí que lo ha hecho aquí, porque a lo mejor no tiene en casa... pero es que... como son más lentos... tampoco conozco bien el funcionamiento, porque no estoy acostumbrada... porque no estoy acostumbrada a estos ordenadores…"* (Alumna2: entr. 1: *60-62*).

- Esta alumna trabajó su portafolios en casa, y lo hubiera trabajado en clase en otras condiciones, preferentemente por la ayuda del profesor:

*"…a lo mejor en otras condiciones sí... pero es que tampoco (ríe)... no sé... es que... Yo sigo pensando que el tiempo de clase sólo... sea... porque, además, con todo el mundo alrededor pues... es verdad que tienes la ayuda del profesor pero... con todo el mundo con los ordenadores que, a lo mejor, no los entienden... y luego…"* (Alumna2: entr. 1: *78-81*).

- Esta incompatibilidad de sistemas operativos no se apreció en la explicación del portafolios en clase:

*"…podéis usar los programas que vienen aquí… los programas de aquí, de Guadalinex… los programas de Windows muchos los tenéis… Si tú para hacer algo, en plan de una presentación, lo haces con PowerPoint… y el PowerPoint lo veis aquí en Impress…"* (José: clase 6: 248-251).

- Sí puede estimarse dicha incompatibilidad de sistemas en la presentación de la segunda alumna, cuando pica en un hipervínculo y no le sale –ha realizado el portafolios en Mac y la presentación en Guadalinex-:

*"…le doy al círculo cromático… es un trabajo más simple y… no sé… no sé porque no sale… Bueno, aquí lo que pone…"* (José: clase 8: 125-126).

- Esta alumna era consciente de la diferencia de sistemas operativos que existía entre el suyo y el de clase, donde se tiene el Guadalinex, que no son iguales, y no está acostumbrada a este sistema:

*"…el sistema operativo... porque yo tengo Windows en casa y es el que siempre he manejado... Los ordenadores de aquí no lo tienen, aquí... aquí es otra cosa... tienen otro que... que creo que se llama Guadalinex que... que parece igual pero no es igual, es diferente y hace cosas diferentes y... si no estás acostumbrada pues... es que...*" (Alumna2: entr. 1: *64-67*).

- Incompatibilidad que se contrasta con la opinión del coordinador TIC, que el problema lo ve en Guadalinex:

*"…ese es el siguiente problema. El tema del software libre es un tema muy bonito, precioso, fenómeno, pero cuando te pones a trabajar con eso, a pesar que Guadalinex ha mejorado mucho, te encuentras que Guadalinex es completamente farragoso comparado con Windows…"* (Coord. TIC: entr. 1: 346-349).

*"…hay muchas cosas que funcionan con Windows nada más…"* (Coord. TIC: entr. 1: 352).

#### **13.4 Descripción del alumnado con respecto a la aplicación**

 De entrada, José dice que sus alumnos no quieren *leer* –parece que tienen alergia a leer-, que para ellos cuanto menos lean mejor, importándoles muy poco, ya que lo que quieren es acabar, terminar cuanto antes, cuanto más pronto mejor. Esto lo traslada al ámbito de la aplicación del portafolios y explica que el alumno lo que entiende es que si le mandan hacer un portafolios, él presenta lo mínimo y que le dejen tranquilo:

*"…la primera cosa que se me ocurre es que tienen una alergia a leer tremenda. O sea que mientras menos lean parece que... parece que es lo mejor. Lo que le importa muy poco lo que... lo que ellos van a conseguir, ellos... su meta es acabar una cosa que me han puesto mientras más pronto lo terminen, pues, mejor…"* (José: entr. 7: 140-143).

 Y expone el caso de un alumno que en septiembre le presentó un portafolios, que era un PowerPoint, sin saber con qué aplicación lo había hecho, presentando cuatro fotos bajadas de internet, relacionadas con el color, sin un solo trabajo suyo, algo para salir del paso:

*De hecho, un alumno que tuvo que venir a hacer los exámenes de septiembre, me trajo el portafolios y me lo presentó en su... Le pregunté que con qué programa había hecho eso, y, el alumno, me contestó que no sabía, que había sido su hermana la que le abrió el ordenador y él se puso a hacerlo... Eso te puede dar un índice de qué grado de preparación ha tenido eso... Claro, tenía una presentación hecha en PowerPoint, en la cual no había ni un solo trabajo suyo, había cuatro fotos que había sacado de internet, que tenían que ver con el color y punto final... En resumen ¿Eso qué es lo que es?... si tú me mandas hacer un portafolios, pues, ya lo tienes hecho y déjame tranquilo..."* (José: entr. 7: 143-151).

 Como ejemplo de esta actitud del alumnado, José nos presenta la explicación a sus alumnos de la primera fase del desarrollo del portafolios, la de recoger información, archivarla y poner un pequeño comentario a cada elemento, y cómo sus alumnos no le ven utilidad ("eso para qué"). Es decir, que a ellos les cuesta mucho trabajo ver los *pasos intermedios*, y por eso quieren ver el final, quieren llegar. Esa es la utilidad. José piensa que no ven los pasos intermedios, que funcionan como "al salto". Y eso lo comprueba cuando sus alumnos dibujan, que no hacen encaje previo, sino directamente empiezan a dibujar para acabar cuanto antes. Nos asegura que ésta es la actitud que se ha vuelto a dar en cuanto a la aplicación del portafolios:

*"ellos si les dices, bueno, esto tienes que recoger toda la información, ir archivándola y le pones un pequeño comentario, por poner un ejemplo,... y ellos dicen: "Bueno y esto para qué...", ellos ven la luz cuando llegan al final. Los pasos intermedios les cuesta mucho trabajo ver que son un medio de llegar a otro... Ellos son de un salto ¿no?... no van andando... parece que funcionan así, al salto. Es lo mismo... cuando se ponen a dibujar... eso de hacer un encaje previo... ellos empiezan a dibujar y lo que quieren es ver aquello terminado... y ese tipo de pensamiento es el que... bueno es el que, de alguna manera, se ha vuelto a dar con este ejercicio…"* (José: entr.3: 87-94).

 Esta actitud del alumnado, llamada por José "particularidad común", la mantienen en cualquier trabajo que hagan, que lo tienen que tener hecho ya. José lo interpreta como ese sentido de la *inmediatez* que parece que estamos viviendo, en la sociedad de consumo, de las prisas. Y el intenta explicarles que todo tiene un camino, que cuando alguien vive del diseño, no vive de la idea, sino que esa idea la trabaja mientras le van surgiendo otras cosas por el camino, y el camino lo hace. Pero ve que a ellos el camino no les interesa, que solo les interesa el fin, mientras que él mismo cree que muchas veces en la vida el camino es más interesante que el fin:

*"…una particularidad común que tienen es que cualquier trabajo ellos lo tienen que tener hecho ya. Entonces... para que me voy a entretener en cuatro cosas si haciendo directamente*  la última ya he terminado. También me imagino que será la... el sentido de la inmediatez, en el *que parece que también estamos viviendo, que las cosas tienen que estar hechas de hoy para tenerlas ya ayer y... quizás, bueno... no lo sé exactamente... El porqué no lo sé, pero que es una cosa que a mí me ha chocado, porque yo se lo digo, verás... el que vive de hacer un diseño no se le ocurre una idea feliz... plaf... y ya lo tiene... no, se le ocurre una idea y ahora la va trabajando y van surgiendo otras cosas en ese camino, pero el camino lo hace, el camino lo hace... Y a ellos parece que el camino no les interesa, lo que les interesa es el fin. Y... la verdad es que, muchas veces en la vida, es más interesante, en muchas ocasiones, el camino que el fin…"* (José: entr. 6: 139-150).

 El sentido de la inmediatez que refiere José, nos explica, se acusa en el alumnado que lo que quiere es presentar algo y quitárselo de encima. Por tanto, les cuesta pararse, les cuesta reflexionar. Y a pesar de que les indica que debe haber una mínima reflexión antes de actuar (nos cuenta), a ellos les gusta más hacer que pensar:

*"…y, sin embargo, pues, ellos no… es que el trabajo de reflexión les cuesta. Ellos van a lo inmediato, a presentar algo y… y me lo he quitado de encima…"* (José: entr. 8: 93-95).

*"…a ellos les gusta más el hacer que el pensar... y yo siempre se lo digo... que no se puede hacer sin una mínima reflexión antes... qué es lo que hacen, pero bueno, ellos son de esta manera..."* (José: entr. 3: 31-33).

 Contrariamente a lo que hacen los alumnos, José cree que hay que ir encauzándolos hacia el *proceso*, hasta que ellos se vayan dando cuenta de que hacer algo requiere de un proceso, de unos pasos a seguir. José contrasta esta actitud de los alumnos con lo que ocurría antiguamente, donde el que aprendía (aprendiz) se apegaba al que sabía, y tenía que ir entrando, poco a poco, probando, descubriendo y asimilando… Piensa que es lo contrario a lo que les ocurre ahora, que todo tiene que ser ya:

*"…es que hay que... yo creo que hay que meterlos en el proceso... que tendrán que ir dándose cuenta de que tienen que pasar por ahí... de que no hay otra solución. O te lo dan hecho o lo tienes hecho, o si lo haces tú tienes que pasar por ahí, no hay... Antiguamente se... era de otra manera radicalmente diferente... es que el que aprendía algo, pues, se pegaba al que sabía y no le quedaba más remedio que entrar en ese proceso de ir, poco a poco, descubriendo y asimilando cosas y... creando cuando el otro le dejaba hacer algo y... y probaba y... y así iba. Ahora parece que no, todo tiene que ser ya, ya, ya..."* (José: entr. 6: 153-160).

 Es de la creencia, José, que a estas edades los alumnos se mueven mucho por el "patrón de grupo", como ya dijo, y que esto relacionado con la aplicación del portafolio ha hecho que los ejemplos de aplicaciones, que le presentaron, no lo tomaran como algo suyo. Cree que a ellos les sirve algo que ha hecho uno que es igual que él. Algo que ya hemos referido: ejemplos de cursos anteriores. Los alumnos quieren ver los trabajos que se les propone hechos ya. Mantiene que si les presenta algo hecho va a ayudar mucho a los alumnos que estén predispuestos, pero teme que los que no estén predispuestos se limiten a copiar:

*"…de ellos no, estaba… había otros… pero que no era algo suyo que hubiera sido… hecho de esta manera, que es lo que ellos quieren. Ellos quieren ver algo que ha hecho uno que es igual que él… A esta edades parece que lo del patrón de grupo, pues, les influye mucho y… ellos quieren ver cosas que han hecho los que son iguales que ellos… Y a mí, el miedo que me da, cuando doy ejemplos y… muchas veces me dicen que lo pinte yo en la pizarra… y yo procuro hacer lo mínimo, porque es que lo que yo hago lo copian… y no quiero que sean copia, quiero que elaboren…"* (José: entr. 8: 130-136).

*"…pero, vamos, te digo lo mismo que… que a pesar de eso… Yo es que lo de los modelos… Verás, el ver algo hecho, siempre el que está predispuesto… siempre le va a ayudar muchísimo más que si no lo ve, pero el que no está predispuesto lo que va a hacer es copiarlo… Entonces es cortar, un poquito, esa creatividad que yo quería… ofrecer. Y, después, bueno, que no había un modelo físico de esto hecho…"* (José: entr. 8: 123-128).

## **TRIANGULACIÓN**

- Totalmente contrario al caso de la presentación de PowerPoint, la segunda alumna ha utilizado una serie de programas informáticos en la confección de su portafolios:

*"…yo lo he hecho sobre… en Word y la última etapa, que es la etapa del portafolios, la hice con el PowerPoint…"* (José: clase 8: 90-91).

- Como contrapunto a esa actitud de la mayoría del alumnado, aparece la segunda alumna, que a los trabajos le ponía su reflexión:

*"…aquí el círculo cromático y… aquí abajo pongo la reflexión de que me ha parecido el… el trabajo…"* (José: clase 8: 41-42).

- La misma alumna, en la entrevista, explica que ha ido haciendo la reflexión sobre todo lo trabajado y lo que ha significado dicho trabajo:

*"…he intentado... lo he escrito y en todo lo he reflexionado... a cada trabajo le he... he reflexionado sobre él, sobre todo lo que he ido haciendo, lo que... lo que había significado para mí... aquello que habíamos trabajado…"* (Alumna2: entr. 1: *117-119*).

- El que a los alumnos de José les guste más hacer que pensar, coincide con el gusto de la primera alumna:

*"…la etapa que más me ha gustado a sido la de almacenar la información... y luego irla colocando... Hacer las fotos, meterlas en el ordenador... y... ir haciéndolo…"* (Alumna1: entr. 1: 54-55).

- Contrapuesta a la actuación general, está la opinión de la segunda alumna, que considera que la realización de las fases del desarrollo ayuda a hacer el portafolios:

*"…luego, el desarrollo de las fases, pues también me he dado cuenta que ayuda a hacer el trabajo final…"* (José: clase 8: 138-139).

- Incluso, declara que le es más fácil hacer el portafolios por fases en vez de

hacerlo directamente en el PowerPoint:

*"…es mucho más fácil hacerlo fase por fase que hacerlo directamente en el PowerPoint…"*  (José: clase 8: 139-140).

## **13.5 Descripción propia de José con respecto a la aplicación**

 En la descripción propia del profesor, ha sido la estimulación del recuerdo, con el visionado del video de José explicando el portafolios a sus alumnos, la que ha propiciado la reflexión propia, o *autorreflexión*, de cómo se ha actuado en relación a la aplicación del portafolios.

 En el visionado del video de la explicación del portafolios, José comprueba como *repite* muchas veces los *conceptos* del portafolios, repite muchas veces la idea de que se trata de una *carpeta* donde se van archivando una serie de *documentos*, pero en los resultados obtenidos de la aplicación, los alumnos han elaborado un documento con varias partes. José comenta que los alumnos lo debieron entender de otra manera, porque se insistió bastante en que se trataba de una carpeta donde se guardaban muchos documentos:

*"…he repetido muchísimas veces la idea de lo que es una carpeta, de lo que son una serie de documentos que se van archivando… y sin embargo después cuando he visto los resultados… no era una carpeta con muchos documentos. Era un documento que contaba con varias partes… Ellos terminaron haciendo un documento de varias partes… sin embargo, sin embargo en la explicación, que yo estoy viendo, he recalcado varias veces que es una carpeta donde se van metiendo muchos documentos… No sé, ellos lo han debido entender de otra… de otra manera…"* (José: entr. 8: 4-10).

 José repite a sus alumnos que el portafolios es una carpeta donde se archivan muchos documentos, explicando que en la *primera etapa* tienen que coger y meter en la carpeta todo lo relacionado con el trabajo propuesto, para más tarde organizarlo, seleccionarlo y luego establecer interconexiones entre ellos, para pasar de una a otra, pero ellos han metido únicamente lo que han colocado después:

*"…en la primera etapa, pues, también está claro de que tienen que coger y meter todo, todo, todo y después veremos cómo organizan… Y sin embargo ellos no, ellos han metido expresamente lo que después han colocado…"* (José: entr. 8: 14-16).

 Les ha repetido varias veces estos conceptos, que se trataba de varias cosas y no de una (un solo documento), pero, a pesar de la insistencia, los alumnos no han terminado de asumir la idea, para ellos ha sido un solo trabajo y no un trabajo con muchas partes independientes:

*"…pero se… repito muchas veces la idea de que son varias cosas… no una cosa, sino que son varias cosas, que, después, de ahí una parte se selecciona para hacer otra, que después, como estoy diciendo ahora (se refiere a lo que dice en el video), se interconexiona, se puede pasar de una a otra, y eso… ellos no lo han terminado de asumir… para ellos ha sido un solo trabajo, no un trabajo con muchas partes, independientes, que pueden estar o no en la final…"* (José: entr. 8: 19-25).

 José admite que no recordaba como había sido la explicación, hasta el visionado del video de su explicación, dándose cuenta de que la aplicación del portafolios se les había *explicado* de manera exhaustiva, reiterando varias veces que son varias cosas las que hay que hacer y no una, y salvo tres que han hecho un portafolios mejor el resto han hecho una sola cosa, un solo trabajo. Por eso José se pregunta por qué se han saltado todo eso después de una explicación adecuada, ya que, al no recordar tal explicación, pensó que pudo haber sido insuficiente:

*"…los dos o tres que han estado, sí, mejorcito… el resto han hecho un solo trabajo… Yo no lo recordaba… eso… Vamos, me sigue llamando la atención, porque lo he comentado varias veces contigo esto, que ¿cómo se han saltado todo eso?... y se ha explicado exhaustivamente que… digo, a lo mejor, en la explicación, pues, no se ha dicho con la suficiente claridad, pero… Yo no sé si…yo es que, también, no puedo ser demasiado objetivo al ver esto, pero al verlo, así, con la distancia, estoy viendo que he repetido y he reiterado muchas veces la idea de que son varias cosas las que hay que hacer, no una cosa…"* (José: entr. 8: 27-34).

 El que no fue insuficiente es lo que comprueba José, con el visionado de su explicación, ya que se les dice lo que *no hay que hacer* y hubo varios que hicieron eso exactamente; se insiste en la parte de la reflexión y hay mucha carencia de ello. José explica que en esa *reflexión* se tienen que tener en cuenta los *objetivos*, los cuáles también se les explican varias veces. Son objetivos que José siempre les da a sus alumnos a principios de curso, que no se los da por escrito, pero sí se los comenta, aunque esta vez, por el portafolios, se los ha dado en un escrito:

*"…se dice lo que no hay que hacer y, sin embargo, hubo varios que hicieron exactamente eso… […]… se recalca esa parte, la de la reflexión, y, precisamente, de eso hubo mucha carencia también…"* (José: entr. 8: 39-41).

*"…aquí les estoy diciendo lo de los objetivos, que deben tenerlos en cuenta en la reflexión y, sin embargo, no lo han hecho…"* (José: entr. 8: 45-46).

*"…lo de los objetivos siempre, a principios del curso, se los doy yo. Claro, no se los he dado… no se los doy por escrito, sino que se los comento en clase…"* (José: entr. 8: 52-53).

 En su revisión de la aplicación del portafolio, José dice que echa algo de menos en esa explicación, que para un alumno que haya prestado atención el trabajo queda perfilado, pero que considera que *falta alusión* a lo que no debe ser, igual que hizo alusión a lo que debe ser el trabajo, mostrado en la clase (ejemplos):

*"…yo ahí echo de menos otra cosa que, también, hemos comentado cuando terminamos de hacer la experiencia ésta… y es que, esto mismo… no sé… desde el punto de vista del que ha prestado atención y eso… yo creo que queda más o menos perfilado como debe ser el trabajo, pero para mi le falta… pues, lo mismo que yo he hecho alusión a un trabajo, que es lo que no debe ser… pues haberlo mostrado… haberlo mostrado… Pues, también, haber mostrado una de las cosas que sí podría ser, donde ellos hubieran visto todas las fases que lleva el portafolios…"* (José: entr. 8: 55-61).

 José conviene en que la explicación del portafolio hubiera quedado más completa si se hubiesen presentado ejemplos, de lo que debe ser y de lo que no debe ser. Pero ya reconoció que no se contaba con algo así, aunque piensa que con ejemplos de ese tipo los resultados hubieran sido mejores, y que otro de los criterios fue el dejarlo lo más abierto posible, para individualizar el portafolios, para que cada uno tuviera el suyo, y lo hicieran más propio:

*"…quedaría mucho mejor terminado con la presentación de los ejemplos, tanto de lo que no debe ser, como el que he hecho alusión ahí, como algo que sí… Bien es verdad, primero que no se tenía una cosa así y segundo que otro de los… de los criterios con los que se hizo fue el de dejarlo lo más abierto posible, el no condicionarlo para que cada uno tirara de la manera que mejor viera él… Pero pienso que hubiera sido mejor… visto los resultados hubiera sido mejor el haberles ofrecido un ejemplo… a modo de ejemplo, no a modo de algo que haya que hacer así, pero sí… una de las cosas, de las posibilidades que podía tener esto…"* (José: entr. 8: 63-70).

 Con un ejemplo como este último lo hubieran visto mejor, piensa José, ya que algunos alumnos después de ver el portafolios de la alumna (Anexo XIII) –el más y mejor estructurado de la clase- se lo comentaron. El portafolios de esta alumna – dice que se dio cuenta perfectamente de lo que había que hacer- hubiera sido un *buen ejemplo* para sus compañeros desde el principio, según José, ya que alguno se hubiera encaminado por ahí, o por ver la necesidad de haberlo hecho por fases, en vez de haber hecho un único trabajo, un resumen de todo, que es lo que hicieron muchos de sus alumnos:

*"…es que es muy diferente. Incluso alguno lo comentó cuando ya se vieron algunos de los que hicieron… el de esa alumna, por ejemplo… Pues… nada, es que eso si lo hubieran visto antes, a lo mejor, alguno hubiera tirado por ahí o hubieran visto la necesidad de haberlo hecho por fases el trabajo, y no haber hecho un único trabajo que… el resumen de todo, que es lo que terminaron haciendo muchísimos…"* (José: entr. 8: 75-79).

*"…ella se dió perfectamente cuenta de qué es lo que había que hacer y, bueno, ahí estuvo…"* (José: entr. 8: 81-82).

Hacer el portafolios por fases, nos aclara José, es lo que les explicó varias veces, recalcando también más de una vez lo de las *etapas*, que no era un único documento resumen de varios, sino varios documentos que se interrelacionaban; y también hizo alusión expresa a los *objetivos* y a relacionar los objetivos con los trabajos en la *reflexión*. También se lo explicó comparándolo como si mediante el portafolios el alumno le tuviera que contar a alguien ajeno al entorno educativo y artístico qué es lo que aprenden aquí y qué es lo que se ha hecho para aprender aquí, los objetivos –una parte que a él le interesaba mucho-:

*"…si yo viera esto y… no supiera nada y lo hubiera visto desde fuera, he visto que, ahí en el video, he recalcado varias veces las etapas… que no es un único documento resumen de varios. No, no, no, sino que son varios documentos que se pueden interrelacionar y… Bueno, se ha hecho alusión, expresa, un par de veces, a los objetivos y a relacionar objetivos con trabajos… Y de otra manera, también, lo he explicado diciendo que esto es contar a alguien, de fuera, que es lo que se pretende aprender aquí y que es lo que se ha hecho para aprender eso… los objetivos… o sea que… Pero, bueno, esa fase… Hice también hincapié en que esa era una parte que a mi me interesaba mucho…"*(José: entr. 8: 85-93).

 A partir de esos objetivos, José les dice a sus alumnos que, en el portafolio, tienen que reflexionar sobre los trabajos de acuerdo a lo que se pretende, es decir, de acuerdo con los objetivos. José explica que es una norma que él tiene en clase y es la de siempre decirles lo que se pretende conseguir con los trabajos, y en esta ocasión, por la aplicación del portafolios, se les dio los objetivos por escrito, lo que se pretende. Comenta que se les dio impreso los objetivos, la programación (Anexo III), para que la tuvieran de referencia, donde están los objetivos, procedimientos, etc., igual que se les dio, impreso y en digital, todas las fases del portafolios y todo lo que había que hacer, y como se pasaba de una fase a otra, que cuándo se terminaba una fase y cómo y empezaba la siguiente. José insiste en que a los alumnos se les proporcionó todo aquello:

*"…yo le digo que tienen que reflexionar sobre los trabajos de acuerdo a lo que se pretende… que se le ha dicho al principio de curso, porque es una norma que tengo yo. Siempre les digo que es lo que se pretende conseguir, aunque no se los he dado por escrito, pero después se les dio para que ellos… se le metió la programación, para que ellos pudieran tenerla y leerla completa, donde están los objetivos, procedimientos… está todo. Eso se les dió impreso… Lo mismo que se les dió impreso y en digital, todas las fases y todo lo que había que hacer y cómo se pasaba… cuándo había que pasar de una fase a otra, cuándo se había terminado una fase y se empezaba la siguiente… Todo eso se les dió…"* (José: entr. 8: 97-105).

 No cree José que el haber utilizado el *Aula TIC* de sus alumnos hubiera contribuido a *mejorar* la aplicación del portafolio. Sobre todo porque, cuando se llevó a cabo la aplicación del portafolios, el Aula TIC no estaba totalmente operativa –nos cuenta que en este año habían arrancado como Centro TIC-, pero hubiera dado igual haberlo hecho en ese aula dado que en el aula de Plástica se cuenta con un proyector, con el que podía haber mostrado los trabajos de lo que debería ser y lo que no (esos que no tiene), lo que habría ayudado mucho, y también podrían haber utilizado los ordenadores del aula, como de hecho lo hicieron:

*"…no creo, porque en el aula TIC… bueno ¿qué hubiera podido ofrecerles? Pues, que ellos hubiesen visto algo en el ordenador, pero cuando se hizo esto, esa posibilidad no estaba, esa posibilidad no estaba… Ten en cuenta que este año ha sido el que hemos arrancado como TIC. Entonces, todavía ellos… ni siquiera ellos, todos, tenían sus claves para tener acceso… su carpeta de trabajo, digamos… El aula no estaba totalmente operativa. Pero, vamos, da igual haberlo hecho en el aula TIC o en el aula… aquí, en el aula de Dibujo, donde hubiera podido proyectar con un cañón los trabajos, tanto los que no… a los que he hecho alusión de que no, como los que sí… podrían haber visto las dos cosas. Eso ayuda muchísimo…"* (José: entr. 8: 110-118).

 José supone que el tiempo que dedicó a la explicación de la aplicación del portafolio a sus alumnos es el adecuado, ya que ha visto –en el visionado del video de la explicación del portafolio- que reitera los mismos conceptos varias veces:

*"yo creo que sí… Vamos, de hecho. Yo me he visto reiterativo más de una vez, repitiendo la misma idea… Me parece que más… con ese tiempo yo lo veo adecuado…"* (José: entr. 8: 141- 143).

#### **TRIANGULACIÓN**

- En la clase de José, explicando el portafolios, podemos comprobar que repite varias veces el concepto de que el portafolios trata de una carpeta con documentos:

*"…como una carpeta donde se van metiendo una serie de documentos… Pues vosotros exactamente igual, sólo que el soporte va a ser electrónico…"* (José: clase 6: 188-190).

*"…una carpeta normal y corriente e ir pasando documentos, donde vas viendo… donde vas contando qué es lo que tú estás haciendo…"* (José: clase 6: 191-193).

- No obstante, comprobamos que en la presentación de la segunda alumna sí se atiende a las distintas partes del portafolios:

*"…presento las carpetas del portafolios… y en qué consiste cada una…"* (José: clase 8: 92- 93).

- Cuando José se queja de que sus alumnos han metido en el portafolios aquello que después quedaba colocado en la presentación, se refiere a que no han hecho la selección:

*"…toda esta serie de artefactos, toda esta serie de cosas que… que vais a incluir, pues, tenéis que decidir qué cosas vais a dejar definitivamente y cuales no y por qué…"* (José: clase 6: 209-211).

- Como contrapunto, en la presentación de la segunda alumna, se detalla que en la tercera fase seleccionó lo que iba a utilizar en su portafolios:

*"…en la tercera fase… que seleccionamos lo que vamos a utilizar en el portafolios…"*  (José: clase 8: 98-99).

- Esa misma alumna fue eligiendo aquello en virtud de la idea de portafolios que quería realizar:

*"…las fui eligiendo pues… a la hora de ver el portafolios que yo quería realizar…"* (José: clase 8: 104-105).

- Sirva como contraste de que para la mayoría ha sido un solo trabajo y no un trabajo con muchas partes, la presentación de la segunda alumna, donde dice que en su portafolios dividía el trabajo en cinco etapas, que no es una sola cosa, que son varias cosas:

*"…el trabajo se dividía en cinco etapas… Yo lo he hecho sobre… en Word y la última etapa, que es la etapa del portafolios, la hice con el PowerPoint…"* (José: clase 8: 90-91).

- Se repitió la explicación del desarrollo del portafolios en el Aula TIC, donde los alumnos aprendieron la utilización de los hipervínculos:

*"…la clase de hoy ha sido para que veáis las posibilidades que hay…"* (José: clase 7: 121- 122).

- En la clase que José dedicó al portafolios, se dio la documentación (desarrollo de las etapas y objetivos), se les dice que la etapa de la reflexión es muy importante y se insiste en que la reflexión se tiene que relacionar con los objetivos:

*"…los objetivos que son los de tercero… Yo, ya, os di… os di una lista, pero, vamos… os lo voy a dar un poquito más adelante, con todos los contenidos, para que vosotros los podáis asociar…"* (José: clase 6: 271-273).

*"…la parte más interesante, para mí, es la etapa en medio, en la cuál reflexionáis sobre lo que habéis hecho y cómo se adecua eso a las cosas que, se supone que vosotros, deberíais de saber o deberíais de haber conseguido…"* (José: clase 6: 239-241).

- Se insiste en la reflexión y en los objetivos, aclarando la pregunta de una alumna, sobre si la reflexión se hace en función de los objetivos, e incluso se les advierte de la importancia de esta etapa y que *no se vayan* directamente a la *presentación*, por los "efectos", justo lo contrario de lo que hizo la mayoría:

*"… ¿la reflexión se hace en función de los objetivos? …"* (José: clase 7: 127).

*"…la reflexión se hace en función de los objetivos… es pensar como se van relacionando unas cosas con otras…"* (José: clase 7: 128-129).

*"…la tercera, que es la de la reflexión… que es una fase muy importante…"* (José: clase 7: 123-124).

*… Pues ahora pasar a la tercera, que es la de la reflexión… que es una fase muy importante… No os vayáis directamente a hacer la presentación con no se cuantos efectos…"* (José: clase 7: 123-125).

- La minoría, los tres alumnos –de portafolios mejores-, sí lo hicieron, como vemos en la presentación de la segunda alumna, quien realizó la reflexión sobre los trabajos, aunque no la relacionó con los objetivos, los cuales fueron tomados como generales del portafolios:

*"…en la tercera etapa… Aquí elegí los… las imágenes… los trabajos que más interesantes me parecían y… ya desarrollé más el por qué de cada uno… iba diciendo de cada uno… Esto, tanto de los trabajos como de las imágenes de… de internet…"* (José: clase 8: 110- 112).

*"…las carpetas del portafolios… y en qué consiste cada una. Primero… en la primera etapa que es definir los objetivos, que… que lo que yo he puesto…"* (José: clase 8: 92-94).

- Tampoco la primera alumna de la presentación relacionó la reflexión con los objetivos, quien confiesa que no lo hizo porque no sabía hacerlo:

*"…la que menos la de los objetivos... es que yo no sabía…"* (Alumna1: entr. 1: 57).

- Pese a que José dice que le ha faltado a la explicación del portafolios lo que no debe ser, en su realización, al explicarlo en clase les habla de un ejemplo que no le ha gustado y por qué:

*"…yo he visto alguno y a mí no me han gustado… un ejemplo de esto hecho… y a mí no me ha gustado, porque la única presentación que ha hecho es: objetivo a cubrir… éste, trabajo que se ha hecho… éste, foto del trabajo realizado… y se acabó… Ese ejemplo es una mala utilización de la herramienta ésta…"* (José: clase 6: 235-239).

- El criterio de dejar la posibilidad de realización del portafolios de la manera más abierta posible, se verifica en la explicación que dio en clase:

*"…es una carpeta, donde tu puedes meter, absolutamente, todo lo que tú veas relacionado con esto… tú puedes decir que eso se hizo así o… tal vez se podría haber hecho de esta otra manera mejor… Eso es criterio tuyo. Tú lo que tienes que establecer esa carpeta…"*  (José: clase 6: 275-278).

-Y se pone en práctica cuando la segunda alumna va eligiendo entre un abanico

de posibilidades que hacen del portafolios algo lo más abierto posible, según su propio criterio:

*"…que fuimos viendo en diferentes páginas web… Y las fui eligiendo pues… a la hora de ver el portafolios que yo quería realizar…"* (José: clase 8: 104-105).

- En esa posibilidad, esta alumna, dentro de lo que quiere hacer en el portafolios, trata de conferir un toque personal:

*"…veo más como una cosa más personal... no sé... pensar lo que quieres hacer... También vas al ritmo que tú quieres…"* (Alumna2: entr. 1: *89-90*).

- También la primera alumna participa del criterio de creatividad, cuando nos habla, igual que la segunda, de darle un toque más personal con el HTML:

*"…después como lo hice con HTML pues quería darle un toque más personal…"* (Alumna1: entr. 1: 22-23).

- Un buen ejemplo hubiera sido que contaran con el portafolios de esta segunda alumna, que sabía lo que había que hacer al desarrollar su portafolios, dividido en cinco etapas, con los trabajos del segundo trimestre:

*"…voy a presentar el trabajo que he hecho en el segundo trimestre… El trabajo se dividía en cinco etapas…"* (José: clase 8: 89-91).

- A los alumnos, José les da fotocopias sobre las etapas, donde vienen desarrolladas y se las aclara en la explicación en clase, así como los objetivos que tienen que alcanzar:

*"…esto tiene una serie de etapas. Las etapas las tenéis aquí, en las fotocopias que os voy a dar y están desarrolladas etapa a etapa, pero, vamos, yo os la cuento así por encima…"*  (José: clase 6: 196-198).

*"…como todo lo que se hace va persiguiendo unos objetivos, pues, se os dará los objetivos que tenéis… que hay que cubrir durante este curso…"* (José: clase 6: 183-184)

- Contrastamos la información de que los objetivos se dan por escrito y de que se les dice que tienen que relacionar esos objetivos con los trabajos, con la explicación de José en clase:

*"…se os dará los objetivos que tenéis… que hay que cubrir durante este curso…"* (José: clase 6: 183-185).

*"…vosotros relacionaréis lo que estáis aprendiendo con esos objetivos… los trabajos que estáis haciendo con esos objetivos…"* (José: clase 6: 184-186).

- El Aula TIC no hubiera significado una mejora de la aplicación de los ordenadores, ya que con los del aula de Plástica tienen la posibilidad de usarlos mientras los compañeros están con los trabajos prácticos de clase:

*"…hay dos alumnos en los dos ordenadores. En las dos pantallas se ven imágenes de obras de Seurat..."* (José: clase 4: 59-60).

- También observamos que, cuando se utiliza el Aula TIC para enseñar los hipervínculos, hay ordenadores que fallan, lo que no favorece la mejora de la aplicación:

*"…los dos alumnos de ese puesto del ordenador que no funciona se reparten, cada uno en otro ordenador, donde ya había otros dos alumnos respectivamente…"* (José: clase 7: 19- 21).

## **13.6 Desarrollo del portafolio (estructura)**

 En el desarrollo del portafolios, en relación a la contextualización y negociación de los objetivos, José piensa que los *objetivos* no se pueden cambiar, son los que tienen que ser, porque son los que tienen que servir de guía al progreso del trabajo, pero sí que se les puede adaptar a los alumnos ese lenguaje *tan técnico* que lo suelen enunciar, a un lenguaje más cercano para ellos. Es decir, que José considera que explicarles los objetivos de esta manera, en vez de leérselos y dárselos por escrito, contribuye a esa contextualización y negociación de los objetivos:

*"…los objetivos no se pueden cambiar, los objetivos son los que tienen que... Si se puede, a lo mejor... claro, a la hora de escribir eso, pues, ellos no están acostumbrados ni a leer ni, a lo mejor, a un lenguaje de ese tipo..."* (José: entr. 7: 175-177).

*"…pues, explicarle, a lo mejor, el objetivo de esta manera... no darle el objetivo escrito y nada más. En ese sentido si puedo entender esa negociación de la que tú hablas…"* (José: entr. 7: 182-184).

 Los objetivos, en el desarrollo del portafolios, son recogidos y organizados del currículo y de la *programación* de la asignatura (Anexo III) en la primera etapa del desarrollo. Pero estos objetivos son entendidos por José de la manera que se lo explica a sus alumnos, que les dice que para hacer un trabajo no sirve hacerlo para cubrir expediente para la asignatura, sino que se hace porque se va *persiguiendo un objetivo*, porque es muy importante que el que haga el trabajo se dé cuenta de qué es lo que ha encontrado, de qué es lo que ha aprendido con ese trabajo, y esto es lo que José lleva haciendo con la autoevaluación del alumno:

*"…de alguna manera te enfrenta... verás, no se trata de... de hacer un trabajo de un dibujo con tramas de líneas... por hacerlo, o por cubrir el expediente porque ésta es la asignatura y tú lo tienes que... que llevar. Eso se hace porque tú vas persiguiendo un objetivo. Y a mí me parece muy importante que el que... el que lo haga se de cuenta de qué es lo que ha encontrado, qué es lo que ha aprendido haciendo eso... Yo eso siempre, de alguna manera, lo llevo haciendo desde hace mucho tiempo con la autoevaluación…"* (José: entr. 7: 194-200).

 *Autoevaluación* que sirve al alumno para saber si lo que ha hecho está bien, si se adecua a lo que se ha pedido y en qué medida, y que se recoge en la evaluación. Por esta razón, por esta práctica, y en ese sentido, José considera la etapa de la *reflexión* muy importante, porque ahí se da cuenta si se han enterado o no se han enterado de nada, y si no saben que tiene que ver una cosa con la otra (una etapa con otra en el desarrollo), entonces no les ha servido de nada, no han asimilado nada, solo para cubrir expediente:

*"…a mí me parece que ellos deben saber si lo que han hecho está bien, si se adecua o no a lo que se le ha pedido y en qué medida... y, dentro de la evaluación, se recoge un poquito esto. En este sentido la etapa de la reflexión me parece muy importante, porque ahí te das cuenta... pues, de que han pasado una unidad didáctica y no se han enterado de nada... o no saben qué tiene que ver esto con lo otro... si no saben qué tiene que ver es que no le han servido... le ha servido para cubrir expediente pero no ha asimilado nada... En ese sentido…"* (José: entr. 7: 200-206).

 En la importancia que concede José a la etapa de la reflexión, juegan un papel fundamental los *objetivos*, ya que dice que sin ellos no se tiene *base* para hacer la reflexión, y no podrían contrastar su producción con lo que se pretende. También piensa que sin los objetivos la reflexión se reduce a repetir en los trabajos la expresión de esto me gusta o no me gusta, o ha costado mucho trabajo o me ha resultado fácil:

*"…no puedes reflexionar... si no cuentas con los objetivos no tienes suficiente base para hacer la reflexión, claro... no puede contrastar su producción con lo que se pretende... Tiene que tener lo otro, claro, si no... no hay manera... claro, se reduce a esto me gusta ahora a mí como me ha salido o como me han dicho en muchas ocasiones del curso pasado... que ha costado mucho trabajo o me ha resultado muy fácil... y ahí se queda toda la reflexión…"* (José: entr. 7: 217-222).

 En vez de irse a las primeras etapas, según José, recogiendo información, catalogándola, y después buscar la reflexión, para pasar al montaje de la presentación, los alumnos se van directamente a la presentación, porque les resulta más atractivo. Entonces, nos cuenta que les ha faltado esa parte de la tercera etapa, la de la reflexión, que para él era una de las más importantes:

*"…les ha faltado la parte... la tercera etapa, la de reflexión, que para mí pues era de las más importantes... y a ellos les ha gustado... les ha resultado mucho más atractivo el irse directamente a hacer una presentación, que ahí... que a la parte... a las primeras etapas de ir recogiendo la información, catalogándola, etc., y después buscar la reflexión, para pasar a hacer un montaje de algún tipo..."* (José: entr. 3: 27-31).

 Por su conocimiento del alumnado, José llega a temer que, porque es lo que más le llama la atención –el final, el resultado, el para qué sirve-, se vayan directamente a la presentación, como se registra en sus palabras durante la explicación dada en el Aula de informática, cuando advierte de que no se vayan directamente al final:

*"…la de la reflexión… que es una fase muy importante… No os vayáis directamente a hacer la presentación con no se cuantos efectos…"* (José: clase 7: 123-125).

 José se queja de que los alumnos se han ido a la última fase, la de la presentación –han montado las fotos que ellos han sacado de los trabajos y han hecho la presentación-, *obviando* las distintas fases, etapas, del desarrollo del portafolio:

*"…lo han obviado así... las distintas fases las han obviado, se han ido, directamente, a coger, pues, las fotos que ellos han sacado y montarlas haciendo una presentación... nada más. Alguno ha corregido algo después de que yo lo haya visto, pero vamos... aún así sigue siendo la última fase, la presentación…"* (José: entr. 3: 27-33).

 Incluso, aclara José, que se les hizo mucho hincapié en que el portafolios iba a llevar una *nota* muy importante, ya que recogería muchos aspectos de la asignatura, pero aún así no lo han entregado, aunque lo tenían muy claro:

*"…ellos lo tienen clarísimo que eso... además, le hice mucho hincapié en que iba a ser una nota muy importante, porque iba a recoger muchos aspectos de la asignatura... aún así no lo han entregado…"* (José: entr. 3: 42-44).

 La impresión de José es que sus alumnos no han llegado a tener una *idea clara*  del desarrollo del portafolios, y cree que si se hubiera podido mostrar resultados completos de las distintas etapas, no parciales que es lo que se les ha dado, sino un ejemplo de todo el proceso *de principio a fin*, habría podido enganchar a alguno más. Sin embargo, José explica que ellos se van a lo que más le llaman la atención, que es la última fase, y si hubiera recogido etapa a etapa –hasta tal día qué etapas tienes hechas y qué llevas- hubiera mejorado los resultados de la aplicación, como ya ha reconocido anteriormente, aunque piensa que eso hubiera cortado su creatividad:

*"…mi impresión es que ellos no han llegado a tener una idea clara del... esto... igual si se pudieran haber podido mostrar resultados completos... no parciales de las distintas etapas, que es lo que se le ha dado, realmente, sino algún ejemplo que ellos hubieran visto de principio a fin, todo el proceso... quizás hubiera enganchado a alguno más... yo tengo mis dudas porque... esta gente se va a lo que más le llama la atención que es la última... la última fase... o haber puesto una serie de... haber recogido etapa a etapa. Pero, vamos, también eso es cortarle la creatividad, porque..."* (José: entr. 3: 46-52).

*"…hubieran ido buscando... hasta tal día qué etapas tienes hechas y qué es lo que llevas. Eso, si se hubiera hecho así, probablemente, hubiera salido... hubiera dado mejores resultados…"* (José: entr. 3: 54-56).

 El desarrollo del portafolios, en definitiva, en cuanto a su estructura, refiere José, es el que han llevado a cabo sus alumnos y se limita al que no han entrado en la *dinámica de las etapas* de desarrollo, como se les había dicho y se les había entregado en la documentación (Anexo V) desde el principio, y la mayoría se ha ido directamente a la *última etapa*, la de la presentación, que en general han sido bastante diferentes, de unas a otras, pero solo ha habido presentaciones, donde se ha obviado la tercera etapa –de la reflexión-, que a él le parece fundamental. José dice que el resultado que ha obtenido él con el desarrollo del portafolios ha sido *decepcionante*. Unos han hecho un documento *Word*:

*"…después, pues eso, que no han entrado en la dinámica de las etapas, como se les ha dicho y se les ha entregado toda la documentación, desde el principio... de ir haciendo etapa a etapa. Han pegado el salto y se han ido... la mayoría se ha ido a la última etapa y me han hecho una presentación. Han sido, en general, bastante diferentes… Ha habido sólo presentaciones, donde se ha obviado, por ejemplo, la tercera etapa, que a mí me parece fundamental y de una ventaja enorme... Otros sólo me han hecho un documento Word…"* (José: entr. 4: 18-24).

 Otros han hecho *enlaces* con páginas web, incluso con otras partes de ese trabajo –creando hipertexto-. Nueve alumnos ni siquiera lo han entregado, del resto a muchos se les ha *calificado negativamente* ("trabajito" de media hora para entregar). José reconoce que tiene parte de *responsabilidad* en ello porque esta experiencia le ha cogido "de nuevas", y cree que debería haber seguido otra dinámica, haberles *exigido* plazos de entrega de *etapa a etapa*, y así haber obtenido algo más, pero sigue pensando que eso les limitaría su creatividad:

*"…ha habido otros que no, que han hecho enlaces con páginas web... incluso con otras partes de ese mismo trabajo... mucho mejor que los otros…Y ése ha sido el resultado que yo he*
*tenido, para mí bastante decepcionante, entre otras cosas porque ha habido nueve alumnos que ni siquiera han llegado a entregarlo... y del resto ha habido muchos que los he calificado negativamente, porque era un trabajito de sentarse media hora frente al ordenador y hacer algo para entregar... Igual ahí... no sé. Igual me echo yo la culpa, porque esto me ha pillado... me ha pillado de nuevas... e igual debería haber seguido yo otra dinámica... o haberles exigido etapa a etapa... y con un plazo férreo... haberles dejado menos libertad en cuanto a que ellos se organizasen... igual así se hubiera recogido algo más. Pero, vamos... también creo que es cortar un poquito... limitarles, un poco, la creatividad…"* (José: entr. 4: 24-34).

 Piensa José que les limita su creatividad porque el *planteamiento* que se les hizo, al principio sobre el portafolios, fue de tipo general con la idea de que las posibilidades de portafolios fueran lo *más abierta posible*, que las respuestas fueran de lo más diversas, pero no se les *insistió* sobre ir viendo *etapa a etapa*. No obstante, José quiere probarlo para el curso que viene. Ir pidiendo las etapas para ir corrigiendo tramo a tramo. Cree que se obtendrían mejores resultados, aunque tiene sus dudas:

*"…se les hizo un planteamiento de tipo general, se le explicaron… el desarrollo del portafolios con la idea de que fuera lo más abierto posible, de que las respuestas fueran lo más diversas posible, pues igual no se les hizo la insistencia de ir viendo etapa a etapa, como fue... Habría que probarlo. Este año lo voy a hacer... pues veré... les iré pidiendo... ¿esto como lo tienes?... Dámelo... o enséñamelo, para ir corrigiendo en el camino... Quizás eso para que funcione de otra manera. De todas maneras, ya me he encontrado con... es una cosa que no sé si será cierta o no, pero que sí que me ha llegado... Cuando he planteado lo del portafolios en cuarto... han puesto el escudo... como diciendo sí, pero ya haremos lo del año pasado... al final... una cosa para que te calles y ya está. Eso es lo que me ha llegado... igual... estoy equivocado…"* (José: entr. 7: 112-121).

 Por esta razón, José cree que, en el desarrollo del portafolios, de alguna manera, hay que *controlarles*, decirles que si tienen *terminada la primera* fase (etapa) *empiecen la segunda*, aunque insiste en que eso se les dio en la *documentación*, que si tienes hecho esto y esto puedes pasar a la siguiente etapa, eso se les dio, pero ello hicieron otra cosa:

*"…yo creo que el controlarles... el decir... ¿Tienes terminada esta primera fase? Pues ahora empieza la segunda... yo creo que eso le ayudaría... De hecho, en la documentación que se le dio, si venía ese tipo de preguntas. O sea, para que ellos se la hicieran... ¿Tengo hecho esto? Si... ¿Tengo hecho lo otro?... eso estaba claro... entonces, puedo pasar a la etapa siguiente... eso estaba y eso se le dio... lo que pasa que ellos hicieron lo que les dio la gana... eso se le dio…"* (José: entr. 7: 123-128).

## **TRIANGULACIÓN**

- José es de la opinión de que todo lo que se hace va persiguiendo un objetivo, lo que se comprueba en sus explicaciones de clase, cuando lo menciona y lo traslada al ámbito del portafolios, como los objetivos que tienen que alcanzar:

*"…como todo lo que se hace va persiguiendo unos objetivos, pues, se os dará los objetivos que tenéis… que hay que cubrir durante este curso…"* (José: clase 6: 183-184).

- A pesar de que José contesta a la pregunta de una alumna acerca de hacer la

reflexión en función de los objetivos, los alumnos no lo hicieron:

*"… ¿la reflexión se hace en función de los objetivos? …"* (José: clase 7: 127).

*"…la reflexión se hace en función de los objetivos… es pensar como se van relacionando unas cosas con otras…"* (José: clase 7: 128-129).

- Al final, tampoco lo hizo la segunda alumna de la presentación, quien confiesa que los objetivos era la parte del portafolios que menos le gustaba:

*"...en un principio la primera me ha gustado menos... porque eso... ponerte tú a pensar en los objetivos... cuál puede ser y cuáles no pueden ser…"* (Alumna2: entr. 1: *53-54*).

- La importancia concedida a la reflexión, por José, y su imprescindible relación con los objetivos, queda de manifiesto cuando les dice a sus alumnos en clase que en la reflexión tienen que relacionar lo que están aprendiendo con los objetivos, los trabajos con los objetivos:

*"…vosotros relacionaréis lo que estáis aprendiendo con esos objetivos… los trabajos que estáis haciendo con esos objetivos…* (José: clase 6: 184-187).

*"…la parte más interesante, para mí, es la etapa en medio, en la cuál reflexionáis sobre lo que habéis hecho y cómo se adecua eso a las cosas que, se supone que vosotros, deberíais de saber o deberíais de haber conseguido…"* (José: clase 6: 239-241).

- De los pocos alumnos que realizaron la reflexión, la mayoría se limitó a reflexionar sobre las dificultades del trabajo, y no en torno a los objetivos:

*"…en qué consistía el trabajo y la dificultad… la dificultad mayor que encontré en él, que fue encontrar veinticuatro colores diferentes y colocarlos en un… en el círculo cromático…"*  (José: clase 8: 126-128).

- Dato que la segunda alumna confirma en la entrevista, al decir que ha reflexionado sobre el esfuerzo que le costó hacer los trabajos, sobre las dificultades:

*"sí, he reflexionado… yo creo que... de las dificultades, sobre todo de las dificultades que tuve a la hora de hacerlos...de lo que me costó hacerlos... de eso…"* (Alumna2: entr. 1: *101-102*).

- Hay unos pocos alumnos que desarrollan las etapas del portafolios y no se van directamente a la presentación, como la segunda alumna:

*"…voy a presentar el trabajo que he hecho en el segundo trimestre… El trabajo se dividía en cinco etapas…"* (José: clase 8: 89-90).

- Subrayar a sus alumnos que el portafolios llevaría una nota importante puede verificarse en las explicaciones que dio en su clase sobre el PE:

*"…habrá otro trabajo… que no sé si va a entrar como nota de esta evaluación o como, probablemente… como nota de la tercera evaluación…"* (José: clase 6: 165-166).

- Sus alumnos no llegaron a tener una idea clara acerca del portafolios, a pesar de que ya en su explicación les animaba a hacerse una idea clara de lo que tenían que hacer y de cómo tenían que hacerlo:

*"…tenéis que… pues haceros una idea clara de qué es lo que hay que hacer y de cómo se va a hacer…"* (José: clase 6: 198-200).

- Algo más claro lo tuvo la segunda alumnA, que desarrolló el portafolios con sus etapas:

*"…he hecho las cinco etapas del portafolios…"* (Alumna2: entr. 1: 42).

- El que los alumnos de José no hayan entrado en la dinámica de las etapas de desarrollo, es lo contrario a como les había dicho en clase:

*"…esto tiene una serie de etapas. Las etapas las tenéis aquí, en las fotocopias que os voy a dar y están desarrolladas etapa a etapa, pero, vamos, yo os la cuento así por encima…"*  (José: clase 6: 196-198).

-Del mismo modo que se puede verificar que José, en principio, no quería limitar la creatividad de sus alumnos al plantearlo como un trabajo creativo, en las explicaciones de clase:

*"…aquí, también, sería bueno que lo metierais… incluso una foto tuya… yo que sé… como se te ocurra a ti presentarlo, depende de ti… Esto es un trabajo creativo…"* (José: clase 6: 261-263).

- La intención de José de que los portafolios fueran lo más abierto posible, queda recogida al animar al alumnado a que el criterio del portafolios debía ser el suyo, como explicó en clase:

*"…puedes meter, absolutamente, todo lo que tú veas relacionado con esto… tú puedes decir que eso se hizo así o… tal vez se podría haber hecho de esta otra manera mejor… Eso es criterio tuyo. Tú lo que tienes que establecer esa carpeta…"* (José: clase 6: 275- 278).

- Reconoce que no se les insistió en ir viendo *etapa por etapa* que, por las explicaciones, era algo que daba *por supuesto*, como se comprueba en su explicación en el Aula TIC:

*"…lo que tenéis que hacer es… Yo supongo que ya la segunda fase la tendréis… Pues ahora pasar a la tercera, que es la de la reflexión… que es una fase muy importante…"*  (José: clase 7: 122-124).

- En clase de José les dio a sus alumnos los documentos de las etapas y se les explicó en clase su desarrollo:

*"…en las fotocopias que os voy a dar y están desarrolladas etapa a etapa…"* (José: clase 6: 197-198).

## **13.7. Repercusiones de la aplicación del portafolios en proceso de aprendizaje**

 Cuando se planteó la aplicación de esta *metodología*, la del portafolios, José pensó que iba a tener una recepción bastante *aceptable*, por parte de los alumnos, porque a ellos les *interesa* mucho los temas de las NNTT, con el ordenador:

*"…la metodología, en principio, cuando me la planteaste, pues me pareció que iba a tener una recepción, por parte de los alumnos, pues bastante aceptable, porque, en principio, toca temas que a ellos les interesa mucho, como son… todo lo que tenga relación con el mundo del ordenador, pues les interesa muchísimo…"* (José: entr. 3: 10-13).

 Pero cuando ya se ha convertido en un proceso de trabajo (se ha hecho realidad), a través del cuál tienen que perseguir unos objetivos, ya se han echado para atrás, y no han respondido de la manera que José pensaba. Entonces, cree que esta *respuesta* de sus alumnos se debe a un conjunto de *factores*, entre los que pueden estar su *inmadurez* o la *manera* en la que se *presentó* la aplicación. Aún así, José habla, desde su experiencia, de que cada vez que se le presenta a sus alumnos un *proceso*, ellos se van directamente *al final*, a lo último; y esto llevado al portafolios, ocurre exactamente *lo mismo*, aparte de que se les ha proporcionado todo el material y la *documentación* y se les ha dado todas las *explicaciones* necesarias, para el desarrollo de las etapas:

*Pero después la realidad, cuando se ha convertido en un proceso de trabajo y de un sistema a través del cuál van a perseguir una serie de objetivos, pues la cosa es que se han venido... se han echado para atrás y no han respondido en la manera, en principio, que yo pensaba. No sé si ha podido ser debido a la manera en la que yo se lo he podido presentar o a la inmadurez que tienen o a un... a un conjunto de factores, entre los cuáles pueden estar estos. La experiencia que yo tengo es que cada vez que se le pone un proceso en el cuál tienen que seguir una serie de pasos, se van directamente al último... y lo poco que llevo visto hasta ahora pues... eso es lo que han hecho, a pesar que se les ha dado todo el material y todas las explicaciones necesarias, para ir haciendo eso con bloques, apoyándose cada uno en el anterior…"* (José: entr. 3: 13-22).

 La intención de José era *conocer* y *aprender* la aplicación del desarrollo del *portafolios* para aplicarlo en el *aula*, y que sus alumnos desarrollasen el portafolios. Independientemente de los resultados, José piensa *volver a aplicarlo* en cursos posteriores, viendo la manera de hacerlo, porque le parece algo muy útil, ya que es totalmente informativo. Cree que las cosas se van a mover en esa dirección (la sociedad se va a encauzar por la dirección de las NNTT). Por ejemplo, ya no se va a mandar un curriculum, eso está obsoleto, por ello, el portafolio es muy útil para presentar el aprendizaje de su propietario:

*"…yo la idea que tenía, cuando me planteaste esto, pues... bueno, aprender un poco el sistema y aplicarlo, yo... me gustaría volver a aplicarlo en cursos sucesivos... veríamos a ver la manera y el modo, pero que me parece algo bastante útil... además que... es que se va a mover todo por ahí, ya no... Tú no vas a mandar un currículum. De aquí a nada el papel del currículum no vale y tú tendrás que presentar aquello de otra manera... y en este sentido, bueno, pues esto es totalmente informativo…"* (José: entr. 3: 142-148).

 La aplicación del portafolio, realizada este curso, es considerada por José como un *ensayo bastante positivo*, y no por los resultados, sino por el ensayo en sí, ya que por los resultados eso se puede arreglar y *pulir*, porque ya tiene una *idea global* del portafolio, muy útil para una nueva aplicación:

*sí, esto ha sido un ensayo creo que, no por los resultados, sino por el propio ensayo en sí, pues bastante positivo, porque esto se puede pulir y se puede arreglar y sobre todo eso... sobre todo por mi parte, que ahora sí tengo una idea global de lo que es todo... igual, pues eso... para otra vez que se pueda hacer pues..."* (José: entr. 4: 38-41).

 El portafolios, piensa José, les ha dado una *base para pensar* porque les ha obligado a *mirar atrás*, a retomar los trabajos, sacarles fotos, y a pensar sobre el ejercicio, de qué iba, a qué correspondía, ... Algo que sin esta aplicación no hubieran hecho nunca. Aunque en la mayoría de los casos, en la *reflexión*, se han limitado a decir cosas como que les ha costado mucho trabajo o que le ha quedado muy bien, pero de las *ventajas* que José le ve al portafolios está el que obliga al alumno a *mirar atrás*, como dijo antes, a ver el trabajo de manera distinta a como lo veían cuando lo estaban haciendo. Esta idea, desde el punto de vista de la creación artística, le parece a José fundamental, porque te *amplía* la visión del trabajo. El mirar atrás de los alumnos constituiría un *flashback* en su trabajo, para convertirse en un feedback de la continuación del mismo. Así nos lo explica José:

*"…fundamentalmente por una cosa, porque les ha obligado a mirar para atrás. O sea, no ha sido... ha terminado eso y ahí ha quedado, sino que se han visto obligado a decir que eso hay que hacerlo, a sacarle las fotos... ¿cómo se puede poner esto?... cómo... y a mirar un poquito para detrás... ¿Esto de que iba? ¿Este ejercicio a que correspondía?... cosa que de otra manera no lo hubieran hecho nunca…" (*José: entr. 7: 248-252).

"…la reflexión se ha limitado a decir que le ha costado mucho trabajo, me ha quedado muy bien, o... cuestiones de este tipo. Pero si le obliga... otra de las cosas buenas que yo le veo a esto, que ésa era... es que a la hora de tener que preparar un trabajo con algo que ya tienen hecho, pues le obligan a mirar para atrás... Igual... ven el trabajo de otra manera distinta... al que la han visto mientras lo han estado haciendo... Hombre, desde el punto de vista de la creación artística me parece fundamental. O sea, tú tienes que parar e intentar verlo un poco desde fuera, porque si estás totalmente metido te limita la visión en esos casos…" *(*José: entr. 7: 255-262).

#### **TRIANGULACIÓN**

- Interés por la NNTT, que queda nuevamente *explícito* en la explicación de clase:

*"…vamos a manejar unas tecnologías, que a vosotros os gustan muchísimo y que están a la orden del día…"* (José: clase 6: 265-266).

- El que todo lo que tenga relación con el mundo del ordenador les interesa mucho a los alumnos, queda *constatado* por la opinión del coordinador TIC del centro:

*"…a ellos les encanta el ordenador, y con un ordenador pues se mueven mejor que yo, por supuesto, pues yo creo que por ahí es un punto por donde poder acceder a ellos…"* (Coord. TIC: entr. 1: 55-57).

- Incluso, la primera alumna de la presentación lo verifica y lo *extiende* al gusto por el portafolios y agradece la iniciativa a José::

*"…es que me ha motivado bastante, porque, además, a mí me gustan mucho los ordenadores y, la verdad es que ha estado bastante bien, por parte del profesor de Plástica…"* (Alumna1: entr. 1: 9-11).

- Las cosas se van a mover por lo tecnológico, es lo que cuenta José sobre el Portafolios Electrónico, y cita el ejemplo de que ya no se va a mandar un curriculum, sino que piensa que será digital, e incluso *on-line*, y establece analogía del portafolios como currículum:

*"…de hacer una especie de currículo, de dossier, de película, de… no sé como llamarle… para poderlo presentar ante cualquiera, ante… yo que sé… ante la gente de…"* (José: clase 6: 177-179).

*"…esto se puede hacer como una especie de currículo, que alguien vaya a presentar un currículo… Antes el currículo, pues, era una hojita, donde aparecían tus datos personales… Aquí, también, sería bueno que lo metierais… incluso una foto tuya… yo que sé… como se te ocurra a ti presentarlo, depende de ti… Esto es un trabajo creativo…"*  (José: clase 6: 259-263).

- El hecho de que las NNTT "sean" el futuro, como apuntaba José, es lo que la primera alumna opina, y piensa que los alumnos deberían trabajar más con ordenadores en previsión de ello:

*"…porque es algo que los alumnos deberían de trabajar más, que es trabajar con los ordenadores... con las nuevas tecnologías... y que sirva para el futuro, porque los ordenadores van a servir mucho para el futuro... y tener un primer manejo de... de ellos…"*  (Alumna1: entr. 1: 11-14).

- De la misma manera piensa la segunda alumna, quien cree que trabajar con ordenadores será la forma de trabajar en el futuro:

*"…yo creo que va a seguir siendo una manera de... una forma de trabajar en el futuro... qué va a ser importante para…"* (Alumna2: entr. 1: *96-98*).

- El que la aplicación del portafolios haya sido un ensayo bastante positivo responde al planteamiento que hace José del portafolios a sus alumnos, que será otro trabajo, constituyendo un resumen de lo que han hecho durante el *segundo trimestre*. José, invita, de forma imperativa, a sus alumnos a que se hagan una *idea clara* de lo que hay que hacer y de cómo hacerlo:

*"…habrá otro trabajo… que no sé si va a entrar como nota de esta evaluación o como, probablemente… como nota de la tercera evaluación…"* (José: clase 6: 165-166).

*"…consistirá en hacer un trabajo resumen, por decirlo de alguna manera, de todo lo que estamos haciendo durante este trimestre…"* (José: clase 6: 167-168).

*"…tenéis que… pues haceros una idea clara de qué es lo que hay que hacer y de cómo se va a hacer…"* (José: clase 6: 198-200).

- El "mirar atrás", referido, consistiría en retomar los trabajos elaborados durante un periodo concreto y reflexionar sobre ellos, como les cuenta José en clase:

*"…donde vas contando qué es lo que tú estás haciendo y qué es lo que estás aprendiendo en esta… durante este trimestre…"* (José: clase 6: 192-193).

- De entre los pocos alumnos de José que hicieron la reflexión en el portafolios, está la segunda alumna de la presentación, quien reflexionó sobre el trabajo elaborado y su dificultad:

*"…en qué consistía el trabajo y la dificultad… la dificultad mayor que encontré en él…"*  (Jose: clase 8: *126-127*).

- Esta alumna toma conciencia del mirar atrás, al hablarnos de volver a ver todos los trabajos realizados durante el segundo trimestre, que constituye una manera diferente de trabajar:

*"…es que vuelves a ver todo lo que has dado en el segundo trimestre, que también... es bueno... También es un modo diferente de trabajo, es…"* (Alumna2: entr. 1: *94-96*).

#### **13.8. Inteligencias Múltiples. Diferencias en el aprendizaje.**

 Con respecto a la teoría de las Inteligencias Múltiples, en cuanto a una educación que tome en serio las diferencias individuales, José piensa que sería conveniente que hubiera una *enseñanza de tipo artístico* (danza, teatro, música, pintura, …) *obligatoria* para todo el mundo, que fuera una opción presentada en los centros y cada alumno escogiera la enseñanza de tipo artístico que más se le adaptara a sus necesidades –distinto tipo de mentalidad-. Después de la lectura de Elliot Eisner, José piensa que en *educación* se está *mutilando* la capacidad humana, porque se dirige exclusivamente hacia *procesos lógico-verbales*, y no a procesos de *síntesis* como se tratan en las enseñanzas artísticas. Por eso cree que las enseñanzas artísticas deberían ser *obligatorias* en el *currículo*, porque enseñan a ver las cosas de otra manera; que parece que en las materias artísticas no se piensa, y te enseñan a pensar de otra manera, que son procesos exactamente iguales pero con otros parámetros, donde no hay una solución válida sino muchas:

*"…Elliot habla de que igual se está mutilando la capacidad humana, porque la educación se está dirigiendo, exclusivamente, a procesos de tipo lógico-verbales, y no a procesos de síntesis cómo se hacen... como se pueden tratar desde el punto de vista de las enseñanzas artísticas. Igual sería bueno, vamos, yo creo que sería deseable que hubiera una enseñanza*  *de tipo artístico, obligatoria para todo el mundo. Llámese danza, teatro, música, pintura… pero una actividad de tipo artístico. Eso debería ser obligatorio en el currículo… que fuera una opción que presentara los centros, y cada alumno escogiera y se encajara en la que mejor le viniera. Yo sé que esto es complicado, pero sería deseable. Sería deseable porque es que las enseñanzas de tipo artístico te enseñan a ver las cosas de otra manera. Te enseñan a pensar, que parece que en las materias artísticas no se piensan… Son pensamientos, son procesos, exactamente igual, con otros parámetros, de otra manera, pero son pensamientos y te enseñan a pensar de otra manera… y de otra manera que me parece muy, muy, muy útil. Yo esto siempre lo hablo, y hay veces que me comentan… que les comento, a los chavales algunas cosas de este tipo…"* (José: entr.1: 168-181):

 Esta creencia de José, de que las enseñanzas artísticas deberían ser obligatorias para todos, comprende que los procesos de tipo artístico pueden ser tan *complicados* como los no artísticos, pero, porque la sociedad está primando la parte *lógica*, parece que los procesos artísticos cuestan menos trabajo y se le dan menos *importancia*. Por eso José dice que al no ofrecerse enseñanzas artísticas se está *mutilando* la capacidad humana, porque se da más importancia al razonamiento lógico-verbal que a otro tipo de razonamiento, aunque el problema del estancamiento que pueda tener la Educación Artística es otro, que no menciona:

*"…esto es un pensamiento mío, claro, pero después… los pensamientos de los procesos de tipo artístico pueden ser, tan* complicados*, como los no artísticos, que parece que eso cuesta como menos trabajo y se le da menos importancia. Son procesos tremendamente complejos… Bueno, lo que pasa… que parece que funcionan de otra manera, y la sociedad parece que está primando más sólo la parte lógica, frente a la otra. Elliot, pues… decía eso, decía que de alguna manera, se está mutilando la capacidad humana…"* (José: entr.1: 196-202).

*"…el problema del estancamiento que pueda tener la Educación Artística es otro, es una cuestión de principios, de filosofía o de como quieras llamarlo... que se da más importancia al razonamiento lógico-verbal que a otro tipo de razonamiento y nada más…"* (José: entr.5: 71- 73).

 Cada niño *aprende de forma diferente*, es lo que piensa José, porque todos los alumnos son *distintos*, con distintos tipos de mentalidad, aunque tengan particularidades comunes:

*"…los alumnos son diferentes y cada uno aprende de forma diferente, pero... tienen particularidades comunes…"* (José: entr.6: 138-139).

#### **TRIANGULACIÓN**

- Aunque la sociedad está primando la parte lógica, piensa, el coordinador TIC, que no se puede ir en contra de la sociedad, que hay que adaptarse, sacarle lo positivo, e intentar corregir lo que no funciona:

*"…que no se puede ir en contra de la sociedad. La sociedad es la que tenemos pues nos tendremos que adaptarnos a ella y sacarle lo positivo que tiene e intentar corregir lo que no funciona…"* (Coord. TIC: entr. 1: 73-75).

- El que cada alumno aprende de forma diferente es tenido en cuenta por José, que atiende los distintos ritmos de sus alumnos, como se comprueba en el planteamiento y desarrollo de su clase:

*"…ver, dentro de un mismo área, en una misma clase y con unas mismas tareas, a distintos alumnos realizando diversos trabajos (puntillismo, líneas, consultas de ordenador, estarcidos de ceras, dibujos a lápiz, …), en el sentido de que se aprecian los distintos ritmos de los alumnos, a la par de que la diversificación de tareas parece constituir un factor importante en el planteamiento y desarrollo de la clase..."* (José: clase 4: 108-112).

- Esta atención a la diversidad, se observa en las explicaciones que José da en clase del portafolios, cuando abre la posibilidad de que el criterio de desarrollo era el criterio del alumno:

*"…puedes meter, absolutamente, todo lo que tú veas relacionado con esto… tú puedes decir que eso se hizo así o… tal vez se podría haber hecho de esta otra manera mejor… Eso es criterio tuyo. Tú lo que tienes que establecer esa carpeta…"* (José: clase 6: 275- 278).

#### **13.9 Aprendizaje Significativo**

 Respecto al conocimiento previo del alumno, que debe tenerse en cuenta para su aprendizaje de modo *significativo*, José opina que hay que partir de lo que sabe el alumno, de sus conocimientos *previos*, para comenzar cualquier enseñanza, en el proceso de *enseñanza-aprendizaje*. José no quiere criticar a los maestros de primaria, porque hacen lo que saben y lo que pueden, pero sí echa en falta la *especialidad* de Plástica en Magisterio, donde se dé una formación artística al futuro maestro:

*"…tienes que comenzar cualquier enseñanza a partir de lo que sabe el alumno, siempre. Lo que sí ocurre es... Verás... yo al decir... voy a matizar un poquito eso de machacar. Al decir machacar, yo no estoy cargando las tintas contra los compañeros que están dando... los que*  están... hacen lo que saben y pueden... nada más y, a lo mejor... es que... en la... en *magisterio, el que estudie magisterio o como se llame ahora, que no se si le han cambiado el nombre... es que lo mismo que hay especialidad de música, de educación física o de matemáticas, pues no hay de plástica…"* (José: entr.6: 165-171).

 Sin embargo, hace ya varios años que José no realiza la Evaluación Inicial, porque, cuando lo hacía, el resultado siempre era el mismo: *desarrollo gráfico* prácticamente nulo. Niños de 12 años que realizan dibujos más propios de cinco o seis años, y ahí ya han cerrado su desarrollo. Así que la Evaluación Inicial que llevaba a cabo José no le aportaba *datos significativos*. Por ello dejó de hacerla, al ver que le aportaba más el que ellos fueran trabajando e ir viendo cómo lo estaban haciendo. Esto le sirve para dar a unos *orientación* de una manera y a otros orientación de otra. Pero, en general, José opina que esta prueba es para una pura *estadística*, y el nivel de *desarrollo gráfico es muy bajo* en estos alumnos, obsesionados por la línea de contorno, y porque todo tiene que ser realista:

*"…antes hacía evaluación inicial al principio de curso. Llevo ya tres o cuatro años que no la hago, porque... siempre aparece lo mismo. O sea, desarrollo gráfico prácticamente nulo, niños con doce años que hacen dibujos de la edad de cinco o seis años... ahí ya... ahí han cerrado*  *ya su desarrollo. Una de las pruebas que yo le ponía era... dibujar una persona, un árbol, una casa... un paisajito así... y, salvo contadas excepciones, la línea del suelo seguía apareciendo, la línea del cielo igual, no había profundidad de ningún tipo... aparecía gente ya... alumnos con un estado un poquito avanzado de... porque a esas edades parece que el mal gusto es lo que impera, con dibujos... pues eso, de un mal gusto tremendo... y no me ha aportado, la prueba de evaluación inicial no me ha aportado datos significativos. sí me aportan datos en el momento que yo voy trabajando y voy viendo lo que van haciendo... y así, pues, sí me sirve para a unos darles de una manera y a otros, pues, darles de otra. Casi, casi, para lo que se reducía la prueba de evaluación era para ver qué tipo de alumnos... de grupo de alumnos*  estaban... para una estadística de los grupos. Para nada más... Después... va te digo que el *nivel de desarrollo gráfico pues muy bajito, muy bajito y, sobre todo, eso, una obsesión con la línea de contorno tremenda... o sea, cuando tú le hablas... Después, claro, ellos... le pones el ejercicio en el que tú le quitas el contorno y lo representan y lo ven de una manera más realista, porque esa es otra obsesión... ellos traen la idea de que todo tiene que ser tremendamente realista. Imagino que eso será parte también del desarrollo de la edad en la que están metidos…"* (José: entr.7: 3-22).

 Cuando José pregunta a sus alumnos sobre qué piensan que van a aprender en esta asignatura, la respuesta obtenida normalmente es que van a aprender a *dibujar* y a hacer *manualidades*, y esto lo tienen muy asumido, desde pequeños, y José les dice que la *asignatura* funciona de *otra manera*, por lo que a partir de esta concepción del alumnado José estima que vienen a cero. Aunque él ha visto material de primaria de editoriales bastante bueno, pero quizás falle el enfoque. Por todo ello, cuando José les dice que les va a poner *controles* no lo entienden. Tampoco cuando les dice que los ejercicios de los alumnos no tienen por qué ser iguales, que puede haber un *abanico de respuestas* –diferentes que sean igualmente válidas- y *no* una *respuesta única*, aunque tengan esa costumbre de las otras asignaturas, que es lo que tienen asumido:

*"…pues, que voy a responder con una anécdota de hace dos días. Este año es el primer año que yo estoy dando clase en primero y, en la primera clase, pues, estuve hablando con ellos y les pregunté que qué les lo que ellos esperaban de la asignatura... Silencio... digo... vamos a hacerlo más concreto... vamos a preguntarle a uno en concreto... qué es lo que él piensa que se va a aprender en esta asignatura... su respuesta fue que a dibujar y a hacer manualidades... y ya, pues, le dice que no iba por ahí la cosa, que esto funcionaba de otra manera. O sea, que es que eso lo tienen muy asumido, lo traen muy arrastrado de... desde pequeño. Entonces, por eso, no me extraña el comentario que tú has dicho, que hay muchos profesores que pueden opinar que vienen a cero. Es que realmente vienen a cero ¿no? Sin embargo, yo he visto material... material que tienen algunas editoriales que me parece bastante bueno. Lo que pasa es que o no lo usaban o no lo usarán en la medida... pero yo he visto alguno... vamos, por mi hijo, me refiero que... cuando han estado en esas edades, he visto alguno... algún material de cuadernillos y eso que están, me parece, bastante acertados. Ahora si, después, el enfoque es... ejercicio número veintisiete... como está ahí... pues ya la cosa cambia. Otra cosa que les sacas... y también es de esta última clase, que te estaba comentando, les que... yo les digo que les voy a poner controles... Eso los descoloca totalmente... que... que les digo... los ejercicios no tienen por qué ser iguales, el que haga uno y el que haga otro. Tampoco lo entienden por qué... Claro, es que están acostumbrados a qué jamón lleva tilde en la o, para todo el mundo... y el problema de matemática da veintisiete... O sea, la respuesta que sea un abanico de respuestas, que dependa de cada persona y que todas estén correctamente... ese tipo de cosas pues tampoco lo... tampoco lo tienen asumido... y más todavía cuando yo les hago la insistencia de que yo quiero que sea así. Yo no quiero que haya dos respuestas iguales, sino que cada uno haga su respuesta, que no tiene nada que ver con la respuesta del otro, que puede ser totalmente distinta y estar perfectamente bien las dos…"* (José: entr.7: 27-52).

## **TRIANGULACIÓN**

- Cada uno construye su respuesta, dentro de que no hay dos respuestas iguales, es lo que comprobamos con la segunda alumna, que elabora su portafolios a partir de los trabajos y de las imágenes que le resultaban más interesantes:

*"…aquí elegí los… las imágenes… los trabajos que más interesantes me parecían…"*  (José: clase 8: 110-111).

- La otra alumna, piensa que ha hecho más de lo que se le ha pedido, porque en la teórica se habló de hacerlo en Word, mientras que ella lo hizo en *HTML*:

*"…yo he hecho más de lo que me han pedido... yo no lo he hecho con el Word, yo he puesto más cosas, lo he hecho en HTML, y he metido enlaces... que la gente se... a lo mismo... sabes... es que…"* (Alumna1: entr. 1: 96-98).

## **13.10 Aprendizaje Reflexivo**

 Desconoce el motivo, comenta José, pero lo mismo que los alumnos *no quieren leer*, no quieren *reflexionar*, no les interesa. José cuenta que les obliga a reflexionar, en la *autoevaluación*, y tienen que pensar en lo que han hecho y si se adecua a lo que se ha pedido. A partir de ahí, poco a poco, algo hacen, pero el arranque es difícil:

*"…ellos reflexionan algo en el momento que... que yo le obligo a que... yo procuro corregir con el alumno delante, a menos que me sea imposible, procuro corregir... y que se autoevalúe... entonces, pues, yo le digo pues sí, pues no, que se fije en eso, que se de cuenta de eso o que eso lo podía haber hecho de otra manera... Entonces, muchas veces, el alumno no quiere hacer eso... lo mismo que no quieren leer no quieren reflexionar. Son cosas que no les interesan y no sé por qué motivo... Entonces, me dicen que de la nota no saben y yo les contesto que si no saben pues les pongo un cero... claro, entonces ellos me dicen que no, hombre, que no... Entonces saben, saben que no está para un cero ¿no? Tiene que pensar en lo que ha hecho y si se adecua a lo que se le ha pedido... y, a partir de ahí, pues, poquito a poco, algo hacen. Pero, vamos, que el arranque siempre es difícil... que no están por la labor…"* (José: entr. 7: 227-237).

 En cuanto a la aplicación del portafolio, sobre el proceso de aprendizaje de los alumnos, José advierte que el portafolio les ha servido para *darse cuenta* del trabajo de clase que estaban desarrollando, aunque después no lo hayan reflejado la mayoría en el portafolio. Les ha servido, dice José, porque les ha dado una *base para reflexionar* sobre su *aprendizaje*, que sin el portafolios ni siquiera se lo hubieran planteado:

*"…para eso sí que ha servido. Ellos sí se han dado cuenta, aunque no lo hayan dejado, después, reflejado en el portafolios. Eso sí... para eso si creo que les ha servido. No para*  *todos, pero sí para...por lo menos para la mitad si se han podido... por lo menos, el hecho de enfrentarse a la tarea, pues, ya les ha dado una base para pensar un poquito en su aprendizaje, que de otra manera ni siquiera se lo hubieran planteado. Para eso sí…"* (José: entr. 4: 62-67).

#### **TRIANGULACIÓN**

- Piensa que a sus alumnos les cuesta trabajo el reflexionar. Para que piensen, les obliga a que se autocalifiquen como se verifica en una de sus clases:

*"…ellos se tienen que autocalificar, entonces sí... porque tienen que aprender lo que hacen… si está bien, y en qué grado. Entonces la... al principio de curso yo les digo que esto va a existir así y que se califiquen de la manera más justa posible..."* (José: clase 3: 83-85).

- El reflexionar sobre los trabajos y su adecuación a los objetivos aportados, queda explícito en la explicación de José en clase:

*"…reflexionáis sobre lo que habéis hecho y cómo se adecua eso a las cosas que, se supone que vosotros, deberíais de saber o deberíais de haber conseguido…"* (José: clase 6: 240-241).

- Sobre los trabajos, la segunda alumna, sí reflexionó, pero no deliberó sobre la adecuación del trabajo, lo realizado y aprendido, con respecto a los objetivos:

*"… los trabajos que más interesantes me parecían y… ya desarrollé más el por qué de cada uno… iba diciendo de cada uno… Esto, tanto de los trabajos como de las imágenes…"* (José: clase 8: 110-112).

- El portafolios les ha servido para darse cuenta del trabajo de clase que estaban haciendo, que se hace patente en la explicación que dio la segunda alumna en su presentación:

*"…unos trabajos que hicimos y… aparte, además, al lado le puse un bocadillo, para ir poniendo por qué… por qué los elegí… Pueden ir… tanto trabajos que realizamos en clase… como, pues… imágenes obtenidas de internet…"* (José: clase 8: 101-104).

- Explicación de esta alumna que confirma en la entrevista, al contarnos que se había dado cuenta de lo que sabía y de lo que ha aprendido:

*"…yo he trabajado con esto y me he dado cuenta de lo que sabía y... también he aprendido algunas cosas que no sabía, es que…"* (Alumna2: entr. 1: 14-15).

- También la primera alumna, quien piensa que al coger todos los trabajos de Plástica, del segundo trimestre, y pensar sobre ellos se da más cuenta de lo que ha hecho, y ha sido más consciente del aprendizaje:

*"…yo creo que al coger todos los trabajos de Plástica... que hicimos en el segundo trimestre sí que... porque... es que cuando tú lo coges y... piensas sobre él pues ya... La verdad es que creo que al cogerlo otra vez sí te das más cuenta de lo que has hecho...*  *También cuando tú ves tus trabajos en el ordenador... los ves de otra forma…"* (Alumna1: entr. 1: 109-112).

## **13.11 Adecuación del Portafolios a la Educación Artística.**

 La adecuación del portafolios a la Educación Artística, José la interpreta, al comienzo, como que el portafolios se puede aplicar a *cualquier materia*, no solo a la artística. Luego habría que ver cómo funciona, pero como filosofía es trasladable, aplicable, perfectamente a cualquier materia:

*"…sí, esta metodología es aplicable, prácticamente, a cualquier materia... no solamente a la parte artística, esto es trasladable a cualquier materia, prácticamente…"* (José: entr. 3: 104- 105).

*"…bastante útil. Habría que probar a ver cómo funciona a nivel general, no sólo aplicado como se ha hecho aquí en una asignatura. Esto es una filosofía que es trasladable perfectamente a cualquier materia y... había que ver como... como funciona…"* (José: entr. 6: 10-13).

 Luego, en el trabajo, la relación que José establece, del portafolio con la Educación Artística, es que el portafolio, en el momento que se realiza su proceso de desarrollo –colección, selección, reflexión, conexión y presentación-, constituye un *proceso creativo artístico*, tenga que ver con el arte o no. Piensa que, en el portafolios, lo que es la ordenación no, pero la *presentación* sí es artística, porque esa parte es *visual*. Dice que, aunque se disponga de la metodología, el cómo se compone y el cómo se presenta no es lo mismo:

*"…la relación es que... en el momento que tú tienes que, no ya archivar algo, sino presentarlo...ahí, pues eso es un proceso creativo artístico, aunque esto sea que tenga que ver con el arte o no... o no, aunque tenga que ver... yo que sé... con algo de Física. Lo que es ordenación no, pero lo que es la presentación sí... esa parte... porque eso es visual... y eso es artístico... esa parte, no es lo mismo de una manera que de otra... no es lo mismo ordenar una página de una manera que de otra... Es lo mismo que me decía un compañero, que cuando vemos una página web, se nota si la ha hecho alguien de arte o alguien de informática. Si la ha hecho alguien de informática, funciona todo estupendamente... Ahora, la presentación, la historia... anda mal. Si es lo otro, a lo mejor el funcionamiento no es tan allá, pero está... Pues con esto es lo mismo... tú tienes la metodología, pero el como tú lo compones y lo presentas... eso no es lo mismo…" (José: entr. 4: 202-212).*

 En ese sentido, José opina que esta metodología de ir recabando información, analizando, seleccionando, preparando, montando y presentando, constituye para el alumno una manera de *asimilar* las cosas, diferente a lo que llama "*educación de tipo bancario",* para referirse a una educación a base de test, fichas, o tareas sedentarias similares para los alumnos:

*"…la metodología de ir recabando... recabando información, de ir analizando lo que tienes, seleccionando, preparando, montando... Es una manera de asimilar... de asimilar las cosas diferente a la educación tipo bancario, que estamos habituados... o a la de rellenar un test... o de rellenar cualquier otro tipo de historias…"* (José: entr. 6: 13-17).

 Finalmente, reconoce que existe una *afinidad especial* entre el portafolio y la Educación Artística en la *composición*. Dice que el portafolios es una composición, y solo por eso ya se relaciona con el apartado artístico. Pero explica que la idea de una secuenciación, un montaje, de algo que va a ser *visual*, tiene que ver expresamente con la asignatura:

*"…una afinidad especial del portafolios con la Educación Artística es... lo que he comentado antes... la composición... lo que es la idea de una secuenciación, la idea de un montaje, de algo que... que va a ser visual... esa es la parte que sí, que tiene que ver expresamente con esto, por lo demás puede ser aplicable a ciencias naturales perfectamente…"* (José: entr. 7: 133-137).

*"…creo que ya lo he comentado en otra charla de las que hemos tenido. Aunque sólo sea desde el punto de vista de lo que es una composición, el portafolios es una composición. Aunque sólo sea eso ya es... ya tiene que ver con el apartado artístico…"* (José: entr. 5: 114- 116).

*"...y, desde el punto de vista, expresamente, de la asignatura es que toca muchas cosas que... composición... yo que sé... que son expresas de la asignatura…"* (José: entr. 3: 148-149).

#### **TRIANGULACIÓN**

- Cuando José les plantea el portafolios a sus alumnos, en clase, como un trabajo creativo, está apoyando su idea de que el desarrollo del PE es un proceso creativo artístico, sobre todo en su fase de presentación:

*"… como se te ocurra a ti presentarlo, depende de ti… Esto es un trabajo creativo…"* (José: clase 6: 259-263).

- Esa presentación es visual, porque se realiza con PowerPoint y se proyecta en el caso de la segunda alumna que hizo la presentación:

*"…voy a presentar el trabajo que he hecho en el segundo trimestre… El trabajo se dividía en cinco etapas… Yo lo he hecho sobre… en Word y la última etapa, que es la etapa del portafolios, la hice con el PowerPoint…"* (José: clase 8: 89-91).

- Con el portafolios, José considera que se trata de otro tipo de actividad educativa, donde todo es más abierto y el alumno tiene la posibilidad de establecer su criterio, como observamos en la explicación de José sobre el portafolios, en clase:

*"…puedes meter, absolutamente, todo lo que tú veas relacionado con esto… tú puedes decir que eso se hizo así o… tal vez se podría haber hecho de esta otra manera mejor… Eso es criterio tuyo. Tú lo que tienes que establecer esa carpeta…"* (José: clase 6: 275- 278).

- De acuerdo con José, el coordinador TIC considera que la EPV es la asignatura que tiene más posibilidades en el uso de las NNTT, por el tema de las imágenes:

*"…creo que es de las más, de las asignaturas que más posibilidades tiene de uso de las nuevas tecnologías…"* (Coord. TIC: entr. 1: 334-335).

*Yo creo que tiene mucha relación. Es una de las asignaturas que más posibilidades tiene. Aunque te pones a analizarlo y la verdad es que todas, todas tienen muchas posibilidades. Pero la Plástica con el tema de las imágenes, pues, tiene muchas posibilidades. Es que, prácticamente en la red hay una cantidad de información en cuanto a imágenes…, imagínate a las que puedes acceder, y todas las composiciones que puedes hacer…"* (Coord. TIC: entr. 1: 338-342).

- Sin embargo, aunque la primera alumna cree que son dos cosas diferentes, establece afinidades entre ambas por la composición y el color:

 *"…es que no sé... la verdad es que creo que es otra cosa que... lo de Plástica es más manual y... en el portafolios hay que pensar más, pero... pero en el portafolios también es como en Plástica por... porque tratas la composición, usas colores... pues creo que sí hay relación…"* (Alumna1: entr. 1: 67-70).

#### **13.12 Diferencias entre PE y PC.**

 Para José, un Portafolios Convencional es una carpeta donde se guardan documentos, pero a él le gusta más el electrónico, porque dice que da más juego, más posibilidades en la organización –opina que no es lo mismo picar un botón que andar buscando papeles en una carpeta-, más posibilidades de transportarlo, moverlo, presentarlo,… Comenta que es totalmente distinto en ese sentido, y le parece que el electrónico es más versátil que el convencional:

*"…creo que sería... es una carpeta dónde vas metiendo documentos... la ventaja que pudiese tener el Portafolios Convencional es... A mí me sigue gustando más el electrónico que el tradicional... Da más juego y más posibilidades a la hora... sobre todo, a la hora de organización. No es lo mismo darle al botoncito y que te salte que tener que estar buscando papeles en una carpeta. Aunque sólo sea eso pues ya es suficiente. A la hora de transportarlo, de moverlo, de enseñarlo, de... es totalmente distinto. Y... me parece mucho más versátil el electrónico que el convencional…"* (José: entr. 5: 125-131).

 En el Portafolios Convencional también coleccionas, organizas, seleccionas, reflexionas y haces ese trabajo, cuenta José. Pero del mismo modo cree que, visto desde fuera, es como un *archivo ordenado*, donde no se pueden hacer *enlaces* con otros archivos, con videos, no se puede acceder a *páginas web*. Insiste en que le gusta más el electrónico que el otro, que lo juzga mucho más operativo y que, para la época actual –por la influencia de las NNTT-, lo considera más apropiado:

*"…creo que es muy diferente. Eso de que... por lo menos visto desde fuera... Entonces, es muy diferente, porque lo otro es como si fuera un archivo ordenado. No puede hacer enlaces con otros archivos, con videos.... no puede acceder a páginas web, para hacer una referencia de algo que haya hecho... Yo lo veo muy distinto. A mí me gusta más el electrónico que el otro... Yo me lo imagino... Hombre, pues sí, porque también ordenas, reflexionas y haces... haces ese trabajo. Pero yo lo veo mucho más operativo éste que el otro... y, en los tiempos en los que nos movemos, el Portafolios Electrónico es mucho más apropiado…"* (José: entr. 4: 191-198).

## **TRIANGULACIÓN**

- Su preferencia del electrónico sobre el convencional, queda reflejada en el transcurso de la explicación de los enlaces,, cuando se refiere a que el PE da más calidad a la presentación y resulta más atractivo a la vista:

*"…ese tipo de cosas, pues, da mucha más calidad a la presentación y entran mejor por la vista, que en definitiva es de lo que se trata…"* (José: clase 7: 155-157).

- Por consiguiente, el PE se diferencia del PC, básicamente, en su *formato*, y, en consecuencia, José explica a sus alumnos las posibilidades que ofrece el formato electrónico, las cuales, por su uso, les dice que las conocen bien. Aunque les exige texto y gráficos mínimo, y que si no saben realizar hipervínculos él lo explica:

*"…una carpeta donde se van metiendo una serie de documentos… Pues vosotros exactamente igual, sólo que el soporte va a ser electrónico…"* (José: clase 6: 188-190).

*"…el soporte, evidentemente, es electrónico ¿Cómo se seleccionan…? ¿Cómo se seleccionan…? ¿Cómo se capturan las cosas? Bueno, de lo que hay en internet lo podéis… capturar imágenes y cosas de internet sabéis ya más que de sobra ¿Cómo se puede capturar este trabajo?... que tú quieras meter en el portafolios este trabajo… Una foto, un escáner…"* (José: clase 6: 225-229).

*"…texto y gráficos mínimo… Eso mínimo, porque eso si lo sabéis hacer seguro, seguro, seguro… Si no sabéis lo de los enlaces yo os explicaré cómo se hace, que es muy sencillito…"* (José: clase 6: 244-246).

- Dentro de esas posibilidades del Portafolios Electrónico, José constata, en la explicación de los enlaces, que el PE es más dinámico que el PC, porque no es lo mismo buscar entre papeles que dar a un botón:

*"…entonces estas son las posibilidades que ofrece esto, que es mucho más dinámico que lo que puede ser un portafolios de esta manera… (Esto último lo dice mostrando un cuaderno, que parece que quiere expresar de este modo la diferencia del texto lineal de un Portafolios Convencional con el hipertexto de un Portafolios Electrónico)… donde tiene una serie de hojas y tú tienes que ir buscando la paginita… Aquí, automáticamente, tú quieres ver lo que sea, picas y te plantas en el sitio… en el sitio que quieras ver… Esto es… la clase de hoy ha sido para que veáis las posibilidades que hay…"* (José: clase 7: 115-122).

- A la preferencia de José, por el Portafolios Electrónico, se suma la primera alumna que presentó su portafolios, a quien le gusta el electrónico por resultarle más interesante, sobre todo por los enlaces:

*"…la utilidad que le veo es que… un portafolios se hace escrito, pero me he dado cuenta que se puede hacer… mediante aquí… es mucho más útil y está más… No sé, me gusta más, porque por ordenador está más interesante…"* (José: clase 8: 73-75).

*"…la utilidad en… en que puedes saber más cosas, porque tú… mediante enlaces puedes… puedes saber más cosas a cerca de lo que has escrito que… con carpetas normales…"* (José: clase 8: 79-81).

- Y queda constancia que José considera al PE más operativo que el convencional, en las explicaciones que ofreció, sobre los enlaces, porque el primero puede incorporar audio, video y enlaces a distintos documentos, o web, que el convencional no puede:

*"…bueno, se le puede meter audio, video, enlaces con páginas web… yo que sé…Esto es amplísimo… ya depende de cómo, cada uno de vosotros, lo quiera hacer, pues así lo hará…"* (José: clase 6: 242-244).

#### **13.13 NNTT en el Arte. Alfabetización Tecnológica**

 Sobre la irrupción de las Nuevas Tecnologías en el Arte, y su presunta alfabetización tecnológica, José expone que carece de *datos* suficientes –a no ser por alguna noticia que le haya llegado sobre lo que se hace, que algunas le parecen excéntricas- como para poder emitir *opinión* sobre ello. Sin embargo, José conoce más la vertiente del campo del *diseño*, donde admite que trabajar hoy sin ordenador sería impensable, y que las NNTT han *revolucionado* el *proceso de diseño*. Los trabajos de animación para videojuegos, cine, presentaciones, etc., serían imposibles de pensar en cómo hacerlo sin las NNTT, nos cuenta José:

*"… porque no tengo datos suficientes, para poderte contestar a esta pregunta. Sí veo que, de vez en cuando, sale una noticia de que hacen no se qué o hacen no sé cuánto… algunas cosas parecen como un poco excéntricas, pero sí, lo que si es cierto es que eso es indudable… lo que es el campo del diseño, ahora mismo sin un ordenador sería impensable. Que te voy a contar, todo lo que es animación para videojuegos, cine, presentaciones, de todo… Ahora sería imposible pensar en cómo se podría hacer eso si no se tuviera las nuevas tecnologías…"* (José: entr. 2: 64-70).

*"…no estoy demasiado puesto en cosas que se están haciendo a hora ahora a través de videos, de instalaciones... cosas de este tipo, por lo que no puedo emitir una opinión sobre eso. La parte del diseño si la he tocado y la conozco un poquito más, y, ahí sí que veo que... que, vamos, eso ahora a revolucionado todo lo que era el proceso del diseño, eso ha cambiado totalmente…"* (José: entr. 5: 101-105).

#### **13.14 Alfabetización de NNTT en Educación**

 Hace mucho tiempo ya –mucho antes de la denominación Centro TIC de su instituto- que José ha procurado tener en su aula un ordenador, consiguiendo para su clase uno, una impresora y un escáner. Nos cuenta que los alumnos se sentaban frente al ordenador en grupos de dos o tres y diseñaban rótulos, que se aplicaban a un cartel o los dimensionaban para ver su aspecto y tamaño real de lo que después se va a desarrollar, para más tarde imprimirlo, recortarlo y montarlo. Nos aclara que estas prácticas las realizaban hace tiempo, porque siempre ha intentado que sus alumnos trabajen ese diseño en el ordenador y puedan visualizarlo en la pantalla del aparato, para prever el resultado y después realizarlo físicamente. Cree que la posibilidad de que los alumnos puedan ver cómo va a quedar el diseño antes de materializarlo, que ofrece el ordenador, les facilita mucho la tarea, porque les quita mucho trabajo, de preparación, de bocetos previos, etc. Esta contribución de José a la alfabetización tecnológica de su alumnado la podemos observar:

*"…he procurado tener al menos un ordenador… En el instituto, donde estaba antes, yo tenía un solo ordenador en el aula, que mi trabajo me costó, el que existiera un ordenador en el aula… dedicarle dinero a este tipo de historia... Pero en fin, logré que hubiera un ordenador, una impresora y un escáner en el aula. Y ahí, en grupos de dos o tres, se sentaban y sacaban un rótulo, que después lo aplicábamos a un cartel o dimensionaban, viéndolo con tamaño reales, como iba a quedar la cosa para después hacerlo. Después lo hacían, lo recortaban y lo pegaban. Pero de eso hace tiempo… Yo siempre he intentado que eso lo estén trabajando los alumnos… claro, el tenerlo delante y estar visionándolo… como va a quedar, pues al alumno le facilita una barbaridad… vamos al alumno y al que no es el alumno. Quita un montón de trabajo…"* (José: entr. 2: 203-213).

Sobre la alfabetización tecnológica, en la relación alumno-ordenador, José estima que cuando toda la clase (todos a la vez) necesita utilizar el ordenador, se los lleva al Aula TIC, donde tienen la oportunidad de un ordenador por cada dos alumnos, pero si son tres o cuatro los que necesitan utilizarlo, lo pueden hacer en el aula de Plástica, para lo cuál ha establecido *turnos* de ordenador para trabajar en ellos. Pero para su asignatura José considera más apropiada el aula de Plástica, ya que mientras unos alumnos trabajan técnica húmeda, otros realizan otro tipo de trabajo en el ordenador, y así este aula le ofrece más posibilidades:

*"…cuando vea necesario que toda la clase necesite… porque si son tres o cuatro los que van a buscar información, eso se puede hacer con los ordenadores que tengo en el aula de Plástica, pero si es a nivel todos a la vez… entonces me los tendría que llevar a su aula y ahí ya si tienen posibilidad cada dos de buscar información…"* (José: entr. 5: 129-132).

*"…aunque ahora voy a tener que hacer turnos, porque ahora están peleándose con los turnos del ordenador... y he tenido que establecer turnos para que puedan entrar ahí y hacer los trabajos..."* (José: entr. 4: 169-171).

*"…ya más en el aula TIC... allí tenemos ordenadores y el curso de cuarto no suele ser un curso muy numeroso, con lo cuál pueden ir rotando por los ordenadores muy bien... Pero, la mayoría de los trabajos son trabajos...con bocetos, con lo cuál, no sé... incluso, en los propios trabajos yo establezco notaciones, porque no puedo tener a quince personas haciendo... tengo que separar a parte de la clase, porque, a lo mejor están haciendo técnica húmeda... y el resto, pues, está haciendo otro tipo de trabajo, sentado en el ordenador... Porque el aula de plástica me permite jugar con todo esto, pues prefiero hacerlo así y no se rompe, tanto, la dinámica del funcionamiento del grupo en el aula…"* (José: entr. 4: 178-185).

 También señala José, que en el Aula TIC se encuentra con problemas de las propias tecnologías (el ordenador que no funciona, el que se queda colgado, el que no se sabe lo que le pasa), que son *inconvenientes* a la hora de dar su clase, ya que en el momento que fallen varios ordenadores hay alumnos que se quedan sin tocarlos. Por eso la valoración de este aula no es positiva y su preferencia se dirige al aula de Plástica, donde eso no le ocurre y los alumnos van rotando:

*<sup>&</sup>quot;…inconvenientes pues son los que tienen las propias tecnologías. Estás en el aula y ahora este ordenador no funciona, y a éste le pasa no se qué... y éste se ha quedado colgado... esos son los inconvenientes y, a lo mejor, te paran. Yo no estoy mucho en el aula TIC, porque lo que prefiero, en la medida de lo posible, es que en el aula de dibujo pues vayan rotando por los ordenadores que tengo y vayan... el resto vaya haciendo otra cosa y así van funcionando. Aquí no nos da problemas pero en el otro... las veces que voy, porque quiero que todo el mundo a la vez esté haciendo algo, que sí tenga que ver con el ordenador, pues... si ocurre eso…"* (José: entr. 6: 32-39).

*"…la valoración que he tenido ha sido regular, porque se me ha dado la circunstancia de eso, de que en cuanto hay dos ordenadores que por lo que sea no van, pues tengo que colocar a cuatro chavales más con los demás para que puedan funcionar y... un ordenador ya con dos va la cosa... como se te metan tres hay gente que no le toca... es el inconveniente que..."* (José: entr. 6: 44-48).

 Otra alternativa al Aula TIC, nos cuenta José, es el "carrito" de los portátiles – que están pensados para los mayores de bachillerato- pero no queda cerca del aula de Plástica y no le merece la pena arrastrarlo por el tiempo que se pierde. Aunque le gustaría tenerlos cerca y que sus alumnos trabajasen con ellos. Aún así le saca más rendimiento a los tres ordenadores de su aula y al proyector que a los portátiles:

*"…por que los portátiles no los tengo cerca del aula de Dibujo. Los portátiles están pensado para las aulas de... para los más mayores, para las aulas de bachillerato. Entonces, pues... no me trae cuenta arrastrar los portátiles desde... Me resulta mucho más útil, le saco mucho más partido, a los tres ordenadores que tengo en el aula... a eso le saco más partido que a cualquier otra cosa. Bueno, a los tres ordenadores, al uso del proyector... a eso le saco mucho más rendimiento que... que a los portátiles. Hombre, si igual los portátiles estuvieran aquí cerca, pues sí podría usarse. Me encantaría poderlo usar, sobre todo, con la gente de bachillerato, para que hicieran el trazado a base de... de lo que van a hacer después. Pero, bueno, tampoco hay mucho tiempo en bachillerato para poderlo dedicar a eso…"* (José: entr. 6: 52-61).

 Las NNTT son una *herramienta* más, nos dice José, que ofrecen muchas posibilidades, pero no es la panacea ni la salvación de nada, en referencia al estancamiento de la Educación Artística, aludido por José en este estudio:

*"…las nuevas tecnologías no son sino una herramienta más, no es la panacea salvadora de nada…"* (José: entr. 5: 70-71).

*"…las nuevas tecnologías pues... bueno, en este campo pues... ofrecen muchas posibilidades como las pueden ofrecer en otro, pero no son la salvación de nada. Al menos no creo yo que sean la salvación de nada…"* (José: entr. 5: 74-77).

 No son un fin sino una herramienta más, es lo que piensa José sobre las NNTT, y que los alumnos las encuentran atractiva, que les llama mucho la atención, por el "botoneo", la imagen, la rapidez, la transición de una imagen a otra, porque todo es muy rápido y visual. Llama mucho la atención en las clases, para exponer, retocar imagen, o simplemente copiar y pegar. Dice que les gusta *navegar* pero de una manera rápida, sin más historias, si no, no. Llamarles la atención considera José que forma parte de la *alfabetización* tecnológica que debemos tener, dado que las NNTT han irrumpido con fuerza en nuestras vidas:

*"…hay... las nuevas tecnologías tal cual está planteado ahora y sobre todo ahora, bueno, con las edades en las que... del alumnado con las que yo me muevo... pues eso le llaman mucho la atención. El botoneo, la imagen, el... la rapidez... el cambio rápido de una imagen a otra... por eso le llaman mucho la atención. Tanto en las clases, para exponer cualquier cosa o... por que ellos vayan a sentarse en el ordenador a buscar algo o a retocar una imagen o... sencillamente a cortarla y pegarla para... Eso les llama la atención... pero nada más, pero nada más. Bueno, también forma parte de la alfabetización que tenemos que tener... Esto... ha irrumpido en la vida y... es el momento y... Lo mismo que ahora una máquina de escribir parece de hace dos siglos pues... pasa lo mismo, que tienes que meter y adaptarlo y usarlo como una herramienta más, pero en ningún caso considero que sea ningún fin…"* (José: entr. 5: 81-91).

*"…alumnos encuentran atractiva a las NNTT por eso, porque están acostumbrados a los botones... La historia del ordenador, pues, les gusta, les gusta el sistema... Es muy rápido, es muy visual, cambia constantemente... no es lo mismo... tú lo pones a hacerlo, lo poquito que yo le puedo enseñar aquí de pintar... o... o de dibujar... eso de hacer un encaje... que va, que va, que va... tiene que ser una cosa inmediata, inmediata... y el medio es que si tiene esa inmediatez... eso lo tiene. No sé, a veces... y esto también hablo por lo que yo he podido ver en casa, con mi hijo, pues... les gusta meterse y hacer, pero... en el momento que eso requiera mucha historia paran. A lo mejor empiezan a retocar imágenes, pero tiene que ser una cosa rapidita y que se acabe pronto, si no, no... Si no, no…"* (José: entr. 7: 340-349).

 Con respecto a la alfabetización tecnológica, José cuenta que ahora dispone de unas herramientas de las que antes no disponía, contando solo con un ordenador sin internet, al que se traía algunas imágenes del aula de informática. Hoy cuenta en su aula con tres ordenadores, un cañón, un escáner y una impresora. Al tener ahora esa posibilidad dice que la está *aprovechando*, sobre todo los medios audiovisuales que lleva consigo, que los alumnos usen el escáner, que puedan imprimir. Lo está aprovechando todo y opina que el tener un *referente de imágenes* tan vasto supone mucho como herramienta para una alfabetización tecnológica, en primer lugar, y para la mejora de las condiciones del *aprendizaje*:

*"…para mí... a mí me está resultando... resultando muy útil las herramientas que... de las que estoy disponiendo en el aula, que antes no tenía, que siempre... demandaba, que, con suerte, podía tener un ordenador. Nunca con conexión a internet, pero por lo menos un ordenador, donde del aula de Informática sí había conexión a internet me podía traer cosas... y sentar a dos o tres chavales delante del ordenador para que hicieran algo... Ahora tengo esa posibilidad y yo la estoy aprovechando, yo la estoy aprovechando. Estoy aprovechando eso y estoy aprovechando pues... los medios audiovisuales que eso lleva consigo, estoy aprovechando el que los chavales puedan usar un escáner y que puedan tener una impresora, dónde sacar cosas para poderlas usar... El tener un referente de imágenes vastísimo... Pues para mí eso me supone muchísimo. Es una herramienta que es muy buena…"* (José: entr. 6: 20-30).

# **TRIANGULACIÓN**

- Contribución a la alfabetización en NNTT que la primera alumna agradece a José, por considerarla muy útil para el futuro:

*"…la verdad es que ha estado bastante bien, por parte del profesor de Plástica... porque es algo que los alumnos deberían de trabajar más, que es trabajar con los ordenadores... con las nuevas tecnologías… y que sirva para el futuro…"* (Alumna1: entr. 1: 9-13).

- En el Aula TIC de los alumnos se cuenta con más ordenadores, pero la segunda alumna de la presentación nos aclara que por el sistema operativo diferente (Guadalinex) ella no está acostumbrada:

*"…en el aula TIC, a lo mejor... eso sería otra cosa porque, allí tenemos más ordenadores pero... también son diferentes y... yo a esos ordenadores no estoy acostumbrada…"*  (Alumna2: entr. 1: *84-85*).

- El establecimiento de turnos, en el uso de los ordenadores del aula de Plástica, que realiza José, queda patente en la recriminación que hace a un alumno sentado en el puesto de espaldas a él, inquiriéndole sobre el derecho de los demás a utilizarlo:

*"…igual hay más gente que quiere utilizar el ordenador… Te lo digo para que agilices un poco la cosa…"* (José: clase 3: 126-127).

- De los inconvenientes del Aula TIC nos hacemos eco, durante la explicación que tiene lugar en ese aula, cuando un ordenador deja de funcionar y los alumnos se reparten cada uno en otro ordenador, donde ya habían dos alumnos:

*"…los dos alumnos de ese puesto del ordenador que no funciona se reparten, cada uno en otro ordenador, donde ya había otros dos alumnos respectivamente…"* (José: clase 7: 19- 21).

- El coordinador TIC corrobora los inconvenientes propios de las NNTT al afirmar que siempre tienen problemas de software y hardware:

*"…como coordinador TIC ya te digo, las averías de software y de hardware pues, ya sabes, estoy todo el día resolviéndolas, todo el día. Son quinientos ordenadores y no tengo materialmente tiempo para, individualmente ir arreglando ordenadores. Uno a uno…"* (Coord. TIC: entr. 1: 217-219).

- La alternativa de los "carritos" de portátiles tampoco parece convencer al coordinador TIC, quien estima que el traer y llevar el carrito en una hora de clase no es rentable:

*"…porque ahora la moda es que en vez de ordenadores fijos, ordenadores portátiles, para que no estorben. El carrito todos los días a la clase y cuando termina la clase otra vez a guardar el carrito…"* (Coord. TIC: entr. 1: 199-201).

- En la explicación del portafolios en clase, José hace explícita su idea de que para los alumnos las NNTT les resultan atractivas:

*"…manejar unas tecnologías, que a vosotros os gustan muchísimo y que están a la orden del día…"* (José: clase 6: 265-266).

- Y que se cumple en el caso de la primera alumna de la presentación en clase, quien no solo muestra el gusto por las NNTT, sino por el portafolios:

*"…el portafolios me ha parecido bastante interesante…"* (Alumna1: entr. 1: 8).

*"…sí, me ha gustado mucho…"* (Alumna1: entr. 1: 139).

- La posibilidad tecnológica, para la mejora de las condiciones de aprendizaje, la aprovecha José, como comprobamos cuando tiene lugar la presentación del portafolios de las dos alumnas:

*"…de la conjunción del cañón proyector de video del centro, que José hasta la fecha no había utilizado habitualmente (el apoyo de imágenes, que este profesor utiliza para sus explicaciones, suele ser proveniente de la proyección de diapositivas), y el ordenador portátil…"* (José: clase 8: 14-17).

- El referente de imágenes que ahora le ofrece las NNTT, sobre todo internet, que supone para José muchas posibilidades que antes no tenía, es referido por el coordinador TIC del centro:

*"…es que, prácticamente en la red hay una cantidad de información en cuanto a imágenes…, imagínate a las que puedes acceder, y todas las composiciones que puedes hacer…"* (Coord. TIC: entr. 1: 340-342).

## **13.15. Relación del portafolio con alfabetización de NNTT.**

 El Portafolios Electrónico trata las NNTT, dice José, y, ahora, con la aplicación de la nueva *normativa*, se pondrán en auge las *competencias*, la *competencia digital* y de tratamiento de la información. Piensa que el PE es un *instrumento* muy importante para la competencia digital, y de por sí, para su realización, necesita de cierta alfabetización en su *construcción*. Aunque partiendo de un nivel elemental, afirma que se puede hacer, realizar el PE, y, en su construcción, el alumno puede ir aprendiendo cosas nuevas, alfabetizándose. Nos dice que un alumno que usa el *PowerPoint* no se ha planteado de pasar a otra página, o a una *web*, por los hipervínculos, y esto es algo que han aprendido con el portafolios:

*"…evidentemente trata las nuevas tecnologías, ahora que se van a poner de moda las competencias… la competencia digital y de tratamiento de la información, pues, me parece un instrumento importantísimo para ese aspecto…"* (José: entr. 3: 151-153).

*"…el portafolios electrónico necesita ya tener un poquito de alfabetización para poderlo montar…"* (José: entr. 6: 97-98).

*"…partiendo de un nivel muy elemental se puede hacer, se puede hacer. Contribuye porque también aprendes cosas nuevas a la hora de ir haciendo esto. A lo mejor, el chaval pues no... no sabe lo de... ha usado a lo mejor el PowerPoint o cualquier programa de este tipo, pero no se ha planteado que puede pasar de esa página a un documento de otro lado, o a una página web... y eso sí lo ha podido aprender a través del uso del Portafolios Electrónico…"* (José: entr. 6: 100-105).

 A partir de un nivel elemental en NNTT, José entiende que sus alumnos pueden realizar el portafolio, aunque les ha costado entender lo que son los enlaces, para crear hipertexto, pero para lo que no los ve preparados es para la realización del portafolio on-line. Según él, habría que partir de un mayor nivel de alfabetización digital del alumno, porque alguno, atraído e interesado por el tema lo puede hacer, pero la gran mayoría no:

*"…lo veo complicado... y veo complicado el portafolios on-line porque ha habido algunos que les ha costado trabajo entender lo que son los enlaces nada más... habría que partir del nivel de alfabetización digital del alumno... no lo sé... para llegar a ese nivel no lo sé... al menos con esas edades que tienen esta gente... a lo mejor hay alguno, que en esto siempre hay quien está muy interesado y le atrae muchos de estos temas... pero el grueso de la clase con seguridad que no…"* (José: entr. 4: 108-113).

# **TRIANGULACIÓN**

- Un ejemplo de la relación del portafolios con la alfabetización de NNTT, lo comprobamos precisamente en la sesión que José dedicó a la realización de los enlaces en el Aula TIC:

*"…cuando le haces el hiperenlace te dice que cuando pique aquí vete al marcador número tres… Entonces, automáticamente, cuando tú picas la palabra esa, que tú has seleccionado, por ejemplo, o el botón que tú has creado para que… para que cuando pulses, pues, automáticamente, al sitio, a la página donde está el marcador número tres…"*  (José: clase 7: 102-106).

- José cree que el PE necesita de cierta alfabetización en su construcción, lo que contrastamos con la exposición del portafolios que hace la segunda alumna en su presentación, donde nos habla del manejo de programas informáticos:

*"…con el ordenador… y… lo que hice éste… fue, mediante un programa, puse… mezclé varios… puse cuadraditos y le fui alterando los colores… y al final me salió este trabajo que lo llamé Luces de neón…"* (José: clase 8: 46-49).

- Además, esta alumna reconoce que sabía algo de aplicaciones como PowerPoint, pero no había profundizado en él y no sabía hacer los hipervínculos, algo que aprendió con el portafolios:

*… la utilización del PowerPoint, porque, aunque sabía, más o menos, cómo utilizarlo pero… tampoco había profundizado yo tanto en las funciones que te da… A la hora de hacer hipervínculo, tampoco sabía como hacerlo…"* (José: clase 8: 136-138).

- Por lo tanto, esta alumna, de alguna manera, se percata de la contribución del PE a la alfabetización de NNTT:

*... El colocar tus trabajos en el ordenador yo... eso no lo había hecho nunca y... creo que eso es bueno…"* (Alumna2: entr. 1: 15-16).

#### **13.16 Hipertexto**

 Con respecto al hipertexto, José considera al hipervínculo casi un proceso de pensamiento, porque te permite pasar de un lugar a otro igual que pasas mentalmente de una cosa a otra, con el ahorro de tiempo que eso conlleva. Piensa que el hipervínculo, a la hora de ir presentando cualquier cosa, de ir leyéndolo, de ir viéndolo, te permite moverte, saltar atrás, adelante, dentro de todo el conjunto. En el portafolios, esto te permite navegar por su interior, y contribuye a la propia organización del mísmo:

*"…el hipervínculo es casi un proceso de pensamiento, casi... Me explico un poquito: Te permite pasar de un sitio a otro igual que tú pasas mentalmente de una cosa a otra, con el ahorro de tiempo que eso... que eso conlleva…"* (José: entr. 6: 107-109).

"…a la hora de ir... de ir presentando cualquier cosa, de ir leyéndolo, de ir viéndolo pues... en el momento… con el hipervínculo… que tú quieras puedes saltar atrás, adelante, al índice, al moverte dentro de cualquier elemento del... de todo el conjunto de... del portafolios que tú lleves... y... contribuye a la propia organización del portafolios…" (José: entr. 6: 119-122).

 El pensamiento de José, sobre el hipertexto, es que éste es un *elemento* más de todo el mundo de las NNTT, y de los cambios que ha supuesto. Establece la comparación de que, antiguamente, si querías hacer una copia le tenías que poner un papel carbón por detrás y se podía fotocopiar, pero ahora, se le da a dos "botoncitos", control+C y control+V y ya lo tienes. Dice que es un elemento más del mundo de las NNTT, y de la velocidad con la que funciona:

*"… el hipertexto es un elemento más de todo este mundo del que estamos hablando. Antes, pues... tu cogías un texto y, por supuesto, a parte de ser totalmente lineal, si le querías hacer una copia le tenías que meter un papel carbón detrás. Después, Bueno, se podía fotocopiar, pero es que ahora le das a un botoncito, control C y control V, y lo tienes ahí montado. Pues esto ocurre otro tanto de lo mismo la velocidad con la que funciona... pues... cambia absolutamente todo…"* (José: entr. 6: 112-117).

 Por este motivo, José interpreta que NNTT (hipertexto y PE) es una manera de pensar, igual que cuando estás en una actividad, leyendo, y de pronto, automáticamente, piensas que vas a hacerlo. Cuenta, que antes tenías que ir a la biblioteca, consultar, fotocopiar y después volver, pero ahora con un botón, un click, le das y enseguida te aparece. Alto contraste que pone en evidencia la gran diferencia que hay entre las dos situaciones temporales y tecnológicas:

*"…es una manera de pensar, porque... tú dices... bueno, estás leyendo, sí, porque... bueno, tal cosa no se qué, no se cuánto y...ahora tú... paf... y enseguida piensas... pues voy a verlo. Pero eso es un botón, click, le das y enseguida te aparece. Mientras que de otra manera pues, a lo mejor, tenías que ir a una biblioteca y yo que sé... viste eso y ahora vuelves. Fíjate la diferencia que hay. Es un mundo…"* (José: entr. 6: 125-129).

 La *lógica hipertextual* de los materiales de internet es la misma que la del Portafolios Electrónico, afirma José, porque tiene el mismo funcionamiento:

*"…la lógica hipertextual del portafolios electrónico es la misma que la de los materiales que hay en internet. Es la misma. Funciona igual…"* (José: entr. 6: 132-133).

 Los alumnos de José han trabajado el *hipertexto* en el portafolio (el PE es un hipertexto), al descubrir la utilización de los enlaces, y crear los *hipervínculos* a distintos documentos:

*"…ha usado a lo mejor el PowerPoint o cualquier programa de este tipo, pero no se ha planteado que puede pasar de esa página a un documento de otro lado, o a una página web... y eso sí lo ha podido aprender a través del uso del Portafolios Electrónico…"* (José: entr. 6: 102-105).

## **TRIANGULACIÓN**

- Organización del PE en la que el hipertexto permite navegar en su interior, y llevar de un sitio a otro; lo que se resalta en la explicación en el Aula de TIC:

*"…que cuando tú picas te saltan a otro sitio… Eso son enlaces que se han producido ahí… Pues de eso se trata…"* (José: clase 7: 135-136).

- Como se demuestra en la presentación que hace de su portafolios la segunda alumna en clase, donde enseña la navegación a través de su PE:

*"…cuando he visto el trabajo, pues, picando en los enlaces se abre la página web y tiene toda la información sobre… y con otros enlaces, a su vez, a otros sitios… para buscar toda la información posible sobre ese tema… Es una cosa que ella ha metido y que en otros trabajos no se ha visto… y me ha parecido bastante original…"* (José: clase 8: 65-68).

- En esta manera de pensar, que son las NNTT, José muestra a sus alumnos que el portafolios puede tener para ellos muchas posibilidades, y no sólo para la asignatura, o el mundo académico:

*"…es que esto os puede servir… porque… no ya para el trabajo éste en sí, que es lo que tenéis que hacer, porque se os va a poner una nota… sino para cualquier cosa que vayáis a hacer de aquí en adelante… Porque cualquier presentación que vayáis a hacer de… de un trabajo o de lo que sea…"* (José: clase 7: 150-153).

- Internet, en su lógica hipertextual, funciona como el PE, y puede confrontarse con la explicación que dio en el Aula TIC, cuando habla de los enlaces que se producen en internet:

*"…cuando os habéis metido, seguramente, en internet, aparecerán palabras que están escritas con otro color, que cuando tú picas te saltan a otro sitio… Eso son enlaces que se han producido ahí… Pues de eso se trata…"* (José: clase 7: 133-136).

- En el transcurso de la explicación del portafolios en clase, José se brinda para enseñar a realizar los enlaces para aquellos alumnos que no sepan hacerlo:

*"… Si no sabéis lo de los enlaces yo os explicaré cómo se hace, que es muy sencillito…"*  (José: clase 6: 245-246).

- Y tal como se comprometió, en otra clase, José enseña a sus alumnos la utilización de los enlaces, hipervínculos, para el desarrollo del portafolios:

*"…entonces, cuando le haces el hiperenlace te dice que cuando pique aquí vete al marcador número tres… Entonces, automáticamente, cuando tú picas la palabra esa, que tú has seleccionado, por ejemplo, o el botón que tú has creado para que… para que cuando pulses, pues, automáticamente, al sitio, a la página donde está el marcador número tres… Es la diferencia que hay con esto… que siendo un documento de texto le tienes que meter los marcadores… El marcador, ya os digo, que no se os va a ver… se os va a ver si os ponéis encima si no… no… Y con ese marcador lo que hace es ir, cuando piques en el hiperenlace… ir a ese sitio…"* (José: clase 7: 102-110).

- Algo que la mayoría de sus alumnos no sabían hacer, como le ocurre a la segunda alumna, quien reconoce que no sabía hacer los hipervínculos antes del portafolios:

*"…a la hora de hacer hipervínculo, tampoco sabía como hacerlo y…"* (José: clase 8: 137-138).

#### **13.17 Tecnofilia/Tecnofobia**

 Respecto a la tecnofilia y tecnofobia en los docentes, José se decanta por la tecnofilia pero no en términos absolutos. Cuenta que ha descubierto ahí una *herramienta* con posibilidades que le parecen fabulosas, a pesar de que al principio era un poco reacio, pero posibilidades no en sí misma, sino por la aplicación que le podrá dar luego. José no cree que exista esa *dicotomía* entre tecnofilia/tecnofobia, ya que piensa que hay que tomar de las NNTT lo que tiene de *positivo*, que le parece que tiene bastante. En la postura adoptada frente a las NNTT, cree que influye la edad de los docentes, que cuanto más mayor sean más miedo le da meterse en algo como esto. José es de los que piensan que, en poco tiempo, el que no sepa manejar el ordenador será un analfabeto –entiéndase tecnológico-:

*"…me decantaría por la tecnofilia, pero no en términos absolutos, como me parece que tú lo has presentado… o una cosa o la otra. Me gustan, en tanto en cuanto yo he descubierto ahí una herramienta. Pero nada más que eso. Yo de hecho, hasta antes del cursillo éste que demandamos, como te comenté antes, yo estaba un poquito reacio a todo eso. Ahora, cuando vi las posibilidades que tienen me pareció fabuloso. Pero no en sí mismo, sino por la aplicación que yo le podía dar luego. Pero es que parece que hay esa dicotomía que tu me planteas, que o se mira ciegamente hacia un lado o se mira ciegamente hacia el otro… No, creo que hay que tomar lo que tiene de positivo eso, y me parece que tiene bastante de positivo…"* (José: entr. 2: 281-289).

*"…incluso va un poco asociado con la edad. Cuanto más mayor sean los compañeros, más trabajo… más terror le tienen a meterse a una cosa de ésta. Pero, bueno, al final el que no sepa manejar esto va a ser un analfabeto..."* (José: entr. 2: 292-294).

# **TRIANGULACIÓN**

- En la disyuntiva tecnofilia/tecnofobia, el coordinador TIC nos revela que hay un gran sector, en el centro, de profesores que quieren utilizar las NNTT, otros son reacios y el resto se muestra expectante, pero considera que la mayoría quieren:

*"…hay un gran sector de profesores que están abiertos a utilizarlas, otros que son reacios y otros que son, bueno, a verlas venir ¿no?, a ver que ocurre…"* (Coord. TIC: entr. 1: 92-94).

*"…en cuanto a que el profesorado está, en principio, predispuesto a utilizarlas, yo creo que si, en la mayoría…"* (Coord. TIC: entr. 1: 96-97).

- Con este nivel de aceptación y los resultados negativos de la implantación TIC en el centro, el coordinador teme que los profesores que están a favor de las NNTT se desanimen, ya que los que están en contra querrán comprobar que tenían razón:

*"…estamos en el primer año de implantación. Hombre, a mi lo que me preocupa es que los profesores se están quemando. Están desesperados, el que tiene interés está desesperado, y el que no tiene interés pues está viendo precisamente que tenía razón cuando decía que esto no funcionaba…"* (Coord. TIC: entr. 1: 260-263).

#### **13.18 Valoración de portafolios.**

 En la aplicación del portafolios, se les ha dado toda la documentación, pero ha faltado el apoyo de *ejemplos* más cercanos a ellos, nos recuerda José, y sobre ellos se les explica lo que le falta y lo que está bien. Conviene en que se podría haber hecho de otra manera la aplicación, e ir abriéndoles niveles de comprensión:

*"…se le ha dado toda la documentación de cómo hacerlo, pero quizás ha faltado el apoyo de ejemplos más cercanos a ellos... Yo creo que sí, que eso es importante... porque sobre eso tú ya le comentas y le dices: "pues mira a esto le falta esto, esto lo ha dejado de hacer, se podía haber hecho de otra manera, se podía...", y le vas abriendo un poquito más de ventanas…"* (José: entr. 3: 133-137).

 Como ya hemos reflejado, José insiste en que no se ha contado con *ejemplos cercanos*, se ha contado con ejemplos que no era de alumnos que han hecho expresamente el trabajo que tienen que hacer ellos. Así que, José nos asegura que si prueba la aplicación de nuevo, con el mismo nivel, y se pudiera mostrar lo que han hecho este año, con los comentarios pertinentes sobre cada fase, cada etapa –aclara que lo que se ha entregado, lo que no, lo que deberían-, los alumnos tendrían una idea más clara, una *idea global*, y se implicarían más:

*"… y en ese sentido... bueno, pues esto no se ha tenido... esto no se ha tenido... se ha tenido parcialmente, con ejemplos que no han sido de alumnos de... qué han hecho expresamente este trabajo. Quizás si hubiera... en otra... si esto se probara de nuevo, con el mismo nivel y de otra manera y... se pudiera mostrar lo que se ha hecho este año, con los comentarios pertinentes sobre cada fase, cada etapa... lo que se ha entregado, lo que no se ha entregado, lo que deberían haber entregado... igual ellos hubieran tenido una idea más global y se hubieran enganchado un poquito más…"* (José: entr.3: 68-74).

 El contar con ese ejemplo cree José que hubiera aumentado el nivel de los trabajos, pero no se tuvo. Ahora, nos dice, si quisiera volver a realizar la aplicación del portafolios, contaría con tres buenos ejemplos, de sus alumnos de este año. Por tanto, refiere, que los *ejemplos* de los alumnos y un *control de progreso* por *etapas* hubieran servido para un mejor funcionamiento de la aplicación:

*"…pero, vamos, aún así, el ver algo igual hubiera aumentado el nivel de trabajo, más aceptable, de lo que al final se tuvo… Aunque tenemos dos o tres ejemplos que sí… que bien…"* (José: entr. 8: 136-138).

*"…los ejemplos de alumnos que han hecho antes el portafolios y un control de progreso... yo creo que sí, que esas dos cosas... si se hubieran hecho de otra manera esas dos cosas, pues, hubiera funcionado mejor…"* (José: entr. 3: 140-142).

 De todos los portafolios que le entregaron, José considera el más interesante el de la primera alumna que hizo la presentación frente a sus compañeros, porque lo tenía bien estructurado, bien enlazados los hipervínculos, aunque debería haber reflexionado más, pero, en líneas generales, estaba dentro de los objetivos perseguidos:

*"…el que más interesante me parece es el de esta chica, el de la chica que ha hecho la presentación delante de sus compañeros... hombre, porque ése... ése es de los pocos trabajos que había seguido la pauta que se le había dado, lo tenía estructurado, tenía bien enlazado las cosas... igual debería haber reflexionado más, pero, en líneas generales, estaba dentro de lo que... de los objetivos que se iban persiguiendo…"* (José: entr. 4: 69-73).

 El portafolios de esta alumna y de dos más serían los mejores, cuenta José. Luego estarían los aprobados, que constituyen el treinta por ciento del alumnado, según ha calculado. Pero estos aprobados no es que hayan seguido todas las etapas, incluso, la que él considera más interesante, la de la reflexión, la mayoría se la ha saltado –o en la reflexión se limitan a escribir "me ha salido muy bien" o "me ha costado mucho trabajo"-. Nos explica que la corrección no ha sido exhaustiva y se ha basado en ver si estaban estructurados, si usaba o no usaba enlaces, si se adecuaba o no a lo que se le había pedido, y la estética del trabajo, cómo han trabajado la composición:

*"…los que han sacado aprobado, aunque hay algunos aprobados que, ya te digo, no es que hayan seguido todas las etapas, ni mucho menos... y la que, para mí era la más interesante... que era la de la reflexión, para después poder empezar a conectar unas cosas con otras... pues ésa, la mayoría se la han saltado... Y ha habido quien, únicamente, se ha visto... trabajo número 7, foto de eso y "me ha salido muy bien" o "me ha costado mucho trabajo"... y ahí se ha quedado toda la reflexión... En eso se ha quedado la reflexión... Que hayan tenido calificación positiva... uno, dos, tres, cuatro, cinco, seis, siete (contando en su libreta de calificaciones)... un treinta por ciento, aproximadamente... y eso, siendo bastante considerado, ya que a la hora de corregir no se ha hecho una corrección exhaustiva, como el caso podía merecer... Al final, los criterios que he tenido para corregir han sido, pues, ver si estaban estructurados o no estaban estructurados los trabajos, si usaba o no usaba los enlaces, si se adecuaba o no se adecuaba a lo que se le había pedido... y al espacio que se le había pedido, por qué es que hay quien ha metido cosas de la primera evaluación y le ha faltado trabajos de la segunda, que era lo que se pedía... y, por último, la estética del trabajo, el cómo han trabajado la composición, como han colocado las diapositivas... esos han sido los criterios en los que me he basado para sacar una nota global del... del trabajo…"* (José: entr. 4: 43-59).

 En el baremo de José, con respecto a los portafolios, el peor es uno en el que se aporta un solo documento, en una presentación, que contiene un índice que, teóricamente tiene hipervínculos (las letras, palabras activas, cambian de color cuando el puntero se posa sobre ellas), pero no te llevan a ningún lado, no funcionan. Tampoco ha incluido ningún trabajo suyo. Ni reflexión, ni objetivos:

*"…ahora no sabría decir cuál decirte el peor... pero el peor puede ser el de... éstas son las notas que he ido tomando cuando estuve viendo cada uno (enseñando una hoja con anotaciones)... pues vamos a buscar alguno... éste es uno que ha hecho una presentación... El único documento que me da es una presentación, que tiene un índice que teóricamente va con enlaces, pero que no van a ningún sitio, y se acabó... También hay uno que ha hecho una presentación y no ha colocado ni un solo trabajo... ni un solo trabajo... No tiene sentido de ninguna clase... pues ha puesto... ha hecho una presentación, solamente la presentación, no ha colocado trabajos, ha colocado un índice... un poco de teoría, no ha reflexionado nada, ni une objetivos a nada... o sea, hace como una especie de resumen de la cosa… O sea, ése ni un solo trabajo…"* (José: entr. 4: 75-84).

 También ha influido en los resultados el factor tiempo, porque, explica José, se podría haber trabajado más el portafolio en clase, pero por el tiempo limitado que tiene asignado, si se dedica más tiempo al portafolios hay que quitarlo del contenido de la asignatura:

*"…quizás sí... se podría haber trabajado más el portafolios en clase, pero es que el tiempo que hay, es el tiempo que hay... y si le dedicadas más a esto lo tienes que quitar del contenido…"* (José: entr. 7: 279-281).

 La utilidad que José le ve al portafolio es que es un *proceso*, en el que se van tomando datos, seleccionando esos datos, reflexionando sobre ellos y se llega a un resultado consecuencia de ese proceso. Le parece que esto puede ayudar

mucho al alumno, a quien ve reacio a los procesos, y sigue pensando que el medio (NNTT) le sigue resultando atractivo a los alumnos. Y buscando el *enfoque* adecuado, de repetir la experiencia, entiende que mejoraría mucho los resultados:

*"…la utilidad que, fundamentalmente, le veo yo a esto es que es un proceso, en el cuál tú vas tomando datos, después reflexionas sobre esos datos, seleccionas cosas sobre esos datos y después haces un resultado como consecuencia de este proceso... y en ese sentido me parece la mar de válido. Puede ayudar muchísimo y yo sigo pensando que el medio a ellos les resulta bastante... bastante atractivo. Yo pienso que de repetir esto otra vez mejoraría bastante... igual es que es eso... buscar el enfoque, intentar buscar el enfoque adecuado para ello, pero... en principio muy bien…"* (José: entr. 3: 108-114).

 José se pregunta por las *razones* de no haber logrado un resultado favorable en la aplicación del portafolios, y cree que el *desinterés* del alumnado es un factor; el como funcionan estos alumnos, que no leen los enunciados de los ejercicios y prefieren preguntar al profesor, en vez de leer, y teme que no se hayan leído la documentación para el desarrollo del portafolios. También, nos explica José, que otra de las razones es que se les *ha explicado* a viva voz, pero al comenzar con el portafolios a las *dos semanas* después no es lo mismo que tenerlo delante:

*"…no sé si es por desinterés, pero me parece a mí que tiene que ver más con el funcionamiento que tiene este personal... Porque, en muchas ocasiones, te vienen a preguntarte algo sobre un ejercicio... y te dicen que eso cómo es, que cómo se hace... que no lo entiende... y, entonces, le pregunto si se ha leído el enunciado... y la respuesta siempre es que no... Entonces, es igual que intentar traducir un texto del inglés sin mirar lo que dice el texto... Eso es bastante frecuente... Entonces, no lo sé... igual esta gente no se han leído... por eso, por el sistema que tienen ellos de moverse y de actuar... pues, igual no se han leído la documentación que se le ha dado. También se le ha explicado de viva voz. Pero... a la hora de hacerlo, no es lo mismo que tú lo hayas escuchado un día... y cuando lo tomas, a las dos semanas, que tenerlo delante. Y en esa dinámica, yo creo que ésa ha sido una de las cosas por las que tampoco ha ido... ha ido esto…" (José: entr. 4: 125-135).*

# **TRIANGULACIÓN**

- Consideración de José, del portafolios más interesante, que se comprueba con la valoración que hace del portafolios de la primera alumna,, donde les dice que no han hecho, la mayoría, lo que ha hecho ella:

*"…cuando he visto el trabajo, pues, picando en los enlaces se abre la página web y tiene toda la información sobre… y con otros enlaces, a su vez, a otros sitios… para buscar toda la información posible sobre ese tema… Es una cosa que ella ha metido y que en otros trabajos no se ha visto… y me ha parecido bastante original…"* (José: clase 8: 65-68).

- Podemos ver que en la reflexión, los que la hicieron, se limitan a escribir "me ha salido muy bien" o "me ha costado mucho trabajo", en la presentación de la segunda alumna:

*"…en qué consistía el trabajo y la dificultad… la dificultad mayor que encontré en él, que fue encontrar veinticuatro colores diferentes y colocarlos en un… en el círculo cromático…"*  (José: clase 8: 126-128).

- En este sentido,, de acuerdo con José, la primera alumna de la presentación considera que le hubiese gustado trabajar más el portafolios en clase, sobre todo por el asesoramiento del profesor:

*"…estaría interesante haberlo trabajado en clase, la verdad... porque... para... por ejemplo, si yo no sé meter algo... pues que el profesor me lo explicara y... no es lo mismo que estar en casa, que lo hago yo sola…"* (Alumna1: entr. 1: 88-90).

- Utilidad del portafolios que describe la primera alumna de la presentación, que es más útil por ordenador y le resulta más interesante:

*"…la utilidad que le veo es que… un portafolios se hace escrito, pero me he dado cuenta que se puede hacer… mediante aquí… es mucho más útil y está más… No sé, me gusta más, porque por ordenador está más interesante…"* (José: clase 8: 73-75).

- Cuando José explica el portafolios en clase, les da la documentación relativa a sus alumnos y les insta a leerla y a preguntar lo que no entiendan, pero, mientras se da tiempo en clase para dicha lectura, solo dos alumnos la aprovechan:

*"…Voy a dar cuatro fotocopias, donde viene todo lo que yo voy a contar un poquito más desarrollado y… cuando las leáis y no entendáis algo por ahí… lo preguntáis… para que lo vayáis viendo…"* (José: clase 6: 170-173).

*"…se les ha dado a los alumnos tiempo para que lean esta documentación sobre el portafolios, pero sólo podemos ver a un alumno y a una alumna que están leyendo…"* (José: clase 6: 293-295).

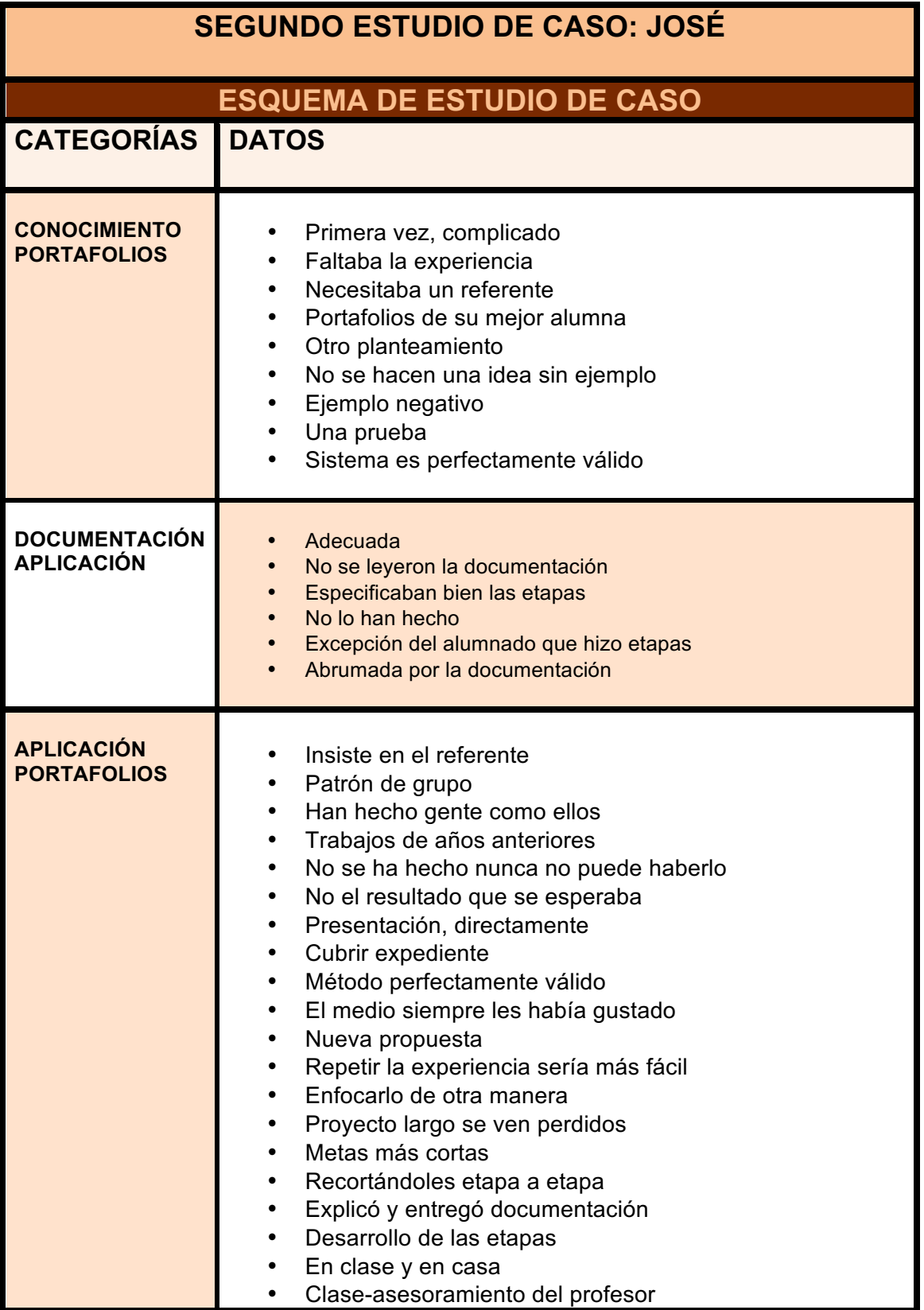

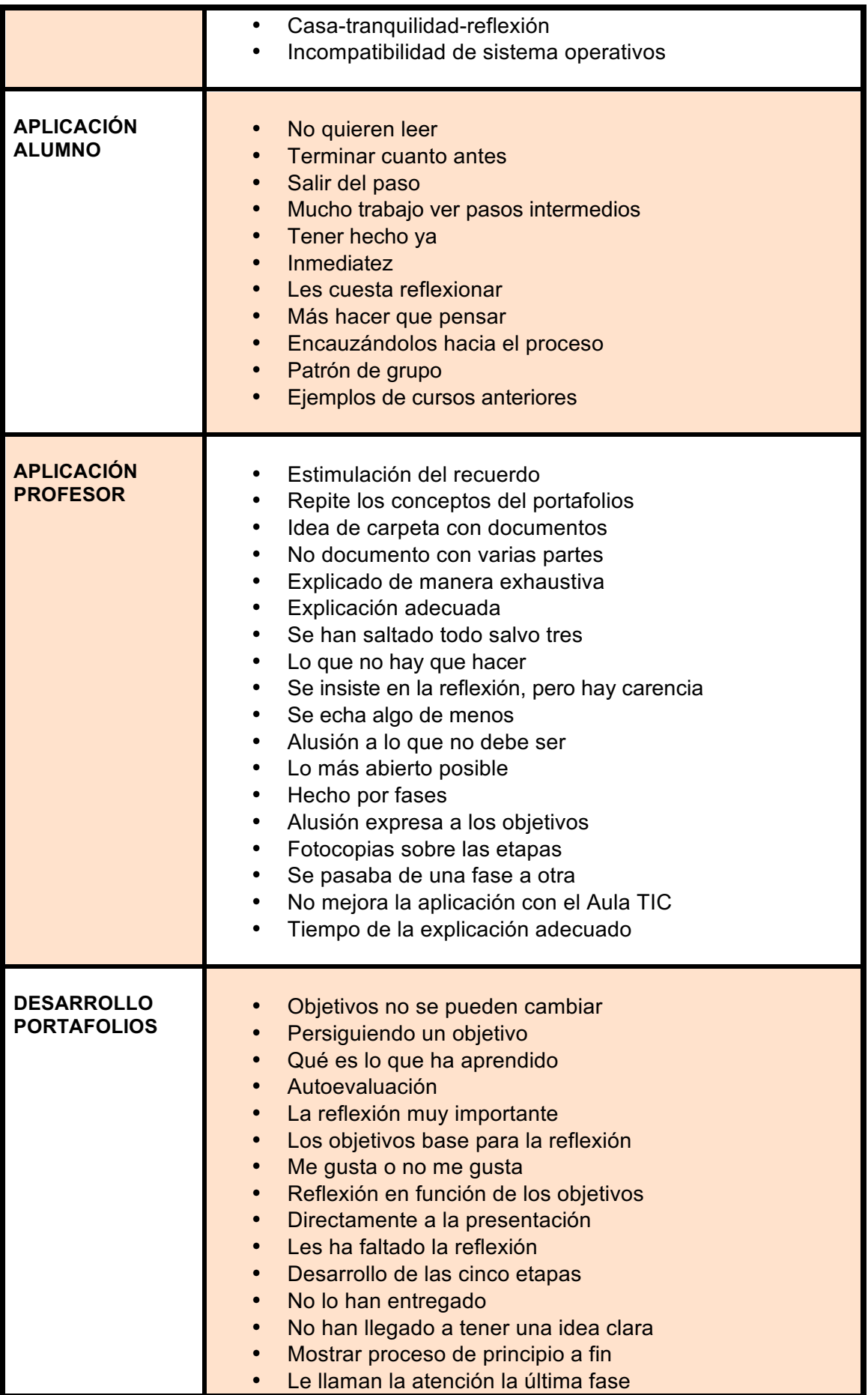

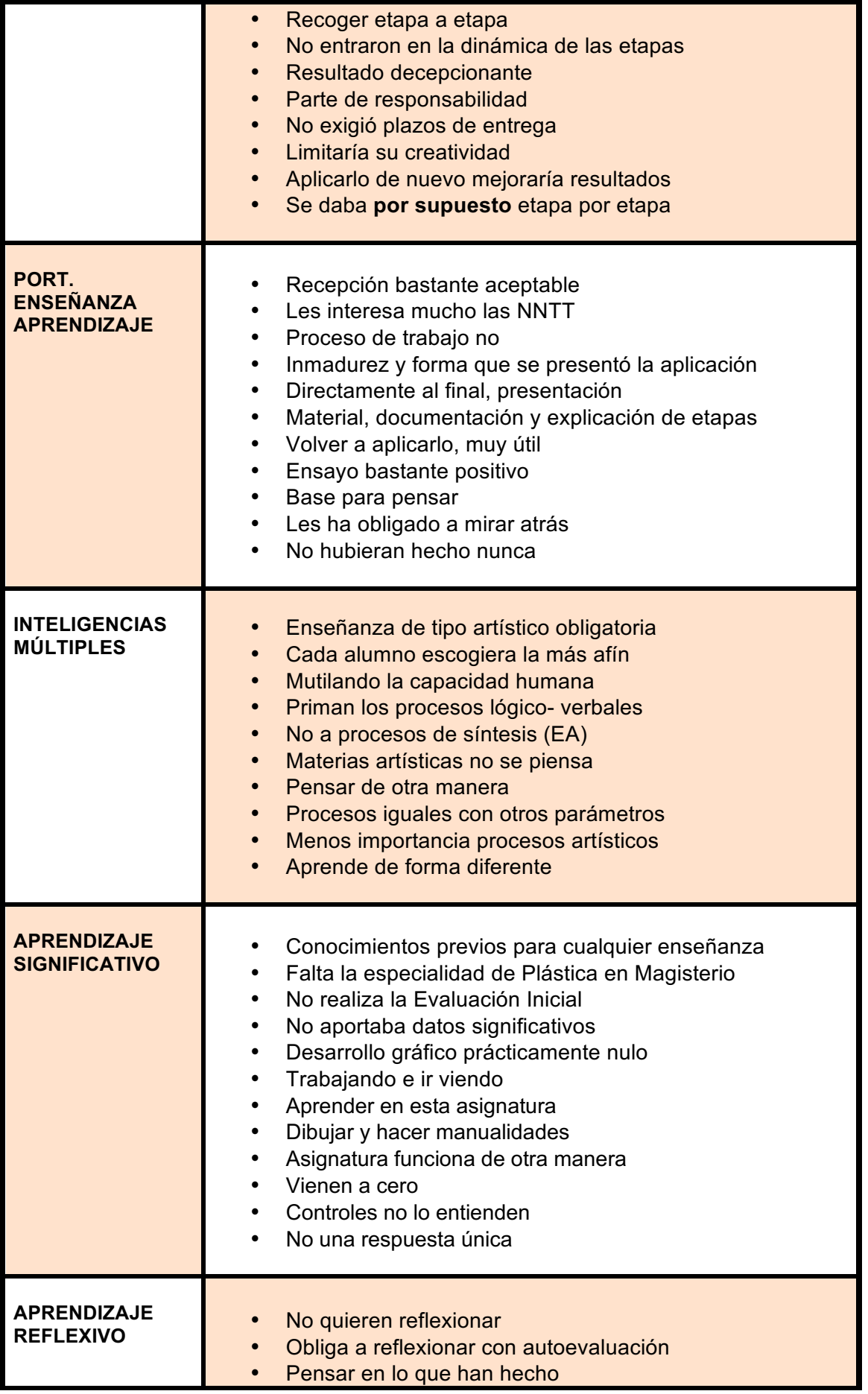

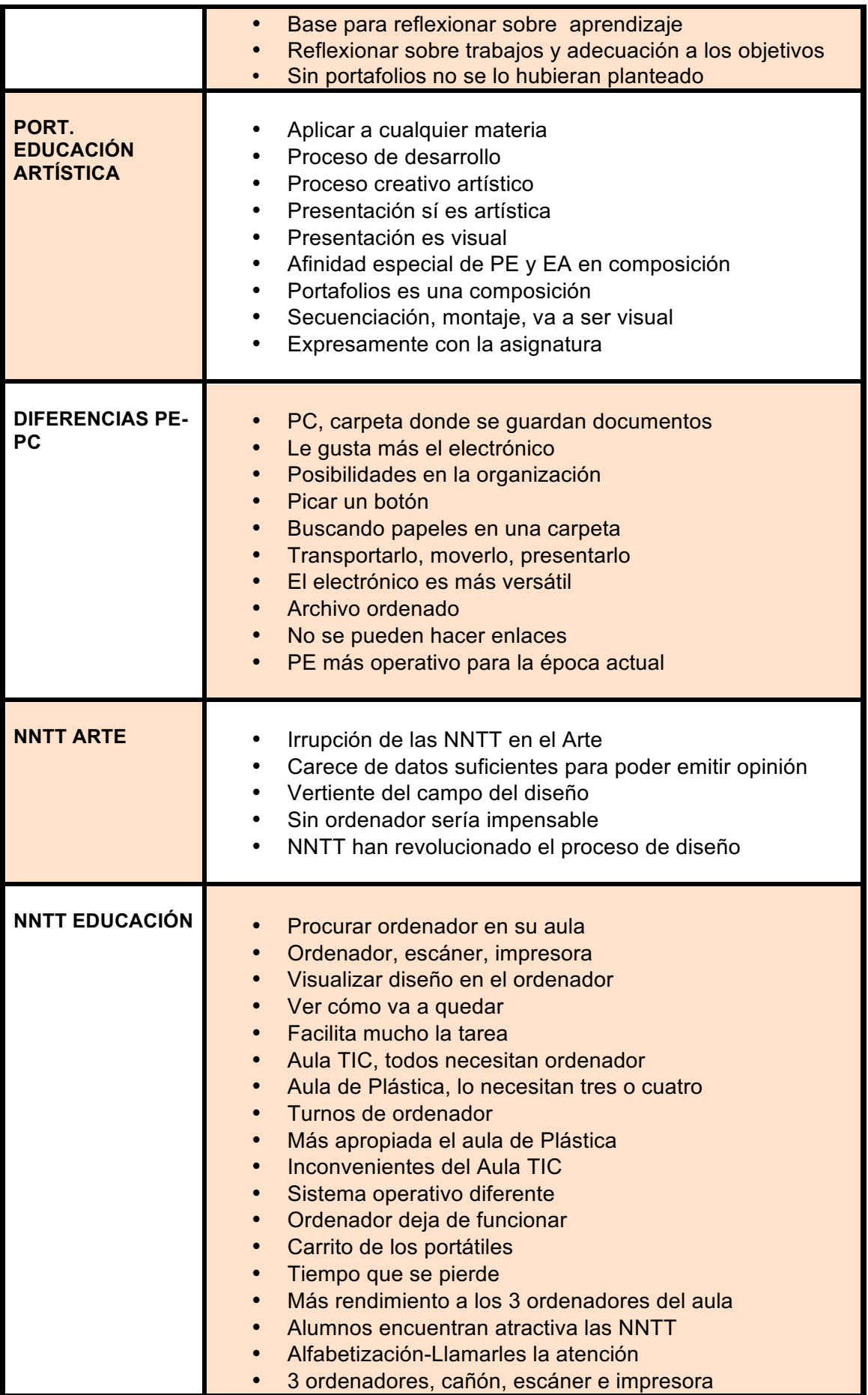

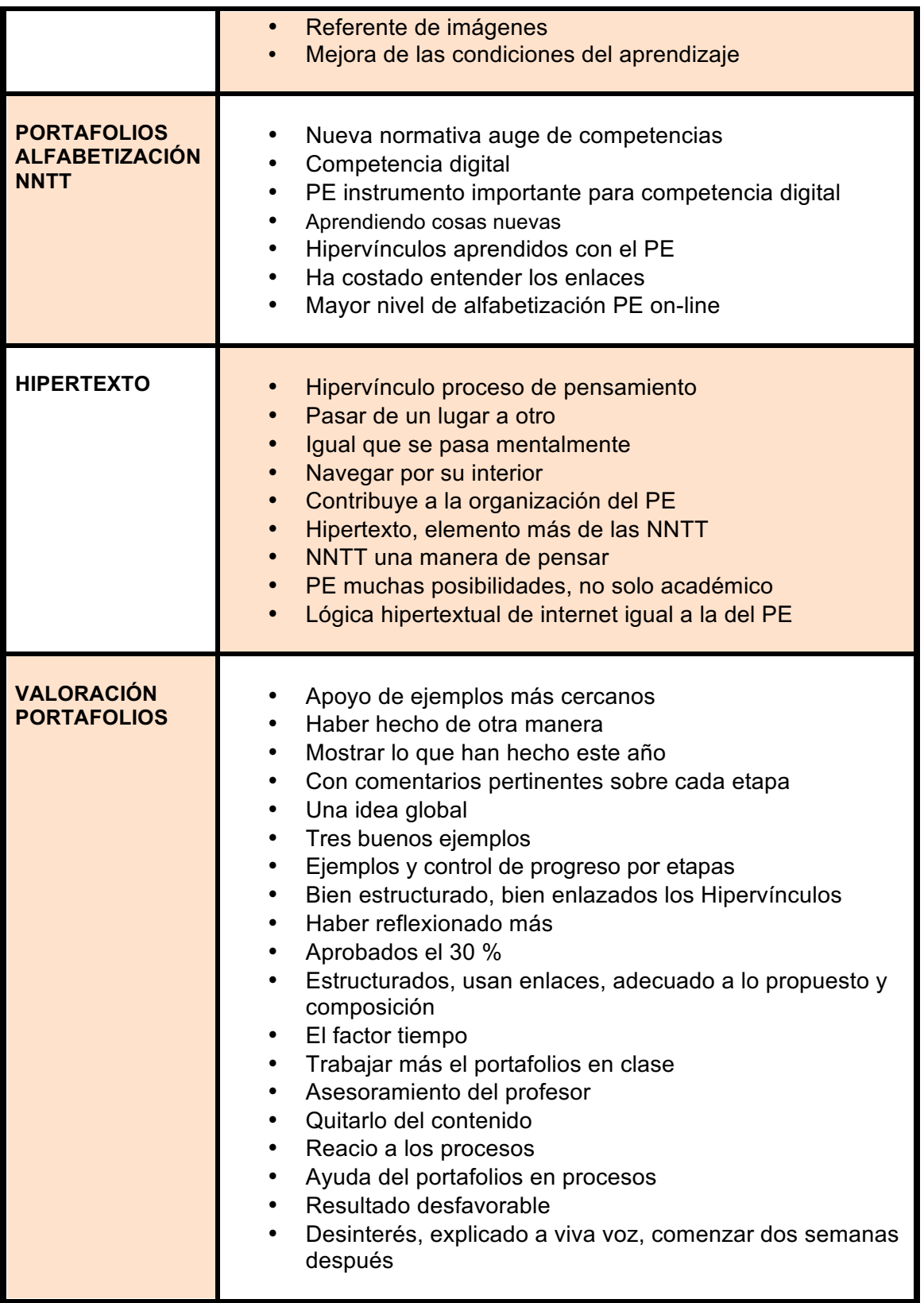

# **14. CONCLUSIONES**

## VALORACIONES PREVIAS

 Con esta investigación pretendíamos conectar con la realidad del aula, en cuanto al efecto de la aplicación de una metodología emergente y diferente –a pesar de que son ya varias décadas, todavía no ha llegado a generalizase, sobre todo en secundaria-, como la del Portafolios Electrónico, contada por las voces de sus protagonistas –profesores y alumnos-. Es lo que hemos llegado a conocer durante nuestra indagación, conocimiento incluso contrastado con las voces de otros de los protagonistas (la de los alumnos), a través de entrevistas, y que junto con la observación participante, instrumentos de recogida de datos, hemos utilizado para la triangulación de dichos datos, a la que se une la visión de los expertos en NNTT de los centros implicados, también en forma de entrevistas. Así, hemos contado con distintas fuentes, con documentación pertinente -como la utilizada y entregada a los profesores para conocimiento del portafolios, o sus respectivas programaciones-, las imágenes usadas por los docentes, muestras de trabajos de los alumnos y los portafolios, tanto electrónicos como convencionales, elaborados por el alumnado.

 Nuestra intención era ofrecer la panorámica de una situación en un área educativa concreta como es la artística, en relación con las NNTT, y bajo el prisma de teorías fundamentales que median en educación, ampliamente aceptadas en la escena internacional, de plena vigencia, y que intentan cimentar este estudio con mayor o menor grado de acierto. Esta situación se dibuja en un periodo concreto, previamente determinado, que corresponde al 2º trimestre del curso escolar 2007- 08, en un entorno muy específico: dos centros de secundaria de una población de la provincia de Cádiz; contando con la utilización de un instrumento metodológico el portafolios- capaz de provocar cambios ostensibles en la rutina de clase, para entender qué ocurre con su impacto de aplicación, dentro de la Educación Artística, desde el aula de Plástica. Para llegar a comprender esta situación, hemos contado con nuestra interpretación de la observación y comprensión, a su vez, de nuestros informantes, cuya participación ha sido fundamental para nuestra exploración, ya que fueron ellos quienes nos contaron lo que ciertamente ocurrió.
Y nos relataron que para que la aplicación del portafolios hubiera resultado más útil deberían haber contado con ejemplos de alumnos suyos de años anteriores, como suelen hacer con la mayoría de prácticas y ejercicios que van a acometer. Ejemplos imposibles ya que nunca habían realizado el portafolios, así que, por muchos ejemplos que se les suministrase de experiencias con portafolios en secundaria de otros países –se mostraron más de una decena de ellos-, nunca se podría obtener el ejemplo necesario en este caso, el de sus iguales, el de sus compañeros del curso anterior, no tan ajenos como los expuestos.

 Por lo que nos cuentan, en general, los portafolios han resultado de la siguiente manera: uno mal, con solo tres bien de una clase de 23, el electrónico, y otro suficientemente aceptable, el convencional, por haber sido elaborado de manera muy simple, con resultados parciales.

 ¿Cuáles han sido los fallos en la aplicación del portafolios? Por una parte, nos dice nuestro segundo informante, en la aplicación del Portafolios Electrónico, que se explicó su desarrollo de manera exhaustiva, pero no se contó con el ejemplo que hemos mencionado, de sus iguales, tampoco hubo un seguimiento sistemático, etapa a etapa –solo unos pocos alumnos realizaron el desarrollo de etapas, mientras que fueron mayoría en el caso de los alumnos de nuestra primera informante-, y no hubo un control de progreso.

 Por otra parte, nuestra primera informante nos explica que, en la aplicación del Portafolios Convencional, en su desarrollo, se explicó de manera muy simple, sin profundizar, y los alumnos lo entendieron y lo hicieron de manera también muy simple. Además que le faltaron ejemplos de cursos anteriores y que el portafolios se puede aplicar en según que clases, porque por actitud y por falta de base, existen algunas donde no se podría aplicar.

 Estos resultados obedecen a que si nos limitamos a aplicar el esquema de desarrollo del portafolios (basado en el modelo de Hellen Barret), de una manera rigurosa, sobre el trabajo elaborado por los alumnos, de compilación de prácticas de aula, y de manera exhaustiva, velando por el cumplimiento de todas las fases o etapas del desarrollo, difícilmente dichos resultados estarían a la altura de las expectativas, porque el esquema a duras penas encajaría con el trabajo del alumno, ya que todas las fases no se llegaron a cumplir.

 Aunque los resultados de los portafolios, de ambos casos, no se ajustaran al modelo propuesto, en cuanto a estructura y contenido, eso no quiere decir que la experiencia fuera negativa. Todo lo contrario. De hecho los dos informantes han manifestado que la experiencia ha sido totalmente positiva. También coinciden en la visión de que el portafolios les sirve a los alumnos para reflexionar sobre su trabajo, algo a lo que no están acostumbrados, de manera que así son más conscientes de su propio aprendizaje.

 Viene al caso, para apoyar la voz de nuestra primera informante, traer aquí la transcripción que figura bajo este párrafo, que corresponde a la descripción que hace un alumno del Centro Convencional, de los trabajos alojados en su portafolios. Reflexión que, ni éste ni el resto de sus compañeros habían hecho nunca. Bajo este texto lo citamos, y puede consultarse en su portafolios en el Anexo XIII:

*"…reflexión sobre el trabajo de las texturas… El primer trabajo del segundo trimestre consistía en la elaboración de dieciséis texturas, presentadas sobre una cartulina. Estas texturas se dividían en cuatro grupos, según la técnica empleada para hacerla. En primer lugar estaban las texturas hechas con collage, en segundo lugar las hechas con témperas, en tercer lugar las hechas con lapiceros de colores sobre una superficie con relieve y, por último, las hechas manualmente. Este trabajo ha sido laborioso y, a veces, pesado. Sin embargo hemos aprendido a reconocer texturas y su importancia en muchas obras y trabajos artísticos. Creo que el resultado ha sido bueno. Intenté hacer las texturas lo más originales y atractivas posibles. Deseché muchas pruebas. Para hacerlas me inspiré en empedrados, pelaje animal, enredaderas, texturas de la madera, etc., y empleé diversos materiales, aunque como ya he dicho ha sido un poco pesado la experiencia es positiva…*" (Carmen: clase 8: 60-70).

 Lo que no pretendimos de manera intencionada, son aquellas acciones que relacionamos a continuación, a la que hemos denominado "efectos colaterales". En este orden de cosas, pensamos que pocas personas más, aparte de los especialistas en portafolios o conocedores de la relevancia de estas figuras, relacionan el origen del portafolios en la Educación o en la Educación Artística con Lee S. Shulman o con Howard Gardner, respectivamente. Efectos colaterales:

- a) revalorizar el establecimiento y concreción del posible origen del portafolios en educación, concretamente, con la propuesta de Lee S. Shulman (1999), al intentar lograr reproducir la vida en las aulas, que llevó a cabo con un prototipo para la evaluación de docentes (futuros)-;
- b) realzar la figura de Lee S. Shulman por su contribución al origen del portafolios en educación, experto en el *conocimiento base*, por lo que es más afamado en el ámbito de las Ciencias de la Educación;
- c) poner en valor el establecimiento y concreción del posible origen del portafolios en Educación Artística, específicamente, en el proyecto de Howard Gardner, con su *processfolio, en Arts* PROPEL;
- d) exaltar la figura de Howard Gardner por su contribución a la Educación Artística con Arts PROPEL y el Proyecto Zero, y no solo a la artística sino a la educación en general, por sus aportaciones con su teoría de las Inteligencias Múltiples, diferencias en el aprendizaje, base para la Inteligencia Emocional y posteriores denominaciones, y de las escuelas IM.
- e) sacar a la luz el origen del hipertexto, del trabajo de Ted Nelson (1965), quien acuñó su nombre, basado en el "memex" de Vannevar Bush (1945), figura a también ensalzar;
- f) constituir la relación, en similitud de funcionamiento, del cerebro (neuronas y sinapsis), el pensamiento (tránsito de concepto a concepto), el hipertexto (conexión de textos, hipervínculos), el portafolios (desarrollo de enlaces de elementos) e internet (lógica hipertextual); y quizás el intentar relacionar o incluir en esta relación a la Educación Artística (multitud de soluciones válidas en torno a conceptos concretos).

#### **CONCLUSIONES**

 Se ha dado el caso de que, a veces, en nuestra investigación estábamos más atentos y preocupados por un solo tema o ámbito concreto, que en la apreciación, en ese justo momento, de la globalidad de nuestro estudio, por enfocar sólo determinados factores que fueron conduciendo y componiendo nuestra investigación. Factores como el de buscar diferencias entre el Portafolios Electrónico y el Portafolios Convencional, relacionar el PE con la Educación Artística, enlazar éste con la alfabetización tecnológica, con el proceso de enseñanza-aprendizaje,… Pero cada uno de esos factores, su conocimiento y desarrollo, dieron lugar a su culminación última en un todo: la comprensión de la aplicación del Portafolios Electrónico de forma holística, que nos ha venido dada a través de las voces de nuestros informantes, trasladándonos su comprensión de la experiencia vivida, comprensión sujeta a nuestra interpretación, objeto final de nuestra investigación.

 Cuando empezaron a aparecer los primeros resultados de los portafolios de los alumnos, según el modelo que se les había propuesto, parecía que iban adquiriendo un cariz negativo. Pero a lo largo del análisis de datos y de las primeras interpretaciones, este objeto de estudio fue nivelándose positivamente en la comprensión del hecho empírico de los nuevos acontecimientos, importantes para el desenlace de nuestro estudio, sometido a las sucesivas interpretaciones, a partir del prisma de nuestros informantes.

 Desde distintas perspectivas, dichos informantes coinciden en valorar positivamente la experiencia del portafolios en su conjunto, a pesar de los resultados puntuados negativamente, generados por incumplimiento de los parámetros del modelo de aplicación a desarrollar. Nuestra informante del Centro Convencional considera que sus alumnos se han esforzado mucho, han cumplido los plazos de entrega, y, en general, se "han parado más", lo que significa que han llegado a reflexionar sobre su aprendizaje. Para el informante del Centro TIC, que valora la aplicación como un ensayo positivo –no coincidente con los resultadosha observado que el portafolios les ha servido para "darse cuenta" –para reflexionar-… De alguna manera -el solo hacer un documento, la presentación, o el no reflexionar en base a los objetivos- los resultados negativos y desarrollo simple de la aplicación del portafolios han contribuido a dilucidar emprendimientos y acciones futuras, en base a la comprensión de los propios aciertos y errores, por parte de nuestros informantes.

 La valoración que han realizado dichos informantes sobre la aplicación del portafolios en su aula, la han hecho a partir de esos errores cometidos en el desarrollo de tal aplicación. Porque los dos declaran la intención de volverlo a aplicar subsanando tales errores, ya que cuentan con la experiencia y con el ejemplo de los portafolios de sus alumnos de este año, muy útiles para la comprensión de los mísmos, por tratarse de un ejemplo para sus iguales.

 Aprendemos de los errores, y, al intentar introducir una metodología como la aplicación del portafolios, por muchas teorías, ejemplos o ilustraciones que se den de tal aplicación, mientras que no se haya experimentado no se conoce sus posibles efectos, ni los factores que la condicionan, solo de manera indirecta, hasta su praxis.

 En esos errores, nuestros informantes aprendieron y fueron capaces de visualizar las mejoras que ellos harían a su aplicación del portafolios, después de haberla practicado y haber visto dichos errores y su posible solución:

**Informante del centro Convencional (PC)**: actuaría devolviéndoles las etapas de desarrollo del portafolios a sus alumnos, una vez corregidas, y profundizaría más en la explicación, poco a poco, sobre todo en la reflexión, corrigiendo sus trabajos y valorándolos en base a los objetivos propuestos.

**Informante del centro TIC (PE)**: contaría con ejemplos del curso anterior, exigiéndoles plazos de entrega, etapa a etapa del desarrollo, y plantearles metas más cortas.

 En relación a los plazos de entrega de las etapas, para la primera informante no sería una mejora, puesto que ella fue exigiéndolas en su aplicación, a la vez que cita los ejemplos de iguales de cursos anteriores, pero no insiste en ello, como el segundo informante, que sí lo hace con lo que manifiesta.

 En este documento hemos querido dejar claro que nuestra intención era comprender holísticamente nuestro objeto de estudio y, al final, no hemos llegado a establecer un estudio comparativo de los casos, como pretendíamos al principio, sino que hemos observado, a lo largo de la investigación, como esa comparación ha ido derivándose, con la interpretación del anális de datos, de ambos casos, hacia la comprensión de la realidad del objeto en sí, el portafolios. Porque al margen de su formato, electrónico o "de papel", estamos hablando de prácticamente del mismo portafolios, del mismo concepto de portafolios, salvo en esa diferencia, en formato. Así que intentar probar estas diferencias, siempre a favor del primero, es una práctica que juzgamos innecesaria. De las diferencias entre el electrónico y el convencional han hablado numerosos de los autores que figuran en este estudio, y, de lo que dijeron, se pueden concretar algunos aspectos: menos voluminoso, transportabilidad, posibilidad de organización de la información… Aunque, también, hablaron de que el electrónico contribuye a la alfabetización tecnológica del alumno, cuestión que hemos comprobado en nuestra indagación.

 Al final no hemos querido comparar, sino comprender. Y lo que hemos comprendido es que el origen del Portafolios Convencional, obviamente, constituye el origen del portafolios genérico, ya que el electrónico es posterior, engendrado por la evolución tecnológica de los medios, siendo heredero de su predecesor, el convencional.

 Pensamos que, aunque evidentemente el PC no tenga ninguna relación con la alfabetización tecnológica del alumno –idea un tanto absurda-, sea más voluminoso, menos transportable, más trabajoso en su organización, más obsoleto dentro de nuestra sociedad altamente mediada por las NNTT, constituye la base, actuando como un referente conductor, por su experimentación, para el PE.

 En nuestra comprensión, en ambos Estudios de Caso, interpretamos, desde la visión de nuestros informantes, que el portafolios les ha servido a los alumnos para llegar a reflexionar sobre sus trabajos, siendo más conscientes de su aprendizaje, haciendo algo con ello, como hemos dicho, que no estaban acostumbrados a hacer, al no haberlo realizado nunca.

 Y las voces de nuestros protagonistas, sujetos de esta investigación, nos contaron que los Portafolios Electrónicos si guardan una estrecha relación con la Educación Artística, lo que interpretamos, fundamentalmente por el carácter visual de ambos, y por el sentido compositivo del PE, que tanta presencia tiene en esta disciplina.

 Finalmente, significamos que esta experiencia nos ha resultado altamente positiva, en lo profesional, ya que la metodología del Portafolios Electrónico se ha convertido en un instrumento fijo de nuestra propia práctica docente, dentro de la Educación Artística. Pero también nos complace que nuestros informantes hayan sacado partido de la experiencia al adoptar también dicha metodología.

### **15. BIBLIOGRAFÍA**

AGERBÆK, L. (2007): A cross section of e-Portfolio use in danish education from primary school to university. The papers and presentations from *ePortfolio, EIfEL*, Hong Kong 2007 and Wellington 2007, the second ePortfolio New Zealand conference.

AGRA, M. J., GEWERC, A. y MONTERO, M. L. (2003): El portafolios como herramienta de análisis en experiencias de formación on line y presenciales. *Enseñanza*, 21. 2003, pp. 101- 104. Ediciones Universidad de Salamanca.

ALBA, C. (1998): Utilización didáctica de recursos tecnológicos como respuesta a la diversidad. En Sancho, J.M. (coord.). *Para una tecnología educativa***.** Barcelona: Editorial Horsori.

ALBA, C. (2004): Nuevos medios para la información y la comunicación, nuevos medios para la exclusión. Ponencia presentada en el curso de *Tecnologías de la información y la comunicación y práctica docente: escenarios de la escuela del mañana.* Universidad Internacional de Andalucía. La Rábida, 2-6 de agosto de 2004 (paper).

ALONSO, C. (1998): Los recursos informáticos y los contextos de enseñanza y aprendizaje. En Sancho, J.M. (coord.). *Para una tecnología educativa***.** Barcelona: Editorial Horsori.

ÁLVAREZ, A., PITARCH, A., MONFERRER, J. R. (2007): Proyecto e-PEL: el diseño del Portfolio Europeo de las Lenguas electrónico. Comunicación presentada en el *XII Congreso Internacional de Tecnología Educativa*. UNED. Madrid 07,Julio, 5-7.

ARAÑÓ, J.C. (2002) : Cibermodernidad o Pokémon, *Cuadernos de Pedagogía.* 312, 66-68.

AREA, M. (1998): Los medios y materiales impresos en el currículum. En Sancho, J.M. (coord.). *Para una tecnología educativa.* Barcelona: Editorial Horsori. Barcelona.

AREA, M. (2004).: Entornos virtuales de enseñanza y su aportación a la innovación educativa. Ponencia presentada en el curso de *Tecnologías de la información y la*  *comunicación y práctica docente: escenarios de la escuela del mañana.* Universidad Internacional de Andalucía. La Rábida, 2-6 de agosto.

ARMSTRONG, T. (1999): *Las Inteligencias Múltiples en el aula.* Ediciones Manantial SRL. Buenos Aires.

ATTWELL, G. (2006): *Recognising Learning: Educational and pedagogic issues in e-Portfolios*, [Retrieved September 10, 2006 from: http://elgg.net/gattwell/files/486/1465/eportfoliopaper.doc]

AUSUBEL-NOVAK-HANESIAN (1983): *Psicología Educativa: Un punto de vista cognoscitivo* **.** México: 2° Ed.Trillas.

BARBERÁ, E. *et al* (2006): Portfolio electrónico: desarrollo de competencias profesionales en la red. En *Revista de Universidad y Sociedad del Conocimiento*. Vol. 3 – Nº 2 / Octubre 2006

BARBERÁ, E. et al. (2009): Portafolios electrónicos y educación superior en España: Situación y tendencias. *RED, Revista de Educación a Distancia.* Número monográfico VIII.- 30 de Abril de 2009. Número especial dedicado a Portafolios electrónicos y educación superior. Consultado el [10/07/2015] en http://www.um.es/ead/red/M8

BARRAGÁN, R. (2005): El Portafolios, metodología de evaluación y aprendizaje de cara al nuevo Espacio Europeo de Educación Superior. Una experiencia práctica en la Universidad de Sevilla, *Revista Latinoamericana de Tecnología Educativa***,** 4 (1), 121-139.

**BARRETT, H.** (2001): Electronic Portfolios **-** A chapter in *Educational Technology Encyclopedia***,** to be published by ABC-CLIO. [en línea]. Disponible en http://electronicportfolios.com/portfolios/encyclopediaentry.htm. [Consulta: junio, 2015].

BARRETT, H. (2003): *The Portfolio: a revolutionary tool for education and training?*. Eifel 2003. Disponible en http://electronicportfolios.org/portfolios/eifel.pdf. [Ultima consulta: mayo 2013].

**BARRETT, H.** & Wilkerson, J. **(2004): White Paper.** *Competing Paradigms in Portfolio Approaches*. Disponible en http://electronicportfolios.com/systems/paradigms.html. [Consulta: mayo 2015].

BARRETT, H. (2005): White Paper: *Researching Electronic Portfolios and Learner Engagement*. [Avaliable from: http://electronicportfolios.org/reflect/whitepaper.pdf, (Consulta: 02.08.2011).

BARRETT, H. & CARNEY, J. (2006): Conflicting Paradigms and Competing Purposes in Electronic Porfolio Development. Educational Assessment, an *LEA Journal*, for an issue focusing on Assessing Technology Competencies. Washington, Western Washington University.

BARROSO, J. Y ROMERO, R. (2004): Las presentaciones colectivas. En Salinas, J., Aguaded, J. I. y Cabero, J. (coords**):** *Tecnologías para la educación. Diseño,*  *producción y evaluación de medios para la formación docente.* Madrid: Alianza Editorial, S. A.

BARTOLOMÉ, A. R. (1998): Sistemas multimedia. En Sancho, J.M. (coord.): *Para una tecnología educativa.* Barcelona: Editorial Horsori.

BARTOLOMÉ, A. R. (1999). *Nuevas tecnologías en el aula. Guía de supervivencia.* Barcelona: Editorial Graó.

BAUMAN, Zigmut (2001): *La Posmodernidad y sus descontentos*, Madrid: Ediciones Akal S.A.

BECTA (2007): *Impact study of e-portfolios on learning.* Learning Science Research Institute, University of Nottingham. In http://partners.becta.org.uk/uploaddir/downloads/page\_documents/researc/impact\_study\_eportfolios.pdf . Consultado septiembre, 2014.

BISQUERRA, R. (coor.). (2004): *Metodología de la investigación educativa.*  Madrid: La Muralla, S.A.

BLANCH, S. et al. (2009): Relaciones entre aprendizaje, cognición y tecnologías en la construcción del e-portafolios. *RED, Revista de Educación a Distancia.*  Número monográfico VIII.- 30 de Abril de 2009. Número especial dedicado a Portafolios electrónicos y educación superior. Consultado el [15/06/2015] en http://www.um.es/ead/red/M8

BOLAK, K., BIALACH, D. & DUNPHY, M. (2005): Standards-Based, Thematic Units Integrate the Arts and Energize Students and Teachers. *Middle School Journal***.** May 2005. Volume 36. Issue 5. Pages 9 – 19.

BOLICK, C. M. (2006): "Digital Archives: Democratizing the Doing of History. *International Journal of Social Education*, v21 n1 p122-134.

BOUGHTON, D. (1996a): Intruduction to the Evaluation and Assessment of the Visual Arts in the Contexy of Schools. In Boughton, D., Eisner, E. W. & Ligtvoet, J. (editors): *Evaluating and Assessing the Visual Arts in Education.* Published by Teachers College Press, New York.

BOUGHTON, D. (1996b): Evaluating and Assessing Art Education: Issues and Prospects. In Boughton, D., Eisner, E. W. & Ligtvoet, J. (editors): *Evaluating and Assessing the Visual Arts in Education.* Published by Teachers College Press, New York.

BOUGHTON, D. (1998): Improving Assessement of Art Programs in Community Centers, in Congdon, K. G. & Boughton, D. (Vol. Ed.): Advances in Program Evaluation*,* Volume 4, pages 185-195. In Stake, R. E. (Series Ed.): *Evaluating Art Education Programs in Community Centers: International Perspectives on Problems of Conception and Practice*. 1998, JAI PRESS INC. Stamford, Connecticut.

BOUGHTON, D. (2003): Assessing Student Art in a Visual Culture Program. Ponencia presentada en el curso *Nuevas Perspectivas para la Educación de las Artes Visuales y Cultura Visual.* UNIA. Baeza. Septiembre 2003.

BOUGHTON, D. **(**2004): Assessing Art Learning in Changing Contexts: High-Stakes Accountability, International Standards and Changing Conceptions of Artistic Development. En Eisner, E. W. & Day, M. D. (Eds.). *Handbook of Research and Policy in Art Education: A Project of the National Art Education Association*., N.J: Mahwah.

BOUGHTON, D. & FREEDMAN, K. (2006): NIU art professors invited to respond to UNESCO recommendations for global education. *News Release. Media Relations & Internal Comunications.* NIU News. Northern Illinois University. http://www.niu.edu/PubAffairs/RELEASES/2006/jan/visualculture.shtml. Revisado en Julio 2015.

BREA, J.L. (2007): *cultura\_RAM.* Barcelona, Editorial Gedisa, S. A.

BROCKBANK, A. & McMGILL, I. (2002): *Aprendizaje reflexivo en la educación superior.* Madrid: Ediciones Morata. Colección: Manuales de Pedagogía

BRZYCKI, D., ONYETT, LL. C., YOST, N. (2002): Electronic Portfolios on a Grand Scale. Paper presented at the *Society for Information Technology and Teacher Education International Conference* (SITE) 2002 Nashville, Tennessee, USA (paper).

BUEHLER, A., HAFER, J. y BLANKERBURG, K. (2007): ePortfolios for artists at the University of Arts Berlin. The papers and presentations from *ePortfolio, EIfEL*, Hong Kong 2007 and Wellington 2007, the second ePortfolio New Zealand conference.

BUENDÍA, L. (1998): El método experimental: diseños de investigación*.* En Colás Bravo, Ma P. y Buendía Eisman, L. (1998). *Investigación educativa*. (3ª Ed.). Sevilla: Ediciones Alfar.

BUSH, V. (1945): "As Me We Think". *The Atlantic Monthly*, n. 176 (1), Julio, pp.101-108.

CABERO, J. (1996): Nuevas Tecnologías, Comunicación y Educación**.** *EDUTEC***.**  *Revista Electrónica de Tecnología Educativa.* Núm. 1.Febrero.

CABERO, J. (1998): Evaluar para mejorar: medios y materiales de enseñanza. En Sancho, J.M. (coord.). *Para una tecnología educativa.* Barcelona: Editorial Horsori.

CABERO, J. (2000): Las nuevas tecnologías de la información y la comunicación: aportaciones a la enseñanza, en *Cabero, J. (Edit.)*: *Nuevas Tecnologías aplicadas a la educación*. Madrid: Síntesis.

CABERO, J. (2001): *Tecnología Educativa. Diseño y utilización de medios en la enseñanza***.** Paidos. Barcelona.

CABERO, J. (ED.), SALINAS, J., DUARTE, A. Mª. Y DOMINGO, J. (2000): *Nuevas tecnologías aplicadas a la educación*. Madrid: Editorial Síntesis, S. A.

CANO, E. (2005): *El portafolios del profesorado universitario.* Un instrumento para la evaluación y para el desarrollo profesional. Barcelona. Ediciones Octaedro, S. L.

CAMILLONI, A. (2005): Cierre y conclusiones. Un balance sobre la inclusión de nuevas tecnologías en la enseñanza. *II Congreso Iberoamericano de EDUCARED*  – Argentina, 30 de junio, 1 y 2 de julio de 2005. Buenos Aires**.** [en línea]. Disponible en**:** http://www.educared.org.ar/congreso/ [Consulta: junio 2007].

CAMPBELL *et al* (2000): *Portafolios y Evaluación de Funcionamiento en Educación de Profesoado.* Boston: Allyn y Bacon.

CARNEY, J. (2004): Setting an Agenda for Electronic Portfolio Research: A Framework for Evaluating Portfolio Literature*.* Presentació a l'*AERA*, abril 14, 2004. Baixat el 16 de setembre, 2005 de: http://it.wce.wwu.edu/carney/Presentations/AERA04/AERAresearchlit.pdf

CASTAÑO, C. (1998): La investigación en medios y materiales de enseñanza. En Sancho, J.M. (coord.). *Para una tecnología educativa***.** Barcelona: Editorial Horsori.

CASTIGLIONE, L. V. (1996): Portfolio Assessment in Art and Education. *Arts Education Policy Review***,** v97 n4 p2-9 Mar-Apr 1996

CEBRIÁN DE LA SERNA, M. (2003): **Análisis, prospectiva y descripción de las nuevas competencias que necesitan las instituciones educativas y los profesores para adaptarse a la sociedad de la información.** *Revista Pixel-Bit*, n20. Enero 2003 [en línea]. Disponible en: http://www.sav.us.es/pixelbit/articulos/n20/n20art/art2007.htm

CEBRIÁN DE LA SERNA, M. (2004): Diseño y producción de materiales didácticos por profesores y estudiantes para la innovación educativa. En Salinas, J., Aguaded, J. I. y Cabero, J. (coords**).** *Tecnologías para la educación. Diseño, producción y evaluación de medios para la formación docente***.** Madrid: Alianza Editorial, S. A.

CERISIER, J.F. (2007*)*: Los usos de las TIC no se deciden, se construyen**.** Ponencia presentada en el *XII Congreso Internacional de Tecnología Educativa*. UNED. Madrid 07,Julio, 5-7.

CONGDON, K. G. & BOUGHTON, D. (1998): Preface in Congdon, K. G. & Boughton, D. (Vol. Ed.): Advances in Program Evaluation, Volume 4. In Stake, R. E. (Series Ed.): *Evaluating Art Education Programs in Community Centers: International Perspectives on Problems of Conception and Practice*. 1998, JAI PRESS INC. Stamford, Connecticut.

CUEVAS, S. (2013): La creación Musical mediante dos modelos de enseñanza diferentes en educación secundaria obligatoria. Tesis Doctoral. Sevilla. Disponible en: http://fondosdigitales.us.es/tesis/tesis/1922/la-creacion-musical-mediante-dosmodelos-de-ensenanza-diferentes-en-educacion-secundariaobligatoria/#description

CURRANT, N. (2009): E-Portfolios for staff Development – Using e-Portfolios for an ITQ qualification. The papers and presentations from *ePortfolio 2009*. KC 2009 (Key Competencies). LNC 2009 (Learning Networks Comunities). Innovation, Creativity and Accountability. Learning Forum London, 22-24 June 2009. Published by EIfEL

DAVIS, C. L. (1999): Reflexiones sobre el empleo de equipos en la producción de portafolios. En Lyons, H. (comp.) *El uso de portafolios. Propuestas para un nuevo profesionalismo docente.* Buen**o**s Aires: Amorrortu editores.

DE PABLOS, J. (1998): Visiones y conceptos sobre la tecnología educativa. En Sancho, J.M. (coord.). *Para una tecnología educativa.* Barcelona: Editorial Horsori.

DE PABLOS. J. (2004): *Tecnologías de la Información y la Comunicación y Práctica Docente.* Ponencia presentada en el curso *Tecnologías de la información y la comunicación y práctica docente: escenarios de la escuela del mañana.* Universidad Internacional de Andalucía. La Rábida, 2-6 de agosto.

DELEUZE, G. (1986). *La imagen-tiempo.* Barcelona: Editorial Paidós Ibérica, S.A.

DOLL, W. E. (1993): A Post-Modern Perspective on Curriculum. New York: Teachers College Press.

DOLLASE, R. H. (1999): Cuando el estado exige el uso de portafolios: la experiencia de Vermont. En Lyons, H. (comp.) *El uso de portafolios. Propuestas para un nuevo profesionalismo docente.* Buen**o**s Aires: Amorrortu editores.

DOMINGO, J. (2000): La utilización educativa de la informática, en Cabero, J. (Edit.): *Nuevas Tecnologías aplicadas a la educación*. Madrid: Síntesis.

DORN, C.M.; HANK, S.S.; SABOR, F.R. (2004): *Assessing expressive learning a practical guide for teacher-directed, authentic assessment in K-12 visual arts education.* N.J.: Mahwah, **Ed.**

**EFLAND, A. D. (2004):** *Arte y Cognición. La integración de las artes visuales en el currículum.*  **Barcelona. Ediciones Octaedro, S.L.**

EFLAND, A. D., FREEDMAN, K. y STUHR, P. (2003): *La educación en el arte posmoderno***.** Paidós, Barcelona.

EISNER, E. W. (1996): Evaluating the Teaching of Art. In Boughton, D., Eisner, E. W. & Ligtvoet, J. (editors): *Evaluating and Assessing the Visual Arts in Education***.**  Published by Teachers College Press, New York.

EISNER, E. W. (1998): *El ojo ilustrado. Indagación cualitativa y mejora de la práctica educativa.* Buenos Aires: A & M Gráfic, S. L.

EISNER, E. W. (2001): Should be create new aims for art education? *Art Education*, 54 (5), 6-10.)

ELBOW, P. (1994): *Writing for learning--not just for demonstrating learning.* University of Massachusetts, Amherst, 1-4.

**ELLIOT, J. (1997):** *La investigación-acción en educación***. Madrid: Ediciones Morata.**

FERRÉS, J. (1998): Pedagogía de los medios audiovisuales y pedagogía con los medios audiovisuales. En Sancho, J.M. (coord.). *Para una tecnología educativa***.** Barcelona: Editorial Horsori.

FOURNIER, J. & LANE, C. (2006): *Transitioning from Paper to Electronic Portfolios Beginning Composition.* In http://catalyst.washington.edu/research\_development/papers/2006/2006 eportfolio-report.pdf

FRALICK, C. (2005): Reflective *Portfolios*: "Learning Is Both an Active and Reflective Practice. In *School Arts: The Art Education Magazine for Teachers***,** v104, n9, p46, May-Jun 2005.

FREIDUS, H. (1999): El papel del tutor en la elaboración del portafolios. En Lyons, N. (comp.) *El uso de portafolios. Propuestas para un nuevo profesionalismo docente.* Buen**o**s Aires: Amorrortu editores.

GARCÍA AREITO, L. (2004). Características de la producción de materiales para la formación a distancia. En Salinas, J., Aguaded, J. I. y Cabero, J. (coords**),** *Tecnologías para la educación. Diseño, producción y evaluación de medios para la formación docente.* Madrid: Alianza Editorial, S. A.

GADNER, Howard (1994): *Educación artística y desarrollo humano***.** Barcelona: Editorial Paidós.

GARDNER, H. (1996): The Assessment of Student Learning in the Arts. In Boughton, D., Eisner, E. W. & Ligtvoet, J. (editors): *Evaluating and Assessing the Visual Arts in Education.* Published by Teachers College Press, New York.

GADNER, Howard (2001): *La inteligencia reformulada. Las inteligencias múltiples en el siglo XXI.* ,Madrid: Editorial Paidós Ibérica S.A.

GADNER, Howard (2003): Multiple Intelligences After Twenty Years. Paper presented at the *American Educational Research Association*, Chicago, Illinois, April 21, 2003.

GILLERAN, A. (2004): Prácticas innovadoras en escuelas europeas. Tecnologías de la información y la comunicación y práctica docente: escenarios de la escuela del mañana. Ponencia presentada en el curso *Tecnologías de la información y la comunicación y práctica docente: escenarios de la escuela del mañana.* Universidad Internacional de Andalucía. La Rábida, 2-6 de agosto.

GÓMEZ, P. (2000): Comentarios y apuntes al capítulo "Shulman, L.S. (1993). Renewing the pedagogy of teacher education: The impact of subject-specific conceptions of teaching. En Monetro, L., Vez, J. (Eds.) *Las didácticas específicas en la formación del profesorado.* Madrid: Síntesis, pp. 53-69."

GRANT, G. E. Y HUEBNER, T. A. (1999): La pregunta del portafolios: el valor de la indagación autorregulada. En Lyons, N. (comp.) *El uso de portafolios. Propuestas para un nuevo profesionalismo docente.* Buen**o**s Aires: Amorrortu editores.

GRAVEMEIJER, K. & TERWEL, J. (2000): Hans Freudenthal: a mathematician on didactics and curriculum theory. *CURRICULUM STUDIES, 2000*, vol. 32, no. 6, 777- 796. En: http://www.gpdmatematica.org.ar/publicaciones/hansfreudenthal.pdf consultado junio 2015

GRIER, J. M.; DENNEY, MARIA K.; CLARK, M. M. (2006): A Comparative Study of Electronic Portfolio Assessment in Teacher Education. Paper presented at the *Annual Meeting of the American Educational Research Association* (San Francisco, CA, Apr 2006)

GUÁRDIA, L., BARBERÁ, E., GUASCH, T. y RUBIO, E. (2007): *Creating research network for a successful e-portfolio design and implementation.* The papers and presentations from *ePortfolio, EIfEL,* Hong Kong 2007 and Wellington 2007, the second ePortfolio New Zealand conference.

HARGREAVES, A. *et al* (1998): *Una educación para el cambio.* Barcelona :Octaedro.

HELMETH, W. (2009): ePortfolio for Kids in Social Networks Across Generations, Competencies and Cultural Backgrounds. The papers and presentations from *ePortfolio 2009*. KC 2009 (Key Competencies). LNC 2009 (Learning Networks Comunities). Innovation, Creativity and Accountability. Learning Forum London, 22- 24 June 2009. Published by EIfEL

HERNANDEZ, F. (2000): *Educación y cultura visual.* Octaedro, Barcelona

HERNANDEZ, F. (2004a): ¿Qué puede aportar un profesor de artes visuales a la escuela del siglo XXI? Ponencia en el VII *Simposio de Profesores de Artes Plásticas y Dibujo*. Sevilla, 2004.

HERNANDEZ, F, (2004b): La integración curricular: una propuesta transgresora para repensar la educación escolar. Ponencia del curso *Tecnologías de la información y la comunicación y práctica docente: escenarios de la escuela del mañana.* Universidad Internacional de Andalucía. La Rábida, 2-6 de agosto de 2004.

HERNANDEZ, F. (2006): El informe PISA: una oportunidad para replantear el sentido del aprender en la escuela secundaria. *Revista de Educación*. Instituto de Evaluación. Ministerio de Educación. Número Extraordinario 2006, pp. 357-379.

HERNÁNDEZ, F. Y SANCHO, J.M. (1993): *Para enseñar no basta con saber la asignatura.* Barcelona: Ediciones Paidós Ibérica, S.A.

HERNANDEZ, F. Y SANCHO, J. M. (coord,) (2006): El portafoli electrònic com a procediment avaluador de l'aprenentatge per a la comprensió als centres de secundària de la Xarxa School+. *Proyecto en CECACE* (Centro de Estudios sobre el Cambio en la Cultura y la Educación). Convocatòria ARIE2005. DURSI. Generalitat de Catalunya, 2006-2007.

HORNBLOW, D. (2007): Diferent planets? The critical need for a shuttle service between paper-based and Electronic Portfolio Worlds. The papers and presentations from *ePortfolio, EifEL*, Hong Kong 2007 and Wellington 2007, the second ePortfolio New Zealand conference

JONES, J. E. (1994): Portfolio Assessment as a Strategy for Self-direction in Learning, Chapter Three, in Overcoming Resistance to Self-Direction in Adult Learning. Roger Hiemstra and Ralph G. Brockett (Editors), *New Directions for Adult and Continuing Education.* Number 64, Winter 1994. Jossey-Bass Publishers, San Francisco.

KIMBALL, W. H. Y HANLEY, S. (1999): Anatomía de un sistema de evaluación de portafolios: el uso de fuentes múltiples de prueba para el otorgamiento de títulos y el desarrollo profesional. En Lyons, N. (comp.) *El uso de portafolios. Propuestas para un nuevo profesionalismo docente.* Buen**o**s Aires: Amorrortu editores.

KLENOWSKI, V. (2005): *Desarrollo de portafolios para el aprendizaje y la evaluación.* Madrid: Narcea, S.A. de Ediciones.

LA TORRE, A., DEL RINCON, D. Y ARNAL, J. (1996): *Bases metodológicas de la investigación educativa.* Barcelona: Ed. Hurtado.

LANDOW, G. P. (1997): Twenty minutes into the future, or how are we moving beyond the book? In Geoffrey Nunberg, ed., *The Future of the Book* (Berkeley; University of California Press), pp. 209-237**.** 

LAWSON, R. J. y BAJADA, C. (2010): Using a Capstone ePortfolio to Encourage Integration across a Degree Program. The papers and presentations from *Learning Forum London 2010* -Internet of Subjects Forum. ePortfolio - Key Competencies – Identity. London, 5 - 7 July 2010, Savoy Place. Published by EifEL

LEGGETT, J. J., SCHNASE, J. L., and KACMAR, C. J. (1989): A short course in hypertext. Department of Computer Science Technical Report *TAMU 89-004,* Texas A&M University, College Station, TX.

LOPEZ, O. (2004): Evaluation criteria for digital portfolios: a pedagogical perspective for higher education. Paper presented at the *II International Conference: ePortfolio 2004, EIfEL*, La Rochelle (France), 27-28 September.

LOPEZ, O. (2006): A Case Study About The Use Of Eportfolios From The University Students Pespective. Paper presented at the *The 4th international ePortfolio conference, EIfEL in Oxford* - UK from 11 to 13 October. 2006

LOPEZ, O; RODRÍGUEZ, J.L; Rubio, M.J. (2004): El portafolios electrónico como metodología innovadora en la evaluación universitaria: el caso de la OSPI. Comunicación presentada en *EDUTEC 2004: Educar con tecnologías, de lo excepcional a lo cotidiano.* Universitat de Barcelona Virtual, S.L.Barcelona.

LYONS, N. (comp.) (1999): *El uso de portafolios. Propuestas para un nuevo profesionalismo docente.* Buenos Aires: Amorrortu editores.

MAKRIDES, G. (2006): The European Digital Portfolio for Educators*.* Paper presented at the *The 4th international ePortfolio conference in Oxford* - UK from 11 to 13 October. 2006.

MANOVICH, L. (2001): *The Language of New Media*. MIT Press: Cambridge, Massachusetts / London, England.

MARÍN VIADEL, R. (2002) : Todos los significados de todas las imágenes. De la plástica a la cultura visual y más allá. *Cuadernos de Pedagogía*. 312, 49-51.

MARTÍN PATINO, J.M., *et al* (edit) (2003): *Cómo aprender con Internet*. Fundación Encuentro, Madrid.

MARTÍN PRADA, J. (2002): El net.art, o la definición social de los nuevos medios**,**  *,*en *Aleph (1997- 2002)*, www.aleph-arts.org (consulta: Julio 2015).

MARTÍNEZ BELTRÁN, J. M. (1986): *Creatividad: ¿La inteligencia perdida?*. Madrid: Ediciones San Pío X.

MÁRTINEZ, A. B. y FERNÁNDEZ, A. (2001): Portafolios convencional y portafolios electrónico: una experiencia de aula, en *Akademos*, nº 3(1), pp. 59- 70.

MÁRTINEZ, F. (2004): Bases generales para el diseño, la producción y la evaluación de medios para la formación. En Salinas, J., Aguaded, J. I. y Cabero, J. (coords**).** *Tecnologías para la educación. Diseño, producción y evaluación de medios para la formación docente.* Madrid: Alianza Editorial, S. A.

MÁRTINEZ, J. A. (2004): La Tecnología de la Información y la Comunicación aplicada a la Educación en Andalucía. El papel del profesorado de la especialidad de Plástica. Ponencia en el *VII Simposio de Profesores de Artes Plásticas y Dibujo*. Sevilla, 2004.

MASON, R. (1996): Improving the Quality of Art Teaching. In Boughton, D., Eisner, E. W. & Ligtvoet, J. (editors): *Evaluating and Assessing the Visual Arts in Education***.** Published by Teachers College Press, New York.

McNABB, M. L. (2005). Raising the Bar on Technology Research in English Language Arts. *Journal of Research on Technology in Education*, v38 n1 p113- 119.

MEC (2002): PROPUESTAS PARA LA RENOVACIÓN DE LAS METODOLOGÍAS EDUCATIVAS EN LA UNIVERSIDAD.

MEJIAS, A. (2007): El Portafolios Electrónico: de álbum de recuerdos a metodología pertinente**.** *XII Congreso Internacional de Tecnología Educativa*. UNED. Madrid 07,Julio, 5-7.

MORLEY, D. (1998): El posmodernismo: una guía básica. En Curran, J., Morley, D. y Walkerdine, V. (comp.). *Estudios Culturales y Comunicación. Análisis, Producción y Consumo Cultural de las Políticas de Identidad y el Posmodernismo*, Madrid: Editorial Paidós Ibérica S.A.

NELSON, T.H. (1965): A file structure for the complex, the changing, and the indeterminate. Procedings of the *20th ACM National Conference*. 84–100. Ed. Lewis. Winner, 1965.

NEWMANN, S y OBERHUEMER, P. (2007): Early learner empowerment by means of eportfolio. The papers and presentations from *ePortfolio, EIfEL* Hong Kong 2007 and Wellington 2007, the second ePortfolio New Zealand conference.

ORTEGA RODAS, Amalia (1994):Estructura Sustantiva y Sintáctica del Pensamiento del Profesor de Educación Artística. Análisis de las orientaciones personales a través de Dos Estudios de Caso. Disponible en: http://fondosdigitales.us.es/tesis/autores/2527/

ORTEGA RODAS, Amalia (2005): El Estudio de Caso: Implicaciones Epistemológicas de un Método de Investigación aplicado a la Educación Artística,<br>en MARIN VIADEL, R.: *Investigación en Educación Artística*. Granada: Investigación en Educación Artística. Granada: Universidad de Granada y universidad de Sevilla.

PARSONS, M. J. (1996): The Assessment of Studio Work and the Distrust of Languaje. In Boughton, D., Eisner, E. W. & Ligtvoet, J. (editors): *Evaluating and Assessing the Visual Arts in Education.* Published by Teachers College Press, New York.

PÉREZ, M. A. Y AGUADED, J. I. (2004): Diseño de programas didácticos para integrar los medios y las tecnologías en el currículum escolar. En Salinas, J., Aguaded, J. I. y Cabero, J. (coords**).** *Tecnologías para la educación. Diseño, producción y evaluación de medios para la formación docente.* Madrid: Alianza Editorial, S. A.

PRENDES, M. P. (2004): El diseño y la producción de manuales escolares. En Salinas, J., Aguaded, J. I. y Cabero, J. (coords**).** *Tecnologías para la educación. Diseño, producción y evaluación de medios para la formación docente.* Madrid: Alianza Editorial, S. A.

PRESNAT, D. (2010): Essential Skills ePortfolio*.* The papers and presentations from *Learning Forum London 2010* -Internet of Subjects Forum*. ePortfolio - Key Competencies – Identity*. London, 5 - 7 July 2010, Savoy Place. Published by EifEL

REINKING, D. (1994): Reading and writing with computers: Literacy research in a post-typographic world. In K.A. Hinchman, D.J. Leu, & C.K. Kinzer, (Eds.), *Perspectives on literacy research and practice* (pp. 17-33). Chicago, IL: National Reading Conference.

RICHTER, K. y BRUDER, R. (2010): ELKOPOS – E-Learning-Kompetenzportfolio: presentation and evaluation of e-learning competencias. The papers and presentations from *Learning Forum London 2010 -Internet of Subjects Forum. ePortfolio - Key Competencies – Identity*. London, 5 - 7 July 2010, Savoy Place. Published by EifEL

ROCA, O. (1998): La autoformación y la formación a distancia: las tecnologías de la educación en los procesos de aprendizaje. En Sancho, J.M. (coord.). *Para una tecnología educativa.* Barcelona: Editorial Horsori.

ROSSI, P. G., MAGNOLER, P. Y GIANNANDREA, L. (2007): From an ePortfolio model to ePortfolio practices. Some guidelines. The papers and presentations from *ePortfolio, EIfEL,* Hong Kong 2007 and Wellington 2007, the second ePortfolio New Zealand conference.

SAHASRABUDHE, P. (2006): Design for learning through the arts. *International Journal of Education through Art.* Volume: 2. Page(s): 77-92

SAN MARTÍN, A. (1998): El método y las decisiones sobre los medios didácticos. En Sancho, J.M. (coord.). *Para una tecnología educativa.* Barcelona: Editorial Horsori.

SAN MARTÍN, A. (2004): Las TI y el efecto "Frankenstein" en las organizaciones escolares. Ponencia del curso *Tecnologías de la información y la comunicación y práctica docente: escenarios de la escuela del mañana.* Universidad Internacional de Andalucía. La Rábida, 2-6 de agosto de 2004.

SÁNCHEZ-ENCISO, J. (2003): *Los mejores años.* Barcelona: Ediciones Octaedro.

SANCHO, J. M. (1998a): La tecnología: un modo de transformar el mundo cargado de ambivalencia**.** En SANCHO, Juana Mª (coord..): *Para una tecnología educativa.* Editorial Horsori. Barcelona.

SANCHO, J. M. (coord.) (1998b): *Para una tecnología educativa***.** Editorial Horsori. Barcelona.

SANCHO, J. M. (2004): Homónimo del curso *Tecnologías de la información y la comunicación y práctica docente: escenarios de la escuela del mañana*. Universidad Internacional de Andalucía. La Rábida, 2-6 de agosto de 2004.

SANCHO, J. M. (coor.) (2006): *Tecnologías para transformar la educación.* Madrid: Ed. Akal.

SANCHO, J. M., HERNÁNDEZ, F., CARBONELL, J., TORT, T.,SIMÓ, N. Y SÁNCHEZ-CORTÉS. (1998). *Aprendiendo de las innovaciones de los centros. La perspectiva interpretativa de investigación aplicada a tres estudios de caso.* Barcelona: Ediciones Octaedro, S. L.

SALINAS, J. (1994): Hipertexto e Hipermedia en la enseñanza universitaria. *Revista PIXEL BIT* Nº 1. ENERO 94.

SALINAS, J. (2000): El aprendizaje colaborativo con los nuevos canales de comunicación, en *Cabero, J. (Edit.)*: *Nuevas Tecnologías aplicadas a la educación***.**  Madrid: Síntesis.

SALINAS, J. (2004): Evaluación de entornos virtuales de enseñanza-aprendizaje. En Salinas, J., Aguaded, J. I. y Cabero, J. (coords). *Tecnologías para la educación.* Diseño, producción y evaluación de medios para la formación docente. Madrid: Alianza Editorial, S. A.

SCHÖN, D. A. (1992): *La Formación de Profesionales Reflexivos.* Hacia un nuevo diseño de la enseñanza y el aprendizaje en las profesiones. Centro de Publicaciones del M.E.C. y Ediciones Paidós Ibérica, S.A. Barcelona.

SHORES, E. F. & GRACE, C. (2004): *El portafolios paso a paso.* Barcelona: Ed. Graó.

SHULMAN, L. S. (1986). Those who understand: Knowledge growth in teaching. *Educational Researcher*, 15(2), 4 - 14.

SHULMAN, L.S. (1987): Knowledge and Teaching: Foundations of the New Reform, *Hardvard Educational Review*, 57 (1), 1-22.

**SHULMAN, L. S. (1998):** The Dissection and Analysis of Knowledge Through Teaching. In Hutchings, P. (ed.). *The Course Portfolio: How Faculty Can Examine Their Teaching To Advance Practice and Improve Student Learning.* Washington, DC.: American Association for Higher Education,

SHULMAN, L. S. (1999): Portafolios del docente: una actividad teórica. En Lyons, N. (comp.) *El uso de portafolios. Propuestas para un nuevo profesionalismo docente.* Buen**o**s Aires: Amorrortu editores.

SNYDER, J., LIPPINCOTT, A. Y BOWER, D. (1999): Los portafolios en la formación docente: ¿instrumentos técnicos o transformadores? En Lyons, N. (comp.) *El uso de portafolios. Propuestas para un nuevo profesionalismo docente.* Buen**o**s Aires: Amorrortu editores.

SON, J. B. (1998). Understanding hypertext: A discussion for TEFL. *English Teaching, 53* (3), 113-124.

SPORER, T. (2010): Implementation of ePortfolios within the Study Programme "Problem Solving Competencies**.** The papers and presentations from *Learning Forum London 2010 -Internet of Subjects Forum. ePortfolio - Key Competencies – Identity.* London, 5 - 7 July 2010, Savoy Place. Published by EifEL.

STAKE, R.E. (1998): *Investigación con Estudio de Casos*, Madrid: Morata.

STAUB, J. & JOHNSON, G. (2003): *Assessment of On-Line Student Portfolio* 

*Initiatives at Big-10 and Other Institutions.* White Paper. Disponible en https://www.eeducation.psu.edu/files/benchmarking\_03.pdf

STEERS, J. (1996): Evaluation in the Visual Arts: A Cross-Cultural Perspective. In Boughton, D., Eisner, E. W. & Ligtvoet, J. (editors): *Evaluating and Assessing the Visual Arts in Education.* Published by Teachers College Press, New York.

STEFANAKIS, E. H. (2002): *Multiple Intelligences and Portfolios: A Window into the Learner's Mind.* Ed. Heinemann. Portsmouth, NH.

SUMNER, N., FOX, O. y SULTANY, A. (2009): Evaluation of the Implementation of an ePortfolio System – Processes Versus Platform? The papers and presentations from *ePortfolio 2009- KC 2009 (Key Competencies)*. LNC 2009 (Learning Networks Comunities). Innovation, Creativity and Accountability. Learning Forum London, 22- 24 June 2009. Published by EifEL

TAYLOR, S. J. & BOGDAN, R. (1987). *Introducción a los métodos cualitativos de investigación.* Barcelona: Novagráfik, S. L.

TEIDEL, L., RICCI, M. Y COOGAN, J. (1999): Docentes experimentados construyen portafolios didácticos: cultura de la obediencia versus cultura del desarrollo profesional. En Lyons, N. (comp.) *El uso de portafolios. Propuestas para un nuevo profesionalismo docente.* Buen**o**s Aires: Amorrortu editores.

VASILACHIS, I. (coor.) (2006): *Estrategias de investigación cualitativa.* Barcelona: Sagrafic.

VILARIÑO, Mª. T. Y ABUÍN, A. (2006): (comp.). *Teoría del hipertexto. La literatura en la era electrónica.* Madrid: Arco/Libros, S.L.

VIRILIO, P. (2001)**:** *El procedimiento silencioso.* Barcelona: Paidós. Barcelona.

VOYSEY, J. (2010): Making ePortfolios work for those with learning disabilities – CODA Project. The papers and presentations from *Learning Forum London 2010 - Internet of Subjects Forum*. ePortfolio - Key Competencies – Identity. London, 5 - 7 July 2010, Savoy Place. Published by EifEL.

WETZEL, K. & STRUDER, N. (2005): "The Diffusion of Electronic Portfolios In Teacher Education: Next Steps And Recommendations From Accomplished Users" . In *Journal of Research on Technology in Education 231*. ISTE (International Society for Technology in Education). Winter 2005: *Volume 38 Number 2*

WINFIELD, S., COOLIN, K., WOOD, S. y KIRKHAM, T. (2010): SAMSON & PIOP3: Working with ePortfolios to Liberate Learner Data. The papers and presentations from *Learning Forum London 2010 -Internet of Subjects Forum. ePortfolio - Key Competencies – Identity.* London, 5 - 7 July 2010, Savoy Place. Published by Eiffel.

WOLF, D. (1999): Cómo crear una cultura del portafolios. En Lyons, N. (comp.) *El uso de portafolios. Propuestas para un nuevo profesionalismo docente.* Buen**o**s

Aires: Amorrortu editores.

YANKELOVIC, N., MEYROWITZ, N., & VAN DAM, A. (1985): Reading and writing the electronic book. *Computer,* 18, 15-29.

ZAFRA, R. (2004): Nuevas condiciones del arte y de la enseñanza después de Internet**.** Ponencia en el *VII Simposio de Profesores de Dibujo y Artes Plásticas*. Sevilla 2003.

ZUBIZARRETA, JOHN (2004): *The Learning Portfolio.* Bolton, MA: Anker Publishing.

# **ANEXOS**

**ANEXO I: AUTORIZACIONES DE ALUMNOS ANEXO II: PROGRAMACIONES DE CARMEN Y JOSÉ ANEXO III: CUESTIONARIOS ANEXO IV: DOCUMENTACIÓN ENTREGADA A LOS PROFESORES Y LOS ALUMNOS ANEXO V: ENTREVISTAS Y CLASES DE CARMEN ANEXO VI: ENTREVISTAS Y CLASES DE JOSÉ ANEXO VII: OTRAS ENTREVISTAS DEL CASO DE CARMEN ANEXO VIII: OTRAS ENTREVISTAS DEL CASO DE JOSÉ ANEXO IX: RESUMEN CLASES DE CARMEN ANEXO X: RESUMEN CLASES DE JOSÉ ANEXO XI: IMÁGENES UTILIZADAS POR CARMEN EN CLASE ANEXO XII: IMÁGENES UTILIZADAS POR JOSÉ EN CLASE ANEXO XIII: PORTAFOLIOS DE ALUMNOS DE CARMEN ANEXO XIV: PORTAFOLIOS DE ALUMNOS DE JOSÉ**

# **ANEXO I**

- **FORMATO DE AUTORIZACIÓN PARA EL ALUMNADO DE CARMEN**
- **FORMATO DE AUTORIZACIÓN PARA EL ALUMNADO DE JOSE**

#### COMUNICACIÓN DEL ESTUDIO DE CASO EN LA ASIGNATURA DE EDUCACIÓN PLÁSTICA Y VISUAL

\*\*\*\*\*\*\* \*\*\*\*\*\*\*\*, a 8 de Noviembre de 2006

 Mediante el presente escrito, nos dirigimos a usted, en calidad y como padre de alumno/a de 3º de ESO A, para comunicarle que, en el presente curso y en la asignatura de Educación Plástica y Visual, durante el 1º y 2º trimestre, tendrá lugar la práctica educativa consistente en el desarrollo de una investigación, estudio de caso, con el objeto de realizar la observación y puesta en práctica de la aplicación metodológica "el Portafolios Electrónico". Llevada a cabo por el doctorando, investigador D. Antonio Mejías, del Programa de Doctorado del Departamento de Expresión Plástica, de la Universidad de Sevilla, contando con la colaboración de la profesora de la asignatura en cuestión, Dña. Carmen.

 Para dicho proyecto serán aplicadas aquellas herramientas procedimentales consideradas como más pertinentes, para poder posibilitar el máximo rigor en el estudio, y que van a consistir en técnicas de observación del trabajo de campo: observación directa, entrevistas, transcripciones, cuestionarios y grabaciones de vídeo. Siendo esta última técnica para la que se solicita su conformidad, en el sentido de que, aunque dichas grabaciones de vídeo sólo tendrán un uso exclusivamente académico, con el expreso compromiso, por nuestra parte, de no existir ninguna pretensión comercial en el uso de éstas, así como del carácter totalmente confidencial de las mismas, se le ruega, encarecidamente, que si desea que su hijo no aparezca en las mencionadas grabaciones de vídeo, que se realizarán sobre el desarrollo normal de las clases, lo comunique expresamente y por escrito, a la mayor brevedad posible, a la profesora de la asignatura.

 Sin otro particular, deseando contar con su aprobación para el mejor desenvolvimiento de nuestro proyecto, cuya intención no es otra que la de procurar contribuir, en la medida de lo posible, a la mejora de la calidad de la enseñanza, les saluda atentamente:

El investigador La profesora de EPV

Fdo.: Antonio Mejías Fdo.: Carmen

#### DEPARTAMENTO DE DIBUJO

#### COMUNICACIÓN DEL ESTUDIO DE CASO EN LA ASIGNATURA DE EDUCACIÓN PLÁSTICA Y VISUAL

\*\*\*\*\*\*\* \*\*\*\*\*\*\*\*, a 8 de Noviembre de 2006 Mediante el presente escrito, nos dirigimos a usted, en calidad y como padre de alumno/a de 3º de ESO A, para comunicarle que en el presente curso y en la asignatura de Educación Plástica y Visual, durante el 1º y 2º trimestre, tendrá lugar la práctica educativa consistente en el desarrollo de una investigación, estudio de caso, con el objeto de realizar la observación y puesta en práctica de la aplicación metodológica *"el Portafolios Electrónico".* Llevada a cabo por el doctorando, investigador D. Antonio Mejías, del Programa de Doctorado del Departamento de Expresión Plástica, de la Universidad de Sevilla, contando con la colaboración del profesor de la asignatura en cuestión, D. José. .

 Para dicho proyecto serán aplicadas aquellas herramientas procedimentales, consideradas como más pertinentes, para poder posibilitar el máximo rigor en el estudio, y que van a consistir en técnicas de observación del trabajo de campo: observación directa, entrevistas, transcripciones, cuestionarios y grabaciones de vídeo. Siendo esta última técnica para la que se solicita su conformidad, en el sentido de que, aunque dichas grabaciones de vídeo sólo tendrán un uso exclusivamente académico, con el expreso compromiso, por nuestra parte, de no existir ninguna pretensión comercial en el uso de éstas, así como del carácter totalmente confidencial de las mismas, se le ruega, encarecidamente, que exprese (firmando esta circular) *si no tiene inconveniente* en el hecho de que *su hijo/a pueda aparecer* en las mencionadas *grabaciones de vídeo*, que se realizarán sobre el desarrollo normal de las clases, lo comunique expresamente y por escrito, a la mayor brevedad posible, al profesor de la asignatura.

 Sin otro particular, deseando contar con su aprobación para el mejor desenvolvimiento de nuestro proyecto, cuya intención no es otra que la de procurar contribuir, en la medida de lo posible, a la mejora de la calidad de la enseñanza, les saluda atentamente:

El investigador El profesor de E..P.V.

Fdo.: Antonio Mejías **Fdo.: José** 

----------------------------------------------------------------------------------------------------------

CONFORMIDAD CON LA APARICIÓN DE MI HIJO EN LAS GRABACIONES AUDIOVISUALES DE CLASE: Estoy de acuerdo con el hecho de que mi hijo/a pueda aparecer en las posibles grabaciones audiovisuales, que se llevaran a cabo, con motivo de la investigación sobre el Portafolios Electrónico, en el aula de 3º A de E.S.O.

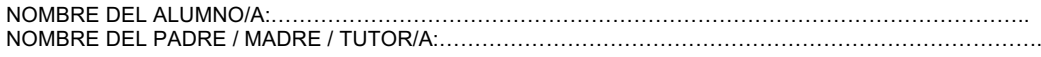

FIRMA DEL PADRE / MADRE / TUTOR/A:

DEPARTAMENTO DE DIBUJO Fdo:…………………………………………..

# **ANEXO II**

- **PROGRAMACIÓN DE CARMEN**
- **UNIDADES DIDÁCTICAS CARMEN**
- **PROGRAMACIÓN DE JOSÉ**

# **PROGRAMACIÓN DE E.P.V. DE CARMEN**

#### **Objetivos Primer ciclo**

-Valorar el lenguaje visual y plástico como medio de expresión.

-Reconocer las formas y trazados geométricos básicos.

-Conocer los acontecimientos artísticos más importantes de tu entorno.

-Conocer los elementos gráficos del dibujo del natural y las distintas técnicas pictóricas.

-Valorar, respetar y disfrutar el patrimonio cultural y artístico de tu ciudad y de tu país.

-Reconocer en tu entorno y en el arte los colores primarios y secundarios.

-Reconocer las diferentes texturas del medio que te rodea y en el arte.

-Iniciarse en las técnicas de representación bidimensional del volumen.

-Valorar el lenguaje del cómic como medio de expresión y comunicación.

-Conocer los instrumentos y materiales necesarios para la realización del dibujo de precisión.

-Elaborar composiciones volumétricas.

-Conocer las técnicas básicas del grabado y de la estampación.

-Valorar positivamente la precisión, la exactitud y la limpieza en los trabajos realizados.

### **Primer Curso**

#### PROCEDIMIENTOS

-Observación y análisis del color en la obra de arte, en los trabajos propios y en los de los compañeros.

-Elaboración de un círculo cromático.

-Realización de composiciones plásticas utilizando las gamas frías y cálidas.

-Elaboración de composiciones aplicando las técnicas aprendidas.

-Percepción de las texturas e investigación experimental obteniendo otras nuevas.

-Utilización del dibujo para plasmar objetos y formas del entorno y para expresar sentimientos e ideas.

-Dibujo de plantas ,animales y retratos utilizando diferentes técnicas.

-Estudio y utilización de técnicas básicas del grabado y de la estampación para crear composiciones.

-Utilización de la línea como perfil y contorno de los objetos y su representación.

-Representación de formas geométricas básicas.

-Utilización de los instrumentos de trazado.

-Estudio y elaboración de estructuras modulares básicas.

#### ACTITUDES

-Reconocimiento y valoración de la importancia de los medios de comunicación y de los lenguajes visuales actualmente.

-Valorar la percepción para crear imágenes.

-Estar receptivo ante el color en el entorno y en la obra de arte y saber apreciarlo como algo fundamental.

-Búsqueda de soluciones originales al enfrentarse a representaciones gráficas y plásticas.

-Disposición a explorar las propias posibilidades artísticas y gusto por ponerlas en práctica.

-Curiosidad e interés por conocer otras técnicas de expresión plástica y visual.

-Gusto por la exactitud, orden y limpieza en la elaboración de los trabajos realizados.

-Observación y percepción de las formas.

-Reconocimiento y apreciación del concepto de módulo en distintos contextos.

### **Segundo Curso**

### PROCEDIMIENTOS

-Utilización de distintas técnicas para reproducir signos gráfico-plásticos y aplicarlos en sus representaciones.

-Interpretación de formas reales mediante distintas técnicas.

-Observación, análisis y experimentación del color en diferentes circunstancias.

-Observación y análisis del color en la obra de arte y en los trabajos propios y en los de otros compañeros.

-Realización de formas expresivas volumétricas.

-Clasificación, identificación y estudio de formas bidimensionales y tridimensionales. -Análisis y realización de un cómic.

-Utilización y manejo de los instrumentos y materiales adecuados a cada técnica, de acuerdo con las intenciones expresivas y descriptivas.

### ACTITUDES

-Gusto por la precisión, exactitud y limpieza en la elaboración de representaciones gráficas y plásticas.

-Interés y valoración de la constancia en el trabajo y de la importancia del proceso de planificación en el trabajo, como factor importante en la resolución de problemas. -Valoración de la capacidad ordenadora.

-Búsqueda de soluciones originales al enfrentarse a representaciones gráficas y plásticas.

-Receptividad y sensibilización ante el color y la luz en la naturaleza, en objetos y ambientes urbanos.

-Valoración de la proporción y el movimiento en la naturaleza, en obras de arte y de diseño y en los medios de comunicación.

-Valoración del patrimonio cultural y artístico de la Comunidad y del Estado español. -Disposición para explorar las propias posibilidades artísticas y gusto por ponerlas en práctica.

-Tendencia a superar conceptos estáticos y estereotipos en la realización de composiciones.

-Apreciación de las posibilidades de expresión que aporta el trabajo en equipo.

### **Metodología**

Principios Didácticos para el primer ciclo.

El principal objetivo de la enseñanza de la Educación Plástica y visual es que los alumnos adquieran la capacidad de apreciar en su entorno visual los valores propios de las artes visuales y saber expresar sus sentimientos, ideas y vivencias por medio del lenguaje visual y plástico. Para cumplir este objetivo tenemos que atender a lo siguientes criterios:

-Dificultad. Primero se estudiarán los contenidos básicos para poco a poco ir pasando a los más los que exijan mayor capacidad de comprensión.

-Interés. Conectar con los intereses de los alumnos proporcionándoles de forma clara y atractiva la finalidad y utilidad de los aprendizajes.

-Organización. Los temas más complejos se estudian en varios cursos y tratándose primero de forma básica para más tarde llegar a un grado de más dificultad.

-Operatividad. Queda reflejado en la fórmula: saber ver, saber interpretar y saber hacer.

### **Evaluación**

### Criterios de Evaluación del primer Ciclo

-Describir gráfica y plásticamente las formas y objetos de su entorno más próximo. -Diferenciar los matices del color en la naturaleza y en los objetos que te rodean atendiendo a todo lo estudiado.

-Diferenciar, valorar y saber elaborar texturas de todo tipo según los conocimientos adquiridos.

-Observar y relacionar adecuadamente las dimensiones de objetos y personas dependiendo del espacio donde estén ubicados y representar la realidad teniendo en cuenta lo estudiado.

-Saber diseñar y realizar redes modulares sencillas.

-Representar la sensación de volumen y profundidad en una composición bidimensional.

-Valorar y utilizar con corrección diferentes tipos de soportes, materiales, instrumentos y técnicas gráfico-plásticas en sus trabajos.

-Describir objetos y aspectos del entorno por medio del dibujo del natural.

-Conocer como influye el color en nuestro entorno y valorarlo como un elemento esencial en la comunicación visual y en el arte y saber utilizarlo correctamente.

-Valorar la importancia de las texturas en el acabado de una obra de arte o diseño.

-Identificar el tipo de soporte, materiales, instrumentos y técnicas utilizadas en una obra.

-Buscar diferentes alternativas plásticas a la hora de resolver cualquier composición artística.

-Saber realizar los trabajos propuestos de manera ordenada y con limpieza.

-Poner interés en el área en general y en los trabajos que se realicen.

-Entregar a tiempo todas las actividades y en perfecto estado.

### **Objetivos Generales**

El principal objetivo es contribuir a desarrollar en los alumnos y alumnas las capacidades siguientes :

-Observar, percibir e interpretar las imágenes de su entorno más próximo y más lejano, siendo sensible a sus cualidades plásticas y estéticas.

-Expresarse con actitud creativa, utilizando la terminología y los procedimientos del lenguaje visual y plástico.

-Observar y analizar las relaciones del lenguaje visual y plástico con otros lenguajes, seleccionando el medio de que mejor se adapte al mensaje que se quiera transmitir -Planificar individual o en grupo las fases del proceso de creación y realización de una obra.

Participar en actividades de grupo adoptando actitud de flexibilidad, solidaridad, interés y tolerancia y rechazando discriminaciones personales o sociales.

-Apreciar el hacho artístico como fuente de goce estético y como parte de un patrimonio cultural respetándolo t ayudando a su conservación.

-Respetar y apreciar otros medios de expresión artísticas superando estereotipos y convencionalismos.

-Valorar la importancia del lenguaje visual y plástico como medio de expresión de vivencias, sentimientos e ideas.

-Apreciar la posibilidad de investigación en este campo.

### **Objetivos del Ciclo**

-Reconocer las formas geométricas en su entorno y conocer su trazado

-Reconocer los colores fundamentales y los complementarios en el arte y la naturaleza. -Reconocer las funciones del lenguaje publicitario y saber clasificar los anuncios según los criterios estudiados.

-Conocer las principales manifestaciones artísticas de tu Comunidad y las del país en general.

-Analizar los elementos gráficos de un dibujo expresivo.

-Conocer el lenguaje fotográfico y cinematográfico.

-Elaborar trabajos en los distintos campos del diseño gráfico.

-Valorar la importancia del lenguaje visual y plástico como medio de expresión.

-Valorar positivamente la precisión, la exactitud y la limpieza en la elaboración de los trabajos.

-Valorar, respetar y disfrutar el patrimonio cultural y artístico de la propia Comunidad y del país.

### **Objetivos del tercer curso**

-Observar e interpretar las imágenes y formas del entorno, así como las más lejanas a él, siendo sensible a sus cualidades plásticas y estéticas.

-Apreciar y disfrutar del arte como parte interesante de un patrimonio cultural, contribuyendo a su respeto y conservación.

-Expresarse con actitud creativa utilizando la terminología y los procedimientos del lenguaje visual y plástico.

-Observar y analizar las relaciones del lenguaje plástico con otros lenguajes.

-Respetar y apreciar otros medios de expresión visual y plástica distintos, superando estereotipos y convencionalismos.

-Participar en actividades de grupo actuando con flexibilidad, solidaridad, interés, y tolerancia y rechazando discriminaciones.

-Valorar la importancia del lenguaje visual y plástico como medio de expresión de vivencias, sentimientos e ideas.

-Apreciar las posibilidades de investigación en este medio.

-Planificar de manera individual o en grupo las fases de la creación y realización de una obra. 

### **Objetivos del Cuarto Curso**

-Conocer e interpretar críticamente los distintos tipos de formas e imágenes que se producen en la actualidad, siendo sensibles a sus cualidades.

-Conocer y saber disfrutar el arte como parte de un patrimonio cultural, contribuyendo a su respeto y conservación.

-Expresarse creativamente y utilizando los códigos, terminología y procedimientos del lenguaje visual y plástico.

-Conocer y comprender las relaciones del lenguaje plástico y visual con otros lenguajes.

-Respetar y conocer otros modos de expresión visual y plástica distintos del propio, superando estereotipos y convencionalismos, y elaborar juicios y criterios propios. -Relacionarse con otras personas y participar en actividades de grupo siendo flexibles, solidarios, tolerantes, etc.. superando inhibiciones y prejuicios y rechazando discriminaciones hacia personas o culturas distintas.

-Valorar la importancia del lenguaje plástico y visual como medio de expresión de vivencias, sentimientos e ideas superando inhibiciones y apreciando su contribución al equilibrio y bienestar personal.

-A preciar las posibilidades de investigación con distintas técnicas plásticas y visuales valorando el esfuerzo de superación de la creación de una obra de arte.

-Planificar, individual o cooperativamente, las fases del proceso creativo.

#### **Tercer Curso**

PROCEDIMIENTOS

-Observación, análisis y utilización del color en diversas técnicas Plásticas.

-Realización de composiciones cromáticas.

-Realización de obras utilizando el claroscuro.

-Poder realizar obras con variadas técnicas pictóricas y poder diferenciarlas.

-Conocer y diferenciar los numerosos tipos de texturas en nuestro entorno.

-Ser capaces de realizar diferentes texturas.

-Recopilación y análisis de anuncios publicitarios.

-Lectura de mensajes publicitarios mediante fichas técnicas.

-Búsqueda, recopilación, análisis y archivo de obras pictóricas.

-Diferenciación del tratamiento de un tema a través de la historia del arte.

-Utilización de la perspectiva cónica oblicua.

#### **ACTITUDES**

-Gusto por la precisión, exactitud y limpieza en la elaboración de los trabajos.

-Búsqueda de soluciones prácticas y originales en los trabajos.

-Valoración del color en la obra de arte y en el entorno.

-Superación de estereotipos referidos al empleo del color.

-Tener conocimiento de las distintas técnicas pictóricas y saber utilizarlas.

-Curiosidad e interés por conocer y elaborar diferentes texturas.

-Actitud crítica ante aspectos positivos y negativos de la publicidad y rechazo de elementos que suponen discriminación sexual, social o racial.

-Curiosidad e interés por localizar imágenes donde se aprecie con claridad la perspectiva cónica.

-Elaboración de la perspectiva cónica como un recurso fundamental en la representación del espacio en el plano.

-Reconocimiento de la importancia de desarrollar unos valores artísticos y un gusto personal ante el hecho artístico.

-Respeto y aceptación de los diversos estilos alejados del gusto propio.

-Valoración, respeto y disfrute del patrimonio cultural y artístico de la Comunidad, así como del Estado español.

#### **Cuarto Curso**

#### PROCEDIMIENTOS

-Utilización del dibujo para captar y plasmar objetos y para expresar sentimientos e ideas.

-Utilización, estudio y prácticas comparativas entre las diversas técnicas del dibujo.

-Trabajos utilizando las diferentes técnicas del dibujo.

-Comparación de interpretaciones diferentes de un mismo modelo.

-Realización de composiciones plásticas y fotográficas.

-Creación de obras abstractas en las que se apliquen leyes compositivas.

-Análisis de la composición, de las luces y las sombras y/o del ritmo modular.

-Observación y análisis de obras fotográficas pertenecientes a diferentes campos.

-Utilización de la técnica fotográfica para expresar ideas, vivencias y sentimientos.

-Utilización de la técnica del fotomontaje para crear composiciones.

-Elaboración de imágenes de carácter expresivo utilizando las técnicas del copy-art.

-Observación, recopilación, clasificación y análisis de productos pertenecientes a diferentes campos del diseño.

-Análisis de los elementos que intervienen en el diseño gráfico.

-Realización de carteles, ilustraciones, diseños textiles...

-Creación de obras utilizando los nuevos materiales y tendencias artísticas.

-Estudio y realización de un grabado a linóleo.

#### ACTITUDES

-Interés por conocer las múltiples imágenes que puedan tener los mismos objetos.

-Valoración del dibujo como un medio de expresión.

-Interés por conocer las composiciones y ritmos utilizados en obras artísticas y de diseño.

-Valoración de la composición y el ritmo en obras artísticas y de diseño.

-Gusto por la precisión, exactitud y limpieza en la elaboración de trabajos y conservación de los instrumentos de precisión.

-Valoración del orden y limpieza del aula.

-Valoración de la fotografía como una forma de expresión artística.

-Predisposición a considerar la apreciación del volumen como algo cambiante, dependiendo de la ley, situación, punto de vista, etc...

-Aceptación de los diversos estilos alejados del gusto propio.

-Valoración del patrimonio cultural y artístico de la Comunidad y de Estado Español.

#### **Cuarto Curso**

#### PROCEDIMIENTOS

-Utilización del dibujo para captar y plasmar objetos y para expresar sentimientos e ideas.

-Utilización, estudio y prácticas comparativas entre las diversas técnicas del dibujo.

-Trabajos utilizando las diferentes técnicas del dibujo.

-Comparación de interpretaciones diferentes de un mismo modelo.

-Realización de composiciones plásticas y fotográficas.

-Creación de obras abstractas en las que se apliquen leves compositivas.

-Análisis de la composición, de las luces y las sombras  $y/$ o del ritmo modular.

-Observación y análisis de obras fotográficas pertenecientes a diferentes campos.

-Utilización de la técnica fotográfica para expresar ideas, vivencias y sentimientos.

-Utilización de la técnica del fotomontaje para crear composiciones.

-Elaboración de imágenes de carácter expresivo utilizando las técnicas del copy-art.

-Observación, recopilación, clasificación y análisis de productos pertenecientes a diferentes campos del diseño.

-Análisis de los elementos que intervienen en el diseño gráfico.

-Realización de carteles, ilustraciones, diseños textiles...

-Creación de obras utilizando los nuevos materiales y tendencias artísticas.

-Estudio y realización de un grabado a linóleo.

#### ACTITUDES

-Interés por conocer las múltiples imágenes que puedan tener los mismos objetos.

-Valoración del dibujo como un medio de expresión.

-Interés por conocer las composiciones y ritmos utilizados en obras artísticas y de diseño.

-Valoración de la composición y el ritmo en obras artísticas y de diseño.

-Gusto por la precisión, exactitud y limpieza en la elaboración de trabajos y conservación de los instrumentos de precisión.

-Valoración del orden y limpieza del aula.

-Valoración de la fotografía como una forma de expresión artística.

-Predisposición a considerar la apreciación del volumen como algo cambiante, dependiendo de la ley, situación, punto de vista, etc...

-Aceptación de los diversos estilos alejados del gusto propio.

-Valoración del patrimonio cultural y artístico de la Comunidad y de Estado Español.

### **Evaluación**

Criterios de Evaluación..

#### **Tercer curso.**

-Observar y describir gráficamente formas y objetos del entorno.

-Diferenciar los matices del color en la naturaleza, en los objetos y en el entorno.

-Diferenciar y valorar la variedad de texturas que se pueden crear manipulando materiales y técnicas.

-Valorar y utilizar con corrección diferentes tipos de soportes, materiales,

instrumentos y técnicas en la elaboración de sus trabajos.

-Buscar alternativas diferentes para la creación de composiciones diversas.

-Diseñar secuencias rítmicas.

-Diseñar redes modulares.

-Reconocer en una imagen algunos elementos básicos de la sintaxis visual.

-Seleccionar entre los distintos lenguajes gráfico-plásticos el más adecuado a la idea que se quiera expresar.

-Representar objetos con perspectiva cónica.

-Valorar las cualidades estéticas de entornos, objetos e imágenes de la vida cotidiana.

#### **Cuarto Curso**

-Describir gráfico-plásticamente objetos y aspectos del entorno por medio del dibujo. -Conocer, identificar y utilizar el lenguaje del color.

-Identificar el tipo de soporte, materiales, instrumentos y técnicas utilizadas en la elaboración de una obra y utilizarlos en las obras a realizar.

-Buscar diferentes significados a un mensaje visual inserto en el ambiente, ubicándolo en otro contexto y realizando variaciones de color, orden, impresión, etc.

-Buscar diferentes alternativas en la organización de formas en el campo visual y obtener composiciones diversas teniendo en cuenta la luz, la proporción, etc.

-Conocer la técnica del lino grabado y saber utilizarla para la elaboración de uno. -Saber manipular una imagen con el fin de transformarla.

#### **Pendientes en Educación Plástica y Visual**

La recuperación de las asignaturas pendientes en Educación Plástica y Visual se realizará de la siguiente forma: El alumno en cada Evaluación tendrá que presentar dos o tres trabajos de la asignatura pendiente junto con los trabajos y actividades de la asignatura corriente. De manera que si un alumno lo presenta todo, aprobará la corriente y la pendiente, pero si no presenta los trabajos de la pendiente, suspenderá las dos, la pendiente y la corriente.

No por presentar los trabajos, los alumnos estarán aprobados, deberán haber entendido la actividad pedida y estar terminada correctamente, con precisión, limpieza y buena presentación.

### **Temas transversales en E.P.V.**

En Educación Plástica y Visual, se le da bastante importancia a los temas transversales, y siempre que se pueda, dado el reducido horario del área, se incluirán como temas para las diversas actividades de los alumnos.

### **La Diversificación en E.P.V.**

La programación del área de Educación Plástica y Visual tendrá en cuenta aquellos contenidos en que los alumnos muestran un nivel menos homogéneo. Tal es el caso de la comprensión de algunos aspectos que exigen un alto nivel de comprensión espacial o un nivel de ejecución más complicado. Se tendrá en cuenta que no todos los alumnos necesitan el mismo tiempo tanto para comprender una actividad como para realizarla.

Esta atención a la diversidad se contempla también en la metodología y en las estrategias didácticas que van a aplicarse en el aula. Estas estrategias afectan fundamentalmente a la enseñanza de los conceptos y a los diferentes niveles de dificultad en la propuesta de actividades.

En general se puede decir que las formas didácticas tienen en cuenta el punto de partida de cada alumno, sus dificultades específicas y sus necesidades de comunicación.

# **3º de ESO** UNIDADES DIDACTICAS DE CARMEN

# **TEMA: LAS TEXTURAS.**

### OBJETIVOS.

. Reconocer y apreciar las diferentes texturas que se dan a nuestro alrededor, utilizándolas, iguales o parecidas, en tus composiciones plásticas.

. Emplear las principales técnicas que proporciona los procedimientos del dibujo para representar texturas visuales.

. Utilizar productos diversos para la confección de texturas, diferenciando en su empleo la rugosidad, el brillo, la opacidad o la transparencia así como el color.

. Valorar las propiedades expresivas de las texturas como factores singulares de muy difícil reproducción.

### PROCEDIMIENTOS.

.Realización de texturas visuales mediante el coloreado con lápices y rotuladores.

. Obtención de texturas visuales por medio de texturas rugosas.

. Empleo del collage para obtener texturas diferentes.

. Realización de texturas con tampones y témperas.

# ACTITUDES.

. Aprecio de la riqueza visual que la textura proporciona a las superficies. . Interés por las técnicas que faciliten el logro de las texturas en la obra plástica

.Gusto a la hora de elegir los componentes y colores que van a determinar las texturas.

.Interés por la presentación de manera limpia y ordenada de las texturas realizadas.

## CRITERIOS DE EVALUACION.

La actividad debe de estar totalmente terminada y cada textura correctamente realizada en la técnica explicada.

. Limpieza y orden en la presentación de estas texturas, según las normas dadas.

. Apreciación de la originalidad y creatividad a la hora de confeccionar las texturas.

# TEMA: LA PUBLICIDAD.

OBJETIVOS:

. Tener una idea clara de qué es la publicidad y sus funciones.

. Saber cuales son los tipos de anuncios y los tipos de productos así como los tipos de consumidores.

. Distinguir claramente los medios publicitarios.

. Saber analizar un anuncio publicitario.

### PROCEDIMIENTOS:

.Entrega de los contenidos sobre la publicidad a través de la presentación de los apuntes estudiados.

. Presentación de cinco tipos de productos de diferentes ámbitos publicitarios.

. Análisis de un anuncio publicitario.

### ACTITUDES.

. Predisposición para el entendimiento de qué es la publicidad y todo lo que la rodea.

. Interés por saber qué tipos de anuncios, productos y consumidores existen.

. Interés por aprender a analizar un anuncio publicitario.

### CRITERIOS DE EVALUACIÓN:

. Las tres actividades pedidas en este tema deben estar entregadas a tiempo y con orden y limpieza.

. Así mismo, cada actividad tiene que estar totalmente comprendida y terminada. 

# **TEMA: TECNICAS PICTÓRICAS 2: TECNICA DEL GARABATO.**

# OBJETIVOS:
.Identificar la técnica aprendida en cualquier obra plástica.

. Saber utilizar los materiales empleados en ella: lápices de colores y rotuladores.

. Elaborar sin dificultad esta técnica.

### PROCEDIMIENTOS:

. Realización de una composición a lápiz.

. Aplicación a esta composición de la técnica del garabato, coloreándola con lápices de colores y rotuladores.

ACTITUDES:

. Interés por aprender a realizar esta técnica pictórica.

. Predisposición para utilizar los materiales de la manera más conveniente.

.Gusto para la elección de la composición y los colores.

. Interés por la limpieza y la correcta presentación de la actividad.

## CRITERIOS DE EVALUACIÓN:

. La actividad debe de estar totalmente terminada y presentada en el plazo señalado.

. El resultado debe reflejar la correcta utilización de los materiales empleados, así como la limpieza.

. Apreciación de la originalidad y creatividad y el gusto en la elección de los colores.

# **TEMA: LA ESPIRAL.**

### OBIETIVOS:

. Conocer y distinguir los distintos tipos de espirales.

. Saber realizar estas espirales correctamente.

. Poder decorar, sin dificultad una espiral convirtiéndola en una obra plástica más.

### PROCEDIMIENTOS:

. Realización de dos láminas con el trazado de cuatro espirales distintas..

. Elaboración de una lámina con una de las espirales trazada, decorada y coloreada correctamente.

# ACTITUDES:

. Querer conocer los distintos tipos de espirales.

. Interés por aprender a trazarlas correctamente.

. Tener facilidad a la hora de decorarlas y colorearlas con gusto y precisión.

CRITERIOS DE EVALUACIÓN:

. Las cuatro espirales entregadas deben de estar comprendidas totalmente.

. También deben de estar trazadas correctamente, con limpieza y orden. . La espiral decorada debe reflejar gusto por el color y la ornamentación elegidos, así como limpieza y orden.

. Las láminas deberán estar entregadas en la fecha prevista y totalmente terminada.

## **PROGRAMACIÓN DE E.P.V. DE JOSÉ**

#### **CONSIDERACIONES GENERALES**

Se hace evidente la necesidad de desarrollar en el alumnado las capacidades necesarias para adquirir un lenguaje visual gráfico-plástico que le permita desenvolverse con eficacia en este modo de expresión, en sus diferentes vertientes de comprensión, apreciación y comunicación, dentro de una sociedad actual que tiene como una de sus características más relevantes la enorme capacidad de producir, transmitir y consumir imágenes.

Lejos de entender el aprendizaje de este lenguaje como la realización de labores manuales, se piensa más bien en procesos artísticos: actividades cognitivas que manejan imágenes/conceptos materializados en forma plástica. Estos procesos, además del conocimiento y la manipulación de materiales artísticos o técnico-gráficos, deben proporcionar los conocimientos y experiencias que enriquezcan las capacidades de observación, de comunicación y de transformación del entorno a través de imágenes, desarrollando la creatividad e intensificando las experiencias estéticas.

La percepción visual (saber ver–saber comprender) y la creación de imágenes (saber hacer-saber expresarse) se constituyen como pilares relacionados entre sí en los que se sustenta el área de Educación Plástica y Visual.

Para que la percepción no sea un hecho pasivo y esté impregnada de significatividad, habrá que poner en marcha todo un proceso de distinción, relación, selección, abstracción, síntesis y análisis; implicando en la observación tanto los sentimientos como las emociones.

En lo que respecta a la creación de imágenes, es obvio que no se pretende que todo el alumnado se convierta en artista, sino que sea capaz de manifestarse con imaginación y desarrolle una actitud creativa dentro del mundo visual y plástico. De lo que se trata es de que el alumnado intuya, imagine, encuentre, invente formas plásticas originales y significativas y sea capaz de realizar tanto representaciones objetivas como aquellas que requieran una mayor subjetividad. Pero, para obtener esta competencia expresiva es necesario proveer al alumnado de los conocimientos imprescindibles, no sólo conceptuales, sino también procedimentales y actitudinales que le permiten expresar sin trabas todo su potencial creativo. Como toda manifestación plástica es una interpretación de lo que se ve o se siente y las memorias visual y afectiva van consolidando los modos de expresión y

apreciación, el saber hacer-saber expresarse debe ser un aprendizaje que no se base en la repetición, sino en la creación y experimentación personal, huyendo de trabajos basados en la copia literal de los modelos sin exigir una modificación o interpretación personal.

Para cerrar el proceso didáctico se hace necesario un análisis que proporcione al alumnado pautas para futuras actividades de percepción y creación, así como elementos de juicio propios.

#### OBJETIVOS DE ÁREA

La enseñanza del área de Educación Plástica y Visual tendrá como objetivo contribuir a desarrollar en el alumnado las siguientes capacidades:

#### 1.- OBSERVACIÓN Y PERCEPCIÓN

Observación y percepción visual de las imágenes y formas del entorno, fomentando la sensibilidad hacia sus cualidades estéticas, plásticas y funcionales.

#### 2.- EL HECHO ARTÍSTICO

Apreciación de obras de arte y manifestaciones artísticas como fuente de goce estético y parte integrante del patrimonio cultural, contribuyendo activamente a su respeto, conservación y mejora, fomentando el conocimiento y estimación del patrimonio andaluz sin carácter excluyente.

#### 3.- ELEMENTOS Y TÉCNICAS DEL LENGUAJE VISUAL Y PLÁSTICO

Comunicación (expresión y comprensión) mediante el conocimiento progresivo y el uso creativo de los códigos, terminología y procedimientos del lenguaje visual y plástico, desarrollando la creatividad y la imaginación para potenciar la superación de formas estereotipadas y el razonamiento gráfico y espacial.

#### 4.- LENGUAJE VISUAL Y OTROS LENGUAJES

Comprensión de las relaciones del lenguaje visual y plástico con otros lenguajes, eligiendo la fórmula expresiva más adecuada en función de necesidades de comunicación.

#### 5. - OTRAS FORMAS DE EXPRESIÓN VISUAL Y PLÁSTICA

Desarrollo del sentido de la estética de forma que permita el respeto y aprecio de modos de expresión visual y plástica diferentes del propio y de los dominantes del entorno cultural, superando posiciones dogmáticas sin renunciar a actitudes críticas y autónomas.

#### 6.- TRABAJO EN GRUPO

Relación positiva con otras personas y participación en actividades grupales con actitudes de flexibilidad, cooperación, solidaridad y tolerancia, superando inhibiciones y prejuicios y rechazando discriminaciones debidas a características personales o sociales.

#### 7.- EXPRESIÓN DE VIVENCIAS, SENTIMIENTOS E IDEAS.

Valoración de la importancia del lenguaje visual y plástico como medio de expresión de vivencias, sentimientos e ideas, favoreciendo la desinhibición para posibilitar una mayor capacidad de expresión.

#### 8.- INVESTIGACIÓN Y NUEVAS TECNOLOGÍAS

Apreciación de las posibilidades expresivas que ofrece la investigación con diversas técnicas plásticas y visuales, valorando el esfuerzo de superación que supone el proceso creativo.

#### 9.- PLANIFICACIÓN, ELABORACIÓN Y ANÁLISIS

Planificación individual o conjunta de la elaboración de los trabajos y análisis de los resultados y la consecución de objetivos en función del proceso y el procedimiento, propiciando la autoevaluación.

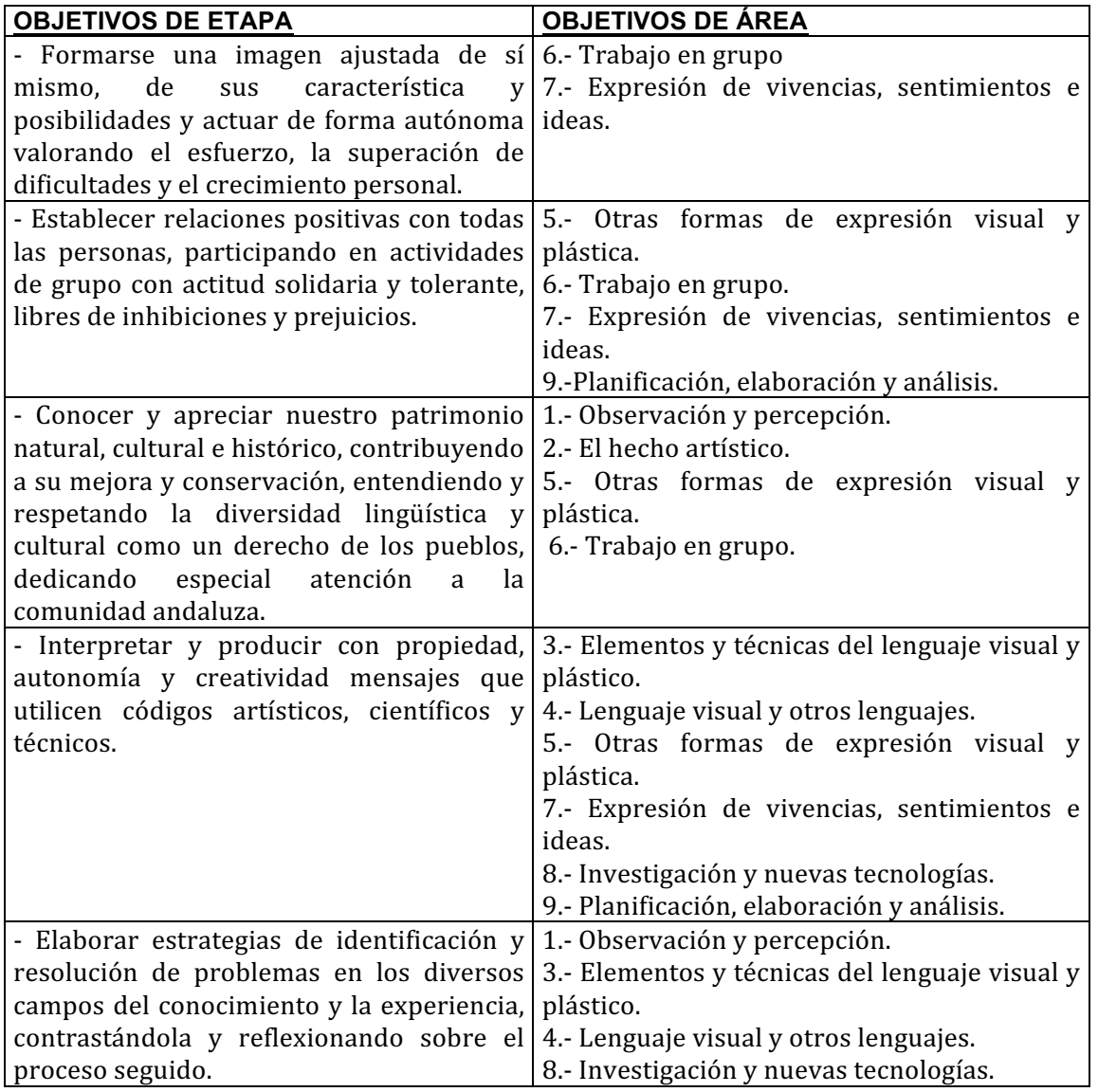

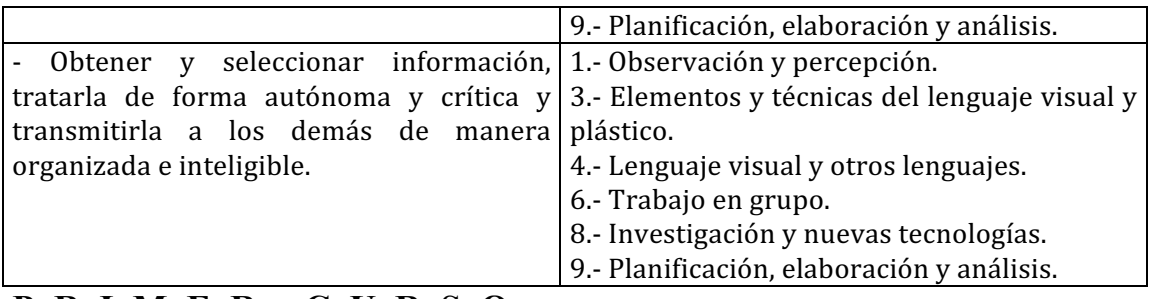

## **P R I M E R C U R S O**

#### **OBJETIVOS** de primer curso

1.- Relacionar la percepción con las cualidades visibles de la realidad y con la actividad artística

2.- Valorar la capacidad descriptiva de la línea como configuradora de formas.

3.- Reconocer y dibujar relaciones y formas geométricas básicas.

4.- Comprender la organización simétrica de formas de dos dimensiones.

5.- Concienciarse del tamaño como elemento configurador de formas y su uso como valor expresivo.

6.- Producir mensajes con características estructurales y significación plástica  $y/o$ temática o simbólica.

7.- Conocer y aplicar con destreza y sensibilidad distintas técnicas con variedad de elementos visuales: forma, color, textura ...

8.- Diferenciar las dimensiones del plano y del volumen, creando sensación de volumen en el plano mediante indicadores de profundidad.

9.- Distinguir la dirección de la iluminación en cuerpos y espacios y aplicar el claroscuro como medio de representarla.

10.- Aprovechar los aprendizajes, demostrando interés en las actividades v responsabilidad en el seguimiento, realización y acabado del trabajo así como contribuir al buen clima en el aula y a una dinámica adecuada.

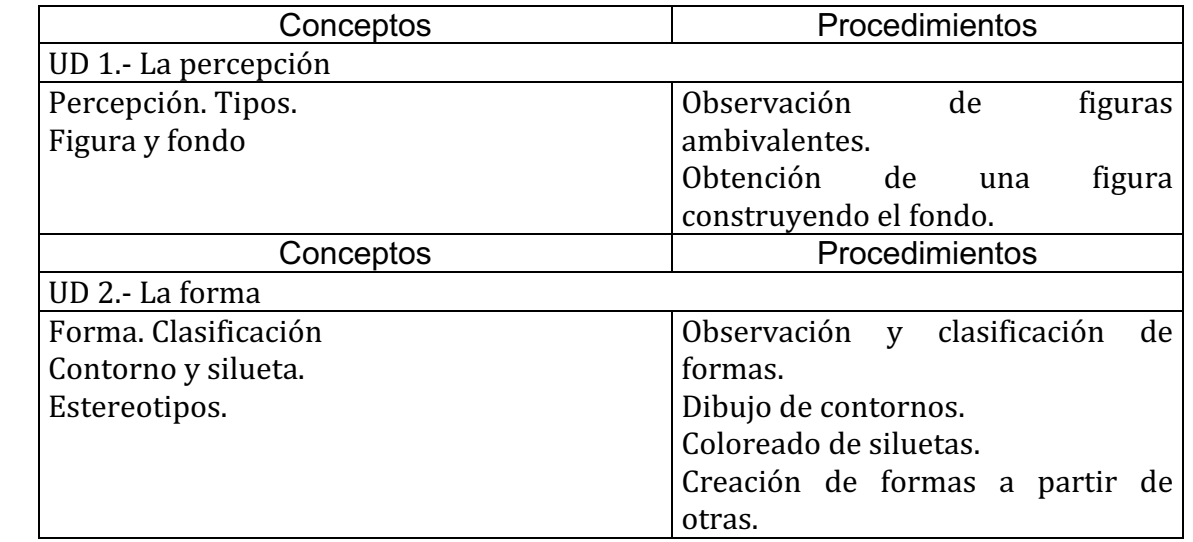

### **CONTENIDOS** de primer curso

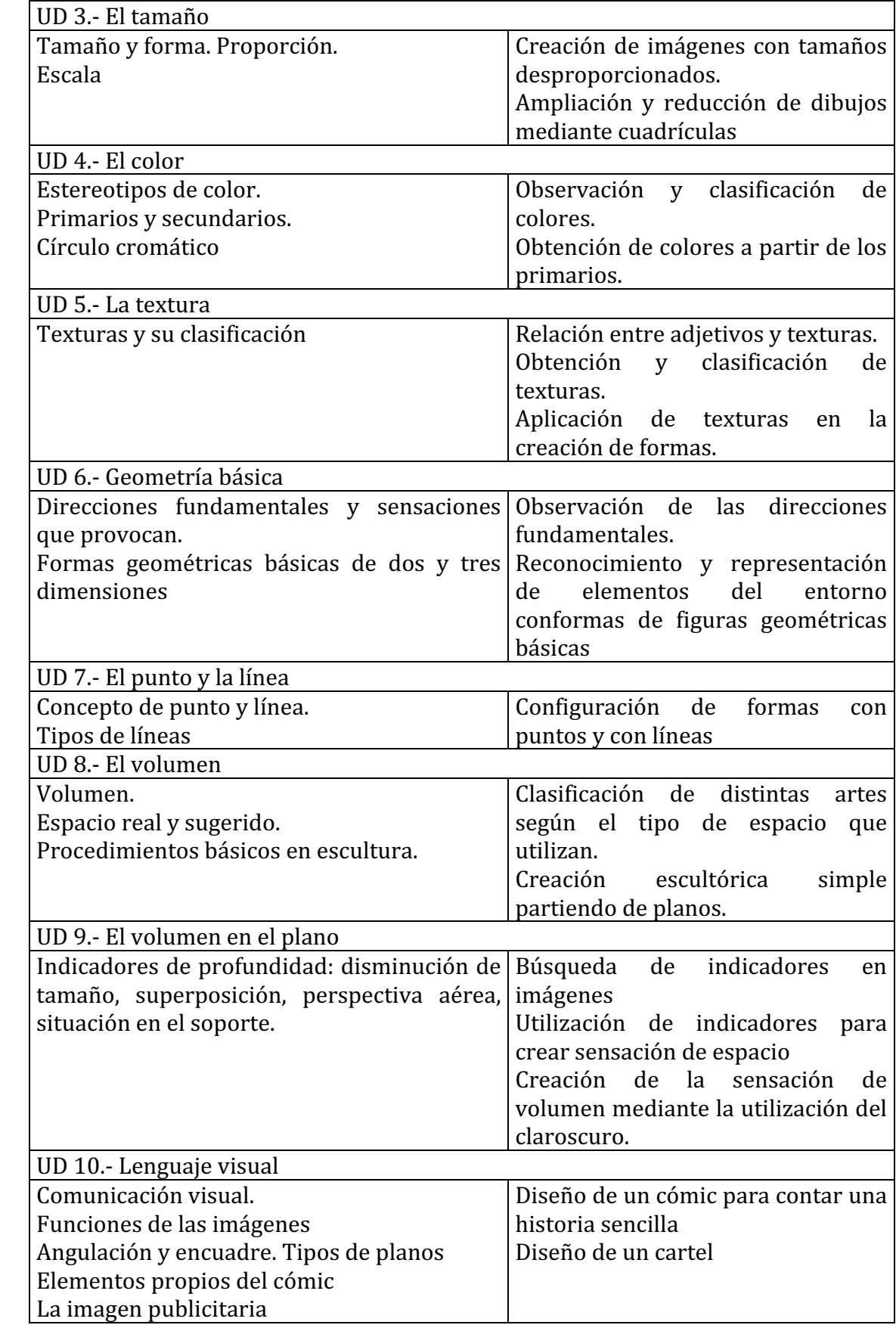

### **Actitudes**

- Sensibilización ante los aspectos plásticos y estéticos del entorno. Valoración y recreación visual.
- Valoración de la actividad perceptiva, consciente y atenta, como creadora de imágenes.
- Flexibilidad y tolerancia ante otras formas de representar una misma realidad; respeto ante otras formas de pensamiento y expresión diferentes a la propia.
- Responsabilidad ante el cuidado y conservación de espacios, materiales e instrumentos de trabajo. Valoración del orden y limpieza en el aula.
- Disposición a explorar y valorar las propias posibilidades artísticas e interés por ponerlas en práctica. Actitud creativa en las realizaciones. Actitudes de superación de convencionalismos y estereotipos.
- Valoración del aspecto comunicativo del lenguaje visual y plástico.
- Actitud positiva ante la participación y el trabajo en equipo. Disposición al diálogo y a llegar a soluciones consensuadas en grupo.
- Actitud flexible y abierta en el debate, respetando las opiniones contrarias a las propias.
- Valoración del uso adecuado de instrumentos y materiales y responsabilidad en disponer en el momento adecuado de los elementos necesarios para la realización de los trabajos.
- Seguimiento de los métodos de trabajo y puntualidad en el cumplimiento de los plazos fijados.
- Contribución con aportaciones y opiniones a la dinámica y al ambiente de trabajo del aula.

# **CRITERIOS DE EVALUACIÓN de primer curso**

- Capacidad de observación, análisis y relación.
- Asimilación de los diferentes conceptos.
- Recogida de información, su uso y planificación de la actividad.
- Realización de las actividades, su acabado y puntualidad en la presentación.
- Creatividad.
- Asistencia a clase y conducta adecuada. Interés y participación.
- Cooperación en el grupo. Respeto a los demás.
- Correcta utilización de materiales, medios e instalaciones.
- Además demostrará ser capaz de:
	- Configurar formas utilizando distintos métodos.
	- Identificar direcciones y figuras geométricas básicas en el entorno y dibujarlas.
	- Representar de la sensación de volumen en el plano mediante claroscuro y traslapo.
	- Adecuar el contenido de las composiciones al mensaje.
	- Describir el concepto de textura y diferenciar su cualidad visual y táctil.

### **S E G U N D O C U R S O**

#### **OBJETIVOS de segundo curso**

- 1.- Distinguir las cualidades del color y reconocer su influencia en la comunicación.
- 2.- Conocer y utilizar los trazados geométricos básicos.
- 3.- Reconocer los polígonos en el entorno y utilizarlos en diseños sencillos.
- 4.- Distinguir la simetría y utilizarla artísticamente.
- 5.- Manejar la escala al dibujar formas semejantes.
- 6.- Relacionar distintos planos con finalidad expresiva.
- 7.- Tomar contacto con lenguajes objetivos en la representación

8.- Aprovechar los aprendizajes, demostrando interés en las actividades y responsabilidad en el seguimiento, realización y acabado del trabajo así como contribuir al buen clima en el aula y a una dinámica adecuada.

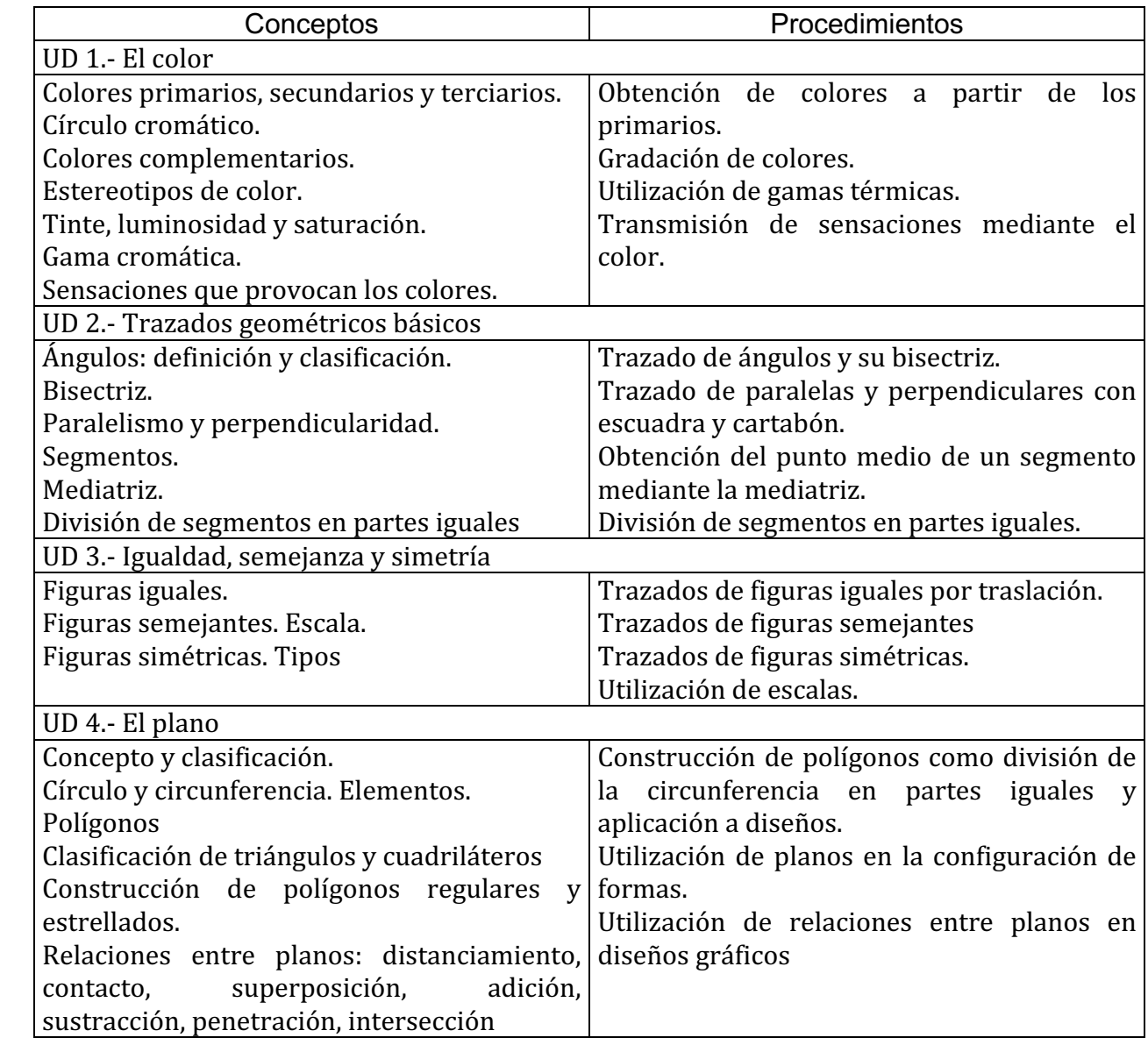

#### **CONTENIDOS de segundo curso**

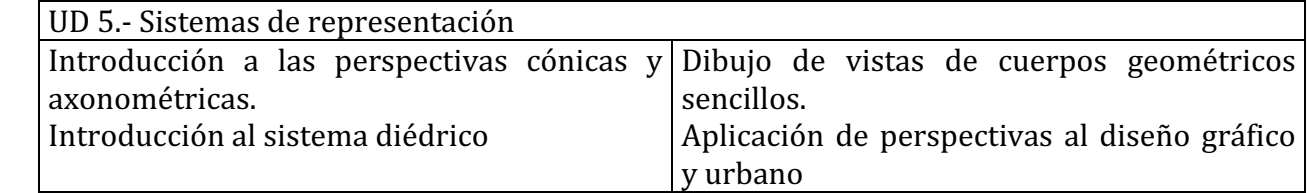

#### **Actitudes**

- Sensibilización ante los aspectos plásticos y estéticos del entorno. Valoración y recreación visual.
- Valoración de la actividad perceptiva, consciente y atenta, como creadora de imágenes.
- Flexibilidad y tolerancia ante otras formas de representar una misma realidad; respeto ante otras formas de pensamiento y expresión diferentes a la propia.
- Responsabilidad ante el cuidado y conservación de espacios, materiales e instrumentos de trabajo. Valoración del orden y limpieza en el aula.
- Disposición a explorar y valorar las propias posibilidades artísticas e interés por ponerlas en práctica. Actitud creativa en las realizaciones. Actitudes de superación de convencionalismos y estereotipos.
- Valoración del aspecto comunicativo del lenguaje visual y plástico.
- Actitud positiva ante la participación y el trabajo en equipo. Disposición al diálogo y a llegar a soluciones consensuadas en grupo.
- Actitud flexible y abierta en el debate, respetando las opiniones contrarias a las propias.
- Valoración del uso adecuado de instrumentos y materiales y responsabilidad en disponer en el momento adecuado de los elementos necesarios para la realización de los trabajos.
- Seguimiento de los métodos de trabajo y puntualidad en el cumplimiento de los plazos fijados.
- Contribución con aportaciones y opiniones a la dinámica y al ambiente de trabajo del aula.

# **CRITERIOS DE EVALUACIÓN de segundo curso**

- Capacidad de observación, análisis y relación.
- Asimilación de los diferentes conceptos.
- Recogida de información, su uso y planificación de la actividad.
- Realización de las actividades, su acabado y puntualidad en la presentación.
- Creatividad.
- Asistencia a clase y conducta adecuada. Interés y participación.
- Cooperación en el grupo. Respeto a los demás.
- Correcta utilización de materiales, medios e instalaciones.
- Además demostrará ser capaz de:
	- Diferenciar las cualidades de los colores y los valores expresivos del color en mensajes visuales sencillos.
	- Trazar paralelas y perpendiculares con escuadra y cartabón
	- Dividir un ángulo en dos partes iguales.
	- Medir adecuadamente un dibujo a escala.

- Nombrar y dibujar polígonos regulares

- Obtener las vistas y perspectivas de un prisma.

### **T E R C E R C U R S O**

#### **OBJETIVOS de tercer curso**

1.- Comprender los procesos actuales de comunicación, reconociendo los componentes implicados en los mismos.

2.- Analizar e interpretar de forma razonada y crítica los mensajes visuales producidos en la actualidad en nuestra sociedad.

3.- Seguir procesos de investigación gráfica en la elaboración de imágenes, que impliquen opciones expresivas libres o geometrizadas.

4.- Comprender la importancia comunicativa de las representaciones técnicas, así como su codificación y descodificación mediante sistemas de representación.

5.- Organizar los elementos del lenguaje visual en composiciones gráfico-plásticas para conseguir valores expresivos predeterminados o libres.

6.- Hacer análisis de obras de arte distinguiendo los elementos del lenguaje que las configuran y sus relaciones, apreciando así sus valores expresivos y/o finalidad.

7.- Distinguir la naturaleza del color y sus cualidades y obtener colores a partir de los primarios para aplicarlos adecuadamente a las características de un mensaje.

8.- Valorar el esfuerzo de superación, el interés por las técnicas y el seguimiento de las distintas fases que implica el proceso creativo.

9.- Demostrar interés y autonomía en el trabajo para contribuir a la dinámica eficaz y al buen clima de trabajo en el aula y al consiguiente aprovechamiento de los aprendizajes individuales y colectivos.

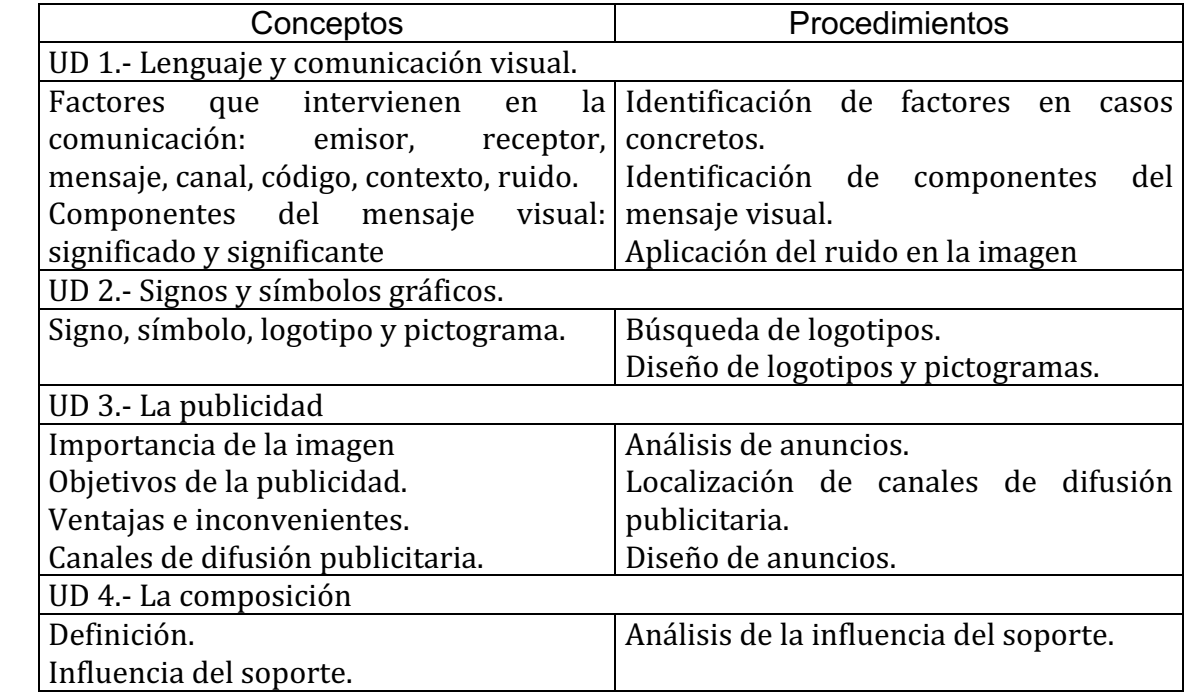

#### **CONTENIDOS de tercer curso**

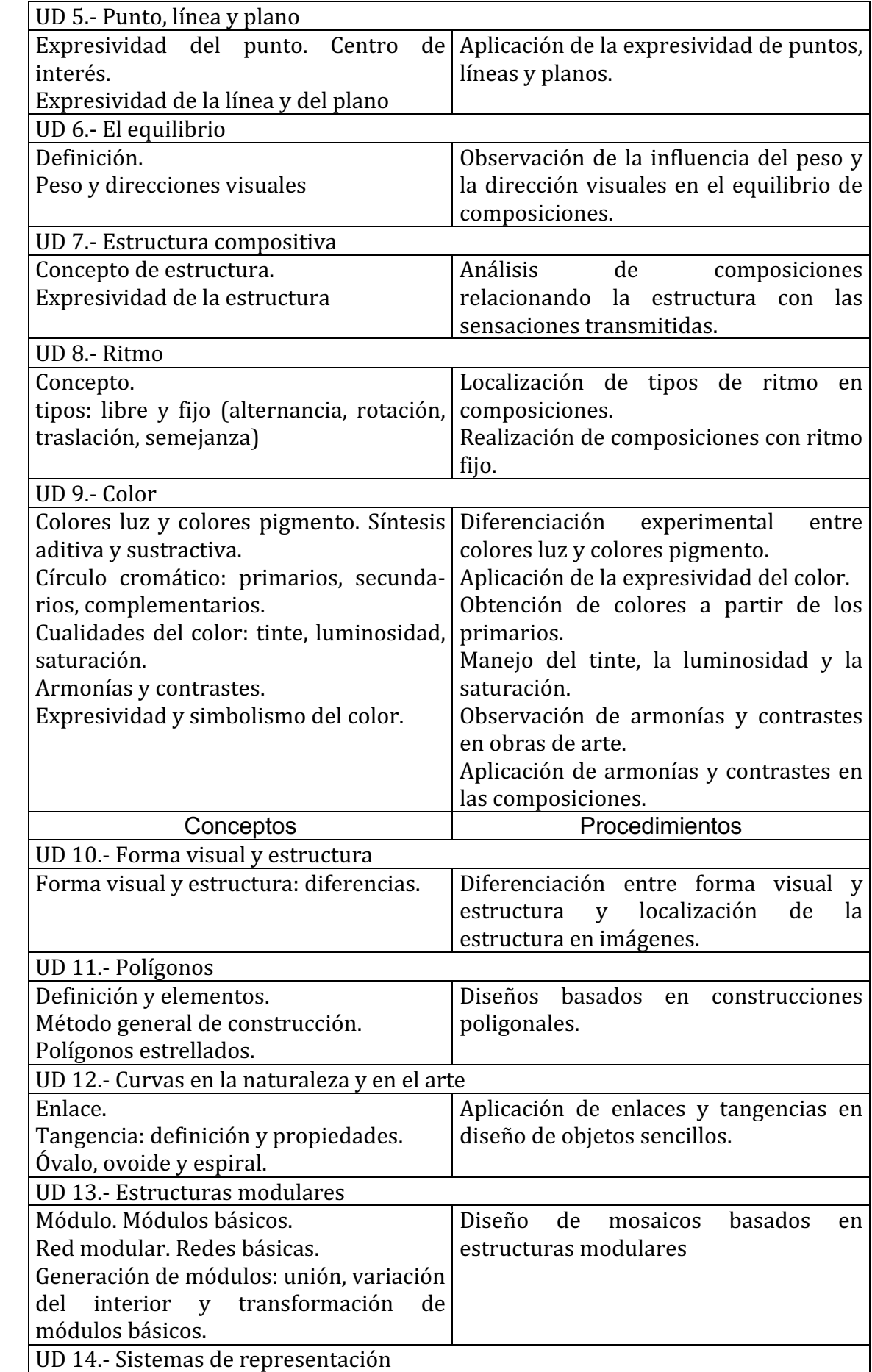

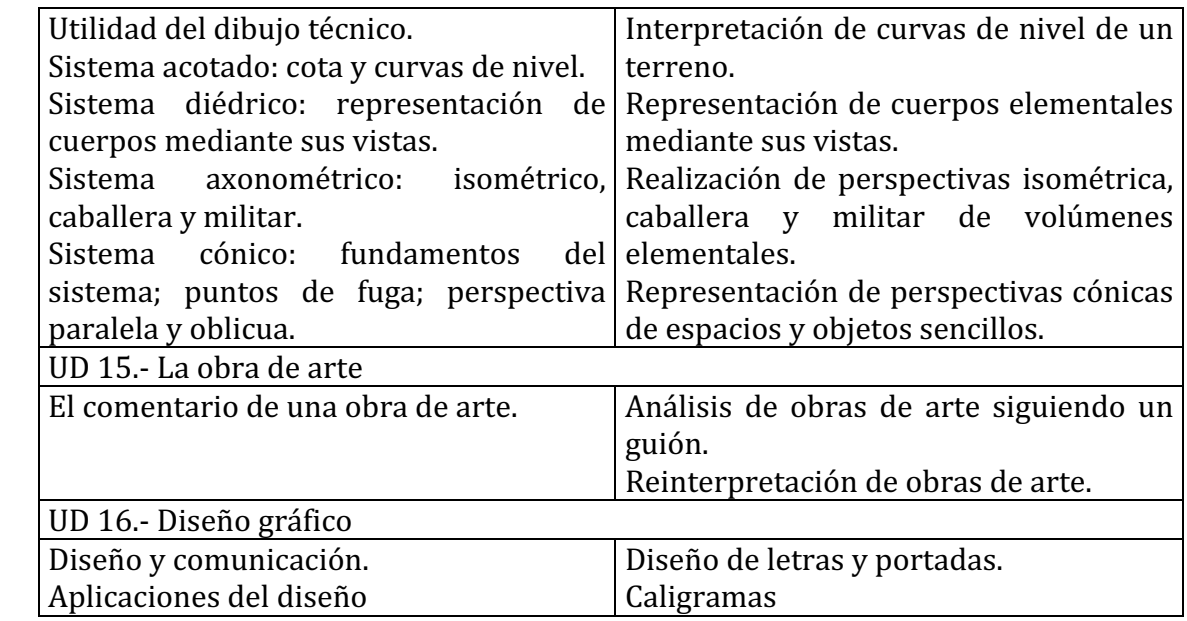

#### **Actitudes**

- Sensibilización ante los aspectos plásticos y estéticos del entorno. Valoración y recreación visual.
- Valoración de la actividad perceptiva, consciente y atenta, como creadora de imágenes.
- Flexibilidad y tolerancia ante otras formas de representar una misma realidad; respeto ante otras formas de pensamiento y expresión diferentes a la propia.
- Responsabilidad ante el cuidado y conservación de espacios, materiales e instrumentos de trabajo. Valoración del orden y limpieza en el aula.
- Disposición a explorar y valorar las propias posibilidades artísticas e interés por ponerlas en práctica. Actitud creativa en las realizaciones. Actitudes de superación de convencionalismos y estereotipos.
- Valoración del aspecto comunicativo del lenguaje visual y plástico.
- Actitud positiva ante la participación y el trabajo en equipo. Disposición al diálogo y a llegar a soluciones consensuadas en grupo.
- Actitud flexible y abierta en el debate, respetando las opiniones contrarias a las propias.
- Valoración del uso adecuado de instrumentos y materiales y responsabilidad en disponer en el momento adecuado de los elementos necesarios para la realización de los trabajos.
- Seguimiento de los métodos de trabajo y puntualidad en el cumplimiento de los plazos fijados.
- Contribución con aportaciones y opiniones a la dinámica y al ambiente de trabajo del aula.

### **CRITERIOS DE EVALUACIÓN de tercer curso**

- Capacidad de observación, análisis y relación.
- Asimilación de los diferentes conceptos.
- Recogida de información, su uso y planificación de la actividad.
- Realización de todas las actividades, su acabado y puntualidad en la presentación.
- Creatividad.
- Asistencia a clase y conducta adecuada. Interés y participación.
- Cooperación en el grupo. Respeto a los demás.
- Correcta utilización de materiales, medios e instalaciones.
	- Además demostrará ser capaz de:

- Reconocer matices de color atendiendo a sus cualidades de tinte, luminosidad y saturación, reproducirlos mediante mezclas sustractivas y aplicarlos según características comunicativas.

- Diseñar mensajes visuales adecuados a propuestas de comunicación diversas.

- Distinguir los componentes e interpretar acertadamente mensajes visuales del entorno cotidiano.

- Realizar diseños basados en construcciones geométricas bidimensionales, utilizando adecuadamente los instrumentos de trazado.

- Describir formas y espacios elementales de modo obietivo.

- Reconocer opciones de estructuración y composición de imágenes y obras de arte.
- Aplicar recursos compositivos coherentes con el mensaje de las propias obras.

### **C U A R T O C U R S O**

#### **OBJETIVOS** de cuarto curso

1.- Profundizar en el conocimiento del lenguaje visual y conocer, utilizar y experimentar nuevas técnicas y recursos.

2.- Enriquecer el conocimiento del arte pasado y contemporáneo y desarrollar la valoración del patrimonio artístico.

3.- Utilización de técnicas más complejas que las empleadas en cursos precedentes, aumentando la terminología y procedimientos del lenguaje visual y plástico.

4.- Flexibilizar criterios ante las diferentes manifestaciones artísticas y relacionar éstas con el contexto histórico. 

5.- Apreciar el significado y posibilidades del trabajo en equipo desarrollando actitudes positivas.

6.- Desarrollar la expresión de sentimientos e ideas de forma creativa.

7.- Investigar las posibilidades de las técnicas plásticas y visuales.

8.- Desarrollar hábitos de planificación, búsqueda y manejo crítico de la información. Valorar el esfuerzo y analizar lo realizado.

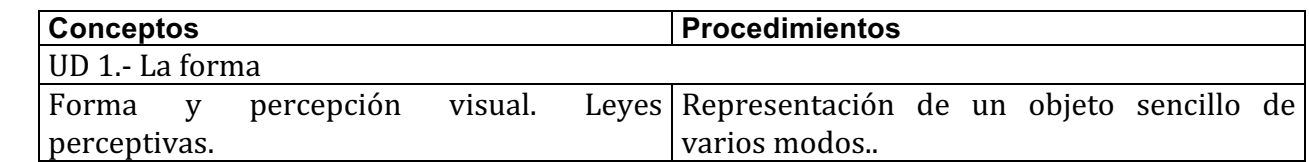

### **CONTENIDOS de cuarto curso**

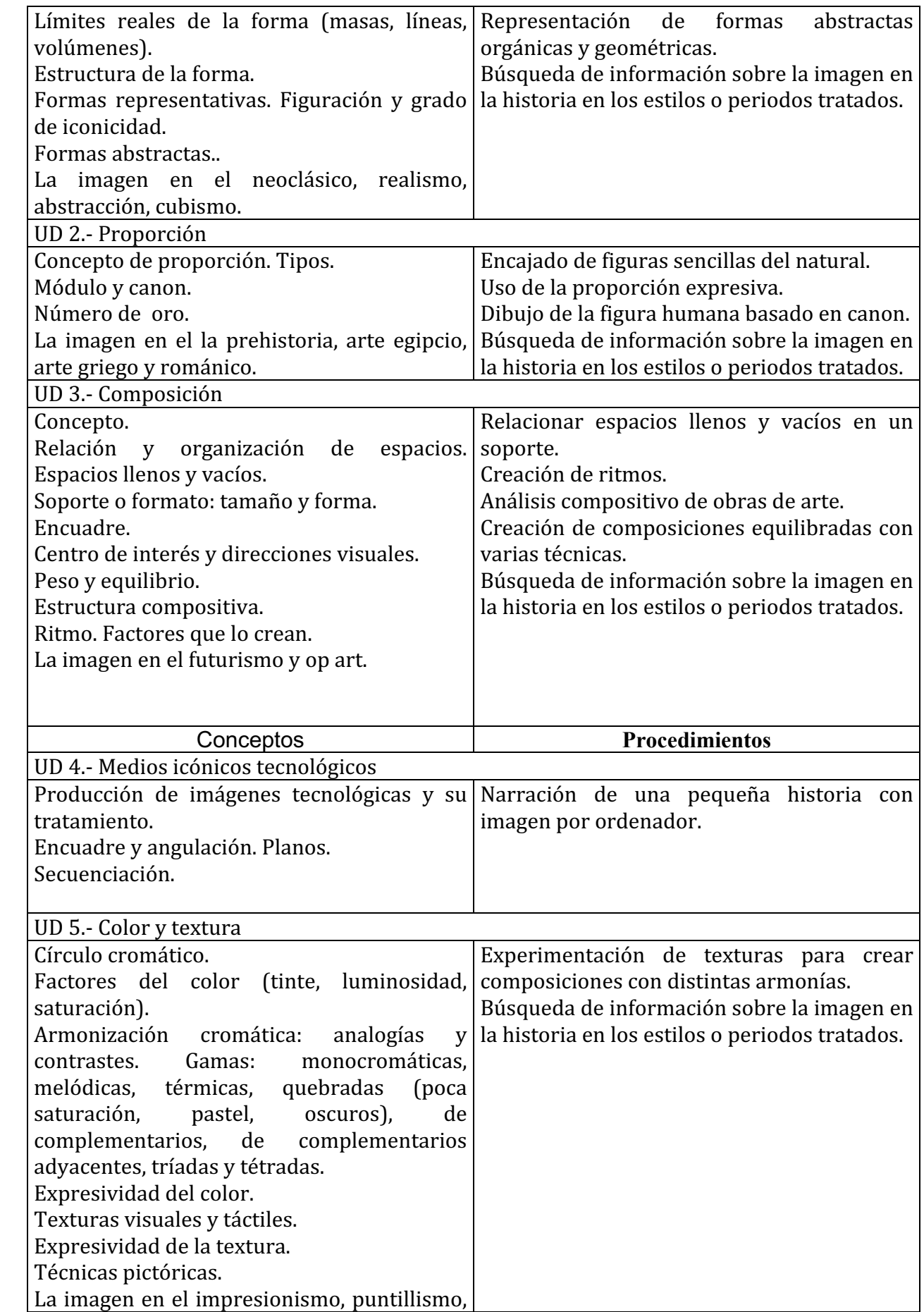

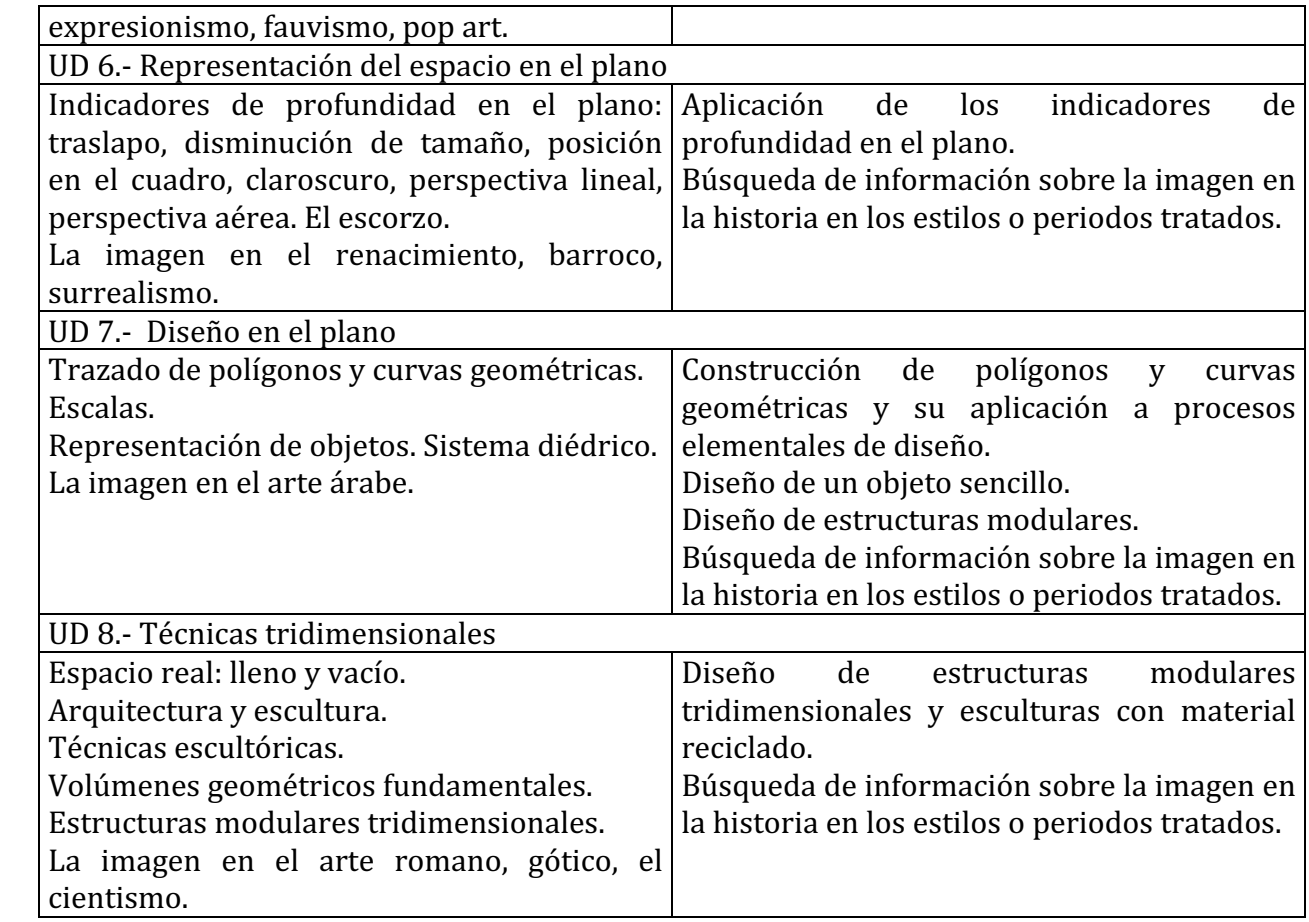

### **Actitudes**

- Sensibilización ante los aspectos plásticos y estéticos del entorno. Valoración y recreación visual.
- Valoración de la actividad perceptiva, consciente y atenta, como creadora de imágenes.
- Flexibilidad y tolerancia ante otras formas de representar una misma realidad; respeto ante otras formas de pensamiento y expresión diferentes a la propia.
- Responsabilidad ante el cuidado y conservación de espacios, materiales e instrumentos de trabajo. Valoración del orden y limpieza en el aula.
- Disposición a explorar y valorar las propias posibilidades artísticas e interés por ponerlas en práctica. Actitud creativa en las realizaciones. Actitudes de superación de convencionalismos y estereotipos.
- Valoración del aspecto comunicativo del lenguaje visual y plástico.
- Actitud positiva ante la participación y el trabajo en equipo. Disposición al diálogo y a llegar a soluciones consensuadas en grupo.
- Actitud flexible y abierta en el debate, respetando las opiniones contrarias a las propias.
- Valoración del uso adecuado de instrumentos y materiales y responsabilidad en disponer en el momento adecuado de los elementos necesarios para la realización de los trabajos.
- Seguimiento de los métodos de trabajo y puntualidad en el cumplimiento de los plazos fijados.

- Contribución con aportaciones y opiniones a la dinámica y al ambiente de trabajo del aula.

# **CRITERIOS DE EVALUACIÓN de cuarto curso**

- Capacidad de observación, análisis y relación.
- Asimilación de los diferentes conceptos.
- Recogida de información, su uso y planificación de la actividad.
- Realización de todas las actividades, su acabado y puntualidad en la presentación.
- Creatividad.
- Asistencia a clase y conducta adecuada. Interés y participación.
- Cooperación en el grupo. Respeto a los demás.
- Correcta utilización de materiales, medios e instalaciones.
- Además demostrará ser capaz de:
	- Relacionar las características relevantes de una obra de arte con el periodo artístico al que corresponde.
	- Reconocer las principales técnicas de obras plásticas bi y tridimensionales.
	- Realizar una lectura obietiva básica de obras de arte.
	- Reconocer las características compositivas de obras de arte.
	- Utilizar procedimientos gráfico-plásticos siguiendo procesos y técnicas apropiados.

### **CALIFICACIÓN**

En todos los cursos el 60% de la nota será para los trabajos, el 30% para los controles y el 10% para la actitud.

# **METODOLOGÍA**

A continuación se exponen una serie de puntos que constituyen las líneas metodológicas del área:

### 1.- Motivación

- Crear ambientes en el aula y fuera de ella que propicien y favorezcan las relaciones de comunicación.
- Vincular con el medio las actividades promoviendo el contacto directo como forma de observar la realidad y sus aspectos estéticos.
- Adecuar el proceso de enseñanza al nivel educativo del alumnado.
- Proponer de forma clara y atractiva, en la medida de lo posible, la finalidad y utilidad de lo que se va a trabajar.
- Dirigir la acción educativa hacia la comprensión, la búsqueda, el análisis y cuantas estrategias ayuden al alumnado a asimilar activamente y a aprender a aprender.
- Flexibilizar la secuenciación de contenidos en función del interés del alumnado, de modo que las unidades didácticas no sean compartimentos, siempre dentro de una necesaria organización y temporización.
- Ofrecer pautas para el análisis práctico de obras de arte, comparando la realidad observada y la realidad interpretada por los autores.
- Potenciar actividades que mejoren las cualidades perceptivas y desarrollen la capacidad de observación y recreación de imágenes y estímulos del entorno.
- Potenciar el uso de las nuevas tecnologías. 2.- Investigación
- Utilización de este método como medio para que el alumnado observe y realice experiencias nuevas sin miedo al error.
- Insistir en el periodo de maduración de la idea y recordar que es una fase primordial en esta área.
- Atender a las fases de realización del ejercicio, desde la recogida de información hasta la presentación y reflexión sobre lo realizado.

#### 3.- Creatividad

- Fomentar la multiplicidad de respuestas plásticas, favoreciendo la evolución de las formas de expresión, la apertura frente a tópicos y estereotipos.
- Potenciar la realización de trabajos que no sean copia y favorecer que se manifiesten las tendencias personales.
- Promover la resolución de imprevistos al trabajar con nuevas ideas y nuevos materiales que no tengan necesariamente que ser costosos (material de desecho) y tengan capacidad expresiva.
- Potenciar el desarrollo de análisis desde diferentes puntos de vista, la búsqueda de soluciones diversas a un mismo problema o la realización con diferentes procedimientos o técnicas.

#### **ATENCIÓN A LA DIVERSIDAD**

La atención a la diversidad supone reconocer las diferentes motivaciones, capacidades, estilos de aprendizaje e intereses del alumnado. Para ello se tienen en cuenta los siguientes aspectos:

1.-Exponer y desarrollar los contenidos relacionándolos con la experiencia y vivencias del alumnado.

2.-Ofrecer una visión de la expresión y comunicación visual como un fenómeno con una influencia diaria en vida del alumnado.

3.-Plantear los contenidos con criterios de utilidad. Cada persona ofrecerá sus respuesta y soluciones expresivas a los diferentes problemas propuestos.

4.-Incluir actividades que permitan la necesaria flexibilidad en la programación al ofrecer distintos grados de dificultad y adaptarse a las distintas características y necesidades del alumnado.

5.-Proponer trabajos tanto individuales como colectivos.

6.-Utilizar materiales y recursos expresivos variados, asequibles y de fácil localización para el alumnado en su entorno más inmediato.

7.-Utilizar procedimientos y técnicas de distinta complejidad que permitan adaptarse tanto a las necesidades expresivas particulares como a las distintas habilidades y destrezas personales.

8.- Reflexionar, comentar y valorar, individualmente y en grupo, los trabajos y realizaciones para que se evidencien los gustos, opiniones e intereses personales.

9.- Adecuación de las actividades a las personas con necesidades educativas especiales. **TEMAS TRANSVERSALES**

Los distintos temas transversales se integran tanto en los contenidos como en las actividades y serán tratados de modo continuo en las situaciones cotidianas en el aula. En las programaciones de aula se incluirán aquellos que pueden estar más relacionados con el tema o actividades tratados. De modo general se abordarán los siguientes aspectos:

#### *a) Educación moral para la convivencia y la paz*

\*Detectar y criticar los aspectos injustos de la realidad cotidiana.

\* Participación en tareas comunes, mostrando actitudes de solidaridad, tolerancia y capacidad de diálogo y colaboración.

\* Responsabilidad en el trabajo y gusto por el trabajo bien hecho.

\* Valores y contravalores en la actualidad y a lo largo de la historia. 

\*Adquirir y respetar normas que rigen la sociedad, de modo democrático, buscando la justicia y la libertad, con tipos de comportamiento coherentes con los principios construidos.

\* Respeto a la diversidad personal, económica, étnica, cultural y social.

\*Acercamiento al arte como patrimonio universal que fomenta la convivencia pacífica de los pueblos.

\*Reflexión sobre distintas formas de violencia comprendiendo los perjuicios.

\*Tomar un concepto de paz positiva que hay que construir para desarrollar la idea de que la ausencia coyuntural de conflictos no implica paz.

#### *b) Coeducación*

\* Fomentar la igualdad y la no discriminación por razón de sexo, raza, etc., a través del acercamiento y desarrollo del hecho plástico y visual.

\* Utilizar el método de trabajo en equipo, para estimular la convivencia y asumir el reparto de tareas y responsabilidades, sin distinción entre personas.

\* Desarrollar la capacidad de autoestima ante la satisfacción personal que produce la realización práctica de los proyectos diseñados.

#### *c) Educación vial*

\* Conocimiento y respeto de las normas viales, como una de las características de la vida social en los centros urbanos y en el mundo desarrollado.

#### *d) Educación ambiental*

\* Observación y recreo de la naturaleza para inspiración en las creaciones artísticas.

\* Cuidado y conservación del medio y de las comunidades humanas que mantienen un modo de vida integrado en el entorno.

\* Participación ciudadana en la conservación medioambiental.

#### *f) Educación del consumidor y usuario*

\*Adecuar el consumo de bienes y servicios a las necesidades. Análisis de necesidades. Rechazo al consumismo.

\*Dotar de criterios de análisis de la sociedad para mejorar la vida de las personas y el entorno.

\*Fomentar el sentido crítico que impide depender de los avances técnicos y favorece la autonomía. 

Este tema está íntimamente relacionado con la convivencia y la paz, la salud, el medio ambiente y la comunicación.

# **ANEXO III**

- **CUESTIONARIO CNNTTESO DE NUEVAS TECNOLOGÍAS**
- **RESULTADOS DEL CUESTIONARIO CNNTTESO DE CARMEN**
- **RESULTADOS DEL CUESTIONARIO CNNTTESO DE JOSE**
- **GRÁFICO DEL CUESTIONARIO CNNTTESO DE CARMEN**
- **GRÁFICO DEL CUESTIONARIO CNNTTESO DE JOSE**
- **VALORACIÓN DEL CUESTIONARIO CNNTTESO**
- **VALIDACIONES DE EXPERTO DEL CUESTIONARIO CNNTTESO**

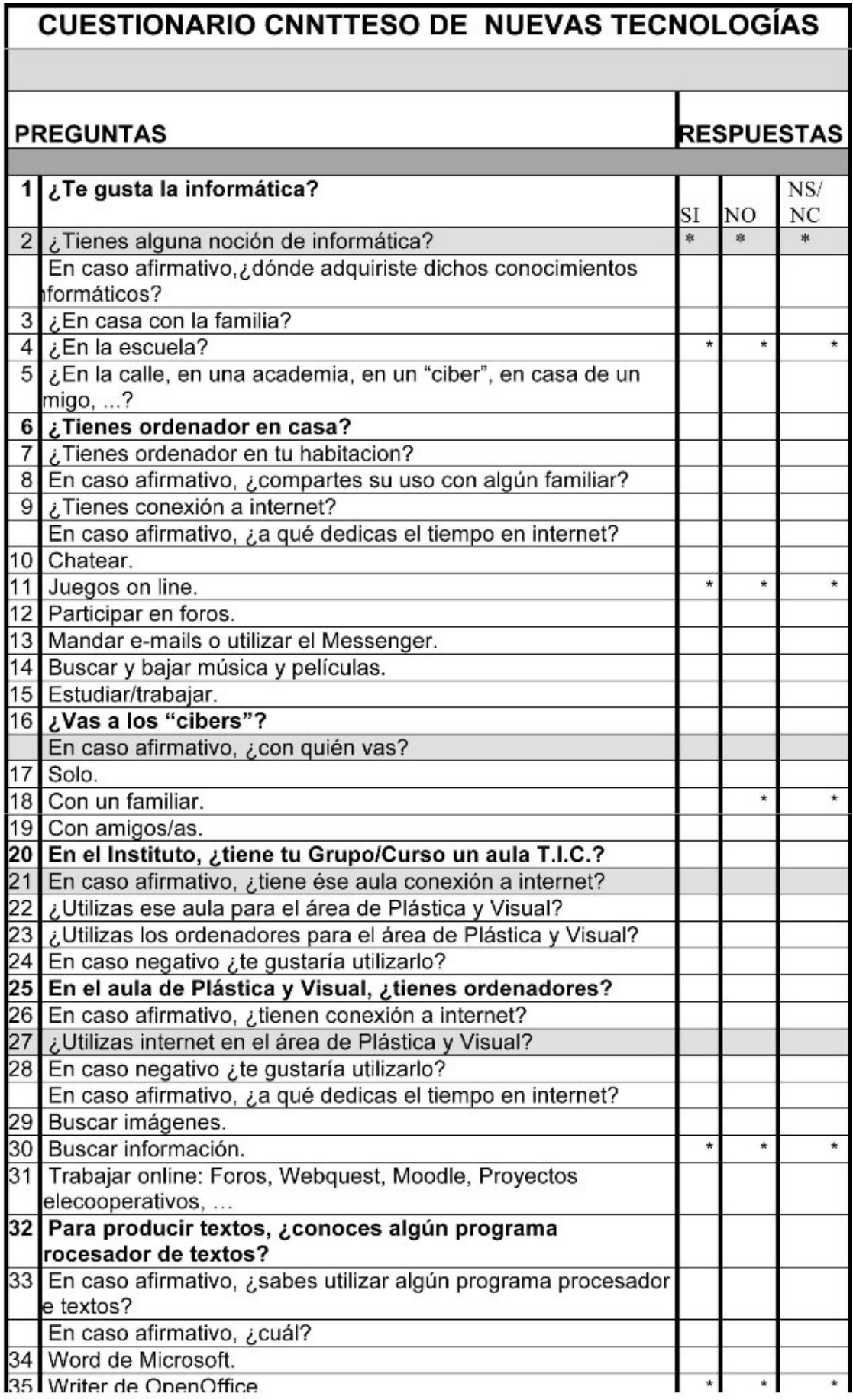

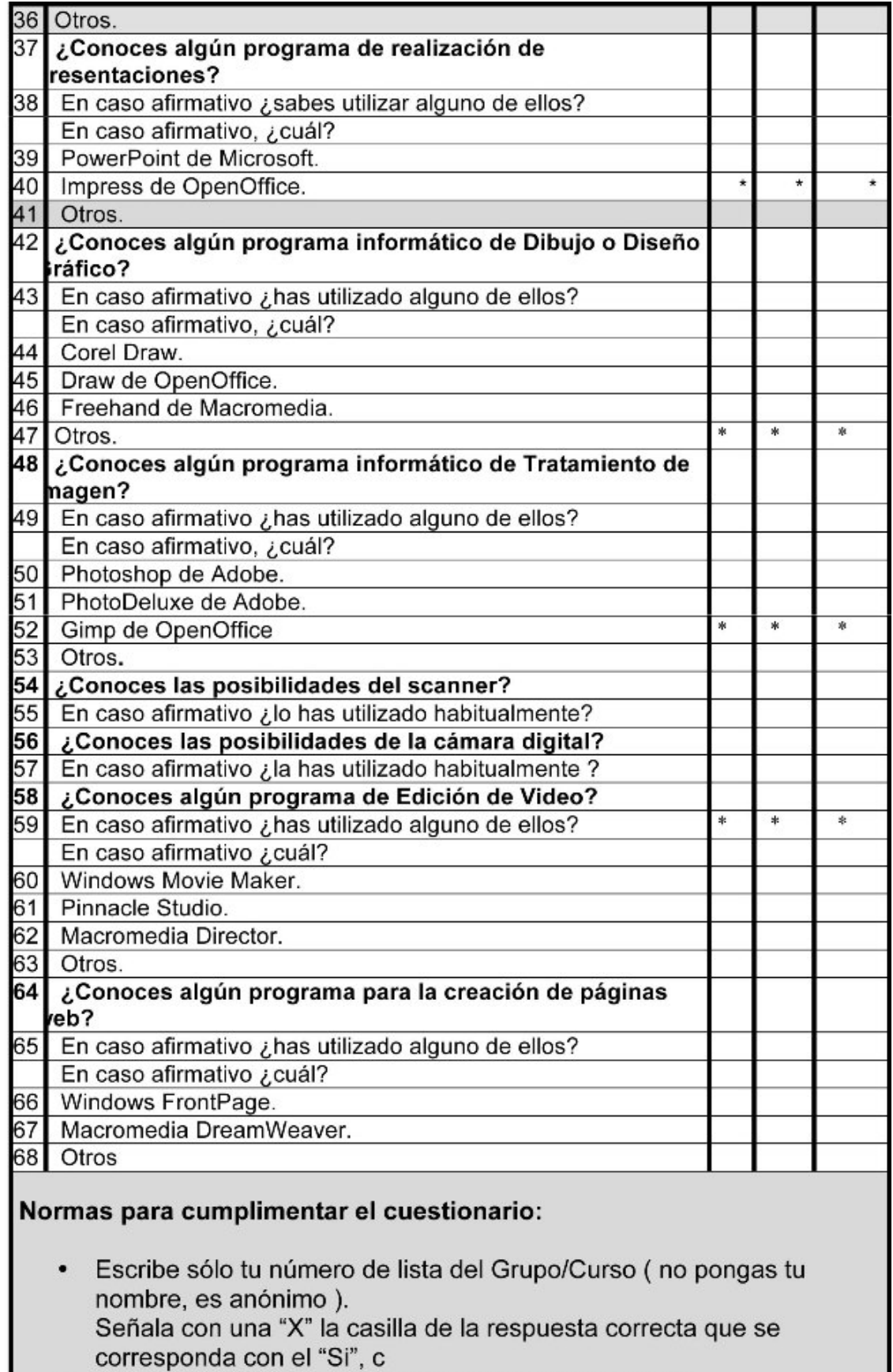

- $\bullet$
- $\bullet$
- on el "No" o con el "No sabe/No contesta" respectivo.<br>Sólo puedes poner una "X" por cada pregunta.<br>No pongas la "X" en las preguntas que aparecen en la fila de color  $\cdot$

"Gris" y marcadas con asteriscos.

(Este cuestionario sólo será de utilidad en la medida en que las respuestas sean lo más sinceras)

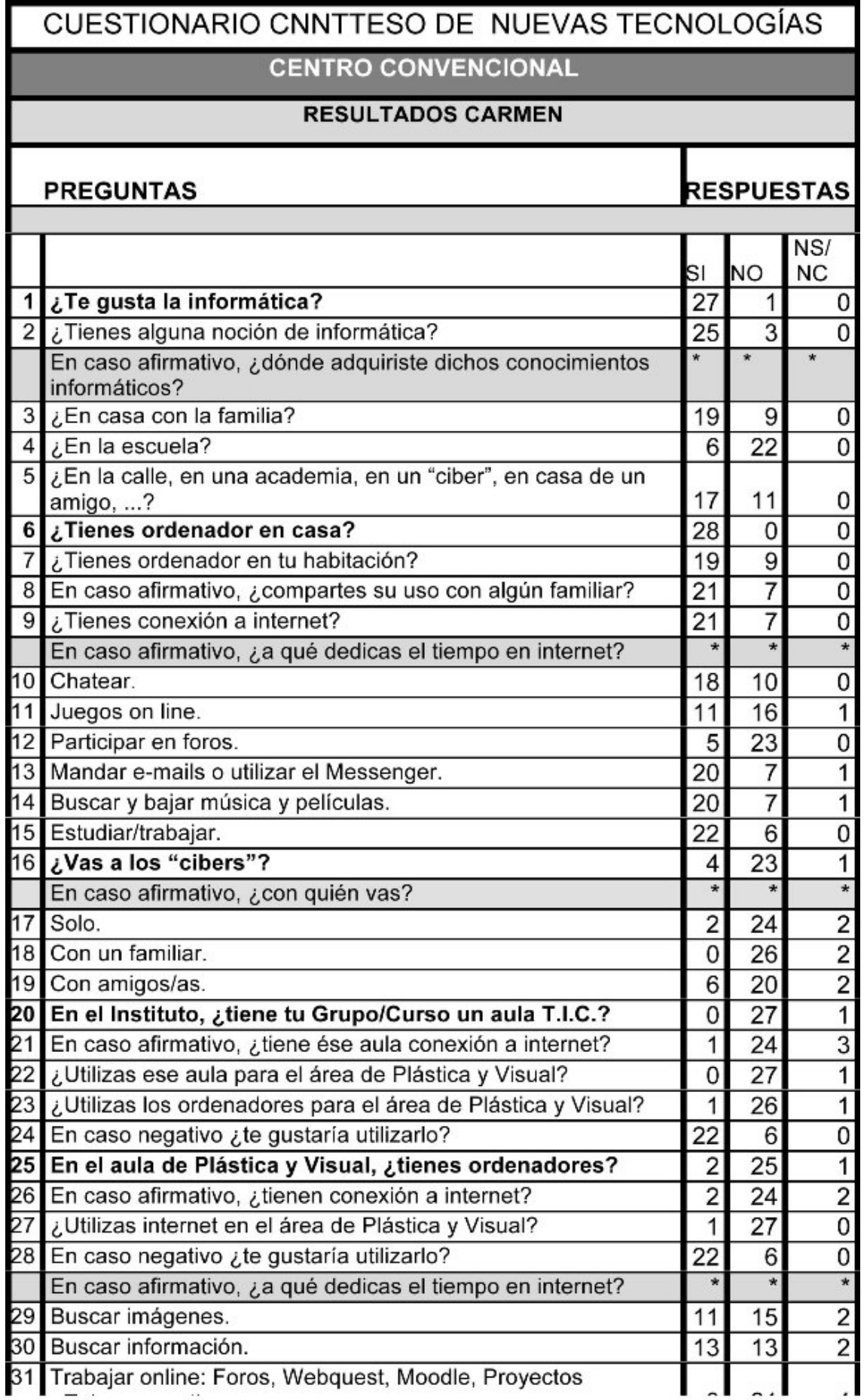

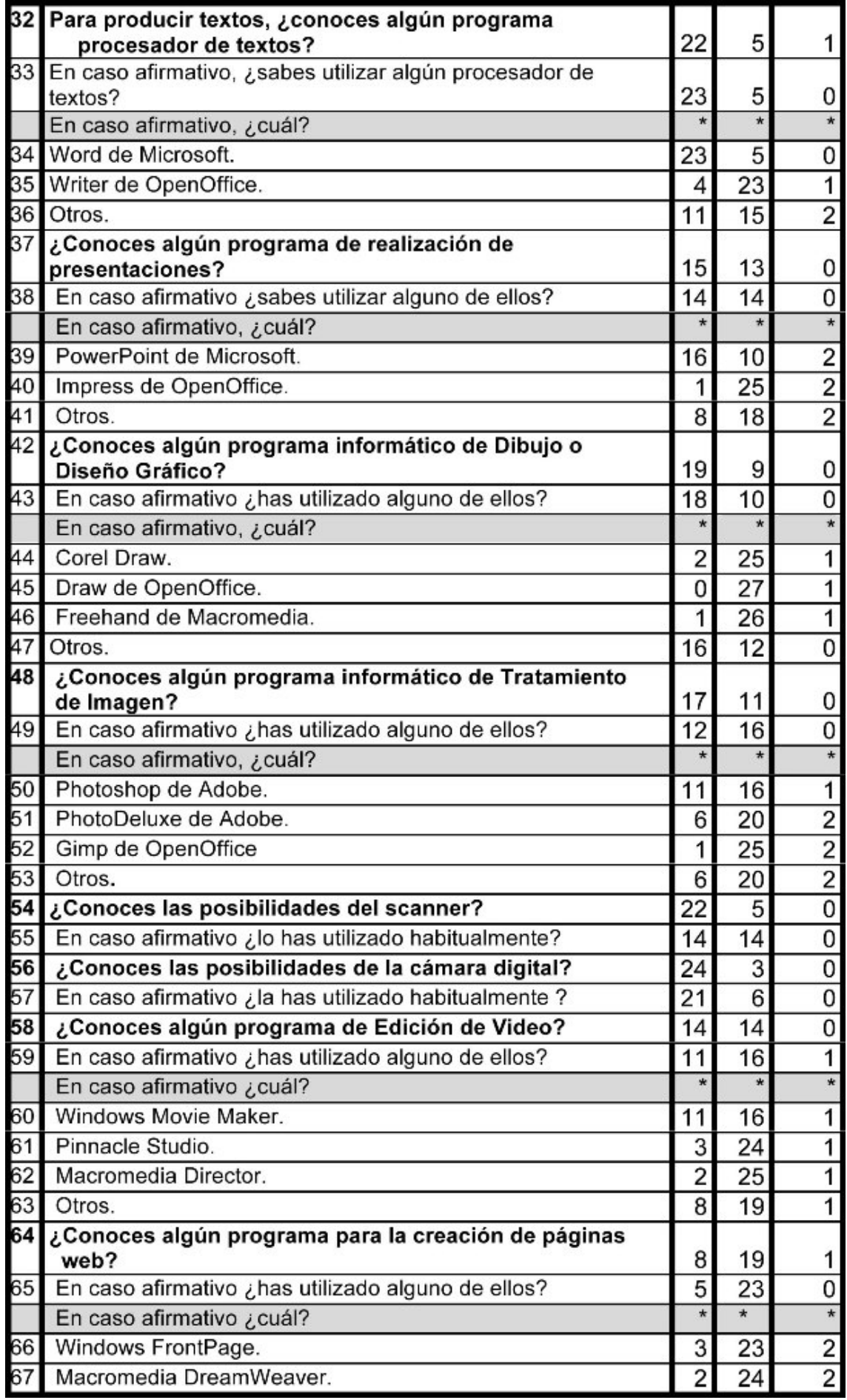

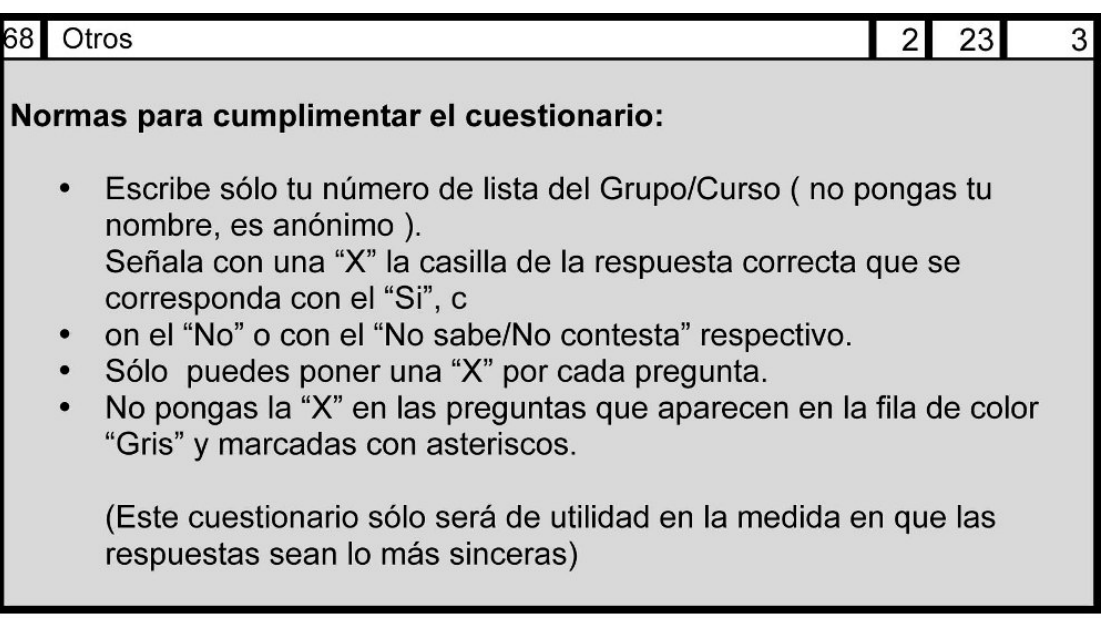

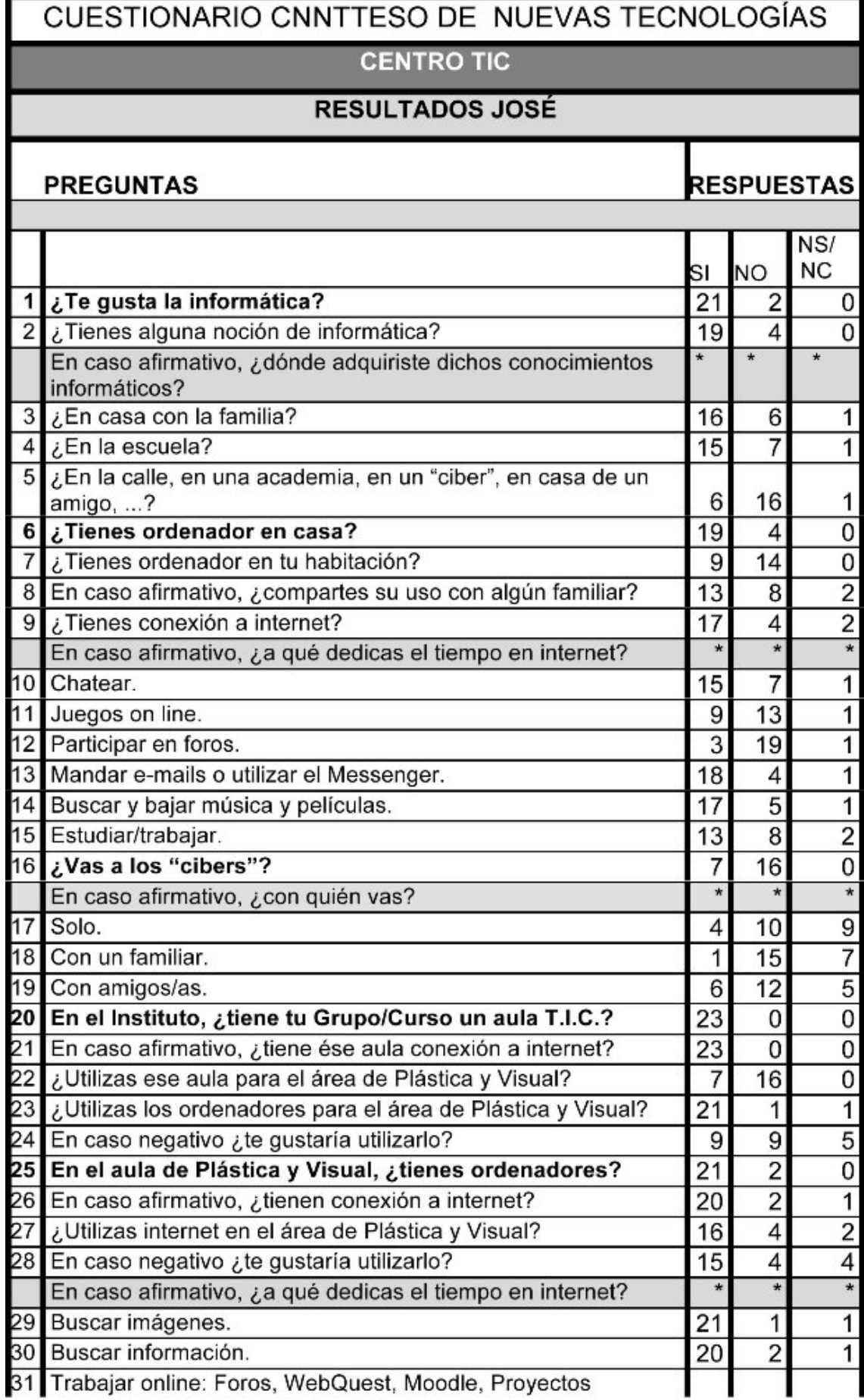

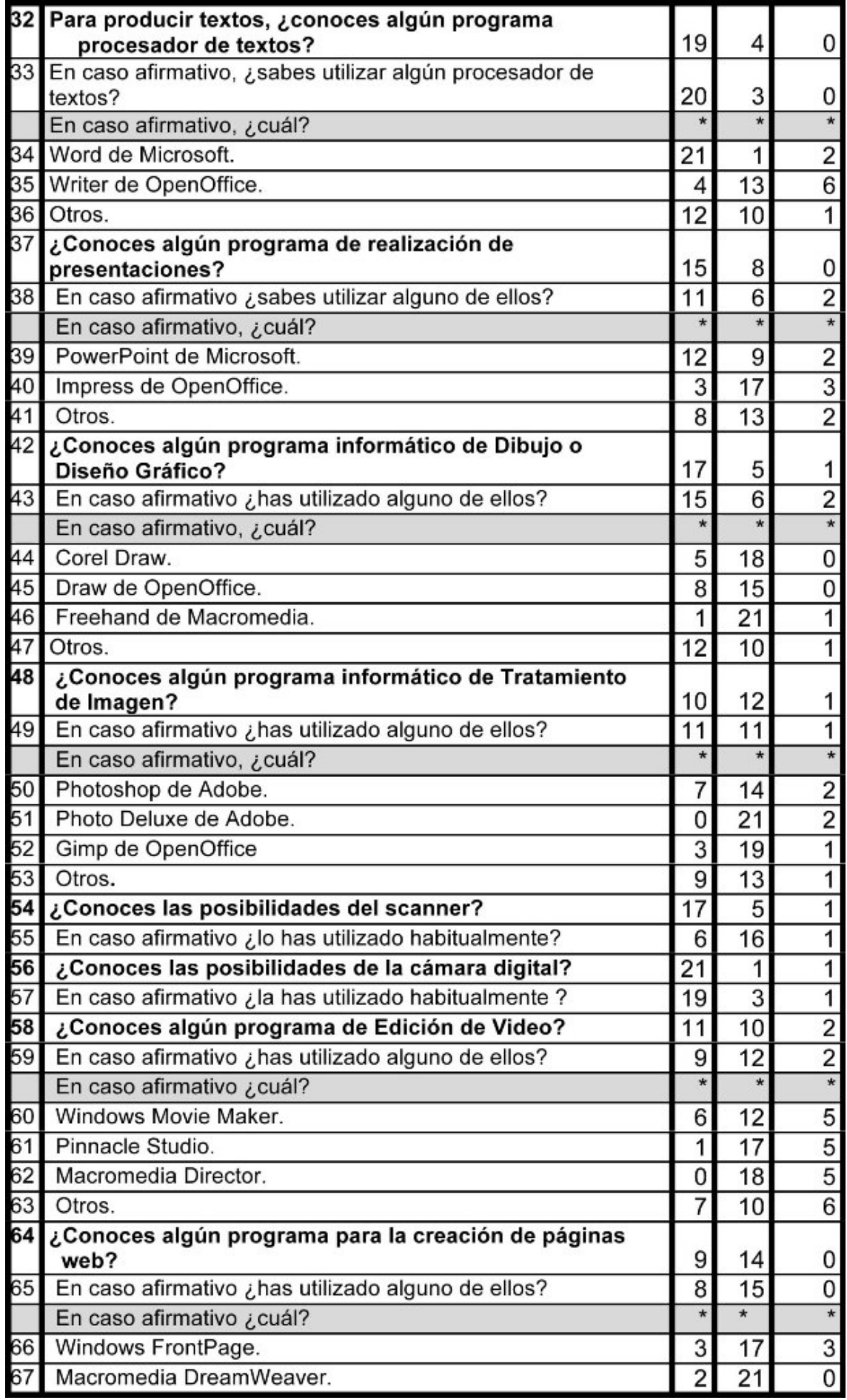

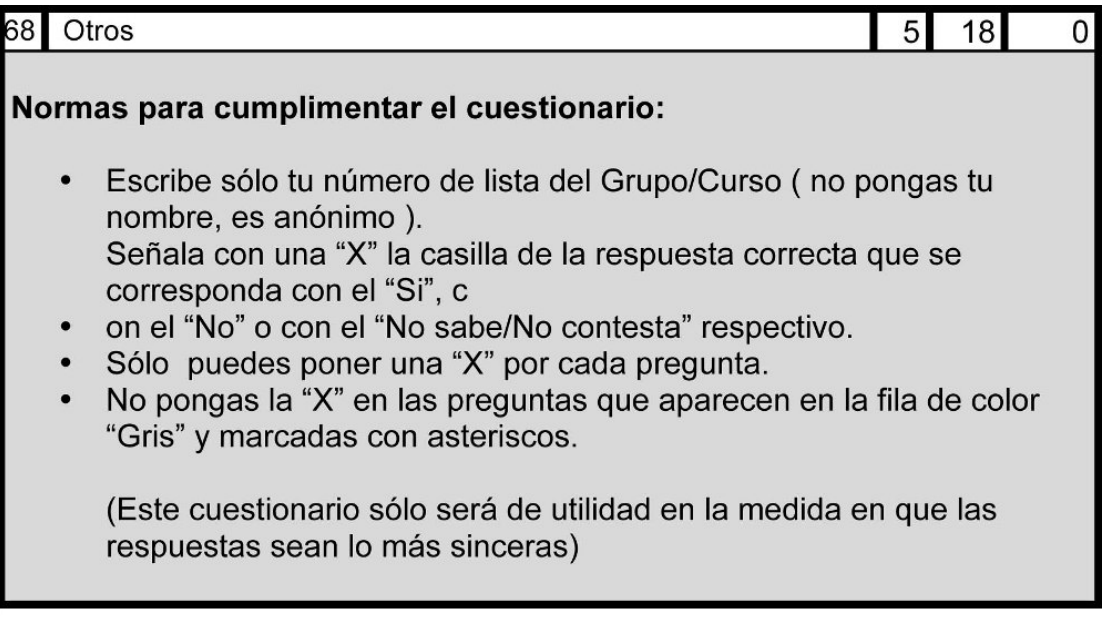

### **GRÁFICO DEL CUESTIONARIO CNNTTESO APLICADO AL ALUMNADO DE CARMEN**

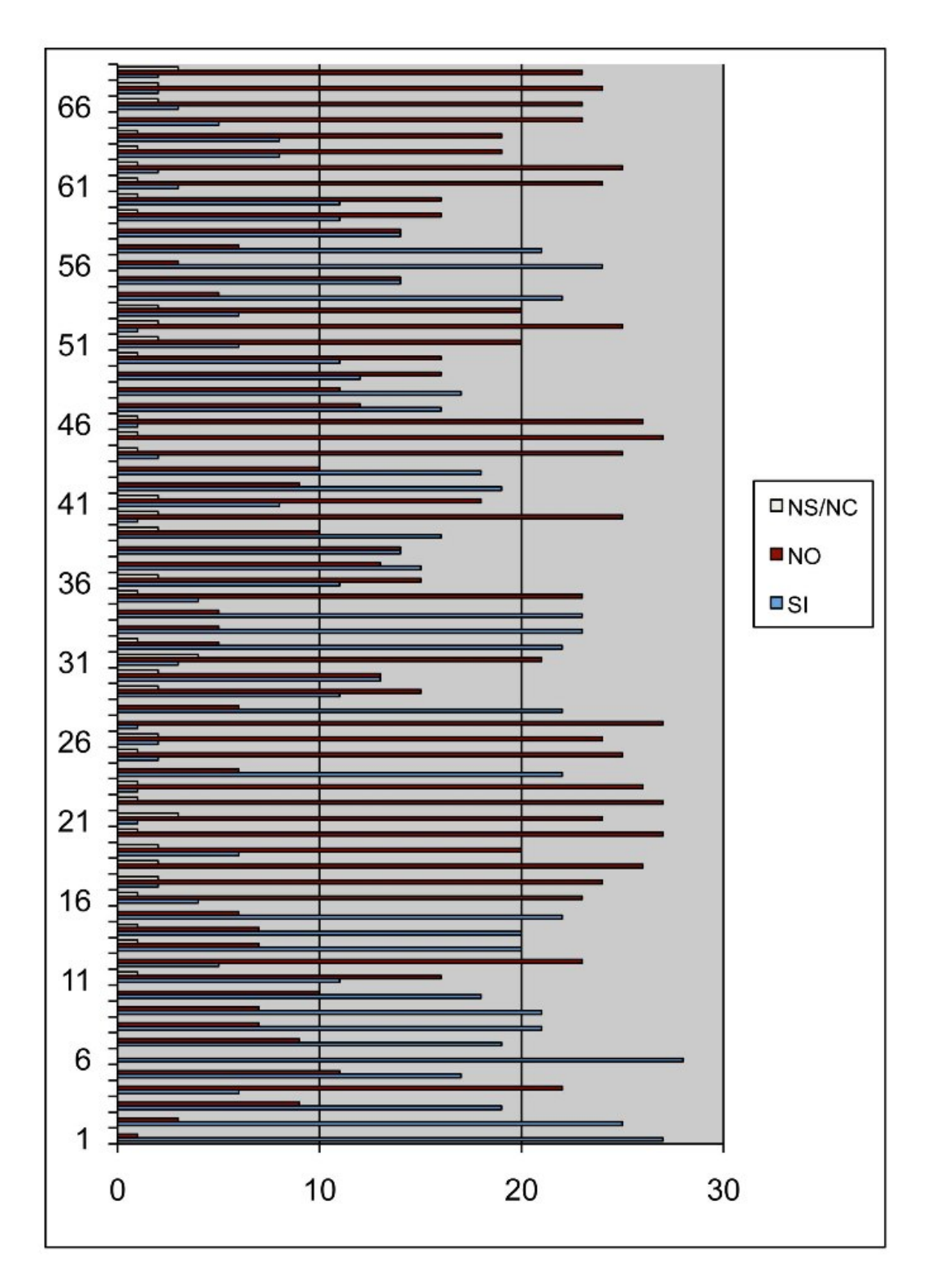

### **GRÁFICO DEL CUESTIONARIO CNNTTESO APLICADO AL ALUMNADO DE JOSÉ**

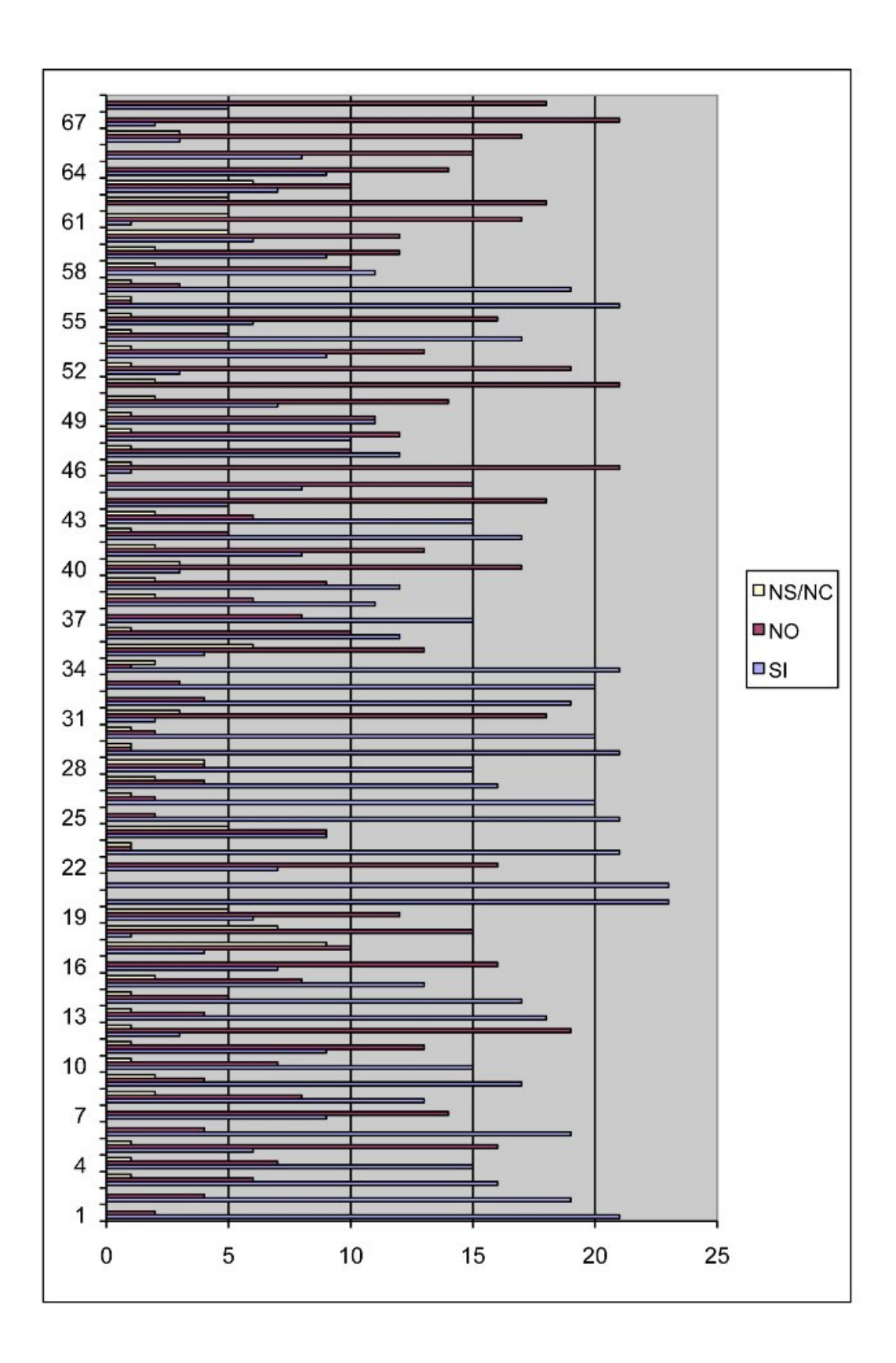

#### **VALORACIÓN DE CUESTIONARIO CNNTTESO SOBRE LAS NUEVAS TECNOLOGIAS**

 En nuestro caso concreto, se ha elegido el cuestionario como técnica de recogida de datos, para esta cuestión, que se ha utilizado para recabar la información necesaria, para llegar a conocer la relación del alumnado objeto del estudio con las NNTT.

 En la redacción de las preguntas de nuestro cuestionario, hemos tenido en cuenta a Martínez (1986: 194), que considera en la elaboración de las preguntas que "*siempre resulta arriesgado darles una total fiabilidad, ya que los individuos pueden estar influenciados por su propia subjetividad o deseo inconsciente de defender su imagen*".

 En toda investigación el instrumento de medida que se utilice, en nuestro caso y en éste el cuestionario, constituye un aspecto importante, el cuál debe cumplir con dos requisitos fundamentales, que son siguiendo a Buendía (1998, 238), "*la validez y la fiabilidad*".

 En primer lugar, para obtener la validez del Cuestionario CNNTT utilizado en nuestra investigación, se ha validado por cinco expertos, a través de profesores especialistas en el área de Educación Artística, que imparten docencia en Educación Secundaria, Bachillerato Artístico, CFGS y EASD, los cuales han dado sus aportaciones y determinado que dicha prueba era apropiada en relación a nuestro objeto de medición, reforzando de este modo la validez externa del diseño. Los expertos que han validado nuestro cuestionario y que están desarrollando su actividad profesional en Educación Artística son Marta Díaz Villoslada, Gabriela Diosdado Selma, Rafael Llompart Machuca, Domingo Martínez González y José Orozco Contreras.

 Por otro lado, hemos estimado que la validez de expertos se halla vinculada a la validez de contenido del instrumento de medida, en relación a sus ítems, ya que cuando han validado el cuestionario los propios expertos han valorado si los ítems son una muestra suficientemente representativa respecto al objeto de medición. Por ello, hemos considerado necesario determinar si los ítems son relevantes respecto al objetivo que se pretende medir, que en nuestro caso concreto se centra en vislumbrar la relación que tienen el alumnado objeto de nuestro estudio con las NNTT, la importancia puntual que ello tiene para nuestra investigación.

 La justificación de que estas validaciones de expertos las realizarán profesionales de Educación Artística, dando clases en Educación Secundaria, Bachillerato Artístico, CFGS y EASD, se debe a que hemos considerado que dadas las características de la muestra de nuestra investigación, que al ser de 3º de ESO, es importante y necesaria una valoración de expertos de varias etapas educativas, con conocimientos en secundaria, en educación Artística y en NNTT, para que nos proporcionase una validez de nuestro instrumento de medida lo más rigurosa posible.

Por tanto, el instrumento de medida que se ha utilizado en nuestro estudio es el Cuestionario CNNTT (Cuestionario sobre Nuevas Tecnologías). Este cuestionario ha sido elaborado y utilizado en nuestro estudio para acercarnos al conocimiento de NNTT que puede tener este alumnado de 3º ESO. Este instrumento está elaborado en torno a 13 bloques temáticos de cuestiones que constituyen un cuestionario de 68 ítems. Cada ítem o pregunta del cuestionario contempla tres opciones de respuesta distintas (SI, NO, y NS/NC).

### **VALORACION**

Este cuestionario, que a simple vista, puede parecer demasiado "sencillo" (sobre todo para un nivel universitario), sin embargo, dada mi experiencia en el trato con el alumnado de 3° de E.S.O., puede ser apropiado, en su redacción, para la comprensión de éste, por parte de los alumnos, y apropiado porque quiere responder a la intención de llegar a conocer de qué modo y en que medida el alumnado se acerca, se relaciona, con las NNTT, y desde que entornos lo hace (Cabero, 1994).

 Se ha aplicado el cuestionario al alumnado elegido para nuestro estudio de la aplicación del portafolio, tanto a los del Centro Convencional como a los del Centro TIC.

 El cuestionario está planteado de modo que se aproxime el tema al alumno desde el aspecto más general hasta el más particular, en cuanto al objeto y la finalidad de éste; conocer el nivel de conocimientos, hábitos, usos, que el alumno puede hacer de las NNTT, para, una vez establecidos, o, cuanto menos esbozados, se pueda plantear en la posterior puesta en practica de la aplicación del portafolios. Una vez aclarado el propósito de este cuestionario (Cabero, 1994), o por lo menos esa ha sido la intención, pasaremos a comentar de forma pormenorizada, los resultados del cuestionario.

#### **Centro Convencional**

 Por una parte, en el Centro Convencional, como punto de partida hemos de señalar que dicho cuestionario ha sido practicado a un número de 28 alumnos, que representan el total de alumnado de 3º A de la ESO, del Centro Convencional elegido. Para no conducir a error, aunque pudiese parecer que, al ser toda la clase de pleno los que han realizado el cuestionario, hubiese habido algún tipo de presión, intimidación o sugestión para su realización, hemos de significar que todos los esfuerzos en esta cuestión estuvieron encaminados, en todo momento, para que no fuese así, dándose libertad a todos los alumnos para que hiciesen el cuestionario quien lo tuviera a bien.

 Lo que primeramente nos puede llamar la atención de este gráfico es la abundancia de un color, en uno de sus extremos, y su escasez en el extremo apuesto. Esto podría superponerse sobre el diseño del cuestionario, que va de preguntas más genéricas al principio a más específicas al final. Es decir, que va de lo general a lo particular. El granate es el color del "NO", el azul es el color del "SÍ", y el crema es el color del "NS/NC" (no sabe, no contesta). Y es el color granate el

que abunda en las primeras preguntas, siendo el azul el abundante en las últimas preguntas del cuestionario.

 De las 68 cuestiones planteadas a los alumnos sobre su relación con las nuevas tecnologías, en su entorno, 37 de ellas, como ya apuntamos, han tenido respuesta negativa y el resto, 31, afirmativa. Así que, en una primera aproximación podemos ver que el porcentaje de valores en color granate (NO) destaca sobre los valores en color azul (SI), siendo poco significativo el valor crema correspondiente al (NS/NC).

Los datos de la cuestión nº 1, en la que se les pregunta por sus nociones de informática y la adquisición de esos conocimientos, revelan que el 95% tienen algún tipo de conocimiento informático, adquirido en su mayoría en un entorno fuera del ámbito escolar (éste solo refleja 6 de 22 alumnos). Tan solo 3 alumnos no poseen noción informática alguna. El 100% posee ordenador aunque solo 21 alumnos cuenta con conexión a internet, haciendo un uso compartido por los distintos miembros del grupo familiar. Lo utilizan fundamentalmente para estudiar y trabajar (22), descargas (20) y chateo (18). Tan solo 5 de los 28 lo usan para la participación en foros. Solamente hay 4 alumnos que hacen uso del ordenador en ciber-cafés, mayormente acompañados de amigos. Estas cuestiones en el gráfico se resuelven, mayormente, en azul, afirmativas.

 Respecto a las preguntas del grupo de la cuestión 20, los alumnos declaran en un porcentaje absoluto, que su curso no dispone de aula TIC por lo que en su asignatura de Plástica y Visual tampoco la trabajan a través de estas herramientas tecnológicas en su clase, pero que a un 80% de ellos, sí les gustaría disponer de este medio para el desarrollo de la materia.

 En la pregunta 25, solamente 2 alumnos dicen que tienen ordenadores, frente a 25 que comentan que no –esto podría parecer contradictorio, el que haya 25 alumnos que dicen que no tienen ordenadores en clase, y dos que tienen; pero esto obedece a que existe un ordenador en la mesa de Carmen, y hay algún alumno que lo usa-. Parece que 1 utiliza el acceso a internet, mientras que el resto no lo hace. Y en su mayoría, a 22 de ellos, sí les gustaría usarlo para esta asignatura. El acceso a internet lo usan en un porcentaje casi igualado, tanto en buscar imágenes como en buscar información. De cara al gráfico, las cuestiones en torno a la 20 –de la 16 a la 27- se reflejan en color granate principalmente, porque estas cuestiones responden a si cuentan con aula TIC en su centro o disponen de ordenadores en el aula de Plástica, y el color granate es la negación, por tanto, carecen de ello.

 En cuanto a la pregunta que refiere a conocimiento de programas informáticos sobre procesadores de textos, en una proporción de 22/5 alumnos contestan afirmativamente, siendo el Word de Microsoft el más utilizado, 23/5 . Conocen programas de realización de presentaciones un 52% y los usan un porcentaje del 50% , el Power Point (16) y otro tipo de programas unos 8 alumnos. También conocen programas de diseño gráfico 19/9, y 18 los han utilizado. El Corel draw 2 de ellos, y el resto de los 16 otros programas. Trasladando estos datos al gráfico, podemos apreciar en éste una preponderancia del azul, dado que el alumnado conoce básicamente los procesadores de texto, los programas de presentaciones y algún programa de diseño gráfico.

 En la pregunta 48, sobre conocimiento y uso de programas de tratamiento de imagen, solo 17 alumnos admiten conocerlo, El Photoshop 11 de ellos, el resto se reparte entre photo deluxe (6) y el resto otros programas. Solamente 2 alumnos (NS/NC).

 Con respecto a los que conocen el escáner, 22 responden afirmativamente y un 50% lo usan habitualmente. La utilización de cámara digital revela un conocimiento 24/3 y uso alto 21/6. Los programas de edición de video arrojan un resultado del 50% de los que tienen conocimiento sobre el mismo, pero tan sólo 11 de ellos lo han usado alguna vez. Respecto al conocimiento de programas de creación sobre páginas web, los resultados son negativos. Tan solo 8 alumnos los conocen y 5 de ellos lo ha utilizado en alguna ocasión. Siendo este último el peor resultado de todo el cuestionario. Por ello, las cuestiones finales aparecen en el gráfico con predominancia del granate.

#### **Centro TIC**

 Por otra, el cuestionario aplicado a los alumnos del Centro TIC: Este cuestionario se ha realizado a una totalidad de 23 alumnos, que constituyen el alumnado de 3º A, del Centro TIC.

 También de las 68 cuestiones planteadas a los alumnos sobre su relación con las nuevas tecnologías, en su entorno, 34 de ellas han tenido respuesta negativa y el resto, otras 34, afirmativa. Así que, en una primera aproximación podemos ver que el porcentaje de valores en color granate (NO) se iguala al porcentaje de valores en color azul (SI), siendo poco significativo el valor crema correspondiente al (NS/NC).

 En la primera pregunta 19 alumnos responden afirmativamente a la cuestión que se les plantea sobre conocimientos informáticos. Siendo tanto en casa como en la escuela, el vehículo de adquisición de estos conocimientos. Estas respuestas parecen contradictorias, ¿16 en casa y 15 en la escuela? No salen las cuentas. Porque no deja margen, ya que si 16 adquieren conocimientos informáticos en casa, solo deja margen de 7 para la escuela, hasta el total de 23. Por lo cual nos parece dato erróneo, concebible, a menos que un mismo alumno haya marcado que los adquiere en casa y, a la vez, en la escuela. Con respecto al gráfico, en las primeras preguntas domina el color azul, de afirmativo. Bueno, podemos afirmar que, salvo algunos salteos de afirmaciones y negaciones, en la primera mitad de las 68 preguntas del cuestionario, en el gráfico de barras, domina el color azul, mientras en la segunda mitad domina el granate, la negación. Dominancia de colores que ya relacionamos con los aspectos más generales y los más particulares de las cuestiones planteadas, en el cuestionario aplicado al Centro Convencional.

 De los 23 alumnos, 19 poseen ordenador y en su mayor parte (13) lo comparten con algún miembro de la familia. Un 80 %, dice tener acceso a internet. El uso dado mayormente al ordenador es: Messenger o mails (18), descarga de ocio (17), chateo (15), estudiar o trabajar (13) y solo un pequeño grupo de 3, lo utilizan para participación en foros. Existe un número reducido que hace uso del ordenador en los cibercafés (7).
Con respecto a la pregunta 20, el 100% del alumnado comenta que disponen de aula TIC, con conexión a internet. Pero 7 alumnos, comentan que "SI" usan ese aula para la materia de plástica, y 21 de ellos dicen usar los ordenadores para esta asignatura. Esta confusión se puede intentar aclarar explicando que la clase de José usa el aula de Plástica, específica y con 3 ordenadores, y también, de vez en cuando, utiliza el aula TIC, con un ordenador por cada 2 alumnos. Pero existe contradicción cuando se les pregunta si, en caso negativo, les gustaría usar el ordenador, ya que 9 dicen que sí, 9 dicen que no y 5 NS/NC.

 En cuanto a la pregunta 25 de si en su aula de Plástica tienen ordenadores, 21 contestan afirmativamente, 20 creen que existe acceso a internet y 2 responden que no, pero 16 de ellos utilizan internet en el trabajo de esta materia, y a 15 les gustaría utilizarlo. Otra vez no salen las cuentas: de 16 hasta 23 solo quedan 7 alumnos que no lo utilizan, que no concuerda el número con los que les gustaría utilizarlo (15). Respecto a que dedican esta búsqueda, 21 buscan imágenes , 20 buscan información y hay 1 que no sabe lo que busca…!

 En la pregunta 32, de si conocen y usan procesador de textos, 20 de ellos lo utilizan siendo en el 95% de los casos el del Word de Microsoft. Respecto al conocimiento de programas de presentaciones, solamente 15 admiten conocerlos, siendo 12 los que usan el Power point y 3 el Impress.

 Sobre el conocimiento de programas de diseño gráfico, 17 admiten conocerlos, pero son solo 15 de ellos los que lo han usado, siendo el Draw de Open office el más usado (8), seguido del Corel (5) y de otro tipo de programas.

 En la pregunta 48, tratamiento de imagen, 10 conocen algún programa, 11 lo han usado alguna vez, siendo el Photoshop el más usado (7) el Gimp (3) y otro tipo de programas. 17 conocen las posibilidades del escáner, y 6 lo han usado alguna vez. En cuanto a la cámara digital, 21 alumnos conocen sus posibilidades aunque solo 19 de ellos la han usado alguna vez, 1 NS/NC. Los programas de edición de video son conocidos por 11 alumnos, aunque solo 9 lo han usado en alguna ocasión, siendo el Windows Movie Maker el más utilizado (6) y otros también. El NS/NC es alto en esta pregunta (5) y (6). En cuanto a la última pregunta sobre el conocimiento de creación de páginas web, 9 admiten conocerlo, 8 lo han usado alguna vez, el Windows (3) y otro tipo (5).

 El que salgan más respuestas positivas en la aplicación del cuestionario en el Centro Convencional (37) que en el TIC (34), puede indicar de lo fortuito de aplicar este cuestionario en sí, o que no hay diferencias sustanciales entre los alumnos de un centro con respecto al otro, en cuanto a NNTT, ya que el Centro TIC está en su primer año de contar con tal denominación. Sin embargo, la visión que se desprende de este cuestionario es que la mayoría del alumnado ya empieza a conocer las NNTT, y, aunque no lleguen al nivel de usuario avanzado, si pueden manejar aspectos básicos de procesamiento de texto, de tratamiento de imagen o elaboración de presentaciones, que nos puede venir bien para la aplicación del Portafolios Electrónico, que con su carácter hipertextual, está compuesto, básicamente, por textos e imágenes.

Validación de expertos

Nombre y Apellidos: Marta Díaz Villoslada.

Titulación Académica: Doctora en Bellas Artes.

Actividad Profesional: Profesor de Artes Plásticas y Diseño. Especialidad de Diseño Gráfico, impartiendo clases en Enseñanzas Artísticas Superiores de Diseño Gráfico.

Por medio del presente escrito hago constar que he revisado el Cuestionario CNNTTESO, así como los criterios de valoración de éste, que me fueron remitidos por D. Antonio Mejías Acosta, en el marco de la Tesis Doctoral que está realizando.

He remitido al interesado los comentarios y sugerencias que consideré oportunos y que en mi opinión podría contribuir a mejorar el instrumento de medida que me fue remitido.

Fdo.: Marta Díaz Villoslada.

Validación de expertos

Nombre y Apellidos: Gabriela Diosdado Scima.

Titulación Académica: Licenciada en Bellas Artes.

Actividad Profesional: Profesora de Enseñanza Secundaria, Especialidad de Dibujo, impartiendo clases en E.S.O. en la actualidad.

Por medio del presente escrito hago constar que he revisado el Cuestionano CNNTTESO, esi como los critarios de valoración de éste, que me fueron remitidos por FL António Mejras Acosta, en el marco de la Tesis Doctoral que está realizando.

He remitido al interesado los comentarios y sugerencias que consideré oportunos y que en mi opinión podría contribuir a mejorar el instrumento de medida que me fue remitido.

Fdo.: Gabriela Diosdado Selma

 $\ddot{a}$ 

Validación de expertos

Nombre y Apellidos: Rafael Llompart Machuca.

Titulación Académica: Doctor en Bellas Artes

Actividad Profesional: Profesor de Artes Plásticas y Diseño. Especialidad de Diseño de Interiores, impartiendo clases en Enseñanzas Artísticas Superiores de Diseño de Interiores.

Por medio del presente escrito hago constar que he revisado el Cuestionario CNNTTESO, así como los criterios de valoración de éste, que me fueron remitidos por D. Antonio Mejías Acosta, en el marco de la Tesis Doctoral que está realizando.

He remitido al interesado los comentarios y sugerencias que consideré oportunos y que en mi opinión podría contribuir a-mejorar el instrumento de medida que me fue remitido.

Fdo.: Rafael Llompart Machuca.

Validación de expertos Nombre y Apellidos: Domingo Martínez González. Titulación Académica: Licenciado en Bellas Artes. Actividad Profesional: Profesor de Enseñanza Secundaria. Especialidad de Dibujo, impartiendo clases en Bachillerato Artístico en la actualidad. Por medio del presente escrito hago constar que he revisado el Cuestionario CNNTTESO, así como los criterios de valoración de éste, que me fueron remitidos por D. Antonio Mejías Acosta, en el marco de la Tesis Doctoral que está realizando. He remitido al interesado los comentarios y sugerencias que consideré oportunos y que en mi opinión podría contribuir a mejorar el instrumento de medida que me fue remitido. Fdo: Domingo Martinez González

 $\sim$ 

 $\lambda$  .

Validación de expertos

Nombre y Apellidos: José Orozco Contreras.

Titulación Académica: Doctor en Bellas Artes.

Actividad Profesional: Profesor de Artes Plásticas y Diseño. Especialidad de Dibujo Artístico y Color, impartiendo clases en Enseñanzas Artísticas Superiores de Diseño de Interiores, de Diseño Gráfico, y en el CFGS de Diseño Gráfico

Por medio del presente escrito hago constar que he revisado el Cuestionario CNNTTESO, así como los criterios de valoración de éste, que me fueron remitidos por D. Antonio Mejías Acosta, en el marco de la Tesis Doctoral que está realizando.

He remitido al interesado los comentarios y sugerencias que consideré oportunos y que en mi opinión podría contribuir a mejorar el instrumento de medida que me fue remitido.

Fdo.: José Orozco Contreras..

### **ANEXO IV**

#### **DOCUMENTACIÓN DEL PORTAFOLIOS**

(MODELO DE PORTAFOLIOS DE HELLEN BARRETT -*Traducción y Adaptación-).*

#### **DOCUMENTACIÓN SUMINISTRADA A CARMEN Y ALUMNOS**

- **GUIA DE ETAPAS DE DESARROLLO DEL PORTAFOLIOS CONVENCIONAL**
- **TABLA DE DESARROLLO DEL PORTAFOLIOS CONVENCIONAL**
- **DESARROLLO DE ETAPAS DEL PORTAFOLIOS CONVENCIONAL**
- **RÚBRICA**
- **RÚBRICA A RELLENAR**

#### **DOCUMENTACIÓN SUMINISTRADA A JOSE Y ALUMNOS**

- **GUIA DE ETAPAS DE DESARROLLO DEL PORTAFOLIOS ELECTRÓNICO**
- **TABLA DE DESARROLLO DEL PORTAFOLIOS ELECTRÓNICO**
- **DESARROLLO DE ETAPAS DEL PORTAFOLIOS ELECTRÓNICO**
- **RÚBRICA**
- **RÚBRICA A RELLENAR**
- **VALORACIÓN DE PRESENTACIÓN**
- **VALORACIÓN DE PRESENTACIÓN A RELLENAR**

#### **Portafolio Convencional en la Educación Artística. GUÍA DE ETAPAS En la construcción y desarrollo del Portafolios, vemos, bien diferenciadas, cinco etapas: 1. Definición del Contexto y Objetivos del Portafolios:**

- Identificar el objetivo o propósito del portafolio.
- Identificar los resultados, que se pretenden, objetivos, o normas que van a ser dirigidas en el Portafolios.
- Saber a quién va dirigido el portafolios (audiencia) ayudará a decidir el formato y forma de almacenaje para la presentación del portafolios.
- Identificar los recursos disponibles para el desarrollo del portafolio electrónico. ¿De qué material se dispone? ¿Qué habilidades se requiere de los alumnos o quiere desarrollarse?

#### **2. El trabajo del portafolios**- Colección de Artefactos\*/Material adjunto,

*Recoger los documentos y trabajos (que van a formar parte del Portafolios) y colocar en una sola carpeta.*

- Establecer un sistema de clasificación y un sistema de almacenaje para el Portafolios.
- Establecer un portafolio por y para cada estudiante.
- Almacenar todos los trabajos: Dibujos y Trabajos Definitivos, Dibujos y Trabajos Preparatorios, Bocetos, Esbozos, Croquis, Esquemas, Textos de Consulta (fotocopias), Textos de libros (fotocopias), Textos de revistas (revistas y fotocopias), Textos de periódicos (periódicos y fotocopias), Textos de consultas de Internet (fotocopias, referencias, …)
- Identificar el almacenaje apropiado y el medio de presentación (p. ej., panel expositor, pizarra, etc.).

\*Artefactos: Trabajos Definitivos, Trabajos Preparatorios, Textos de Consulta (todo lo que esté relacionado con la elaboración del trabajo y el aprendizaje).

#### **3. La Reflexión del Portafolios:**

- Examinar todo lo que han coleccionado y decidir que se debe seleccionar y qué no, para la elaboración más permanente o la demostración del Portafolios.
- Los criterios de selección deben vincularse a los objetivos del currículo.
- Escribir una reflexión corta sobre cada artefacto/trabajos (me gustó [o seleccioné] \_\_\_ porque… aprendí…) en relación con la consecución de los objetivos.
- En la valoración, responder a tres preguntas para cada resultado, objetivo o norma:
- 1. ¿" qué? " (se catalogan los artefactos);
- 2. ¿"y qué?" (Identifican lo que se ha aprendido y como esto lleva a la consecución de los objetivos);
- 3. ¿" ahora qué? " (logro de objetivos en un plazo señalado. Revisión).
- Incluir reflexionesde cada tramo y artefacto, más una reflexión general sobre el Portafolios entero.

#### **4. La conexión del portafolio**

- Crear una Tabla/Índice donde se recoja y estructure, clasificándolo, todo aquello que configura el Portafolios, relacionando objetivos, muestras de trabajo, rúbricas, y reflexiones.
- Insertar artefactos de manera apropiada.
- Crear el Índice o tabla de contenidos para estructurar el portafolios, aportando en la estructuración la propia personalidad.

#### **5. La Presentación del Portafolios:**

- Concretar el Portafolios en una presentación y un medio de almacenaje apropiados.
- Presentar el portafolio ante una audiencia (padres, profesor, clase/compañeros) y celebrar los logros representados.

• Evaluar la eficacia del Portafolios en virtud de su propósito y del contexto de evaluación (objetivos y sistema de rúbricas)

# **PORTAFOLIOS CONVENCIONAL**

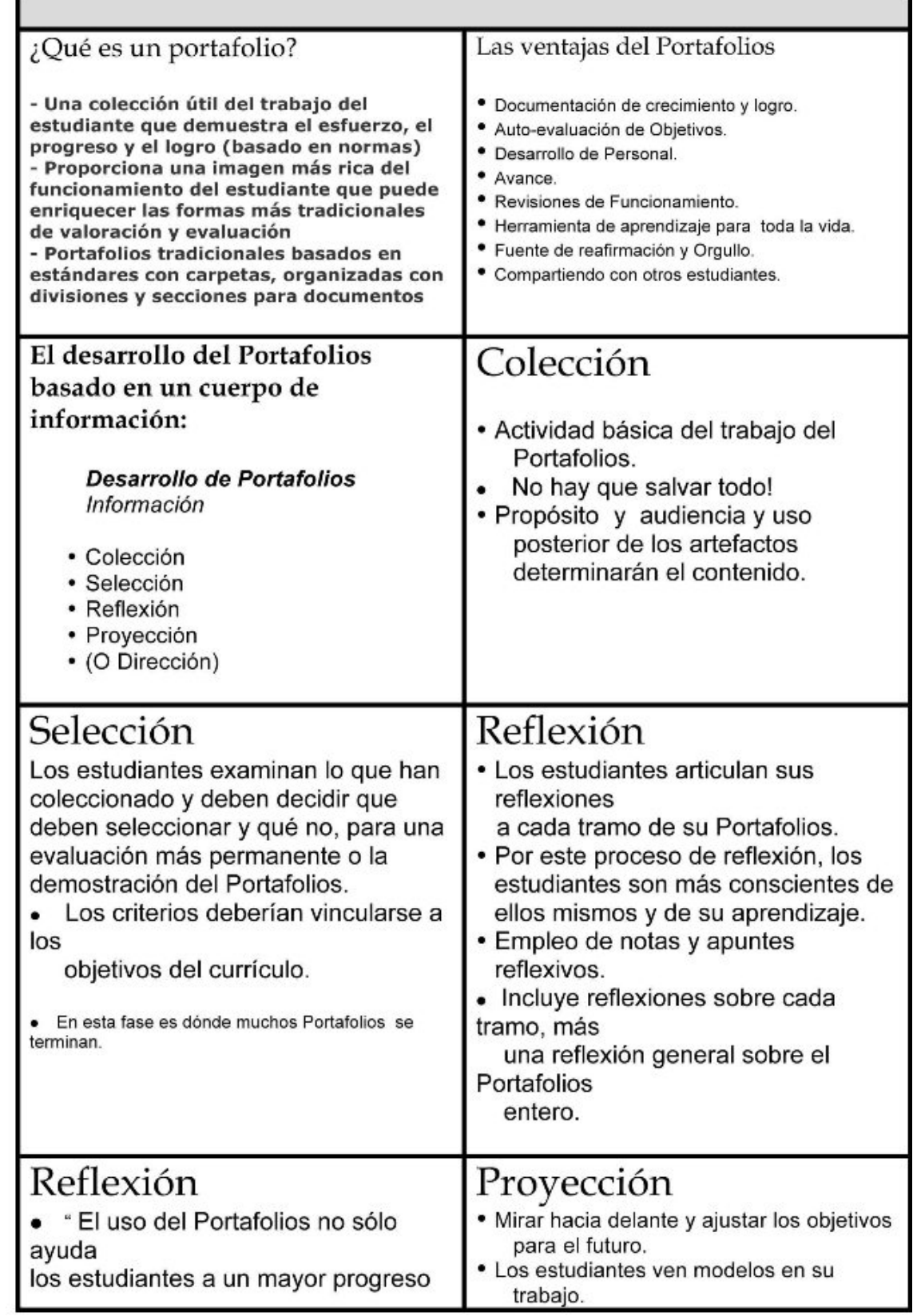

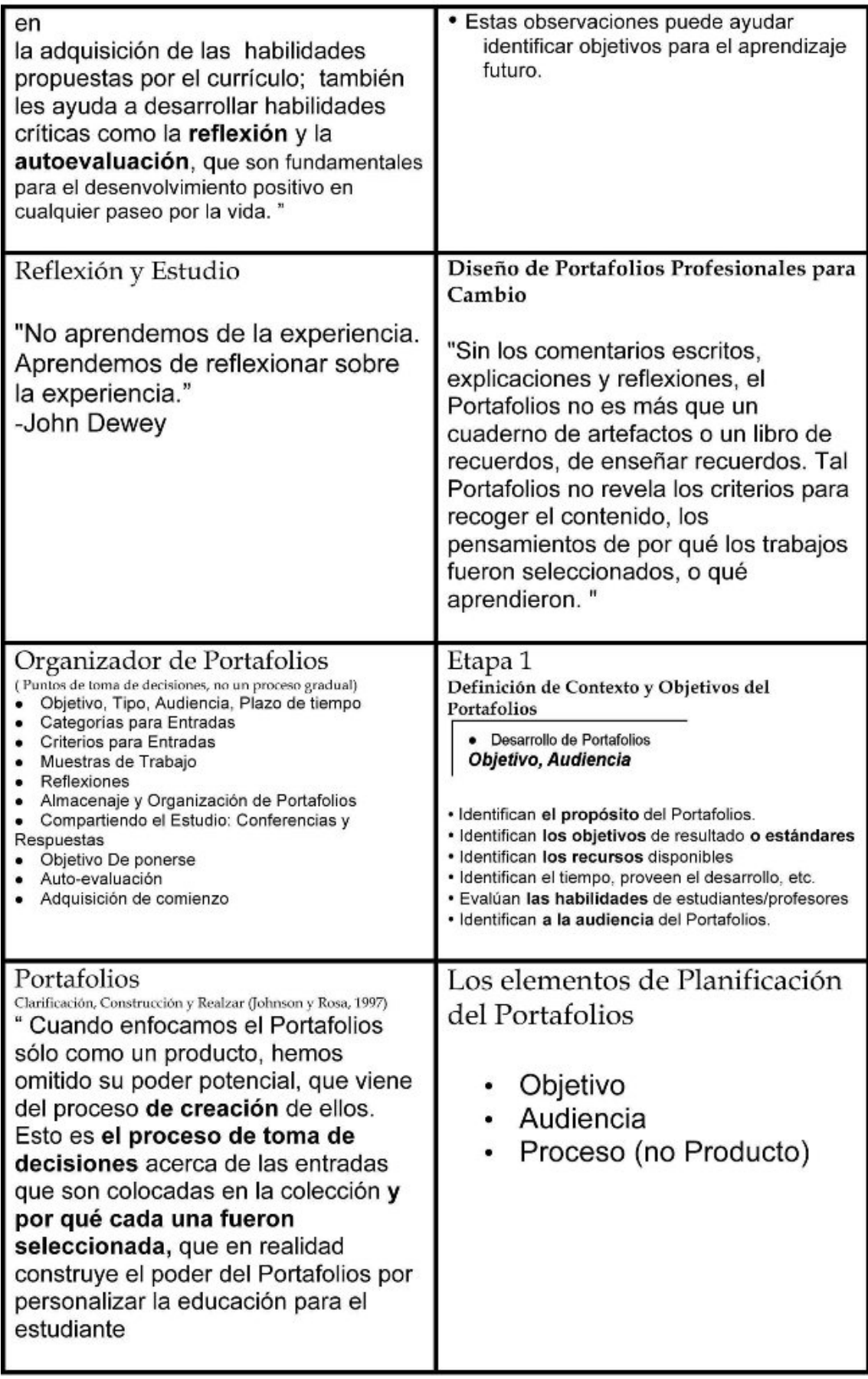

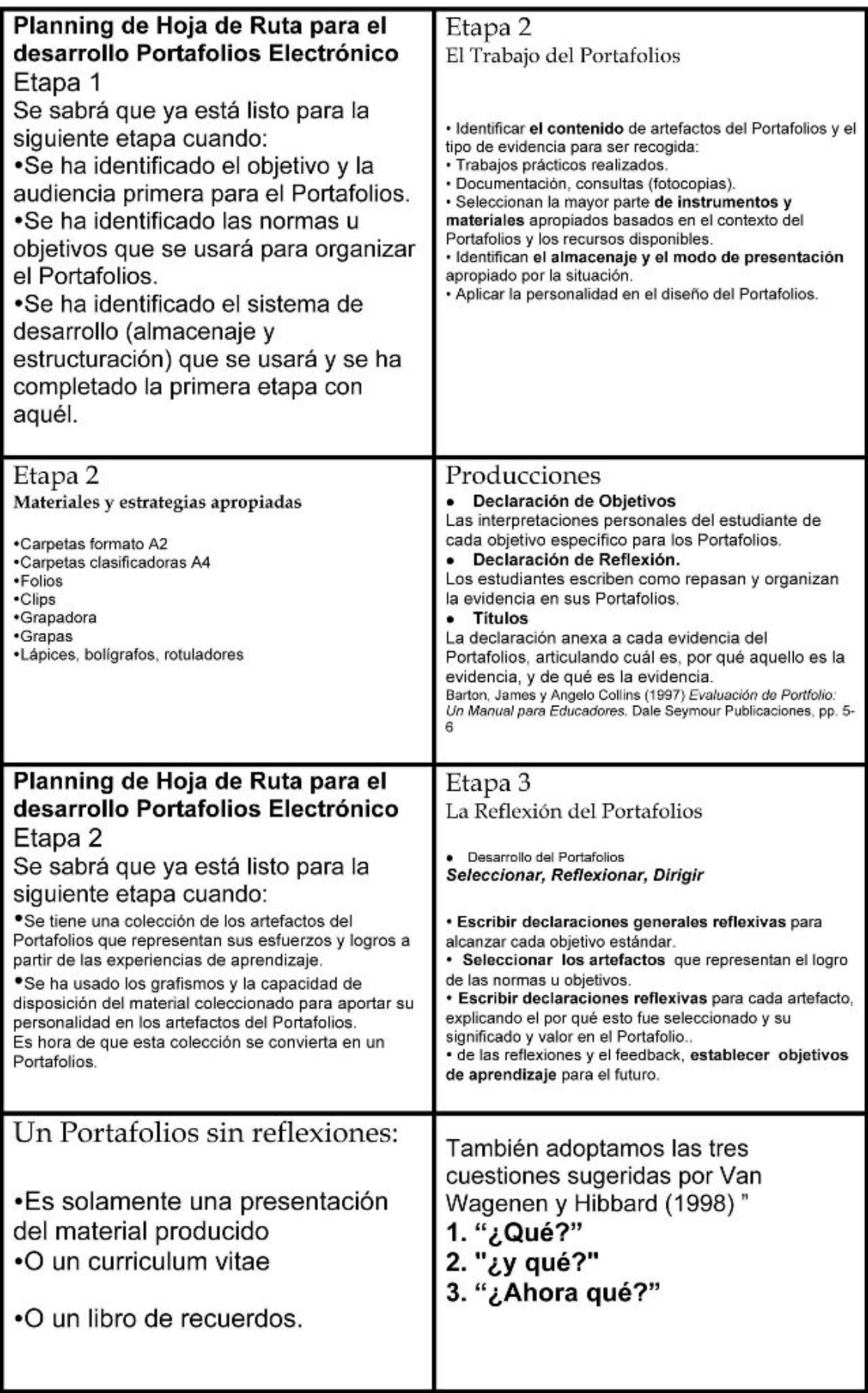

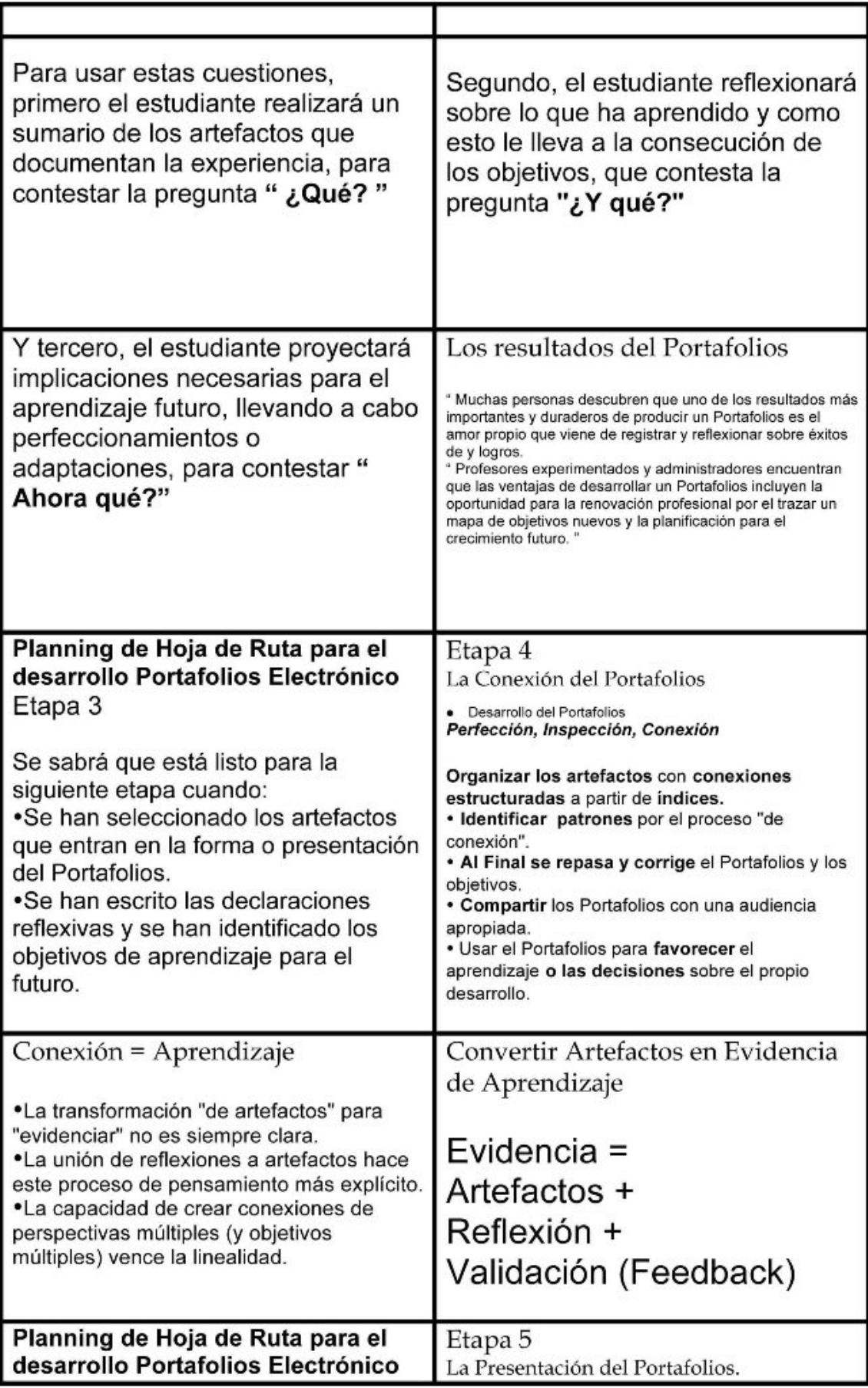

#### Etapa 4 Se sabrá que está listo para la siguiente etapa cuando:

· Los documentos se han relacionado en tablas e índices de forma que permita estructurar todo el contenido del Portafolios, para una fácil comprensión.

·Se han insertado los artefactos apropiados. Va se está listo para compartir el Portafolios con<br>alguien más y ya está listo para presentar el Portafolios.

· Concretar el Portafolios en una presentación apropiada y medio de almacenaje.

· Presentar el Portafolios ante una audiencia. · Evaluar la eficacia del Portafolios a la luz de su objetivo y el contexto de evaluación. Sistema de Rúbricas.

# **Etapas de Desarrollo del Portafolios Convencional**

# **Etapa 1 - Determinación del contexto y objetivos del Portafolios**

En esta primera etapa del proceso de desarrollo del Portafolios Convencional, las tareas primarias son: Identificar el **contexto** en el que se va a desarrollar el Portafolios (incluir "a quién" pertenece, su biografía, datos familiares, aficiones, entorno el alumno/autor, datos del centro, de la clase, de los compañeros, …), pero sobre todo, identificar el contexto de evaluación, incluyendo **el objetivo o propósito** (estudio o aprendizaje, evaluación, muestra del trabajo para mercado laboral, …) del Portafolios. Identificar los objetivos que van a ser dirigidos en el Portafolios; estos deberían seguir los objetivos propuestos por la Administración pertinente (la Consejería de Educación de la Junta de Andalucía) y los demás niveles de concreción ( el Centro, el Departamento de Dibujo, el Área de Educación Plástica y Visual) para la promoción y la adquisición de los conocimientos mínimos y las capacidades derivadas de los objetivos. Este paso importante establece el contexto de evaluación y ayuda enmarcar el resto del proceso de desarrollo del Portafolios.

### **OBJETIVOS GENERALES DE ÁREA**

(Objetivos propuestos por la Administración y reformulados por el Departamento de Dibujo).

Se pretende desarrollar los siguientes objetivos en los alumnos y alumnas en términos de capacidades:

-Observar, percibir e interpretar las imágenes de su entorno más próximo y más lejano, siendo sensible a sus cualidades plásticas y estéticas.

-Expresarse con actitud creativa, utilizando la terminología y los procedimientos del lenguaje visual y plástico.

-Observar y analizar las relaciones del lenguaje visual y plástico con otros lenguajes, seleccionando el medio de que mejor se adapte al mensaje que se quiera transmitir

-Planificar individual o en grupo las fases del proceso de creación y realización de una obra. Participar en actividades de grupo adoptando actitud de flexibilidad, solidaridad, interés y tolerancia y rechazando discriminaciones personales o sociales.

-Apreciar el hacho artístico como fuente de goce estético y como parte de un patrimonio cultural respetándolo t ayudando a su conservación.

-Respetar y apreciar otros medios de expresión artísticas superando estereotipos y convencionalismos.

-Valorar la importancia del lenguaje visual y plástico como medio de expresión de vivencias, sentimientos e ideas.

-Apreciar la posibilidad de investigación en este campo.

#### **OBJETIVOS DE CICLO**

-Reconocer las formas geométricas en su entorno y conocer su trazado

-Reconocer los colores fundamentales y los complementarios en el arte y la naturaleza.

-Reconocer las funciones del lenguaje publicitario y saber clasificar los anuncios según los criterios estudiados.

-Conocer las principales manifestaciones artísticas de tu Comunidad y las del país en general.

-Analizar los elementos gráficos de un dibujo expresivo.

-Conocer el lenguaje fotográfico y cinematográfico.

-Elaborar trabajos en los distintos campos del diseño gráfico.

-Valorar la importancia del lenguaje visual y plástico como medio de expresión.

-Valorar positivamente la precisión, la exactitud y la limpieza en la elaboración de los trabajos.

-Valorar, respetar y disfrutar el patrimonio cultural y artístico de la propia Comunidad y del país.

#### **UNIDADES DIDACTICAS**

#### TEMA : LAS TEXTURAS.

#### OBJETIVOS.

. Reconocer y apreciar las diferentes texturas que se dan a nuestro alrededor, utilizándolas, iguales o parecidas, en tus composiciones plásticas.

. Emplear las principales técnicas que proporciona los procedimientos del dibujo para representar texturas visuales.

. Utilizar productos diversos para la confección de texturas, diferenciando en su empleo la rugosidad, el brillo, la opacidad o la transparencia así como el color.

. Valorar las propiedades expresivas de las texturas como factores singulares de muy difícil reproducción.

#### PROCEDIMIENTOS.

. Realización de texturas visuales mediante el coloreado con lápices y rotuladores.

. Obtención de texturas visuales por medio de texturas rugosas.

. Empleo del collage para obtener texturas diferentes.

. Realización de texturas con tampones y témperas.

#### ACTITUDES.

. Aprecio de la riqueza visual que la textura proporciona a las superficies.

. Interés por las técnicas que faciliten el logro de las texturas en la obra plástica

.Gusto a la hora de elegir los componentes y colores que van a determinar las texturas.

. Interés por la presentación de manera limpia y ordenada de las texturas realizadas.

#### CRITERIOS DE EVALUACION.

.La actividad debe de estar totalmente terminada y cada textura correctamente realizada en la técnica explicada.

. Limpieza y orden en la presentación de estas texturas, según las normas dadas.

. Apreciación de la originalidad y creatividad a la hora de confeccionar las texturas.

TEMA: LA PUBLICIDAD.

#### OBJETIVOS:

. Tener una idea clara de qué es la publicidad y sus funciones.

. Saber cuales son los tipos de anuncios y los tipos de productos así como los tipos de consumidores.

. Distinguir claramente los medios publicitarios.

. Saber analizar un anuncio publicitario.

#### PROCEDIMIENTOS:

.Entrega de los contenidos sobre la publicidad a través de la presentación de los apuntes estudiados.

. Presentación de cinco tipos de productos de diferentes ámbitos publicitarios.

. Análisis de un anuncio publicitario.

#### ACTITUDES.

. Predisposición para el entendimiento de qué es la publicidad y todo lo que la rodea.

. Interés por saber qué tipos de anuncios, productos y consumidores existen.

. Interés por aprender a analizar un anuncio publicitario.

#### CRITERIOS DE EVALUACIÓN:

. Las tres actividades pedidas en este tema deben estar entregadas a tiempo y con orden y limpieza.

. Así mismo, cada actividad tiene que estar totalmente comprendida y terminada.

TEMA: TECNICAS PICTÓRICAS 2: TECNICA DEL GARABATO.

#### OBJETIVOS·

.Identificar la técnica aprendida en cualquier obra plástica.

. Saber utilizar los materiales empleados en ella: lápices de colores y rotuladores.

. Elaborar sin dificultad esta técnica.

#### PROCEDIMIENTOS:

. Realización de una composición a lápiz.

. Aplicación a esta composición de la técnica del garabato, coloreándola con lápices de colores y rotuladores.

#### ACTITUDES:

. Interés por aprender a realizar esta técnica pictórica.

. Predisposición para utilizar los materiales de la manera más conveniente.

.Gusto para la elección de la composición y los colores.

. Interés por la limpieza y la correcta presentación de la actividad.

#### CRITERIOS DE EVALUACIÓN:

. La actividad debe de estar totalmente terminada y presentada en el plazo señalado.

. El resultado debe reflejar la correcta utilización de los materiales empleados, así como la limpieza.

. Apreciación de la originalidad y creatividad y el gusto en la elección de los colores.

El saber **la audiencia** a la que estará destinado el Portafolios ayudará a decidir el formato y el almacenaje o la presentación del Portafolios.

Antes de tomar cualquier decisión sobre como vamos a trabajar el Portafolios, hay que identificar **los recursos** disponibles para su desarrollo. ¿Qué materiales tenemos? ¿Qué habilidades de tenemos o queremos desarrollar? Aquí hay algunas preguntas específicas para tener en cuenta en la Planificación del PC para esta etapa:

#### **Contexto de Evaluación**

¿Cuál es el propósito/objetivo del Portafolios?

- •Muestra del transcurso del 2º trimestre.
- •Documento del aprendizaje en curso y desarrollo profesional
- •Evaluación logro de objetivos
- •Empleo
- • $Otro$

¿Qué grado de adquisición de los objetivos del alumno demostrará el Portafolios (o que objetivos de la Administración, del Área, de Etapa y sus rúbricas de evaluación asociadas o comportamientos observables)?

#### **Recursos disponibles para desarrollo del Portafolios**

¿De qué materiales disponemos y tienen acceso los estudiantes?

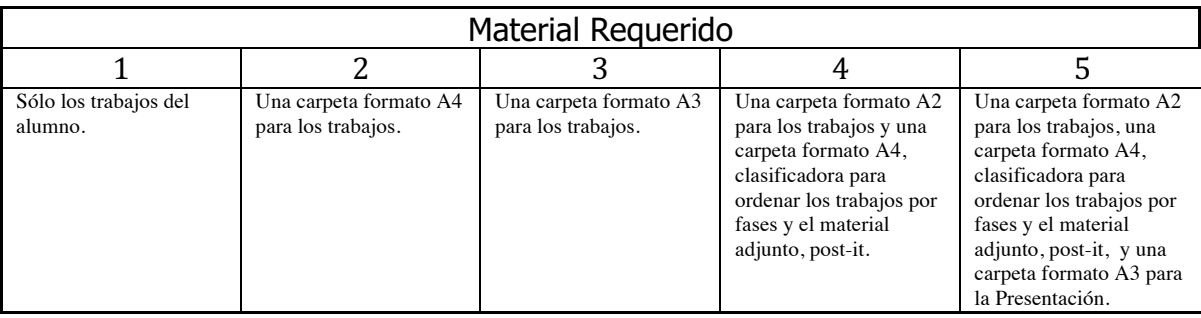

¿Cuál será la audiencia para el Portafolios?

#### <sup>q</sup> Estudiante

- <sup>q</sup> Padres, familia, tutores
- □ Colegio
- <sup>q</sup> Clase/compañeros
- <sup>q</sup> Empresario Potencial

La audiencia para el Portafolios contribuirá a tomar las decisiones sobre el formato y el almacenaje del Portafolios o de la presentación final. Escoger un formato apropiado para que la audiencia probablemente pueda tener acceso.

#### **Se sabrá que está listo para la siguiente etapa cuando:**

 Se han identificado el propósito y la audiencia primaria para su cartera. Se ha identificado las normas u objetivos que se usará para organizar su cartera. Se han

## **Etapa 2: El Trabajo del Portafolios – Recolección de trabajos**

Esta etapa del proceso de desarrollo del Portafolios Convencional ocupa el período más largo de tiempo y puede considerarse como, " la acción de hacerse un Bloque total". Saber los objetivos o normas que se pretenden conseguir debería ayudar a determinar los tipos de artefactos del portafolios que se deben coleccionar y luego seleccionar.

Hay que coleccionar la mayor parte de los recursos y apoyos apropiados que nos han ayudado en la elaboración de los trabajo (como apuntes, recortes de prensa, fotocopias de libros, artículos de Internet, fotografías de modelo, …, y todo aquello que nos ha servido para realizar los trabajos) teniendo en cuenta el contexto del Portafolios y los recursos disponibles.

Identificar el almacenaje y el medio de presentación apropiados según necesidades (esto es, carpetas de distinto formato, carpetas clasificadoras, post-it, pizarra, tablero, mural, etc. Hay varias opciones.

Reunir los artefactos que representan el logro. Habrá que recoger los artefactos en distintos momentos en el tiempo, según se vayan realizando u obteniendo, para demostrar el trabajo realizado y el aprendizaje acontecido. Escribir declaraciones reflexivas cortas con cada artefacto almacenado, anotando su importancia en el momento de su creación. Se pueden adjuntar las reflexiones inmediatas mediante post-it pegados a los artefactos.

Éstas serían algunas preguntas específicas para contestar en la Planificación de la Hoja de Ruta del PC para esta etapa:

 ¿Cuál es el contenido de artículos del Portafolios (decidido por el contexto de evaluación) y el tipo de evidencia que van ser recogida?

Aquí es donde los objetivos constituyen una parte muy importante del proceso de planificación. Sabiendo que los objetivos que se pretenden lograr deberían ayudar a determinar los tipos de artefactos que deben recogerse en el Portafolios. Por

ejemplo, si el objetivo debe demostrar el estándar de clara comunicación expresiva, entonces los ejemplos deberían incluir ejercicios del estudiante donde se incluya sus trazos y expresión gráfica.

¿Qué materiales son las más apropiadas por el contexto del Portafolios y los recursos disponibles?

Tal como dijo McLuhan, " el medio es el mensaje ", los materiales utilizados van a influir en la creación del Portafolios Convencional, que según su elección, pueden restringir o realzar su proceso de desarrollo. También la forma debe adecuarse a la función, y los materiales que se utilicen deben adecuarse al aspecto y el estilo del P.C.

¿Qué almacenaje y medio de presentación son más apropiados según las necesidades?

*La audiencia para el Portafolios tendrá un impacto importante sobre esta respuesta.*

¿Qué artefactos se añadirán para representar el logro? *Se podrán recoger artefactos en diferentes momentos para demostrar el trabajo realizado y el aprendizaje.*

Una vez que se ha contestado a las preguntas sobre el contexto y el contenido del Porfolios, así como las limitaciones sobre el tipo de material disponible y las habilidades del estudiante, se podrá determinar el tipo de materiales que se van a incluir: trabajos del estudiante, imágenes de proyectos del estudiante, de trabajos, de bocetos, preparatorios, recursos significativos, ...

Usar algunas capacidades gráficas para agregar el estilo y la aptitud al Portafolios, y dotarlo de personalidad e individualidad.

#### **Se sabrá que se está listo para la próxima etapa cuando:**

•Se tiene una colección de artefactos para el Portafolios que representan los esfuerzos y logros en lo distintos momentos de las experiencias.

•Se ha usado los gráficos y la capacidad de disposición del material escogido para dotar de personalidad los artefactos del Portafolios.

Es hora de convertir esta colección en un Portafolios.

### **Etapa 3 - La Reflexión del Portafolios**

La reflexión sobre el trabajo realizado es un requisito imprescindible para aprender del proceso. Como dijo John Dewey, " no aprendemos de la experiencia; aprendemos de reflexionar sobre la experiencia. " Un desafío en este proceso será la necesidad de la confidencialidad de estas reflexiones. Este es el lugar donde las reflexiones personales, privadas del autor, deben ser guardadas.

Regeneración del registro sobre el trabajo y el logro de objetivos. Las estrategias que pueden ser útiles para los Portafolios incluyen:

\* Repasar las declaraciones reflexivas escritas para cada artefacto como fueron almacenados, explicándose su significado, el valor y el por qué se ha seleccionado para la presentación del Portafolios.

\* Referir los objetivos o normas identificadas en la Etapa 1 y escribir declaraciones reflexivas generales sobre su logro.

- \* Seleccionar los artefactos que representan el logro de las normas u objetivos.
- \* De las reflexiones y la regeneración, proponer objetivos para el futuro

Existen tres cuestiones simples que puede clarificar este proceso reflexivo (Campbell, Melenyzer, Ortigas, y Wyman, (2000) basado en Van Wagenen y Hibbard (1998)

- 1. "¿ Qué? "
- 2. "¿y qué?"
- 3. "¿ Ahora qué? "

Para usar estas preguntas, primero se hace un sumario de los artefactos que documentan la experiencia de aprendizaje, para contestar a la pregunta " Qué? En segundo lugar, se debe reflexionar sobre lo que se ha aprendido y como esto conduce a consecución de los objetivos, que contesta la pregunta "¿Y qué?" Y tercero, se dirigen implicaciones necesarias para el aprendizaje futuro y pone en marcha perfeccionamientos o adaptaciones, para contestar " Ahora que? "

Este proceso de proponer objetivos para el aprendizaje futuro se convierte en un instrumento poderoso para el desarrollo profesional. ¿Es por eso que el " Ahora Qué? " se hace importante.

Algunas preguntas específicas para contestar en la Planificación de la Hoja de Ruta del PE para esta etapa:

¿Como se van a seleccionar los artefactos específicos de todo lo coleccionado, y demostrar el logro de los objetivos del Portafolios?.

¿Cuáles son los criterios para seleccionar artefactos y para juzgar su mérito?

¿Cómo se registrará la auto-reflexión sobre el trabajo y el logro de objetivos?

La calidad del proceso de desarrollo del Portafolios puede estar en proporción directa a la calidad de la auto-reflexión del estudiante sobre su trabajo. Un desafío en este proceso será la necesidad de la confidencialidad de estas reflexiones. Este es el lugar donde las reflexiones personales, privadas del alumno, deben ser guardadas.

¿Cómo se registrarán los objetivos para el futuro aprendizaje basado en las reflexiones personales y la regeneración? *Este proceso de poner el estudio de objetivos convierten al Portafolios en un instrumento poderoso para el crecimiento a largo plazo y el desarrollo*. ¿Cómo se registrará la facultad o la regeneración de profesor sobre el trabajo de estudiante y el logro de objetivos?

Incluso más crítica es la naturaleza confidencial del proceso de evaluación. La evaluación de los Profesores deben ser guardadas de manera confidencial para que sólo el estudiante, padres y otro público apropiado tengan el acceso, y no publicado en un medio público.

#### **Se sabrá que se está listo para la siguiente etapa cuando:**

Se ha seleccionado los artefactos que entran en la presentación del Portafolios.

 Se han escrito las declaraciones reflexivas y han identificado los objetivos para el futuro.

# **Etapa 4 - la Conexión del Portafolios**

En cierto grado, esta etapa será única en el desarrollo del Portafolios, debido a la capacidad del alumno para estructurar todo el trabajo elaborado hasta ahora, al crear una tabla donde pueda relacionar objetivos, muestras de trabajo, rúbricas, y reflexiones.. Crear un índice para estructurar el Portafolios; se recomienda usar las capacidades de combinación de gráficos, mapas conceptuales y otros recursos, además de las capacidades generadas por la propia Inspiración-

La opción y disposición de materiales puede o restringir o realzar el proceso de desarrollo y la calidad del producto final. Se pueden limitar o ampliar las opciones del PC. Es importante confeccionar una tabla/índice , y ser capaz de unir la evidencia del logro a los objetivos y reflexiones e identificar el modelo por este proceso "de unión". La estructuración irá de las declaraciones sumarias a completar documentos, artículos relacionados, y reflexiones.

El proceso de creación del Portafolios relacionando objetivos, muestras de trabajo, rúbricas, y reflexiones contribuye al proceso de evaluación sumativa. Usando el Portafolios para la evaluación, la transformación "de artefactos" en "evidencias" no es siempre clara o fácil. La unión de reflexiones a artefactos hace este proceso de pensamiento más explícito. La capacidad de establecer relaciones múltiples (y objetivos múltiples) también vence la linealidad del Portafolios.

 $\zeta$ Cómo se organizará los artefactos?  $\zeta$ Se ha confeccionado una tabla/índice que permita crear **una comunicación** entre objetivos, muestras de trabajo del estudiante, rúbricas, y la evaluación?

- Cómo se evaluará la eficacia del Portafolios a la luz de los objetivos y el contexto de evaluación?
- Según el contexto del Portafolios, ¿cómo se usará la evidencia del Portafolios para tomar decisiones de aprendizaje/estudio?

#### **Se sabrá que se está listo para la siguiente etapa cuando:**

- Se ha creado un índice que sirva para estructurar el Portafolios, relacionando<br>• objetivos muestras de trabajo rúbricas y reflexiones
- objetivos, muestras de trabajo, rúbricas, y reflexiones
- Se ha insertado los artefactos apropiados en el documento.
- Se está listo a compartir el Portafolios con alguien más y\o se está listo para
- publicar el Portafolios

## **Etapa 5 - La Presentación del Portafolios**

En esta etapa, hay que preparar el Portafolios en una presentación apropiada y un medio de almacenaje apropiado. Esto será diferente para el "Trabajo del Portafolios" (2ª Etapa) que para su presentación.

Hay que presentar el Portafolios ante una audiencia y celebrar los logros representados. Esto será una estrategia de carácter individual, según el contexto, y una para compartir el aprendizaje del Portafolios con los compañeros para una regeneración significativa y una

colaboración en la autovaloración. Este " compromiso público " proporciona un gran estimulo para la motivación. La presentación se llevará a cabo a través del medio que el alumno estime oportuno (pizarra, cartel, mural, …)

Se debe evaluar la eficacia del Portafolios a la luz de su objetivo y el contexto de evaluación. En un ambiente de mejora continua, un Portafolios debería ser visto como un instrumento de estudio en curso, y su eficacia debería ser repasada sobre una base regular para estar seguro que esto relaciona con los objetivos.

Aquí tenemos algunas preguntas específicas para contestar la Planificación de la Hoja de Ruta del PC para esta etapa:

 ¿Cómo preparar el Portafolios en una presentación apropiada y un medio de almacenaje apropiado?

¿Cómo presentar el Portafolios terminado a una audiencia apropiada?

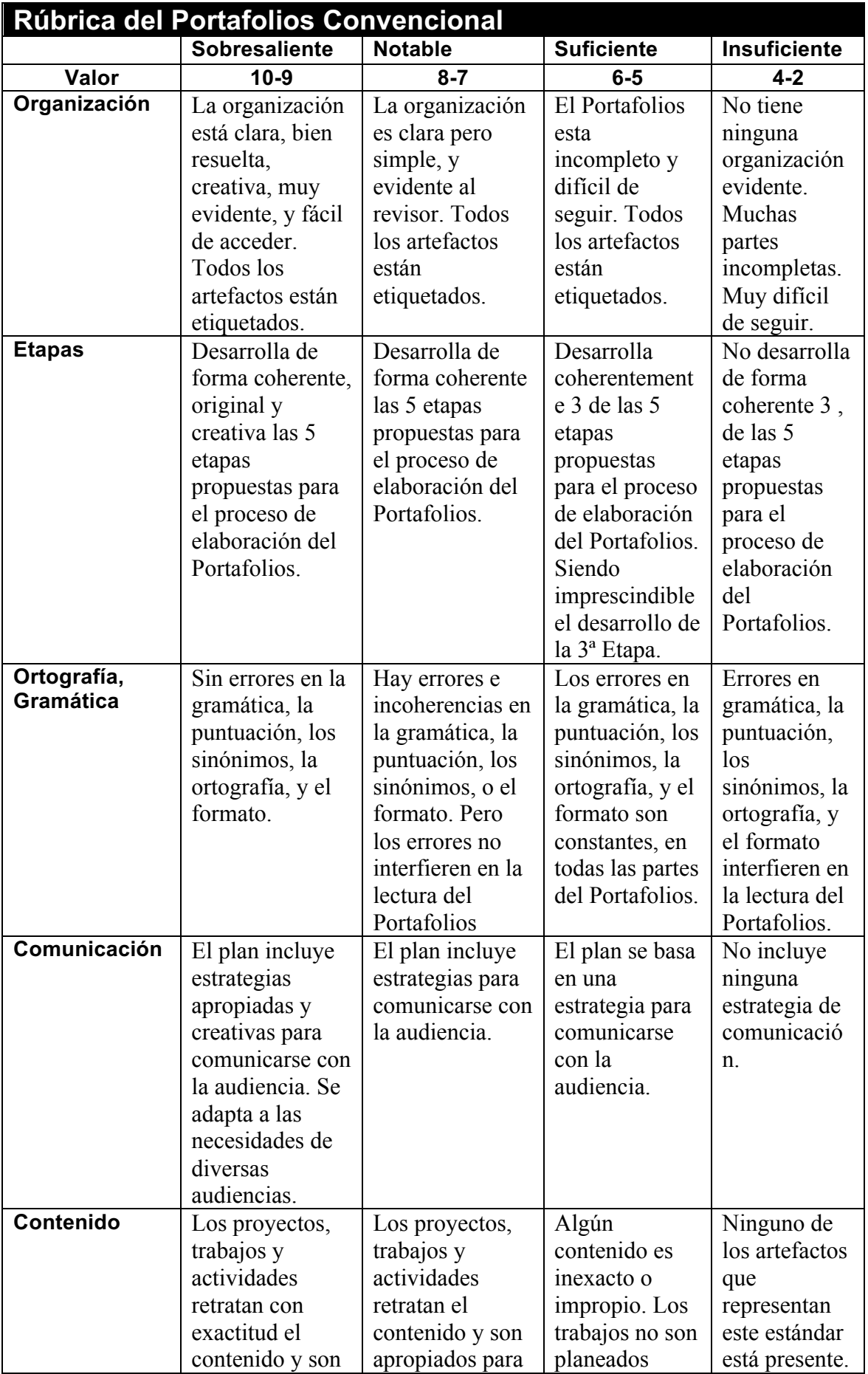

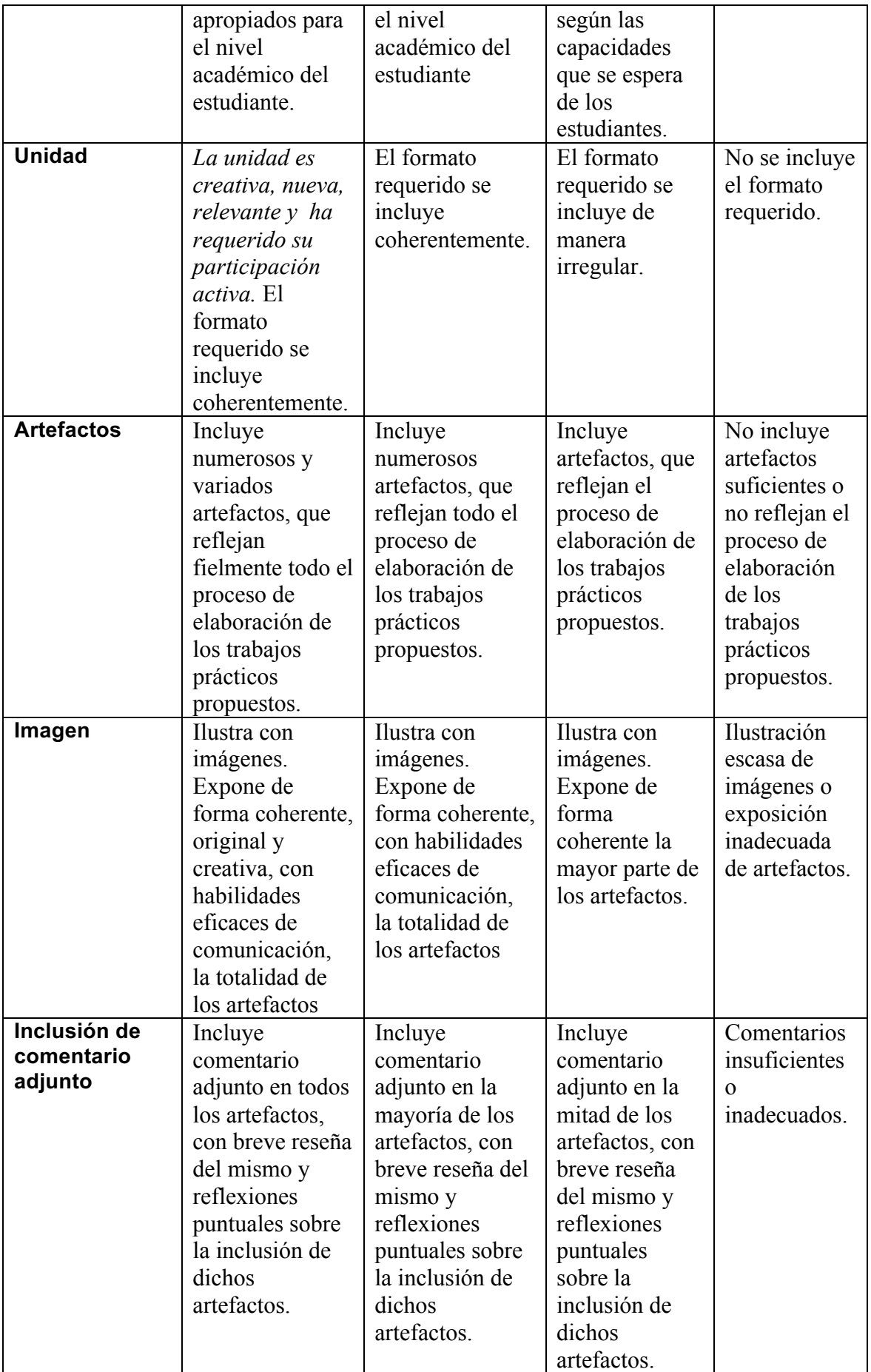

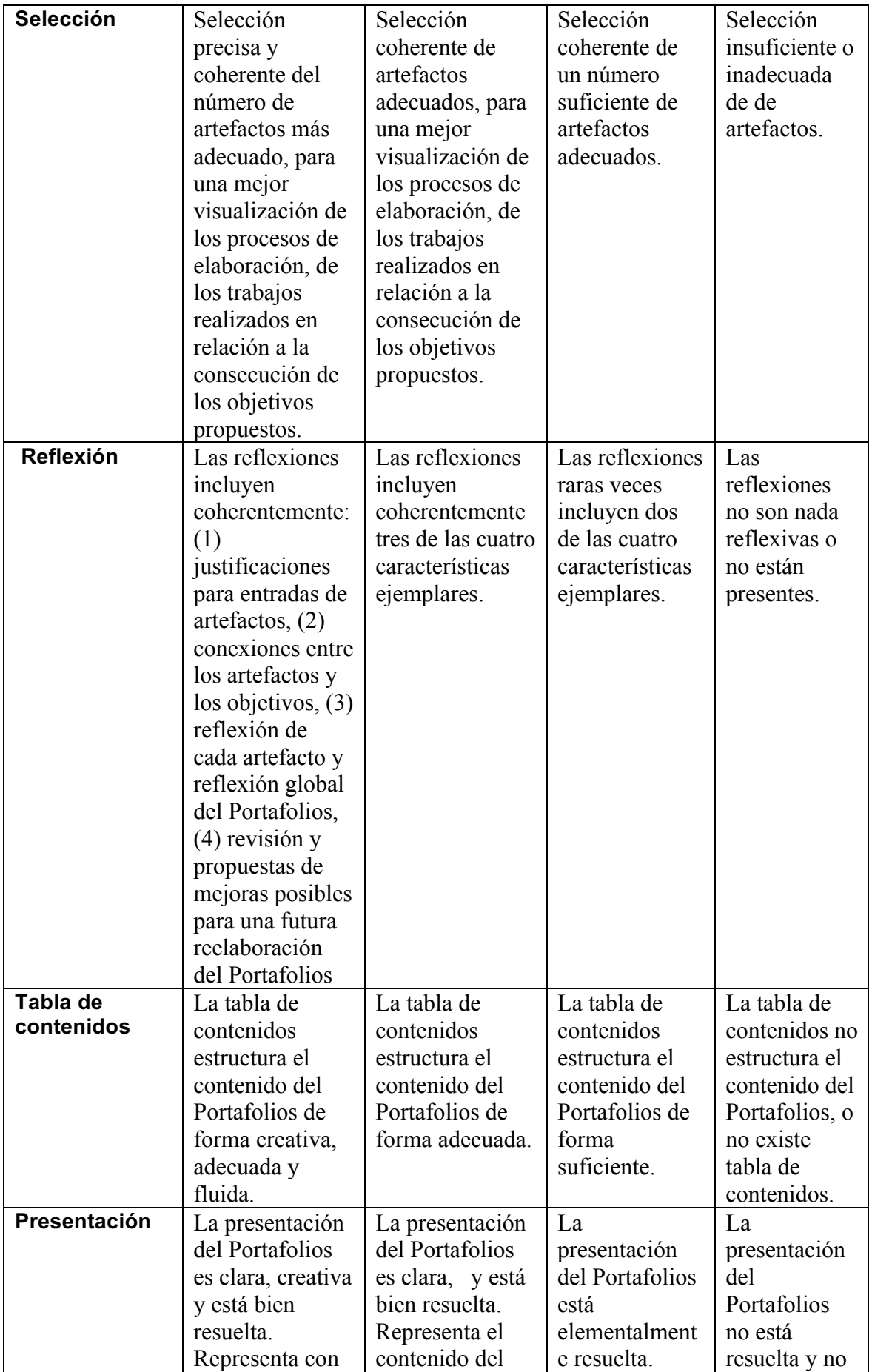

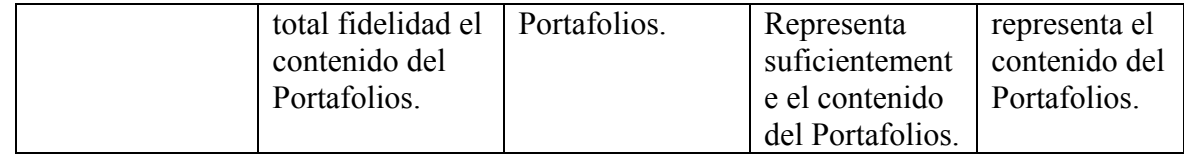

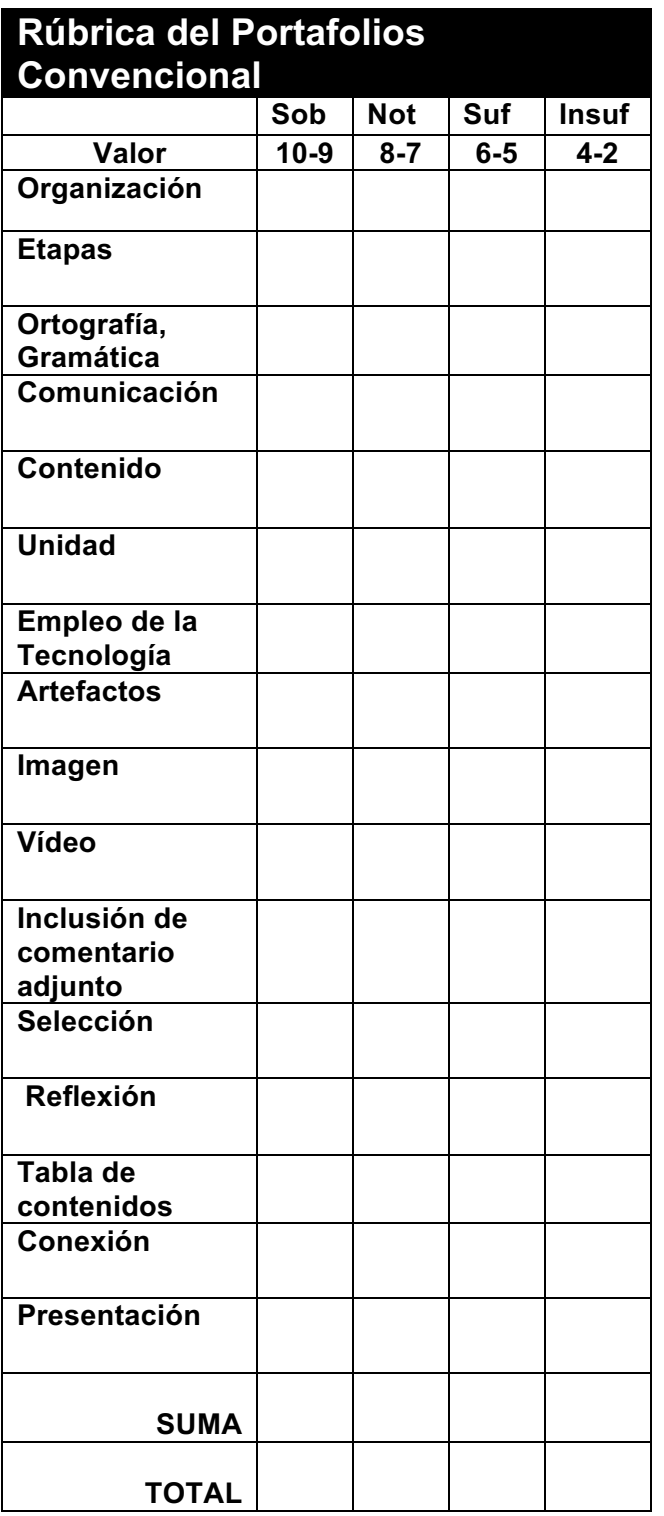

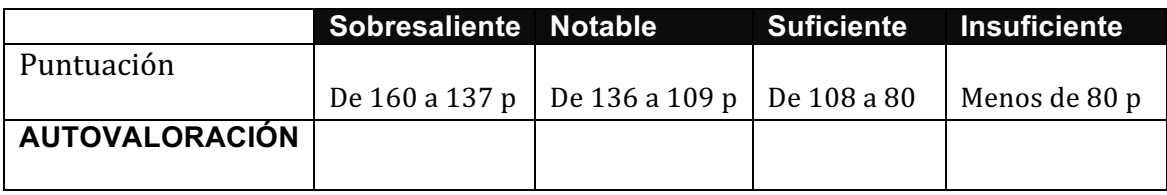

#### Portafolio Electrónico en la Educación Artística . **CUÍA DE ETAPAS En la construcción y desarrollo del Portafolios, podemos ver, bien diferenciadas, cinco etapas:**

#### **1. Definición del Contexto y Objetivos del Portafolios:**

- Identificar el objetivo o propósito del portafolio.
- Identificar los resultados, que se pretenden, objetivos, o normas que van a ser dirigidas en el Portafolios.
- Saber a quién va dirigido el portafolios (audiencia) ayudará a decidir el formato y forma de almacenaje para la presentación del portafolios.
- Identificar los recursos disponibles para el desarrollo del portafolios electrónico. ¿De qué hardware y software se dispone? ¿Qué habilidades en tecnología tienen los alumnos o quiere desarrollarse?

#### **2. El trabajo del portafolios**- Creación de Archivos/Conversión Digital, " haciendo un sólo paquete digital!"

*Recoger los documentos en forma electrónica y colocar en una sola carpeta.* 

- Establecer un sistema de clasificación electrónico y un sistema de creación de documentos por ordenador.
- Establecer un portafolios electrónico por y para cada estudiante.
- Identificar el almacenaje apropiado y el medio de presentación (p. ej., el disco duro de ordenador, el lápiz electrónico, la red local, un servidor de WWW, el CD-ROM, el CD-RW, etc.).
- Digitalizar imágenes usando el scanner o la cámara digital  *los estudiantes o padres* (según *contextualización) deberían hacer el trabajo-.*

#### **3. La Reflexión del Portafolios:**

- Escribir una reflexión corta sobre cada artefacto/trabajos (me gustó  $\lceil$ o seleccioné] porque… aprendí…).
- En la valoración, responder a tres preguntas para cada resultado, objetivo o norma:
	- 4.  $\chi$ " qué? " (se catalogan los artefactos);
	- 5.  $\chi$ "y qué?" (Identifican lo que se ha aprendido y como esto lleva a la consecución de los objetivos);
	- 6.  $i^{\prime\prime}$  ahora qué? " (logro de objetivos en un plazo señalado. Revisión).

#### **4. La conexión del portafolio**

- Crear enlaces de hipertexto entre objetivos, muestras de trabajo, rúbricas, y reflexiones.
- Insertar artefactos multimedia apropiados.
- Crear un Índice o tabla de contenidos para estructurar el portafolios;
- usar las herramientas de de Word o de PowerPoint,
- o la organización gráfica y las habilidades de la propia inspiración.)

#### **5. La Presentación del Portafolios:**

- Registrar el Portafolios en una presentación y un medio de almacenaje apropiados: CD-R, servidor de WWW, o DVD.
- Presentar el portafolio ante una audiencia (verdadera o virtual) y celebrar los logros representados.
- Evaluar la eficacia del Portafolios en virtud de su propósito y del contexto de evaluación.)

(Hay muchas herramientas de software comunes que se pueden usar para crear Portafolios a base de pautas electrónicas.).

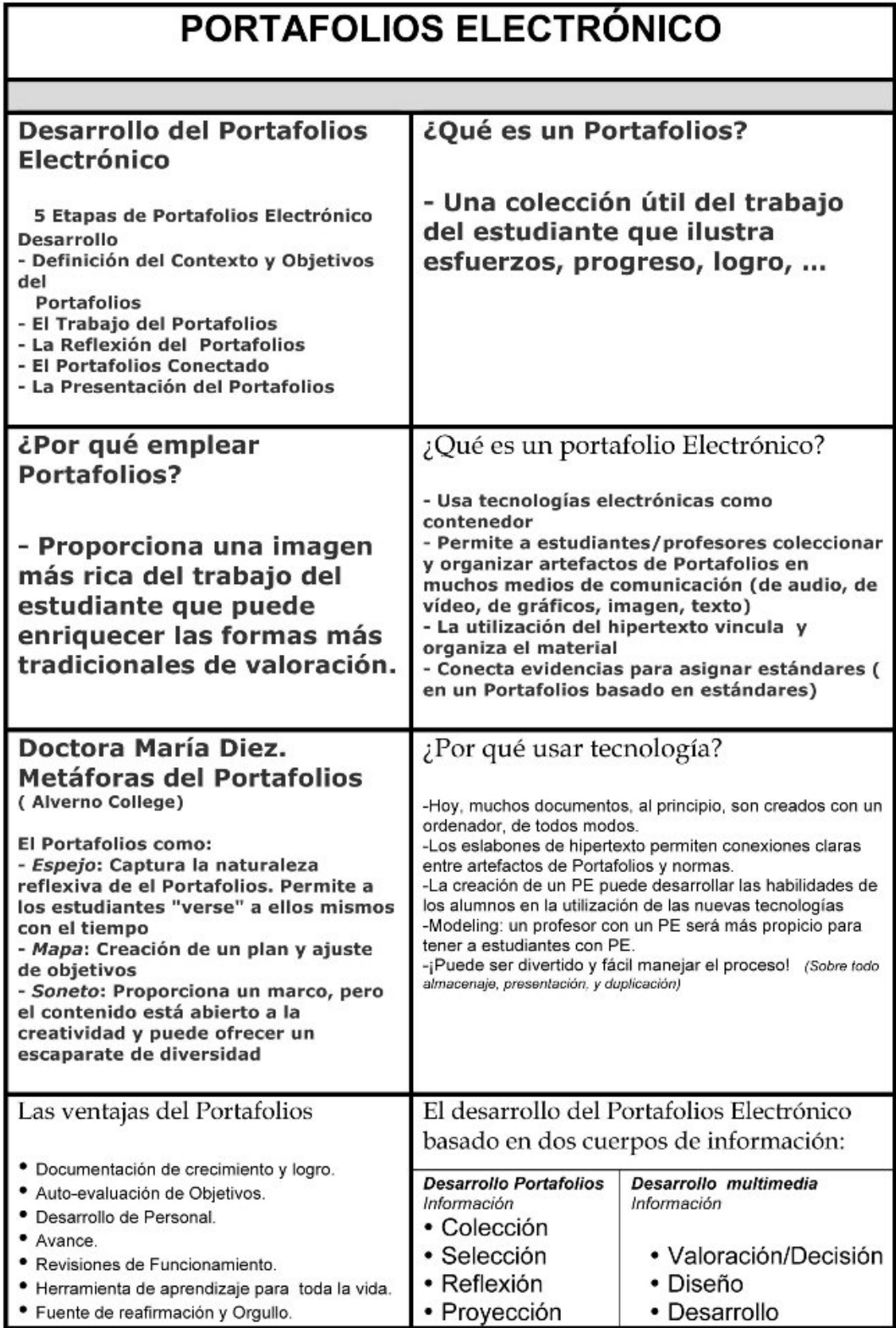

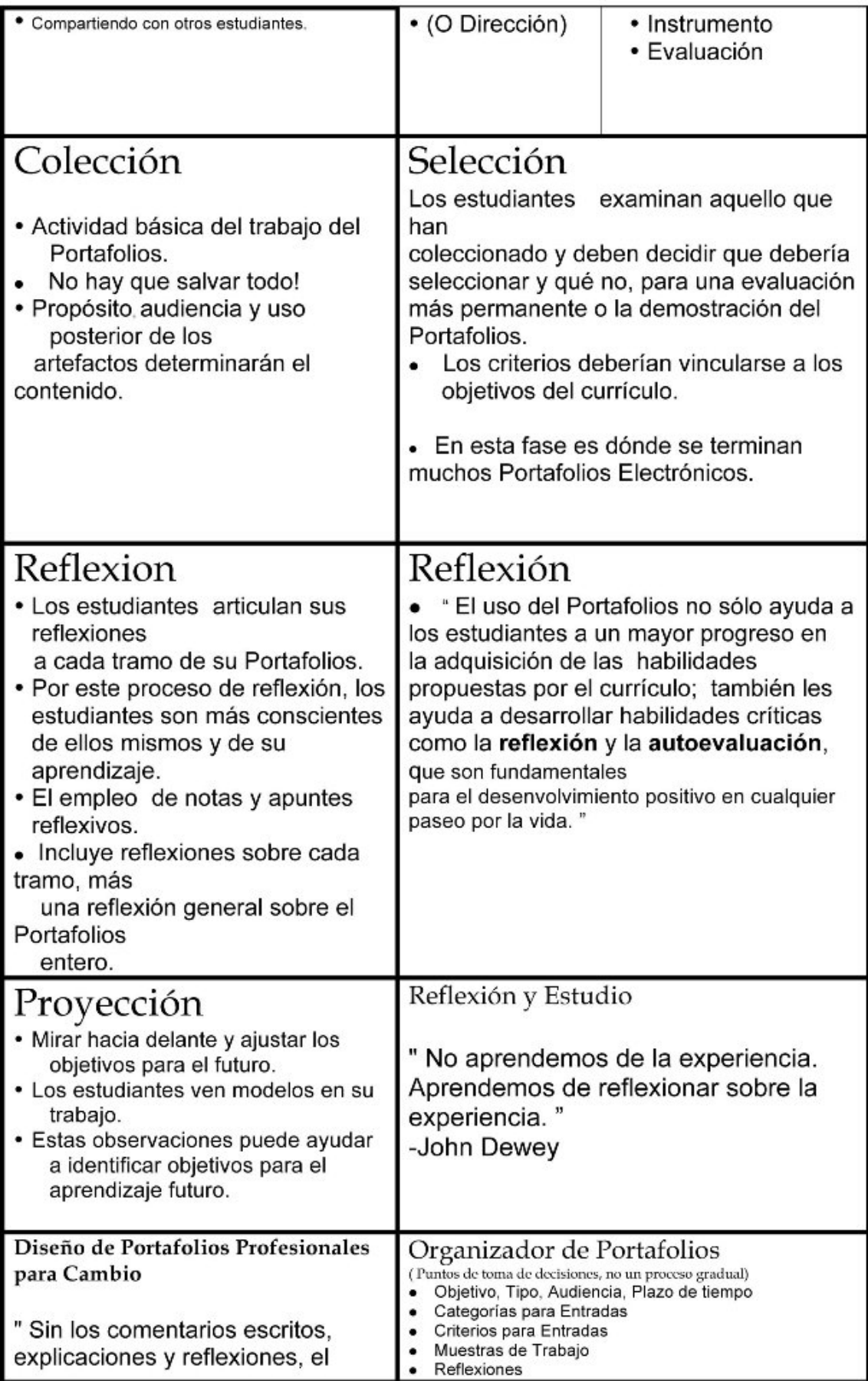

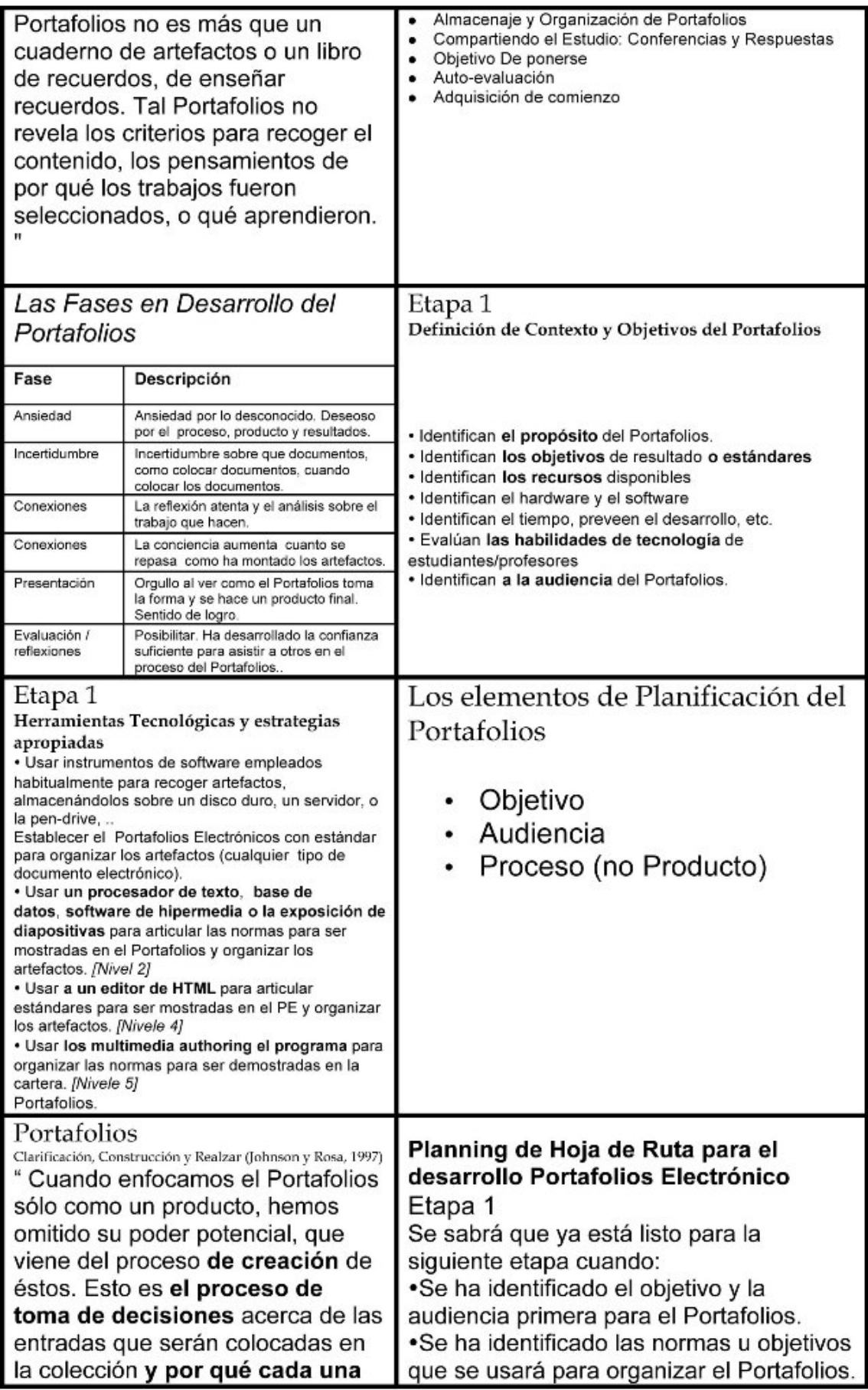

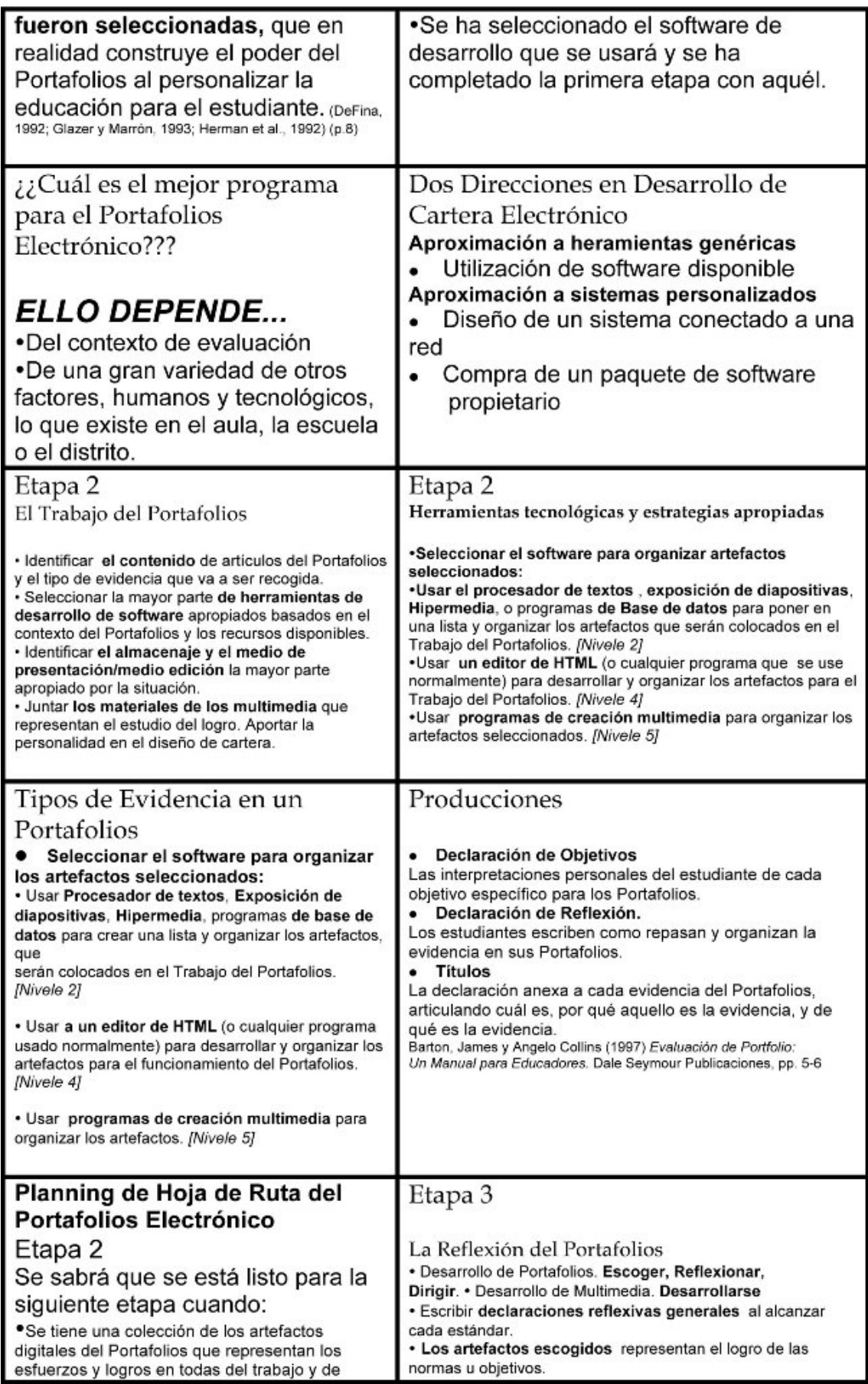

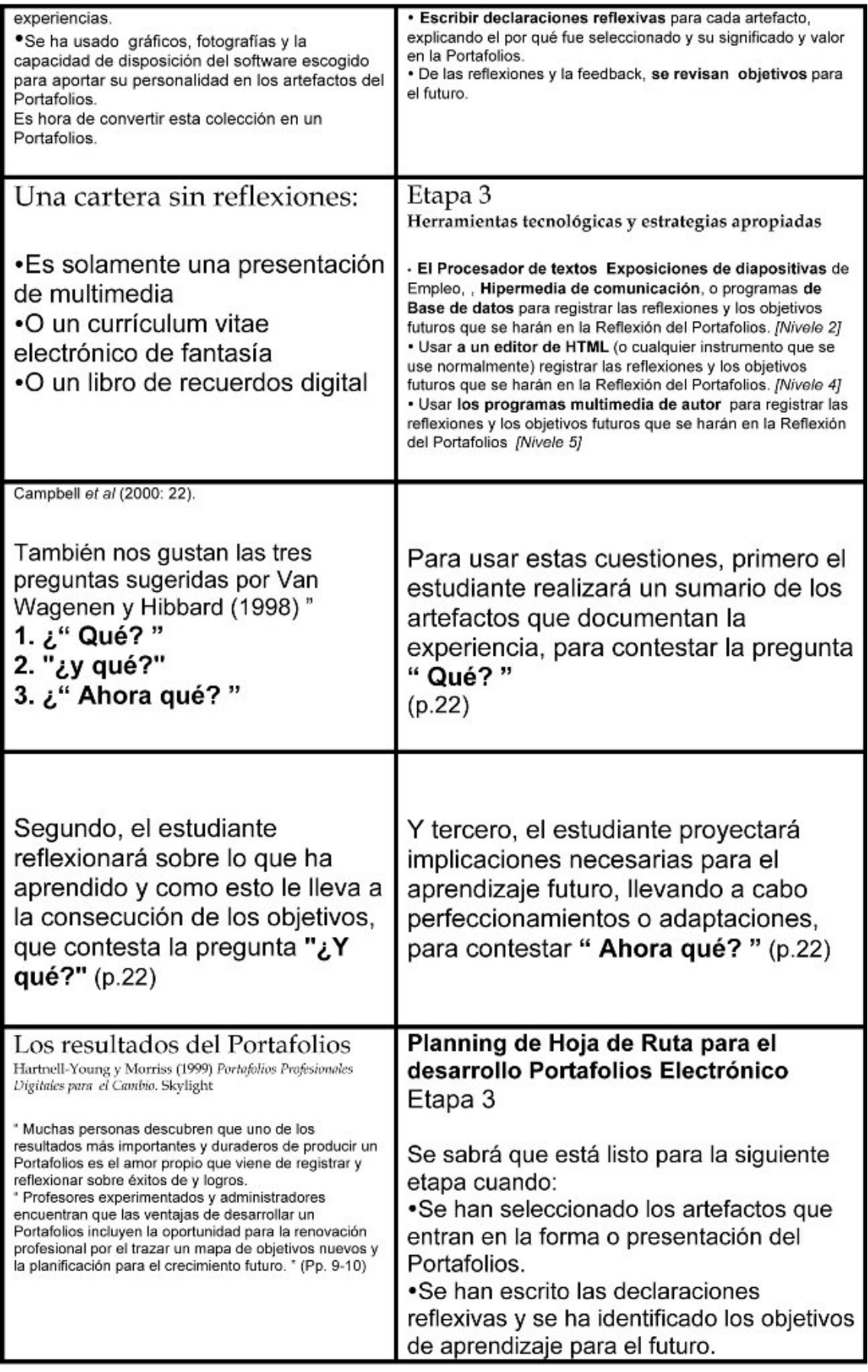

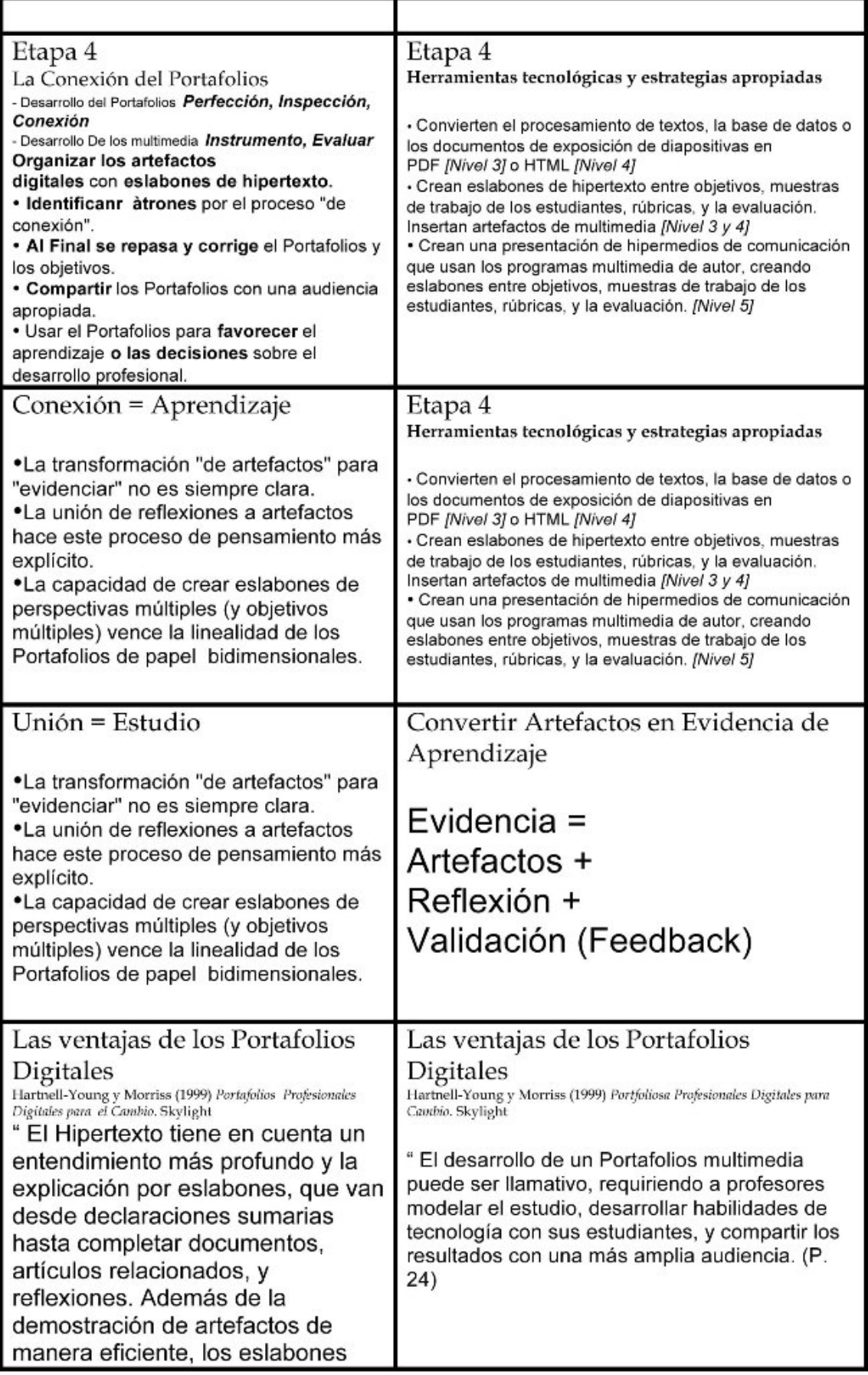

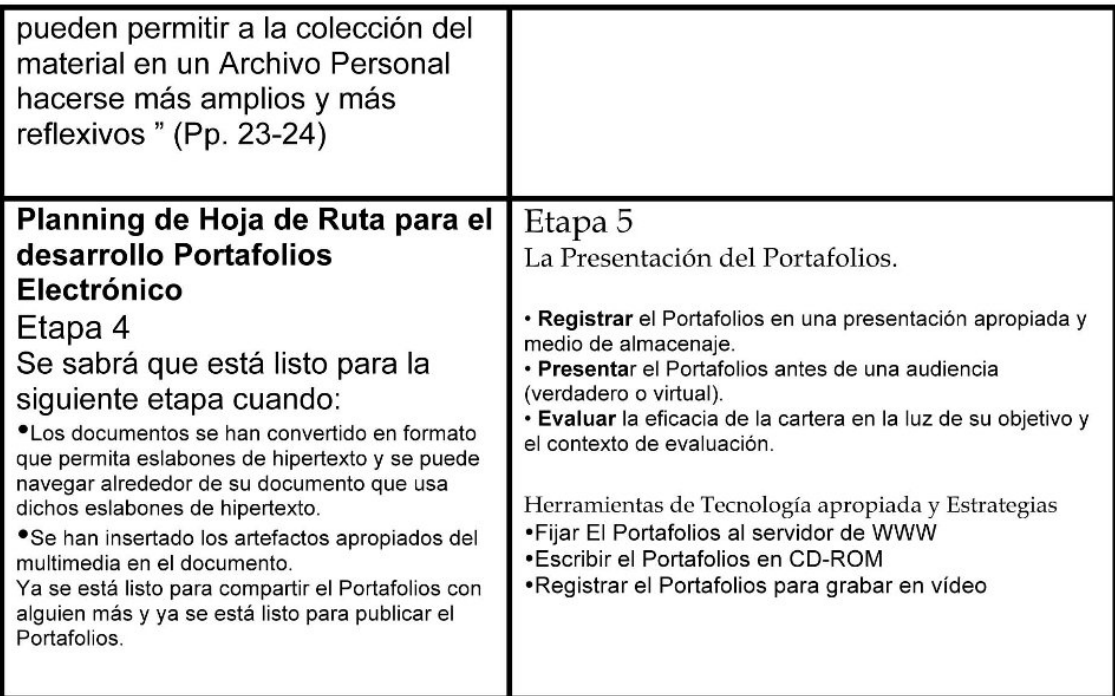
# **Etapas de Desarrollo del Portafolios Electrónico**

## **Etapa 1 - Determinación del contexto y objetivos del Portafolios**

En esta primera etapa del proceso de desarrollo del Portafolios Electrónico, las tareas primarias son: Identificar el **contexto** en el que se va a desarrollar el Portafolios (incluir "a quién" pertenece, su biografía, datos familiares, aficiones, entorno el alumno/autor, datos del centro, de la clase, de los compañeros, …), pero sobre todo, identificar el contexto de evaluación, incluyendo **el objetivo o propósito** (estudio o aprendizaje, evaluación, muestra del trabajo para mercado laboral, …) del Portafolios. Identificar los objetivos para ser dirigidos en el Portafolios; estos deberían seguir los objetivos propuestos por la Administración pertinente (la Consejería de Educación de la Junta de Andalucía) y los demás niveles de concreción ( el Centro, el Departamento de Dibujo, el Área de Educación Plástica y Visual) para la promoción y la adquisición de los conocimientos mínimos y las capacidades derivadas de los objetivos. Este paso importante establece el contexto de evaluación y ayuda enmarcar el resto del proceso de desarrollo del Portafolios.

## **OBJETIVOS DE ÁREA**

(Objetivos propuestos por la Administración y reformulados por el Departamento de Dibujo).

La enseñanza del área de Educación Plástica y Visual tendrá como objetivo contribuir a desarrollar en el alumnado las siguientes capacidades:

### **1.- Observación y percepción**

*Observación y percepción visual de las imágenes y formas del entorno, fomentando la sensibilidad hacia sus cualidades estéticas, plásticas y funcionales.*

### **2.- El hecho artístico**

*Apreciación de obras de arte y manifestaciones artísticas como fuente de goce estético y parte integrante del patrimonio cultural, contribuyendo activamente a su respeto, conservación y mejora, fomentando el conocimiento y estimación del patrimonio andaluz sin carácter excluyente.*

### **3.- Elementos y técnicas del lenguaje visual y plástico**

*Comunicación (expresión y comprensión) mediante el conocimiento progresivo y el uso creativo de los códigos, terminología y procedimientos del lenguaje visual y plástico, desarrollando*  la creatividad y la imaginación para potenciar la superación de formas estereotipadas y el *razonamiento gráfico y espacial.*

### **4.- Lenguaje visual y otros lenguajes**

*Comprensión de las relaciones del lenguaje visual y plástico con otros lenguajes, eligiendo la fórmula expresiva más adecuada en función de necesidades de comunicación.*

### **5.- Otras formas de expresión visual y plástica**

*Desarrollo del sentido de la estética de forma que permita el respeto y aprecio de modos de expresión visual y plástica diferentes del propio y de los dominantes del entorno cultural, superando posiciones dogmáticas sin renunciar a actitudes críticas y autónomas.*

### **6.- Trabajo en grupo**

*Relación positiva con otras personas y participación en actividades grupales con actitudes de flexibilidad, cooperación, solidaridad y tolerancia, superando inhibiciones y prejuicios y rechazando discriminaciones debidas a características personales o sociales.*

### **7.- Expresión de vivencias, sentimientos e ideas.**

*Valoración de la importancia del lenguaje visual y plástico como medio de expresión de vivencias, sentimientos e ideas, favoreciendo la desinhibición para posibilitar una mayor capacidad de expresión.*

#### **8.- Investigación y nuevas tecnologías**

*Apreciación de las posibilidades expresivas que ofrece la investigación con diversas técnicas plásticas y visuales, valorando el esfuerzo de superación que supone el proceso creativo.*

#### **9.- Planificación, elaboración y análisis**

*Planificación individual o conjunta de la elaboración de los trabajos y análisis de los resultados y la consecución de objetivos en función del proceso y el procedimiento, propiciando la autoevaluación.*

### **RELACIÓN ENTRE LOS OBJETIVOS DE ÁREA DE E.P.V. Y LOS OBJETIVOS DE ETAPA**

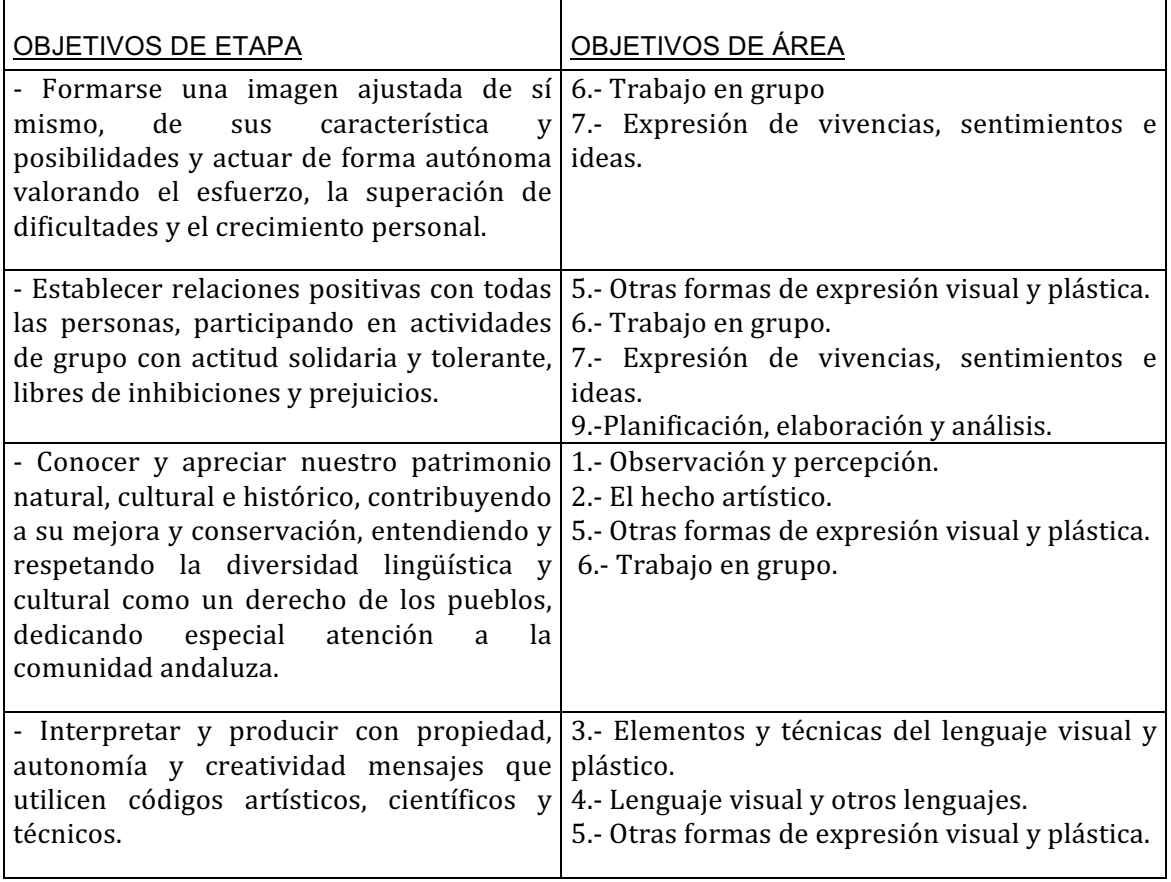

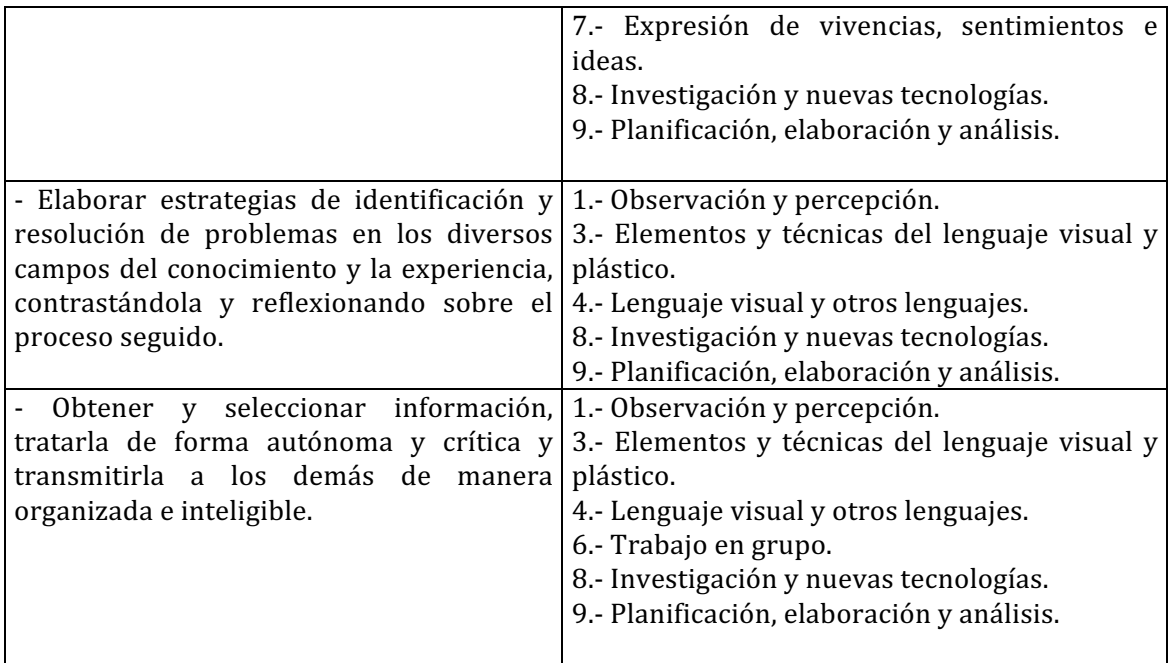

### **OBJETIVOS de tercer curso**

*1.- Comprender los procesos actuales de comunicación, reconociendo los componentes implicados en los mismos.*

*2.- Analizar e interpretar de forma razonada y crítica los mensajes visuales producidos en la actualidad en nuestra sociedad.*

*3.- Seguir procesos de investigación gráfica en la elaboración de imágenes, que impliquen opciones expresivas libres o geometrizadas.*

*4.- Comprender la importancia comunicativa de las representaciones técnicas, así como su codificación y descodificación mediante sistemas de representación.*

*5.- Organizar los elementos del lenguaje visual en composiciones gráfico-plásticas para conseguir valores expresivos predeterminados o libres.*

*6.- Hacer análisis de obras de arte distinguiendo los elementos del lenguaje que las configuran y sus relaciones, apreciando así sus valores expresivos y/o finalidad.*

*7.- Distinguir la naturaleza del color y sus cualidades y obtener colores a partir de los primarios para aplicarlos adecuadamente a las características de un mensaje.*

*8.- Valorar el esfuerzo de superación, el interés por las técnicas y el seguimiento de las distintas fases que implica el proceso creativo.*

*9.- Demostrar interés y autonomía en el trabajo para contribuir a la dinámica eficaz y al buen clima de trabajo en el aula y al consiguiente aprovechamiento de los aprendizajes individuales y colectivos.*

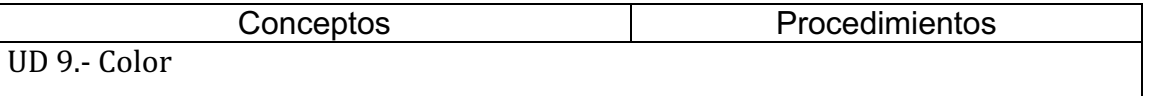

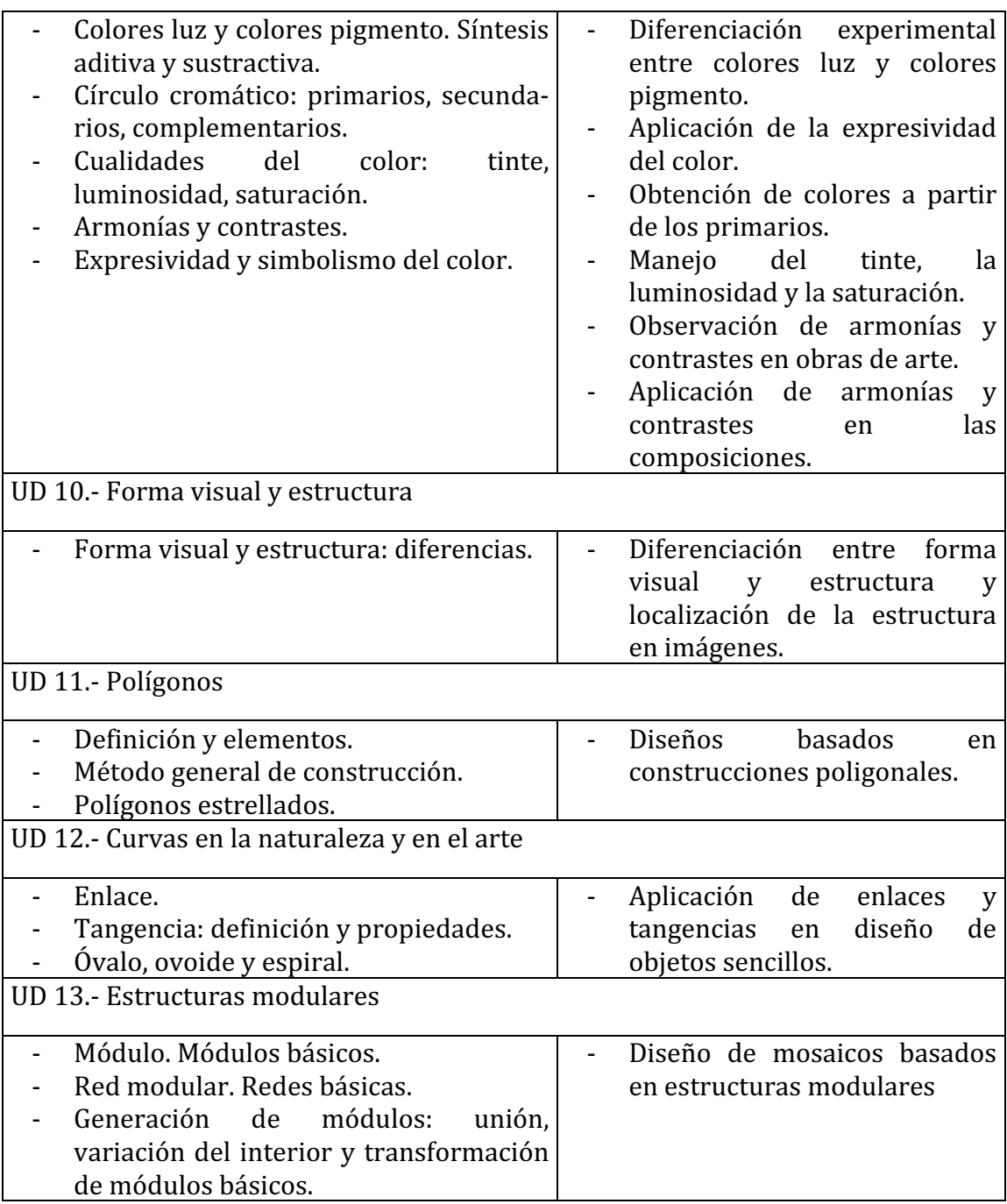

### **Actitudes**

- Sensibilización ante los aspectos plásticos y estéticos del entorno. Valoración y recreación visual.
- Valoración de la actividad perceptiva, consciente y atenta, como creadora de imágenes.
- Flexibilidad y tolerancia ante otras formas de representar una misma realidad; respeto ante otras formas de pensamiento y expresión diferentes a la propia.
- Responsabilidad ante el cuidado y conservación de espacios, materiales e instrumentos de trabajo. Valoración del orden y limpieza en el aula.
- Disposición a explorar y valorar las propias posibilidades artísticas e interés por
- ponerlas en práctica. Actitud creativa en las realizaciones. Actitudes de superación de convencionalismos y estereotipos.
- Valoración del aspecto comunicativo del lenguaje visual y plástico.
- Actitud positiva ante la participación y el trabajo en equipo. Disposición al diálogo y a llegar a soluciones consensuadas en grupo.
- Actitud flexible y abierta en el debate, respetando las opiniones contrarias a las propias.
- Valoración del uso adecuado de instrumentos y materiales y responsabilidad en disponer en el momento adecuado de los elementos necesarios para la realización de los trabajos.
- Seguimiento de los métodos de trabajo y puntualidad en el cumplimiento de los plazos fijados.
- Contribución con aportaciones y opiniones a la dinámica y al ambiente de trabajo del aula.

El saber **la audiencia** a la que estará destinado el Portafolios ayudará a decidir el formato y el almacenaje o la presentación del Portafolios.

Antes de tomar cualquier decisión sobre el software que vamos a utilizar, hay que identificar **los recursos** disponibles para el desarrollo del Portafolios Electrónico. ¿Qué hardware y software tenemos? ¿Qué habilidades de tecnología tenemos o queremos desarrollar? Aquí hay algunas preguntas específicas para tener en cuenta en la Planificación del PE para esta etapa:

### **Contexto de Evaluación**

- •¿Cuál es el propósito/objetivo del Portafolios?
- •Muestra del transcurso del 2º trimestre.
- •Documento del aprendizaje en curso y desarrollo profesional
- •Evaluación logro de objetivos
- •Empleo
- $\bullet$ Otro  $\bullet$

¿Qué grado de adquisición de los objetivos del alumno demostrará el Portafolios (o que objetivos de la Administración, del Área, de Etapa y sus rúbricas de evaluación asociadas o comportamientos observables)?

#### **Recursos disponibles para desarrollo del Portafolios Electrónico**

¿De qué hardware y software disponemos y tienen acceso los estudiantes?

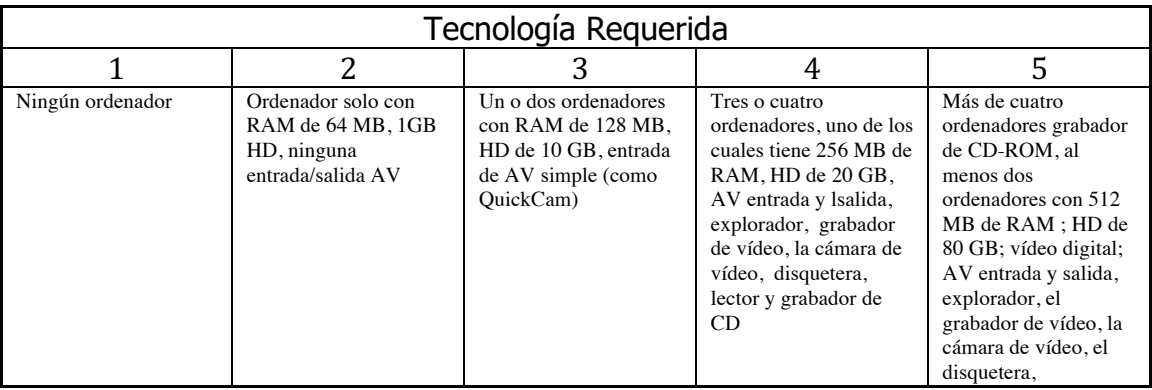

¿Cuál será la audiencia para el Portafolios?

- <sup>q</sup> Estudiante
- <sup>q</sup> Padres, familia, tutores
- <sup>q</sup> Colegio
- <sup>q</sup> Clase/compañeros
- □ Empresario Potencial

La audiencia para el Portafolios contribuirá a tomar las decisiones sobre el formato y el almacenaje del Portafolios o de la presentación final. Escoger un formato apropiado para que la audiencia probablemente pueda tener acceso; esto es, los padres pueden no tener un ordenador personal, pero pueden tener una cámara de vídeo.

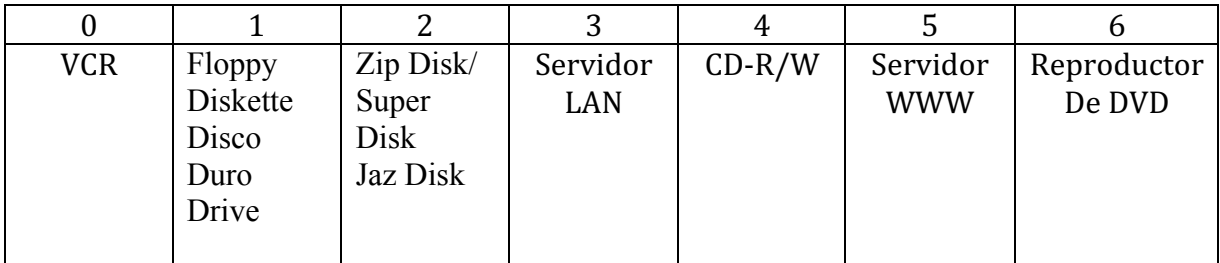

**Se sabrá que está listo para la siguiente etapa cuando:**

 Se han identificado el propósito y la audiencia primaria para su cartera. Se ha identificado las normas u objetivos que usted usará para organizar su cartera. Se ha seleccionado el software de desarrollo que se usará y ha completado la primera etapa con el uso de este instrumento.

## **Etapa 2: El Trabajo del Portafolios - Creación de Archivos y Conversión Digital**

Esta etapa del proceso de desarrollo del Portafolios Electrónicos ocupa el período más largo de tiempo y puede considerarse como, " la acción de hacerse un Paquete Digital! " Saber los objetivos o normas que se pretenden conseguir debería ayudar a determinar los tipos de artefactos del portafolios que se deben coleccionar y luego seleccionar.

Hay que seleccionar la mayor parte de los software apropiados teniendo en cuenta el contexto del Portafolios y los recursos disponibles. Tal como dijo McLuhan, " el medio es el mensaje ", el software suele controlar la creación del Portafolios Electrónico, que según su elección, pueden restringir o realzar su proceso de desarrollo. También la forma debe adecuarse a la función, y el software que se utilice en el P E debe adecuar el aspecto y el estilo del P E.

Usar herramientas de software para recoger artefactos, almacenándolos sobre un disco duro, un servidor, o videocinta. Establecer carpetas electrónicas para organizar los artefactos (cualquier tipo de documento electrónico) y usar un procesador de texto, base de datos, software hipermedia o la exposición de diapositivas para articular los objetivos/normas que se pretenden en el Portafolios y organizar los artefactos.

Microsoft Word, Microsoft PowerPoint, el Adobe de Acrobat y páginas www creadas con editores de HTML son los paquetes de software más comunes usados para el desarrollo del Portafolios Electrónico. La ventaja principal del Word y el Acrobat es la facilidad de empleo, y pueden crear archivos para cualquier uso. La creación de Portafolios en HTML, cuenta con muchos instrumentos disponibles, pero requiere un mayor esfuerzo para

convertir documentos y organizar la gran cantidad de archivos generados. La creación del Portafolios en PowerPoint puede acentuar dicho Portafolios en " la presentación multimedia, " más que como instrumento reflexivo.

Identificar el almacenaje y el medio de presentación apropiados según necesidades (esto es, el disco duro del ordenador, la videocinta, la red local, un servidor www, el CD-ROM, etc.). También hay múltiples opciones, según el software escogido.

Reunir los artefactos que representan el logro. Habrá que recoger los artefactos en distintos momentos en el tiempo, según se vayan realizando u obteniendo, para demostrar el trabajo realizado y el aprendizaje acontecido. Escriba declaraciones reflexivas cortas con cada artefacto almacenado, anotando su importancia en el momento de su creación. Se pueden convertir los documentos significativos en formato Word o Adobe de Acrobat y adjuntar las reflexiones inmediatas.

Usar el software habitualmente, como el Procesador de textos, Exposiciones de diapositivas, Hipermedia, o programas de Base de datos para colocar en una lista y organizar los artefactos que van a colocarse en el Portafolios.

### **Convertir el trabajo en formato digital**

Emplear multimedia apropiada para dar estilo e individualidad al Portafolios. Guardar el trabajo en un formato que pueda ser usado fácilmente. (En cualquier momento, convertir la variedad de archivos en formato Word o Adobe de Acrobat, adjuntando las reflexiones, y almacenarlos en el Portafolios para su empleo posterior. Esto incluye archivos de procesamiento de textos, páginas web creo, envío mensajes por correo electrónico los que yo podría querer incluir, todo almacenado para el empleo en etapas posteriores.) Usar un escaner o cámara para digitalizar imágenes, incluyendo los documentos en formato de papel. Usar un micrófono y un programa de digitalización de sonido para digitalizar artefactos de audio. Usar una cámara de vídeo y el software apropiado para digitalizar artefactos de vídeo.

Éstas serían algunas preguntas específicas para contestar en la Planificación de la Hoja de Ruta del EP para esta etapa:

 ¿Cuál es el contenido de artículos del Portafolios (decidido por el contexto de evaluación) y el tipo de evidencia que van ser recogida?

Aquí es donde los objetivos constituyen una parte muy importante del proceso de planificación. Sabiendo que los objetivos que se pretenden lograr deberían ayudar a determinar los tipos de artefactos que deben recogerse en el Portafolios. Por ejemplo, si el objetivo debe demostrar el estándar de clara comunicación expresiva, entonces los ejemplos deberían incluir ejercicios del estudiante donde se incluya sus trazos y expresión gráfica (escaneando los ejercicios para incluirlos en el P E).

¿Qué herramientas de software son las más apropiadas por el contexto del Portafolios y los recursos disponibles?

Tal como dijo McLuhan, " el medio es el mensaje ", el software suele controlar la creación del Portafolios Electrónico, que según su elección, pueden restringir o realzar su proceso de desarrollo. También la forma debe adecuarse a la función, y el software que se utilice en el P E debe adecuar el aspecto y el estilo del P E.

¿Qué almacenaje y medio de presentación son más apropiados según las necesidades ( el disco duro de ordenador, la videocinta, la red local, un servidor www, el CD-ROM, etc.)?

*La audiencia para el Portafolios tendrá un impacto importante sobre esta respuesta.*

¿Qué materiales de multimedia se añadirán para representar el logro? *Se podrán recoger artefactos en diferentes momentos para demostrar el trabajo realizado y el aprendizaje.*

Una vez que se ha contestado a las preguntas sobre el contexto y el contenido del Porfolios, así como las limitaciones sobre el tipo de equipo disponible y las habilidades del usuario (estudiante), se podrá determinar el tipo de materiales que se van a digitalizar: trabajos escritos del estudiante, imágenes de proyectos del estudiante, de trabajos, de bocetos, preparatorios, audios significativos, clips vídeo...

Usar algunas capacidades gráficas de sistemas informáticos corrientes para agregar el estilo y la aptitud al Portafolios, y dotarlo de personalidad e individualidad.

### **Se sabrá que se está listo para la próxima etapa cuando:**

- •Se tiene una colección de artefactos digitales para el Portafolios que representan los esfuerzos y logros en lo distintos momentos de las experiencias.
- •Se ha usado los gráficos y la capacidad de disposición del software escogido para dotar de personalidad los artefactos del Portafolio

Es hora de convertir esta colección en un Portafolios.

## **Etapa 3 - La Reflexión del Portafolios**

La reflexión sobre el trabajo realizado es un requisito imprescindible para aprender del proceso. Como dijo John Dewey, " no aprendemos de la experiencia; aprendemos de reflexionar sobre la experiencia. " Un desafío en este proceso será la necesidad de la confidencialidad de estas reflexiones. Este es el lugar donde las reflexiones personales, privadas del autor deben ser guardadas.

Regeneración del registro sobre el trabajo y el logro de objetivos. Las estrategias que pueden ser útiles para los Portafolios incluyen:

\* Repasar las declaraciones reflexivas escritas para cada artefacto como fueron almacenados, explicándose su significado, el valor y el por qué se ha seleccionado para la presentación del Portafolios.

\* Referir los objetivos o normas identificadas en la Etapa 1 y escribir declaraciones reflexivas generales sobre su logro.

- \* Seleccionar los artefactos que representan el logro de las normas u objetivos.
- \* De las reflexiones y la regeneración, proponer objetivos para el futuro

Existen tres cuestiones simples que puede clarificar este proceso reflexivo (Campbell, Melenyzer, Ortigas, y Wyman, (2000) basado en Van Wagenen y Hibbard (1998)

1. "¿Qué?"

### 2. " $i$ ; y qué?"

### 3. "¿Ahora qué?"

Para usar estas preguntas, primero se hace un sumario de los artefactos que documentan la experiencia de aprendizaje, para contestar la pregunta " Qué? En segundo lugar, se debe reflexionar sobre lo que se ha aprendido y como esto conduce a consecución de los objetivos, que contesta la pregunta "¿Y qué?" Y tercero, se dirigen implicaciones necesarias para el aprendizaje futuro y pone en marcha perfeccionamientos o adaptaciones, para contestar " Ahora que?"

Este proceso de proponer objetivos para el aprendizaje futuro se convierte en un instrumento poderoso para el desarrollo profesional. ¿Es por eso que el " Ahora Qué? " se hace importante.

Algunas preguntas específicas para contestar en la Planificación de la Hoja de Ruta del PE para esta etapa:

¿Como se van a seleccionar los artefactos específicos de todo lo coleccionado, y demostrar el logro de los objetivos del Portafolios?.

¿Cuáles son los criterios para seleccionar artefactos y para juzgar su mérito?

¿Cómo se registrará la auto-reflexión sobre el trabajo y el logro de objetivos?

La calidad del proceso de desarrollo del Portafolios puede estar en proporción directa a la calidad de la auto-reflexión del estudiante sobre su trabajo. Un desafío en este proceso será la necesidad de la confidencialidad de estas reflexiones. Este es el lugar donde las reflexiones personales, privadas del principiante deben ser guardadas.

¿Cómo se registrarán los objetivos para el futuro aprendizaje basado en las reflexiones personales y la regeneración? *Este proceso de poner el estudio de objetivos convierten al Portafolios en un instrumento poderoso para el crecimiento a largo plazo y el desarrollo*.

¿Cómo se registrará la facultad o la regeneración de profesor sobre el trabajo de estudiante y el logro de objetivos?

Incluso más crítica es la naturaleza confidencial del proceso de evaluación. La evaluación de los Profesores deben ser guardadas de manera confidencial para que sólo el estudiante, padres y otro público apropiado tengan el acceso, y no publicado en un medio público.

### **Se sabrá que se está listo para la siguiente etapa cuando:**

 Se ha seleccionado los artefactos que entran en la presentación del Portafolios. Se han escrito las declaraciones reflexivas y han identificado los objetivos para el futuro.

## **Etapa 4 - la Conexión del Portafolios**

En cierto grado, esta etapa es única en el Portafolios Electrónico, debido a la capacidad del software para crear enlaces de hipertexto entre documentos, en el ordenador o en Internet. En esta etapa, en Word o PDF se deben crear eslabones de hipertexto entre objetivos, muestras de trabajo, rúbricas, y reflexiones. Integrar artefactos apropiados de multimedia. Crear un índice para estructurar el Portafolios; se recomienda usar las capacidades de

combinación de gráficos, fuentes y otros recursos de Word o de PowerPoint, además de las capacidades generadas por la propia Inspiración-

La opción de software puede o restringir o realzar el proceso de desarrollo y la calidad del producto final. Cada software diferente puede tener características únicas, que pueden limitar o ampliar las opciones del PE. Es importante seleccionar el software que permita la fácil creación de enlaces de hipertexto, y ser capaz de unir la evidencia del logro a los objetivos y reflexiones e identificar el modelo por este proceso "de unión".

" El Hipertexto tiene en cuenta un entendimiento más profundo y la explicación por los enlaces que van de las declaraciones sumarias a completar documentos, artículos relacionados, y reflexiones. Además de la demostración de artefactos de manera eficiente, los enlaces pueden permitir la colección de material en un Archivo Personal hacerse más amplio y más reflexivo ".

El proceso de creación del Portafolios con enlaces de hipertexto contribuye al proceso de evaluación sumativa. Usando el Portafolios para la evaluación, la transformación "de artefactos" en "evidencias" no es siempre clara o fácil. La unión de reflexiones a artefactos hace este proceso de pensamiento más explícito. La capacidad de crear enlaces de perspectivas múltiples (y objetivos múltiples) también vence la linealidad de carteras de dos dimensiones de papel, permitiendo a un solo artefacto demostrar objetivos múltiples (esto es, objetivos de tecnología, objetivos de enseñanza de nuestra Administración).

¿Cómo se organizará los artefactos digitales? ¿Se ha seleccionado el software que permite crear **una comunicación** entre objetivos, muestras de trabajo del estudiante, rúbricas, y la evaluación?

- Cómo se evaluará la eficacia del Portafolios a la luz de los objetivos y el contexto de evaluación?
- Según el contexto del Portafolios, cómo se usará la evidencia del Portafolios para tomar decisiones de aprendizaje/estudio?

### **Se sabrá que se está listo para la siguiente etapa cuando:**

Los documentos se convierten en un formato que permite enlaces de hipertexto y se puede navegar alrededor del documento que usa aquellos enlaces de hipertexto. Se ha insertado (o ha unido) los artefactos apropiados de multimedia en el documento. Se está listo a compartir el Portafolios con alguien más y\o se está listo para publicar el Portafolios.

## **Etapa 5 - La Presentación del Portafolios**

En esta etapa, hay que registrar el Portafolios en una presentación apropiada y un medio de almacenaje apropiado. Esto será diferente para el "Trabajo del Portafolios" (2ª Etapa) que para su presentación. Los mejores medios para el Trabajo del Portafolios" es la videocinta, el disco duro de ordenador, el disquete de 3 ½ o el servidor de red. El mejor medio para la presentación es el CD-R o el CD-RW, o el servidor de WWW.

Hay que presentar el Portafolios ante una audiencia (verdadera o virtual) y celebrar los logros representados. Esto será una estrategia de carácter individual, según el contexto, y una para compartir el aprendizaje del Portafolios con los compañeros para una regeneración significativa y una colaboración en la autovaloración. Este " compromiso público " proporciona un gran estimulo para la motivación.

Se debe evaluar la eficacia del Portafolios a la luz de su objetivo y el contexto de evaluación. En un ambiente de mejora continua, un Portafolios debería ser visto como un instrumento de estudio en curso, y su eficacia debería ser repasada sobre una base regular para estar seguro que esto relaciona con los objetivos.

Colgar el Portafolios al servidor de WWW, o grabarlo en un CD-ROM.

Aquí tenemos algunas preguntas específicas para contestar la Planificación de la Hoja de Ruta del PE para esta etapa:

 Cómo registrar el Portafolios en una presentación apropiada y un medio de almacenaje apropiado?

Cómo presentar el Portafolios terminado a una audiencia apropiada?

### **Más recomendaciones prácticas para completar esta etapa usando instrumentos comunes:**

**Crear la presentación sobre el Portafolios y combinar todos los archivos de Acrobat en uno solo, cree señales, eslabones.**

Se creará una presentación con el nivel del usuario, usando PowerPoint. Esta presentación será convertida al Acróbat y combinada en el documento del Portafolios de Acrobat. Se añadirá de manera apropiada vinculándose artefactos y vídeos para la presentación.

## **Publicar el Portafolios sobre CD-ROM**

Cuándo se ha completado todo (y probablemente la noche antes de la presentación) se recogen todos los documentos del Portafolios y se crean al menos dos CD-ROM (uno para usted, otro para su mentor/profesor). Después, quemar los CD-ROM con la Grabadora de CD, también se puede crear una etiqueta para el CD, usando, por ejemplo, el CD Stomper.

### **Opcional: crear el Portafolios BASADO EN WWW**

Se puede decidir fijar el Portafolios a un servidor web, compartir con compañeros potenciales o su profesor. Crear una website del Portafolios Electrónico con la utilización del Compositor de Netscape, FrontPage o Dreamweaver y colocarlo en un servidor web)

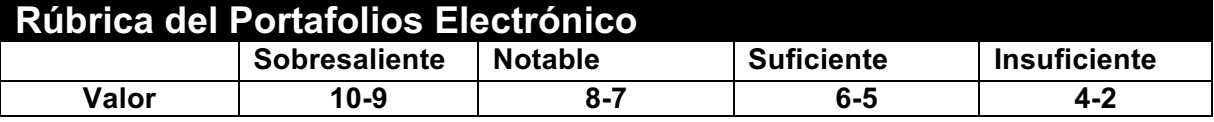

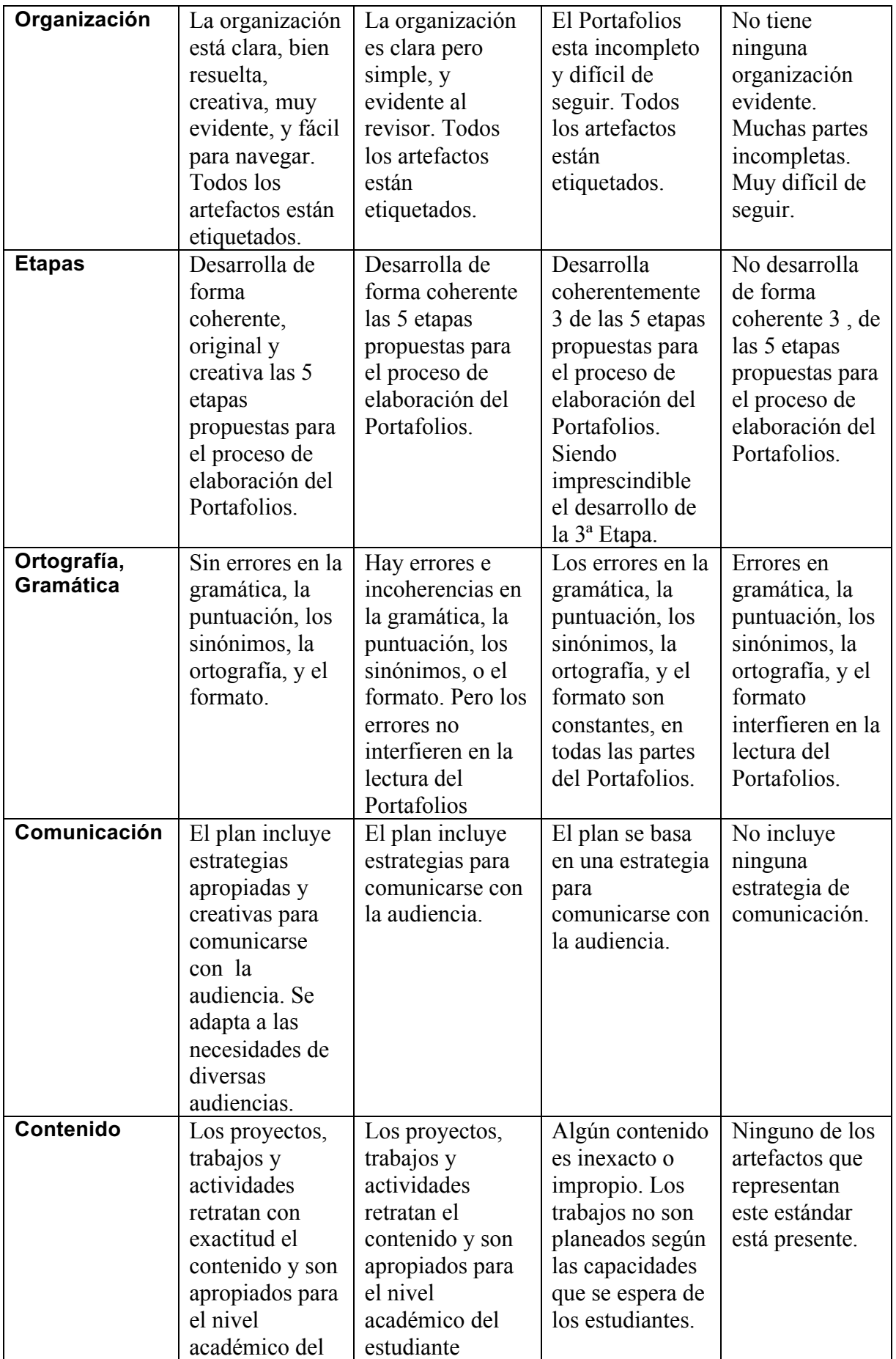

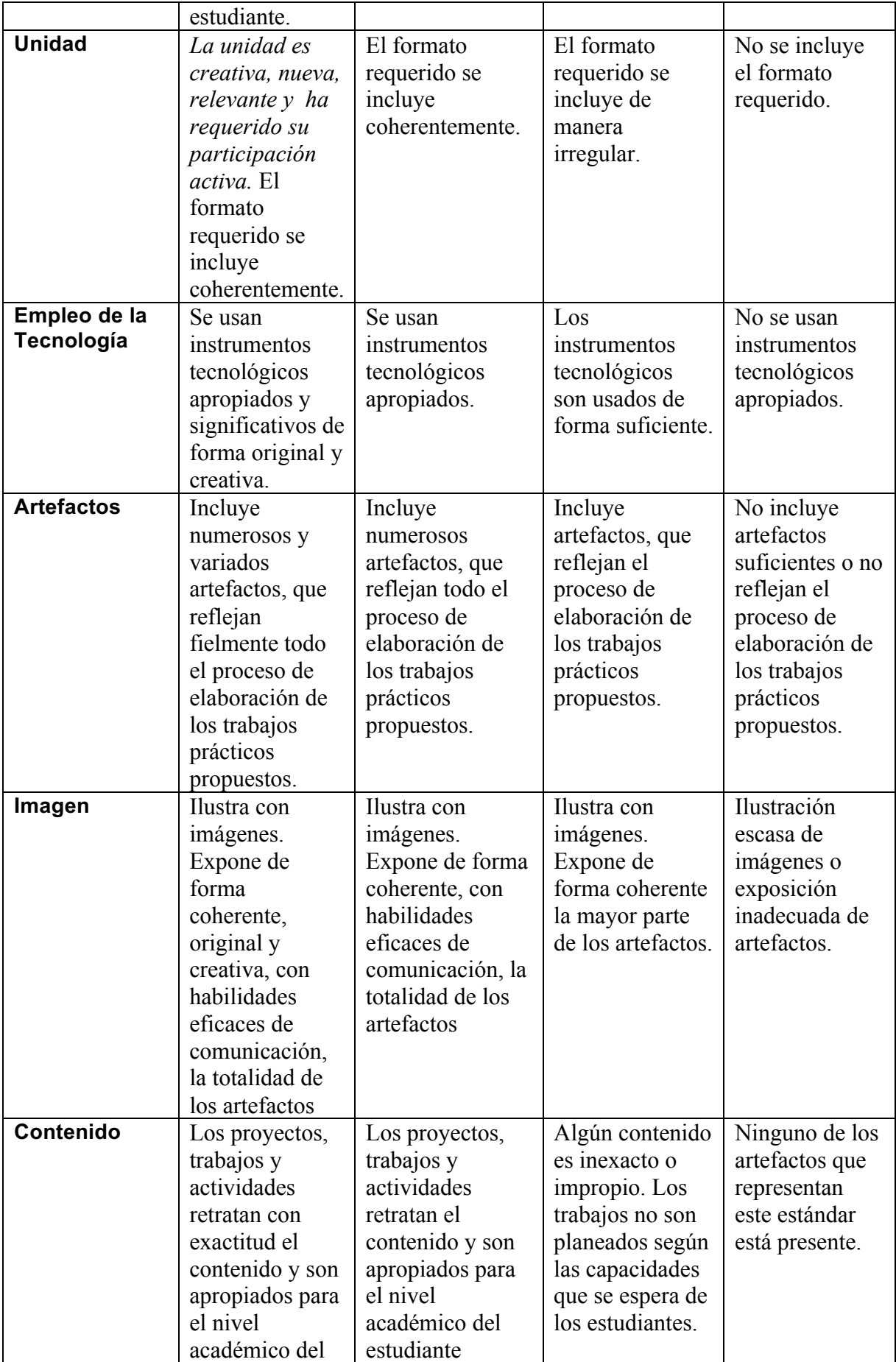

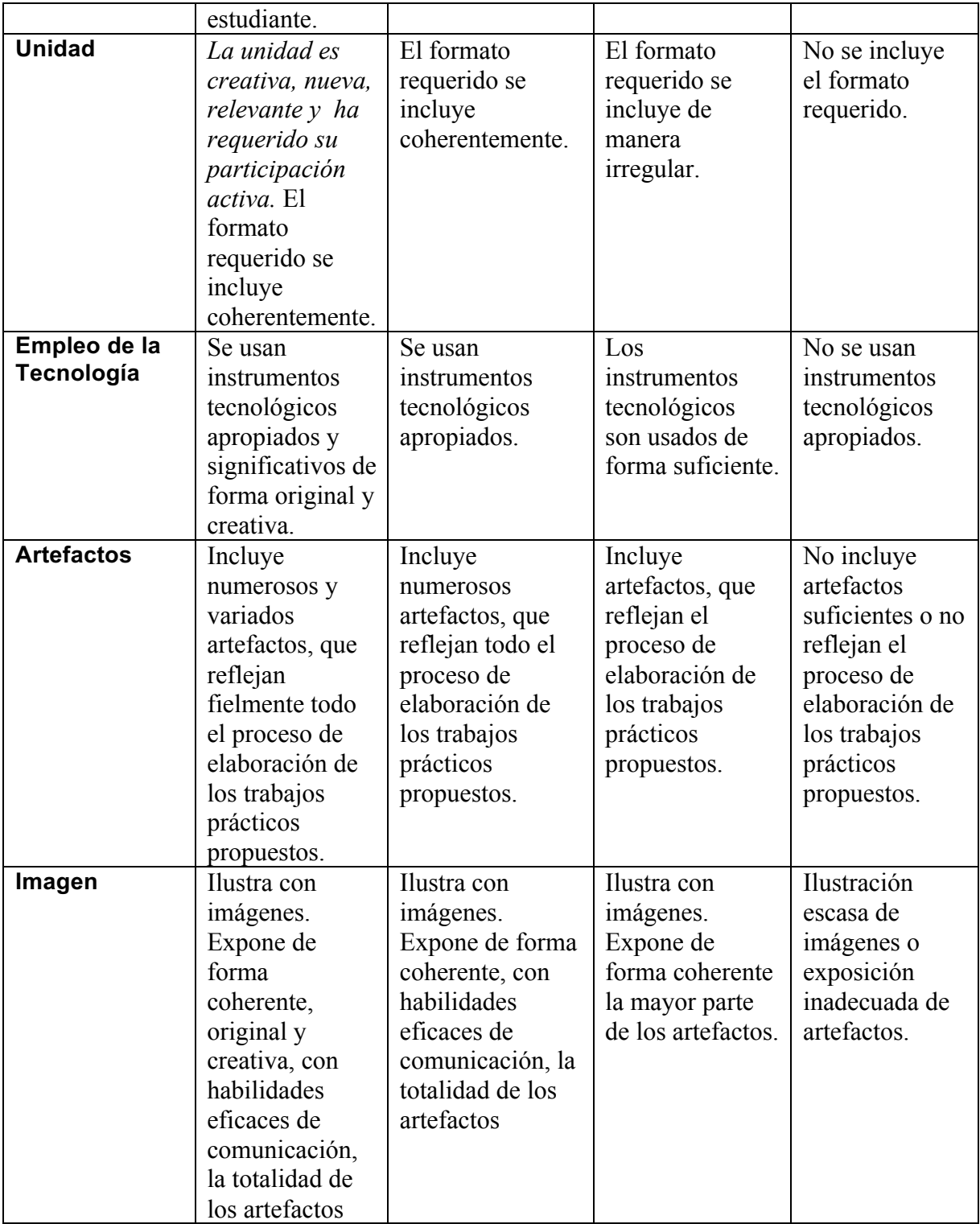

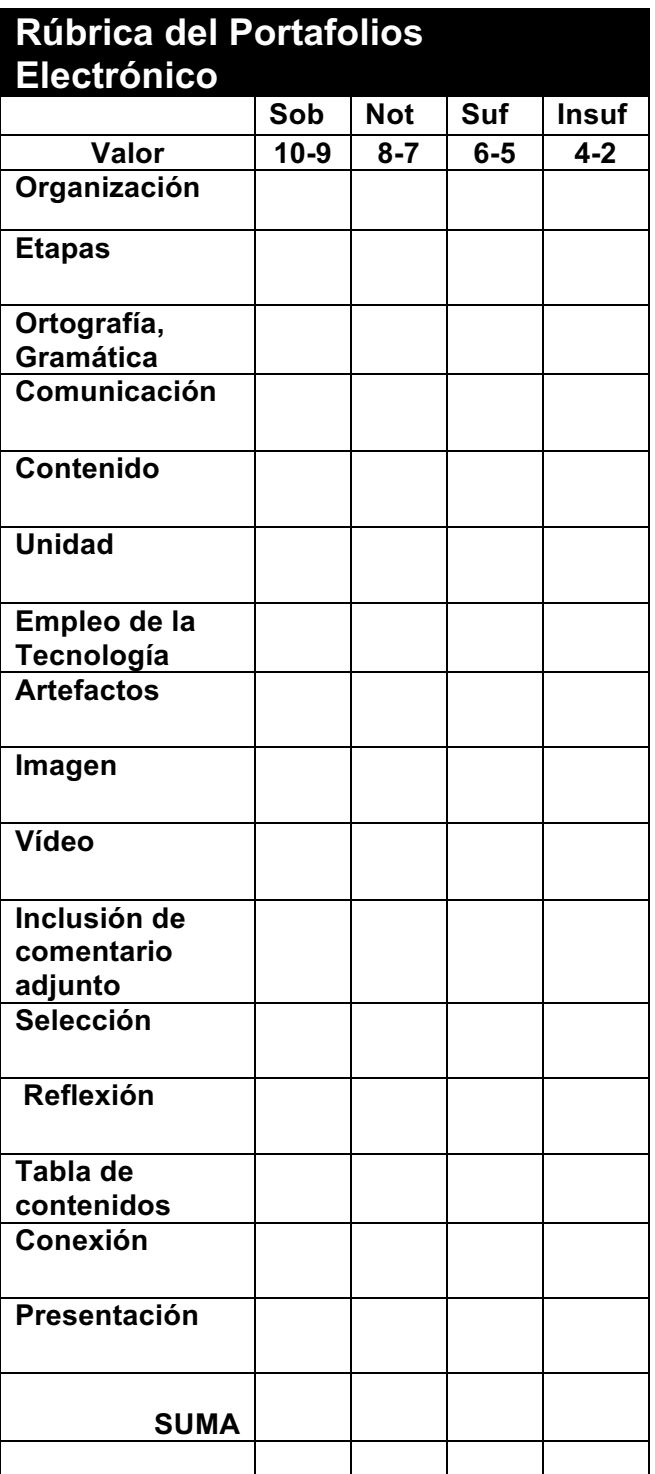

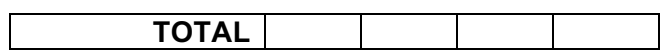

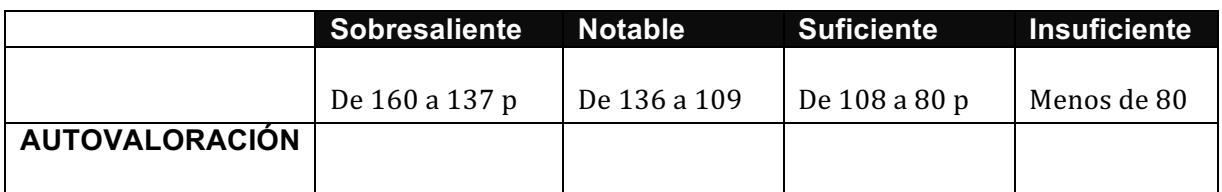

### **Narración Digital: Clase de Portafolios Electrónico – Presentación. Nombre de profesor:**

### **Nombre del Estudiante: \_\_\_\_\_\_\_\_\_\_\_\_\_\_\_\_\_\_\_**

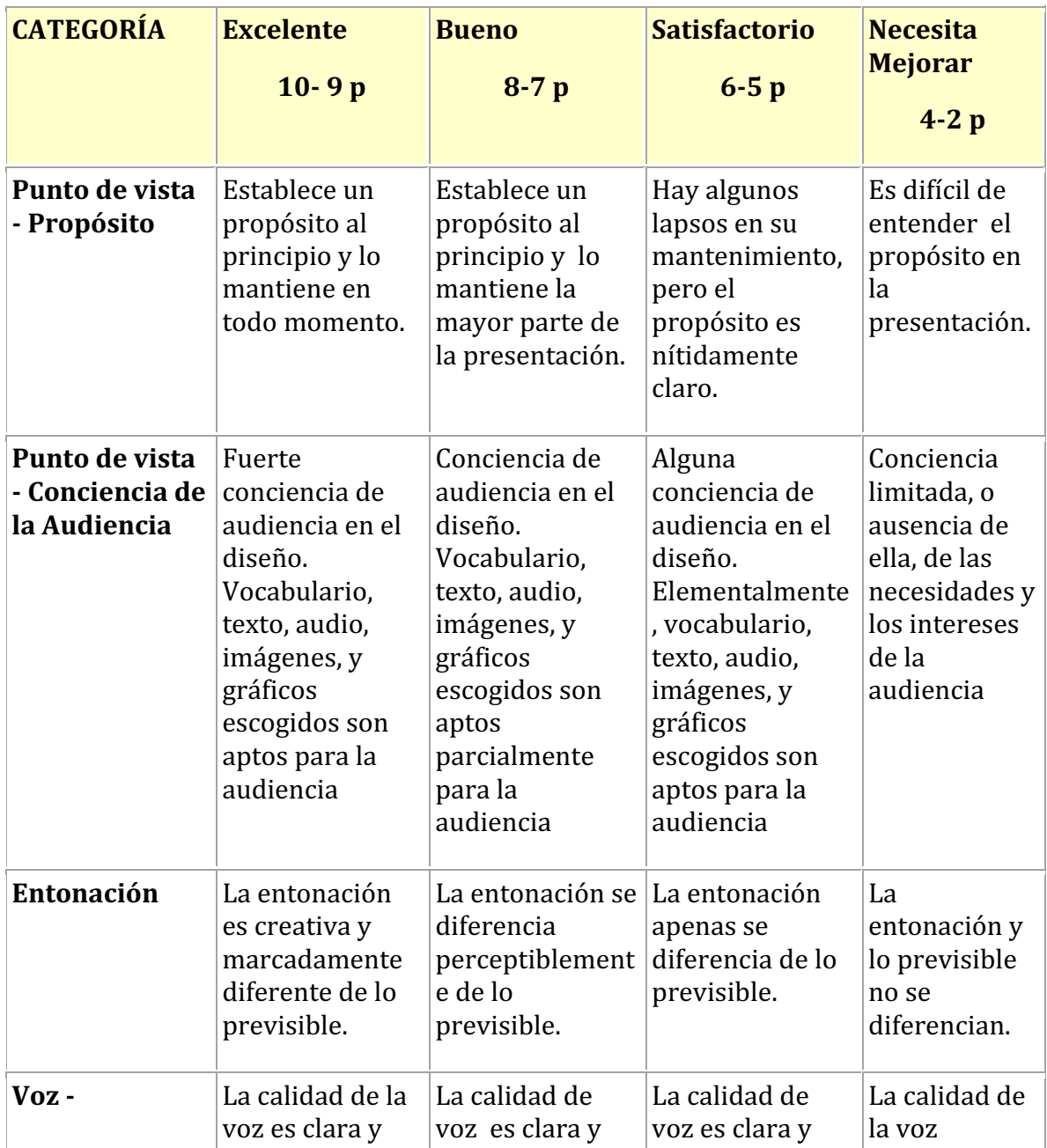

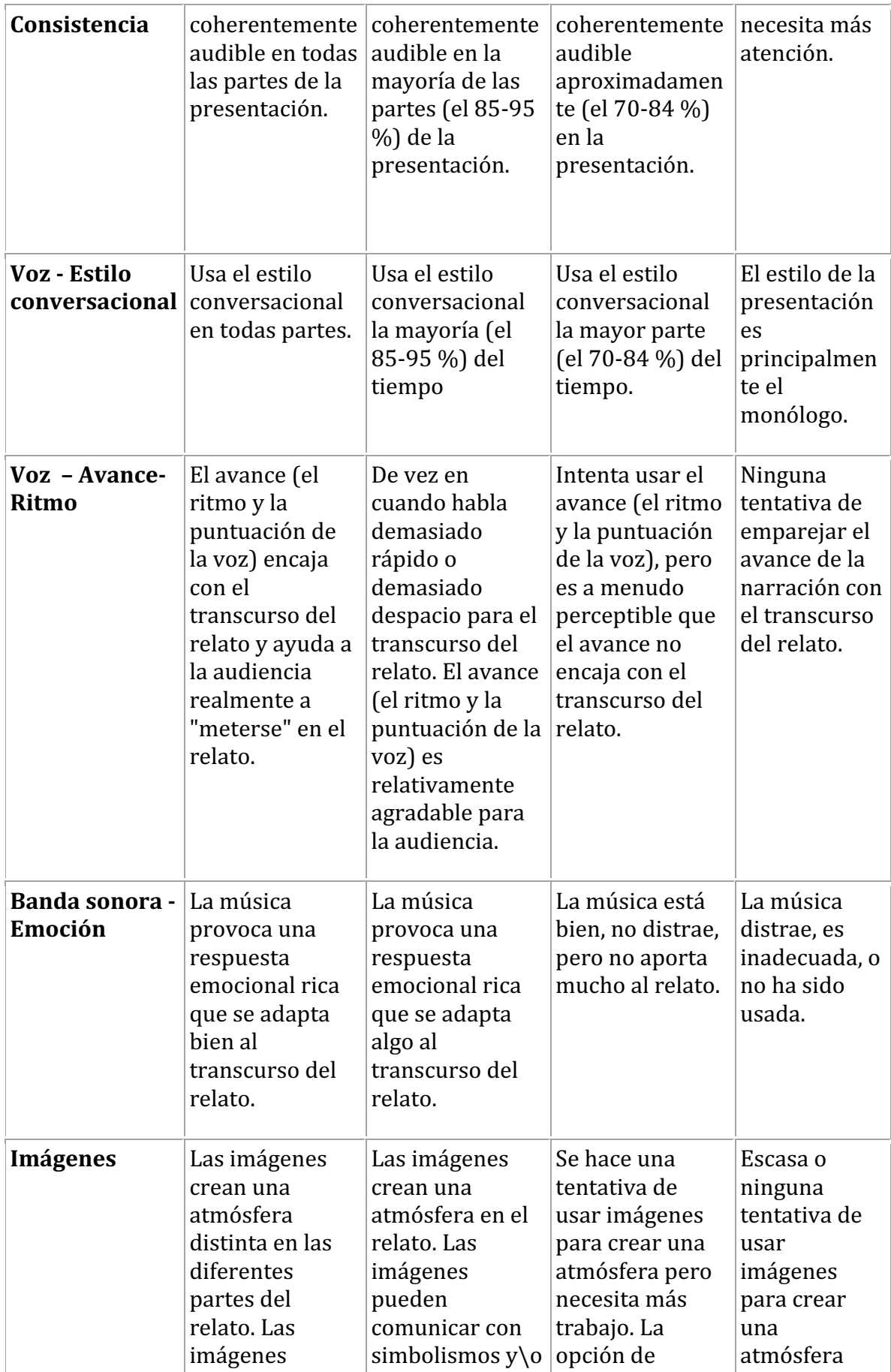

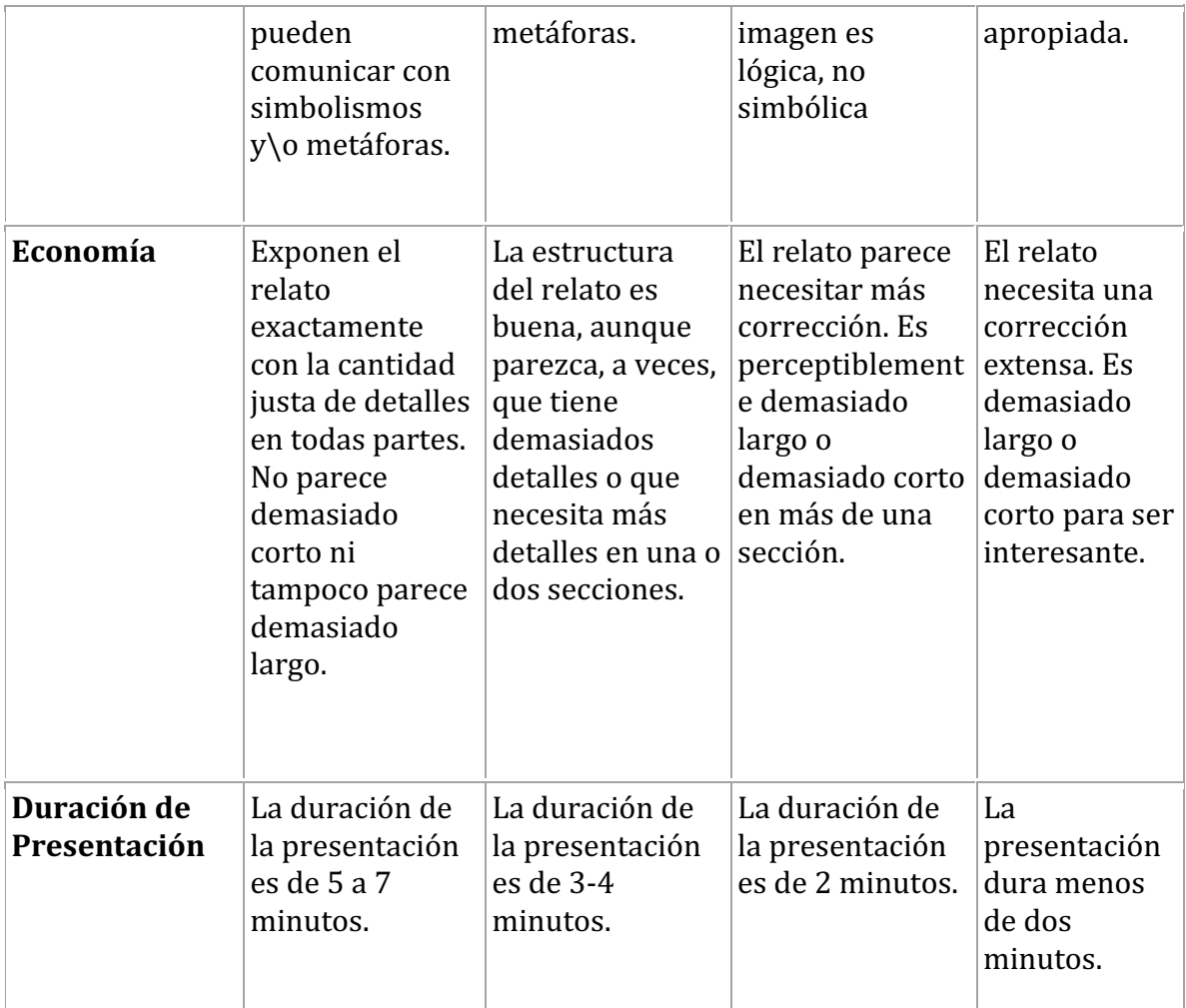

**Narración Digital: Clase de Portafolios Electrónico – Presentación. Nombre de profesor: Nombre del Estudiante: \_\_\_\_\_\_\_\_\_\_\_\_\_\_\_\_\_\_\_**

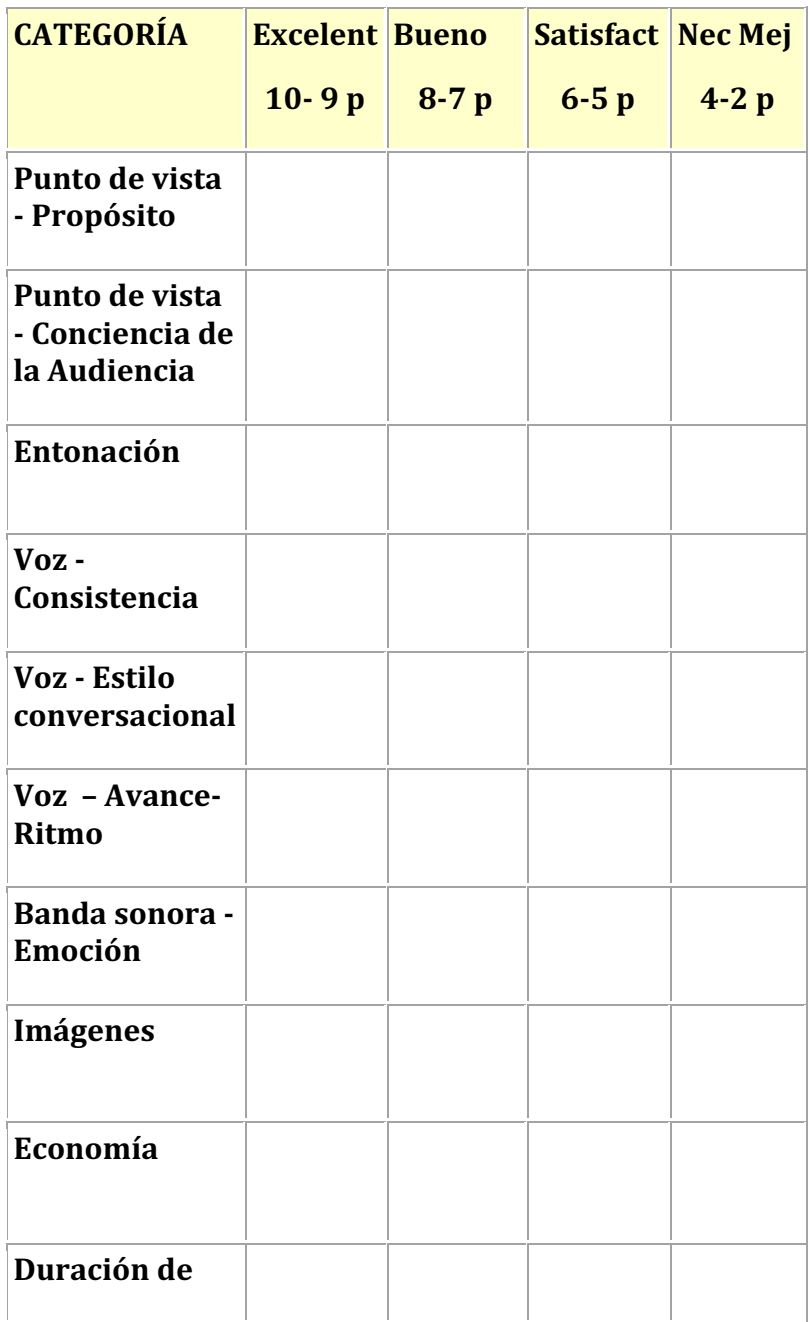

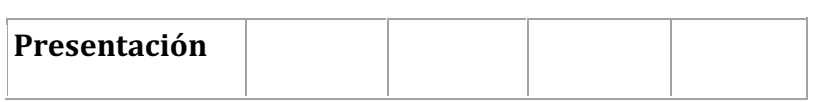

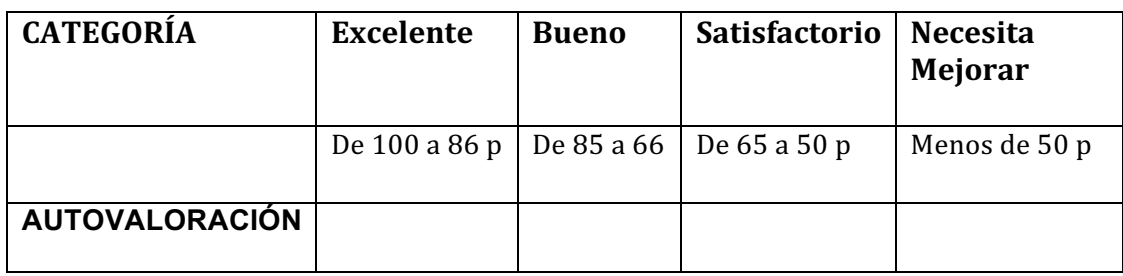

## **ANEXO V**

## **ENTREVISTAS Y CLASES DE CARMEN**

## **06-12-06. CARMEN: ENTREVISTA 1**

- E: Hola Carmen, buenas tardes.
- C: Buenas tardes.
- E: Como ya lo hemos hablado, el objeto de esta entrevista es que tú nos des una

impresión de lo que es para ti tu profesión, la docencia, y podríamos empezar por algunos

- datos autobiográficos, es decir, cuando estudiaste, cuando aprobaste las oposiciones, que tiempo llevas trabajando, o sea, que empieces aportando esos datos autobiográficos, así
- que..., te dejo la palabra.

 C: Bueno, pues terminé la facultad en el 87, hice el CAP, para poder dar clases. No tenía muy claro que quería dar clases al principio, pero después, pues..., todos los que me rodeaban lo hicieron y… entré en la dinámica y al final, pues, me llamaron rápidamente al terminar en la facultad. En el 87 mismo empecé a trabajar, fue una sustitución, y a raíz de 13 ahí, me presenté a unas primeras oposiciones en Granada, donde íbamos un poco a ver<br>14 aué pasaba, porque nunca me había presentado. No estaba preparada, y nada, no las qué pasaba, porque nunca me había presentado. No estaba preparada, y nada, no las saqué, lógicamente, pero vi de qué iba la historia. Para el siguiente año ya me dieron una sustitución más larga, precisamente, muy cerca de mi casa, y ya tuve ese año de experiencia, y ese mismo año, me volví a presentar a las oposiciones, y las saqué. Eso

- fue en el 89.
- E: Creo que me has dicho, que tú en un principio no tenías claro lo de dedicarte a la enseñanza.
- 21 C: No. En absoluto, En absoluto.<br>22 E: Tú hiciste Bellas Artes porque
- 22 E: Tú hiciste Bellas Artes porque te gustaba el tema artístico.<br>23 C: Exactamente. Yo quería pintar, quería exponer, pero cuano
- 23 C: Exactamente. Yo quería pintar, quería exponer, pero cuando terminé abrí un poquito los<br>24 oios a la realidad de lo que había, y entonces me decanté por dar clases, claro está.
- ojos a la realidad de lo que había, y entonces me decanté por dar clases, claro está. Bueno, mira, seguí y hasta ahora. Entonces, ya, como te cuento, aprobé en el ochenta y nueve , me dieron una primera definitiva en otra ciudad, hasta que a los siete años me dieron la segunda definitiva aquí donde mismo estoy, que es este instituto, aquí en esta ciudad, y la verdad es que muy bien. Aquí sigo.
- 29 E: De acuerdo, por lo que me dices llevas dieciséis o diecisiete años dando clases,<br>30 además de las sustituciones... además de las sustituciones...
- C: Exactamente.
- 32 E: Con lo cual tienes ya un bagaje, es decir, tú has visto la enseñanza desde, digamos, la<br>33 lev del 70. bueno.... LODE, LOGSE, Lev de Calidad de la Enseñanza, ahora éstos de...
- ley del 70, bueno..., LODE, LOGSE, Ley de Calidad de la Enseñanza, ahora éstos de... ¿crees que ha cambiado algo, la educación, con tantas leyes? ¿El perfil del alumno sigue siendo el mismo? ¿Ha cambiado? ¿Qué impresión tienes sobre ello?
- C: Hombre..., yo, desde el punto de vista de las dos destinos definitivos en los que he estado, que es más claramente donde he podido ver la evolución, porque me he pasado siete años en el anterior, donde teníamos el antiguo bachillerato, COU, y demás, desde el 39 punto de vista mío, teniendo en cuenta que yo allí estaba en un instituto bastante bueno,<br>40 entonces claro, los alumnos que vo tuve entonces, vo diría que no los puedo comparar en entonces claro, los alumnos que yo tuve entonces, yo diría que no los puedo comparar en ningún sentido con los que yo tengo ahora. Yo tenía bachillerato, tenía COU, entonces ahí había una dinámica y un ritmo totalmente diferente a lo que ahora veo y donde ahora estoy. Totalmente diferente, aquel instituto era muy bueno, todos los niños tenían un material muy bueno, casi todos eran hijos de profesores, de médicos, de compañeros 45 míos, entonces había ahí un ambiente de estudio que, ahora mismo, yo no puedo<br>46 compararlo con nada, porque vo estaba muy a qusto, el material que vo daba era muy 46 compararlo con nada, porque yo estaba muy a gusto, el material que yo daba era muy<br>47 bueno de mucho nivel entonces claro abora mismo no te lo puedo comparar con lo que 47 bueno, de mucho nivel, entonces, claro, ahora mismo no te lo puedo comparar con lo que<br>48 estov. Yo estov ahora en la ESO son niños de pedanía, proceden de pedanías, son niños estoy. Yo estoy ahora en la ESO, son niños de pedanía, proceden de pedanías, son niños de gentes que se dedican al campo, entonces, claro, es otro ambiente totalmente diferente, el que esos niños viven y el que vivían en mi anterior destino. O sea, es que no
- se pueden comparar...
- 52 E: Que daría igual el sistema educativo que impere porque es el centro lo que varía.<br>53 C: Sí, de donde proceden los niños, el ambiente familiar, entonces, aquellos niños
- 53 C: Sí, de donde proceden los niños, el ambiente familiar, entonces, aquellos niños tenían<br>54 mucho hábito de estudio los allí eran niños que casi todos iban a estudiar una carrera
- mucho hábito de estudio, los allí, eran niños que casi todos iban a estudiar una carrera
- universitaria cuando salieran, casi todos, sin embargo los de ahora, imagínate, nosotros tenemos un cuarto del que va a bachillerato uno...
- 

57 E: Uno sólo.<br>58 C: Uno sólo. 58 C: Uno sólo. Entonces, claro, todavía a esos niños que van a bachillerato hay que darles<br>59 un nivel, porque, pues va se queian, imagínate, los demás, Casi todos quieren elegir un un nivel, porque, pues ya se quejan, imagínate, los demás. Casi todos quieren elegir un cuarto que sea de un nivel más bajo, entonces hay unas diferencias muy grandes, unas diferencias muy grandes entre un centro y el otro, lo que yo me he encontrado al llegar aquí es otra cosa diferente, yo he tenido que cambiar un poquito, porque si yo sigo con la

- misma dinámica de donde yo venía, claro, me estrello un poco con los alumnos, yo me tuve que poner a otro ritmo, sobre todo cambiarles muchas cosas para darle ganas y que trabajaran pero, claro, a otro nivel. Ellos no podían... Claro, ellos..., el nivel que yo tenía,
- que tenían los niños de cuando yo venía del otro centro era totalmente diferente.
- E: Entonces, tu experiencia personal está ligada al centro, pero entonces tú no has visto ese cambio sustancial que ha habido en el alumnado desde antes y después de la LOGSE, ¿no?, eso no lo has notado.
- 70 C: Lo he notado, el cambio del centro, de todas maneras yo tengo referencias en ese<br>71 centro anterior, por mis compañeros, que va nada es como antes, todo está... todo está 71 centro anterior, por mis compañeros, que ya nada es como antes, todo está..., todo está<br>72 igual, no hav diferencias, ese centro era muy bueno, había una diferencia y ahora está al 72 igual, no hay diferencias, ese centro era muy bueno, había una diferencia y ahora está al<br>73 mismo nivel que todos los centros de la ESO, según me cuentan los compañeros que mismo nivel que todos los centros de la ESO, según me cuentan los compañeros que
- 74 todavía siguen allí. Entonces claro...<br>75 E:  $\overline{z}$  A qué crees que es debido?  $\overline{z}$  a q E: ¿A qué crees que es debido? ¿a qué puede deberse eso?
- C: mmm...
- 77 E: ¿Cuál crees que puede ser el fallo? ¿Qué puede fallar en la LOGSE? ¿Qué piensas 38 sobre ello? 78 sobre ello?<br>79 C: Yo piens
- C: Yo pienso que si un niño... antes, un niño, si no quería seguir estudiando él lo dejaba y
- no pasaba a bachillerato. Entonces, bueno, pues, en octavo terminaba y ya... pero es que
- ahora tienen que estar dos años más, entonces, están obligados y, a parte, bueno, es que es todo, es todo. Es un cambio abismal lo que yo he visto, entre una cosa y otra, según
- me cuentan, y todo el mundo, más o menos, tiene la misma historia. Antes, pues, terminabas y ya está, te ibas, pero ahora tienes que estar con los niños dos años más, sabiendo que ellos no quieren. Entonces, el que vaya a estudiar una carrera universitaria, el sigue, se nota porque él quiere, se nota que un alumno..., pero ahora esos niños que están ahí, que tienen que llegar a los dieciséis años, y están obligados y eso tú lo notas, 88 ellos no quieren estar ahí, eso es lo principal que yo veo, no pueden irse, tienen que estar as estar
- ahí.
- E: Les obligan.
- 91 C: Claro, les obligan, y eso es lo peor que veo yo.<br>92 E: Por lo que tú me comentadas, en principio.
- E: Por lo que tú me comentadas, en principio, la idea de la LOGSE, de extender la educación hasta los 16 años, es positiva, por que se abre a todo el mundo, pero luego no te da recursos ¿no? No te da la posibilidad de darles perspectivas a esos alumnos.
- 95 C: Exactamente, es que quien lo quisiera aprovechar vale pues son dos años más que<br>96 tienes ahí para estar aprendiendo cosas y estar sacando provecho, pero es que la 96 tienes ahí para estar aprendiendo cosas y estar sacando provecho, pero es que la<br>97 mayoría no quieren entonces tú tienes que estar ahí intentando animando y motivado a
- 97 mayoría no quieren, entonces tú tienes que estar ahí intentando, animando, y motivado a<br>98 la gente sabiendo que no..., en alguna gente sí pero que en la mayoría no. Yo lo que más la gente sabiendo que no..., en alguna gente sí pero que en la mayoría no. Yo lo que más
- noto es eso, que tienen que estar ahí dos años y no quieren. El nivel ha bajado mucho, debido a eso, de que no quieren y cómo no quieren pues hay que darle un nivelito hasta
- 
- 101 donde el llegue.<br>102 E: Claro, es que 102 E: Claro, es que, anteriormente, se llegaba a octavo y el que no quería estudiar pues<br>103 fuera y va está pero abora tienen 14 años y en principio con la LOGSE tienen que 103 fuera y ya está, pero ahora tienen 14 años y en principio con la LOGSE tienen que<br>104 aguantar hasta los dieciséis años, por eiemplo, para coger un P. G. S. ¿no? la Lev de aguantar hasta los dieciséis años, por ejemplo, para coger un P. G. S. ¿no? la Ley de Calidad lo puso, en teoría, a los quince, y, yo creo, me suena que los profesores llegan abogando por eso de que fuera a los catorce, o sea, el que no quiere estudiar, pues darle otro tipo de alternativa.
- 108 C: Exactamente, claro, ¿por qué no? Yo lo veo así, que el niño esté obligado... lo veo mal,<br>109 es que lo veo mal, porque claro hay mucha gente que lo va a aprovechar, y le qusta y va a
- es que lo veo mal, porque claro hay mucha gente que lo va a aprovechar, y le gusta y va a
- seguir para adelante, pero es que los que no, están ahí dos años perdidos por que al final
- 111 se van sin título. Es lo que da pena ¿no? de que es que los obligan pero al final se van sin nada; y entonces... y mira que se hace una buena labor por parte de los orientadores para
- 113 que los niños tomen este camino, tomen el otro, pero...
- E: Claro, es un poco un sentimiento de inutilidad, o sea, están allí pero no le dan título, *i*Entonces para qué están?
- C: Es que pierden su tiempo. Esos niños, si antes hubieran estado, digamos, un poquito
- encaminados a una profesión, a que aprendan algo, pues claro, son dos años que antes
- 118 llegan a dónde quieren, a donde más les guste y ahora se quedan ahí estancados, y claro,<br>119 para nosotros, muchos meses muchas veces, están en plan guardería y eso es lo que no 119 para nosotros, muchos meses muchas veces, están en plan guardería y eso es lo que no<br>120 debía de ser
- debía de ser
- E: Entonces, por lo que me dices, tú, en tu práctica diaria lo has notado ¿no?
- C: Si, por supuesto, a parte de las diferencias, que no tiene nada que ver el otro centro con éste, ya noto yo eso, que hay mucha apatía, y los niños..., mi centro es bueno, verás,
- no hay grandes problemas disciplinarios ni nada de eso, pero son unos niños que en su casa ellos no están motivados para estudiar y encima ellos no tienen ganas, pues entonces, pierden su tiempo. Es una pena, se trata de sacar adelante a la mayoría, pero muchos se van sin el título, es que no hay manera, no hay manera
- E: Sería una iniciativa inicial que tuvo la administración, pero que al final no sabe por
- dónde le ha salido y no se pone remedio a eso, porque estamos escuchando ahora, por todos lados, el fracaso escolar, el fracaso escolar, pero es un poco consecuencia de lo
- anterior. Antes, a los catorce años, en octavo, se largaba y ahora está aquí, y si no quiere estar pues está. Es un poco el fracaso escolar ¿no?
- C: Claro, si no quiere, cuanto antes estuviera encaminado a una profesión o a algo que a ellos les gustara pues mejor, pienso yo, vamos, no sé.
- 135 E: Me dices... ¿qué tiempo llevas tú en tu centro?
- C: Pues ahora voy a pedir el tercer sesenio.
- 137 E: ¿En tu centro?
- C: No, en general en la educación
- E: Si pero ¿en tu centro?
- C: En mi centro éste va a ser mi octavo curso
- 141 E: ¿Y a qué niveles das?
- C: Pues, antes de que los departamentos unipersonales tuviéramos que tener quince 143 horas le daba a todos, prácticamente,...
- E: Primero, segundo, tercero y cuarto.
- C: Primero, segundo, tercero y cuarto. El año pasado no pude darles a segundo porque me pasaba de horas y este año a quien no doy es a primero de ESO. Son cuatro primeros de ESO que se salen de horario y sólo doy a segundo, tercero y cuarto.
- E: En el desarrollo de tus clases, de alguna manera, ¿tu utilizas las nuevas tecnologías,
- para cualquier cosa, para cualquier tarea que hagas o algo? ¿Las utilizadas alguna vez?,
- 150 *i* De vez en cuando? ¿Asiduamente? ¿Cómo?<br>151 C: Si, bueno, sobre todo el ordenador, tengo d
- C: Si, bueno, sobre todo el ordenador, tengo ordenador en mi despacho, entonces lo que 152 hacemos es que...<br>153 E: Pero en tu desp
- E: Pero en tu despacho, no en el aula.
- C: No, no, perdón, en mi despacho, es que está todo integrado, yo tengo allí mi departamento y es mi aula.
- 156 E: O sea, departamento y aula todo es lo mismo.<br>157 C: Sí, es lo mismo. Entonces, yo tengo allí interr
- C: Sí, es lo mismo. Entonces, yo tengo allí internet y lo que hacemos es que acudimos a
- internet cuando los niños tienen que buscar alguna reseña o alguna..., alguna imagen o
- alguna obra de arte que tengan que buscar y no la tengamos ahí en libros, pues...,
- entonces recurren, lo que pasa que sólo tengo uno, claro está. Tengo uno, entonces claro,
- según la disposición de la clase tampoco puede estar todo el mundo, pues entonces van
- de dos en dos, se sientan aquí, a mi lado y consultan, vienen otros dos… y así poquito a poco. La verdad que en menor medida.
- E: o sea, se ponen a tu lado y de alguna forma los controlas.
- C: Si, por supuesto. El ordenador no lo toca nadie que no esté supervisado por mí. Eso sí.
- E: Y... normalmente, ¿para consultas de internet, para bajar información, para bajar 167 imágenes?<br>168 C: Baiar inf
- C: Bajar información, bajar imágenes, lo que en ese momento estemos trabajando o se necesite lo vamos buscando. Es lo que hacemos.
- E: De acuerdo, ¿sólo y exclusivamente ese es el uso que se le da a las nuevas tecnologías en tu clase? El ordenador allí para buscar información y eso.
- C: En mi clase generalmente sí.
- 173 E: Que por ejemplo no vais... en tu centro habrá un aula de informática...<br>174 C: Sí, sí.
- 
- 174 C: Sí, sí.<br>175 E: *;* Tus a  $E: \mathcal{F}$  Tus alumnos no utilizan eso para nada en tu hora?
- C: No.
- E: Que es eminentemente plástica.
- C: Sí, ahí lo que hacemos es plástica, y después ya te digo, el ordenador está al lado y si
- se quieren consultar se puede consultar, siempre conmigo al lado y que yo los dirija un poquito, pero generalmente no, porque además la clase dura una hora escasa, por que 181 mientras se tienen que subir, tienen que recoger, si están haciendo algo de témperas<br>182 tenemos que recoger antes, o sea que por una serie de circunstancias lo hacemos. 182 tenemos que recoger antes, o sea que por una serie de circunstancias lo hacemos.<br>183 E: Claro, Hombre, vo imagino que en primero y segundo no quedará opción a
- E: Claro. Hombre, yo imagino que en primero y segundo no quedará opción a mucho más, pero quizás en tercero y ya en cuarto que haya más horas ¿Nunca te has planteado de meterle algo de dibujo vectorial o algo así?
- C: No.
- 187 E: ¿No? De eso nada.
- C: La verdad es que no. Por la clase de alumnos, por como vienen, por el manejo que tienen, por todo, a la mayoría no se les da muy bien, entonces, yo no me puedo dedicar a un grupo que a lo mejor, a lo mejor, está interesado por una serie de cosas mientras la otra parte de la clase esté un poco no, no, entonces no lo hacemos. Tengo muchos niños de diversificación, que muchos no han tocado un ordenador nunca, entonces sería empezar un poquito desde cero. Yo no creo ni que haya horas suficientes para yo poder hacerlo. Que si pudiera hacerlo yo encantada.
- 195 E: Sí, sí, te entiendo perfectamente.<br>196 C: También te digo que un poco vo
- C: También te digo que un poco vo también me tendría que poner al día, porque ciertos programas los manejo yo mejor, otros peor, y entonces antes de enseñárselo yo a los niños tendría que ver un poquito como yo manejo antes de dar esa clase o esas indicaciones... También te digo que si un alumno viene en privado y yo tengo allí un programa, pues muchas veces estamos allí comentando y yo le digo pues esto lo hago yo así y tal, y si alguien, o en algún recreo, siempre si que se le atiende si está interesado en llegar un poco más que los compañeros, pues siempre se les da información y se les ayuda. Eso sí para que él también siga o se les da algunas anotaciones sobre algún programa, o si él quiere, pues mira Carmen como podría yo hacer esto en dibujo técnico,
- 205 pues esto podríamos hacerlo así y si no también con el profesor de informática, verás...<br>206 que él no se queda con la duda. Pero hacerlo así en una clase..., es que se me queda la que él no se queda con la duda. Pero hacerlo así en una clase..., es que se me queda la
- 207 otra media clase perdida.<br>208 E: Cuando te he dicho si l E: Cuando te he dicho si has pensado lo de aplicar el dibujo vectorial en clase, claro, sería más apropiado para un perfil de alumno que esté acostumbrado al chateo de intenet, al messenger a los videojuegos y eso, y digamos que no es el típico alumno tuyo.
- 211 C: Para nada. No, no. Algún niño sí, que noto yo que tiene más manejo, porque voy a<br>212 hacer algo y me dice pues yo lo hago así o dele aguí que... y él mismo me orienta, pero 212 hacer algo y me dice pues yo lo hago así o dele aquí que... y él mismo me orienta, pero<br>213 muy pocos muy pocos alumnos. La verdad los demás si vo vo no he tocado un 213 muy pocos, muy pocos alumnos. La verdad, los demás... si yo, yo no he tocado un<br>214 ordenador en mi vida... y claro, también pues te quedas... vo tengo niños que vienen de ordenador en mi vida… y claro, también pues te quedas... yo tengo niños que vienen de pedanías, incluso de cortijos, aislados, entonces son niños que no tienen uso ni manejo de ningún tipo de aparatos más allá de lo que en clase se utiliza. Entonces, difícil.
- E: Más o menos como llevas las clases, o sea, qué tipo de metodología, cual es tu 218 costumbre de... hablamos un poquito de la...

 C: La dinámica de las clases. Yo no tengo libro, nosotros no tenemos libros, por qué también me ha pasado en alguna ocasión que..., bueno que, me han comentado ellos que 221 el libro que tal y que cuál, que no tienen mucho dinero, la verdad, muchos de los niños, <br>222 entonces, la verdad, es que hav que adaptarse un poquito a los medios y tal... Entonces 222 entonces, la verdad, es que hay que adaptarse un poquito a los medios y tal... Entonces<br>223 vo terminé de no poner libros. Al final no puse libros. En verdad, entonces vo me he yo terminé de no poner libros. Al final no puse libros. En verdad, entonces yo me he elaborado mi propio material mis propios apuntes, todo… y entonces yo, básicamente, convierto mis clases en más prácticas que otra cosa. Yo veo que ellos aprenden más con el manejo y viendo cómo se hace y manejando los instrumentos que yo dándoles una 227 clase magistral de una hora, de dos, de tres, que yo muchas veces veo que con eso<br>228 pierdo tiempo... se pierde el tiempo porque no se enteran, entonces lo que ellos quieren 228 pierdo tiempo... se pierde el tiempo porque no se enteran, entonces lo que ellos quieren<br>229 es... corriendo, usando los materiales, maneiar, las témperas, ver, probar, entonces vo es… corriendo, usando los materiales, manejar, las témperas, ver, probar, entonces yo veo que ahí aprenden muchísimo más, entonces yo lo que hago es el tema que toque en esa semana o en ese mes, pues entonces yo explico, explico sobre la marcha, un esquema, algo rápido, que es lo que es, cuál es el tema… explicarlo y que es lo que se va a hacer en la práctica. Preguntas tal y cual y entonces ya empiezan el trabajo práctico. Y entonces el trabajo práctico pues lo que dure. Que estamos tres semanas porque es más elaborado, que estamos menos, pues tampoco puedo poner muchas fechas de entrega demasiado estrictas porque no me funcionan, no me funcionan. Ellos van terminando y cuando van terminando lo van entregando, y ya van buscando para el próximo trabajo, y ya voy yo entre metiendo un poquito, porque como le ponga fechas demasiado estrictas ya la gente se ve que no los entrega y ya empiezan como a... como a decir bueno pues como ya el primero lo he entregado ya el segundo pues si no entrego... y ya empiezan a... para mí es más práctico que lo vayan haciendo ahora su aire, bueno a su aire pero sin entretenerse mucho ni nada, pero que lo vayan haciendo a su ritmo y cuando lo entreguen pues... cuando terminen que me lo entreguen. Yo pongo pocas cosas para casa, si alguna vez tienen que buscar alguna información, pues la van buscando en casa por si alguno tiene que terminar su trabajo porque vaya más lentamente pues si tiene que echar una mano en casa pues lo hace. Entonces un poco flexible sí que tengo que ser, por qué, tenemos ya en la cabeza un poco que plástica que tal y que cuál, entonces yo tengo que ser muy... pero... saber por dónde voy. Ni demasiado dura ni demasiado blanda sino que ellos vean que es una asignatura más que ellos tienen que trabajar y que allí no se viene a reírse, y de hecho todo el mundo... y al final hay un tanto por ciento de aprobados altito, bien. Yo no tengo problemas en plástica no tengo excesivos problemas. Excesivos

- 252 problemas no hay.<br>253 E: De acuerdo pue E: De acuerdo pues..., si quieres añadir algo, a lo que me has dicho de tu experiencia docente, algúpodríamos pasar a otro apartado, como tú veas. No vamos que..., me refiero..., como tú has dicho que estudiaste Bellas Artes… Tocar el tema de cómo crees tú que andan las tecnologías por el panorama artístico, es decir, como crees que los artistas contemporáneos de hoy utilizan estas nuevas tecnologías, qué piensas sobre ello...
- C: Hombre, yo misma las utilizo mucho en lo que hago, los ordenadores, es lo que más 259 cercano tengo, bueno, y lo que más uso, y si yo cuando voy a ver exposiciones por ahí<br>260 pues veo que, que se está utilizando muchísimo todo, en todo. Por supuesto, y yo misma, pues veo que, que se está utilizando muchísimo todo, en todo. Por supuesto, y yo misma, 261 vamos internet, imágenes, saco muchísimas cosas de internet, las transformó y veo que<br>262 también, si, cuando vov a muchas exposiciones pues... últimamente pintura es lo que veo también, si, cuando voy a muchas exposiciones pues... últimamente pintura es lo que veo menos, o sea...
- E: Lo ves como una herramienta más.
- 265 C: Hombre, por supuesto, además utiliza... hay gente que le gusta más y a otras le gusta<br>266 menos, hay gente que la aplica más o menos, eso depende de cada uno, pero sí, vamos, menos, hay gente que la aplica más o menos, eso depende de cada uno, pero sí, vamos,
- últimamente, no es que vaya a muchas exposiciones pero las que veo, veo que la gente va muy adelantada
- E: Imagino..., vamos, no sé, pero parece que hay una conexión evidente entre nuevas tecnologías y arte actual, pero... ¿Cómo ves tú la relación de esa conexión nuevas tecnologías/arte actual con la Educación Artística? ¿Crees que hay alguna relación? ¿No
- hay? ¿De qué tipo?
- C: Pero...
- E: O sea, te digo: tú me has confirmado que las nuevas tecnologías días están 275 actualmente integradas en el arte de hoy. Es una realidad. Entonces, ¿Tú crees que eso
- 276 tiene que ver algo con la Educación Artística de hoy?<br>277 C:  $\overline{\phantom{a}}$  C ividices con la preparación que se le da a las pe 277 C: ¿Tú dices con la preparación que se le da a las personas en su educación?<br>278 E: Exacto. Con lo que se enseña en cualquier nivel.
- E: Exacto. Con lo que se enseña en cualquier nivel.
- C: Claro, por supuesto que sí, Bueno, yo sé que hay institutos que… Bueno, claro, usan el ordenador a diario etc. etc. etc. Claro, hay centros que tienen más medios, y, lógicamente, el alumno sale preparado de otra manera… o la clase de alumnado lo solicita más o lo 282 reclama más y si que, pues..., y hay gente que no, hay gente que después se engancha a<br>283 las nuevas tecnologías, y en su vida ha visto nada, v... Bueno. se engancha de una 283 las nuevas tecnologías, y en su vida ha visto nada, y... Bueno, se engancha de una<br>284 manera que después para delante. O sea, sí, por un lado sí hav una conexión porque 284 manera que después para delante. O sea, sí, por un lado sí hay una conexión porque<br>285 hay en los centros de origen, pues a lo meior se han visto más interesados y se han ... y hay..., en los centros de origen, pues a lo mejor se han visto más interesados y se han..., y otros no y otra gente que por su parte han empezado a investigar, a utilizar y manejar esas nuevas tecnologías y también lo aplican en su obra o en su trabajo. Claro, por supuesto, a un cincuenta por ciento. O sea, tiene que ver, claro, porque tú al alumno le das una base y se interesa y sigue pues… claro, pero que hay gente que no, que no ha tocado en su vida y lo maneja.
- 291 E: O sea que depende... dependería del profesor en cuestión.<br>292 C: Del profesor.... bueno. de la persona en sí.... si. bueno. del
- C: Del profesor..., bueno, de la persona en sí,... si, bueno, del profesor, claro, lo mismo te engancha, engancha al alumno, le gusta y sigue, y porque el profesor también tenga los medios para hacerlo y pueda, y hay gente que no, eh, porque ya te digo, en mi centro hay niños que le interesan pero hay otros que no.
- 296 E: Habrían varias variables que condicionaría, digamos, esa relación.<br>297 C: Exactamente... a que sea así o no. Claro, lógicamente, lógicament
- C: Exactamente... a que sea así o no. Claro, lógicamente, lógicamente.
- E: De acuerdo, y por ejemplo, aunque ya no sé si te hablo en abstracto, cuando me dices el nivel de tus alumnos y esas cosas, pero por ejemplo una temática… o sea, las temáticas actuales del artista contemporáneo, posmoderno, pues son temas de 301 territorialidad, de identidad, de migraciones,  $\zeta$ Tú crees que esos temas tienen algo que ver con la Educación Artística?
- C: Ya te digo que depende de quien imparta esa Educación Artística. Si esa persona que la imparte... sí… Se lo muestra a los alumnos y expresa lo que siente y claro los alumnos... Depende de la persona que te de esas clases, pero que ya te digo que mucha gente..., leyendo... sola ha llegado al mismo sitio. Pero, claro, el profesor..., depende 307 mucho de lo que... de lo que te inculque, de lo que... como él siente, te lo explica a ti y...<br>308 claro, porque tú a los alumnos una parte de lo que le explicas o cuando le estás hablando claro, porque tú a los alumnos una parte de lo que le explicas o cuando le estás hablando de cualquier movimiento en la historia del arte o lo que sea, pues claro, tú le explicas… entonces, tú también, parte de lo que tú piensas ahí lo envías… y entonces, claro, cada uno lleva ya… Hay algunos que están más interesados y empiezan a preguntarte y ya tú le vas diciendo pues mira yo esto... así, así, así. Depende de la persona, de la persona, del profesor, de cómo les enganche o no. Es que, ya te digo, en mi centro ven una obra abstracta y no... O ven algo que ellos no entiendan exclusivamente, que a ellos a la primera no les enganche y ya te están diciendo que eso no... que eso no vale, que cómo 316 es eso, que eso lo hace cualquiera, entonces es muy difícil a los niños explicarle...<br>317 explicarle y decirle no, es que esto no es así, tú no puedes lanzar eso en una primera explicarle y decirle no, es que esto no es así, tú no puedes lanzar eso en una primera
- instancia cuando... entérate, infórmate y después opinas, pero no lances ...
- E: Claro, es un poco la desconexión que tiene el alumno, porque estamos hablando de 320 arte abstracto que tiene ya casi cien años, cuanto más hablarles de, por ejemplo, de un<br>321 arte digital que ellos, sin saberlo, lo están disfrutando con los videojuegos, con las 321 arte digital que ellos, sin saberlo, lo están disfrutando con los videojuegos, con las 322 nelículas 322 películas...<br>323 C: Efectiva
- C: Efectivamente
- 324 E: ... todo lo que envuelve esas páginas web, en cierta forma... incluso, la publicidad, está<br>325 muy vinculada al arte digital. Ellos no son..., o sea, por un lado ellos piensan que el arte es muy vinculada al arte digital. Ellos no son..., o sea, por un lado ellos piensan que el arte es un poco pesado, los museos y eso, pero lo actual no lo vinculan con el arte ¿no?
- C: Ellos mismos están utilizando los nuevas tecnologías y después el arte ya vinculado a ciertas tecnologías ya lo ven raro, porque... ¿Y esto qué es? ¿Pero esto qué es? ¿Una
- representación o esto qué es? ¿Y por qué están en la calle haciendo eso?" Te preguntan y no lo entienden, no lo entienden. Ellos no, y sin embargo a lo mejor ven una obra de algo 331 muy figurativo y les encanta y te dicen:  $\zeta$ Esto, esto es arte?... Entonces claro tú les 332 explicas, pero es que hav algunos que no, otros que sí, otros que se abren más y te dicen: 332 explicas, pero es que hay algunos que no, otros que sí, otros que se abren más y te dicen:<br>333 "Bueno pues tiene usted razón, a mí sique sin qustarme pero por lo menos ahora, pues... "Bueno pues tiene usted razón, a mí sigue sin gustarme pero por lo menos ahora, pues…
- se opinar un poquito y no voy a lanzar esto es una porquería como dicen muchos".
- E: Claro.

 C: Entonces..., no sé, van por ahí los tiros, es que depende, nosotros… ya te digo, el alumnado que tenemos no... Hasta que tú no le dices, y porque están en plástica… no se fijan, ni han pensado nunca… Bueno, nunca han pisado un museo, si van contigo pues van por primera vez a una exposición y se quedan... porque nunca, nunca, nunca. Ellos viven en su mundo y a penas ven a nadie por las tardes, sólo cuando van al instituto, entonces… ellos… mi clase de alumnado la verdad es que hay que entender un poquito también el por qué.

- E: Bueno, sí, pero quizás también el tema museo está un poquito alejado de la cotidianidad... O sea que, ellos tampoco son culpables... de nada.
- C: No, no, por supuesto, por supuesto. te comento que ellos están muy alejados de todo lo que... Ellos, a lo mejor, yo les muestro algo por internet y se quedan con la boca abierta, y tú dices bueno pero, y en la tele tú nunca te has fijado cuando hablan, cuando... No, ellos no, no prestan mucha atención a ciertas cosas, entonces tú les hablas y a lo mejor ellos lo entienden, pero no... No sé, no se fijan mucho, la verdad, están un poco desvinculados, como tú dices, porque por la familia ellos nunca, nunca… Entonces tú les tratas, les tratas de... un poquito de... pero muchos son muy cerrados, no se abren… entonces no lo entienden… Esto es una porquería es lo único que... o yo no entiendo esto ¿Y esto porqué? Eso no, eso no puede ser ¿Y esto? ¿Y esto por qué? No lo entiendo, no lo entiendo... Muy cerrados.
- E: Bueno, quizás es también un poco lo que viven en su casa, su entorno...
- C: Todo viene de ahí. Un niño es su entorno, sus padres, la educación que han recibido, y claro, tampoco, no se le puede culpar, de ninguna manera. Tú tratas de que lo entienda, y por lo menos tratas de que no sean tan cerrados, de que por lo menos lo vean, aunque no lo disfruten o piensen que eso no... Pero por lo menos que traten de verlo… "Tú míralo, obsérvalo, no digas nada hasta que no lo veas... Pues pide ayuda… el porqué… preguntas, y tú ya tratas de comprenderlo, y ya después si no te gusta ya das tu opinión,
- 362 pero por lo menos lo has visto y lo has comprendido..."<br>363 E: Claro, tú en el buen sentido, ves la figura del pro E: Claro, tú en el buen sentido, ves la figura del profesor como la del creador de una situación de aprendizaje, digamos, ¿no?
- C: Sí, claro, por supuesto. Tú eres el que, si después ellos van a tener un interés en algo, tú eres el que a lo mejor les ha despertado ese interés. Que a lo mejor ellos en su vida se habían fijado en eso, o no habían pensado en ese tema… y tú les dices… y se quedan así un poco… como diciendo: Anda, pues es verdad, pues tenías razón, estoy viendo esos 369 colores o estoy viendo ese movimiento, y es verdad, pues tienes razón, pues nunca lo<br>370 había pensado..., y eso a mí me pasa un montón de veces, al día, vamos... vamos, un 370 había pensado..., y eso a mí me pasa un montón de veces, al día, vamos... vamos, un<br>371 montón de veces, que no habían pensado nunca en ésa... (ríe). Le digo: Pero chiquillo tú 371 montón de veces, que no habían pensado nunca en ésa... (ríe). Le digo: Pero chiquillo tú<br>372 no... Es que incluso a la hora de hacer una composición tú le hablas más... y no, no, no no... Es que incluso a la hora de hacer una composición tú le hablas más... y no, no, no la... pues ya..., Pues es verdad, pues tiene usted razón, pues si lo dividido en cuatro... No sé, es que no... es cuestión de abrirles un poquito más y que ellos vean más y... sobre todo ver, yo creo que tienen que ver mucho porque no han visto nada, nada.
- E: Claro.
- C: Nada, no saben...
- E: No analizan
- C: No analizan, no... no descomponen, no piensan, es que no piensan, se van a lo más...
- E: Sí, ellos se tragan, digieren las imágenes, pero no se paran a pensar
- C: Claro, y después tú le preguntas: ¿Y qué has visto? ¿Y qué opinas de esto?" Y te
- responde: "... y yo qué sé… Pero da tu opinión: ¿Te gusta no te gusta? ¿Qué sentido le

 ves? ¿Tú crees que el artista...?" Muchas veces no... No saben, no te dicen… No se 384 comunican bien contigo a la hora de eso...<br>385 E: De acuerdo, bien pues... no se me oc

E: De acuerdo, bien pues... no se me ocurre otra cosa, si quieres aportar algo más o... paso directamente a mi propuesta ¿bien? Bien pues... se trata, vamos, lo que pretendo hacer es una investigación, un estudio de caso, en principio de dos trimestres. En el primer trimestre, yo, si tú me lo permites, iría a tu clase, pues una vez por semana, como mucho, a observar, y a lo mejor tomaría notas, haría algunas fotografías, grabaría en vídeo, y... solamente eso, es decir, en el primer trimestre solamente observaría.

- 391 C: Vale.<br>392 E: Y ent
- 392 E: Y entonces, en el segundo trimestre ya, digamos, entraría directamente en la cuestión,<br>393 v sería pues aplicar una metodología que se llama el portafolios, no sé si te suena.
- 393 y sería pues aplicar una metodología que se llama el portafolios, no sé si te suena.<br>394 C: No.
- $C: No.$

 E: En este caso sería el portafolios convencional, y es una metodología que un poco está basada en los proyectos de trabajo, de Howard Gardner, dentro de una perspectiva constructivista de la educación. Es decir, que el alumno se construye su propio aprendizaje. Y... así te explico, básicamente pues sería… no sé si tú a lo mejor tienes previsto en el tercer trimestre dar dos, tres o cuatro unidades didácticas, las que sean… 400 no sé, el color, la luz, las texturas por ejemplo... Pues entonces, digamos que empezar...<br>401 desde una perspectiva constructivista, empezar no al revés pero casi ¿no?, es decir, que desde una perspectiva constructivista, empezar no al revés pero casi ¿no?, es decir, que el alumno sea el que el busque la información. Tú, por ejemplo, propones… estamos en la unidad didáctica del color, pues se propone que se busque información, para ello hay una serie de pautas, que ya te daría esquemas, materiales… ¿no? Entonces ellos buscan información… Todo es un proceso, hay un proceso de búsqueda de información, luego hay un proceso de sistematización de esa información, es decir, que habrá puestas en común, habrá que dedicar una clase, o media hora, o un cuarto de hora, depende de la dinámica del grupo, a hacer una puesta en común de los materiales que hayan recopilado. Siempre colaboran unos con otros, o sea, se amplía la información, y, más o menos, siempre bajo tu supervisión, pues cuando el tema esté hecho, pues ya haces tu propuesta de trabajo, que no tiene por qué diferenciarse de lo que tú haces habitualmente ¿no? Es decir, si estás en el color puede ser cualquier propuesta práctica... Eso pues, ya te digo, lleva un proceso, luego a lo mejor es recopilar, o sea, la carpeta esa llevaría toda la información, información individual, información de grupo, llevaría lo que es sus propios trabajos, una selección de esos trabajos, luego llevaría un análisis, una evaluación, una autoevaluación del alumno, una evaluación del profesor, y si es posible, pues a lo mejor una evaluación externa, o de un compañero tuyo, o de quien tú quieras, todo ello siempre como una documentación. Sería ésa la metodología para aplicar en un trimestre, que sería en el segundo trimestre.

- C: En el segundo.
- E: Sí. Yo pienso dejarte un archivo de un esquema básico de un portafolios aplicado, en
- este caso, a un nivel universitario, es el que te dejo porque todavía no he encontrado uno 423 aplicado a un nivel de primaria, y mira qué he buscado. Ni de primaria ni de secundaria.<br>424 Entonces, me consta que hay experiencias, y tengo alguna experiencia por ahí recogida, 424 Entonces, me consta que hay experiencias, y tengo alguna experiencia por ahí recogida,<br>425 ano de portafolios pero sí de provectos de trabaio, que es o podría ser su precedente, y 425 no de portafolios pero sí de proyectos de trabajo, que es o podría ser su precedente, y<br>426 entonces pues estov haciendo un compendio entre ellos, y haciendo digamos lo que sería entonces pues estoy haciendo un compendio entre ellos, y haciendo digamos lo que sería
- un esquema más adecuado a un nivel de secundaria. Yo te dejo éste que, a lo mejor, tú lo
- vas a ver un poco avanzado o mucho, ya depende, pero es para que te hagas un poco a
- 429 la idea del funcionamiento.<br>430 C: ¿A qué nivel sería enton C: ¿A qué nivel sería entonces? ¿Primero, segundo, tercero o cuarto?
- 431 E: Hombre, lo ideal sería para tercero o cuarto.<br>432 C: A tercero o cuarto.
- C: A tercero o cuarto.
- 433 E: Sería para un solo curso y ya me he puse de acuerdo con José, y lo ideal sería que si<br>434 puedes un tercero... pues que coiamos los dos un tercero, o al revés. Lo ideal sería que...
- puedes un tercero… pues que cojamos los dos un tercero, o al revés. Lo ideal sería que...
- C: Que sea el mismo… si él un tercero yo otro tercero.
- E: Claro, y si tú pudieras un cuarto, el también un cuarto.
- C: Yo preferiría un tercero.
- E: ¿Por qué motivo?
- C: No, porque es que los cuartos, uno de ellos es solamente de diez niños de
- 440 diversificación, y el otro es muy numeroso y son muchos repetidores también, entonces no<br>441 se cómo saldría la historia, no son niños malos pero son un poco..., pero en tercero vo sé
- 441 se cómo saldría la historia, no son niños malos pero son un poco..., pero en tercero yo sé<br>442 due a algún grupo incluso les va a encantar, vamos, porque me conozco a esos niños y que a algún grupo incluso les va a encantar, vamos, porque me conozco a esos niños y
- creo que muy bien.
- E: Hombre, yo al principio sería un personaje allí totalmente ajeno y eso, no creo que…
- C: Ellos no...
- no 446 E: Les da igual ¿no?<br>447 C: No creo yo que t
- 447 C: No creo yo que tengan ningún problema, que yo les comenté un poquito ¿no? y ya 448 está 448 está.<br>449 E: Va
- E: Vale, pues ya, si estás de acuerdo...
- C: Sí, sí, estupendamente. Una experiencia.
- E: Pues ya quedo contigo, y me iría pasando una vez por semana y ya concretamos...
- C: Vale, vale. Tú me avisas antes para yo saber cuándo vas a llegar. Te tendría que decir 453 también el horario cuando tendría clase con ellos.<br>454 E: Sí, sí.
- $E: S$ í, sí.
- C: Vale, vale, sin problemas.
- E: ¿Estás de acuerdo?
- C: Yo sí, yo sí.
- E: Venga, pues nada, muchas gracias.
- C: A ti (ríe).
- E: Lo mismo, ¿quieres aportar algo más?
- C: No, que espero que todo salga bien . Yo solamente te comento que tu tendrás también
- en cuenta lo distinto que es este centro, bueno tú mismo lo vas a ver, que son niños
- diferentes, bueno, en fin, los niños son iguales en todos lados, bueno, quiero decir, de
- donde vienen, la procedencia de esos niños, esos niños que van a hacer, que la mayoría
- todos van a un módulo, algunos van de chapa y pintura, otros..., que ya tienen ellos su historia montada en la cabeza y saben, ¿entiendes?
- E: Claro.
- C: Entonces, muchos tienen mucho interés en sacarse su título, pero que después lo que
- van a hacer es eso, muchos van al PGS de cocina...
- E: Bueno ¿algo más?
- C: Nada, que te espero allí y ya nos veremos.
- E: Vale, pues ya te llamo.

## **16-03-07. CARMEN: ENTREVISTA 2.**

- E: Buenas tardes, Carmen.
- C: Buenas tardes.

 E: El objeto de esta entrevista obedece a un seguimiento, es decir, a una entrevista intermedia entre la primera que tuvimos y ya las posteriores finales que se hagan, una vez corregidos los trabajos. Entonces, ya, por lo que tú has ido viendo, por los trabajos de los 7 alumnos... pues era, a ver si tú podías dar una impresión, hasta ahora, de la aplicación del<br>8 ortafolios. ¿Qué te parece? ¿Cómo lo ves? portafolios. ¿Qué te parece? ¿Cómo lo ves?

 C: Nada, bien... verás, ha sido una experiencia nueva, algo que no estaba acostumbrada a hacer con los alumnos, porque, claro, aquí ellos manipulan sus propios trabajos... aparte de eso... hacen un trabajo y ya lo guardan y... como que no se paran a pensar y a reflexionar sobre cada trabajo... ni lo manipulan más ni nada, sino que lo hacen, lo 13 guardan, nota y ya está... Entonces, digamos, esto sí que les ha servido... a reflexionar un<br>14 poquito, a retomar otra vez ese trabaio y a sacarle un montón de cosas a ese trabaio, que, 14 poquito, a retomar otra vez ese trabajo y a sacarle un montón de cosas a ese trabajo, que,<br>15 deneralmente, eso no se hace... Fijarte va es otra... no solamente que la profesora te va a 15 generalmente, eso no se hace... Fijarte ya es otra... no solamente que la profesora te va a<br>16 poner una nota, que tiene que terminarlo, que tiene que estar más o menos bien y punto... poner una nota, que tiene que terminarlo, que tiene que estar más o menos bien y punto... sino que después coges ese trabajo... y alrededor de ese trabajo, se mueven unas cuantas de cosas que... yo creo que les ha venido muy bien, para darse cuenta de otro tipo de cosas acerca de los trabajos que pido, vamos... Yo... creo que es positivo. En

- 20 general lo veo positivo.<br>21 E: *;* Crees que a ellos. 21 E: ¿Crees que a ellos, particularmente, les ha servido, a la hora de ser conscientes de su<br>22 aprendizaie? 22 aprendizaje?<br>23 C: Hombre t
- 23 C: Hombre, tú sabes que ellos... siempre quieren hacer lo mínimo... el mínimo esfuerzo,<br>24 pero aunque no se estén dando cuenta, después ellos, en frío, cuando han hablado
- pero aunque no se estén dando cuenta, después ellos, en frío, cuando han hablado conmigo... me dicen que han puesto esto, cuando han estado reflexionando sobre este trabajo y el otro,… la verdad, es que... le ha dado vueltas y todo, desde que lo empezó, al trabajo, hasta que lo termina... le ha puesto un poquito el desarrollo de cómo ha sido ese trabajo... y la verdad es que... si no hubiera tenido que hacer esto, no se habría dado cuenta de todo ese tipo de cosas... y me lo han comentado. A lo mejor algunos lo hacen<br>30 más automático ¿no? Nada más que para rellenar y para entregar... yo no te digo que no más automático ¿no? Nada más que para rellenar y para entregar... yo no te digo que no 31 que algunos... Pero otra gente después, poquito a poco, se han dado cuenta y me han<br>32 dicho... me han dicho, me han comentado... que esa manera de ver ese trabaio, de dicho... me han dicho, me han comentado... que esa manera de ver ese trabajo, de pensar en este tipo de punto, sobre este trabajo, pues no... no lo hubieran hecho. Lo hubieran guardado y no se hubieran fijado en nada más... y en eso sí... vamos, bien.
- E: o sea, que tú crees que ellos han entendido de que trata la metodología ¿Es eso?
- C: Hombre, no te digo que, a lo mejor, el cien por cien de la clase lo ha cogido igual. 37 Lógicamente, todos los alumnos no han cogido lo mismo. Algunos lo han tenido más claro<br>38 votros, a lo meior, todavía se les ha quedado alguna cosita en el aire... no te digo que no.
- y otros, a lo mejor, todavía se les ha quedado alguna cosita en el aire... no te digo que no. 39 Pero yo he tratado de que lo entendieran... y cada vez que han venido a preguntar, pues<br>40 vo. más o menos, les he dicho lo que vo creía sobre asuntos... o tú, más o menos, me yo, más o menos, les he dicho lo que yo creía sobre asuntos... o tú, más o menos, me
- habías dicho... como he podido... no sé si alguna vez habré confundido a alguien o no... Espero que no. Pero vamos, creo que, en general, lo han entendido. Al principio sí que lo tenían un poco más abstracto y les he tenido mucho que decir... porque... se explican las
- cosas y parece como que... te escuchan pero... y después, claro, cuando se tuvieron que 45 poner a hacerlo... claro, había cosas que se le habían quedado en el aire. Entonces<br>46 venían, me preguntaban... y va vo les tuve que decir que aquello no era así, sino de esta venían, me preguntaban... y ya yo les tuve que decir que aquello no era así, sino de esta
- 47 otra manera...<br>48  $\overline{F}$  Por ejemp E: Por eiemplo, al margen de esta experiencia ¿tú esta metodología la aplicarías en alguna ocasión con tus alumnos?
- C: Vamos a ver... yo la podría aplicar pero dependiendo de las clases. Hay clases en que
- no la aplicaría porque ni... ni gusta hacer los trabajos que yo les pongo, entonces...
- 52 E: Depende del grupo.<br>53 C: Claro, depende del
- 53 C: Claro, depende del grupo. Es lo más importante. Porque yo, en general, lo puedo<br>54 moner verás lo puedo aplicar en un curso o en otro, pero depende como sea ese poner... verás, lo puedo aplicar en un curso o en otro, pero depende como sea ese curso... que lo tuvieran que hacer... claro, podría... pero no sé yo como saldrían los
- resultados. No merece la pena hacerlo, a lo mejor, con esa clase que es tan conflictiva o es más lenta, o es más... de un nivel más... ponerlo, porque, a lo mejor, pues... bueno, la 58 mayoría no lo iba a hacer o lo iban a mal hacer... entonces, no sé... no sé si depende del 59 curso... le vendría bien o no. Eso es lo que no tengo tan claro... depende del curso. curso... le vendría bien o no. Eso es lo que no tengo tan claro... depende del curso.
- E: ¿Tú vas pidiendo etapa por etapa, del modelo de aplicación del portafolios ?
- C: Sí, sí... yo les he ido pidiendo etapa por etapa y... verás, aunque haya alguno que se
- haya retrasado un poquito, en general me lo van entregando todos... normalmente eso ha hecho de que se vayan cumpliendo plazos.
- 64 E: Hay otras experiencias que, a lo mejor, se le plantea la metodología a los alumnos y...<br>65 pues, por lo que sea, no van entregando nada o hacen sólo el final... 65 pues, por lo que sea, no van entregando nada o hacen sólo el final...<br>66 C: Es que es muy positivo para la aplicación del portafolios e
- C: Es que es muy positivo para la aplicación del portafolios el ir poniendo plazos intermedios
- E: Eso es lo que llamaríamos un control de progreso. Lo que yo también veo es, quizás,
- que tú los pides, pero te lo quedas... no es que te lo entreguen, tú los corriges y se los das… No se los devuelves.
- 71 C: Sí (ríe)... la verdad es que sí... Vamos a ver... según yo lo entendí era que eso... que<br>72 reflexionaran, por ejemplo, de los trabajos, que fueran haciendo las etapas... ellos me lo reflexionaran, por ejemplo, de los trabajos, que fueran haciendo las etapas... ellos me lo iban haciendo en orden... la una y la dos, después la tres y la cuatro... y la han ido entregando. Eso sí es verdad que... no se los he devuelto, la verdad... Algunas cosas sí, sobre la marcha, en cuanto ellos me lo entregaban... y yo me lo leía... pues, entonces, yo sí que les decía... que esto lo podríamos completar un poquito más... Eso sí que lo he hecho... De cuando me lo han entregado, como han tenido dudas... la gente que he visto yo no le... le digo, espérate, lo voy a leer... y lo leía... entonces sí que en ese momento sí 79 que se lo... se lo daba. Pero, vamos, en cuanto a cumplir los plazos tengo que decir que<br>80 un éxito total, porque vo les he puesto una fecha... les he dicho que la etapa una y la dos un éxito total, porque yo les he puesto una fecha... les he dicho que la etapa una y la dos 81 para tal fecha... y han sido todos la mar de puntuales. Algún niño que lo tenía así, así... pues sí, al otro día lo completaba y me lo entregaba otro día... o alguien que estuviera enfermo... Pero, vamos... siempre, bien, cumpliendo plazos... en eso sí... yo no te digo que en los contenidos. En esta clase... yo no te digo que en otra... no hubiera pasado lo mismo... no te lo digo, porque no puedo poner la mano en el fuego... por ciertas clases porque son más así... pero en esta clase, en concreto, yo estoy contenta, porque, en general, tanto en el portafolios como en los trabajos de clase, cumplen fechas pero vamos.
- 89 E: Según me dices, cuando alguien te entregaba alguna etapa que tú veías errónea, se la<br>90 corregías y va el alumno rectificaba... corregías y ya el alumno rectificaba...
- C: Sí, sí. Sobre la marcha hemos hecho eso. Porque había gente que ponía cosas... Yo le
- 92 decía que eso estaba de más... o lo que se pide en la una léetelo... lo leíamos juntos y<br>93 entonces... sí que me lo trabajaban... lo miramos y sí que se lo he devuelto a alguno y ...
- 93 entonces... sí que me lo trabajaban... lo miramos y sí que se lo he devuelto a alguno y ...<br>94 vamos, ellos mismos lo han comprendido, diciéndome que sabían que estaba mal, pero
- vamos, ellos mismos lo han comprendido, diciéndome que sabían que estaba mal, pero que me lo enseñaban para que se lo confirmara... y ya lo hablábamos y se lo volvía a
- 96 llevar... y lo volvía, un poco, a trabajar... y bien, vamos... bien.<br>97 E: En referencia a la primera entrevista, en la que tú decías 97 E: En referencia a la primera entrevista, en la que tú decías que, en general, los niños<br>98 eran de pedanías y que el nivel era un poco baio. Pues de cara a esto, han respondido 98 eran de pedanías y que el nivel era un poco bajo. Pues, de cara a esto, han respondido<br>99 bien ¿no? bien ¿no?
- C: Es que date cuenta que 3º A, es el 3º... es el mejor 3º que tenemos en el instituto.
- Entonces, los otros a nivel de disciplina... bien ¿no?... pero, en cuanto a nivel académico...
- 102 a conocimientos... por ejemplo, 3º B y 3º C son unos cursos que no... Si lo hubiéramos<br>103 hecho con ellos lo tendríamos que haber llevado de otra manera. Porque son más lentos
- hecho con ellos lo tendríamos que haber llevado de otra manera. Porque son más lentos
- 104 en la elaboración de los trabajos, en la ejecución... o sea, que no son iguales que ellos.<br>105 Ellos... 3º A es un curso muy activo, muy dinámico... Entonces, tienen mucho interés. Ellos... 3º A es un curso muy activo, muy dinámico... Entonces, tienen mucho interés,
- mucha curiosidad... y entonces, yo sabía que este trabajo... que el portafolios con ellos
- pues... yo... vamos... yo estaba casi segura de que iba a ir bien. Pero es, también, por las
- características del grupo... que aunque son todos niños de pedanías, pero son unos niños
- que... bueno.

 E: Si en vez de haberles recogido las etapas, sólo le hubieras corregido y se los hubieses devuelto ¿Crees que hubieran respondido igual, o el hecho de recoger las etapas te ha

112 servido para el éxito del portafolios?<br>113 C: No. no creo *;* eh? Yo creo que lo 113 C: No, no creo *i* eh? Yo creo que lo mismo ellos me entregan, para que viera yo que lo 114 habían hecho... v vo se lo miraba y tal... v se lo devolvía, pero vo creo que ellos todo lo habían hecho... y yo se lo miraba y tal... y se lo devolvía, pero yo creo que ellos todo lo han ido guardando en su carpeta, lo tienen y el que no... Alguna excepción que ha habido... no creo que hubiera habido problema, tanto de una manera como de la otra.

E: En caso hipotético de que aplicases esta metodología para el curso que viene ¿ves

118 algo que podrías mejorar?<br>119 C: Hombre, lógicamente, a 119 C: Hombre, lógicamente, alguna etapa les resulta más fácil hacerla que otras... o la han<br>120 entendido meior que otras. Eso sí que te lo puedo decir, que, a lo meior, alguna etapa entendido mejor que otras. Eso sí que te lo puedo decir, que, a lo mejor, alguna etapa pues... la de la reflexión pues sí que les ha gustado mucho... y eso sí que estaría bien para aplicarlo, a lo mejor, otro año de que reflexionaran sobre el trabajo y, por ejemplo, que en cada trabajo me pusieran por detrás un poco... una reflexión sobre esa actividad...

- si les ha gustado, si no..., si les ha costado trabajo... que han hecho para documentarse... 125 eso un poquito... y eso sí que estaría muy bien. Eso sí les ha gustado, esa etapa... y<br>126 después, bueno, la de seleccionar los trabaios, coleccionar los trabaios... eso es después, bueno, la de seleccionar los trabajos, coleccionar los trabajos... eso es relativamente fácil, porque, simplemente, lo que yo les iba devolviendo, ya corregido... pues ellos los iban almacenando y lo tienen. Quizás la que más... esta última, la de la tabla, la de realizar la tabla, es a lo mejor lo que... entre que yo, a lo mejor, no les he dicho que era un índice... o que tiraran mejor por ese camino... de un índice de lo que han
- trabajado en cada etapa... sí ha sido la que... digamos... se han confundido un poco.

 E: Tú qué has mirado las reflexiones que te han hecho, ¿has visto, dentro de esas reflexiones, si ellos las han conectado con los objetivos propuestos en la primera etapa? ¿Hacen referencia a ellos? Es decir, si con esa actividad desarrollan tal capacidad de este 135 objetivo, *i* eso lo han hecho?

- C: De lo que yo he visto, sí, porque... además, antes de que empezaran, pues, se leyó la etapa y se dijo que tenían que relacionarla con los objetivos que la profesora había dado... las normas de los trabajos, pero, también, pues los objetivos que... Y entonces muchos de ellos han puesto eso... que sí han conseguido los objetivos pedidos por la profesora y tal...
- E: De acuerdo. Ya que hemos entrado en la dinámica de las etapas, en la segunda etapa, que es la de la recopilación de los artefactos... aparte de los trabajos ¿Ellos han recopilado bocetos, fotocopias y todo ese material que le ha servido para la ejecución del 144 trabajo y le ha servido para el aprendizaje?
- C: Vamos a ver... sí, lo que pasa que en esta evaluación había tres temas muy concretos, que no se han dado mucho a bocetos y ese tipo de historias. Porque, por ejemplo, el tema de la publicidad es un tema que... que se componía, a su vez, de tres trabajos. Uno era la escritura del tema a mano... lo tuvieron que escribir todo. Después otro era el análisis de un anuncio publicitario y el otro era análisis de los tipos de producto... análisis 150 no, sino tipos de productos que hay. Tenían que recopilar un tipo de producto... cinco en<br>151 concreto... y tenían que montarlo, pegarlo en un folio, graparlo... Entonces... digamos que concreto... y tenían que montarlo, pegarlo en un folio, graparlo... Entonces... digamos que 152 ese tema, que son ya tres trabajos pues no... no había bocetos... verás, más que nada las 153 fotocopias del tema, como mucho... y es lo que... Después era la técnica del garabato. fotocopias del tema, como mucho... y es lo que... Después era la técnica del garabato, que si... a lo mejor, en esa técnica sí que... podía haber cabido algún boceto, lo que pasa que íbamos de tiempo regular, y no sé si bocetos habrán podido introducir... porque la 156 verdad es que íbamos ligerito.... y casi que bocetos no hicieron... aparte de que ellos no<br>157 son malos dibujando. Son chiquillos que no sé... no me qusta, pero en ese caso lo hicimos son malos dibujando. Son chiquillos que no sé... no me gusta, pero en ese caso lo hicimos así... casi directamente. Después las texturas, que en las texturas, lógicamente, bocetos no hay. Eran, pues, dieciséis texturas diferentes, que tenían que estar presentadas en una cartulina... y sí, lo que sí han hecho ahí... han cogido un folio y algunas texturas las han vuelto a poner en el folio, para ver cómo las han realizado... un poquito de explicación... Eso sí que lo han hecho... y algunas fotocopias de algún dibujo también han metido... alguna cosa sí que han metido. Lo que han podido. Otra... a lo mejor otra evaluación, a lo mejor, es más dada a que te presenten más bocetos... y se lo han

 trabajado más... en este tipo de... ¿no? Pero en estos trabajos que ha tocado en la segunda, como que se ha dado poco a bocetos, pero, bueno, han metido todo lo que han 167 podido y han recopilado... desde luego, lo tienen. La verdad es que se han esforzado,<br>168 porque me han venido a pedir fotocopias de libros... que les deiara el libro de donde 168 porque me han venido a pedir fotocopias de libros... que les dejara el libro de donde<br>169 habían sacado un dibuio para fotocopiarlo... para presentarlo junto... O sea que ellos han habían sacado un dibujo para fotocopiarlo... para presentarlo junto... O sea, que ellos han trabajado. Sí, sí... bien.

E: Entonces, en general, lo ves positivo ¿no?

 C: Sí, en general sí... verás, yo no veo que haya sido una cosa que, para nada, les haya 173 sido negativa... Al revés, yo creo que todo lo que se haga para pararse más en los trabajo<br>174 y para pararse más en el hecho de que... cómo lo he hecho... me ha resultado difícil, 174 y para pararse más en el hecho de que... cómo lo he hecho... me ha resultado difícil,<br>175 fácil... he puesto toda la atención que debía no... vo qué sé... todo eso... pararse... vo creo fácil... he puesto toda la atención que debía no... yo qué sé... todo eso... pararse... yo creo que todo eso es positivo. Cuanto más se paren... porque muchas veces no se paran... y no se paran a pensar en todo lo que conlleva un trabajo... que cuando ya se paran, que dicen que no habían pensado en eso, que es curioso que... y es positivo, yo lo veo muy positivo. Aunque, a veces, se quejan de que esto es más trabajo.

180 E: Se quejan porque, a veces, ven el portafolios como un trabajo añadido ¿no?<br>181 C: Exacto, es un trabajo extra, aparte de los trabajos... y entonces los demás

181 C: Exacto, es un trabajo extra, aparte de los trabajos... y entonces los demás trabajos...<br>182 diarios que vo le pongo... Entonces, pues... claro, era algo más. Pero, bueno, no, Ellos. 182 diarios que yo le pongo... Entonces, pues... claro, era algo más. Pero, bueno, no. Ellos, 183 sobre la marcha, se han dado cuenta de que no es tanto *i* eh?, porque ellos, siempre que sobre la marcha, se han dado cuenta de que no es tanto ¿eh?, porque ellos, siempre que me han entregado los trabajos, nunca se han quejado de que... no, después, hay buen talante... a la hora de entregarlo y a la hora de comentarlo conmigo, aunque antes se habían quejado de que era mucho hacer una reflexión a cada trabajo. Pero después, a la 187 hora de la entrega, no ha habido mal rollo... malas caras... no sé. Yo estoy contenta, en<br>188 deneral. Ya te digo... con este curso... no sé si con otro hubiera tenido problemas, porque general. Ya te digo... con este curso... no sé si con otro hubiera tenido problemas, porque 189 no me lo entregaban... Pero en este curso no.<br>190 E: De acuerdo. Bueno ¿quieres aportar algo m

E: De acuerdo. Bueno ¿quieres aportar algo más?

 C: No... en general, creo que he dicho muchas cosas. Creo que, en general... ya te digo, que muy bien... que ellos... que el curso es bueno y con un curso bueno, este tipo de trabajos y todas las dificultades añadidas que, a lo mejor... claro, a otro tipo de curso yo no sé... yo no se las doy... Pido otro nivel, porque es normal... con ellos lo puedo trabajar... entonces, bien. Pero en otros cursos tengo que darles más tiempo en los trabajos... voy a otro ritmo... voy de otra manera.

- E: Bien, de acuerdo. Muchas gracias.
- C: De nada.

### 1 **20-04-07. CARMEN: ENTREVISTA 3**

- 2 E: ¿Qué conclusiones estás sacando tú sobre la aplicación de esta metodología? Así, si 3 puedes apuntar algunos rasgos generales...
- 4 C: Bien... vamos, yo creo que la experiencia está siendo buena... en absoluto, ha sido
- 5 negativa... Además, yo he visto que los alumnos han aportado mucho y... Yo creo que
- 6 positiva... Ya te comenté, en la anterior entrevista, que les ha servido para fijarse, un poco,
- 7 más detenidamente, en cada trabajo... y pensar un poquito más allá del trabajo, meramente de hacerlo y entregarlo... Y eso creo que está muy bien, vamos... Yo creo que
- 9 positivo... Tú sabes que después ha ido... gente que ha trabajado un poquito menos... 10 pero, en general, yo lo he visto positivo.
- 11 E: De acuerdo... ¿Tú crees que ha servido, de alguna manera, para que el alumno tome 12 conciencia de su propio aprendizaje?
- 13 C: Hombre, claro que sí...Por supuesto... le hace pensar... y le hace reflexionar y...<br>14 conservar los trabajos y... también ¿por qué no?... están dirigidos después al portafolios y 14 conservar los trabajos y... también ¿por qué no?... están dirigidos después al portafolios y<br>15 también les hace... eso es otro punto de vista, que también hace que los trabaios los
- 15 también les hace... eso es otro punto de vista, que también hace que los trabajos los<br>16 coleccionen, los seleccionen... los mantengan en perfecto estado, para después 16 coleccionen, los seleccionen... los mantengan en perfecto estado, para después 17 presentarlos... y, bueno yo... En general muy bien... que les ha servido para pararse... y
- 18 eso siempre está bien. Se puede aplicar... algunos puntos del portafolios, incluso, creo
- 19 que se podría aplicar otro año... sobre todo que detrás de cada trabajo, ellos pusieran su 20 reflexión del trabajo... y eso creo, de hecho, que lo voy a hacer... Este año en concreto, ya<br>21 nos eliminan los terceros, como tú sabrás... Entonces... pero en un cuarto lo puedo 21 nos eliminan los terceros**,** como tú sabrás... Entonces... pero en un cuarto lo puedo
- 22 aplicar... que pongan detrás de cada trabajo su reflexión, no sé... En cierto modo, puedo,<br>23 no sé... enfocarlo por ahí... Bien. 23 no sé... enfocarlo por ahí... Bien.<br>24 E: De acuerdo. O sea. que tú cre
- E: De acuerdo. O sea, que tú crees que el balance ha sido positivo ¿no?
- 25 C: Yo creo que sí... en negativo, desde luego, para nada.
- 26 E: Vale. Tengo aquí las calificaciones que me has mostrado, aunque siendo un poquito 27 reduccionista, pero para tener un dato objetivo... ¿Qué tal han ido esas calificaciones, a 28 nivel de porcentajes?
- 29 C: Pues, la verdad es que el día que yo dije que se iban a recoger los portafolios, que ya<br>30 fibamos a finalizar... la verdad es que hubo un tanto por ciento, muy alto, de la clase que lo 30 íbamos a finalizar... la verdad es que hubo un tanto por ciento, muy alto, de la clase que lo 31 entregó... Como puedes ver sólo hay cuatro personas, que por circunstancias, pues, no<br>32 pudieron presentar los trabaios ese día... Bueno, por circunstancias muy precisas *;* no? 32 pudieron presentar los trabajos ese día... Bueno, por circunstancias muy precisas *i*no?<br>33 Pero, por lo general, la gente se esforzó... Lo que pasa es que... bueno, que vo tampoco 33 Pero, por lo general, la gente se esforzó... Lo que pasa es que... bueno, que yo tampoco<br>34 sov de poner notas demasiado altas... Yo siempre... vo creo que una nota muy alta se la soy de poner notas demasiado altas... Yo siempre... vo creo que una nota muy alta se la 35 tiene que merecer en muchos aspectos... y así, para más de un ocho, de un siete con 36 cinco o un ocho, no creía yo que estuvieran las cosas... no sé... Pero, bueno, que, en 37 general, se han esforzado... y bueno, que tampoco... según mi punto de vista pues... pues 38 ahí las tienes... Más o menos, hay gente que... hay alguno que roza, un poquito, el... 39 como ves he puesto el cinco con un menos, porque bueno... quizás no ha llegado al cinco,<br>40 pero bueno, más o menos... Pero que en general hav varios... siete, seis... de cosas que 40 pero bueno, más o menos... Pero que en general hay varios… siete, seis... de cosas que 41 estaban un poquito mejor de lo justo... que, bueno, que está muy bien... También es la 42 primera vez que lo hacen... y bueno... Lo mismo se hace una segunda experiencia con 43 esta clase, el año que viene en cuarto... y lo mismo, pues, estos chicos sacaban más<br>44 mota... Ya tienen una experiencia y vo creo que todo les hubiera salido meior... y hubiera 44 nota... Ya tienen una experiencia y yo creo que todo les hubiera salido mejor... y hubiera 45 ido más... más... ¿Cómo te digo?... más sueltos en este asunto... Han preguntado mucho, 46 se han quedado parado mucho, pero ya, teniendo esa experiencia... yo creo que lo
- 47 hubieran hecho muchísimo mejor.<br>48 F. De acuerdo Estov viendo en la
- E: De acuerdo. Estoy viendo en las notas solamente dos suspensos ¿no?
- 49 C: Sí, sí... Muy bien... Muy contenta... Y uno de ellos lo ha superado en la prueba 50 extraordinaria... uno de ellos... Solamente un chico que ya... bueno, tenía previsto repetir y 51 tal... y tenía otros planes y ya no se esforzó... Pero, bueno, muy bien... Es una clase muy 52 buena, la verdad. Muchos promocionan... van para el cuarto de bachillerato... y, bueno,<br>53 tienen muv claras las cosas... lo que quieren... entonces... 53 tienen muy claras las cosas... lo que quieren... entonces...<br>54 E: De acuerdo. Según lo que estás diciendo a posiblemer
- 54 E: De acuerdo. Según lo que estás diciendo ¿posiblemente puedas aplicarlo para el año<br>55 aue viene? que viene?

 C: Sí... yo creo que... Es que me ha gustado mucho, lo del punto de reflexionar sobre los trabajos... eso me ha gustado mucho... y es probable que en cuarto, pues, le diga a los 58 niños que no se limitan sólo a hacer lo que es el ejercicio, sino que vayan un poquito más<br>59 allá y recapaciten... y reflexionen... Además, también me va a servir de mucho, porque allá y recapaciten... y reflexionen... Además, también me va a servir de mucho, porque eso me ayuda a mí, a los siguientes trabajos, a saber cómo plantearlos... porque ellos, claro... habrá veces que ellos pondrán las dificultades que han tenido, a la hora de encontrar algo... lo que les ha resultado más fácil... si ya yo con eso, me oriento muchísimo a la hora de plantear los trabajos.

64 E: Manejas más información.<br>65 C: Claro, maneio mucho má

65 C: Claro, manejo mucho más información... Sé lo que piensan, lo que más les gusta...<br>66 algún trabaio, incluso, se puede retirar u plantearlo de otra manera... hacerlo en otra algún trabajo, incluso, se puede retirar u plantearlo de otra manera... hacerlo en otra técnica... no sé... La verdad es que te sirve mucho... Al profesor, yo creo que le sirve mucho... Entonces ésa de la reflexión me ha encantado... Y la de evaluar... lo de que ellos se evalúen también está muy bien, porque... y, además, alguno ha tirado por lo largo... he visto que se merecía, según él, un notable (ríe) y bueno... yo, desde mi punto de vista, no 71 estaba muy de acuerdo, pero los niños, muchos, han sido muy sinceros... diciendo donde<br>72 tuvieron algún tropiezo... y han sido muy sinceros... Eso está muy bien para ver... y para 72 tuvieron algún tropiezo... y han sido muy sinceros... Eso está muy bien para ver... y para<br>73 due ellos se den cuenta.-aprendizaie significativo-

- 73 que ellos se den cuenta.-aprendizaje significativo-<br>74 E: De acuerdo. Veo que te has implicado a la hora 74 E: De acuerdo. Veo que te has implicado a la hora de aplicar la metodología, pero... ¿te ha<br>75 servido para cuestionar tu propia práctica? servido para cuestionar tu propia práctica?
- 76 C: Por supuesto que sí, claro que sí... Yo me he dado cuenta... Los niños... que me han 77 puesto que en un trabajo se han aburrido un poco... otros que era muy monótono... Sin 78 embargo, ha habido algunos que les ha gustado... y, por lo general, casi todo el mundo ha<br>79 decincidido a eb2. Entonces ques bueno diva eso que da muchas pistas sobre como el
- 79 coincidido ¿eh?... Entonces, pues, bueno... ya eso que da muchas pistas sobre como el año que viene... pues mira, voy a cambiar este trabajo, voy a hacerlo así... Y eso, pues, a 81 mí me ha ayudado un montón... claro que sí... La verdad es que indudablemente, vamos.
- 82 E: De acuerdo. Ya que estamos aquí, delante de los trabajos de los alumnos ¿cuál crees
- 83 tú que sería el mejor, el que mejor cumple el formato propuesto?
- 84 C: Pues... como ves, aquí hay varios siete y siete con cinco... pues... este chico, creo yo, 85 en cuanto a los trabajos, terminación de los trabajos y como ha planteado el portafolios... a 86 mí me parece que es el que más se acerca, un poquito, a lo que es el portafolios ¿no?... 87 Creo... y después, bueno, también hay varias personas que tienen un siete, que también 88 está bastante completito... como ésta... bueno, también hay varios siete con cinco... que 89 bueno... bien ¿no?... bien... No es que haya muchos, pero hay unos cuantos... Pablo, el<br>80 otro Pablo... que también es un chico que ha trabaiado muy bien y se ha tomado, además. otro Pablo... que también es un chico que ha trabajado muy bien y se ha tomado, además, 91 mucho interés... en hacerlo bien. Cuando él me enseñaba el trabajo, yo, en un primer 92 momento, le hacía... bueno, una lectura, así, rápida y le decía que le faltaban cosas...<br>93 Pues, bueno, el no dudaba en llevárselo y corregirlo... y me lo volvía a traer y... va. Pues, bueno, el no dudaba en llevárselo y corregirlo... y me lo volvía a traer y... ya, 94 vamos... Que la gente que ha sacado nota, aparte de lo que me ha mostrado, es también 95 el interés que ha puesto... y de que si se le ha puesto alguna pega o se le ha hecho 96 alguna sugerencia, han ido corriendo a aplicar o a arreglar... Entonces, eso, a valido de<br>97 mucho... Que no han contestado que no han... han sido muy flexibles, la verdad.
- 97 mucho... Que no han contestado que no han... han sido muy flexibles, la verdad.<br>98 E: Bien, en el caso hipotético de que volvieses a aplicar la metodología *i* que cre 98 E: Bien, en el caso hipotético de que volvieses a aplicar la metodología ¿que crees tú que<br>99 oodrías meiorar en la aplicación del portafolios?
- 99 podrías mejorar en la aplicación del portafolios?
- 100 C: Pues... no lo sé. Date cuenta de que yo... igual que los niños han adquirido experiencia, 101 yo también la he cogido... Había muchas cosas que yo, también, al principio, las tenía así
- 102 en plan abstracto y te las tuve que preguntar... Metí la pata, al principio, porque... por unos 103 eiemplos que me pasaste, pues vo creía que era así y tal y cuál... y al principio fue todo...
- 103 ejemplos que me pasaste, pues yo creía que era así y tal y cuál... y al principio fue todo...<br>104 bueno X después joual que los niños, pues yo también he sufrido un proceso y una 104 bueno... Y después, igual que los niños, pues yo también he sufrido un proceso y una<br>105 evolución (ríe)... y una va ha cogido experiencia y... claro, pues, entonces, para el año que
- 105 evolución (ríe)... y una ya ha cogido experiencia y... claro, pues, entonces, para el año que 106 viene pues yo, incluso a ellos, se lo explicaría más claramente... Y, yo creo que, en general, lo haría sobre lo que hay planteado, pero que lo trataría yo de transmitir a los
- 108 niños, ya, con más seguridad... y, más perfección todo, porque yo también, pues, he
- 109 aprendido cosas y... claro, pues supongo que, en general, lo mejoraría
- 110 E: ¿Podríamos decir que lo has hecho más propio?

 C: Creo que sí ¿no?... creo que sí... vamos, tendría más experiencia y yo creo que sí lo aplicara en otras circunstancias más adelante, pues yo creo que... bueno, creo que lo haría un poco mejor, vamos... tampoco...

E: De acuerdo. En cuanto a la documentación suministrada ¿qué te ha parecido?

 C: Hombre... yo creo que era bastante completa, porque, además, si yo no he entendido algo tú me lo tratabas de aclarar y... bueno, creo que ha sido la suficiente… Aparte de que tú siempre, pues, en un momento dado, si me hubiera hecho falta más cosas, pues también me hubieras proporcionado más cosas... Pero, vamos... que no... Con los 119 ejemplos que, más o menos, me diste... y lo que tú me aclaraste... dentro de lo que cabe,<br>120 pues vo también he tratado de aclarárselo a los niños y bueno... pues, aquí están los 120 pues yo también he tratado de aclarárselo a los niños y bueno... pues, aquí están los<br>121 resultados 121 resultados.<br>122 F Vale De

E: Vale. Desde el punto de vista de las teorías de la educación, desde los extremos, por un lado estaría el conductismo, donde el profesor hace y el alumno recibe, y por el otro, estaría el constructivismo, donde el alumno es el que crea, es el que construye su propio conocimiento y el profesor orienta. ¿Dónde crees tú que podría encajar esta metodología

126 o a la hora de tú aplicarla?<br>127 C: No sé aquí la verdad e C: No sé... aquí la verdad es que ha habido, por ambas partes... O sea, muchas veces los 128 niños aportaban cosas y yo me quedaba un poco más... pensando que ese chico tenía<br>129 razón y ha aportado esta idea... y también es bueno que la incluva... y otras veces he sido razón y ha aportado esta idea... y también es bueno que la incluya... y otras veces he sido yo más la que ha tomado... depende del niño... la que ha tomado un poco más la iniciativa de irlo orientando más, porque estaba un poco más perdido... Entonces ha habido por ambos lados... sugerencias que se han tomado muy bien... y que ambas partes, yo creo, que se han beneficiado... tanto, muchas veces el niño iba y yo lo orientaba... y otras veces 134 al revés, ellos me aportaban, a lo mejor, alguna idea... y, entonces, yo les decía que ese<br>135 chico había aportado esta idea y que si alguno quería tomarla... y ellos decían "pues es chico había aportado esta idea y que si alguno quería tomarla... y ellos decían "pues es verdad"... y la tomaban... o había otros que decían "pues es que a mí es que me viene mejor..."... eso cada uno iba por su lado, que eso también... bueno, pues, muy bien...

 E: Bien, de acuerdo. Ya sabes que esta investigación tiene otro estudio de caso, pero en un centro TIC... Entonces el portafolios que vosotros aplicáis sería el convencional, y ellos aplican el electrónico ¿Qué te parecería a ti aplicar esta metodología de forma digital? Es decir... ¿Qué te parecería aplicar el portafolios electrónico?

142 C: ¿Pero tú te refieres con respecto a los medios que tenemos en el centro?

 E: No, si tú le ves más posibilidades al electrónico, o si crees que de esta forma, con el 144 convencional, es más asequible, es mejor...<br>145 C: Yo es que el portafolios que he trabaia

C: Yo es que el portafolios que he trabajado es éste... y bueno, no sé... Yo he tenido mucho contacto... y lo hemos hecho todo muy manual... Entonces, se ha masticado mucho las cosas, se ha manejado... no sé... Tendría que probar el otro método... no sé...

 Yo lo veo... o será que como tenemos pocos medios y aquí nos andamos un poquito... siempre por la cuenta de la vieja y siempre venga por aquí... si no podemos por este camino pues damos la vuelta... vamos a lograr lo mismo con menos dinero y... vamos 151 logrando las cositas haciéndolo de otra manera... y como nos hemos acostumbrado...<br>152 pues la verdad es que funcionamos bien, generalmente, así... Hombre, a lo mejor, te dan pues la verdad es que funcionamos bien, generalmente, así... Hombre, a lo mejor, te dan 153 más medios y pruebas otras cosas... y lo mismo te decantas por ahí, porque ya tienes más<br>154 experiencia y lo... pero de momento nos ha ido bien... no sé... supongo que... experiencia y lo... pero de momento nos ha ido bien... no sé... supongo que...

 E: Por actualizar, por alfabetizar en las nuevas tecnologías a los alumnos... por aquí va mi pregunta ¿Qué te parece aquí aplicar esta metodología de forma digital?

157 C: Hombre, si se puede y hay medios sí... Tú sabes que muchos niños de aquí tienen su<br>158 propio ordenador y trabajan en casa... No todos, no todos... porque, además, date cuenta, propio ordenador y trabajan en casa... No todos, no todos... porque, además, date cuenta, que ya te comenté, que estos niños vienen de pedanías... y en muchas pedanías ellos no disponen tampoco de un *ciber-café,* ni de medios a su alcance, para poder hacer todo lo que ellos quisieran... Entonces, mucha gente, a la hora de buscar información, incluso de otros trabajos aparte o de otros cursos... pues la verdad es que tienen muchas pegas... tiene que ser en el centro, donde muchas veces ellos puedan recurrir a esos medios... con lo poco que tenemos, lo hacen aquí... Ya te digo que sí, claro, todo es cuestión de

que... cuanto más nuevas tecnologías mejor... Pero, hasta cierto punto, estos niños lo
pueden manejar o no... Depende del entorno donde ellos se mueven... Eso también es muy importante tocarlo, porque no es lo mismo niños, a lo mejor, de un centro dónde ellos 168 puedan disponer... que estos niños, que muchos de ellos viven en medio de un cortijo...<br>169 entonces tienen que aprovechar aquí los recreos, para si quieren algo de internet... ir a la 169 entonces tienen que aprovechar aquí los recreos, para si quieren algo de internet... ir a la<br>170 biblioteca... aquí también se ha sentado alguno y ha maneiado... Pero, en fin, son unos biblioteca... aquí también se ha sentado alguno y ha manejado... Pero, en fin, son unos medios muy precarios... Entonces, hay que comprender también las circunstancias, por eso nos movemos un poquito según las circunstancias de los alumnos... las características de los alumnos de este centro, que son casi todos de pedanías... Entonces, 174 bueno, algunos entienden más otros menos, pero el interés y la curiosidad sí que hay... y<br>175 esta clase, además, yo creo que casi todos dispondrían de medios ¿no? Pero, vamos, que esta clase, además, yo creo que casi todos dispondrían de medios ¿no? Pero, vamos, que 176 no todos... no todos.<br>177 E: En referencia a

E: En referencia a la entrevista de los alumnos, uno me dijo que prefería trabajar el portafolios en casa, y otra me dijo que prefería trabajarlo en clase. Entonces ¿Cómo ves tú qué tiempo se le debe dedicar en clase y que tiempo se le debe dedicar en casa, a la hora de realizar el portafolios?

- 181 C: Es que claro... date cuenta que depende de las características de esa clase, muchas<br>182 veces pierdes más tiempo porque la clase es más lenta o, a lo meior, son niños que tienen 182 veces pierdes más tiempo porque la clase es más lenta o, a lo mejor, son niños que tienen<br>183 menos base... Entonces. lo mismo con esa clase, que va más lenta pues a lo meior menos base... Entonces, lo mismo con esa clase, que va más lenta pues a lo mejor tienen... para los trabajos ya de clase que yo he establecido... y, entonces, tienen que, a lo mejor, trabajar más en casa, porque va más lento, El tiempo, muchas veces con una... clase le han caído varios días de fiesta y han perdido tiempo... Entonces, también, hay que contar un poco con las características y las circunstancias de esa clase... Hay clases... bueno, con ésta yo no he tenido ningún problema... yo le he metido más trabajos que a las demás clases...¿ por qué? Porque esta clase podía... Entonces yo les he hecho trabajar más que a otros cursos... Cuando tú te ibas y entraba esa clase, esa clase tiene otras características... eran menos niños, pero eran diferentes... Entonces, claro, yo les he metido, a éstos pues la mitad... ¿por qué? Porque no podían o porque eran más lentos, porqué... por lo que fuera... Entonces, claro, depende... depende de los niños... Hay niños que, a lo mejor, en una clase tienen que trabajar en casa un poco más... y hay niños que, a lo mejor, pueden hacerlo aquí... aunque ya te digo, que eso también depende del niño... 196 aparte de las circunstancias, también del niño, que están más tranquilitos en casa...<br>197 también, quizás, para la reflexión el niño está más tranquilo en casa... también *;* por qué también, quizás, para la reflexión el niño está más tranquilo en casa... también ¿por qué no? Lo que pasa es que también había gente que estaba más perdido y también te 199 necesitaba más... necesitaba más asesoramiento, claro... Estas son las dos caras... Ha<br>200 habido un poco de todo... habido un poco de todo...
- 201 E: *;* Te refieres a un cincuenta por ciento?

C: Pues sí... pues sí, así de claro... Yo creo que un cincuenta por ciento sería lo ideal...

- estaría bien la cosa... Algunos me han necesitado más y han querido hacerlo aquí delante, tranquilamente... y otros más en casa, ya más a lo suyo... Se informaban ¿eh? Se sabían lo que eso... y ya en casa lo han hecho solos... O sea que...
- 206 E: Bien. A la hora de aplicar... otra vez en caso hipotético de que lo hagas otro año...<br>207 *i* cómo ves tú de abordar la metodología desde el principio hasta el final del curso? ¿cómo ves tú de abordar la metodología desde el principio hasta el final del curso?
- 208 C: Hombre, claro... Habría que organizarlo bien, porque ya es algo que no está dentro de<br>209 una programación, va dentro de lo que tú tienes establecido... de la organización que tú una programación, ya dentro de lo que tú tienes establecido... de la organización que tú tienes de tu curso... con los trabajos, porque tú sabes que los trabajos de Plástica, claro, no te duran un día... hay alguna actividad que sí que la entregan rápida, pero hay otros 212 trabajos que son de varias semanas... y tienen que estar trabajando eso... Entonces pues,<br>213 claro, depende de cómo se organizara... había que organizarlo ya pues, eso... metiendo claro, depende de cómo se organizara... había que organizarlo ya pues, eso... metiendo
- 214 ya... incluyendo en cada evaluación... y si te organizas bien yo creo que sí que se podría<br>215 hacer... en las tres evaluaciones, claro. hacer... en las tres evaluaciones, claro.
- E: ¿Iría en detrimento de los propios trabajos?
- C: Depende de la clase... depende de la clase. Hay clases que si lo sacaría a la vez y no
- le costaría mucho esfuerzo extra... Porque es algo añadido a sus trabajos... y hay otra
- gente que sí, que te pondría pegas... porque tú sabes que cada clase es distinta... Pero

220 vamos... date cuenta de que igual que yo me organizo mis trabajos... yo lo organizo a sí...

221 y los chavales se adaptan a lo que tú le... no creo que tampoco...<br>222 E: *i* Iría encaminado a la meiora de la propia conciencia del aprer

E: ¿Iría encaminado a la mejora de la propia conciencia del aprendizaje del alumno?<br>223 C: Claro, por supuesto, de eso se beneficiarían todos... aparte de con los que lo h 223 C: Claro, por supuesto, de eso se beneficiarían todos... aparte de con los que lo hemos<br>224 hecho este año... se beneficiarían todos... hecho este año... se beneficiarían todos...

225 E: Bien. Una última pregunta ¿que relación ves tú entre el proceso del portafolios, que 226 debería reflejar el proceso de aprendizaje del alumno, con el proceso de la creación 227 artística, con el proceso artístico?<br>228 C: El portafolios es algo que lo p

228 C: El portafolios es algo que lo puedes aplicar a cualquier asignatura... Aquí lo que pasa<br>229 es que la asignatura es de Plástica y... bueno, a la vez que ellos han desarrollado trabajos 229 es que la asignatura es de Plástica y... bueno, a la vez que ellos han desarrollado trabajos<br>230 artísticos por otro lado los han... los han, digamos, analizado más... Entonces, pues, a la 230 artísticos por otro lado los han... los han, digamos, analizado más... Entonces, pues, a la<br>231 vez que han realizado esa tarea artística, es también que por otro lado han reflexionado... vez que han realizado esa tarea artística, es también que por otro lado han reflexionado...

232 han unido, un poco, las dos cosas y... bien, vamos... bien. Pueden ir a la par...

233 E: De acuerdo. Pues yo creo que... ¿Quieres aportar algo más?

- 234 C: Pues nada... que al principio lo veía un poquito más... no sé... que no sabía cómo iba a 235 salir, porque yo tampoco lo tenía demasiado claro, hasta que tú ya me aclaraste muchos<br>236 puntos, que tenía vo confusos y... después, pues, mira... me he alegrado porque ha sido 236 puntos, que tenía yo confusos y... después, pues, mira... me he alegrado porque ha sido<br>237 otra faceta nueva... y la verdad es que es distinto y es agradable... comprobar cosas 237 otra faceta nueva... y la verdad es que es distinto y es agradable... comprobar cosas<br>238 nuevas, porque muchas veces te habitúas a lo que siempre haces... y has aplicado ésto 238 nuevas, porque muchas veces te habitúas a lo que siempre haces... y has aplicado ésto<br>239 y... bueno, muy bien... has aprendido de los niños, los niños también han aprendido y... 239 y... bueno, muy bien… has aprendido de los niños, los niños también han aprendido y... 240 entonces, pues bien... la verdad es que ha estado bien... muy bien... Y ya que digo si 241 puedo aplicarlo pues lo voy a hacer... ciertos puntos, pues mira, lo haré.
- 242 E: Pues, nada más. A la hora de aplicarlo entonces... Yo insisto en lo mismo ¿qué podrías 243 mejorar? De lo que has hecho ahora ¿tú crees que podrías mejorar algo?<br>244 C: Claro, por supuesto, va te he comentado, que a la hora de explicar

244 C: Claro, por supuesto, ya te he comentado, que a la hora de explicar... ¿Qué te digo<br>245 yo?... cierta etapa, pues, a lo mejor, yo misma he confundido alguna vez a los niños, hasta yo?... cierta etapa, pues, a lo mejor, yo misma he confundido alguna vez a los niños, hasta que me he aclarado yo después... y yo ya sé lo he... Entonces yo, todas esas cosas, que me he quedado atascada en una parte, pues, a lo mejor, ya no me pasaba... pienso yo. Entonces yo creo que se ganaría tiempo, en general, porque los niños irían cogiendo

249 como yo se lo vaya explicando... claro, porque yo se lo muestro, yo se lo explico... 250 Entonces lo cogerían más rápido y yo creo que, incluso, todo sería más fluido, porqué lo

251 verían... Además, si se hace en las tres evaluaciones, pues lo verían de una a otra como 252 muy fluido... como una cosa más dentro de la asignatura... y lo verían como más natural 253 hacerlo... y creo que, en general, mejoraría, porque he cogido experiencia... en general, en<br>254 cada etapa... Que alguna etapa me quste más que otra... y vo. a lo meior. la he intentado cada etapa... Que alguna etapa me guste más que otra... y yo, a lo mejor, la he intentado 255 por eso trabajar más... pues sí, a lo mejor, ha habido alguna etapa que no... Pero vamos,

256 en general... bien.

- 257 E: De acuerdo. ¿Algo más?
- 258 C: No (ríe).

#### **04-05-07. CARMEN: ENTREVISTA 4**

 E: En la enseñanza del arte, en el S. XX, han existido tres líneas de actuación, perfectamente definida. La primera es basar la Educación Artística en el estudio de la obra de arte y su contexto; la segunda es basarla en la Enseñanza y Principios y del Diseño (En la Gestalt, la percepción, en la Bauhauss y en los aspectos formales de los objetos artísticos); y la tercera sería basarla en la Autoexpresión creativa, enseñanza 7 eminente mente práctica, donde el alumno debe crear su obra. Dentro de estas líneas,<br>8 *i* Dónde encuadrarías tu práctica docente? 8 ¿Dónde encuadrarías tu práctica docente?<br>9 C: Evidentemente esto es un centro de la

 C: Evidentemente esto es un centro de la ESO. Estos niños no tienen, digamos, mucha idea, cuando vienen al centro... entonces, aquí se hace lo que se puede... empezando por ahí, creo que la tercera opción que me has dado es la que más se acerca a lo que yo intento hacer... la autoexpresión creativa… Siempre, claro, por supuesto dirigidos por 13 mi... bastante dirigidos por mi. Algunos chiquillos van más sueltos, porque son más<br>14 independientes y tienen idea... y van más individualmente, y otros, pues, tienen que ser independientes y tienen idea... y van más individualmente, y otros, pues, tienen que ser un poco más dirigidos... Pero, si me tengo que acercar a alguna opción, sería la tercera, aunque siempre procuro, cuando estoy dando clases darles información, que vean mucho... muchas láminas, que vean obras de éste, de aquél... y un poquito explicarles dentro de los conocimientos que ellos tienen. Muchas cosas no las entienden muy bien... entonces, no me meto en mucha profundidad con ellos... Hago lo que puedo, dentro de...

20 E: O sea, te decantas por autoexpresión creativa, aunque dirigida...<br>21 C: Claro.

- 21 C: Claro.<br>22 E: Quizás
- 22 E: Quizás le haces alguna referencia a obras de arte y demás...<br>23 C: Exactamente
- 23 C: Exactamente.<br>24 E: Pero... ; Haces
- E: Pero... ¿Haces algo de principios y teoría del diseño?

 C: No, la verdad es que no... Ya te digo, yo les voy informando sobre todo lo que me va surgiendo en el camino, porque me hacen muchas preguntas... muchas veces... de algún autor... de haber escuchado en la tele... y ya yo les intento... las dudas... írselas resolviendo, pero bueno... por ahí van los tiros, más o menos.

29 E: Actualmente existen otros enfoques para la educación artística, como la llamada<br>30 Educación para la comprensión de la Cultura Visual. La Educación Artística va no se Educación para la comprensión de la Cultura Visual. La Educación Artística ya no se 31 ocupa sólo de enseñar habilidades sobre técnicas plásticas y visuales, también se<br>32 interesa por mostrar los diversos aspectos culturales que se manifiestan en los centros 32 interesa por mostrar los diversos aspectos culturales que se manifiestan en los centros<br>33 escolares. ¿Qué opinas de ello? escolares. ¿Qué opinas de ello?

- C: Yo opino... yo opino... ¿Qué voy a opinar? Estupendo... Siempre que se tengan medios y se pueda tirar de esos medios, pues, por supuesto, qué bien. Pero con los medios que yo cuento en el centro, con el presupuesto que yo cuento y todo... en conjunto, mi línea es... la que sigo y la que creo que, de ahora en adelante, tendré, a la fuerza, que seguir. Porque los medios que tengo son los que... en los que yo me muevo... no puedo tirar ni más y procuro no tirar para menos... siempre... contar con lo que yo
- tengo a mi disposición.
- E: Ya en una entrevista dijiste que la Plástica estaba menospreciada y que tú tenías que hablar con los padres y decirles que era una asignatura más ¿Por qué piensas que los 43 padres opinan así?<br>44 C: No sé, no sé, si

 C: No sé, no sé... si eso... supongo que eso viene de atrás de... bueno, el Dibujo... eso no 45 tiene importancia o... yo no sé de qué parte han sacado de que la Plástica, pues, todo el<br>46 mundo la aprobaba, eso no se podía suspender, porque era... era dibuiar... y que eso no mundo la aprobaba, eso no se podía suspender, porque era... era dibujar... y que eso no 47 era una asignatura como las Matemáticas o la Lengua y, bueno... y, claro... y encima,<br>48 encima con lo que está pasando con la asignatura que cada vez nos quitan horas y tal encima con lo que está pasando con la asignatura, que cada vez nos quitan horas y tal... pues, entonces, nos quitan cursos... Pues, todo eso es lo que le da el ejemplo a ellos de que la asignatura de plástica... pues, bueno... Yo intento que no pase eso, porque... claro, yo de mi asignatura, siempre, les comento que para mí es la más importante, es la que yo 52 doy y es la... tienen que aprobarla como otra más. Lo intento.<br>53 E: Claro, pero si los padres ven que tienen una hora

 E: Claro, pero si los padres ven que tienen una hora de Plástica y cuatro de Matemáticas

 C: Lo que te estoy diciendo... lógicamente... eso va en detrimento de la opinión que tienen sobre ella.

E: ¿Cómo crees que puedes hacer que vean la Plástica como una asignatura más?

58 C: No, por supuesto. Yo trabajándola lo más que puedo... ellos se llevan los trabajos a<br>59 casa, los padres ven lo que se está haciendo... que es serio, que es un trabajo de casa, los padres ven lo que se está haciendo... que es serio, que es un trabajo de muchos horas, que... Entonces, pues claro, ellos ya... cuando ven esos trabajos, ven que se trabaja mucho en Plástica. Hemos hecho alguna exposición y, entonces, los padres han venido y han visto lo que se ha hecho y... algunos padres si que han recapacitado y han dicho que son cosas muy bonitas y que lo están haciendo muy bien... que como es 64 esto, que creía que su hijo no iba a llegar a esto... y han visto que ha habido una<br>65 evolución en el niño porque algunos niños entran diciéndote que no saben nada, que no evolución en el niño, porque algunos niños entran diciéndote que no saben nada, que no saben dibujar... y al final los trabajos que el niño logra... La verdad es que ha habido una evolución tan grande que hasta los padres... claro, lo tienen que reconocer... Entonces, pues, eso es lo que yo intento hacer... que trabajen mucho y que salgan unos buenos resultados... Por ahí.

- 70 E: Insistiendo en el tema ¿Qué piensas sobre que mientras que al arte se le considera<br>71 como elitista y es bastante admirado, a la Educación Artística se la suele concebir como como elitista y es bastante admirado, a la Educación Artística se la suele concebir como
- 72 una asignatura superflua?<br>73 C: Pues, qué vov a pen C: Pues, qué voy a pensar... que muy mal, lógicamente... No me gusta nada ese 74 contraste. O sea que... claro, es que en la educación la artística la están eliminando... el<br>75 arte en la educación... Entonces ¿Qué me va a parecer? Lógicamente, vo dov la arte en la educación... Entonces ¿Qué me va a parecer? Lógicamente, yo doy la asignatura, me encanta el arte y lo veo muy mal. El niño tiene que estar también... yo 77 creo que está incompleto si su Educación Artística cada vez va a menos... Lógicamente,<br>78 pues lo veo muy mal do veo muy mal
- 78 pues, lo veo muy mal... lo veo muy mal.<br>79 E: *i* Tiene algo que ver la idea romantici E: ¿Tiene algo que ver la idea romanticista del artista como genio creador?
- C: ¿El que lo piense? ¿Que el qué vale, vale...?
- E: Que la Educación Artística se vincule no a la educación en general, sino a la educación del que tiene aptitudes...
- C: No, no, no... por supuesto que no, porque, aunque tú no hayas nacido para pintar un cuadro, tú sí que puedes tener conocimiento de una obra artística, de unos autores, de...
- O sea que... aunque después tú te pongas sobre el papel y no lo hagas tan bien o tan creativamente como otros niños. Lógicamente, no, todo el mundo no lo hace igual... Pero,
- claro, en eso está... en intentar aprender una técnica, intentar salvarla lo mejor posible, 88 aunque después tú tengas una creatividad, más... peor que otro niño, pero no importa...<br>89 pero... pero el puede llegar a un nivel... y ese nivel, pues, se intenta... Pero no, no... yo no pero... pero el puede llegar a un nivel... y ese nivel, pues, se intenta... Pero no, no... yo no
- veo que sea para... Hay gente que le sale muy bien, que todo lo hace muy bien... Claro, 91 porque tiene esas aptitudes, pero que se puede aprender y llegar... y salvar la<br>92 asignatura muy bien vamos muy bien
- 92 asignatura... muy bien, vamos, muy bien.<br>93 E: ¿Crees que la utilización de las NNT E: ¿Crees que la utilización de las NNTT pueden revalorizar a la Educación Artística y sacarla de la situación de desventaja que tiene en la educación en general?
- 95 C: Te digo lo que te dije antes, si tiene medios para conseguir y utilizar esas nuevas<br>96 tecnologías, tan avanzadas y tan modernas, pues, lógicamente claro que sirve de avuda. tecnologías, tan avanzadas y tan modernas, pues, lógicamente claro que sirve de ayuda. 97 No es lo mismo...<br>98 E: *j* Crees que p
- E: ¿Crees que puede revalorizarla entonces? ¿Que los alumnos trabajen con nuevas tecnologías se puede pensar que, a lo mejor, es más importante?
- C: Sí, bueno... una parte también es el trabajo que ellos realizan... eso no se lo va a 101 quitar nadie. Eso lo tienen que hacer ellos... la práctica la tienen que hacer. Que sí, que<br>102 dispongan, a lo mejor, de más ordenadores y ellos vean... Claro, pues, eso les va a abrir dispongan, a lo mejor, de más ordenadores y ellos vean... Claro, pues, eso les va a abrir
- 103 un mundo más extenso de lo que ellos tienen ahora mismo... Claro que sí, lógicamente...<br>104 Claro que sí, claro que sí... Es mucho meior y va a completarlos más... Y a lo meior.
- 104 Claro que sí, claro que sí... Es mucho mejor y va a completarlos más... Y a lo mejor,<br>105 pues, esa idea de que la asignatura... no sé si cambiaría mucho, pero... pero, a lo meior. pues, esa idea de que la asignatura... no sé si cambiaría mucho, pero... pero, a lo mejor, los niños estarían más completos si usan esas tecnologías y pueden... acceder a ellas,
- claro.
- E: Todavía hay muchos profesores de Educación Artística que son reacios a la utilización 109 de las NNTT en su práctica docente. ¿A qué crees que se debe?

 C: Pues, yo qué sé... supongo que hay de todo, hay gente que le tienen mucho miedo a un ordenador, a una tecla y a otro tipo de... No sé... Supongo que todo es empezar a conocer esas... ese medio y empezar a manejarlo y, cuando tú te veas suelto, pues... Yo creo que es, un poco, el miedo... El miedo, porque, como nunca lo ha utilizado, pues no... También, claro, depende, porque, a lo mejor, con tan pocas horas que tienes de... para tener esa práctica con el alumno, si tú la mitad de esas horas, semanales o mensuales, la dedicas a otro tipo de cosas y no a que los niños hagan y hagan... y practiquen, pues, lo mismo, claro, tampoco lo hacen por eso... porque no tienes tiempo suficiente. Es que han 118 quitado muchas horas y lo que tú quieres es que los niños hagan los trabajos, para tú<br>119 tener notas y poder evaluarlos... Entonces, son muchas cosas que hay que tener en 119 tener notas y poder evaluarlos... Entonces, son muchas cosas que hay que tener en<br>120 cuenta cuenta.

 E: Sí, pero también hay parcelas, en un momento dado, pues... yo qué sé... hay programas en los que ellos pueden jugar con el color, ir cambiando e ir viendo... Entonces, se puede sustituir parte de la programación o adaptarla al ordenador ¿no?

- C: Parte, parte, sí...
- 125 E: No, hombre, las técnicas son las técnicas.<br>126 C: Las técnicas... (Ríe).
- C: Las técnicas... (Ríe).
- E: ¿Cómo es para ti la formación permanente del profesor?

128 C: Vamos a ver... bien, lo veo muy bien, siempre que cuando tú accedas a esa... a ese<br>129 conerte al día... del profesorado ponerse al día de... pues, te resulte práctico y después ponerte al día... del profesorado ponerse al día de... pues, te resulte práctico y después le... porque, bueno, muchas veces vas a un curso del CEP o... bueno, equis, y no aprendes prácticamente nada. Quien lo da, pues, no sabe llevar la cosa bien o... que me ha pasado muchas veces... apuntarme un poco para conocer y me ha resultado aburrido y, prácticamente, no le he visto yo mucho... Entonces, si está bien y que proporciona... bien, entonces bien, claro... que no te defraude, que no te decepcione... Si lo que te van a ofertar merece la pena y te vas a poner al día, pero si vas a perder el tiempo... vas a perder tu tiempo, simplemente, para conseguir unas horas que después no te han servido de nada, pues lo veo...

E: Después de hacer BBAA ¿has hecho algo más para tu formación como profesora?

 C: Yo he hecho montones de cursos del CEP, me he movido... yo que hecho... dentro de lo que ha estado en mi mano sí. Cuando lo del ordenador, que yo nunca había manejado un ordenador, pues, también hice varios cursos... Dentro de lo que cabe, sí... Cuando, además, veo algo que no sé de qué va, pues, me meto... intento meterme en internet y, un poco, investigar, claro, porque si no tienes otro medio pues tienes que hacerlo así.

- E: Cuando en una entrevista te pregunté por la relación de las NNTT con el arte actual, tú me respondiste que en las exposiciones cada vez ves menos pinturas, que ves gente muy adelantada, pero ¿qué relación y aplicación le ves a las NNTT con el arte actual?
- C: No sé, yo cada vez que voy a una exposición veo cada vez cosas más nuevas que... bueno, que antes pues no, no era así. Entonces, supongo que la gente que está
- informada y maneja esas nuevas tecnologías pues sí que las aplica, porque cuando se va 150 a ver una exposición, pues, cada vez hay más instalaciones, hay más... hay más historias<br>151 muevas y, claro, la gente lo utiliza... Otra cosa es que la utilice yo, pero... pero, bueno, sí... nuevas y, claro, la gente lo utiliza... Otra cosa es que la utilice yo, pero... pero, bueno, sí... 152 Claro, se aplican, se aplican... lo ves en la tele, lo ves cuando hay una exposición en<br>153 cualquier museo y te... claro, pues, sí... ves que están aplicándose todas esas nuevas
- cualquier museo y te... claro, pues, sí... ves que están aplicándose todas esas nuevas tecnologías.
- E: ¿Crees que el Portafolios guarda alguna relación con la Educación Artística?
- 156 C: Bueno, se ha aplicado ¿no?<br>157 Si lo hemos aplicado supongo

Si lo hemos aplicado supongo que sí, que se puede ¿no? Igual que lo pueden aplicar en 158 otras áreas...<br>159 E: *;* Pero pue

E: ¿Pero puedes concretar por qué le ves relación?

 C: Claro, lógicamente... no sé si vas por ahí, pero han tenido que recopilar todo sus materiales de cosas que han hecho, toda la práctica que ellos han hecho te la han recopilado ahí... ha servido para eso, para que ellos se den cuenta, al recopilarlo todo a

- la vez, que a lo mejor lo tenían todo... pues han cogido y han visto todo lo que han hecho,
- lo han comentado... para todo eso... es que no sé si estaré acertando a lo que tú me
- estás preguntando, pero... es un método de... Entonces lo hemos aplicado a la Educación Artística en este centro y...
- 167 E: Pero como tú me lo estás comentando ahora, el portafolios se podría aplicar a<br>168 cualquier área ¿Crees que el portafolios tendría alguna afinidad especial con la cualquier área ¿Crees que el portafolios tendría alguna afinidad especial con la educación artística?

170 C: ¿Más que en otras áreas?

E: Sí.

- C: No sé. Supongo que si se aplica bien es común a todas las áreas... No sé si sirve más para Plástica que para otras áreas... Es que el portafolios es algo, para mí, novedoso 174 porque yo no lo conocía antes... entonces, yo no sé... para mí ha servido... y, más o<br>175 menos, hemos hecho lo que hemos podido, pero, claro, vo no lo puedo comparar con menos, hemos hecho lo que hemos podido, pero, claro, yo no lo puedo comparar con otras áreas porque no sé de ninguna experiencia que haya habido con esas áreas... entonces, no lo sé. Lo hemos hecho lo mejor posible, hemos aprendido cosas nuevas, como ya te comenté, nos ha servido para muchas cosas... y bien, yo lo veo bien para Plástica... supongo, mejor para Plástica, porque tiene más práctica... práctica que otras asignaturas, a lo mejor... entonces sí... Es que en el tema visual, pues, no puedes observar ciertas cosas o... a lo mejor, en otras áreas no puedes comentar ciertas cosas, 182 porque, claro, ahí tenemos unos trabajos que... Si es de Lengua, sólo tienen texto... es<br>183 más difícil... En lo nuestro lo visual es fundamental... Se le puede sacar más partido en más difícil... En lo nuestro lo visual es fundamental... Se le puede sacar más partido en Plástica... por supuesto que sí.
- E: ¿Consideras el Portafolios una herramienta o una metodología?
- C: Supongo que depende de cómo se mire ¿no? Claro… puede ser una herramienta para muchas cosas y también una metodología para tirar por otra parte, por otro lado. O sea, 188 que las dos vertientes...
- E: Autores o autoras como Nona Lyons piensan que el portafolios es una actividad paralela en el proceso de enseñanza y aprendizaje ¿Qué opinas?
- C: Sí, puede ser, puede ser... que parezca que es algo aparte, pero también, a la vez, está integrado, porque los trabajos que han hecho tienen que ser de lo que han hecho, entonces... va mezclado un poco, tampoco... paralelo sí... Se puede ver de las dos maneras... lo puedes hacer aparte, una vez que ya tengan los trabajos... pues, vamos a hacer esto... vamos a hacerlo por partes o... no, vamos a integrarlo un poco... ahora quiero que en cada trabajo vosotros me hagáis una reflexión... pues, entonces, eso ya lo he integrado, porque lo he metido dentro de una nota que voy a dar... su reflexión 198 también. O sea, que depende... puede ir paralelo o... Puede ser, no te digo que no, pero, 199 en un momento dado también se puede... lo que vo te he dicho. O sea, se puede en un momento dado también se puede... lo que yo te he dicho. O sea, se puede mezclar, un poco, cosas del portafolios con cosas que tú les pides ya dentro de los trabajos, que cada trabajo... que hagan eso... No sé... supongo... o a lo mejor les puedes pedir que cada trabajo te lo entreguen con toda la documentación, que hayan usado para ese trabajo... y todos los bocetos que hayan hecho... O sea, se puede mezclar un poco...
- 204 pienso vo, que no tiene porque ser... no sé.
- E: Entonces, por lo que hemos estado hablando ¿piensas que el portafolios es un trabajo extra?<br> $207$  C: Hore
- 207 C: Hombre, este año, como ha sido la primera vez que se ha aplicado, los niños lo han<br>208 visto... y vo. vamos. lo hemos visto así... Algo que nos ha venido de rebote, que no visto... y yo, vamos, lo hemos visto así... Algo que nos ha venido de rebote, que no
- sabíamos que lo íbamos... Al final, cuando ya hablamos y se concretó todo... pues, si, ha
- sido algo que lo hemos hecho así aparte, porque no sabíamos de que iba. Supongo que,
- 211 a lo mejor, se repite en otro... en otro curso y ya como sabemos por dónde van los tiros,<br>212 pues, va sería de otra manera ¿no? pues, ya sería de otra manera ¿no?
- 213 E: ¿Cómo crees que sería la aplicación del Portafolios de formato electrónico?<br>214 (Carmen ha visionado algunos portafolios electrónicos elaborados por los algunos
- (Carmen ha visionado algunos portafolios electrónicos elaborados por los alumnos del centro TIC, en el desarrollo del otro estudio de caso)
- C: ¿Aquí?
- E: ¿Cómo crees que tú podrías abordar eso?
- C: Hombre, lo primero teniendo los medios... y después, claro, principalmente tendría yo
- que ver como lo haría y después... digamos, enseñárselo a los niños, porque, claro, lo
- que acabo de ver... pues, eso no se hace en dos días y... muchos niños si que tienen ordenador en casa, pero la gran mayoría no tienen... la gran mayoría no tienen... y si 222 tienen, pues, se dedican a jugar o a otro tipo de cosas. Hay niñas que sí, que utilizan más<br>223 internet, que vo lo veo... pero, vamos, no sé. internet, que yo lo veo... pero, vamos, no sé.
- E: O sea, que para esa gran mayoría, que no tienen ordenador en casa, tendrían que hacerlo, totalmente, aquí.
- C: Claro, lógicamente... aquí, en el aula de informática, con todos los problemas que conlleva... Y aparte, te digo una cosa, yo no me considero preparada, en cuanto al 228 ordenador y al... a su manejo, como para que yo pueda enseñarles a ellos... Yo te soy<br>229 sincera, vo no me... no, vo me maneio para lo que vo hago pero, hasta cierto punto, no sé 229 sincera, yo no me... no, yo me manejo para lo que yo hago pero, hasta cierto punto, no sé<br>230 si estaría preparada Claro me tendría vo que poner y hacerlo y practicarlo y que yo si estaría preparada... Claro, me tendría yo que poner y hacerlo y... practicarlo y... que yo ya lo manejara con soltura para yo poderlo hacer, porque a mí se me presentan muchos problemas, delante de un ordenador, y... muchas veces lo saco yo sola, a fuerza de intentarlo y tal... pero otras veces me tienen que echar una mano. O sea que, por ahí le veo yo una pega.
- E: ¿Aplicarías el Portafolios Electrónico?
- C: Ahora mismo no... Ahora mismo no... Claro, porque tendría que ponerme y, aparte, que no disponemos de... El aula de informática tampoco es que tenga ordenadores nuevos, hay muchas pegas, muchas historias... Estos niños, por ejemplo, en informática hacen hasta lo que pueden... y no sé... yo creo que... no sé... estoy perdida (ríe)... no te 240 puedo contestar si sí o si no tampoco, pero...
- E: En una entrevista comentabas que muchos de tus alumnos habían demostrado gran interés. ¿No crees tú que ese interés se hubiese visto reforzado al hacerlo electrónico, con el ordenador?
- C: Pues, puede que sí... claro, a estos alumnos que... les ha llamado la atención y que
- puede que ellos, también, manejen ordenadores y tal... y sepan, pues claro, lógicamente
- que les llamaría la atención haber hecho el portafolios con ordenador…

## 1 **25-05-07. CARMEN: ENTREVISTA 5**

2 E: En una entrevista anterior, dijiste que este año esto había sido una experiencia y que<br>3 babía que ir meiorando. Relacionado con eso, algunos autores hablan de cultura de había que ir mejorando. Relacionado con eso, algunos autores hablan de cultura de 4 portafolios ¿Crees que la aplicación del portafolios necesitaría de una cultura de 5 portafolios, de fases previas de preparación, de un plan de actuación o se puede aplicar 6 directamente?

7 C: Hombre, supongo que un poquito habría que prepararlo. En este curso, con los<br>8 chiquillos se les habló empezamos desde el principio y... claro alguna preparación si que chiquillos, se les habló, empezamos desde el principio y... claro, alguna preparación si que se les debe dar, a no ser que lo hagas de manera que tú lo integres en tu forma de dar las clases y de actuar a diario... y ya que ellos lo vean como algo que va a entrar dentro de la dinámica... entonces, pues, a lo mejor... hombre, también, explicándoles un poco... porque vamos a hacer esto y tal... pero sí, sí... Claro, teniendo en cuenta también muchas cosas,

- 13 porque todas las clases no son iguales... Ayer tuvimos pre-evaluaciones y ya se habló,<br>14 hay problemillas, hay historias... Este año los terceros me los han... Entonces, también... 14 hay problemillas, hay historias... Este año los terceros me los han... Entonces, también...<br>15 en fin... Habría que planteárselo. 15 en fin... Habría que planteárselo.<br>16 E: En otra entrevista decías que
- E: En otra entrevista decías que tu has llevado a cabo el portafolios porque el curso era 17 bueno ¿Crees que para aplicarlo los alumnos deben tener cierto nivel?
- 18 C: Por un lado sí y por otro no. Depende, depende de cómo sea la clase... ya no por el
- 19 nivel sino por la actitud y... ya te digo, que lo hagan dentro de la dinámica que tus clases...
- 20 Entonces, pues, si les entras desde el principio, pues, no van a extrañar que sea una cosa<br>21 diferente a cómo llevas las clases. Lo malo es si lo ven como algo extra, como va lo
- 21 diferente a cómo llevas las clases. Lo malo es si lo ven como algo extra, como ya lo<br>22 hablamos en otra pregunta... entonces, a lo meior, si lo ven como algo extra va cambiaría
- 22 hablamos en otra pregunta... entonces, a lo mejor, si lo ven como algo extra ya cambiaría<br>23 la cosa... no sé, depende... El nivel de la clase, hombre, siempre tiene algo que ver...
- 23 la cosa... no sé, depende... El nivel de la clase, hombre, siempre tiene algo que ver...<br>24 siempre tiene algo que ver  $\mu$  no?... de que vas a poner algo más a cada trabaio, ellos van a siempre tiene algo que ver ¿no?... de que vas a poner algo más a cada trabajo, ellos van a
- 25 trabajar un poco más de otra manera y... claro, pues, depende... depende
- 26 E: ¿Has utilizado el aula de Informática del centro?
- 27 C: No, yo no suelo utilizar el aula de informática.
- 28 E: ¿Por qué?
- 
- 29 C: No, no suelo utilizar el aula de informática, porque yo tengo planteadas mis clases, yo <br>30 sé, por semanas, que es lo que tengo que dar y que es lo que tengo que hacer... si tienen sé, por semanas, que es lo que tengo que dar y que es lo que tengo que hacer... si tienen 31 que consultar algo, pues, yo tengo aquí mi ordenador y ellos pasan, lo ven, vienen dos o<br>32 tres... lo ven, pues, mira... esto, están buscando esta imagen y tal... y vo con este me 32 tres... lo ven, pues, mira... esto, están buscando esta imagen y tal... y yo con este me manejo. Las clases no es que sean tampoco tan numerosas, como para que no se pueda 34 hacer y... bueno, más o menos, me manejo yo aquí... Y quien tienen ordenador, alguna 35 vez, yo les pido, les pido... mira, si podéis consultar esto en casa.
- 36 Pero el aula de informática, aparte de que... Los de Matemáticas saben de los 37 ordenadores, como van, que es lo que pasa... algunos están estropeados, otros no 38 funcionan, otros van lentos... yo les escucho todo eso en la sala de profesores... Entonces 39 igara que me voy a ir? para estar cuatro horas allí con los niños o una hora allí con los 39 igara que nos entera porque uno está mal, porque el otro no... No, vo aquí los niños, y... y la perdemos entera porque uno está mal, porque el otro no... No, yo aquí los
- 41 controló muy bien, yo tengo mi ordenador y tengo mi manera de trabajar y no, no los 42 llevo... la verdad.
- 43 E: ¿Tiene conexión a internet tu ordenador?<br>44 C: Sí, sí, claro, por supuesto, si no (ríe).
- C: Sí, sí... claro, por supuesto... si no (ríe).
- 45 E: Bueno, en relación con todo esto ¿qué importancia tiene para ti la alfabetización<br>46 tecnológica? 46 tecnológica?<br>47 C: Hombre
- 47 C: Hombre, claro, la alfabetización tecnológica está muy bien, siempre que se tenga los<br>48 medios Eso lo be dicho en montones de preguntas que tú me has hecho (ríe). Si vo
- 48 medios... Eso lo he dicho en montones de preguntas que tú me has hecho (ríe)... Si yo
- 49 tengo medios, si aquí me ponen más ordenadores o... ponen una sala, solamente, de usos
- 50 múltiples, donde hayan unos ordenadores, que no sólo sea para la gente que entra de
- 51 informática, sino para todo el mundo y que funcionen bien y que no haya problemas... sí,
- 52 pero para perder el tiempo y que el material no esté en condiciones y a mí se me vayan<br>53 las horas, que no tengo horas suficientes, porque en segundo es una horita a la semana...
- 53 las horas, que no tengo horas suficientes, porque en segundo es una horita a la semana...<br>54 vo no me puedo arriesgar a no tener después trabaios para mis alumnos Fortonces no
- 54 yo no me puedo arriesgar a no tener después trabajos para mis alumnos... Entonces no<br>55 puedo perder el tiempo si sé que el material no está en condiciones, no es rápido... vov al 55 puedo perder el tiempo si sé que el material no está en condiciones, no es rápido... voy al
- 56 grano y consigo ver lo que yo... y ellos también... Entonces, claro, ahí entran en función 57 muchas cosas.
- 58 E: ¿Entonces sería básica una dotación tecnológica del centro?<br>59 C: Por supuesto, por supuesto, es que es primordial una dotació
- $C$ : Por supuesto, por supuesto, es que es primordial una dotación tecnológica del centro.
- 60 E: De acuerdo. Sabemos que lo que tú has aplicado ha sido el Portafolios Convencional.
- 61 Pero después de haber visto los ejemplos de Portafolios Electrónicos
- 62 E: ¿Crees que el Portafolios Electrónico sirve para la alfabetización tecnológica?
- 63 C: Hombre, claro, ya es un paso... el Portafolios Electrónico sirve para la alfabetización 64 tecnológica... por supuesto que sí. Nada más que el chico o la chica haya elaborado eso<br>65 él sólo y cómo... bueno, por supuesto, por supuesto que muy bien.
- 65 él sólo y cómo... bueno, por supuesto, por supuesto que muy bien.<br>66 E: Ya que has visto, en los eiemplos los enlaces y los hipertextos
- 66 E: Ya que has visto, en los ejemplos los enlaces y los hipertextos ¿Qué papel crees que<br>67 iuega el hipertexto en esa alfabetización? juega el hipertexto en esa alfabetización?
- 68 C: Muy bien, cuanto más manejen y cuanto más sepan el funcionamiento mejor. Claro,
- 69 ellos tienen que usar todas las posibilidades que se les da en el Portafolios Electrónico y 70 cuantas más posibilidades usen, pues, mejor, más completo quedará... más acabado, más
- 
- 71 claro, más... no sé, supongo que... claro.<br>72 E: Hay autores que dicen que el hiper 72 E: Hay autores que dicen que el hipertexto funciona como la mente humana, que no<br>73 funciona de forma lineal *;* Crees que el hipertexto funciona como la mente humana, según
- 73 funciona de forma lineal  $\zeta$ Crees que el hipertexto funciona como la mente humana, según<br>74 relacionan algunos autores, de forma no lineal? relacionan algunos autores, de forma no lineal?
- 75 C: Bueno, el hipertexto por supuesto... vas recordando, vas allí, vas aquí... claro, por 76 supuesto, va llevándote a varios sitios... Cuando tú consultas por internet igual, ves un 77 montón de posibilidades, vas entrando, vas saliendo... de una parte te va llevando a otra...
- 78 Lógicamente, claro... te hace trabajar, te hace mover tu mente y no... Claro, por supuesto.<br>79 E: Esa es la respuesta de la siquiente prequata
- 79 E: Esa es la respuesta de la siguiente pregunta<br>80  $C: 75$  (ríe).
- $C: Z.S$ í? (ríe).

81 E: No, no, estupendo... La entrevista cuanto más inductiva mejor, porque yo te quería 82 preguntar ¿qué relación crees que puede tener el Portafolios Electrónico y la lógica 83 hipertextual de los materiales de Internet?

- 84 C: Claro, si es que esa es una posibilidad... que te vayas de un sitio a otro y vayas viendo 85 cosas nuevas y no te encierres sólo en una cosa, sino que hay miles de posibilidades y 86 eso es lo bueno, que te va llevando de una en otra... y vas picando de una en otra y vas 87 mirando y vas... claro, claro es ideal, lógicamente está muy bien... Claro, el Portafolios 88 Electrónico te puede llevar a un montón de sitios que el Portafolios Convencional no te 89 puede llevar... te cierra más puertas que con el electrónico, que tiene infinitas<br>90 posibilidades... de presentación de enlaces de funcionamiento como internet de... un 90 posibilidades... de presentación, de enlaces, de funcionamiento como internet, de... un 91 montón de cosas... Le da mil vueltas al convencional. Eso hay que reconocerlo... Puede 92 ser lo mismo, pero es que aporta más... aporta más.<br>93 E: Hay quien dice que a los alumnos en la prim
- 93 E: Hay quien dice que a los alumnos en la primaria se les machaca en cuestiones<br>94 artísticas, y una consecuencia de ello era la obsesión que tenían, por ejemplo, por los artísticas, y una consecuencia de ello era la obsesión que tenían, por ejemplo, por los 95 contornos. ¿Qué opinas sobre comenzar tu enseñanza a partir de los conocimientos 96 previos que ya tiene el alumno?<br>97 C: Es que depende, depende o
- 97 C: Es que depende, depende de cómo venga ese alumno. Hay gente que viene... que<br>98 viene de una manera y hay gente que viene de otra. Pero, generalmente, vienen muy 98 viene de una manera y hay gente que viene de otra. Pero, generalmente, vienen muy 99 cerrados... con lo que se le ha dado y punto, claro. Entonces, yo tengo que empezar de 100 cero. Cuando tú les dices que pongan en marcha su imaginación y que empiecen ellos 101 solos a trastear ahí a ver qué es lo que... no, no, muchos no... muchos no... O vienen ya 102 con unos esquemas que... que los han usado siempre... y te sueltan ese esquema y...<br>103 claro, no, no... tienes que cambiarles un poco. Incluso el que viene mejor, El que tiene 103 claro, no, no... tienes que cambiarles un poco. Incluso el que viene mejor, El que tiene<br>104 más imaginación más creatividad incluso esa persona viene muy muy hecho a ciertas 104 más imaginación, más creatividad... incluso esa persona viene muy... muy hecho a ciertas<br>105 cosas y es difícil que le puedas, de momento, cambiar... Tienes que ir muy poco a poco. 105 cosas y es difícil que le puedas, de momento, cambiar... Tienes que ir muy poco a poco, 106 que ellos se den cuenta... de todas las posibilidades que hay, que se pueden expresar de<br>107 otra manera, de que todo... entre comillas, todo sirve o podría servir. Entonces... cuesta, al otra manera, de que todo... entre comillas, todo sirve o podría servir. Entonces... cuesta, al 108 principio cuesta... la verdad
- 109 E: En una entrevista dijiste que de aplicar el portafolios otro año dependería de la clase en
- 110 cuestión. ¿Cómo valoras el como es una clase?
- 111 C: Hombre, es que hay clases con un nivel de apatía por las nubes... entonces, pues, si lo
- 112 que tengo en la programación ya previsto, para que ellos hagan... eso, no veas, para<br>113 conseguirlo, pues, imagínate, Después, otro tema importante es el tiempo que vo tengo...
- 113 conseguirlo, pues, imagínate. Después, otro tema importante es el tiempo que yo tengo...<br>114 va te digo que con segundo tengo una hora semanal y algunos los tengo los viernes, y va
- 114 ya te digo que con segundo tengo una hora semanal y algunos los tengo los viernes, y ya<br>115 llevamos dos viernes sin clases... O sea, que llevo pocas clases con ellos... depende del 115 llevamos dos viernes sin clases... O sea, que llevo pocas clases con ellos... depende del
- 116 tiempo y depende de como lleve la clase. Hay clases muy apáticas, hay clases muy
- 117 entusiastas, que sí que se podría, porque los ves que son más participativos, que levantan
- 118 rápidamente la mano, son niños que lo cogen todo al vuelo... en general, no todos pero un
- 
- 119 tanto por ciento muy alto de la clase... Entonces, tú ves con qué cursos puedes trabajar<br>120 dalgo extra, algo más o... o no extra, pero que puedes hacerlos trabaiar de otra manera... o 120 algo extra, algo más o... o no extra, pero que puedes hacerlos trabajar de otra manera... o<br>121 más completo, que, a lo meior, otro curso que no... que no, que no.
- 121 más completo, que, a lo mejor, otro curso que no... que no, que no.<br>122 E: *;* Con segundo tienes una hora solo?
- E: ¿Con segundo tienes una hora solo?
- 123 C: Con segundo... tengo dos segundos y una hora sólo cada uno.
- 124 C: Me lo comentó José, por lo que yo creía que, al desaparecer Plástica de tercero, daban 125 dos horas en primero y dos horas en segundo.
- 
- 126 C: No. Este año solamente empezaremos, por lo menos en este centro, con dos horas en<br>127 primero, para el año que viene supongo que va subirá a dos horas los segundos. Este 127 primero... para el año que viene supongo que ya subirá a dos horas los segundos. Este 128 año nos hemos quedado en una todavía.
- 128 año nos hemos quedado en una todavía.<br>129 E: Claro, los que están en segundo con u
- E: Claro, los que están en segundo con una hora es porque vienen de lo antiguo.
- 130 C: Ahí está, que siguen teniendo su hora... para el año que viene ya cambiara.

## **08-06-07. CARMEN: ENTREVISTA 6**

- E: ¿Sueles realizar Evaluación Inicial al principio de curso?
- C: Yo no.
- E: ¿Por qué?

 C: Yo no he hecho nunca Evaluación Inicial... yo no la he hecho nunca, porque no sé cuántos días me voy a tirar y, aparte, que... bueno, generalmente, algunos alumnos son 7 los míos que vienen de otro curso y yo sé perfectamente cómo están... yo prefiero no<br>8 perder el tiempo y empezar con mi programación: Y los que no conozco, generalmente. perder el tiempo y empezar con mi programación; Y los que no conozco, generalmente,

- año tras año, vienen tan mal que prefiero no perder el tiempo y empezar de cero, ligerito conmigo y que se vayan adaptando y punto. La verdad que en Plástica no solemos
- hacerla.

 E: En una entrevista anterior dijiste, con respecto a trabajos de espirales, "me han salido 13 trabajos preciosos", ¿eso quiere decir que los trabajos de los alumnos los consideras 14 como algo un poco tuvo? 14 como algo un poco tuyo?<br>15 C: No. simplemente. es

- 15 C: No, simplemente, es una manera de hablar. Lo han hecho ellos... lógicamente.<br>16 Hombre, vo les oriento... ellos ven mucho material de... que se ha hecho aquí del año Hombre, yo les oriento... ellos ven mucho material de... que se ha hecho aquí del año pasado, tienen muestras de lo que hacemos por todo el instituto, porque estamos colgando trabajos que hacen muchos niños por todos lados... Entonces, ellos ven, ellos observan... lo que yo les oriento y... hombre, claro. Yo me considero mérito porque he
- 20 estado ahí, no les he dejado que a la primera entreguen lo primero que les sale... no...<br>21 E: Aunque sean los trabaios de los alumnos, pero un poco tuvos sí que...
- 21 E: Aunque sean los trabajos de los alumnos, pero un poco tuyos sí que...<br>22 C: Hombre, siempre, por qué he sido su profesora... entonces, pues, claro
- 22 C: Hombre, siempre, por qué he sido su profesora... entonces, pues, claro.<br>23 E: En tus clases, los alumnos van enseñándote sus dibuios y te preguntar

23 E: En tus clases, los alumnos van enseñándote sus dibujos y te preguntan que qué es lo<br>24 aue tienen que hacer después ¿No crees que los alumnos dependen mucho de ti? ¿A qué que tienen que hacer después ¿No crees que los alumnos dependen mucho de ti? ¿A qué crees que es debido?

 C: Hay alumnos que sí, que sí, porque no saben dar un paso ni poner una línea sin venir a enseñártela... y que le ha salido mal y que no y que no... y otros alumnos que no, que les dices, más o menos, lo que tú... lo que tienen que hacer y rápidamente pues se ponen y lo 29 hacen. Es que depende, depende... hay algunos que sí, que tienes que estar muy<br>30 pendiente, porque lo deias sólo... y has dicho mil veces las cosas, pero no... no las pendiente, porque lo dejas sólo... y has dicho mil veces las cosas, pero no... no las 31 cogen... no, no, no tienes que apretar tanto... y esta línea... y lo hacen todo al revés...<br>32 Entonces sí que estov un poquito más pendiente de ellos. 32 Entonces sí que estoy un poquito más pendiente de ellos.<br>33 E: Una alumna, sobre un eiercicio, te diio que ella no sal

- E: Una alumna, sobre un ejercicio, te dijo que ella no sabía y tú le respondiste que para eso estábamos aquí, para aprender  $\overline{\imath}$  Qué es lo que crees que aprenden principalmente en Plástica?
- C: Aprenden técnicas, aprenden a... yo que sé... a tener un poquito una visión más amplía
- 37 de lo que estaban ellos acostumbrados a hacer... yo que sé... lo que es la asignatura.<br>38 Todos los trabaios tienen su porqué... El primer trabaio, que es en blanco y negro, sobre
- Todos los trabajos tienen su porqué... El primer trabajo, que es en blanco y negro, sobre
- 39 la línea, pues aprenden lo que tengan que aprender de la línea. Cuando nos metemos en<br>40 del color, pues aprenden un poco del color. Depende del trabaio...Claro, según los el color, pues aprenden un poco del color. Depende del trabajo...Claro, según los
- contenidos... Yo espero que aprendan mucho.
- E: ¿Qué piensas sobre el hecho de que, según Gardner, todos los alumnos son diferentes y cada uno aprende de modo diferente?
- C: Claro, cada uno... de lo que tú le explicas coge lo que el cree que tiene que ser... y
- 45 después lo plasma... Cada uno lo coge de una manera diferente... El mismo contenido<br>46 de pero cada uno lo coge a su manera... después, claro, de ti depende que tú lo orientes un pero cada uno lo coge a su manera... después, claro, de ti depende que tú lo orientes un

poquito y lo lleves un poquito más hacia acá. Eso ya según lo que tú creas que había que

- hacer en ese trabajo o en esa actividad. Tú lo orientas pero, claro, cada niño aprende... Todos somos distintos.
- E: Algunos profesores de Educación Artística en Secundaria opinan que los alumnos que vienen de primaria al instituto llegan a cero en cuestiones artísticas. Aunque esté a cero, 52 alguna concepción de lo que es la Plástica, errónea o no debe tener. ¿Qué opinas de<br>53 ello?
- 53 ello?<br>54 C: CI C: Claro, no... muchos chiquillos vienen muy contentos, que les encanta Plástica... vienen y me traen sus trabajos que han hecho, en primaria o en otros cursos anteriores y... se ve

 que han hecho cosas que... claro, que ya que cada uno lo haya aprendido más o menos y lo haya... lo haya hecho un poquito mejor y tengan más aptitudes, otros... pero muchos 58 vienen muy entusiasmados con lo que han hecho y... se nota porque los ves colorear y los<br>59 ves trabaiar y trabaian de una manera... otros no. depende del centro de donde vengan. ves trabajar y trabajan de una manera... otros no, depende del centro de donde vengan, depende del chiquillo, depende de... de muchas cosas. Te encuentras de todo... En general, no les veo yo que tengan mucho nivel... en general...

- E: Pero, cuando llegan al instituto ¿qué idea crees tú que tienen de la Plástica?
- C: Pues algunos no le ven ningún interés a la asignatura, como que Plástica es Plástica y
- hay que aprobarla... y tú le vas a aprobar con lo mínimo que hagan... y otros no, otros se 65 lo toman muy en serio y vienen con la idea de que tienen que trabajarlo, de que...<br>66 Además como les quata quieren entregar sus trabaios y están muy interesados Algunos 66 Además, como les gusta quieren entregar sus trabajos y están muy interesados... Algunos<br>67 tienen más afinidad con la asignatura y otros, pues, lo ven como más... ah plástica. Es tienen más afinidad con la asignatura y otros, pues, lo ven como más... ah plástica. Es que hay todo, hay de todo... y gente que son muy correctos, que lo entregan todo sin ningún tipo de... sino que hay que entregarlo y se entrega... y hacen lo mínimo y ya está...
- Hay de todo...
- 71 E: ¿Pero crees tú, por ejemplo, que ellos piensan que la Educación Artística es solamente<br>72 manualidades o que es algo más o...? 72 manualidades o que es algo más o...?<br>73 C: Claro, muchos vienen con esa idea
- 73 C: Claro, muchos vienen con esa idea y otros no... Depende. Ya trato yo de cambiarles la<br>74 del clare traen porque aquí es una asignatura más do les comento y ellos va duada idea que traen, porque aquí es una asignatura más... yo les comento y ellos ya... nada más que me conocen, en dos o tres días, ya saben que para mí es lo más importante, para mí es mi asignatura, hay que trabajarla, tiene una nota y eso hay que sacarlo adelante... entonces, ellos, la idea que traigan... bueno, si es positiva, claro, mejor, muchísimo mejor... Pero si es en plan de que eso... no tiene importancia, una asignatura como Plástica que no... porque a muchos se lo he escuchado decir... incluso a los padres alguna vez... pues, claro, eso hay que cambiarlo.
- E: En entrevistas anteriores has dicho que sueles contar con trabajos de otros años para explicar los ejercicios. ¿Por qué crees que es necesario?
- C: Claro, porque yo les puedo explicar… yo les explico en la pizarra, a lo mejor, de que trata un tema o lo que sea, pero si ellos ven un ejemplo claro de lo que tienen que hacer, pues… más claro lo tienen… lo cogen antes… Yo se los explico enseñándoles ejemplos de otros años… Hay clases en las que tengo que enseñar más cosas y tengo que… y otras clases que no, que nada más que enseño un ejemplo, pues, ellos ya vale… y ya empiezan, rápidamente. Con otras clases no, con otras clases tengo que sacar más 89 cosas, tengo que sacar más láminas, incluso por internet, alguna vez, pues... a lo mejor, <br>90 se ha tenido que enseñar alguna cosa... Depende, depende, depende... se ha tenido que enseñar alguna cosa... Depende, depende, depende...
- E: Con relación al portafolios ¿crees que si hubieses contado con ejemplos de cursos 92 anteriores habrían hecho mejor lo de los objetivos y podrías haber pormenorizado mejor<br>93 su desarrollo para una mejor comprensión? 93 su desarrollo para una mejor comprensión?<br>94 C: Quizás, quizás, ...
- C: Quizás, quizás…
- E: Te lo digo porque como tú sueles contar con ejemplos para los ejercicios, si hubieses 96 contado...<br>97 C: Claro. s
- 97 C: Claro, si hubiese contado con ejemplos, supongo que en el portafolios hubiese venido<br>98 bien 98 bien.<br>99 E: Er
- E: En una entrevista anterior, dijiste que si aplicases de nuevo el portafolios, lo que harías sería que te pusieran una reflexión por detrás del ejercicio, pero ¿por qué no aplicarías la
- metodología completa?
- 102 C: No, no... A ver... se puede aplicar. No te digo que no. Lo único que... siempre y<br>103 cuando, como va te dije, en la clase se pueda, se pueda... y depende de la prisa que cuando, como ya te dije, en la clase se pueda, se pueda... y depende de la prisa que 104 tengamos en terminar las láminas, el ritmo que lleve la clase... Entonces, yo lo que vi<br>105 meior era sacar del portafolios lo que vo veía que fuera más práctico... dependiendo de mejor era sacar del portafolios lo que yo veía que fuera más práctico… dependiendo de 106 los alumnos, lo más práctico para ellos o lo que, a lo mejor, les iba a servir más. De todas<br>107 maneras, va hav cosas en las que sí que lo estov haciendo, porque, por ejemplo a los de maneras, ya hay cosas en las que sí que lo estoy haciendo, porque, por ejemplo a los de cuarto les he dicho que todos los bocetos, todo lo que usen por cada trabajo, no lo tiren, que eso siempre lo guarden para presentarlo con cada trabajo… O sea, que hay cositas

111 porque hay cosas que me han parecido muy buenas… Pero, en un principio, lo que más 112 me gusto fue que reflexionaran sobre cada trabajo. Aparte que era muy instructivo,<br>113 también, para mí enterarme de si les había qustado el trabaio, si no... lo que ellos vieran 113 también, para mí enterarme de si les había gustado el trabajo, si no... lo que ellos vieran<br>114 de cada trabaio... eso me qustó mucho. La verdad es que sí.

114 de cada trabajo... eso me gustó mucho. La verdad es que sí.<br>115 E: ¿Crees que algunas de las etapas del portafolios no son a  $E:$  ¿Crees que algunas de las etapas del portafolios no son adecuadas?

116 C: No, adecuadas… no sé. Todo… sirve al final. Yo no creo que… Pero… depende de los 117 niños, es que depende de los niños… yo creo que todo depende de los niños. Yo lo que 118 veo más práctico es, por ejemplo, las que yo te he dicho… o sea, que lo guarden todo 119 para que ellos vean el proceso de cada trabajo y después, por ejemplo, la reflexión. Esas<br>120 dos son las que más vi... porque las otras... una era de seleccionar más todavía, que eso 120 dos son las que más vi... porque las otras... una era de seleccionar más todavía, que eso<br>121 no lo podemos hacer, porque... no son tantos trabaios v... la verdad es que todo... todo 121 no lo podemos hacer, porque... no son tantos trabajos y... la verdad es que todo... todo<br>122 me va a servir a mí para evaluarles. Yo les tengo que evaluar trabaio por trabaio... me va a servir a mí para evaluarles. Yo les tengo que evaluar trabajo por trabajo... 123 Entonces, pues, lo que vi más práctico fue eso.

124 E: ¿El entregar etapa por etapa crees que sería una especie de control de progreso?

125 C: Claro que sí… claro, porque si ves todo lo que han…en cada trabajo, todo lo que han 126 recopilado... información... de dónde han sacado... pues, claro, ves como ha sido el<br>127 proceso de la creación de la actividad, desde que empezó... hasta que va te la entregan. 127 proceso de la creación de la actividad, desde que empezó... hasta que ya te la entregan,<br>128 incluso, con su reflexión... o sea, que ahí hay una evolución y ahí hay un progreso de una 128 incluso, con su reflexión... o sea, que ahí hay una evolución y ahí hay un progreso de una<br>129 actividad que se ve claro *i* no? actividad que se ve claro ¿no?

130 E: También dijiste que ellos te entregaban por etapas y tú no se lo devolvías ¿No crees 131 que si se las hubieses devuelto hubieran tenido una idea global del portafolios y hubiesen 132 relacionado más las etapas, por ejemplo la reflexión con los objetivos?

133 C: Claro, es que yo es la primera vez que lo hacía... Entonces, yo, en algunos momentos<br>134 no sabía, entonces... claro, ellos me iban entregando etapa por etapa y vo lo que tenía 134 no sabía, entonces... claro, ellos me iban entregando etapa por etapa y yo lo que tenía<br>135 que hacer era...las miraba un poquito así... y la que no estaba muy bien, pues, se la que hacer era... las miraba un poquito así... y la que no estaba muy bien, pues, se la 136 devolvía para que la pusiera más completa, la terminaran un poquito y la... pues, claro, yo<br>137 después me las quedaba, para después devolvérselas y que va después la incluveran en después me las quedaba, para después devolvérselas y que ya después la incluyeran en 138 su portafolios… Claro, era la primera vez que lo hacía… lo mismo ahora lo hubiera hecho 139 de otra manera, porque ya sé de que va la historia… Quizás sí hubiera sido mejor que se 140 los hubiera dado… Pues, a lo mejor… claro, siempre podía haber estado más acertada de

141 lo que estuve... Por supuesto que sí.

# 1 **21-06-07. CARMEN: ENTREVISTA 7**

2 E: También en una entrevista anterior, al preguntarte yo si tú creías que esta metodología<br>3 es compatible con la Educación Artística, me respondiste que esta metodología es

3 es compatible con la Educación Artística, me respondiste que esta metodología es 4 aplicable, prácticamente, a cualquier asignatura. Pero ¿le encuentras alguna afinidad 5 especial al P.E. con la E.A.?

6 C: Eso creo que ya… o alguna pregunta similar me hiciste… Claro, la recopilación de los

- 7 trabajos... Aquí tenemos más trabajos prácticos, a lo mejor, que en otras asignaturas...<br>8 Hombre, pues, prácticas de laboratorio en otra asignatura o de Tecnología, que también... 8 Hombre, pues, prácticas de laboratorio en otra asignatura o de Tecnología, que también…
- 9 pues, puede ser ¿no? Pero, claro, supongo que es más afín a Plástica porque tienen más 10 trabajos prácticos y… claros, supongo que se adecua más a Plástica ¿no?
- 11 E: En los Portafolios realizados por tus alumnos no han llegado a utilizar los objetivos 12 propuestos en tu programación. ¿A qué crees que es debido?
- 13 C: Claro, supongo que es porque es la primera vez que lo hacían y no estaban<br>14 acostumbrados y... claro, pues es normal que no sabían, un poco... y estaban perdidos... 14 acostumbrados y... claro, pues es normal que no sabían, un poco... y estaban perdidos...<br>15 Y vo les di los obietivos... se los di. se los dimos, pero ellos cada uno lo planteo... vo creo
- 15 Y yo les di los objetivos... se los di, se los dimos, pero ellos cada uno lo planteo... yo creo<br>16 que lo plantearon muy... lo más sencillo que ellos vieron... Las etapas, la una, la dos, la 16 que lo plantearon muy… lo más sencillo que ellos vieron… Las etapas, la una, la dos, la
- 17 tres, la cuatro, la cinco… no se metieron en mucho más historias y ya está. Es la poca 18 práctica y el no saber, un poco… que alguno estaba un poco perdido y… claro, pues, 19 alguna cosa no la usaron o no supieron usarla.
- 20 E: Sí, pero tú les diste los objetivos...<br>21 C: Claro, para que lo usaran.
- 21 C: Claro, para que lo usaran.<br>22 E: ... y ellos, muchas veces.
- 22 E: ... y ellos, muchas veces, en la primera etapa, ponían objetivos... pues, por ejemplo, <br>23 este portafolios sirve para ver los trabaios de... el obietivo es: este portafolios sirve ver los
- 23 este portafolios sirve para ver los trabajos de... el objetivo es: este portafolios sirve ver los<br>24 trabajos que he hecho en el curso y entregárselo a Carmen para que me ponga nota... o trabajos que he hecho en el curso y entregárselo a Carmen para que me ponga nota... o
- 25 algo así… Entonces, se ha inventado un objetivo que… 26 C: Que no es… claro, lógicamente, porque no, no… o no se enteraron o no estaban…
- 27 E: Existen autores que dicen que los objetivos del Portafolios hay que contextualizarlos
- 28 para los alumnos ¿Qué opinas de ello?
- 29 C: Supongo que cuanto más claro lo vean mejor. Todo lo que sirva para que ellos lo sepan<br>30 hacer bien y sepan de que va la historia... es. pues. hablar de los obietivos. hablarlo hacer bien y sepan de que va la historia... es, pues, hablar de los objetivos, hablarlo 31 mucho, tener más tiempo y poderlo comentar todo paso por paso, punto por punto y<br>32 supongo que... 32 supongo que...<br>33 E: ¿Por qué cor
- E: ¿Por qué consideras la etapa de la reflexión la más importante?
- 34 C: La etapa de la reflexión, pues, por eso, porque me da una idea de cada trabajo lo que 35 ellos han visto del trabajo… todos los aspectos de ese trabajo, si les ha gustado, si no, si 36 les ha resultado más difícil, si no… O sea, que son unos puntos que a mí me aclara 37 mucho, el niño, todo lo que piensa a cerca de ese trabajo y… claro, hay gente que les ha 38 gustado mucho y se nota en el trabajo y… hay gente que no les ha gustado nada y, 39 lógicamente, se está notando… Claro, te pone los motivos y ya, pues… entiendes un 40 poquito más, a lo mejor, por qué les ha salido… peor o… en fin. Claro, pues, entonces lo 41 veo muy útil para… y para que ellos se den cuenta, porque ellos hacen un trabajo, muchas 42 veces, pues, lo hacen y ya está…Entonces, no se paran a pensar en varios puntos, a
- 43 cerca de ese trabajo, que les viene muy bien... a ellos y a mí.<br>44 E: *i*No crees que sin los obietivos, que le permiten conocer
- $E:$  ¿No crees que sin los objetivos, que le permiten conocer las capacidades que tienen 45 que desarrollar mediante sus trabajos, la reflexión puede quedar limitada a un simple "me<br>46 austa" "no me qusta"? 46 gusta" "no me gusta"?<br>47 C: Por supuesto que
- 47 C: Por supuesto que sí, te doy toda la razón... Claro, claro que sí. Hay que darles los<br>48 objetivos para que ellos sepan más o menos si han logrado con ese trabajo esos 48 objetivos para que ellos sepan, más o menos, si han logrado con ese trabajo esos 49 objetivos o no… lógicamente, claro.
- 50 E: ¿Qué opinas que la reflexión debe ser el *proceso* constante de contraste entre los 51 objetivos y las actividades realizadas para su consecución?
- 52 C: Claro, claro, lógico... Tienen que estar coordinadas las dos cosas... los objetivos y la<br>53 reflexión. Ellos tienen que saber los objetivos, para saber, después, si los han logrado o no
- 53 reflexión. Ellos tienen que saber los objetivos, para saber, después, si los han logrado o no<br>54 y analizar un poco más, el trabajo según esos objetivos claro efectivamente
- y analizar, un poco más, el trabajo según esos objetivos... claro, efectivamente.
- 55 E: ¿Crees que los alumnos están acostumbrados a reflexionar en las diferentes 56 asignaturas?
- 57 C: No, yo creo que no… los alumnos no están acostumbrados a reflexionar… yo no sé en
- 58 otros centros como irá la cosa, pero aquí, la verdad es que de ninguna manera, vamos.<br>59 E: Crees que los alumnos están acostumbrados a reflexionar en la asignatura de EPV? 59 E: Crees que los alumnos están acostumbrados a reflexionar en la asignatura de EPV?
- 60 C: Tampoco, tampoco… Cuando se paran a pensar más en las cosas es porque yo…
- 61 estoy yo encima y les hago, un poquito, mirar otros puntos de vista o les… no, no 62 reflexionan nada… Ellos van un poco a lo loco y ya está.
- 63 E: ¿Crees que los alumnos tienen claro lo que significa reflexionar?<br>64 C: Para nada, para nada... Es que algunos no ha reflexionado e
- 64 C: Para nada, para nada... Es que algunos no ha reflexionado en su vida sobre nada,<br>65 vava... seguro. Es una pena decirlo... pero es así. vaya... seguro. Es una pena decirlo... pero es así.
- 66 E: ¿Por qué crees que el Portafolios les ha servido para ser más conscientes de su propio 67 aprendizaje, aunque después no lo hayan dejado reflejado en el portafolios?
- 68 C: Claro… porque se han parado más, se han parado más… ya no solamente tenían que 69 entregar el trabajo y punto… ahora se han parado más y han visto, un poco, el proceso de 70 ellos trabajando, de... de la entrega de trabajos, de la evolución del trabajo, de cómo lo<br>71 han... de muchas cosas... entonces, claro, se han parado más... Claro, entonces, no ha
- 71 han... de muchas cosas... entonces, claro, se han parado más... Claro, entonces, no ha<br>72 sido como otras veces que ha sido hacer el trabaio, unos meior y otros peor, y lo han 72 sido como otras veces que ha sido hacer el trabajo, unos mejor y otros peor, y lo han<br>73 entregado y va, sino que se han parado más y les ha servido para reflexionar más y darse 73 entregado y ya, sino que se han parado más y les ha servido para reflexionar más y darse 74 cuenta… algunos, no te digo que todo el mundo lo haya hecho igual, porque, claro, también el portafolios alguna gente lo ha hecho más a lo loco y... tampoco se habrá 76 enterado de mucho más, pero de algo supongo que sí.
- 77 E: En la anterior entrevista, dijiste que si aplicas de nuevo el Portafolios, crees que será<br>78 más positivo que el anterior, porque tanto tú como los alumnos tenéis más experiencia
- *78* más positivo que el anterior, porque tanto tú como los alumnos tenéis más experiencia.<br>79 *;* Crees que es imprescindible la experiencia para un buen resultado en la aplicación del 79 ¿Crees que es imprescindible la experiencia para un buen resultado en la aplicación del 80 Portafolios?
- 81 C: Hombre, pues, depende de la persona. A lo mejor, yo me he enterado menos y otra 82 persona, que me de tres mil vueltas en tecnología, en todo, pues… a lo mejor, se entera a
- 83 la primera y lo hace súper-bien... Depende, es que depende de la persona... A mí me 84 viene muy bien haberlo hecho una vez para volverlo a repetir después mejor… porque, 85 claro, todo lo que he hecho me sirve después como experiencia… Entonces mejoro 86 siempre que hago una cosa por segunda vez… generalmente, vamos… Para mí, si que 87 me sirve la experiencia de otro año… Era la primera vez que lo veía… entonces, claro…
- 88 E: ¿Crees que se debería haber trabajado más el Portafolios en clase?<br>89 C: Hombre, siempre cuanto más se trabaie meior, claro,.. cuanto más s
- 89 C: Hombre, siempre cuanto más se trabaje mejor, claro… cuanto más se trabaje mejor…
- 90 E: ¿Qué piensas sobre la reflexión de Elena Cano, quien dice que elaborar el portafolios 91 puede ser una tarea enriquecedora a medio y largo plazo pero a corto plazo, en<br>92 pocasiones genera incertidumbre y se percibe como una tarea costosa y angustiosa que 92 ocasiones genera incertidumbre y se percibe como una tarea costosa y angustiosa que
- conduce al desánimo?
- 94 C: Claro, supongo que para ellos era nuevo, para ellos… a todos, porque yo estoy segura 95 que a todos, les a supuesto... o a una gran mayoría, no te digo que a todos, no vamos a<br>96 decir a todos... pues una cosa extra, que le estábamos, ahí, colocando... entonces, pues. 96 decir a todos... pues una cosa extra, que le estábamos, ahí, colocando... entonces, pues,<br>97 sí a algunos les ha agobiado, porque tenían que entregar una etapa, otra etapa y no 97 sí, a algunos les ha agobiado, porque tenían que entregar una etapa, otra etapa y no<br>98 sabían... Entonces supongo que sí.
- sabían... Entonces, supongo que sí.
- 99 E: Pero según la autora, lo que dice es que el portafolios si es a medio o largo plazo es 100 mejor que si se aplica a un período corto.
- 101 C: Claro, nosotros teníamos la segunda evaluación... entonces, a lo mejor, si ellos lo<br>102 hacen desde el principio y más tranguilitos, a largo plazo, a lo mejor les hubiera resultado
- 102 hacen desde el principio y más tranquilitos, a largo plazo, a lo mejor les hubiera resultado<br>103 más no sé de otra manera Supongo que sí supongo que sí Eso es como todo si
- 103 más... no sé, de otra manera... Supongo que sí, supongo que sí... Eso es como todo... si<br>104 te meten prisa y lo haces en menos tiempo. lo haces de otra manera... que si tuvieras más te meten prisa y lo haces en menos tiempo, lo haces de otra manera... que si tuvieras más
- 105 tiempo, que lo haces más relajado, pensando más y lo mismo hubieran salido más cosas,
- 106 o se hubiera hecho mejor... no te digo que no, claro.
- 107 E: ¿Crees que los alumnos encuentran atractivo al medio, a las NNTT?
- 108 C: Hay niños que sí y hay niños que no, porque hay niños que tú le preguntas y ni le gusta<br>109 el cine, ni le gusta el ordenador, ni le gusta los videoiuegos, ni le gusta nada... estar en la
- el cine, ni le gusta el ordenador, ni le gusta los videojuegos, ni le gusta nada... estar en la
- 110 calle. Y otros sí, otros chicos, pues, se nota que entienden, que se paran… sí, depende. 111 Yo si te hablo, por las características de este centro, pues… la mayoría no tiene idea… ni
- 112 se interesan, ni nada de nada...<br>113 E: ¿Qué opinas sobre la idea 113 E: نQué opinas sobre la idea de Elisabeth Shores, de que la aplicación de un mismo<br>114 modelo de Portafolios puede tener resultados magníficos para un curso y catastróficos 114 modelo de Portafolios puede tener resultados magníficos para un curso y catastróficos 115 para otros?
- 
- 116 C: Date cuenta que hay clases que son una bomba… y, entonces, imagínate aplicar ahí 117 nada… es que es muy difícil. Si con algunos niños es ya muy difícil que se queden
- 
- 118 sentados y que por lo menos se comporten. Imagínate tú lo que significa meterles a ellos<br>119 cosas tan nuevas que a lo mejor no saben... Entonces va a ser más difícil... a la larga que 119 cosas tan nuevas que a lo mejor no saben... Entonces va a ser más difícil... a la larga que<br>120 se pueda, pues, no te digo que no, claro, pero... ahí hav otros cursos que sí, que... muv
- se pueda, pues, no te digo que no, claro, pero... ahí hay otros cursos que sí, que... muy
- 121 bien... Es que, claro, depende.
- 122 E: Cuando te hice la propuesta de llevar a cabo la aplicación del portafolios me dijiste que 123 sería una experiencia. ¿Cómo crees que ha sido?
- 124 C: Pues eso lo tienes tú que decir (ríe)…
- 125 E: Hombre, tu visión...<br>126 C: No. hombre, la visió
- 
- 126 C: No, hombre, la visión... porque los chiquillos tampoco... verás, tampoco lo hicieron tan<br>127 mal que... bueno, que ha sido una experiencia y que... al final, a algunos les ha salido 127 mal que... bueno, que ha sido una experiencia y que... al final, a algunos les ha salido 128 meior. a otros les ha salido 128 mejor, a otros les ha salido peor, pero en general bien, vamos....<br>129 E: ¿Tú haces un balance positivo, entonces?
- E: ¿Tú haces un balance positivo, entonces?
- 130 C: Sí, sí… yo creo que sí… yo creo que siempre es bueno… claro que sí, que el balance
- 131 ha sido positivo... claro que sí.
- 132 E: De acuerdo. Pues muchas gracias<br>133 C: A ti...
- $C: A$  ti…

# 1 **19-09-07. CARMEN: ENTREVISTA 8– EST. DEL RECUERDO**

- 2 (Comienza el visionado del video de la explicación que Carmen dio a sus alumnos)<br>3 C: Esta clase estaba bien, lo que pasa es que hablaban mucho, eran unos niño
- 3 C: Esta clase estaba bien, lo que pasa es que hablaban mucho, eran unos niños muy
- 4 inquietos… Todos los profesores coincidíamos en que eran muy inquietos, pero después
- 5 era un curso que… se podía hacer muchas cosas con ellos…
- 6 E: ¿Era numeroso?
- 7 C: Sí, era numeroso.<br>8 (Hablamos del grupo.
- 8 (Hablamos del grupo, de 3º A en cuestión, que ahora estamos viendo en el video)
- 9 C: Cuando una no está acostumbrada a que te graben… vas como más acelerada (ríe)…
- 10 y no tan tranquila como vas tú generalmente.
- 11 E: ¿Te ves más acelerada?
- 12 C: Hombre, yo me veo más acelerada (ríe de nuevo)… Aparte que… odio que me
- 13 graben... es que no me gusta nada... la imagen, vamos... entonces, pues, también<br>14 (vuelve a reír)...
- (vuelve a reír)...
- 15 E: Ahí hablas de los objetivos...<br>16 C: Claro. claro... Aquí hablo de
- 16 C: Claro, claro… Aquí hablo de los objetivos, lo que pasa que después ellos no lo tuvieron
- 17 muy en cuenta.
- 18 (Referido todo ello a un momento concreto de la intervención)
- 19 C: Eso tampoco lo hicieron… lo de la reflexión de cada etapa no lo hicieron… Hicieron lo
- 20 de los trabajos nada más...sí.<br>21 E: Y del portafolios entero tam 21 E: Y del portafolios entero tampoco<br>22 C: Tampoco... sí.
- 22 C: Tampoco... sí.<br>23 (En relación con e
- 23 (En relación con el discurso del video)<br>24 C: Sí que hubo muchos problemas co
- C: Sí que hubo muchos problemas con las tablas... Las tablas, ellos, no sabían si eran 25 una, si eran dos… qué es lo que tenían que hacer en la tabla…
- 26 E: La idea era que la tabla fuera un índice, aunque se hiciese en la cuarta etapa…
- 27 C: Claro, claro… ya.
- 28 (Haciendo referencia a una pregunta de una alumna)
- 29 C: Pero... ¿qué ha preguntado, por la tabla de organización del portafolios o la que hace<br>30 de índice?
- de índice?
- 31 E: No, que no entiende la cuatro.
- 32 C: Ah, bueno, la etapa cuatro... es verdad... sí, vale, vale.<br>33 E: Que es la tabla del portafolios, que a la vez es el índice.
- E: Que es la tabla del portafolios, que a la vez es el índice...
- 34 C: Vale, vale…
- 35 E: Es que yo veo que tú aquí… vamos, es una de las preguntas que tengo para luego…
- 36 yo veo que tú aquí dijiste que eran dos tablas y, en realidad, era una… o sea, que…
- 37 C: Sí, claro... yo misma me líe... Claro, entonces, ellos estaban muy liados también,<br>38 porque no entendían la tabla... pero ¿un índice?... y va sí, va alguno sí que hizo un
- 38 porque no entendían la tabla… pero ¿un índice?... y ya sí, ya alguno sí que hizo un
- 39 índice... algunos hicieron un índice... ¿verdad? Pero otros no lo tenían tan claro y...<br>40 estaban muv perdidos la verdad.
- estaban muy perdidos, la verdad.
- 41 (Acaba el primer archivo de video)
- 42 E: ¿Pasamos al siguiente video o quieres comentar algo?
- 43 C: No, no... vale, sí, sí.<br>44 E: De acuerdo, pero ant
- 44 E: De acuerdo, pero antes quisiera comentarte que, en el video, hablas de autoevaluarse y
- 45 de tus alumnos muchos lo hicieron, al cumplimentar la rúbrica... lo que pasa es que falta<br>46 la tuva, es decir, que tú no se la hiciste, que tú le pusiste una nota global, pero que no le
- 46 la tuya, es decir, que tú no se la hiciste, que tú le pusiste una nota global, pero que no le<br>47 biciste la rúbrica que no le valoraste la rúbrica sin embargo, aquí estás diciendo que el
- 47 hiciste la rúbrica, que no le valoraste la rúbrica, sin embargo, aquí estás diciendo que el<br>48 profesor lo bace *i* sabes?
- profesor lo hace *i* sabes?
- 49 C: Pero el profesor evalúa el portafolios ¿no? ¿Es lo que yo les he comentado a ellos?
- 50 E: Sí, tú le dices que aquí el alumno se autoevalúa y el profesor lo evalúa, también. Que
- 51 sí, que has evaluado el portafolios, pero lo que yo te digo es que la rúbrica la usaron ellos, 52 porque tú, al final, no la usaste.<br>53 C: Ah, pues no, no usé la rúbi
- 53 C: Ah, pues no, no usé la rúbrica... seguro, seguro que no. Yo lo que hice fue evaluar<br>54 cada portafolios en sí todo lo que habían hecho, en general. Es lo que vo hice o lo que
- 54 cada portafolios en sí, todo lo que habían hecho, en general. Es lo que yo hice… o lo que 55 yo entendí… en fin, no sé…

- 56 (Se abre el segundo archivo de video)
- 57 E: Vuelves a decir aquí lo de los objetivos.
- 58 C: Sí... otra vez digo los de los objetivos... Se los dimos a todos los niños... los objetivos<br>59 los tenían ellos... pero no lo usaron al final. 59 los tenían ellos... pero no lo usaron al final.<br>60 E: Es que va es la segunda vez, porque te
- $E:$  Es que ya es la segunda vez, porque te preguntan si hay que escribir y... tú le dices 61 eso, que meten los trabajos, pero que luego lo que han aprendido… si les gusta y en 62 relación con los objetivos. Es la segunda vez que lo dices.
- 63 C: Claro… pero no, la verdad es que no lo usaron… No, pero lo dije más veces, porque
- 64 ellos...tú sabes que... aparte de que tú no estuvieras, ellos venían y me preguntaban<br>65 sobre una etapa y vo les miraba muchas veces, a algunos, y les decía... pero no sé... al sobre una etapa y yo les miraba muchas veces, a algunos, y les decía... pero no sé... al
- 
- 66 final, si se les hizo... no sé.<br>67 E: Ellos no han maneiado p. E: Ellos no han manejado para nada los objetivos en el portafolios.
- 68 C: Se ríen… No, haber si que había mucha gente perdida…
- 69 (Continuamos con el visionado del video)
- 70 C: Aparte de que las texturas eran de la primera evaluación y eso ellos no lo tuvieron que 71 hacer... No están pendientes estos de la cámara (ríe).<br>72 E: No, pero va se habían grabado unas cuantas clase
- 72 E: No, pero ya se habían grabado unas cuantas clases. A mi me interesaba de grabarles<br>73 antes para que este día estuviesen más tranquilos. antes para que este día estuviesen más tranquilos.
- 74 C: Más relajados, claro, para que este día estuvieran más acostumbrados a ti…
- 75 E: Esto es lo de la cartulina… ¿sigo?... Estás comentando poco…
- 76 C: Sí, sí… (Ríe). Es que… estoy ya… después de tanto tiempo… estoy mirando a ver 77 cómo lo hago…
- 78 E: Estás recordando ¿no?<br>79 C: Estov recordándolo todo
- 79 C: Estoy recordándolo todo otra vez.<br>80 E: Lo de la carpeta...
- E: Lo de la carpeta...
- 81 C: ¿Gratis? ¿Gratis? (Ríe). Están todos ahí viendo el tema de los materiales a ver cómo...
- 82 Eso de gratis…
- 83 (Termina el visionado de los videos de la explicación del portafolios)
- 84 E: Bueno, pues eso, si quieres comentar algo…
- 85 C: Nada, de lo que te he dicho de que… no sé… de que algunas cosas yo no se las he 86 podido informar del todo, más claramente, porque, a lo mejor, yo también me lié, sobre 87 todo con el tema de las tablas y eso… eso sí que lo he notado yo, que… había etapas
- 88 más fáciles, que se comprendían muy rápidamente y las últimas, así, de tanta tabla y eso,
- 89 pues, a lo mejor... ¿tú te acuerdas que yo...? Ni yo misma, al principio, entendí lo del 90 tema del índice... Eso me acuerdo que no... que después me lo comentaste tú y va vo se tema del índice... Eso me acuerdo que no... que después me lo comentaste tú y ya yo se 91 lo dije a ellos... y ya sí que algunos pusieron índice... pero, en fin... bueno.
- 92 E: No, eso, lo de la tabla era que el índice en un trabajo siempre va al principio, pero en el<br>93 portafolios, primero, había que hacer todo y luego, cuando tienen el material, hacer el
- 93 portafolios, primero, había que hacer todo y luego, cuando tienen el material, hacer el índice.
- 95 C: Claro, lógico… primero hacerlo todo, para que luego… para ver qué iban a incluir… por 96 eso hacerlo en la cuarta etapa, el índice, la tabla... pero después iría al principio...<br>97 E: También comentar lo de los objetivos...
- 97 E: También comentar lo de los objetivos...<br>98 C: Claro, es verdad que lo digo que di
- 98 C: Claro, es verdad... que lo digo, que digo lo de los objetivos... pero después, al final, 99 nadie... muy poca gente... vamos, nadie, prácticamente, los utilizó como base para ver si nadie… muy poca gente… vamos, nadie, prácticamente, los utilizó como base para ver si
- 100 había conseguido algo… en la reflexión… No lo tomaron como referencia… no
- 101 relacionaron los trabajos con los objetivos en la reflexión… como se les había dicho…
- 102 Pero, vamos, supongo que estaban liadillos y eran varias etapas y... no supieron del<br>103 todo... Pero bueno... no sé... en fin, hicieron lo que pudieron (ríe)... Algunas cosas, todo... Pero bueno... no sé... en fin, hicieron lo que pudieron (ríe)... Algunas cosas,
- 104 supongo, que las sacaron mejor otras peor... eso es normal.<br>105 E: En cuanto a la 1<sup>ª</sup> Etapa no has dicho que se les pror
- E: En cuanto a la 1ª Etapa no has dicho que se les proporcionaría los objetivos para 106 confrontar los trabajos en la reflexión y selección.
- 107 C: Pues sí, no le dije que les daría los objetivos… supongo que se me pasó…
- 108 E: En la explicación de la 2<sup>ª</sup> Etapa dices que ellos podrán organizar la carpeta según su
- 109 criterio ¿A qué crees que se debe que sus portafolios sean tan parecidos?
- C: Porque yo supongo que la hizo uno, los demás le preguntaron y… como dos o tres la
- hicieron, pues, los demás empezaron a copiarlo… Yo estoy segura de eso… Que algunos
- 112 lo tenían más clarito y les dijo a los demás que lo iban a hacer de esa manera... y los<br>113 demás empezaron tun. tun.. y empezaron a hacerlo... Supongo yo... o también de
- 113 demás empezaron tun, tun, tun... y empezaron a hacerlo... Supongo yo... o también de<br>114 preguntarme a mí algo, pues lo mismo vo les dije que lo haría así o... lo más lógico es... preguntarme a mí algo, pues lo mismo yo les dije que lo haría así o… lo más lógico es…
- pero tú ya... y, claro, ellos se agarran a lo primero que tú le dices… ya no piensan que tienen que hacerlo, pues, según su punto de vista, y su…
- 117 E: Y sobre esa gente que al principio, como dices tú, lo entendieron ¿son los que tienen 118 los mejores portafolios o no tiene porqué?<br>119 C: No, no tiene porqué... verás, no tiene p
- 119 C: No, no tiene porqué… verás, no tiene porqué que fueran los mejores, no tiene porqué…<br>120 Simplemente, la gente que, a lo mejor, lo vio de una manera y lo dijo… y los demás, pues.
- 120 Simplemente, la gente que, a lo mejor, lo vio de una manera y lo dijo... y los demás, pues, 121 los siguieron... creo vo. creo vo... porque no hubo ninguno que estuviera así... que se
- los siguieron... creo yo, creo yo... porque no hubo ninguno que estuviera así... que se 122 saliera de... ¿no?
- E: No… De los portafolios en sí, lo que yo he visto es que eran muy homogéneos, muy parecidos… Luego, dentro, había trabajos… unos mejores y otros peores…
- 125 C: Claro, claro... los portafolios eran muy parecidos... la estructura, la organización... muy<br>126 parecidos, muy parecidos... Pero supongo que fue por eso, que alquien lo entendió de parecidos, muy parecidos… Pero supongo que fue por eso, que alguien lo entendió de 127 cierta manera, no ni mejor ni peor, sino a su manera, lo comentó y ahora todos fueron<br>128 detrás o... vieron que la manera de esa persona era la más fácil o la más clarita para ellos 128 detrás o... vieron que la manera de esa persona era la más fácil o la más clarita para ellos<br>129 vidieron que así... no sé. no sé como decirte, pero pasaría algo así... creo yo. y dijeron que así… no sé, no sé como decirte, pero pasaría algo así… creo yo.
- 130 E: En la  $2^a$  Etapa dices que vamos a presentar y de que manera vamos a presentar, pero no queda claro si se presenta o si se decide la manera de presentarlo.
- C: Ya, ya… que no estaba bien claro… pues sí.
- E: En la 3ª Etapa hablas de seleccionar algunos trabajos de la colección grande de trabajos, lo que no se ha podido hacer porque eran pocos trabajos y artefactos.
- C: Claro, no les sirvió de mucho, porque a la fuerza eran pocos y… y tuvieron que utilizar los que habíamos hecho… Entonces, eso no lo pudieron desarrollar del todo, no lo
- pudieron utilizar, no pudieron seleccionar los trabajos porque eran pocos. Hombre, si tienen diez trabajos, pues, sí pueden hacerlo, pero teniendo menos trabajos, pues, ellos metieron todo lo que tenían… que eran tres. Era la técnica del garabato, era… era la publicidad, que eso sí constaban de tres trabajos, pero, vamos, era un tema sólo y algo más…
- E: Las texturas.
- C: Las texturas no.
- E: Tenían… sí, una cartulina con diez… diez o doce…
- C: Sí, las texturas…Pues, a lo mejor, sí… posiblemente. Sí, las texturas.
- E: Yo recuerdo que, en una de las clases que están grabadas, tú dijiste que el trabajo de
- las texturas entraría en el primer trimestre si daba tiempo, si no, entraría en el segundo.
- C: Entonces lo incluimos. Vale, es que ya no me acuerdo.
- E: Bien. El hecho de que no pudieran seleccionar los trabajos porque eran pocos, eso hizo
- 150 también que no reflexionaran... porque en la selección se reflexiona también en base a los<br>151 criterios, en base a los objetivos... criterios, en base a los objetivos...
- 152 C: Claro, claro. Pero es que no se podía hacer otra cosa, porque a lo que nos dio tiempo<br>153 era... para eso. era... para eso.
- E: Si no se hizo la selección, lo que sí podían haber hecho era reflexionar sobre esos trabajos, que eran tres, en torno a los objetivos. Eso sí lo podían haber hecho.
- 156 C: Claro. Ellos sólo reflexionaron acerca de cada trabajo... qué les había parecido. Pero,<br>157 después lo otro no lo hicieron, que era reflexionar, pero ya comparando con los objetivos, después lo otro no lo hicieron, que era reflexionar, pero ya comparando con los objetivos,
- 158 si los habían logrado, si no... lo que ellos pensaban, claro.<br>159 E: Insistiendo un poquito más en el tema, si... vo he vis
- E: Insistiendo un poquito más en el tema, si... yo he visto la explicación en la que tú, mínimo, se lo repites dos veces, lo de los objetivos. Luego se los das, les das los
- 161 objetivos... Entonces ¿cuáles fueron las causas...?
- C: Pues no tengo ni idea…
- E: Quizás, a lo mejor, haberles insistido en el seguimiento…
- C: Seguramente, seguramente… a lo mejor, yo, como lo dije y después lo di, pues yo tenía ya la cosa hecha… ¿Sabes? Que lo iban a hacer así… pero después, pues sí, a lo 166 mejor, tenía yo que haber visto y habérselo comentado más o haberles devuelto las cosas<br>167 v haberles dicho, pues no, lo tenéis que hacer pero con respecto a los obietivos y tal y y haberles dicho, pues no, lo tenéis que hacer pero con respecto a los objetivos y tal y
- cual… pero, no sé… supongo
- E: Hablas de una pequeña reflexión sobre los trabajos, sobre cada Etapa y sobre el portafolios y los alumnos han hecho una sola reflexión.
- C: Solamente… aunque también hay una pequeña reflexión sobre el portafolios, donde 172 ellos ven para que les ha servido... eso algunos sí que lo incluyeron... No te digo que, a lo<br>173 mejor, todos no, pero... 173 mejor, todos no, pero...<br>174 E: Lo que vo he visto
- 174 E: Lo que yo he visto en algunos... sí, que podría considerarse como una reflexión, es<br>175 *que, al principio, cuando hablan de los obietivos, lo que hablan es del obietivo del*  que, al principio, cuando hablan de los objetivos, lo que hablan es del objetivo del 176 portafolios, para qué sirve... Habla un poco de eso.
- C: Sí, yo creo que leí que este portafolios le ha servido para tal, tal, tal… me parece… no estoy segura… ¿no puede ser? Me suena a mí de haber leído algo así… vamos, no
- 179 fueron muchos...<br>180 E: Sí, sí, quizás E: Sí, sí... quizás... Bueno, comentar otra vez lo de la tabla, que hubo la confusión de que
- 181 eran dos tablas cuando, en realidad, era una...<br>182 C: Pues sí (ríe)...
- C: Pues sí (ríe)...
- E: Cuando un alumno te pregunta sobre si se hace en clase, tú le dices que se hará en los tiempos que le quede libre, entre un trabajo y otro. ¿No crees que queda un poco ambiguo?
- C: A lo mejor, sí… tendría que haber sido más concreta… claro, pues sí… Ellos han trabajado aquí, han trabajado en casa… vamos que… claro.
- E: Aproximadamente le has dedicado 16 minutos aproximadamente ¿no hubiese sido mejor haberle dedicado más tiempo y hacerlo de forma más pormenorizada?
- C: Pues, a lo mejor, no, porque si la gente no lo ha hecho como debía, pues, lo mismo me ha faltado cosas… Pero ya te digo que yo también que lo estaba entendiendo, que yo, al
- principio, también lo veía un poco abstracto… Entonces, pues, supongo que sí, que falta la experiencia por las dos partes… sobre todo yo, que tenía que explicarlo, que era la 194 primera vez que lo explicaba y lo que quería era que lo entendieran lo más... yo lo que<br>195 puse en la pizarra era lo más clarito y lo más light posible, para que ellos lo entendieran... puse en la pizarra era lo más clarito y lo más light posible, para que ellos lo entendieran... Que, a lo mejor tendría que haber profundizado en alguna cosa más, pues… seguramente 197 que sí, claro... seguramente que sí... que fueron las carpetas que se han quedado más...<br>198 incompletas ¿no?... Supongo.
- incompletas ¿no?... Supongo.
- E: Pero yo, viéndolo ahora, quitando el pequeño error de la tabla, que luego lo subsanaste, pues, en general lo has explicado de una forma adecuada a como había que hacer el portafolios… Es decir, has hablado de lo que es en sí un portafolios, de coleccionar los trabajos, coleccionar todo lo que ha hecho posible ese trabajo, apuntes, bocetos,…, los objetivos y reflexionar sobre ello y relacionarlo… O sea que, básicamente,
- 204 lo has hablado.<br>205 C: Sí, pero... He
- $C: S$ i, pero... Hombre, me noto yo que... yo que sé... es una cosa nueva y que, a lo mejor, 206 pues lo podía haber explicado más completo, no tan resumido. Yo me he visto un poco<br>207 que lo resumía, a lo meior, demasiado ¿no?... en la... y, a lo meior, tenía que haber que lo resumía, a lo mejor, demasiado ¿no?... en la… y, a lo mejor, tenía que haber ahondado un poquito más… Lo que pasa que… claro, ellos, también, era la primera vez que lo veían y yo lo que quería es eso que… que vieran… primero que no se asustaran 210 por el trabajo ni nada de eso, sino que lo vieran lo más claro y que era muy sencillo de<br>211 hacer, que no era tan complicado... Entonces, pues, a lo mejor, se lo quise poner hacer, que no era tan complicado... Entonces, pues, a lo mejor, se lo quise poner 212 demasiado simple posible ¿no? Quizás, a lo mejor... pienso yo.<br>213 E: Sí, pero quizás si te hubieses dedicado más en profundidad.
- E: Sí, pero quizás si te hubieses dedicado más en profundidad, como tú dices, le hubieses
- 214 presentado algo mucho más complejo y... más difícil para ellos...<br>215 C: Claro, que era lo que yo no quería... que ellos, desde el princir C: Claro, que era lo que yo no quería… que ellos, desde el principio, no se asustaran, sino
- que lo vieran como una cosa que lo podían hacer, que no era muy complicado… sencillo
- de hacer, era… una cosa más en cada trabajo y, y, pero… bueno… en fin… Yo, es lo que
- pretendía hacer.

 E: Sí, y, de hecho ese día, se les entregó una documentación, que esta vez fue como tú explicación, en ese sentido. Es decir, el desarrollo de las etapas del portafolios de forma 221 esquemática; en otra ocasión se les dio, el mismo desarrollo pero un poco más<br>222 desarrollado: v. más tarde, lo mismo pero mucho más desarrollado, incluvendo los 222 desarrollado; y, más tarde, lo mismo pero mucho más desarrollado, incluyendo los<br>223 obietivos. objetivos.

 C: Sí, claro, les di las fotocopias…y sí, tuvieron los tres puntos de vista… y, lo que se hizo fue, más o menos… una forma de entregárselo de más simple a más complejo ¿no?

E: Es que yo insisto en el tema: podemos ver una explicación, más o menos, acorde con

227 lo que es la naturaleza propia del portafolios... pero ellos no lo han entendido totalmente ino? 228 *i*no?<br>229 C: Pu

- C: Pues por eso te digo... pues por eso te digo yo que lo mismo se los di demasiado simple… y ellos lo entendieron muy simple y… ellos lo han hecho, también, pues muy 231 sencillo... ¿entiendes? También puede ir por ahí los tiros. De todas maneras, vo, en los temas que explico, también, a diario en las clases, cuando… la explicación que le das al principio de la unidad, para que ellos vean de qué va la historia, también… date cuenta 234 que ... no aguantan mucho escribiendo ni... Entonces, a mi lo que me gusta es que tomen<br>235 los conceptos principales, para ... y después ellos va los van desarrollando... y, a medida los conceptos principales, para… y después ellos ya los van desarrollando… y, a medida 236 que ellos van trabajando, ellos me preguntan... y ya, con más complejidad, con más<br>237 tiempo, vo va vov soltando cosas...una, otra, v... y a ellos va se les va quedando... Pero tiempo, yo ya voy soltando cosas…una, otra, y… y a ellos ya se les va quedando… Pero en un principio siempre lo suelo hacer, pues, muy sencillo, para que ellos vean como es el tema y de que va la historia… Ya, a medida que lo van trabajando, ellos… algunos, incluso, me piden más complejidad… si puede meter esto y esto y esto… si puede hacer… y yo ya les doy… les doy libertad… claro, todo lo que se le ocurra y tal… Todo, todo lo van escuchando y ya la gente va… Entonces, pues, peco a lo mejor de eso, de que en un principio, pues, les explico todo demasiado sencillito para que ellos no… una idea general y, poquito a poco, ya, durante las clases se van enterando de más cosas… ellos mismos preguntan, van trabajando y levantan la mano… Hoy mismo, un alumno me ha incluido en la técnica una manera de trabajar, que le habían enseñado a él, que a mi me ha parecido muy bien, y la ha incluido… Entonces, bien… ya vamos viendo más cosas sobre la marcha, pero en un principio, en un primer contacto de esos alumnos con un tema nuevo, con una unidad nueva, pues, yo siempre doy muy sencillito, muy esquemático, porque lo que me interesa más es que ellos… esa técnica la trabajen y… la conozcan mejor trabajándola… En fin, es una manera de plantearlo… no sé, a otra gente 252 le gustará dar más contenido y más... pero, ya te digo... yo conozco a mis alumnos, más<br>253 o menos, sé que así funcionan bien. o menos, sé que así funcionan bien.
- E: Yo, lo que he visto, más o menos, como tú estás en las clases y eso… que sueles dar una enseñanza bastante personalizada, en la medida de lo posible, porque estás muy encima de ellos… pues, quizás, comparando el trabajo que ellos hacen en clase con el trabajo del portafolios… quizás hubiesen necesitado que estuvieras más encima de 258 ellos... a lo mejor ¿no?
- 259 C: Quizás... quizás, sí... quizás, sí... la verdad. Yo tampoco quería... es que tampoco... al<br>260 ser una cosa... bueno, el curso pasado fue una cosa extra ¿no? Algo a la que no estaban ser una cosa… bueno, el curso pasado fue una cosa extra ¿no? Algo a la que no estaban 261 acostumbrados a hacer... Entonces, tampoco quería que a ellos les sobrepasara la cosa o<br>262 se vieran agobiados v... y deiaran incompleta las dos cosas, tanto los trabaios como el se vieran agobiados y… y dejaran incompleta las dos cosas, tanto los trabajos como el
- portafolios… Entonces, a lo mejor, también por ahí la cosa se quedó un poquito más…
- Había que compaginar y lo mismo eso que era nuevo, pues, es lo que se ha quedado más 265 corto... Los trabajos no porque eran los trabajos de clase... no sé como decirte... verás,<br>266 tampoco... tampoco...
- E: Ya en una ocasión te hice alusión, te preguntaba, que si el portafolios era un trabajo extra…

 C: Claro, el curso pasado lo vimos así, como algo extra, porque era algo nuevo, que no estábamos acostumbrados y, entonces, pues lo vimos algo… una cosa nueva añadida al

- trabajo de ellos… Después, ya te comenté, que podía ser… si desde el principio se
- plantea, pues, podía ser algo que fuera a la vez, como algo más de…
- E: Sí, pero si no lo entiendes como extra ¿lo ves como algo paralelo?
- 274 C: Sí, claro, pero que lo toman ya como algo que hay que hacer, como más… verás, que 275 si se acostumbran y crean el hábito, pues ya saben que con cada trabajo va su reflexión...
- 
- 276 O sea, porque yo me quiero enterar de lo que ellos opinan de cada trabajo, de lo que han<br>277 evolucionado, de cómo pensaban al principio... que no iban a ser capaces y después... no 277 evolucionado, de cómo pensaban al principio... que no iban a ser capaces y después... no<br>278 sé... Depende de cómo lo plantee. sé... Depende de cómo lo plantee.
- 279 E: Ya, en la anterior entrevista, te hice referencia a contextualizar los objetivos, quizás 280 ¿hubiera ayudado el dedicar tiempo a explicar los objetivos, leyéndolos, para que ellos lo 281 entendieran?
- 282 C: Pues sí, seguramente... todo lo que se hubiera hecho de más, pues, hubiera valido...<br>283 Claro, positivamente, para que se enteraran meior de que iba, claro... pero lo del 283 Claro, positivamente, para que se enteraran mejor de que iba, claro... pero lo del<br>284 portafolios había que meterlo en la programación y claro
- 284 portafolios había que meterlo en la programación y... claro.<br>285 E: De acuerdo *;* Alguna cuestión más que tú quieras comente E: De acuerdo ¿Alguna cuestión más que tú quieras comentar?
- 286 C: Pues… no, porque, prácticamente me has preguntado sobre todo… Si es que no me 287 queda más nada porque he dicho… no sé, no sé (ríe)…
- 288 E: Sí, hemos hablado mucho… Bueno, para terminar ¿cómo has visto tu intervención?
- 289 C: Bueno, pues ya te digo, que, a lo mejor, me he quedado un poquito corta y que lo he<br>290 Lecho demasiado rápida y, a lo mejor... pues, eso es lo que vo veo ¿no? No sé... A lo 290 hecho demasiado rápida y, a lo mejor… pues, eso es lo que yo veo ¿no? No sé… A lo 291 mejor, pues, los alumnos se han quedado, un poquito, con ganas de más... saber más<br>292 cosas y se las he deiado ahí... colgando algunas cosas... Eso sí que lo he visto vo... 292 cosas y se las he dejado ahí... colgando algunas cosas... Eso sí que lo he visto yo...<br>293 porque después viendo los resultados, pues, a lo meior, había cosas que lo hubieran 293 porque después viendo los resultados, pues, a lo mejor, había cosas que lo hubieran 294 entendido mejor… echando más tiempo… no lo sé, no lo sé, la verdad. Lo mismo no… es 295 que no se sabe tampoco… Pero, vaya… en general, no lo veo tan mal ni nada… verás, 296 que, en general, veo que más o menos se explicó... que en ese aspecto no me meto,<br>297 sino... un poquito más largo y más completo... puede que sí, puede que sí... Ha sido una sino... un poquito más largo y más completo... puede que sí, puede que sí... Ha sido una 298 cosa nueva y que necesitaban ellos enterarse mejor… y con más puntos y más 299 información, pues… puede que sí.
- 300 E: Sí, pero, vamos… también hiciste un turno de preguntas, también…
- 301 C: Sí, claro… yo les dije que me preguntaran por… todo lo que yo pudiera completarles y 302 todo lo que yo pudiera… claro… sacar de dudas… pues bien. Pero no hubo muchas 303 preguntas tampoco… Las preguntas que se hicieron fueron sobre cositas así muy… 304 tampoco… de lo que metían, de cuando lo iban a hacer… cosas muy normales… Quizás, 305 no lo tenían muy claro… fue lo que se les ocurrió en ese momento, estaba la cosa así un 306 poquito…porque, también, estabas tú, estaba la cámara… Yo creo que todo tuvo que ver 307 un poquito también ¿no? Porque, después, ellos me han hecho muchas preguntas a mí...<br>308 Verás, que ellos... no es solamente lo que se ve en las imágenes, sino que ellos. Verás, que ellos... no es solamente lo que se ve en las imágenes, sino que ellos, 309 después… ellos me han preguntado y han venido solos, preguntándome si aquello era así 310 como lo había puesto… Ellos me hicieron, después, muchas preguntas, muchas 311 cuestiones y tuvimos que hablar un poquito más… Pero lo que yo creo es que ellos, a lo 312 mejor, se vieron un poquito desbordados al final… lo que les cogió un poco el toro… no 313 les dio tiempo y ya lo hicieron más esquemático y demasiado simple o… algo de eso hubo 314 *i* sabes? Porque ellos son niños que... que tenían mucha diferencia con los demás cursos, 315 con los demás terceros... que ellos, generalmente, trabajaban muy bien y dejaban las con los demás terceros... que ellos, generalmente, trabajaban muy bien y dejaban las 316 cosas muy terminadas... No sé... lo mismo se vieron un poquito desbordados, que... entre<br>317 que, a lo meior, tenían las cosas un poquito entre comillas así... y entre que se vieron un 317 que, a lo mejor, tenían las cosas un poquito entre comillas así… y entre que se vieron un 318 poco desbordados al final… y dejaron para el final muchas cosas… No sé, a lo mejor, 319 supongo que todo contribuyó un poco… Sin embargo, ellos han sido más conscientes de 320 su aprendizaje... por supuesto que... que en ese aspecto, pues, se han dado cuenta y...<br>321 claro, claro... se han dado cuenta de muchas cosas que antes no... a ellos no... no 321 claro, claro... se han dado cuenta de muchas cosas que antes no... a ellos no... no<br>322 babían pensado y eso desde luego vamos Seguro 322 habían pensado y eso... desde luego, vamos... Seguro.<br>323 E: Bueno. pues... muchas gracias por todo... E: Bueno, pues... muchas gracias por todo...
- 324 C: Vale, pues… de nada.

# **Clases**

## **13-12-06. CARMEN: CLASE 1**

- *E: Desde el otro instituto aquí pues...*
- *C: Claro, yo lo he pensado... nada más de venirse del otro para acá, el tráfico y todo...*
- *claro, tienes que llegar más tarde.*
- *E: Intentaré salir un poquito antes del otro para compensar.*
- *C: Un poquito antes... Escúchame ¿cómo ha ido en el otro? ¿Bien? ¿Qué tal?*

 *E: Bien, la verdad es que muy bien. Con este hombre ha sido muy diferente a lo del anterior... porque aquello fue...*

*C: Pero, vamos, que fue mala suerte con esa clase, con ese curso y ya está... porque,* 

 *seguramente que tendría cursos mejores pero no podría... seguro, porque siempre hemos tenido, alguna vez, cursos que son un poquito más revoltosos... en fin.*

- *E: Pero, vamos, que aquello era imposible.*
- *C: No se podía... en fin. ¿Tomando apuntes y todo...?*
- 

 *E: Claro (ríe). C: Muy bien (ríe)... Hoy están más tranquilitos, porque hoy ya hay muchos haciendo el* 

 *collage y hay poca gente que estén dibujando...entonces, con el collage tienen ellos más autonomía, porque ya han hecho el de color y saben donde poner sombra... vinieron al principio más veces, la semana pasada, pero hoy ya están siguiendo su trabajo* 

- *tranquilamente y no… no le hace falta tanto preguntar, porque saben ya como va la*
- *historia... entonces están más... no preguntan tanto, que con los colores... además yo no le di clase en los cursos anteriores... a este curso no le di yo clase, entonces... claro, pues*
- *para colorear, aprender a sombrear, a ver los tonos, a ver qué colores metían, pues*
- *siempre necesitaban un poquito. Ahora ya, a partir de que ellos han aprendido, pues ya...*
- *los próximos trabajos supongo que ellos tendrán más autonomía... yo les explico, más o menos el trabajo, y ellos lo resuelven solos.*
- *E: Ya tengo, prácticamente, terminada la trascripción de tu entrevista. Así que ya te la daré el próximo día. También te traía la autorización para los alumnos, pero vengo de Algeciras y lo tengo en el USB disk. Entonces ya te lo traeré para pasárselo a los alumnos.*
- *C: Ah, vale, vale, perfecto... la hojita que le vamos a pasar a los alumnos para que lo leyeran y eso... vale, muy bien.*
- *E: Yo se lo he comentado a José... vamos, yo no sé tú... porque el dice que tiene unos*
- *padres un poquito...bastante así... Entonces, a ti te lo había planteado, como te comenté,*
- *explicándoles a los padres lo que se va a hacer, y la metodología que se va a emplear,*
- *con entrevistas, encuestas y eso... y además grabaciones de audio y de video... y se les pedía su autorización. Eso yo te lo había enfocado como que, si no se manifestaban en*
- 
- *contra... C: Lo autorizaban directamente, claro.*
- *E: ¿Cómo te lo pongo? ¿Directamente o que ellos tengan que devolver un papel firmado?*
- *C: Claro, yo creo que ellos se lo comentan a los padres y si no hay ninguna pega, por*
- *parte de los padres, pues quiere decir que sí, que no les importa. Supongo que es lo más fácil. Es que lo mismo, si tienen que devolverlo, se le olvida a alguno.*
- *E: Yo se lo he planteado así a José, porque lo veo lo más cómodo... entonces, puede haber padres que estén de acuerdo o les de igual pero no mandan la hoja...*
- *C: Yo creo que es mejor que se les de el papelito y si no lo devuelven, pues ya quiere decir que lo han entendido y que están de acuerdo... y ya está. Lo más fácil.*
- *(Llega un alumno a la mesa de la profesora y le enseña el dibujo)*
- *C: Escúchame, recórtalo por aquí y empieza a calcar el dibujo para hacer la siguiente técnica ¿vale? venga, muy bien.*
- *(Se marcha el alumno y llega otra mostrándole el dibujo a la profesora).*
- *C: Mira... El claroscuro que yo te dije que pusieras aquí tienes que hacerlo pero más*
- *suave... aquí que ha quedado una rayita, qué es lo que yo no quería que te quedará ¿te*
- *acuerdas? Te dije que tenía que ser de más oscuro... ahora vas apretando menos el lápiz,*
- *hacia arriba, en disminución ¿vale? y a esto igual, mira también te ha quedado aquí el*
- *corte, mira como éste que te lo hice yo y era más suave... era de más a menos ¿te*
- *acuerdas? ¿eh? Eso es... eso ya lo has terminado y esto también lo has terminado...*
- *vale... pues, termíname esto un poquito y el cielo y ya lo vamos a dejar así ¿vale? Venga.*
- *(La alumna se va y viene otra)*
- *A: Señorita, ¿le pongo esto más oscuro por aquí, que es que...?*
- *C: Claro, igual... igual que en el sombreado hiciste, lo tienes que hacer aquí... Dime, Ana*
- *Cristina... (Ahora se dirige a la alumna que tiene la mano levantada)*
- *A: ¿Puedo ir ahora?*
- *C: Si, cuando se vaya tu compañera tu eres la siguiente ¿vale?*
- *A: Vale.*
- *C: Venga, estupendo, muy bien. (Ahora se dirige a la alumna que está en la mesa de la*
- *profesora). Vale... lo único que te comento que es que ahora se te ha quedado de un color*
- *y éste de otro, lo único, entonces... con este azul... dale, levemente, un toquecito, pero ya*
- *sin apretar nada porque ésa es la parte que tiene que quedar más clarita y ya, la próxima*
- *vez que vengas te doy algunos toques y ya está ¿vale? Muy bien, estupendo.*
- *(Se va la alumna y la profesora llama a la que estaba esperando)*
- *C: Vente para acá, Ana Cristina,... después de Ana Cristina vienes tú ¿Vale Julia?*
- *A: Otra vez me quedo la última (dice una alumna que espera el turno en su mesa).*
- *C: Ya sé que tú estás de antes… ahora vienes tú, ahora mismo.*
- *A: Señorita... una vez que yo recorte las cosas ¿que hay que ponerlo en un papel del bloc?*
- *C: Claro, tú tienes que volver a calcar el dibujo en un trozo de hoja del bloc como éste ¿eh?, una vez que tengas el dibujo lo que te tienes que dedicar es... en vez de sombrear,*
- *tú lo que vas a dar es la sombra y todo pero con papel, pegando cuadritos, pegando*
- *tiritas... haciendo el dibujo pero a collage... pegando papel, que de eso se trata, si no te*
- *vas allí que tenemos el ejemplo y vas mirando cómo se hace ¿vale? o sea, cuando tú*
- *tengas ya el jarrón, empiezas a recortar papelitos...ahora, aquí ves un degradado de color ¿verdad? de oscuro a claro. Entonces, con los papelitos tú tienes que conseguir esto*
- *mismo... de marrones más fuertes, cada vez más clarito, hasta que esto ya sea...*
- *A: Hasta que llegue al más claro…*
- *C: Exactamente ¿Vale? puedes cortar tiritas, circulitos, cuadritos cada vez que te venga bien... depende de la forma que tenga el objeto ¿vale? Venga... Vente para acá (se lo dice a la alumna que esperaba en su mesa). Espérate Miguel que ella va antes (ahora se dirige*
- *a un alumno que llegaba con su dibujo)*
- *C: La parte... a la parte de la izquierda le has alargado más el azul ese turquesa y a ésta*
- *no. Alárgaselo un poquito más y ya terminas...*
- *(Llega un alumno después de irse la anterior).*
- *A: Señorita, estos cuadritos de por aquí... ¿cómo se lo tengo que poner...?*
- *C: Date cuenta de que con el amarillo también le tienes que dar un poquito de reflejo al*
- *pájaro por arriba ¿vale?... y sobre todo a las luces... a las... a lo que son las nubes*
- *también le vamos a dar un poquito de amarillo. Entonces donde tú veas que le da un*
- *poquito de reflejo empezamos a poner ¿eh?... a ésta ¿dónde le dará?, pues por aquí, pues le pones unos poquitos de puntitos, aquí por el filo... ya ponle esto en marroncito, en*
- *naranjita...*
- *A: En naranja.*
- *C: Exactamente. Escúchame... y esto no lo hemos terminado...*
- *A: No, no, no... Que ya lo voy a hacer...*
- *C: El ojo pónselo negro un punto más gordito negro... Ten cuidado que a lo mejor está un poquito mojado del vaho ¿eh? no se te vaya a mojar el trabajo (dirigiéndose a una alumna*
- *que calca su dibujo en el cristal de la ventana). A: Señorita ¿puede venir un momento? (una alumna llama a la profesora desde su mesa).*
- *C: Un segundito que él está más atrasado en el trabajo... Madre mía... pero esto... uf...*
- *esto está fatal (se dirige al alumno que acaba de llegar a la mesa de la profesora)*
- *A: Si pero es que usted me dijo que no lo siguiera…*
- *C: ¿Que yo te dije que no lo siguieras?*
- *A: Que no lo siguiera para hacer el sombreado aquí.*
- *C: Yo te dije que lo colorearas entero pero sin rayones... y mira el trabajo que me traes...*
- *esto hay que mejorarlo... aparte de que... una vez que tú calcabas... tú te acuerdas que yo*
- *te he dicho... a algún compañero tuyo... de haber calcado el dibujo te va a salir, hombre,...*
- *muy irregular el dibujo, con poco pulso... entonces tú ahora lo tienes que rectificar... antes de colorearlo, mejorarlo un poquito...*
- *A: Ah, va.*
- *C: Eh...entonces porque... mira ¿lo ves? algunas rayas como están, después todo esto lo tienes que disimular. Rayones ninguno... tienes que... esto si va muy bien, porque esto es pegar, esto no hay problemas, pero eso lo tienes que tener antes, para ver qué sombras has puesto aquí para ponerlas aquí después (comparando los dos dibujos)... entonces, el*
- *de color es el primero que está eliminando todo el mundo ¿eh? intenta terminarlo...va a venir Miguel y después vienes tu Sergio ¿vale? (se lo dice a un alumno que espera con la*
- *mano levantada).*
- *(Se marcha el alumno y llega otro).*
- *C: Esto lo has empeorado...Miguel... esto está fatal. Esto está fatal, hijo. Esto hay que mejorarlo un poco, dale un borradito que vamos a empezar a poner eso de nuevo ¿vale?*  Venga.
- *E: ¿Qué son veintiocho? (pregunta el investigador a la profesora).*
- C: Sí. Hoy ha faltado una compañera nada más... en esta clase no suelen faltar mucho.
- *Una ha faltado hoy pero, generalmente, esta clase no tiene muchas faltas de asistencias.*
- *E: ¿Has explicado tú como hacer el ejercicio?*
- *C: Claro, el primer día explicamos, con un ejemplo que yo les puse, de qué iba cada técnica...Entonces, que era un dibujo, que el primer día íbamos a buscar, todo el mundo, el dibujo... y que ese mismo dibujo iba a estar cuatro veces, pero en técnicas diferentes,*
- *pegados en la cartulina... que ése era el primer trabajo, que tiene cuatro notas, porque, claro, cada técnica tiene su nota y después la presentación...y la oportunidad... todo después va... en otro bloque.*
- *E: O sea, que ellos están trabajando porque saben lo que tienen que hacer.*
- *C: Sí, sí, yo les expliqué el primer... no quita que el sombreado, que a lo mejor ellos lo han tocado menos, igual que el lápiz de color, pues tenga que darles unas nociones, un poquito de claroscuro y tal... para que puedan resolverlos... eso sí. El collage es lo más fácil y después el falso grabado, que es el último, que yo no creo que ellos conozcan esa técnica... con la tinta china y la témpera... Entonces eso también se lo tendré que explicar un poco más aparte... ya la técnica, pero el trabajo ya saben ellos como van, las medidas, que van cuatro, que técnicas son... todo eso lo saben ya. Ahora ya, cada técnica, a lo mejor, hay que trabajarlas un poquito más, porque se las expliqué así por encima… Generalmente, en la primera evaluación, hacemos este trabajo y aquél de las texturas (señalando a una cartulina con texturas pegadas)... con dieciséis texturas que están pegadas allí... en la primera...entonces, más o menos... yo siempre tengo algo para que ellos vean lo que hay que hacer... y entonces... depende del curso y depende de todo... las fiestas que nos hayan cogido... como... pues, entra o no entra. Lo mismo entra éste nada más, que eso serían cuatro notas o cinco... o entra también ése. Depende como nos veamos de ajustados de tiempo, porque la verdad es que estos no van muy rápidos, van lentitos... y claro... aparte de que esto es un... es que algunos son... algunos se estancan... hay gente que los están poniendo todos derechos... no tuerce el cuadrito y*
- *todo... claro... y están tardando más.*
- *E: ¿Te importa pasarme tu programación, para...?*
- *C: Vale, la tengo en casa, en el ordenador ¿te saco una copia?*
- *E: Mejor en digital.*
- *C: ¿Te lo paso mejor a...? Ah, perfecto, pues cuando eso te lo paso. ¿Te lo meto en un disco, porque yo no tengo...*
- *E: ¿Lo tienes en casa? Me lo mandas por correo electrónico ¿tu tienes mi correo?*
- *C: Sí, sí, lo tenemos... tenemos tu dirección, si no te llamo y me la das, pero, vamos, yo*
- *creo que la tengo.*
- *(Llega otro alumno).*
- *C: ¿Te lo digo yo a ti? Vamos a ver... igual que le has dado un degradado aquí de color, aquí lo vamos a hacer igual en el cielo... vas a empezar... primero dale una capita de celeste un poco más oscuro y una vez que la has dado por igual... todo por igual, menos*  las nubes, claro. Entonces cuando la hayas terminado le vas a dar con otro azul más *fuerte, igual que hemos hecho aquí con el verde... le vas a dar de más oscuro, hacia arriba, cada vez más clarito, hasta que el color que se quede ya es igual al primero que pusiste. Tenemos una degradación igual que hemos hecho aquí ¿vale?... por todo lo que es el horizonte, Sergio... el horizonte...*
- *A: Cada vez que voy subiendo más flojito...*
- *C: De abajo para arriba... eso es.*
- *(El alumno se marcha y llega otra).*
- *C: ¿Que tal? vamos a ver... ¿Te has traído todos los colores? Vamos a ver... entonces...*
- *yo te hago una hoja más o menos y tú tienes que... mira, la cosa es... la cosa es... esta hoja que ya hemos trabajado si por abajo le vas a dar un poquito de sombreado ¿eh?... le podemos dar, por ejemplo,... para enriquecer la... lo que es la composición, dale el oscuro con otro color...entonces, fíjate tú como ahora... se nos queda un poquito más oscurita la hoja ¿eh? así, pero bien, más o menos... párate (A LA VEZ QUE LE EXPLICA LA PROFESORA DIBUJABA LA HOJA), no lo hagas a lo loco, que yo no te estoy metiendo*
- *prisa todavía...todavía vamos bien de tiempo ¿eh? Entonces, esmérate un poquito...*
- *A: ¿A toda la hoja?*
- *C: Así... mira, así cada hoja... lo que son... éstas y éstas nada más, de momento ¿vale?... estos tres son los que hemos usado (refiriéndose a los lápices). Vale.*
- *C: Venga, siguiente... Ya me has borrado eso... (se lo dice a un alumno que se dirige a la mesa de la profesora).*
- *A: Un poco...*
- *C: ¿Ya me has borrado eso? Miguel, pero bien borrado ¿eh? Esfuérzate un poquillo más y*
- *bórralo un poquito mejor... A ver... (ahora se dirige a la alumna que espera en su mesa).*
- *A: Señorita... pero es que siempre me queda un corte.*
- *C: Claro... pero eso es cuestión de que tú te lo trabajes. Mira, vamos a ver... la cosa es que tienes que ir trabajando un poquito los alrededores... no insistir ahí más, porque otra vez lo estás poniendo más fuerte ¿ves? Tienes que ir de oscurito a clarito... hacia arriba ¿eh? Mira... ¿ves? Así poco a poco… mujer, si no trabajas los alrededores vas a estar siempre... (dibujando en el ejercicio para que la alumna vea como es)... esto es una rueda, siempre lo mismo... te voy a decir siempre que está mal ¿eh? Aquí si que me lo has mejorado porque lo has tocado más para arriba, pero aquí no... y mira se ve, mira, aquí una marca, aquí los rayones así... Entonces, trabájalo en todas las direcciones y un poquito los alrededores, para ya camuflar este paso... La cosa es: entre este tono claro y este más oscuro uno intermedio... se ve más suave ¿vale?*
- *A: Señorita ¿puedo ir?*
- *C: Si... Sergio, venga. No te distraigas (llamándole la atención a un alumno que está levantado). Hombre, esto lo podríamos mejorar un poquito (ahora le habla al alumno que acaba de llegar). Tráete los lápices de colores, toda la caja... ya para darle los últimos toques ¿vale?... Espérate... no, yo quiero que me traigas aquí todos los colores, todos los que tengas ¿vale? (se lo dice al alumno que acaba de volver), los colores nada más, no los rotuladores... vamos a ponerlos aquí, para que sea más facilito a la hora de... ¿eh?... de yo explicártelo... y sobre todo que me tienes que traer aquí a mi mesa los colores ya con sus puntas bien sacada, porque ahora yo... nos tenemos que entretener y hay gente esperando ¿eh?... Entonces, siempre que me traigas a mi mesa los colores que tengan buena punta, que eso estoy harta de decirlo. Ahí está... ayuda y sácalo porque o si no... no podemos... Vamos a ver... ¿Con este color es el que tú le has dado este sombreado?, ¿con éste?, ¿con éste ha sido, no?... Si. Vamos a ver la cosa era...entero de más a menos, entero... entero. Mira... no, ahí unas pequeñas manchas como estás poniendo... Mira, aquí has dejado de sombrear... entonces era, de más oscurito a más clarito y ahora lo que podemos darle otro color a las sombras ¿eh?, como ya hemos dicho un montón de*
- *veces, para enriquecer un poquito y oscurecer. No me oscurezcas con negro ¿eh? Me*

 *oscureces con otro color, con violeta, con azules, con rojos ¿eh? Mira... y ves que bonita han quedado las sombras y le damos otro tono más ¿vale? A cada tablita le vamos a dar de arriba a abajo con éste primero un poquito mejor y después le metes un poquito de azul... ¿Hasta ahí claro?*

*A: Si.*

 *C: Venga, estupendo... estos dos son los que hemos utilizado...yo te recomendaría que separaras los rotuladores de los lápices de colores, porque si no tenemos que armar un jaleo cada vez que vengas...Ponte estos en una bolsita y estos en otra ¿vale? por lo menos cuando vengas a mi mesa... a mí después... lo guardas donde quieras... estos metalizados tienen que ser mucho más buenos... y buena punta siempre a los colores ¿vale?... Siguiente...*

*(Nuevamente se dirige al investigador)*

 *C: Los cuartos son más rápidos, los cuartos ya me han hecho dos ejercicios completos y ya, muchos, están terminando el tercero... Los primeros y los segundos están entusiasmados... ellos... están continuamente... una hora nada más... por lo menos dos horitas de Plástica que nos encanta... y si por algo ese día, porque sea día de fiesta y la pierden... se quejan de que sólo tienen una hora y encima la pierden, de que eso no es justo... y les encanta, les encanta... Ahora están haciendo las estrellas decoradas, como ésas que tenemos ahí (señala para unos ejercicios de la pared) y bueno... están saliendo unas cosas preciosas...Mucho interés, mucho interés... en primero y segundo se lo pasan... De todas maneras los chiquillos... porque muchas veces los padres se quejan de los materiales de Plástica, pero hablan de comprar los libros de Francés, los libros de... entonces, no sé... que notas tú ahí de que están... de que la asignatura está un poco menospreciada y... eso te da mucho coraje, porque claro tienes que hacerles una nota a los padres... decirles "oiga, que tal, que cuál..." Un poquito... llamarles la atención de que es una asignatura más. Tiene su nota y pueden suspenderla... y ya cuando ellos... no todo el mundo ¿eh?, no todo el mundo, porque aquí, por ejemplo, no compramos libros... no compramos libros, pero los materiales que pedimos los tenéis que traer. Suelen traerlos, pero algunos se salen por la tangente y tardan más en traerlos, o no ponen igual de interés... o, incluso alguno, se ha apreciado que abandona un poco la asignatura, como diciendo "como ésta no va a suspender a nadie y voy a perder mi curso por esto", pues no la trabaja. No hay mucha gente, porque el Jefe de Estudios y todos estamos muy encima de que no se puede abandonar ninguna asignatura, ninguna, pero siempre hay alguien* 

- *que se desmarca un poquito y parece como si no le... (Una alumna se levanta y va para la mesa de la profesora).*
- *C: Venga vente para acá.*
- *A: ¿Voy bien?*
- *C: Muy bonito, muy bonito... si señora, muy bien... Estupendo...*
- *(Al marcharse la alumna llega otro)*
- *C: Ahí está... muy bien, estupendo... Vamos a ver, el tema del agua, mira... Ahí hay un verde... hay por ahí.*
- *A: Pero aquí le tengo que dar más...*
- *C: De momento vamos a tocarlo todo, vamos a ir terminándolo y después te digo ya los*
- *toques de las luces y todo eso... vamos a ver... éste puede ser... no sé si podrá ser... es*
- *que hay un verde muy bonito que es entre verde y azul.*
- *A: Que es el que tiene Miguel ¿No?*
- *C: Exactamente, uno que tienen por ahí... búscalo, haz el favor. Es un verde azulado. Está*  entre el azul y el verde.
- *A: Señorita ¿Eran los setos los que teníamos que hacer, no? (una alumna pregunta a la profesora desde su sitio)*
- *C: Los arbustos, los arbustos que tenías en el primer plano ¿te acuerdas? Que yo te lo*
- *expliqué ayer... hombre, deja el dibujito del filo hecho... eso no lo pierdas ¿eh? pues*
- *ahora, después del compañero Pablo, te vienes.*
- *E: ¿Que son diferentes ejercicios?*

 *C: sí, mira... es el mismo dibujo en cuatro técnicas diferentes y después lo presentan pegados en la cartulina... quedan cosas muy curiosas, muy bonitas... quedan cosas muy bien... la verdad es que si.*

 *E: Si, si.* C: Este año se le ha dado un poquito... el de lápiz de color a elegir, para que puedan *elegir. Por ejemplo hay gente que lo ha hecho ha punteado, otro lo ha hecho a ceras, otra niña lo ha hecho a pastel... un poquito más variado de técnicas, para que aprendamos... porque lo que me interesa es que aprendan muchas técnicas... se sepan trabajar... y después mezclen técnicas, que sepan hacer técnica mixta, que vamos a hacer también mezclando... es lo que más o menos se pretende (se ríe)...En fin, hay de todo... hay gente que... no, en esta clase hay muy buenos trabajos... hay trabajos muy buenos que le ha quedado el color... Mira, un trabajito muy correcto y muy bien hecho (enseñando un trabajo acabado de una alumna), ¿sabes?... así que...* 

*(Llega un nuevo alumno a la mesa de la profesora)*

 *C: Pero es que hay otro más oscuro, éste está bien pero para una primera capa, pero es que después... ¿Hay alguien que tenga un verde azulado que sea un poquito más fuerte que éste, es que éste es demasiado claro? (ahora se dirige a toda la clase). Miguel, ¿tú no...? Éste, éste es el que estamos buscando... desde aquí me parece... es que estoy demasiado lejos...*

- *(Un alumno llega con el lápiz de color que pedía la profesora)*
- *A: Un poquito tiene de verde.*

*C: Vamos a ver... no sé... uno turquesa... un poquito tiene de verde... Bueno, pues mira,* 

 *vamos a hacer una mezcla entre los dos ¿vale?, pero prefiero entre el tuyo y éste... son casi iguales... pero no son iguales... Mira, entonces le vamos a dar una capita, de manera* 

 *que tienes que tener en cuenta que lo que es el agua, que aparece detrás del puente... date cuenta de que está el puente y todo esto tiene que estar más oscuro ¿eh? Entonces,* 

*te coges un poco de azul o verde, más oscuro por aquí y cada vez que te vengas para* 

 *acá... más claro. Otra cosa... esto que hay aquí, que veo todavía lápiz de color ¿eso que es ?... lápiz negro...* 

- *A7: Eso que lo señalé yo un poquito para ver la sombra de...*
- *C: Lo digo porque por aquí va una claridad no se nos vaya... intenta borrar un poquito ¿vale?*
- *A: Pero esto también tendrá que ir más oscuro porque está en los arbustos...*
- *C: Claro, pero eso lo trabajamos después. Vamos a ir de oscuro para claro y después ya*
- *ponemos los reflejos ¿vale?... y por ahí pues, lógicamente, clarito porque, directamente, más o menos... aunque después lo oscurezcamos, pero para que dejemos algunas luces*
- *después ¿vale?*
- *A: Entonces que empiezo a colorearlos ¿con estos dos?*

*C: Con estos dos. Primero le das una capita... suave, no le vayas a poner...*

*A: ¿Pero cuál es mejor...?*

 *C: ¿El primero? da igual... yo lo he empezado con el verde tuyo, pues con el verde tuyo... da igual... Venga.*

 *E: Según tu programación ¿sobre qué temática va a girar el segundo trimestre? (le pregunta a la profesora).*

 *C: En el siguiente trimestre vamos a seguir dando... por ejemplo, está... las espirales... tres tipos o cuatro de espirales y una de ellas... es que no tengo aquí ninguna colgada... y* 

*una de ellas la decoran. O sea, hacemos, en un A3, una espiral, de éstas de dos centros* 

*y... la hacen entera y la decoran. Después otra técnica que se llama la técnica del* 

- *garabato, que es ésta (señalando para un ejercicio que está colocado en la pared)... ésa también la hacemos... esos dos ejercicios lo hacemos y... ¿cuál más?... Ah, y después*
- *está también el tema de la publicidad... Entonces del tema de la publicidad tienen que*
- *copiar los apuntes...aparte de que se explique un poquito, aparte lo copian... Después de*
- *ese tema, de los apuntes de la publicidad, tienen que hacer dos trabajos... referidos a*
- *anuncios publicitarios... tienen que analizar un anuncio publicitario, tienen que sacar varios tipos de anuncios diferentes... uno referido a alimentación, otro... lo explican por*

 *detrás y... entonces, me parece que con esos tres trabajos casi tenemos la segunda. La tercera lo dedicamos a lo que es la perspectiva cónica oblicua también y... alguna cosa más... Bueno, y se me ha olvidado éste, que si no va dentro de este lote de la primera, tenemos que pasarla también a la segunda. Entonces, ya ahí, cubrimos una buena parte de...* 

 *E: Vale, vale. Hombre, para la metodología ésta del portafolios, el tema de la publicidad viene muy bien.*

 *C: Claro. Eso les suele gustar. Es un trabajo, además, muy ameno, porque buscan los anuncios... se explica, que muchas veces ellos no... Cuando ven un anuncio, pues lo ven y ya está... y les gusta, el tema de la publicidad les gusta... Les cuesta más trabajo... la perspectiva cónica oblicua si que les cuesta un poquito... algunas veces no ven lo que estamos haciendo, no... pero cuando ya luego van a hacer la escalera, que es una escalera con cuatro peldaños, cuando ellos ya la ven hecha y en la perspectiva pues... ya empieza a gustarles, pero... y la espiral también es un trabajo que gusta mucho... muchísimo... me han salido trabajos preciosos con las espirales decoradas... ya las verás, ya verás lo que hacen, porque todos los años las tomo, con la cámara digital, y tengo miles de imágenes de... de espirales decoradas y eso es precioso... muy bonito....*

*(Llega otra alumna)*

 *C: Ahora, date cuenta de que, para poner lo que es el oso... no vayas a poner los papelitos de los mismos marrones... que se vean unos marrones más anaranjados, porque si no se te va a camuflar un poquito con lo que es el... el motivo éste ¿vale? Entonces ahora lo mismo, pero ten en cuenta que si tienes que meter cositas redonditas y tal... que lo coloques, porque si la forma es más redondeada pues lo haces.*

*A: ¿Hago primero esto y esto?*

 *C: Claro... y otra cosa, puedes la cara hacerla entera y después, encima, pegamos lo que es el morro y los ojos, para que te cueste... porque o si no para meterte aquí con los papeles te va a costar mucho trabajo. Pasa olímpicamente de la cara, recúbrelo todo según el sombreado que tú has puesto y después encima le pegamos los ojos redonditos, lo otro, todo lo demás ¿vale?... ¿Ahora quién va antes? (diciéndoselo a un grupo de alumnos que aguardan en su mesa).*

*(Llega una nueva alumna)*

 *C: Vamos a ver... es que es cuestión de que te lo tienes que aprender de una vez... si no aprendemos a colorear ahora ¿eh? Yo sé que... en fin que... estás poniendo de tu parte pero... tienes que poner un poquito más... vamos a ver, vamos a ver... ¿cuál hacemos primero? Mira, imagínate que tenemos éste ¿vale?... tenemos éste... Entonces, lo que había que hacer al principio era darle una capita de un verde diferente... diferente al que has puesto de fondo. Entonces le dabas... es que este papel está ya tan, tan borrado que es que... vamos a ver como solucionamos esto… esto no va a quedar bien ¿eh? Date cuenta que tienes que aprobar, independientemente, los cuatro... y después la presentación y todo, que eso después es otra nota ¿eh? O sea que... tienes que tener las cuatro técnicas bien hechas... Vamos a ver ¿te acuerdas? Si por arriba le está dando la luz del sol, por abajo está el sombreado. Eso ya te... pero vamos a ver, pero no me hagas una recta como me hiciste el otro día o como me has hecho ahora... Entonces... esto se trata de sombrear con cuidadito, en todas las direcciones, bien, de más oscurito a más clarito... Así, este estilo, y para abajo, y subimos un poquito... por aquí le damos o el verde clarito o un amarillo incluso, para darle la luz... pero no empieces como tú has hecho... que tu has hecho así para poner la oscuridad, y eso no... Cada arbusto en individual me lo tienes que trabajar... ¿seguro? Hazme uno nada más, hazme el siguiente y veremos a ver como te sale ¿vale? No me lo hagas todo no vayas a meter la pata... venga.*

- *(Se marcha la alumna y llega otra)*
- *A: Señorita, ya lo he calcado.*

 *C: Ya lo has calcado... Bueno, pues ya sabes lo que están haciendo tus compañeros. Ahora de lo que se trata es de que tú, teniendo siempre delante el de colores, tienes que buscarte papelitos de revistas... para ir cubriendo todo esto y dar el mismo sombreado* 

*que has dado ahí. O sea, que si todo esto va... o sea, te puedes encontrar una revista* 

- *donde haya agua... lo que es el agua... y vas cogiendo los cuadritos de esa agua. Ahora*
- *los de arriba...*
- *A: ¿Pero las ondulaciones...?*
- *C: Las ondulaciones por eso... si te buscas ya de... del mar alguna pues ya la vas a*
- *tener... no la tienes ni que después... colocarlas aquí de alguna manera... Que esto da un*
- *amarillito aquí, pues te colocas algunas... que estén más clarito y más amarillento... Que*
- *tienes que cortar triangulitos, pues triangulitos... que tienes que cortar tiritas, pues tiritas...*
- *en el cielo cuadraditos, pues cuadraditos... O sea, depende de la forma que tenga cada*
- *elemento ¿vale? Lo más parecido al de colores, lo más parecido... ¿vale?...Lavaos las*
- *manos, de vez en cuando, si veis que se os han puesto muy pegajosas con el pegamento. De vez en cuando, vais y os quitáis un poquito... no vayáis a manchar los... los trabajos*
- *(en voz alta dirigiéndose a toda la clase).*
- *(Se va la alumna y llega otra)*
- *C: Empezamos el siguiente ¿vale? Muy bien (se lo dice a la alumna que llega, dándole a entender que su ejercicio está ya terminado).*
- *(Otro alumno viene a la mesa de la profesora)*
- *C: Vente con toda la cajita ahora cuando se vaya tu compañero ¿vale?... y ya empezamos*
- *a ver los rayos del sol cómo lo vamos a poner (HABLA EN PLURAL).*
- *C: Mira, él está haciendo la técnica del punteado... él ha elegido esa técnica (se lo dice al investigador).*
- *E: Si, ya he visto que están trabajando varias técnicas.*
- *C: La primera técnica, en concreto, que tienen que terminar es la de color... él porque ha elegido puntos... ellos han elegido lápiz de color... Entonces, claro, el trabajo siguiente que haga él, como él aquí no ha tocado los lápices de colores, aparte de éste, pues él tocará también el lápiz de color porque aquí no lo ha trabajado... Entonces que todo el mundo toque todas las técnicas... es mi... vamos... es lo que yo... voy buscando. Pero,*
- *claro, el segundo ya es el collage... lo que pasa que hay gente que se ha quedado un*
- *poquito atrasada y por eso todavía no ha empezado el collage... por eso, todavía andan, alguna gente, con el coloreado; en su caso el punteado...*
- 
- *(Llega un nuevo alumno)*
- *C: Venga... ahora lo de las nubes, le damos los reflejitos amarillos en las nubes ¿vale? Venga... eso está ya casi al terminar... Cuando se vaya Álvaro vienes tú ¿vale? (se dirige*
- *a una alumna con la mano levantada).*
- *A: Señorita ¿puedo ir después? (dice una alumna desde su mesa).*
- *C: Si ¿tú ya has terminado?*
- *A: Claro.*
- *C: Le tienes que dar... mira, en las mejillas le vamos a dar (PLURAL) a la luna un poquito*
- *de... como un rosa, pero muy pálido... para que metas ahí un colorcito más... que no sea,*
- *solamente, el celeste, el amarillo y el naranja ¿vale?... muy suavito pero... ese lápiz... punta, por favor, que no tiene... Vamos a ver... mira... (Ahora se dirige otra vez al alumno*
- *que espera en la mesa de la profesora)... escúchame... los rayos lo vamos a hacer con*
- *naranja y con rojo. Mira... damos el rojo más fuerte ¿eh?... como si tuviera rayos incandescentes de luz ¿eh? Mira... ahí... luego ahí... y sobre todo para distinguirlo del*
- *fondo... si lo ponemos amarillo se te va a camuflar un poquito... mira... los rayos lo vamos a trabajar así ¿vale?... de oscuro del rojo hasta que... el naranjita ¿vale? (la profesora*
- *dibuja los rayos para que el alumno vea cómo se hace)*
- 
- *A: ¿Pero eso es...? C: Si. Pero lo que pasa solamente eso... esta parte y ya mucho más fuerte ¿eh?... Así...*
- 
- *Esos cuadrados son demasiado grandes, no te pases, ya dijimos que los cuadrados tenían que ser de uno por uno (se lo dice a un alumno que está recortando cuadrados de revistas).*
- *A: Señorita ¿puedo coger revistas?*
- *C: Sí ¿ya sabes dónde están?... sí...*
- *(Ahora la profesora se dirige al investigador)*

 *C: Que me traigo varias revistas y las pongo allí. Están tirando tres terceros de las revistas que yo traigo de casa. No se traen revistas y claro... ya están escaseando los colores,* 

 *lógicamente. Porque las revistas se... arrancan las páginas y nos estamos quedando... Ya te digo, nos estamos quedando sin colores, porque las revistas están muy deterioradas...* 

 *ellos buscan y no viene... y claro, con lo que tenemos aquí tenemos que trabajar... y claro, muchas veces pues... también se les olvida las tijeras, el pegamento... entonces, a lo mejor una mesa está tirando con un pegamento. En los olvidos con los materiales, algunas veces, tienen ahí un tropiezo... pero bueno, tampoco es siempre... de vez en cuando nada más. En el que van más rápidos, después de este trabajo, es el de sombreado. Generalmente lo entienden bien, estos cursos atrás... y ese trabajo lo terminan rapidito. Otra vez, en el que vuelven a ralentizar un poquito la cosa es en el falso grabado, con la témpera, también están poco acostumbrados a tocar poco la témpera y también van más lentitos... Entonces, por eso digo que lo mismo me da tiempo a hacer aquél... lo mismo me da tiempo a lo mejor, a empezarlo, pero no lo podemos terminar nunca, porque no...En fin, no sé, vamos a ver...cómo… cómo van.*

*A: ¿Qué colores le hago aquí...? (pregunta el alumno que llega).*

 *C: Eso, vamos a ver... si y no... Bien… pero... no me dejes una línea... no me dejes una línea... tienes que irte un poquito, resbalarte un poquito para que... igual que nos resbalamos con el... con el marrón, te resbalas también un poquito con el azul ¿vale?... nos resbalamos un poquito, que no te queden líneas tan cortantes ¿vale?... Eso por un lado, por aquí vamos a usar el violeta ¿no tienes el violeta, pero el que es...? No… no, éste no… es un violeta que tira... éste... Y las sombras me las recalcas un poquito, pero también en... lo que es un degradado de color ¿eh?... de más oscuro a más clarito. Mira... así. Simplemente es un toquecito cuando empieza las sombras... un toquecito... aquí, aquí, aquí y aquí... y mira, la mesa se te ha quedado muy oscura, le vamos a dar una capita más... muy clara, perdón... le damos una capita más oscura, pero un tono más... no tan fuerte como éste, ni mucho menos... se te ha quedado que parece que no está terminada ¿vale? Pon estos dos... el violeta para las sombras y éste para que te... eches un poquito más para allá... ah, mira, y ya de camino, lo que son los rabitos... los vamos a... a poner un poco más oscuros ¿vale? Que están ahí que no dicen nada... con éste ¿vale?*

*A: ¿Por aquí así también le doy...?*

 *C: Claro... un poquito más fuerte esta sombra, pero dáselo con este marrón... con un marrón un pelín más fuerte ¿vale? Venga, haz lo que te he dicho y después vemos lo otro... que no te aclaras y así... se te va a olvidar y después te lo digo... sácale punta a ese marrón que ya no tiene... ¿vale?*

*(Llega otra alumna)*

 *C: Vamos a ver... vamos a ver... a estos dos, en vez de darle el amarillo, le vas a dar un poquito de naranja... por arriba y éste lo vamos a adelantar un poquito más y le pones también el violetita por abajo un toque ¿vale?... y con el naranja dale ya, con más intensidad, por la parte de abajo a toda esta planta y a esta planta también... y ya casi lo terminamos ¿vale?... que estarás ya... un poquito deseando empezar el otro ¿no?*

- *(Un alumno llega a la mesa de la profesora)*
- *C: ¿Qué tal?*
- *A: Que hay pocos marrones en las revistas...*

 *C: Pero... tú has cogido los tonos... hay un montón de revistas con modelos, los tonos de pieles... el tono de cabello... marrones... tú puedes coger trozos que tengan texturas, o sea que... ¿marrones?... si marrones es lo que más hay... en revistas de decoración, que los muebles son marrones... vamos que... haber hay, si no te tienes que traer de casa algunas… Pablo, para que lo hagas ¿eh?... coge los que puedas, los que más se parezcan y ya sabes... las partes más oscuras le vas poniendo de más oscuridad. Tienes que lograr que sea parecido a éste, lo que pasa que es collage ¿vale? Trabaja con lo que* 

*tengas y poquito a poco vamos buscando más cosas ¿vale? Pero empiézalo ya ¿no?* 

*A: ¿Cuánta variedad de eso tengo que poner...?*

 *C: Hombre, pues unas cuantas, pero... escúchame... esto... aquí... no llegará aquí... esto hay que mejorarlo bien ¿eh? Hombre, pues unos cuantos... que haya dos o tres clases en* 

- *cada cuadrito ¿no?, ¿vale?*
- *A: Es que he recortado de esta clase y ahora voy a recortar...*
- *C: De otra, exactamente. Procura no salirte, que queden las cosas rectas bien hechas...*
- *A: Le voy a pedir un color a Alfonso...*
- *(Otra vez la profesora se dirige al investigador)*

 *C: La verdad... muy contenta... un interés... y no ¿eh?, ya te digo, que este año estoy muy sorprendida porque... tengo unos cursos, en general, muy buenos, muy buenos... incluso un cuarto que tengo, que es más hablador de la cuenta... porque a mí me gusta que todo esté tranquilo, a mí no me gusta tener una clase... y, aunque hablan mucho pero... entregan todos los trabajos, se traen todos los materiales... están ahí haciendo cosas, además, cosas muy bonitas… Desde luego se trabaja mucho ¿eh?, se trabaja mucho aquí, en este centro, en el sentido de... de que cuando un niño no trabaja porque no tiene materiales se le... el tutor, corriendo, llama a los padres, el Jefe de Estudios habla con él... si es porque se le olvida, porque el niño es así pues se le castiga... Bueno pues si no traes materiales no puedes trabajar, te sientas y hasta que no traigas los materiales... O sea, que en ese sentido...Y las guardias aquí...que ahora estamos teniendo mala suerte con... tenemos varios profesores enfermos y bajas largas y tenemos que hacer muchas guardias. Las guardias tú entras en las clases... cada uno con un libro o una actividad. Te puedes poner a leer tranquilamente. No tienes ni que llamar la atención... Ha ido mejorando, esto no era lo que es, ha ido mejorando poco a poco. La labor que están haciendo el Director y el Jefe de Estudios... bueno, tremenda. No dejan pasar... hay una relación muy personal con los padres de los niños, se llama por cualquier... el niño falta y no está claro... a los padres rápido... que hay... no sé... funciona muy bien, funciona muy*  bien. La verdad es que sí.

*E: Se ha implicado a los padres...*

 *C: Sí, sí... bueno, la verdad es que el Jefe de Estudios con los padres es una muy, muy... en colaboración. El Jefe de Estudios les dice: "Si ustedes no me ayudan yo con el niño sólo no..., ustedes tienen que ayudarme a mí, si yo implanto un castigo ustedes, en casa, tienen que leer, tienen que seguir el seguimiento del niño, tienen que ver cómo va, yo sólo no puedo porque a mí... si no les hace caso a ustedes a mi no me va...", pero muy bien, muy bien, muy bien... la verdad... y se vive mejor en el centro, ellos mismos están más a gusto, porque no pasa nada raro... tú sabes. Todo funciona mejor. Yo estoy contenta. Ya te digo que yo no me iría a... a estas alturas yo no me iría a ninguna parte, yo aquí estoy muy bien.*

- *E: Como está el panorama por ahí..*
- *C: Por eso, te lo tienes que pensar pero bien... Todo el mundo se extraña cuando le digo*
- *que a mí no me gustaría irme a bachillerato... o a la Escuela de Arte... yo no te digo que... claro...*
- *E: Eso tiene su punto también.*
- *C: Claro, lógicamente, pero que yo... ahora mismo... estoy trabajando a gusto con ellos y*
- *no echo de menos, por ahora, nada. La verdad es que sí... por ahora... no sé si más adelante.*
- *A: ¿Tiene pegamento de barra? (pregunta una alumna que se acerca a la mesa de la profesora).*
- *C: Lo acabo de prestar... Tenéis que estar pendiente de traer lo vuestro yo lo... ¿Quién ha cogido mi pegamento, que yo tenía aquí? (se dirige a toda la clase).*
- *A: Yo.*
- *C: Pues... ¿tú estás sentada enfrente?*
- *A: Sí... ahí.*
- *C: Pues lo compartís ¿vale? Pero que no se te olvide el tuyo... Bueno, el material es que*
- *si no lo traéis...*
- *A: Ahora yo...*
- *C: Son tres los que están levantando la mano... Venga... Vente tú antes, Miguel, que vas*
- *más atrasado.*
- *(Llega el alumno en cuestión)*

 *C: Vaya por Dios... Vamos a ver, aquí me queda un corte muy feo... y después utilízame más colores, no me utilices, solamente, dos clases de verde o una clase de verde... tienes que venir a mi mesa con los lápices con punta, si no, no te puedo explicar (sin lápices no puede explicar). Vamos a ver, por aquí también le da el reflejo del sol… entonces vamos a poner un reflejo amarillo en este lado, echándolo hacia abajo un poquito... y ahora, esta parte de aquí, empieza dándole oscuridad con éste, y después le vamos a meter un violeta, azules... para darle la sombra más oscura ¿vale?... la lejanía, que es lo que pretendemos ¿vale? Termíname esto... muy bien, muy bien el césped y vienes y me lo enseñas... con estos dos colores... éste después me lo traes para que yo te ayude con éste ¿vale?... Ana Cristina ¿estás ya empezando el collage?, ¿lo has empezado ya? (le pregunta a una alumna que está hablando en su sitio).*

- *A: Sí, ya he empezado a pegar...*
- *C: Vale, pues cuando se vaya Sergio, que viene después de él, vienes tú ¿vale?*
- *A: Yo después de ti ¿vale? (se lo dice a Ana Cristina)*
- *(Viene un nuevo alumno)*

 *C: Mira, aquí... Pablo, Pablo, no te distraigas (se lo dice a un alumno que está hablando con el compañero)... un mismo turquesa, pero mucho más separado, porque no queremos* 

- *que se nos camufle lo que es la nube... con el cielo... Lo que le das así, un poquito más*
- *separadito ¿vale?... por lo demás, ya, está casi terminado... y después con el naranjita le das, a todo alrededor, un poquito de sensación de naranja... alrededor... para que se*
- *ponga más cálido ¿vale? Venga.*
- *A: Señorita, no me gusta darle rosa... (Afirma el alumno que llega). (El alumno discrepa con lo que le ha dicho la profesora)*
- *C: ¿Que no le... que no te gusta darle rosa?, ¿pero por qué?*
- *A: No me gusta... no pega...*

 *C: No, si lo que yo te digo es... nada... es darle un poquito como... añadirle otro color... es que si no te va a quedar demasiado... la luna te va a quedar... es que es todo igual... le metes una sensación dándole flojito ¿lo ves?... lo mismo te digo de los labios... una sensación nada más... que no se te olvide, a esto le das un puntito blanco y lo demás ni mirarlo ¿te acuerdas?*

- *A: ¿A qué...?*
- *C: A la bolita de en medio, que todo el mundo tenemos en el ojo ¿vale?*
- *(Viene otro alumno)*
- *A: Esto...*
- *C: Si, lo que pasa que yo ya quería que le metieras, a esto, un poquito más de oscuridad,*

 *Sergio... Esto está casi igual que me lo trajiste... entonces yo lo que quiero es... un poco más de...*

- *A: ¿Cómo?, ¿así...?*
- *C: Claro...*
- *A: Es que yo tenía miedo de darle tan fuerte ya...*
- *C: Hombre, no, yo lo sé... yo lo sé, que yo he dicho que la primera capa siempre flojito...*
- *eso siempre...*
- *A: ¿Así hay que darle ya?*
- *C: Claro... ya estás... ya estás tú sombreando... ya tenemos que ir terminando esto, Sergio, que vas atrasado... Tienes que ir metiéndole un poquito más de alegría al dibujo ¿eh?*
- *A: Así de fuerte como está éste no ¿no?*
- *C: No, hombre. Siempre una degradación ¿eh?... por el palito... de más oscuro a más clarito ¿eh?*
- *A: Pero lo que es el tronco, eso es fuerte...*
- *C: Eso es... por aquí... por aquí y por aquí... cada vez menos, cada vez menos... Bueno...*
- *a ver, Ana Cristina.*
- *(Llega la alumna reclamada)*
- *C: Venga, a ver que pasa... ¿has encontrado violeta?, ¿no me dijiste ayer que no?*
- *A: Ya... pero al final...*
- *C: Lo has encontrado...*
- *A: He encontrado una revista y allí...*

 *C: Venía violeta... Escúchame, vamos a ver... lo que son los fondos... yo he dicho que cuando algo es muy estrechito o tiene ciertas formas, si que tenemos que recortar según las formas... pero lo que es el fondo, son cuadraditos de uno por uno, no trozos tan grandes, Ana Cristina… Ya podéis salir (se dirige a toda la clase).*

*A: Entonces que lo hago ¿con la regla?*

*C: No, hombre, no hace falta que lo hagas con la regla. Lo haces más o menos como tú* 

- *creas conveniente... que sea más o menos de uno por uno... Mira, ella no está midiendo*
- *nada, ella más o menos a ojo... que le he dicho que va bien (señalando el ejercicio de una*
- *alumna cercana)... lo que pasa que estos trozos son demasiado grandes, tenemos que tener como unos saltos, que quede... que quede muchos tonos... y esos trozos tan*
- *grandes... ¿vale?*
- *A: ¿Despego esto?*
- *C: No, no, lo pones encima y ya está. No despegues ¿vale?*
- *(La alumna se marcha)*
- *E: Bueno, yo ya te iré trayendo toda la documentación que te he preparado, para aplicar el portafolios (se lo dice a la profesora).*
- *C: Yo actúo según lo que tú me des, que tengo que ir aplicando lo que tú me des.*
- *E: Claro, es la metodología del portafolios, que, vamos... lo que te di...*
- *C: Si ya lo estoy leyendo todo. Voy por la mitad.*
- *E: Si, vale, pero yo te iré dando cosas más puntuales, que es una forma de dar las clases.*
- *También sería conveniente, aunque todavía es pronto, que yo vaya viendo qué tipo de temas tienes programado para el segundo trimestre...*
- *C: Vale... Oye que ya podéis salir, que hace un rato que he dicho que salgáis (se dirige de nuevo a toda la clase).*
- *E: Que buenos son...*
- *C: Esperando los pobres a que le diga que salgan (ríe)... vaya por Dios.*
- *E: Que también es eso que te decía... A ver un poquito los temas que tú vas a dar. Por que por ejemplo, el tema del dibujo técnico se presta muy mal a esta metodología, porque el alumno es el que tiene que buscar, tiene que investigar...*
- *C: De dibujo técnico lo que doy son las espirales... y después la perspectiva cónica oblicua... tienen que hacer paralelas, varias vistas... es lo que yo... porque yo soy más de dibujo artístico. En primero y en segundo de ESO sí que doy más técnico... los preparo un*
- *poquito en paralelas y todo eso... pero ya aquí... y en cuarto, prácticamente nada... lo que*
- *son las piezas... caballera... porque con los de Tecnología nos ponemos un poquito para*
- *que yo también los prepare un poco... Pues eso... nada... tú me vas informando y me vas dando todo... tu me vas guiando, yo...*
- *E: No... sí, pero vamos... yo no puedo intervenir.*
- *C: Eso, mirar y apuntar todo lo que yo vaya haciendo mal o lo que vaya haciendo bien (ríe)... muchas cosas mal...(sigue riendo).*
- *E: No, para nada esta investigación es evaluativa, sino que es interpretativa... yo te preguntaré cosas para que tú me des tus opiniones... recoger trabajos de los alumnos...*
- *C: Perfecto. Además, seguro que ellos encantados... son unos niños muy educados...*
- aunque este curso es muy numeroso... el "B", por ejemplo es menos numeroso y también *es muy tranquilito... el nivel es mucho más bueno, pero bueno, se trabaja bien... incluso yo*
- *veo cosas muy correctas y muy bien... verás...*

# 1 **10-01-07. CARMEN: CLASE 2**

2 C: Eso te digo, aquí también hay un poco de luz, y también lo has dejado muy oscuro.

- 3 Entonces, dale un poquito con la goma y borramos las partes que en realidad tienen que
- 4 estar más clara ¿Vale? El tronco, todo lo que es la copa, y esto un poquito, y aquí un 5 poquito…., no, ¿Dónde hemos dicho? Aquí, aquí un poquito… ¿Vale? No te olvides de lo
- 6 de la mano, para no manchar el dibujo.
- 
- 7 (Se va la alumna y llega otra).<br>8 C: A ver. entonces... aquí es 8 C: A ver, entonces… aquí es la manzana (señalando parte del dibujo) ¿Dónde ves tú que
- 9 le hemos puesto un poquito de sombreado? A la izquierda, pues entonces con tu lápiz le
- 10 vamos dando la sombra de la parte izquierda ¿vale? Que no es sombra… y aquí corto y 11 aquí está la luz… No, entramos en la sombra aparecemos en la luz, sin cortes ninguno,
- 12 suavito, difuminado… ¿Vale? Con el lápiz así, (mostrando la posición correcta del lápiz) y
- 13 sácale punta a los lápices ¿Vale? Venga...<br>14 A: Señorita, ¿esto está bien así? (Pregunta
- 14 A: Señorita, ¿esto está bien así? (Pregunta una alumna que acaba de llegar a la mesa de 15 de profesora). 15 la profesora).<br>16 C: No. pero s
- 16 C: No, pero sí tendremos que oscurecer un poquito más. Tú primero ponle la sombra de
- 17 primera, después vemos así un aspecto general del dibujo y si hay que oscurecer alguna
- 18 parte más pues se la oscurecemos *;* vale?
- 19 A: Señorita, ya he terminado la palmera (una alumna muestra su dibujo terminado a la 20 profesora desde su asiento).<br>21 C: Venga, vale (se levanta y
- 21 C: Venga, vale (se levanta y va al sitio de la alumna que le mostró el dibujo)... pues ahora<br>22 seguimos con todo lo demás. Ya es seguir el dibujo igualito que lo hemos hecho ahí
- 22 seguimos con todo lo demás. Ya es seguir el dibujo igualito que lo hemos hecho ahí<br>23 (señalando al otro dibujo de color de la alumna)... joualito igualito igualito. 23 (señalando al otro dibujo de color de la alumna)... igualito, igualito, igualito.<br>24 A: *i* Y el aqua como?
- A:¿Y el agua como?
- 25 C: El agua déjalo para lo último. Mira, vamos a seguir el dibujo para abajo, haz las 26 montañitas, repásale un poquito el filito y después su sombrita, de abajo para arriba. Los 27 tronquitos, todo lo demás ¿vale? Vamos a dejar el agua para el final y después la 28 retocamos (la profesora vuelve otra vez a su mesa donde le esperan tres alumnos).
- 
- 29 C: Dime .<br>30 A: ¿Esto y A: ¿Esto va bien? (enseñando su dibujo).
- 31 C: Si le has puesto primero una capita....te falta todavía esto también, esto no, porque<br>32 esto va clarito *i* te acuerdas? Vale, la flor... ponerle a esto un poquito... si a todo. Vale. 32 esto va clarito *i* te acuerdas? Vale, la flor... ponerle a esto un poquito... si a todo. Vale.<br>33 Dijimos solamente menos el sol, menos el botón y la regadera. Vale. Dijimos solamente menos el sol, menos el botón y la regadera. Vale.
- 34 A: Señorita, esto…(un nuevo alumno llega a la mesa de la profesora y le enseña el 35 trabajo).
- 36 C: Esto está mal. De momento déjame esto y vamos a empezar con el pajarito ¿Vale? Tú
- 37 ya sabes donde le pusimos un poquito de sombra, más que nada por las partes de abajo,<br>38 por las patas, digamos... Mira, hay tres puntos de oscuridad fuertes, que son: lo que es el
- 38 por las patas, digamos… Mira, hay tres puntos de oscuridad fuertes, que son: lo que es el
- 39 horizonte, lo que es este trozo y lo que son las patas y la parte de abajo del ala. Entonces,<br>40 eso es lo que vamos a destacar un poquito más.
- eso es lo que vamos a destacar un poquito más.
- 41 A: Señorita ¿este color más o menos?
- 42 C: Si, incluso un poquito más fuerte, sobre todo en estos negros que has puestos aquí de 43 sombreado ¿Vale? Venga.
- 44 (Una nueva alumna llega a la mesa de la profesora)
- 45 C: Ya el de lápiz puedes dejarlo y darle un empujoncito en casa y terminarlo. Tienes que<br>46 empezar con la otra técnica. 46 empezar con la otra técnica.<br>47 A: Señorita ¿Cómo va? (dice
- 47 A: Señorita ¿Cómo va? (dice otra alumna que llega a la mesa de la profesora).<br>48 C: Va vamos a ver Veo aquí cortes veh? y las direcciones Ya hemos di
- 48 C: Va… vamos a ver. Veo aquí cortes, ¿eh? y las direcciones. Ya hemos dicho que no
- 49 vamos siempre a sombrear, a colorear, en una misma dirección, sino que hay que cruzar
- 50 las líneas, hay que darles las sombras no siempre en la misma… ¿eh? Entonces, aquí veo
- 51 todavía unos poquitos de cortes que se los tenemos que disimular… la sombra entra, se
- 52 entra en la luz, se mete en la luz y no hay cortes ¿vale?, pero déjamelo y después lo 53 arreglamos, sique con lo demás para irlo terminando ¿vale?
- 53 arreglamos, sigue con lo demás para irlo terminando ¿vale?<br>54 A: Señorita, esto no me sale (dice una nueva alumna).
- A: Señorita, esto no me sale (dice una nueva alumna).
- 55 C: ¿El qué no te sale? (mira el ejercicio de un alumno que llega de nuevo) Pero si lo que le
- 56 estás dando primero es una capa de gris para oscurecer las zonas que nos interesan,
- 57 simplemente. Si es que ahora mismo no estamos ni sombreando..., Beatriz, en tu<br>58 dibuio.... en tu caso... 58 dibujo..., en tu caso...<br>59 A: Señorita ¿se nota
- A: Señorita ¿se nota mucho el corte? (dice otro alumno que llega a la mesa de la 60 profesora).
- 61 C: Claro, tú mismo lo dices porque tú mismo lo has notado ¿eh? Cortes no, tiene que
- 62 haber muchos tonos… Diego, entre la oscuridad y la luz, tiene que haber muchos tonos
- 63 *ieh?...* muchos grises, no oscuridad y luz. Eso no es así *i*eh? Venga.<br>64 A: Señorita, vo he hecho esto (comenta el siquiente alumno).
- 64 A: Señorita, yo he hecho esto (comenta el siguiente alumno).<br>65 C: Venga pues entonces... ten en cuenta que tienes que ter
- 65 C: Venga pues entonces… ten en cuenta que tienes que tener tu dibujo de color al lado, 66 para saber donde lo has sombreado.
- 67 A: ¿Lo traigo?
- 68 C: Venga, tráetelo.
- 69 (El alumno va a su mesa y coge su dibujo a color, volviendo rápidamente a la mesa de la 70 profesora).<br>71 C: Vamos a
- 71 C: Vamos a ver, entonces, dijimos que lo más claro del dibujo era la parte de arriba, la luz<br>72 de las manzanas y la mesa también es clarita. Entonces, ahora lo que tienes que empezar
- 72 de las manzanas y la mesa también es clarita. Entonces, ahora lo que tienes que empezar<br>73 es ir dándole el volumen a las cosas. ¿Esto no es más oscuro que esto? Pues entonces
- 73 es ir dándole el volumen a las cosas. ¿Esto no es más oscuro que esto? Pues entonces 74 tienes que darle todavía una capa más oscurita a lo que es el frutero. Una vez que le
- 75 hayas dado una capa un poquito más oscurita al frutero empezamos ya a destacar la
- 76 sombra, donde hemos dado un poquito de sombra y le das una tercera capa, a las partes
- 77 de sombra, pero siempre que no te queden cortes, igual que hiciste con los lápices de<br>78 colores lo que pasa que abora no hay color simplemente ¿Vale? Venga
- 78 colores, lo que pasa que ahora no hay color, simplemente ¿Vale? Venga...<br>79 (La profesora se dirige al entrevistador) (La profesora se dirige al entrevistador)
- 80 C: Ayer tratamos un poquito el sombreado, y tal y cual, a ver cómo… como lo iban a 81 empezar… como lo iban a tratar y ya hoy están en ello.
- 82 E: Vale… ¿Qué ocurre? ¿el ordenador tiene problemas? (mirando el ordenador apagado 83 de la mesa de la profesora).
- 84 C: No me funciona… si es que todavía no me funciona… el monitor es lo que me está 85 dando problemas, pero, por lo visto estos ordenadores que nos mandaron hace más de 86 dos años ya… están dando muchos problemas, muchos problemas. Entonces… yo no 87 podía sacar mi material de ahí… entonces me lo ha sacado el Jefe de Estudios del suyo, y
- 88 eso es lo que me ha pasado, por eso he tardado tanto. ¿Lo recibiste, no?<br>89 E: Sí. Entonces. ¿tú el ordenador lo usas poco en clase, no?
- E: Sí. Entonces, ¿tú el ordenador lo usas poco en clase, no?
- 90 C: Lo estaba usando hasta que se me ha estropeado.
- 91 E: ¿Para un trabajo personal o la programación?<br>92 C: Si si después los niños necesitan por el
- 92 C: Si, si... después los niños necesitan,... por ejemplo... te dicen: "mira Carmen necesito<br>93 una estrella de mar y no sé qué..." Pues venga, vamos a ver ¿cómo son las estrellas de una estrella de mar y no sé qué..." Pues venga, vamos a ver ¿cómo son las estrellas de 94 mar?
- 
- 95 E: Para buscar imágenes... ¿tienes internet aquí?<br>96 C: Si. si. por eso. Por eiemplo. cuando hicieron l 96 C: Si, si, por eso. Por ejemplo, cuando hicieron lo del Quijote, todos los niños hicieron<br>97 ilustraciones del Quijote Pues venga vamos a sacar ideas Entonces vieron muchas 97 ilustraciones del Quijote... Pues venga, vamos a sacar ideas... Entonces vieron muchas<br>98 ilustraciones, antes, Dentro de lo que cabe lo usamos para eso... claro se puede sentar ilustraciones, antes. Dentro de lo que cabe lo usamos para eso... claro se puede sentar 99 una o dos personas, van turnándose, porque claro…no… Después lo que si tengo, ya te 100 digo, todos esos ficheros llenos de imágenes, tenemos láminas plastificadas…entonces, lo 101 que hacemos es que ellos ven muchísimas imágenes que tengo yo plastificadas...<br>102 Entonces lo mismo algún día tienen que interpretar alguna imagen... pues yo reparto una 102 Entonces, lo mismo algún día tienen que interpretar alguna imagen... pues yo reparto una<br>103 a cada una Esto si que lo utilizamos mucho. Esto se utiliza mucho. Eso sí que tenemos 103 a cada una. Esto si que lo utilizamos mucho. Esto se utiliza mucho. Eso sí que tenemos.<br>104 Compramos algunos libros que salen muy baratitos y uno de ellos lo dedico a láminas. Compramos algunos libros que salen muy baratitos y uno de ellos lo dedico a láminas, 105 otro lo dejo entero, y otro lo plastifico para que ellos lo puedan… Porque si no… claro… 106 Después tenemos algún librito más y alguna cosa también le podemos repartir, tu sabes 107 *i*no? Hacemos lo que podemos. Y el que no, pues busca algo en internet, busca alguna 108 imagen, pero vamos... Tampoco es que se use internet, ni todos los días...ni mucho,<br>109 cuando lo necesitan ahí está. Después pueden ir a la biblioteca también a documentarse
- 109 cuando lo necesitan ahí está. Después pueden ir a la biblioteca también a documentarse
- que también tenemos alguna enciclopedia de arte y alguna cosa. Eso es lo que solemos
- hacer. Este año lo que tenemos son trescientos cuarenta euros para el departamento para
- 112 todo el año. Pues fíjate tu como me puedo yo...<br>113 E: ¿En el centro hav cañón?
- E: ¿En el centro hay cañón?
- C: Sí, sí ellos… Vamos, hay gente que lo usa pero yo generalmente no lo uso, la verdad.
- (De nuevo llega otro alumno a la mesa de la profesora)
- C: Dime
- A: ¿Esto es así?

118 C: Esto es lo que yo no quería. Os dije el otro día que no dierais en una dirección el<br>119 sombreado... en todas las direcciones. Vamos a ver, lo que tienes que ir dando es un 119 sombreado... en todas las direcciones. Vamos a ver, lo que tienes que ir dando es un<br>120 color muy suave como vo digo, e ir en todas las direcciones dando... trabaiando en todas color muy suave como yo digo, e ir en todas las direcciones dando... trabajando en todas las direcciones para que no se vea esa dirección en todo el dibujo ¿entiendes? Ahora ya, cuando vayas sombreando trata de darle la sombra en el otro sentido para que no te quede tanta…. tanta dirección ¿vale? Entonces, tienes que trabajarlo igual que lo hemos trabajado aquí ¿vale? Entonces donde tú ves que el sol le daba la luz… por el otro lado ve 125 sombreando tal como explicamos ayer, con el lápiz tumbadito, ¿qué se te pierde un poco <br>126 el dibuio? pues, señala un poco más el dibuio... eso es ¿Vale?

- el dibujo? pues, señala un poco más el dibujo… eso es ¿Vale?
- 127 (Se va el alumno y viene otra)<br>128 C: Vamos a ver...veo algún co
- 128 C: Vamos a ver...veo algún cortecito, muy fuerte en algunos lados. Trata de disimularlos,<br>129 si no quieres va con el lápiz ese, lo hacemos va con el otro y después, a lo último del todo,
- si no quieres ya con el lápiz ese, lo hacemos ya con el otro y después, a lo último del todo,
- ya te doy yo la plantilla para que la pongas aquí…
- 131 A: ¿Después tengo que repasar?
- C: Si, igual de bien que está ahí… pues, claro, aquí se tiene que ver igual de bien. Esta está casi terminada.
- A4: ¿Puedo beber un poquito de agua? (pregunta un alumno desde su sitio).
- C: Vale. ¿Tienes ahí el dibujo de collage? (le pregunta a otra alumna que está en su lugar). Enséñanoslo desde ahí si quieres (refiriéndose a ella y al entrevistador)… ¿Ves?
- E: Para el próximo día me traeré la cámara para fotografiar trabajos de los alumnos. Ese ejercicio está muy trabajado.
- C: Perfecto. Si, está muy trabajado, desde luego, esta súper-trabajado.
- A: Señorita, una pregunta, ¿qué hago para diferenciar la mesa de los azulejos? (Pregunta un alumno que regresa a la mesa de la profesora).
- C: Bueno, pues, si quieres con unos intermedios le pones un poquito para distinguir las dos cosas y ya está.
- (El alumno se va y rápidamente llega otra)
- C: Mira, tú ves que ésta es la flor más clara que hay en el jarrón ¿a que sí? Entonces ¿por qué me la pones igual de oscura que todo lo demás? Después mira, las hojas lo clarita
- que las tienes aquí, entonces ¿por qué aprietas igual que todo lo demás? Estas tres,
- digamos, que son a lo mejor más oscuras o, sobre todo, ésta, pues tú tienes que ir viendo
- los tonos y respetando eso. Tú lo que no puedes es ponerlo todo igual, y aquí está todo
- 150 igual. Entonces, esto por ejemplo bórralo, y ya sabes tú que la flor más clarita...es más<br>151 sombreado. A ver... así no podemos trabajar, con tanto ruido (se dirige a un grupo de
- sombreado. A ver... así no podemos trabajar, con tanto ruido (se dirige a un grupo de
- 152 alumnos que estaba hablando). Venga. Entonces, no, todos iguales no puede ser ¿cuál es <br>153 la más oscura de aguí? la más oscura de aquí?
- 
- A: Esta (señalando una flor de su dibujo)
- C: Esa, pues entonces esa es la que tienes que resaltar un poquito más, y es quizás la 156 que has puesto más clara... Esta... es la más clara de todas. La sombra, todo el<br>157 sombreado que tú le pongas tiene que ser muy, muy suave ¿vale? sombreado que tú le pongas tiene que ser muy, muy suave ¿vale?
- 
- 158 (La profesora se dirige nuevamente al entrevistador)<br>159 C: Esta gente trabaia estupendamente. Yo estov C: Esta gente trabaja estupendamente. Yo estoy muy contenta con ellos. Me traen siempre los trabajos hechos. Me lo traen todo. En otras clases no porque me dicen:
- "señorita yo es que no he podido" y entonces pues… Venga para el miércoles que viene te
- lo voy a pedir, te lo voy a pedir… si porque… no es lo mismo, no es lo mismo, no tienen tanta… es que a esta gente les gusta mucho plástica, si es que... En general están
- trabajando mucho, aunque… a lo mejor el trabajo lo presentan peor, pero bueno...en
- trabajo le han echado igual que todos. Todos, todos, todos. De eso si que estoy contenta,
- trabajan mucho… Arturo, venga (se dirige a un alumno que están hablando).
- 167 (De nuevo regresa otra alumna)<br>168 C: Ahora... Ve señalando las so
- 168 C: Ahora... Ve señalando las sombras. Tienes que tener al lado el de lápiz de color, e ir<br>169 viendo si has puesto sombra en un sitio y lo otro... en el otro igual pero sin color, con tu
- viendo si has puesto sombra en un sitio y lo otro... en el otro igual pero sin color, con tu
- lápiz de sombra. Venga, lápiz blando… ¿ya? Siempre delante, Beatriz, siempre delante.
- Venga, empieza el tejado ¿dónde le he puesto la parte más oscura?... y empieza a sombrear.
- 
- 173 A: Aquí esto no...<br>174 C: ...de todas ma 174 C: ...de todas maneras no lo cortaría yo tanto aquí, porque, como tú ves aquí hemos<br>175 puesto un poquito de... entonces... entonces, teniendo en cuenta que aquí le has dado el puesto un poquito de… entonces… entonces, teniendo en cuenta que aquí le has dado el reflejo del sol, déjalo, a lo mejor, lo más clarito aquí y si tienes ya un gris claro… claro, claro, un poquito… un poquito nada más, y destácale también el pico… suave, suave,
- suave un poquito para arriba, que se vea un poquito cortante, pero muy suave, y después las patas las vas a sacar un poquito para afuera, un poquito menos que esto ¿eh? Ahí. Venga.
- 181 (Viene otra alumna a la mesa de la profesora; en este momento hay tres alumnos en ella).<br>182 C: Estupendo, muy bien, Mira, lo único que veo, que en algunos sitios has puesto muy
- 182 C: Estupendo, muy bien. Mira, lo único que veo, que en algunos sitios has puesto muy<br>183 fuerte el corte, ¿ves? Está muy fuerte el corte. Me lo difuminas un poquito. Vale, mira, ¿te fuerte el corte, ¿ves? Está muy fuerte el corte. Me lo difuminas un poquito. Vale, mira, ¿te acuerdas que aquí también le pusimos un poquito de sombreado en la nariz, lo que son los pómulos también le vamos a dar un poquito de sombreado y destácame, un pelín más,
- lo que es el borde del sol ¿vale?, un poquito más…ahí está.
- 187 A: ¿Puedo darle ya con el lápiz... con el lápiz blando, y aquí se le puede dar más fuerte y<br>188 más claro? (pregunta un alumno que se acerca a la mesa). más claro? (pregunta un alumno que se acerca a la mesa).
- C: Sigue, sigue un poquito más todavía con el lápiz normal, sigue un poquito más…(le contesta al alumno y continúa con la misma alumna)…Ahí está… ahora. Fíjate bien, vamos a empezar… vamos a centrarnos, por ejemplo, en la regadera. Vete fijando ¿dónde le pusiste los tonos más oscuros? A la derecha, entonces… lo vamos haciendo aquí ¿eh?
- Poco a poco, de más oscuro a cada vez más clarito.
- (Se marcha la alumna y llega otro alumno enseñando su trabajo)
- 195 C: Mira, aquí también hay un poquito de sombreado y aquí también, entonces aquí lo que<br>196 hay es una mancha, intenta difuminar un poquito *;* vale? Lo has borrado hace un poquito. hay es una mancha, intenta difuminar un poquito ¿vale? Lo has borrado hace un poquito, lo has dejado, más o menos, aquí… Mira, ves manchones y aquí una sombra muy 198 suave... si no quieres, para ya con ese... y lo que es las partes más claritas se lo haces<br>199 con el lápiz normal, ¿vale?, no se lo hagas con el de sombra, porque es una parte muy con el lápiz normal, ¿vale?, no se lo hagas con el de sombra, porque es una parte muy clarita y con ésa lo vamos a poner muy oscura ¿vale? Venga. Destácale un poquito más las lozas, un pelín… con ése, con ése… un poquito más… ya te has acercado… ya.
- A: Señorita, no sé… no sé disimular esto… (Le dice a la profesora al regresar a la mesa de ésta).
- C: Claro, pero simplemente… mira, entre el último tono que has dado, y en el que estás 205 ya, tienes que hacer uno intermedio para que sea el paso más suave...Hombre, está<br>206 mejor que antes, está mejor que antes, indudablemente está mejor, pero que todavía 206 mejor que antes, está mejor que antes, indudablemente está mejor, pero que todavía<br>207 aueda aguí un poquito de manchón... v... vamos a ver... entonces, mira, aguí también 207 queda aquí un poquito de manchón... y... vamos a ver... entonces, mira, aquí también<br>208 sique la sombra un poquito... que ahí está cortante, pero bueno, entonces, síquela un sigue la sombra un poquito... que ahí está cortante, pero bueno, entonces, síguela un poquito más para acá ¿eh? O sea, que entre este tono y este tono haya otro intermedio, entonces… el paso es más suave ¿vale? Venga, y ahora todo lo demás… ya sabes tú por 211 dónde andas, por donde tienes todo el sombreado, a esto no toques por arriba,<br>212 simplemente sombrea un poquito, porque es una parte muy clarita *i* vale? Venga.
- 212 simplemente sombrea un poquito, porque es una parte muy clarita ¿vale? Venga.<br>213 (El alumno se va v hav otras tres en la mesa de la profesora esperando)
- 213 (El alumno se va y hay otras tres en la mesa de la profesora esperando)<br>214 C: Venga, vale, seguimos... vamos a seguir ahora con los matorrales ; C: Venga, vale, seguimos… vamos a seguir ahora con los matorrales ¿vale? (le dice a la siguiente alumna).
- A: Todos los setos ¿no?
- C: Todos los setos, todos los setos… de uno en uno, no lo empieces a trabajar todos a la
- vez, los elementos, de uno en uno ¿vale? Venga… Un segundito, que está ella antes, un
- segundito (le dice a una de las tres alumnas que están esperando en la mesa de la

220 profesora)…Ahí está, vale…el de color está aquí ¿no?... mira, lo que es el oso… aquí le 221 hemos puesto un tono y aquí está blanco… si vemos esto… esto… parece que está 222 demasiado claro, dale un tonito... gris intermedio, para tapar un poquito y que se vea que<br>223 este oso tiene un color.

223 este oso tiene un color.<br>224 A: Ya lo he puesto más A: Ya lo he puesto más clarito (dice la alumna siguiente).

225 C: Pero Cristina, mira aquí tienes luz… y aquí esa luz yo no la veo… Está como muy 226 manchado. Tú tienes que dejarlo limpito primero ¿eh?, hacerle el dibujo bien hecho y 227 después… en la parte izquierda tiene un poquito de sombreado, pues ahí es donde tienes 228 que darle, mínimamente, un poquito de sombra, pero después... esta luz tan bonita no <br>229 está ¿vale? 229 está ¿vale?<br>230 (La alumna

- 230 (La alumna se marcha y el siguiente muestra su dibujo)<br>231 C: ¿Estás poniendo el folio para no manchar el dibujo
- 231 C: ¿Estás poniendo el folio para no manchar el dibujo con la mano, como yo digo? No. 232 Vamos a ver…estás manchando el dibujo, estás manchando totalmente el dibujo. ¿Estás
- 233 poniendo el folio? Si… porque tú sabes que esto se ensucia y vamos ensuciándolo todo…
- 234 tienes que tener mucho cuidado, porque eso me lo tienes que dejar limpio… Vamos a ver,
- 235 hablamos ayer de poner un sombreado a la tetera y tú has hecho por aquí un poquito,<br>236 pero después, fíjate, la luz que tiene aquí la tetera... la has tapado un poco. Entonces...
- 236 pero después, fíjate, la luz que tiene aquí la tetera... la has tapado un poco. Entonces...<br>237 por aquí tiene que ser más clarita y por aquí un poquito más oscurita y después estos
- 237 por aquí tiene que ser más clarita y por aquí un poquito más oscurita y después estos<br>238 cortes lo vamos a quitar *;* eh?...después el dibuio no se ve bien, no pierdas el dibuio de la 238 cortes lo vamos a quitar ¿eh?...después el dibujo no se ve bien, no pierdas el dibujo de la<br>239 tetera... tetera…
- 240 (Una alumna se acerca a la mesa de la profesora)
- 241 A: ¿Tengo que hacer esto más fuerte no?
- 242 C: De más fuerte para más clarito ¿no?...lo que son los matorrales, esto también ¿eh?
- 243 A: ¿Eso está muy clarito ¿no?
- 244 C: Pues ponlo un poquito más fuerte, un poquito más fuerte... porque aquí destaca mucho<br>245 esto... y aquí no está destacando nada (comparando el dibuio de color anterior con el esto... y aquí no está destacando nada (comparando el dibujo de color anterior con el 246 actual a lápiz)… ¿eh?... tienes que destacar un poquito más ¿Vale? Venga.
- 247 (Se marcha la alumna y la profesora continúa con la siguiente que está en su mesa)
- 248 C: Cortes… no puede haber cortes, no puede haber cortes… tiene que empezar suave y 249 ya casi desaparecer, porque la luna tiene su luz. Lo que no puedes es ponerme este corte 250 aquí tan fuerte ¿vale?... de más oscurito a mas clarito y ya para, para… es tan claro que 251 se funde con la luz ¿vale?
- 252 (Una nueva alumna muestra su dibujo a la profesora al irse la anterior)
- 253 C: A ver... Ahí está... poco a poco... Bueno... ahora... tenemos que destacar algunos<br>254 puntos más oscuros de ese caballo. Entonces, lo que vas a hacer es que al oscurecer esto 254 puntos más oscuros de ese caballo. Entonces, lo que vas a hacer es que al oscurecer esto 255 resalte más lo demás… entonces lo que es la cola y la crin del caballo y los ojos le pones 256 su color, y esto, todo lo que es más oscuro, ya métele lo oscuro ¿vale?
- 257 (Nuevamente, la alumna se marcha y llega otro)
- 258 C: Fíjate… aquí se ve una diferencia… lo que es las patas… el cuerpo está dando un 259 poquito de sombreado… en la... en lo que es los tablones estos, los maderos… pues
- 260 entonces, también se lo tienes que destacar ¿vale?<br>261 A: ¿Pero, entonces, con qué color, con éste?
- A: ¿Pero, entonces, con qué color, con éste?
- 262 C: Tu fíjate... como está éste y como está éste (comparando el dibujo de color con el de<br>263 blanco y negro)... tienes que resaltar por la parte de arriba... pues resáltalo... que se vea. blanco y negro)… tienes que resaltar por la parte de arriba… pues resáltalo… que se vea. 264 No tan fuerte como éste, un poquito pero que se vea ¿vale?
- 265 (Sigue la misma dinámica de marcharse un alumno y volver otro)
- 266 C: A ver ... no, esto es que ... cuando vengas aquí, tráete el de colores para ver como lo 267 estás haciendo ... tú tienes delante el de colores ... a ver ... vamos a ver ... ¿Qué es lo que estás haciendo... tú tienes delante el de colores... a ver... vamos a ver... ¿Qué es lo que 268 te hemos dicho?... a cada hoja la sombrees por donde tú crees que está la… dijimos que 269 de arriba le daba la luz y por debajo estaba la sombra… pues, entonces, cada hojita 270 tienes que trabajarla un poquito más, que no se trata de ponerle un manchón y ya está. Se<br>271 trata de que vayas y le des oscurito y cada vez más claro cada hojas, que la trabajes un trata de que vayas y le des oscurito y cada vez más claro cada hojas, que la trabajes un 272 poquito más. Esto está trabajado… mira, un manchón, otro manchón… no, eso no es lo 273 que hablamos. Es de más oscuro a más claro ¿vale?... venga.
- 274 (Se va el alumno y otra alumna que esperaba le muestra su dibujo a la profesora)

A: ¿Éste que tiene que ser más claro que éste?

 C: No lo sé… ahora… se te pegan los dos, se te pegan los dos. Ten cuidado… éste de guardarlo aparte porque se nos están pegando. Vamos a ver ¿tu cómo lo ves? ¿Más claro

- 278 no? Pues entonces, tú sabes que aquí tienes que tener una luz. O sea, esta luz la tienes 279 que respetar  $\lambda$  eh?, para que hava una diferencia entre los dos  $\lambda$  vale? que respetar *i* eh?, para que haya una diferencia entre los dos *i* vale?
- 280 A: ¿Y las mesas que la hago, del mismo tono que esto?
- C: Un poquito más fuerte… de la sombra que arroja el cesto… ahí está. Ten cuidado que
- lo estas poniendo todo muy oscuro, que después… estas luces… las tienes que respetar
- un poquito, lo estás poniendo todo muy igual. Ten cuidado ¿vale?... para que se vea el 284 volumen.<br>285 (Otro alur
- (Otro alumno enseña su ejercicio a la profesora)
- C: A ver… vamos a ver… esta sombra… que la hemos quitado… un poquito más fuerte, para destacar un poquito el color que tiene el vino azul ese, tan mono.
- A: No es vino, es agua… (Varios alumnos ríen por el comentario).
- C: Agua… El agua… un agua muy oscura… agua de mar ¿no? Agua de mar… Poco a 290 poco, vas suavito, vas metiéndole los tonos y ya está... es que todavía no estás haciendo<br>291 por a todavía lo estamos sombreando por encima. Abora... coge de elemento en 291 nada, todavía lo estamos sombreando por encima. Ahora... coge de elemento en<br>292 elemento por ejemplo coge el libro ¿por dónde pusimos más oscurito? Venga ve 292 elemento... por ejemplo coge el libro, ¿por dónde pusimos más oscurito?... Venga ve<br>293 metiéndole un poguito de caña ¿eh?. un poguito más fuerte. metiéndole un poquito de caña ¿eh?, un poquito más fuerte.
- A:¿ Por todo… por todos los sitios donde yo…?
- C: No… vamos a ver… éste y éste y me lo enseñas ¿vale? Venga.
- (Otra alumna vuelve a la mesa de la profesora)
- 297 A: ¿Señorita se nota el corte o...?<br>298 C: No. no se nota el corte lo único
- C: No, no se nota el corte lo único que... me tienes que resbalar un poquito más ¿eh?...
- resbálame un poquito más, resbálame un poquito más las sombras ¿eh?... Mira, así (la
- profesora retoca el dibujo de la alumna), un poquito más resbaladita para arriba… que se
- vea que está sombreado… un poquito más. No mucho, pero un poquito más…
- ¿ves?...venga, vale… A ver.... estáis viniendo de tres en tres, de cuatro en cuatro… (la profesora hablando en voz alta se dirige a toda la clase)… A ver… si, vas bien, vas bien
- (se dirige de nuevo a otra alumna)
- A: Se sabe que es una concha pero… esto… ¿cómo lo dibujo?
- C: Pues igual, si tú le has metido de más fuerte a más clarito… pues igual. Vas de más fuerte a… cada vez más clarito… de más fuerte a más clarito, y se va viendo el volumen
- 308 de lo que es la concha ¿vale? Venga, muy bien.<br>309 (La alumna se marcha y va hay otro alumno espo
- (La alumna se marcha y ya hay otro alumno esperando)
- C: Vale, vamos a ver… mira, esto también va un poco de más oscuro a más clarito, pues aquí también ¿vale? venga
- (Otro alumno)
- C: Date cuenta de que esto es más claro que el agua ¿eh?... entonces, a ver… yo que tú
- metería… en lo que son los… ya las lozas un poquito más fuertecitas, porque aquí las 315 lozas se ven... y aquí están un poquito más idas, entonces vamos a meter este tonito... a<br>316 las lozas... y terminamos va. las lozas... y terminamos ya.
- 317 (La profesora aprovecha el momento en el que no acude ningún alumno a su mesa y<br>318 habla con el entrevistador).
- habla con el entrevistador).
- C: Es que nunca han tocado… es muy básico todo, pero es que nunca lo han tocado,
- nunca lo han hecho.
- 321 E: Claro.<br>322 C: Vamo
- C: Vamos a ver... Beatriz, lo que no puedes es perder el dibujo de las cosas, dame un lápiz… el lápiz normal no el de… el "B", sino el otro… vamos a ver, no me pierdas el
- dibujo. Ahí tienes muy limpio lo que es... lo que es el tejadito. Entonces, aquí también lo
- tienes que tener, no se te puede ir el dibujo ¿eh?... en este caso. Entonces… cogemos…
- destacamos un poquito y ahora hay que fijarse en él… vamos a ver ¿porqué me dejas
- este corte aquí…? Hay dos tonos… es que no hay más. Tú te tienes que ir de más oscurito a cada vez más claro. Eso ya lo dijimos en la pizarra… lo explicamos ayer ¿eh?
- Va de más oscuro a cada vez más clarito… y de este tono a este tono otro intermedio,

 para que el paso de la sombra hasta la luz sea suave… como has hecho aquí, más o menos ¿vale? Entonces… que no pierdas el dibujo… vete repasando de vez en cuando…

- 332 así flojito, tampoco muy fuerte *i* eh? Vete repasando un poquito y después vas apretando<br>333 en el lado donde hav más sombreado *i* vale? Pero bien... que no hava manchones... ve
- 333 en el lado donde hay más sombreado ¿vale? Pero bien... que no haya manchones... ve<br>334 con el lápiz igualando un poguito... que esté... el dibuio... un poguito más preciso, que no con el lápiz igualando un poquito… que esté… el dibujo… un poquito más preciso, que no 335 esté tan... ¿vale? Venga.
- (Se marcha la alumna y la siguiente coloca su dibujo en la mesa de la profesora)
- C: Vamos a ver Ana Cristina… ¿pero porqué no te traes los lapiceros cuando vengas aquí? ¿Vale? para yo decirte… y la goma, Ana Cristina, venga.
- 339 (La alumna siguiente pone su dibujo frente a la profesora)<br>340 C: A ver... mira... ahora mismo... aguí sí que veo estos
- 340 C: A ver... mira... ahora mismo... aquí sí que veo estos dos elementos... que destacan, 341 pero ahí lo has puesto todo muv iqual. Entonces, vamos a sombrear un poquito más la
- pero ahí lo has puesto todo muy igual. Entonces, vamos a sombrear un poquito más la tabla, para que destaque más ¿vale? porque aquí la tabla está un poco más oscura ¿vale? dale una capita más oscura ¿vale?
- A: Le voy a dar un poquito más a la tabla por todos los lados.
- 345 C: Dale una capita más... por aquí más suave pero dale un poquito más, y después ya su<br>346 sombreado a la izquierda ¿vale?... vamos a ver. Ana Cristina (se dirige a la alumna que 346 sombreado a la izquierda *i* vale?... vamos a ver, Ana Cristina (se dirige a la alumna que<br>347 acaba de llegar con los lapicero y la goma)... por donde empezamos...por donde acaba de llegar con los lapicero y la goma)... por donde empezamos...por donde empezamos… vamos a ver… mira…es que…A ver… oye, oye, oye… a ver, os agradecería que vinierais de uno en uno ¿vale?...cuando se siente la compañera venís vosotros ¿eh?...(dirigiéndose al grupo de ocho alumnos que rodean la mesa de la profesora)… vamos a ver Ana Cristina no se trata de poner un manchón en un sitio… y ésa es la sombra, no . Así no se trabaja ¿vale? vamos a ver…Si tu tienes la hoja… Ana Cristina, tú tienes que ver que tú a esto primero le diste una capa de verde claro ¿a que sí? Entonces… si tú tienes dado una capa de gris clarito, como base del verde este que has puesto ahí… ahora… ¿cómo yo le doy mi sombra?... vamos a ver… tienes que ir sombreando de manera que le vayas apretando un poquito y después cada vez vamos más clarito, acercándonos hacia dentro ¿ves? mira… Eso de todas maneras también habría que arreglarlo un poquito, porque por aquí, por las hojas hay bastantes manchones… entonces claro… si te estás fijando de ése pues…ahí está el error también… mira… de más oscuro a más clarito hasta que me queda la luz. Ahora… en este lado pues igual, de más oscuro a más clarito, hasta que por ese lado me queda la luz. Pero trabaja un poco más las hojas no empieces a lo loco a poner manchones… que eso 363 no es sombrear, poner manchones no es sombrear ¿vale?... A ver... a ver los 364 compañeros... eran Arturo v José (se refiere a los alumnos que les toca a continuación)... compañeros… eran Arturo y José (se refiere a los alumnos que les toca a continuación)… Es que tú lo estás poniendo todo demasiado oscuro… fíjate en los tonos que hay ahí…
- A: ¿Señorita puedo ir a lavarme las manos? (pregunta a la profesora una alumna desde su sitio).
- C: Si, hija. Eh… Pablo… ya te estás pasando hoy (le dice a un alumno que no para de hablar).
- 370 (La siguiente alumna muestra su dibujo)<br>371 A: Señorita, ya le he dado así por aquí...
- A: Señorita, ya le he dado así por aquí... ¿qué es lo que tengo que hacer ahora?
- 372 C: Vamos a ver... si la luz da por aquí... por debajo vamos a sombrear un poquito la...<br>373 aunque aquí no la habías puesto... pero vaya... por abajo un poquito la nube ¿vale?... un aunque aquí no la habías puesto… pero vaya… por abajo un poquito la nube ¿vale?... un poquito por abajo, un gris… pero bueno, medianito. Un gris suave… no me vayas a poner oscuro porque tampoco es… Y el sol dijimos que estaba muy oscuro… lo borras y le das 376 levemente una sombra alrededor ¿vale? Venga, casi ya está... A ver... (Llamando la 377 atención a los alumnos que están hablando). atención a los alumnos que están hablando).
- 378 C: Bueno, vamos a ver... vamos a dejarlo porque después tenemos que coger el lápiz<br>379 blando... A ver. vamos a seguir con el cielo *i* vale?...tratado igualito que está ahí. Date blando… A ver, vamos a seguir con el cielo ¿vale?...tratado igualito que está ahí. Date cuenta que casi arriba es un tono ya… casi como el que le hemos puesto, un poquito más pero… ¿Vale? Entonces ve tratando eso… el cielo… de más oscuro a cada vez más
- 382 clarito ¿Vale? Venga.<br>383 A: Señorita ¿cómo es A: Señorita ¿cómo está ahora? (pregunta una alumna desde su mesa).

 C: ¿Cómo está ahora?... pues le has hecho un manchón a la derecha... con luz... vamos a ver... vamos a ver... ¿eh?... vamos a ver, esto no puede ser... después vienes tú... Vamos a ver... vamos a ver... (Se dirige a una alumna que aguarda en su mesa)… la luz que te digo, por aquí, es que le hace un poquito de falta… porque mira aquí sí que le has dejado la luz misma que hay aquí ¿eh?... Pero vamos, vamos muy bien, vas muy bien. Termínamelo todo y después le sacamos un poquito con la goma algunos puntos de luz...

- A: ¿Y esto como lo hacemos?
- C: Esto pues igual… déjamelo así de claro... déjamelo así de claro y entonces por las 392 esquinas de arriba le vamos sombreando un poquito hacia abajo ¿vale? Lo llevas<br>393 estupendo. 393 estupendo.<br>394 (Otra alumn
- 394 (Otra alumna llega a la mesa de la profesora)<br>395 A: No sé si va...
- A: No sé si ya...
- 396 C: Vamos a ver... sí, resáltame también un poquito esto, para que no se quede tan igual a<br>397 esto (le dice la profesora a la nueva alumna comparando los dos dibujos)... un poquito de esto (le dice la profesora a la nueva alumna comparando los dos dibujos)… un poquito de sombreado por aquí y ya vas parando ¿vale?... Vamos a ver... después, te vas a tener que coger la goma y borrar un poquito las lozas para que se me quede blanco... está un poquito sucio... aunque sea con el folio pero se nos ensucia… es normal que se nos 401 ensucie, y... intenta que esto no se quede tan cortante también ¿vale?... un poquito menos<br>402 cortante... Mira, este tono entero es un poquito... mucho más claro que el de abaio... v
- cortante... Mira, este tono entero es un poquito... mucho más claro que el de abajo... y
- 403 aquí están estos dos casi iguales... trata de poner un puntito menos  $\zeta$ vale?<br>404 (La alumna se va y llega otro alumno) (La alumna se va y llega otro alumno)
- C: Vamos a ver...si, casi que ya lo vamos a dejar... venga, porque lo vamos a empeorar y 406 me parece a mí que no es cuestión de empeorarlo... dime... A ver... señores, hoy nos<br>407 estamos pasando un poquito *i* eh? Arturo, vamos, vista al frente... vamos a trabaiar estamos pasando un poquito ¿eh? Arturo, vamos, vista al frente... vamos a trabajar
- (dirigiéndose a un grupo de alumnos que estaba hablando, y especial a uno)
- A: Señorita ¿Esto está bien de relleno? (pregunta un nuevo alumno).
- C: A ver… ¿porqué se ha cambiado de sitio? (en voz alta, se lo dice a una alumna que está al fondo de la clase).
- A: No, sino que él está haciendo esto y me está diciendo... me está ayudando.
- C: ¿Quién te está ayudando?
- A: El Pablo... que me había preguntado una cosa...
- C: Ah, vale, vale... ¿Pero qué no te habrás puesto ahí para hablar, no?
- A: No.
- C: Te veo despistadillo... ¿Dónde está tu dibujo? Ponlo encima de la mesa (se dirige a un
- alumno que estaba a su derecha)... Así de lado no me trabajes, quita la maleta...
- trabájame de frente... quita la carpeta... porque así no se puede trabajar bien, de lado... Ahora te vienes para acá...
- (A continuación se dirige al alumno que la estaba esperando)
- C: Ay, Dios mío... Ay, Dios mío... vamos a ver... el sol.
- A: ¿El sol?
- 424 C: Ahora el sol...<br>425 A: Pero... ¿por de
- A: Pero... ¿por dentro?
- 426 C: Por dentro no, porque por dentro le vamos a dejar claridad. Por fuera un poquito le 427 vamos a dar un poco de sombreado... después vamos a destacar ciertas cosas que son vamos a dar un poco de sombreado... después vamos a destacar ciertas cosas que son puntos más oscuros de la composición ¿vale? Por el filito un poquito de sombreado.
- A: ¿Al sol también le doy esta primera capa?
- 430 C: A ver... pero enséñame tus lápices de colores a ver si los tienes más claros... a ver<br>431 cómo los tienes y a ver cómo lo vamos a sombrear ¿vale? venga. cómo los tienes y a ver cómo lo vamos a sombrear ¿vale? venga.
- 432 A: ¿Señorita esto está bien? (pregunta otro alumno que llega).<br>433 C: Meior si que está... meior sí que está. meior sí que está... e
- C: Mejor si que está... mejor sí que está, mejor sí que está... extiéndete un poquito más...
- 434 con las sombras y ya vas parando un poquito más para allá... está todavía esta parte muy<br>435 clarita... extiéndete un poquito. Cuidado con los ravones *i* eh?... al sombrear. clarita... extiéndete un poquito. Cuidado con los rayones ¿eh?... al sombrear.
- A: ¿A esto que le queda? (Una nueva alumna pregunta por su dibujo)
- C: ahí está... muy bien... estupendo... estupendamente... claro, esto es clarito pues ahí también tienes que...
- A: no, no... ésta se ha quedado diferente.
- C: ¿Se ha quedado diferente?... no... quizás por que lo has puesto un poquito más oscuro
- 441 de la cuenta, pero vamos no está mal... no está nada mal... para nada... no, no, está muy<br>442 bien... lo estás llevando muy bien el dibuio... tráete el del collage para que no vea Antonio
- 442 bien... lo estás llevando muy bien el dibujo... tráete el del collage para que no vea Antonio<br>443 *i* Vale? ¿Vale?
- (Se marcha la alumna sonriendo y llega otro enseñando su dibujo)
- C: Vamos a ver... se supone que lo más claro que hay aquí es el blanco de los ojos
- ¿Ves?... de todas maneras si le das…dale una capa muy suave, muy suave al amarillo... y
- 447 no me pierdas el dibujo, Álvaro ¿Vale?<br>448 A: Ahí está, se lo enseñó ahora...
- 448 A: Ahí está, se lo enseñó ahora...<br>449 C: No. digo... si digo... (Riendo)..
- 449 C: No, digo... si digo... (Riendo)... las líneas del dibujo. No digo que lo vayamos a perder<br>450 (continúa riendo). (continúa riendo).
- A: Bueno, pero entonces le doy...
- C: Tienes que resaltar algunos negros... de alguna cosa pero lo has trabajado un
- montón... mira... escúchame... las bolitas... hemos dicho que son claritas y no me había 454 dado cuenta yo y se las has puesto oscuras... después le pones encima y ya está ¿vale?<br>455 Muy bien, Pues nada... Muy bien. Pues nada...
- 456 A: ¿Cómo ésta, señorita? (una nueva alumna muestra su dibujo a la profesora).<br>457 C: Esto se que ha quedado muv claro.
- C: Esto se que ha quedado muy claro.
- A: Es que es muy claro.
- C: Ya lo sé... pero date cuenta de que estamos debajo del agua... estamos debajo del
- agua... o lo estamos intentando, entonces... dale... que no se vea con tanta nitidez porque
- si no, no va a parecer que estamos debajo… Después le pondremos alguna olita... alguna cosa para dar más la sensación de movimiento en el agua ¿vale? Pero dale un poquito...
- de más abajo hacia más arriba, un pelín de sombra, pero está muy bien, vas
- estupendamente.
- (Llega el siguiente alumno)
- A: Señorita... ¿Qué le hago?
- C: Mira... aquí, yo lo que le haría... aquí lo que más destaca es el sol... yo que tú le daría
- un tono más fuerte al cielo, porque aquí hay más diferencia y aquí está casi igual que éste, entonces... dale una leve capita a todo el cielo para que destaque más el sol, pero vas muy bien. Muy bien, muy bien eso.
- A:¿Señorita... está bien? Es que no sé... yo no sé... (Pregunta la alumna que llega).
- 472 C: Bueno, pero para eso estamos aquí... para aprender ¿no?... estamos aprendiendo... tú<br>473 no sabes... pero aprendemos v va está...tráete el de lápices de colores. haz el favor. no sabes... pero aprendemos y ya está…tráete el de lápices de colores, haz el favor,
- María.
- E: No paras. Esto es continuo (dirigiéndose a la profesora, aludiendo al incesante flujo de alumnos).
- C: Esto no acaba... es que hay cosas... en que empezar a ellos les cuesta más trabajo. El
- sombreado, por ejemplo, les está costando más trabajo que el lápiz de color... Verás...
- 479 porque el lápiz de color tampoco... pero les está costando más trabajo. Sin embargo, por 480 ejemplo, el de pegar yo les doy esto... y ellos va se han lanzado a poner colores... y no 480 ejemplo, el de pegar yo les doy esto... y ellos ya se han lanzado a poner colores... y no<br>481 ban necesitado tanto pero en esto pre necesitan un montón. Vienen priva se explicó
- 481 han necesitado tanto... pero en esto... me necesitan un montón. Vienen... y ya se explicó<br>482 aver. se dijo cómo había que sombrear... pero ellos no están seguros de lo que están ayer, se dijo cómo había que sombrear... pero ellos no están seguros de lo que están haciendo… Entonces, todo el rato están viniendo.
- E: Quizás sea porque el color les ayuda más, aquí sólo es el volumen...
- 485 C: Claro... y no lo ven tan claro... no son capaces de distinguir... los tonos... que hay un<br>486 tono claro, que hay otro intermedio y eso lo tienen que ir... y entonces eso... ellos no lo tono claro, que hay otro intermedio y eso lo tienen que ir... y entonces eso... ellos no lo ven tanto. Pero todos los años pasa igual... todos los años pasa igual... ellos si no es con  $colores$  ya se pierden un poco y... en fin.
- (La profesora se vuelve otra vez hacia el alumno que espera con su ejercicio)
- C: Date cuenta qué es lo más oscuro que hay en la composición... lo que es el líquido...
- entonces tienes que destacarlo... lo único que te pido es que vayas de más oscuro a más
- clarito igual que explicamos ayer. Mira... si tú pones... aprietas un poquito más... ya poco
- a poco vas soltando el lápiz... vas soltándolo hasta que ya te quede en luz...a ver...
- 494 Pablo... venga... (Se dirige a un alumno que habla con el compañero)... Que no te quede 495 un corte en nada… (Vuelve con el alumno de su mesa)... mira... aquí te ha quedado como 496 una mancha... y esto es algo que es de oscurito a cada vez más claro... hasta que nos de<br>497 el tono... el tono que hemos puesto al principio del gris clarito ; Vale? Venga, vamos a
- 497 el tono... el tono que hemos puesto al principio del gris clarito ¿Vale? Venga, vamos a intentarlo.
- 499 A: Señorita ¿Puedo ir a tomarme una pastilla? (pregunta una alumna desde su sitio).
- 500 C: Si hija, ve.
- 501 A:¿Señorita, ya está mejor, no? (otro alumno enseña su dibujo)
- 502 C: Mucho mejor. Venga... ahora esto es más oscuro que esto ¿no? Y aquí están casi<br>503 iguales... pues venga... ahora los tonos medios... ¿si has puesto oscurito? Pues ahora 503 iguales... pues venga... ahora los tonos medios... ¿si has puesto oscurito? Pues ahora<br>504 tonos medianos... tonos medianos ¿eh? Un tono... ni oscuro ni claro...venga. 504 tonos medianos... tonos medianos  $\chi$ eh? Un tono... ni oscuro ni claro...venga.<br>505 (Se marcha el alumno v la siguiente enseña su dibuio)
- (Se marcha el alumno y la siguiente enseña su dibujo)
- 506 C: Vamos a ver... es que... yo no sé... yo no sé si es que estás apretando mucho o qué es 507 lo que está pasando aquí... es el HB... no sé. Vamos a ver... entonces, tienes que ser un 508 poquito más... más organizada...vamos a ver, si tú... ve por zonas y hasta que no hayas
- 509 trabajado muy bien una zona no te pases a otra ¿eh?... si te estamos diciendo que tienes<br>510 que ir... si aquí hemos puesto la sombra por abaio, porque por arriba está el tejado más
- 510 que ir... si aquí hemos puesto la sombra por abajo, porque por arriba está el tejado más<br>511 iluminado. Entonces, tienes que ver que vava de abaio hacia arriba. Trabáiame bien una
- 511 iluminado. Entonces, tienes que ver que vaya de abajo hacia arriba. Trabájame bien una<br>512 parte antes de empezar la otra... tú vas muy ligera, muy ligera... a terminar cuanto antes, y parte antes de empezar la otra... tú vas muy ligera, muy ligera... a terminar cuanto antes, y
- 513 eso no es así, Beatriz. Aquí hay que pararse un poquito ¿eh? Mira, ves...Beatriz... observa 514 muy bien... ¿qué es lo que hemos hecho?, ¿dónde le hemos puesto la sombra?, ¿por
- 515 dónde está?... que éste tono es más oscuro que éste... éste es clarito... dónde están las 516 oscuridades, un tono oscuro, uno medio... pero no corras tanto, porque aquí se ven muy
- 517 bien las dos partes diferenciadas... aquí también se tienen que ver... una no es igual que<br>518 la otra, son diferentes *i* vale? Venga... vo sé que todos queréis venir... pero es que no
- 518 la otra, son diferentes ¿vale? Venga... yo sé que todos queréis venir... pero es que no
- 519 puede ser (se dirige al grupo de diez alumnos que esperan junto a su mesa)
- 520 A: Yo iba detrás de María y se me ha colado un viaje de gente.
- 521 C: Bueno, vaya... un viaje de gente... venga... fíjate... vamos a ir por orden ¿vale? Que tú 522 ya estás casi terminando y hay gente que no ha empezado todavía.
- 523 A: interrogación ¿Señorita, esto ya está terminado? (un nuevo alumno enseña su ejercicio 524 a la profesora).
- 525 C: Sí, eso ya prácticamente está terminado. Mira, vamos a hacer una cosa… cuando tú 526 veas que yo no te puedo atender, en vez de perder el tiempo... tú sabes que ahora hay 527 una cuarta técnica ¿no? Pues ve calcando la cuarta... ve organizándote...<br>528 A: Ya la tengo calcada.
- A: Ya la tengo calcada.
- 529 C: Ya la tienes calcada. Pues, entonces, ve repasando un poquito el dibujo... que tú sabes 530 que de calcarlo está el pulso mal... ve adelantando algo ¿Vale?
- 531 A:¿Como está esto?
- 532 C: Hay mucho espacio en lo blanco... ve yendo más para adentro...
- 533 A: ¿Le doy con el oscuro, no?
- 534 C: Sí, sí... pero no está mal... con el oscuro métete un poquito más hacia la izquierda...<br>535 pero no vas mal. pero no vas mal.
- 536 A: ¿Y las asas van bien?<br>537 C: Las asas muv bien... s
- C: Las asas muy bien... sí señor. Venga.
- 538 (La alumna se marcha y vuelve otra)
- 539 C: Ahí está... esto está un poquito cortante, quizás... lo tratas de alargar un poquito más 540 para que no se note tanto el corte ¿vale?<br>541 (La siguiente alumna pasa su dibujo a la j
- (La siguiente alumna pasa su dibujo a la profesora).
- 542 C: Vamos a ver... El mar... se supone que aquí hay una claridad y un reflejo del sol ¿no?<br>543 Pues entonces... ve haciendo el movimiento del agua y ve sombreando un
- 543 Pues entonces... ve haciendo el movimiento del agua y ve sombreando un
- 544 poquito...venga... ya sabéis que en vez de perder el tiempo esperándome, empezamos la<br>545 siguiente técnica... vamos calcando, vamos recortando el papel... vamos ya preparando la
- siguiente técnica... vamos calcando, vamos recortando el papel... vamos ya preparando la
- 546 siguiente... no perdáis el tiempo. Eso lo hemos dicho ya muchas veces (se lo dice a los 547 nueve alumnos que esperan en la mesa de la profesora)
- 548 A: ¿Le tengo que dar...?
- C: Vamos a ver... si aquí hemos hecho un poquito de movimiento entonces... a lo de más
- le daríamos una capita más y ahora déjame aquí un poquito más claro... del reflejito qué 551 va a dar el sol... entonces ve sombreando un poquito así... (La profesora da sombra al 552 dibuio para que la alumna vea cómo hay que hacerlo). como una tirita para que esto sea. 552 dibujo para que la alumna vea cómo hay que hacerlo), como una tirita para que esto sea,<br>553 digamos, el movimiento que tiene el agua ; vale? Entonces... ve trabaiando de esa digamos, el movimiento que tiene el agua ¿vale? Entonces... ve trabajando de esa
- manera.
- A: ¿Y a esto, a lo de aquí... le daría más clarito, no?
- C: Exactamente. A todo... cuando ya esté... este movimiento de las olas un poquito 557 puesto, le vamos a dar un poquito de sombreado por lo demás... y por aquí le vamos a<br>558 deiar más clarito porque es lo que es la luz ¿vale?... A ver... ¿quién era la que estaba...? 558 dejar más clarito porque es lo que es la luz ¿vale?... A ver... ¿quién era la que estaba...?<br>559 (La profesora se refiere a la alumna que le toca a continuación)
- 559 (La profesora se refiere a la alumna que le toca a continuación)<br>560 A: Yo.
- A: Yo.
- A: ¿Señorita, yo ahora que hago? (otra alumna se adelanta).
- C: A ver... yo así no puedo explicar, tenéis que venir a mi mesa y en silencio, tranquilita
- aquí, y yo le ayudo. A ver caballero... (Se dirige a un alumno que está en el pasillo)
- 564 A: No, yo es que he hecho ya...<br>565 C: Pero eso... ¿qué le ha pasa
- C: Pero eso... ¿qué le ha pasado ahí? Tú tienes tu dibujo para trabajar... a ver... no, no,
- 566 no, no... Caballero. De frente... siéntate en condiciones, que así no se puede colorear... y<br>567 guita la mano de encima, porque me vas a manchar todo el dibuio.
- quita la mano de encima, porque me vas a manchar todo el dibujo.
- A: Pero es que...
- C: ¿Qué hablamos ayer de la grasa de las manos en el dibujo?... que no se podía poner
- las manos en el dibujo, ni los dedos por qué nos manchaba y engrasaba la hoja... ¿no te
- 571 acuerdas? Que había que poner un folio... apoyarse encima... lo hablamos y eso quedó<br>572 claro, porque la mayoría de la gente lo está haciendo así ¿no? Si usted no lo hace se le va
- 572 claro, porque la mayoría de la gente lo está haciendo así ¿no? Si usted no lo hace se le va<br>573 a ensuciar el dibuio ¿Vale? Venga. a ensuciar el dibujo ¿Vale? Venga.
- A: Señorita ¿qué le puedo hacer ahora?
- C: Está igual que el otro… (Compara los dos dibujos)… está muy bien, estupendamente...
- estupendo... Yo que tú ya lo dejaba terminado... no le tocaba más porque más o menos está...
- 578 A: ¿Le doy a los techos?
- C: Vale, pero vamos a dejarlo para otro día. Empieza por el siguiente... ya estos detallitos
- se lo ponemos otro día y... para no pararme yo en cogerte plantillas... en buscarlas...
- ¿Vale? Se las ponemos otro día.
- 582 (Una mueva alumna llega y le pregunta a la profesora)<br>583 A: ¿Cómo está?
- A: ¿Cómo está?
- C: Mejorcito... venga... mejorcito... a ver... ¿que destaca más el agua o lo que son los matorrales?
- A: El agua ¿no?
- C: El agua está más oscura ¿no? Los matorrales están más claro... no, lo digo porque...
- Oye, oye, oye… María... déjale a cada uno su trabajo para que trabaje tranquilo... no me 589 interrumpas a nadie, por favor... venga... porque así no se puede trabajar (se dirige a una<br>590 alumna que tiene el ejercicio de otro)... Vamos a ver... quiero decir que aquí esto está más 590 alumna que tiene el ejercicio de otro)... Vamos a ver... quiero decir que aquí esto está más<br>591 oscuro entonces las luces pro vava hacer que después tengas que oscurecer demasiado
- 591 oscuro, entonces las luces... no vaya hacer que después tengas que oscurecer demasiado<br>592 el agua, para que destaguen los matorrales... tienes que ver tonos... tienes que ir
- el agua, para que destaquen los matorrales... tienes que ver tonos... tienes que ir
- comparando tonos... qué es lo más oscuro de la composición y a partir de ahí... van los
- siguientes tonos ¿vale? entonces... termíname el agua para ver si destacan igual que ahí
- 595 la luz que tienen los matorrales ¿vale? venga... pero no vamos mal, vas muy bien<br>596 (La alumna se marcha y llega otro con su dibujo)
- 596 (La alumna se marcha y llega otro con su dibujo)<br>597 C: Bueno un poquito meior un poquito meior
- 597 C: Bueno, un poquito mejor... un poquito mejor... venga... El fondo... vamos a empezar a<br>598 oscurecerlo. Primero con un lápiz normal... fuertecito. porque tú tienes ahí... todo lo que es oscurecerlo. Primero con un lápiz normal... fuertecito, porque tú tienes ahí... todo lo que es el fondo... es oscuro, oscuro, oscuro. Para que nos destaque la luz de las estrellas tenemos que empezar a oscurecer un poquito ¿Vale? Venga... ten cuidado con el sudor... manchas mucho.
- 
- (El alumno se va y llega otra)
- C: ¿Le has dado ya una cápita al cielo? Ahí está... mucho mejor. Vale. Ahora las nubes.
- A: ¿Pero muy flojito?
- C: Pero casi nada ya... tiene que destacar bastante. Muy bien, muy limpito y muy bien.
- 606 (Llega otro alumno)<br>607 C: Bueno, un poqu
- C: Bueno, un poquito mejor... un poquito mejor está... vale, venga... vamos a hacerle
- ahora el sombreado al horizonte… ¿vale? Un poquito al cielo... de abajo para arriba... más
- o menos... más o menos... bueno, ahora, Diego... vamos a resaltar el fondo... porque le
- hace falta que lo echemos un poquito para arriba.
- A: ¿Cómo?
- 612 C: Más oscurito ¿vale? Compárame los tonos y más o menos igual ¿vale?... la mano...<br>613 que me lo vas a manchar todo... ten cuidadito con los blancos ¿vale?
- 613 que me lo vas a manchar todo... ten cuidadito con los blancos ¿vale?<br>614 A: Entonces, los cuadrados estos... más destacados... mucho más de
- 614 A: Entonces, los cuadrados estos... más destacados... mucho más destacados... con el 5B<br>615 v va está ¿no? y ya está ¿no?
- C: Compara cómo está ahí, Diego... tiene que ser un tono parecido a éste... compáralo...
- todavía ese gris está muy clarito... dale un par de tonos por encima.
- A: ¿Pero con éste o con el 5B ya?
- 619 C: Ya con el otro.<br>620 (Llega otra alumni
- (Llega otra alumna y muestra su dibujo)
- 621 A: Señorita, yo ya no se qué hacer.<br>622 C: Nada, vamos a ver... si tú entorn
- C: Nada, vamos a ver... si tú entornas los ojos ¿qué es lo que se va para delante?
- A: Esto.
- C: Fíjate tú... y después aquí tampoco le has dado sombreado
- A: Eso no lo he hecho pero esto sí que...
- C: Si, ya, ya.. pero si entornas los ojos es lo más oscuro que tiene que haber... o sea que... después lo vamos a tener que sacar todavía más para afuera, pero dedícate ya a ir
- terminando todos los elementos con su sombreado ¿Vale?
- A: Vale
- C: Venga...o sea que sí que sabes lo que tienes que hacer.
- (Se marcha la alumna y llega otro).
- A: Señorita, yo creo que ya he terminado lo de la fuente.
- C: Vale, venga... vamos a terminarlo ya todo, más o menos, y después te digo... A ver, las montañas... date cuenta que es una parte bastante oscurita que hay por detrás... tienes que poner... oscuro... claro... oscuro y claro... de más oscuro para más claro ¿vale?... que
- te quede un poquito mejor que está ahí, anda ¿vale? Venga.
- (Una nueva alumna enseña su dibujo a la profesora)
- C: Hombre... yo lo que pasa es que veo al contrario de lo que estoy viendo ahí... aquí esto
- está muy claro y aquí esto está oscuro... aquí son nubes de lluvia y ahí no. Entonces ¿En
- qué hemos fallado? Le has puesto, quizás, demasiado sombreado y entonces, a lo mejor,
- al cielo habrá que darle otro tonito...
- A:¿ Un punto más oscuro?
- C: Para dejar la... y después borras las nubes y lo dejas lo mínimo que puedas ¿vale? 644 venga, muy bien.<br>645 (La alumna se ma
- (La alumna se marcha y llega otro)
- 646 C: Entonces... comparando un poquito los dos dibujos... a mí lo que... ahora está faltando<br>647 ahí son luces. O sea. la luz de ella... pues. dale un toque con la goma...
- ahí son luces. O sea, la luz de ella... pues, dale un toque con la goma...
- A8: ¿Con la goma le doy al vestido?
- C: Le das un filito y vas sacando para arriba las cosas, porque no se va a ver el volumen 650 hasta que no esté bien puesto... la luz y lo que es la sombra  $\zeta$ vale?... eso es... después 651 también te... la sombra ésta que arroja la manzana encima... también la tenemos que
- también te... la sombra ésta que arroja la manzana encima... también la tenemos que destacar después ¿vale? Venga, muy bien.
- A: ¿Después de ésta quien va?
- A: Nadie.
- (Una nueva alumna llega)
- C: Dime.
- A: ¿Qué le hago?
- C: Pero... ¿qué más te expliqué antes?... es que os levantáis mucho y, más o menos, ya está explicado (elevando la voz)... ¿Qué luz teníamos que dejar aquí? Aquí había que
- 660 dejar una luz y oscurecer un poquito lo que es el mar.<br>661 A: *i* Las ondulaciones o el agua? A: ¿Las ondulaciones o el agua?
- C: No, no... lo que es el fondo, el agua... las ondulaciones no, el fondo... un poquito más fuerte y vas dejando los reflejos del sol ¿vale?
- (Ya se aproxima el final de la clase, y los alumnos empiezan a recoger sus materiales sin que la profesora les haya dicho nada).
- C: (Dirigiéndose al investigador). El trabajo tiene que estar pegado... yo se lo digo... El 667 trabajo tiene que ser individual a cada técnica... y después un poquito la presentación... la<br>668 creatividad... un poquito más allá. Una cosa es que el trabaio esté, más o menos, correcto
- creatividad... un poquito más allá. Una cosa es que el trabajo esté, más o menos, correcto
- hecho... y después hay trabajos, como el de Sofía, que se han preocupado más y que lo han pegado con mucho cuidado... El conjunto tiene una nota global... no, la verdad es que
- se interesan mucho...
- C: (Ahora la profesora se dirige a toda la clase) ¿Habéis dejado las mesas limpias?... ¿Diego?... A ver, las sillas debajo de las mesas, las mesas limpias... Venga, si todo está
- 
- correcto ya podéis salir ¿vale? Oye, una cosita... señores, escucharme un momento... A<br>675 ver, un momentito nada más, en seguida nos vamos... A ver, señores, el próximo día hay ver, un momentito nada más, en seguida nos vamos... A ver, señores, el próximo día hay 676 bastantes alumnos que van a terminar ya, entonces... para empezar el trabajo de la<br>677 témpera ¿qué nos hace falta? Témperas, un trapo, los pinceles, recipiente-aqua,
- témpera ¿qué nos hace falta? Témperas, un trapo, los pinceles, recipiente-agua, recipiente-mezcla... o sea, todo eso lo tenéis que traer ya, mucha gente que ya estáis a 679 punto de terminar ¿vale?
- A: Señorita si yo veo que todavía no lo voy a terminar no lo traigo.
- C: Si tú ves que no, no, pero es que hay mucha gente que ya está muy adelantada y está a punto de terminarlo ¿eh? ya eso lo valoras tú... el tiempo que te queda, pero que, por si
- acaso, tráetelo. Si queréis os lo guardo yo en la clase... lo traéis y lo guardo yo aquí.
- 684 A: ¿Témpera china era?
- C: ¿Témpera china? Témpera española... ¿cómo que china? Eso era la tinta china lo que
- tú te habías enterado que hay que darle después... eso es otra cosita ¿vale?
- A: ¿Cuándo hay que entregarte este trabajo?
- C: Pues... en un par de semanas tiene que estar este trabajo listo ¿eh? o sea que... ya sabéis. Venga, podéis salir. Hasta luego.
- E: ¿La próxima técnica cuál es? ¿La de falso grabado? (pregunta a la profesora)
- 691 C: La de falso grabado... que eso... la técnica de falso grabado tiene poco detalle... todo lo<br>692 gue es el negro es la tinta y ya está... entonces, lo dejas secar, lo metes debajo del grifo y
- que es el negro es la tinta y ya está... entonces, lo dejas secar, lo metes debajo del grifo y
- a secar y ya... se ponen con otra cosa... que después viene las texturas... ya te comenté el
- otro día que... el trabajo de las diferentes texturas que quiero meter en este trimestre,
- vamos a ver si puedo... vamos a ver si puedo... unos cursos van un poquito más
- atrasaditos… entonces, no sé si me va dar tiempo; pero bueno, lo intentaremos... que me gusta tener un par de trabajos... esos son cuatro, verás... que son cuatro técnicas
- diferentes, pero me gusta que haya otro más...

# **17-01-07. CARMEN: CLASE 3**

 En general, el murmullo de la clase es bajo, con lo cuál se aprecia gran parte de los diálogos que la profesora, Carmen, mantiene con los alumnos. En este momento, todos los alumnos están trabajando y la profesora ayuda a una alumna en su ejercicio.

 C: …te acuerdas lo que hablamos… mira, si le pasas este color por aquí… no se lo hagas muy fuerte porque… total… Ahora, por aquí… esto lo dejas y… ahora le tienes que dar

una capita más… ¿vale?".

Mientras tanto hay un alumno detrás, esperando con su ejercicio y, luego llega otra alumna y se pone a la cola.

En la mesa de los alumnos hay lápices, tijeras, témperas y pinceles y, debajo de todo ello

hay papel de periódicos para reservar las mesas del posible manchado de las pinturas.

 Unos alumnos están recortando, otros silueteando y algunos, en las ventanas, están 13 calcando su dibujo.<br>14 C: (la profesora as

C: (la profesora asesora a una alumna) no, porque ese color debe ser naranja... tienes 15 que ver que hava menos rosa...

 *(* A esto, una niña, de pie y en la ventana, habla con otra, por lo que Carmen eleva la voz) C: Ana Cristina, estamos ahí para calcar…simplemente…" (después de reprenderla continúa con la anterior) …echamos amarillo…echamos un pelín de rojo y cuando tú veas que te ha salido el naranja…entonces le echas…o le echas el marrón al naranjita, que te 20 hace ese color…Venga, así clarito… (cuando acaba de hablar con ella, otra alumna le dice<br>21 due no tiene tijeras, a lo que la profesora le contesta) Pues… entonces, si no tienes tijeras 21 que no tiene tijeras, a lo que la profesora le contesta) Pues... entonces, si no tienes tijeras<br>22 cálcalo... después al final lo recortamos... Mira, en este lado queda un sitio para poder 22 cálcalo... después al final lo recortamos... Mira, en este lado queda un sitio para poder<br>23 calcar... (lo que le dice, refiriéndose a un hueco que queda entre los alumnos que están 23 calcar... (lo que le dice, refiriéndose a un hueco que queda entre los alumnos que están<br>24 calcando, en los tres tramos de ventanas que hav en la clase. Cuando la alumna se coloca calcando, en los tres tramos de ventanas que hay en la clase. Cuando la alumna se coloca en el hueco señalado por la profesora, son ya nueve los alumnos que calcan su dibujo anterior para realizar el siguiente ejercicio del mismo motivo, pero a otra técnica).

 C: (una alumna lleva un rato con la mano levantada para reclamar a la profesora. Esta, cuando acaba con la anterior, se dirige al sitio de ésta quien le dice) Vamos a ver…esto 29 está todo muy bien, pero aquí se ve como muy limpio...Entonces ¿qué es lo que tienes<br>30 que hacer?... y después, suavemente le das... (C. O. Hav veces en que la profesora baia que hacer?… y después, suavemente le das… (C. O. Hay veces en que la profesora baja el tono de voz, lo que le confiere un marcado rasgo amable y casi maternal, pero esto 32 hace que no se pueda registrar el diálogo con la cámara, en su totalidad).<br>33 C: (Podemos ver a algún alumno repasando los bordes del papel, que co

 C:(Podemos ver a algún alumno repasando los bordes del papel, que contiene su dibujo calcado, sobre el formato definitivo, para establecer los márgenes de éste, siempre, todo ello, sobre la base de papel de periódico para proteger las mesas. Junto a uno que lo hace, otro enseña a Carmen su ejercicio, desde cierta distancia de la profesora, quien, al ver el progreso del mismo, le apremia) … pero ya hoy terminado… o sea, que no te vayas a demorar mucho…

 (También, junto a alumnos que preparan el dibujo, para después aplicar las temperas, vemos a una alumna que realiza la técnica del grafito, para el que toma como modelo su anterior dibujo, realizado a lápices de color. Ello obedece a que el ejercicio propuesto por la profesora consiste en hacer a cuatro técnicas distintas: lápiz de color, lápiz de grafito,

43 mosaico con teselas de papel y falso grabado, un mismo modelo o motivo).<br>44 C: (Se acerca un alumno a la profesora mostrando su dibuio y ésta, pe C: (Se acerca un alumno a la profesora mostrando su dibujo y ésta, percatándose de 45 cómo ha establecido los márgenes, le corrige) ... no, no, doble línea ya hemos dicho que<br>46 no...aver hablamos de que no le deiarais por los dos lados la línea sino por un lado nada 46 no…ayer hablamos de que no le dejarais por los dos lados la línea sino por un lado nada<br>47 más - Cesto ocurre mientras vemos a un alumno que repasa con línea más gruesa su 47 más... (esto ocurre mientras vemos a un alumno que repasa con línea más gruesa su<br>48 dibujo calcado preparándolo para después aplicar la témpera. En este instante percibimos dibujo calcado, preparándolo para después aplicar la témpera. En este instante percibimos que Carmen asesora a otra alumna, pero por el murmullo de la clase, aunque suave, y las interferencias de los ruidos, propios del manejo de útiles: lápices, ceras, papeles, cartulinas, periódicos, reglas, gomas de borrar, bolsas de plástico,…, de los alumnos, se 52 hace imposible discriminar palabra alguna).<br>53 C: (A continuación, la profesora avuda a un

53 C: (A continuación, la profesora ayuda a una alumna a empezar a aplicar la témpera y se<br>54 dirige al investigador), porque, como le ocurre a más de un alumno le cuesta empezar, va dirige al investigador), porque, como le ocurre a más de un alumno le cuesta empezar, ya que no se atreven por desconocer la técnica. Yo le ayudo, preparando la mezcla y

 pintando yo misma, en el ejercicio de la alumna, a la vez que le doy indicaciones. (Ahora habla a una alumna)…y ahora ya, en la parte de abajo pues le metes un toquecito… del más oscuro…así ¿ves?... pero, sobre todo, como ya comentamos ayer, que tuviera bastante pasta para el falso grabado...si no tiene bastante pasta no te va a salir el trabajo… se te va a quedar la tinta totalmente pegada, que no sea… esto no es una acuarela… Para ver tú si estás poniendo suficiente pasta lo miras a la luz…lo miras a la luz y si ves que está muy acuarelado le tienes que poner más… ¿Vale? Eso es, más o menos, como lo tienes que hacer…Vale, estupendo…" (Al decirle esto, Carmen se lo demuestra poniendo el ejercicio a la luz, para que la alumna comprenda la forma de actuar. La profesora le devuelve el pincel a la alumna y, haciendo el amago de marcharse, 66 se vuelve y le coge otra vez el pincel diciendo) Mira, cuando te pases un poquito, coges el<br>67 pincel por detrás y rascas la pintura que hemos puesto... y va se te queda tan clarito que pincel por detrás y rascas la pintura que hemos puesto… y ya se te queda tan clarito que no hay problema… ¿Vale?"

 C: (Constantemente hay algún alumno o alumna que levanta la mano para reclamar la presencia de la profesora, la cuál, en esta sesión -en otras sesiones, por las notas de campo y grabaciones, hemos sido testigos de que eran los alumnos quienes iban a la mesa de la profesora a preguntar o pedir ayuda- va de una mesa a otra, de los alumnos, a 73 ayudarles y asesorarles, por lo que son muchas las veces que la oímos diciendo...)<br>74 Dime vov para allá (Pero ocasionalmente algunos alumnos hacen preguntas de Dime… voy para allá… (Pero, ocasionalmente, algunos alumnos hacen preguntas de temas, que Carmen considera que ya están suficientemente explicados) Por supuesto... eso no lo tienes ni que preguntar…

 C: (Seguidamente vemos a otra alumna que dibuja a lápiz de grafito el mismo florero que 78 hizo anteriormente a lápices de color, con flores que parecen rosas, un tanto<br>79 esquemáticas en los motivos elegidos por los alumnos para la realización de sus trabajos esquemáticas -en los motivos elegidos por los alumnos para la realización de sus trabajos abundan los bodegones, de flores y frutas, y los paisajes, marinos y campestres-. Al mismo tiempo, escuchamos a Carmen como instruye, en el ejercicio, a un alumno) … eso es… pero que todo tenga su filito, Diego…Esto te lo has comido y… esto es muy importante… su filito, alrededor de todo el cuadrado… Hemos dicho que siempre por abajo y se empieza por la derecha… Hazlo más flojito para que no lo confundas con la línea que tú sigues… (inmediatamente después de los comentarios anteriores dedicados al alumno, Carmen se dirige a una nueva alumna y le comenta) …míralo siempre al trasluz… si ves que está como muy clarucho es que le hace falta aquí un poquito más de volumen… (casi sin terminar la frase, la profesora asesora a otra chica) …pero que este 89 no tiene... este dibujo no tiene tanto detalle... se hace rápido... O sea que... que no os de 90 pereza por hacerlo que este es rápido... pereza por hacerlo que este es rápido...

 C: (A esta altura de la clase ya hay varios alumnos, seis, aplicando la témpera con el pincel al dibujo para, posteriormente, realizar el falso grabado. Para esta aplicación, cada alumno ha traído dos pinceles, uno fino y otro grueso, cinco botes pequeños de témpera - amarillo, magenta, cian, blanco y negro-, un par de tarros de cristal para el agua, un par de bandejas o platos de plástico para las mezclas y algún paño o trapo para limpiar. 96 Aplicación de la témpera que Carmen empieza en un ejercicio de los que no se atreven,<br>97 como lo hace con el de una alumna, al mismo tiempo que le aconseia)... le vas dando por 97 como lo hace con el de una alumna, al mismo tiempo que le aconseja)…le vas dando por <br>98 tuera de así dor fuera uno dor fuera otro de medio de si se nos ha olvidado alguno 98 fuera… así… por fuera uno… por fuera otro… y en medio… si se nos ha olvidado alguno<br>99 se lo haces… sobre la marcha se lo vas haciendo… (también avuda a otro que, aunque va se lo haces... sobre la marcha se lo vas haciendo... (también ayuda a otro que, aunque ya había empezado él, Carmen le rectifica) … esto más vale que lo unas… porque el color hay que… tienes que dejarlo en algún lado…eso es, muy bien… con mucha panza que si 102 no... no, nada... (sin embargo, cuando ayuda al siguiente y ve que le falta material 103 reacciona de la siguiente manera) Venga... ¿Qué tienes?... Dime... empezamos por el 103 reacciona de la siguiente manera) Venga... ¿Qué tienes?... Dime... empezamos por el<br>104 azul este de aquí dentro y éste de aquí dentro e Vale? Guarda esto e viamos a azul... éste de aquí dentro y éste de aquí dentro... ¿Vale?... Guarda esto... y vamos a<br>105 verlo... El aqua... ¿dónde la tiene usted. caballero? Pues entonces no... Hombre. va está verlo… El agua… ¿dónde la tiene usted, caballero? Pues entonces no… Hombre, ya está 106 bien... si no traes tus materiales yo no te puedo ayudar...(Carmen hace un seguimiento<br>107 muy estricto del desarrollo de los ejercicios que realizan sus alumnos, como podemos ver muy estricto del desarrollo de los ejercicios que realizan sus alumnos, como podemos ver cuando apremia) … eso… no te entretengas en eso y ve haciendo lo otro… ¿vale? (Cada vez son más los alumnos que están pintando con la témpera. Ya son once y, lógicamente, cada vez son menos los que están calcando el dibujo, puesto que ésta sería la primera

111 fase del trabajo y la de aplicar la témpera una posterior. A una de las alumnas que están 112 pintando, Carmen le rehace su trabajo, a la vez que le explica) ... como es más oscurito...<br>113 le tienes que tapar, con la pintura... dejando boquetitos, para que después la tinta penetre 113 le tienes que tapar, con la pintura... dejando boquetitos, para que después la tinta penetre<br>114 v haga el efecto de la sombra... ¿vale?... Entonces... Esta mezcla va se ha gastado... 114 y haga el efecto de la sombra... ¿vale?... Entonces... Esta mezcla ya se ha gastado...<br>115 entonces, imagínate... si se nos gasta pronto el color, al hacer otra vez el color... puede entonces, imagínate... si se nos gasta pronto el color, al hacer otra vez el color... puede 116 que… Mira ¿lo ves?... ¿ves todos esos boquetitos que van quedando…? Pues… todo eso 117 tenía que haber quedado por ahí… Hazle algo… dale con el pincel por ahí… Es que otra 118 cosa no se puede... es que tenía que haber quedado ahí un poco de sombreado ¿vale?...<br>119 Vamos a ver... haz más color porque... fíiate todo lo que te falta y se nos ha acabado... 119 Vamos a ver... haz más color porque... fíjate todo lo que te falta y se nos ha acabado...<br>120 Tenías que haber hecho el doble de color. Eso es importante. (Algunos alumnos más 120 Tenías que haber hecho el doble de color. Eso es importante. (Algunos alumnos más 121 comienzan a pintar con témperas. Si observamos los colores empleados por la mavoría. 121 comienzan a pintar con témperas. Si observamos los colores empleados por la mayoría,<br>122 vemos que la mayor parte de estos son colores saturados, puros y con pocas mezclas. 122 vemos que la mayor parte de estos son colores saturados, puros y con pocas mezclas.<br>123 Progresivamente el murmullo suave que se ha mantenido durante casi toda la clase, se va Progresivamente el murmullo suave que se ha mantenido durante casi toda la clase, se va 124 intensificando pero, rápidamente, Carmen chichea y los alumnos se callan. Esto no ha<br>125 ocurrido más de tres veces en el desarrollo de la clase). ocurrido más de tres veces en el desarrollo de la clase).

## **31-01-07. CARMEN: CLASE 4**

 (Al llegar a la clase, se monta la cámara de video y comienza a registrar. Los alumnos, a diferencia de otras sesiones parecen más agitados, hablan en tono más elevado y, contrariamente a lo que suele ocurrir en la mayoría de las clases, están de pie, de un sitio para otro, aunque un gran número de ellos se agolpan cerca de la ventana, junto a la pileta. Pronto caemos en la cuenta de que, después de la sesión de la semana anterior, 7 casi todos los alumnos han acabado de aplicar la témpera, como fase previa del falso<br>8 arabado, y que hoy se disponen a aplicar la tinta china. La profesora está iunto a ellos y grabado, y que hoy se disponen a aplicar la tinta china. La profesora está junto a ellos y comprueba los trabajos para ver si son aptos para cubrirlos de tinta. Carmen se refiere al trabajo concreto de una alumna *)*

 *C:* … más témpera… Esto no te va a salir si no le echas más témpera… Ana Cristina… yo le doy la tinta, hija, si tú quieres, pero es que no te va a salir… No es por darle la tinta, que yo la tinta la tengo ahí... pero no te va a salir como no le eches más... más pasta...<br>14 (A pesar de que son muchos los alumnos que va esperan para darle la tinta a su ejercio

14 (A pesar de que son muchos los alumnos que ya esperan para darle la tinta a su ejercicio,<br>15 todavía hay otros que no han acabado de dar la témpera a su trabaio, con lo cuál, según

15 todavía hay otros que no han acabado de dar la témpera a su trabajo, con lo cuál, según<br>16 palabras de Carmen "van más atrasados" Ellos, están pintando con témpera, y en los palabras de Carmen *"van más atrasados"* Ellos, están pintando con témpera, y en los motivos, elegidos por estos alumnos para su trabajo, vemos, por ejemplo, una media luna enorme con pequeñas estrellitas, un gran sol principal en un fondo limitado por una línea de horizonte, que hacia arriba muestra un color frío y hacia abajo un color cálido y una

20 tetera grande con una margarita).<br>21 C: (viendo como hay muchos que 21 C: (viendo como hay muchos que esperan para dar la tinta) Vamos a ver... las tres de la<br>22 tinta, los demás que se sienten... todo el mundo, por favor... De momento que se sienten. 22 tinta, los demás que se sienten... todo el mundo, por favor... De momento que se sienten,<br>23 vale? Yo no puedo atender a todo el mundo a la vez i vale? Abora nos organizamos 23 ivale? Yo no puedo atender a todo el mundo a la vez ¿vale?... Ahora nos organizamos...<br>24 desplazarse un poquito... desplazarse un poquito...

 Entonces, la profesora, coloca el trabajo de una alumna sobre papel de periódico y comienza a aplicarle la tinta con un grueso pincel y continúa, preguntando a los alumnos). *C:* ¿Veis?… ¿estáis viendo como lo hago yo?… nos podemos sentar… Por favor, nos podemos sentar… todo el mundo… (luego, la profesora deja el pincel a la alumna y le 29 aconseja) "... no me vayas a mojar mucho... cuando tú veas que no hay charcos de tinta<br>30 moiamos otra vez... ¿Tú lo entiendes...? Vamos que es así, no tiene otra... No me lo mojamos otra vez... ¿Tú lo entiendes...? Vamos que es así, no tiene otra... No me lo 31 vayas a dejar muy manchado de tinta ¿vale?... Y después, automáticamente, lo dejáis allí<br>32 para que se seque... ¿vale?"

 para que se seque… ¿vale?" *(* Una vez que Carmen ha dado las orientaciones anteriores, deja a las alumnas que sean ellas las que le den la tinta al trabajo de témperas, para crear el falso grabado. Más tarde, cuando hay alumnos pintando con témperas y otros, de cuatro en cuatro, aplicando la tinta, Carmen se dirige a toda la clase).

 C: A ver… ¿me escucháis?... Maneras de pegar el trabajo… manera de pegar los cuatro trabajos… A ver… no lo voy a explicar dos veces… lo voy a explicar una… una sólo. 39 Vamos a ver... Los que van a lápiz tienen que ir en diagonal porque son los más claros<br>30 ieh? Una manera de presentarlos en condiciones... Entonces... el de collage iría en la ¿eh? Una manera de presentarlos en condiciones… Entonces… el de collage iría en la parte de arriba a la izquierda, porque el de falso grabado iría abajo, ya que es más oscuro… Al de falso grabado hay que dejarle el hueco, porque todo el mundo estamos 43 esperando que se seque... ¿vale?... Más o menos como éste ¿no?... Os digo...<br>44 solamente os quiero decir que... uno... no vamos a poner el nombre en medio... lo solamente, os quiero decir que... uno... no vamos a poner el nombre en medio... lo vamos a poner o abajo o arriba... Vamos a ponerlo todo el mundo abajo ¿vale? Entonces,<br>46 el hueguito de abajo que sea lo suficientemente grande para que quepa vuestro nombre... 46 el huequito de abajo que sea lo suficientemente grande para que quepa vuestro nombre...<br>47 simplemente Después todos los márgenes que sean iquales ¿vale? Bien centradito y 47 simplemente... Después, todos los márgenes que sean iguales ¿vale? Bien centradito y<br>48 i que quede bien ¿vale? Venga i pues vamos a coger la cartulina i vi vamos a ir que quede bien ¿vale?... Venga... pues, vamos a coger la cartulina... y vamos a ir pegando los que podamos pegar… todo el mundo… y los que no, pues, que vayan terminando lo que le quede… o empiecen ya el trabajo de las texturas… Parados nadie… por favor, parados nadie, todo el mundo trabajando…"

 (Durante la explicación Carmen mostraba un trabajo del año pasado, una cartulina - forrada de plástico- que contenía cuatro trabajos, que se correspondía con la ejecución de cuatro técnicas diferentes de un mismo motivo -una especie de lagarto verde, de marcado carácter ornamental, sobre fondo de hojas de diferentes colores-. Las cuatro técnicas,

 según Carmen consisten en lápiz de grafito, lápices de colores, collage y, por último, el falso grabado. Este trabajo del año pasado le servía a la profesora como apoyo a sus 58 explicaciones, porque, según ella, estaba muy bien confeccionado).<br>59 (Mientras Carmen explicaba la colocación de los cuatro trabaios en

59 (Mientras Carmen explicaba la colocación de los cuatro trabajos en la cartulina, podíamos<br>60 leer, escrito en la pizarra, Para el próximo día: -4 técnicas terminadas, -Cartulina de color. leer, escrito en la pizarra, *Para el próximo día: -4 técnicas terminadas, -Cartulina de color, -16 Trocitos de papel de 11 x 15 cm.* Al acabar la explicación deja el trabajo del año pasado expuesto en la pizarra para que lo vean los alumnos). C: (Después de esta breve explicación, Carmen continúa pasando por las mesas de los alumnos)… esto lo tienes que borrar… por aquí, abajo, le puedes dar un poquito por dentro… un poquito en medio, para que sea tan fuerte como éste ¿vale?" Al oír hablar a los alumnos se incorpora y le dice a la clase en general: "A ver… Como la gente no pare de hablar… automáticamente, automáticamente nadie va para la tinta… Os buscáis la tinta por vuestra casa y la dais vosotros… Pero la clase tiene que estar en silencio ¿vale?... Venga…

- C: (una alumna pregunta a la profesora que cómo debe colocar sus trabajos en la cartulina y se los enseña, a lo que la profesora) ¿Tu trabajo cómo es?... Pues, entonces tienes que ponerlo en horizontal…Oye, cuidado al pasar… no vayas a mover a alguien…
- (Porque no tiene la cartulina, una alumna va a empezar el trabajo de las texturas, por lo
- que quiere fabricarse los dieciséis trozos de papel de 11 x 15. Para ello le consulta a la profesora que de cuanto eran las medidas -todavía están las medidas anotadas en la pizarra-).
- C:…sí, mira… desde aquí para allá… once… y pones una marca y abajo también… y
- sigues… once, once y once… y abajo también y… luego trazas las líneas uniendo las 79 marcas... Esa es la mejor manera de hacerlo ¿vale? (también, la alumna de en frente a<br>80 estado atenta a la explicación de la profesora). estado atenta a la explicación de la profesora).
- (Hay algunos alumnos que ya están terminando de aplicar la tinta china a su trabajo y le preguntan a la profesora que donde los dejan a secar).
- C: Venga… cógela… y la pones… Mira, escúchame… abajito hay sitio… Hay una 84 estantería, abajo del todo, libre... Pones tu trabajito para que se seque ¿vale? (el alumno pone su trabajo en la estantería y Carmen le niega) No, no, no, no… papel de periódico, por favor.
- (En este momento hay otros cuatro alumnos aplicando la tinta a sus trabajos, colocados sobre periódicos, en la encimera de azulejos, donde está la pileta. A su vez, hay otros 89 cinco alumnos mirando como aquellos lo hacen. Por este motivo, Carmen les advierte).<br>80 C: "A ver... vo he dicho que se puede poner tanta gente de pie, agobiándome a los que
- C: *"A ver… yo he dicho que se puede poner tanta gente de pie, agobiándome a los que están dando… Todo el mundo sentado, por favor… Todo el mundo sentado… Cuando os toque se os avisará…"* (los alumnos se sientan y la profesora observa a todos para 93 controlar que están haciendo. Luego le dice a una alumna)<br>94 C: ¿Qué vas a hacer ahora?... Lo de la cartulina... Muy bi
- C: ¿Qué vas a hacer ahora?... Lo de la cartulina… Muy bien, pues, venga… Que todo el
- mundo esté haciendo algo… (después mira a un alumno y le reprende) Pablo, Pablo… 96 Nos callamos... ¿Te estás enterando ya? Pues, venga... que yo te vea pegar... Estás<br>97 parado sin hacer nada..." (un alumno le comenta a la profesora que el próximo día no parado sin hacer nada…" (un alumno le comenta a la profesora que el próximo día no 98 puede entregar el trabajo porque no va a poder venir. La profesora le advierte).<br>99 C: Tienes que tener todos los trabajos entregados... Aquí no hav exámenes y la
- C: Tienes que tener todos los trabajos entregados… Aquí no hay exámenes y la condición es que todo tiene que estar entregado… y al tiempo. Tú ya lo sabes ¿eh? (Carmen eleva la voz al decir esto, para que todos se enteren y se den por advertidos. La alumna, que ha sido advertida, le dice a la profesora que ella va a hacer el trabajo en su casa. Esta<br>103 afirmación Carmen la cuestiona) ¿Tú estás segura de que en tu casa vas a saber hacer afirmación Carmen la cuestiona) ¿Tú estás segura de que en tu casa vas a saber hacer este trabajo? ¿Y quién te va a dar la tinta? Tú compras la tinta… compras la tinta… Hay que adelantar algo en casa... eso sí, pero... ¿hacerlo enterito en tu casa tú? Yo no sé... 106 Hombre, antes de no entregarlo sí, hazlo... pero, vamos, que yo no sé como te va a salir i eh? No lo sé..." zeh? No lo sé..."
- (Ahora hay otros cuatro que dan la tinta a su trabajo. Aplican la tinta muy suavemente, con pinceladas cortas, sin dejar "Charcos", como dice su profesora (C. O. parece que están pintando más que cubriendo), aprovechando la tinta y sin cargar el pincel en exceso

 y, con papel de periódico debajo, para resguardar la superficie donde apoyan el dibujo (Toda la superficie de la encimera, de azulejos blancos, está recubierta de papel de 113 periódico, sobre los cuáles hay dos recipientes con tinta, de donde mojan los alumnos sus<br>114 pinceles).

- 114 pinceles).<br>115 (Por otro (Por otro lado, ya hay varios alumnos que están pegando sus trabajos (las técnicas que tienen hechas, que, en su mayoría, son tres, puesto que los más avanzados, que son los que dieron tinta a su falso grabado, todavía no lo han lavado y, por consiguiente, nadie ha terminado. Estos alumnos que pegan sus trabajos sobre la cartulina, según explicó la 119 profesora, lo hacen, principalmente por dos motivos, porque ya dieron tinta al último<br>120 trabaio y esperan que seque, o porque esperan su turno para aplicarla -sólo van de cuatro
- 120 trabajo y esperan que seque, o porque esperan su turno para aplicarla -sólo van de cuatro<br>121 en cuatro-. No obstante, un alumno hace cola sin realizar tarea alguna. Al ser visto por su en cuatro-. No obstante, un alumno hace cola sin realizar tarea alguna. Al ser visto por su
- profesora, le pregunta que cuando va a ir él)
- C:…no… si todo el mundo va a ir… Tú no pierdas el tiempo que es lo que tienes que hacer…
- (Contrariamente, otros alumnos aún están con la tercera técnica, recortando trocitos 126 pequeños de páginas de revistas, o con fases iniciales de la cuarta -empezando a pintar<br>127 con las témperas-). con las témperas-).
- 128 (La variedad de trabajos que realizan los alumnos, como puede verse en el registro de la<br>129 cámara, recogidos en los dos párrafos anteriores, se debe, fundamentalmente, a los cámara, recogidos en los dos párrafos anteriores, se debe, fundamentalmente, a los distintos ritmos de trabajo de los alumnos, que según estos los sitúan en una de las cuatro técnicas propuestas por Carmen, en la que deben desarrollar un mismo motivo.).
- C: (se acerca a un grupo de alumnos, de la parte izquierda del fondo y les pregunta) A ver… ¿por aquí cómo vais? A ver… Cuanto antes terminéis con esto mejor ¿eh? Porque ya sabéis que la témpera había que terminarla en casa…(Después de ello, Carmen, al ver que han terminado los cuatro alumnos que daban la tinta, en esta tanda) A ver… los que 136 ahora le toca la tinta... venga... Siguientes para la tinta...
- (Los alumnos, a los que les toca, contestan y se dirigen a la zona de la encimera de azulejos. Uno de los que se marchan, porque acabó con la tinta, le pregunta a la profesora que cuándo van a quitar la tinta -referido al lavado del ejercicio de falso grabado, para que se desprenda la tinta de las zonas más empastadas con témperas-. Entonces, Carmen le contesta, pero lo hace extensivo a toda la clase al elevar la voz)
- C: (C. O. Este es un rasgo característico de Carmen, quien, cuando un alumno le pregunta sobre algún tema a cerca de los ejercicios en curso, eleva la voz y su 144 explicación sirve para todos) Mañana en el recreo os espero... para empezar a quitar...<br>145 Mirad. mañana... A ver... escuchadme. por favor... Mañana iueves. iusto a la hora antes Mirad, mañana... A ver... escuchadme, por favor... Mañana jueves, justo a la hora antes del recreo yo tengo libre… ¿Qué hora tenéis ustedes ahí? ¿Qué asignatura tenéis ahí?
- Mañana antes del recreo…
- As: Lengua.
- C:¿Tenéis algo pendiente, algún trabajo… algún examen…? (ante la negativa de los
- alumnos Carmen continúa) Entonces… por orden de lista, vais bajando de cuatro en cuatro… Vienen cuatro, quitan la tinta y se van… y vienen otros cuatro ¿vale? Porque 152 todos a la vez no podemos ¿eh? No... no se puede... Eso si que no... para quitarle la 153 tinta tranquilidad vieso chara todos ¿vale?"
- 153 tinta... tranquilidad y eso... para todos ¿vale?"<br>154 A: ¿Mañana se puede poner la tinta?
- A: ¿Mañana se puede poner la tinta?
- C: Mañana se puede poner la tinta… Que remedio… si no la ponemos hoy… habrá que ponerla mañana…"
- 157 (Después de emplazar el lavado de la tinta para el día siguiente, Carmen vuelve al lugar<br>158 donde se encuentran los alumnos entintando sus trabajos). donde se encuentran los alumnos entintando sus trabajos).
- *C:* ¿Qué dices de que no cubre…? Chiquillo que no… porque ya está chupando… la
- témpera está chupando la tinta… Pero no me dejes esos charcos, porque hay que ahorrar material… Caballero… (en sentido de ironía respetuosa).
- (Ya se aproxima el final de la clase y se nota en el murmullo del alumnado, que cada vez
- es más fuerte, dificultando la discriminación de los diálogos, registrados en la cámara de
- video. La profesora, sentada en su sillón, ve como un alumno le da tinta al ejercicio de otra alumna, por lo que le interpela).
- 
- *C: Alvaro… ¿tú que haces ahí?"*
- A: Me está ayudando…
- C: *No… para nada… Lo tiene que hacer sola… Aquí no se ayuda nada a nadie…*

*Siéntate… No, se puede ayudar a poner un nombre… a algo así… pero a dar la tinta no…* 

 *eso también entra ¿vale? ¿Si ya lo tienes todo…? ¿Pusiste la tinta...? Alvaro… ¿tú, ya…?"*

- A: No.
- C: … pues ahora tienes espacio… Mira, ha quedado ahí un sitio…
- 174 A: Nos hace falta el secador para la tinta... ¿Dónde está el enchufe?<br>175 C: En el radiador... en el radiador...donde está el radiador... pues all
- C: En el radiador... en el radiador...donde está el radiador... pues allí...
- 176 A: No funciona éste...<br>177 C: Ponerlo en este de
- C: Ponerlo en este de aquí... cerca de mi mesa...
- A: ¿Lo ponemos aquí? (las alumnas ponen sus trabajos en la mesa de la profesora para secarlos).
- *C: Os dije que lo pusierais en el suelo… los ponéis en el suelo y los secáis ahí… Echaos*
- *un poquito para allá… (*Colocados los trabajos en el suelo, las alumnas encienden el 182 secador y airean los ejercicios a témpera).<br>183 C: Toca a menos diez *i* verdad? Tenemos
- 183 C: Toca a menos diez ¿verdad? Tenemos, señores, que ir recogiendo ya... tenemos que<br>184 ir recogiendo va... porque quedan cinco minutos... Es que va a tocar, va a tocar va... ir recogiendo ya… porque quedan cinco minutos… Es que va a tocar, va a tocar ya…
- (Tras la advertencia que hace la profesora de que la clase se acaba, unos alumnos le piden que si pueden acabar de dar la tinta a sus trabajos).
- 187 C: ¿Ahora qué hora tenéis? ¿Os dejara Tino que bajéis un momentito para darle? Pues...
- vais bajando, pero de dos en dos…
- (Mientras tanto las alumnas continúan pasándole el secador a sus trabajos. Ahora una se marcha y se queda la otra secando los dos trabajos).
- (Suena el timbre que anuncia el final de la clase. El murmullo de los alumnos aumenta considerablemente, lo que obliga a Carmen a elevar la voz).
- C: Mañana… ya sabéis, señores… la hora antes del recreo vais bajando de cuatro en
- cuatro… Mañana, antes del recreo… después de la segunda hora ¿vale?

#### **07-02-07. CARMEN: CLASE 5**

 (Antes de encender la cámara, Carmen reparte a sus alumnos los cuestionarios, que le facilitamos. Se ponen a cumplimentarlos mientras se prepara y pone en marcha la cámara. Ahora sí, la cámara registra como los alumnos rellenan los cuestionarios -C. O. Se debe adjuntar estos cuestionarios o, cuanto menos, el formato de los mismos y los resultados que se derivan de ellos, en nuestro estudio, en nuestra investigación-. Los cuestionarios se están completando encima de revistas y recortes, que los alumnos utilizaban para desarrollar el trabajo, que ya habían comenzado, sobre las texturas. Todos los cumplimentan en silencio, a excepción de algunos que hacen preguntas sobre ítems que no comprenden. Cuando han acabado, se lo dan a la profesora, que nos lo remite, y continúan con el trabajo de las texturas. Hay alumnos que están ojeando revistas para buscar motivos, otros ya están recortando, la mayoría, y algunos, los menos, están 13 pegando ya los recortes).<br>14 C: (Junto a una alumna).

- 14 C: (Junto a una alumna) ... con tu tijerita... muy bien... ¿Te has asegurado de que está<br>15 dodo bien pegadito, verdad? Estupendo...muy bien..." Con la siguiente también: "... tú 15 todo bien pegadito, verdad? Estupendo...muy bien..." Con la siguiente también: "... tú<br>16 estás seguro de que... eso era así... ¿tú no me diiiste que...? Vale... espérate un estás seguro de que... eso era así... ¿tú no me dijiste que...? Vale... espérate un segundito…
- (Cuando ha acabado de decir esto, Carmen va al sitio de otra alumna. Normalmente, son
- los alumnos los que van a la mesa de la profesora, pero en esta ocasión, como en otras
- 20 de actividades de este tipo, es la profesora la que va pasando por el sitio de cada alumno.<br>21 Sin embargo, suele dar instrucciones, en general, para toda la clase, como lo hace aguí. 21 Sin embargo, suele dar instrucciones, en general, para toda la clase, como lo hace aquí,<br>22 cuando eleva la voz).
- 22 cuando eleva la voz).<br>23  $\degree$ C: cuidado con las
- 23 C: ... cuidado con las mangas... que después os llenáis de pegamento y...", o luego, que<br>24 pone un ejemplo de cómo hay que colocar las muestras de texturas: "Mirad *i* estáis viendo pone un ejemplo de cómo hay que colocar las muestras de texturas: "Mirad ¿estáis viendo cómo lo estoy haciendo yo? Pues… es así como hay que hacerlo…
- (Este trabajo, el de las texturas: trabajo comenzado en el primer trimestre, pero que, por ser un trabajo de varias semanas –C. O. tampoco es tanto, teniendo en cuenta que se dedica sólo dos horas a EPV en la semana- , no se pudo acabar en dicho trimestre y se 29 prolongó hasta el segundo; lo están realizando, cada uno, de diferentes maneras -la<br>30 profesora va se ocupa de que los alumnos no repitan ningún tipo de textura que hava sido profesora ya se ocupa de que los alumnos no repitan ningún tipo de textura que haya sido 31 utilizado por otro-, como podemos ver en los casos de una alumna que dibuja, a rotulador,<br>32 oegueñas ondas, para crear un cuadro texturado, de media cuartilla; de otra, que crea la pequeñas ondas, para crear un cuadro texturado, de media cuartilla; de otra, que crea la textura recortando y pegando números en el mismo formato; y de una más que hace lo mismo pero con pequeños corazones rojos, rosas y blancos).
- Mientras que la profesora asesora a un alumno, ya hay varios con la mano levantada, reclamando su ayuda (C. O. Sobre este hecho, resulta curioso el modo en que lo hace una alumna, ya que, al mismo tiempo que mantiene la mano levantada, continua hablando con su compañera sobre el hipotético futuro de ésta, expuesto de manera cómica, que será médico o abogado por las comodidades, mira a la cámara varias veces y se ríe.
- Levanta la mano como requisito prescriptivo, pero no se cerciora, en ningún momento, de 41 que la profesora vea su reclamo).
- (Los alumnos recortan motivos o colores de revistas de carácter diverso -de alimentación, de moda, de electrodomésticos, de muebles, magazines,…-, que la profesora trae de su casa, como ya nos comentó en otro lugar, puesto que, aunque le dice a los alumnos que
- 45 las traigan, ninguno las trae y, éstas, se están acabando o están muy deterioradas,<br>46 Dorgue son varios cursos los que tiran de ellas. Por ello, Carmen insiste en el tema y porque son varios cursos los que tiran de ellas. Por ello, Carmen insiste en el tema y
- solicita)
- C: Señores… ya sabéis que, como están escaseando las revistas, que teníamos a disposición de vosotros, en los armarios, pues… ya sabéis que tenéis que traeros alguna más… porque aquí estamos un poquillo faltos de… de revistas, porque son varios los cursos que tiran de ellas… Así que… imaginaros… imaginaros como pueden estar la 52 semana que viene... con unos agujeros increíbles y sin nada que recortar... Lo digo para<br>53 que lo sepáis..." que lo sepáis..."

 (Al acabar de decirlo termina riéndose. Dicho esto, los alumnos, después de atender a las palabras de la profesora, continúan con su trabajo, ya que lo habían dejado todo para 56 escucharla).<br>57 (Podemos ve

57 (Podemos ver como cada uno realiza sus tareas, en busca de confeccionar su muestrario<br>58 de texturas, que es, en definitiva de lo que se trata el trabaio. Unos dibuian las texturas, de texturas, que es, en definitiva de lo que se trata el trabajo. Unos dibujan las texturas,

con lápiz de grafito, lápiz de color o rotulador; otros recortan motivos de revistas que, en

algunos casos son reales y en otros son dibujados en la propia revista, para aprovechar el

color de fondo de la fotografía que aparece; y hay dos alumnos que han colocado el papel

62 sobre la pared rugosa de la clase y lo están frotando con el lápiz. Todos los alumnos han<br>63 diseñado o elegido el motivo de su textura con el previo consentimiento de la profesora.

diseñado o elegido el motivo de su textura con el previo consentimiento de la profesora,

64 de acuerdo con la norma de que cada textura, que ellos eligen, no se repite, tanto con las<br>65 otras de su mismo muestrario, como con las texturas de los muestrarios de los demás otras de su mismo muestrario, como con las texturas de los muestrarios de los demás

alumnos).

## **14-02-07. CARMEN: CLASE 6**

 Comienza la clase y Carmen está terminado de copiar el esquema, que se reproduce en el *cuadro 1* en la pizarra. 

 $ETAPA 1 \rightarrow Identificar$  el Portafolios: obietivo, normas, resultados, a quién va dirigido

ETAPA  $2 \rightarrow$  Coleccionar, almacenar, presentación

 $ETAPA 3 \rightarrow Selection$ , reflexión, de cada etapa, portaf entero

ETAPA  $4 \rightarrow$  Conexión del port. Tabla de estructura, Revisión de trabajos, y tabla personalizada

# $\frac{13}{14}$ **Cuadro 1**

1<del>4</del> → Cuauro I<br>15 → (Carmen ante la pregunta de un alumno responde)

16 C: Bueno, esas son, digamos, las funciones del portafolios... que es lo que es el *portafolios… esfuerzo, progreso y logro… lo que va en la primera fila… logro, logro… ¿Vale, ahora sí? (*mirando a la cámara)… pues nada, cuando tú quieras empezamos ¿no? PORTAFOLIOS Vale…" (después de cerciorarse de que todo estaba dispuesto). *Venga… A ver… Ahora*  19 vale... (despues de cerciorarse de que lodo estaba dispuesio). *veriga... A ver... Anora*<br>20 *tenéis que atender... Ana Cristina, todo el mundo tiene que estar mirando para la pizarra y deneis que alendem... And onstind, lodo el mando liene que estar mirando para la pizana y*<br>21 a mi explicación. No podéis estar, ahora mismito en esto... en estos minutitos que dure la *a milioxprodución: No podeis estar, anora mismito en estern en estes minalitos* que auro la<br>22 explicación, haciendo nada que no sea atenderme... porque lo tenéis que entender *vosotros ¿vale? Las preguntas al final, de lo que es la explicación, las hacéis ¿vale? Vamos a ver… entonces, como ya os he estado hablando antes un poquito… para poneros un poco en… de que sepáis un poco de que va… Vamos a explicar de que va el portafolios… que es una colección de trabajos del alumno, donde va a reflejar ahí el esfuerzo que ha hecho el alumno, los logros… el progreso del alumno a medida que ha ido trabajando… Entonces ¿de que nos vamos a valer para que el alumno trabaje? Pues vamos a valernos de una serie de carpetas con documentos y todo eso para ir, digamos, almacenando todos los trabajos y todo lo que es el desarrollo del portafolios y, además, como veis ahí, pues vamos a… vamos a… yo, por ejemplo voy a ver una imagen más completa de cómo funciona el estudiante… de ver a ver, por etapas, que es lo que ha ido aprendiendo… de la evolución… ¿Vale? Más o menos, eso es el portafolios… lo que yo he entendido de qué es el portafolios… Vamos a ver… entonces, para desarrollar el portafolios nos vamos a valer de cinco etapas. Cinco etapas que vais a ir haciendo, organizadamente, de la una a la cinco, vais a ir desarrollándola, para que así, al final, nos dé el portafolios. Entonces,,, la etapa uno ¿de qué va? La etapa uno va de que todo el mundo identifiquemos lo que es el portafolios ¿eh? Que objetivo tiene el portafolios, cómo se desarrolla, cuáles van a ser los resultados que nosotros vamos a lograr al terminarlo ¿eh? Entonces, eso es la primera norma… según siempre unas normas. O sea, este portafolios siempre hay que irlo haciendo con unas normas ¿eh? Y… vamos a ver qué resultados… a quién va dirigido este portafolios… también, en la primera etapa se ve a quien va dirigido el portafolios. Por ejemplo, el portafolios puede ir dirigido, pues, a los padres, al compañero, al profesor… a mis propios compañeros, demás profesores… O sea, a quién va dirigido ¿eh? Y por último qué… de qué recursos disponemos, también, para este portafolios, para desarrollarlo y para terminarlo ¿vale? Esa es la primera etapa… La segunda etapa ¿qué es lo que tenemos que hacer? La primera es más bien entender de qué va el portafolios, sus objetivos, sus normas y sus resultados ¿eh? Y la segunda etapa ya… Vamos a ver… Todos los trabajos que ustedes habéis hecho en la segunda evaluación, en el segundo trimestre, los vais a coger todos, pero no solamente los trabajitos que ustedes habéis hecho en clase de… que es el que me entregáis a mi… No, sino, por ejemplo, ustedes habéis hecho unos bocetitos previos… pues me lo… lo incluís en el portafolios… Que habéis hecho un croquis, que habéis hecho un esquema… que yo he dado unas fotocopias, como hemos dado en el tema de la publicidad… pues lo incluís… que hemos dado los ficheros que tenemos ahí con fotografías… Todo… todo,* 

 *todo lo que habéis empleado en hacer los trabajos y, además, también los trabajos ¡vale? Vamos a coleccionar todos los trabajos y toda la documentación de lo que hemos hecho en la segunda evaluación ¿Claro? Vale… Una vez que hemos, ya, hemos coleccionado toda esa… esos trabajos ¿qué es lo que hacemos? Pues vamos a almacenarlos… los vamos a colocar de manera organizada en una carpetita… Vamos a ver… la carpeta la organiza cada uno según su propio estilo y su propia personalidad ¿eh? Hay gente que va a decir que la voy a organizar de esta manera… primero voy a poner todas las fotocopias, después voy a poner… O sea, como cada uno lo quiera… todos los trabajos primero… como a cada uno le venga bien o le guste más ¿vale? Según sus propios criterios… Vamos a ver… Y después vamos a presentar el portafolios y de qué manera lo vamos a presentar. Si lo vamos a presentar en la pizarra, si cada uno, en individual, desde su sitio lo va a presentar… o nos vamos a ir al salón de actos y se va a presentar allí… La manera de presentar ese trabajo ¿vale? Eso sería la segunda etapa… Tercera etapa, vamos a ver… Una vez que hemos cogido todo, todo, todos esos trabajos vamos a hacer una selección ¿eh? O sea, hay algunos trabajos que, a lo mejor, no se van a adecuar a los objetivos que la señorita ha pedido ¿eh? que la profesora ha pedido… Pues, entonces, de cinco o de diez… pues vamos a seleccionar una cantidad ¿eh? Los que ustedes veáis que se ajustan más a los objetivos que se han pedido ¿eh? Entonces es como hacer una pequeña selección dentro de esa colección grande que tenemos ¿Lo habéis entendido? Sí… eso espero… Vamos a ver… Y ahora vamos a hacer, de esos trabajos que por último hemos seleccionado… vamos a hacer una pequeña reflexión de esos trabajos que hemos seleccionado… Vamos a ver, por ejemplo, tenéis que poner, en esa pequeña reflexión, pues, en esos trabajos he conseguido estos objetivos… o este trabajo… he aprendido esto de este trabajo o… me ha gustado más este trabajo que otro por esto, porque tenía color, porque… por lo que sea ¿eh? Tenéis que poner una pequeña reflexión sobre qué os ha parecido ese trabajo, que vosotros habéis seleccionado ¿eh? Vamos a ver… después, tenéis que hacer, dentro de esa etapa, una pequeña reflexión, también, de cada etapa del portafolios… de la etapa uno, de la dos… de como se ha ido desarrollando el trabajo… Entonces, de cada etapa una pequeña reflexión y… por último una reflexión del portafolios en completo ¿eh? Una vez que ya están todas las etapas… del portafolios entero una reflexión ¿eh? Vamos a ver… Etapa cuatro… Conexión del portafolios. En esta etapa vamos a hacer una tabla donde se estructure todos, todos, todos los puntos del portafolios. O sea, ahí tienen que ver los trabajos expuesto, todo lo que habéis entregado, documentación, las etapas, todo… las reflexiones… todo de la manera más clara y más esquemática posible… que se entienda, que esté clarito ¿eh?... de todo lo que habéis hecho… Tenéis que volver a revisar un poco los trabajos… a ver si todo está correcto, a ver si alguno no se termina de ajustar a los objetivos y deseamos cambiarlo… un poco… un reajuste sobre esos trabajos que ya habíamos seleccionado… coleccionado, seleccionado y ahora hacemos un poco de reajuste… Y por último una tabla, otra tabla más, ya colocándolo todo, pero según el criterio de cada uno, con vuestra propia personalidad… ¿eh? Es otra tabla donde esté todo el desarrollo del portafolios pero a vuestra manera ya… que se vea claro y que lo entendáis vosotros los primeros…Esa la etapa cuatro… Etapa cinco, la presentación… Vamos a ver… ya se supone que yo tengo almacenados, de manera organizada, todos estos trabajos, todos los documentos, todo, todo, todo… para yo poderlo presentar… ante… ya os he dicho, ante los padres, ante el profesor, ante vuestros compañeros… pero que todo esté ya perfectamente organizado, para yo poderlo presentar… almacenado en condiciones, organizado… para yo presentarlo ¿eh? Porque ya todo completo va a ir evaluado tanto… ustedes vais a evaluar de qué os ha servido el portafolios y el profesor, también, va a evaluar si os ha servido de algo… todos los puntos, si habéis aprendido, que habéis logrado… qué resultados ha habido ¿eh? O sea, que esto*  lo vamos a evaluar, vosotros os vais a autoevaluar y, después, el profesor también va a *evaluar vuestro trabajo. Vais a tener una nota… va a evaluarlo el profesor y ustedes ¿vale? Entonces, más o menos, yo lo he resumido así para que… bueno, pues, lo* 

- *entendierais de manera clarita y sencilla… Ahora ¿alguna pregunta de algo que no hayáis entendido de la explicación? Muchas cosas…*
- *A: No entiendo la etapa cuatro…*
- *C: la cuatro… no la entiende… Vamos a ver ¿qué parte de la cuatro no entiendes? Vamos*

*a ver… una tabla, tú tienes que hacer una tablita donde ahí, paso por paso, en esa tabla,* 

*pongas, por ejemplo, pues… etapa uno, todo lo que has hecho, bien organizado, donde* 

 *estén todos los trabajos… en la etapa uno el trabajo entregado, todo… todo muy estructurado, muy completito y, además, os vamos a dar más documentación para que lo* 

- *tengas más claro ¿eh? Ya cuando lo estemos haciendo lo veremos, todo el mundo, más clarito…"*
- A: No entiendo lo de los trabajos y las cosas que había que utilizar para hacerlos.
- C: *Sí, en la etapa tres… no, en la etapa cuatro… coleccionar, o sea, coger todo lo que tú has usado para hacer esos trabajos, incluidos los trabajos, en la segunda evaluación… en el segundo trimestre…*
- A: ¿Lo de la textura también cae?
- *C: Vamos a ver… tú, ahora mismo, vas a coleccionarlo todo lo que tú has hecho… todo, todo, todo… Imagínate, también, que en una textura, pues, has probado en papel… pues ese papel donde tú has probado, has hecho tus pruebas, tus bocetillos… todo eso incluido, todo, todo, todo, todo… Se trata de coleccionar toda la documentación para los trabajos y los trabajos incluidos… todo*
- *A:* Eso se tira…
- C: *Pero como ahora ya sabemos como vamos a irnos organizando y como vamos a trabajar, pues vamos a intentar, como tú dices no tirar ciertas cosas que ahora nos va a venir bien para… para el portafolios ¿vale? Vamos a intentarlo.*
- A: No comprendo si lo que tengo que hacer es escribir lo que he hecho o si lo que tengo 135 que hacer es meter el trabajo en la carpeta...
- C: *A ver… Tienes que hacer las dos cosas… tú tienes que coleccionar y seleccionar tus trabajos y en cierta etapa… en la etapa de la reflexión… pues ahí… incluir texto sobre la reflexión que tu haces sobre ese trabajo ¿eh? Coges un folio y empiezas… cada trabajo, empiezas a reflexionar un poquito… pues, todo lo que tú veas de ese trabajo… si has aprendido algo, si te ha gustado… si, según los objetivos que yo te he dado, pues, los has cumplido… porque te lo voy a dar para que sepáis… O sea, una reflexión, un poco de*
- *comentario sobre ese trabajo…"*
- 143 A: ¿Cómo puedo incluir, en el portafolios, las láminas que nos das como modelo para los trabajos?
- C: *Las láminas que yo os he dado… ¿Tú te refieres a las que están plastificadas, que tienen dibujos? Pues nada… Tú coges la que yo te he dado y le sacas tu fotocopia… y la*
- *incluyes ahí, diciendo que este dibujo lo he sacado yo de esta documentación que me ha*
- *dado Carmen… ¿Más o menos ha quedado claro? Venga… ¿Más cositas? Yo supongo*
- *que cuando empecéis, todo el mundo, al elaborarlo, lo veremos un poco más claro todo*
- *¿eh? Ahora mismo lo veis, un poquito, en el aire todo… A ver ¿Nadie más tiene ninguna pregunta de algo que no haya entendido bien o algo…? ¿Más o menos las cinco etapas*
- 
- *las habéis entendido…? ¿Sabéis lo que tenéis que hacer y todo…? ¿Seguro?"* (Sonríe al plantear estas últimas cuestiones y ello provoca la risa de los alumnos).
- C: *Más o menos… cuando os pongáis en ello supongo que surgirán más dudas…*
- *Seguramente… Todo tiene que estar muy bien redactado, muy bien presentado… Ya*
- *sabéis que todo tiene que estar con una presentación adecuada ¿eh? ¿Vale?"* (En el turno de preguntas los alumnos se encuentran más relajados y bromean. Muchos 158 ríen y, ante el interés de la profesora por lo sucedido, una alumna comenta lo que su<br>159 compañero ha dicho) compañero ha dicho)
- A: ¿Qué hay que meter todo lo que se ha usado en el trabajo? Que ¿qué quiere la profesora, que meta un trozo de pared para lo de las texturas?
- C: *No, no, no… Porque han hecho texturas… por ejemplo de paredes… no, no, no,*
- *hombre… Chiquillo, tú tienes que decir lo que has utilizado… Pero vamos a ver… si tú has utilizado ciertas texturas para hacer el trabajo de las texturas, que acabamos de…*
- *que hemos terminado ya… pues nada, tú si quieres coges un folio… hazlo un poco en el folio y di, pues… que he utilizado como soporte para esta textura, pues, la pared de cierto sitio… y vas y lo explicas… Claro ¿por qué no? También lo puedes meter… es documentación, todo es documentación… A ver, Miguel… hay que saber presentar lo que tú has utilizado. Lógicamente, un trozo de pared no vas a traer, pero eso lo puedes representar de otra manera ¿Entiendes? Claro… de una manera lógica y razonable, claro ¿eh? Venga ¿qué más? Que sepáis que está evaluado, que éste es un trabajo que vais a hacer y que se os va a evaluar… por supuesto, es una cosa más, que os va a llevar un*
- *tiempo y se va a evaluar ¿eh? Yo confío en que lo hagáis lo mejor posible, para que se*
- *vea que ha dado resultado y que os ha sido, para todos, beneficioso ¿eh? el portafolios…"*
- A:  $i$  El portafolios se va a trabajar en clase?
- C: *Sí, sí, por supuesto… En los tiempos que… en el tiempo que te quede libre entre un trabajo y otro, pues, vamos haciéndolo y vamos trabajándolo ¿eh?*
- (Todos los alumnos están riendo, Carmen ríe con ellos).
- C: *Es interesante el documento metido en el portafolios de cómo cada textura la habéis*
- *trabajado. Pues una es por fotografías y se ha utilizado varias revistas, en otra… en que…*
- *en cuál de ellas hemos tenido más dificultad, porque en realidad sabéis que algunas nos*
- *han costado más, para encontrar el tema… recortando… O sea que el trabajo de las texturas se ha trabajado mucho y la gente lo ha pensado mucho y le ha dado muchas*
- *vueltas… y ha habido muchos problemas de que éste tenía repetida la una, la otra… O*
- *sea, que todas esas dificultades las podéis meter en el trabajo, todo lo que habéis pasado haciendo el trabajo ¿eh? que no ha sido pegar y ya está…*
- *A: ¿Se puede* fotografiar la pared para lo de las texturas?
- C: *¿Por qué no? También lo puedes hacer… es otra manera más de decir que ha sido*
- *éste el soporte… de donde has tomado esa textura… Claro que sí… por supuesto…"*
- 190 A: ¿Se puede tomarla de la pared de la clase?
- C: *De donde tú la hayas hecho, Ana Cristina… si tú la has hecho de ahí, sí, si la has hecho en tu casa, pues, en tu casa. Hay que ser… lo que has hecho de donde lo has hecho… ¿Vale?"*
- 194 A: ¿Las carpetas son muy grandes?
- C: A2 (describe las dimensiones de la carpeta con el movimiento de sus brazos).
- A: La voy a llevar arrastrando…
- C: Ya veremos si esas carpetas se quedan aquí y lo que transportáis son cosas más pequeñas… ya veremos lo que hacemos ¿no?"
- A: ¿Dónde se puede conseguir una carpeta de ese tamaño?
- C: *Tú no te preocupes por eso, que eso se te proporcionaría ¿vale?"*
- 201 A: ¡Gratis!
- C: *Lo estamos intentando, se va a intentar que se pueda conseguir ¿eh?*
- (Después de unos pocos minutos de relax y dado que no surgen más preguntas sobre el portafolios, por parte de los alumnos, la profesora da por finalizada su explicación y
- 205 prosigue la clase como habitualmente lo hace, retomando el ejercicio del día anterior...).<br>206 C: Vamos a organizarnos... Ahora viene el de los tipos de productos... Lo que vo expliqu C: *Vamos a organizarnos… Ahora viene el de los tipos de productos… Lo que yo expliqué*
- *el otro día, tipos de productos… segundo trabajo. Venga… A ver… señores… nadie hablando, todo el mundo pegando, recortando y trabajando… Venga.*
- *(*Cada vez hay más alumnos hojeando las revistas para elegir los anuncios de los productos para su trabajo).
- *C: Señores, por favor… eso, lo he dado yo en un tocho, bien organizado… pónganmelo*
- *uno encima del otro, si no, no presto ni uno más… os lo traéis de casa y se acabó…*
- *Ponme la carpeta en mi mesa, por favor… dámelos todos… Deja la carpeta ahí y dámelos todos… Los voy a repartir yo porque no… no puede ser… Dámelos todos, por favor, bien*
- *organizado, Leticia…*
- (Carmen se hace cargo de las revistas, mientras que los alumnos se agolpan ahora en
- torno a su mesa)
- C: *A ver… ¿yo que he dicho? lo he dicho bien altito y bien claro… de uno en uno… si no estáis de uno en uno yo no voy a atender a nadie… de uno en uno, porque yo tengo que*
- *dedicarle tiempo a eso, yo no puedo mirar y decirlo… (*Cuando la zona de su mesa se despeja de alumnos es cuando atiende al primero).
- C: *A ver… Tienes que recortarlo un poquito, por un sitio… pero no vayas a eliminar nada importante del anuncio… O sea, recortarlo un poquito… Venga, siguiente… de uno en uno, por favor…*
- *(El* alumno se marcha y la alumna que está detrás muestra a Carmen los anuncios que ha pegado).
- C: *Muy bien… muy bien, perfecto… Cuando quieras puedes hacer tu portada y ponerles los nombres bien, pero según está en los apuntes…*
- *(*Se marcha contenta la alumna y la última que esperaba alrededor de la mesa de Carmen 230 le enseña los anuncios que ha elegido).
- C: *Para el trabajo… Muy bien…Sí señora… Lo dejas recto, lo pegas en tus folios y empiezas a localizar ¿vale? ¿Tienes las preguntitas ya? Cógelas… ahí están."*
- A: ¿Qué significa esto (señalando a un anuncio)?
- C: *Piensa un poquito, piensa un poquito… Tú eres la que tiene que analizar el anuncio, que está ha explicado ya ¿eh? Tú eres la que tiene que hacerlo…"*
- (En este momento todos los alumnos están ocupados con sus trabajos, leyendo los apuntes, sobre la publicidad proporcionados por Carmen, mirando sus recortes de revistas, analizando los anuncios y pegando, en un folio, los seleccionados. Todos trabajan codo con codo, expresión literal puesto que, por las limitaciones espaciales de la clase y al estar sentados los alumnos tan juntos, podemos ver como las páginas arrancadas de las revistas, de los distintos alumnos, en ocasiones, llegan a mezclarse unas con otras. Aunque la impresión es que todos trabajan, Carmen advierte que hay un alumno sin hacer nada).
- C: *A ver… Diego, sigo sin verte trabajar…*
- (Una alumna se dirige a la mesa de la profesora y le pregunta).
- A: No sé como se recorta el anuncio de la revista para que me quepa en el folio…
- C: *Bueno, por ejemplo, si cortas de aquí, como hay muchos tipos de gris, tampoco pasa nada si cortas el pelín que te sobra ahí… Se corta en el sitio que moleste menos ¿vale?"*
- (Cuando la alumna se marcha, llega otra y coge una de las páginas de revistas, con
- anuncios, de las que Carmen tiene apiladas sobre su mesa. Al mismo tiempo un alumno pregunta, desde su mesa).
- 252 A: ¿Qué significa ese anuncio?
- C: Pues eso… un capricho más bien… porque tampoco es necesario, necesario ¿no? ¿Tienes el del capricho? Ese es, sí…Pues, entonces, si lo tienes no se puede incluir en nada…"
- (Ahora, un alumno llega a la mesa de la profesora y le pregunta).
- A: No entiendo lo que hay que poner en Anti-ansiedad…
- C: *Anti-ansiedad te quita un complejo o una preocupación de encima… y el hedonístico es un capricho… Eso es ¿vale?... A ver… Miguel, siéntate, por favor…*(Después de decir esto, al ver que muchos alumnos están haciendo la portada del trabajo, se dirige a la clase en general) *Hay que hacer muchísimas cosas y estáis perdiendo el tiempo en la*
- *portada… la portada… al final se pueden hacer las tres a la vez… pero no me perdáis*
- *toda la media hora en eso… me conviene más que terminéis los trabajitos ¿vale?*
- *Venga… y, por favor, ligerito ¿eh?"* (A continuación se pasa por las mesas de los alumnos y los va orientando y asesorando, uno por uno).
- C: *Productos símbolo de prestigio… Chiquilla… yo solamente te he dicho que te ciñas a lo*
- *que viene en los apuntes ¿vale? El enunciado… que te ciñas a él… Hombre, pero no de*
- *esos que son carísimos… hay otros mueblecitos más baratitos en IKEA, en PRYCA y en*
- *ciertas tiendas de muebles… Esto es más bien, digamos, un capricho… eso teniendo*
- *dinero… eso es un capricho… Hombre, alguna gente para su trabajo sí, pero, en general,*
- *para el hogar de uno no… Podemos pasar sin eso…*

 *A: No sé* la diferencia entre hedonista y de prestigio…le esclarece: *"Hedonista… De prestigio… un coche, un viaje, algo que sea… una joya, algo muy caro… ¿Tú crees que eso cuesta tan caro? Veinte euros… No, eso no es prestigio… A ver… lo acabo de decir ahora mismo… No me perdáis mucho tiempo en hacer la portada ¿eh? La portada es lo* 

*que menos me interesa ahora mismo…"*; (y continúa pasando por el sitio de los alumnos).

- A: ¿Qué nombre tengo que poner?
- C: *El nombre que le pongas… cíñete a lo que viene en los apuntes… Producto símbolo de madurez, producto símbolo de prestigio… todo…"*
- 281 (Ahora el murmullo de la clase, como suele ocurrir cuando se aproxima el final, se hace<br>282 más elevado). 282 más elevado).<br>283 C: A ver. seño
- *C: A ver, señores… No, no… Ya está bien… He dicho muchas veces que no se puede*
- *hablar… No sé qué tenéis que comentar con nadie… Cada uno a lo suyo… No se puede*
- *hablar, lo he dicho muchas veces, porque os estáis pasando un poquito ya ¿eh?*
- *Venga…"*

#### **30-05-07. CARMEN: CLASE 7**

 (En las primeras imágenes de esta grabación, podemos ver como los alumnos trabajan en su portafolios. Hay muchos que están elaborando el índice. Una de las alumnas

- consulta a la profesora).
- A: ¿Esto es así?
- *C: Pero pónmelo todo directamente… ¿Por qué me pones… entonces, coleccionar todos*
- *los trabajos? Los trabajos ya están coleccionados… los trabajos están coleccionados…*
- *Entonces, digamos que está eso… publicidad, objetivos… Aquí están los trabajos que entregaste… ¿Esto que lo vas a meter dentro de cada cosa?*
- *A: Objetivos no, objetos…*
- *C: Ah, objetos… creía que eran objetivos… ¿pero objetos? Esto… objetos no son… es*
- *documentación que yo he utilizado… pero no objetos, objetos es esto* (señala un objeto
- 13 concreto).<br>14 A: *i*Me lo
- *A: ¿Me lo puede corregir?*
- C: *Ponlo en las carpetas Beatriz… Es que… pero es que yo tengo que corregir muchísimos trabajos… y ya los corrijo todos metidos, ya no me lo traigáis…*
- 17 A: ¿Meto este texto en el índice?
- C: *No, porque eso no está ni dentro del guión ni dentro del índice ni nada… eso es donde… Lo metes en su reflexión, no te preocupes…"*
- 20 (Una alumna, que se sienta cerca de la mesa de la profesora, le pregunta a Carmen).<br>21 A: ¿Qué es lo que tengo que poner en el índice?
- 21 A:  $\zeta$ Qué es lo que tengo que poner en el índice?<br>22 C: Ahí no... en el índice es solamente lo que va
- C: *Ahí no… en el índice es solamente lo que va dentro de la carpeta… lo que… lo que es*
- *escrito dentro de la carpeta… lo que tú metes dentro de la carpeta… pues ya está… Claro.*
- (En este momento Carmen, sentada en su mesa, asesora en la organización del portafolios a los alumnos que van viniendo, como cuando una alumna le enseña una serie
- de trabajos y ella le orienta en los que debe incluir).
- *C: Esos son trabajos más antiguos… estos son…"* (señalándole los que se corresponden 28 con los elaborados en el segundo trimestre).
- *A: Yo he puesto quince puntos en el índice…*
- *A: Pues yo he puesto once…*
- C: *Bueno, pues ya veremos… a ver que es lo que ha puesto cada uno…"*
- (A continuación la profesora se dispone a repartir las carpetas de formato A2, necesarias para contener el portafolios de los alumnos, puesto que hay un trabajo, el de las texturas, que está realizado en cartulina y por su tamaño crea la necesidad de utilizar una carpeta grande, de la que habitualmente usan los alumnos, A3).
- C: *Ya sabéis… ya os lo dije el otro día, que no hay una carpeta para cada alumno, sino la*
- *tendréis que compartir… una carpeta para cada dos…(d*espués de decir esto comienza a
- repartirlas). *Para ustedes dos esta… ¿vale? Esta para ustedes dos… Para vosotras dos…*
- *Para María Jesús y para ti esta ¿vale? Toma… Esta para Luís y para ti ¿vale? Para los dos… Ahí tenéis… Para Porrón y para ti, con cuidadito… A ver… Esta es para ti y para*
- *Manuel… Esta es para ti y para… Ah, bueno, vale… Esta es para vosotros… y esta para vosotros… Eso es…"*
- (De esta manera, Carmen reparte catorce carpetas para veintiocho alumnos, una para cada dos. Una vez que los alumnos reciben las carpetas, lo primero que hacen es abrirla, 45 aún sabiendo que éstas son nuevas y que no contienen nada. Algunos de ellos ya<br>46 comienzan a retomar el material que han elaborado para sus portafolios, de sus carpetas. comienzan a retomar el material que han elaborado para sus portafolios, de sus carpetas, 47 para incluirlo en la nueva. Al repartirse todas las carpetas, las mesas de los alumnos, que<br>48 va aparecían totalmente cubiertas por sus trabaios, sus escritos y alguna que otra carpeta ya aparecían totalmente cubiertas por sus trabajos, sus escritos y alguna que otra carpeta, éstas se despliegan por las dos hileras de mesas -las dos hileras se corresponde con la disposición de las mesas, que por limitaciones de espacio, ocupan así la clase- obstaculizando el propio trabajo de los alumnos. Cuando Carmen comprueba que todos 52 los alumnos tienen sus carpetas y están dispuestos por parejas para su utilización se<br>53 dirige a ellos).
- 53 dirige a ellos).<br>54 C: A ver. sei
- C: *A ver, señores, se supone que vamos a dejar de hacer Plástica ¿eh? Estamos montando los… el portafolios, lo estamos ya todo… organizando ¿eh? Entonces, dejad un*
- *momentito el dibujo que estamos haciendo y empezamos… porque, tampoco vamos a tardar mucho ¿eh?*
- A: *Señorita, a mí se me ha olvidado la carpeta con los trabajos en el autobús…*
- *C: Pues nada… sigue con Plástica… otra cosa no te puedo decir…"*
- (Después de las carpetas, Carmen reparte unas cartulinas para que sirvan de separador de los distintos trabajos de los dos alumnos, que Irán juntos en cada carpeta)
- *C: Eso lo ponéis ahí separando y ya está… lo ponéis de pie para que separe… Toma para que separéis en la carpeta…"*
- (Los alumnos se encuentran algo agitados, manipulando las carpetas, compartiéndolas y organizando su portafolios, de manera que están hablando, en voz alta, unos con otros.
- 66 Percatándose de ello, Carmen les advierte).<br>67 C: A ver... señores. atenderme un mome *C: A ver… señores, atenderme un momento, por favor… Para organizar cada uno, individualmente, sus cosas no hay que ponerse a hablar con nadie… Quien lo tenga organizado que vaya cogiendo la carpeta grande y vaya metiendo lo que tenga… Que*
- *tenga tres, tres… que no… ya hoy hay que organizarlo, porque… no podemos esperar*
- 
- *más tiempo ¿eh? Espero que todos los trabajos tengan sus nombres… los bocetos y todas las cositas preparadas para… para presentarlo… Seguimos hablando y ya he dicho que no hay que hablar nada con esto… Venga.*
- *A: ¿Hay que preesentarlo ya?*
- *C: Hoy es cuando vas a trabajar el portafolios…"*
- A: ¿Tengo que meter algo más en la carpeta?
- C: *Si tenéis algo extra, aparte del trabajo que hay que presentar… algún boceto o alguna fotocopia de algo… lo que tú quieras… que no, pues nada…*
- 
- 79 A: ¿La puntuación hay que meterla?<br>80 C: La puntuación ... claro que sí ... cla C: *La puntuación… claro que sí… claro que sí…"*
- 81 A: ¿Hay que meter la tabla?
- C: *Es que hicieron una tabla y estaba mal* (Carmen se dirige al investigador)*… Y es que*
- *dice si la tiene que meter dentro… No, no la tienes que meter…*(ahora le responde al alumno).
- A: Yo lo he puesto así…
- C: *Ya te he dicho que todos los trabajos así no… que trabajo por trabajo tienes que poner*
- *un número… Si es que has venido y te lo he explicado en la pizarra… Presentación de las*
- *texturas, presentación del trabajo de la publicidad, presentación del trabajo del garabato…*
- *Todo con sus números… en un punto con su número… y los recursos y a quién va dirigido…"*
- A: Me falta la fotocopia de la puntuación…
- C: *Ve a fotocopiarla… Di que te hagan tres ¿vale? Por favor… dile que es para Plástica."*
- A: Está bien el índice?
- C: *Hombre… meter los trabajos en la carpeta… ¿Eso qué quiere decir? Si los trabajos ya*
- *están metidos… Tú tienes que decir lo que tú has colocado en la carpeta… Es lo que tú*
- *tienes que ponerle numeración… Lo que hay en la carpeta es lo que tú has hecho… No*
- *me pongas el hecho de meter los trabajos en la carpeta… eso no es… no hay que ponerlo, eso ya por lógica."*
- (En este preciso instante hay tres alumnos que aguardan en la mesa de la profesora para que les revise su índice del portafolios).
- C: *Contacto de los trabajos… eso no… Colocar en la carpeta tampoco… Chiquilla, vamos*
- *a ver… pero si lo he puesto claramente aquí…* (señala a la pizarra y continúa)… *El*
- *objetivo del portafolios número uno, el dos a quién va dirigido, recursos tres… tres. Ahora*
- *cuatro, a partir del cuatro… los trabajos que tú has presentado… Las texturas, la*
- *presentación del trabajo de las texturas. Cinco, presentación de los trabajos de la publicidad, que son tres… Los notas, pones a, b, c… Seis, presentación del trabajo del garabato… Siete… y ya vais metiendo que más habéis hecho… Eso simplemente…*
- (En las imágenes de esta grabación podemos ver como la profesora ha escrito en la
- pizarra los puntos, los cuatro primeros, anteriormente descritos por ella: 1.- Objetivos. 2.- A quién va… 3.- Recursos. 4.-Presentación.)
- A: Ya he terminado…
- C: *En orden, no… más o menos desde el índice…"*
- A: Yo el orden que he seguido es el de el índice, la etapa uno, la etapa tres y ya los 114 trabajos... y la tabla.<br>115 A: ¿Dónde tengo que
- A: ¿Dónde tengo que meter el cuadro que hicimos y que no sirve para nada?
- C: *Pues antes del índice… una de las últimas cosas… Claro, tú ve mirando las etapas*

 A: ¿Tengo que ponerlo después de la reflexión individual de cada trabajo y antes de la evaluación final?

- C: *Vamos a ver… espérate… (*consulta su documentación sobre el portafolios)… *En la*
- *etapa cuatro la tienes que meter… en la etapa cuatro…"*
- (La mayoría de los alumnos se encuentran manipulando sus trabajos, sus escritos y, en definitiva, organizando su portafolios. Hay un alumno de pie, al fondo de la clase y, al 123 verlo, Carmen le pregunta).
- C: *Pablo ¿tú ya has terminado el portafolios?*
- A: *Me falta…*
- C: *Te falta… Pues, venga, siéntate y te pones tranquilito a hacerlo ¿vale?"*
- $A:$ ; Le pongo el nombre a la carpeta?
- C: *El nombre a la carpeta… pues… no sé…* (no le resuelve la cuestión, ante lo cuál, la alumna hace gestos de incredulidad por tal resolución).
- A: Señorita… ¿me puede ayudar con esto? (un alumno llega a la mesa de la profesora para que le ayude en la organización de su portafolios).
- C: *Mira lo último es la evaluación… la evaluación con la nota ¿vale? Autoevaluación…(a*l
- caer en la cuenta, la profesora ve conveniente hacer esta sugerencia extensible a todos los alumnos)… *A ver… la autoevaluación iría en el último lugar… que ya cuando hemos*
- *hecho todo ponemos la autoevaluación…"*
- (Más tarde, la profesora se levanta de su asiento y se pasa por las mesas de los alumnos,
- para comprobar el trabajo de los mismos. Así, se interesa por la labor de un alumno).
- *C: ¿Ya lo has rellenado todo y has metido todos los trabajos? Venga…*
- *A: Señorita… ¿puede venir? ¿esto es así?*
- C: *Vale… Aquí los de tu compañero y aquí los tuyos… Exactamente…Vale…"*
- (Continúan los alumnos trabajando, organizando, sus carpetas. Trabajo en el que, por las grandes dimensiones de éstas -49 x 67 cm.- y por la disposición de sus mesas -muy juntas, pegadas, las unas a las otras-, son muchas las veces que se obstaculizan entre 144 ellos. Este hecho propicia el que se encuentren algo alborotados, riendo y hablando en 145 voz alta. Al darse cuenta. Carmen les llama la atención). voz alta. Al darse cuenta, Carmen les llama la atención).
- C: *A ver… Estamos subiendo el tono… Más bajito, por favor… Repito… Estamos subiendo mucho el tono… Más bajo…"*
- A: ¿Podemos ponerle el nombre a las carpetas?
- C: *Poner el nombre en una esquinita ¿eh? O sea… dentro de la carpeta, los nombres en*
- *una esquinita ¿eh? Según el lado en el que tengas colocados tus trabajos…*
- 151 A: Yo ya he terminado...<br>152 C: Lo tienes todo lo tuy
- C: *Lo tienes todo lo tuyo ¿verdad, hija? ¿Has puesto los nombrecitos así… pero, a la derecha, que se vea bien el nombre puesto…? Tú coges la carpeta y te la pones mirando para ti… que te quede así para abajo…*
- A: Sí.
- (Ya la mayor parte del alumnado ha puesto su nombre en la carpeta que, como es compartida, llevará dos nombres en el interior, uno en cada pasta de la carpeta, pudiéndose abrir ésta en dos sentidos, uno para cada alumno y hasta la cartulina de separación, colocada en el centro de la carpeta. Por este motivo, Carmen concreta).
- C: *A ver… Las personas que hayan terminado ya el portafolios, lo van poniendo encima de esos trabajos, por favor… Las carpetitas ya organizaditas ¿vale? Para ir ya, un poquito,*
- *quitando de las mesas y organizándolo mejor… Venga…*
- (A continuación los alumnos, que han terminado, van colocando sus carpetas, los
- portafolios, en el lugar señalado por la profesora, aunque todavía hay algunos que no han terminado y siguen revisando sus trabajos, su índice, la organización de sus reflexiones,
- saliendo de clase para realizar fotocopias, organizando sus carpetas y otras tareas que algunos de sus compañeros ya han acabado. Cuando Carmen observa que ya han
- 168 entregado algunas carpetas se dirige nuevamente a los alumnos:<br>169 C: A ver... inmediatamente después de entregar el portafolios no C: *A ver… inmediatamente después de entregar el portafolios nos ponemos… retomamos ya la actividad que antes estábamos haciendo ¿vale?"*
- (El hecho de que tengan que compartir la carpeta, para confeccionar su portafolios, constituye una dificultad añadida, ya que deben coordinarse a la hora de montarla.
- 173 También ocurre que hay alumnos que tienen que esperar a que acabe su compañero, con<br>174 el que comparte carpeta, para poder empezar él: o que algún alumno no pueda entregar
- 174 el que comparte carpeta, para poder empezar él; o que algún alumno no pueda entregar<br>175 su carpeta, aún habiendo acabado, porque su compañero, con el que comparte, todavía 175 su carpeta, aún habiendo acabado, porque su compañero, con el que comparte, todavía<br>176 no hava terminado. Por estas circunstancias. Carmen hav veces que intercede). 176 no haya terminado. Por estas circunstancias, Carmen hay veces que intercede).<br>177 C: ¿Esto de quién es? ¿Ya está terminadito? Pues vamos a poner aquí un mom
- *C: ¿Esto de quién es? ¿Ya está terminadito? Pues vamos a poner aquí un momentito para quitar de la mesa ya… y que tu compañera pueda trabajar bien ¿vale?… deja eso ahí…*
- *porque es de esta gente que no ha terminado todavía…"*
- A: ¿Estos trabajos nos lo vas a devolver?
- C: *Aquí todo tiene nota… Tu trabajo, lo que tu has hecho… aunque no se entregue yo te lo voy a valorar…*
- (En este momento de la grabación en video, podemos ver como una alumna está ordenando los trabajos que va a incluir en su portafolios que, según la propia denominación de la profesora, se corresponden con el trabajo de las texturas, los trabajos
- de la publicidad y el trabajo del garabato. Junto a la anterior, otra que está realizando un
- ejercicio del tercer trimestre, con lo que, presumiblemente, podemos aventurar que ya ha
- acabado de organizar su portafolios y lo ha entregado).

#### **20-05-07. CARMEN: CLASE 8**

La grabación en video se corresponderá con la presentación que hacen dos alumnos, un

 alumno y una alumna, del Centro Convencional, en cuestión, de sus portafolios frente a toda la clase.

- La profesora no tenía previsto quién iba a hacer la presentación, por lo que intenta persuadir a un alumno de ello...
- C: *Venga y te lo quitas de encima y ya está… Si eso no es para tanto, chiquillo… Si eso es un momentito nada más… (e*l alumno, persuadido, acude a la mesa de la profesora y
- ésta lo prepara para la exposición)… *Tú ábrelo… y lo pones así en el orden que tú lo*
- *quieras presentar… ¿El tuyo que era, en el de este lado? ¿No Pablo? ¿Este lado es el*
- *tuyo? Vale, pues ponlo según el orden y lo vas mostrando ¿Vale? Eso es…"*
- A: A mí me falta un poquito del trabajo de publicidad… (dice una alumna a la profesora).
- C: *No hay problema… Eso será poco… porque si me enseñas tres no pasa nada…"*
- 14 (Después de unos segundos en silencio, el alumno le pregunta a la profesora).<br>15 A: ¿Qué digo? ¿Qué digo? (los alumnos ríen al ver a su compañero que no
- A: *¿Qué digo? ¿Qué digo?* (los alumnos ríen al ver a su compañero que no sabe cómo empezar, y Carmen les reprende).
- C: *"Venga… a ver…Tú di lo que has hecho con el portafolios… Di lo que has hecho, como*
- *lo has presentado, el ritmo que le has llevado…*
- A: *No sé por donde empezar…*
- 20 A: Le puede poner un ejemplo para que sepa como empezar... (una alumna le dice a la 21 profesora). 21 profesora).<br>22 C: Vamos a
- C: *Vamos a ver… El orden en el que tú has presentado las cosas… Ve diciendo… A ver…*
- *Tienes que empezar por el índice ¿Vale? Primero mira a ver que has presentado en primer lugar… A ver la carpeta… ábrela y la dejas… ahí, para que estés más cómodo…*
- *ahí. Venga… ponlo todo por orden, Pablo… Mira, lo pones así, por orden y… primero lees*
- *el índice de contenidos… Después dices… ahora va la etapa número uno… la lees…*
- *Después van las reflexiones o como tú la hayas puesto… ¿Vale? Venga, primero lee el…*
- *el índice… (e*l alumno, mirando a sus compañeros, se sonríe pero continúa
- callado)…*Venga, Pablo... ¿Qué es lo primero que tú vas a presentar del portafolios?*
- A: *El índice de contenidos…*
- C: *Vale, venga… ¿Y qué tiene el índice?"*
- A: *Objetivo, a quién va dirigido, recursos, presentación del trabajo de la publicidad, presentación del trabajo de las texturas, presentación del trabajo del garabato y… reflexión sobre… el trabajo de la publicidad, las texturas y el garabato… y autoevaluación…*
- C: *Y la autoevaluación… perfecto, muy bien… Bueno, pues ahora… ¿Qué etapa viene ahora?"*
- A: *La etapa uno…*
- C: *Y a ver… ¿qué nos has puesto en la etapa uno, Pablo?"*
- A: *Este trabajo ha sido propuesto por Antonio como parte de un estudio para su tesis…*
- *Además la profesora va a evaluarlo. Tiene una nota más del tercer trimestre… En mi opinión este trabajo es muy útil para nosotros y debería llevarse a cabo en otras asignaturas… Con el portafolios se pretende sintetizar y valorar todo el trabajo llevado a cabo en el segundo trimestre, para que el alumno pueda comprobar su esfuerzo, su*
- *progreso y sus resultados… En general el nivel de exigencia es adecuado y alcanzable…*
- *siempre que se ponga interés y esfuerzo… En mi caso el portafolios va dirigido al profesor*
- *Antonio que lo necesita para realizar la tesis y a mis padres para que puedan ver el trabajo*
- *que realizo en clase… Para realizar el portafolios voy a usar todos los materiales empleados para hacer los distintos trabajos, además de los útiles de escritura y la*
- *documentación facilitada por la profesora y por Antonio…*
- C: *Ahora que vas a presentarnos? ¿Eso qué es lo que es?"*
- A: *La reflexión de cada trabajo…*
- C: *La reflexión de cada trabajo… Pues muéstranos primero el trabajo, después su reflexión… después otro trabajo… y así ¿vale? Venga… ¿Cuál es el primero que has*
- *hecho la reflexión, el de las texturas? Vale, pues venga… Ese ha sido tu trabajo de las*

 *texturas ¿no? A ver… Muéstralo para que lo veamos… A ver… Vale, estupendo… Pues, a ver… ¿Qué has reflexionado tú sobre ese trabajo? ¿Qué es lo que tú has pensado?"*

58 (El alumno sigue sujetando su cartulina con las dieciséis muestras de texturas que ha<br>59 elaborado, para que lo vean sus compañeros, pero no explica nada) elaborado, para que lo vean sus compañeros, pero no explica nada)

C: *Bájalo, bájalo… No hace falta, que lo hemos visto todos… Ahí, perfecto…"* 

A: *¿Lo leo?*

C: *Claro…* 

 *A: Reflexión sobre el trabajo de las texturas… El primer trabajo del segundo trimestre consistía en la elaboración de dieciséis texturas, presentadas sobre una cartulina. Estas*  texturas se dividían en cuatro grupos, según la técnica empleada para hacerla. En primer *lugar estaban las texturas hechas con collage, en segundo lugar las hechas con témperas, en tercer lugar las hechas con lapiceros de colores sobre una superficie con relieve y, por último, las hechas manualmente. Este trabajo ha sido laborioso y, a veces, pesado. Sin embargo hemos aprendido a reconocer texturas y su importancia en muchas obras y trabajos artísticos. Creo que el resultado ha sido bueno. Intenté hacer las texturas lo más originales y atractivas posibles. Deseché muchas pruebas. Para hacerlas me inspiré en empedrados, pelaje animal, enredaderas, texturas de la madera, etc., y empleé diversos materiales, aunque como ya he dicho ha sido un poco pesado la experiencia es positiva…* (Al acabar de leer el texto, el alumno se sonríe y vuelve a callarse).

 *C: El siguiente trabajo… la Publicidad ¿no? Que vale… que son tres trabajos que hemos hecho sobre anuncios publicitarios, análisis… y demás, vale…*

 A: *Este trabajo estaba dividido en tres partes. Primero tuvimos que hacer un resumen de unos apuntes de la publicidad, que la profesora nos proporcionó. Una vez hecho este resumen, seleccionamos anuncios, recortados de revistas, de cada tipo de productos: De primera necesidad, hedonísticos, antiansiedad, símbolo de prestigio y símbolo de madurez, y los pegamos en folio, poniéndole título. Por último, cogimos un anuncio cualquiera y lo analizamos. En este análisis estudiamos desde su aspecto, colores, dibujos, estructura, varios elementos, etc., hasta su significado y adjetivos. En general, el trabajo ha sido muy instructivo, ya que hemos aprendido muchas cosas sobre la publicidad y sobre cómo funciona. Además, nos ha enseñado a mirar la publicidad con otros ojos y a captar el significado de los anuncios. Esto será de gran utilidad de cara al futuro. En este aspecto el resultado es positivo, y, sin embargo es el trabajo que menos me ha gustado de la segunda evaluación. El resumen se hacía pesado por la gran cantidad de contenido y las otras dos partes del trabajo han sido más amenas. La que más me ha gustado ha sido el análisis del anuncio…*

 C: *Perfecto. Y el último trabajo que era… el de la técnica del… garabato… Muy bien.* A: *Este trabajo consistía en realizar un dibujo en una lámina y colorearlo siguiendo la técnica del garabato, que consiste en dibujar líneas curvas que cubran la ilustración, dejando* 

- *pequeños huecos entre ellas, para luego colorearlos de diferentes colores. Con este trabajo he aprendido a crear contrastes en los colores de las diferentes partes del dibujo.*
- *Este trabajo ha sido uno de los que más he disfrutado de todo el curso y creo que el*
- *resultado ha sido positivo. A diferencia de otros trabajos, en los cuáles he tardado mucho*
- *en decidir el dibujo, porque en éste lo tuve claro desde que la profesora lo propuso. Quería hacer con esta técnica un dibujo con colores vivos y mucho contraste, y un paisaje selvático era perfecto para ello…*
- C: *Muy bien. Pues… una vez que has presentado eso ¿qué más…? ¿El portafolios qué partes más tiene?*
- A: *Ah… La autoevaluación.*
- 104 C: La autoevaluación, vale... Bueno, dinos al final que es lo que te ha salido... ¿Qué<br>105 puntuación te ha salido. Pablo? Lo que tu has valorado que te merecías... puntuación te ha salido, Pablo? Lo que tu has valorado que te merecías...
- 
- 106 A: Un notable.<br>107 C: Un notable, C: Un notable, vale… Muy bien, estupendo… Pues ya está ¿no?
- (Una vez que se marcha el alumno, la profesora persuade a una alumna de ello y la anima
- a exponer su trabajo de portafolios).
- C: *Chiquilla…a ti nadie te va a comer…ya ves…*
- A: *Es que me da vergüenza…*
- C: *Anda ya… ahí… tú ponte cómoda… ahí…* (la alumna ordena sus documentos para
- 113 pasar a realizar la exposición).<br>114 A: *i* Leo primero el índice?
- *A: ¿Leo primero el índice?*
- $C:$  *Vale.*

 *A: …el índice…en lo primero identificar el portafolios, segundo…los materiales necesarios para realizarlo…tercero, intención del portafolios…a quien va dirigido, agrupar todos los trabajos y documentos, meter los trabajos y documentos en la carpeta…hacer una reflexión de cada trabajo de la segunda evaluación y una opinión personal…hacer un índice que estructure el portafolios, tener organizado el portafolios, presentarlo y haber sido evaluado… Leo lo que pongo, ¿no?... el portafolios sirve para que nosotros valoremos y comprendamos mejor nuestro esfuerzo realizado, durante…en este caso la segunda evaluación. Este portafolios, nos va ayudar a comprender todos los trabajos y reflexionar sobre ellas…va dirigido sobre todo a Don Antonio, a la señorita Carmen, a los compañeros de 3º A y mi familia. Este portafolios, está compuesto por los trabajos de la segunda evaluación y los borradores de los mismos…para hacer este portafolio he necesitado, folios, bolígrafo y los apuntes repartidos por Antonio, la carpeta proporcionada por Antonio y algunas explicaciones de Carmen... La reflexión de los trabajos...* (muestra 129 **de antigação e a teada de 129** de cartulina en la que ha realizado su trabajo a compañeros y profesora). la cartulina en la que ha realizado su trabajo a compañeros y profesora).

C: *Ajá…vale…Ese es tu trabajo de las texturas…* 

 *A: Sí. Las texturas…este trabajo se ha elaborado aplicando dieciséis técnicas diferentes divididas en cuatro grupos…estos grupos son: cuatro láminas en collage, cuatro láminas en témpera, cuatro láminas dibujadas a mano y cuatro de textura. Este trabajo…a mí...me…no me a…no me ha gustado mucho…aunque…ha sido fácil y rápido…lo que pasa que tienes que pensar lo que poner en las láminas ya que no se podía repetir y casi todos los diseños estaban cogidos por otros compañeros…la publicidad es el segundo…* 

- *Este trabajo, lo hemos elaborado gracias a la señorita Carmen, ya que ella nos ha dado varios apuntes para resumirlos y pasarlos a limpio. Así obtenemos una de las tres notas que tenemos que tener…la segunda nota la hemos obtenido consiguiendo de los anuncios*
- *que nos facilitó…cinco…cinco…y…y clasificarlos según su tipo. El tercer trabajo lo hemos hecho, eligiendo un anuncio y lo teníamos que analizar…este trabajo ha sido muy fácil y distraído ya que no nos ha…nos hemos parado a colorear o a pintar…más que nada hemos hecho…hemos copiado y en cierto modo lo más complicado ha sido el análisis del anuncio…La técnica del garabato…* este *dibujo, lo hemos hecho eligiendo…un dibujo elegido por nosotros…y lo hemos aumentado de tamaño en una hoja de block, después hemos hecho garabatos y lo hemos pintado con rotuladores y lápices de madera…este trabajo es el que más me ha gustado de la segunda evaluación ya que era muy entretenido y la técnica era muy divertida y el resultado es fascinante… (l*a alumna
- muestra ahora una serie de láminas)… *Este es el boceto del garabato...*
- C: *¿De dónde has sacado tu dibujo, no?...Ajá...*
- A: *Sí… ahí está…que me ha salido un notable.*
- C: *Te ha salido un notable…*
- 153 A: Sí... ¿tienen alguna pregunta?<br>154 C: ¿Alguna preguna? ¿gué es lo
- C: *¿Alguna preguna? ¿qué es lo que menos te ha gustado del portafolio? ¿Lo entendiste desde el principio?*
- A: *No, me ha costado entenderlo…pero ahora que lo he entendido…ha sido fácil.*
- C:*Vale… ¿no tenéis los compañeros nada que preguntarle, según lo que ella ha*
- dicho...<sub>i</sub>ha presentado? (los alumnos, no contestan por lo que la profesora prosigue)... *todo el mundo lo tiene muy clarito…y todo el mundo… te ha entendido muy*
- *bien…Vale…muchas gracias, lo has hecho muy bien. (*La clase aplaude).

# **ANEXO VI**

# **ENTREVISTAS Y CLASES DE JOSÉ**

## 1 **08-12-06. JOSE: ENTREVISTA 1**

 E: Bueno, te explicó así, brevemente… Bueno, José, ante todo, buenas tardes. Estamos aquí para hacer la primera entrevista y, en primer lugar, me gustaría que me pudieses dar una visión, así, general, de lo que tú entiendes… o qué opinión tienes sobre tu profesión, es decir, la docencia, el ser profesor, concretamente, en educación artística, y más particularmente en la educación plástica y visual.

7 J: Bueno, yo cuando empecé en el negocio éste, yo pensé que era un mero transmisor de<br>8 conocimientos. Ahora, pues, ha cambiado bastante el sentido de lo que es la enseñanza. 8 conocimientos. Ahora, pues, ha cambiado bastante el sentido de lo que es la enseñanza, 9 no solamente se trabaja en clase lo que es una transmisión de conocimientos, sino 10 también una formación más amplia del alumno… y tanto más cuanto más bajo es el nivel. 11 Yo imparto dos asignaturas que son muy diferentes, como es el Dibujo Técnico en el 12 bachillerato y la Educación Plástica y Visual en la secundaria, concretamente en el 13 segundo ciclo de secundaria. La visión que fundamentalmente tengo de la Educación<br>14 Plástica y Visual, que igual debería llamarse Visual y Plástica, pues es, más que nada, y 14 Plástica y Visual, que igual debería llamarse Visual y Plástica, pues es, más que nada, y<br>15 dado el tiempo que hav, pues es enseñar a ver un poquito las cosas baio otro prisma. Que 15 dado el tiempo que hay, pues es enseñar a ver un poquito las cosas bajo otro prisma. Que<br>16 no sea el que están acostumbrados a hacer en otro tipo de asignaturas... entre las no sea el que están acostumbrados a hacer en otro tipo de asignaturas... entre las 17 asignaturas, lo que de visual pueda tener. Lo importante son procesos dentro del cerebro 18 totalmente diferentes a los lógicos que normalmente se utilizan en la inmensa mayoría de 19 asignaturas… y es un poquito abrirles el camino en ese sentido. Esa es la Educación 20 Plástica y Visual... En la parte de Dibujo Técnico, ahí sí es más de tipo... la formación es<br>21 más de tipo, digamos, académico, más rigurosa en ese sentido. Es indudable... aprender 21 más de tipo, digamos, académico, más rigurosa en ese sentido. Es indudable... aprender<br>22 un lenguaie objetivo, y a saber interpretar y expresarse de una manera, pues, objetiva. 22 un lenguaje objetivo, y a saber interpretar y expresarse de una manera, pues, objetiva,<br>23 oue eso lo hav en cualquier sitio... que se pueda ver y entenderse de la misma manera. 23 que eso lo hay en cualquier sitio... que se pueda ver y entenderse de la misma manera.<br>24 E: De acuerdo. O sea, que tú en principio tenías la concepción de transmisor

E: De acuerdo. O sea, que tú en principio tenías la concepción de transmisor de conocimientos, pero que la práctica diaria, la evolución propia de la enseñanza y demás… te ha hecho llegar al conocimiento, de que la función del profesor es algo más que la de mero transmisor de conocimientos, es decir, la información… la información está ahí, y quizás está muy accesible al alumnado, entonces el papel del profesorado ahora sería 29 otro ¿no? El canalizar..., desarrollar...<br>30 J: Sí, el avudarle a interpretar esa

J: Sí, el ayudarle a interpretar esa información, porque, actualmente, con un teléfono 31 tienen acceso a muchos medios. Por una parte eso, y por otra diseñar estrategias para<br>32 llegar al obietivo que se pretende. Las dos cosas. 32 llegar al objetivo que se pretende. Las dos cosas.<br>33 E: Bien. De acuerdo. Más o menos ésta sería la

E: Bien. De acuerdo. Más o menos ésta sería la visión que tú tienes ¿no?... de lo que es 34 eso... si quieres aportar algunos datos autobiográficos, de cuando estudiaste, de cuál ha 35 sido la evolución en la enseñanza o así…

 J: Bueno, yo llevo dando clases ahora veintiún años, y la evolución, fundamentalmente, 37 bueno... tú evolucionas porque vas aprendiendo continuamente, y de la experiencia, tu<br>38 empiezas por una idea y la realidad te va reconduciendo de alguna forma. Pero donde vo empiezas por una idea y la realidad te va reconduciendo de alguna forma. Pero donde yo más he notado la evolución ha sido en el alumnado. El alumnado, los primeros años de dar clase había un nivel mucho más alto de lo que me estoy encontrando ahora. El nivel se ha ido como diluyendo a lo largo del tiempo. Ahora parece que les cuesta más trabajo todo, no tienen esa ilusión por aprender que a lo mejor se encontraba antes, y esa es una 43 de las trabas que te encuentras en el aula. Ellos están muy metidos en el concepto de<br>44 utilidad, todo tiene que servir para algo y va! utilidad, todo tiene que servir para algo y ya!

45 E: Claro, ¿para qué sirve esto?<br>46 J: Para qué sirve esto y si me h 46 J: Para qué sirve esto y si me hace falta para ahora mismo, porque si me va a hacer falta<br>47 para dentro de un mes pues joual tampoco me interesa mucho. Ese concepto de 47 para dentro de un mes, pues igual tampoco me interesa mucho... Ese concepto de 48 inmediatez también es otra cosa con la que estamos jugando ahora, que ese concepto 49 antes no lo tenían, tenían otra visión, más a largo plazo. Eso lo he notado. En la 50 exposición ésta que hemos montado me decía, esa profesora que yo he sustituido aquí, 51 "hay que ver que antes había algunos que incluso tenían nivel de Bellas Artes y… y 52 hacían unas cosas... y ahora... Qué va, qué va..." En fin... en fin, en ese sentido sí que ha<br>53 pasado  $\overline{\phantom{a}}$ y qué es lo que ha pasado?, no sólo en la asignatura nuestra, sino de una 53 pasado  $\zeta$ y qué es lo que ha pasado?, no sólo en la asignatura nuestra, sino de una <br>54 manera muy general manera muy general.
E: De acuerdo. Entonces... me dices que llevas veintiún años en la enseñanza. Entonces, como es lógico pues… has conocido lo que era el BUP, y lo que es ahora la ESO ¿no? Entonces... ¿Crees que el tema de la LOGSE ha influido o ha determinado ese cambio del

58 perfil del alumnado?<br>59 J: Hombre, todas las J: Hombre, todas las cosas que se tocan en educación, pues, influyen de alguna manera. No sé si ha sido el factor más determinante, o la manera en la que se desenvuelve la sociedad ahora, lo que también condiciona. Son pescadillas que, de alguna manera, se muerden la cola. La educación condiciona a la sociedad y la sociedad condiciona a la educación… No lo sé, pero lo que sí es cierto es que ha cambiado mucho. Entre otras cosas, bueno, ahora hay una asignatura que se llama Educación Plástica y Visual, que no existía antes. Una asignatura que ha ido sufriendo recortes, que en muchos sitios se la considera de pura comparsa… y antes impartía una asignatura que se llamaba Dibujo, en la cuál había más entidad y daba tiempo a ver más cosas, había más cantidad de horas y se trataba la materia de otra manera... En ese sentido pues sí, claro que ha influido. Eso en los centros de bachillerato… Donde había FP, pues, en la FP había dibujo en casi 70 todas las especialidades, eran cinco años y a tres horas por curso, con lo cuál había<br>71 muchísima formación en ese sentido, pero ahora se ha reducido y se nota.

71 muchísima formación en ese sentido, pero ahora se ha reducido y se nota.<br>72 E: Bueno, ahora en los ciclos formativos creo que es en primero donde... 72 E: Bueno, ahora en los ciclos formativos creo que es en primero donde...<br>73 J: En los ciclos formativos... en algunos de los ciclos formativos hav a

 J: En los ciclos formativos… en algunos de los ciclos formativos hay alguna asignatura 74 que toca algo... sí.<br>75 E: Bueno, cuando

E: Bueno, cuando yo te hacía referencia al tema de la LOGSE, quizás quería llegar al punto en el que antes, con la antigua ley, la ley del 70, pues, digamos que el alumnado 77 tenía garantizada la enseñanza hasta los catorce años. Entonces, esa ampliación hasta<br>78 des dieciséis, que en principio parece beneficiosa, quizás ¿no crees tú que ha obligado a

 los dieciséis, que en principio parece beneficiosa, quizás ¿no crees tú que ha obligado a un pequeño sector del alumnado, a estar dentro de instituciones educativas, cuando realmente no quiere estar?

- J: Sí, sí, por supuesto, eso se nota mucho, sobre todo en segundo y tercero de secundaria, donde hay muchos niños que están por qué no les queda más remedio que estar, pero que no quieren estar y no quieren saber absolutamente nada. Se nota muchísimo… muchísimo. Porque antes decíamos que... siempre ha habido cursos que han sido mejores que otros, grupos que han estado peores que otros, y... Una vez hablando con un orientador me acuerdo que decía que yo habría tenido cursos malos, pero ahora seguía teniendo cursos buenos y cursos malos, y ahora, además, tengo a los 88 alumnos que antes no estaban en ningún sitio... Y eso se nota en el aula. Porque muchas<br>89 veces lo que hacen es provocar, porque son muchas horas las que tienen que estar veces lo que hacen es provocar, porque son muchas horas las que tienen que estar metidos en clase... Bueno, a lo mejor las primeras horas… pues, las van soportando, pero
- 91 cuando llevan cuatro horas... algo tienen que hacer.<br>92  $\overline{F}$ : Son alumnos que les queda alguna asignatura p 92 E: ¿Son alumnos que les queda alguna asignatura pendiente?<br>93 U: Claro, claro, lo normal es que ese tipo de alumnado pues sea
- 93 J: Claro, claro, lo normal es que ese tipo de alumnado pues sea gente le queda un montón <br>94 de asignaturas y están pasando...
- de asignaturas y están pasando...
- 95 E: ¿Se quedan sin titulación?<br>96 J: Sí, sí, muchas veces salen
- 96 J: Sí, sí, muchas veces salen sin titulación, a pesar de todos los caminos que tiene la ley...<br>97 La ley tiene muchos caminos para terminar la secundaria
- 97 La ley tiene muchos caminos para terminar la secundaria.<br>98 E: *i* Esos alumnos se podrían reconducir de alguna maner
- E: ¿Esos alumnos se podrían reconducir de alguna manera?
- J: Ese alumnado... por... verás, los PGS..., el PGS a mí me parece una idea buena, no lo

sé si... porque es que hay gente, de verdad… yo me he encontrado gente en clase…

101 llegan y dicen... llegando a una especie de acuerdo contigo, y dicen: "yo no voy a dar la<br>102 lata, pero a mí no me digas nada que yo no voy a hacer nada... ¿eh? Que ni voy a traer

- 102 lata, pero a mí no me digas nada que yo no voy a hacer nada... ¿eh? Que ni voy a traer<br>103 material ni voy a hacer nada " Pero después son gente que a lo meior llega un camión 103 material, ni voy a hacer nada." Pero después son gente que a lo mejor llega un camión,<br>104 por que llega un material, y son los primeros que se prestan a... no es que no quieran por que llega un material, y son los primeros que se prestan a... no es que no quieran
- trabajar, es que no les interesa el inglés, no les interesa la lengua, no les interesa... Y a lo mejor a ese tipo de alumnado igual le vendría mejor... antiguamente había una cosa que
- era el PPO y se daban como un curso. Bueno pues ahí que se le meta un poquito de
- 108 Lengua, un poquito de Matemáticas, que son cosas que le van a hacer falta, de todas,<br>109 todas, y que aprendan lo que se llamaba antes, lo que se consideraba un oficio. Un todas, y que aprendan lo que se llamaba antes, lo que se consideraba un oficio. Un
- poquito de fontanería, de albañilería, de lo que sea, de lo que sea que al alumno le pueda interesar y le pueda abrir… Porque el problema está en que ellos están metidos en un
- sistema, donde no ven un futuro con claridad, donde les da igual tener que no tener, que
- hacer que no hacer. Entonces, hay un grupo del alumnado que sí, que estaría muy bien encajado en alguna cosa de este tipo.
- 115 E: Claro... ¿Y podrían evitarse otras situaciones en el desarrollo normal de las clases?

J: Claro que sí.

- E: Pero el problema era que al principio los PGS se pusieron a partir de los dieciséis años, 118 luego con la Ley de Calidad se pusieron a partir de los quince, pero quizás...<br>119 J: Quizás desde los catorce. Yo creo que desde los catorce años es un niñ
- 119 J: Quizás desde los catorce. Yo creo que desde los catorce años es un niño que está ya<br>120 en segundo o en tercero y ahí ya si empieza a tener claro si le interesa seguir. Es una en segundo o en tercero y ahí ya si empieza a tener claro si le interesa seguir. Es una manera, de algún modo, de estar escolarizado, hasta los dieciséis años.
- E: Pero un alumno que curse un que PGS, podría reconducirse y si quisiera volver podría...
- J: Claro que sí. El camino debe ser que siempre que haya posibilidades, que las posibilidades no sean cosas terminales… que ahí terminaste y no hay manera, sino que bueno... a lo mejor… porque es un proceso de evolución y a lo mejor madura teniendo diecisiete años y se retoma la historia… Abrir ese tipo de caminos. Eso sí.
- E: De acuerdo. Ya que hemos tocado, y en relación, el tema de la ley, dentro de tu práctica diaria ¿percibes de alguna manera, como cercana, la actuación de la administración educativa, o la ves cómo un ente ficticio y lejano?
- J: No te entiendo bien la pregunta.
- E: Sí. En tu labor como docente ¿notas alguna preocupación por parte del la administración educativa por los problemas reales en las clases, o todo se queda en juego político?
- J: Alguna preocupación por parte del la administración educativa… no lo sé… eso a mí
- me pilla un poquito distante, a mí me afecta, en tanto en cuanto, que la administración me
- dice que hay un programa que tengo que dar… que, bueno, que después te piden que hagas una memoria y que presentes los resultados. Hasta ahí anual. Bueno ahora creo que va a cambiar otra vez, así que estamos un poquito a la espera, a ver qué es lo que
- hacen. Otro interés no... en nuestra asignatura no se lo que harán.
- E: También me refiero al hecho de que cuando hay un cambio político pues, parece que también hay un cambio de leyes, y siempre el tema de la educación parece como muy atractivo...
- J: Es que para los políticos el tema de la educación es muy importante, lo ha sido siempre y lo seguirá siendo. Sea el régimen político que haya, lo que interesa y lo que espera es
- 146 que el personal esté encauzado a ese régimen.
- E: ¿Crees que se toma en consideración la opinión de los profesores a la hora de hacer cambios en las leyes educativas?
- J: Bueno pues yo te puedo responder con una pregunta… más con una observación: 150 antes de empezar los bachilleratos, el dibujo técnico, pues..., dijeron que era en un solo<br>151 curso. Pasaron un libro por los institutos para que se leveran los programas y se hicieran curso. Pasaron un libro por los institutos para que se leyeran los programas y se hicieran
- 152 observaciones. Entre las observaciones que se hizo, concretamente las del departamento<br>153 de que vo pertenecía, e imagino que habría sido en general, es que era que en esas cuatro al que yo pertenecía, e imagino que habría sido en general, es que era que en esas cuatro
- horas era imposible dar aquello… Al poco tiempo aquella asignatura cambió y se puso en
- primero y en segundo. Pues ese tipo de orientaciones que se pedían no se tuvieron en 156 cuenta.<br>157 E: Has
- E: Has hecho referencia al tema de que con la LOGSE surge la asignatura de Educación Plástica y Visual. También, por esa época surgen los llamados Talleres Artísticos...
- J: Es una pena que se hayan perdido los Talleres Artísticos, porque… Vamos, yo no soy
- político en educación, ni muchísimo menos, pero la formación artística para mí… Igual
- hablo porque yo, de alguna manera, estoy metido en esto y… claro, tú qué vas a decir si
- estás viviendo de esto. Pero me parece algo muy importante y en otros sitios se le da una importancia creo mayor que la que se le da aquí.
- E: ¿En otros países?

165 J: En otros países se le da mucha, y creo que es así. Yo he leído libros, y hay un tal Elliot, 166 no me acuerdo bien del nombre...

167 E: Sí, sí.<br>168 J: Elliot I 168 J: Elliot habla de que igual se está mutilando la capacidad humana, porque la educación<br>169 se está dirigiendo, exclusivamente, a procesos de tipo lógico-verbales, y no a procesos de se está dirigiendo, exclusivamente, a procesos de tipo lógico-verbales, y no a procesos de 170 síntesis cómo se hacen... como se pueden tratar desde el punto de vista de las 171 enseñanzas artísticas. Igual sería bueno, vamos, yo creo que sería deseable que hubiera 172 una enseñanza de tipo artístico, obligatoria para todo el mundo. Llámese danza, teatro, 173 música, pintura... pero una actividad de tipo artístico. Eso debería ser obligatorio en el<br>174 currículo... que fuera una opción que presentara los centros, y cada alumno escogiera y 174 currículo... que fuera una opción que presentara los centros, y cada alumno escogiera y<br>175 se encaiara en la que meior le viniera. Yo sé que esto es complicado, pero sería deseable. se encajara en la que mejor le viniera. Yo sé que esto es complicado, pero sería deseable. 176 Sería deseable porque es que las enseñanzas de tipo artístico te enseñan a ver las cosas 177 de otra manera. Te enseñan a pensar, que parece que en las materias artísticas no se 178 piensan… Son pensamientos, son procesos, exactamente igual, con otros parámetros, de 179 otra manera, pero son pensamientos y te enseñan a pensar de otra manera… y de otra 180 manera que me parece muy, muy, muy útil. Yo esto siempre lo hablo, y hay veces que me 181 comentan... que les comento, a los chavales algunas cosas de este tipo. Yo recuerdo que<br>182 terminando... estaba vo terminando la carrera, pues me pidieron... una psicóloga, no sé si 182 terminando... estaba yo terminando la carrera, pues me pidieron... una psicóloga, no sé si<br>183 estaba haciendo una tesis o una tesina, que le hiciera unos dibuios para pasárselo a los estaba haciendo una tesis o una tesina, que le hiciera unos dibujos para pasárselo a los 184 niños. Cuando fui a entregárselos me encontré que estaban pasando unas pruebas, en un 185 colegio, a unos chavalitos, que tenían unos cinco años o así, y era un castillo de los 186 pitufos, con muchos pitufos puestos por todos lados… y le habían hecho fotografías, 187 desde todos los ángulos, dándole la vuelta al castillo... y se las mostraban al niño, todas<br>188 las fotografías... Ahora le daban la vuelta para que el niño viera todos estos... y ahora le las fotografías... Ahora le daban la vuelta para que el niño viera todos estos... y ahora le 189 hacían las preguntas. Había dos, una que lo único que hacía era tomar notas y la otra que 190 era la que charlaba con los niños… Entonces se ponían en una determinada posición y les 191 decía: "señala las fotos en la cuál se ve el castillo desde donde lo estoy viendo yo"… Ahí, 192 en el rato que estuve viendo aquello, muchos niños lo único que señalaban era la fachada 193 del castillo, porque era donde estaban ellos, y lo que me llamó la atención es… que la que 194 estaba anotando, anotaba como respuesta egocéntrica… Igual la enseñanza artística te 195 enseña a verlo todo de una manera global, desde distintos puntos de vista... Igual te<br>196 puede avudar a no crear respuestas egocéntricas. No sé... esto es un pensamiento mío. puede ayudar a no crear respuestas egocéntricas. No sé... esto es un pensamiento mío, 197 claro, pero después… los pensamientos de los procesos de tipo artístico pueden ser, tan 198 complicados, como los no artísticos, que parece que eso cuesta como menos trabajo y se<br>199 le da menos importancia. Son procesos tremendamente compleios... Bueno. lo que le da menos importancia. Son procesos tremendamente complejos... Bueno, lo que 200 pasa… que parece que funcionan de otra manera, y la sociedad parece que está 201 primando más sólo la parte lógica, frente a la otra. Elliot, pues… decía eso, decía que de 202 alguna manera, se está mutilando la capacidad humana.

203 E: Bueno, ahora recuerdo a dos autores, uno es Elliot como nombre y el otro es Elliot 204 como apellido, es decir, uno es Elliot Eisner y el otro es...

205 J: Elliot Eisner, sí.<br>206 E: Elliot Eisner, sí.

206 E: Elliot Eisner, sí. Tiene varias investigaciones al respecto...<br>207 L. Hav un montón de investigaciones hechas con pacientes

207 J: Hay un montón de investigaciones hechas con pacientes que tienen dificultades, claro,<br>208 pero que el daño lo tienen en el lado del cerebro que maneia la parte lógico-verbal, no la 208 pero que el daño lo tienen en el lado del cerebro que maneja la parte lógico-verbal, no la 209 otra, y se quedan muy sorprendidos de que hacen unas creaciones artísticas increíbles… 210 como si la inteligencia sólo fuera eso...

211 E: Creo que estás dejando claro tu postura acerca del papel que debe tener la formación<br>212 artística en el currículo oficial, pero ¿que piensas sobre la progresiva pérdida de horas de 212 artística en el currículo oficial, pero ¿que piensas sobre la progresiva pérdida de horas de<br>213 la educación artística frente a las demás disciplinas?

213 la educación artística frente a las demás disciplinas?<br>214 J: Es por eso... desde chiquititos están muy machac J: Es por eso... desde chiquititos están muy machacados los niños, se les dice que pinten un contorno… y eso de rellenar sin salirse, que está bien… una habilidad manual es necesaria, pero no estar machacados durante mucho tiempo. Se les está machacando mucho de esa manera,. Eso es una forma de buscar una habilidad manual que es necesaria, pero están también recortando por otro lado. Porque es increíble la fijación que tienen los alumnos con los contornos… y es por eso, porque desde chiquititos han estado

 siempre con eso… y luego llega la educación plástica y lo que hacen es el mapa de Andalucía y así se aprovecha… porque si no a la profesora le parece que es como perder 222 el tiempo. Pero, vamos, después de todo, el cerebro es bastante fuerte y se rebela mucho<br>223 contra eso. O sea, tiene una capacidad, como leía una vez sobre el teatro... el teatro sigue 223 contra eso. O sea, tiene una capacidad, como leía una vez sobre el teatro... el teatro sigue<br>224 existiendo a pesar de todo. En esto hav también un poco de eso. existiendo a pesar de todo. En esto hay también un poco de eso.

- E: Bueno, para ir concretando, estaría bien que comentaras tu metodología, el cómo llevas tú las clases, que suelen hacer los alumnos contigo,…
- 

 J: En secundaria, que es la parte más artística, depende de los cursos. Lo que se está 228 haciendo... el sistema es que yo les tengo preparadas unas cositas, dónde viene recogido<br>229 un mínimo teórico y también los enunciados de los ejercicios, donde los ejercicios son muy 229 un mínimo teórico y también los enunciados de los ejercicios, donde los ejercicios son muy<br>230 abiertos, para que, de alguna manera, cada uno busque su camino. Si les obligo, por 230 abiertos, para que, de alguna manera, cada uno busque su camino. Si les obligo, por <br>231 eiemplo, a una determinada técnica, para que no se... porque si no la única técnica que ejemplo, a una determinada técnica, para que no se... porque si no la única técnica que hay es la de la que he hablado antes, la del contorno y las letras… entonces, la técnica si suele ser obligada. Les pido que busquen información… algunas veces a través de la red o a través de lo que sea... Hay un determinado aspecto, que antes de ver el tema, pues, 235 les paso diapositivas, en función del tema si se va a trabajar de una manera u de otra.<br>236 le Pero, vamos, el sistema suele ser ése, primero vemos algunas cositas y después se 236 Pero, vamos, el sistema suele ser ése, primero vemos algunas cositas y después se<br>237 preparte el ejercicio y ellos van demandando información en base a los problemas que se 237 reparte el ejercicio y ellos van demandando información en base a los problemas que se<br>238 encuentran en el ejercicio. encuentran en el ejercicio.

E: Y tú los vas asesorando...

 J: Exactamente. Por ejemplo, el diseño de un cartel. Yo les explico una serie de cosas, les explico en qué consiste un cartel, que cosas debe tener… el eslogan, que si debe estar relacionado con la imagen… en fin, se les explica un poquito de que va el cartel. Se les muestra el cartel, a ser posible con ejemplos de otro año, en los que se les dice en las cosas que, normalmente, se suele caer para que no caigan… Después se les deja ver que el ejercicio es abierto. Entonces ellos ya empiezan a preguntarte, o que te traigan una idea… Repaso esa idea y les digo… y les digo "pues mira, esto está muy bien… ¿por qué no le subes esto? No crees que esta imagen estaría mejor más grande, para llamar más la atención… date cuenta que esto lo has echado demasiado para la derecha… ¿qué colores le vas a meter?"… "Pues yo amarillo"… "Hombre no ves que el amarillo no le pega con el fondo"… Esto es lo que se suele hacer en la clase. A lo mejor en base a eso, porque él apunta alguna idea: "Hombre pues a mí no me gusta"… "¿ah, sí…? Yo te digo lo que a mí se me ocurre… tú la tomas o no la tomas… si lo que tú has hecho va bien… de 253 por mí..."... O diga: "Pues eso está estupendo y después van y le añaden cosas"... Así es 254 como funcionan. como funcionan.

- E: De acuerdo. Bueno ¿quisieras aportar algo más a lo que has dicho hasta ahora?
- J: Pues no sé…
- E: vale, pues ya para finalizar te hago lo que sería mi propuesta, es decir… Esta investigación sería, en principio, un estudio de caso, en el cuál yo durante el primer trimestre vendría, con tu permiso siempre, una vez a la semana, a una clase concreta y 260 ahí ir anotando, haciendo alguna grabación, entrevistas... Es decir, ir recogiendo todas las<br>261 notas de campo posibles para intentar reflejar una travectoria. Entonces, en el segundo notas de campo posibles para intentar reflejar una trayectoria. Entonces, en el segundo 262 trimestre sería ya, en sí, el objeto de la investigación, que sería la aplicación de una<br>263 metodología concreta, que no sé si tú la conoces, que es el portafolios... metodología concreta, que no sé si tú la conoces, que es el portafolios...
- J: No, no…

 E: ...y que, prácticamente, se basa en una metodología, ampliamente desarrollada en 266 Estados Unidos, como son los proyectos de trabajo, que a lo mejor que suena un poco<br>267 más, de Howard Gardner, que parecen venir, en cierta medida, de los "centros de más , de Howard Gardner, que parecen venir, en cierta medida, de los "centros de interés", que básicamente consiste en que se le plantea al alumno un problema, una cuestión, y todo esto conlleva un proceso, y alumno recopila información, toda la 270 información posible que encuentre sobre esa cuestión. Luego, en un día señalado, se<br>271 hace una puesta en común de toda la información recopilada por todos los alumnos, la hace una puesta en común de toda la información recopilada por todos los alumnos, la ponen en común, se la pasan unos a otros, es decir, que el tema lo van construyendo los propios alumnos. Hay también una reflexión, por parte del alumno donde va analizando el trabajo elaborado. Todo tiene un seguimiento. Hay una evaluación, también una

275 autoevaluación del alumno. A lo mejor te estoy dando demasiada información que te 276 resulta un poco abstracta, y para que conozcamos en qué consiste el portafolios, aquí te<br>277 dejo estos archivos y tú ya los ves tranguilamente. Estos archivos, básicamente, trata de 277 dejo estos archivos y tú ya los ves tranquilamente. Estos archivos, básicamente, trata de<br>278 eso, del portafolios. Lo que ocurre que hasta ahora no he podido encontrar esta 278 eso, del portafolios. Lo que ocurre que hasta ahora no he podido encontrar esta metodología aplicada a secundaria, y, a lo mejor el nivel de estos Portafolios te puede 280 parecer demasiado alto, pero… vamos, yo estoy haciendo un compendio de varios 281 portafolios y concretando uno más asequible a lo que es secundaria, pero a grandes 282 rasgos es lo mismo. A lo mejor te puede parecer un poquito elevado, porque este 283 portafolios, concretamente, está hecho para formación del profesorado, con lo cuál es un<br>284 nivel universitario, mientras que el que aplicaríamos aquí sería más adecuado. Yo te lo 284 nivel universitario, mientras que el que aplicaríamos aquí sería más adecuado. Yo te lo<br>285 deio y tú va si quieres comentarme algo de esto en la próxima sesión pues va lo vemos. 285 dejo y tú ya si quieres comentarme algo de esto en la próxima sesión pues ya lo vemos.<br>286 J: Vale, de acuerdo.

J: Vale, de acuerdo.

287 E: Bueno, pues muchas gracias y hasta la próxima.

### **19-03-07. JOSE: ENTREVISTA 2.**

- E: Buenas tardes José.
- J: Hola.

 E: Para establecer un puente con la entrevista anterior, que, digamos, se quedaron algunos datos biográficos o autobiográficos tuyos por añadir, podrías comentar, sí te parece, cuáles son tus orígenes en la enseñanza, cuáles son tus estudios, tus inquietudes… incluso, por el tema artístico, no sólo por la enseñanza… si puedes dar una semblanza tuya...

 J: Mis inquietudes por la parte artística es desde que yo recuerdo, porque a mí siempre me ha gustado estar con un lápiz en la mano, y estar dibujando y haciendo cositas, haciendo máscaras y haciendo teatro. Incluso, en el período universitario estuve dirigiendo un grupo de teatro durante un par de años, con lo cuál allí nadie me asociaba, 13 ni de lejos, con lo que yo realmente estaba estudiando. Así que por afición siempre he<br>14 estado relacionado, digamos, o próximo a todo lo que es el arte. En formación 14 estado relacionado, digamos, o próximo a todo lo que es el arte. En formación<br>15 universitaria mi-formación es meramente técnica mi-título dice que vo sovespecialista en 15 universitaria, mi formación es meramente técnica, mi título dice que yo soy especialista en<br>16 instalaciones y procesos químicos. Lo que pasa es que después, bueno, me he dedicado instalaciones y procesos químicos. Lo que pasa es que después, bueno, me he dedicado a lo que realmente me ha gustado. Aún así, cuando yo me planteé lo de dar clase, estuve dudando si cogía Dibujo o me dedicaba a dar clases de Física, y opté por Dibujo porqué, bueno, era lo que más me satisfacía y lo que me ha gustado de toda la vida. El 20 inconveniente que yo podía tener era la competencia que podía tener con gente que<br>21 había estudiado el dibujo un poco más a fondo, como son la gente de Bellas Artes o 21 había estudiado el dibujo un poco más a fondo, como son la gente de Bellas Artes o<br>22 incluso Arquitectura, Prácticamente, el temario está más enfocado hacia los arquitectos 22 incluso Arquitectura. Prácticamente, el temario está más enfocado hacia los arquitectos<br>23 cue a otra cosa. Son al menos bajo mi criterio es la titulación que mejor abarca o que 23 que a otra cosa. Son, al menos bajo mi criterio,... es la titulación que mejor abarca, o que<br>24 más temas abarca de los que entran en las oposiciones, que tienen una parte importante más temas abarca de los que entran en las oposiciones, que tienen una parte importante de Dibujo Técnico. Pero, bueno, al final opté por eso y aquí estamos.

 E: De acuerdo. Eso desde el punto de vista profesional, pero, a parte, esas inquietudes iniciales las has seguido...

 J: Sí, yo he sido autodidacta desde siempre. Siempre he procurado comprar libros para 29 informarme por mi cuenta, porque me ha gustado, me ha gustado siempre pintar, hacer<br>30 máscaras, hacer... vo qué sé, de casi de todo. En ese sentido, pues, mi formación, en la máscaras, hacer... yo qué sé, de casi de todo. En ese sentido, pues, mi formación, en la 31 parte artística ha sido totalmente autodidacta. Porque yo recuerdo, hace ya muchos años,<br>32 un año que vo estuve en Salamanca, a mí me encantaba ir a una galería de arte... ¿cómo 32 un año que yo estuve en Salamanca, a mí me encantaba ir a una galería de arte... ¿cómo<br>33 era? Wincker, que traía cosas buenísimas siempre. Pues vo salía a pasear y me tiraba en era? Wincker, que traía cosas buenísimas siempre. Pues yo salía a pasear y me tiraba en ella un buen rato, todos los días, viendo aquello, había... Recuerdo, incluso, un pintor, que me parece que era del Puerto de Santa María, que llegó allí, estuvo creo que unos diez días o así, y hacía retratos a pastel, unos retratos a pastel maravillosos. Pues, entonces, en las tardes que estaba yo allí me pegaba a ver si aprendía algo, aunque sea sólo de mirar… Y la verdad es que si, en ese sentido, pues, poco a poco, a base de libros, de ir 39 viendo, de ir fijándome en lo que se hace, e intentar descubrir cómo se hace, pues ahí ha<br>40 estado... un poco, mi vocación artística satisfecha. estado… un poco, mi vocación artística satisfecha.

- E: De acuerdo. Entonces, me dices que la titulación tuya, en principio, tiene poco que ver, pero que esa...
- 43 J: Pero me permitía presentarme a las oposiciones.<br>44 E: Fue la base, pero luego, lo que hoy, actualm
- E: Fue la base, pero luego, lo que hoy, actualmente, desde distintos foros de temas 45 educativos, se pide al profesorado, que esté constantemente formándose, eso tú lo<br>46 vinculaste hacia el tema artístico. vinculaste hacia el tema artístico.
- 47 J: Desde el principio y desde, incluso, antes de empezar la carrera. Eso ha sido siempre,<br>48 incluso, bueno, cuando vo terminé la carrera, el periodo de paro e eso se iba cubriendo.
- incluso, bueno, cuando vo terminé la carrera, el periodo de paro... eso se iba cubriendo mediante clases particulares y haciendo retratillos y me encargaban no sé cuánto… y, en
- fin, así iba más o menos subsistiendo.
- E: En esa producción tuya de objetos artísticos ¿has utilizado nuevas tecnologías para ello?
- 53 J: Si, desde hace muchos años. Hice un curso... realmente, yo estaba en un instituto,<br>54 donde había una cierta preocupación por todos los temas de las nuevas tecnologías y
- donde había una cierta preocupación por todos los temas de las nuevas tecnologías y
- demandamos al CEP un curso sobre diseño gráfico, asistido por ordenador, y, a raíz de

 eso, pues ya te digo… de esto puede hacer ya unos doce años por ahí… pues a partir de ahí, sí que me metí de lleno. Porque he visto que es una herramienta fantástica el 58 ordenador, para el diseño y para otras cosas, pero, vamos, fundamentalmente para el<br>59 diseño va que te evita toda la tarea pesada de tener que hacer un borrador y otro, y otro 59 diseño, ya que te evita toda la tarea pesada de tener que hacer un borrador y otro, y otro,<br>60 v otro, y vamos cambiando, vas viendo, vas probando, y te agiliza mucho ese proceso. y otro… y vamos cambiando, vas viendo, vas probando, y te agiliza mucho ese proceso.

 E: De acuerdo, y ya no como profesor sino en este caso como artista, ¿cómo ves tú la inclusión de las nuevas tecnologías en el arte actual?, ¿se nota que los artistas actuales utilizan las nuevas tecnologías? ¿Cómo lo ves?

 J: Yo de eso estoy un poquito retirado… porque no tengo datos suficientes, para poderte contestar a esta pregunta. Sí veo que, de vez en cuando, sale una noticia de que hacen no se qué o hacen no sé cuánto… algunas cosas parecen como un poco excéntricas, pero sí, lo que si es cierto es que eso es indudable… lo que es el campo del diseño, ahora mismo sin un ordenador sería impensable. Que te voy a contar, todo lo que es animación para videojuegos, cine, presentaciones, de todo… Ahora sería imposible pensar en cómo se podría hacer eso si no se tuviera las nuevas tecnologías.

71 E: Ya para concluir este capítulo del arte actual, se dice, últimamente, que actualmente no<br>72 existen movimientos específicos, sino que existen artistas individuales... 72 existen movimientos específicos, sino que existen artistas individuales...<br>73 let Ya desde hace mucho tiempo

J: Ya desde hace mucho tiempo.

74 E: Aún así, por libros, artículos, bienales, parece ser que hay algunos temas, como el de<br>75 la identidad alobalización interculturalidad zese tipo de temas tu crees que tienen la identidad, globalización, interculturalidad, ¿ese tipo de temas tu crees que tienen cabida en la educación artística de los centros o están un poco ajenos a ellos?

 J: En la educación artística hay un montón de temas que son los que se trabajan y se les conoce con el famoso nombre de los temas transversales, que sí que se tocan directamente. Yo procuro tocar, vamos… en mis clases hay un tema que es permanente que es el reciclado. Yo reciclo absolutamente todo, y procuro que los alumnos hagan absolutamente cosas… Incluso hay trabajos que son expresamente exigidos que sean con material reciclado, ya sean cosas de tipo plano o sobre todo con volumen. Donde más lo utilizo es cuando veo las cositas de volumen. Ahí les exijo que todo sea con material reciclado. Eso o cuando se trata algún tema… porque da igual hacerlo, porque tú le pides que hagan un cartel, pues realmente te va a dar igual el tema, pues procuro, últimamente, lo que procuro es ponerle temas que sean de convivencia en el centro, del cuidado de las instalaciones, del respeto entre compañeros, porque ese tipo de temas... Hay otras cosas que ellos en seguida quieren... Porque ellos quieren tratar la droga, el 89 tabaco, el no se qué... porque lo tienen muy manido y lo tienen muy estereotipado.<br>80 Entonces, vo procuro sacarlos un poquito de ahí y aterrizar en algo que, en realidad, ellos Entonces, yo procuro sacarlos un poquito de ahí y aterrizar en algo que, en realidad, ellos tengan más cercano. Eso en el ámbito escolar, en cualquier otro ámbito, los temas que tú 92 me has citado me parece totalmente aplicable a cualquier desarrollo de tipo artístico...<br>93 Sobre el racismo y todo esto, me mandaron a mí un trabajo que hicieron en institutos 93 Sobre el racismo, y todo esto, me mandaron a mí un trabajo, que hicieron en institutos<br>94 sobre el diseño de carteles precisamente y el tema era el racismo. Yo aquí es un tema sobre el diseño de carteles, precisamente... y el tema era el racismo. Yo aquí es un tema 95 que no trato porque, aunque hay alumnos de diferentes razas, no se detecta ese<br>96 problema Tampoco es tan urgente ese tema y si hay otras cosas, que se detectan, y 96 problema. Tampoco es tan urgente ese tema y si hay otras cosas, que se detectan, y<br>97 entonces vo prefiero hacer más hincapié sobre ese tipo de temas. entonces yo prefiero hacer más hincapié sobre ese tipo de temas.

 E: Vale, pues retomando el final de la anterior entrevista, que te dije que te iba a facilitar un archivo, pues en ese archivo, se hablaba, para que te hicieras una idea, sobre la metodología del portafolios. Esto en relación con el objeto de la primera entrevista, hacerte la propuesta de la investigación. Ya te dije que había otra profesora, también 102 implicada en la investigación. Pero, claro, la investigación sobre su clase versaría sobre el<br>103 Portafolios Convencional, que se corresponde con la metodología que te he mostrado. Portafolios Convencional, que se corresponde con la metodología que te he mostrado. 104 Pero éste es un centro TIC, en el cuál tú estás destinado, así que el objeto de esta<br>105 segunda entrevista estaría vinculado al Portafolios Electrónico, a diferencia del caso del segunda entrevista estaría vinculado al Portafolios Electrónico, a diferencia del caso del 106 Portafolios Convencional, haciéndote la propuesta al respecto, que para ello haríamos un<br>107 preámbulo, en este caso un amplio preámbulo, con cuestiones relativas a las nuevas preámbulo, en este caso un amplio preámbulo, con cuestiones relativas a las nuevas tecnologías. Bien, pues para comenzar ¿Este es el primer año de centro TIC?

J: Este es el primer año.

E: ¿Has notado ya cambios ostensibles con esta aplicación, con respecto al año pasado?

 J: En mi aula yo todavía lo he usado poco, por que, hasta hace nada, ha habido problemas de conexiones y no he tenido internet en el aula. Yo dispongo solamente de un 113 rincón con dos ordenadores, con lo cuál el trabajo está un poco limitado... A menos que<br>114 vo coia v. si se trata de buscar información, de manera global, pues tendría que llevarme 114 yo coja y, si se trata de buscar información, de manera global, pues tendría que llevarme<br>115 a los alumnos a su aula y ahí... buscar la información. Esto está empezando ahora a los alumnos a su aula y ahí... buscar la información. Esto está empezando ahora mismo, pero ahora mismo, ahora mismo… con lo cuál estamos viendo los problemas que está provocando… El arranque… Hay que ir despacio porque no se sabe, no sabemos. Bueno, yo hablo personalmente y no sé el resultado que esto puede dar, con lo cuál pues 119 ya este año, en la programación si he metido cositas, en las cuáles van a trabajar, pero<br>120 hav que ir despacio e ir viendo cómo va evolucionando. Bueno, en principio, a ellos el 120 hay que ir despacio e ir viendo cómo va evolucionando. Bueno, en principio, a ellos el<br>121 mero hecho de que sea el ordenador, sea lo que sea va les interesa, con lo cuál es un mero hecho de que sea el ordenador, sea lo que sea, ya les interesa, con lo cuál es un punto de partida que me parece interesante, pero lo que hay que hacerles ver… que eso sólo es una herramienta, no un fin en sí mismo, sino una herramienta más que pueden tener para trabajar cualquier cosa… concretamente, pues la parte ésta de Educación Plástica.

- E: En este caso ¿ellos tienen un ordenador por cada dos alumnos?<br>127 J: En su aula.
- J: En su aula.
- 128 E: Entonces ¿tienes previsto dar clase de Plástica en su aula TIC?<br>129 J: Cuando vea necesario que toda la clase necesite... porque si so
- J: Cuando vea necesario que toda la clase necesite... porque si son tres o cuatro los que van a buscar información, eso se puede hacer con los ordenadores que tengo en el aula de Plástica, pero si es a nivel todos a la vez… entonces me los tendría que llevar a su aula y ahí ya si tienen posibilidad cada dos de buscar información.
- E: ¿Podemos decir que los ordenadores están uno para cada dos y atornillados en las mesas?
- J: Los ordenadores están, lo que es la unidad central… está en la parte debajo de la mesa, cerrada bajo llave, y ellos no tienen que tocar absolutamente nada, y encima de la mesa lo que hay es… si quieres ahora nos podemos acercar a ver cómo es el aula… una
- pantalla que es abatible… la pantalla tienen una base en la que hay dos puertos USB, y el ratón y el teclado. Eso es lo que tienen los alumnos, entonces… el ordenador se enciende
- y se enciende desde el teclado y funcionan con él.
- E: Entonces, el alumno dispone del teclado y del ratón.
- J: Si.
- E: Me consta, por otros centros TIC, que el ratón lo tienen que llevar ellos, porqué se pierden.
- J: Les quitarían las bolas.
- E: Sí.
- J: Bueno, aquí todos los ratones que hay son ópticos, con lo cuál no tienen bola. Ellos tienen un ratón óptico y el teclado… y la pantalla, que, normalmente, está para arriba, 149 pero el profesor que quiera abatirla, porque no va a usar eso o por el motivo que sea...
- E: Entonces, podemos decir que tu dispones de dos aulas, es decir, tú tienes la de
- Plástica convencional de siempre, y ahora, en un momento dado, si quieres utilizar nuevas tecnologías...
- 153 J: Según que grupos... eso es porque, concretamente, con el grupo de tercero de<br>154 secundaria se puede hacer, pero eso estaría en función de la disponibilidad de aula. secundaria se puede hacer, pero eso estaría en función de la disponibilidad de aula. Porque en mi caso, bueno, ha dado la casualidad que ese aula se queda vacía cuando vienen al aula de Dibujo, pero a lo mejor en otros grupos no puede hacerse eso, puesto 157 que se metía otro grupo o un desdoble de otro grupo en ese aula... en cuyo caso sería un<br>158 poguito más engorroso, porque también hay ordenadores portátiles, que se pueden traer poquito más engorroso, porque también hay ordenadores portátiles, que se pueden traer al aula y siguen teniendo cada dos alumnos un ordenador.
- E: Yo te lo comentaba porque, en un principio, en la implantación de los centros TIC, todos los ordenadores eran fijos, por lo visto se están bajando otras posibilidades… Lo que tú has comentado también de los ordenadores portátiles. Lo que no quiere decir que el que el alumno tenga un ordenador sea siempre lo mejor… a veces lo ideal sería que los grupos fuesen flexibles, que se adapten un poco a lo que requiera el momento, pero, por
- lo que tú me dices ¿todavía se siguen mandando aulas con ordenadores fijos?

 J: Bueno, eso cada centro presenta un proyecto y cada centro ve de como engancha mejor eso, según lo que se ha decidido en claustro y cómo se va a mandar el proyecto. 168 Aquí hay aulas que tienen ordenadores y hay otras que no tienen ordenadores y lo que se<br>169 hace es que cuando se quieren usar se llevan ordenadores portátiles. hace es que cuando se quieren usar se llevan ordenadores portátiles.

 E: Mi pregunta se relaciona con el hecho de que en el verano pasado, en el Congreso Internacional de Informática Educativa, una responsable de la administración educativa, comentaba que las aulas TIC, con ordenadores atornillados ya estaban obsoletas y que ahora lo que se llevaba era la pizarra digital interactiva, PDI.. Con esto, lo que te quiero 174 decir es que unas tecnologías van suplantando a otras, cada vez más rápidamente, y<br>175 parece que a la anterior todavía no se le ha sacado un pleno rendimiento, ¿Qué opinas de parece que a la anterior todavía no se le ha sacado un pleno rendimiento. ¿Qué opinas de

- 176 ello?<br>177 J: No J: No sé, no te puedo contestar porque no sé la evolución que puede tener esto.
- E: Si, pero tu habrás conocido cuando llegó ese boom masivo del vídeo y luego...
- J: Si, lo del vídeo si lo conocí… vamos, yo incluso hice cursos de vídeos para preparar cositas y aprender a... que era una maravilla porque se podían hacer muchas cosas. Pero eso, según han ido evolucionando las cosas, el vídeo está totalmente obsoleto… Eso, eso no hay ya quien lo maneje, prácticamente. Eso ha pasado y está siendo sustituido por todo lo que es… o son los ordenadores, que tienen una versatilidad muchísimo mayor.
- E: Bueno, llevamos hablando mucho tiempo del ordenador como nuevas tecnologías y, realmente, el ordenador no es tan nuevo. Quizás al hablar de nuevas tecnologías debamos referirnos a la capacidad comunicación y multimedia que tiene el ordenador en estos momentos, con lo cuál se recuperan también el uso de otros medios ¿no?
- J: Sí, sí, al hablar de ordenador considero no solamente…. sino todos los aparatos que se pueden utilizar con el ordenador, y todo lo que se pueda hacer con el ordenador… editar videos, se pueden hacer infinidad de cosas… todo lo que se puede hacer con el ordenador.
- No sólo el procesador de texto o cualquier… ni cualquier cosa. No. Todo lo que implica el funcionar con eso.
- E: Por lo que me comentas antes de esta implantación TIC, tú ya tenías experiencias con el tema de nuevas tecnologías.
- J: Nada mas empezar en la enseñanza, yo empecé a hacer cursos de vídeos, porque veía que eso podía ser un apoyo importante a las clases. Se me cruzó la posibilidad y durante dos años estuve haciendo cursos de… estos proyectos que había en el MEC, que se llamaba el proyecto Mercurio, que era sobre la implantación de nuevas tecnologías, de medios audiovisuales y concretamente yo hice uno de vídeos.
- E: ¿Has utilizado programas, aplicaciones, de diseño grafico antes de la implantación de las TIC con los alumnos?
- J: Sí, aunque de una manera bastante limitada. Yo siempre he procurado tener al menos un ordenador… En el instituto, donde estaba antes, yo tenía un solo ordenador en el aula, que mi trabajo me costó, el que existiera un ordenador en el aula… dedicarle dinero a 206 este tipo de historia... Pero en fin, logré que hubiera un ordenador, una impresora y un<br>207 escáner en el aula. Y ahí, en grupos de dos o tres, se sentaban y sacaban un rótulo, que escáner en el aula. Y ahí, en grupos de dos o tres, se sentaban y sacaban un rótulo, que 208 después lo aplicábamos a un cartel o dimensionaban, viéndolo con tamaño reales, como<br>209 iba a quedar la cosa para después hacerlo. Después lo hacían, lo recortaban y lo iba a quedar la cosa para después hacerlo. Después lo hacían, lo recortaban y lo pegaban. Pero de eso hace tiempo… Yo siempre he intentado que eso lo estén trabajando los alumnos… claro, el tenerlo delante y estar visionándolo… como va a 212 quedar, pues al alumno le facilita una barbaridad... vamos al alumno y al que no es el<br>213 alumno. Quita un montón de trabajo. alumno. Quita un montón de trabajo.
- 214 E: En relación con temas que salieron en la primera entrevista, quizás no de manera<br>215 directa, pero se han apuntado ahora aguí, hablamos de la situación de desventaia que directa, pero se han apuntado ahora aquí, hablamos de la situación de desventaja que sufre la Educación Artística dentro de la educación en general, tanto como que existen especialistas de Educación Física y de Música en educación primaria, pero no de Plástica, como que se han perdido los Talleres Artísticos…
- J: Yo no sé como estará, pero, bueno, en Magisterio hay asignaturas de Didáctica de… y en lo otro no hay nada.
- E: En Magisterio hay asignaturas de educación plástica…
- J: Si, pero no hay especialistas. No es lo mismo. Sin embargo si lo hay de Música… Algo 223 que pueda ser paralelo...<br>224 F: Esto se puede hacer
- 224 E: Esto se puede hacer extensible a segundaria, donde se han perdido los Talleres<br>225 Artísticos y donde se pierden horas. También en la educación universitaria se están Artísticos y donde se pierden horas. También en la educación universitaria se están perdiendo horas de docencia del profesorado… Te comento esto porque hay autores como Martín Viadel o el propio Juan Carlos Arañó que apuntan que, por lo visto, la educación artística tiene cercana su muerte, a lo mejor es un mal augurio, pero dicen o 229 apuntan que, de alguna manera, son las nuevas tecnologías o parece ser que las nuevas<br>230 tecnologías son ese último tren, al que puede agarrarse la educación artística, zque 230 tecnologías son ese último tren, al que puede agarrarse la educación artística,  $\zeta$ que <br>231 coninas tú sobre ello? opinas tú sobre ello?
- J: Yo, sobre las nuevas tecnologías, en relación con la Educación Artística, creo que son una herramienta, lo mismo que hay una serie de herramientas, pues ésa es otra más, porque creo que la Educación Artística… pienso que sería un error que desapareciera, porque me parece que ahí hay una parte importante, que es muy perteneciente a lo que 236 es la cualidad humana... y eso te lo da la parte artística... el desarrollo de capacidades de<br>237 tipo artístico. Aunque sólo sea la satisfacción de hacer algo, aunque sólo sea eso. Y no tipo artístico. Aunque sólo sea la satisfacción de hacer algo, aunque sólo sea eso. Y no 238 creo que la... es que eso es lo que pasa... yo comentaba una vez con un compañero, que<br>239 ahora todo el mundo es diseñador, porque como el ordenador ahora lo hace... pero, el ahora todo el mundo es diseñador, porque como el ordenador ahora lo hace… pero, el ordenador lo único que es… es que es un tonto muy rápido, pero tu serás muy mal diseñador si no tienes una base artística, por muy rápido y muy exacto que te lo haga un 242 ordenador. Y si te apuntas a la parte técnica, el ordenador no va a pensar por ti... es que no puede pensar por ti, te hará un plano, te hará eso… lo que te facilita es tiempo, te ahorra tiempo, te ahorra trabajo, pero la base de todo eso no la tiene el ordenador, ni muchísimo menos. El ordenador te puede despertar posibilidades, que a lo mejor a ti no se te hubiese ocurrido... pero eso es parte de la herramienta, no es el fin en sí mismo. Entonces, si te puede ayudar muchísimo, pero no sustituye, en ningún modo, a la capacidad creativa. La capacidad creativa es algo meramente humano y que debe potenciarse, por encima de muchísimas cosas. Con o sin ordenador. Creo que comentábamos el otro día, que yo hacía referencia, que me parece que debería haber alguna asignatura que fuera elegida libremente… pero algún camino de tipo artístico debe tocar el hombre. Sería desarrollar una parte que me parece que es muy del hombre y que no debe ser sustituida por nada, ni por tecnicismos ni por absolutamente nada. La 254 herramienta técnica es solo una herramienta y no la panacea... No te va a solucionar el<br>255 problema, porque una máquina no es capaz de pensar, al menos todavía. La creatividad problema, porque una máquina no es capaz de pensar, al menos todavía. La creatividad es una parte muy importante que debería desarrollarse. Si te hablo de mis hijos, la parte de formación artística… yo tengo tres, los dos mayores están estudiando piano, sobre todo la mayor, que es la más artista de los tres, esa toca casi todos los palos, pero los dos mayores esta yendo a piano, porque yo en la otra parte si les puedo echar una mano, en casa, pero yo de música no se nada. Entonces, a ellos les ha gustado eso y un día a la 261 semana están aprendiendo piano, no de una manera reglada, porque tampoco lo han<br>262 querido ellos, pero si están entusiasmado de la manera que lo están llevando... y vo lo querido ellos, pero si están entusiasmado de la manera que lo están llevando… y yo lo 263 veo una base importante para mí y para ellos, sobre todo una satisfacción muy grande de<br>264 sentarse y poder tocar e interpretar una cosa... y eso les tiene que avudar con total sentarse y poder tocar e interpretar una cosa... y eso les tiene que ayudar con total seguridad. A la pequeña no le ha interesado el piano y yo le he ofertado otras posibilidades… y a ella le ha gustado la guitarra. Yo siempre he pensado, como una base 267 importante en la educación suya, que una faceta de tipo artístico tienen que tener, y eso...<br>268 pues me qustaría que fuese extensible para todo el mundo, porque creo que se debe y se pues me gustaría que fuese extensible para todo el mundo, porque creo que se debe y se 269 puede hacer. No todo el mundo va a estudiar algo de pintura o de dibujo... que la<br>270 asignatura de dibujo está desdibujada totalmente. Pero, bueno, que elija, ... pues vo asignatura de dibujo está desdibujada totalmente. Pero, bueno, que elija, …pues yo quiero estudiar música… o en la formación básica, hasta la segundaria inclusive, …yo quiero dedicarme a que me enseñen a dibujar…, que eso no está en la Educación Plástica, que la Educación Plástica toca tantísimas cosas, en tan poco tiempo, que no da… yo se lo digo a los alumnos. Ellos me dicen …es que no se dibujar…, y yo les digo que le costará aprender… si es que esto no se trata de enseñarte a dibujar. Esto es otra
- cosa. A lo mejor le interesa aprender a dibujar o aprender a pintar o, hacer teatro… Pero vamos, un apartado artístico debería ser obligatorio en la enseñanza obligatoria.
- 278 E: De acuerdo. Retomando otra vez el tema, existen con respecto a las nuevas<br>279 decnologías dos conceptos claros los de tecnofilia y tecnofobia. ¿por cuáles de ellos te tecnologías dos conceptos claros los de tecnofilia y tecnofobia, ¿por cuáles de ellos te decantarías?
- J: Yo, quizás me decantaría por la tecnofilia, pero no en términos absolutos, como me parece que tú lo has presentado… o una cosa o la otra. Me gustan, en tanto en cuanto yo he descubierto ahí una herramienta. Pero nada más que eso. Yo de hecho, hasta antes 284 del cursillo éste que demandamos, como te comenté antes, yo estaba un poquito reacio a<br>285 dodo eso, Ahora, cuando vi las posibilidades que tienen me pareció fabuloso. Pero no en todo eso. Ahora, cuando vi las posibilidades que tienen me pareció fabuloso. Pero no en 286 sí mismo, sino por la aplicación que yo le podía dar luego. Pero es que parece que hay<br>287 desa dicotomía que tu me planteas que o se mira ciegamente hacia un lado o se mira esa dicotomía que tu me planteas, que o se mira ciegamente hacia un lado o se mira ciegamente hacia el otro… No, creo que hay que tomar lo que tiene de positivo eso, y me parece que tiene bastante de positivo.
- E: Pero, ¿conocerás a más de un compañero que sea totalmente reacio a la utilización de 291 las nuevas tecnologías?<br>292 l. Ah sí, claro, incluso
- 292 J: Ah sí, claro, incluso va un poco asociado con la edad. Cuanto más mayor sean los<br>293 compañeros más trabaio c más terror le tienen a meterse a una cosa de ésta. Pero 293 compañeros, más trabajo... más terror le tienen a meterse a una cosa de ésta. Pero,<br>294 bueno al final el que no sepa maneiar esto va a ser un analfabeto bueno, al final el que no sepa manejar esto va a ser un analfabeto.
- E: Sería un analfabeto funcional.
- J: Si, un analfabeto funcional. Claro.
- 297 E: De acuerdo. Pues, hasta aquí... ¿se te ocurre algo más, o quieres aportar algo más?
- 298 J: No nada más. Aprovechar un poquito más, para insistir que los que están dirigiendo se<br>299 deberían dar un poquito de cuenta de que no debe de ir todo a lo meramente práctico
- 299 deberían dar un poquito de cuenta de que no debe de ir todo a lo meramente práctico,<br>300 porque, curiosamente, asignaturas a las que se les a aumentado horas como Lengua o porque, curiosamente, asignaturas a las que se les a aumentado horas como Lengua o
- Matemáticas están teniendo un fracaso tremendo... No lo sé, igual la clave está en
- enfocar todo de otra manera… y las enseñanzas artísticas te abren mucho la mente, te enseñan a ver las cosas de otro modo, a percibir todo de otra manera… no de un modo
- lineal y creo que se puede y se debiera hacer… Se debería hacer… potenciar más las enseñanzas de tipo artístico, no en una única dirección y por ahí todo el mundo, sino dar opciones, y de alguna manera, que todo el mundo tenga unas… no sé, porque hay una
- serie de parámetros que son, más o menos, comunes a todas las enseñanzas de tipo artístico. Igual que tú estudias una cosa, yo estudio otra, pero… edúcate en ese sentido.
- Esa base la debe de tener todo el mundo… y no es que tú vayas a vivir de eso. Yo estudié ingles y yo no vivo del ingles, o estudié muchas cosas que yo no estoy viviendo
- de ellas, pero, si me han formado. Esto me parece a mi muy importante… igual es que yo tengo una visión muy sectaria de esto, y me gusta… y estoy metido en esto… pues mi
- visión está un poco así, pero creo que no, que habría de haber una enseñanza de este
- estilo.
- E: De acuerdo. Nada más, muchas gracias y hasta la próxima.
- J: Vale.

# 1 **13-04-07. JOSE: ENTREVISTA 3**

- 2 E: Buenas tardes José.
- 3 J: Hola, que hay.

 E: Para seguir con la línea de entrevistas, pues, esta obedecería a un periodo más o menos intermedio, de la aplicación del portafolios, digamos, hasta la fecha,... después habría otra entrevista, viendo los trabajos de los alumnos… pero hasta la fecha, 7 estaríamos en un periodo intermedio... A ver qué tipo de impresiones has sacado tu sobre<br>8 esta metodología. Así que podíamos empezar con una impresión general de *;* qué piensas esta metodología. Así que podíamos empezar con una impresión general de ¿qué piensas sobre la metodología?

10 J: La metodología, en principio, cuando me la planteaste, pues me pareció que iba a tener 11 una recepción, por parte de los alumnos, pues bastante aceptable, porque, en principio, 12 toca temas que a ellos les interesa mucho, como son… todo lo que tenga relación con el 13 mundo del ordenador, pues les interesa muchísimo. Pero después la realidad, cuando se<br>14 ha convertido en un proceso de trabajo y de un sistema a través del cuál van a perseguir 14 ha convertido en un proceso de trabajo y de un sistema a través del cuál van a perseguir<br>15 una serie de obietivos, pues la cosa es que se han venido... se han echado para detrás v 15 una serie de objetivos, pues la cosa es que se han venido... se han echado para detrás y<br>16 no han respondido en la manera, en principio, que vo pensaba. No sé si ha podido ser 16 no han respondido en la manera, en principio, que yo pensaba. No sé si ha podido ser 17 debido a la manera en la que yo se lo he podido presentar o a la inmadurez que tienen o a 18 un... a un conjunto de factores, entre los cuáles pueden estar estos. La experiencia que yo 19 tengo es que cada vez que se le pone un proceso en el cuál tienen que seguir una serie 20 de pasos, se van directamente al último... y lo poco que llevo visto hasta ahora pues... eso<br>21 es lo que han hecho, a pesar que se les ha dado todo el material y todas las explicaciones 21 es lo que han hecho, a pesar que se les ha dado todo el material y todas las explicaciones<br>22 necesarias, para ir haciendo eso con bloques, apovándose cada uno en el anterior.

- 22 necesarias, para ir haciendo eso con bloques, apoyándose cada uno en el anterior.<br>23 E: De acuerdo, es decir, que ellos han contado con eiemplos, ellos han te 23 E: De acuerdo, es decir, que ellos han contado con ejemplos, ellos han tenido la<br>24 documentación y aún así... pero todavía no han acabado... documentación y aún así... pero, todavía no han acabado...
- 25 J: Todavía estoy esperando a ver si me terminan de entregar los trabajos.
- 26 E: Hasta la fecha creo, que tú me comentaste, que habías visto sólo dos ¿no?
- 27 J: Sí. Dos y les ha faltado la parte... la tercera etapa, la de reflexión, que para mí pues era
- 28 de las más importantes... y a ellos les ha gustado... les ha resultado mucho más atractivo 29 el irse directamente a hacer una presentación, que ahí... que a la parte... a las primeras<br>30 etapas de ir recogiendo la información, catalogándola, etc., y después buscar la reflexión. 30 etapas de ir recogiendo la información, catalogándola, etc., y después buscar la reflexión, 31 para pasar a hacer un montaje de algún tipo... a ellos les gusta más el hacer que el<br>32 pensar... y vo siempre se lo digo... que no se puede hacer sin una mínima reflexión 32 pensar... y yo siempre se lo digo... que no se puede hacer sin una mínima reflexión 33 antes... qué es lo que hacen, pero bueno, ellos son de esta manera... antes... qué es lo que hacen, pero bueno, ellos son de esta manera...
- 34 E: Entonces, ellos han tenido una guía para seguir su ejecución, en el desarrollo del 35 portafolios, y se han sido directamente al final.
- 36 J: Sí, lo han obviado así... las distintas fases las han obviado, se han ido, directamente, a
- 37 coger, pues, las fotos que ellos han sacado y montarlas haciendo una presentación... nada<br>38 más. Alguno ha corregido algo después de que vo lo hava visto, pero vamos... aún así 38 más. Alguno ha corregido algo después de que yo lo haya visto, pero vamos... aún así
- 39 sigue siendo la última fase, la presentación.<br>40 E: ¿Ellos tienen claro la implicación del por 40 E: ¿Ellos tienen claro la implicación del portafolios en la asignatura? ¿Cómo afecta? ¿Si 41 tiene nota?
- 42 J: Sí, sí, sí... ellos lo tienen clarísimo que eso... además, le hice mucho hincapié en que 43 iba a ser una nota muy importante, porque iba a recoger muchos aspectos de la 44 asignatura... aún así no lo han entregado. asignatura... aún así no lo han entregado.
- 
- 45 E: Y, quizás, ¿crees que ellos entendieron desde el principio...?<br>46 J: Mi impresión es que ellos no han llegado a tener una idea cl 46 J: Mi impresión es que ellos no han llegado a tener una idea clara del... esto... igual si se 47 pudieran haber podido mostrar resultados completos... no parciales de las distintas<br>48 etapas que es lo que se le ha dado realmente sino algún ejemplo que ellos hubieran
- etapas, que es lo que se le ha dado, realmente, sino algún ejemplo que ellos hubieran
- 49 visto de principio a fin, todo el proceso... quizás hubiera enganchado a alguno más... yo 50 tengo mis dudas porque... esta gente se va a lo que más le llama la atención que es la
- 51 última... la última fase... o haber puesto una serie de... haber recogido etapa a etapa.
- 52 Pero, vamos, también eso es cortarle la creatividad, porque...<br>53 E: Bueno, pero sí, quizás, haberle puesto un control de progre
- E: Bueno, pero sí, quizás, haberle puesto un control de progreso o algo así.

54 J: Sí, que hubieran ido buscando... hasta tal día qué etapas tienes hechas y qué es lo que 55 llevas. Eso, si se hubiera hecho así, probablemente, hubiera salido... hubiera dado 56 mejores resultados.<br>57 E: Podemos decir

57 E: Podemos decir que, aunque todavía no se ha acabado el plazo de entrega, tú ya auspicias...

 J: Yo estoy viéndome venir que no va a ser lo que yo quería que hicieran... pero, aún así, sigo pensando que el método es perfectamente válido... que no esté yendo o que yo prevea que esto no va a funcionar, en la medida que a mí me hubiera gustado, no quiere 62 decir que el método no funcione... que yo creo que sí, que yo creo que sí. A lo mejor hay<br>63 due enfocarlo de otra manera o no sé... eso habría que...

- 63 que enfocarlo de otra manera o no sé... eso habría que...<br>64 F: *;* Cómo crees que habría que enfocarlo?
- 64 E: ¿Cómo crees que habría que enfocarlo?<br>65 J: Para ellos una cosa que es muy importa J: Para ellos una cosa que es muy importante, y yo lo hago todas las veces que puedo,...
- 66 es ver trabajos de otros años. El ver trabajos que han hecho gente que han pasado por el 67 mismo asiento, donde están ellos, les ilumina bastante... les ilumina casi más que lo que 68 tú le puedas contar... y en ese sentido... bueno, pues esto no se ha tenido... esto no se ha
- 69 tenido... se ha tenido parcialmente, con ejemplos que no han sido de alumnos de... qué han hecho expresamente este trabajo. Quizás si hubiera... en otra... si esto se probara de 71 nuevo, con el mismo nivel y de otra manera y... se pudiera mostrar lo que se ha hecho 72 este año, con los comentarios pertinentes sobre cada fase, cada etapa... lo que se ha 73 entregado, lo que no se ha entregado, lo que deberían haber entregado... igual ellos 74 hubieran tenido una idea más global y se hubieran enganchado un poquito más... Pero, 75 sobre todo, me parece fundamental recortarle... ponerles etapas para ir corrigiendo lo que
- 76 yo... lo que ellos van haciendo.<br>77 E: De acuerdo. Si tú decidieses 77 E: De acuerdo. Si tú decidieses aplicarlo para el año que viene ¿cómo podrías abordar su<br>78 implantación? 78 implantación?<br>79 J: Yo. insisto.
- J: Yo, insisto, debería de coger algunos de los trabajos, que se hagan este año, o, incluso,
- 80 buscar si hay otro sitio donde se ha llevado la experiencia a cabo y tienen material,
- 81 aunque sea de otra manera o a otro nivel, para que ellos tengan una idea global de qué es 82 lo que se les pide, y después insistirles mucho en que deben ir entregando etapa a 83 etapa... Eso es lo que yo veo que podría mejorar...
- 84 E: Primero que tengan una visión global y luego hacerles un control de progreso por 85 etapas... eso es lo que habría faltado.
- 86 J: Sí, una visión global y luego un control de progreso por etapas, porque ellos si les dices,
- 87 bueno, esto tienes que recoger toda la información, ir archivándola y le pones un pequeño<br>88 comentario, por poner un eiemplo..., y ellos dicen: "Bueno y esto para qué...", ellos ven la comentario, por poner un ejemplo,... y ellos dicen: "Bueno y esto para qué...", ellos ven la
- 89 luz cuando llegan al final. Los pasos intermedios les cuesta mucho trabajo ver que son un
- 90 medio de llegar a otro... Ellos son de un salto ¿no?... no van andando... parece que<br>91 funcionan así al salto Es lo mismo... cuando se ponen a dibujar... eso de hacer un encaje
- 91 funcionan así, al salto. Es lo mismo... cuando se ponen a dibujar... eso de hacer un encaje<br>92 previo... ellos empiezan a dibujar y lo que quieren es ver aquello terminado... y ese tipo de
- 92 previo... ellos empiezan a dibujar y lo que quieren es ver aquello terminado... y ese tipo de 93 pensamiento es el que... bueno es el que, de alguna manera, se ha vuelto a dar con este
- 94 ejercicio.<br>95 E: Indistir
- 95 E: Indistintamente del resultado, tanto positivo como negativo, que se obtenga, expresaste <br>96 anteriormente que la metodología puede ser válida ¿no? 96 anteriormente que la metodología puede ser válida ¿no?<br>97 J: Sí, sí, perfectamente, Estov totalmente convencido, Lo
- 97 J: Sí, sí, perfectamente. Estoy totalmente convencido. Lo que pasa es que, claro,... esto se
- 98 ha hecho una prueba... y sobre esa prueba, pues, habrá que ir llevando y habrá que ir 99 corrigiendo, como todas las cosas que se introducen, pero que el sistema si me parece
- 100 totalmente válido.<br>101 E: Una cuestión
	- 101 E: Una cuestión de hace ya un par de entrevistas, en la que tú abogabas por una<br>102 educación artística obligatoria, de cualquier ámbito, es decir, llámese música, danza 102 educación artística obligatoria, de cualquier ámbito, es decir, llámese música, danza, <br>103 pintura, acrees tú que esta metodología es compatible con la educación artística? pintura, ¿crees tú que esta metodología es compatible con la educación artística?
- 104 J: Sí, esta metodología es aplicable, prácticamente, a cualquier materia... no solamente a<br>105 la parte artística, esto es trasladable a cualquier materia, prácticamente. la parte artística, esto es trasladable a cualquier materia, prácticamente.
- 106 E: De acuerdo. Bueno... ¿crees que la metodología del portafolios tiene alguna relación 107 con el concepto de proceso artístico?

 J: La utilidad que, fundamentalmente, le veo yo a esto es que es un proceso, en el cuál tú vas tomando datos, después reflexionas sobre esos datos, seleccionas cosas sobre esos datos y después haces un resultado como consecuencia de este proceso... y en ese 111 sentido me parece la mar de válido. Puede ayudar muchísimo y yo sigo pensando que el<br>112 medio a ellos les resulta bastante... bastante atractivo. Yo pienso que de repetir esto otra medio a ellos les resulta bastante... bastante atractivo. Yo pienso que de repetir esto otra vez mejoraría bastante... igual es qué es eso... buscar el enfoque, intentar buscar el enfoque adecuado para ello, pero... en principio muy bien.

E: Por lo que tú me dices, quizás los ejemplos estaban algo descontextualizados de ellos

no?<br>117 J: Sí, 117 J: Sí, eso sí, ejemplos... cosas... a ellos lo que les va es lo que ha hecho el que es igual<br>118 que él... vo no sé, de esta etapa... vo no sov psicólogo, pero el tiempo que llevo trabaiando 118 que él... yo no sé, de esta etapa... yo no soy psicólogo, pero el tiempo que llevo trabajando<br>119 con estas edades, yo veo que el patrón de grupo les tira mucho... lo que para ellos es con estas edades, yo veo que el patrón de grupo les tira mucho... lo que para ellos es válido es lo que para su grupo de iguales es válido y no... Algo que les viene impuesto desde fuera parecen que tienden a rechazarlo. Por eso, el ponerles ejemplos... el ponerles cosas que han hecho gentes que son como ellos... eso les incentiva y tienden a meterse 123 más. Lo otro es como una carga, como una cosa que no... que incluso no van a ser<br>124 capaces de llegar, pero el ver algo que lo ha hecho alguien que es como él... eso vo creo 124 capaces de llegar, pero el ver algo que lo ha hecho alguien que es como él... eso yo creo<br>125 que, de alguna manera, les engancha más... Yo, la experiencia que tengo con este tipo de que, de alguna manera, les engancha más... Yo, la experiencia que tengo con este tipo de 126 cosas es... que hay ejercicios que cuando se les plantean, pues dicen: "esto es muy<br>127 difícil, dónde va... esto es...", pero, en cuanto les presentas trabajos de otros años, que difícil, dónde va... esto es...", pero, en cuanto les presentas trabajos de otros años, que han hecho alumnos, dicen... ya se lo plantean de otra manera y... se meten, se meten, no es el rechazo inicial... en ese sentido, el tener ejemplos de... Pero, claro, eso si no se ha 130 hecho nunca *i* cómo lo hav?

131 E: Se les han ofrecido ejemplos realizados en Estados Unidos, que están más a la<br>132 vanguardia y luego, a lo meior, algún ejemplo, de nivel universitario, de aguí del país. vanguardia y luego, a lo mejor, algún ejemplo, de nivel universitario, de aquí del país.

 J: Exactamente. Se le ha dado toda la documentación de cómo hacerlo, pero quizás ha faltado el apoyo de ejemplos más cercanos a ellos... Yo creo que sí, que eso es importante... porque sobre eso tú ya le comentas y le dices: "pues mira a esto le falta esto, esto lo ha dejado de hacer, se podía haber hecho de otra manera, se podía...", y le vas abriendo un poquito más de ventanas.

 E: Entonces, resumiendo ¿ejemplos de portafolios de alumnos como ellos y control de progreso?

 J: Sí, los ejemplos de alumnos que han hecho antes el portafolios y un control de 141 progreso... yo creo que sí, que esas dos cosas... si se hubieran hecho de otra manera<br>142 esas dos cosas, pues, hubiera funcionado meior... Yo la idea que tenía, cuando me esas dos cosas, pues, hubiera funcionado mejor... Yo la idea que tenía, cuando me planteaste esto, pues... bueno, aprender un poco el sistema y aplicarlo, yo... me gustaría volver a aplicarlo en cursos sucesivos... veríamos a ver la manera y el modo, pero que me parece algo bastante útil... además que... es que se va a mover todo por ahí, ya no... Tú no vas a mandar un currículum. De aquí a nada el papel del currículum no vale y tú tendrás que presentar aquello de otra manera... y en este sentido, bueno, pues esto es 148 totalmente informativo... y, desde el punto de vista, expresamente, de la asignatura es que<br>149 toca muchas cosas que... composición... yo que sé... que son expresas de la asignatura. toca muchas cosas que... composición... yo que sé... que son expresas de la asignatura.

150 E: Y ¿en relación con las nuevas tecnologías?<br>151 J: Evidentemente trata las nuevas tecnología

J: Evidentemente trata las nuevas tecnologías, ahora que se van a poner de moda las competencias… la competencia digital y de tratamiento de la información, pues, me parece un instrumento importantísimo para ese aspecto.

- 154 E: De acuerdo, pues ¿quieres aportar algo más?<br>155 J: No... nada.
- J: No... nada.
- E: Pues muchas gracias.

### **27-04-07. JOSE: ENTREVISTA 4**

- E: Buenas tardes.
- J: Buenas tardes.

 E: Esta entrevista sería ya la del final de la aplicación del portafolios. Entonces, aquí veríamos, un poco, las posibles impresiones que van quedando, aunque ya me has comentado que ha sido un poquito de decepcionante ¿no?

7 J: No la dinámica, sino el resultado, la respuesta que ha habido por parte del alumnado.<br>8 lincluso como era el medio, que a ellos siempre les ha gustado... pues vo creía que iban 8 Incluso como era el medio, que a ellos siempre les ha gustado... pues yo creía que iban<br>9 entrar más en la realización del trabajo vila verdad es que ha habido muchísimos casos entrar más en la realización del trabajo... y la verdad es que ha habido muchísimos casos que han hecho algo... por decir que hecho algo... para cumplir... para cubrir el expediente nada más. La mayoría se ha ido directamente a hacer una presentación... y ha habido muchos problemas a la hora de ver los trabajos, porque ha habido trabajos que no se abrían, que lo han hecho con otros programas que ellos tienen en casa. Con el *Impress* 14 ha habido algunos que lo ha abierto y otros que no, por incompatibilidad del sistema<br>15 operativo... Después incluso, en algún caso concreto, ha habido problemas con el propio 15 operativo... Después incluso, en algún caso concreto, ha habido problemas con el propio<br>16 *Impress*, porque lo han hecho en el aula... y cada vez que lo quardaban, a la hora de abrir *Impress*, porque lo han hecho en el aula... y cada vez que lo guardaban, a la hora de abrir el trabajo aparecía en blanco. O sea, que ha dado problemas, llamémosle, de *software.*  Todos estos problemas se han producido y... después, pues eso, que no han entrado en la dinámica de las etapas, como se les ha dicho y se les ha entregado toda la 20 documentación, desde el principio... de ir haciendo etapa a etapa. Han pegado el salto y<br>21 se han ido... la mavoría se ha ido a la última etapa y me han hecho una presentación. Han 21 se han ido... la mayoría se ha ido a la última etapa y me han hecho una presentación. Han<br>22 sido, en general, bastante diferentes... Ha habido sólo presentaciones, donde se ha 22 sido, en general, bastante diferentes... Ha habido sólo presentaciones, donde se ha<br>23 obviado por ejemplo la tercera etapa que a mí me parece fundamental y de una ventaja 23 obviado, por ejemplo, la tercera etapa, que a mí me parece fundamental y de una ventaja<br>24 enorme... Otros sólo me han hecho un documento Word... Ha habido otros que no, que enorme... Otros sólo me han hecho un documento *Word...* Ha habido otros que no, que han hecho enlaces con páginas *web*... incluso con otras partes de ese mismo trabajo... mucho mejor que los otros…Y ése ha sido el resultado que yo he tenido, para mí bastante decepcionante, entre otras cosas porque ha habido nueve alumnos que ni siquiera han llegado a entregarlo... y del resto ha habido muchos que los he calificado negativamente, 29 porque era un trabajito de sentarse media hora frente al ordenador y hacer algo para<br>30 entregar... Igual ahí... no sé. Igual me echo vo la culpa, porque esto me ha pillado... me entregar... Igual ahí... no sé. Igual me echo yo la culpa, porque esto me ha pillado... me ha pillado de nuevas... e igual debería haber seguido yo otra dinámica... o haberles 32 exigido etapa a etapa... y con un plazo férreo... haberles dejado menos libertad en cuanto<br>33 a que ellos se organizasen... igual así se hubiera recogido algo más. Pero, vamos... a que ellos se organizasen... igual así se hubiera recogido algo más. Pero, vamos... también creo que es cortar un poquito... limitarles, un poco, la creatividad.

- E: De acuerdo. Antes de esta experiencia tú esta metodología no la conocías ¿no?
- C: No, no... no la conocía siquiera.
- 37 E: Entonces ¿podríamos hablar de una experimentación?<br>38 J: Sí, sí, esto ha sido un ensavo creo que, no por los resul

J: Sí, sí, esto ha sido un ensayo creo que, no por los resultados, sino por el propio ensayo 39 en sí, pues bastante positivo, porque esto se puede pulir y se puede arreglar y sobre todo...<br>40 eso... sobre todo por mi parte, que ahora sí tengo una idea global de lo que es todo... eso... sobre todo por mi parte, que ahora sí tengo una idea global de lo que es todo... igual, pues eso... para otra vez que se pueda hacer pues...

E: En calificaciones ¿qué porcentaje de alumnado habría aprobado este...?

 J: Te lo digo... Los que han sacado aprobado, aunque hay algunos aprobados que, ya te digo, no es que hayan seguido todas las etapas, ni mucho menos... y la que, para mí era la más interesante... que era la de la reflexión, para después poder empezar a conectar unas cosas con otras... pues ésa, la mayoría se la han saltado... Y ha habido quien, únicamente, se ha visto... trabajo número 7, foto de eso y "me ha salido muy bien" o "me ha costado mucho trabajo"... y ahí se ha quedado toda la reflexión... En eso se ha quedado la reflexión... Que hayan tenido calificación positiva... uno, dos, tres, cuatro, cinco, seis, siete (contando en su libreta de calificaciones)... un treinta por ciento, aproximadamente... y eso, siendo bastante considerado, ya que a la hora de corregir no 52 se ha hecho una corrección exhaustiva, como el caso podía merecer... Al final, los<br>53 criterios que he tenido para corregir han sido, pues, ver si estaban estructurados o no 53 criterios que he tenido para corregir han sido, pues, ver si estaban estructurados o no<br>54 estaban estructurados los trabaios si usaba o no usaba los enlaces si se adecuaba o no estaban estructurados los trabaios, si usaba o no usaba los enlaces, si se adecuaba o no se adecuaba a lo que se le había pedido... y al espacio que se le había pedido, por qué  es que hay quien ha metido cosas de la primera evaluación y le ha faltado trabajos de la segunda, que era lo que se pedía... y, por último, la estética del trabajo, el cómo han 58 trabajado la composición, como han colocado las diapositivas... esos han sido los criterios<br>59 en los que me he basado para sacar una nota global del... del trabaio. en los que me he basado para sacar una nota global del... del trabajo.

 E: Una de las... o podría ser la intencionalidad básica del portafolios, el que el alumno sea consciente de su propio aprendizaje, ¿cómo has valorado o cómo has visto esto?

 J: Eso sí, eso creo que sí... para eso sí que ha servido. Ellos sí se han dado cuenta, aunque no lo hayan dejado, después, reflejado en el portafolios. Eso sí... para eso si creo que les ha servido. No para todos, pero sí para...por lo menos para la mitad si se han podido... por lo menos, el hecho de enfrentarse a la tarea, pues, ya les ha dado una base para pensar un poquito en su aprendizaje, que de otra manera ni siquiera se lo hubieran planteado. Para eso sí.

E:¿ Cuál podrías decir que ha sido el mejor trabajo de portafolios?

 J: A mí el que más... el que más interesante me parece es el de esta chica, el de la chica que ha hecho la presentación delante de sus compañeros... hombre, porque ése... ése es 71 de los pocos trabajos que había seguido la pauta que se le había dado, lo tenía<br>72 estructurado tenía-bien enlazado las cosas... igual debería haber reflexionado más pero. 72 estructurado, tenía bien enlazado las cosas... igual debería haber reflexionado más, pero,<br>73 en líneas generales, estaba dentro de lo que de los objetivos que se iban persiquiendo

73 en líneas generales, estaba dentro de lo que... de los objetivos que se iban persiguiendo.<br>74 F:  $\frac{1}{2}$ Y el neor que has visto?

E:  $i$ <sup>Y</sup> el peor que has visto?

 J: Huy… ahora no sabría decir cuál decirte el peor... pero el peor puede ser el de... éstas son las notas que he ido tomando cuando estuve viendo cada uno (enseñando una hoja con anotaciones)... pues vamos a buscar alguno... éste es uno que ha hecho una presentación... El único documento que me da es una presentación, que tiene un índice 79 que teóricamente va con enlaces, pero que no van a ningún sitio, y se acabó... También<br>80 hay uno que ha hecho una presentación y no ha colocado ni un solo trabaio... ni un solo hay uno que ha hecho una presentación y no ha colocado ni un solo trabajo... ni un solo trabajo... No tiene sentido de ninguna clase... pues ha puesto... ha hecho una presentación, solamente la presentación, no ha colocado trabajos, ha colocado un índice... un poco de teoría, no ha reflexionado nada, ni une objetivos a nada... o sea, hace como una especie de resumen de la cosa… O sea, ése ni un solo trabajo.

 E: A las preguntas que les hice a las alumnas entrevistadas, la primera me contestó que le hubiese gustado haber trabajado más el portafolios en clase, sin embargo, la otra, la segunda, que le gustó mucho haberlo trabajado en casa, porque a lo mejor no tenía la disponibilidad del ordenador o porque los compañeros le podían interrumpir. Con estas 89 opiniones, totalmente contrastadas, ¿cuál sería la tuya? ¿Cómo lo has visto?<br>80 U: Yo creo que lo ideal en esto es parte aquí y parte en casa. Es lo que vo

J: Yo creo que lo ideal en esto es parte aquí y parte en casa. Es lo que yo veo que es como mejor funcionaría esto. Parte aquí ¿qué ventaja tiene? Es que tienen el recurso de 92 la ayuda, de recurrir para preguntar cualquier cosa. La ventaja de hacerlo en casa es que<br>93 lo hacen en un ambiente pues más tranquilo. Más propio, para poder reflexionar, para lo hacen en un ambiente, pues, más tranquilo. Más propio, para poder reflexionar, para poder pensar más sobre lo que estás haciendo, que eso aquí, pues, estaría más coartado... Es que esto es en el momento que a ti que venga bien, no en el momento que 96 te toque... que para una cosa de este tipo pienso que es conveniente. Lo mejor es hacerlo<br>97 parte aguí y parte en casa... y eso es una de las cosas que más problemas da, porque los parte aquí y parte en casa... y eso es una de las cosas que más problemas da, porque los 98 programas de que disponemos aquí en el aula, pues, no son de los que ellos disponen en<br>99 casa. Esto ha sido una piedra de choque importante... Ha habido gente que se ha casa. Esto ha sido una piedra de choque importante... Ha habido gente que se ha desesperado mucho, porque ha hecho el portafolios con ilusión y con... y, bueno, aquí no había manera abrirlo... y al final, con suerte, lo que se ha podido ver han sido, pues, fotos 102 vacías de las distintas páginas de los documentos que ha hecho, pero no se ha podido<br>103 comprobar cómo funcionan los enlaces, aunque visualmente era muy atractivo, pero comprobar cómo funcionan los enlaces, aunque visualmente era muy atractivo, pero 104 claro... ha sido una pena...<br>105 E: No sé si recuerdas. cua

E: No sé si recuerdas, cuando vimos los distintos niveles de desarrollo del portafolios, que 106 el último escalón sería el portafolios *on-line*. Entonces ¿crees que las condiciones que 107 tenéis, actualmente, en el centro permitirían el desarrollo del portafolios *on-line*? tenéis, actualmente, en el centro permitirían el desarrollo del portafolios *on-line*?

J: No lo sé, sería... lo veo complicado... y veo complicado el portafolios on-line porque ha

109 habido algunos que les ha costado trabajo entender lo que son los enlaces nada más...<br>110 habría que partir del nivel de alfabetización digital del alumno... no lo sé... para llegar a

 ese nivel no lo sé... al menos con esas edades que tienen esta gente... a lo mejor hay alguno, que en esto siempre hay quien está muy interesado y le atrae muchos de estos

- 113 temas... pero el grueso de la clase con seguridad que no.<br>114 E: ¿Qué tal te ha parecido la documentación aportada r 114 E: ¿Qué tal te ha parecido la documentación aportada para el desarrollo del portafolios<br>115 electrónico? electrónico?
- J: La documentación sí me ha parecido bien. Yo, el problema que tengo es que los resultados me han dado la sensación de que hay quien ni siquiera se lo ha leído. Lo ha cogido, lo ha guardado, lo ha archivado o ha hecho lo que sea. Por lo que hay aquí no se 119 ha enterado de nada y estaba, perfectamente, especificada etapa a etapa, cuando se<br>120 había superado una etapa y se pasaba a la siguiente... eso estaba perfectamente en la 120 había superado una etapa y se pasaba a la siguiente... eso estaba perfectamente en la<br>121 documentación y sin embargo pues no le han hecho caso. Yo creo que no le han hecho 121 documentación, y, sin embargo, pues no le han hecho caso. Yo creo que no le han hecho<br>122 caso porque no se no han leído siquiera caso porque no se no han leído siquiera.
- E: ¿Ese desinterés general puede obedecer a que la metodología no le haya motivado al alumnado?
- J: Yo no sé si es por desinterés, pero me parece a mí que tiene que ver más con el 126 funcionamiento que tiene este personal... Porque, en muchas ocasiones, te vienen a<br>127 preguntarte algo sobre un ejercicio... y te dicen que eso cómo es, que cómo se hace... que 127 preguntarte algo sobre un ejercicio... y te dicen que eso cómo es, que cómo se hace... que<br>128 mo lo entiende ve entonces de pregunto si se ha leído el enunciado vela respuesta 128 no lo entiende... y, entonces, le pregunto si se ha leído el enunciado... y la respuesta<br>129 siempre es que no... Entonces, es igual que intentar traducir un texto del inglés sin mirar lo siempre es que no... Entonces, es igual que intentar traducir un texto del inglés sin mirar lo que dice el texto... Eso es bastante frecuente... Entonces, no lo sé... igual esta gente no se han leído... por eso, por el sistema que tienen ellos de moverse y de actuar... pues, igual no se han leído la documentación que se le ha dado. También se le ha explicado de viva voz. Pero... a la hora de hacerlo, no es lo mismo que tú lo hayas escuchado un día... y cuando lo tomas, a las dos semanas, que tenerlo delante. Y en esa dinámica, yo creo que ésa ha sido una de las cosas por las que tampoco ha ido... ha ido esto.
- E: Creo que ha quedado claro, en entrevistas anteriores, que posiblemente puedas aplicar esta metodología en cursos posteriores ¿no? ¿Qué crees tú que podrías mejorar en la aplicación de este trabajo?
- J: No lo sé, porque eso lo tengo que pensar más despacito. Pero te puedo contestar que, el próximo curso, me gustaría hacerlo con el alumnado que voy a tener en 4º, porque va a ser gente que ya este año la he tenido en tercero, con lo cuál ya han pasado por esta experiencia... y a lo mejor, al hacerlo de nuevo... y la voy a hacer desde el principio, para que lo hagan a lo largo del curso, teniendo todas las etapas terminadas en cada trimestre... o sea, para que sea una cosa que esté abierta, desde el principio hasta el final, pero digamos que, en cada trimestre... hasta ahí esté el bloque completo... Y, bueno, a ver si... yo espero, sigo siendo optimista..., que funcione mejor de lo que ha ido este año. Principalmente por dos motivos: porque ellos saben mejor de que va y porque yo también sé mejor de que va... las dos cosas... Entonces, a lo mejor, se puede sacar... igual otra vez me llevo la sorpresa y me dicen que no... que eso no, que otra vez no... que eso es un rollo... No lo sé... porque esta gente te sale por cualquier lado... Sobre todo, volviendo otra 151 vez a lo que tú me preguntabas... sobre todo es... la manera de dosificarle las cosas... y, a<br>152 lo mejor, durante el primer trimestre trabajar personalmente con ellos etapa a etapa... y ya lo mejor, durante el primer trimestre trabajar personalmente con ellos etapa a etapa... y va 153 dejarles más libertad en el segundo y el tercero... Buscar algo de esta fórmula... porque<br>154 esto hav que llevarlo para delante. Esto es... vo la experiencia que tengo con ellos, en el esto hay que llevarlo para delante. Esto es... yo la experiencia que tengo con ellos, en el momento que tú le pongas una cosa que sea larga, que tenga cinco líneas... ya estamos, más o menos, perdidos... hombre, todo el mundo no, pero que si... les cuesta, les cuesta 157 trabajo... Incluso, en el bachillerato, ha habido veces en las que yo he querido... pues, a lo<br>158 mejor, en un problema de trazado geométrico... le he querido dar una visión más real, que mejor, en un problema de trazado geométrico... le he querido dar una visión más real, que de ponerles el, puro y duro, trazar aquí la mediatriz, para encontrar el ángulo de no se qué... y lo he traducido como un problema real... de atravesar un río, un tendido eléctrico... y como el enunciado ha sido más largo pues... al final se han perdido...Se han perdido porque no están acostumbrados a meterse en eso de... Eso lo he comentado yo en alguna ocasión, son niños de mando a distancia... de darle al botón y la inmediatez... y tenerlo. Si tiene que leerlo y, a lo mejor, no se ha enterado de nada y tiene que volver a leerlo, despacito, para ver... eso les cuesta, les cuesta.

166 E: Si volvieras a aplicarlo de nuevo, a nivel de porcentaje  $\lambda$ qué tiempo consideras que habría que dedicar en casa y que tiempo en clase?

168 J: Creo que eso es bastante... depende de cada alumno en concreto. Habrá quien lo<br>169 trabaie meior en casa y habrá quien lo trabaié meior en el aula... aunque ahora voy a trabaje mejor en casa y habrá quien lo trabajé mejor en el aula... aunque ahora voy a tener que hacer turnos, porque ahora están peleándose con los turnos del ordenador... y he tenido que establecer turnos para que puedan entrar ahí y hacer los trabajos... Eso dependerá bastante, de manera individual... supongo que habrá quien lo haga mejor en casa o, a lo mejor, porque incluso en casa tengan el botón de ayuda (ríe)... el botón de 174 ayuda donde recurrir... porqué le puedan decir, pues, "mira esto se puede hacer así..."...<br>175 un amigo o...

175 un amigo o...<br>176 E: La parte 176 E: La parte que dedicarías a trabajar en el centro ¿en el taller de Plástica o en el aula<br>177 TIC? TIC?

- J: Quizás, ya más en el aula TIC... allí tenemos ordenadores y el curso de cuarto no suele ser un curso muy numeroso, con lo cuál pueden ir rotando por los ordenadores muy bien...
- Pero, la mayoría de los trabajos son trabajos...con bocetos, con lo cuál, no sé... incluso, 181 en los propios trabajos yo establezco notaciones, porque no puedo tener a quince<br>182 personas haciendo... tengo que separar a parte de la clase, porque, a lo meior están personas haciendo... tengo que separar a parte de la clase, porque, a lo mejor están haciendo técnica húmeda... y el resto, pues, está haciendo otro tipo de trabajo, sentado en el ordenador... Porque el aula de plástica me permite jugar con todo esto, pues prefiero hacerlo así y no se rompe, tanto, la dinámica del funcionamiento del grupo en el aula.
- E: De acuerdo. Ya tienes experiencia en el Portafolio Electrónico, y tú sabes que esta investigación está teniendo otro estudio de caso paralelo, del Portafolios Convencional, que, aparentemente, sería muy parecido al Portafolios Electrónico, pero quitándole todo componente electrónico o digital. ¿Qué pensarías tú de aplicar esta metodología de modo convencional?
- J: Yo creo que es muy diferente. Eso de que... por lo menos visto desde fuera... Entonces, es muy diferente, porque lo otro es como si fuera un archivo ordenado. No puede hacer enlaces con otros archivos, con videos.... no puede acceder a páginas web, para hacer una referencia de algo que haya hecho... Yo lo veo muy distinto. A mí me gusta más el electrónico que el otro... Yo me lo imagino... Hombre, pues sí, porque también ordenas, 196 reflexionas y haces... haces ese trabajo. Pero yo lo veo mucho más operativo éste que el<br>197 otro... y, en los tiempos en los que nos movemos, el Portofolios Electrónico es mucho más otro... y, en los tiempos en los que nos movemos, el Portofolios Electrónico es mucho más apropiado.
- E: De acuerdo. Hay un concepto, que ha salido en otras entrevistas, pero que hoy no ha salido aquí, que es el de proceso. ¿Qué relación le ves tú al proceso de esta metodología con el propio proceso artístico, al proceso de la creación artística?
- J: La relación es que... en el momento que tú tienes que, no ya archivar algo, sino presentarlo...ahí, pues eso es un proceso creativo artístico, aunque esto sea que tenga que ver con el arte o no... o no, aunque tenga que ver... yo que sé... con algo de Física. Lo que es ordenación no, pero lo que es la presentación sí... esa parte... porque eso es 206 visual... y eso es artístico... esa parte, no es lo mismo de una manera que de otra... no es 207 lo mismo ordenar una página de una manera que de otra... Es lo mismo que me decía un lo mismo ordenar una página de una manera que de otra... Es lo mismo que me decía un 208 compañero, que cuando vemos una página web, se nota si la ha hecho alguien de arte o<br>209 de alguien de informática. Si la ha hecho alguien de informática, funciona todo alguien de informática. Si la ha hecho alguien de informática, funciona todo estupendamente... Ahora, la presentación, la historia... anda mal. Si es lo otro, a lo mejor el funcionamiento no es tan allá, pero está... Pues con esto es lo mismo... tú tienes la 212 metodología, pero el como tú lo compones y lo presentas... eso no es lo mismo.<br>213 E: ¿Y la relación del portafolios como proceso de aprendizaje con el proceso d
- E: ¿Y la relación del portafolios como proceso de aprendizaje con el proceso de creación 214 artística?<br>215 J: Claro.
- J: Claro, es algo que tú recibes y después, en base a lo que tú recibes y a los 216 conocimientos que tú tienes, tú das una respuesta.<br>217 E: Bueno, si quieres aportar algo más...
- E: Bueno, si quieres aportar algo más...
- J: No sé... yo creo que han salido muchas cosas a lo largo del rato que hemos estado
- hablando... quizás, de la nueva organización que han hecho de esto... de la asignatura.
- 220 E: ¿Por qué?

221 J: Porque, tal cual se ha quedado aquí en Andalucía... Bueno... la historia es que sigue 222 teniendo una importancia... Bueno, pues han estado jugando que si cuatro horas en<br>223 primero o en segundo... y. al final. lo que parece ser que ya a salir, que no ha salido. 223 primero o en segundo... y, al final, lo que parece ser que va a salir, que no ha salido, 224 exceptuando las instrucciones para el funcionamiento del curso próximo, van a ser dos 224 exceptuando las instrucciones para el funcionamiento del curso próximo, van a ser dos horas en primero y dos horas en segundo. Yo, personalmente, hubiera preferido que 226 hubiese quedado como en el territorio MEC, dos horas en primero y dos horas en tercero. 227 Porque, así, en primero coges a los chavales que vienen... y se enfrentan con una 228 asignatura que es específicamente esto, que no es el área artística que han tenido en la<br>229 primaria... que, con suerte, van a tener profesores, especialistas en la materia, que no lo 229 primaria... que, con suerte, van a tener profesores, especialistas en la materia, que no lo 230 han tenido en la primaria... y. de alguna manera, ese par de horitas le pueden servir para 230 han tenido en la primaria... y, de alguna manera, ese par de horitas le pueden servir para<br>231 situarse un poco... Y después, con un poquito más de madurez, buscar algo un poquito 231 situarse un poco... Y después, con un poquito más de madurez, buscar algo un poquito<br>232 más sólido en... empiezan en tercero y cuando terminan no son iguales... son edades en 232 más sólido en... empiezan en tercero y cuando terminan no son iguales... son edades en 233 las que cambian mucho. No es lo mismo, los contenidos de tercero, darlos un año antes.

234 E: Entonces, la educación artística del alumno en la comunidad andaluza ¿quedaría en 235 desventaja con respecto a la del territorio MEC?

236 J: Bueno, no sé... en cuanto a horas creo que va a ser igual, pero lo que es el proceso... lo<br>237 due es el desarrollo... Bueno tampoco sov vo político... pero vo creo, más que nada por 237 que es el desarrollo... Bueno tampoco soy yo político... pero yo creo, más que nada por<br>238 dos años que llevo metido en la enseñanza que hubiera sido meior dos horas en primero y 238 los años que llevo metido en la enseñanza, que hubiera sido mejor dos horas en primero y<br>239 dos horas en tercero. Pero, vamos, mucho meior dos horas en primero y dos horas en dos horas en tercero. Pero, vamos, mucho mejor dos horas en primero y dos horas en 240 segundo que cuatro horas donde caiga... sigue siendo preferible... Vuelvo a insistir en lo 241 que he dicho en otras entrevistas... la educación artística, a mí me parece, que no se le 242 está dando la importancia que debiera tener. Creo que eso nos acerca más al ser 243 personas... y estamos dejando de cultivar una parte, que es muy importante para nosotros<br>244 como seres humanos. Cualquiera que me oiga podría decir que... claro, que vo vivo de 244 como seres humanos. Cualquiera que me oiga podría decir que... claro, que yo vivo de<br>245 esto... que qué vov a decir. que a mi me parecerá lo más importante del mundo... lo 245 esto... que qué voy a decir, que a mi me parecerá lo más importante del mundo... lo 246 mismo que el que da Matemáticas... Yo, quizás, por mi formación universitaria, pues, igual 247 tengo un poquito la visión de los dos lados...tengo un poquito la visión de los dos lados... 248 Y creo que son importantes las dos cosas... y nos estamos centrando demasiado en una... 249 en el razonamiento lógico-verbal, que es imprescindible para vivir... pero la otra parte

- 250 también hay que desarrollarla, porque también es una parte muy importante del ser 251 humano.
- 252 E: De acuerdo ¿algo más?<br>253 J: No. nada más.

J: No, nada más.

254 E: Vale, muchas gracias.

### 1 **11-05-07. JOSE: ENTREVISTA 5**

 E: En la enseñanza del arte, en el S. XX, han existido tres líneas de actuación, perfectamente definida. La primera es basar la Educación Artística en el estudio de la obra de arte y su contexto; la segunda es basarla en la Enseñanza y Principios y del Diseño (En la Gestal, la percepción, en la Bauhauss y en los aspectos formales de los objetos artísticos); y la tercera sería basarla en la Autoexpresión creativa, enseñanza 7 eminente mente práctica, donde el alumno debe crear su obra. Dentro de estas líneas,<br>8 i Dónde encuadrarías tu práctica docente? ¿Dónde encuadrarías tu práctica docente?

 J: Pues, mi línea de actuación iría un poco de cada. Yo... a mí me gusta lo primero que yo hago la insistencia en... que hay que aprender a ver, porque eso es fundamental para poder arrancar. Lo segundo que hay que saber qué se ha hecho y cómo se ha hecho. Y lo tercero pues soltar el potencial que lleves dentro y se vaya desarrollando a lo largo del

13 tiempo. Picoteo un poquito de...<br>14 E: Actualmente existen otros 14 E: Actualmente existen otros enfoques para la educación artística, como la llamada<br>15 Educación para la comprensión de la Cultura Visual. La Educación Artística va no se 15 Educación para la comprensión de la Cultura Visual. La Educación Artística ya no se<br>16 ocupa sólo de enseñar habilidades sobre técnicas plásticas y visuales, también se 16 ocupa sólo de enseñar habilidades sobre técnicas plásticas y visuales, también se 17 interesa por mostrar los diversos aspectos culturales que se manifiestan en los centros 18 escolares. ¿Qué opinas de ello?

19 J: Dentro de la asignatura que yo doy, que se llama Enseñanza Plástica y Visual, pues, 20 muchas veces el alumnado viene con una idea equivocada. Cree que va a aprender a<br>21 dibujar. Estov refiriéndome a secundaria, no a estudios de más adelante, que vo no me 21 dibujar. Estoy refiriéndome a secundaria, no a estudios de más adelante, que yo no me<br>22 dedico a darlos. Y la verdad es que pues se llevan, en principio, una sorpresa cuando 22 dedico a darlos. Y la verdad es que... pues, se llevan, en principio, una sorpresa cuando<br>23 volles planteo una asignatura en la que el dibujo pues es un apartado más por ahí 23 yo les planteo una asignatura en la que el dibujo pues es un apartado más por ahí<br>24 perdido, pero que entra mucho todo lo que es la cultura de la imagen, no solamente el 24 perdido, pero que entra mucho todo lo que es la cultura de la imagen, no solamente el 25 hacer sino el aprender a ver e interpretar... y en ese sentido... pues si hay bastante de eso 26 por ahí.

27 E: O sea ¿tú estarías de acuerdo con ese nuevo enfoque de la Educación Artística?

28 J: Sí, porque, sobre todo para... verás... para al menos la etapa donde no se está 29 formando artistas, donde no va a salir gente que va a vivir de esto, sino que es gente que<br>30 lo que quiere... que lo que necesita pues es una cultura general que comprenda este lo que quiere... que lo que necesita pues es una cultura general que comprenda este 31 apartado que se le da muy de lado en otro sitio. En ese sentido sí, claro, es muy 32 importante.<br>33 E: *j* Qué pi

E: ¿Qué piensas sobre que mientras que al arte se le considera como elitista y es 34 bastante admirado, a la Educación Artística se la suele concebir como una asignatura 35 superflua?

36 J: Bueno, de esa contradicción creo que ya hemos hablado en alguna ocasión. Aquí se 37 quiere potenciar la creatividad el desarrollo de la imaginación... un montón de cosas que<br>38 son específicas, o casi específicas, pues no es la totalidad, de esta materia; sin embargo

- son específicas, o casi específicas, pues no es la totalidad, de esta materia; sin embargo
- 39 por otro lado se da la paradoja de que se va reduciendo cada vez el número de horas, de<br>40 due la importancia que se le da pues... es prácticamente básica... de... si hav alquien que que la importancia que se le da pues... es prácticamente básica... de... si hay alguien que 41 quiere estudiar arte ¿por qué no te planteas estudiar otra cosa mejor para vivir?... O sea, 42 eso subyace en la sociedad...igual sería cuestión de que viniera algún innovador, algún
- 43 político de estos innovadores, y le diera la vuelta... Porque, a través de lo que se aprende<br>44 docando el tema del arte, pues, se desarrollan muchas capacidades que son muy útiles tocando el tema del arte, pues, se desarrollan muchas capacidades que son muy útiles
- 45 para muchas cosas, no específicamente para esto.<br>46 E: De acuerdo. O sea que cuando tú dices que s 46 E: De acuerdo. O sea que cuando tú dices que se habla de desarrollar la creatividad y<br>47 demás se queda solamente en una declaración de intenciones 47 demás, se queda solamente en una declaración de intenciones.<br>48 - Ji Sí claro, se queda como para decir lo hemos hecho, de ca
- J: Sí, claro, se queda como para decir lo hemos hecho, de cara a la galería, y por eso 49 está esa asignatura colocada ahí, pero en el fondo no se le da la importancia que... que 50 merecería.
- 51 E: Insistiendo en el tema ¿Por qué crees que se da la desventaja de la Educación 52 Artística con respecto a la educación en general?
- 53 J: No lo sé, no lo sé, igual porque, parece ser, que se piensa que son cosas que no se<br>54 pueden aprender que tú naces con eso o no se puede aprender y cómo no se puede pueden aprender, que tú naces con eso o no se puede aprender, y cómo no se puede 55 aprender para qué vamos a estar dándole vueltas a la canción.

56 E: De acuerdo ¿Cómo es para ti la formación permanente del profesor?

57 J: Yo, desde que me acuerdo, me estoy formando y... sobre todo en este campo. Yo... en

58 la universidad, que ya comentamos en otra entrevista, que mi formación universitaria no 59 tiene absolutamente nada que ver con esto, pero desde que yo recuerdo siempre he<br>60 estado formándome, muchas veces por mi cuenta nada más y otras veces pues... bueno. estado formándome, muchas veces por mi cuenta nada más y otras veces pues... bueno,

61 he ido a cursos y he estado... Pero, bueno, esa ha sido una inquietud mía que he tenido...

- 62 de siempre... Y nunca me considero que ya sepa lo suficiente para nada... Y que tengo 63 que seguir, y que siempre hay cosas nuevas que aprender y que reviertan después en
- 64 mis clases.
- 65 E: O sea que tú no eres de los que viven del rédito de la universidad ¿no?<br>66 de la universidad la pa
- 66 J: Que va, que va... que va, bueno... de los réditos de la universidad la parte técnica, eso<br>67 sí, porque eso sí lo estudié a fondo allí, pero la parte artística que va... sí, porque eso sí lo estudié a fondo allí, pero la parte artística que va...
- 68 E: ¿Crees que la utilización de las NNTT pueden revalorizar a la Educación Artística y 69 sacarla de la situación de desventaja que tiene en la educación en general?
- 70 J: Las nuevas tecnologías no son sino una herramienta más, no es la panacea salvadora
- 71 de nada. El problema del estancamiento que pueda tener la Educación Artística es otro,<br>72 es una cuestión de principios, de filosofía o de como quieras llamarlo... que se da más 72 es una cuestión de principios, de filosofía o de como quieras llamarlo... que se da más<br>73 importancia al razonamiento lógico-verbal que a otro tipo de razonamiento y nada más Y
- 73 importancia al razonamiento lógico-verbal que a otro tipo de razonamiento y nada más. Y
- 74 eso no lo va a cambiar el que haya nuevas tecnologías. Las nuevas tecnologías pues...
- 75 bueno, en este campo pues... ofrecen muchas posibilidades como las pueden ofrecer en 76 otro, pero no son la salvación de nada. Al menos no creo yo que sean la salvación de
- 77 nada.
- $78$  E: Pero el impacto que tienen las nuevas tecnologías en la sociedad ¿No crees que, de<br> $79$  alguna manera también afectan a la educación y que es algo que hay que tener en 79 alguna manera, también afectan a la educación y que es algo que hay que tener en cuenta?
- 81 J: Hombre, claro, eso... hay... las nuevas tecnologías tal cual está planteado ahora y
- 82 sobre todo ahora, bueno, con las edades en las que... del alumnado con las que yo me 83 muevo... pues eso le llaman mucho la atención. El botoneo, la imagen, el... la rapidez... el 84 cambio rápido de una imagen a otra... por eso le llaman mucho la atención. Tanto en las
- 85 clases, para exponer cualquier cosa o... por que ellos vayan a sentarse en el ordenador a 86 buscar algo o a retocar una imagen o... sencillamente a cortarla y pegarla para... Eso les
- 87 llama la atención... pero nada más, pero nada más. Bueno, también forma parte de la
- 88 alfabetización que tenemos que tener... Esto... ha irrumpido en la vida y... es el momento
- 89 y... Lo mismo que ahora una máquina de escribir parece de hace dos siglos pues... pasa<br>90 lo mismo, que tienes que meter y adaptarlo y usarlo como una herramienta más, pero en lo mismo, que tienes que meter y adaptarlo y usarlo como una herramienta más, pero en 91 ningún caso considero que sea ningún fin.
- 92 E: Todavía hay muchos profesores de Educación Artística que son reacios a la utilización<br>93 de las NNTT en su práctica docente a Crees que tiene algo que ver tu formación técnica y 93 de las NNTT en su práctica docente. ¿Crees que tiene algo que ver tu formación técnica y<br>94 tu vocación artística para que estés abierto a su utilización?
- tu vocación artística para que estés abierto a su utilización?
- 95 J: Pues... quizás sí, pero tampoco lo veo como algo decisivo, más bien es... las ganas 96 de... que yo puedo sentir de innovar, de abrir caminos, de buscar vías diferentes a las 97 tradicionales, más que lo otro. 97 tradicionales, más que lo otro.<br>98 F: Cuando en una entrevista te
- 98 E: Cuando en una entrevista te pregunté por la relación de las NNTT con el arte actual, tú<br>99 me respondiste que las NNTT era algo fundamental para el campo del diseño, pero *;* qué 99 me respondiste que las NNTT era algo fundamental para el campo del diseño, pero ¿qué 100 relación y aplicación le ves a las NNTT con el arte actual?
- 101 J: La verdad es que no estoy demasiado puesto en cosas que se están haciendo a hora
- 102 ahora a través de videos, de instalaciones... cosas de este tipo, por lo que no puedo emitir<br>103 una opinión sobre eso. La parte del diseño si la he tocado y la conozco un poquito más, y,
- una opinión sobre eso. La parte del diseño si la he tocado y la conozco un poquito más, y, 104 ahí sí que veo que... que, vamos, eso ahora a revolucionado todo lo que era el proceso<br>105 del diseño, eso ha cambiado totalmente. del diseño, eso ha cambiado totalmente.
- E: ¿Ese desconocimiento que tú tienes se debe a que no te gusta...?<br>107 J: Es porque... vo sov limitado v... no puedo abarcar absolutamen
- J: Es porque... yo soy limitado y... no puedo abarcar absolutamente todo. Pues... a lo 108 mejor, alguna vez se cruzará y... y se irá también por ahí, pero... Hombre, a mí me
- 109 encantaría pues... hacer montajes de video, hacer... pero es que no tengo tiempo para
- hacer absolutamente todo lo que me gustaría hacer. Después, voy haciendo lo que puedo.
- 112 E: ¿Crees que el Portafolios Electrónico guarda alguna relación con la Educación<br>113 Artística? 113 Artística?<br>114 J: Sí. Cre
- J: Sí. Creo que ya lo he comentado en otra charla de las que hemos tenido. Aunque sólo sea desde el punto de vista de lo que es una composición, el portafolios es una
- composición. Aunque sólo sea eso ya es... ya tiene que ver con el apartado artístico.
- E: ¿Consideras el Portafolios Electrónico una herramienta o una metodología?<br>118 d: Pues... no sabría decirte exactamente. Yo lo veo casi... como de las dos m
- 118 J: Pues... no sabría decirte exactamente. Yo lo veo casi... como de las dos maneras. Es<br>119 una metodología puesto que... que tú aplicas un sistema para transmitir algo o... para que 119 una metodología puesto que... que tú aplicas un sistema para transmitir algo o... para que<br>120 del que lo vava a bacer pues adquiera una serie de conocimientos y des una 120 el que lo vaya a hacer, pues, adquiera una serie de conocimientos, y... es una<br>121 derramienta-porque-utiliza-cosas-que-necesitas-saber-el-maneio. O sea-que les unipocol herramienta porque utiliza cosas que necesitas saber el manejo... O sea que... es un poco de las dos cosas.
- E: ¿Cómo crees que sería la aplicación del portafolios de forma convencional, es decir, sin formato electrónico?
- 125 J: Bueno, creo que sería... es una carpeta dónde vas metiendo documentos... la ventaja<br>126 *que pudiese tener el Portafolios Convencional es...* A mí me sique qustando más el
- que pudiese tener el Portafolios Convencional es... A mí me sigue gustando más el
- electrónico que el tradicional... Da más juego y más posibilidades a la hora... sobre todo, a
- la hora de organización. No es lo mismo darle al botoncito y que te salte que tener que
- estar buscando papeles en una carpeta. Aunque sólo sea eso pues ya es suficiente. A la
- hora de transportarlo, de moverlo, de enseñarlo, de... es totalmente distinto. Y... me
- parece mucho más versátil el electrónico que el convencional.

# **01-06-07. JOSE: ENTREVISTA 6**

 E: En una entrevista anterior, dijiste que este año esto había sido una prueba y que había que ir corrigiendo. Relacionado con eso, algunos autores hablan de cultura de portafolios

 ¿Crees que la aplicación del portafolios necesitaría de una cultura de portafolios, de fases previas de preparación, de un plan de actuación o se puede aplicar directamente?

J: Al crear una cultura imagino que vas porque... venga como impuesto el que eso se

7 haga, o...<br>8 E: No. no. E: No, no. El adoptar esa fórmula, es decir, el que se cree una cultura del portafolios en el centro, en las clases, en el ritmo ¿No?

J: Hombre eso... eso sería bastante... bastante útil. Habría que probar a ver cómo funciona

a nivel general, no sólo aplicado como se ha hecho aquí en una asignatura. Esto es una

- filosofía que es trasladable perfectamente a cualquier materia y... había que ver como...
- 13 como funciona. Pero, vamos, a mí me parece... me parece acertado. La metodología de ir<br>14 recavando... recavando información, de ir analizando lo que tienes, seleccionando. recavando... recavando información, de ir analizando lo que tienes, seleccionando, 15 preparando, montando... Es una manera de asimilar... de asimilar las cosas diferente a la<br>16 educación tipo bancario, que estamos habituados... o a la de rellenar un test... o de educación tipo bancario, que estamos habituados... o a la de rellenar un test... o de
- rellenar cualquier otro tipo de historias.
- E: Después de ser un centro TIC durante un curso, ¿qué ventajas e inconvenientes le ves?

20 J: Bueno, yo la ventaja... para mí... a mí me está resultando... resultando muy útil las<br>21 Derramientas que... de las que estov disponiendo en el aula, que antes no tenía, que 21 herramientas que... de las que estoy disponiendo en el aula, que antes no tenía, que<br>22 siempre... demandaba, que, con suerte, podía tener un ordenador. Nunca con conexión a 22 siempre... demandaba, que, con suerte, podía tener un ordenador. Nunca con conexión a<br>23 internet, pero por lo menos un ordenador, donde del aula de Informática sí había conexión 23 internet, pero por lo menos un ordenador, donde del aula de Informática sí había conexión<br>24 a internet me podía traer cosas... y sentar a dos o tres chavales delante del ordenador a internet me podía traer cosas... y sentar a dos o tres chavales delante del ordenador para que hicieran algo... Ahora tengo esa posibilidad y yo la estoy aprovechando, yo la estoy aprovechando. Estoy aprovechando eso y estoy aprovechando pues... los medios audiovisuales que eso lleva consigo, estoy aprovechando el que los chavales puedan usar un escáner y que puedan tener una impresora, dónde sacar cosas para poderlas usar... El 29 tener un referente de imágenes vastísimo... Pues para mí eso me supone muchísimo. Es <br>30 una herramienta que es muv buena.

- una herramienta que es muy buena.
- 31 E: ¿Y como inconvenientes?<br>32 J: Como inconvenientes pue

32 J: Como inconvenientes pues son los que tienen las propias tecnologías. Estás en el aula<br>33 y ahora este ordenador no funciona, y a éste le pasa no se qué... y éste se ha quedado y ahora este ordenador no funciona, y a éste le pasa no se qué... y éste se ha quedado colgado... esos son los inconvenientes y, a lo mejor, te paran. Yo no estoy mucho en el aula TIC, porque lo que prefiero, en la medida de lo posible, es que en el aula de dibujo pues vayan rotando por los ordenadores que tengo y vayan... el resto vaya haciendo otra cosa y así van funcionando. Aquí no nos da problemas pero en el otro... las veces que voy, porque quiero que todo el mundo a la vez esté haciendo algo, que sí tenga que ver 39 con el ordenador, pues... si ocurre eso.<br>40 E: ¿Crees que la utilización del aula TIC

- E: ¿Crees que la utilización del aula TIC en tus clases ha sido buena, aceptable o mala?
- J: Te acabo de decir que no he usado mucho el aula TIC, la he usado en momentos puntuales nada más para...
- E: Pero... ¿una valoración?

 J: La valoración que he tenido ha sido regular, porque se me ha dado la circunstancia de 45 eso, de que en cuanto hay dos ordenadores que por lo que sea no van, pues tengo que<br>46 colocar a cuatro chavales más con los demás para que puedan funcionar v... un ordenador 46 colocar a cuatro chavales más con los demás para que puedan funcionar y... un ordenador<br>47 va con dos va la cosa como se te metan tres hay gente que no le toca es el 47 ya con dos va la cosa... como se te metan tres hay gente que no le toca... es el<br>48 inconveniente que

- inconveniente que...
- E: ¿Has utilizado los portátiles del centro?
- J: No, no, yo prácticamente no los he usado.
- E: ¿Y eso por qué?

52 J: No, por que los portátiles no los tengo cerca del aula de Dibujo. Los portátiles están<br>53 pensado para las aulas de... para los más mayores, para las aulas de bachillerato.

- 53 pensado para las aulas de... para los más mayores, para las aulas de bachillerato.<br>54 Entonces pues uno meitrae cuenta arrastrarilos portátiles desde. Meiresulta mucho más
- 54 Entonces, pues... no me trae cuenta arrastrar los portátiles desde... Me resulta mucho más<br>55 útil. le saco mucho más partido, a los tres ordenadores que tengo en el aula... a eso le útil, le saco mucho más partido, a los tres ordenadores que tengo en el aula... a eso le

 saco más partido que a cualquier otra cosa. Bueno, a los tres ordenadores, al uso del proyector... a eso le saco mucho más rendimiento que... que a los portátiles. Hombre, si 58 igual los portátiles estuvieran aquí cerca, pues sí podría usarse. Me encantaría poderlo<br>59 usar, sobre todo, con la gente de bachillerato, para que hicieran el trazado a base de... de usar, sobre todo, con la gente de bachillerato, para que hicieran el trazado a base de... de lo que van a hacer después. Pero, bueno, tampoco hay mucho tiempo en bachillerato para poderlo dedicar a eso.

 E: En otra entrevista dijiste que al final el que no sepa manejar esto va a ser un analfabeto ¿Qué importancia tiene para ti la alfabetización tecnológica?

64 J: Pues la respuesta está implícita en la misma pregunta y volviendo un poquito, por no<br>65 hablar sólo de... de la parte artística, de la parte técnica, vo recuerdo que a mí me hablar sólo de... de la parte artística, de la parte técnica, yo recuerdo que a mí me enseñaban a... yo hacía unos cuadernillos de rotulación con tinta en dibujo, en la clase de dibujo... y después me pedían que entintara las láminas de dibujo, con un tiralíneas, después... en COU ya no, en COU tenía yo ya mi equipo de rotring, pero iba por ahí la cosa. Ahora es ridículo, ahora es ridículo, vamos, yo... de hecho, desde que estoy dando clases, en todos los institutos donde he ido aterrizando, lo primero que he hecho ha sido quitar la tinta. Me parece una ridiculez que con los medios que tenemos ahora... lo 72 aprender a hacer las cosas, porque el ordenador no sabe hacer las cosas, pero después<br>73 el acabado que te da es muy bueno y es muy rápido, pero... aprende a hacer las cosas. Lo 73 el acabado que te da es muy bueno y es muy rápido, pero... aprende a hacer las cosas. Lo<br>74 otro... bueno, es que antes no había... es que antes tenías que tener... un plano tenía que 74 otro... bueno, es que antes no había... es que antes tenías que tener... un plano tenía que<br>75 tener mucha calidad para que al reproducirlo saliera en condiciones... pero ahora eso tener mucha calidad para que al reproducirlo saliera en condiciones... pero ahora eso sería absurdo.

E: ¿Qué importancia tiene para ti la alfabetización tecnológica de tus alumnos?

78 J: Estamos viviendo en una sociedad donde absolutamente... bueno, yo no sé si todo,<br>79 pero casi todo está diene un componente que tiene que ver con las nuevas tecnologías 79 pero casi todo está... tiene un componente que tiene que ver con las nuevas tecnologías,<br>80 con aparatos de este tipo, hasta el punto que a mí me parece va hasta peligroso porque con aparatos de este tipo, hasta el punto que a mí me parece ya hasta peligroso porque

- yo... les digo muchas veces a ellos que... que bueno que hay que leer también una cosa,
- 82 que las cosas no se hacen sólo dándole a un botoncito o apretando botones. Parece... ellos ya han nacido dentro de esta cultura y les parecería... vamos, impensable que haya que levantarse del sofá para subirle el volumen a la televisión, o bajarlo. Eso... es que eso no les cabe a ellos en la cabeza y, sin embargo, ha sido desde hace nada, desde hace muy poquito tiempo. Por tanto, la alfabetización me parece fundamental... No lo sé yo... con mi padre que tiene ochenta y seis años pues... El verse el hombre con un teléfono móvil en la mano, pues a él le supone un mundo, le supone un mundo, porque ya le ha 89 pillado la vida de otra manera, pero el que está naciendo ahora eso será una tontería... de<br>80 aguí a nada de tiempo. Hombre, vo recuerdo pues... del orden de hace... ¿Cuánto? aquí a nada de tiempo. Hombre, yo recuerdo pues... del orden de hace... ¿Cuánto? Veinticuatro años o veinticinco años todo lo más que... eso de poder mandar una cosa de 92 un sitio a otro, un plano de un sitio a otro, eso era... yo que se... y lo lento que era aquello<br>93 y lo... los facsímiles que habían... que sacaron... Y sin embargo ahora pues fíjate, desde 93 y lo... los facsímiles que habían... que sacaron... Y sin embargo ahora pues fíjate, desde<br>94 un móvil a cualquier sitio lo puedes hacer. Esas cosas es que han evolucionado de tal
- un móvil a cualquier sitio lo puedes hacer. Esas cosas es que han evolucionado de tal manera que o aprendemos el sistema o estás totalmente fuera de juego.
- 96 E: ¿Crees que el Portafolios Electrónico sirve para la alfabetización tecnológica?<br>97 J: Bueno, el portafolios electrónico necesita ya tener un poquito de alfabetiza
- 97 J: Bueno, el portafolios electrónico necesita ya tener un poquito de alfabetización para<br>98 poderlo montar 98 poderlo montar.<br>99 E: Sí, pero sí pa
- E: Sí, pero sí partes de un nivel básico en un momento dado...

 J: Sí, partiendo de un nivel muy elemental se puede hacer, se puede hacer. Contribuye porque también aprendes cosas nuevas a la hora de ir haciendo esto. A lo mejor, el chaval 102 pues no... no sabe lo de... ha usado a lo mejor el PowerPoint o cualquier programa de este<br>103 tipo, pero no se ha planteado que puede pasar de esa página a un documento de otro tipo, pero no se ha planteado que puede pasar de esa página a un documento de otro

- 104 lado, o a una página web... y eso sí lo ha podido aprender a través del uso del Portafolios<br>105 Electrónico. Electrónico.
- E: En relación con un elemento del PE como puede ser el hipervínculo...

J: Bueno, el hipervínculo es casi un proceso de pensamiento, casi... Me explico un

- poquito: Te permite pasar de un sitio a otro igual que tú pasas mentalmente de una cosa a
- otra, con el ahorro de tiempo que eso... que eso conlleva.
- E: El hipervínculo, podemos decir, crea el hipertexto y, en esa medida ¿Qué papel juega el hipertexto en esa alfabetización?
- 112 J: El hipertexto es un elemento más de todo este mundo del que estamos hablando.<br>113 Antes, pues, tu cogías un texto y, por supuesto, a parte de ser totalmente lineal, si le
- 113 Antes, pues... tu cogías un texto y, por supuesto, a parte de ser totalmente lineal, si le<br>114 auerías hacer una copia le tenías que meter un papel carbón detrás. Después. Bueno, se
- querías hacer una copia le tenías que meter un papel carbón detrás. Después, Bueno, se podía fotocopiar, pero es que ahora le das a un botoncito, control C y control V, y lo tienes
- ahí montado. Pues esto ocurre otro tanto de lo mismo la velocidad con la que funciona...
- 117 pues... cambia absolutamente todo.
- 118 E: ¿Qué relación le ves al hipertexto con el Portafolios Electrónico?<br>119 J: Porque a la hora de ir... de ir presentando cualquier cosa, de ir le
- 119 J: Porque a la hora de ir... de ir presentando cualquier cosa, de ir leyéndolo, de ir viéndolo<br>120 pues en el momento en el hipervínculo en que tú quieras puedes saltar atrás. pues... en el momento… con el hipervínculo… que tú quieras puedes saltar atrás, adelante, al índice, al moverte dentro de cualquier elemento del... de todo el conjunto de...
- del portafolios que tú lleves... y... contribuye a la propia organización del portafolios.
- E: ¿Crees que el hipertexto funciona como la mente humana, según relacionan algunos autores, de forma no lineal?
- 125 J: Sí, es una manera de pensar, porque... tú dices... bueno, estás leyendo, sí, porque...<br>126 bueno, tal cosa no se qué, no se cuánto y abora tú... paf... y ensequida piensas... pues
- bueno, tal cosa no se qué, no se cuánto y...ahora tú... paf... y enseguida piensas... pues 127 voy a verlo. Pero eso es un botón, clack, le das y enseguida te aparece. Mientras que de<br>128 otra manera pues, a lo meior, tenías que ir a una biblioteca y vo que sé... viste eso y ahora 128 otra manera pues, a lo mejor, tenías que ir a una biblioteca y yo que sé... viste eso y ahora<br>129 vuelves. Fíjate la diferencia que hay. Es un mundo. vuelves. Fíjate la diferencia que hay. Es un mundo.
- E: ¿Qué relación crees que puede tener el Portafolios Electrónico y la lógica hipertextual de los materiales de Internet?
- J: Es que es la misma. La lógica hipertextual del portafolios electrónico es la misma que la de los materiales que hay en internet. Es la misma. Funciona igual.
- E: En una entrevista hablaste de los alumnos que, en general, siempre se van al final y que no trabajan los procesos, como si fuera un síntoma de los alumnos de hoy. ¿Qué piensas sobre el hecho de que, según Gardner, todos los alumnos son diferentes y cada uno aprende de modo diferente?
- J: Los alumnos son diferentes y cada uno aprende de forma diferente, pero... tienen particularidades comunes. Una de las particularidades... una particularidad común que tienen es que cualquier trabajo ellos lo tienen que tener hecho ya. Entonces... para que me voy a entretener en cuatro cosas si haciendo directamente la última ya he terminado. También me imagino que será la... el sentido de la inmediatez, en el que parece que también estamos viviendo, que las cosas tienen que estar hechas de hoy para tenerlas ya ayer y... quizás, bueno... no lo sé exactamente... El porqué no lo sé, pero que es una cosa que a mí me ha chocado, porque yo se lo digo, verás... el que vive de hacer un diseño no se le ocurre una idea feliz... plaf... y ya lo tiene... no, se le ocurre una idea y ahora la va trabajando y van surgiendo otras cosas en ese camino, pero el camino lo hace, el camino lo hace... Y a ellos parece que el camino no les interesa, lo que les interesa es el fin. Y... la verdad es que, muchas veces en la vida, es más interesante, en muchas ocasiones, el
- 150 camino que el fin.<br>151 E: Bueno, el port E: Bueno, el portafolios es un proceso, por lo que quizás sería un antagonismo con 152 respecto a esa postura común del alumnado que tú refieres.<br>153 d: Sí, pero bueno, es que hav que... vo creo que hav que
- J: Sí, pero bueno, es que hay que... yo creo que hay que meterlos en el proceso... que tendrán que ir dándose cuenta de que tienen que pasar por ahí... de que no hay otra solución. O te lo dan hecho o lo tienes hecho, o si lo haces tú tienes que pasar por ahí, no hay... Antiguamente se... era de otra manera radicalmente diferente... es que el que aprendía algo, pues, se pegaba al que sabía y no le quedaba más remedio que entrar en 158 ese proceso de ir, poco a poco, descubriendo y asimilando cosas y... creando cuando el<br>159 otro le deiaba hacer algo y... y probaba y... y así iba. Ahora parece que no, todo tiene que otro le dejaba hacer algo y... y probaba y... y así iba. Ahora parece que no, todo tiene que ser ya, ya, ya...
- E: También hablaste de que a los alumnos en la primaria se les machaca en cuestiones
- 162 artísticas, y una consecuencia de ello era la obsesión que tenían por los contornos. ¿Qué
- opinas sobre comenzar tu enseñanza a partir de los conocimientos previos que ya tiene el
- alumno?

165 J: Siempre tienes que comenzar cualquier enseñanza a partir de lo que sabe el alumno, 166 siempre. Lo que sí ocurre es... Verás... yo al decir... voy a matizar un poquito eso de 167 machacar. Al decir machacar, yo no estoy cargando las tintas contra los compañeros que<br>168 están dando... los que están... hacen lo que saben y pueden... nada más y, a lo meior... es 168 están dando... los que están... hacen lo que saben y pueden... nada más y, a lo mejor... es<br>169 aue... en la... en magisterio, el que estudie magisterio o como se llame ahora, que no se si 169 que... en la... en magisterio, el que estudie magisterio o como se llame ahora, que no se si 170 le han cambiado el nombre... es que lo mismo que hay especialidad de música, de 171 educación física o de matemáticas, pues no hay de plástica. Y el que aprende algo... 172 bueno, como me ha podido ocurrir a mí... es porque le gusta y porque... pero nada más. Y<br>173 eso pues lo aplica y ahí... y vo me he encontrado con gente que son muy buenos, que son 173 eso pues lo aplica y ahí... y yo me he encontrado con gente que son muy buenos, que son<br>174 muy buenos, pero por qué han tenido la formación por su cuenta y nada más. Pero no es 174 muy buenos, pero por qué han tenido la formación por su cuenta y nada más. Pero no es<br>175 do general. Entonces lo general es que se utiliza la Educación Plástica, o al menos en lo 175 lo general. Entonces lo general es que se utiliza la Educación Plástica, o al menos en lo<br>176 aue vo veo y a mí me llega, que a lo meior estov equivocado... pero es lo que a mí me 176 que yo veo y a mí me llega, que a lo mejor estoy equivocado... pero es lo que a mí me 177 llega, que se utiliza en la educación plástica para el control de movimiento, que está muy 178 bien... que es muy necesario, pero que no es la finalidad de... que no es la finalidad del 179 área artística... no tiene nada que ver con eso. Lo que pasa que, claro, como les viene 180 muy bien, por que el niño aprende a hacer la letra, a hacer... a manejar un instrumento,<br>181 pues, entonces lo usan para eso, le ven esa aplicación y por ahí tiran. Es el ejemplo que 181 pues, entonces lo usan para eso, le ven esa aplicación y por ahí tiran. Es el ejemplo que<br>182 vo pongo... que meior cosa, volviendo a la idea que teníamos... que hablábamos al 182 yo pongo... que mejor cosa, volviendo a la idea que teníamos... que hablábamos al<br>183 principio, de que la enseñanza artística no tiene la valoración que se... bueno, pues va que 183 principio, de que la enseñanza artística no tiene la valoración que se... bueno, pues ya que 184 están haciendo algo, pues por lo menos que hagan algo útil. Entonces, pues que... se usa 185 y se hace muy bien hecho... el mapa de Andalucía y se colorea cada provincia sin 186 salirse... Claro ya que... ¿para qué vamos a estar haciendo tonterías? Pues lo hacemos... 187 ya que hay que hacerlo... pues lo hacemos y que hagan algo útil.

### 1 **21-06-07. JOSE: ENTREVISTA 7**

2 E: ¿Sueles realizar Evaluación Inicial al principio de curso?

3 J: Yo antes hacía evaluación inicial al principio de curso. Llevo ya tres o cuatro años que 4 no la hago, porque... siempre aparece lo mismo. O sea, desarrollo gráfico prácticamente 5 nulo, niños con doce años que hacen dibujos de la edad de cinco o seis años... ahí ya... 6 ahí han cerrado ya su desarrollo. Una de las pruebas que yo le ponía era... dibujar una 7 persona, un árbol, una casa... un paisajito así... y, salvo contadas excepciones, la línea<br>8 del suelo seguía apareciendo, la línea del cielo igual, no había profundidad de ningún 8 del suelo seguía apareciendo, la línea del cielo igual, no había profundidad de ningún<br>9 de norque a sente va calumnos con un estado un poquito avanzado de corque a tipo... aparecía gente ya... alumnos con un estado un poquito avanzado de... porque a 10 esas edades parece que el mal gusto es lo que impera, con dibujos... pues eso, de un mal 11 gusto tremendo... y no me ha aportado, la prueba de evaluación inicial no me ha aportado 12 datos significativos. sí me aportan datos en el momento que yo voy trabajando y voy 13 viendo lo que van haciendo... y así, pues, sí me sirve para a unos darles de una manera y<br>14 a otros, pues, darles de otra. Casi, casi, para lo que se reducía la prueba de evaluación 14 a otros, pues, darles de otra. Casi, casi, para lo que se reducía la prueba de evaluación<br>15 era para ver qué tipo de alumnos... de grupo de alumnos estaban... para una estadística 15 era para ver qué tipo de alumnos... de grupo de alumnos estaban... para una estadística<br>16 de los grupos. Para nada más... Después... va te digo que el nivel de desarrollo gráfico 16 de los grupos. Para nada más... Después... ya te digo que el nivel de desarrollo gráfico 17 pues muy bajito, muy bajito y, sobre todo, eso, una obsesión con la línea de contorno 18 tremenda... o sea, cuando tú le hablas... Después, claro, ellos... le pones el ejercicio en el 19 que tú le quitas en contorno y lo representan y lo ven de una manera más realista, porque 20 esa es otra obsesión... ellos traen la idea de que todo tiene que ser tremendamente<br>21 ercalista, Imagino que eso será parte también del desarrollo de la edad en la que están 21 realista. Imagino que eso será parte también del desarrollo de la edad en la que están<br>22 metidos. 22 metidos.<br>23 F: De ac

23 E: De acuerdo. Algunos profesores de Educación Artística en Secundaria opinan que los<br>24 alumnos que vienen de primaria al instituto llegan a cero en cuestiones artísticas. Aunque alumnos que vienen de primaria al instituto llegan a cero en cuestiones artísticas. Aunque 25 esté a cero, alguna concepción de lo que es la Plástica, errónea o no debe tener. ¿Qué 26 opinas de ello?

27 J: Pues, que voy a responder con una anécdota de hace dos días. Este año es el primer 28 año que yo estoy dando clase en primero y, en la primera clase, pues, estuve hablando 29 con ellos y les pregunté que qué les lo que ellos esperaban de la asignatura... Silencio...<br>30 digo... vamos a hacerlo más concreto... vamos a preguntarle a uno en concreto... qué es 30 digo... vamos a hacerlo más concreto... vamos a preguntarle a uno en concreto... qué es 31 lo que él piensa que se va a aprender en esta asignatura... su respuesta fue que a dibujar<br>32 va hacer manualidades... v va. pues. le dice que no iba por ahí la cosa, que esto 32 y a hacer manualidades... y ya, pues, le dice que no iba por ahí la cosa, que esto funcionaba de otra manera. O sea, que es que eso lo tienen muy asumido, lo traen muy 34 arrastrado de... desde pequeño. Entonces, por eso, no me extraña el comentario que tú 35 has dicho, que hay muchos profesores que pueden opinar que vienen a cero. Es que 36 realmente vienen a cero ¿no? Sin embargo, yo he visto material... material que tienen 37 algunas editoriales que me parece bastante bueno. Lo que pasa es que o no lo usaban o<br>38 no lo usarán en la medida... pero vo he visto alguno... vamos, por mi hijo, me refiero que... no lo usarán en la medida... pero yo he visto alguno... vamos, por mi hijo, me refiero que... 39 cuando han estado en esas edades, he visto alguno... algún material de cuadernillos y eso<br>40 cue están, me parece, bastante acertados, Ahora si, después, el enfoque es... ejercicio que están, me parece, bastante acertados. Ahora si, después, el enfoque es... ejercicio 41 número veintisiete... como está ahí... pues ya la cosa cambia. Otra cosa que les sacas... y 42 también es de esta última clase, que te estaba comentando, les que... yo les digo que les 43 voy a poner controles... Eso los descoloca totalmente... que... que les digo... los ejercicios<br>44 no tienen por qué ser iquales, el que haga uno y el que haga otro. Tampoco lo entienden 44 no tienen por qué ser iguales, el que haga uno y el que haga otro. Tampoco lo entienden 45 por qué... Claro, es que están acostumbrados a qué jamón lleva tilde en la o, para todo el<br>46 mundo... y el problema de matemática da veintisiete... O sea. la respuesta que sea un 46 mundo... y el problema de matemática da veintisiete... O sea, la respuesta que sea un 47 abanico de respuestas, que dependa de cada persona y que todas estén correctamente...<br>48 ese tipo de cosas pues tampoco lo trampoco lo tienen asumido v más todavía cuando 48 ese tipo de cosas pues tampoco lo... tampoco lo tienen asumido... y más todavía cuando 49 yo les hago la insistencia de que yo quiero que sea así. Yo no quiero que haya dos 50 respuestas iguales, sino que cada uno haga su respuesta, que no tiene nada que ver con 51 la respuesta del otro, que puede ser totalmente distinta y estar perfectamente bien las

52 dos.<br>53 E:  $\overline{z}$ 53 E: ¿Qué concepción de la Educación Artística crees que suelen tener los alumnos que<br>54 llegan a Secundaria? llegan a Secundaria?

 J: Los alumnos pues llegan pensando que ésta es la clásica María, que la tienen aprobada... que por hacer dos pamplinas han cubierto el expediente y ya está... Que 57 cuando acaban el curso dicen que han aprendido pero que ha sido muy difícil... eso es lo<br>58 que te dicen... vamos, una chavala, que está este año en cuarto, en tercero pues me 58 que te dicen... vamos, una chavala, que está este año en cuarto, en tercero pues me<br>59 dijo... la tuve el año pasado y este año me ha dicho eso... No lo sé... también, esto entra dijo... la tuve el año pasado y este año me ha dicho eso... No lo sé... también, esto entra dentro de la dinámica de la importancia que se le da a la asignatura... y que, bueno, supone que esto ya... se sabe. También, después, que llegan otros comentarios que son alentadores, porqué... una madre de una chavala, del año pasado, pues me decía que 63 parecía mentira pero que la asignatura que yo daba tenía cosas interesantes... como<br>64 diciendo que creía que no valía para nada pero que sí... por que su hija, fijándose en los 64 diciendo que creía que no valía para nada pero que sí... por que su hija, fijándose en los<br>65 cuadros de su casa, hablaba de que si el centro de interés, hablando con la otra cuadros de su casa, hablaba de que si el centro de interés, hablando con la otra compañera que si los colores cálidos, que si los colores fríos, que si pesan más unos que otros... y que en esas cosas nadie caía en la cuenta... y yo le dije que no, que nadie no... que caen en la cuenta, lo que pasa es que... Bueno, pues ahí está...

69 E: Según en una anterior entrevista decías que los alumnos no han respondido en la 70 manera, en principio, que tú pensabas, y aludías a que había podido ser, debido a la 71 manera en la que se lo habías podido presentar o a la inmadurez que tienen o a un... a un<br>72 conjunto de factores *i* se te ocurren otros factores? 72 conjunto de factores *i* se te ocurren otros factores?<br>73 J: No lo sé, vo, fundamentalmente, creo que... Bue

J: No lo sé, yo, fundamentalmente, creo que... Bueno, era la primera vez para ellos y para 74 mí. Pues, bueno, las primeras veces son siempre más complicadas y... claro, no tienes la 75 experiencia. Otra vez que se haga ya tienes esa base... de hecho, a los alumnos que 76 tengo este año en cuarto, un grupito muy reducido, suele ser siempre en cuarto, ya les he 77 dicho que van a hacer un portafolios electrónico, y que se los evaluaré y que deben estar,<br>78 detembre terminadas todas las fases evaluación a evaluación. O sea do harán para la 78 totalmente, terminadas todas las fases evaluación a evaluación. O sea, lo harán para la primera evaluación, que completarán con la segunda y completarán con la tercera.

80 E: ¿Son los mismos alumnos que lo hicieron el año pasado?

 J: Todos no, pero hay una base fuerte de los que lo hicieron el año pasado. Entonces... 82 una de las chavalas ha dicho que tenía que enseñar el de la alumna... ¿Te acuerdas? Era uno de los mejores que estaban estructurado... porque es que, claro, para la gente que no lo sepa que no les pase lo que les pasó a ellos el año pasado... Pues eso es un referente. Tener un referente, pues, siempre ayuda. Siempre ayuda... que el decir, bueno, a ver esto sin saber como... ni de que... El ver la respuesta que han tenido los niños, pues también me sirve a mi para hacer otro planteamiento de otra manera... no sé... verlo de otra 88 manera, hacer un seguimiento distinto... no sé... se pueden tocar cositas que de la otra<br>89 manera pues vamos sin saberlo, pero, bueno, era una experiencia.., una experiencia v manera pues vamos sin saberlo, pero, bueno, era una experiencia... una experiencia y como tal experiencia fue.

91 E: Has hablado de mostrarles a los alumnos ejemplos de otros años, tanto en la primera<br>92 entrevista que suele ser tu metodología, como en la entrevista final, como una de las 92 entrevista, que suele ser tu metodología, como en la entrevista final, como una de las<br>93 causas del resultado desfavorable de los Portafolios. ¿Crees que al no contar con ellos no 93 causas del resultado desfavorable de los Portafolios. ¿Crees que al no contar con ellos no 94 has podido hacer propia la metodología del Portafolios y por eso no se la has podido

95 pormenorizar a los alumnos, en tus explicaciones?<br>96 J: Sí, vo creo que eso influve. Es muv distinto exi 96 J: Sí, yo creo que eso influye. Es muy distinto explicar cualquier cosa... un ejemplo muy<br>97 fácil: vo uno de los trabaios que me qusta hacer y que a los niños después les encanta 97 fácil: yo uno de los trabajos que me gusta hacer y que a los niños después les encanta,<br>98 cuando se meten, es transformar una imagen. Empiezan por recortes o por probar cosas y cuando se meten, es transformar una imagen. Empiezan por recortes o por probar cosas y 99 pintar encima, o sacar fotocopia y... transformar una imagen de alguna manera. Si nos 100 quedamos con lo del recorte... tú se lo explicas, pero ellos no se hacen una idea hasta 101 que tú no les enseña un trabajo de otro año... y te dicen eso es... pero yo les digo que no<br>102 lo copien, que es un ejemplo de lo que se puede hacer con lo que yo te he dicho pero tú 102 lo copien, que es un ejemplo de lo que se puede hacer con lo que yo te he dicho pero tú<br>103 lui tienes que crear Pero el ejemplo y sobre todo lel ver algo hecho por un iqual eso 103 tienes que crear. Pero el ejemplo y, sobre todo, el ver algo hecho por un igual eso...<br>104 porque si tú lo haces te dicen que, claro, que lo has hecho tú que eres el profesor... no. 104 porque si tú lo haces te dicen que, claro, que lo has hecho tú que eres el profesor... no,<br>105 no, el decir esto... eso son trabaios de alumnos del año pasado... Entonces... eso sí, eso 105 no, el decir esto... eso son trabajos de alumnos del año pasado... Entonces... eso sí, eso 106 enseguida. Por eso es bueno tener ejemplos y, a ser posible, ejemplos de gente como 107 ellos.

108 E: En una entrevista anterior, dijiste que si aplicases de nuevo el portafolios, a lo mejor<br>109 mejoraría el ponerles etapas, para ir corrigiendo lo que van haciendo. Si ésa era una de 109 mejoraría el ponerles etapas, para ir corrigiendo lo que van haciendo. Si ésa era una de

110 tus intenciones iniciales este año ¿cuáles crees tú que pueden ser las causas de no haberlo podido aplicar?

112 J: El año pasado se les hizo un planteamiento de tipo general, se le explicaron... el<br>113 desarrollo del portafolios con la idea de que fuera lo más abierto posible, de que las 113 desarrollo del portafolios con la idea de que fuera lo más abierto posible, de que las<br>114 respuestas fueran lo más diversas posible, pues joual no se les hizo la insistencia de ir respuestas fueran lo más diversas posible, pues igual no se les hizo la insistencia de ir viendo etapa a etapa, como fue... Habría que probarlo. Este año lo voy a hacer... pues veré... les iré pidiendo... ¿esto como lo tienes?... Dámelo... o enséñamelo, para ir corrigiendo en el camino... Quizás eso para que funcione de otra manera. De todas 118 maneras, ya me he encontrado con... es una cosa que no sé si será cierta o no, pero que<br>119 sí que me ha llegado... Cuando he planteado lo del portafolios en cuarto... han puesto el 119 sí que me ha llegado... Cuando he planteado lo del portafolios en cuarto... han puesto el<br>120 escudo... como diciendo sí, pero va haremos lo del año pasado... al final... una cosa para escudo... como diciendo sí, pero ya haremos lo del año pasado... al final... una cosa para que te calles y ya está. Eso es lo que me ha llegado... igual... estoy equivocado.

E: ¿El ponerles etapas sería una especie de control de progreso?

123 J: Sí, yo creo que el controlarles... el decir... ¿Tienes terminada esta primera fase? Pues ahora empieza la segunda... yo creo que eso le ayudaría... De hecho, en la 125 documentación que se le dio, si venía ese tipo de preguntas. O sea, para que ellos se la<br>126 hicieran... ¿Tengo echo esto? Si... ¿Tengo hecho lo otro?... eso estaba claro... entonces. hicieran... ¿Tengo echo esto? Si... ¿Tengo hecho lo otro?... eso estaba claro... entonces, puedo pasar a la etapa siguiente... eso estaba y eso se le dio... lo que pasa que ellos hicieron lo que les dio la gana... eso se le dio.

 E: También en una entrevista anterior, al preguntarte yo si tú creías que esta metodología es compatible con la educación artística, me respondiste que esta metodología es aplicable, prácticamente, a cualquier materia. Pero ¿le encuentras alguna afinidad especial al PE con la E A?

 J: Una afinidad especial del portafolios con la Educación Artística es... lo que he comentado antes... la composición... lo que es la idea de una secuenciación, la idea de un montaje, de algo que... que va a ser visual... esa es la parte que sí, que tiene que ver expresamente con esto, por lo demás puede ser aplicable a ciencias naturales perfectamente.

 E: En los Portafolios Electrónicos realizados por tus alumnos no han llegado a utilizar los objetivos propuestos en tu programación. ¿A qué crees que es debido?

 J: Pues... la primera cosa que se me ocurre es que tienen una alergia a leer tremenda. O sea que mientras menos lean parece que... parece que es lo mejor. Lo que le importa muy poco lo que... lo que ellos van a conseguir, ellos... su meta es acabar una cosa que me han puesto mientras más pronto lo terminen, pues, mejor. De hecho, un alumno que tuvo que venir a hacer los exámenes de septiembre, me trajo el portafolios y me lo presentó en su... Le pregunté que con qué programa había hecho eso, y, el alumno, me contestó que no sabía, que había sido su hermana la que le abrió el ordenador y él se puso a hacerlo...

- Eso te puede dar un índice de qué grado de preparación ha tenido eso... Claro, tenía una
- presentación hecha en PowerPoint, en la cual no había ni un solo trabajo suyo, había
- cuatro fotos que había sacado de internet, que tenían que ver con el color y punto final... En resumen ¿Eso qué es lo que es?... si tú me mandas hacer un portafolios, pues, ya lo tienes hecho y déjame tranquilo...
- 152 E: Existen autores que dicen que los objetivos del portafolios hay que contextualizarlos<br>153 para los alumnos ¿Qué opinas de ello? para los alumnos ¿Qué opinas de ello?
- J: Desmenúzame un poquito más la pregunta. Haz el favor.
- E: De acuerdo. Otros autores afirman que lo ideal sería negociar los objetivos, de alguna 156 manera, para que el alumno pueda asumirlos como propios.<br>157 J: No plantearles directamente el hacer esto, sino ¿por qué r
- J: No plantearles directamente el hacer esto, sino ¿por qué no hacemos...?

158 E: A la hora de que tú le das los objetivos de la asignatura, los que tienen que tener en 159 cuenta a la hora de revisar sus trabaios... pues... hablarlos. discutirlos v... digamos. cuenta a la hora de revisar sus trabajos... pues... hablarlos, discutirlos y... digamos, negociarlos, en un momento dado, hasta que ellos los entiendan, los comprendan y los hagan un poco propios.

 J: Bueno... Los objetivos no son negociables... Los objetivos los tienen que conseguir, porque eso lo tienen...

E: Sí, pero, a lo mejor, cambiarles un poco los tecnicismos, hacérselos más...

165 J: A... bueno, hacérselos más asequibles... acercárselos, explicárselos... Hombre, eso sí... eso no está mal, pero los objetivos no son negociables...

167 E: No, hombre, eso estaría dentro de un marco curricular...<br>168 J: Yo recuerdo cuando empezó la ESO, que vo veía

168 J: Yo recuerdo cuando empezó la ESO, que yo veía algunas cosas y vi algunas<br>169 programaciones, en las que decían que hav que hacer lo que el niño quiera pero no... no programaciones, en las que decían que hay que hacer lo que el niño quiera pero no... no era exactamente lo que el niño quiera, decía... que hay que partir de la realidad del alumno pero no hay que hacer lo que el niño quiera. O sea, que el alumno debe hacer las cosas que le gusten pero no solamente no... que no puede ser él el que lleve la... la línea 173 directora... Te tienes que adecuar al alumno, pero no en el sentido de someterte al<br>174 alumno. O sea, que no puede ser que... se haga lo que... exactamente, lo que él quiera. 174 alumno. O sea, que no puede ser que... se haga lo que... exactamente, lo que él quiera.<br>175 Los obietivos no se pueden cambiar, los obietivos son los que tienen que... Si se puede, a Los objetivos no se pueden cambiar, los objetivos son los que tienen que... Si se puede, a lo mejor... claro, a la hora de escribir eso, pues, ellos no están acostumbrados ni a leer ni, a lo mejor, a un lenguaje de ese tipo... le puedes decir... que lo que se pretende es que aprenda a fijarse cuando esté mirando algo... pues, que él se fija en una cosa y el resto lo considere como fondo... o en vez de fijarse en esa cosa se fija en otra, lo que antes era 180 una figura ahora es fondo... que aprenda eso... o se trata de que descubra de que el cielo<br>181 uno es azul... que el cielo no es azul... y que la tierra no es marrón y la hierba verde... mira 181 no es azul... que el cielo no es azul... y que la tierra no es marrón y la hierba verde... mira<br>182 de cielo de trata de que salga de ese esterectipode usos explicarledado meior el objetivo 182 al cielo... Se trata de que salga de ese estereotipo. Pues, explicarle, a lo mejor, el objetivo<br>183 de esta manera... no darle el obietivo escrito y nada más. En ese sentido si puedo de esta manera... no darle el objetivo escrito y nada más. En ese sentido si puedo entender esa negociación de la que tú hablas.

E: Sería más… acercárselos ¿no?

 J: Bueno... tratar de... igual, darle, presentarles los objetivos, presentárselos... se me 187 ocurre ahora, sobre la marcha... presentarles el portafolios en lugar de los trabajos que<br>188 bay que hacer, un dándoselo al revés, decirles que lo que se pretende es que consigan hay que hacer... ir dándoselo al revés... decirles que lo que se pretende es que consigan esto... vamos a seguir una serie de procedimientos... entonces, para que puedan ir seleccionándolo tienen que ir sacando fotos de las cosas y que se vayan quedando con todo lo que... y, de alguna manera, una vez superada ya la primera etapa... tal, tal, tal... Eso quizás pueda ayudar.

- E: ¿Por qué consideras la etapa de la reflexión la más importante?
- J: Porque es la que, de alguna manera te enfrenta... verás, no se trata de... de hacer un 195 trabajo de un dibujo con tramas de líneas... por hacerlo, o por cubrir el expediente porque<br>196 desta es la asignatura y tú lo tienes que un que llevar. Eso se hace porque tú vas ésta es la asignatura y tú lo tienes que... que llevar. Eso se hace porque tú vas persiguiendo un objetivo. Y a mí me parece muy importante que el que... el que lo haga se 198 de cuenta de qué es lo que ha encontrado, qué es lo que ha aprendido haciendo eso... Yo 199 eso siempre, de alguna manera, lo llevo haciendo desde hace mucho tiempo con la eso siempre, de alguna manera, lo llevo haciendo desde hace mucho tiempo con la autoevaluación. A mí me parece que ellos deben saber si lo que han hecho está bien, si se adecua o no a lo que se le ha pedido y en qué medida... y, dentro de la evaluación, se recoge un poquito esto. En este sentido la etapa de la reflexión me parece muy importante, porque ahí te das cuenta... pues, de que han pasado una unidad didáctica y no se han enterado de nada... o no saben qué tiene que ver esto con lo otro... si no saben 205 qué tiene que ver es que no le han servido... le ha servido para cubrir expediente pero no 206 ha asimilado nada... En ese sentido. 206 ha asimilado nada... En ese sentido.<br>207 F: ¿No crees que sin los objetivos
- 207 E: نNo crees que sin los objetivos, que le permiten conocer las capacidades que tienen<br>208 aue desarrollar mediante sus trabaios, la reflexión puede quedar limitada a un simple "me que desarrollar mediante sus trabajos, la reflexión puede quedar limitada a un simple "me gusta" "no me gusta"?
- J: No, no... Yo procuro huir... o que huyan de ese tipo de historia. Eso se lo admito como 211 una respuesta no dada... eso de decir o está bien o está mal... no, no, no... Está bien<br>212 porque he colocado esto... he procurado que a la hora de hacer esta composición 212 porque he colocado esto... he procurado que a la hora de hacer esta composición<br>213 equilibrar esta parte con la otra 213 equilibrar esta parte con la otra...<br>214 E: Ciñéndonos al portafolios, si
- E: Ciñéndonos al portafolios, si en la etapa de la reflexión no cuentas con los objetivos que, de alguna manera, te están diciendo qué capacidades vas a desarrollar, qué es lo 216 que vas a aprender, si no cuentas con eso...
- J: No puedes reflexionar... si no cuentas con los objetivos no tienes suficiente base para hacer la reflexión, claro... no puede contrastar su producción con lo que se pretende...
- Tiene que tener lo otro, claro, si no... no hay manera... claro, se reduce a esto me gusta

 ahora a mí como me ha salido o como me han dicho en muchas ocasiones del curso pasado... que ha costado mucho trabajo o me ha resultado muy fácil... y ahí se queda

- 222 toda la reflexión.<br>223 E: ¿Crees que 223 E: ¿Crees que los alumnos están acostumbrados a reflexionar en las diferentes <br>224 asignaturas? asignaturas?
- J: No están acostumbrados a reflexionar para nada.
- E: Crees que los alumnos están acostumbrados a reflexionar en la asignatura de EPV?
- J: Tampoco... Ellos reflexionan algo en el momento que... que yo le obligo a que... yo 228 procuro corregir con el alumno delante, a menos que me sea imposible, procuro corregir...<br>229 v que se autoevalúe... entonces, pues, vo le digo pues sí, pues no, que se fiie en eso, que y que se autoevalúe... entonces, pues, yo le digo pues sí, pues no, que se fije en eso, que se de cuenta de eso o que eso lo podía haber hecho de otra manera... Entonces, muchas veces, el alumno no quiere hacer eso... lo mismo que no quieren leer no quieren reflexionar. Son cosas que no les interesan y no sé por qué motivo... Entonces, me dicen que de la nota no saben y yo les contesto que si no saben pues les pongo un cero... claro, entonces ellos me dicen que no, hombre, que no... Entonces saben, saben que no está 235 para un cero ¿no? Tiene que pensar en lo que ha hecho y si se adecua a lo que se le ha<br>236 pedido... y a partir de ahí, pues, poquito a poco, algo hacen. Pero, vamos, que el pedido... y, a partir de ahí, pues, poquito a poco, algo hacen. Pero, vamos, que el 237 arranque siempre es difícil... que no están por la labor.
- 238 E: ¿Crees que los alumnos tienen claro lo que significa reflexionar?
- J: Hombre, si a un alumno le preguntas que qué es reflexionar, se que se va a encoger de hombros... pero, vamos, si sabe... si se mete, si se mete... si se mete... Con la 241 autoevaluación, que requiere una reflexión, porque si no ¿cómo se va a autoevaluar? Pues... sí, lo terminan haciendo bien, lo terminan haciendo bien.
- E: Comentaste en una ocasión que a los alumnos no le gustan los procesos. Si entendemos la reflexión como un proceso, entonces ¿crees que no les gusta reflexionar? J: No les gusta... eso no.
- E: ¿Por qué crees que el Portafolios les ha servido para ser más conscientes de su propio aprendizaje, aunque después no lo hayan dejado reflejado en el portafolios?
- J: Fundamentalmente por una cosa, porque les ha obligado a mirar para detrás. O sea, no ha sido... ha terminado eso y ahí ha quedado, sino que se han visto obligado a decir que eso hay que hacerlo, a sacarle las fotos... ¿cómo se puede poner esto?... cómo... y a 251 mirar un poquito para detrás... ¿Esto de que iba? ¿Este ejercicio a que correspondía?... cosa que de otra manera no lo hubieran hecho nunca.
- 253 E: O sea, que ellos han reflexionado porque se han visto en la tesitura, pero después no lo 254 han refleiado... han reflejado...
- J: No lo han reflejado... La reflexión se ha limitado a decir que le ha costado mucho trabajo, me ha quedado muy bien, o... cuestiones de este tipo. Pero si le obliga... otra de las cosas buenas que yo le veo a esto, que ésa era... es que a la hora de tener que preparar un trabajo con algo que ya tienen hecho, pues le obligan a mirar para atrás... Igual... ven el trabajo de otra manera distinta... al que la han visto mientras lo han estado 260 haciendo... Hombre, desde el punto de vista de la creación artística me parece<br>261 fundamental. O sea, tú tienes que parar e intentar verlo un poco desde fuera, porque si fundamental. O sea, tú tienes que parar e intentar verlo un poco desde fuera, porque si
- 262 estás totalmente metido te limita la visión en esos casos.<br>263 E: En la anterior entrevista, dijiste que si aplicas de nue E: En la anterior entrevista, dijiste que si aplicas de nuevo el Portafolios, crees que será más positivo que el anterior, porque tanto tú como los alumnos tenéis más experiencia. ¿Crees que es imprescindible la experiencia para un buen resultado en la aplicación del
- - 266 Portafolios?<br>267 J: Hombre, J: Hombre, la experiencia... siempre habrá casos que sí y casos que no, pero... ya te digo... aunque sólo sea el mostrar un ejemplo hecho... abre mucho más la... la ventana que... el que lo tengas tú que abrir previamente o... o hay quien coge y abrirá la ventana.
- Eso es como el... el que... no sé, la anécdota que ya que comenté, creo, en otra ocasión... del pájaro que se coló en el estudio de... pues es lo mismo... no es lo mismo intentar salir
- como sea que, párate, vamos a mirar... y el saber que parándote y mirando puedes
- encontrar la salida, pues, siempre te va a ayudar más que si estás metido e intentas salir
- a las bravas... El tener unos ejemplos y algo hecho ayuda siempre... con la salvedad que
- no es una cosa a copiar, que eso es de lo que hay que huir, de toda la vida... que no te pongo esto para que tú lo hagas igual, sino para que veas qué se puede hacer... en ese sentido, es la validez que tiene... que le veo yo a lo que pueda presentarle.
- 
- 278 E: ¿Crees que se debería haber trabajado más el Portafolios en clase?<br>279 J: Pues, quizás sí... se podría haber trabaiado más el portafolios en cla J: Pues, quizás sí... se podría haber trabajado más el portafolios en clase, pero es que el tiempo que hay, es el tiempo que hay... y si que dedicadas más a esto lo tienes que quitar del contenido.
- E: ¿Por qué crees que los alumnos ni siquiera se han leído la documentación del 283 Portafolios?<br>284 J: No sé po
- 284 J: No sé porqué no se han leído la documentación, no lo sé. Es que no se leen ni los<br>285 enunciados de los eiercicios... Es que es increíble... y eso creo que también lo hemos enunciados de los ejercicios... Es que es increíble... y eso creo que también lo hemos comentado alguna vez... Es que me resulta a mí increíble... Es qué digo en qué cabeza humana cabe que a ti te den... vamos a poner un ejemplo del idioma... que a ti te den un texto en inglés, para que digas lo que ahí hay y tú ni siquiera leas el texto en inglés... ¿cómo...?... pues... Eso a ellos les resulta muy... como muy exagerado. Pero el proceso es el mismo... es que, si tiene que hacer esto, le pregunta al de al lado que qué hay que 291 hacer... pero no lee el enunciado... y no lee el enunciado. O cuando te dicen que en el<br>292 ejercicio éste qué hay que hacer y si tú le prequntas que si se lo ha leído. La respuesta 292 ejercicio éste qué hay que hacer... y si tú le preguntas que si se lo ha leído, la respuesta<br>293 es no... Entonces... ¿Cómo lo va a saber?... No quieren leer, no quieren leer... Yo no sé es no... Entonces... ¿Cómo lo va a saber?... No quieren leer, no quieren leer... Yo no sé en clase de Lengua, en clase de esto... cuando les manden... vamos, sí lo sé, porqué... yo tengo (ríe)... tengo... mi hijo hace cuarto este año... Pues a él le encanta leer... es un lector empedernido, hasta el punto que yo le tengo que quitar y esconderle el libro... hasta 297 ese punto... Pues, él se ha leído el Quijote porque le gusta leer... El año pasado, en clase, 298 en Lengua, pues le obligaron a leerse el Quijote y hacer trabajos sobre eso. El lo tenía en Lengua, pues le obligaron a leerse el Quijote y hacer trabajos sobre eso. El lo tenía terminado... Los compañeros le llamaban a mi casa, para que él les contara de qué iba el capítulo... y poder hacer así el trabajo... Pues, eso... ¿Por qué pasa? Pues, no lo sé, no lo sé. No lo sé... la verdad es que no lo sé, pero eso pasa... eso de sentarse y leer... no.
- E: ¿Qué piensas sobre la reflexión de Elena Cano, quien dice que elaborar el portafolios puede ser una tarea enriquecedora a medio y largo plazo pero a corto plazo, en ocasiones genera incertidumbre y se percibe como una tarea costosa y angustiosa que conduce al desánimo?
- J: Bueno, todo... El planteamiento que se hace para ante cualquier trabajo... le ocurre eso… Tú le planteas un trabajo y te dicen que es muy difícil, que hay que echarle mucho 308 tiempo, que esto no se qué... ellos de entrada te ponen el escudo... Claro, cuándo se van<br>309 metiendo y van viendo... y. sobre todo, cuando han terminado y han visto su trabaio metiendo y van viendo... y, sobre todo, cuando han terminado y han visto su trabajo terminado, entonces lo ven de otra manera... Y esto, yo creo que va en ese sentido.
- E: También comentaste la falta de ilusión por aprender del alumno. ¿A qué crees que se debe esa falta de ilusión?
- J: No lo se. Imagino que cómo están tan llenos de estímulos, que... que le van... pues, tienen saciado el apetito... Antiguamente no era así, eso... cómo se les da todo hecho y tienen tantísimas posibilidades... Antiguamente... no sé... a lo mejor, había tortas por meterse en el taller de un mecánico de no sé qué... para aprender y eso... Ahora... 317 ahora... yo que sé... pasan de... no tienen esa... esa ilusión, lo único que les interesa es<br>318 pasar el tiempo, lo más rápidamente posible, que lleque... no hacer nada, quitarse de en pasar el tiempo, lo más rápidamente posible, que llegue... no hacer nada, quitarse de en medio... parece que es un valor el escaquearse y cuanto menos hagan mejor... No sé si la cultura... la clase política ha contribuido también a... a la cultura ésta que fue del 321 pelotazo... de... de ver que hago, la mejor manera, para que el rendimiento sea el máximo<br>322 y vo no me caliento mucho la cabeza... Y aprender cuesta trabajo, aprender no es fácil. 322 y yo no me caliento mucho la cabeza... Y aprender cuesta trabajo, aprender no es fácil,<br>323 aprender cualquier cosa uno es fácil y cuesta trabajo. En ese sentido pues abí ellos 323 aprender cualquier cosa... no es fácil y cuesta trabajo... En ese sentido, pues... ahí ellos<br>324 intentan buscar... El botoncito y que este hecho... No lo sé, no lo sé... eso es una intentan buscar... El botoncito y que este hecho... No lo sé, no lo sé... eso es una reflexión, pero no lo sé exactamente el porqué no quieren aprender... porque les da igual... Ellos no tienen una ilusión por... Recuerdo... yo estaba deseando... a mí es que siempre me ha gustado aprender... y me sigue gustando... y yo... porque, claro, ya en la situación en la que estás en la vida no te lo permite... pero a mí me gustaría coger y empezar a estudiar Arquitectura, por ejemplo... meterme y hacer otra cosa y aprender, por

 el mero hecho de aprender... Y, cuando a mí me ven, muchas veces, en casa mis hijos trabajando, me preguntan que por qué hago eso y para que lo quiero... O sea, el sentido 332 de utilitarismo y además de inmediato... si eso no te va a servir para nada... Es que a mí<br>333 me gusta... Hubo una época en que me dio por estudiar los mosaicos. las posibilidades. 333 me gusta... Hubo una época en que me dio por estudiar los mosaicos, las posibilidades,<br>334 las... ¿Y eso para qué?... si ni siquiera lo vas a explicar en clase, ni lo vas a explicar en  $\alpha$ as... ¿Y eso para qué?... si ni siquiera lo vas a explicar en clase, ni lo vas a explicar en clase... Pero es que a mí me gusta aprender, me gusta saber... Bueno, pues ese sentido del gusto por aprender... no lo tienen, no lo tienen... y, exactamente, no sé porqué... Imagino que tiene que ver con el modo en el que vivimos... eso seguro, pero por otra cosa 338 no se me ocurre.<br>339 E: ¿Por qué crees

- E: ¿Por qué crees que los alumnos encuentran atractivo al medio, a las NNTT?
- 340 J: Los alumnos encuentran atractiva a las NNTT por eso, porque están acostumbrados a<br>341 dos botones... La historia del ordenador, pues, les qusta, les qusta el sistema... Es muv los botones... La historia del ordenador, pues, les gusta, les gusta el sistema... Es muy rápido, es muy visual, cambia constantemente... no es lo mismo... tú lo pones a hacerlo, lo poquito que yo le puedo enseñar aquí de pintar... o... o de dibujar... eso de hacer un encaje... que va, que va, que va... tiene que ser una cosa inmediata, inmediata... y el 345 medio es que si tiene esa inmediatez... eso lo tiene. No sé, a veces... y esto también hablo<br>346 por lo que vo he podido ver en casa, con mi hijo, pues... les qusta meterse y hacer, pero... por lo que yo he podido ver en casa, con mi hijo, pues... les gusta meterse y hacer, pero... en el momento que eso requiera mucha historia paran. A lo mejor empiezan a retocar
- imágenes, pero tiene que ser una cosa rapidita y que se acabe pronto, si no, no... Si no, no.
- E: ¿Qué opinas sobre la idea de Elisabeth Shores, de que la aplicación de un mismo modelo de Portafolios puede tener resultados magníficos para un curso y catastróficos para otros?
- 353 J: No lo sé, porque no tengo referencias para poder contestar a esa pregunta. Aquí la<br>354 única experiencia que vo tengo con respecto al portafolios, pues, ha sido una cosa abierta única experiencia que yo tengo con respecto al portafolios, pues, ha sido una cosa abierta y al final han acabado muchos haciendo...
- E: Sí, pero el sentido de la pregunta es que un mismo modelo, dependiendo del curso, puede salir bien o mal ¿no?
- J: No lo sé... no te puedo contestar a eso porque no lo sé... Es que la experiencia que tengo es muy limitada, es muy limitada... no lo sé... Para mí la experiencia que tengo de eso es de... de lo que se ha presentado, pues... hubo la chavala ésta, que sí hizo una cosa más o menos curiosa... que el resto de la gente, pues, se limitaron casi a la presentación... que dentro de lo que fue la presentación nada más, hubo gente que sí tocaba cosas interesantes, que al menos se preocuparon porque fuera muy visual, que le pusieron enlaces con otros documentos, pero conductas consigamos muchos no... Claro, entonces, no lo sé... si darle otro modelo hubiera sido mejor... o no hubieran hecho nada...
- no lo sé.
- E: De acuerdo. Pues nada, muchas gracias.

# **26-09-07. JOSE: ENTREVISTA 8– EST. DEL RECUERDO**

- (En esta sesión José expresa sus impresiones durante el visionado del video sobre la explicación teórica que dio a sus alumnos el 14-02-07).
- J: He visto que he repetido muchísimas veces la idea de lo que es una carpeta, de lo que
- son una serie de documentos que se van archivando… y sin embargo después cuando he
- visto los resultados… no era una carpeta con muchos documentos. Era un documento que
- contaba con varias partes… Ellos terminaron haciendo un documento de varias partes…
- sin embargo, sin embargo en la explicación, que yo estoy viendo, he recalcado varias veces que es una carpeta donde se van metiendo muchos documentos… No sé, ellos lo
- han debido entender de otra… de otra manera.
- E: De acuerdo. Y el mismo nombre, portafolios, corresponde a una carpeta donde tú
- metes varios documentos.
- 13 (Se reanuda el visionado del video)<br>14 J: En ésta... en la primera etapa.
- 14 J: En ésta... en la primera etapa, pues, también está claro de que tienen que coger y<br>15 meter todo, todo, todo y después veremos cómo organizan... Y sin embargo ellos no, ellos 15 meter todo, todo, todo y después veremos cómo organizan... Y sin embargo ellos no, ellos intes do que después han colocado.
- han metido expresamente lo que después han colocado.
- (Se retrocede en el video para no perder la visión de lo que sucedía mientras José hablaba)
- J: No sé… (Detenemos el video), un poco obsesivo o yo esté… pero se… repito muchas
- 20 veces la idea de que son varias cosas... no una cosa, sino que son varias cosas, que,<br>21 después, de abí una parte se selecciona para hacer otra, que después, como estov
- 21 después, de ahí una parte se selecciona para hacer otra, que después, como estoy<br>22 diciendo ahora (se refiere a lo que dice en el video), se interconexiona, se puede pasar de
- 22 diciendo ahora (se refiere a lo que dice en el video), se interconexiona, se puede pasar de<br>23 una a otra, y eso... ellos no lo han terminado de asumir... para ellos ha sido un solo
- una a otra, y eso… ellos no lo han terminado de asumir… para ellos ha sido un solo trabajo, no un trabajo con muchas partes, independientes, que pueden estar o no en la
- final…
- E: Claro. Solamente la alumna y dos o tres más…
- J: Sí, sí, los dos o tres que han estado, sí, mejorcito… el resto han hecho un solo trabajo…
- Yo no lo recordaba… eso… Vamos, me sigue llamando la atención, porque lo he 29 comentado varias veces contigo esto, que  $\zeta$ cómo se han saltado todo eso?... y se ha<br>30 explicado exhaustivamente que... digo, a lo meior, en la explicación, pues, no se ha dicho explicado exhaustivamente que... digo, a lo mejor, en la explicación, pues, no se ha dicho con la suficiente claridad, pero… Yo no sé si…yo es que, también, no puedo ser
- demasiado objetivo al ver esto, pero al verlo, así, con la distancia, estoy viendo que he repetido y he reiterado muchas veces la idea de que son varias cosas las que hay que
- hacer, no una cosa.
- E: Vale.
- (Reanudamos el visionado del video)
- J: Otra vez más…
- E: Sí.
- 
- 39 J: Se dice lo que no hay que hacer y, sin embargo, hubo varios que hicieron exactamente<br>40 eso... [...]... se recalca esa parte. la de la reflexión. v. precisamente. de eso hubo mucha eso… […]… se recalca esa parte, la de la reflexión, y, precisamente, de eso hubo mucha carencia también.
- (Se retrocede en el video para que José vea una parte del mismo, de la que José no se ha percatado al estar hablando en ese momento)
- E: Escucha esto que creo que es importante.
- 45 J: Claro, aquí les estoy diciendo lo de los objetivos, que deben tenerlos en cuenta en la<br>46 reflexión v. sin embargo, no lo han hecho...
- 46 reflexión y, sin embargo, no lo han hecho...<br>47 (José se fija en un alumno que aparece en e 47 (José se fija en un alumno que aparece en el video)<br>48 - J: Ves Ese está totalmente fuera de la clase
- J: Ves. Ese está totalmente fuera de la clase…
- E: Sí, sí.
- J: Totalmente fuera de la clase (insiste sobre el alumno).
- E: Ya.
- 52 J: Es que ... lo de los objetivos siempre, a principios del curso, se los doy yo. Claro, no se 53 los he dado... no se los doy por escrito, sino que se los comento en clase.
- los he dado… no se los doy por escrito, sino que se los comento en clase.
- (Termina el video)

 J: Esto ya ha terminado ¿no?... yo ahí echo de menos otra cosa que, también, hemos comentado cuando terminamos de hacer la experiencia ésta… y es que, esto mismo… no 57 sé... desde el punto de vista del que ha prestado atención y eso... yo creo que queda más<br>58 o menos perfilado como debe ser el trabaio, pero para mi le falta... pues, lo mismo que vo o menos perfilado como debe ser el trabajo, pero para mi le falta… pues, lo mismo que yo he hecho alusión a un trabajo, que es lo que no debe ser... pues haberlo mostrado... haberlo mostrado… Pues, también, haber mostrado una de las cosas que sí podría ser, donde ellos hubieran visto todas las fases que lleva el portafolios…

62 E: ¿Si hubiese tenido un apoyo visual?

 J: Sí… yo creo que… esto se queda… vamos, se… quedaría mucho mejor terminado con la presentación de los ejemplos, tanto de lo que no debe ser, como el que he hecho alusión ahí, como algo que sí... Bien es verdad, primero que no se tenía una cosa así y segundo que otro de los… de los criterios con los que se hizo fue el de dejarlo lo más abierto posible, el no condicionarlo para que cada uno tirara de la manera que mejor viera él… Pero pienso que hubiera sido mejor… visto los resultados hubiera sido mejor el haberles ofrecido un ejemplo… a modo de ejemplo, no a modo de algo que haya que

- 70 hacer así, pero sí... una de las cosas, de las posibilidades que podía tener esto...<br>71 E: Claro, si hubiera tenido el apovo de un provector donde tú... 71 E: Claro, si hubiera tenido el apoyo de un proyector donde tú...<br>72 J: Claro, hubiera sido mucho meior eso.
- 72 J: Claro, hubiera sido mucho mejor eso.<br>73 E: Tenían el apovo, o sea, eiemplos de
- 73 E: Tenían el apoyo, o sea, ejemplos de portafolios pero descontextualizados de ellos… lo 74 tenían en el ordenador...<br>75 J: No. no. no... es que e
- 75 J: No, no, no… es que es muy diferente. Incluso alguno lo comentó cuando ya se vieron 76 algunos de los que hicieron… el de esa alumna, por ejemplo… Pues… nada, es que eso 77 si lo hubieran visto antes, a lo mejor, alguno hubiera tirado por ahí o hubieran visto la
- 78 necesidad de haberlo hecho por fases el trabajo, y no haber hecho un único trabajo que...<br>79 el resumen de todo, que es lo que terminaron haciendo muchísimos... el resumen de todo, que es lo que terminaron haciendo muchísimos...
- 80 E: Pero, el caso de esa alumna… ella más o menos sí que…
- 81 J: Sí, sí, sí... ella se dió perfectamente cuenta de qué es lo que había que hacer y, bueno, 82 ahí estuvo…
- 83 E: De acuerdo. Incluso el tema, que hemos comentado ya varias veces en entrevistas, de 84 que tú, en el video, hablas de los objetivos...
- 85 J: Sí, sí, sí. Los objetivos... yo viéndolo desde lejos y... si yo viera esto y... no supiera 86 nada y lo hubiera visto desde fuera, he visto que, ahí en el video, he recalcado varias 87 veces las etapas… que no es un único documento resumen de varios. No, no, no, sino 88 que son varios documentos que se pueden interrelacionar y... Bueno, se ha hecho<br>89 alusión expresa un par de veces a los obietivos y a relacionar obietivos con trabaios... Y alusión, expresa, un par de veces, a los objetivos y a relacionar objetivos con trabajos... Y 90 de otra manera, también, lo he explicado diciendo que esto es contar a alguien, de fuera,
- 91 que es lo que se pretende aprender aquí y que es lo que se ha hecho para aprender eso...<br>92 los objetivos co sea que... Pero, bueno, esa fase... Hice también hincapié en que esa era
- 92 los objetivos… o sea que… Pero, bueno, esa fase… Hice también hincapié en que esa era 93 una parte que a mi me interesaba mucho... y, sin embargo, pues, ellos no... es que el<br>94 trabaio de reflexión les cuesta. Ellos van a lo inmediato, a presentar algo v... y me lo he trabajo de reflexión les cuesta. Ellos van a lo inmediato, a presentar algo y... y me lo he
- 95 quitado de encima.<br>96 E: Incluso, cuando t 96 E: Incluso, cuando te pregunta una alumna sobre lo de reflexionar y tú...<br>97 L: Claro, claro pro le digo que tienen que reflexionar sobre los trabajo
- 97 J: Claro, claro... yo le digo que tienen que reflexionar sobre los trabajos de acuerdo a lo<br>98 aue se pretende... que se le ha dicho al principio de curso, porque es una norma que que se pretende... que se le ha dicho al principio de curso, porque es una norma que 99 tengo yo. Siempre les digo que es lo que se pretende conseguir, aunque no se los he 100 dado por escrito, pero después se les dio para que ellos… se le metió la programación, 101 para que ellos pudieran tenerla y leerla completa, donde están los objetivos,<br>102 procedimientos... está todo. Eso selles dió impreso... Lo mismo que selles dió impreso y 102 procedimientos... está todo. Eso se les dió impreso... Lo mismo que se les dió impreso y<br>103 en digital todas las fases y todo lo que había que hacer y cómo se pasaba e cuándo 103 en digital, todas las fases y todo lo que había que hacer y cómo se pasaba... cuándo<br>104 había que pasar de una fase a otra, cuándo se había terminado una fase y se empezaba había que pasar de una fase a otra, cuándo se había terminado una fase y se empezaba 105 la siguiente… Todo eso se les dió.
- 106 E: Es curioso el alto contraste que hay entre toda la documentación que se les dio y…
- 107 J: El trabajo de algunos.
- 108 E: Esta explicación que acabamos de ver ¿tú crees que si la hubieras hecho en el aula<br>109 TIC habría sido diferente?
- TIC habría sido diferente?

 J: No creo, porque en el aula TIC… bueno ¿qué hubiera podido ofrecerles? Pues, que 111 ellos hubiesen visto algo en el ordenador, pero cuando se hizo esto, esa posibilidad no<br>112 estaba, esa posibilidad no estaba... Ten en cuenta que este año ha sido el que hemos 112 estaba, esa posibilidad no estaba... Ten en cuenta que este año ha sido el que hemos<br>113 arrancado como TIC. Entonces, todavía ellos... ni siguiera ellos, todos, tenían sus claves 113 arrancado como TIC. Entonces, todavía ellos... ni siquiera ellos, todos, tenían sus claves<br>114 para tener acceso... su carpeta de trabaio. digamos... El aula no estaba totalmente para tener acceso... su carpeta de trabajo, digamos... El aula no estaba totalmente operativa. Pero, vamos, da igual haberlo hecho en el aula TIC o en el aula… aquí, en el aula de Dibujo, donde hubiera podido proyectar con un cañón los trabajos, tanto los que no… a los que he hecho alusión de que no, como los que sí… podrían haber visto las dos 118 cosas. Eso ayuda muchísimo.<br>119 E: Queda claro que se le da t

- 119 E: Queda claro que se le da toda la documentación, que la explicación es adecuada a lo<br>120 que se le pide, pero quizás pudo confundirles el decir que sobre eso no había modelo. 120 que se le pide, pero quizás pudo confundirles el decir que sobre eso no había modelo,<br>121 como dices en el video que, a lo meior, lo que tu querías era ofrecerles la posibilidad de como dices en el video que, a lo mejor, lo que tu querías era ofrecerles la posibilidad de 122 hacerlo abierto pero...
- J: Sí, esa fue la idea, de hacerlo abierto… Pero, vamos, te digo lo mismo que… que a pesar de eso… Yo es que lo de los modelos… Verás, el ver algo hecho, siempre el que 125 está predispuesto... siempre le va a ayudar muchísimo más que si no lo ve, pero el que no<br>126 está predispuesto lo que va a hacer es copiarlo... Entonces es cortar, un poquito, esa 126 está predispuesto lo que va a hacer es copiarlo... Entonces es cortar, un poquito, esa<br>127 creatividad que vo quería... ofrecer. Y. después. bueno, que no había un modelo físico de creatividad que yo quería… ofrecer. Y, después, bueno, que no había un modelo físico de
- 128 esto hecho.<br>129 E: Hombre. E: Hombre, de ellos no, pero estaba...
- J: De ellos no, estaba… había otros… pero que no era algo suyo que hubiera sido…
- hecho de esta manera, que es lo que ellos quieren. Ellos quieren ver algo que ha hecho uno que es igual que él… A esta edades parece que lo del patrón de grupo, pues, les
- 133 influye mucho y... ellos quieren ver cosas que han hecho los que son iguales que ellos...<br>134 Y a mí, el miedo que me da, cuando dov eiemplos y... muchas veces me dicen que lo
- 134 Y a mí, el miedo que me da, cuando doy ejemplos y... muchas veces me dicen que lo<br>135 pinte yo en la pizarra... y yo procuro hacer lo mínimo, porque es que lo que yo hago lo pinte yo en la pizarra... y yo procuro hacer lo mínimo, porque es que lo que yo hago lo copian… y no quiero que sean copia, quiero que elaboren… Pero, vamos, aún así, el ver algo igual hubiera aumentado el nivel de trabajo, más aceptable, de lo que al final se tuvo… Aunque tenemos dos o tres ejemplos que sí… que bien…
- E: Esta explicación que hemos visto en el video dura quince minutos, aproximadamente *i* crees que son adecuados quince minutos para que ellos lo entiendan?
- J: ¿Para la explicación? Sí, yo creo que sí… Vamos, de hecho. Yo me he visto reiterativo más de una vez, repitiendo la misma idea… Me parece que más… con ese tiempo yo lo veo adecuado…
- E: De acuerdo. Pues, en principio… ¿si quieres aportar algo más?
- J: Nada más… creo que ya hemos comentado bastante estos temas (ríe).
- E: Bien. Pues, muchas gracias por todo.
## **Clases**

## **13-12-06. JOSE: CLASE 1**

- *J: El último trabajo es el cartel.*
- *A: No, el anterior.*
- *J: El anterior no lo he previsto hoy.*
- *A: Ha visto lo del comentario.*

 *J: Si, lo del comentario ya lo he visto, ¿Alguna pregunta más? ¿Algo más? (se dirige a toda la clase) Nada. Entonces unos voy a dar las notas de los controles. Ya os lo corregí en la clase cuando terminamos el control. Cuando lo he vuelto yo... cuando lo he visto para corregirlo, bueno, han aparecido cosas… como lo del emisor, que seguís sin tenerlo claro, hay gente que no lo tiene claro, confundís símbolo y signo, y no es lo mismo... El símbolo, os recuerdo que es un signo, que aparte de lo que expresa directamente, lleva otro más… otro significado más añadido, como por ejemplo lo de la paloma en el caso de la paz. No hemos hecho nada de símbolo todavía, y lo que aparecía era un pictograma. Y el emisor era quien lanza el mensaje… El mensaje, en la etiqueta de la prenda de la ropa, lo lanza el fabricante, ¿vale? Ha habido gente que ha puesto que el emisor era la etiqueta… Otras cosas…, ha habido quien ha contestado en la pregunta de ¿qué ejercicios se han hecho relacionados con el signo gráfico?... porque ha habido quien ha cogido… ¡esta es la mía, aquí me salvo yo!, enumero todos los que se han hecho en el curso y seguro que acierto. Bueno, este tipo de técnicas, este tipo de estrategias, no son válidas… Si son dos, pues eso, es lo que hay que poner… Más cosas que he visto en los exámenes, ¿no se si esperabais un examen tipo loro?, en el que yo pregunto una cosa y vosotros repetís lo que habéis memorizado. Los exámenes no son así, los exámenes son para ver si habéis asimilado las cosillas que se han ido viendo, no solamente lo que está en los "apuntitos", sino todo lo que se ha hecho en clase… de todo lo que se ha hecho en clase. Ya lo sabéis para la próxima vez… A ver si la próxima vez, en el siguiente control seguís por ahí. Hay un setenta por ciento aprobado... ¿Os doy la prueba? ¿Hay alguien que no quiera que le lea su nota en voz alta? (nadie contesta) me parece muy bien. Pues "Bea" seis setenta y cinco, Juan siete y medio, Ana 3, Borja (no ve a ningún alumno que levante la mano)… que estás en clase que no estás durmiendo ( le dice al alumno*  despistado).

 *A: Ya, ya. J: Dos… ¿No te encuentras bien? Si no te encuentras bien sal. José (continuando con las notas) cinco, Lloquet seis, Paco tres veinticinco, María cinco setenta y cinco, Marta tres y medio, Iñigo cinco, Daniel ocho, Inés siete y medio, Lorena que no está…, Juan Carlos cinco veinticinco, Roque seis, Irene ocho veinticinco, Miguel cuatro, Estefanía… Estefanía González cinco, Miriam cinco y medio, Ariane siete y medio, Mario seis y medio, María 5,* 

- *Marta ocho veinticinco, ...*
- *A: (Abriendo la puerta de la clase) ¿Se puede?*
- *J: Si, pasa y siente. Tienes un cuatro con "ilustración".*
- *A: (ríe).*

 *J: Edu seis y medio, Ave tres y medio, Francisco Javier tres y medio, Jesús siete. ¿Hay alguien que quiere que le revise la corrección de su examen?... Que se esperaba sacar un* 

- *nueve y ha sacado un dos.*
- *A: ¿Vas a dar los exámenes?*
- *J: Sí, los exámenes los reparto ahora, pero una vez que los reparta ya no corrijo nada*
- *más. Si hay alguien que..., como está corregido ya sabéis lo que teníais que poner, y*
- *sabéis lo que habéis puesto y el valor de cada pregunta…, pues echáis vuestras cuentas, si no os cuadra a lo mejor me he confundido yo y reviso la corrección ahora (mirando a*
- *todos los alumnos)… Nada… no, todo el mundo ha sacado la nota que esperaba sacar (se*
- *pone a repartir los exámenes uno a uno).*
- *A: ¿Se puede entregar?*
- *J: Ahora yo los recojo, cuando lo veáis, y si no tenéis nada que preguntar, pues, los recojo.*
- *A: ¿Nada más que hacemos un control de esto?*
- *J: No, haremos otro control más a principios de diciembre.*
- *A: ¿Qué día hay que entregar el trabajo del cartel?*
- *J: El trabajo del cartel tenéis que entregarlo el martes que viene (todos los alumnos hablan*
- *a la vez). A: ¿No puedes dejar más tiempo?*
- *J: ¿Queréis un día más?*
- *As: Sí.*
- *J: Entonces el miércoles, pero de clase ya no voy a dar más tiempo.*
- *(Los alumnos empiezan a hablar entre ellos, poco a poco el murmullo inicial va subiendo*
- *de intensidad y todos hablan, de la fecha de entrega, de los trabajos, de la fecha de los*
- exámenes, de los trabajos en sí y de sus propias cosas. El nivel de las voces es tan alto
- *que no se puede discriminar palabra alguna de la grabación. Esto ocurre durante diez minutos)*
- *J: ¿Continuamos? (elevando la voz para que los alumnos se callen)… Continuamos con*
- *el tema con el que empezamos, con el que arrancamos un poquito ayer. ¿Cómo se llama el tema?*
- 
- *A: La composición.*
- *J: ¿Qué es componer?*
- *A: Poner con.*
- *J: Poner con, ordenar… ordenar dentro de un determinado espacio. Ahora vamos a ver..., me quedé hablando del soporte ¿Qué era el soporte?*
- *A: Ayer no lo dijo...*
- *J: Si, si lo dije, lo que pasa que fue al final ya y perdimos mucho tiempo… La palabra soporte la tenéis metida ahí en la definición. Es lo que sujeta la composición, por decirlo de alguna manera. Ahí terminó la clase… No hablé de la importancia que tiene el soporte.*
- *El soporte es determinante en el sentido de la composición. Si tienen ustedes alguna duda*
- *le preguntan a aquella chavala de allí, que esto lo domina (señalando a una alumna que estaba distraída), porque está charlando, ¿o estás preguntándole? ¿Podemos enterarnos*
- *todos de lo que le dices?*
- *A: No.*
- *J: Entonces si no nos podemos enterar en esta clase no lo puedes decir. El que tenga que decir algo aquí lo puede decir pero para todo el mundo, no sólo para el que está al lado. El soporte es determinante en el significado de la composición. Vamos a ver, esto lo entendéis en seguida… Ustedes queréis representar la tranquilidad, ¿qué elegiréis un soporte horizontal, como puede ser un rectángulo, o un rectángulo pero puesto vertical?*
- A: Horizontal.
- *J: Horizontal ¿por qué? Pues porque lo horizontal tú lo asocias con estar acostado, lo asocias con la tranquilidad. Pues ése es uno de los primeros aspectos que tenéis que determinar a la hora de hacer cualquier composición. El soporte vuestro… si el soporte vuestro va a ser un triángulo, o va a ser un círculo, o va a ser la forma que ustedes le deis… siempre pensando que, automáticamente, eso debe estar relacionado con todo lo que se va a poner después, pero como eso es lo primero que se va a elegir, cobra el significado de lo que queréis transmitir, ¿Vale?... Ahí abajo (señalando al cuadernillo del alumno)… se os hace una pregunta, que no sé si yo ya he contestado aquí, no me acuerdo si lo dije ayer. Pero habla del soporte de los carteles y del soporte de las vallas publicitarias… Os pregunta que cuál es el soporte que utilizan y porque ¿vale?... y ustedes lo contestan. Ahora vamos a ver unas cosas sobre la composición, y las vamos a ver con las diapositivas (se dirige al proyector de diapositivas). Si alguien no ve bien o le pilla mal la inclinación o algo… se puede coger un taburete y ponerlo aquí en medio y después lo cambia. Si te pilla ahí muy mal coge tu taburete y ponte aquí (señalándole un*  sitio mejor a un alumno que estaba al final). ¿Qué es lo que estamos viendo ahí?

*A: Una manzana.*

- *J: Esa imagen, ¿Cuál es el soporte de esa composición?*
- *A: Un cuadrado.*
- *A: Un rectángulo.*
- *J: Un rectángulo, horizontal. Dentro de ese rectángulo horizontal ¿qué hay?*
- *A: Un canasto de manzanas.*
- *J: Una imagen de dos manzanas. Bien. ¿Vosotros veis que esa imagen resulta agradable?*
- *¿O en esa imagen se ve que falta algo?*
- *A: Falta algo…*

 *J: Como que no está terminado… Se ve que en la parte de la izquierda… están las dos manzanas juntas, mientras la parte de la derecha está muy vacía... Ahí se ve que le falta algo ¿verdad? Vamos a ver ésta... Es el mismo soporte, ahora va haber tres manzanas,* 

*en vez de dos ¿no?... Fijaos como están dispuestas las manzanas ¿Esta composición se* 

*ve terminada o no se de terminada?*

 *As: Se ve terminada. J: Se ve terminada. La parte ésta de aquí… volvamos a la imagen anterior, ésta no se veía terminada ¿por qué? Porque si os dais cuenta aparece como si la vista se echara demasiado… le dedica demasiada atención, a la parte izquierda y la parte derecha queda como si le faltara algo que tirara de él… Bueno, pues a ésta, a esta sensación de llamar más la atención una cosa que la otra recibe el nombre de peso visual... El peso es una atracción fuerte que hace un determinado efecto sobre la vista, no todas las cosas pesan lo mismo. Aquí no ocurre eso, aquí se ve que la cosa está asentada ¿por qué? Porque los pesos de los distintos elementos, que aquí aparecen, se contrarrestan unos con otros y se equilibran. Dicho de otra manera, la composición anterior… ésta de aquí (mostrándola) estaría desequilibrada… ésta de aquí (mostrando la otra) estaría equilibrada… Lo mismo que cuando hablamos del ruido de la imagen, hice mucho hincapié en que el ruido no era el efecto físico, que conocemos, literalmente, por la palabra ruido, sino son interferencias, alteraciones que se provocan ahí... Aquí ocurre lo mismo, el peso no es el peso físico. Ahí* 

*fijaos como en la parte izquierda… ¿En la parte izquierda de la imagen que hay?* 

- A: Una manzana.
- *J: Dos manzanas. ¿Y en la parte derecha de la imagen que hay?*
- *As: Una manzana.*
- *J: Una manzana. Fijaos como el peso de las dos manzanas se equilibra con el peso de*
- *una manzana… Aparentemente, si tú pusieras eso en una balanza, las dos manzanas, físicamente, pesarían más que la manzana de la derecha, sin embargo ahí se ve qué pesan lo mismo, porque al hablar del peso, aquí, vamos a hacer alusión siempre al peso visual, que no es el peso físico. El peso físico, pues depende de la densidad y del volumen*
- *que tenga el objeto que se trate en cuestión. Aquí no, aquí el peso va a depender de muchísimos factores… y os cito algunos… El peso va a depender de que esté a la derecha o de que esté a la izquierda, ¿Qué pensáis qué pesan más las cosas… las que*
- *están a la derecha o las que están a la izquierda?*
- *As: A la izquierda.*
- *J: Mirar la imagen ésa...*
- *As: A la derecha.*
- *J: Lo que está a la derecha, lo que está a la derecha pesa más que lo que está a la*
- *izquierda. ¿Qué creéis que va a pesar más, lo que está abajo o lo que está arriba?*
- *As: Lo que está arriba.*

 *J: Lo que está arriba, lo que está abajo se ve como más asentado. Cuanto más para arriba se sitúa un objeto va ganando peso... Pues igual que con esto… que he hablado únicamente de la posición, también interviene el color. No pesan lo mismo los colores fríos que los cálidos... Interviene la forma, las formas regulares y las irregulares, que tienen distinto peso... Hay muchos factores que intervienen en el peso… Pero, vamos, de*  momento vamos a centrarnos, fundamentalmente, en lo que es la posición. Vamos a *analizar este cuadro, este cuadro es de Goyo Domínguez…¿Qué título le pondríais vosotros a este cuadro? (Los alumnos no contestan) ¿Cómo lo titularíais?* 

*A: La descendencia.* 

- *J: La descendencia… ¿Hay alguien que le pondría otro título?*
- *A: Generaciones.*
- *J: Generaciones… ¿Hay alguien que le pondría otro título?... Bueno, vamos a quedarnos*

 *cuál se inclinaría qué queda mejor representado en ese cuadro? ¿Por la descendencia o por la generación?*

*As: Por generaciones.*

*J: Por Generaciones… ¿Por qué…ahí, en realidad, qué es lo que estamos viendo? Ahí lo* 

 *que estamos viendo es el transcurso de la edad. Aparece... ¿lo primero que nos fijamos ahí qué es?*

*As: Una niña.*

 *J: Una niña… una niña, después la mujer madura y después la anciana, que está ahí detrás. El recorrido que hace vuestra vista es éste (dirige el recorrido del cuadro con el brazo). El cuadro se llama, El título original es "las tres edades" y lo que representa pues es el paso del tiempo ¿lo veis? Comentarlo… ¿Cómo se ha buscado el equilibrado de*   $esto?$ 

*A: Con...*

 *J: Un momentito… Antes de eso, ya que ha salido… he dicho otra cosa, antes de responder a esta pregunta… Todo el mundo ha visto que el cuadro empieza viéndose por la niña y termina en la mujer adulta, en la mujer... anciana, lo hemos visto… Ese es el recorrido… a veces se le llama dirección visual, el recorrido que hace la vista, cuando recorre algo, cuando vemos… es la dirección visual. Y la dirección visual tiene que estar en el sentido correcto, en el sentido de lo que tú quieres transmitir, en el sentido de la idea que tú quieres expresar… Eso es la dirección visual. ¿Cómo se ha buscado el equilibrado de esto? Fijaos como la figura de la izquierda es pequeñita ¿verdad?... Y se ha equilibrado poniendo una rama, aquí (señalando la imagen proyectada)… con flores. Eso es una rama de almendro que da flores… pues, bastante prontito… poco más allá del comienzo del año, echan las flores. Y el copo al final… la mujer está al fondo, está de negro, porque está más próxima a la muerte… mientras la niña está pintada de blanco, al lado de las flores blancas… ¿Lo veis? La vida… como la vida pasa de un sitio a otro.*

*A: O sea que para pintar eso, tiene relación todo, tiene un sentido...*

 *J: Todo, todo, absolutamente... En el momento que tú metes algo tiene que tener un sentido, porque el ponerlo ahí, en vez de ponerlo allí… lo pones a la derecha, lo cambia, en vez de ponerlo verde o ponerlo gris es diferente el sentido de... el sentido del color. Fijaros como se ve equilibrado esto… la parte izquierda la ha equilibrado metiéndole mucha superficie a la derecha… ¿Lo veis? El peso de la figura… la figura oscura pesa mucho y se queda más pequeñita, mientras que esta figura, más clara, la amplifica con las flores, pues están repartidas por más superficie, a pesar de ser más pequeñita… ¿Lo veis? ¿Qué pasa si nosotros modificamos algo aquí en el cuadro? En el momento en que modifiquemos lo más mínimo, el sentido se perdió. En el momento en que modifiquemos lo más mínimo, el sentido se perdió… ¿Juan, tú qué estás haciendo ahora?* 

*A: Terminando esto.* 

 *J: No, tú ahora tienes que estar haciendo esto (señalando a la pantalla de proyección). Lo otro ya se dio el tiempo… Lo otro ya pasó. Vamos a ver qué pasa si le damos la vuelta al cuadro (pasando a la siguiente diapositiva que es la misma pero boca abajo). ¿A que ya no se ve tan terminado? ¿A qué está raro?* 

 *As: Si. J: Está raro, ya no te vas directamente a ver a la niña… la vista parece que no sabe por dónde empezar… y empieza por la abuela y no queda demasiado claro… no queda demasiado claro. No está cómodo, no está como debe estar. Le faltan cosas… o le sobran o hay que cambiar cosas… eso no está terminado ¿Os dais cuenta? Lo vemos, cuando aquí… aquí, automáticamente… la parte de la derecha ha conseguido más peso y se cae. Os vuelvo a poner, otra vez, la anterior y veréis como entonces se ve perfecto. Lo veis como ahí está todo correcto (mostrando la diapositiva anterior). Fijaos el detalle curioso, que igual se os ha pasado... Fijaos en los colores… los colores que se han usado. El blanco para la niña, el negro para la anciana, y unos marrones anaranjados para la figura del medio… El de la madurez ¿cómo resalta el sentido de la madurez? Pues, si os fijáis, tiene en la mano una manzana madura… ¿Lo veis? Las posiciones de las manos* 

- *equilibran toda esa parte, que si no estarían demasiado oscuras. Fijaos como cuando se da la vuelta al cuadro (vuelve a pasar a la diapositivas del cuadro al revés)...*
- 

 *A: Se ve más oscuro… J: Vamos a ver si va esto bien (al proyector le cuesta trabajo pasar a la siguiente diapositiva)… Ahí va… la mano hace que la vista se pierda, hacia la parte derecha… se sale del cuadro… ¿Lo veis? La vista se sale del cuadro, mientras que en este caso, la mano no te invita a salir del cuadro, se queda dentro ¿Lo veis? Bien... Entonces, hemos visto lo que es el soporte y que en todas las composiciones deben de cuidarse… de pensarse, donde se colocan todas las cosas… Ahí en las fotocopias, en los apuntitos, si pasáis la primera hoja… si lo tenéis por ahí delante y si pasáis la primera hoja, pues veréis que habla del punto, y como él punto está sujeto, está representado por un monigote muy chiquitito… ¿Lo veis? Depende de donde se coloque, pues así va a representar una cosa* 

- *u otra… Pues lo contestan ustedes…*
- *A: ¿Se contesta?*
- *J: Sí, se contesta. Más abajo en las fotocopias aparecen también... ¿dime?*
- *A: ¿Hay que contestar sólo en uno?*
- *J: Sí… ¿dónde lo colocarías tú?... Más abajo habla de como se agrupan los puntos, y*
- *cómo se puede entender también por… lo que se llama el centro de interés, que es donde*
- *está la página de atención a la composición. Pues ahí se os pide que digáis el centro de*
- *interés de esa composición... Ya podéis seguir…*

### **10-01-07. JOSE: CLASE 2**

 *J: En geometría, un punto es un corte de líneas, no tiene dimensiones. Aquí el punto no sólo puede tener dimensiones, puede tener textura, color, forma... Es cualquier cosita que sea pequeña en relación con el resto… se considera un punto. José, deja eso ahora y lo rellenas luego (dirigiéndose a un alumno que no está prestando atención). Ahora atender… En las fotocopias aparece, a continuación, hablando de las líneas… Lo comentamos otro día… Vamos a seguir viendo las diapositivas… Este cuadro, como veis… si os acordáis de cómo era el cuadro anterior, pues veis que es la misma manera* 

*de pintar, es del mismo pintor ¿Qué hace la gente que está ahí representada?*

- *As: Van en autobús.*
- *J: Es el metro… van en el metro. ¿Cómo pensáis que ha equilibrado del pintor este cuadro ?*
- *A: Con las manos de...con las manos levantadas de...*
- 
- *A: Con las miradas… J: Vamos a ver un poquito…*
- *A: Con las...*

 *J: Tranquilidad... Vamos a ir poquito a poco… Vamos a fijarnos un poquito como están distribuidas las distintas imágenes que aparecen en el… Fijaos como aparecería... ¿Veis una línea horizontal? Ancha… una franja horizontal ancha, que es donde van todas las cabezas ¿verdad? (mirando como asienten los alumnos)… Observad cómo esa franja horizontal ancha no está puesta justo en medio… ¿Qué está, más para arriba o más para* 

- *abajo?*
- *As: Para arriba.*

 *J: Está, ligeramente, hacia arriba… ¿Por qué? Porque si se pusiera exactamente en el medio, haría que el peso que tiene eso tire demasiado… y no estaría equilibrado. Si se hiciera una prueba, y de hecho se han hecho, de dar a gente un cuadrado y poner un punto donde cae el medio, pues la mayoría de la gente pondría el puntito, no donde se cruzan las diagonales del cuadrado, que sería el centro geométrico, sino que estaría un poquito más arriba, donde estaría el centro visual. Bueno, observamos que hay esa línea horizontal. Después hay dos líneas verticales claras ¿cuáles son?*

- *A: Los brazos.*
- *A: Las manos.*

 *J: La barra… la barra y el brazo de la muchacha que va ahí sujetándose… ¿Vale? Eso es más o menos la estructura que tiene el cuadro… ¿Cómo ha equilibrado esto? Venga dilo… (mirando a un alumno con la mano levantada).* 

*A: Pues cogiendo la oscuridad de las ventanas del fondo y una mano, cogiendo eso...*

 *J: Fijarse, ¿donde estaría el centro? El centro estaría en la cara de esta mujer que está aquí… ¿Verdad? Pues esto es como si fuera el punto de apoyo de la balanza, de dos platillos… Fijaos como en la parte de la derecha coloca cosas… Perdón, en la parte de la izquierda coloca cosas, de manera, que se compensen con lo que coloca en la parte de la derecha… ¿Lo ven? Bien, pues ésa es una manera de buscar el equilibrio en la composición… compensando por igual lo que hay en un sitio y en el otro… Aquí va ahora otra manera de compensar. Este es un cuadro de Willian Turner… y veis cómo... Desde lejos no lo vais a poder ver bien (dirigiéndose a los alumnos del fondo)… Pero yo os lo digo... Aquí hay un grupo de barcos que se compensa con el sol, que es prácticamente un punto… ¿Pero que ha hecho? El grupo de barcos que está agrupado, está muy a la izquierda… y el punto de apoyo ahora no está en medio, sino que está desplazado para acá... Aquí tenéis el esquemita… ¿Lo veis?... Es otra manera de buscar… La primera idea era más o menos buscando la simetría, pero entendiendo, no como una simetría geométrica, sino como una simetría visual… Y aquí se ha buscado, compensando la gran masa de los barcos con él puntito del sol. ¿Qué se ha hecho para compensar eso? Igual que si tuvierais una palanca… el peso más pequeñito se ha puesto más retirado del punto de apoyo… ¿Lo veis? Igual que si fuera una palanca… Y la última manera de buscar equilibrio es… pues, repartir todo por igual, en toda la superficie, en todo el soporte en el que se esté haciendo… Este es un cuadro de Jackson Pollock, en el cuál, pues, se ha* 

- *dedicado a arrojar pintura, más o menos, por igual por toda la superficie (mostrando una nueva diapositiva). ¿Habéis visto los ejercicios de vuestros compañeros que están ahí*
- *afuera? Pues hay ejercicios que son parecidos a estos.*
- *A: Voy a pintarlos y a vivir de esto...*
- *J: Pues nada… hazlos a ver si hay suerte.... Este cuadro es de Miró… (muestra otra diapositiva).*
- *A: ¿De Miró?*
- *J: De Miró… De las tres maneras que habéis visto ¿Cómo creéis...? ¿Cuál es la que se ha usado aquí para buscar el equilibrio?*
- *A: La primera, la de los barcos.*
- *J: Esa es la segunda. La primera era la de la parte de simetría...*
- *A: Ah…*
- *J: Que se ponía la parte igual... la segunda. Hay mucha masa puesta aquí a la izquierda.*
- *Veis que los colores son… ¿Cómo?*
- *A: Cálidos.*
- *J: ¿El color de la mancha de la izquierda? Es un color muy oscuro, poco llamativo…*
- *Llama mucho la atención la mancha porque es muy grande… Sin embargo la manchita de*
- *la izquierda es pequeñita, es más redonda, tiene una forma más regular, está puesta más*
- *para arriba… Todo eso hace que obtenga más cantidad de peso y equilibra la parte de la*
- *mancha grande…La equilibra con manchitas pequeñas, con la manchita esa pequeña*
- *roja, más regular y puesta más alta… Os voy a comentar una cosita sobre el cuadro*
- *anterior…Fijaos las direcciones… que creo que lo comentó Juan Carlos antes ¿no?*
- *A: No.*
- *J: O tú ¿no?*
- *A: Sí.*
- *J: Las direcciones de las miradas, eso también tiene importancia. Fijaos como ahí... ¿Qué representa en el fondo? ¿Qué quiere representar este cuadro?*
- *A: Que la gente se mira mutuamente.*
- *J: No, ahí no se están mirando mutuamente.*
- *(Todos ríen)*
- *A: Que todas las miradas van al centro.*
- *J: Ahí todas las miradas no van al centro.*
- *A: Que todas las miradas van a la barra.*
- *J: Que va, que va… Que todo el mundo va a su rollo… todo el mundo va a su rollo. Que*  estamos viviendo en una sociedad, que a pesar de que estamos juntos, físicamente, cada *uno va pensando y mirando hacia lo suyo… Eso es lo que representa ese cuadro… Y para representar esa idea, el pintor ha cogido y ha seleccionado la imagen o imágenes*
- *que él ha visto, cuando se ha subido a un metro… Si habéis estado en Madrid, o en algún*
- *sitio que haya metro, veréis como la gente va así… La gente no se tropieza y no se mata*
- *de milagro... Se entra, se sale, cada uno se agarra, van pensando, se ponen a leer, cada uno va a su historia… cada uno va a su historia…*
- *A: Aquí es igual… cuando la gente entra en el autobús, la gente se calla…*
- *J: No, pero en el autobús yo no lo he notado…*
- *A: En el ascensor.*
- *J: Ah… En el ascensor… depende de quien te toque al lado… Este cuadro ya os lo sabéis más que de sobra… (en tono irónico). Veis que vuelve a aparecer una línea horizontal,*
- *que divide la parte de arriba y la de abajo… como aparece un grupo importante a la*  izquierda y otro grupo grande a la derecha... como la parte izquierda se contrarresta con
- 
- *la de la derecha… Este es uno de los que tenéis que buscar el centro de interés… está por ahí para que indiquéis el centro de interés (refiriéndose al cuadernillo del alumno)...*
- *Fijaros en el detalle curioso, éste ya... el equilibrio está claro como lo consigue, no lo voy a*
- *preguntar, pero fijaros en un detalle curioso… ¿Veis la postura de los brazos de los que*
- *están vivos?*
- *A: ¿La postura?*

 *J: De los que están vivos. La postura... están así… Claro, tienen miedo y es una postura de tensión tremenda… Fijaos como los brazos en esta figura… y ésta, la tensión está totalmente liberada, como están con los brazos abiertos y los dedos estirados ¿Lo veis? la angustia se representa mejor así… doblando los dedos, mientras que el liberar algo, el*  soltarte de algo, es todo lo contrario... por eso os lo comento, para que vosotros cuando *compongáis…vayáis a componer, pues tengáis en cuenta, absolutamente, todos estos detalles… Buscar de qué manera, con qué enlace, de qué forma, en qué posición, con qué color… se representa mejor aquello, que yo quiero que quede ahí, para que el que lo vea… lo entienda… Vamos a ver, antes de irnos, una cosita…Vamos a ver una cosita (subiendo el tono para que atiendan, porque en este momento todos hablan). Vamos a ver una cosita… ¿Esto qué es? (haciendo un ritmo al golpear la mesa con los nudillos)*

- A: Una música.
- *J: Un... (volviendo a golpear la mesa).*
- *A: Un ritmo.*
- *J: Un ritmo. El ritmo… ¿qué es lo que indica? Algo que de alguna manera se repite… algo*
- *que de alguna manera se repite. Pues igual que en la música, lo que es el ritmo, pues… en seguida se descubre como es. Aquí también, las composiciones si están bien hechas,*
- *tendrán ritmo… Y tendrán ritmo porque haya estructuras, haya cosas que, de alguna*
- 
- *manera, se repitan, o, sencillamente, la disminución de lo que me habéis puesto, sea la*  correcta... Los hay que está bien a pesar de que no haya cosas que se repitan, de
- *ninguna forma… A esto se le llama el ritmo libre. A lo otro… a lo que de alguna manera*
- *haya alguna repetición… alguna vez, hipotética… algo de alguna forma, se le llama ritmo*
- *fijo. Ahí (señalando una diapositiva) ¿habría ritmo libre o ritmo fijo?*
- *As: Ritmo libre.*
- *J: En ésa (señalando otra diapositiva)¿ritmo libre o ritmo fijo?*
- *As: Ritmo libre.*
- *J: Ritmo libre. ¿Ritmo libre o ritmo fijo? (mostrando una nueva diapositiva).*
- *As: Ritmo fijo.*

 *J: Ritmo fijo. Sí, eso estaba hecho en un lago (refiriéndose a la espiral, de land art, mostrada en la diapositivas)… No sé si se ha destruido ya, no lo sé. Pero ahí hay un ritmo fijo, porque eso es como si fuera un punto que va dando vueltas y separándose de otro, siempre de la misma manera... ¿Ritmo libre o ritmo fijo? (mostrando nueva diapositiva).*

- *As: Libre.*
- *J: ¿Ritmo libre o ritmo fijo?*
- *As: Fijo.*
- *J: Va… mirarlo bien, mirarlo bien. Fijaros como están puestas las cabezas arriba… Pla,*
- *pla, pla..., pla, pla, pla… se va repitiendo. Fijaos bien como el esquema de las cabezas, se repite debajo, con los membrillos… ¿Lo veis?*
- *As: Si.*
- *J: ¿Os habéis dado cuenta del detalle ése, no?*
- *A: Pero esto no es lo mismo que esto…*
- *J: Son membrillos…¿Ritmo libre o ritmo fijo? (pasando a nueva diapositiva). Es un ritmo*  fijo, no es libre. Esto es de un movimiento que se llamó futurismo, del cuál eso representa *la velocidad de un automóvil… lo que quiere representar no es la cosa, sino el movimiento… el movimiento en sí, no la cosa moviéndose. Eso es lo que creo que decía el futurismo. Entonces, aquí lo ha representado… Fijaos como los triángulos se van abriendo cada vez más… ¿Lo veis? Hay una repetición… alguna ley que sujeta eso de*
- *alguna forma. ¿Ritmo libre o ritmo fijo? (mirando otra diapositiva).*
- *A: Libre.*
- *As: Fijo.*
- *J: ¿Por qué el ritmo está fijo? Fijaos como las transiciones van graduadas… se va cambiando de color y de forma gradualmente… ¿Lo veis? hasta ahora hemos visto cosas*
- *planas, pero las cosas en volumen también tienen ritmo… ¿Libre o fijo? (refiriéndose a la*
- *nueva diapositiva).*
- *As: Fijo.*
- *J: Fijo. Una varilla que va girando y se va repitiendo…. Ritmo fijo. Vamos a ver, éste es otro aspecto (mostrando la siguiente diapositiva)… Vamos a cortar el ritmo… volvemos a otro aspecto que es la composición. Ya os digo que todo... voy a ser muy pesado pero es*
- *que lo tenéis que tener en cuenta, cuando vosotros os dediquéis a hacer los ejercicios… Cuando tú tienes que expresar una cosa, no da igual ponerlo horizontal, que ponerlo*
- *vertical… que redondo, que triangular…. No es lo mismo ponerlo verde que ponerlo rosa,*
- *no da lo mismo nada… Todo tiene que ir persiguiendo el fin que tú quieres*
- 
- *lograr…Imaginaos que esto es para un cartel. Son dos carteles, uno para un campeonato de ajedrez, y el otro va hacer para una competición de patines… De los dos de arriba, que*
- *son los del ajedrez ¿cuál elegiríais vosotros?*
- As: El de la derecha.
- *J: El de la derecha ¿o el de la izquierda?*
- *As: El de la izquierda.*
- *J: Vamos a ver… ¿Quién elige el de la izquierda?*
- *(La mayoría levanta la mano)*
- *J: ¿Alguien me sabría decir por qué?*
- *A: Porque me parece... no sé… me gusta más para un cartel.*
- *J: ¿Pero tú crees que el cartel de la izquierda representa lo que es el juego del ajedrez?*
- *A: Que va.*
- *J: No… El juego del ajedrez se representa con el de la derecha. El ajedrez es un juego*
- *totalmente estático. Mientras la composición de la izquierda lo que sugiere es dinamismo,*
- *movimiento ¿verdad? No representa lo que quiere transmitir. Sin embargo el de abajo… ¿Cuál estaría mejor?*
- *As: El de la izquierda.*
- *J: Clarísimo el de la izquierda... Una carrera de patín es algo totalmente en movimiento…*
- *El movimiento es fundamental. La figura de la izquierda está como acartonada, como*
- *rígida… ¿Lo veis? No transmite la sensación que tú quieres expresar... En todos los*
- *cuadros hay una especie de esqueleto… no exactamente un esqueleto, pero, bueno... es*
- *como si fuera una especie de esqueleto, que a veces resulta visible y otras veces se nota*
- *que está… pero no se ve. Es como pasa en los forjados... Estefanía ¿Tienes algo que*
- *contar? (dirigiéndose a una alumna que hablaba con otra)… Es como pasa en los forjados*
- *de un edificio. Hay veces que se ve, y otras veces no se ve, pero se nota que están… y de*
- *alguna manera eso está sujetando el edificio. Pues aquí eso lo vamos a llamar estructura*
- *compositiva… y todas las composiciones la tienen…. Y la estructura que se le de, irá encaminada a transmitir las sensaciones que tú quieras provocar. Eduardo… ¿Qué te*
- *pasa? ¿Te encuentras mal? (dirigiéndose a un alumno con la cabeza bajada).*
- *A: Me duele la cabeza.*
- *J: Pues sal si quieres…Este cuadro ustedes lo conocen más que de sobra (pasando a una*
- *nueva diapositiva)… ¿Qué representa ese cuadro? Vamos a ir despacito… ¿Cómo se*
- *llama?*  As: Violencia.
- *J: Más creo yo… ¿Qué representa ese cuadro?*
- *A: La muerte.*
- *J: No exactamente la muerte... La lucha. Ese cuadro representa la brutalidad de la guerra. Fue un gran cuadro que le encargaron a Picasso y ahí está representado… un poco, un bombardeo horroroso, que sufrió la población de Guernica, durante la guerra civil española. Si os fijáis parece que las cosas están ahí como sin pensar… puestas ahí de cualquier modo…allá donde han caído, lo cuál para la escena va, en cierto modo, bien, porque no hay mayor desorden que en una guerra y ojala no nos toque conocerlo a nadie… Dentro de este aparente desorden, yo tuve ocasión de ver este cuadro en directo, y ver el montón de dibujos que hizo Picasso, para llegar a hacer esto así… a poner el*
- *caballo de esa manera y el toro de esa otra… y la mujer de esa otra y todo... Un*
- *momentito que terminamos en seguida (al oír el timbre de salida)… Bueno... podéis salir.*

## **17-01-07. JOSE: CLASE 3**

- *J: En esta clase tendréis aquí todo lo que tenéis que hacer…*
- *A: ¿Esto entra?*
- *J: Ahora lo veremos… Me encanta, me encanta como respetáis los tiempos… ¿Qué es lo*
- *que digo yo antes de empezar cada clase? ¿Cómo empiezo yo las clases?*
- *A: Haciendo las preguntas.*
- *J: Preguntas que tenéis que hacer. Pues ya, hemos cerrado el turno de preguntas, y entonces se os ocurre las preguntas... Os tenéis que acostumbrar a que cada cosa tiene*
- *su tiempo, si no, nunca organizamos esto. ¿Hay alguna pregunta más?*
- *A: Yo, que… ¿Lo de los puntos se puede hacer con pintura o acuarelas?*
- *J: Se puede hacer con pintura o acuarelas. Ahí pone con rotuladores… me parece, en el enunciado.*
- *A: Aquí no lo pone.*
- *J: No, no pone que se haga con rotuladores (mirando el cuadernillo)… Puedes hacerlo*
- *con pintura o con acuarelas si quieres. El martes tiene que estar terminado esto. E: ¿Cómo me puedo hacer con un cuadernillo? (se dirige al profesor, en voz baja).*
- *J: Igual hay en lo de la fotocopiadora.*
- *E: ¿Ahí en el conserje?*
- *J: En el conserje no, el que está al lado, que es el de la fotocopiadora.*
- *E: ¿Está aparte entonces?*
- *J: Sí, es un señor de la calle, que tiene esa concesión.*
- *E: José… Carmen me dejo su programación… ¿Tú tienes inconveniente en dejármela?*
- *J: No.*
- *E: ¿Te dejo el USB disk y tú me la pasas?*
- *J: Ahora si quieres la puedes sacar de ahí (señalando el ordenador que está dentro del departamento).*
- *E: Voy al coche, donde tengo el USB disk y el mp3…Me traigo los dos por si acaso el*
- *USB disk da problemas otra vez (Sale de la clase para coger el USB disk y el mp3,*
- *mientras la cámara de video sigue grabando. Todos los alumnos hablan en un tono muy*
- *fuerte y a la vez, mientras que el profesor va llamando, uno a uno, para corregirles los*
- *trabajos). J: Gabriela… ¿tú el primer día viniste?*
- 
- *A: Ayer. J: ¿Ayer, no…?*
- *A: Sí.*
- *J: María... Marta..., (mientras mira su hoja de faltas y comprueba que los alumnos, que nombra, han venido)). ¿Iñigo?*
- *A: Sí.*
- *J: Daniel..., Flores..., Santos..., José..., Desire..., Inés..., Estefanía..., (sigue pasando*
- *lista). ¿Estefanía Gutiérrez?*
- *A: No está.*
- *J: No ha venido… Peña..., González..., Mario..., María Mateo...,*
- *E: ¿Han faltado dos? (llegando a la clase de nuevo y mirando la hoja de faltas).*
- *J: Si… de todas maneras este curso falta poco.*
- *E. ¿Tienen una actividad?*
- *J: Tienen una actividad puesta, sobre lo que hemos estado viendo... Tienen estas actividades puestas… hay algunos alumnos trabajando con los ordenadores, buscando cosas, y ya después pueden seguir haciendo... Y ahora ya les voy a ir introduciendo... las partes de la dinámica de esto… Es la exposición que se pone ahí afuera. Ahora voy a*
- *poner los carteles que han hecho ellos… Y he quitado... lo que había antes, lo habían hecho la gente de cuarto… Ahora les voy a recoger un anuncio, un trabajo… aquí tienen un ejemplo… esto es un anuncio de prensa y tienen que comentarlo… pues, siguiendo*
- *estas pautas que vienen aquí.*
- *J: Beatriz… (llamando a una alumna que acude rápidamente)… El comentario del*
- *ejercicio… Esto lo he firmado yo.*
- *A: Es que era muy parecido a esto.*
- *J: Luego el texto era todo esto (señalando el cuerpo del anuncio).*
- *A: Si, pero es que yo te dije ¿lo copio todo?*
- *J: Ah, sí, es verdad. Podías haber empezado por aquí y poner...Antes de formular, colores*
- *que se diferencian...Ahí se te ha ido...El uso es el cuadro. Aquí te falta el trabajo doble.*
- *A: Lo tengo medio hecho, lo que me falta es pegarlo.*
- *J: Termínalo. Nota sobre esto.*
- *A: Un siete.*
- *J: Un siete… Juan…*
- *A: ¿Tengo que traerlo todo?*
- *J: Todo lo que tengas hecho. Aquí más cosas... que se vea lo del color azul… ¿No ves que está al lado del otro? Ahí está el ancla…El color azul es porque se relaciona con... Bueno, ¿que nota te pondrías?*
- *A: Siete.*
- *J: Siete y medio…Ana…*
- *A: Sí.*
- *A: ¿A esto que le hago? ¿Le pongo blanco? (mostrando su ejercicio al profesor).*
- *J: No, azul... Venga, vamos… (dirigiéndose a la alumna que responde al nombre de Ana). Este me lo tienes que traer con los otros dos ¿vale?... con el de la línea y con el de enlace. Mira, en la esquina superior derecha… igual la llevas hacia atrás, es la derecha o es la izquierda, justo al revés. ...hacia la esquina derecha. Te ha faltado indicar aquí... te*
- *has buscado una modelo, que es conocida, que es una modelo que tiene una cierta edad,*
- *pero que no aparenta la edad que tiene… que eso subraya lo que hay metido aquí… Eso*
- *te ha faltado. ¿Nota?*
- A: Un seis.
- *J: Un ocho.*
- *E: ¿Le vas preguntando la nota que ellos se pondrían?*
- *J: Ellos se tienen que autocalificar, entonces sí... porque tienen que aprender lo que hacen… si está bien, y en qué grado. Entonces la... al principio de curso yo les digo que esto va a existir así y que se califiquen de la manera más justa posible, porque hay quien... hay dos clases, hay quien dice: "ésta es la mía"… entonces, si el trabajo está para un siete y a mí me dice que tiene un diez, pues vale le pongo un cinco, y si el trabajo está para un siete y me dice que tiene un cuatro, pues le pongo un tres.*
- *E: ¿Y has llevado a la práctica, alguna vez, que se califiquen unos a otros?*
- *J: No, eso no lo he hecho… que se autocalifiquen sí, eso lo hago en todos los cursos… y*
- *lo suelen hacer bastante bien. Se aproximan bastante, se aproximan bastante... A veces*
- *se confunden, porque se califican en función del tiempo que le han dedicado, más que si se adecua a lo que se pide o no se pide, pero lo normal es que se califiquen de una manera bastante acertada.*
- *A: ¿Así? (mostrando su ejercicio al profesor).*
- *J: Ahí, Ahí… Esta es la idea… Tú tienes que mezclar físicamente esos pigmentos… Esto*
- *es una mezcla óptica… es mezclar una sensación, no se trata de hacer algo fotográfico…*
- *y además, tú misma te vas a dar cuenta, de que esto es más bonito que esto… mucho más…*
- *A: ¿Y abajo que hago?*
- *J: Pues igual… varíalo. Métele el pañuelo de verde, ponle unas zonas más oscuras…*
- *A: Yo te voy a preguntar una cosa (dirigiéndose al profesor), que ¿cómo hago los contornos? (mostrándole su ejercicio).*
- *J: Eso sale... los contornos salen solos. Tú usas una línea visual para que el dibujo no esté fuera de ahí.*
- *A: Entonces, lo relleno por dentro y después le quito la línea.*
- *J: Pero no… pero rellénalo, no de una manera uniforme. Mira… Marta lo ha entendido*
- *muy bien. Mira el de Marta y te lo dice ella. Ella lo ha entendido perfectamente… Paco*
- *(llamando a un nuevo alumno).*
- A: No me ha dado tiempo.
- *J: Pues ya llevas tiempo para haberlo hecho… Mucho fósforo para fortalecer la memoria.*
- *María (reclamando a otra alumna)… Juan Carlos ese cuadro no es así, tienes que*
- *buscarlo tu ahora (dirigiéndose a un alumno que está sentado al ordenador, con una*
- *imagen en la pantalla)… Aquí hay cosas que se te han ido (dirigiéndose a la alumna que*
- *acaba de llegar)… Aquí está el pelo, y tú lo has puesto como si fueran pestañas… como si*
- *fueran mucho más largas…*
- *A: Estas son las pestañas.*
- *J: Este es el pelo… es el pelo. Date cuenta que está como si el otro ojo tuviera unas pestañas larguísimas. ¿Te das cuenta? ¿Eso es intencionalidad?... Nota.*
- *A: Seis.*
- *J: Siete. María... ahí, a María me la he saltado… Marta (llamando a otra alumna)… No os entiendo, de verdad, no os entiendo (dirigiéndose a un grupo de alumnos que no para de jugar)... Aquí fallan estas líneas… estas líneas de aquí... (se dirige a la alumna que ha*
- *venido)… El color estaba muy bajo…Yo que tú, le daría aquí más intensidad… ¿Nota?*
- *A: Seis.*
- *J: Seis y medio… Juan Carlos… igual hay más gente que quiere utilizar el ordenador… Te*
- *lo digo para que agilices un poco la cosa (recriminando a un alumno que lleva mucho*
- *tiempo con el ordenador)… Os voy a pedir ahora… si habéis traído la circular que os di*
- *ayer (dirigiéndose a toda la clase)*
- *As: Yo sí.*
- *J: Vale, pues los que la tengáis ya hoy, pues la dejáis y los que no, me la traéis el próximo Marte, sin más tardar. Traerlas todos, aunque sea para decir que no… Lo normal es que*
- *todo mundo diga que sí, no creo que nadie tenga… y le de cosa esto.*
- *E: Hay tres nada más, y éste cuatro.*
- *J: ¿Esto es todo lo que habéis traído de ayer? ¿Nadie más ha traído esto? ¿Alguien más ha traído esto? ¿Alguien más? Bien, el próximo martes quiero que todo el mundo traiga aquí el papelito devuelto… Si Hay alguien que no esté de acuerdo… también lo traéis.*
- *Pone "no estoy de acuerdo" y lo firma… pero lo traéis todos.*
- *E: Ya hay once.*
- *J: Esto.. ¿Qué haces, te lo quedas tú cuando lo recojas todo?*
- *E: Si, claro.*
- *J: Hay dos que no han venido a clase y no les he dado el papel… ¿A alguien no les di que*
- *estuvo ayer? (dirigiéndose a la clase). Estos son dos... estos serán dos repetidores… son*
- *dos balas.*
- *E: Entonces, de los tres que faltan hoy ¿dos son asiduos?*
- *J: Dos están faltando bastante. Mira, son estos dos (señalando dos casilleros de la hoja de faltas) ¿Ves la línea en blanco?*
- *E: No tiene nada entregado.*
- *J: Pero mira la línea de faltas que lleva.*
- *E: Claro.*
- *J: Este tiene muchas faltas, pero es porque ha venido a España ahora… Entonces, claro, estaba matriculado, pero no ha llegado hasta ahora. Pero le va a pillar las faltas.*
- *E: He visto a algunos alumnos que han estado buscando información en el ordenador*
- *para un trabajo ¿Cuál es el que están haciendo ahora?*
- *J: Ahora están... toda esta parte fue la que vimos el otro día, con las diapositivas (señalando el cuadernillo)… y después, en su clase (aula TIC)… volví otra vez, desde aquí… volví otra vez a darles un repaso… y vamos mirando: punto… pues nos vamos al ejercicio del punto, y seguimos mirando. Aquí le doy una lista de pintores. Ya les he dado*
- *el punto, y, fundamentalmente, estuvieron mirando a Seurat, Signac y Lichtenstein, que*
- *son los más evidentes… y también hay más diferencia en el tiempo… Estuvimos viendo…*
- *escogimos varios cuadros, y, entonces, ampliamos más la imagen y se veían los puntos…*
- *Después lo mismo con la línea… con la línea sólo lo elegí yo… Este con una línea un*
- *poco más figurativa, aunque sea un grado de iconicidad muy bajo y éste como el*
- *abstracto... Ahí les hice hincapié en que, en la escuela de la Bauhauss, que muchas de*
- *las cosas que han salido de la escuela ésa, es la base del diseño que tenemos ahora.*
- *E: Kandinsky era profesor de la Bauhauss.*
- *J: Gorky también.*
- *E: También.*
- *J: La mayoría de los artistas de la época estaban vinculados a la escuela. Yo les conté la historia de Hitler.*
- *E: Es curioso, darse dos fenómenos tan dispares como la Bauhauss y la socialdemocracia de Hitler.*
- *J: Habían cobrado tanta importancia en la cultura, que Hitler los tenía que cortar de la manera que fuera.*
- $E: Claro.$
- *J: Aprovecho y les suelto el rollito en torno sobre eso… Esto fue para la línea y después,*
- sobre el plano, ahí nada más que les he puesto un ejemplo el de los tres músicos, que es
- *el cuadro que aparece en cuarenta sitios, de Picasso, para que traten de mirarlo como si*
- *fuera una banda, o un grupo que les guste a ellos.*
- *E: Vale, vale.*
- *J: Este y éste de aquí, también hemos estado buscando información sobre ellos.*
- *E: Entonces… ¿cómo lo ves tú? ¿Me traigo el próximo miércoles la cámara?*
- *J: Yo creo que si. El martes espero que hayan traído las autorizaciones.*
- *E: Imagino que el cuadernillo lo has hecho tú.*
- J: Aquí hay cosas que son mías, pero hay otras cosas que...¿ves? Esto de aquí, esto no
- *es mío… esto lo he sacado de un libro… esto es de la Editorial GRIPES?, me parece…*
- *que lo he sacado de ahí… Esto es escaneado de una revista. Esto si me lo he buscado yo*
- *por ordenador, igual que todo esto… Esto está sacado también de otro libro, que me*
- *parece que se llama el CASILLO… Esto también, esto me lo he sacado yo de un cuaderno de dibujo, que tengo yo, americano... Estos no, estos son dibujos míos… Estos*
- *sí, estos también, todo esto, todo esto son dibujos míos... Estas son cosas sacadas por*
- *ahí… Esto es copiado de un libro… Por eso yo a esto no le he dado mucha historia…*
- *E: Claro.*
- *J: ¿Ves? Esto está copiado tal cuál.*
- *E: Pero yo imagino que esto tú cada vez lo iras reformulando mejor, con cosas tuyas.*
- *J: No porque está copiado de un libro. Esto lo he dibujado yo, pero los modelos están*   $copiados$  de un libro.
- *E: Sí, pero son unos modelos muy convencionales.*
- *J: Sí, esto es mío, pero no es del todo mío.*
- *E: Si, pero la intención tuya es que llegue el momento en que sea todo tuyo.*
- *J: Si, pero ahora estoy esperando que llegue la reforma nueva, a ver que hace. Porque*
- *esto lo tengo yo ya para primero y para segundo, y este año lo estamos probando. Porque*
- *lo que había era un cuadernillo, de Anaya, me parece que era… y era horroroso, una estética anticuada, con técnicas de copiar nada más, técnicas de los años catapún… Así*
- *que cuando lo he podido quitar, lo he quitado. Yo prefiero las cosas más abiertas, donde*
- 
- *los trabajos son abiertos, que ofrece más posibilidades que esto y lo copio aquí al lado. E: Bueno, me voy para el otro instituto. Ya he visto el desarrollo de la clase de hoy.*
- *J: El desarrollo de la clase de hoy se repetirá varias clases, lo que si será diferente va a*
- *ser la corrección de los carteles.*
- *E: De acuerdo. Hasta luego.*
- *J: Hasta luego.*

## **31-01-07. JOSE: CLASE 4**

- *Todos los alumnos hablan a la vez.*
- *J: Voy a pasar lista… voy a pasar lista…*
- *José va nombrando los alumnos, pero la mayoría de las veces para sí, es decir, que los*
- *nombra y mira a ver si está… Después anota en su lista de faltas a los dos alumnos que no han venido.*
- *J: (Ve a dos alumnos de pie) Búscate un asiento… pasad uno aquí y el otro para allá o…*
- *llévate, por lo menos un taburete… (lo dice para que los alumnos se pongan con los de su grupo de trabajo).*
- *El alumno coge el taburete y se pone con sus compañeros. En este momento el profesor*
- *está orientando el trabajo de un grupo, en la mesa de los alumnos, por requerimiento de*
- *los mismos… Es imposible discriminar el diálogo de estos, porque el murmullo general de*
- *la clase es alto y lo impide. J: (Un grupo de alumnos están jugando y les llama la atención) Ultimo aviso que os doy…*
- *porque si seguís con esa actitud…" Todos los alumnos hablan a la vez y, aunque el tono no es muy alto, es imposible discriminar los diálogos o la voz de las explicaciones que el profesor va dando a los distintos grupos de trabajo, según lo van llamando.*
- *J: ¿Tú has mirado como va el punteado de ese cuadro…? (preguntando a un alumno de uno de los grupos).*
- *Los alumnos van levantando la mano cuando quieren que el profesor se acerque a su*
- *mesa, para reportarle la ayuda necesaria. En este momento, la mayoría está trabajando*
- *en un ejercicio de puntillismo. Vemos a uno que realiza un trabajo sobre un florero con la*
- *técnica del puntillismo. El alumno está punteando con el rotulador dicho ejercicio que, a la derecha del cuál, podemos ver escrito: He intentado imitar a Monet y Seurat. Este*
- *ejercicio no ocupa la totalidad del formato A4, sino la mitad, aproximadamente, del mismo.*
- *Hay un alumno, sentado en un puesto de ordenador, utilizando el buscador de imágenes*
- *de Google, para encontrar imágenes de Kandinsky. El ordenador va lento, las imágenes*
- *se despliegan, tipo persiana, muy lentamente. Aparecen numerosas imágenes de las*
- *obras de este autor, de las cuales, el alumno elige una y pica sobre ella. La imagen se*
- *maximiza y muestra una buena calidad. Mientras que este alumno busca en el ordenador,*
- *en el puesto de al lado, otro alumno está sentado, de espalda al ordenador y sin hacer nada.*
- *Ahora José habla, para toda la clase de poner una fecha para realizar un trabajo mural y los alumnos proponen algunas fechas.*
- *J: El quince es imposible porque el dieciocho eso se ha caído abajo.*
- *A: ¿Lo hacemos antes del puente?*
- *Luego se habla de fijar una fecha para el próximo control. Se proponen pocas fechas, y la*
- *mayoría coincide.*
- *As: 12 de febrero.*
- *J: Pues lo apunto… doce de enero… control…de febrero, perdón.*
- *A: Yo prefiero mejor el trece…*
- *J: ¿Tú prefieres otro día? ¿Qué día?"*
- *A: El trece.*
- *A: El doce…*
- *J: Mejor se vota… (todos hablan en voz alta y José, con ironía, pregunta) ¿Lo pongo el día que a mí me de la gana? (Sin embargo los alumnos siguen hablando en voz alta)*
- *Silencio todo el mundo. Quien quiera hablar que levante la mano…*
- *Y eso ocurre. Un alumno levanta la mano y el profesor le da permiso para hablar.*
- *A: Que el doce es mejor porque no tenemos ningún control…*
- *J: Hoy es… treinta y uno de enero… Os voy a decir lo que nos queda… nos queda el día*
- *cinco y… el día doce y el día trece…Además, os voy a decir la entrega de trabajos… día*
- *cinco… se entrega trabajos siete y ocho…Día trece… se entregan trabajos nueve y diez…*
- *As: ¿Puede repetir?*

 *J: Si ustedes estuvieran en silencio se enterarían muy bien… Día cinco… se entrega trabajos siete y ocho…Día trece… se entregan trabajos nueve y diez…*

 *Un alumno va a la mesa del profesor y le pregunta sobre una imagen del ordenador. José, ya junto al ordenador, le comenta como puede abordar el trabajo utilizando la imagen que aparece en la pantalla. Ahora hay dos alumnos en los dos ordenadores. En las dos pantallas se ven imágenes de obras de Seurat.*

 *En esta ocasión el profesor está sentado en su mesa y los alumnos van a ella para preguntar cuestiones relativas al ejercicio de puntillismo que están realizando. Este es el ejercicio que están haciendo la mayoría de alumnos, a excepción de los que están buscando imágenes en el ordenador (que van más atrasados, ya que se supone que estas imágenes que elijan servirán de modelo para el ejercicio) y de aquellos, pocos, que están rellenando el cuadernillo de la asignatura, con cuestiones relacionadas con los trabajos.*

- *Luego, un alumno lleva su bloc de dibujo para que el profesor le corrija un trabajo anterior*
- *de publicidad. Una alumna espera para preguntar por el ejercicio en curso. El puntillismo, una técnica que, como podemos ver en la ejecución que hacen los alumnos (todos puntean, a la vez, con sus rotuladores), se aborda de forma mecánica.*
- *Siguen llegando alumnos a la mesa del profesor, para que se les corrija el ejercicio anterior de publicidad, que consiste en la elección de un anuncio de revista, el cuál recortan y pegan en su bloc y lo comentan por detrás.*
- *El murmullo de fondo sigue siendo constante, razonable pero constante, por lo que sigue siendo imposible la discriminación de los diálogos registrados por el video.*
- *El profesor llama a su mesa a los que faltan por corregirles el ejercicio de publicidad, lo*
- *hace de uno en uno, entre tanto otros alumnos acuden para preguntar por el ejercicio de puntos. Cuando corrige el ejercicio de la publicidad, José lee todos los comentarios que*
- *los alumnos ponen por detrás del anuncio.*
- *En este momento hay una alumna que ayuda a un compañero, explicándole como tiene que hacer el ejercicio, de qué forma tiene que dar los puntos. Otra alumna, en vez de*
- *empezar por el ejercicio de puntos, ha empezado por el ejercicio de líneas, que ocupará la*
- *otra mitad del formato A4, a cuya cabecera podemos leer: Me he basado en el pintor Paul*
- *Klee. Dicho ejercicio lo ha acabado y está empezando el de puntos que, aunque todavía está en un estado inicial, ya le ha escrito la cabecera de: Me he basado en el pintor*
- *Seurat.*
- *Aunque seguimos sin poder discriminar los diálogos entablados entre el profesor y el*  alumno/a que presenta su trabajo, para ser corregido, por el murmullo general que tiene *lugar durante todo el desarrollo de la clase, en esta ocasión, podemos reconocer que José*
- *explica a una alumna como debe tratar la luz en su ejercicio de puntillismo.*
- *J: La luz solar, viene de arriba a bajo, con la iluminación de las partes que se enfrentan al sol (hace que mire por la ventana para que comprenda el comportamiento de la luz en la*
- *definición de los objetos). Además… esto es un formato que… ves, esta línea… la parte de dentro le vas poniendo los puntitos… para acá y lo vas separando… en la parte de arriba podemos meter, incluso, otro azul un poquito más oscuro… mira allí se ve las zona*
- *¿ves aquellas zonas?... hay zonas, en la parte alta que se ve más oscura…*
- *Después de las explicaciones, la alumna vuelve a su sitio y hace lo que le ha dicho el profesor.*
- *Otros alumnos, más aventajados, ya realizan el siguiente ejercicio, después de haber*
- *acabado el de puntos y el de líneas, en el que utilizan plantillas de papel, hechas por ellos mismos, mediante las cuales trabajan a través de planos con el estarcido que realizan con*
- *ceras. Por otro lado, un alumno se encuentra dibujando, a lápiz, la imagen que le sirve de modelo, del cuadro cubista "Los tres músicos" de Picasso, que está viendo, en este momento, en la pantalla del ordenador y que ha encontrado a través del buscador de imágenes de Google.*
- *Resulta significativo ver, dentro de un mismo área, en una misma clase y con unas mismas tareas, a distintos alumnos realizando diversos trabajos (puntillismo, líneas,*
- *consultas de ordenador, estarcidos de ceras, dibujos a lápiz, …), en el sentido de que se*
- *aprecian los distintos ritmos de los alumnos, a la par de que la diversificación de tareas*
- *parece constituir un factor importante en el planteamiento y desarrollo de la clase.*

## **07-02-07. JOSE: CLASE 5**

 *Hoy la clase la da el profesor en el aula TIC. Esta aula cuenta con quince ordenadores que, según la prescripción administrativa, deben ser utilizados uno por cada dos alumnos,* 

- *pero, como hoy han venido veintitrés a clase, dos de estos ordenadores están apagados y*
- *abatidos y tres de ellos son usados por un alumno sólo. Cuando entramos en el aula TIC*
- *de 3º A (que no tiene nada que ver con la de Plástica, puesto que resulta mucho más*
- *aséptica, sin nada de decoración, únicamente la mesa del profesor con su ordenador y las cinco bancadas largas con tres ordenadores cada una), con la cámara preparada, el*
- *profesor ya estaba escribiendo en la pizarra, anotando dos direcciones web, que iban a*
- *utilizar los alumnos: www.educacionplastica.net y www.cnice.mec.es…*
- *J: Expresividad y simbolismo del color… sería la última… Ahora ya eso… lo buscáis…*
- *¿Quién hace la edición de la página…? ¿Has aprendido ya?" (pregunta a un chico que*
- *levantaba la mano a la primera pregunta y asiente a la segunda).*
- *A: ¿Qué?*
- *(José vuelve a repetir el primer enunciado).*
- *A: ¿Por qué ese ordenador abre tan rápido?*
- *J: Porque lo han puesto así…*
- *Las explicaciones de José han versado sobre una ligera impresión de los contenidos que*
- *van a tratar en esta sesión, navegando por las mencionadas páginas web, para lo cuál da instrucciones precisas.*
- *J: Picáis en Jóvenes… en el contenido de dentro… picáis en Plástica y Visual… (según*
- *va dando las instrucciones pertinentes sobre la secuencia que deben seguir al picar en los*
- *enlaces, la mayoría de los alumnos van ejecutando tales instrucciones, salvo algunos que ya levantan la mano. José se dirige a los puestos de estos últimos alumnos y los dirige*
- *individualmente).*
- *J: En Plástica y Visual… alumnado…*
- *A: ¿Esto para qué sirve? (mirando la ventana de la página, a la que la habían llevado las instrucciones del profesor).*
- *J: Debes de enterarte porque de eso es de lo que te vas a examinar…*
- *A: ¿Cómo se colocan los colores en el ejercicio de la pantalla?*
- *J: Pero eso tiene ahí unas instrucciones… búscala porque tiene ahí unas instrucciones Son cinco alumnos los que en este momento tienen su mano levantada, solicitando la ayuda del profesor. José, por ello, repite varias veces las mencionadas instrucciones, de manera individual, a los alumnos, para acceder a los ejercicios que deben realizar en el ordenador.*
- *J: Tienes que buscar todas estas tres cosas, pues empieza por donde tu quieras… (en su*
- *pantalla, en este instante, se pueden ver ejercicios con la combinación de los tres colores*
- *primarios aditivos y la combinación de los tres colores primarios sustractivos).*
- *A: El ordenador no funciona…*
- *A: Este tampoco… (José se agacha y lo mira por debajo, ajustando las conexiones de éste).*
- *J: ¿No va?... ¿ha encendido? pues… ahora debería de encender… es que esto tiene…*
- *pues ya eso no lo sé yo… poneros con otro o… iros a otro ordenador… poneros en el otro ordenador…*
- *Las alumnas se levantan y van a uno de los dos ordenadores que no está siendo usado,*
- *mientras que el profesor se marcha a su mesa y realiza anotaciones en su cuaderno.*
- *Ahora, de los alumnos, son muchos los que hablan entre sí. Unos les preguntan a otros que dónde le dan, otros preguntan que si saben hacerlo. Se les ve algo agitados pero con*
- *interés por los ejercicios. La mayoría de ellos tienen en la pantalla de sus ordenadores una*
- *ventana de fondo negro, con dos grandes círculos, rojo y verde, que se transforman en*
- *amarillo en su intersección con el otro, respectivamente. Los alumnos están cambiando el color de los círculos, con lo que cambia el color de sus intersecciones con el otro.*
- 
- *Debido a los ritmos y las preferencias de los alumnos, a medida que transcurre la clase, ya podemos ver diferentes ventanas en las distintas pantallas de sus ordenadores. Por*

 *serie de cuadrados, a su vez, engarzados en otros cuadrados; dos alumnas modifican la tonalidad cromática de unas figuras grandes que aparecen a la izquierda de la pantalla y sus controles a la derecha; dos alumnos cambian el distinto color de fondo que tienen dos rectángulos rojos, del mismo color, comprobando sus relaciones con el color de fondo; estos últimos se van a otro ejercicio, donde ven mucho texto y llaman al profesor para que As: José… ¿esto que es? (señalando a un texto de la pantalla).* 

 *J: Esto… y viendo lo otro… hay algunas cosas de aquí donde se pueden hacer cosas… otras es sólo leer… Esto… aquí había una cosa… no sé donde… aquí… aquí está, abajo… Leer y enterarte… para aprender las cosas que yo te he dado… Lo que yo te he* 

*dado, lo tienes que buscar y enterarte de cómo va…*

*Dos alumnos, que se sientan en el puesto de uno de lo ordenadores del fondo, miran de* 

- *reojo a la cámara, porque no están navegando en la página que había dicho el profesor, sino en otra que no tiene nada que ver. Sonríen y minimizan dicha página, mostrando ya la página del CNICE, que es la que están trabajando los demás alumnos. Estos últimos, constantemente preguntan al profesor, que, aunque suele ir junto a sus ordenadores y*
- *resolver sus dudas, hay veces en las que contesta a viva voz). J: Las letras hay que leerlas…ahí habrá cosas que salen y funcionan… y otras que no… le váis dando… unos dirán que eso es rojizo y otros dirán que eso es marrón… si tú no sabes de qué color está pintado… dirías que eso es negro y tú imaginas que eso es negro… Eso está dentro, también… ¿Habéis visto el del tomate?... ¿Os habéis metido en primero…? Pues meteros ahí… No, he dicho que os metáis desde primero… que luego hay un rato con ello… Os metéis desde primero… A ver… a ver… Os metéis todos desde primero… En el edificio… os metéis en primero… y cuando acabéis primero… luego, ya, seguís…" Normalmente, José asesora individualmente, puesto por puesto, pero, de vez en cuando da instrucciones generales para toda la clase, como por ejemplo en esta ocasión: "Tomad nota de lo que veáis interesante… de lo que os llame la atención…*
- *porque después todo esto lo vamos a comentar en clase…" El desarrollo de la clase tiene altibajos en cuanto a interés y atención, porque, aunque*
- *hasta ahora, la mayor parte de los alumnos estaban muy pendientes del ordenador y de las explicaciones del profesor, en este momento el murmullo (C. O. Cuyo nivel actual soporta José, porque, si bien ha levantado la mirada del ordenador por ello, no ha dicho nada al alumnado) de los alumnos (y algunas risas) impide el registro de los diálogos, por parte de la cámara. Aún así, escuchamos parte de lo que José dice a un alumno.*
- *J: … tienes que ver… […]… picar aquí, en el color… color dos… primero pica en el color uno y luego en el color dos…*
- *Después que José ha pasado por la mayoría de los puestos de ordenador, se dirige a su mesa y, cogiendo un rotulador de pizarra, pregunta a sus alumnos:*
- *J: Vosotros sabéis… ¿qué es lo que es esto…? (y escribe en la pizarra las siguientes palabras: microondas, color verde y rayos X).*
- *Los alumnos asienten a cada palabra, pero quedan algo perplejos al no verle la relación a dichos términos entre sí.*
- *J: ¿En qué se parecen esas cosas? ¿Qué tienen que ver un microondas con el color*
- *verde…? Bueno podemos poner también otra cosa más aquí… venga… La televisión… la radio…*
- *Los alumnos hacen el intento de contestar, empezando frases que no acaban, pero están desconcertados y no ven una clara relación de conceptos.*
- *J: "¿En qué se parecen esas cosas...? En que todo funciona… o son radiaciones*  electromagnéticas ... Vamos a ver... Si... si vosotros tiráis... si vosotros tiráis... en un
- *estanque tiráis una piedra… ahí se produce una perturbación ¿no? Pues si a un campo electromagnético se le tira una piedra… se produce una perturbación… Esa es una*
- 
- *radiación electromagnética…Un campo, en el cuál hay fenómenos de tipo eléctrico y fenómenos de tipo magnético… En definitiva… en el estanque, lo mismo que en eso… se*
- *produce una onda. Esa onda tiene una cosa, que es la… la longitud de onda… que es lo*
- *que se repite… el tiempo en el que se repite, que se llama periodo y la… la amplitud, la*
- *altura que… Bueno, son distintas ondas… no es lo mismo que una onda, en un charco…*

 *la onda te haga así…a que te haga así, verdad… Es diferente… Bueno, pues si nosotros clasificamos las ondas… y vosotros estáis muy acostumbrados a usarlo… si nosotros clasificamos todas estas ondas, en función de su longitud de onda… o mejor, que estáis más acostumbrados a usarlo… en virtud de la frecuencia… en virtud de la frecuencia… pues, entonces, aparecerá una línea… muy larga, en la cuál se van colocando las distintas cosas ¿vale? Pues, vosotros, esto, sin saberlo lo habéis usado. Porque cuando usáis la radio y buscáis… la frecuencia de la radio… es un trocito de toda esta ordenación posible… es sólo un trocito… ¿Vosotros qué es lo que hacéis…? Con la radio… cuando colocáis el dial de la radio aquí, estáis seleccionando una determinada frecuencia, que corresponde a una emisora… Pero es que, dentro de toda esta ordenación, nos encontramos también con las ondas de televisión, con los rayos X, con las microondas… y con el color verde… porque, dentro de todo eso hay una zona… que es muy pequeña… esta de aquí… Está comprendida entre el infrarrojo y el ultravioleta… ¿Qué características tienen las ondas que están ahí metidas? ¿Las ondas de la radio tú la ves? No… ¿Las oyes? Tampoco… no, tu no las oyes… tú tienes un aparatito que recoge eso y te lo transforma en sonido… Pero tú no la oyes ni la ves… pero sí hay una zona… aquí, muy pequeñita… que esas ondas tienen una particularidad… y es que tu ojo es capaz de percibirlo… y esas ondas electromagnéticas son los colores. Entonces…*

A: En la radio no se perciben colores.

 *J: No, en la radio no se perciben colores y no se percibe nada… por aquí hay ondas de radio y tú no la estás viendo… Sin embargo los colores tú tienes la posibilidad… tú tienes un receptor ahí metido que es sensible a esas ondas y, entonces, tú las ves… Y aquí… el rojo, el verde, el azul… todos los colores están aquí metidos… Es una zona muy pequeñita que se llama espectro visible… porque lo podemos ver… Eso se ve… Y eso se podría ver si ponemos un bolígrafo o un CD al sol… el arco iris… y es así ¿no? Una ordenación de todas esas longitudes de onda… Se abren y, entonces, tú lo ves, lo ves separados, lo aprecias… Esos son los colores…Y el espectro es eso… la ordenación de las distintas ondas y, dentro de ahí, hay una parte que se llama espectro visible, que son las ondas que son colores… entonces, tú los ves… Las microondas están por aquí, que son ondas que son más bajas… y nosotros vemos desde el infrarrojo hasta el ultravioleta… ¿Habéis oído los rayos uva? Ultravioleta A y ultravioleta B…"* 

 *En ese momento suena el timbre y José da por acabada la explicación (C. O. Por la experiencia que tenemos del comportamiento de José en otras clases, en la siguiente sesión volverá a retomar el tema en el punto que lo dejo). Esta explicación, la ha estado apoyando José con gráficos (Cuadro 1) en la pizarra, realizados a la vez que iba introduciendo un nuevo concepto o una nueva relación entre conceptos.*

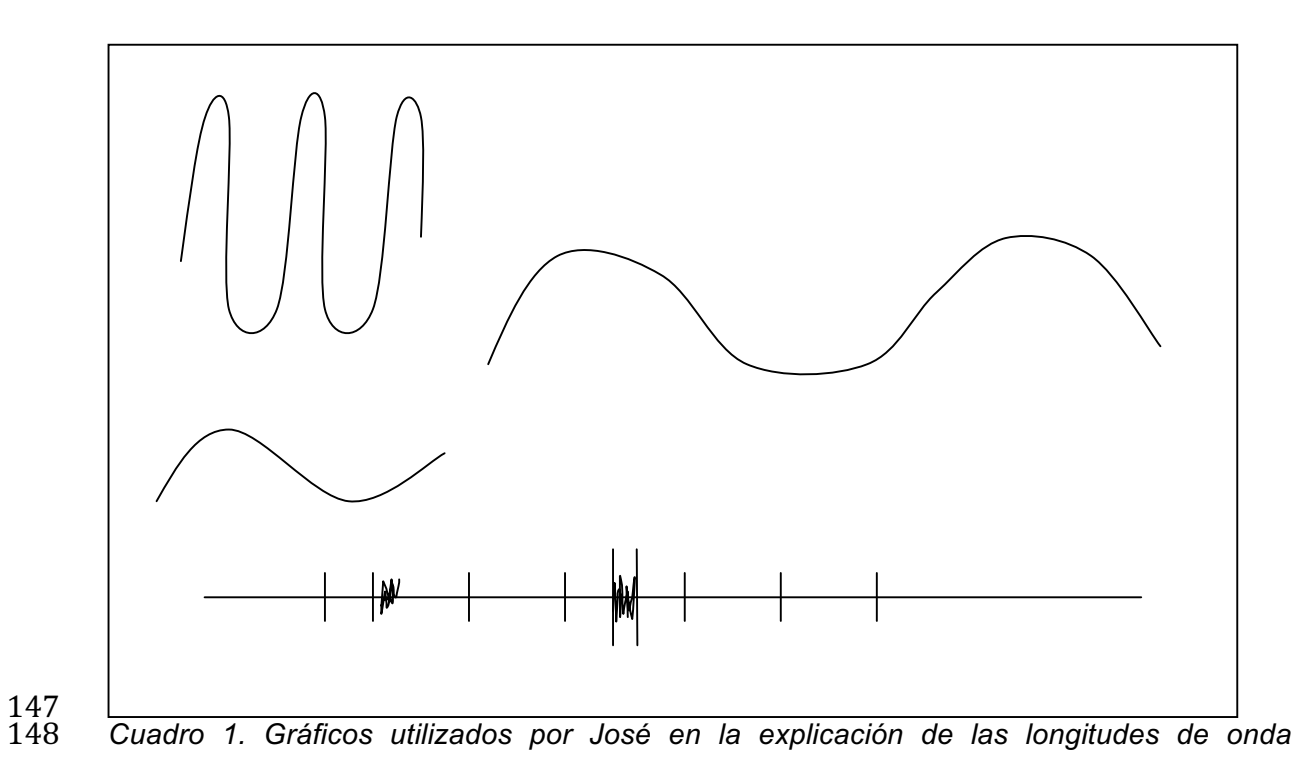

#### **14-02-07. JOSE: CLASE 6**

- *Comienza la clase. Los alumnos hablan entre sí y José, sentado en su mesa, está anotando en su cuaderno del profesor. Cierra el cuaderno, se levanta y se dirige a los alumnos…).*
- *J: Haced el favor de estar en silencio… haced el favor de estar en silencio… yo tengo…*
- *tengo un caramelo en la boca, porque tengo la garganta desbaratada… No sé por qué,*
- *pero tengo la garganta fatal… así que haced el favor de estar en silencio… A ver si lo*
- *hacemos esto con suficiente rapidez… os voy preguntando y la primera persona que pertenezca a un grupo… os acercáis para acá y me decís… título… que vais a usar… y*
- *yo os diré si vale o no vale… y los componentes del grupo… Beatriz… Beatriz…*
- *La alumna le contesta dándole el título de su trabajo, pero se levanta y va a la mesa del*
- *profesor, donde además le enumera los componentes de su grupo. José lo anota.*
- *A: ¿Qué colores usamos en el trabajo?*
- *J:Entonces… habrá cosas del fondo que no podrán ser azules… No vayas a poner un fondo azul y poner cosas encima… azules…*
- *Luego, llama a otra alumna, siguiendo la lista de clase, la cuál se levanta y va a la mesa del profesor, pero esta vez la acompañan las demás integrantes de su grupo. Esta alumna le dice el título, pero el profesor no lo considera apropiado…).*
- *J: Vamos a ver… inconvenientes que puede tener esto… Vosotros tenéis que pensar en*
- *hacer una cosa así… que hay que llenar esto de esta manera… No podéis pintar un atardecer en este estilo… porque, si yo digo… que son colores claros… colores oscuros…*
- *colores muy saturados… ¿Cómo vais a poner eso…? La idea del atardecer se pierde… Tenéis que buscar un tema más general…"*
- *A: ¿Un cactus…?*
- *J: Un cactus… Podéis poner el desierto… eso sí…aunque… el desierto da muy poco*
- *juego… una calavera así… de un toro…Es que da poco juego, da poco juego… Un equipo de la otra clase ha elegido Egipto… Egipto si que da mucho… Si queréis el desierto yo os puedo buscar algo…porque, aparte de la calavera esa que se ve en las películas hay que*
- *buscar algo… para que se vea que aquello es el desierto…*  Se marcha el grupo y José llama a un nuevo alumno, quien viene con su grupo y le *nombra sus componentes.*
- *J: Este es el grupo más peligroso (de forma irónica)… ¿Habéis pensado en el título? ¿No habéis pensado en el título…? Pues, venga…*
- *De esta manera los despide y vuelve a nombrar a otro alumno, que llega y señala a los miembros de su equipo que también le acompañan.*
- *J: ¿Cuál es el título que le váis a poner?*
- *A: La fábrica de sueños.*
- *J: ¿Sabéis quién es Morfeo? Pues… pues, Una noche con Morfeo…*
- *Los alumnos aceptan la sugerencia, asintiendo con la cabeza, y se marchan. Tras ellos,*
- *se nombra a una alumna que viene con su equipo, los presenta y dicen el título, que José cuestiona…*
- *J: El día y la noche… el día y la noche… ¿Con qué silueta lo vais a poner? ¿El sol y la luna…? Poca cosa es… Es que… Mira, hay que presentarlo como una cosa parecida a esto… Entonces, la silueta no… Ese es un tema que no va ahí… Eso no va… Tenéis que*
- *buscar otro tema… buscar un tema que dé más juego… eso tiene poca sustancia… Yo*
- *dije que tenía que ser un tema sencillo, pero sencillo puede considerarse cualquier cosa…*
- *Hay otro que va a hacer… Mira… del otro grupo… Tetris de personas… que son personas encajadas, así, unas con otras… No sé… que busquéis una cosa más… más asequible,*
- *porque eso tiene muy poco y no os va a dar juego… porque, después, esto será*
- *aleatorio… cada parte llevará unas texturas y una gama de colores… que puede que no*
- *encaje con la noche… Y después diremos… éste de una manera, éste de otra manera,*
- 
- *éste… y será aleatorio, será aleatorio. Por eso no es bueno que tenga un fondo uniforme… No es bueno que tenga un fondo muy reconocible como el día y la noche… Pensar otro tema más.*

 *Las alumnas, más convencidas por la explicación se marchan y vienen otras, tras el llamamiento de su portavoz, por parte del profesor. La portavoz dice a José el tema elegido y éste se muestra conforme. Cuando se va este último grupo, regresa el anterior, proponiendo al profesor otro tema, el de la primavera con elementos de flores y mariposas. Esta nueva propuesta sí satisface a José.*

 *Una vez que han pasado todos los equipos por la mesa del profesor, éste se levanta y, elevando el tono de su voz, se dirige a toda la clase…* 

 *J: Dejar todo lo que estáis haciendo… dejar todo lo que estáis haciendo… Dejáis todo lo que estáis haciendo… Lo que digo hoy es para el próximo día… Lo tenéis que traer hecho el próximo día… Vamos a ver… Atender a esto, porque lo voy a decir hoy… y el que no se entere que pregunte hoy… no venga después… Se va a hacer, como dije, en dos cartulinas… Las cartulinas se van a poner… o así, o así, o… una aquí y otra aquí o… la que queda, una aquí y otra aquí… En uno de estos cuatro soportes son los que vais a hacer la composición… Como la cartulina es muy grande… y no vais a manejar la silueta y esto bien… lo que vais a hacerlo primero es a escala… ¿Qué medidas tiene una cartulina? Pero… ¿qué medida? ¿Cuánto mide? ¿Cuánto mide? La cartulina mide… para acá… seiscientos cincuenta milímetros… que ustedes, rápidamente lo traducen a centímetros y son… sesenta y cinco centímetros… Esto son cincuenta… quinientos milímetros… Es decir, que si vosotros decidís poner, por ejemplo, ésta forma… ¿Cuánto valdría esto, desde aquí hasta aquí… mil trescientos milímetros ¿Y aquí? Quinientos… Estoy hablando en milímetros… Entonces, esto lo vais a tener que hacer a escala… y lo vais a tener que meter en un papel… en una superficie más manejable ¿Por cuánto dividiríais para poderlo meter? ¿Por cuánto dividiríais para poderlo meter? Por cinco ¿no? Si dividimos ésta… ¿cuánto queda? Quedará aquí cien ¿no?... que son diez centímetros… Y ésta… ¿Cuánto queda? Si se divide entre cinco… doscientos sesenta… Cien de alto por doscientos sesenta de largo… Eso entra bien en un A4… Que veis que eso es pequeño… pues, en lugar de dividir por cinco ¿Por cuánto dividiríais? Eso yo lo veo todavía pequeño…*

*A:Por diez.* 

 *J: No, por diez no… al revés… si divides por un número más grande te sale más chico… Tienes que dividir por un número más pequeño… Por ejemplo por cuatro… Si dividimos entre cuatro… vamos a ver cuanto resultaría… Sería quinientos… entre cuatro… a doce con cinco centímetros… ciento veinticinco milímetros y los mil trescientos…"* 

*A: ¿Doce con cinco o ciento veinticinco?*

 *J: Ciento veinticinco milímetros que son doce coma cinco centímetros… Dividimos mil trescientos entre cuatro… a treinta y dos con cinco centímetros…Eso sí son unas medidas más asequibles… aunque no entre en un formato A4… No importa… pegáis dos papelitos así…Ustedes pegan dos papelitos así… y ya seguro que entra esa medida ¿de acuerdo? Bien, hasta ahora tú tendrías… Imaginemos que ese sea el formato que vais a usar… que no lo sé, que podéis coger cualquiera… pero la manera de operar sería la misma… Tenéis aquí esto… y aquí habéis dibujado el recuadro. El recuadro va a tener unas medidas, que son proporcionales a las que van a tener las cartulinas… De esta manera, aquí, vais a poder reproducir más pequeñito algo parecido al resultado final, con lo cuál lo vais a poder manipular mucho mejor… que si lo hacéis directamente sobre la cartulina… ¿Qué es lo que hay que hacer una vez que se tenga esto? Ya habéis comprobado como* 

*quedan mejor las cosas… ¿dejando un borde o no dejando borde?* 

*As: Mejor dejando un borde…*

 *J: Dejando un borde… Entonces, dibujáis aquí el borde que le vais a dejar… ¿Bien? Ahora vais a buscar las siluetas de lo que vais a poner… qué sé yo… la silueta de una pirámide… la silueta de todo lo que vayáis a poner… Las buscáis para que encajen en estas medidas… Y una vez que tengáis seleccionadas todas las siluetas… vais a realizar la composición… ¿Cómo hacéis esa composición? Pues cogéis… no sé… la silueta… el sol… un árbol de no se qué… lo que tengáis… todas las siluetas… y ahora las vais a poner aquí. Y, al ponerlas ahí, pues, podéis cambiar de orden… hasta que la composición quede equilibrada y en condiciones… Hasta aquí… ¿se ha perdido alguien?* 

- *A: ¿Da igual estas medidas?*
- *J: No, no… no da igual… para eso tú has calculado… tú estás buscando un tamaño que sea proporcional al grande… pero más pequeñito…*
- 
- *A: ¿Y la colocación de las siluetas?*  J: En principio... ahí puedes jugar con las siluetas... antes de determinar exactamente la
- *posición en las que las va a dejar… ¿vale?*
- *A: ¿Y estas siluetas cómo las coloco?*

 *J: Se colocan… colocas las siluetas y las fijas… las pegas ahí… Porque aquí va a estar esto, aquí va haber no sé qué y aquí no sé cuánto… Es aconsejable que las siluetas no las montéis unas encima de otras… Se puede hacer, pero es preferible que no lo hagáis…* 

- *por claridad en el resultado final… Una vez que tú tengas esto… ya lo tienes pegadito… ya tienes lo que te va a quedar al final pero más pequeñito… ¿vale? Ahora cogéis las cartulinas… ya el tamaño definitivo… el tamaño definitivo… Será… así, del tamaño definitivo… las dos cartulinas juntas ¿vale? Entonces vais a pasar estas cuadrículas aquí… vais a pasar estas cuadrículas ahí… ¿Bien? Lo primero… medid este trocito que habéis dejado de margen… Si habéis dividido por cuatro, pues… ahora tendréis que multiplicar por cuatro, para poder dibujar el margen, aquí ya, en grande… ¿Bien? Y ahora empezáis a copiar… cada cuadrito de estos lo copiáis en su sitio correspondiente… de tal manera que este cuadrito… ¿qué es lo que corresponde? Esto de aquí… ¿vale? Y así*   $con$  todo.
- *A: ¿Cómo tenemos que hacer el dibujo de las siluetas?*

 *J: No, no, no, el dibujo no tenéis que hacerlo ni nada… son las siluetas pegadas… lo único las rayas de las cuadrículas, que te sirven de guía para pasarlo aquí… ¿vale? ¿Algo más que no se haya entendido de esto? Bien, pues el próximo día lo que tenéis que traer ya…* 

*A: ¿La cartulina?*

 *J: No, la cartulina no… lo que tenéis que traer ya es para hacer esto… Traeros el recuadrito, las siluetas y aquí vamos a ir organizando… a ver como queda la composición… y las pegamos… Y en el boceto… lo único que hay que incluir la composición del dibujo, el dibujo nada más… ¿Algo que no se haya entendido? En clase haremos esto el próximo día… Después, ya el que crea que le va a dar tiempo… que se traiga la cartulina y empiezan a trabajar esto… Una vez que tengamos esto… ¿cómo se va a seguir trabajando? Ya os lo digo, pero… os lo adelanto… Se cortará eso por ahí… os distribuís entre el equipo, cada uno, lo que van a hacer… Yo os diré el tipo de armonía, la estructura que vais a usar… Ya, después, se montará todo… ¿vale?"* 

*A: ¿Cómo se acabará el trabajo?*

 *J: Eso lo podréis pintar… pegar trozos de papel, telas, cartón… cosas que no tengan demasiado volumen las podréis pegar sobre eso… y lo podréis pintar… Yo, aquí, tengo témperas… podréis usar las témperas para pintarlo… Una vez que está hecho todo… Esto, cada trozo de esto está separado de lo otro… Entonces, tú tendrás un trozo, aquella tendrá otro trozo, aquella otro… ¿Algo más sobre este trabajo? Bueno, pues pasamos a*  otra cosa..."

- *José en sus explicaciones suele ir preguntando, pero sin ceñirse al habitual establecimiento riguroso de pregunta/respuesta, donde al formular la pregunta se produce un intervalo que queda supeditado a la respuesta, sino las preguntas las hace en el curso de la explicación y dentro de la cadencia de ésta que, a menos que las respuestas sean automáticas, por parte de los alumnos, las suele responder él, para que, de alguna manera, no se pierda el ritmo de su explicación.*
- 

 *Junto a la pizarra, José mira a sus alumnos. J: ¿Algo más sobre este trabajo? Bueno, pues pasamos a otra cosa… Dejad todo lo que estáis haciendo y atended… nada más que atended… Suelta las ceras… Dejadlo todo y atended nada más… En esta evaluación entra este trabajo, que llevará cuatro notas,* 

- *probablemente, porque es un trabajo largo… y no va a valer lo mismo esto que el círculo*
- *cromático que hemos hecho… con los circulitos rallados, que se hace en veinte o treinta*
- *minutos. Esto, evidentemente, tiene mucho más trabajo y le daré bastante más valor…*

 *Habrá otro trabajo… que no sé si va a entrar como nota de esta evaluación o como, probablemente… como nota de la tercera evaluación… que es el trabajo que ya os comenté, en días anteriores, que consistirá en hacer un trabajo resumen, por decirlo de alguna manera, de todo lo que estamos haciendo durante este trimestre… El soporte, ya os dije, también, que iba a ser electrónico y… lo vais a hacer tanto aquí como en casa ¿En qué consiste eso? Pues voy a intentar explicar un poquito en qué consiste… Voy a dar cuatro fotocopias, donde viene todo lo que yo voy a contar un poquito más desarrollado y… cuando las leáis y no entendáis algo por ahí… lo preguntáis… para que lo vayáis viendo. Aquí, en ese ordenador, hay también una especie de… de ejemplo… aunque de esto no hay modelo… para esto cada uno hará su propio modelo y lo hará a su manera… pero ahí hay grabado un modelo… un ejemplo, más que un modelo un ejemplo de qué es lo que se puede hacer ¿En qué consiste? Bueno, tenéis que plantear en que tenéis que dejar… de hacer una especie de currículo, de dossier, de película, de… no sé como llamarle… para poderlo presentar ante cualquiera, ante… yo que sé… ante la gente de… los alumnos que están ahora en segundo y le tenéis que decir qué cosas estáis aprendiendo, qué cosas estáis haciendo…*

*A: ¿Hay que hacerlo con texto también?*

 *J: Sí… qué cosas estáis haciendo… aquí, en esta clase durante este trimestre… Como todo lo que… como todo lo que se hace va persiguiendo unos objetivos, pues, se os dará los objetivos que tenéis… que hay que cubrir durante este curso… Vosotros relacionaréis lo que estáis aprendiendo con esos objetivos… los trabajos que estáis haciendo con esos objetivos… Y no solamente los trabajos que se hacen así, en el bloc… sino los trabajos que se han visto en el ordenador, las páginas web… como vosotros lo queráis hacer… Entonces… a esto se le llama Portafolios Electrónico. Un portafolios es como una carpeta donde se van metiendo una serie de documentos… Pues vosotros exactamente igual, sólo que el soporte va a ser electrónico, con lo cual os va a permitir, pues, presentar las cosas de otra manera bastante diferente… que la de coger una carpeta normal y corriente e ir pasando documentos, donde vas viendo… donde vas contando qué es lo que tú estás haciendo y qué es lo que estás aprendiendo en esta… durante este trimestre… Si esa nota, que también será… ese es un trabajo bastante importante… también tendrá muchísimo peso igual que el trabajo éste… En la nota, no sé si corresponderá a esta evaluación o a la siguiente… depende de cuando se termine la evaluación… Esto tiene una serie de etapas. Las etapas las tenéis aquí, en las fotocopias que os voy a dar y están desarrolladas etapa a etapa, pero, vamos, yo os la cuento así por encima. Tenéis que… pues haceros una idea clara de qué es lo que hay que hacer y de cómo se va a hacer… Tenéis que coger y seleccionar todo el material que puede entrar… al final entrará o no entrará… pero que pueda entrar en vuestro portafolios…Ese material ¿qué es? Pues, mira no lo sé… El cuadro de Kandinsky que encontraste en no sé cuanto… lo del tomate que vimos con los colores, el trabajo de los anillos concéntricos, el trabajo éste, la manera… los procesos… no sé… de todo lo que se ha hecho aquí, vosotros tenéis… a esto le llaman artefactos… pero esa palabra tan rara pues son… vosotros la traducís como cosas de las que se han hecho… se han utilizado en la clase… Y cosas son tanto esto como cualquier otro motivo, explicación o lo que haya ocurrido aquí que vosotros veáis que puede ser susceptible de ser incluido en esa documentación que vais a preparar… Una vez que tenéis seleccionados toda esta serie de artefactos, toda esta serie de cosas que… que vais a incluir, pues, tenéis que decidir qué cosas vais a dejar definitivamente y cuales no y por qué… Aquí también nos da una serie de orientaciones que os ayudarán hasta… a decidir qué cosas seleccionáis y cómo… Una fase siguiente sería la conexión de unas partes con otras… ¿Cómo…? ¿Cómo se puede organizar esto? Pues no sé… Si se habla, por ejemplo, de colores primarios… pues, electrónicamente ya sabéis vosotros que se puede poner un enlace, donde se pique y vaya a donde se habla de los colores primarios… y después puedes picar y volver, por ejemplo… Un índice donde puedas… donde establezcas la serie de contenidos que lleva tu portafolios y a las páginas a donde va, de tal manera que tú puedas seleccionar uno y vayas a esa página… Lo de los enlaces lo sabéis ¿lo habéis manejado en Office? ¿No habéis visto nunca lo de* 

 *que vaya…? Sí, hombre… pincha aquí… lo de las páginas… pincha aquí y plaf… pinchas y te vas a otro sitio ¿no? Bueno, pues… lo mismo, lo mismo… El que no sepa hacerlo yo le digo cómo… cómo se puede hacer… Y por último sería la presentación de ese portafolios ¿Cómo se presentaría ese portafolios? Pues no lo sé… si lo vais a traer en un lápiz… en un pen-drive… o si os cabe en el mp3… o en un CD… no sé, donde vosotros veáis… El soporte, evidentemente, es electrónico ¿Cómo se seleccionan…? ¿Cómo se seleccionan…? ¿Cómo se capturan las cosas? Bueno, de lo que hay en internet lo podéis… capturar imágenes y cosas de internet sabéis ya más que de sobra ¿Cómo se puede capturar este trabajo?... que tú quieras meter en el portafolios este trabajo… Una foto, un escáner… ¿Vale? De esa manera, tenéis que pensar ya que… en qué consiste lo que vais a hacer… tener claro eso lo primero… y después, lo segundo, ya, ir seleccionando todo lo que vamos haciendo durante este trimestre, para después pasar a la siguiente fase… y después a la otra y a la otra… hasta que terminemos ¿Bien? ¿Qué cosas se pueden incluir? Pues, aquí entra de todo, aquí tenéis una lista con los distintos niveles… todos los niveles no lo vais a poder cubrir, todos los niveles no lo vais a poder cubrir, pero, vamos, hay algunos que… seguro y de sobra… Yo he visto alguno y a mí no me han gustado… un ejemplo de esto hecho… y a mí no me ha gustado, porque la única presentación que ha hecho es: objetivo a cubrir… éste, trabajo que se ha hecho… éste, foto del trabajo realizado… y se acabó… Ese ejemplo es una mala utilización de la herramienta ésta… La parte más interesante, para mí, es la etapa en medio, en la cuál reflexionáis sobre lo que habéis hecho y cómo se adecua eso a las cosas que, se supone que vosotros, deberíais de saber o deberíais de haber conseguido… Que cosas me han llamado la atención… podéis meter texto, imágenes… Bueno, se le puede meter audio, video, enlaces con páginas web… yo que sé…Esto es amplísimo… ya depende de cómo, cada uno de vosotros, lo quiera hacer, pues así lo hará… Pero, vamos, mínimo… texto y gráficos mínimo… Eso mínimo, porque eso si lo sabéis hacer seguro, seguro, seguro… Si no sabéis lo de los enlaces yo os explicaré cómo se hace, que es muy sencillito…* 

*A: ¿ Se puede utilizar cualquier programa informático?* 

 *J: Sí, hombre… aquí… podéis usar los programas que vienen aquí… los programas de aquí, de Guadalinex… los programas de Windows muchos los tenéis… Si tú para hacer algo, en plan de una presentación, lo haces con PowerPoint… y el PowerPoint lo veis aquí en Impress…* 

*A: Yo en mi casa no tengo Windows, tengo Macintosh…*

 *J: Ah… Macintosh… pues Macintosh no lo sé yo… Lo que se puede hacer aquí, pues… en una hora de guardia… lo que te puedas sentar aquí en la hora de Plástica… Esas son las posibilidades… Se puede utilizar un procesador de texto… o un programa para hacer presentaciones… Con eso sería más que suficiente… se puede meter todo… hacer texto y presentaciones… como tú lo quieras crear… Tú lo vas a crear… Esto, imagínate que es algo como si… esto… Haced el favor… Haced el favor… que después no os enteráis… Dejar de hacerlo todo… Atiende ahora nada más… Esto se puede hacer como una especie de currículo, que alguien vaya a presentar un currículo… Antes el currículo, pues, era una hojita, donde aparecían tus datos personales… Aquí, también, sería bueno que lo metierais… incluso una foto tuya… yo que sé… como se te ocurra a ti presentarlo, depende de ti… Esto es un trabajo creativo… estamos en una asignatura donde es fundamental la creatividad y… por eso le voy a dar mucha importancia a este trabajo… Y vamos a manejar unas tecnologías, que a vosotros os gustan muchísimo y que están a la orden del día…* 

- *A: ¿Es un trabajo individual?*
- *J: Esto es individual… Aquí el alumno tiene que ir recopilando todo lo que él ha ido viendo*
- *a lo largo de esta fase de… de trabajo… Esto es individual… ¿Alguna pregunta más?*
- *A: Yo no tengo claro lo de los objetivos…*
- *J: Los objetivos… ya se te darán, los objetivos que son los de tercero… Yo, ya, os di… os di una lista, pero, vamos… os lo voy a dar un poquito más adelante, con todos los*
- *contenidos, para que vosotros los podáis asociar…*
- *A: Yo no sé lo que tengo que meter…*

 *J: Tú puedes añadir… tú imagínate que… es una carpeta, donde tu puedes meter, absolutamente, todo lo que tú veas relacionado con esto… tú puedes decir que eso se hizo así o… tal vez se podría haber hecho de esta otra manera mejor… Eso es criterio tuyo. Tú lo que tienes que establecer esa carpeta, llenarla de contenido, con todo lo que tú veas que te guarde relación aquí… con lo que tú hayas descubierto, con las cosas que tú hayas ido aprendiendo… con todo lo que ha pasado aquí, para que alguien… imagínate que eso se lo vas a enseñar a alguien de fuera… para que alguien de fuera vea eso y se de, perfectamente, cuenta de lo que ha sucedido en esta clase, durante este periodo de tiempo ¿vale? ¿Se entiende el objetivo? ¿Hay alguien que no tenga claro qué es lo que se persigue con esto? ¿Tenéis algo más que preguntar sobre esta parte? Bueno, pues, entonces os voy a repartir esto… Son… uno, dos… cuatro papelitos… Lo voy dando, cogéis uno y os lo pasáis…* 

- *Termina la explicación, aclara las dudas al respecto y reparte las fotocopias con el desarrollo de las etapas del portafolios. Una vez repartidas, José se dirige de nuevo a la clase…*
- *J: Los papelitos os lo leéis y lo que no entendáis lo vais preguntando… ¿Hay alguien que no tenga cuatro papelitos?*
- *Quedan menos de diez minutos para que acabe la clase, tiempo que José dedica a que*  los alumnos se lean las fotocopias que ha repartido sobre el portafolios... se les ha dado a *los alumnos tiempo para que lean esta documentación sobre el portafolios, pero sólo podemos ver a un alumno y a una alumna que están leyendo dicha documentación. Otro alumno hace saber a José las dudas que tiene sobre la calidez o frialdad del color verde oscuro. José, como en otras ocasiones, se las aclara, pero haciéndolo extensible al resto de la clase…*
- *J: Dice… el verde oscuro ¿es frío o cálido? El verde oscuro es oscuro… y después será frío o cálido en función de qué tipo de verde sea… Y será más cálido o más frío según*
- *qué le pongamos al lado… Si el verde lo ponemos al lado de un naranja, probablemente, se verá más frío… Si el verde lo pones al lado de un azul se verá más cálido… La*
- *temperatura, también es relativa…*
- *En este momento suena el timbre que anuncia el final de la clase, pero José continúa…*
- *J: Un momentito y ya os vais… un momentito y ya os vais… Si tú tienes un cubo de agua caliente, un cubo de agua fría y un cubo de agua templada… tú metes las dos manos…*
- *agua caliente, agua fría… esta mano ¿qué dice? ¿Cómo está el agua?*
- 
- *As: Caliente. J: ¿Y ésta?*
- *As: Fría…*
- *J: Y ahora las dos manos las metes en el agua templada… la mano que estaba en el agua*
- *caliente dirá que el agua está fría… y la mano que estaba en el agua fría dirá que está*
- *caliente…sin embargo la temperatura es la misma… Por eso, el color… en el color pasa lo*
- *mismo… en la temperatura depende de con quien se puede alternar… Pronunciadas*
- *estas palabras los alumnos salen del aula.*

## **30-05-07. JOSE: CLASE 7**

 *Según previas instrucciones del profesor, los alumnos han encendido sus ordenadores (dos alumnos por ordenador) y han abierto la aplicación de OpenOffice, paquete de sofware libre, homólogo del Office de Windows, en el sistema operativo de Guadalinex. Dentro de esta aplicación, se encuentran a su vez una serie de programas como el Impress o el Writer, que están siendo hojeados por los alumnos. José concreta que los alumnos deben entrar en el programa Impress, que es el que va a explicar. Acto seguido, se pasa por los distintos puestos de ordenador para comprobar que todos han abierto el* 

- *OpenOffice.*
- *A: ¿Con eso puedes insertar imagen…?*
- *A: No encuentro la herramienta…los programas estos son más farragosos…"*
- *José se ha cerciorado de que todos los alumnos han abierto la aplicación.*
- *J: No mováis todavía nada… Atended primero a lo que hay que hacer… y después lo hacéis…*
- *A: Este ordenador no funciona…*
- *El profesor acude al puesto y revisa el ordenador y comprueba que está bloqueado*
- *J: …espérate… voy a encender y apagar el ordenador a ver… ¿Ya le habéis dado…? …pues nada, poneros con alguien por ahí…*
- *Por la indicación del profesor los dos alumnos de ese puesto del ordenador que no funciona se reparten, cada uno en otro ordenador, donde ya había otros dos alumnos*
- *respectivamente.*
- *José se coloca junto a la pizarra, frente a los alumnos, y comienza su explicación…*
- *J: Ahora tenéis una serie de diapositivas, donde tenéis metidas imágenes, textos, algunas formas… como pueden ser flechas o un globito o… un no sé qué le habréis metido…*
- *Ahora se puede seleccionar cualquier cosa de estas y decirle que, cuando tú piques ahí con el ratón, te pase y te salte al sitio que tú le digas… También se puede animar la*
- *presentación, que lo que consiste es que, cada vez que te aparece una diapositiva, o la diapositiva que tú le digas, cuando se vaya a abrir, pues se abra de izquierda a derecha o*
- 
- *se abra a cuadraditos o se abra de la manera que sea… Se le puede meter que el objeto que tú elijas, de los que hay en la diapositiva, entre dando vueltas o entre como si fuera un*
- *coche y frene o… no lo sé, eso tiene un montón de efectos y… el PowerPoint tiene unos,*
- *éste tiene otros… cada programa lo hace de una determinada manera. Eso, para hacer una presentación visual, como es la que se trata, pues anima muchísimo. Todo lo que sea estático a la vista te aburre mucho antes que si hay cosas moviéndose…*
- *A: ¿Cómo se hace lo de que te mande de una diapositiva a otra?*
- *J: Pues se hace así: seleccionáis el elemento que queráis, que puede ser una palabra o puede ser una de las formas que ahí tenéis ¿eh? Una vez que está seleccionado tenéis que buscar… ¿Cómo se llamaba aquí? Espérate que lo vea y ahora os lo digo, porque de*
- *memoria no me acuerdo… José se acerca al ordenador de los alumnos más cercano y busca el término que expresa la función del programa, que pretende referir. Una vez consultado, continúa…*
- *J: Iros a Presentación… picar presentación… Interacción, donde pone interacción…*
- *Seleccionáis el elemento, os vais a la presentación, buscáis interacción y ahí os dice que*
- *es lo que hace… si se va a la diapositiva uno, a la dos, a la tres… a la primera, a la*
- *última… Y lo que vosotros le digáis, picáis, aceptáis y eso es lo que va a hacer… Probadlo… Te cambia a la diapositiva que tú le has dicho… Probadlo y véis las posibilidades que tiene eso…*
- *José abandona el lugar de su exposición, junto a la pizarra, y se pasa por el puesto de los*
- *alumnos para comprobar si saben operar de la forma en la que se les ha explicado.*
- *Comprueba que hay varios alumnos que ya han hecho lo explicado para la presentación.*
- *A: Ya lo he hecho…*
- *J: A ver dale para verlo… vamos a ver la presentación… Bueno, pero de momento tú no*
- *has hecho lo que yo te he dicho… Tú has hecho la presentación, pero ahora tienes que*
- *hacer esto…*
- *José se pone en el ordenador de al lado y los alumnos le observan y escuchan, con atención, sus instrucciones…*
- *J: Tú coges y seleccionas esto… Entonces te vas a presentación… le dices interacción…*
- *le vas a decir que cuando pulses el ratón se vaya, por ejemplo, a la última página… Vamos a decir que vaya a la última página… Ahora veremos lo que hace… Ahí no pasa nada, pero aquí… ¿véis como cambia el cursor? Lo ves… Si tú picas aquí va pasando de*
- *una a una, pero si tú le das a lo que acabas de hacer te has ido a la última… Y tú puedes*
- *decirle que picando este corazón, por ejemplo, vaya a la anterior… Puede ser con una*
- *frase o con lo que tú quieras… Con este corazón le puedes decir que vaya a la página*
- *primera… Entonces, mira lo que pasa… se va a la página primera… Depende de donde tú piques… te vas a la página que tú quieras…*
- *A: ¿Cómo se pasa de una diapositiva a otra en la presentación?*
- *J: Ah, eso… ¿cómo se hace eso? Tú te vas a presentación… a animación personalizada… a transición de diapositivas… Entonces tú quieres la dos, tú quieres que te aparezca así…*
- *José muestra al alumno un modo de transición de diapositiva que ofrece el programa.*
- *J: Tú puedes hacer eso… que la foto entre dando vueltas, por ejemplo… o como un flash…*
- *A: ¿Qué tengo que hacer para ir de un sitio a otro?*
- *J: Para ir de un sitio a otro… ¿tú que es lo que quieres, que cuando pulse esto vaya a otro*  sitio?"
- *A: Sí…*
- *J: Por ejemplo… Pues te vas a presentación… interacción… le dices aquí que quieres que vaya a la última página… picas aquí y… mira lo que pasa…*
- *Después de dedicar varios minutos de la sesión a que los alumnos practiquen los enlaces de diapositivas, José quiere comprobar que todos saben hacerlo y pregunta en general…*
- *J: ¿Hay alguien que todavía no sepa como se hace… las posibilidades que tiene esto? Ya*
- *esto es meterse y dedicarle un ratito e ir viendo todas las posibilidades que puede ofrecer*
- *el programa… El PowerPoint tiene más cosas que… más cosas que esto… Aquí no se lo vais a poner, pero esto admite también archivos de audio… O sea, se le puede meter música, sonidos… que haga cua cua… chorradillas de ese tipo… Os explico cómo sería si tuviera un documento texto con imagen… Venga… Saliros de ahí… Cerrad y saliros…*
- *En este momento José mira su reloj de pulsera y consulta la hora intentando calcular si tendrá tiempo de acabar su explicación (por el gesto que hace con la cabeza parece indicar que no). Cálculo que transmite a sus alumnos.*
- *J: No va a dar tiempo a hacerlo… Os lo voy a decir, nada más, cómo se hace y probadlo vosotros en casa o aquí cuando tengáis ocasión… Venga saliros de ahí…*
- *A: ¿Podemos borrar lo que hemos estado haciendo?*
- *J: Sí, borradlo, ya… eso no vale para nada…"*
- *José, después de dar tiempo para que los alumnos cierren el programa de presentaciones que estaban trabajando, comienza su nueva explicación…*
- *J: En el caso de que sea un documento de texto… en el caso de que sea un documento*
- *de texto, hay que crearle varias páginas y para que salte de un sitio a otro… lo que tenéis que hacer es meterle marcadores ¿Sabéis lo que son los marcadores? Los marcadores*
- *son como unas señales que tú le pones, dentro del propio documento, para que el ordenador te reconozca ese sitio… Es como si tú le pusieras una chincheta de color*
- *amarillo… o le clavaras un pinchito y le pusieras número uno… No se hace físicamente…*
- *no se ve, pero el ordenador sabe que eso está ahí… Entonces, cuando le haces el*
- *hiperenlace te dice que cuando pique aquí vete al marcador número tres… Entonces,*
- *automáticamente, cuando tú picas la palabra esa, que tú has seleccionado, por ejemplo, o el botón que tú has creado para que… para que cuando pulses, pues, automáticamente, al*
- *sitio, a la página donde está el marcador número tres… Es la diferencia que hay con*
- *esto… que siendo un documento de texto le tienes que meter los marcadores… El*
- *marcador, ya os digo, que no se os va a ver… se os va a ver si os ponéis encima si no… no… Y con ese marcador lo que hace es ir, cuando piques en el hiperenlace… ir a ese*

 *sitio… Si tú le quieres meter, por ejemplo, una foto ¿qué es lo que tienes que hacer? Pues, colocar la foto encima de donde está el marcador. De esa manera, cuando tú piques en el hiperenlace o hipervínculo, que siempre… No sé, porque en un programa se llama de una manera y en otro de otra… pues, automáticamente te va a ir y tú vas a ver la foto que tienes ahí colocada. Al lado de esa foto puedes poner otro enlace, de manera que, cuando piques, regrese al anterior o vaya a donde tú quieras… Entonces estas son las posibilidades que ofrece esto, que es mucho más dinámico que lo que puede ser un portafolios de esta manera… (Esto último lo dice mostrando un cuaderno, que parece que quiere expresar de este modo la diferencia del texto lineal de un Portafolios Convencional con el hipertexto de un Portafolios electrónico) … donde tiene una serie de hojas y tú tienes que ir buscando la paginita… Aquí, automáticamente, tú quieres ver lo que sea, picas y te plantas en el sitio… en el sitio que quieras ver… Esto es… la clase de hoy ha sido para que veáis las posibilidades que hay… Ahora, lo que tenéis que hacer es… Yo supongo que ya la segunda fase la tendréis… Pues ahora pasar a la tercera, que es la de la reflexión… que es una fase muy importante… No os vayáis directamente a hacer la* 

- *presentación con no se cuantos efectos…*
- *Un alumno levanta la mano y José le da la palabra. A: ¿ La reflexión se hace en función de los objetivos?*

 *J: Claro… la REFLEXIÓN se hace en función de los OBJETIVOS… es pensar como se van RELACIONANDO unas COSAS con OTRAS… Después vendrá otra fase siguiente donde vas a ESTRUCTURAR TÚ ESE TRABAJO… y por último lo haces… Por ejemplo con el color… pues, en el color estás en… los conceptos, pues se ha visto lo que es el tinte, la luminosidad… Cuando tú piques ahí, a lo mejor, vas a una página o has sacado una foto de internet, donde aparece el tinte, la luminosidad y la saturación… Cuando os habéis metido, seguramente, en internet, aparecerán palabras que están escritas con otro color, que cuando tú picas te saltan a otro sitio… Eso son enlaces que se han producido ahí… Pues de eso se trata…"* 

- *A: ¿Hasta dónde me tengo que meter? ¿hasta los polígonos?*
- *J: Hasta lo que hemos visto, toda la parte del color… lo que hemos visto en la segunda evaluación.*
- *A: ¿El tema de las estructuras no entra…?*
- *J: Las estructuras… yo con que me lo hagáis solamente del color ya me daría por satisfecho… La idea, originalmente, era hacerlo durante todo el segundo trimestre… En el*
- *segundo trimestre se ha hecho hasta las estructuras…*
- *A: Yo lo he hecho hasta las estructuras…*
- *J: Bueno, pues ya está… todo arreglado… ¿alguna pregunta? ¿Le véis la utilidad que tiene el hacerlo en que el soporte sea electrónico, en vez de que sea un soporte convencional?*
- *Nadie contesta, ningún alumno articula palabra.*
- *J: No sabe no contesta… ¿le ven alguna diferencia? ¿es más interesante así o está bien de la otra manera, pasando la hoja…? Es que esto os puede servir… porque… no ya para*
- *el trabajo éste en sí, que es lo que tenéis que hacer, porque se os va a poner una nota…*
- *sino para cualquier cosa que vayáis a hacer de aquí en adelante… Porque cualquier*
- *presentación que vayáis a hacer de… de un trabajo o de lo que sea… Imaginaos que*
- *tenéis que hacer un trabajo de Lengua… Pues podéis meter enlaces, donde aparezcan*
- *fotos o… donde aparezcan significados de palabras que… que no sean corrientes… Ese*
- *tipo de cosas, pues, da mucha más calidad a la presentación y entran mejor por la vista, que en definitiva es de lo que se trata… ¿Preguntas que queráis hacer? (nadie contesta).*
- *Nada… Pues hasta aquí llegamos en la clase…"*
- *Dicho lo cuál, José mira su reloj y ya hay una alumna que lo reclama para preguntarle sobre el portafolios, por lo que acude a su puesto. Mientras tanto, el murmullo general de*
- *la clase sube hasta hacer imperceptible la discriminación de diálogos del profesor con los*
- *alumnos. Al mismo tiempo podemos ver como una alumna está consultando en internet*
- *las predicciones meteorológicas para el fin de semana, otras alumnas juegan, on-line, con*
- *un juego de billar (Billard) y otros alumnos ocultan con sus manos el contenido de la*
- *pantalla de su ordenador cuando caen en la cuenta de que la cámara los enfoca a ellos.*
- *Pocos minutos después suena la sirena.*

#### **20-05-07. JOSE: CLASE 8**

 *En esta grabación de video podemos ver la presentación que realizó una alumna del Centro TIC, de su portafolios. Presentación que, a pesar de constituir la quinta etapa de desarrollo del portafolios, del modelo propuesto -es decir, la etapa final donde se concretaría, por un lado la presentación final en un soporte (CD – ROM, DVD, Pen Drive, Disco Duro de unos de los ordenadores del aula,…) y, por otro, la realización de la presentación del portafolios ante la audiencia, previamente establecida (aula, compañeros, profesor, …)- , solo realizaron dos alumnas, a petición del profesor que, por exigencias temporales de realización de ejercicios y actividades proyectadas en la programación, no la hizo extensible a todo el alumnado. Extensión que probablemente tampoco se materializó por los resultados generales obtenidos en la realización de los* 

*portafolios, ya que José los estimaba, salvo dos o tres excepciones como:* 

*J: Bastantes decepcionantes…*

 *Para esta presentación, el dispositivo que se montó fue, básicamente, el de la conjunción del cañón proyector de video del centro, que José hasta la fecha no había utilizado habitualmente (el apoyo de imágenes, que este profesor utiliza para sus explicaciones, suele ser proveniente de la proyección de diapositivas), y el ordenador portátil del investigador, con la previa descarga del archivo de la presentación en el mismo.*

 *Cuando todo estuvo dispuesto y en funcionamiento, la alumna procedió a llevar a cabo la presentación de su portafolios:* 

 *A: Me llamo Alejandra y voy a presentar mi portafolios, que lo he hecho con un editor de páginas web, que se llama Microsoft Front Page y… lo primero que hice fue hacer una portada… puse una ilustración de un dibujante japonés… como veis aquí y… pincho en la imagen… se abre el índice… y la primera… el primer hipervínculo es Sobre Mí… Aquí hablo un poco sobre mí… cómo me llamo, mis gustos, mis pintores favoritos y… Aquí pongo un cuadro que me gusta mucho de Salvador Dalí, que es la Persistencia de la Memoria… Aquí tiene otro hipervínculo para volver al índice… El segundo hipervínculo sería Contextos… Aquí pongo la teoría que hemos dado este trimestre… y el otro… el pasado… Sería el Color… aquí hablo de distinguir entre color luz y color pigmento… Pongo un cuadro con los colores… con los colores pigmento… Primarios y secundarios y la suma de todos y… Las calidades… las cualidades que permiten diferenciar un color de otro y… lo que se distingue… que será la armonía y el contraste… Luego, aquí está el hipervínculo para volver a Contextos… Está la Forma visual y estructura… Eh… La Forma visual que son los contornos y la estructura… el esqueleto… Hablo de la Geometría… le doy y… Bueno… se supone que cuando le doy a Geometría sale un hipervínculo para ir a Wikipedia y ahí habla sobre la Geometría… Vuelvo a Contextos y está la Estructura Compositiva… Hablo de la estructura compositiva que la imagen mantiene un ritmo… y hay dos tipos que percibimos… el ritmo libre y el ritmo fijo… Vuelvo a Contextos… Y eso es todo de Contextos… Vuelvo al índice y… empiezan los trabajos… Los trabajos del color están… igualmente ordenados que los contextos, pero ahora en vez de Contextos son los Trabajos… Los trabajos del color… Aquí el círculo cromático y… aquí abajo pongo la reflexión de que me ha parecido el… el trabajo. Aquí qué son los colores primarios y secundarios… otra reflexión… Este… y éste que lo hice en grupo… Ha quedado bastante bien… Vuelvo a Trabajos… Los trabajos de Forma visual y estructura… Aquí cogí fotos de objetos reales y… al lado puse la… la forma estructural… Aquí la reflexión… Luego los trabajos de la Estructura Compositiva… Esto lo hice con el Machintoch, con el ordenador… y… lo que hice éste… fue, mediante un programa, puse… mezclé varios… puse cuadraditos y le fui alterando los colores… y al final me salió este trabajo que lo llamé Luces de neón… Y en éste, que había que hacer una balanza y… había que poner, en un lado, algo pesado, pero que, al ser chico, pues… en el otro tendría que ser más grande y, al final, pues, se consiguió que pesara más lo de arriba, aunque fuera más chico… Lo llamé Caída al Vacío… Y en éste… lo llamé Locura de Colores… y lo que hice fue, mediante… dibujé una mariposa mediante circulitos y… le alteré los colores y me quedó una impresión bastante agradable… Este fue uno de los que más me gustaron. Y… ya vuelvo al índice y… Este es el portafolios…* 

- *Al acabar de decir esto, la alumna deja de mirar el portátil y la pantalla de proyección y se vuelve hacia el profesor y sus compañeros.*
- *J: ¿Alguien tiene que hacerle alguna pregunta?*
- *Nadie pregunta, algunos alumnos ríen, la alumna de la presentación también. Pasados unos largos segundos, hay una alumna que se interesa.*
- *A: ¿Qué tiempo que has tardado en hacer este portafolios?*

 *J: Yo si quisiera decir una cosa… Ella ha hecho una cosa muy interesante y ha metido enlaces a páginas web cuando… sobre todo, al principio, habla que ella tiene… un pintor que le gusta mucho que es Dalí, también habla de un director de cine, que le gusta mucho y… picando… Yo cuando he visto el trabajo, pues, picando en los enlaces se abre la página web y tiene toda la información sobre… y con otros enlaces, a su vez, a otros sitios… para buscar toda la información posible sobre ese tema… Es una cosa que ella ha metido y que en otros trabajos no se ha visto… y me ha parecido bastante original… Y lo que quería preguntarle… Vamos, preguntarle… Me gustaría que contara… ¿Qué es lo que ella ha descubierto…? No ya a lo largo del curso, con lo que ha ido aprendiendo en la clase… sino, concretamente, con este trabajo, ¿qué es lo que ella ha descubierto y qué* 

- *utilidad le ve, fundamentalmente? A: La utilidad que le veo es que… un portafolios se hace escrito, pero me he dado cuenta que se puede hacer… mediante aquí… es mucho más útil y está más… No sé, me gusta más, porque por ordenador está más interesante…*
- *J: ¿Que te gusta más por qué, porque entra más visualmente?*
- *A: Claro, entra más por la vista que un… lo tengo… te motiva más verlo aquí…*
- *J: ¿Y la utilidad dónde crees que está?"*
- *A: La utilidad en… en que puedes saber más cosas, porque tú… mediante enlaces*
- *puedes… puedes saber más cosas a cerca de lo que has escrito que… con carpetas normales…*
- *J: ¿Queréis preguntarle algo vosotros? ¿no opina nada ningún alumno…? Pasamos al otro, entonces…*
- *Igual que para la anterior presentación, el dispositivo que se montó fue, básicamente, el de la conjunción del cañón proyector de video del centro, que José hasta la fecha no había usado frecuentemente, y el ordenador portátil del investigador, con la previa descarga del archivo de la presentación en el mismo. En el momento que todo estuvo dispuesto y en funcionamiento, la alumna comenzó con su presentación del portafolios…*
- *A: Pues, soy Inés y voy a presentar el trabajo que he hecho en el segundo trimestre… El trabajo se dividía en cinco etapas… Yo lo he hecho sobre… en Word y la última etapa, que es la etapa del portafolios, la hice con el PowerPoint… La primera etapa consistía*
- *en… En un principio me presento y… y digo lo que voy a hacer y… presento las carpetas del portafolios… y en qué consiste cada una. Primero… en la primera etapa que es definir los objetivos, que… que lo que yo he puesto, que el objetivo principal es comprobar la*
- *capacidad y los conocimientos informáticos que tiene el alumno y… aplicarlos a la Plástica y, también, comprobar lo que ha aprendido en el segundo trimestre… sobre el color. La*
- *segunda etapa que… se trata de recopilar toda la información que hemos podido buscar… tanto en internet como en los trabajos que hemos hecho… En la tercera fase… que*  seleccionamos lo que vamos a utilizar en el portafolios... En la cuarta, simplemente, es *una forma de conectar las distintas fases… Y en la quinta pues… el portafolios que he realizado al final… En la segunda etapa pues… yo elegí un dibujo… unos trabajos que hicimos y… aparte, además, al lado le puse un bocadillo, para ir poniendo por qué… por qué los elegí… Pueden ir… tanto trabajos que realizamos en clase… como, pues… imágenes obtenidas de internet, que fuimos viendo en diferentes páginas web… Y las fui eligiendo pues… a la hora de ver el portafolios que yo quería realizar, pues… como quería también meter teoría, pues… para explicar como se comporta la luz en… a la hora de ver el color de los objetos, pues… por eso puse la imagen de… del tomate, porque me*
- *pareció bastante llamativa y curiosa… Y, luego, aquí, al final hay un hipervínculo, que sirve para la cuarta fase, pues… para si has entrado a esta segunda fase desde la cuarta… pues para volver a la cuarta fase… En la tercera etapa… Aquí elegí los… las*

 *imágenes… los trabajos que más interesantes me parecían y… ya desarrollé más el por qué de cada uno… iba diciendo de cada uno… Esto, tanto de los trabajos como de las imágenes de… de internet. Y al final hay otro hipervínculo para volver a la cuarta fase… La cuarta etapa es, simplemente, un esquema, donde se ven las diferentes etapas del portafolios y, según la que pulsemos… pues, nos llevará a una o a otra… Pinchamos en ésta, que es la última… Y ésta sería la fase final, que es el portafolios… que lo he hecho en PowerPoint… Para hacer el portafolios, pues, hice una serie de diapositivas, que las fui conectando, también, con hipervínculos… La primera que es la presentación pues… se van viendo las diferentes partes del portafolios. Lo he dividido en la teoría, en los trabajos y, luego, en una presentación sobre mí… La teoría también la he dividido en una serie de puntos… sobre los colores luz y los colores pigmentos… el círculo cromático y, después, los colores complementarios… Y luego los trabajos… he seleccionado el círculo cromático y la imitación a Kandinsky… Aquí pongo en qué consistía mi trabajo… pongo el cuadro de Kandinsky, que es el cuadro al que intentábamos imitar… y, luego, la imitación que hice yo del propio trabajo… Le doy al Círculo cromático… es un trabajo más simple y… no sé… no sé porque no sale… Bueno, aquí lo que pone, principalmente, es en qué consistía el trabajo y la dificultad… la dificultad mayor que encontré en él, que fue encontrar veinticuatro colores diferentes y colocarlos en un… en el círculo cromático… Y aquí está*  la parte final, en la que me presento... Pongo mis datos personales y mis aficiones y... al *final he puesto una foto… (acabando de decir esto termina con su presentación).* 

 *La alumna se vuelve a sus compañeros con una amplia sonrisa y José, percatándose de que ha acabado se dirige al resto de la clase…* 

 *J: Bueno, pues, preguntas que queráis hacerle a Inés… Esta es otra filosofía de portafolios, diferente a la de Alex… Yo quiero preguntarte lo mismo que pregunté antes… ¿Qué es lo que has descubierto tú a través de este trabajo?"* 

 *A: Primero… la utilización del PowerPoint, porque, aunque sabía, más o menos, cómo utilizarlo pero… tampoco había profundizado yo tanto en las funciones que te da… A la hora de hacer hipervínculo, tampoco sabía como hacerlo y… luego, el desarrollo de las fases, pues también me he dado cuenta que ayuda a hacer el trabajo final y… que es mucho más fácil hacerlo fase por fase que hacerlo directamente en el PowerPoint…* 

*J: ¿Le queréis preguntar vosotros? Si no queréis preguntar nada, yo creo que se merecen* 

*las dos un aplauso grande… (todos los alumnos aplauden)…*

# **ANEXO VII**

# **OTRAS ENTREVISTAS DEL CASO DE CARMEN**

## **18-09-07. RESPONSABLE DE NNTT (R): ENTREVISTA 1**

*E: Buenas tardes.*

*R: Hola, buenas tardes.*

 *E: en principio, pues, comentarte el propósito de esta entrevista, que sería que nos dieses una visión, desde tu perspectiva de responsable de la informática, de los ordenadores, de todo lo que son las nuevas tecnologías, en este centro. Este sería el propósito de la entrevista. Entonces, a modo de contexto, podías empezar aportando algunos datos autobiográficos, en el sentido académico y formativo, es decir, cuando estudiaste, que estudiaste, dónde, cómo, el tiempo que llevas, y todo ésto.*

 *R: Yo soy licenciada en Matemáticas, y yo doy clase aquí de informática porque no hay horario para que haya un profesor de informática especialista. Yo tengo contacto con la informática desde hace muchos años, porque yo tengo un hermano que es informático y entonces en mi casa ha habido un ordenador desde que mi hermano tenía catorce años, o sea, que de esto hace ya pues quince o dieciséis años ya. Mi formación en informática, básicamente, es a través de la facultad, nosotros trabajamos algunos aspectos informáticos y luego la experiencia propia de manejo de programas y demás. yo la carrera la hice en Sevilla, en la facultad de matemáticas y termine pues hace ya trece años. Aquí el en el centro llevo ya cuatro años, éste es mi cuarto año. Aprobé las oposiciones en el 98, hace ocho años. Cuando empecé, al principio, no daba informática. Desde que llegué aquí he dado informática, porque hacía falta alguien que la diera, y no había un profesor así que estuviera realmente interesado, total que lo cogí yo, y ya es el cuarto año. Aquí informática sólo la da los alumnos de 4º de la ESO, nada más. El aula… ahora son veinte ordenadores, cuando yo llegué eran quince, y no eran estos ordenadores, eran bastante más viejos. Ahora no, llego una dotación hace unos dos años o así, y reestructuramos un poquito el aula y... Bueno, aquí, básicamente, lo que le enseñamos a los niños en informática, sobre todo, es ofimática, el manejo del Word, el manejo del Excel y programas básicos. Un poquito de internet al final, pero, vamos, que los niños de internet si saben manejarlo. Ya en casa ya se preocupan del messenger, del Google, eso más o menos todos lo controlan. Ya la parte del Word, del Excel, eso les gusta menos, y lo manejan menos. Ellos utilizan lo básico, entonces se le da un poquito de profundidad para que ellos sepan manejarse, sobre todo para que sean independientes con la informática. Pues que sepan ver o buscar donde pueden encontrar lo que les hace falta para sus trabajos, para hacerlo más atractivo, con más consistencia, que no sea sólo una máquina de escribir, qué es lo que ellos saben, y que muchas veces ni eso, por qué hay niños... es que hay muchos niños que viven en las afueras, en las pedanías y no todos tienen ordenador. Entonces muchos no tienen soltura a la hora de manejar el teclado, por ejemplo.*

*E: ¿Es una forma de introducirles?*

 *R: Sobre todo es eso, básicamente es eso. Vamos, yo hago mucho hincapié en estos programas. Muchas veces ellos piden internet, yo quiero internet, yo quiero internet, yo quiero internet pero venga ¿Dime qué? No pues a buscar, vale pues nos ponemos a buscar. Pero ellos no, ellos prefieren meterse en un chat y cosas de esas, y eso tampoco es... educativo. Entonces, nosotros lo que hacemos básicamente es eso. Y luego ya en otras asignaturas, por ejemplo en Inglés, en Geografía, pues ya el aula se utiliza para otras cosas, para ver las páginas que hay específicas de las materias. Ahora se está utilizando más el aula… antes no se usaba tanto.*

*E: Es decir, asignatura que específicamente utilizan el aula.*

 *R: El aula, sí. A nosotros nos gustaría tener otro aula, para que así se pudiera usar más, lo que pasa que necesitamos los equipos y el problema es que no los tenemos, porque algunos de los equipos que ahí arriba es porque nos lo han donado y los hemos conseguido nosotros, porque lo que tenemos es lo mínimo, en ese aspecto.* 

 *E: bien, pues retomando un poco esa introducción que tú has hecho ¿no? Me dices que aprobaste en el 98, quizás la ley del 70, o la LODE, te viene un poco lejos, pero accedes a la educación en plena implantación de la LOGSE, y ya en tu bagaje personal, pues, conoces la LOGSE, lo que es la LOCE, la ley de Calidad y la LOE, y, aunque no sea*
*demasiado tiempo, pero ya tienes cierta perspectiva, ¿Has notado un cambio significativo desde que empezaste hasta ahora, en general, en la educación, o en particular, en el tipo* 

 *de alumnos, en el perfil del alumno? R: Yo es que, en realidad, estuve tres años en expectativa, estuve en el Puerto, y di clase a niños de BUP, que creo que eran los últimos que quedaban, y luego ya estuve en Huelva pero en la secundaria, y los niños yo veo que, más o menos, son iguales en todos lados, es verdad que aquí tienen poco interés en seguir con los estudios. Aquí la gran mayoría de los niños continúan en módulos, eso sí es verdad. Eso sí lo he notado yo, que cada vez hay menos niños que están interesados en estudiar bachillerato y muchos más en estudiar algún módulo o directamente salir al mundo laboral.*

 *E: O sea, que lo que quieren es trabajar directamente. R: trabajar. Y cada vez lo estoy viendo en niños más pequeños. Porque es verdad que, como los niños ahora repiten primero, pues ya se ven más los niños que no quieren, porque antes pasaban a segundo y era donde se veía la masa de niños que no querían estudiar. Pero ahora hay muchos en primero con esa perspectiva de que quieren salir al mundo laboral y ya está… Sus padres a lo mejor si quieren pero los niños no están interesado en el sistema educativo… Yo creo que están muy equivocados, porque no tienen ninguna formación y yo creo que se van a llevar muchas sorpresas cuando salgan fuera, vayan a buscar trabajo, y lo primero que le van a pedir es el título. Aquí hay muchos niños que cuando ya pasan tercero y si están en cuarto, una vez que están en cuarto, ya suelen trabajar y esforzarse por sacar el título. Pero es verdad que hay un cierto sector de niños que lo que quiere es irse a trabajar y eso es verdad que yo antes tampoco lo veía tanto. Antes sí que había más... por ejemplo, los que yo tenía antes, en tercero de BUP, pues todos tenían la idea de hacer COU y continuar, pero estos de aquí son más de* 

*destinarse a... de que su destino sea el mundo laboral y cuanto antes mejor.*

 *E: ¿Pero crees que es una circunstancia concreta de este centro o eso se extiende ya a, digamos, toda la ESO?* 

 *R: Yo creo que puede que sea la secundaria en general, que también un poco, que se ofrece tantas posibilidades a la gente, y es todo como: ¿esto para qué sirve, esto para que me va a servir, parar que me va a ser útil?, y ese sentido práctico de la vida les hace a ellos también que cuanto antes se pongan a trabajar mejor.* 

*E: ¿Ellos te preguntan esto para qué sirve?* 

*R: ¿Esto para qué sirve?, esto si lo hacen mucho…y esto para que me va servir, y esto...* 

 *Entonces, para ellos todo tiene que ser un poquito como inmediato. Muchos niños suelen*  ser así, incluso, bueno... Es que esto a mí no me va a servir para nada, es que lo que yo *quiero ser es fontanero, ¿Para qué quiero saber yo como se suman ecuaciones? Tienen un sentido práctico (ríe), que lo hay en la sociedad en general… Entonces claro, pues por eso creo yo que… también, que ahora hay mucha más gente que se especializa en*  módulos.

*E: Quieren algo más práctico y más inmediato.* 

 *R: También se ha vendido mucho que hay mucha gente que ha estudiado carreras superiores y que no están trabajando, o que están trabajando en supermercados y demás… Entonces, claro, lo que es el... hay mucha gente que dice que es la cultura del esfuerzo… Pues a lo mejor, claro, ellos quieren estudiar y rentabilizar, y si a los dieciséis años estoy aquí, porque tengo que estar, no más, hasta los dieciséis, no voy a alargar mi viaje por la educación, cuando yo sé que a lo mejor mi vecino ha hecho derecho y no está trabajando. Es un sentido muy práctico de la vida el que tienen ahora, en ese plan y a veces con muy pocas expectativas… Hay muy pocos niños que te digan: "yo quiero ser médico". Por lo menos aquí, aquí yo he visto menos. Hay pocos. Si nosotros tenemos en cuarto, pues no sé… cincuenta niños, pues que vayan a continuar estudiando bachillerato puede que haya quince, los demás, la mayoría se orientarán hacia módulos, así que...*  contando, más de un grupo que, que yo creo que son veinticinco y a lo mejor a *bachillerato quieren ir dos o tres, nada más, los demás son todos de módulos.*

*E: Sólo un diez por ciento.*

 *R: En ese grupo si, es que nosotros..., en cuarto los niños están separados por expectativas, por orientaciones, están los niños que si les gustaría seguir en bachillerato, que son el cuarto B, que han cogido asignaturas más fuertes… tienen Francés, Biología, Química… Y en ese grupo están también algunos de diversificación… Bueno, pues, entonces de los que, básicamente, están orientados hacia el bachillerato, puede haber eso… quince, en ese grupo. Y el otro grupo tienen las optativas más... tienen las Matemáticas A, que son otras Matemáticas, que son más prácticas, tienen Música, tienen Plástica, tienen Informática, pero por ejemplo no tienen Francés… y entonces esos están más orientados a módulos, a esos niños. Que hay alguno ahí que quiera estudiar bachillerato pero claro, al niño ya se le dice que han hecho un cuarto más flojito. Le falta, por ejemplo el Francés, que lo van a tener en primero de bachillerato, qué va a ser obligatoria en primero de bachillerato. Entonces aquí están separados un poquito de esa manera.*

- *E: Bien, hemos empezado la entrevista partiendo de que eras la responsable de informática en el centro, pues, en ese sentido ¿Cuáles son las responsabilidades básicas que tienes tú en el centro?*
- *R: Yo llevo... (Ríe). Soy la responsable porque yo doy clase de informática, no porque a mí nadie me haya dado el cargo de responsable, porque en realidad yo llevo el aula y cómo entiendo un poquito pues claro cualquier problema que surge, pues, lo intentó solucionar. De todas maneras nosotros tenemos..., el centro tiene contratado un servicio de mantenimiento que ya va a problemas más graves, y ya algo que necesite más de montaje y eso… Pues son ellos los que solucionan. Pero es verdad que cuando surge cualquier duda de informática, de cualquier profesor, suelen recurrir a mí, pero no porque yo... porque hay un cargo de responsable de informática sea algo que... no, porque yo llevo el aula y porque para cualquier consulta yo manejo todo lo… Claro, porque todo lo que se hace en el aula, yo controlo qué es lo que está instalado que es lo que no… Entonces, pues, claro, los profesores me piden a mi consejos, pero, vamos, si hay que arreglar algo más gordo, ya entonces viene el servicio de mantenimiento… Claro, porque entonces yo llevando mis clases, llevando el aula esto sería... Que aún así yo le dedico mucho tiempo al aula, porque, claro, siempre pasa algo con algún ordenador, siempre hay alguno que le pasa alguna cosita... Entonces, si yo lo puedo solucionar y no hay que llamar, porque, claro, si se llama al servicio de mantenimiento a lo mejor viene hoy, viene mañana o a lo mejor viene pasado mañana… entonces pues si yo lo puedo solucionar, intento aligerar eso, eso sí es verdad. Luego, algún problemilla, que algunas veces sea un problema menor de cualquier cosa que se haya quedado... pues si puedo solucionarlo lo soluciono.*
- *E: Bueno, desde esa responsabilidad, ¿cuál es tu asignatura concretamente?*
- *R: Yo soy de Matemáticas, de Informática nada más que tengo cuatro horas, porque son dos grupos de cuarto y le doy dos horas a cada uno.*
- *E: ¿Solamente cuarto tiene informática?*
- 
- *R: Sólo cuarto tiene informática. E: Y ya el resto de asignaturas que en un momento dado quieran utilizar el aula ¿tienen la posibilidad de utilizarla?*
- *R: El resto de asignaturas tienen la posibilidad de utilizarla, el aula de informática, si.*
- *E: ¿Existe alguna plantilla, alguna plantilla para su utilización?*
- *R: Si hay una plantilla para que ellos no se pisen, se apunten entonces… Ahora mismo,*
- *estas últimas veces la están utilizando los de Tecnología, la profesora de Inglés la usa*
- algunas veces, la de Francés también la usa. Ahora los de Geografía también suele llevar
- *a los niños… De Matemáticas también algunos profesores suelen llevar a los alumnos.*
- Básicamente esos son los que suelen..., sobre todo la de Inglés.
- *E: ¿Plástica?*
- *R: Plástica no suele utilizar el aula. Aunque hubo ordenadores que se pusieron por*
- *departamentos. Hay un ordenador en Plástica, hay uno en Música, y en todos los*
- *departamentos pero son ordenadores más antiguos.*
- *E: Cuando los profesores llevan a los alumnos ¿Sabes cuál es la utilidad que le suelen dar éstos?*
- *R: Básicamente internet. Ahora lo que la profesora de Inglés les ha hecho es, bajar información de internet y los niños lo plasman en un PowerPoint, para que después se lo*
- *enseñen a los compañeros, porque aquí también hay… tenemos un cañón con un portátil*
- *y hay profesores que sí tienen preparado algo, alguna presentación o algo así, pues se*
- *llevan el cañón y el portátil y así no tiene que subir a todos los niños al aula, porque como*
- *en las aulas no hay ordenadores, pero con el portátil y el cañón, si tienen alguna*
- *presentación o algo… pues entonces pueden en un momento determinado...*
- *E: ¿No hay aula de audiovisuales con el cañón previamente instalado?*
- *R: No, el cañón se mueve, y así permite que lo puedan utilizar y no haya que mover a los*  niños, y lo puedan utilizar los profesores. Si tenemos... en la biblioteca hay un televisor y *un DVD para utilizarlos en un momento determinado, pero el cañón suele estar... lo lleva*
- *el de extraescolares, y los profesores lo van cogiendo y lo trasladan.*
- *E: O sea, el responsable es el de extraescolares.*
- *R: Sí, lo tiene metido aquí en un armario de audiovisuales.*
- *E: Imagino que en el centro habrá cámaras digitales. Entonces ¿no hay un encargado de audivisuales?*
- *R: Eso lo llevan en Secretaría.*
- *E: Entonces eso está parcelado.*
- *R: Sí, bueno, el secretario era un poco el que administra y tiene custodia, y antes también tenía el cañón, pero ya se decidió que todo estuviera concentrado en un sitio para tener*
- *un control de eso, y lo suele llevar el de extraescolares.*
- *E: Estaría el cañón, estaría el...*
- *A: El portátil.*
- *E: El cañón, el portátil, ¿Cámara digital dices qué hay?*
- *R: Sí.*
- *E: ¿Cámara de video digital?*
- *R: No, cámara de video no tenemos aquí. Lo que tenemos son los televisores, con los DVD, que no sé cuántos habrá… Creo que hay cuatro televisores con los DVD y los*
- *vídeos, y luego ya los retroproyectores que tiene el departamento de sociales. E: Me comentabas, también al principio, que, básicamente, lo que trabajaban los alumnos era la ofimática.*
- *R: En lo que es la materia de Informática si.*
- *E: Y programas de tratamiento de la imagen, como Photoshop, ¿Lo tocan los alumnos?*
- *R: Huy, ahora mismo no. Nosotros no hacemos nada de eso. Los niños sí... manejan programas muy básicos, pero Photoshop no. Ahora mismo están trabajando con PowerPoint… pues, bueno, manejan un poquito las características de las imágenes pero adaptándolas a las características de los trabajos que ellos van a hacer, nada más.*
- *E: ¿Pero le dan movimiento a las imágenes?*
- *R: Eso sí, pero las presentaciones cuando tengan ellos que hacer algún trabajo… pues, bueno, que ellos tengan la opción de hacer una presentación alguna vez. Pero ya manejar*
- *imágenes, retocándolas y todo eso, no, muy poco. Ahora en la tercera evaluación lo que*
- *hacemos es el PowerPoint y así también se les va metiendo, por ejemplo, ellos eligen un*
- *tema, del que tienen que hacer una presentación, donde buscan información en internet, y así también tiene el objetivo de usar internet… bajan imágenes y esas imágenes las van*
- 
- *añadiendo al trabajo que vayan a realizar. Ya el tema es libre, lo que ellos quieran. Habrá*
- *niños que le gusten las motos, pues entonces harán un trabajo sobre distintos tipos de motos o algo… Se les pide un mínimo de siete u ocho diapositivas, para que le metan*   $distintos$  *efectos.*
- *E: ¿Manejan el hipervínculo dentro del PowerPoint?*
- *R: También, un poquito. Lo básico para que ellos puedan hacer una presentación medio en condiciones, que no sea pasar una diapositivas detrás de otra, y poco más.*
- *E: Bueno, si no manejan el Photoshop, ¿usan algún programa de dibujo de vectorial como*
- *el Corel Draw?*

 *R: No sé. Yo muchas veces les digo a ellos que lo importante no es el programa sino que ellos sepan buscar lo que pueden hacer, entonces yo les habló de los menús de los programas, que todos más o menos son muy parecidos, las funciones del botón derecho del ratón. Yo muchas veces les digo, Bueno, vamos a aprender esto, pero que tengáis en cuenta que si veis otro, que vosotros seáis independientes como para decir pues "yo quiero hacer eso ¿Qué puedo hacer con esto?" Con la nueva ley la Informática parece que cambia lo que es el temario, y está más orientado a eso, al uso del tratamiento de imagen, pero está todavía por decidir aquí en Andalucía, entonces no se cómo lo haremos, porque el año que viene cuarto no se reforma, pero al año siguiente sí y entonces, parece ser, según el borrador, que si este año son dos horas, el año que entre*  la reforma serían tres horas de informática, y por lo que yo he podido ver, está más *orientado a eso, al tratamiento de imagen.*

- *E: En DAO, en el bachillerato, los alumnos dan Photoshop y Freehand, de dibujo vectorial. R: Claro, ya es que en bachillerato, una vez que ellos han trabajado la ofimática básica, pues tratan cosas más específicas.*
- *E: De cara a la implantación de las nuevas tecnologías, me has comentado que hay unas asignaturas que las utilizan más que otras, y en relación con los conceptos de tecnofilia y tecnofobia ¿como ves, en general, a los compañeros, al profesorado? ¿Cómo crees que se decanta aquí el profesorado?*
- *R: Aquí hay de todo, yo muchas veces creo que a los profesores les cuesta trabajo por lo que significa que los niños vayan al aula, para los niños ir al aula, muchas veces, es como de fiesta, entonces la actitud de los niños, muchas veces..., pues los profesores..., pues claro. Luego, en general aquí sí, aquí están por la labor de utilizar nuevas tecnologías, pero claro, ocupar toda una hora, si los niños suben al aula, entonces tienes que buscar el material que te supone. Entonces, claro... Por ejemplo, en Inglés si que están muy por la labor de usarla. En Francés, que parece que también ha encontrado algunas cosillas, también. Yo creo que poquito a poco, porque el año pasado la usaba casi sólo la de Inglés y este año ya la están usando más… conforme a que los profesores se vayan adaptando y vayan viendo que hay sitios donde se pueden buscar cosas, porque ya elaborar material específico, cada uno, es más complicado.*
- *E: De acuerdo. Pues... entonces, la actitud del profesorado, en general, parece que es positiva a la incorporación de las nuevas tecnologías ¿no?*
- *R: Sí, poco a poco, la verdad... porque nosotros tampoco tenemos muchos medios, tenemos un aula, nada más y... tengo veinte ordenadores, entonces... claro, en el momento en que ya en una clase hay veinticinco... ya tienen que estar dos por ordenador y, siempre, claro, dos por ordenador significa que, a lo mejor, uno está más atento y el otro está más distraído. Claro, a nosotros nos gustaría, pues, tener otro aula, lo que pasa que... ya nos vale, bueno, para tener el aula que tenemos nos hemos tenido que... trabajar porque... ya te digo, a nosotros nos mandaron un aula hace dos o tres años y era de quince ordenadores el aula y, además, con eso hubo que cambiar el aula y además*
- *pues... por ejemplo en la biblioteca tenemos uno de los ordenadores antiguos, que bajamos del aula de informática abajo, porque o si no tendríamos menos ordenadores todavía.*
- *E: ¿Sabes si se ha solicitado otro aula de informática? ¿El centro lo ha solicitado?*
- *R: El director ha pedido que nos den más equipos y nosotros intentamos buscar equipos a base de buscar en otro sitio... para ver si... pero... en ésa estamos... a ver.*
- 
- *E: De acuerdo. ¿La solicitud o proyecto de centro TIC se ha hecho alguna vez?*  R: El centro TIC se pidió el año pasado y... pero este año no se ha pedido... es que el *problema que nosotros tenemos es que no tenemos espacio físico para que... como funciona... las mesas con un ordenador por cada dos alumnos. Nosotros lo pedimos el año pasado a ver si era posible, que hay centros que lo tienen... pero trabajar con portátiles, porque o si no… no nos caben, en las clases no nos caben... esas mesas y eso... Entonces, el año pasado se pidió y este año ya no se ha pedido, pero la idea*
- *nuestra era esa, si nosotros... si nos abarcamos como centro TIC tiene que ser así.*

 *E: En un congreso que estuve en Sevilla, una responsable de la administración decía que los centros TIC con ordenadores atornillados ya no eran operativos y se estaba implantando aulas más flexibles. Acabo de hablar con el coordinador de un centro TIC y me dice que él se reúne con todos los coordinadores de centros TIC de la zona y que las aulas siguen implantándose con ordenadores atornillados. Entonces... ¿cómo crees tú que actúa la administración a la hora de la implantación de los centros TIC?*

 *R: Yo... la verdad es que no sé... yo creo que ahora mismo sigue la inercia, como empezaron con un modelo... pues siguen en éso. Lo de los portátiles si he escuchado yo que aquí hay centros que lo tienen, creo que el IES Santa Lucía... ese creo que sí tienen portátiles... y yo lo veo más práctico en el sentido de que no necesita... por ejemplo, si nosotros consideramos aquí un ordenador por cada dos alumnos por clase... Nosotros tenemos doce aulas... necesitaríamos un montón de ordenadores, mientras que si nosotros tenemos disponible, pues... no sé... cuarenta o cincuenta ordenadores portátiles, pues... tendríamos menos equipos y, con un carrito distribuiríamos... y, además, nos permitiría que hubiera un alumno con un ordenador, no uno cada dos... Nosotros lo movemos y entonces es mucho más práctico que no... Porque yo he visto que en centros TIC y claro... está la pantalla, están los niños y luego... parece ser que ha habido problemas por qué claro... yo tengo una compañera mía que está en un centro TIC y, entonces, para que los niños no estropeen los ordenadores, para que no haya destrozos, cuando toca el timbre y se va el profesor todos los alumnos tienen que salir del aula, así que los pasillos están masificados. Cuando vuelve el profesor entran otra vez todos los alumnos. Entonces, yo eso lo veo poco práctico. Yo veo más práctico que un profesor, en un momento determinado, necesita los equipos... pues se lo lleva... en el momento en que*  lo necesite pues le da la opción a los niños de que puedan encenderlo o... que haya *aulas... por ejemplo, que en vez de un aula pues que haya dos, tres aulas para que haya la posibilidad ésa. En sí el ordenador allí, físicamente, yo... no le veo la opción... veo más práctico eso, que es mucho más económico... Además, veo que sí se puede rentabilizar económicamente eso, mejor que tanto ordenador... porque además los ordenadores luego... pues eso... yo... porque, además, de los centros TIC, lo que conozco... lo que pasa... yo he escuchado que hay profesores que dicen: yo no lo uso mucho pero cuando lo uso ya hay alguno que falla, y si hay dos que fallan ya tienes a cuatro alumnos que los tienes que adaptar... entonces... y bueno... yo no sé lo que habrá dicho el coordinador del centro TIC pero vamos... El ser coordinador de centro TIC... es que te salen problemas por todas partes y claro... todo el mundo va a buscarte cada vez que le surgen problemas, que le falta algún ordenador... si son quinientos ordenadores... eso tiene que ser... Y claro, a un profesor le salen dos problemas, pero a ti, como coordinador, te van saliendo problemas cada hora, cada hora sale algo, porque es que... cualquier cosita... si es que puede ser cualquier... si es que los ordenadores es como todo, en el momento que los niños toquetean mucho, mueven mucho, se mete mucha basurilla muchas veces en los ordenadores. Yo lo que veo es que en un centro TIC hay que controlar mucho los equipos... necesitan un control muy fuerte y necesitan también, pues, que el que sea coordinador tenga la idea muy clara de... y tenga también la posibilidad de cortar mucho el que los alumnos puedan entrar en un sitio, entrar en otro... Ahora se instala esto, ahora se instala lo otro, porque es que son muchos alumnos tocando y muchas veces antes... La última vez que estuve en un centro TIC...parece ser que...porque lo primero que hicieron cuando los TIC es que el profesor me parece que tenía un interruptor que apagaba... que daba acceso a las pantallas de los alumnos... Los alumnos se buscaban las trazas parar que eso no pasara; y ahora por lo visto que tienen la opción de la alimentación de los ordenadores la tiene el profesor a su disposición... que es otra medida, pero bueno... pero es eso... pero, seguramente, los alumnos se buscarán las trazas también de saltarse... porque ellos siempre buscarán eso... es que es difícil, porque... hombre... si no a través del messenger a través de un chat y si es un chat pues... entonces, o el ordenador que hay es muy experto o le han dado las herramientas para que lo pueda hacer... o si no... claro, es que, entonces, veces pasa eso, que el que vaya al aula de informática tiene que estar muy pendiente de lo que hagan los niños, y aun así... porque, claro, tu atiendes a* 

 *un alumno y al otro le estás dando la espalda, y aunque tú ves la pantalla, pero, claro... porque ellos saben... porque, muchas veces... con que uno lo sepa es suficiente, porque ese se lo dice a todos los demás, aunque haya alumnos que no tengan ordenadores, porque eso no importa, porque los truquitos esos se lo pasan de unos a otros, así que con que haya uno que sepa manejarse y sepa... se lo comunica a todos los demás y entonces claro… pues, el problema que yo veo es ése. Lo que yo te decía de los portátiles o que hubiera un aula… pues eso, que permite un poquito controlar más, porque además en las aulas TIC el profesor está delante y las pantallas están de espalda, entonces tú tienes que... me imagino que se pondrán al final de la clase y aún así no te puedo asegurar que puedas ver todo lo que... porque como están así unos detrás de otros... así que es un continuo paseo, es un continuo paseo, porque si tú quieres ver qué es lo que están haciendo los alumnos te tienes que ir atrás. Por eso nosotros... porque por eso el aula de informática, aquí, está puesta en "U", porque en principio estaba puesta así y... yo creo que es mejor en "U" porque... primero que los niños puedan entrar en algún sitio eso puede ser, pero por lo menos tú das un vistazo y las pantallas... vas viendo lo que va haciendo cada uno, te permite también que cuando tú estés explicando algo y digas pues... "haced ésto"... pues que tú veas que está homogeneizado lo que están haciendo y que si hay alguno que se ha quedado atrás, pues ya tú te centras en eso. Eso es lo que permite la "U", pero luego si ellos tuvieran que escribir algo o cuando ellos han tenido que escribir algo, pues es verdad que las mesas no dan para eso. Es más complicado, porque si tienen que usar un cuaderno, es un poquito más incómodo para ellos, pero se puede colocar el cuaderno… pero, claro, el aula no está para eso.*

 *E: Enlazando por una parte la tecnofilia y la tecnofobia, es decir la reacción de los profesores, por otra también, que has comentado, que los alumnos más conectados con las nuevas tecnologías, con la informática y los ordenadores, tengo constancia de que hay profesores que dicen que no se quieren poner en evidencia delante de los alumnos, porque ellos saben más, pero quizás son otro tipo de aspectos, por que el conocimiento que tiene el alumno se limita al messenger, al chat y poco más ¿cuál crees que es la relación...?*

 *R: En mi experiencia dando clases de informática yo veo que los alumnos saben eso. El messenger... bueno, seguro que a mí me dan veinte vueltas, porque yo lo uso muy poco. Pero es que el messenger yo no lo voy a usar en el aula parar que ellos no hagan nada. Los chat... pues igual, yo los chat controlo un poquito. Yo creo que muchas veces el miedo es a eso... pero que, bueno, si en un momento determinado un alumno que puede dar una idea de algo que... yo no lo veo eso que... por lo menos para mí no es un problema, pero bueno yo pensaba cuando llegué aquí... porque yo había dado clases de informática pero hacía ya un montón de años... yo enseñaba... bueno de hecho era a un 1º de bachillerato y yo les enseñe a manejar el MS2, el Windows 3.1,... Bueno, estábamos a años luz de lo que hay aquí. Y cuando yo llegué aquí pensaba que los niños iban a estar más informatizados y que esto iba ser, pues, lo típico, que los niños se aburrieran, de que tú les ibas a explicar cosas y ellos ya lo sabían, pero no, que va... los niños saben muchas cositas, en plan así... prácticas, pero hay muchas cosas que desconocen del ordenador. O sea ellos saben entrar en Internet, usar el Google y buscar cuatro cositas, pero ahora tú le hablas de, por ejemplo, colocar como página de inicio alguna página o buscar algo más específico o de manejo, por ejemplo, del mismo navegador... bueno el historial... y hay muchos que no saben nada de eso. Por ejemplo, yo les he visto incluso buscando, buscando cosas que yo veo, a veces, que son muy*  limitados en la búsqueda y no tienen recursos muchas veces para... para buscar.

*E: ¿No crees tú que puede ser la intuición lo que tienen?* 

 *R: Sí, sí... yo muchas veces les digo... porque nosotros aquí tenemos el Office ¿no? Pero sí ellos van y se encuentran el OpenOffice, el de Guadalinex, que piensen que la estructura es muy parecida, que aún así... yo intento que sean independientes, pero aún así yo reconozco que muchas veces ellos te dicen:"¿y ahora que hago?" "¿y ahora ésto como se hace?" "¿y esto que tengo que hacer?", y se quedan muchas veces muy parados delante del ordenador. Además son cosas muy básicas porque nosotros en la Ofimática* 

 *lo que enseñarnos muchas veces es a darle... porque claro en el Word es darle... cambiarle el aspecto... lo que es metértelo es igual... pues, bueno, a ver: "¿Tú qué harías?" y dicen: "no, no sé", quieren las cosas... la respuesta rápida por tu parte: " no, tú, dime tú lo que tengo yo que hacer y donde tengo que pinchar" y muchas veces dices tu "Oye"... yo lo veo... a mí me gustaría que fueran más independientes, pero lo que veo que es verdad… que muchas veces no se atreven como a tocar... no tienen agilidad, en eso no tienen agilidad.*

 *E: Pues entonces es un contrasentido, porque primero está esa intuición previa que tienen pero luego...*

 *A: Pero luego con cosas más así... en plan... se quedan más parados. Eso sí... y luego ellos... lo que pasa es que... hombre... por ejemplo en el Office, en el Word ellos sí... manejan... yo les digo que vamos a trabajar y me contestan: "otra vez a copiar"... Los textos ¿no?, yo prefiero que los copien, pero más que nada para que se familiaricen con el teclado, porque muchas veces los niños no saben dónde están las teclas, básicamente, y escriben con un dedo... yo no digo que hagan mecanografía pero sí que tengan un bagaje en... o un "%", o un "=" que son símbolos que... pues muchas veces ellos se* 

 *quedan... y empiezan a buscar de una manera que vaya... E: De acuerdo. Bueno, la verdad es que ha sido una entrevista muy de anticipación, desde tu postura, por qué me has pisado muchas de las preguntas...* 

*A: De las preguntas... (Ríe).*

 *E: ... que ya tenía previstas, o sea, te he hecho una pregunta y me has respondido como con dos o tres… Entonces, muy bien, estupendo y, nada, para finalizar si querías aportar algo más...* 

- *A: Yo no sé, no, vamos... yo la informática hasta ahora he estado dando clases. El uso de la informática no lo veo mal en las clases y que se utilice como recurso, pero también veo que es verdad que hay veces que... por ejemplo nosotros tampoco tenemos muchos medios... que sería bueno que... y el problema que yo veo también es que hay material, pero hay que dedicarle muchas horas a ver ese material, a depurar en material, que muchas veces te dicen que hay mucho material en la red y sí, hay mucho material en la red, pero requieren mucho trabajo del profesor, un trabajo del profesor fuerte... y lo que pasa que lo que yo veo es eso, que si vas a llevar a los alumnos al aula, pues es verdad que tienes que establecer un trabajo que le dure... hombre, que le dure más de diez minutos, porque sin no... ese es, muchas veces, el miedo que tienen los profesores, que hay muchos que te dicen: "ya he terminado", y ahora te quedan cuarenta minutos de clase, acabas de mover a los niños al aula y de pronto tienes un problemón... y entonces, muchas veces a lo mejor hay profesores que encuentran consitas muy puntuales, que para eso sí serviría el que tú pudieses llevar el ordenador al aula... entonces ahora lo utilizo, ahora no lo utilizo, pero más que el... ya te digo, yo... Es verdad que a lo mejor los portátiles dan un poquito de cosa porque... demasiado móvil para los alumnos ¿no? pero es verdad que también el poder, en un momento determinado, llevarte al aula el ordenador... ahora se usa, ahora no se usa también tiene... tiene sus ventajas, porque que permite... vamos a parar, vamos a recapitular sobre... ahora venga... volvemos otra vez... o bueno ya hemos hecho esto, ahora vamos a hacer otra cosita... eso sí y... poco*
- *más*
- *E: Venga, pues nada, muchas gracias.*
- *A: Venga, a ti.*

# **21-06-07. ALUMNO 1 (A1): ENTREVISTA 1**

- *E: Hola, Buenos días.*
- *A1: Buenos días.*
- *E: Mira, el objeto de esta entrevista es que nos des una impresión general sobre lo que ha*
- *sido para ti el Portafolios Convencional, es decir lo qué te ha parecido en general.*
- *A1: Pues… bien.*
- *E: ¿Te ha costado mucho trabajo hacerlo?*
- *A1: No… el portafolios… no me ha costado trabajo hacerlo… Al principio sí, pero…*
- *después no.*
- *E: ¿Lo has entendido desde el principio?*
- *A1: No… el portafolios… al principio no lo entendí… yo tenía otra idea… creía que era distinto, pero la profesora lo fue explicando y lo fui entendiendo…*
- *E: O sea que ¿entendiste las explicaciones de la profesora?*
- *A1: Sí.*
- *E: Y la documentación, o sea los papeles que se dieron ¿cómo te parecieron?*
- *A1: Me parecieron muchos papeles, pero ya la profesora lo… los fue simplificando y eso… y ya lo entendí.*
- *E: ¿Has desarrollado… has hecho las cinco etapas?*
- *A1: Sí.*
- *E: ¿Y has entendido las cinco etapas?*
- *A1: Sí.*
- *E: ¿Cuál de las etapas es la que te ha gustado más?*
- *A1: Pues… lo de las etapas lo he entendido, pero la que me ha gustado más… la de la reflexión… sobre los trabajos.*
- *E: ¿Por qué?*
- *A1: Porque mirábamos los trabajos que habíamos hecho y… había que pensar como lo habíamos hechos y… teníamos que ver los problemas cuando lo habíamos hecho.*
- *E: Vale, pero… no sé en tu trabajo, pero lo que es en tu presentación, en la presentación*
- *que has hecho, no has aludido, no has reflejado ni relacionado los objetivos. ¿Has incluido los objetivos en el portafolios?*
- *A1: Los objetivos… en la etapa uno… creo que…*
- 
- *E: En la primera etapa. Dices que la que te ha gustado ha sido la de la reflexión, ¿pero tú has conectado esa reflexión con los objetivos? ¿Has mirado los objetivos y has visto si los has alcanzado o no con el desarrollo de los trabajos?*
- *A1: No… eso no lo he mirado… la reflexión me ha gustado, los objetivos en la etapa uno… pero eso no…*
- *E: Eso no. Pero tu profesora explicó que eso había que hacerlo ¿no?¿sabías hacerlo?¿se lo dijiste a la profesora?*
- *A1: Sí, la profesora lo explicó… pero no sabía hacerlo… y yo… ne le dije nada…*
- *E: ¿Por qué?*
- *A1: No… no sé…*
- *E: ¿Qué utilidad le ves tú al portafolios?*
- *A1: ¿Utilidad?... la reflexión sobre el trabajo que hemos hecho durante todo el segundo trimestre.*
- *E: ¿Eras más consciente de tu aprendizaje? O sea ¿te dabas más cuenta de lo que estabas aprendiendo?*
- *A1: Sí…yo creo que me daba más cuenta de las cosas… de los trabajos y eso… lo que estaba aprendiendo.*
- *E: ¿Por qué?*
- *A: Porque… creo que, me daba más cuenta… teníamos que coger los trabajos y pensar*
- *sobre ellos… como lo habíamos hecho… los problemas… los problemas que habíamos tenido…*
- *E: ¿Has trabajado el portafolios en clase o en casa?*
- *A1: En ambos sitios.*
- *E: ¿Un cincuenta por ciento? ¿Le has dedicado el mismo tiempo en casa que en clase?*
- *A1: Quizás en casa un poco más que en clase… He trabajado el portafolios más en casa…*
- *E: Pero también habéis trabajado en clase.*
- *A1: Sí.*
- *E: ¿Qué tipo de trabajo habéis hecho en clase?*
- *A1: Pues en clase… la preparación del portafolios y… la primera etapa la trabajamos un*
- *poco en clase y… también… el resto en casa.*
- *E: ¿Te hubiera gustado haberlo trabajado todo en clase?*
- *A1: Sí, porque si lo trabajamos más en clase la profesora nos podía haber ayudado más.*
- *E: ¿Ves ésto como un trabajo extra?*
- *A1: Sí, yo creo que… es un trabajo extra.*
- *E: Si no lo haces es menos trabajo.*
- *A1: Sí, es menos trabajo… si no lo hago…*
- *E: En la metodología esto se llama un control de progreso ¿la profesora os ha ido pidiendo etapa por etapa?*
- *A1: Sí, la profesora ha ido pidiendo las etapas y… cuando se la entregamos… si algo*
- *estaba mal nos decía que lo arregláramos.*
- *E: ¿Qué etapa es la que menos te ha gustado?*
- *A1: La uno.*
- *E: ¿Por qué?*
- *A1: Tampoco es que no me haya gustado sino que… otras me han gustado más.*

# **21-06-07. ALUMNA 2 (A2): ENTREVISTA 1**

- *E: Hola, Buenos días.*
- *A2: Buenos días.*
- *E: Mira, el objeto de esta entrevista es reflejar la impresión que te ha causado el portafolios. Entonces, podrías empezar diciendo qué te ha parecido en general.*
- *A2: La verdad es que es trabajar y valorar lo que hemos trabajado de otra manera… los*
- *trabajos de la segunda evaluación y… reflexionar sobre el esfuerzo que hemos tenido que*  hacer.
- *E: ¿Te ha gustado la experiencia?*
- *A2: Sí.*
- *E: ¿Te costó mucho trabajo hacerlo?*
- *A2: Al principio sí me costó trabajo, pero después no.*
- *E: ¿Entendiste desde el principio lo que era el portafolios?*
- *A2: Al principio me costó, porque no lo entendía y creía que iba a ser más complicado,*
- *pero ya lo… La señorita lo estuvo explicando y me resultó más fácil de lo que yo creía…*
- *E: Es decir, que ¿entendiste las explicaciones que dio la profesora?*
- *A2: Sí.*
- *E: Y la documentación aportada, es decir ¿todos los papeles los entendiste?*
- *A2: Sí… los estuvimos leyendo y… sí, los entendí…*
- *E: ¿Pero desde el principio lo entendiste?*
- *A2: Algo costó… porque al principio no se entendía muy bien, pero al final...*
- *E: ¿Cómo has desarrollado el portafolios? ¿Por etapas?*
- *A2: Sí, sí, he hecho lo de las cinco etapas*
- *E: ¿Y has entendido las cinco etapas?*
- *A2: Sí.*
- *E: ¿Cuál es la etapa que más te ha gustado?*
- *A2: La que más me ha gustado es la de la… me parece que era la segunda. La de*
- *reflexionar… y decir lo de los trabajos…*
- *E: La tercera.*
- *A2: Eso, la tercera… es la que más me ha gustado… que yo he dicho como… como lo he realizado y he reflexionado sobre los trabajos.*
- *E: ¿Al reflexionar sobre los trabajos has utilizado los objetivos como propuso la profesora?*
- *A2: Los objetivos creo que los puse en la primera etapa…*
- *E: ¿Pero has reflexionado sobre los trabajos de acuerdo con los objetivos?*
- *A2: No.*
- *E: ¿Por qué?*
- *A2: Es que no sé… sobre los objetivos no…*
- *E: ¿Sabías cómo hacerlo?*
- *A2: No, no lo sabía.*
- *E: ¿Se lo preguntaste a la profesora?*
- *A2: No.*
- *E: ¿Por qué?*
- *A2: Es que yo creía…*
- *E: ¿Sabías que tenías que hacerlo?*
- *A2: Yo creía que… es que no… creo que no… pero no se lo pregunté a Carmen…*
- *E: ¿Te parece que el portafolios es un trabajo extra?*
- *A2: Hombre…yo creo que sí es extra.*
- *E: Si no lo haces es menos trabajo.*
- *A2: Sí, es menos trabajo.*
- *E: ¿Cuál es la etapa que te ha gustado menos?*
- *A2: ¿La etapa que me ha gustado menos? La del índice, que no la hemos entendido,*
- *porque como se equivocó pues nos ha costado… comprenderlo.*
- *E: ¿Qué ocurrió?*
- *A2: Que ella dijo que había que hacer una tabla y… al final… era un índice lo que había*
- *que hacer pues...*
- *E: ¿Qué habéis trabajado más el portafolios en casa o en clase?*
- *A2: En casa hemos hecho varias más etapas que en clase.*
- *E: ¿En clase qué etapas habéis hecho?*
- *A2: En clase nos las ha explicado y en casa las hemos trabajado. Pero en clase hemos*
- *trabajado la del índice… y el resto las hemos trabajado en casa.*
- *E:¿Y te hubiese gustado haberlo trabajado todo en clase?*
- *A2: Hombre, porque así nos podría haber ayudado más y hubiéramos comprendido mejor*
- *lo de los objetivos y…*
- *E: ¿Crees que hubiera salido mejor el portafolios?*
- *A2: Hombre… yo creo que sí, que hubiera salido mejor.*
- *E: ¿Qué tal? ¿Cómo crees que te ha salido tu portafolios?*
- *A2: Bien… yo creo que me ha salido bien.*
- *E: ¿Le ves utilidad al portafolios?*
- *A2: Sí, con el portafolios… porque te das cuenta de lo que tú has hecho y de lo que te*
- *pedía la señorita y también lo comprendes mejor.*
- *E: Entonces ¿te dabas más cuenta de lo que estabas aprendiendo?*
- *A2: Sí… te das más cuenta de lo que estás aprendiendo.*
- *E: Esto se llama control de progreso ¿la profesora os ha pedido, os ha puesto fecha para*
- *ir viendo como ibais haciendo el portafolios?*
- *A2: Sí, sí, ella nos ha pedido las etapas para corregirlas.*
- *E: La profesora recogía las etapas pero… ¿os la devolvía después?*
- *A2: No, después… Bueno, lo daba…ya al final para meterlo e*n la carpeta grande.

# **ANEXO VIII**

# **OTRAS ENTREVISTAS DEL CASO DE JOSÉ**

## **18-09-07. COORDINADOR TIC (CT): ENTREVISTA 1**

- *E: Buenos días.*
- *CT: Buenos días.*

 *E: Empezamos la entrevista, cuyo propósito es que, desde tu perspectiva, nos des una visión general de tu profesión en sí, la docencia, y también desde tu responsabilidad como coordinador TIC, cual es tu opinión sobre el centro TIC, y, creo que podíamos empezar con tu aportación sobre datos significativos autobiográficos, desde el punto de vista académico y formativo, es decir, cuál es tu especialidad, cuándo estudiaste, cómo, cómo accediste a la educación, el tiempo que llevas…*

 *CT: Yo accedí a la carrera docente…, bueno, la carrera que utilicé para acceder… yo soy Ingeniero Técnico Agrícola, estudié en Sevilla, entré en el año 80 haciendo las oposiciones, en este caso eran en Madrid, a maestro de taller de la rama agraria. Saqué las oposiciones y mi primer destino fue en Almería, estuve allí un año y al año siguiente ya volví a Jerez, en el sitio donde estoy ahora mismo. Después de muchos años en la rama agraria, en Formación Profesional, como maestro de taller, después como profesor de práctica, hice las oposiciones a Tecnología General, que estas ya se hicieron en Cádiz, a nivel de funcionariado de Andalucía, y también las saqué y desde entonces soy profesor de Tecnología en general, vamos, de Bachillerato y de Secundaria. Ahora mismo tengo mi destino en este instituto, y ahora mismo estoy ejerciendo como profesor de Tecnología y a* 

- *la vez como Jefe de Departamento y Coordinador TIC, esas tres funciones son las que*
- *tengo ahora mismo en el instituto.*
- *E: Imagino que tendrás algún tipo de reducción, porque tanto cargo…*

*CT: Pues si, exactamente. El problema de coordinador TIC es que, digamos, todavía esa* 

- *figura no está reconocida como figura que pueda tener un suplemento económico aparte y entonces me ha obligado a coger la jefatura de departamento para tener la reducción.*
- *Entonces lo que actualmente doy son seis horas de clase, y el resto lo dedico a jefatura de departamento y sobre todo y en exclusiva, casi siempre, a la coordinación TIC.*
- *E: O sea que, en principio, tu vinculación con las tecnologías está clara y con las nuevas*
- 
- *tecnologías también. CT: Aparte de eso siempre he sido aficionado, a pesar que mi carrera es Ingeniero Técnico Agrícola, la parte que más me ha gustado de la carrera es la parte tecnológica, entonces por eso mi inclinación siempre ha sido, primero de pasar de la rama agraria a la*
- *Tecnología, y después dentro de Tecnología, pues bueno, la idea de la coordinación TIC,*
- *digamos, que viene por ahí, por mi afición a temas los informáticos y tecnológicos.*
- *E: Me dices que accediste a la docencia en el año 80.*
- *CT: Si, en Madrid en el 80.*
- *E: O sea, que llevas 27 años en la docencia.*
- *CT: Sí.*
- *E: Es decir que has conocido desde la ley del 70, LODE, LOGSE, Ley de Calidad y la actual LOE, la Ley Orgánica de Educación, Desde este punto de vista, si puedes sintetizar, ¿cuál es tu impresión de esa evolución de la Educación en el tiempo, en tu práctica diaria?*

 *CT: Yo lo que si veo es que lo que si ha evolucionado, aparte de las leyes que han ido saliendo, lo que si ha evolucionado ha sido el tipo de alumnos, los alumnos son los que han cambiado más que la ley. La ley ha ido adaptándose pero, yo creo que los docentes, dentro de lo que es la ley, vamos moviéndonos con lo que nos vamos encontrando, como un instrumento para nosotros poder trabajar. Entonces, lo que si veo que han cambiado son los alumnos, su comportamiento, y además lo que veo es que cambian… porque ellos, socialmente, en su casa son distintos a como eran. Su disciplina es distinta. No te voy a decir si son mejores o peores, son distintos completamente. Su libertad es distinta, su disciplina es distinta. Hombre, por ejemplo, yo echo de menos un poco más de respeto hacia el profesor en el aula, un poco más de interés por aprender, pero quizás, y un poco enlazando con lo de las nuevas tecnologías, no se si estamos utilizando sistemas demasiado antiguos para lo desarrollados que ellos están, por ejemplo, en cuestiones de* 

*informática. A ellos les encanta el ordenador, y con un ordenador pues se mueven mejor* 

 *que yo, por supuesto, pues yo creo que por ahí es un punto por donde poder acceder a ellos.*

 *E: Yo he introducido el tema de las leyes y tú me hablas de que son realmente los alumnos, es decir, que, quizás, sea la sociedad la que ha cambiado bastante.*

 *CT: Si, creo que la sociedad ha cambiado mucho, por tanto los niños han cambiado. Nosotros también somos distintos a los profesores que yo tuve, y el sistema que seguían entonces sería absurdo intentar implantarlo ahora, sería imposible, aunque algunos quisieran, pero sería imposible implantarlo ahora. Temas de disciplina, de rigidez, eso sería imposible. No quita la educación, la educación si es una cosa que echo de menos. El respeto, el respeto con el profesor, incluso con los propios compañeros, eso si se echa de menos, pero quizás sea un valor que en esta sociedad no está bien visto, no está bien mirado.*

- *E: Me parece muy interesante el dato que has aportado, porque hablando con compañeros muchos dicen que los alumnos ahora son peores, y tú no entras en valorar ni peores ni mejores, sino que son distintos, porque si la situación es diferente los alumnos son diferentes. Por ello, ante la nueva situación, el profesorado se tendrá que ir*
- *adaptando. CT: Creo que si, lo que no se puede ir en contra de la sociedad. La sociedad es la que tenemos pues nos tendremos que adaptarnos a ella y sacarle lo positivo que tiene e intentar corregir lo que no funciona, en este caso, por ejemplo, los valores de educación y respeto, esos son los que yo echo de menos, pero en cuanto a libertad, en cuanto a la sinceridad de los alumnos, creo que eso es completamente más positivo de lo que existía*
- *antes, y la relación alumno/profesor, normalmente es muy buena, a parte de alumnos muy puntuales, que tienen sus problemas en casa o donde sea y lo vuelcan aquí en el instituto, aparte de eso, la relación profesor/alumno es ahora mucho mejor que antes.*
- *E: Y desde el punto de vista académico, por lo que tu aportas, quizás, sería interesante el tema de la formación continua del profesorado.*
- *CT: Exactamente. Yo creo que ahí es donde habría que trabajar mucho, en la formación continua del profesorado, y ahora que estamos con las nuevas tecnologías y que yo creo que el sistema debe cambiar, el sistema de enseñanza debe cambiar, en cuanto al uso de las nuevas tecnologías como una herramienta para poder trabajar, es donde hay que trabajar. Creo que el profesorado debería formarse y estar abierto, o sea, no cerrarse en banda y decir lo que yo he aprendido es lo que he aprendido, y con eso voy a trabajar y*
- *utilizar esas nuevas herramientas, que aparecen ahora, y que son las que los alumnos quieren que utilicemos.*
- *E: Si, y de hecho, hay profesores que están a favor y otros que están en contra.*
- *CT: En este instituto, en especial, hay un gran sector de profesores que están abiertos a utilizarlas, otros que son reacios y otros que son, bueno, a verlas venir ¿no?, a ver que ocurre. Otro tema, que ya podemos entrar a verlo si quieres es el de si las herramientas que nos están poniendo, para nosotros poderlas utilizar, son las adecuadas o no. Eso sería un tema distinto. Pero, en cuanto a que el profesorado está, en principio, predispuesto a utilizarlas, yo creo que si, en la mayoría.*
- *E: Sobre el tema que tú apuntas, de las herramientas, es decir, esto es un centro TIC, está tipificado, con lo cuál eso requiere una dotación, y es quizás ahí donde quisieras mejorar algún aspecto ¿no?*
- *CT: Yo es que, en principio, pienso que esto está mal hecho, que esto está hecho con un proyecto, que no se quien lo ha hecho, y que, bueno, que no ha encajado en todos los institutos de Andalucía. Sin probarlo siquiera y ahora estamos pagando las consecuencias*
- 104 *de la novedad sin haberla probado. Y de hecho, esto no funciona.*<br>105 E: ¿Te refieres al ordenador obligatorio por cada dos alumnos?
- *E: ¿Te refieres al ordenador obligatorio por cada dos alumnos?*
- *CT: Bueno, no voy a entrar en lo del ordenador obligatorio por cada dos alumnos, no entro en eso, sino que ya nosotros somos centro TIC, tenemos todas las aulas llenas de ordenadores, y si esos ordenadores no se utilizan son un estorbo… están estorbando en el aula, porque es una interferencia entre el profesor y el alumno. No funcionan, bueno,*
- *físicamente si funcionan, pero la red inalámbrica no funciona, se cae a cada momento, o*
- *sea que un profesor empieza a impartir clase con sus ordenadores y, vamos a suponer que hay quince ordenadores funcionando, pues, hay cinco que están conectados, hay diez que no se conectan, esos cinco que están conectados se caen y aparecen otros*
- *cinco que se conectan, con lo cuál el profesor se cabrea y ha perdido una hora.*
- *E: Es más un problema que otra cosa.*
- *CT: Es un problema. Imagínate un profesor que se trae su clase preparada, o que la ha*

*introducido en la plataforma Helvia que tenemos para eso, la ha traído y tiene su clase* 

- *planteada para ese día impartirla con los ordenadores y la plataforma y en ese momento pues no hay conexión, y ya sabe que se tiene que inventar sobre la marcha el a ver que*
- *hacemos. E: O sea, que tiene que improvisar.*
- *CT: Tiene que improvisar, con el aspecto de chapuza que eso da. Y ya llevamos un año así, bueno, casi un curso así y ya empiezan los comentarios, los profesores desesperados, esto no sirve,…*
- *E: ¿y el problema es del servidor de la Junta?*

 *CT: El problema es de la Junta. Digamos que la Junta ha puesto un sistema inalámbrico, que por supuesto no funciona, y luego, bajo mi punto de vista, tiene contratada un ancho de banda completamente insuficiente. La Consejería debería pensar que si aquí hay quinientos veinte ordenadores, en toda Andalucía multiplica por los institutos que hay, pues debería tener un ancho de banda suficiente para eso. No vale decir conéctese usted por la tarde, porque por la tarde no hay clase. No hay clase, todo el mundo se conecta a la misma hora, con casi todos los ordenadores a la vez.* 

- 
- *E: Es lógico, la mayoría de los institutos tienen el mismo horario.*
- *CT: Es que incluso el problema viene porque, vamos a suponer que el ancho de banda de conexión al exterior, o sea. de conexión con Internet, vale que no sean suficiente, pero es que incluso no nos podemos conectar con el servidor, por el problema de los puntos de accesos inalámbrico. Entonces, vamos a suponer que nosotros en la plataforma colocamos en las páginas Web, colocamos los archivos que queremos utilizar durante la clase, lo colocamos en la plataforma. Sin acceder al exterior nosotros podemos acceder a*
- *nuestro servidor y en el servidor de contenido tener su clase, pero como no tenemos*
- *conexión con el servidor, porque la red inalámbrica no funciona pues… ¿que estamos haciendo? Con el dinero del instituto, cableando y poniendo swift en las aulas, poquito a*
- *poco.*
- *E: Para reemplazar el inalámbrico.*
- *CT: Para reemplazar el inalámbrico, que yo pienso que si lo hubieran probado, antes en un instituto piloto se hubiera corregido.*
- *E: Claro, pero a lo mejor si hubieran probado eso en un instituto piloto, como es uno sólo tampoco iban a tener el problema del ancho de banda.*
- *CT: Si, pero el problema de los puntos de accesos inalámbricos seguros. Además, el*
- *sistema de acceso tiene un punto de acceso en cada aula, o sea, que las aulas están a diez metros unas de otras, o sea que hay una cantidad de interferencias entre un aula y otra, que esto no permite dar clases. Es que el ordenador no sabe con que punto de*
- *acceso conectarse, si con el de su aula o con el aula de al lado.*
- *E: ¿Ese problema está muy extendido?*
- *CT: En las reuniones de coordinadores TIC, aquello es un valle de lágrimas. Es terapia colectiva para decir que mal estamos y que podemos hacer, porque esto no funciona bien, a pesar de la gran inversión que hay echa aquí, que hay muchísimo dinero el que esta*
- invertido. Pero yo creo que está mal probado.
- *E: Que hay que corregirlo.*
- *CT: Exactamente, pero te vuelvo a decir lo mismo que, hombre deberían de tener contacto con el instituto, haber que proyecto es el adecuado, si va bien la red inalámbrica o no va bien, pues bueno, está claro que un punto de acceso y tarjeta inalámbrica en*
- *todos los ordenadores es mucho mas caro que un swift y el cable. Está clarísimo. Está*
- *muy moderno lo del punto de acceso inalámbrico, pero no es operativo.*
- *E: No es efectivo.*
- *CT: No, no es efectivo.*
- *E: Ahora que has comentado lo de moderno, recuerdo que en un congreso una*
- *responsable de la administración educativa decía que las aulas TIC con ordenadores fijos*
- *y atornillados estaban obsoletas y que eso se estaba cambiando por aulas más flexibles donde hubiesen cuatro o cinco ordenadores al fondo con conexión a Internet, pero que lo*

*mas novedoso era lo de las PDI, las pizarras digitales interactivas, que ofrecían enormes* 

- *posibilidades, y que se había extendido su uso masivo en países como Inglaterra y Canadá .*
- *CT: Creo que el sistema de las pizarras digitales puede ser muy positivo. Pero bueno, el que tenemos ahora es este.*
- *E: Si, pero la propia responsable de la administración está obsoleto.*
- *CT: Pues no le encuentro mucho sentido, porque los nuevos proyectos para el curso del año que viene siguen igual, o sea, que si la política digital es la que va a seguir, pues no se nota, porque los nuevos proyectos se están haciendo con los sistemas que tenemos ahora.*
- *E: ¿No crees tú que aquí hay muchas veces planteamientos que son puramente políticos? ¿Que cuando hay una implantación, que conlleva una serie de años pero se sabe que está caducada, se mantiene por haber sido una decisión política?*
- *CT: Sí, yo lo veo que es así, que es una postura rígida , de implantar un proyecto que se ha preestablecido, y que se ve que está obsoleto, pero está proyectado implantarlo y se implanta, y, de hecho, nosotros intentamos dentro del instituto hacer cambios con respecto al proyecto, y no nos dejaron tocarlos en absoluto y, de hecho los nuevos centros TIC van igual que el nuestro, y yo estoy de acuerdo en que el futuro, me parece a mi que está en la pizarra digital , mas que en el ordenador personal del alumno. Creo que*
- *va mas por la pizarra digital, más cómodo, mas docente, mas interactivo incluso.*
- *E: Incluso desde el punto de vista político, el económico es fundamental, y sale mucho más económico.*
- *CT: Es que no lo entiendo, o sea, yo vuelvo a decir, igual que no entiendo lo de la tarjeta inalámbrica, como una pizarra digital por cada aula va a ser comparable con quince o dieciocho ordenadores completamente equipados en un aula. Es que económicamente no entiendo como funciona eso. Creo que ya deberían haber implantado algunas pizarras digitales, e irlas probando. En un centro de estos nuevos en vez de utilizar ordenadores personales cada uno, porque ahora la moda es que en vez de ordenadores fijos, ordenadores portátiles, para que no estorben. El carrito todos los días a la clase y cuando termina la clase otra vez a guardar el carrito. Bueno, esa es la moda ahora, ¿Por qué no se prueba con la pizarra digital?, que yo creo que es lo que habría que poner, una pizarra digital en cada aula que sale más barato que todo el montaje este que se está haciendo, que es carísimo.*
- *E: Que también, de forma simbólica, retoma un poco la figura del profesor como la autoridad de la clase, porque parece que ahora todo el mundo con ordenadores y no se*
- *nota la presencia. CT: Exactamente, digamos, que el profesor ha perdido el protagonismo de líder de la clase, bueno, es un intermediario en la información que se va manejando dentro del aula, pero no figura como líder del aula, en cambio con la pizarra digital sí, con la pizarra digital el vuelve a ser el líder de la clase. Pero yo vuelvo a decir lo mismo ¿Por qué no se implanta en forma de prueba? En algún instituto la pizarra digital y ya verán como cuando la prueben funcionan, incluso para los profesores, digamos profesores mayores que no se muevan tan bien en un sistema informático es mas cómodo para un profesor moverse en una pizarra digital e irle poco a poco sacándoles las cosas que te pueden proporcionar, al ordenador, que realmente para algunos profesores es muy complicado, y les cuesta mas. Yo como coordinador TIC ya te digo, las averías de software y de hardware pues, ya sabes, estoy todo el día resolviéndolas, todo el día. Son quinientos ordenadores y no tengo materialmente tiempo para, individualmente ir arreglando ordenadores. Uno a uno. Una pizarra digital no tienen estas averías, porque no las manipulan los alumnos como manipulan los ordenadores, y tienen menos averías.*

 *E: De acuerdo estamos hablando de tu responsabilidad como coordinador TIC, y creo que deberíamos de concretar cuales serían las responsabilidades básicas de la figura del coordinador TIC.*

 *CT: Yo ahora mismo debería estar dedicándome a la plataforma Helvia, para administrarla y que los profesores pudieran trabajar, digamos en clase con la plataforma para ayudarles en dar sus clases. Eso es lo que debería hacer, pero, prácticamente lo que estoy es de mantenimiento de ordenadores, porque es que no paro. Desde que entro por la mañana ya están, ya hay algún profesor esperándome en la puerta para decirme que no le va el ordenador, el ordenador del alumno tal no funciona, así que no paro en todo el día. La impresora no me va, no tenemos conexión a internet, que se ha caído la conexión a internet, total, que no me puedo sentar delante de la plataforma para administrarla.*

- *E: Claro, claro. Por supuesto, la figura del que hace el mantenimiento del ordenador no existe, es el propio coordinador.*
- *CT: No existe, no existe el de mantenimiento. Bueno, en teoría, tú puedes llamar al PGA, el PGA te tramita una incidencia y al cabo del tiempo te viene un técnico a arreglártelo.*
- *Eso es inoperativo completamente. Tú no puedes tener un aula parada, o un instituto parado, esperando a que venga el técnico, lo que haces es irte a donde está el problema e intentar resolverlo, a pesar de que te digan: no toques, porque si queremos seguir adelante o tocas o estás perdido, a pesar de que te digan que si la garantía, que no toques, porque si van a tardar un mes en arreglarlo, pues, le metes mano y lo arreglas, o lo intentas de arreglar. Hombre, las cosas graves ya si, se lo dices al PGA y se supone que lo debe arreglar. Pero, vamos, los problemas de software y los problemas de día a día, pues, esos son los que le tocan al coordinador resolverlos.*
- *E: Bueno, desde la perspectiva de coordinador de centro TIC, en una impresión general, ¿cómo ves tú la relación de las distintas áreas, en este centro, con respecto a las nuevas tecnologías?*
- *CT: Al principio los veía con interés, al principio de curso ellos querían, bueno, gente con mucho interés por utilizarlas, en general, en todas las áreas, y gente también a verlas venir, a ver si podemos, tu me ayudas y vamos…, bueno, si tu me ayudas ya vamos introduciendo cosas y eso. Pero la gente se ha cansado, se está cansando porque no funciona.*
- *E: Claro, porque requiere un esfuerzo de ellos y…*
- *CT: Y no tienen ninguna compensación. Yo creo que en este centro todavía nadie ha logrado dar una clase en condiciones, con su conexión en condiciones. No lo ha logrado nadie. No se ha dado el caso de que funcionen todos los ordenadores. Con esto te digo la desesperación que tiene la gente y por tanto yo, porque, en realidad, la memoria que voy a tener que hacer, al final de curso, imagínate cuál es.*
- *E: Y estamos en el primer año de implantación.*
- *CT: Estamos en el primer año de implantación. Hombre, a mi lo que me preocupa es que los profesores se están quemando. Están desesperados, el que tiene interés está desesperado, y el que no tiene interés pues está viendo precisamente que tenía razón cuando decía que esto no funcionaba.*
- *E: Entonces ¿la actitud del profesorado inicialmente era positiva?.*
- *CT: Positiva, digamos que no era negativa, negativa en una pequeña proporción. Había una pequeña proporción que si se oponía a la nueva implantación de las nuevas tecnologías y una mayoría a la expectativa de que, bueno, vamos a utilizarlas y, sin embargo, el sentimiento ahora es de chapuza. Es la palabra, chapuza, porque ven que es una inversión grandísima y que esto no funciona.*
- *E: De acuerdo, y ya desde tu perspectiva como profesor de la asignatura de tecnología ¿Cuál es la utilización que haces de las nuevas tecnologías en tu asignatura?*
- *CT: Bueno, yo ahora mismo lo que si, como tengo ordenadores, que antes no tenía, porque en la asignatura de tecnología una tercera parte es de informática, entonces, ahora si puedo dar clase de informática que antes no podía. Esa tercera parte de mi asignatura que no podía dar, que me la tenía que inventar, o que eran cuatro o cinco*
- *alumnos por un ordenador, ahora si la puedo dar. En cuanto a lo demás, el mismo uso*

 *que deberían de hacer los profesores no puedo hacerlo, no me puedo conectar a internet, no puedo, porque digamos, en la red hay mucha información, muchas paginas web incluso de las editoriales, hay mucho contenido que se puede utilizar pero, primero es lentísimo, o sea una cosa que debería ser momentánea pues puede tardar cinco minutos en bajarte algo, con lo cual en una hora de clase en hacer prácticamente nada se te va el tiempo. Lo que si en tecnología, utilizar los programas, los procesadores de textos, hojas de calculo, presentaciones, todo eso que se hace en tecnología pues si, si se puede hacer, porque no dependemos de la red, sino como individualmente el ordenador, pero lo* 

 *que es la interconexión entre los ordenadores no la podemos hacer. E: Entonces, ¿utilizar WebQuest o participar en proyectos telecolaborativos?*

 *CT: Completamente imposible, y mira que hay, y hay muchos y muy interesantes, hombre, sería posible si lo hago con un alumno o dos alumnos, pero intentar hacerlo, con los quince, con treinta alumnos con quince ordenadores, es imposible.*

 *E: Has dicho que lo más probable es que pueda trabajar con cinco o seis ordenadores ¿no?*

 *CT: Y no siempre los mismos, sino que estos van perdiendo la conexión, o sea que si pudiéramos dejar cinco fijos, decir estos cinco funcionan. No, sino que van variando completamente. Pero si yo me conformaría con lo mas básico: conexión con la plataforma estable, que pudiéramos colocar en la plataforma nuestra página web o nuestra WebQuest, que no sea conexión con internet y bajar la WebQuest, y hacerla, sino, mas sencillo todavía, nosotros coger, como profesor la WebQuest, o la página Web, meterla en la plataforma y acceder desde los ordenadores a la plataforma. Más sencillo. Tampoco.Tampoco funciona, o sea, cero.*

 *E: De acuerdo. La verdad es que con tu opinión, que está sujeta a tu experiencia le has dado un giro total a la entrevista, porque había cuestiones relacionadas con el tema de la administración, de cómo veías tu la implantación, cual era tu valoración, sobre esta implantación, creo que queda bastante claro que hay muchos puntos...*

 *CT: De todas formas no quiero cerrarme en banda en solo la crítica. Aquí estamos nosotros intentando solucionar los problemas, ya estamos cableando cuatro aulas, poniendo swift, porque el PGA nos propuso que solicitáramos que nos cablearan.*

 *E: Claro, el swift entonces lo que hace es, digamos, sustituir varios puntos de inalámbricos por uno sólo que luego están cableado a los ordenadores.*

 *CT: Exactamente. Sería nuestra conexión con el servidor, que es donde tenemos la plataforma, sería por cable, con lo cual ya no habría la inestabilidad que nos da la red inalámbrica, entonces, eso si lo tendríamos garantizado, el acceso por lo menos a nuestro servidor del contenido, directamente, sin problema, ya podríamos colocar dentro de la plataforma por lo menos las paginas web, las WebQuest que estábamos hablando en el servidor de contenido y nosotros acceder a eso. El siguiente punto sería que tuviéramos un ancho de banda suficiente externo para conectarnos con doscientos ordenadores a la vez. Ese sería el siguiente punto. O tendríamos que poner un turno por aula, decir este* 

 *aula le toca hoy conectarse a internet, y poner un turno…. con lo cual es un poco absurdo, en cuanto a la organización del instituto incluso, porque tu no puedes programar* 

- 
- *tu asignatura si hoy me toca, me toca conexión o no me toca conexión a Internet. Con la inversión que se ha hecho, a mi me parece que aquí hay dinero para haber hecho algo mejor.*
- *E: Otra cuestión, por ejemplo, ¿el uso de internet se reduce solo a la relación con la plataforma?.*
- *CT: No hace falta que sea con la plataforma, se trabaja directamente, bueno, se intenta*
- *trabajar directamente, cualquier página Web, cualquier WebQuest, se trabaja directamente sin la plataforma. Lo de la plataforma es que te facilita lo que te estoy*
- *diciendo, que te puedas conectar sin tener que utilizar ese ancho de banda que nos tienen*
- *asignados. Te lo facilita. Pero lo ideal es que tu le mandes un trabajo al alumno, y el se*
- *busque la información, que la busca, y se la busca en la red, libremente, que es como el*
- *aprende, como le gusta.*

 *E: Bien. Otra cuestión desde un punto mas distante con la educación artística, como es el tuyo ¿Qué impresión puedes tener de la relación que hay o que tu crees que pueda haber* 

*entre las nuevas tecnologías y la Educación Artística? ¿Cómo crees tú que caza esto?* 

 *CT: Yo creo que es de las más, de las asignaturas que más posibilidades tiene de uso de*  las nuevas tecnologías. Ya te digo. Te lo digo por el profesor de Dibujo, de aquí del *instituto, que siempre está demandando el poder acceder y poder tener comunicación con el exterior. Es de los que más lo solicita. Yo creo que tiene mucha relación. Es una de las asignaturas que más posibilidades tiene. Aunque te pones a analizarlo y la verdad es que todas, todas tienen muchas posibilidades. Pero la Plástica con el tema de las imágenes, pues, tiene muchas posibilidades. Es que, prácticamente en la red hay una cantidad de información en cuanto a imágenes…, imagínate a las que puedes acceder, y todas las composiciones que puedes hacer.*

- *E: De acuerdo. Por otro lado ¿cuál es el conocimiento que tienes de programas que pueden implicarse en la Educación Artística, de tratamiento de la imagen o de dibujo vectorial, por ejemplo?*
- *CT: Bueno, hay… pasamos al problema de Guadalinex con Windows. Ese es el siguiente problema. El tema del software libre es un tema muy bonito, precioso, fenómeno, pero cuando te pones a trabajar con eso, a pesar que Guadalinex ha mejorado mucho, te encuentras que Guadalinex es completamente farragoso comparado con Windows. Windows es intuitivo, es rápido y te permite trabajar a una velocidad que no trabajas con Guadalinex, y además te permite hacer cosas que no te permite Guadalinex. Eso por un lado, y por otro lado hay muchas cosas que funcionan con Windows nada más. Hay muchas páginas de internet que requieren Windows para poder funcionar. Me imagino que Guadalinex va a remolque de todo esto y va inventando todo lo posible, pero está claro que Windows es el líder, por lo que sea, yo la verdad es que me gusta el software libre, que debería ser libre y que deberíamos trabajar con el, de acuerdo. Pero, preguntándome cuál va, trabajar con Windows va, el Guadalinex tiene un trabajo adicional.*
- *E: O sea, que tu opinión es que Guadalinex no está al nivel de Windows.*
- *CT: No está al nivel de Windows, y, además, es que Windows va por delante, o sea que por mucho que avance Guadalinex es que Windows avanza más, no en proporción, sino más.*
- *E: Hay programas para Windows como el CorelDraw que tienen su homólogo en Guadalinex como el Draw de OpenOffice, pero programas más profesionales como el AutoCad no lo tienen. Programas para el diseño de páginas web, como el Dreamweaver ¿tienen su homólogo en Guadalinex?*
- *CT: A la altura de Windows no. O sea que no funcionan, si funcionan pero no al nivel que funciona Windows, primero al nivel que funciona Windows y después para descubrirle su funcionamiento es mucho más complicado, en cambio Windows es que es muy intuitivo. Los programas que trabajan con Windows, pues de momento se trabajan con ellos. En el tipo de herramientas, trabajar con Windows es rápido, trabajar con Guadalinex es complicado, supone un sobreesfuerzo, que ya que es software libre, pues vamos, se lo vamos a permitir, pero comparando uno con otro, la comparación está clarísima. Que hay que hacer un sobreesfuerzo con Guadalinex, porque es software libre, pues lo haremos, pero luego el resultado… Aparte, los niños siempre han trabajado con Windows en su casa. Hay que ser realista, nadie tiene Guadalinex en su casa, trabajan con Windows. Pero, vamos, los niños son espabilados para trabajar con Guadalinex y con lo que sea. El que haya tenido contacto con ellos y como se manejan con los ordenadores lo hacen*
- *mejor que nosotros. E: ¿La intuición?*

 *CT: Exactamente. Es increíble como se dan cuenta sin explicarles nada. Yo los dejo solos con el ordenador y lo descubren todo. Y por mucho que tu quieras controlarles, que si no entres aquí, que si no entres en aquella página, ellos entran donde quieren. Yo por eso cuando dicen lo de quitar los ordenadores y eso, yo siempre digo que aprendan a convivir* 

*con ellos, que no sea un objeto que ellos tengan interés en piratearlos en tocarlos, sino* 

- *que está ahí, que no pasa nada. Que se haga cotidiano, como si fuera un bolígrafo que tienen encima de la mesa. Hombre, lo otro es vigilar que no lo toquen, que no lo rompan,*
- 
- *que lo tengan apagado, que no se conecten, que no se metan en esa página, es decir, el tema policial ¿no? Y yo siempre digo lo mismo: Déjalos que aprendan a convivir con ellos,*
- *con ese aparato, que lo utilicen cuando quieran, que si lo averían, pues mira, ellos se lo*
- *pierden.*
- *E: Vale, pues la verdad es que me has aportado bastantes datos, ¿quieres añadir algo más?*
- *CT: Tengo la esperanza de que sigamos, con la ayuda de la administración, pero no*
- *vamos a tener pizarra digital, porque ya que nos han puesto esto… Me imagino que en los institutos nuevos, o que vengan en el próximo proyecto les pondrán pizarra digital y que*
- *es lo que se merecen, y a nosotros que nos pongan, por lo menos lo que nos han puesto,*
- *pero operativo. Es lo que espero, que yo creo que si, que con la administración y con el esfuerzo que nosotros hacemos aquí, creo que lo lograremos.*
- *E: De acuerdo, pues gracias por todo.*
- *CT: Gracias a ti*

## **22-06-07. ALUMNA 1 (A1) : ENTREVISTA 1**

- *E: Hola, Buenos días.*
- *A1: Hola.*
- *E: Esta entrevista tiene como objeto registrar la impresión que tú tienes sobre la*
- *elaboración del Portafolios Electrónico. Lo mejor sería que empezases aportando una*
- *impresión general, de qué ha sido para ti el Portafolios Electrónico. Así que, cuando tú quieras ¿qué te ha parecido?*
- *A1: Pues, el portafolios me ha parecido bastante interesante... Yo nunca había hecho antes un trabajo de ese tipo... La verdad es que me ha motivado bastante, porque,*
- *además, a mí me gustan mucho los ordenadores y, la verdad es que ha estado bastante*
- *bien, por parte del profesor de Plástica... porque es algo que los alumnos deberían de*
- *trabajar más, que es trabajar con los ordenadores... con las nuevas tecnologías... y que*
- *sirva para el futuro, porque los ordenadores van a servir mucho para el futuro... y tener un*
- *primer manejo de... de ellos.*
- *E: Bien. ¿Te ha costado mucho trabajo hacerlo?*
- *A1: La verdad es que no... Lo hice con Inés, con mi otra compañera... por etapas... y la*
- *verdad es que, al final, me pareció... sólo resumirlo todo y poner los hipervínculos y... no me pareció difícil.*
- *E: Entonces, podríamos decir que has entendido este tipo de metodología ¿no?*
- *A1: Sí... por lo menos...*
- *E: ¿Te has ceñido al modelo propuesto?*
- *A1: Sí... la verdad es que al principio sí... pues empecé a hacerlo etapa por etapa... pero*
- *creo que... después como lo hice con HTML pues quería darle un toque más personal...*
- *E: Has dicho que has usado hipervínculos ¿no?*
- *A1: Sí... la verdad es que he usado hipervínculos para todos... para las diferentes páginas*
- *del portafolios... con hipervínculos entre todas ellas y... y también enlaces a páginas web.*
- *E: ¿Ya sabías hacer el hiperenlace?*
- *A1: Sí, ya sabía hacerlo.*
- *E: ¿Desde un primer momento entendiste las explicaciones del profesor y la documentación o tuviste alguna duda inicial?*
- *A1: Al principio, cuando a mí me repartieron los folios... la verdad es que los leí y digo...*
- *¿objetivos del portafolios?... me lo pregunté y digo... la verdad es que no lo entiendo muy bien... Pero luego fui buscando en Internet, me fui informando y... lo fui haciendo poco a*
- *poco, tal como decían los folios que él daba... y ya, pues, lo fui haciendo un poco... y me*
- *salió al final.*
- *E: De acuerdo. Has comentado ahora, que has seguido el desarrollo de las cinco etapas...*
- *A1: Sí, he seguido el desarrollo de las cinco etapas...*
- *E: Sin embargo, al hacer una especie de presentación en HTML, lo has mezclado todo.*
- *Por ejemplo, la etapa de la reflexión, aparece en tu trabajo a modo de pequeñas*
- *reflexiones junto con cada trabajo... lo que considero interesante. Sin embargo, no has hecho una reflexión general del portafolios ¿Por qué?*
- *A1: Bueno... yo es que creía que... la verdad es que no sabía que había que... pero es que... creo que no sabía que poner...*
- *E: No te estoy diciendo que tú portafolios esté mal. Todo lo contrario... es uno de los mejores... pero... he visto que tampoco has puesto ni utilizado los objetivos, de la primera*
- *etapa, en la reflexión ¿por qué? A1: Bueno... sí que he puesto lo que he aprendido en la parte de contexto y... del color, de la composición... Yo creía que éso eran los objetivos...*
- *E: Eso son los contenidos... aunque, de alguna manera, si están las etapas desarrolladas en tu portafolios...*
- *A1: Sí... la verdad es que creo que... que he hecho las etapas...*
- *E: Es decir, que has entendido que el portafolios es siempre un proceso ¿no? Entonces, dentro de estas cinco etapas ¿cuál es la que más te ha gustado?*
- *A1: La etapa que más me ha gustado a sido la de almacenar la información... y luego irla*
- *colocando... Hacer las fotos, meterlas en el ordenador... y... ir haciéndolo...*
- *E: Que sería la segunda etapa. Y ¿cuál es la etapa que te ha gustado menos?*
- *A1: La que menos la de los objetivos... es que yo no sabía...*
- *E: ¿Por qué no le preguntaste al profesor?*
- *A1: Es que... no sé...*
- *E: Entonces, la que menos te ha gustado ha sido la primera. Y ésto... normalmente ¿lo*
- *has trabajado en clase o lo has trabajado en casa?*
- *A1: En casa. Aquí he hecho los trabajos de otra... los trabajos de Plástica...*
- *E: Básicamente ¿el portafolios lo has hecho en casa?*
- *A1: Sí, en casa... poco a poco, todas las tardes, pero lo he hecho en casa.*
- *E: ¿Ves alguna relación entre el trabajo del Portafolios Electrónico con el trabajo de Plástica?*
- *A1: Pues... es que no sé... la verdad es que creo que es otra cosa que... lo de Plástica es*
- *más manual y... en el portafolios hay que pensar más, pero... pero en el portafolios*
- *también es como en Plástica por... porque tratas la composición, usas colores... pues creo que sí hay relación...*
- *E: ¿Te ha llevado mucho tiempo hacer el portafolios?*
- *A1: Pues... cada tarde hacía un poquito... pues... échale tres semanas o una cosa de ésas... poquito a poco, pues lo fui haciendo...*
- *E: Claro... Con los trabajos ya realizados...*
- *A1: Claro, con los trabajos que había hecho en el segundo trimestre.*
- *E: ¿Has ido adelantando, algo, el trabajo del portafolios antes de terminar todos los ejercicios de Plástica?*
- *A1: La verdad es que no... Yo empecé el portafolios cuando teníamos casi todos los trabajos de Plástica... no sé si me quedaba alguno pero... yo creo que no.*
- *E: ¿El profesor te ha ido controlando el desarrollo del portafolios?*
- *A1: No, yo a él no le he enseñado nada pero...*
- *E: ¿El no te ha pedido que le enseñaras lo que fueses haciendo?*
- *A1: El ha pedido que le enseñáramos, en general, las etapas... si teníamos alguna duda...*
- *pero no... no era obligatorio... Yo no le he enseñado nada. No tenía ninguna duda sustancial.*
- *E: Bien. Me dices que, básicamente, lo has trabajado en casa, pero... ¿te hubiese gustado haberlo trabajado en clase?*
- *A1: Estaría interesante haberlo trabajado en clase, la verdad... porque... para... por ejemplo, si yo no sé meter algo... pues que el profesor me lo explicara y... no es lo mismo que estar en casa, que lo hago yo sola.*
- *E: Al principio dijiste que lo ves positivo y que te ha gustado, pero también dijiste que es*
- *algo que los alumnos deberían trabajar más. No obstante, el profesor me ha dicho que,*  salvo muy pocos casos, mucha gente ha entregado lo mínimo, para cumplir, y que ha
- *habido varios que no han entregado nada. Entonces, en tu opinión ¿qué crees tú que ha*
- *pasado ó por qué crees tú que ha habido muchos alumnos que no lo han seguido?*
- *A1: Sí, es que la mayoría de la gente hace lo mínimo no... Yo he hecho más de lo que me han pedido... yo no lo he hecho con el Word, yo he puesto más cosas, lo he hecho en*  98 *HTML, y he metido enlaces... que la gente se... a lo mismo... sabes... es que...*<br>99 E: ¿Crees que lo que van es a cumplir?
- *E: ¿Crees que lo que van es a cumplir?*
- *A1: Claro... es que hay mucha gente que... van a cumplir. No le importa... sólo aprobar... lo justo... a cumplir.*
- *E: ¿Crees, entonces, que no le ven la utilidad?*
- *A1: Bueno... a mí... yo sí le veo la utilidad, pero como una persona... pero... en general yo no veo...*
- *E: ¿En qué sentido le ves utilidad?*
- *A1: En el sentido tecnológico... de saber más... más a cerca de los ordenadores... y de reflejar, lo que tú tienes escrito, en una pantalla... y que motiva más...*
- *E: Pero... ¿Tú crees que te ha servido para ser más consciente de tu propio aprendizaje?*
- *A1: Bueno... yo creo que al coger todos los trabajos de Plástica... que hicimos en el*
- *segundo trimestre sí que... porque... es que cuando tú lo coges y... piensas sobre él pues*
- *ya... La verdad es que creo que al cogerlo otra vez sí te das más cuenta de lo que has hecho... También cuando tú ves tus trabajos en el ordenador... los ves de otra forma...*
- *E: ¿Qué te parece sí en vez de haber hecho el portafolios sólo del segundo trimestre, lo hubieses hecho del curso entero?*
- *A1: Hubiera sido muy interesante hacerlo el curso entero… pero... yo no creo que... es*
- *que es mucho trabajo... si tuviésemos más tiempo a lo mejor... Yo creo que sería mejor pero con más tiempo...*
- *E: Entonces ¿tú crees que el portafolios sería un trabajo extra?*
- *A1: Yo creo que sí... es un extra… que es un trabajo interesante, pero que es más tiempo...*
- *E: ¿Te gustaría hacer el portafolios para el curso que viene?*
- *A1: Me gustaría hacerlo el curso que viene... por qué ahora yo creo que... si empezara de nuevo sabría cómo hacerlo... no iba a tener las dudas que tuve... yo creo que sería más fácil...*
- *E: ¿Porque tienes más experiencia?*
- *A1: Claro... Ahora lo haría mejor, porque sé hacerlo.*
- *E: ¿Y lo de los objetivos y su conexión con la reflexión de los trabajos?*
- *A1: Eso lo entiendo pero... es que... que creo que lo de los objetivos no sé hacerlo y... yo*  creo que el profesor me lo tiene que explicar...
- *E: De acuerdo. He visto, también, en tu portafolios que no has puesto la rúbrica. ¿A qué es debido éso?*
- *A1: Es que nos la dieron más tarde y... yo creo que cuando la dieron yo lo había hecho ya... Yo creo que sí.*
- *E: ¿Pero la podrías haber incluido?*
- *A1: Sí.*
- *E: Bueno, si quieres aportar algo más...*
- *A1: No, no...*
- *E: Entonces te ha gustado.*
- *A1: Sí, me ha gustado mucho.*

# **22-06-07. ALUMNA 2 (A2): ENTREVISTA 1**

- *E: Buenos días.*
- *A2: Hola.*
- *E: El objeto de esta entrevista es que, de alguna manera, intentes reflejar la impresión que te ha causado la realización del Portafolios Electrónico. Entonces podríamos empezar*
- *por aportar tu impresión general, o sea ¿qué te ha parecido?*
- *A2: Pues no sé... la verdad es que me ha parecido... aunque en un principio parecía que era un poco aburrido pero... ahora es de un trabajo interesante, porque... de algún modo,*
- *te das cuenta de lo que vas aprendiendo durante ese trimestre y... también te vas dando*
- *cuenta de lo que sabes o no de informática y... no sé...al final me ha gustado bastante, lo*
- *que pasa que al principio me parecía un poco...*
- *E: ¿Crees que el portafolios ayuda a aprender el manejo de las nuevas tecnologías, es decir, del ordenador?*
- *A2: Creo que sí... yo he trabajado con esto y me he dado cuenta de lo que sabía y...*
- *también he aprendido algunas cosas que no sabía, es que... no sé... El colocar tus*
- *trabajos en el ordenador yo... eso no lo había hecho nunca y... creo que eso es bueno.*
- *E: Entonces ¿has entendido de qué va el Portafolios Electrónico?*
- *A: Creo que sí... Al principio no sé... pero creo que sí... que ya sé bien de que va*
- *E: ¿Te ha costado mucho trabajo hacerlo?*
- *A2: La verdad es que no... Creí que me iba a costar más, porque cuando vi tantos folios...*
- *me echó un poco para atrás... Pero luego me puse a hacerlo y no... no es realmente difícil.*
- *E: ¿Lo que te echó un poco para atrás fue la documentación, no?*
- *A2: Sí (ríe).*
- *E: En principio, se te aporta la documentación para que tengas un conocimiento exhaustivo de la elaboración del portafolios...*
- *A2: Es igual, pero cuando ves tantos, tantos folios pues... no sé... parece que es demasiado, pero... luego cuando lo lees no... Ves que no, que es...*
- *E: De acuerdo, entonces ¿podemos decir que te ha gustado esta forma de trabajar?*
- *A2: La verdad es que sí, es una forma diferente y... y siempre hacer algo diferente gusta...*
- *porque he hecho cosas nuevas, cosas que... que nunca había hecho con el ordenador.*
- *E: ¿Sabías hacer hiperenlaces?*
- *A2: No, no... He tenido que aprender el enlace para hacer este trabajo... la verdad es que*
- *me sirvió la explicación del profesor, pero más... pero más mi compañera... La verdad es que vi como ella lo hacía...*
- *E: Lo has aprendido entonces... ¿Y entendiste las explicaciones del profesor?*
- *A2: Sí... la verdad es que no necesité más.*
- *E: Ya me has dicho que te abrumó la cantidad de documentación, pero ¿la entendiste?*
- *A2: Sí, lo entendí... sí. Fue más la cantidad de papeles y la cantidad de eso... que*
- *porque... luego, al leerlo, sí que se entendía fácil... Lo que pasa es que parecía mucho...*
- *E: ¿Cómo has desarrollado el portafolios?*
- *A2: He hecho las cinco etapas del portafolios...*
- *E. De las etapas ¿cuál es la que te ha gustado más?*
- *A2: La del portafolios, porque...*
- *E: ¿Quieres decir la de la presentación?*
- *A2: ...hacer el PowerPoint es lo que me ha gustado más, hacer la de la presentación...*
- *E: Es que en tu exposición te vi como decías la etapa del portafolios, pero el portafolios es todo. Tú te refieres a la quinta etapa, la de la presentación.*
- *A2: La quinta etapa, la de la presentación... que me gusta por manejarlo... es que es*
- *menos teoría y es más... manejar el PowerPoint... es más divertido... colocas las fotos,*
- *haces los enlaces... todo es más...*
- *E: ¿Y qué etapa te ha gustado menos?*
- *A2: Es que... en un principio la primera me ha gustado menos... porque eso... ponerte tú a*
- *pensar en los objetivos... cuál puede ser y cuáles no pueden ser...*
- *E: ¿El trabajo del portafolios lo has hecho en clase o lo has hecho en casa?*
- *A2: En casa... porque aquí cuando se enseñaron los ejemplos pues... retoqué algunas cosas, algunos errores que había tenido y, entonces pues... lo hice en casa.*
- *E: Entonces ¿qué pasa? ¿Has tenido la oportunidad de hacerlo aquí pero los ordenadores no han estado a la altura?*
- *A2: Algunos... hay gente que sí que lo ha hecho aquí, porque a lo mejor no tiene en*
- *casa... pero es que... como son más lentos... tampoco conozco bien el funcionamiento, porque no estoy acostumbrada... porque no estoy acostumbrada a estos ordenadores.*
- *E: ¿Tiene algo que ver el sistema operativo?*
- 
- *A2: El sistema operativo... porque yo tengo Windows en casa y es el que siempre he manejado... Los ordenadores de aquí no lo tienen, aquí... aquí es otra cosa... tienen otro que... que creo que se llama Guadalinex que... que parece igual pero no es igual, es diferente y hace cosas diferentes y... si no estás acostumbrada pues... es que...*
- *E: Entonces ¿qué prefieres hacerlo aquí o en casa?*
- *A2: En casa... la verdad es que en casa, porque aquí me hubiera costado más... porque además... aparte de los ordenadores es que... en casa estoy más tranquila.*
- *E: ¿El profesor te ha llegado a controlar el desarrollo de tu portafolios? ¿Tú le has ido enseñando etapa por etapa?*
- *A2: No llegamos a... porque, en un principio se lo íbamos a ir presentando... pero luego,*
- *empezamos con las prisas... que si no terminábamos los trabajos del trimestre... que si las notas, que si... la Semana Santa... Entonces al final no... En un principio la idea era ésa, pero al final no... no fueron controlando...*
- *E: ¿Te hubiera gustado trabajar en clase o no?*
- *A2: A lo mejor en otras condiciones sí... pero es que tampoco (ríe)... no sé... es que... Yo sigo pensando que el tiempo de clase sólo... sea... porque, además, con todo el mundo alrededor pues... es verdad que tienes la ayuda del profesor pero... con todo el mundo con los ordenadores que, a lo mejor, no los entienden... y luego...*
- *E: ¿Y si lo hubieras trabajado en tu aula TIC, en tu aula de ordenadores, no en la de Plástica?*
- *A2: En el aula TIC, a lo mejor... eso sería otra cosa porque, allí tenemos más ordenadores pero... también son diferentes y... yo a esos ordenadores no estoy acostumbrada.*
- *E: ¿Ves el trabajo del portafolios como un trabajo extra?*
- *A2: También lo veo como trabajo extra pero... son trabajos que prefiero hacerlos en casa*
- *porque... estoy más tranquila y puedo pensar mejor lo que quiero hacer... Es verdad que*
- *te falta la ayuda del profesor pero... no sé... tampoco... veo más como una cosa más*  personal... no sé... pensar lo que quieres hacer... También vas al ritmo que tú quieres.
- *E: ¿Le ves utilidad a esta metodología?*
- *A2: Sí.*
- *E: ¿En qué sentido?*
- *A2: No sé... O sea, yo... es que vuelves a ver todo lo que has dado en el segundo*
- *trimestre, que también... es bueno... También es un modo diferente de trabajo, es... un*
- *sistema de saber organizarte los trabajos en un ordenador que... yo creo que va a seguir*
- *siendo una manera de... una forma de trabajar en el futuro... qué va a ser importante para...*
- *E: Me has dicho que en el portafolios ves útil el retomar los trabajos del segundo trimestre, pero, en el portafolios, ¿has reflexionado sobre esos trabajos?*
- *A2: Sí, yo creo que... de las dificultades, sobre todo de las dificultades que tuve a la hora*
- *de hacerlos...de lo que me costó hacerlos... de eso... E: ¿Y has conectado esas reflexiones con los objetivos?*
- *A2: Eso no he llegado a hacerlo (ríe).*
- *E: ¿Y eso por qué?*
- *A2: No sé... yo no sabía si hacerlo o no... Eso, la verdad no me lo planteé... como conectar las reflexiones con los objetivos y... no es lo mismo que...*
- *E: Eso es lo que ha costado más trabajo y creo que no lo ha hecho nadie... Tampoco has*
- *A2: Eso no... ya al final es que... no había tiempo y entonces... no lo puse pero...*

*incluido en tu portafolios la rúbrica ¿Y eso por qué?* 

- *E: Bueno, pues ¿te has dado más cuenta de tú aprendizaje con el portafolios?*
- *A2: Sí, claro... Parece que no, pero cuando haces un trabajo parece que... que no, que lo*
- *haces y lo entregas al profesor y ya está... pero cuando vas haciendo el portafolios parece que... que vas viendo lo que sabes, lo que no sabes... de lo que recuerdas, de lo que no...*
- *E: O sea, que has reflexionado sobre los trabajos...*
- *A2: Sí... he intentado... lo he escrito y en todo lo he reflexionado... a cada trabajo le he...*
- *he reflexionado sobre él, sobre todo lo que he ido haciendo, lo que... lo que había*
- *significado para mí... aquello que habíamos trabajado.*
- *E: ¿Te gustaría utilizar el portafolios para el curso que viene? A2: Creo que sí porque... me parece que lo haría mejor. Ahora ya sé cómo se hace entonces... sería mucho más fácil... Si lo tuviera que hacer ahora... sería mucho más fácil.*
- *E: ¿Y cómo arreglarías lo de los objetivos?*
- *A2: No sé... me lo tendría que leer mejor o... le preguntaría al profesor para que me lo*
- *explicara...los objetivos… es la etapa que menos me gusta pero... no se sí, a lo mejor... es más difícil que la otra... me parece que, a lo mejor, tengo que esforzarme...*
- *E: ¿Te gustaría utilizar el portafolios durante todo el curso, en vez de en un solo trimestre?*
- *A2: Creo que sería interesante... no sé... lo que pasa es que sería más trabajo y... no sé*
- *si... si se podría hacer... a lo mejor de otra manera pero... sí que me gustaría hacerlo... me*
- *gusta esta forma de trabajar porque... es interesante...*
- *E: De acuerdo ¿Quieres aportar algo más?*
- *A2: no, no.*
- *E: Vale. Muchas gracias.*
- *A2: vale.*

**ANEXO IX**

**RESUMEN DE CLASES DE CARMEN**

### **CLASE CARMEN 1**

La profesora comenta con el entrevistador el desarrollo de la clase. Los alumnos están trabajando sobre un ejercicio propuesto en el que realizan una composición de collage, le van haciendo preguntas sobre dudas que les surgen y aunque el desarrollo del trabajo va lento todos los alumnos están realizando su tarea. La profesora comenta el nivel de los diferentes grupos a los que da clase este año comentando que a los alumnos les gusta mucho la asignatura de plástica pese a estar menospreciada por los padres que creen que es una asignatura superflua. Se queja de falta de material y de que ella es la que se encarga de aportarlo en muchos casos va que a los alumnos se les olvida traer el material. Hace hincapié en que le interesa que los alumnos conozcan distintas técnicas y que está muy contenta con el alumnado de este año. Comenta que existe un seguimiento del alumno por parte del profesorado que hace partícipes a los padres de cómo el alumno va desarrollando el curso académico. El entrevistador comenta a la profesora que le traerá toda la documentación relacionada con el portafolio, a lo que ella responde que está segura de que irá bien puesto que cuenta con alumnos aplicados.

### CLASE CARMEN 2

Los alumnos preguntan dudas a la profesora para realizar su trabajo, continuamente recurren a ella que les atiende de forma personalizada y con paciencia. Contenta con su aula comenta que siempre le entregan los ejercicios puntualmente. El desarrollo de la clase es básicamente una batería continua de preguntas por parte de los alumnos a los que su profesora intenta despejar las dudas que les van surgiendo continuamente. Antes de finalizar la clase les comenta el ejercicio del próximo día, les explica lo que van a hacer y les recuerda el material que deben aportar, así mismo les insta a dejar el aula limpia y recogida después de haber realizado sus trabajos.

## CLASE CARMEN 3

La clase comienza con la profesora ayudando a varios alumnos, como en otras ocasiones recurren constantemente a ella para el trabajo que realizan hoy, un falso grabado, reprendiendo a un alumno por no haber traído su propio material para desarrollar el trabajo, habiendo advertido el día anterior de ello a toda el aula. Se aprecia un murmullo suave, nada que impida el desarrollo normal de la clase, los alumnos trabajan sin excesivo jaleo ni descontrol. La profesora se muestra continuamente pendiente del trabajo de sus alumnos, a los que corrige, incentiva y ayuda durante todo el tiempo de forma continúa. Los alumnos trabajan durante todo el tiempo de clase, interrumpiendo únicamente su labor para disipar dudas con la profesora.

### **CLASE CARMEN 4**

El entrevistador graba en video a los alumnos. Hoy se muestran más agitados que en otras ocasiones. Hoy van a trabajar con tinta china y la profesora les da las indicaciones pertinentes, les muestra un trabajo realizado del año anterior para que se fijen como hacerlo, en la pizarra les escribe lo que van a hacer en la clase de la próxima semana, hecho esto, les pide que comiencen a trabajar y que nadie esté parado. El desarrollo de la clase es básicamente el de días anteriores, preguntas continuas que la profesora va resolviendo con paciencia. Les da instrucciones claras para comprender el ejercicio, independientemente de que resuelva dudas que van planteando a nivel individual los alumnos.

### CLASE CARMEN<sub>5</sub>

La profesora reparte a los alumnos los cuestionarios para que los rellenen, ellos se ponen a cumplimentarlos mientras el entrevistador enciende la cámara de vídeo. Todos los alumnos, lo rellenan en silencio, interrumpiendo muy de vez en cuando respecto a alguna pregunta del cuestionario que no les queda clara. Posteriormente a esto, realizan un trabajo del anterior trimestre, puesto que al tener sólo dos horas de clase semanal no ha dado tiempo a terminarlo. Carmen les recuerda traer el material para poder seguir trabajando puesto que el que ella ha estado aportando se acaba, y todos los cursos están tirando del material que ella trae. Los alumnos recortan de varias revistas para llevar a cabo la tarea.

### CLASE CARMEN 6

La clase comienza copiando la profesora en la pizarra el esquema a seguir para la realización del portafolio. Les va explicando una a una cada etapa a seguir, da extensas explicaciones para que no queden dudas, pese a ello los alumnos le preguntan sobre puntos que no logran comprender. Una vez finalizado el período de preguntas, la profesora continúa con el trabajo que están realizando esta semana. Los alumnos van acudiendo a la mesa de la profesora que les reparte el material y siguen consultando las dudas que les van surgiendo a medida que desarrollan el trabajo. Posteriormente es ella la que acude a las mesas de los alumnos para supervisar los trabajos y seguir dando indicaciones para que lo completen de acuerdo a lo que ella les ha solicitado.

## CLASE CARMEN<sub>7</sub>

En las imágenes del vídeo se ve como los alumnos trabajan en el portafolio. Las dudas, como en anteriores ocasiones, son continuas. La profesora reparte las carpetas para guardar todo lo relacionado con el portafolio. Les pide que dejen lo que estén haciendo para centrarse en el trabajo del portafolio. Les explica como deben hacerlo. Los alumnos plantean dudas continuamente. Los alumnos se ponen a trabajar en ello y van ordenando y guardando cuidadosamente los trabajos en la carpeta de portafolio entregada por la profesora.

### **CLASE CARMEN 8**

En el vídeo se ve la presentación de portafolio por parte de un alumno. No sabe que decir ni como explicarse por lo que la profesora le ayuda con sus preguntas a que vaya realizando una exposición de las partes que ha trabajado del portafolio. El alumno valora positivamente la experiencia realizada con el portafolio, reflexionando sobre lo aportado y lo aprendido. Cuando el alumno termina, una nueva alumna pasa a realizar la exposición. Finaliza diciendo que le costó entender el funcionamiento, pero que una vez entendido le ha gustado el hacerlo. Al no haber preguntas de sus compañeros respecto al trabajo realizado, la profesora da por finalizada la clase.

# **ANEXO X**

# **RESUMEN DE CLASES DE JOSÉ**

### CLASE JOSE 1

El profesor les da a los alumnos las calificaciones de un control realizado. Ha habido conceptos que no les han quedado claros, se han limitado a repetir lo memorizado sin tratar de entender ni asimilar los conceptos que era básicamente de lo que se trataba el examen. Hay un 70 por ciento del total de alumnos aprobados. El profesor una vez repartidos los exámenes continúa con la clase dando el temario que corresponde, en este caso habla sobre la composición artística. Les enseña una serie de imágenes y sobre ellas, comenta y pide la participación de los alumnos incentivándolos a dar su opinión sobre lo que van viendo. Parece que se encuentran un poco despistados y les cuesta seguir las reflexiones del profesor.

### CLASE JOSE 2

El profesor les da a los alumnos las calificaciones de un control realizado. Ha habido conceptos que no les han quedado claros, se han limitado a repetir lo memorizado sin tratar de entender ni asimilar los conceptos que era básicamente de lo que se trataba el examen. Hay un 70 por ciento del total de alumnos aprobados. El profesor una vez repartidos los exámenes continúa con la clase dando el temario que corresponde, en este caso habla sobre la composición artística. Les enseña una serie de imágenes y sobre ellas, comenta y pide la participación de los alumnos incentivándolos a dar su opinión sobre lo que van viendo. Parece que se encuentran un poco despistados y les cuesta seguir las reflexiones del profesor.

### CLASE JOSE 3

El profesor comienza pasando lista al alumnado. Comenta con sus alumnos los trabajos que van haciendo y pidiéndolos que ellos mismos pongan nota a los trabajos realizados, comenta que esta manera de autocalificación, les sirve para reflexionar sobre lo que han trabajado en el ejercicio propuesto. Rara vez coinciden las notas de los alumnos con la nota del profesor, puesto que como él mismo comenta, el alumnado se califica en función del tiempo que le han dedicado al trabajo y no en función de lo que se les ha pedido. Los alumnos siguen haciéndole preguntas de cómo resolver el ejercicio. El profesor le cuenta al entrevistador que las clases las realiza aportando material que él consigue, puesto que desdeña la forma en la que está estructurado el libro de texto.

#### CLASE JOSE 4

El profesor inicia la clase pasando lista. Los alumnos están trabajando en un ejercicio y van preguntando al profesor diversas cuestiones referentes a él. Posteriormente, el profesor propone una fecha para la realización de un mural, al no ponerse de acuerdo el profesor les propone votarlo para decidir. Los alumnos, van realizando el ejercicio poniendo en práctica distintas técnicas, algunos consultan el ordenador para ayudarse en la tarea buscando imágenes e información. Durante todo el desarrollo de la clase se van produciendo distintos diálogos entre alumnos que se ayudan unos a otros o bien piden ayuda al profesor, asesorándolos este del modo más efectivo para enfrentarse al trabajo, observando que los ritmos de trabajo entre unos y otros es diferente.

### CLASE JOSE 5

La clase transcurre en el aula TIC que dispone de quince ordenadores. El profesor les asesora en las instrucciones que deben seguir para trabajar con distintos enlaces en el ordenador. Pocos prestan atención, y el profesor repite las explicaciones. Algún ordenador falla y debe reorganizar a los alumnos en otras mesas de trabajo. Se ve que tienen interés en lo que están haciendo aunque no dejan de preguntar al profesor o a otros compañeros. Algún alumno, se dedica a mirar en internet otras páginas que no tienen que ver con lo propuesto. El profesor ahora da unas explicaciones para captar la atención de la clase apoyándose en gráficos que ayuden a los alumnos a situarse en lo explicado y en intentar comprender lo que se les expone.

### CLASE JOSE 6

Comienza la clase pidiendo silencio para pasar a explicarles como tienen que realizar un ejercicio propuesto. Los alumnos se van acercando a la mesa del profesor para que le comenten como se va desarrollando el trabajo, les va haciendo preguntas y rectifica lo que no considera adecuado. Más tarde les pide atención para establecerles unas pautas de un trabajo que deben hacer. Surgen dudas y preguntas que el profesor va solventando. Pasa a comentar como deben desarrollar el portafolio , les da una extensa explicación sobre la ejecución del mismo, surgen pocas preguntas al respecto. El profesor reparte fotocopias con la información para su adecuada resolución que los alumnos deben leer, pese a esto y a ser incentivados para que lo lean sólo dos alumnos se dedican a leer lo que se les ha repartido.

#### CLASE JOSE 7

La clase se desarrolla en el aula TIC. Les pide que abran cierta aplicación y comienza su explicación. Es muy descriptivo en lo que pide, pese a ello los alumnos le piden ayuda continuamente. Les explica la diferencia entre el portafolio convencional y el electrónico. Parece que los alumnos no tienen preguntas que hacer y que todo les ha quedado suficientemente claro puesto que siguen con su atención puesta eb el ordenador. Jose da por finalizada la clase mientras se acerca hasta una alumna que duda en la realización del trabajo, motivo que es aprovechado por el resto para dedicarse a jugar con el ordenador o visitar páginas de internet que nada tienen que ver con el ejercicio que deben hacer.

#### CLASE 8

En esta grabación, una alumna realiza la presentación de su portafolios electrónico. Sólo dos de ellas a petición del profesor hacen la exposición puesto que los resultados han sido desalentadores. La alumna comienza a resumir las fases del trabajo a la clase, y finalmente el profesor alienta a la alumna a que explique que ha supuesto esta experiencia de trabajo y le contesta que le resulta más interesante que el portafolio convencional. La siguiente alumna realiza su exposición del trabajo, detallando las distintas fases de ejecución del mismo, considerando igualmente que aunque hay etapas que le ha costado comprender le ha servido para desarrollar distintas funciones que no dominaba muy bien del ordenador y que ha ayudado. Aunque tanto en el anterior caso como en este el profesor insta a los alumnos a preguntar a las compañeras cualquier cuestión sobre el trabajo, ninguno decide hacerlo.

# **ANEXO XI**

# **IMÁGENES UTILIZADAS POR CARMEN EN CLASE**

- **LISTADO DE IMÁGENES**
- **SELECCIÓN DE IMÁGENES**

## **LISTADO DE IMÁGENES - CLASE DE CARMEN**

- 01- Dos imágenes de la web PINTEREST. JEAN JACK. Representan un paisaje con edificaciones.
- 02- Dos imágenes de la web PINTEREST. JEAN JACK. En la imagen superior tres casas sobre un terreno. En la inferior, una casa situada en el margen izquierdo de la imagen.
- 03- Tres imágenes de FLORENCIA COLL. Varias mujeres que confeccionan un vestido, se prueban ropa o hablan entre ellas, en escenas de cotidianeidad.
- 04- Imágenes de MARGARET NES. Cuenco de frutas; silla; y jarrón con planta sobre mesa.
- 05- Dos imágenes. Parte superior, imagen de MARGARET NES (cuenco con frutas). Imagen inferior MANUEL PARREÑO (embarcaciones en la costa).
- 06- Tres imágenes. Dos de MARGARET KASAHARA (cuenco de frutas y vasijas de cristal; frutero con peras sobre mesa). Otra imagen, copia de un autorretrato del artista Van Gogh.
- 07- Dos imágenes de MARGARET KASAHARA (cuencos de frutas). Tres imágenes: VAN GOGH "El doctor Paul Gachet", 1890. PIERRE AUGUSTE RENOIR "Almuerzo a orillas del río", 1879. PICASSO "Muchacho con pipa", 1905.
- 08- Cuatro imágenes de Stephen Kilbon que representan flores, cactus, piña e iglesia con cúpula.
- 09- Distintos dibujos de flores y plantas, carros que en su interior llevan frutas y una rueda.
- 10- Distintos dibujos de plantas, fuentes y útiles usados para trabajar la tierra.
- 11- Cuatro imágenes de etiquetas antiguas sobre el café.
- 12- Varias imágenes de paisajes, niñas, ventana con flores y servicio de café.
- 13- Imágenes de flores y plantas, cestas, regadera y jarrones.
- 14- Diversos dibujos que representan una costa en la que aparece un faro, varios troncos de árbol, abetos y una gran ola.
- 15- Distintos dibujos de árboles, troncos de árbol, cactus, puente y nubes.
- 16- Cinco imágenes: figura femenina; paisaje de amapolas; paisaje con árboles; imagen de fachada de iglesia; maceta con planta.
- 17- Dibujos de abetos y árboles.
- 18- Cinco imágenes. En tres de ellas, paisajes campestres. En otra, el porche de una casa. En otra, jarrón con flores.
- 19- Imagen publicitaria con texto. El texto explicativo lleva el título de "En la era de publicidad". En la imagen se aprecian diferentes productos de consumo (alcohol, tabaco, lácteos, etc) y en torno a ellos, el rostro de dos mujeres.
- 20- Dos imágenes con texto. El texto lleva por título "Fundamentos y funciones de la publicidad". En la imagen superior, bajo el epígrafe de "Publicidad de consejo institucional", se ve una hoja de papel en la que se puede leer "Nuevas normas de circulación" y sobre el fondo negro donde aparece la hoja dos textos más "La ignorancia de la ley no exime de su cumplimiento" y "Las imprudencias se pagan cada vez más".
- 21- Distintas imágenes de personajes realizando alguna actividad.
- 22- Varios dibujos de distintos personajes que aparecen desempeñando diversas tareas.
- 23- Tres imágenes. Dos de las cuales representan motivos florales y otra en la que se ven frutas y una taza de café.
- 24- Tres imágenes en las que se aprecian pescados, frutas, flores e instrumentos.
- 25- Tres imágenes. Dos de construcciones y una más de recipientes.
- 26- Tres imágenes: casa, recipientes y troncos de árboles.
- 27- Cinco imágenes. En cuatro de ellas, paisajes con distintas edificaciones, en otra jarrón con flores.
- 28- Seis imágenes. En la parte superior aparece la mitad de cuatro caras femeninas. Debajo de estas, dos imágenes de edificaciones. En la parte inferior, jarrones con flores.
- 29- Distintos dibujos de sombreros, lápices, paraguas y elementos decorativos.
- 30- Seis imágenes de dibujos: casa, bomba de agua, gato, maleta, botellas y reloj
- 31- Imagen de lo que parece un rollo de papiro.
- 32- Cuatro imágenes: sandía con copa y frutas, mujer con bandeja de frutos en la cabeza, flores y cuencos con frutas.
- 33- Cuatro imágenes. En tres de ellas, un grupo de niñas con flores, y otro grupo bajo la sombra de un árbol. En otra imagen, tres figuras femeninas con vestimenta tradicional. En la cuarta imagen un grupo de casas.
- 34- Imágenes De Robert Hoglund que representan botellas con copas, uvas y queso y en el registro inferior utensilios de desayuno.
- 35- Cuatro imágenes de diferentes postres.
- 36- Varias imágenes: un faro; casitas sobre un árbol; mujer asomada a una ventana; fuente con pájaros; ventana con alfeizar decorado de flores; ventana

con postigos cerrados; fuente con pájaro bebiendo; tendal de ropa; lápida; varios dibujos con escenas de sol y lluvia.

- 37- Tres imágenes de Stephen Kilbon que representan flores.
- 38- Imágenes de PINTEREST. Dos imágenes de LISA KESLER (diferentes jarrones de distintas formas geométricas) Y SOPHIE HARDING ( imágenes de jarrones con flores y casas al lado del mar).
- 39- Tres imágenes. En la parte superior, un conjunto de diversas flores en jarras o maceteros. En la inferior izquierda, dos vasijas. En la inferior derecha, una naturaleza muerta con jarrón y tulipanes.
- 40- Cuatro imágenes: una estancia que da acceso a un jardín exterior; dos tulipanes; el interior de un cuarto de baño; una naturaleza muerta de flores y frutas.
- 41- Cuatro imágenes de Jacqueline Penney. En el espacio superior a la izquierda, una casa en un campo de trigo, a la derecha, un ramo de tulipanes. En la parte inferior, a la izquierda, una jarra de cristal y en su interior ramo de tulipanes. A la derecha, un campo de trigo y al fondo del mismo un conjunto de edificaciones rodeado de un bosque.
- 42- Diversas imágenes de plantas y flores, macetas, jardineras, regadera y pajarera.
- 43- Imagen inferior de plato, cubiertos y copas, con la inscripción "cucina". Imagen superior, plato, cubiertos y copas y la inscripción "vino".
- 44- Imágenes de servicios de té y café.
- 45- Distintas imágenes de figuras y rostros, ventana y patucos.
- 46- Cinco imágenes. En dos se aprecian macetas con plantas y jarrón con flores. En otra una habitación en la que un jarrón está colocado en una hornacina. Imagen de terraza con vistas al mar. Imagen de vidriera.
- 47- Imágenes de flores, frutas , jarrón con planta y un sillón.
- 48- Dos imágenes de Ann Huston: casa sobre una colina y una imagen de virgen sobre una mesa y al fondo, hornacina con Cristo.
- 49- Tres imágenes de Ann Huston, paisajes rurales con casas y un campo.
- 50- Seis imágenes. Tres de ellas representan rostros de mujer. En otra, unas manos sostienen una pluma. En otra imagen un paisaje de tonos intensos. En la imagen inferior derecha, una imagen de Cristo, escoltado por amorcillos.
- 51- Seis imágenes. En dos de ellas, se representan gatos al lado de una maceta de flores. En otra imagen, representación de una oveja. Otra imagen de una representación abstracta. Imagen de jarra, ajo y botella. En la última imagen, tres figuras con una colorida vestimenta.
- 52- Seis imágenes en las que se pueden ver cuatro tipos distintos de construcciones (casas) y dos de ellas que representan dos puertas de entrada de color rojo.
- 53- Varias imágenes: un canal veneciano; un castillo; un puente de madera atravesado por un camino; la terraza de un café; un faro; un estanque; una casa al lado de un río; una casa en la montaña; un perro acostado en una terraza con vistas a la montaña.
- 54- Seis imágenes. En tres de las cuales se aprecian las fachadas de diferentes construcciones. En la imagen superior izquierda una panorámica de una calle. En el segundo registro a la derecha, otra panorámica de una ciudad en la que aparecen distintos edificios. La imagen inferior derecha, presenta un paisaje campestre.
- 55- Varias imágenes que corresponden a : un edificio; cabezas de caballos; campanas de una iglesia; torre de una iglesia; dos imágenes de indios.
- 56- Tres imágenes. En la parte superior, dos imágenes que reprentan una botella y una copa con vino, y otra un racimo de uvas y una copa de vino. En la imagen inferior, unas zapatillas de deporte.
- 57- Cuatro imágenes en las que se ven distintas clases de botellas, copas y recipientes.
- 58- Mismas imágenes que en el apartado 56.
- 59- Diferentes dibujos de peces y animales marinos, un buceador, una sirena y una cesta de pesca.
- 60- Distintos dibujes de peces, animales marinos y crustáceos.
- 61- Seis imágenes: cuenco de frutas; detalle de flor; flores y manzanas; paisaje en el campo con construcción; representación de una caótica ciudad; recipiente con limones.
- 62- Distintas imágenes de barcos, sombrillas, jarrones con flores, amapolas y la calle de una ciudad.
- 63- Dibujos de flores, hojas y frutos. Cenefas con distintos motivos.
- 64- Seis imágenes. Tres de ellas representan naturalezas muertas; otra de las imágenes, representa tres flores; en la parte inferior izquierda, un candil, un libro y un cuenco de frutas, aparecen sobre una mesa; en otra imagen se aprecian tres tazas de café y una cuchara.
- 65- Diversos dibujos que representan, útiles de costura, botas, maletas, herraduras y joyas.
- 66- Doce dibujos, cada uno de ellos representando diversas macetas con plantas y flores.
- 67- Diversos dibujos que representan distintos tipos de árboles, montañas rocosas y ruedas en un campo.
- 68- Tres imágenes con un texto introductorio "La publicidad y el comportamiento". En la imagen superior se ven dos personas, un adulto y un niño riendo. La descripción de este anuncio refiere que en ocasiones la publicidad utiliza el

deseo del ser humano de obtener felicidad para crear simpatía hacia el producto anunciado.

En la imagen inferior izquierda, publicidad de una agencia de viajes. Y en el del margen derecho, anuncio de una empresa de transporte de pasajeros.

69- Dos imágenes con un texto descriptivo "Tipos de productos y de consumidores", que describe los diferentes productos que se pueden encontrar en el mercado y el segmento de población al que van destinados.

Imagen inferior izquierda, anuncio de un automóvil. En la parte derecha, anuncio de unas conservas de atún.

- 70- Texto que describe los "Tipos de consumidores", junto a tres imágenes. En la imagen superior, un dibujo de un consumidor leyendo la etiqueta de un producto que sostiene en su mano. En la imagen inferior izquierda, anuncio de un diamante. El texto que acompaña el anuncio, comenta que va dirigido a consumidores que se ven atraídos por el atractivo estético del producto. En a imagen de la derecha, el anuncio de un producto dental.
- 71- El texto describe los medios publicitarios y en las imágenes se muestra como se insertan en medios gráficos y su impacto dependiendo de cómo y donde estén situados.
- 72- El texto describe la publicidad audiovisual y los soportes en los que esta se puede insertar. Como ejemplo, en la imagen que acompaña al texto se puede ver un soporte que imita a la lata de una bebida refrescante identificándola con ella.
- 73- El texto describe el mensaje publicitario y los elementos del mismo. En la imagen superior, el anuncio de una bebida refrescante que en su texto descriptivo, señala que el impacto del anuncio está basado en la repetición del nombre de la marca. En la imagen inferior, anuncio de un medio de locomoción, la composición se estructura a base de un juego de palabras con el nombre del producto. También en el margen inferior izquierdo, se muestra el dibujo en el que una figura femenina parada delante del exhibidor de productos, parece sopesar por cual se va a decantar finalmente.
- 74- En esta ocasión, el texto describe los recursos expresivos a los que se recurre en la publicidad. En uno de los anuncios, el de una marca de vehículos en el que se ve un coche y una figura femenina con el slogan de "Convierte la calle en una pasarela", establecen una comparación entre el vehículo y la mujer (producto que va dirigido concretamente a este segmento de población) tratando de establecer un mensaje directo hacia la adquisición del producto por parte del sector femenino.

En la imagen inferior, anuncio de una marca de bebida espirituosa, toda la imagen gráfica se desarrolla para crear una identificación con el producto. Aparece otro dibujo en el margen derecho en el que se puede ver como un hombre, está fotografiando dos envases de productos colocados sobre una mesa y con un fondo de paisaje artificial que le sirve para enmarcar estos productos.

- 75- El texto describe los fundamentos plásticos del diseño publicitario. En una de las imágenes, se hace una descripción de los diferentes colores y su vinculación con distintos productos y las sensaciones que el consumidor final tendrá dependiendo de utilizar uno u otro en la composición del anuncio. En la imagen superior, anuncio de una marca de joyería muestra la combinación de colores usada para crear el efecto potencialmente deseado. Otra imagen muestra una composición conseguida por el equilibrio de manchas gráficas y fotográficas.
- 76- En este texto establecen las pautas para una adecuada lectura de imágenes en un anuncio publicitario. La imagen muestra la fotografía de una mujer que sostiene en sus manos un frasco de perfume.

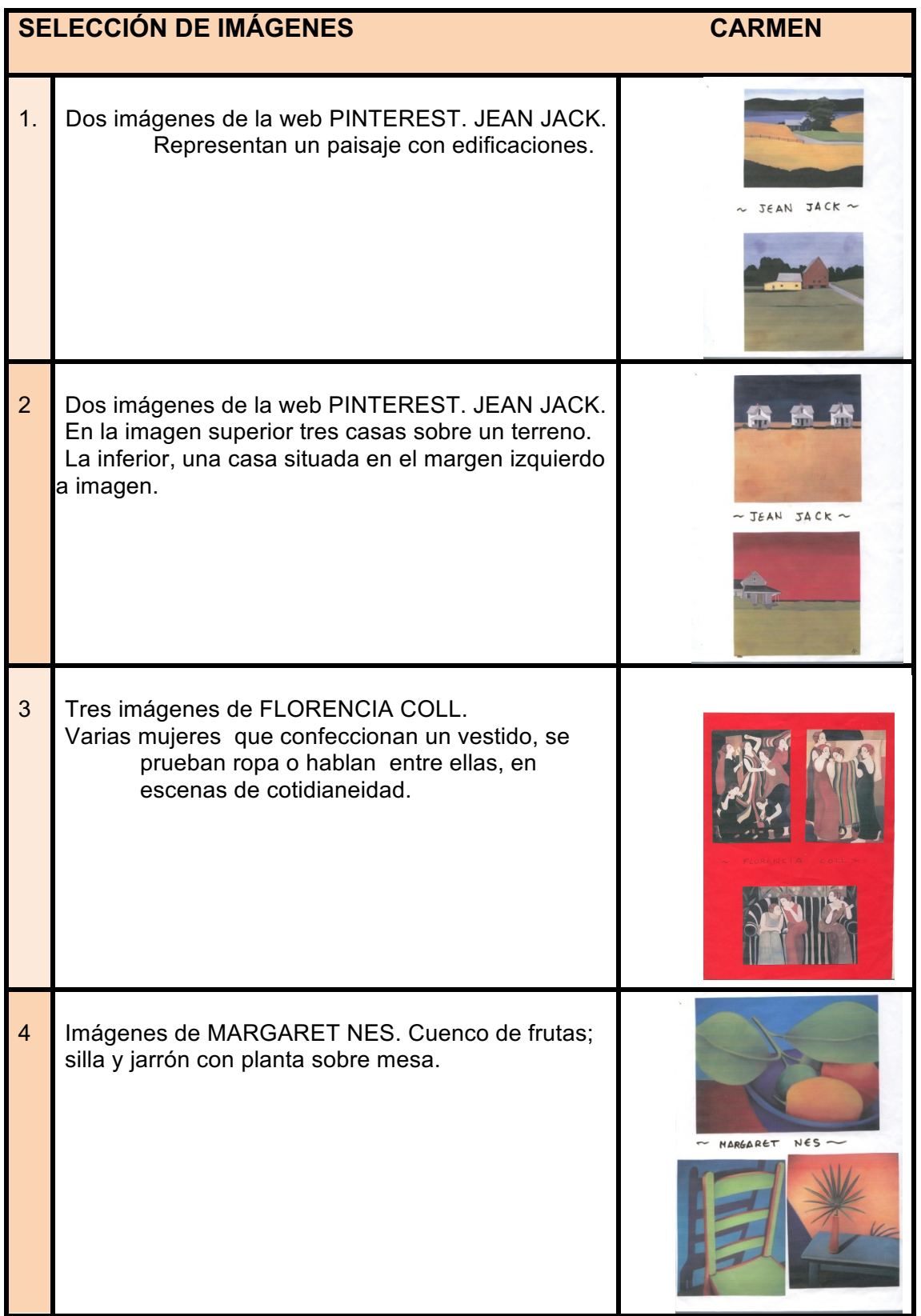

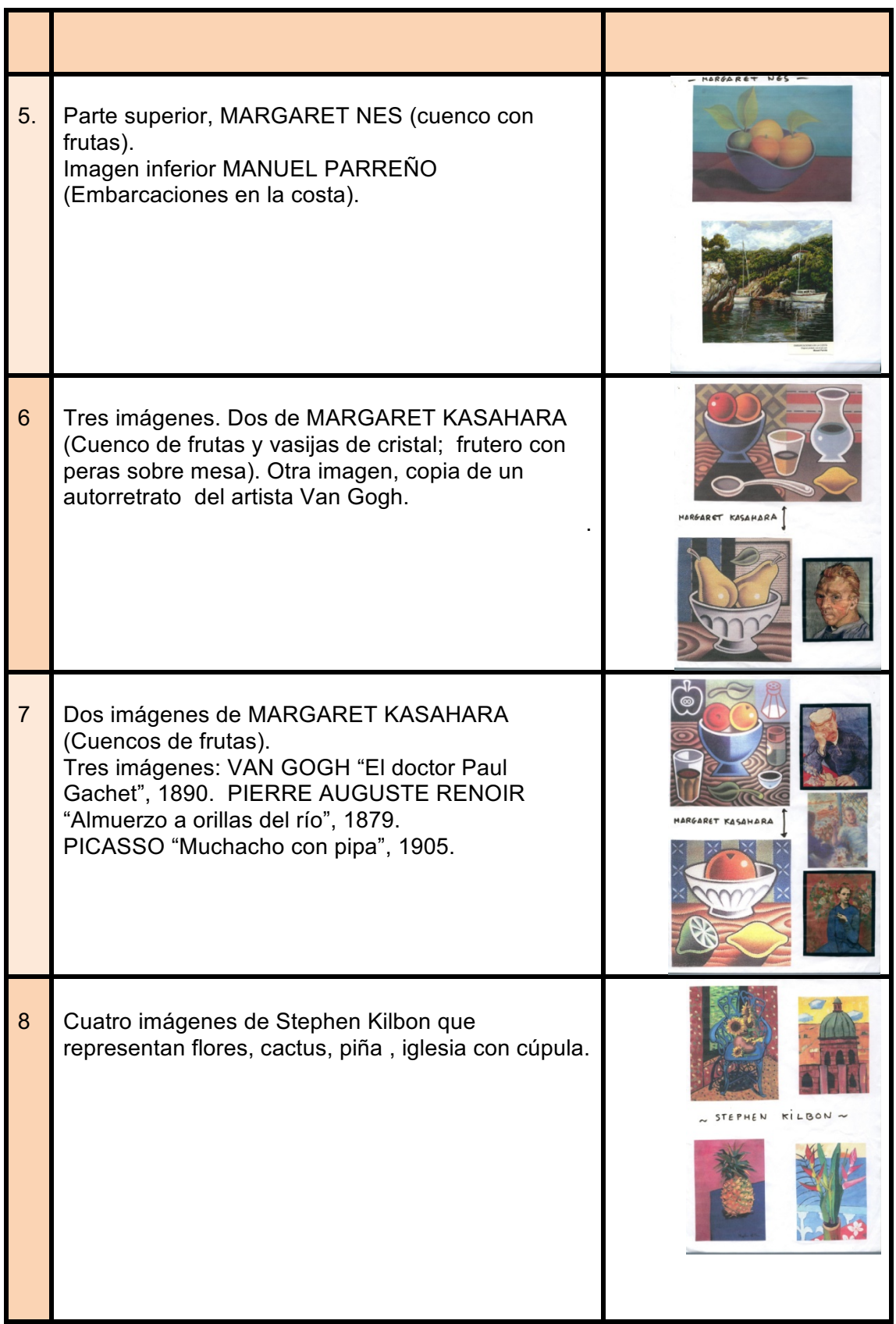

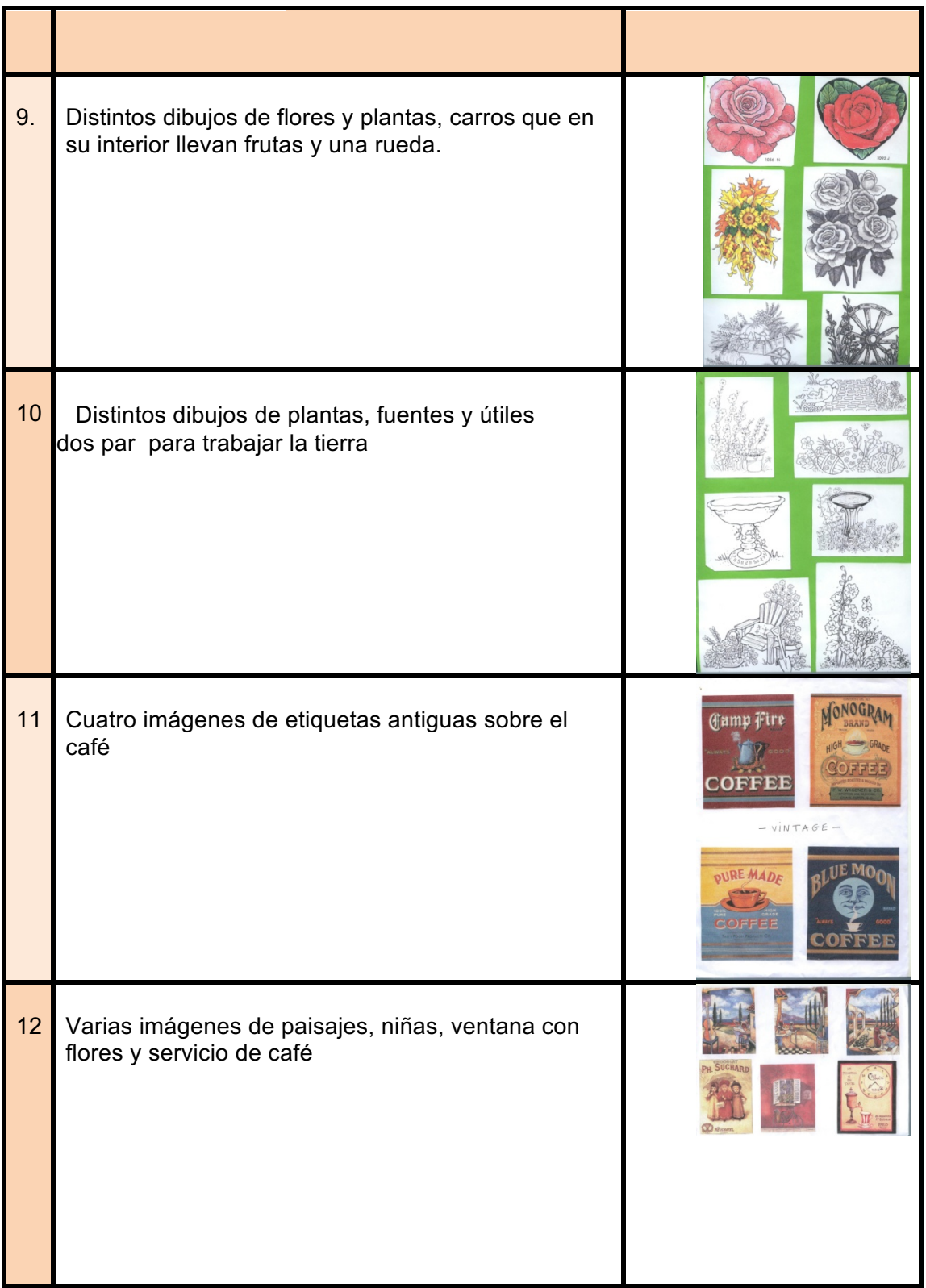

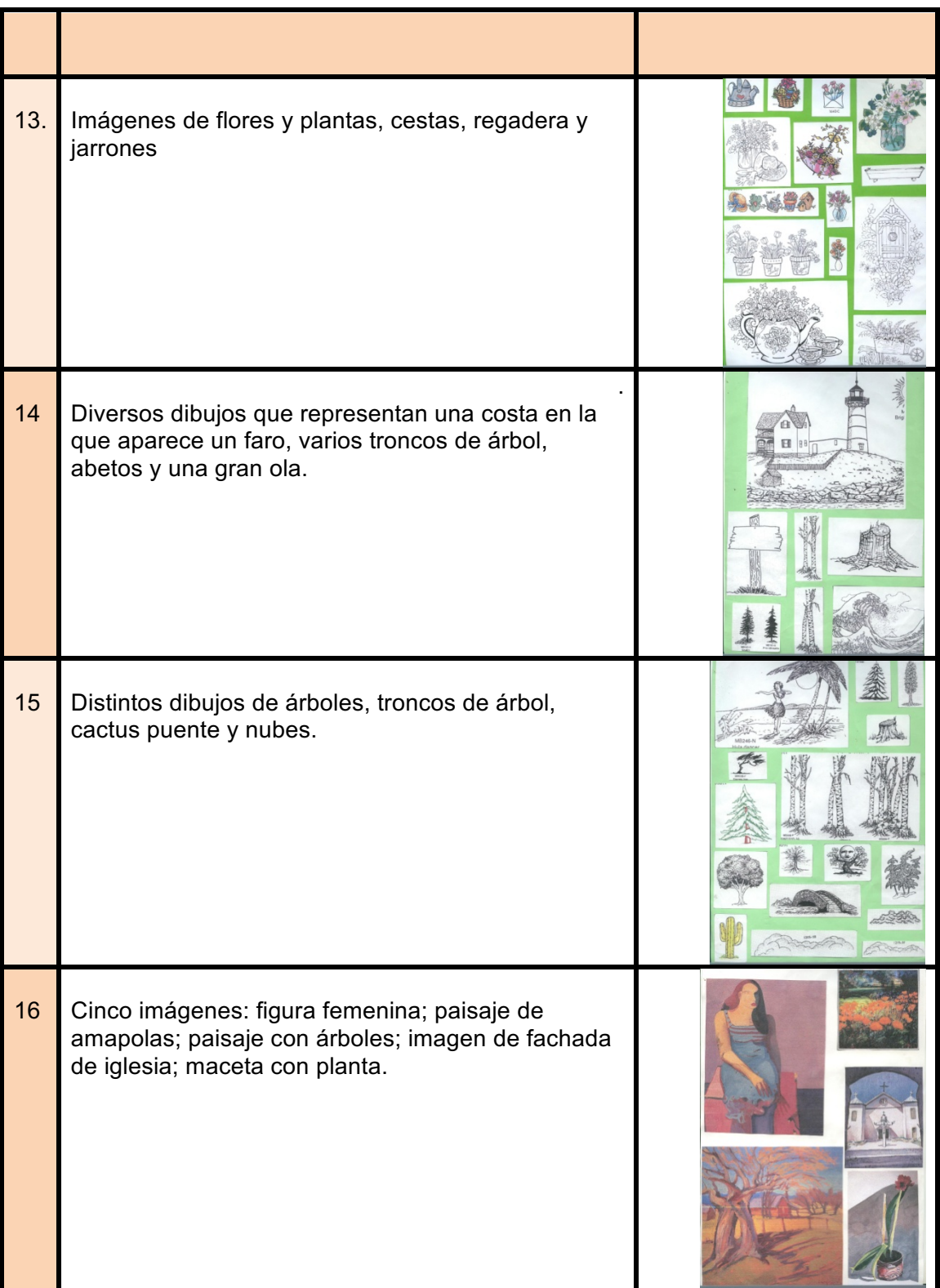

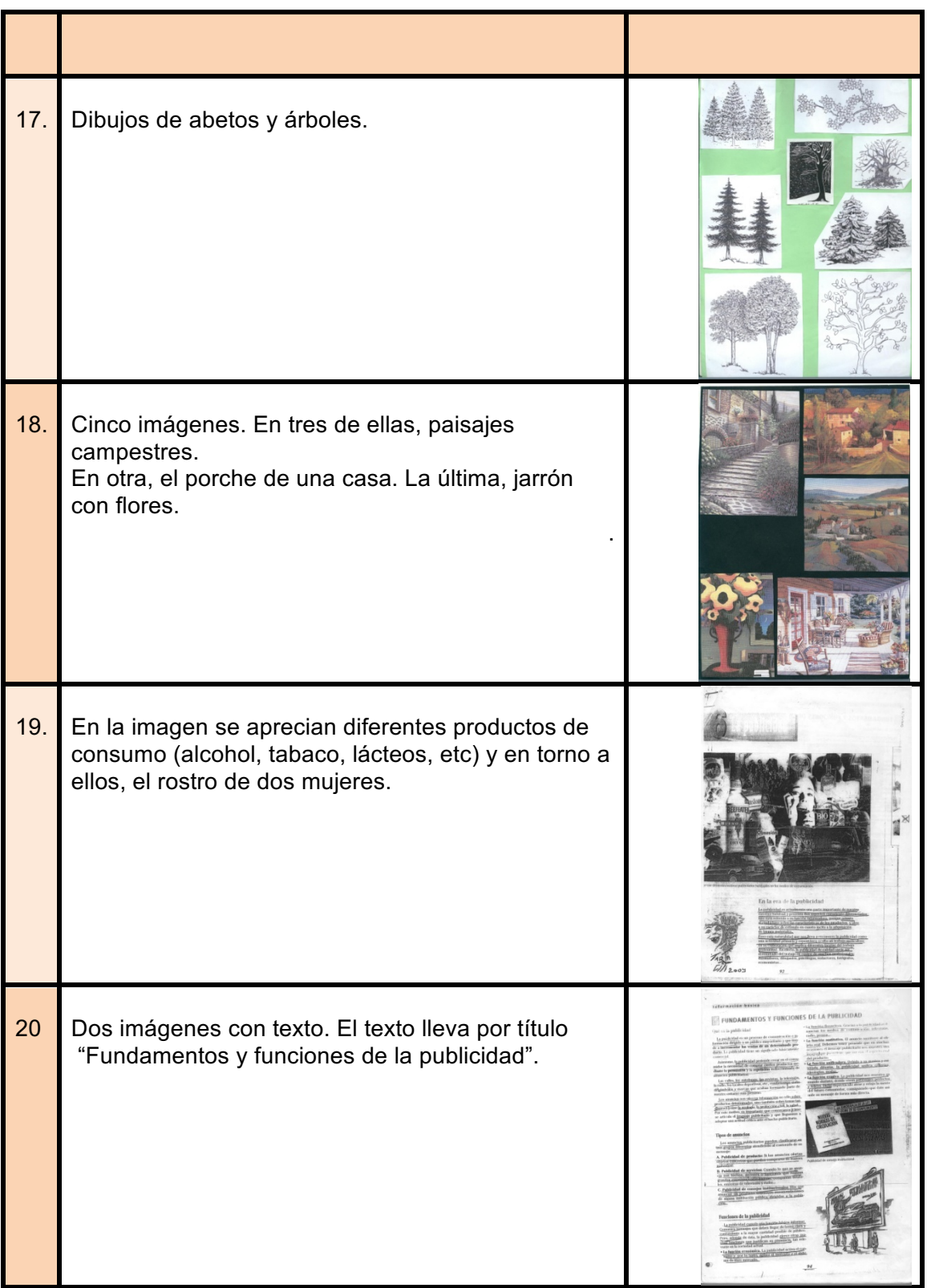

# **ANEXO XI**

# IMÁGENES UTILIZADAS POR JOSÉ EN CLASE

### **LISTADO DE IMÁGENES. JOSÉ**

- 01- EDWARD MUNCH. "El grito" .1893
- 02- PAUL CEZANNE. "Las grandes bañistas". 1890. Líneas de perspectiva.
- 03- PAUL CEZANNE. "Las grandes bañistas". 1890
- 04- PABLO PICASSO. "El Guernica". 1937. Líneas de perspectiva
- 05- PABLO PICASSO. "El Guernica". 1937
- 06- 4 reproducciones; dos de las cuales representan el juego del ajedrez y en las que en las otras dos, se ven dos parejas de figuras patinando.
- 07- Escultura de acero sobre peana. Autor desconocido. 1972
- 08- VICTOR VASARELY. Imagen de una obra "op art". Año de creación sin determinar.
- 09- Imagen de tres globos de color amarillo, rojo y azul.
- 10- Imagen que muestra la refracción de la luz sobre un objeto y como la perciben nuestros ojos.
- 11- Paleta de colores en la que se diferencian claramente los colores cálidos en contraposición con los colores fríos
- 12- Imagen del "Árbol de Munsell" de ordenación de colores. 1905
- 13- Imagen de carta de color.
- 14- Imagen de carta cromática.
- 15- Imagen de círculo cromático
- 16- Imagen de paisaje. Una población a orillas del mar y sobre él un arco iris.
- 17- Imagen de una banda de rock sobre un escenario.
- 18- Imagen de rueda de colores complementarios o negativos.
- 19- Imagen de una fotografía en la que se aprecia una niña sosteniendo globos de colores.
- 20- Imagen de un círculo de color verde limón en el margen inferior izquierdo, sobre un fondo blanco.
- 21- PAUL GAUGUIN. "Cristo amarillo". 1889
- 22- LUIGI RUSSOLO. "Dynamisme d une automobile". 1912-13
- 23- Imagen que representa cinco figuras tras una mesa en primer plano, sobre la que aparecen membrillos y un ramillete floral.
- 24- Imagen en la que se ven cuatro figuras, tres de ellas vestidas con una especie de hábitos y en la que una cuarta figura que protagoniza y ocupa casi todo el espacio central mira de frente al observador.
- 25- PAUL KLEE. "Ancient harmony". 1925
- 26- PABLO PICASSO "La Vie". 1903
- 27- PABLO PICASSO. "Madre con niño". 1903

#### 28- CASPAR DAVID FRIEDRICH. "Midday". 1822

- 29- Dos imágenes que tratan de la sensación de tamaño que se experimenta a través del color poniendo dos ejemplos. En uno la misma figura femenina vestida con dos colores distintos. En la otra, círculos de colores oscuros comparados con otros círculos de tonalidades claras.
- 30- . ROBERT SMITHSON. "Spiral Jetty". 1970
- 31- Dos imagines'. En la de la izquierda un baño revestido en color azul. En la otra, una luminosa estancia en la que predominan los revestimientos de madera.
- 32- JOAN MIRÓ. "Catalán paseando a la luz de la luna". 1968
- 33- HENRI MATISSE. "La danza". 1909-10
- 34- Imagen de un esquema del modelo de Munsell de 1905.
- 35- FRANCISCO DE GOYA. "Los fusilamientos". 1814
- 36- Dos imágenes. La imagen superior muestra la obra "El Temerario" de WILLIAM TURNER, año 1838. La imagen inferior pertenece a la obra "Número 5" de JACKSON POLLOCK, años 1948.
- 37- Imagen de carta de color.
- 38- Imagen en la que se aprecia una mancha oval sobre fondo amarillo y recortada en su parte inferior con una franja horizontal negra y verde sobre la que se aprecia en el margen izquierdo inferior un círculo de color.
- 39- Imagen de tres círculos de colores y su intersección, en la parte derecha de la imagen varios lápices de colores y tubos de pintura.
- 40- GEORGES ROUAULT. "Crucifixion". 1918
- 41- PAUL GAUGUIN. Fragmento de "Ta Matete". 1892
- 42- Imagen de dos parejas de figuras con trajes flamencos subidos a lomos de dos caballos.
- 43- Imagen de varias figuras femeninas en el interior de un vagón de metro.
- 44- Imagen de dos figuras, una mujer joven que en su mano izquierda sujeta una fruta y una niña que mira de frente al espectador en primer plano, al fondo de lo que parece ser una habitación y parada en el umbral de la puerta, la imagen de una figura femenina.
- 45- Imagen de tres focos en los que sus haces de luz convergen en el centro formando tres círculos de color.
- 46- Imagen de prisma que refleja haces de luz. Debajo de éste una tira de la descomposición de los colores del arco iris.
- 47- Misma imagen, misma descripción que la número 18.
- 48- Imagen de un paisaje poblado de árboles.
- 49- Imagen de un clavel sumergido en un pequeño jarrón.
- 50- 4 imágenes representando las diferentes gamas de color (fría, caliente, pastel, oscura).
- 51- 4 esferas en diferentes gamas cromáticas.
- 52- 4 esferas en diferentes gamas cromáticas.
- 53- VINCENT VAN GOGH. "Girasoles". 1888
- 54- Imagen de cuatro figuras sobre la arena de una playa, a su lado tumbonas y esterillas.
- 55- Imagen de arboleda y camino.
- 56- Imagen De paisaje atravesado por un río.
- 57- Imagen de naturaleza muerte. Jarrón de tulipanes, sobre plato de frutas.
- 58- Imagen de obra abstracta
- 59- Escena de playa. Dos figuras sentadas en la arena frente al mar.
- 60- Imagen de escena de atardecer lluvioso. Una carretera que atraviesa una ciudad envuelta en la bruma de la lluvia.
- 61- JOAQUIN SOROLLA "Sacando la barca". 1916
- 62- Imagen de una naturaleza muerta. Pescado y frutas sobre mantel
- 63- JOAQUÍN SOROLLA. "Tipos de Salamanca". 1912
- 64- Imagen de un círculo de color azul en el margen inferior izquierdo, sobre un fondo blanco.
- 65- Dos imágenes. En la primera, dos manzanas colocadas a la izquierda de la superficie de la imagen. En la segunda, tres manzanas ocupan toda la superficie de la imagen.
- 66- Imagen de un círculo de color rosado en el margen inferior izquierdo, sobre un fondo blanco.

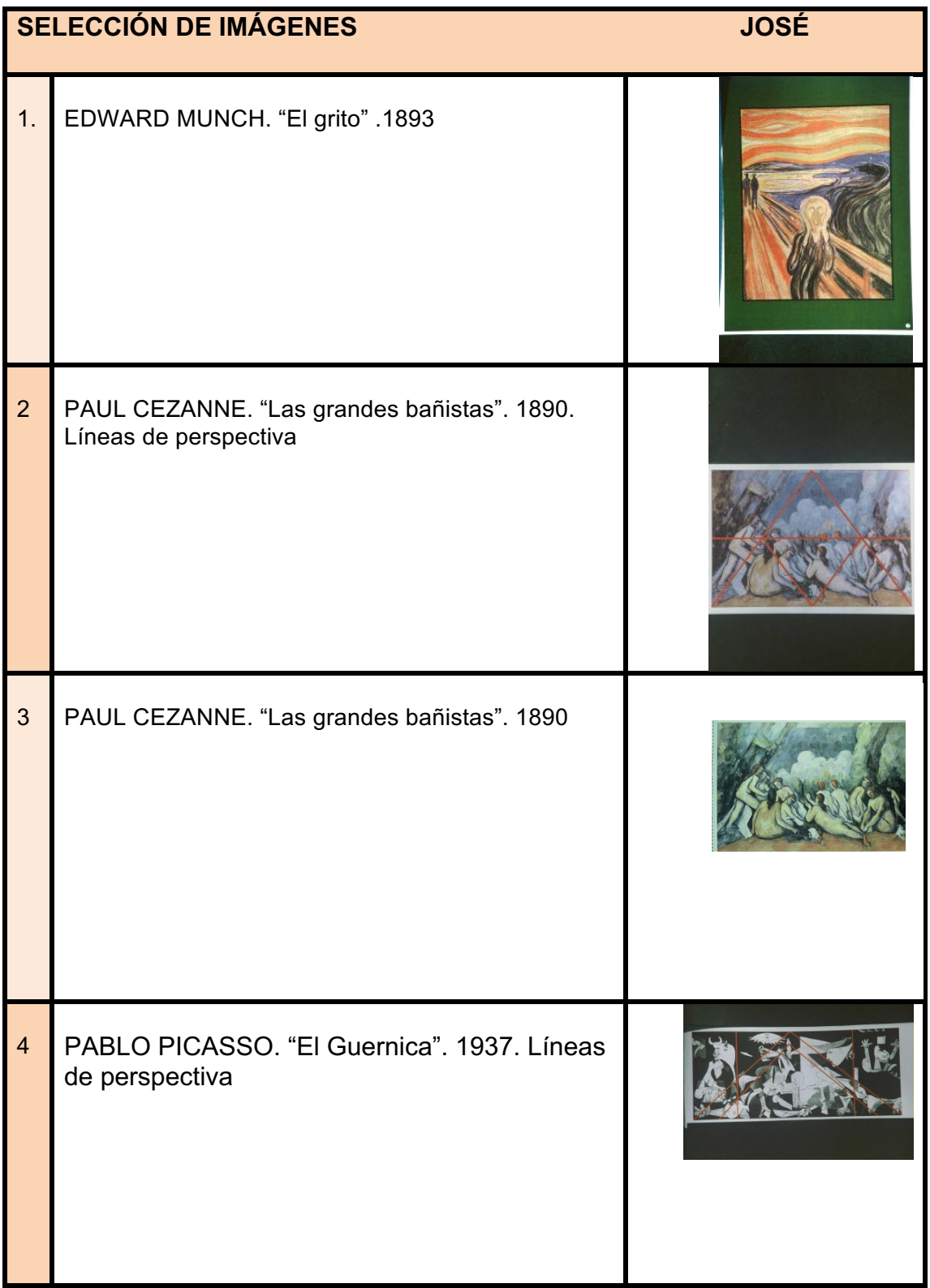

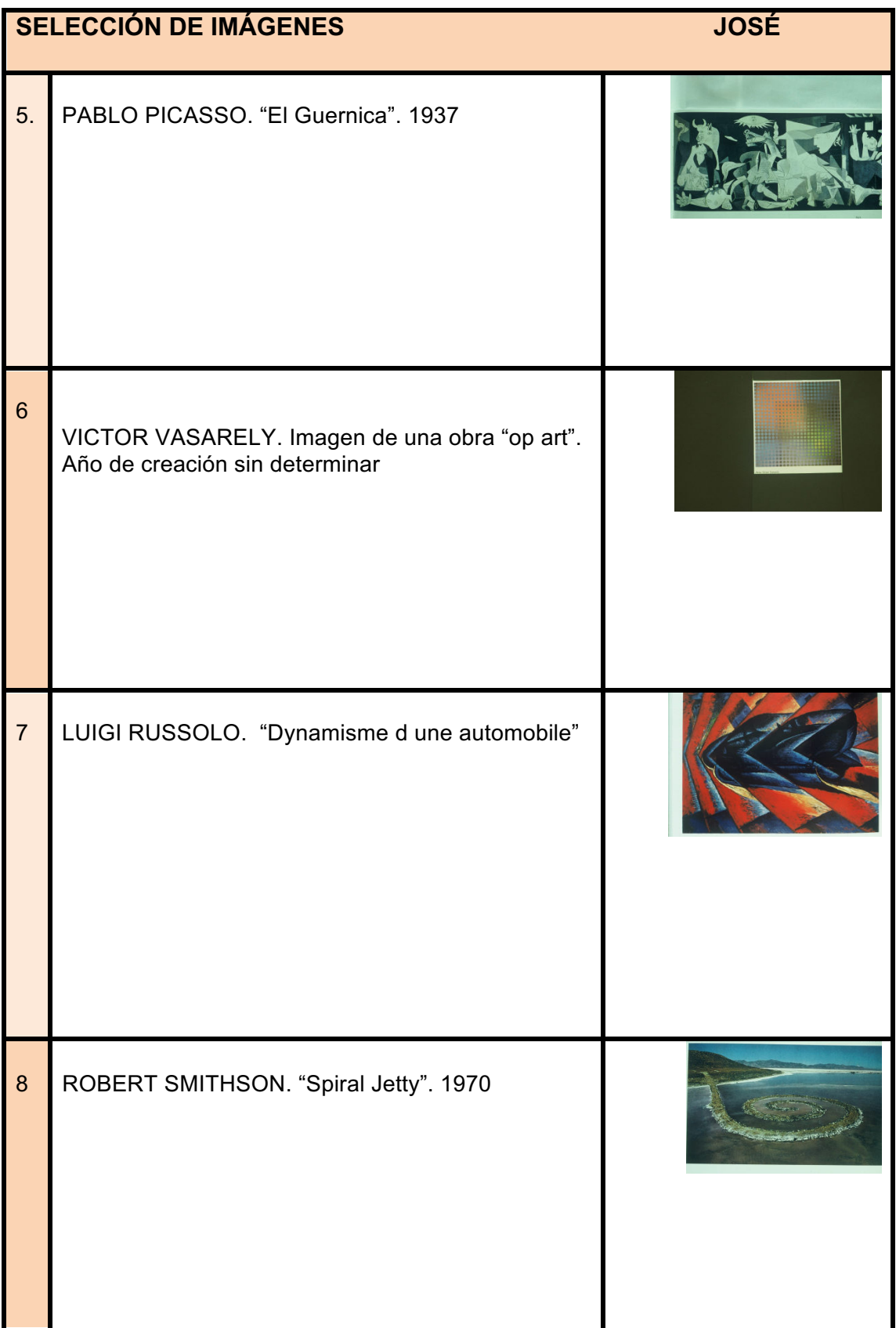

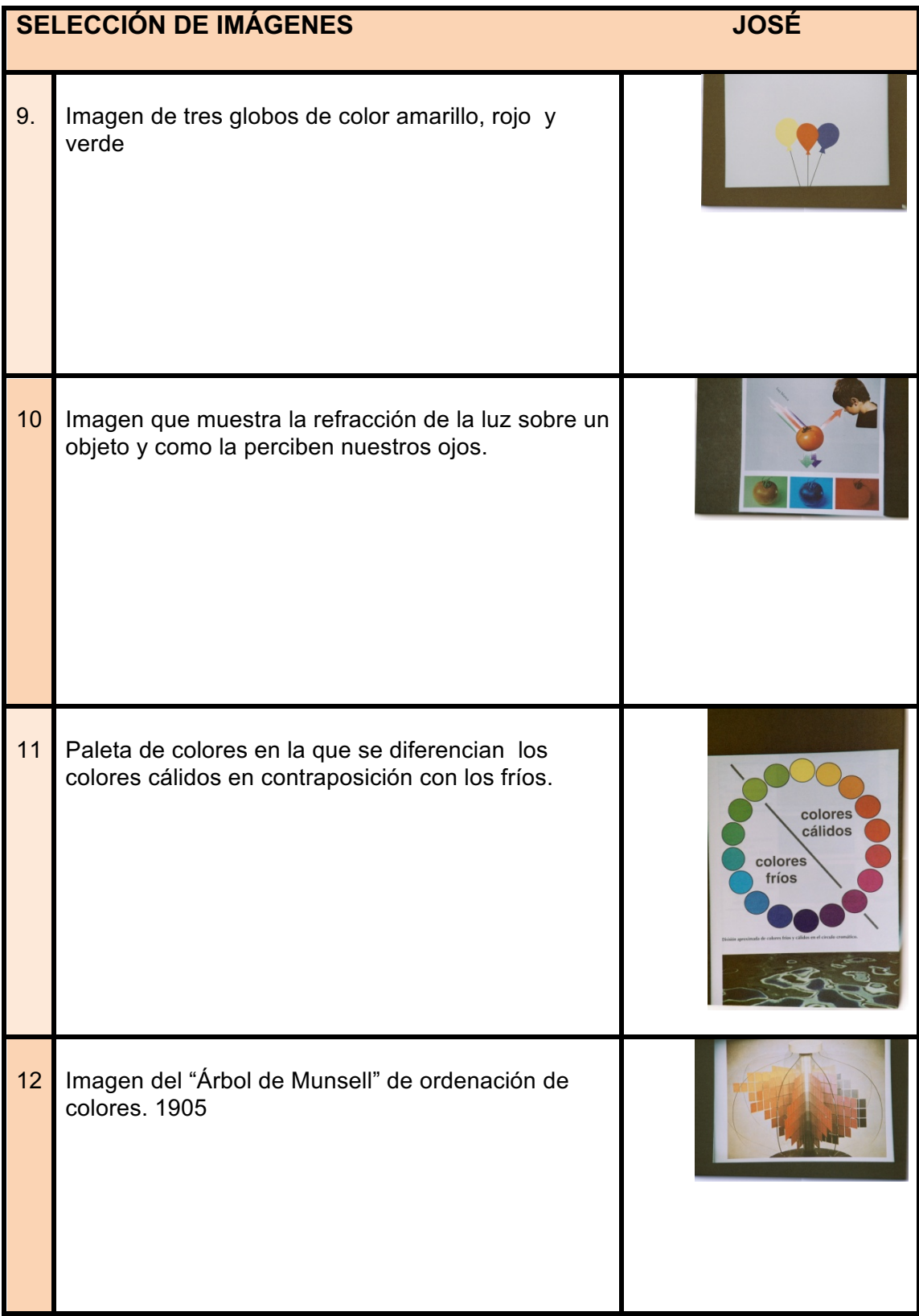

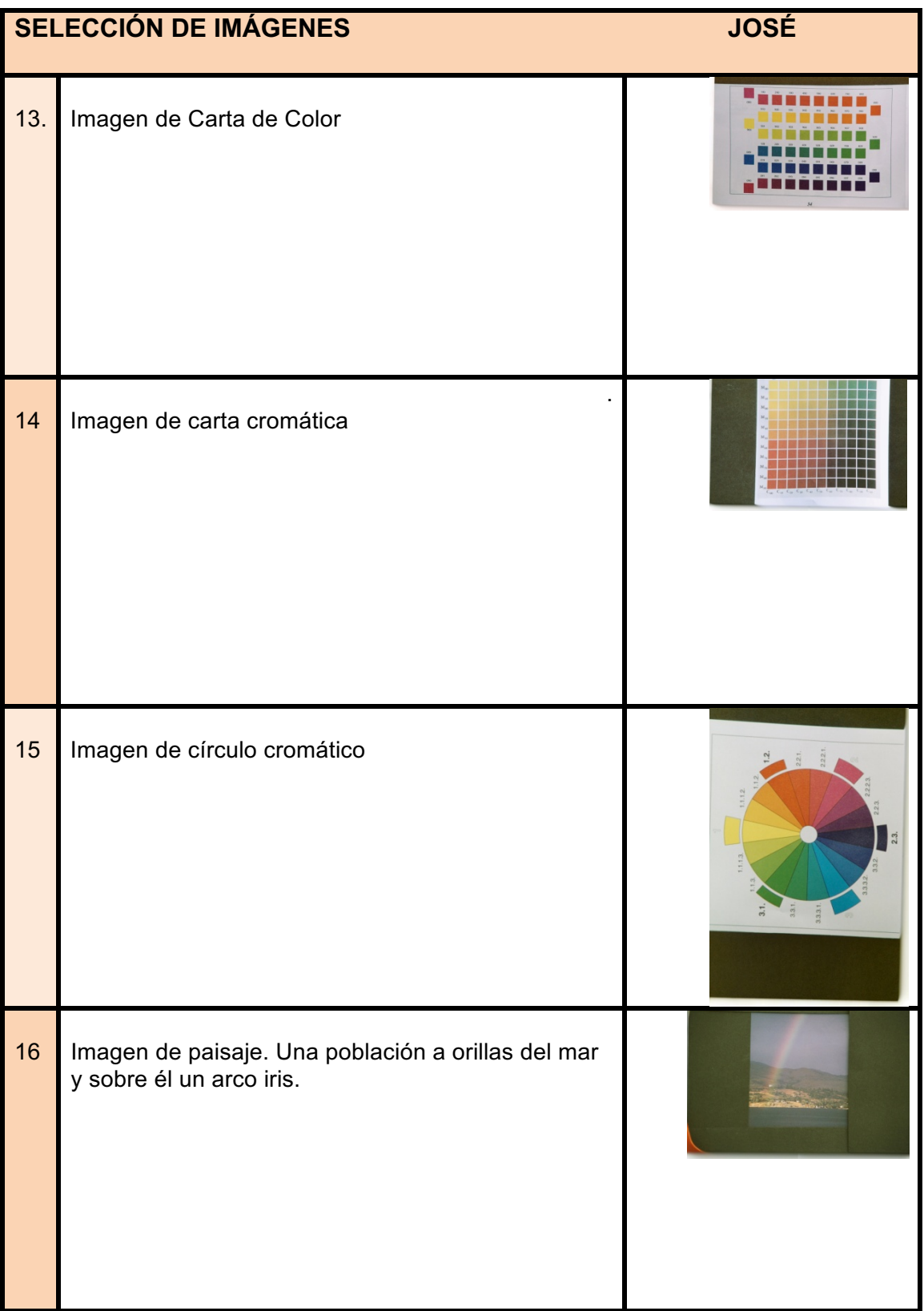

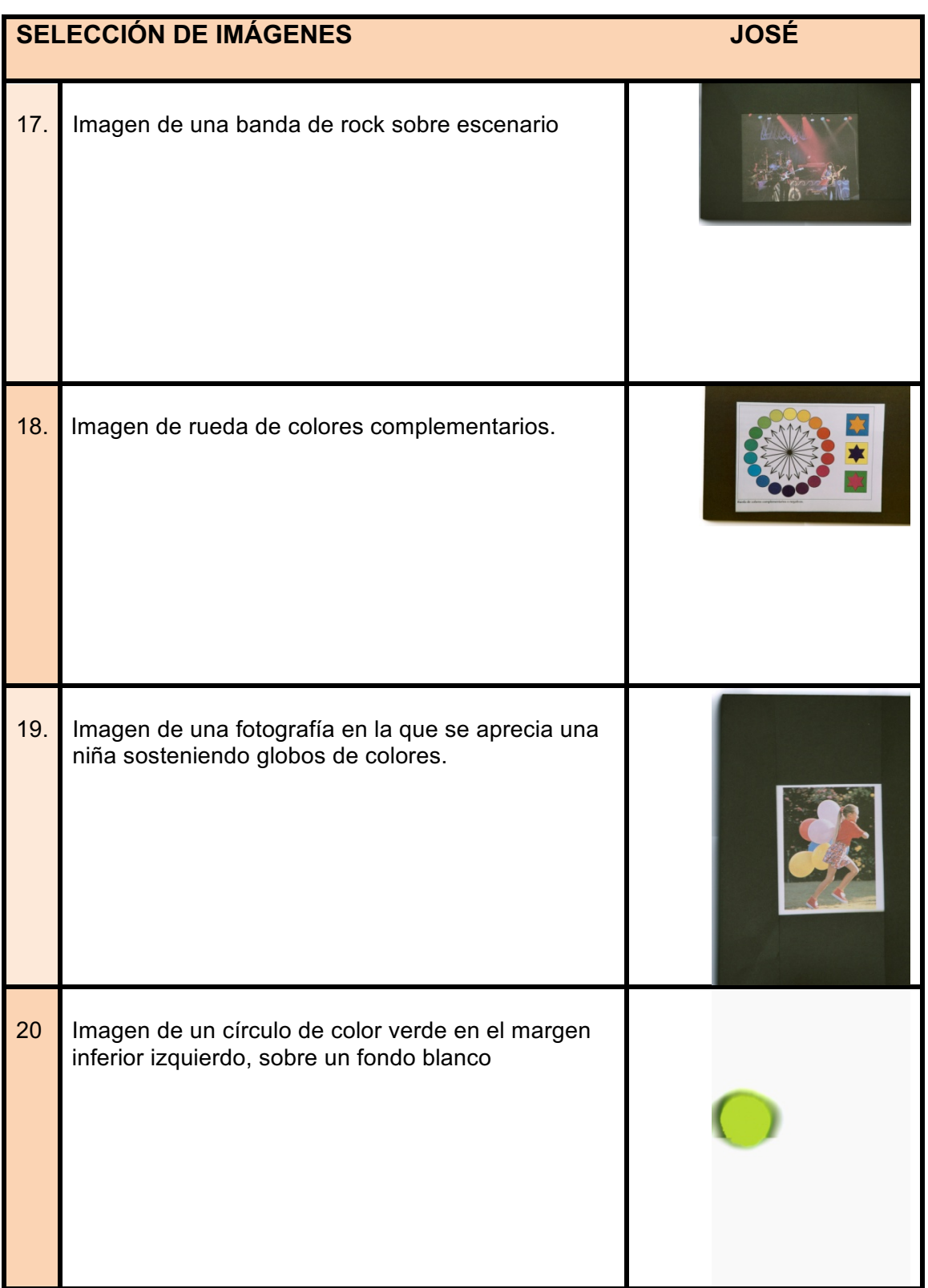

## **ANEXO XIII**

• PORTAFOLIOS CONVENCIONAL DE ALUMNO DE CARMEN

#### **ETAPA1**

Este trabajo ha sido propuesto por Antonio como parte de un estudio para su tesis. Además la profesora va a evaluarlo, siendo una nota más del tercer trimestre. En mi opinión, este trabajo es muy útil para nosotros v debería llevarse acabo con otras asignaturas.

Con el portafolios se pretende sintetizar y valorar todo el trabajo llevado acabo en el segundo trimestre, para que el alumno pueda comprobar su esfuerzo, su progreso y su resultado. En general, el nivel de exigencia es adecuado y alcanzable, siempre que se ponga interés y esfuerzo.

En mi caso, el portafolios va dirigido a la profesora; a Antonio, que lo necesita para realizar una tesis; y a mis padres, para que puedan ver el trabajo que realizo en clase.

Para vecilizar el partifolios voy a usar toto el materia<br>vial emplexido para hecer los distintes trabajos, además por la professiva y por Antonio.

Todos estos sou : Isípicas, gomen, bolíguafos, papel (tanto<br>Ati cono Az), antifinais, temperais, votuladores, Icípicas de<br>abres, revitas, d'ordenador, impresara, un procesador de texto y prqueños dibujos y ejemplos de chos trabajos.

Perble Government Survey  $3^{\circ}$ A

## INDICE DE CONTENIDOS

1. Objetives

2. A quien va divergido.

3. Recursos

4. Presentación del trabajo de la publicidad

5. Fresentación del Imbajo de las Extresos<br>6. Presentación del Fradajo de lgavabat.<br>7. Reflexión sobre el Inabajo de la publicidad 8. Reflexion sobre el trabajo de las texturas. 9. Reflexion where el France's del gaverno. 10. Auto explusion

# LA PUBLICIDAD

Pablo Gonza'le Sema

## Civilia PUBLICIDAD

in star with lighten any

the developed

La publicidad es actualmente una parle impour tante de mestro entrono habitual y presenta dos aspectos clavamente difevenciados:

etunción informadora: aienta al ciudadans sobre las características de la productos soldat a a Función de estimul : incita a la edguisición de bienes materiales.

Pero esta notivatidad que vos llera a reconocer la publicidad como una actividad primavia y espontriver oculta un trabajo neticuloso en su elaboración que implica diferentes facctus del trobajo profesional.<br>La publicidad de calidad saele ser el vesultado del trabajo en equipo de mudos propersuades diseñadoves, dibujantos, principas, vedactores, potógrapo, conouristas.

eare es la publicidad? Indiana y

initato publicidad la vu proceso de convulerados e in primación divigido a un postilico unayoritario y que Hende a incrementar las ventas de un determinado prochecto La publicidad tiere un signiflood basicomente concretat. La publicidad prétende crear en el consumida

la necesidad de comprar résultas productos me-<br>diante la persuasion y la repetición y ydiscuminada de avendas publicitarios et en /

los anincias non offician información no sób subre productos determinados, siro también robre temas tan dimensos como la ecológia, la protección

civil, la salud... Por ello, es importanto conorer como se autoula el Lenguaje publicitavio y una astitud entire aute el hecho llegar a adoptar publicitario

#### Tipos de aurrir

A Publicidad de productos los amuncios ofertain

objetor concretos que predin comprarse de pormo individual.

funditured our of no who are of stand

B. Publicidad de revercion cuando lo que se acumais grandes empresas (bancas, emisovas de vadro r  $\mathcal{L}$  . Felexisting  $\mathcal{L}$ 

C. Publicidad de consejos institucionales: contenen de recononciones de alguna institución publica

sedivigedos la la políticada que

Funciones de la publicidad

La procision basister de la publicitate es informar de prima clara y contraducto de prima que llegue a la mayor exutidad posible de público Ademais ejerce otras muchas for avous

· Función económica: la publicidad activa el cursumo, y por 6 tants, agilian el mercado y el sistema de libre nevendo.

a Función provesera: guacións a la publicidad de pinomo clan to usilias de convulsación: televisión, rado, prensa. a Finaton isustability on the avivation south type of objects real. Debenses tenes presente que en muchas additiones d mensaje publicitario nos muestra una imagina, que no corresponde aou el repecto real del producto.

debido a Función unificadora: debido a su masiva y reiterada difusión la publicidad unifica cuiterios, ideologias, moders!

· a Función evasiva: la publicidad nos muestra un mund distinto, donde viven personajes per ectos, y Jelices. Dielo espertaculo strae y velgia la went det foton consumedor, consiguirando que ente asimile su mensaje de journa mais divector.

#### La publicidad y el comportamiento

La publicidad utiliza los estudios subve la parcelagia det compartamiento humano para covatar con el jotum consumidor e insulcavie el deseo de comprar. al. 6xiste una tenderació a reclazar situaciones desagematables (choose, empermedad, etc). I en consecuencia desenvois todo aquello que lleur canique bienestre, respeto, exito, segundad, quentura. le désters notivaciones lour utilizadas por les publicistas como lexanser pour mostrantes un puoducto aper de transformar nuestra vida en tedo agrello que antrelanos.

los seres humanos poseenes unas expectativas que enorgin con nuestras positividades regles de satisfacedas. Son muchos be animados que vos mestros evenas donde estos descos son sobispectail

Tipos DE PRODUCTOS & DE CONSUMBUREY has products, y bi consumidances.

fava every in anuncia adecrado, la publicidad investiga las correcteursticus del posible consumidor que

lo va a adquiviv

Los publicitarios clasifican a la individuos de acverts con el une. In edad, el niveladquisitivo, el esta. his social, la cultura, in afference. Analizando su comportaniento y we metivacionas y lanzando una adecrada campaña, consiguen que el aousunidor necesite el producto como un elemento básico en su entono vital.

## Tipos de publicitas

Pockens classificar by productos atendiendo a las notivaciones y a ba aspectos poicológicos que preden relationardes con el primo comprado.

» Productos similado de prestígio: son simbolos de alto podernotyvartim y elevado estatus sacial.

e de la servición estado de madaveza con forman la perte. phodictes heduristing destinades a satisface in univalidad del compresor.

a Robertos antiquisidad. defienden al consunidor de su inseguridad, sus completos distress este ticos, etc.<br>• Productos que cubrer las necesidades bosicas.

## Tipes de consumidores

le En el mundo publicitavio es fundamental conoces cuates son les aspectos que estan presentes en la mente del consenidor Algens de elles von el especto exemptes. la estetica y la calidge.

Se préden diferenciar des dips de consultidor.

pel consumido nacional e interestrial: se corradferiza por amalizar la relación entre la calidad y el pudito. Excque un mensaje opublicitario serior con abourdante información estre el product, y suele les fiel ques marca.

a El conscimidor Impulsivo. está mediatizado por el attaction físico y estático del producto Supone una propieta para las campañas basadas en una Inggen images de marca. Se deja llevar por la enettradad del mensaje publicitario es se identifica ficilmente con el personaje que 6 anuncia.

#### LOS HEDIOS FUBLITARIOS

trales son bi medios publicitarias?

El medio publicitavio es el soporte o canal a través del aval se emite el mensaje. المتواط أبقت وأ

Para que una campaña publicitaria tenga exito es importante que lleque al mayor número de probables Es recesario realizar un estrelio de 65 medias de comunicación.

Processes diferentair très tipes de publicionnel seguir

do poblaidad qualitani se dossa en material profileo pulo potografico, y se defunde a través de valles. prense, displays, follows, etc.

a ava publicadad secons le difunde pulla vadio y emplea elevertos sourcs cono mísico vocos, efectos especiales.

La publicisched audiovisurel se compone de pleneutos sovouos (como música, vocos, especi) y gráficos n de imagen en novimient le tenste par dre fitele. vision.

La publicidad qualifica

ta publicidad quéfica es aquella give to

Riders diferenciar various modulidades atendiends a su superter y al tamado de los avvueres: estil estada a a la publicidad en prensa se difinide a bavés de revistas y periodicos, Tiere bajo voste y permite divigiver al gauge de consumidares de mods muy directo, presto que enda personar compra la preusa que le agrada regun sur ideologia, afficiences, modes, etc

El periódico, al un prensa diaria, permote ligar con mayor insustencia el nemajo publicitario en la mente del espectador. Sus imagenes pienden ealded y atrativo.

a La publicidad exterior: son vallas, carteles convencionales, anuncias duminosos, displays...; y gue aparece en recintos de vo nultitudinario. Este tipo de publicidad permite la exposición durante nexes y suele reporzare grandes corresponsãons televisivas.

Alla publicidad director es la publicidad por conta o entregado, a marno. El indice de tectura de estos aunicios es mayor pero pienden oredibilidad.

poportes atipicals opprece en las hopeves mois insurpectionation sobre objetos diversos con personagles Lanosas...

La publicipad sovora<br>Es la que es eurile pour la vadio, expiranente Existen tres tipos: cuñas, programas patrocolidos, annuovos por polabras.

La publicidad professor es angreta que su

6

so tonsiversion tonhoisiling and

inepress und colution and sydoni

be publicidad graphic

## La publicional audiovisual.

El anuncio televisivo recibe en nombre de spot., Su duración avesta entre bs 20 y 6s 40 sequados. Se emite en bloques, que contienen alrededor de 15 spots. El televidente es avisado de que convienza la pobliciadad.

La principal cavacteristica de la publiciolad de television es la vapidez de la navvación Debido al alto precio de emisión de los anuncios hay que lanzar et neuraje en el neror tiempo posite. of resultant est un spot subvecargodo. Las vocas y la música hacen que la pantalla atratga nuesta atención.

la ventización de spots es muy compleja técniquente y recesita werosos expectatistas

### EL MENSAJE PUBLICITARIO

Elementos del mensaje publicatavio Los des principales elementes del mensaje publicitatio son el texto y la inagen.

 $a$ Taxyo:

El texto se estructura en tres bloques

 $-61$   $+i\hbar l_{4\nu}$   $-6$   $-104$   $n$ . - El merpo del texto que contiene la surformación

bassen del producto.

- El pier a cierre del mismo, que suele feu la

marca con su simbolo. El stegan es una parte jundamental del anuncio, yu que capta la atención del espectador.

Un texte no prede ser el mismo para productos distintes, ni pova in mono producto que pretenda venderse a diferentes grupos sociales

Cado vuo de estos grupos utiliza sun tenguaje espeeifter para que el consumidor se identifique con el producto

« THAGENES

En la publicidad encontranos tanto invigences gráficas cono prograpicas, uscindose estas viltimas con mas fremencia, deda su quada de procedo con la nealidad (iconsidered). Esta aparta cueditoiloched y favorece el reasered mis que el dibujo.

El producto puede estar insuipubdo, y se el debujo es realista prede exagevar las cuatidades de este último.

El creativo publicitario utiliza deutos recursos expresion como:

- " La unalogia: consiste en escoger des elements, des personages... con et fin de establecer una componación untre elles.
- ala personificación: consiste en atribuir enalidades homans a objects...
- ala metapora visuas se trato de designar un objeto pour medio de otros con la que mantieren una veloción de serrejauza.
- o la hiperbale: es una exagenación desnesurado para calificar ou poducto o destacarla roba que pretende expresser.

# **LECTURA** DE UN **ANUNCIO**

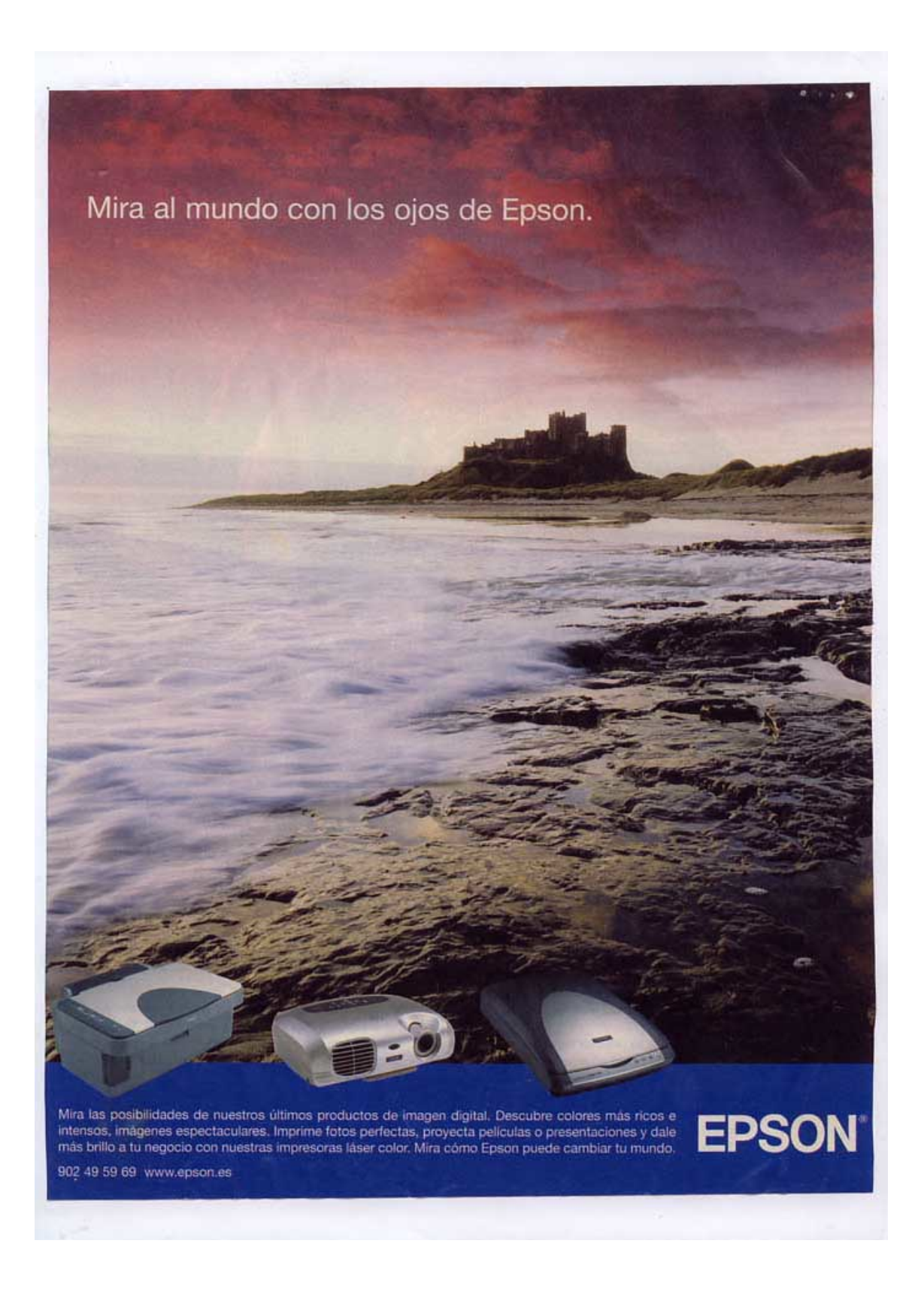
### GENERALIDADES

ofreclucto: gama de productos velacionados con la impresión, la potografía y la imagen digital.

e Havca: Epsou

\* Hedio que lo difunde: venistas

### Τεχτο

Sloggers of stogen drove "Alver oil mundo con los upos de Epseu!

coerps del texto: Hiva las posibilidades de

nuestros ilhunos puoductos de imergen digital Descubre colores más vicos e intensos, imageres espectaulares. Imprime fotos perfectas, proxecta pelicular a presentaciones y date mai brillo en lu negato con nuestros impressors laver color. Hira como Epsou preden anister to mondo

902 4959 69 www.eprove.es.

Situación del texto: el texto está compresto por el l'ilogant y el averps de texts. El stogan se encountry en la parte superior isquierde y et everyou de texto aboven toda la sava inferior.

### **IMAGEN**

ar anay Antima uformato: A-4 vertical

a Color: mezcla colores de la gana fuis y la gama cation.

dela proveniene

- a Texture: las textours mai importantes con:
- Los núbes del cieb, de colores colidos, estaño situadas en la parte repersion.
- Las vocas, de voleres catidos y prios, estañ situadas are la parte inferior.

- Las das det mar, de volumes juics, estain situachas en 11. parte central requierds del dibujo: -los productos que se quincian, tienentexturas metaleary de plático. which is well a interess standals of my situate a

STY 13

"Luz: natural

### INTERPRETACIÓN " In moill" Evil may de la immedia

a Intension del obogan: distagan dice: "Mira al mundo con les opes de topson! Dice que el consumidor prede ver el mundo a través de of los productos que se anunciars.

la Segne décado de la imagene está dividida en dos parts: comen la parte inferior se veu los productos y en la superior se ve un ataudecer en el mar, un un constitue at forces y una playa sevena. Evera imágenes de tranquillad, par en contacto con la noturater relacide de la mager y el tento: el stigan "Hiva" al mondo con la vior de Eprois prétende relationar la productor de esta marca con

inágenes buenos y espectaculares. Como las del passage. a levilidel consumidor i pura personas a las que le goste la potragrafía y que predal permitóriels

e estuatrique sons constant in anderta

ofolio enorgie where she to gove for i I you a stilled

not inter white someone do do be possion estimated

closed a voter car of y voted as something and and and

### REFLEXIÓN SOBRE EL TRABAJO DE LAS obinunco ob habenso m equipment of hearings in [ DXTI FRAS and the monitor of advantary

otonomi leb ziziliam le obie el obiquo

El primer trabajo del segundo trimestre consistía en la elaboración de dicciséis texturas presentadas sobre una cartulina. Estas texturas se dividían en cuatro grupos según la técnica empleada para hacerlas. En primer lugar estaban las texturas hechas con collage: en segundo lugar, las hechas con temperas; en tercer lugar, las hechas con lapiceros de colores sobre una superficie con relieve y, por último, las hechas manualmente.

Este trabajo ha sido laborioso y, a veces, pesado. Sin embargo, hemos aprendido a reconocer texturas y su importancia en muchas obras y trabajos artísticos nos espell rejudio as stalegos sup otederas lob apusor al obnologi cubran la ilustración, densdo pequeños insces care elles para horre

Creo que el resultado ha sido bueno. Intenté hacer las texturas lo más originales y atractivas posible y descehé muchas pruebas. Para hacerlas me inspiré en empedrados, pelaje animal, enredaderas, textura de la madera, etc, y empleé diversos materiales. Aunque, como ya he dicho, ha sido un poco pesado. la experiencia es positiva.

Bate trabale ha cido uno do hos que nañs he distintado do colo el conto, y creo que el resultado ha sido positivo. A diferencia de otros trabatos, en los cuales he tardado natcho en decidir el dibujo, en este, lo tuvo ciato

### desde oue la profession lo inverso. Ouest lusso REFLEXION SOBRE EL TRABAJO DE LA olfs and PUBLICIDAD

Este trabajo estaba dividido en tres partes. Primero tuvimos que hacer un resumen de unos apuntes sobre la publicidad que la profesora nos proporcionó. Una vez hecho este resumen, seleccionamos anuncios recortados de revistas de cada tipo de producto. (de primera necesidad. hedonístico, antiansiedad, símbolo de prestigio y símbolo de madurcz) y los pegamos en folios poniéndole título. Por último escogimos un anuncio cualquiera y lo analizamos. En este análisis, estudiamos desde su aspecto (colores, dibujos, estructura de los elementos, etc) hasta su significado y objetivo.

En general, el trabajo ha sido muy instructivo, ya que hemos aprendido muchas cosas sobre la publicidad y sobre cómo nos influye. Además, nos ha enseñado a mirar la publicidad con otros ojos y a captar el significado de los anuncios. Esto será de gran utilidad de cara al futuro. En este aspecto el resultado es positivo.

Sin embargo, ha sido el trabajo que menos me ha gustado de la segunda evaluación. El resumen se hacía pesado, por la gran cantidad de contenido. Los otras dos partes del trabajo han sido más amenas. La que más me ha gustado ha sido el análisis del anuncio.

We prince trained do segmento trimestre consistin en la chboración de diociséis fextures presentadas sobre una cartulina. Estas iexturas se dividian an cuatro grupos según la técnica empleixia para hacerias. En primer lugar

### REFLEXIÓN SOBRE EL TRABAJO DE LA TECNICA DE GARABATO della 600 soldingua

Este trabajo ha sido isborãoso y, a veces, pesado. Sin exbargo, hamos Este trabajo consistia en realizar un dibujo en una lámina y colorearlo siguiendo la técnica del garabato, que consiste en dibujar líneas curvas que cubran la ilustración, dejando pequeños huecos entre ellas para luego colorearlos de diferentes colores.ml consud obia ad obstituar is sup cor 3

originative v stratives posible v desector modern produce Pea bacytos me Con este trabajo he aprendido a crear contrastes en los colores de las diferentes partes del dibujo como aunques, asteriaban aceravib coloria y are poop pesado, la cocociencia es positiva.

Este trabajo ha sido uno de los que más he disfrutado de todo el curso, y creo que el resultado ha sido positivo. A diferencia de otros trabajos, en los cuales he tardado mucho en decidir el dibujo; en este, lo tuve claro desde que la profesora lo expuso. Quería hacer con esta técnica un dibuio con colores vivos y mucho contraste, y un paisaje selvático era perfecto para ello. **GAGIOLISEE** 

Este trabajo estaba dividido en tres partes. Primero tuvinos que hacer un resumen de unos spuntes sobre la publicidad que la profesora nos proporcionó. Una vez becho este resumen, seleccionemes amuncios behinosa grattira sh) otasbota sh ogit shap sh azletver sh zobartosor hedentstic, anticonduct simbolo de presidents y simbolo de madurez) y los pegarnos en fotics peniéndole título. Por último escogimos un ununcio cualquiera y lo analizames. En este análisis, estudiamos desde su aspecto (colores, dibujos, catractura de los clementos, etc) hasta su significado v ovisside.

En general, el trabajo ha sido may instructivo, ya que hemos aprendido machas cosas sobre la publicidad y sobre como nos nafluye. Adents, nos ha enteato, a mirar la publicidad con stros oios et a captar el significado de los sinimeiros. Esto será de gran utilidad de cara al futuro. En sete aspecto of resultato as positivo,

### TIPOS DE PRODUCTOS

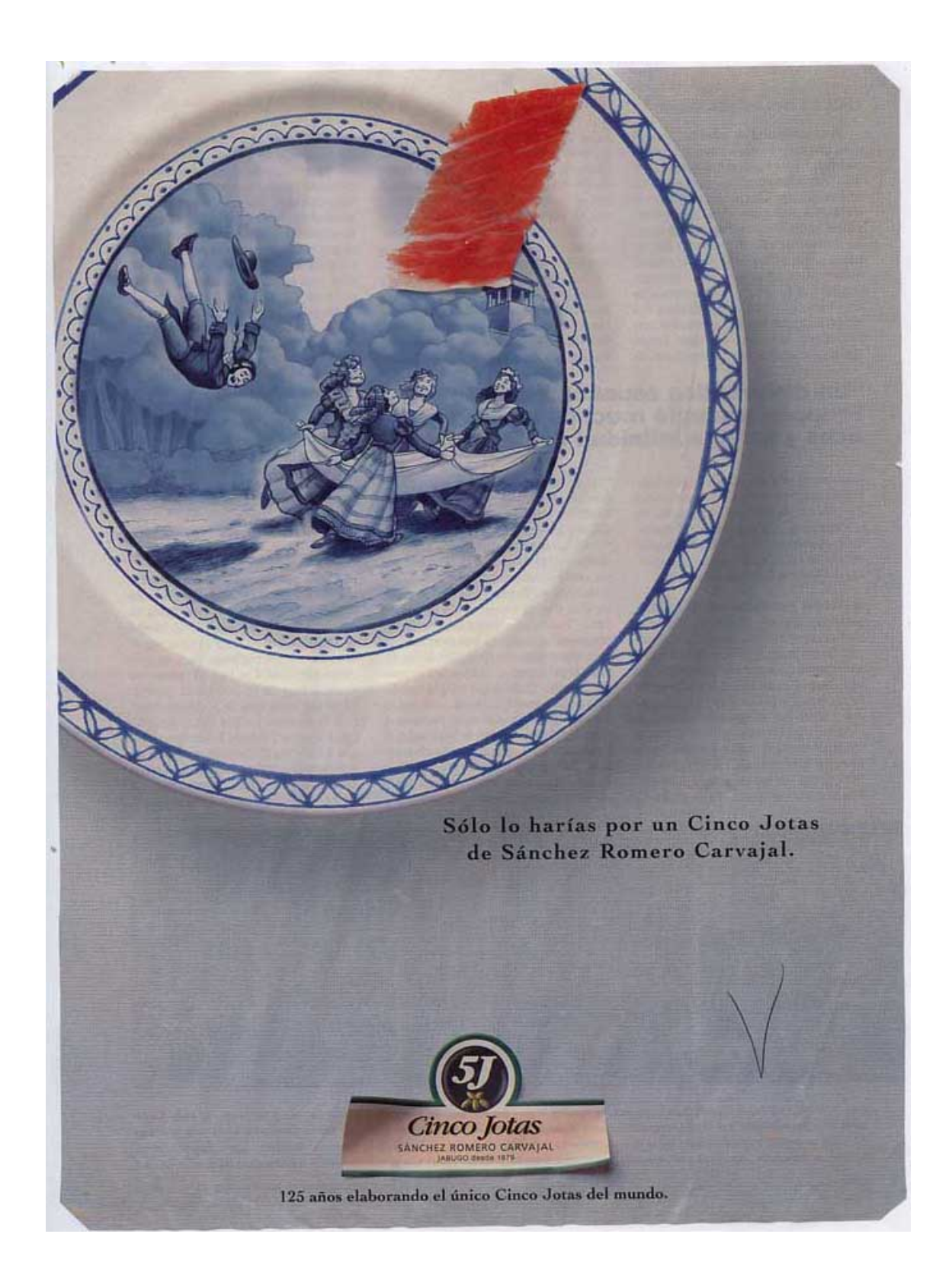

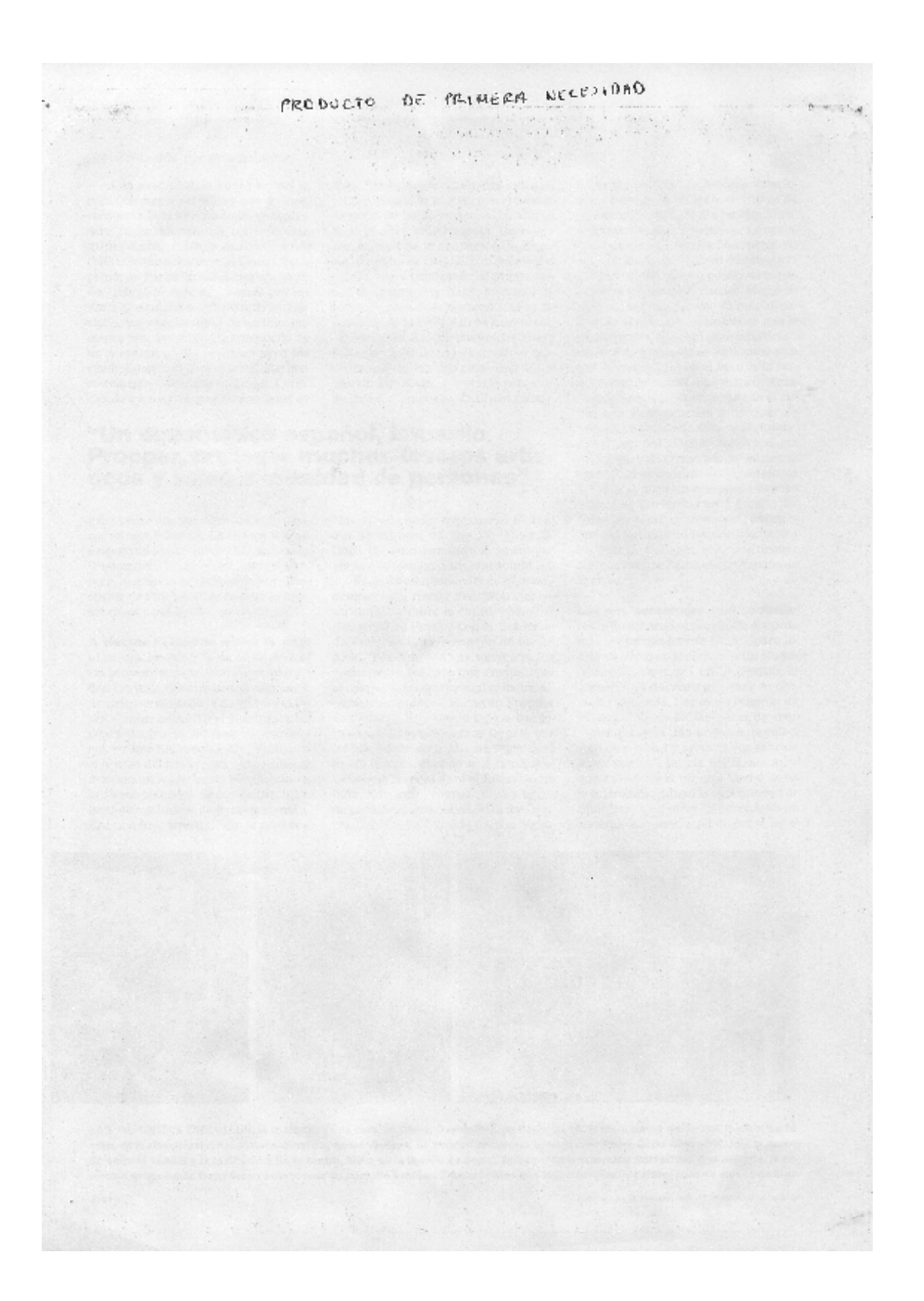

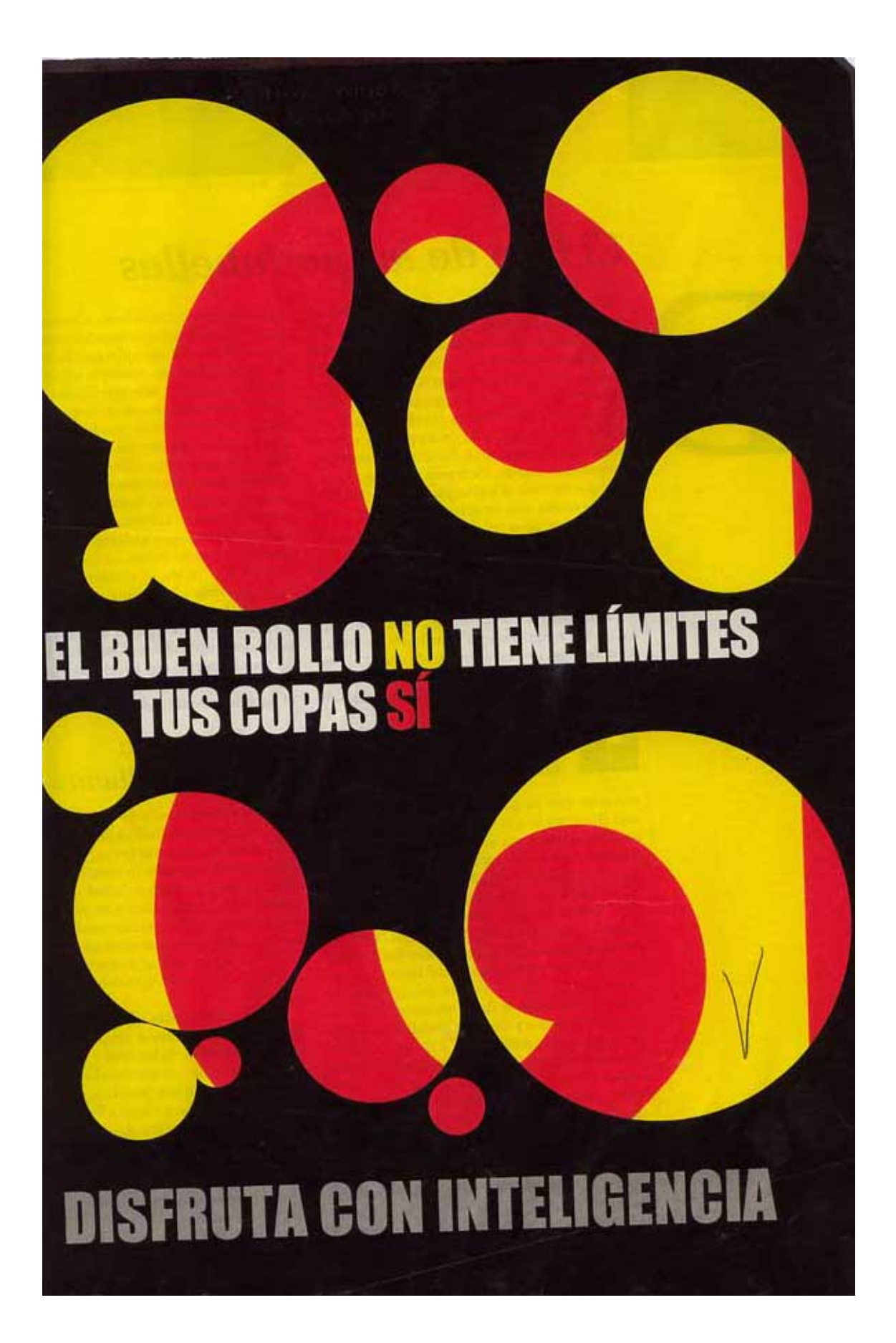

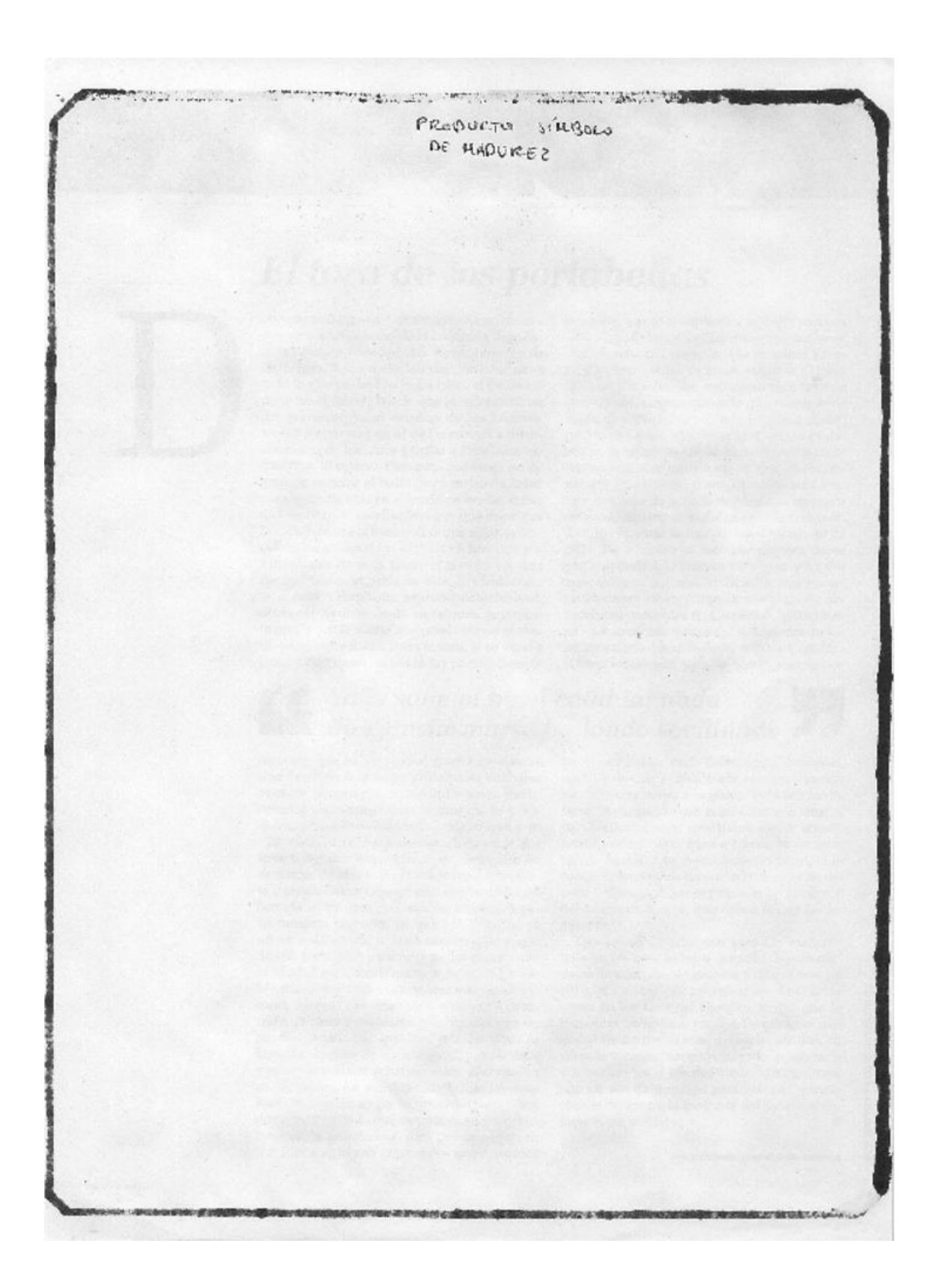

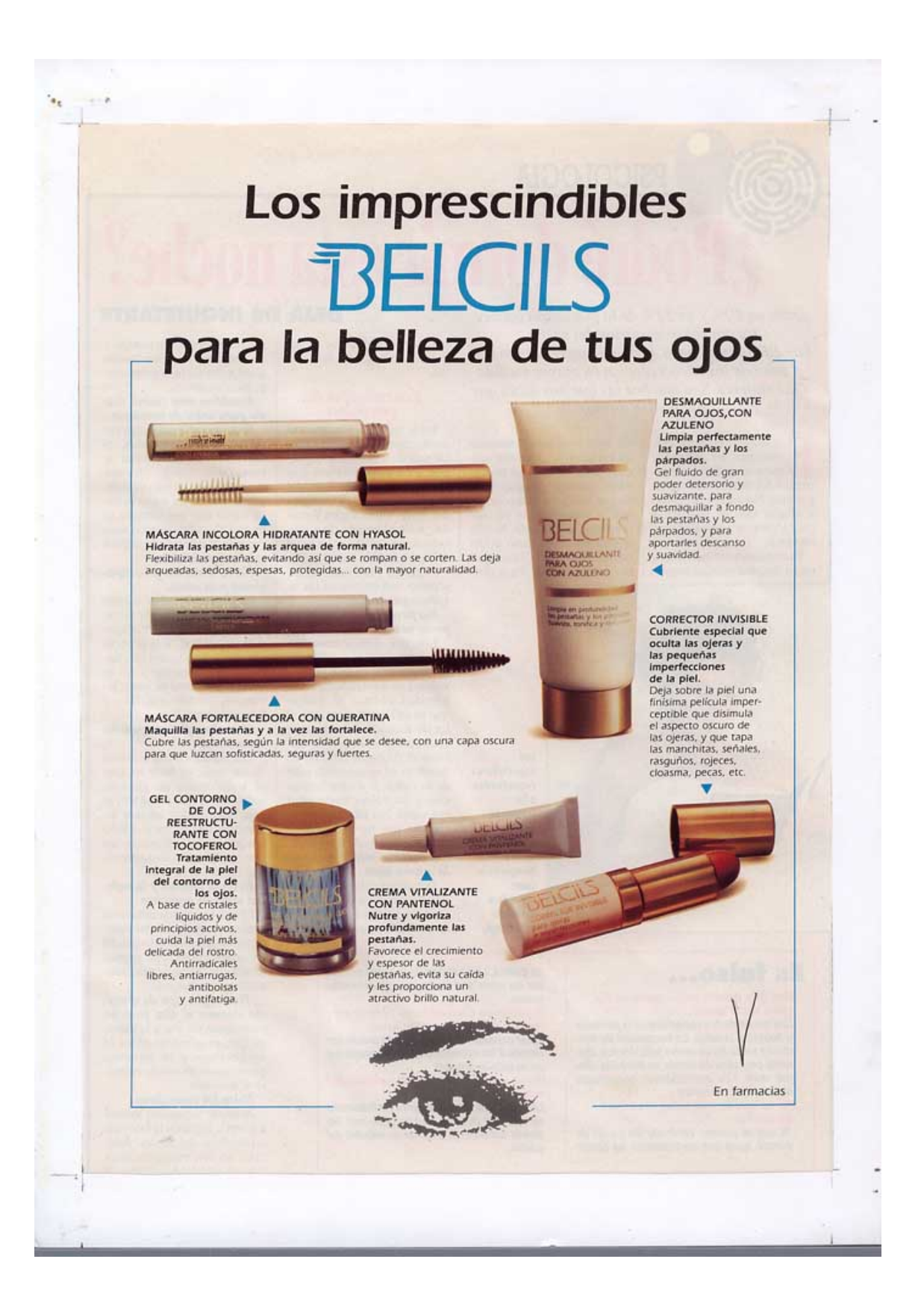

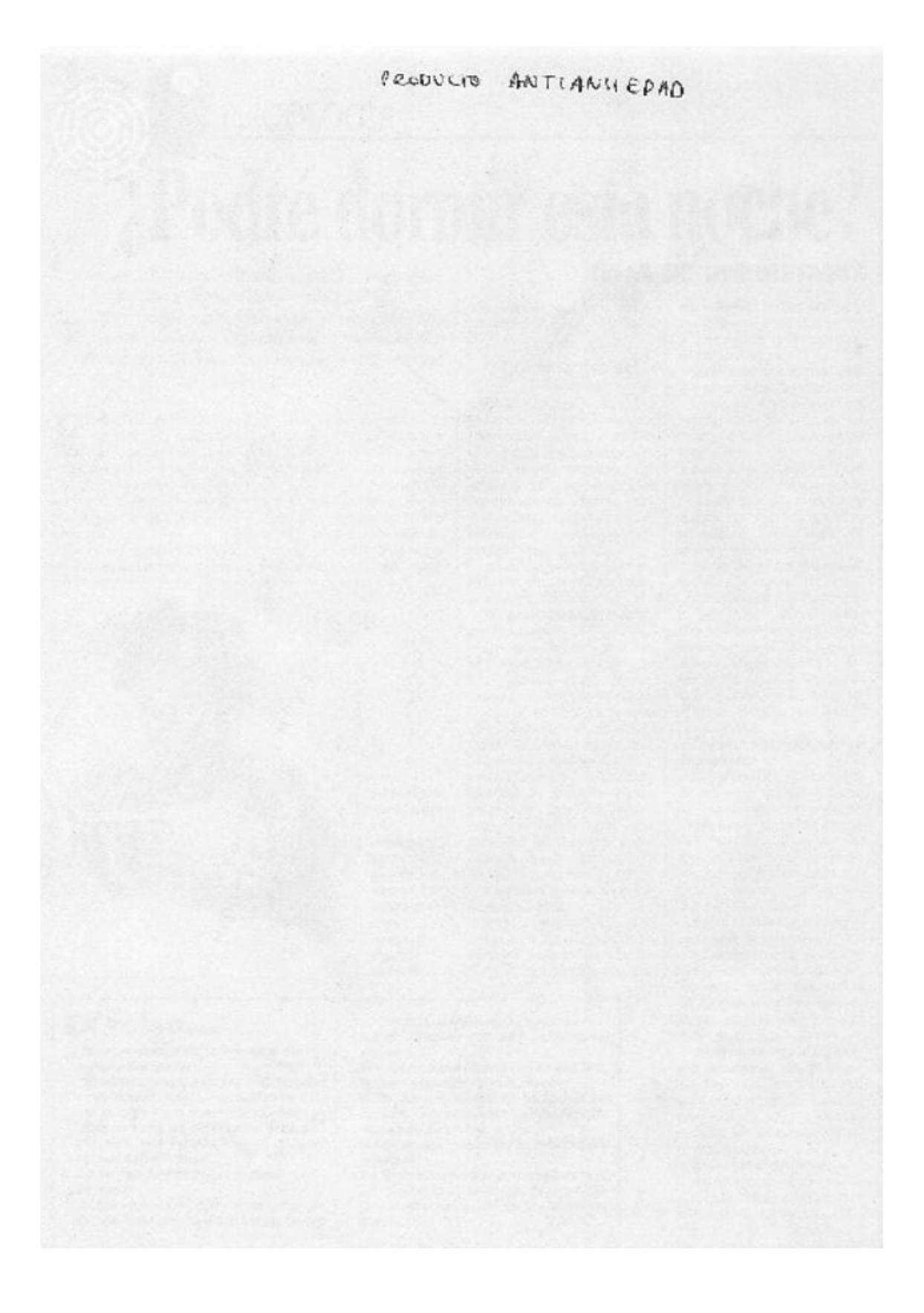

Mientras tú te dabas a conocer eu el Colegio de Abogados,<br>yo transmitía desde Beirut. Tú ganabas casos. Yo perseguia la noticia. Tú te muias a un prestigioso bufete, Ahora, por nuestro cumpleanos,<br>une regalas una Waterman...<br>annoue a veces lo obrido, creo que<br>realmente somos muy parecidos.  $\emph{Todas}$ las plumas escriben, pero una Waterman, además, expresa un estilo. Una diferencia que ha permanecido constante durante más de cien años. Su precisión, esmerada técnica y su perfecto equilíbrio se unen a un acabado de lacas y metales preciosos. Aquellos que desean escribir y expresar su propia personalidad encontrarán en la amplia gama de modelos, precios y acabados que ofrece Waterman su plena satisfacción. ATERMAN

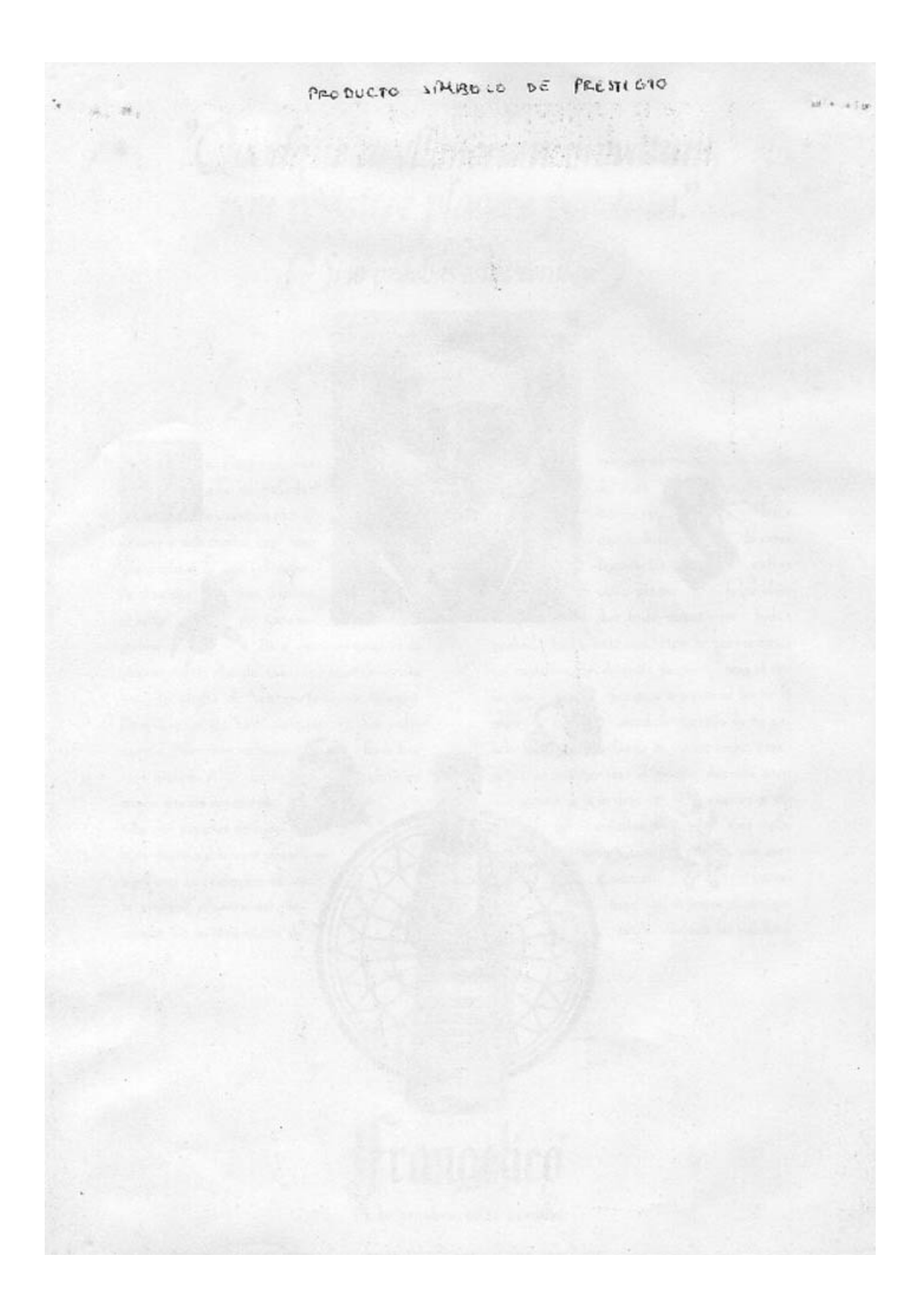

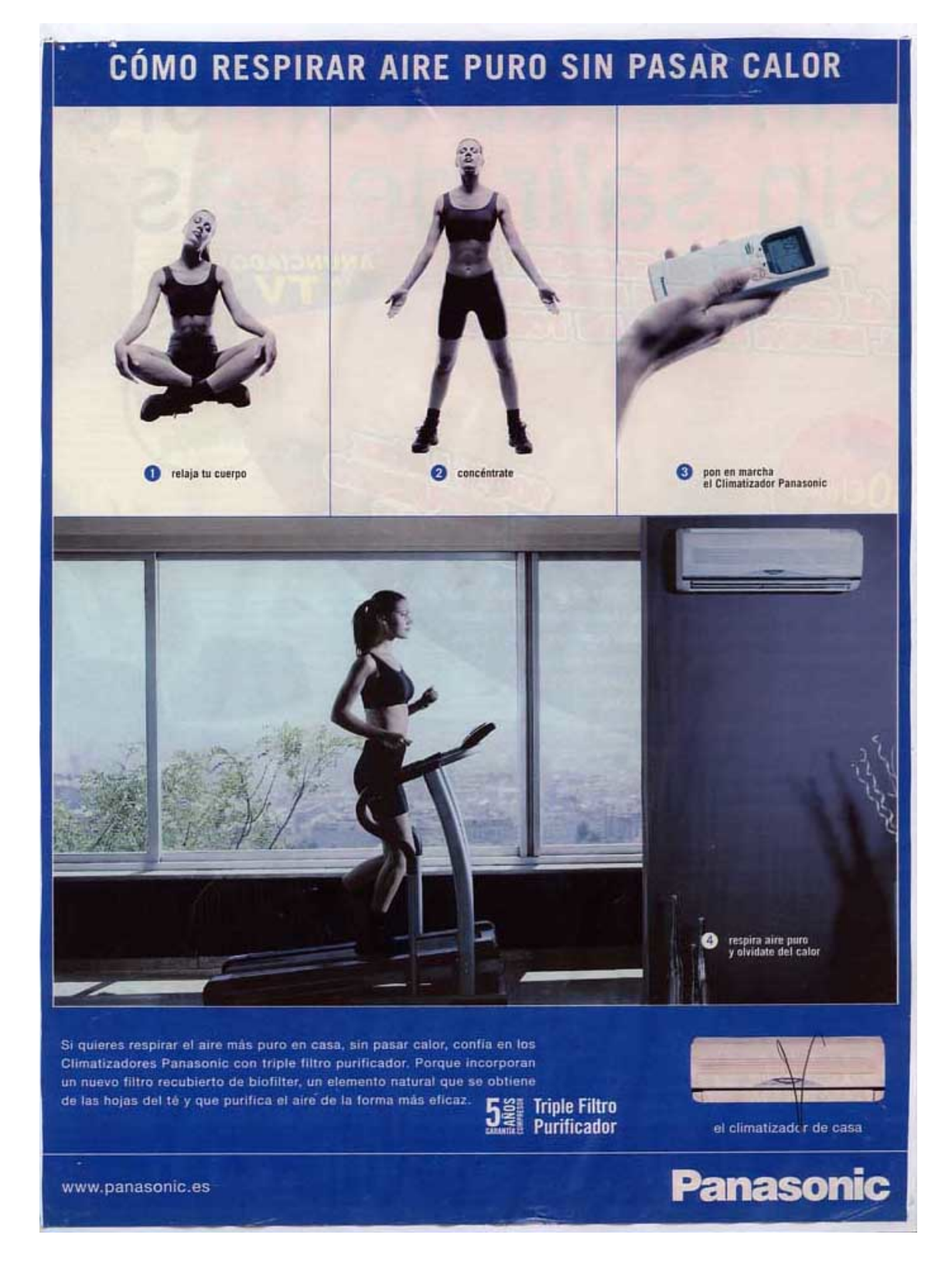

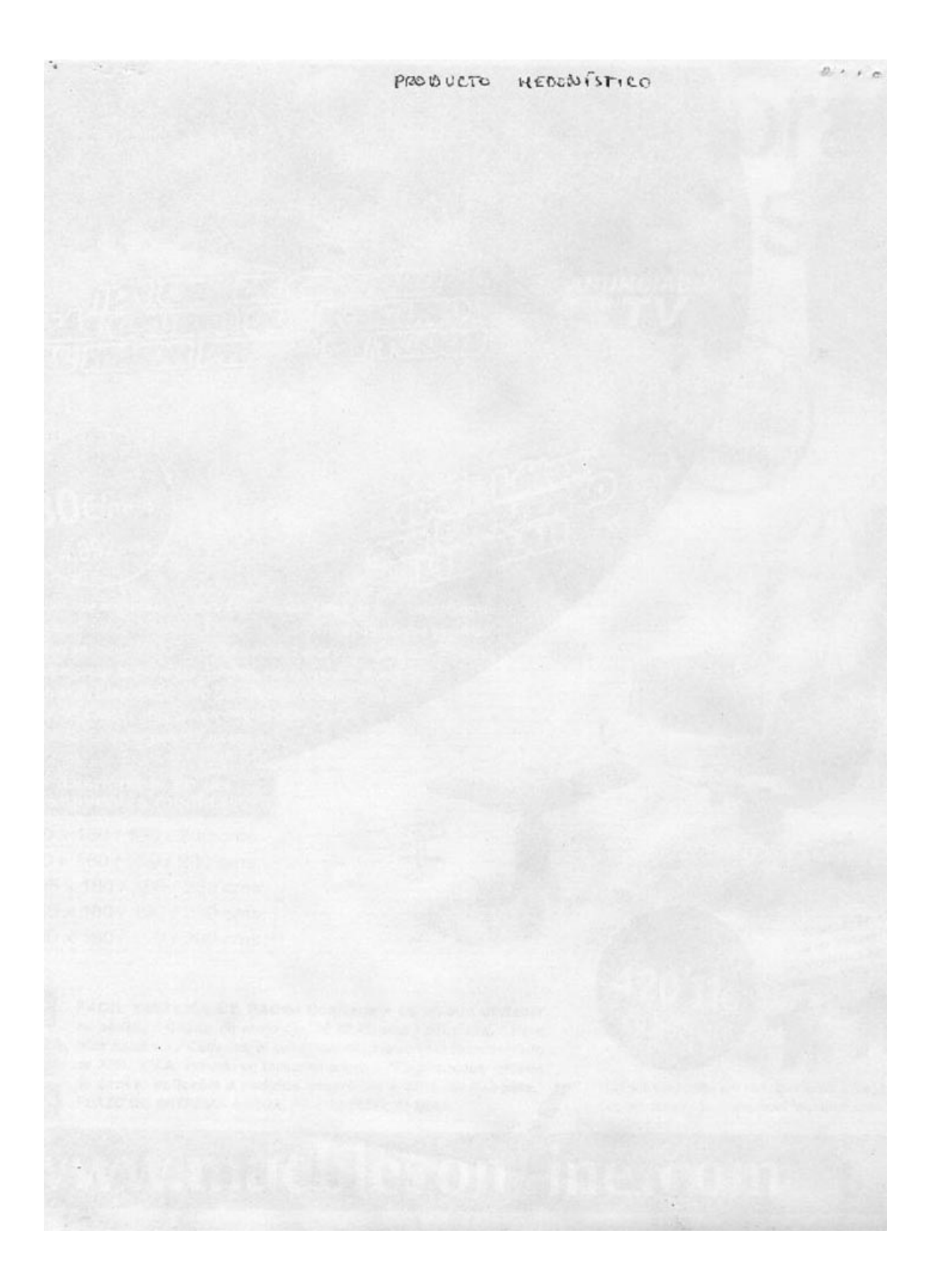

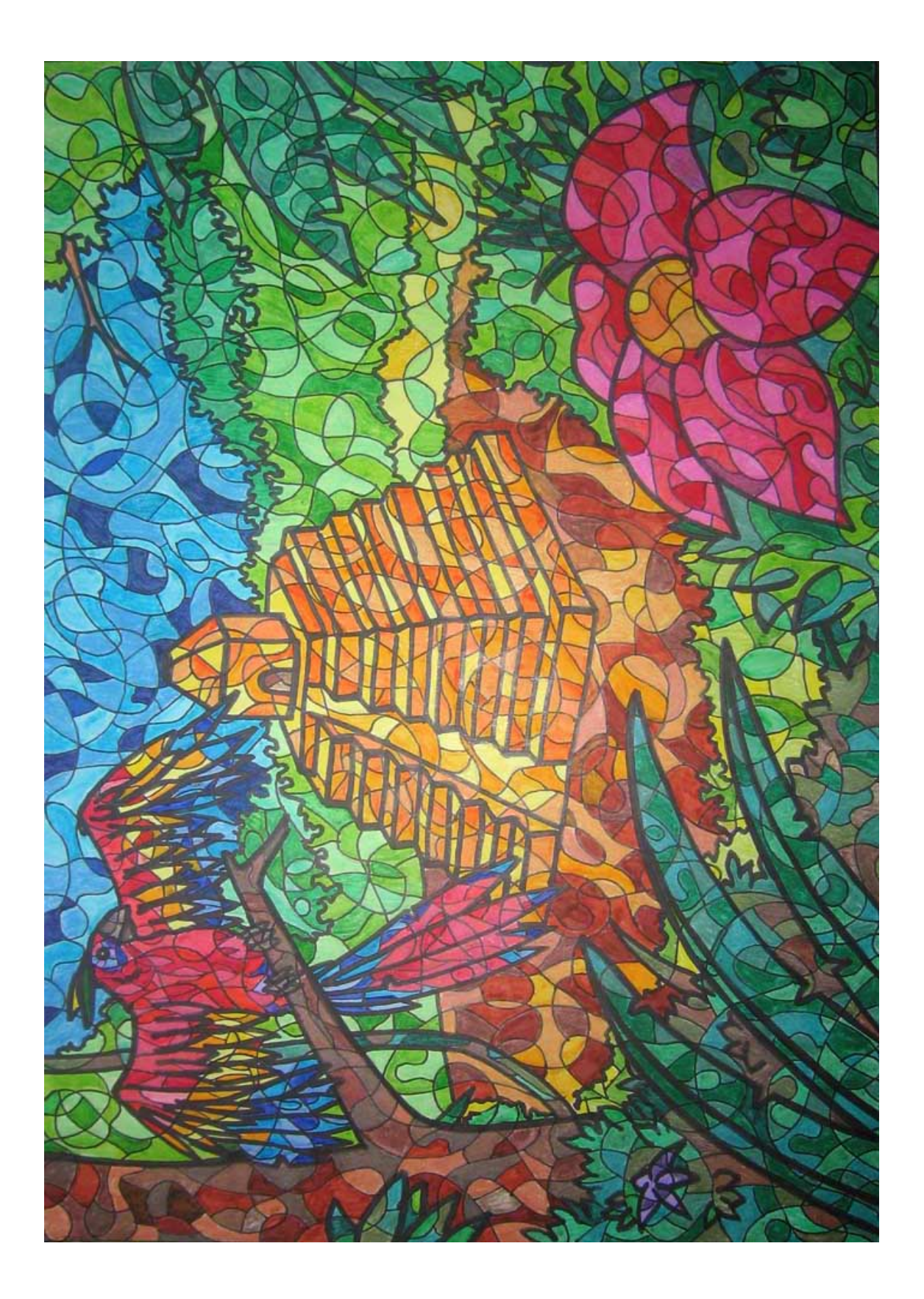

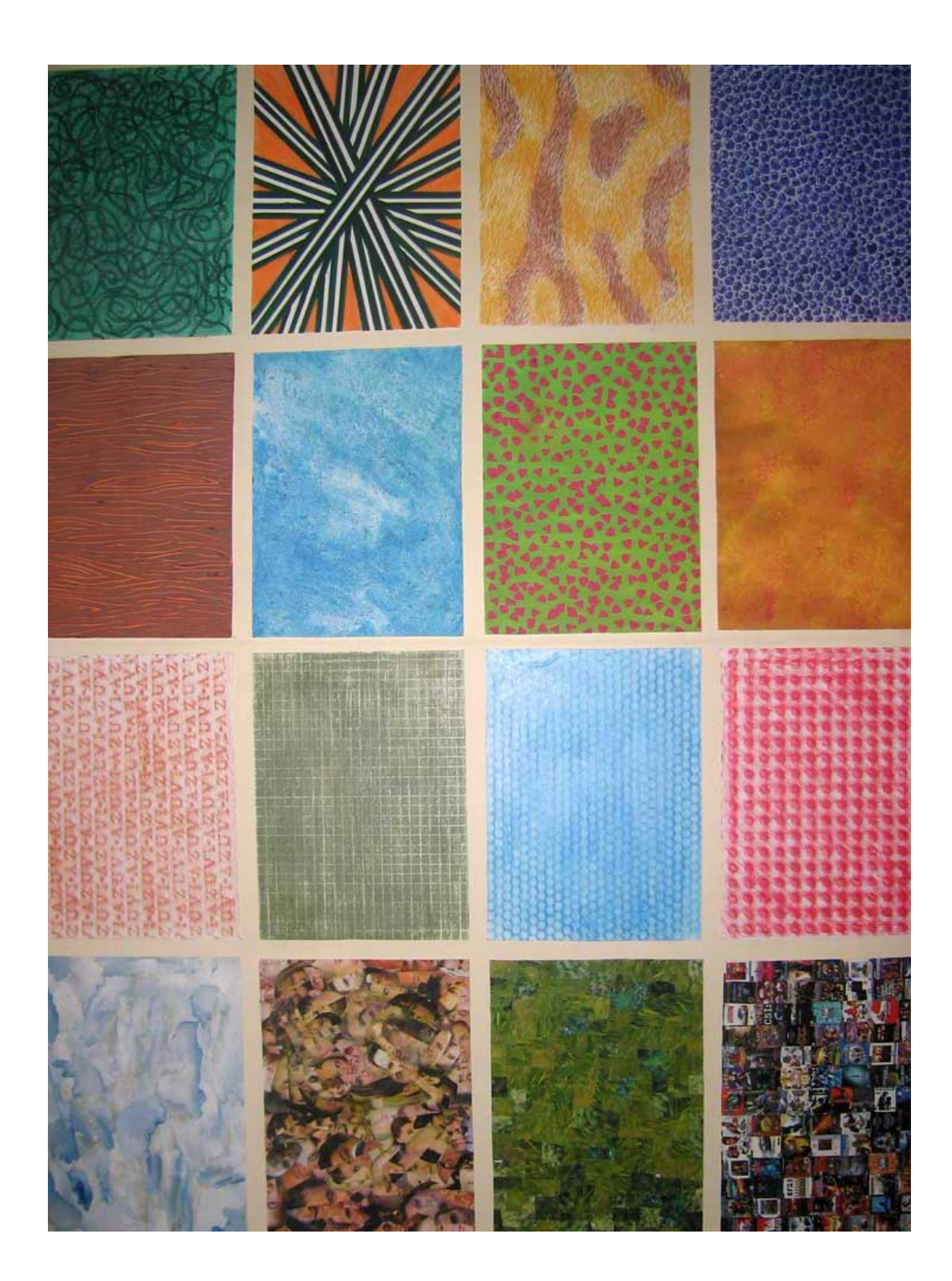

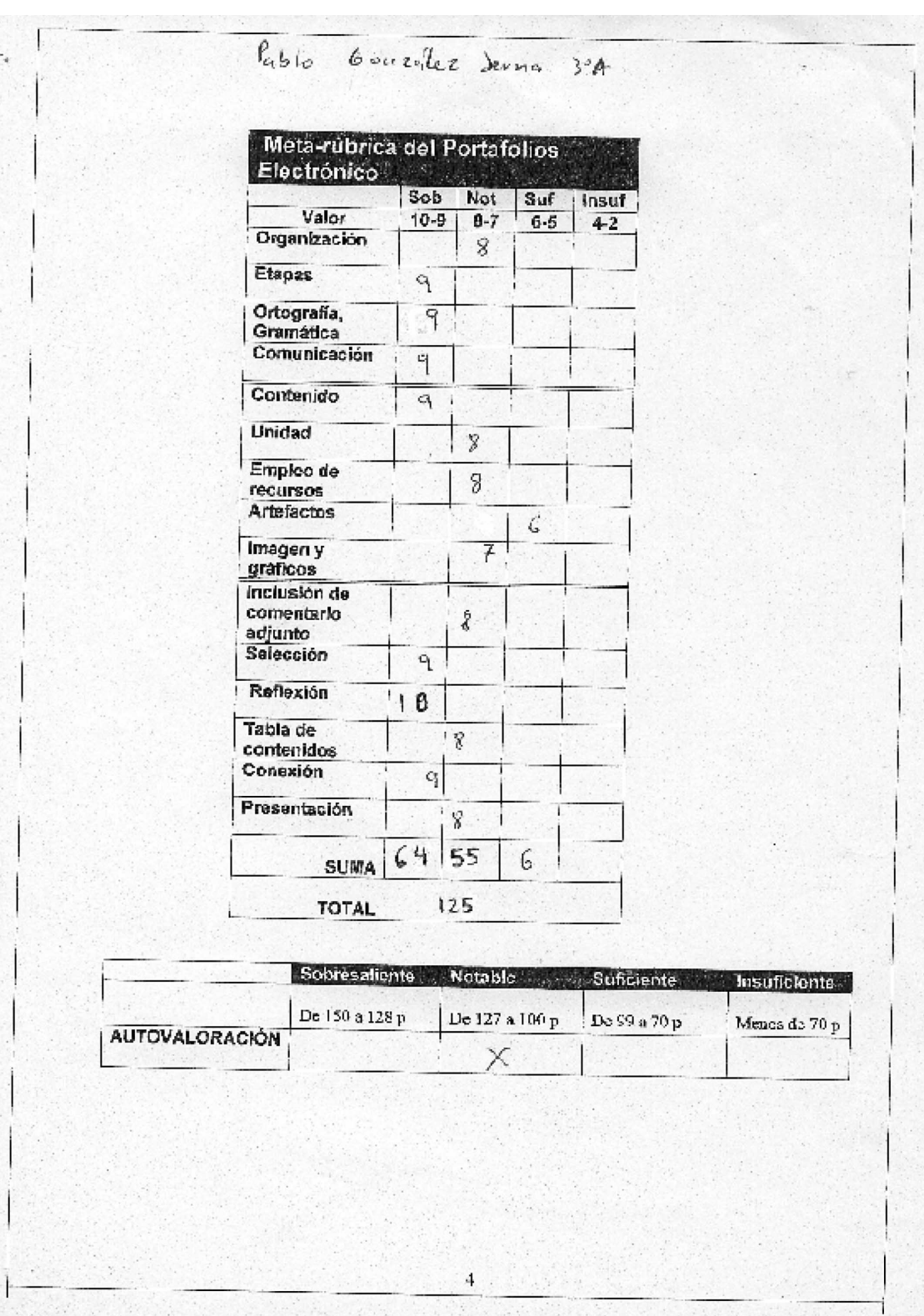

### **ANEXO XIV**

· PORTAFOLIOS ELECTRÓNICO DE ALUMNA DE JOSÉ

2<sup>ª</sup> Etapa: Recopilación de imágenes y documentos.

### Trabajos:

-Imitación a Kandinsky: Imitación del cuadro pintado por el ruso Wassily Kandinsky de círculos concéntricos

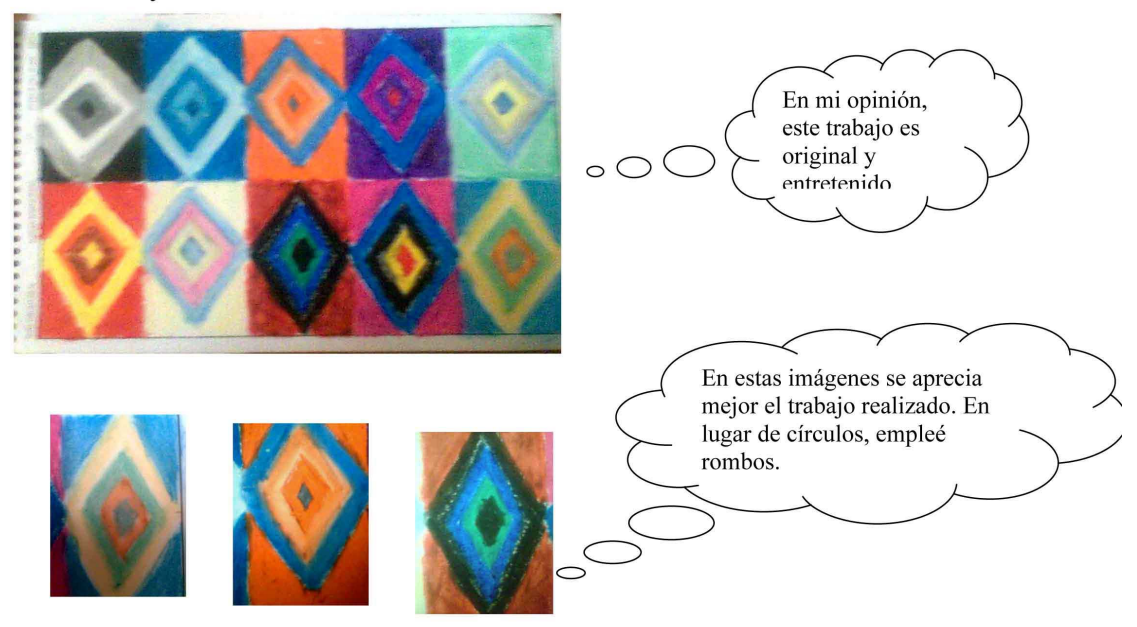

Buscar veinticuatro colores y organizarlos según la lógica del círculo  $\bar{\phantom{a}}$ cromático.

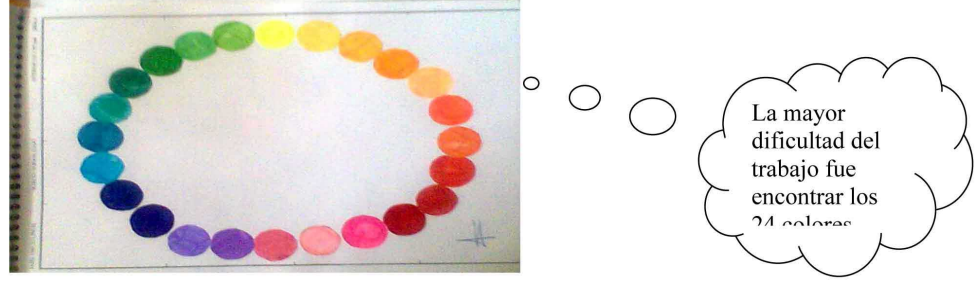

- Realizar un círculo cromático con los colores primarios y secundarios con líneas paralelas, utilizando solo los colores primarios.

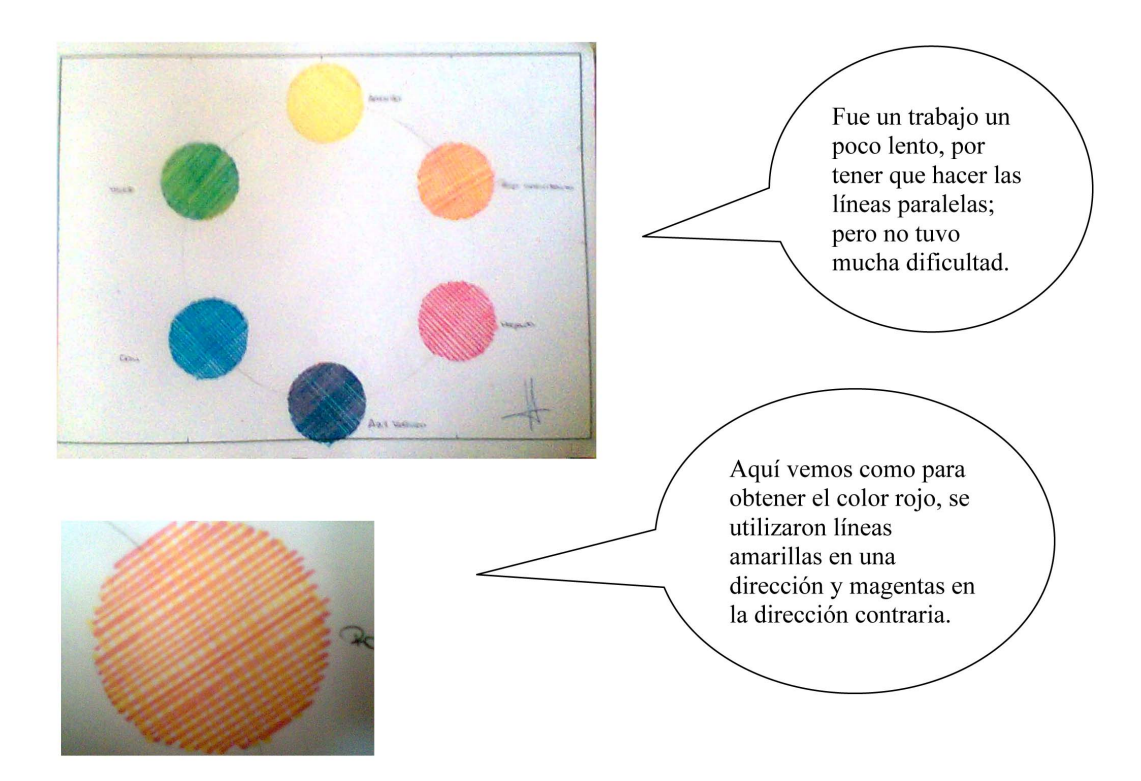

Imágenes obtenidas de Internet:

-Colores pigmento y colores luz

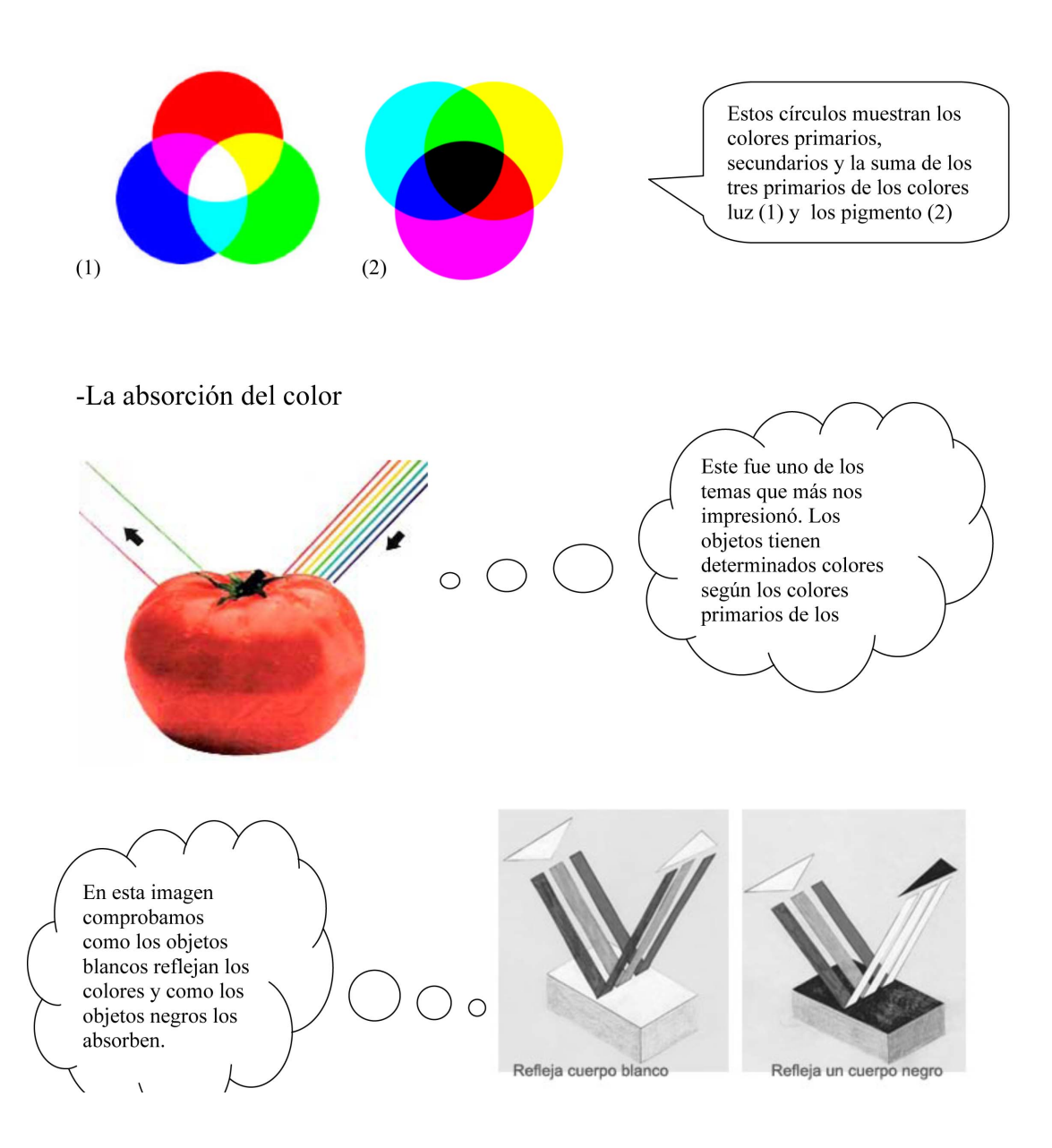

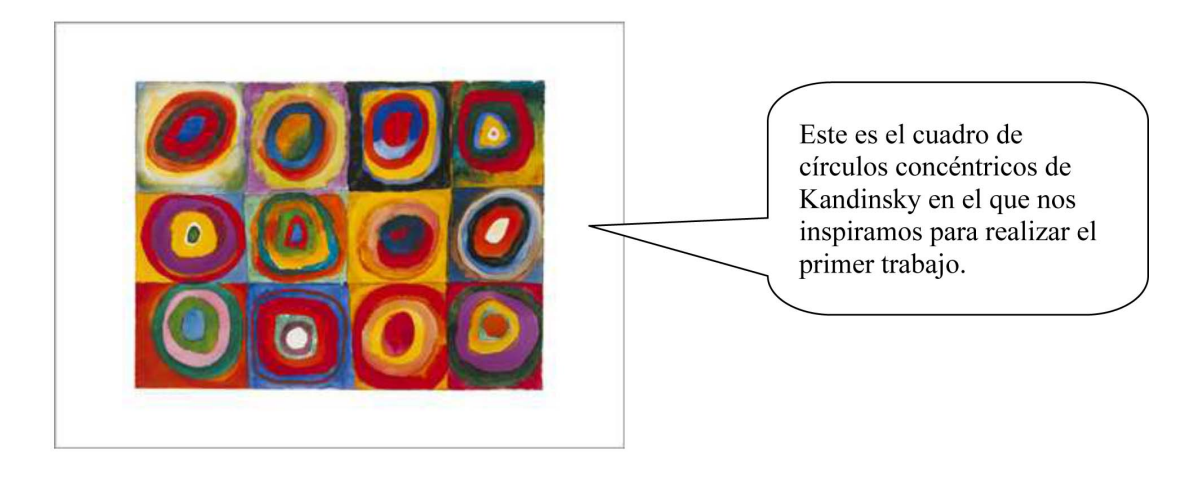

### -Cuadro de Kandinsky:

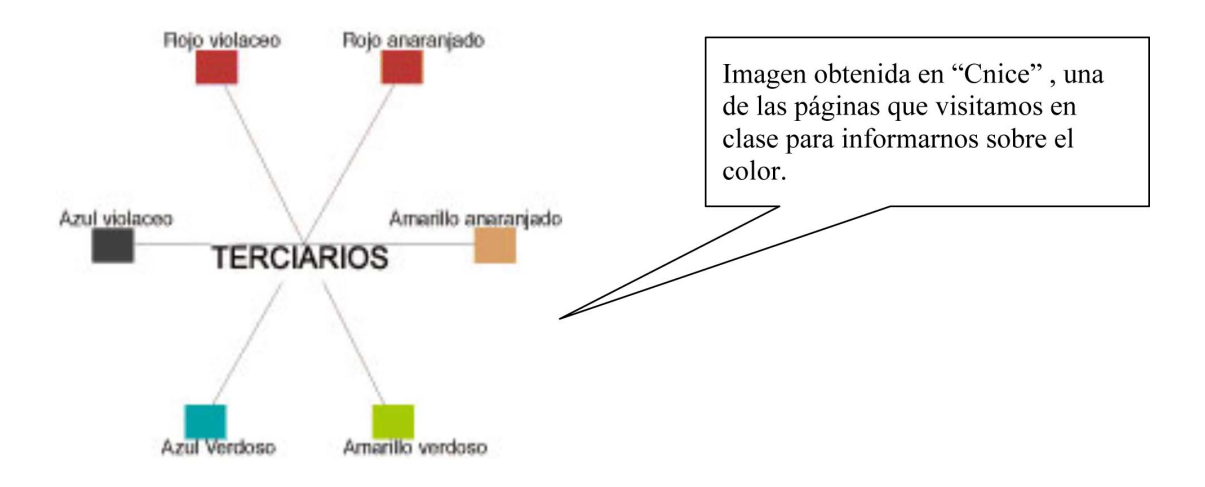

$$
\bigotimes
$$

Volver a conexión del portafolios.

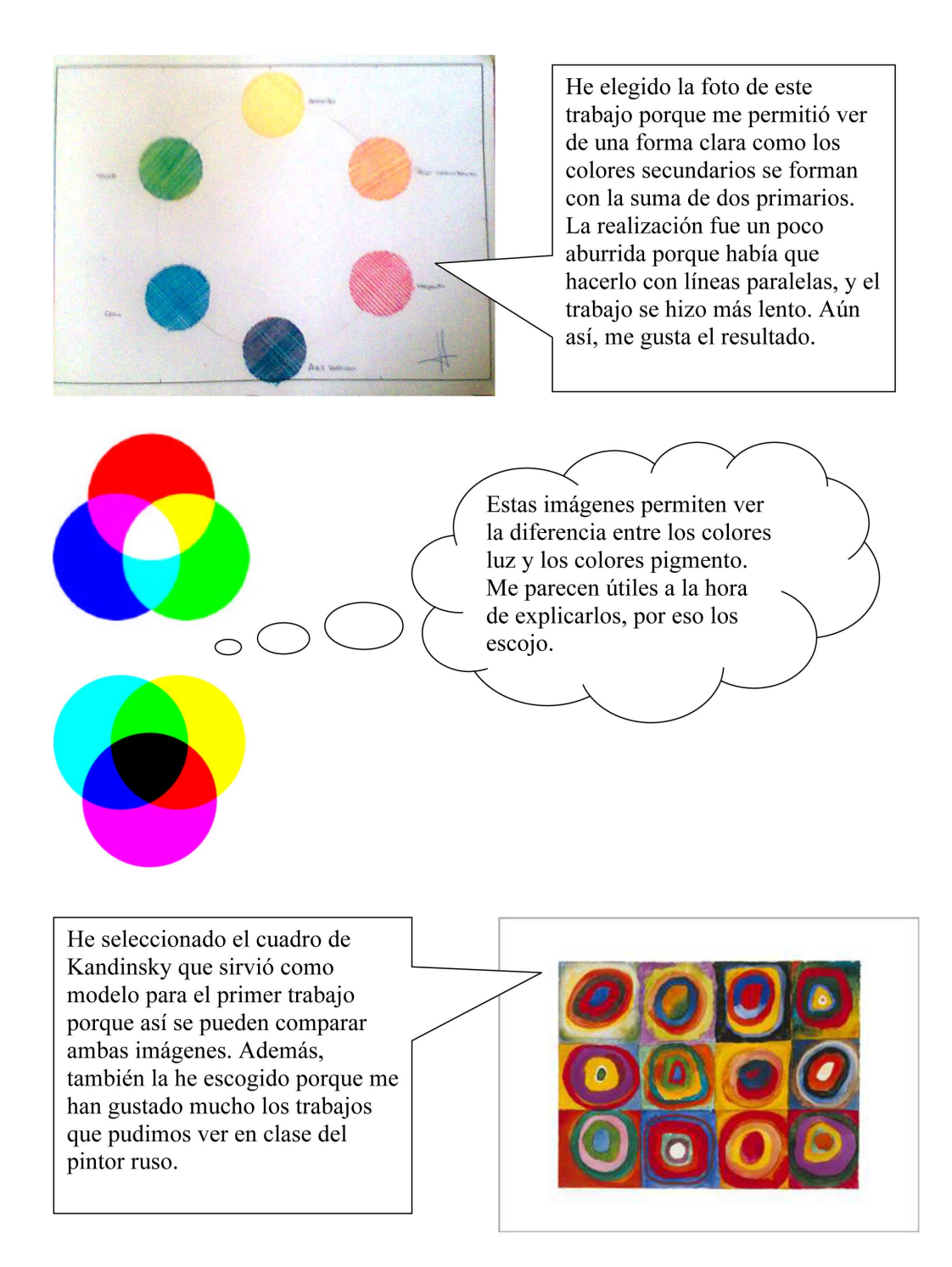

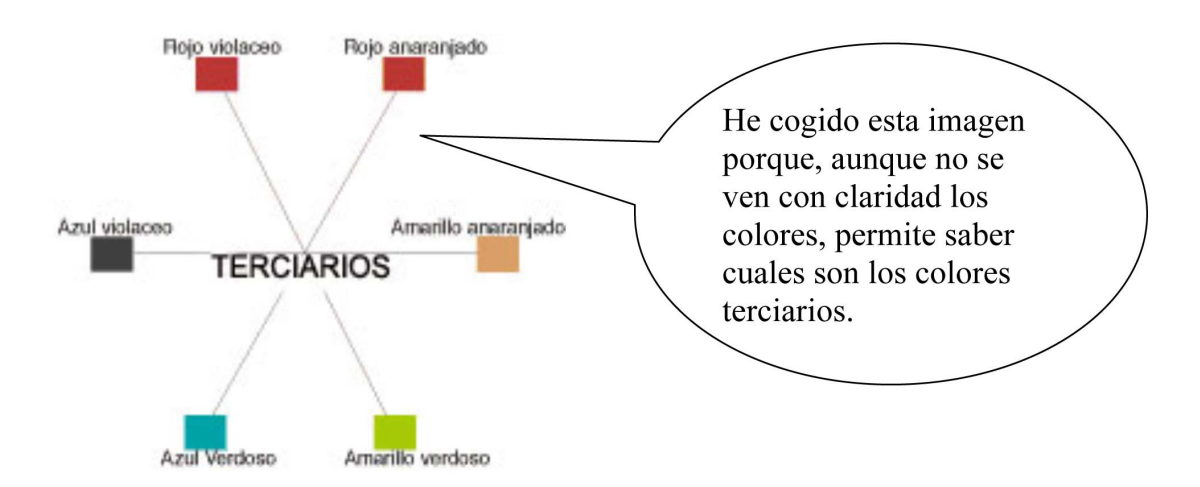

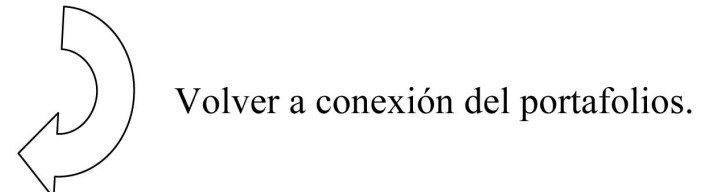

4ª Etapa: Conexión del portafolios.

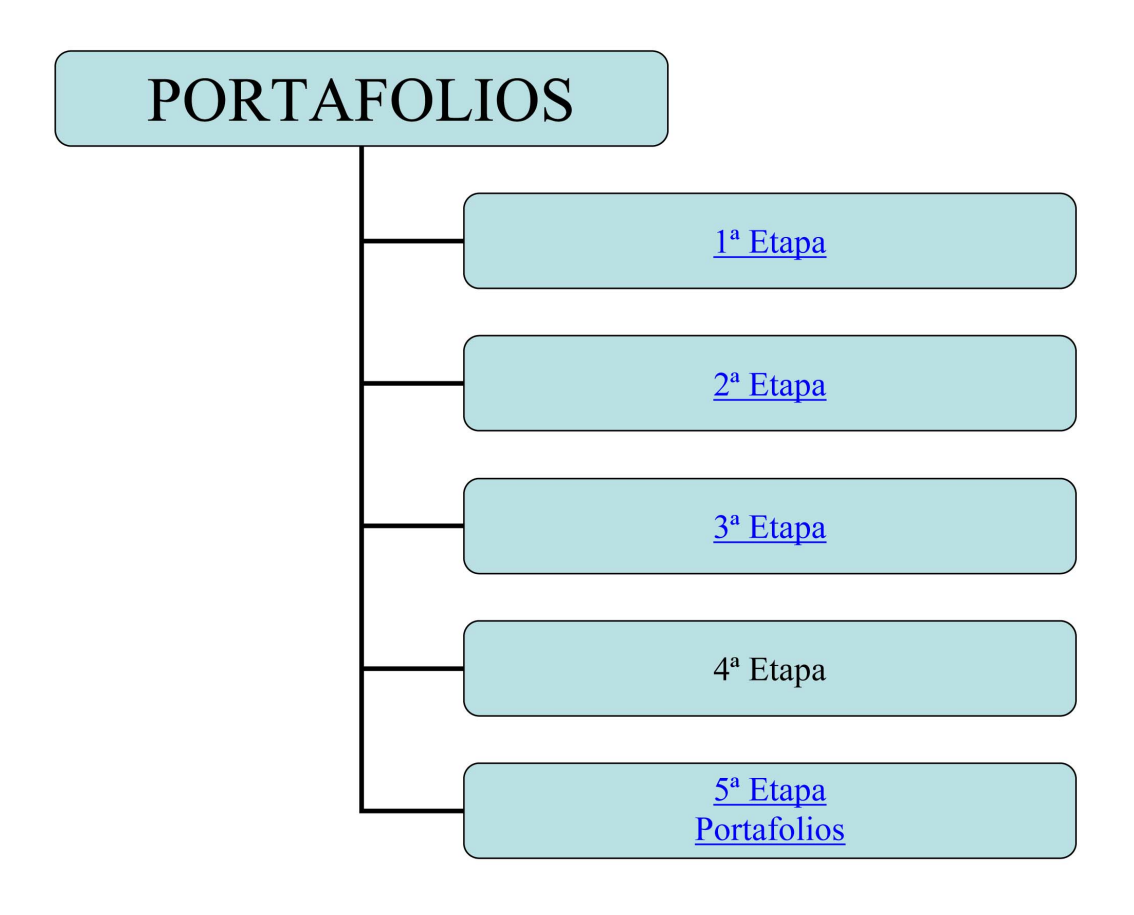

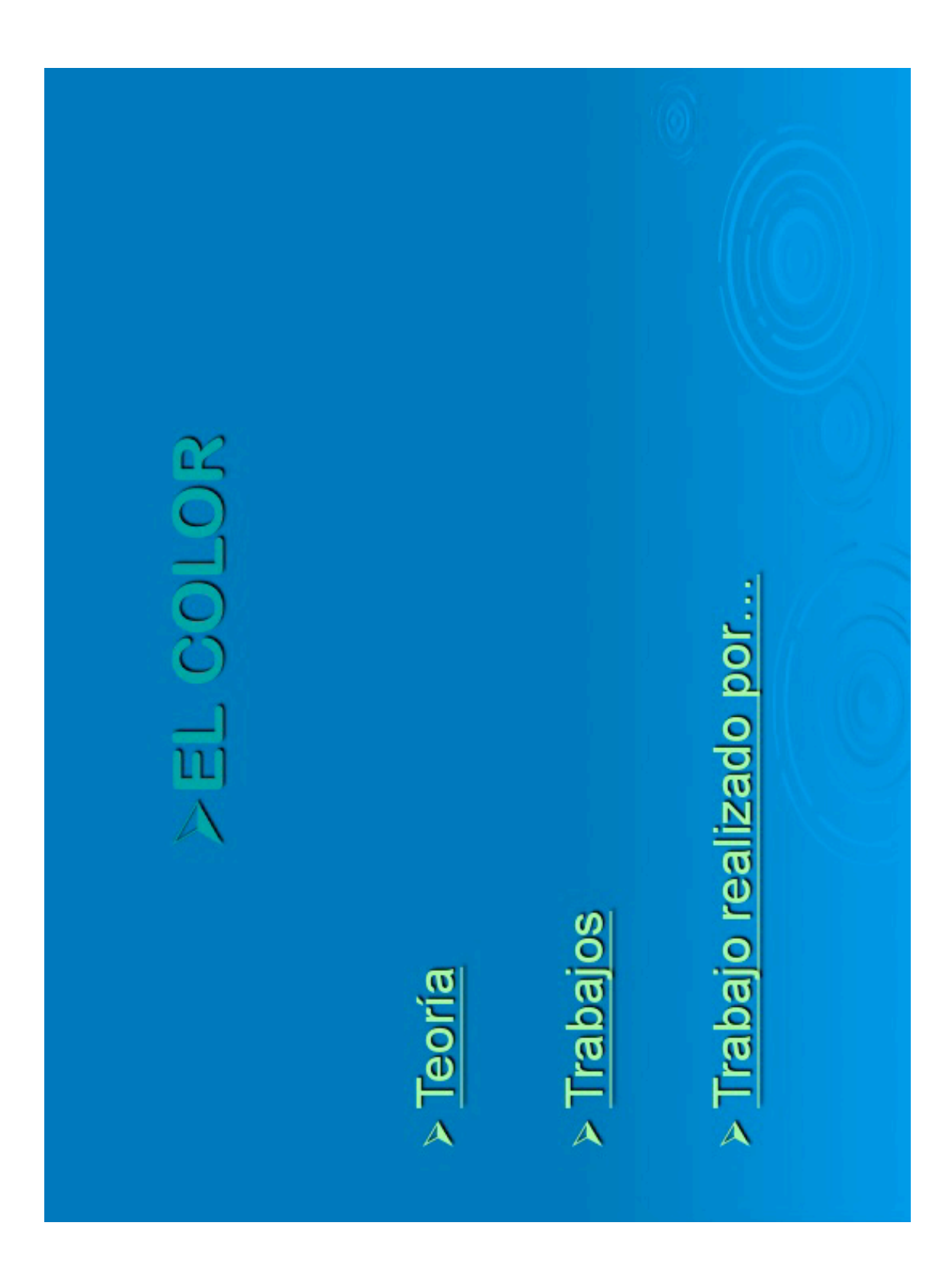

5<sup>ª</sup> Etapa: Presentación del portafolios.

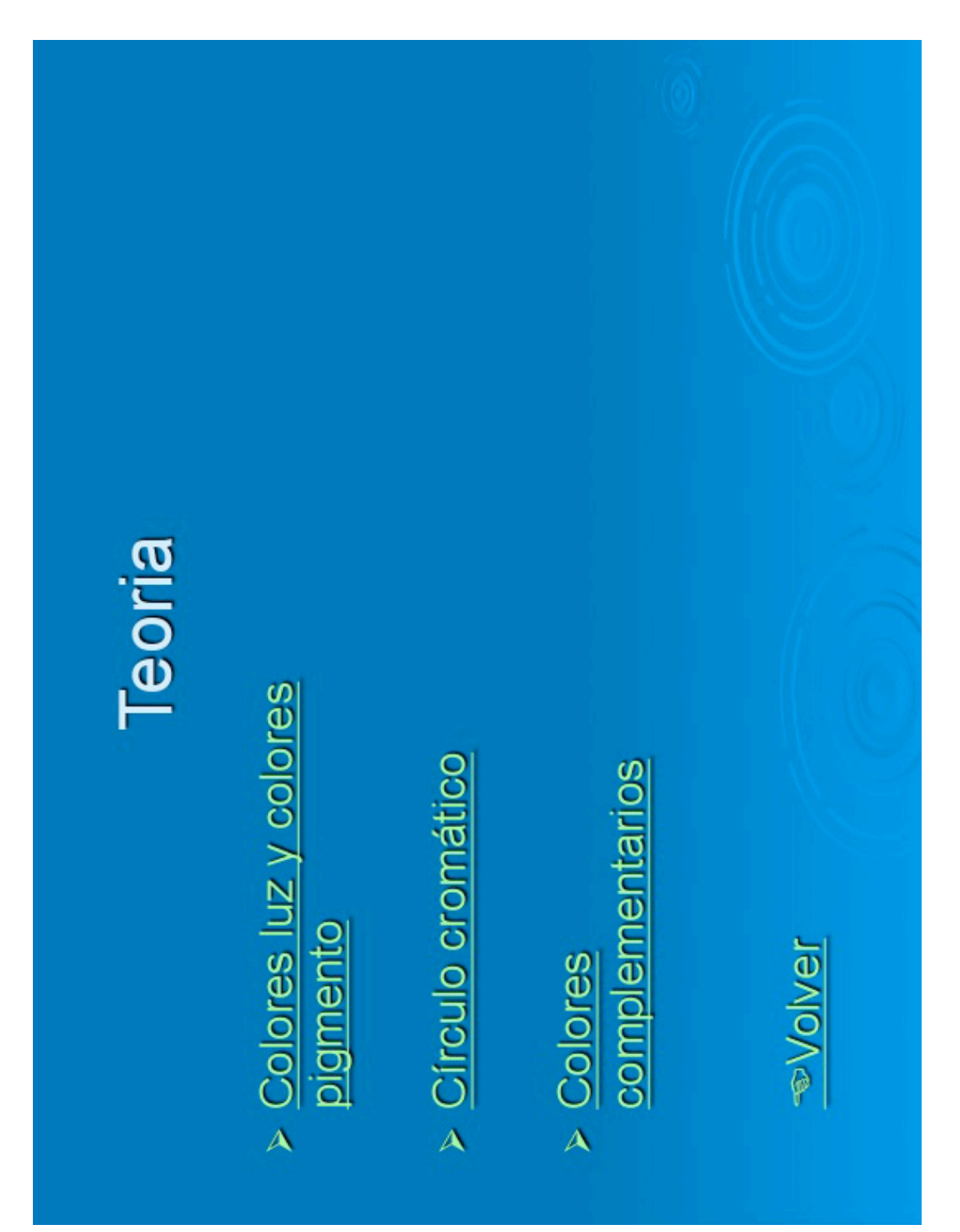

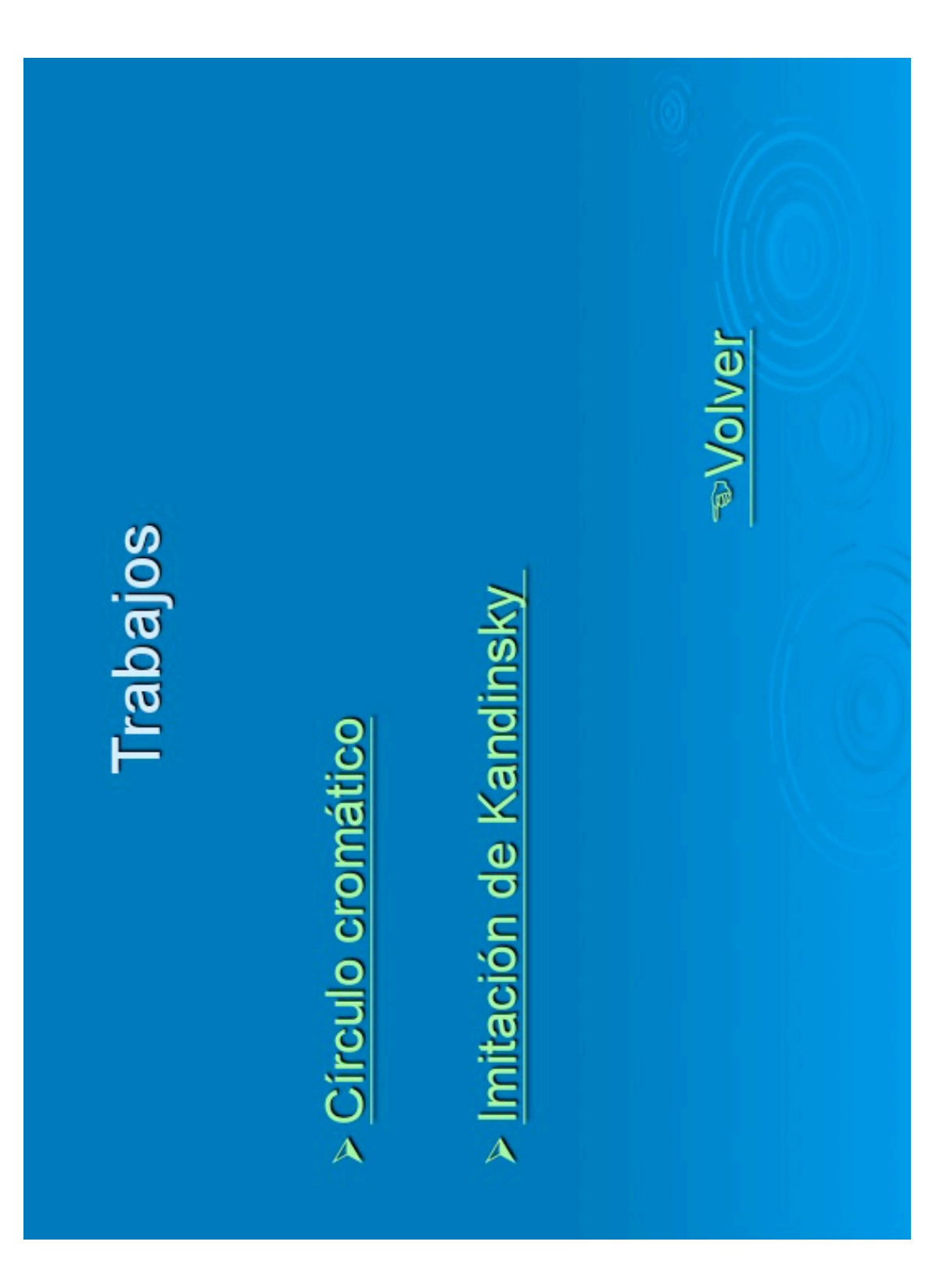

## Colores luz

producidos por la luz. Sus colores primarios son rojo, verde y azul. LOS COLORES LUZ son

La suma de los tres primarios da BLANCO

Los podemos encontrar en las pantallas de ordenador, televisión, etc...

## colores tinte. Sus colores primarios > LOS COLORES PIGMENTO son los Colores pigmento

son magenta, cian y amarillo.

> La suma de los tres colores en teoría da negro. **avolver** 

### ordenación de los colores. Se divide en EL CÍRCULO CROMÁTICO es la Circulo cromático tres grupos:

- > PRIMARIOS: a partir de ellos se obtienen los demás colores
- > SECUNDARIOS: se consiguen por la mezcla a partes iguales de dos primarios

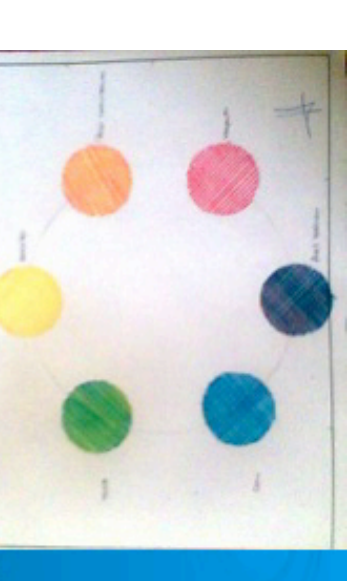

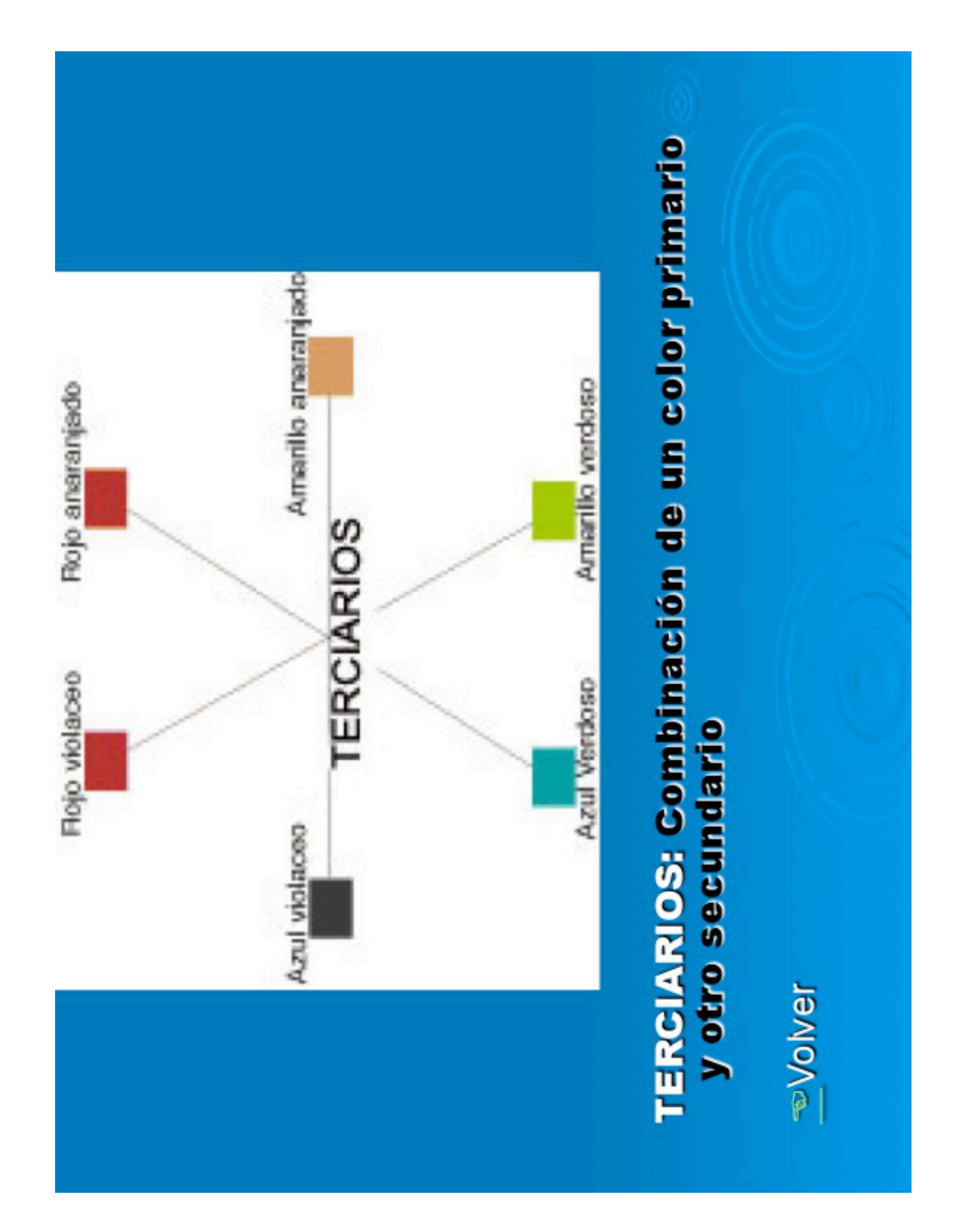

# Colores complementarios

- > Aquellos que se equilibran e intensifican mutuamente.
	- > Son primario + secundario y opuestos en el circulo cromático

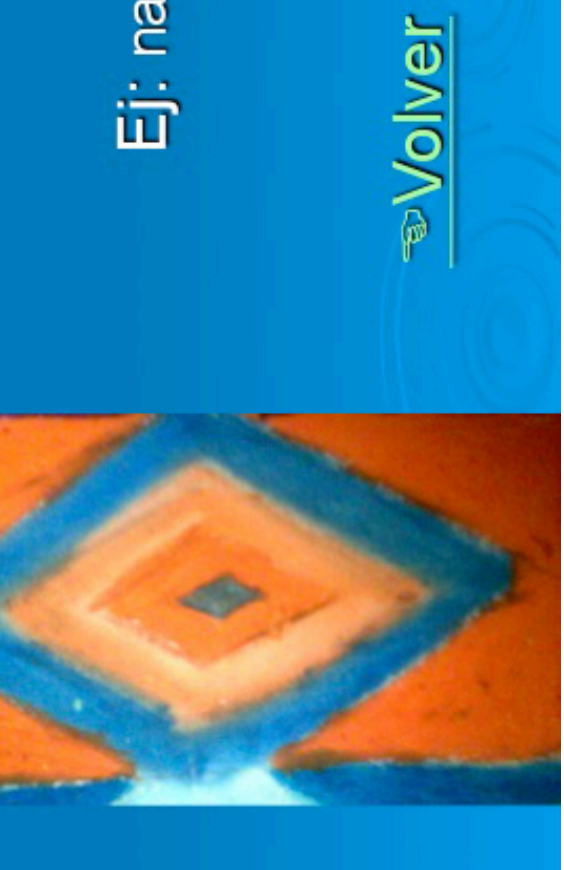

Ej: naranja y azul.

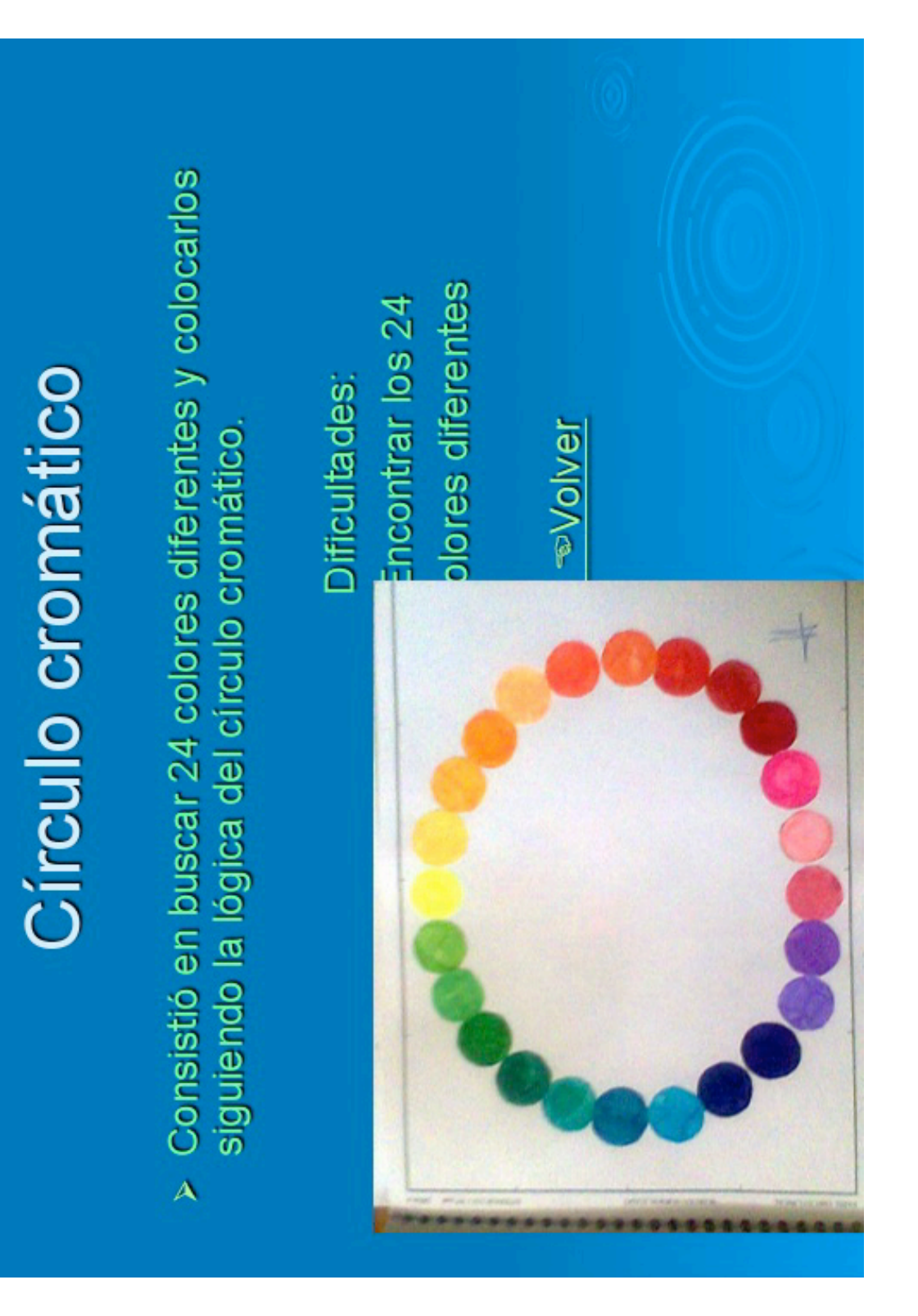

## Imitación a Kandinsky

> El trabajo consistía en imitar el cuadro de círculos concéntricos del pintor ruso Kandins

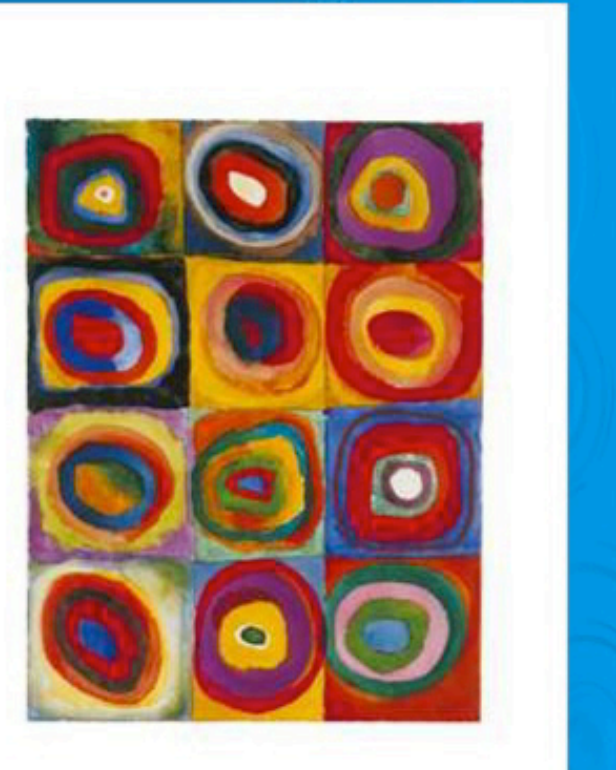
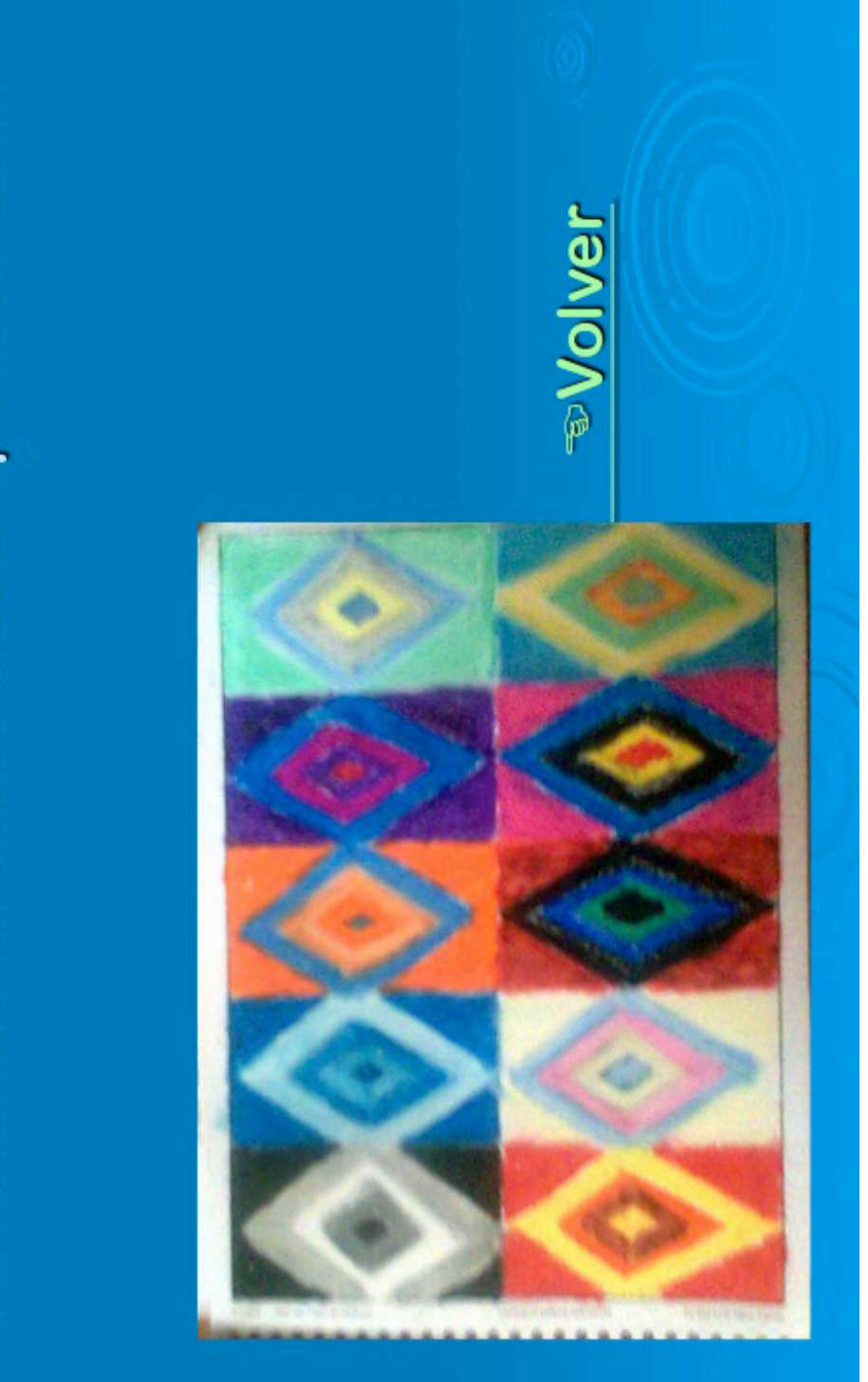

Decidí sustituir los círculos por rombos.